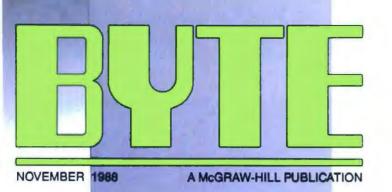

#### REVIEWS

**PC Lint** 

Compaq 386s
FlexCache 25386
Mac and PC Transputers
SpinRite
FullWrite
Zortech C++

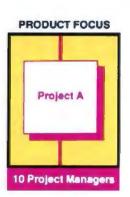

Steve Jobs' new "machine for the '90s"

## The NeXT Computer

25-MHz 68030 Optical Drive

Math and Digital Signal Processors

8 Megabytes of RAM

· Windowing Unix

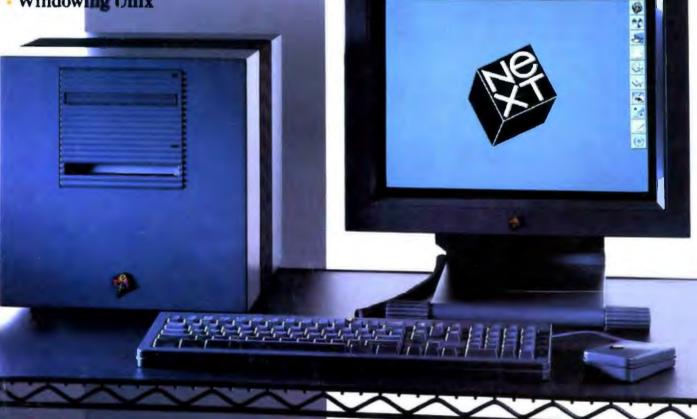

#### IN DEPTH

#### **Parallel Processing**

#### PLUS

Scotland's Innovative Rekursiv Chip PC Backup Power Supplies Parallelizing Prolog 5 Short Takes

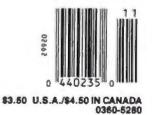

# Turbo Assembler, Turbo D

What started modestly enough in November of 1983 with the launch of Borland's first program, Turbo Pascal\*
1.0, became a revolution and it's been going like a rocket ever since.

We've changed the way you program. We invented integrated environments with Turbo Pascal and we brought them to all our languages. Borland continues to bring you the best programming tools in the world.

#### New! Turbo Assembler & Turbo Debugger

Two state-of-the-art development tools in one package for only \$149.95.

#### New Turbo Debugger\* debugs all sizes

With EMS support, remote debugging, and 386 virtual machine debugging, there's no limit to the size of program you can debug. In fact with 386 virtual machine mode, debugging takes zero, bytes of conventional memory!

#### See what's happening

Overlapping windows give you multiple views of the program you're debugging: source code, variables, CPU registers, call stack, watches, breakpoints, memory dump, and more. And a new "session-logging" feature tracks and records your every move.

#### You're in control

Our breakpoints give you more control than anyone else's. Ordinary debuggers only get you to a stop, then they stop. When our breakpoints are triggered you can simply stop, or you can print expressions, run code, send messages to the session log, or even evaluate an expression with user-defined function calls. And all our breakpoints are conditional.

| leftcol+<br>displayp<br>memleft |                                                   | 115<br>r far = 8866:8888<br>g 289441                                                                                                    |                                                                                        |
|---------------------------------|---------------------------------------------------|----------------------------------------------------------------------------------------------------|----------------------------------------------------------------------------------------|
| print ) /* s  void s /* Set (   | CPU                                               | ased on the value of leftcol                                                                                                    | Registers as 7110 cd bs HHGF zm cs 6060 s= ds 6000 cs ds 6000 pz Ai 6940 am by FTCC is |
| total<br>}<br>while             | ((total <= 98) AA (left<br>ol = leftcol + col - 2 | Log   Stopped at _main   Stopped at MCALCH162     Jump watch window to log   Watchen   Log   Log   L | - 8888:8888                                                                            |

Shown here are views of source code, CPU registers, watch expressions, and a session log.

#### Unique Data Debugging

Plain Vanilla debuggers can only give you *code* debugging. Our new Turbo Debugger give you *data* debugging too. You can browse through your data from the simplest byte to the hairiest data structure, inspect arrays, and walk through linked lists. All by point and shoot.

#### Feature highlights

#### Breakpoints

- · Actions: stop, run code, log expression
- · Break on condition, memory changed
- Software ICE capabilities
- 386 debug register support
- Support for hardware debuggers

#### Debug any program

- Turbo Pascal, Turbo C, Turbo Assembler
- EMS support
- 386 virtual machine and remote machine debugging
- Supports CodeView\* and .MAP-compatible programs

#### Data Debugger

- Follow pointers through linked lists
- Browse through arrays and data structures
- Change data values

#### New Turbo Assembler® lets you write the tightest, fastest code

Turbo Assembler is faster than other assemblers, and you can use it on your existing code. It's fully MASM compatible, 4.0, 5.0, and 5.1; even MASM can't say that. Turbo Assembler takes you beyond MASM, with significant new Assembly language extensions, more complete error checking, and full 386 support.

Turbo Assembler is designed for easy interfacing with high-level languages like Turbo Pascal and Turbo C. We use Turbo Assembler on Qualtro,\* our best-selling spreadsheet program; now you can write your own best-seller with Turbo Assembler!

#### Feature highlights

- Faster than other assemblers
- MASM compatible (4.0, 5.0, and 5.1)
- Significant new assembly language extensions
- Easy interfacing with high-level languages including Turbo C and Turbo Pascal
- Full 386 support

| FEATURE COMPARISON              | TURBO<br>Debugger | CodeView |
|---------------------------------|-------------------|----------|
| Multiple overlapping views      | Yes               | No       |
| 386 virtual-86 mode debugging   | Yes               | No       |
| Remote debugging                | Yes               | No       |
| Data debugging                  | Yes               | Partial  |
| Generalized breakpoints         | Yes               | No       |
| Session logging                 | Yes               | No       |
| Conventional memory used —80386 | Zero K            | 230K     |
| Conventional memory used-remote | 15K               | N/A      |

| TURBO ASSEMBLER                 | TURBO     | Microsoft* |
|---------------------------------|-----------|------------|
| BGIDEMO BENCHMARK               | ASSEMBLER | Assembler  |
| Assembly time (seconds)         | 9.34      | 27.46      |
| Link time (seconds)             | 4.15      | 10.51      |
| FEATURE COMPARISON              |           |            |
| MASM compatible (4.0, 5.0, 5.1) | Yes       | No         |
| Thorough type checking          | Yes       | No         |
| Nested structures and unions    | Yes       | No         |
| Multimodule cross reference     | Yes       | No         |
| Assemble multiple files         | Yes       | No         |

# ebugger, Turbo Pascal 5.0

# New! Turbo C\* 2.0 with integrated source-level debugger

New Turbo C 2.0 is the *one* C compiler that does it all; nothing is half done or not done at all—instead, your every programming need is met. We wrote our best-selling word processor Sprint® with Turbo C; now you can write your own best seller with Turbo C 2.0.

At better than 16,000 lines a minute,\* Turbo C 2.0 compiles your code 20-30% laster than its predecessor Turbo C 1.5 which was already faster than any other C compiler.

#### Make bugs bug off

Nice bugs are dead bugs, and Turbo C 2.0's integrated source-level debugger lets you find them and flatten them in a flash. You can set multiple breakpoints, watch variables and evaluate expressions—all from inside your integrated C environment.

Minimum system requirements: For the IBM PS/2<sup>m2</sup> and the IBM<sup>ed</sup> tamily of personal computers and all 100% compatibles. PC-DOS (MS-DOS) 2.0 or later. Turbo Debugger minimum 384K. Turbo Assembler minimum 256K. Turbo C and Turbo Pascal minimum 446K (256K comment line version).

"Custome satisfaction is our new contains, if within \$10 steps of purchase this product ones out perturns in accordance with our claims, and our automer service department, and we will prompt a related.

Proces and specifications subject to change without notice

AS Borand products are paternans or registered Extensions of Borand Hostopional, Inc.
Other Inself and product various are trademarks or registered inademarks of filter respective fluiders.
Copyright WYMMI Biofred Fourmations, Inc.

| Line 1176 Col 1J basert to<br>StatusLine( "Press any key to co<br>getvieusettings( &up ):                                     | time, ESC to Pelete watch<br>Edit watch<br>Remove all watches                                                                                                    |
|----------------------------------------------------------------------------------------------------|----------------------------------------------------------------------------------------------------|
| width = (vp.right - vp.left) / height                                                                                         |                                                                                                    |
| for( j=8 ; j<18 ; ++j ){                                                                                                    | /* For 18 rows of boxes ₩/                                                                                                    |
| <pre>setfillstyle( SOLID_FILL, co<br/>bar( x, y, x width, y height<br/>x *= width * 1;<br/>color = 1 * (color z (BasCol</pre> | /* For 15 columns of boxes */ pret ); /* Set the color of hus */ ); /* Draw the box */ /* Odvance to next cot */ re = 20); /* Set new color */ Bud of COLUMN loop */ Ustch |
| op,e: { loft!1, tap:13, right:638<br>c: 0<br>a: 0                                                                             | bottom(386, elipti)                                                                                                    |

Debugging in the Turbo environment: shown here an expression is being added to the Watch window in Turbo C. The Execution Bar highlights the next line the debugger will execute.

| HEAPSORT BENCHMARK                                                                            | TURBO C 2.0                   | Microsoft* C 5.1 |
|-----------------------------------------------------------------------------------------------|-------------------------------|------------------|
| OBJ size (byles)                                                                              | 843                           | 945              |
| EXE size (bytes)                                                                              | 6896                          | 7731             |
| Execution time (seconds)                                                                      | 8.1                           | 12.2             |
| FEATURE COMPARISON                                                                            |                               |                  |
| Integrated debugger                                                                           | Yes                           | No"              |
| Inline assembly                                                                               | Yes                           | No               |
| Auto dependency checking                                                                      | Yes                           | No               |
| EMS support for edit buffer                                                                   | Yes                           | No               |
| Device-independent graphics                                                                   | Yes                           | No               |
| Number of memory models                                                                       | 6                             | 5                |
| Price                                                                                         | \$149.95                      | \$450.00         |
| Heapsort compiled with full ophrazation. Bench<br>"Integrated debugger included with Quick C. | nmark run on an IBM PS/2 Mode | ei 60            |

## Turbo C and Turbo Pascal owners, upgrade now! CALL (800) 543-7543

If you're a registered Turbo C and/or Turbo Pascal owner, you can upgrade and get the latest version of your favorite language, plus both Turbo Assembler and Turbo Debugger, all at special upgrade prices. Whether you order by phone or mail, be sure to include your old Turbo Pascal and/or Turbo C serial numbers and the code PL02

Mail coupon to: Borland, Attr: Dept. PL02, 1800 Green Hills Road, P.O. Box 660005, Scotts Valley, CA 95066-0005.

UPGRADE OFFERS For registered Turbo Pascal\* and Turbo C\* owners! (Unregistered owners, see below\*)

|           | Zip                        |
|-----------|----------------------------|
|           |                            |
|           | · · · · · ·                |
| oquivalen | it product you are upgrade |
|           |                            |
|           |                            |

| Upgrades for registered Turbo C and Turbo Pascal owners                                   | Suggested<br>Retail | Upgrade<br>Price |
|-------------------------------------------------------------------------------------------|---------------------|------------------|
| Please check box(es)                                                                      |                     |                  |
| 1 Diurbo C 20 Professional (includes both Turbo Assembler and Turbo Debugger)             | 250.00              | 99.95            |
| 2 III Turbo Pascal 5.0 Professional (Includes both Turbo Assembler and<br>Turbo Debugger) | 250.00              | 99 95            |
| 3 III Turbo Pascal with 50 upgrade manual and disks                                       | N/A                 | 49.95            |
| 4 El Turbo C with 20 upgrade manual and dists                                             | N/A                 | 49.95            |
| Total product amount  CA and MA residents add sales tax                                   | \$                  |                  |
| På med ålå recordante add traket tra                                                      | •                   |                  |
|                                                                                           |                     |                  |
| in US please add \$5 shipping/handling for each product                                   | \$ -                | _                |
| in Canada please add \$10 shipping/fendling for each product                              | \$ _                |                  |
| Total amount enclosed                                                                     | \$ _                |                  |
| D-11 - C151 - C151 - C511 - C511 - C511                                                   | d expiration date   | /                |
| Payment O VISA O MC O Check O Bank Draft Credit ca                                        |                     |                  |
| Card 8                                                                                    | 1 1 1               | 1 1 1            |

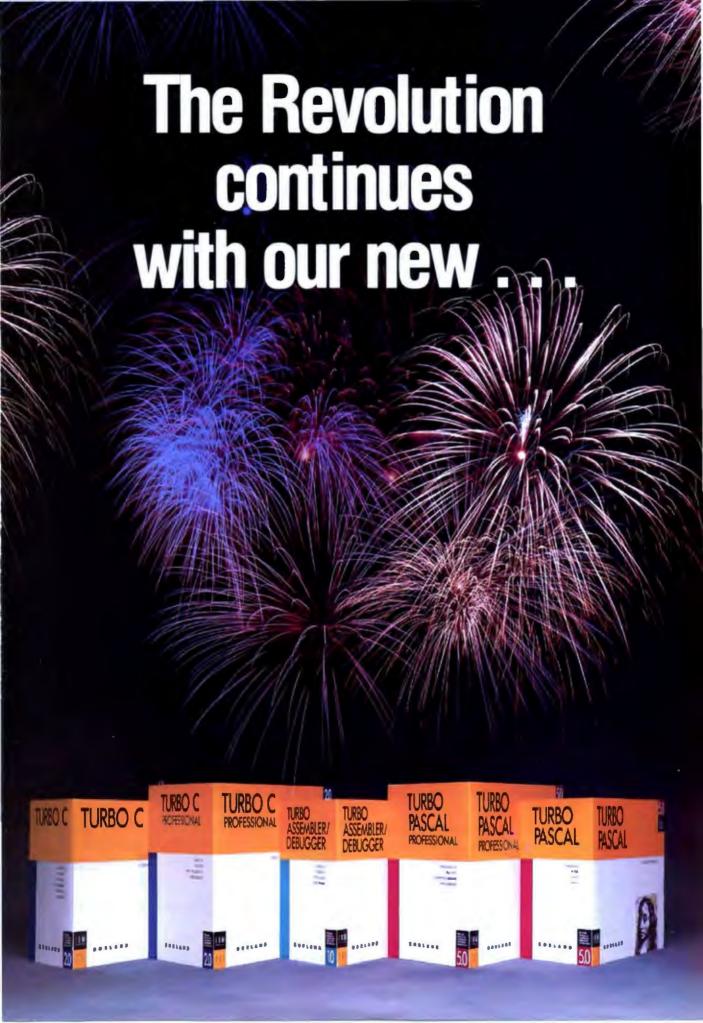

# and Turbo C 2.0!

#### Turbo C 2.0 has the best of everything

- Includes the compiler, editor, and debugger, all rolled into one
- Integrated source-level debugger lets you step code, watch variables, and set breakpoints
- Develop and debug production-quality code in all six memory models
- Inline assembler support
- Support for Turbo Assembler and Turbo Debugger
- Make facility with automatic dependency checking
- Over 430 library functions, including a complete graphics library
- Only \$149.95

#### New Turbo C Professional

Turbo C 2.0 plus both Turbo Assembler & Turbo Debugger: all three programs rolled into one—the one C package that has everything. A complete set of tools that caters to every level of programming expertise. Turbo C Professional: \$250. Includes coupon for free T-shirt (while supplies last).

## New! Turbo Pascal® 5.0 with integrated source-level debugger

Turbo Pascal, the worldwide favorite with over a million copies in use, just got even smarter. The best got better. Meet Version 5.0. In a word, it's revolutionary.

Not only do you go code-racing at more than 34,000 lines a minute," you also now go into a sophisticated debugging environment—right at source level.

| File Edit Run                                                  | Compile Options        | Debug        | Break/watch |  |
|----------------------------------------------------------------|------------------------|--------------|-------------|--|
| HoveHessage;                                                   | Indent                 |              | Ctrl F4     |  |
| ReadCon('Nove:<br>until Length(Common<br>Process(Common);      | Board(8).Piece         | - Evaluate - |             |  |
| Control != CheckMove:                                          | ROOK                   | Result -     |             |  |
| begin ( Talk )<br>StartUp:                                     | quagn                  | New value -  |             |  |
| FirstCall := true;<br>NewGame(FirstCall):<br>repeat            |                        |              |             |  |
| Case Control of ReadMove : ReadOpt CheckMove : CheckOy         |                        |              |             |  |
| MonAvall: 116048 Board[0],r: (PIECE:ROOK; ch in L'A''Z','a''x' | COLOR: WHITE: INDEX:2) |              |             |  |
| 1-Help Esc-Obort                                               |                        |              |             |  |

Shown here is the Evaluate/Modify window of Turbo Pascal: look at expressions, examine structured data types, change variables on the fly.

It's completely integrated and bullet-fast.

Turbo Pascal's new integrated debugger takes you inside your code for fast fixes. You step, trace, set multiple breakpoints. You modify variables as you debug and watch full expressions at runtime.

#### Separate Compilation

Break your code into units. Your separately compiled units can be shared by multiple programs and linked in a flash with Turbo Pascal's built-in Make utility and smart linker. We give you a powerful library of standard units including the spectacular Borland Graphic Interface and our state-of-the-art overlay manager.

#### Feature highlights

- Includes the compiler, editor, and debugger, all rolled into one
- Integrated source-level debugger lets you step code, watch variables, and set breakpoints
- Overlays, including EMS support
- 8087 floating-point emulation
- Support for Turbo Assembler and Turbo Debugger
- Procedural types, variables, and parameters
- Smaller, tighter programs: Smart Linker strips both unused code and data
- Constant expressions
- . EMS support for editor
- Only \$149.95

#### Debugging: The inside story

Turbo Pascal's new integrated sourcelevel debugger takes you inside your code to fix errors fast. Don't worry about errors, everyone makes them; but with the right debugger, this one, it's a fast fix.

#### Turbo Pascal Professional\*

Turbo Pascal 5.0 plus both Turbo Assembler & Turbo Debugger: all three programs rolled into one—the one Pascal package that has everything. A complete set of tools that caters to every level of programming expertise. Turbo Pascal Professional: \$250. Includes coupon for free T-shirt (while supplies last).

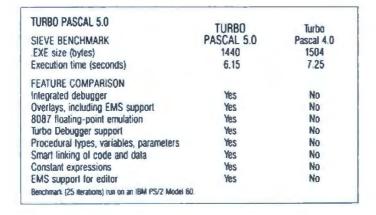

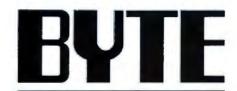

**NOVEMBER 1988** 

VOL. 13/NO. 12

#### PRODUCTS IN PERSPECTIVE

- 67 What's New
- 89 Short Takes

NEC Ultralite, an incredible shrinking machine
NEC ProSpeed 386, a 386 portable
The Norton Commander, a useful product is now nearly indispensable
Compaq Deskpro 386/20E, going head-to-head with the PS/2
Personal Measure, performance analysis from a real-world perspective

#### FIRST IMPRESSIONS

158 The NeXT Computer
by Tom Thompson
and Nick Baran
This power user's dream includes
a 25-MHz 68030, 8 megabytes
of RAM, Unix, and more.

#### REVIEWS

- 180 Product Focus:
  The Promise of Project
  Management
  by Lamont Wood
  Project management software
  has both potential and pitfalls.
- 197 SX Appeal
  by Jeff Holtzman
  The Compaq 386s—the first
  system based on Intel's new
  80386SX microprocessor.
- 205 ALR Improves on a Winner by Mark L. Van Name ALR's FlexCache 25386 sets a new speed record for 80386 systems.
- 213 Parallel Processing
  Comes to PCs
  by Pete Wilson
  The Levco TransLink and CSA
  PART boards can provide
  parallel processing and boost
  the power of your system.

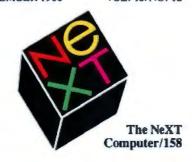

#### EXPERT ADVICE

- 105 Computing at Chaos Manor:
  The Revenge
  of the File Formats
  by Jerry Pournelle
  It was a frantic month
  of unfinished business
  at Chaos Manor.
- 127 Applications Plus:
  Portable Software
  by Ezra Shapiro
  Ezra looks at programs
  packed in ROM and compares
  OS/2 and Spuds MacKenzie.
- 135 Down to Business:
  Do Productivity Tools
  Help Productivity?
  by Wayne Rash Jr.
  Buying software productivity
  tools may be pointless if you
  haven't analyzed your needs.
- 139 Macinations:
  Hot Stuff
  by Don Crabb
  The products that
  outshined the rest at the
  recent MacWorld Expo.
- 147 OS/2 Notebook:
  OS/2's Multitasking
  Dashboard
  by Mark Minasi
  Some new tuning
  parameters are important
  in multitaskers.
- 153 COM1:
  You Can't Get There
  from Here—Or Can You?
  by Brock N. Meeks
  Today's gateway experiments
  could pave the way for
  a nationwide network.

- 223 A C++ Toolkit
  by Jon Udell
  Zortech's C++ 1.0—everything
  you need to get started with C++.
- 229 Lint for the PC
  by Alex Lane
  PC-Lint 2.15 is an MS-DOS
  version of the Unix tool.
- 237 SpinRite
  by Richard Grehan
  Recover bad sectors
  and tracks of data on your
  hard disk drive.
- 241 Features vs. Speed by Diana Gabaldon FullWrite Professional combines word processing and desktop publishing capabilities.
- 249 Remote-Control
  Communications
  by Rick Cook and Paul Schauble
  Remote<sup>2</sup>'s R2Call/R2Host
  let you control another
  computer via your modem.
- 254 Review Update

#### IN DEPTH

- 272 Introduction: Parallel Processing
- 275 Side by Side
  by Klaus K. Obermeier
  Parallel-processing capabilities
  for personal computers
  are slowly emerging.
- 287 T800 and Counting
  by Richard M. Stein
  The T800 transputer
  and the Occam language
  are a hardware/software team
  designed to work together.
- 301 Getting the Job Done
  by David Gelernter
  The Linda language can help
  parallelize existing software
  and develop new program
  structures.

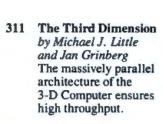

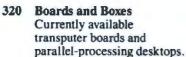

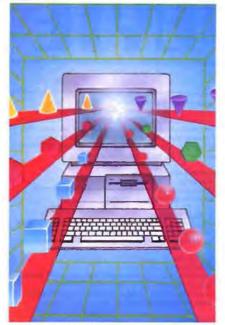

Parallel Processing/272

#### Some Assembly Required: **Embedded Languages** by David Betz ExTalk extends the capabilities of your application.

**Programming Insight: Adding Dimension** by Christopher J. Batory A technique that provides the fastest possible access to an array element in C.

#### **FEATURES**

#### 340 Recursiv: An Object-Oriented CPU by Dick Pountain The Linn Rekursiv CPU is designed to run objectoriented languages faster than conventional machines.

#### 353 PC Power, Part 2: **Backup Power** by Mark Waller How to provide reliable backup power for your computer without creating new electrical problems.

- 363 Multiple Regression with Excel by Charles W. Kyd Microsoft Excel lets you do powerful regression analysis.
- 375 It's APT to Write by Peter Wayner The Abstract Planning Tool makes logical connections from your thoughts and ideas.
- Parallelizing Prolog by Dick Pountain Three approaches to running Prolog programs on multiprocessor machines.

#### HANDS ON

Ciarcia's Circuit Cellar: A Supercomputer, Part 2 by Steve Ciarcia In this installment, Steve examines the Mandelbrot set.

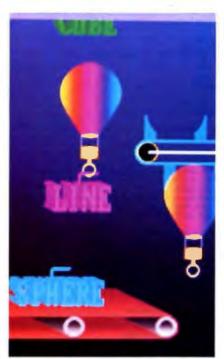

Rekursiv/340

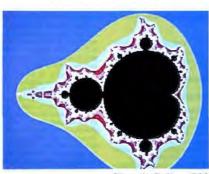

Circuit Cellar/399

#### DEPARTMENTS

- Editorial: BYTEweek, BYTE on Disk, and Best of BIX
- 11 Microbytes
- 24 Letters
- 33 Chaos Manor Mail
- 38 Ask BYTE
- 51 **Book Reviews**
- Coming Up in BYTE

#### READER SERVICE

- Editorial Index by Company
- 468 Alphabetical Index to Advertisers
- 470 Index to Advertisers by Product Category Inquiry Reply Cards: after 472

#### PROGRAM LISTINGS

From BIX: see 396 From BYTEnet: call (617) 861-9764 On disk or in print: see card after 288

BYTE (ISSN 0360-5280) as published monthly with an addatumal issue in October by McGrew-Kill, Inc. Pentimenter: Send address changes, USPS Form 3579, underliverable copies, and fulfillineous quantities BYTE Subscriptions. P.O. Box 553, Highistown, NI 08520, Second-class postage paid as Peterborough, NH 03458 and addressed matting offices. Postage paid at Winnings, Maninobe. Registeration number 9321. Printed in the United States of Assurios.

tates of Assurics.

Not responsible for lost manuscripts or photos. Opinions expressed by the ultimars are not accessarily those of SYTE.

Copyright © 1988 by McGraw-Hill, Inc. All rights reserved. Trudomark

ed in the United States Patent and Trademark Office

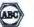

Subscription questions or problems should be addressed to: BYTE Subscriber Service, P.O. Box 553, Highstown, NJ

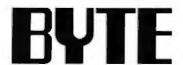

EDITOR IN CHIEF Frederic S. Lange

OPERATIONS
Glenn Hartwig Associate Managing Editor

REVIEWS (Hardware, Software, Product Facus)
Cathryn Baskin Associate Managing Editor, Dennis Allen
Senior Technical Editor, Software, Stephen Apild Testing
Editor, BYTE Lab., Stanland Olehl Testing Editor, BYTE Lab

NEWS AND TECHNOLOGY (Miscrobytes, What's New, Short Tale Rich Malloy Associate Managing Editor, D. Barker Serior Editor, News and Technology, Anne Flacher Lant Serior Editor, New Products

Peterborough: Poger Adams Associate News Editor, David Andrews Associate News Editor, Martha Hicks Associate News Editor

News Costs: Gene Smarte Bureau Chref, Costa Mesa, Nicholas Baran Technical Editor, San Francisco, Frank Hayes Associate News Editor, Marteine Nesary Associate News Editor, Jeffrey Bertolucci Editonal Assistani, San

SENIOR TECHNICAL EDITORS
Ken Sheldon Festures, Jane Morrill Taxelsar in Depth, Richard Grehan At Large, Tom Thompson At Large

TECHNICAL EDITORS

Janet J. Barron, Janet Fiderio, Jon Udell, Stanley Wszola

ASSOCIATE TECHNICAL EDITOR Robert Mitchell

COMMULTING EDITORS

Steve Clarcia, Jerry Pournelle, Ezra Shapiro, Don Crabb, Brock N. Meeks, Mark Minaal, Wayne Rash Jr.

CONTRIBUTING EDITORS

Jonethan Ameterdam Programming Projects, Mark Jonathan Amsterdam Programming Projects, Mark Dahmite Video, Oversting Systems, Mark Hasa At Large, Rik Jedmicek CAD, Graphics, Spreedsheets, Robert T. Kurosaka Mathemaccal Recreations, Alastair J. W. Mityer Softwers, Stan Misatkowski New Fechnology, Alan R. Miller Languages and Engineering, Dick Pountain All Miller Languages and Engineering, Dick Pountain Apportuns, Roger Powell Computers and Music, Phillip Robinson Samoonductors, Jon Shleill High-Performance Systems, Ernest Tello Artificial Intelligence

COPY EDITORS
Lauren Stickler Cherl, Susan Colwell, Judy Connors-Tenney, Jeff Edmonds, Nancy Hayes, Cathy Kingery, Mangaret A. Richard, Warren Williamson

EDITORIAL ASSISTANTS
Peggy Dunham Office Manager, Linda C. Ryan, June N. Sheldon, Lynn Susan Valley

Nancy Rice Director, Joseph A. Gallagher Assistant Director, Jan Muller Assistant, Alan Easton Technical Artist

David R. Anderson Director, Virginia Reardon Serior Editorial Production Coordinator, Denise Chartrand Editorial Production Coordinator, Michael J. Lonaky Editorial Production Coordinato

TYPOGRAPHY Sherry Fiske Systems Manager, Donna Sweeney Applications Manager, Christia Patterson

ADVERTISING/PRODUCTION (803) 824-644 Navertiesecuristics (IRIS) 824-6448
Lisa Wozmak Director, Lydia Clark Senor Account
Coordinator, Karen Cilley, Linda Fluhr, Jeanne Gatcombe,
Brian Higgine, Rod Holden, Wel Chiu Li Quality Control
Alamager, Julie Murphree Advertising/Production
Coordinator **MARKETING COMMUNICATIONS** 

MARKET INCOMMENDATIONS
HORACET. Howland Director, Pamela Petrakoe-Wilson
Promotion Manager, Willbur S. Watson Marketing Sennoss
Manager, Dawn Matthews Public Relations Manager, Lisa
Jo Steliner Marketing Assistant, Stephanie Warneeky
Marketing Art Director, Sharon Price Associate Art Director, Julie Perron Market Research Analyst

Milchele Perron Director
Faith Kuntz Copynghis Coordinator, Cynthia Damaso
Sanda Reader Service Coordinator

Philip L. Penny Director of Finance and Services, Kenneth A. King Business Manager, Christine Monkton Assistant, Marilyn Halgh, Diane Henry, JoAnn Walter, Jaime Huber

Dan McLeughlin Director
Jamee Bingham Newsstand Sales Manager, Vicki Weston
Assasant Manager, Karen Deerochee Distribution
Coordinator, Donna Healty, Direct Accounts Coordinator,
Louise Menegua Back Issues

Patricia Burke Personnel Coordinator, Beverly Goss

**BUILDING BERVICES** 

Tony Bennett Manager, Cliff Monkton, Mark Monkton, Agnes Perry

EIX BYTE INFORMATION EXCHANGE

DIRECTOR
Stephen M. Laliberte

EXECUTIVE EDITOR George Bond

ASSOCIATE EDITOR Tony Lockwood

MICROSYTES DAILY

MICROBYTES DALLY
D. Barker Coordinato: Peterborough, Rich Malloy New York, Gene Smarte Costa Mesa, Nicholas Barran San Francisco, Rick Cook Phoenix, Frank Hayes San Francisco, Jason Levitt Austin, TX, Larry Loeb Wellingford, CT, Brock N. Meeks Le Mess. CA, Stan Misatkowskii Peterborough, Wayne Rash Jr., Sue Rosenberg Washington, DC, David Reed Lexington, KY

OROUP MODERATORS
Devid Allen Applications, Frank Boosman Artificial Intelligence, Leroy Casterline Other, Marc Greenfield Programming Languages, Jim Howeld Graphics, Garry Kendall Operating Systems, Steve Krenek Computers, Brock N. Meelta Telecommunications, Barry Nance New Technology, Donald Oragood Computers, Sue Rosenberg Other, Jon Swanson Chips

DISTRIBUTION ON A RES

Patricia Bausum Secretary, Denise A. Greene Customer Service, Brian Warnock Customer Service, Tammy Burgess Customer Credit and Billing

Technicular
Clayton Liele Director, Business Systems Technology,
ISCO , Fred Straues Senior Business Systems Analyst

PUBLISHER/OROUP VICE PRESIDENT J. Burt Totaro

ADVERTISING SALES Dennis J. Rilay Director, (803) 824-8291 Sandra Foster Administrative Assistant

Jennifer L. Bartel West Coast Sales Manager, (214) 844-1111

NEW ENGLAND ME, NH, VT, MA, RI, ONTARIO, CANADA & EASTERN CANADA John C. Moon (\$17) 262-1160

NY, NYC, CT, NJ (NORTH) Leah G. Rabinowitz (212) 512-2006

PA, KY, NJ (SOUTH), MD, W.VA, DE, DC (215) 400-3833

NC, SC, GA, FL, AL, TN, VA Thomas H, Tolbert (404) 252-0826

IL, MO, KS, IA, ND, SD, MN, WI, NE, IN, MI, MS, OH Bob Denmead (312) 751-3749

SOUTHWEST, ROCKY MOURITAIN CO, WY, OK, TX, AR, LA Karl Heinrich (713) 462-0757

SOUTHERN CA. AZ. NM. LAS VEGAS Jack Anderson (714) 867-6292 Tom Harvey (213) 466-5243

HI, WA, OR, ID, MT, NORTHERN CA, NV (except LAS VEGAS), UT, WESTERN CANADA Mike Klaseberth (418) 302-4000 Bill McAlee (415) 348-4100

TELEMARKETING L. Bradley Browne Director Susan Boyd Administrative Assistant

SYTE SITE (2)(3) Dan Harper (803) 924-8830

THE BUYER'S MART (1x2) Mark Stone (803) 924-3754

REGIONAL ADVERTISING SECTIONS
MID-ATLANTIC, METRO NY & NEW ENGLAND, SOUTHERN CALIFORNIA Elian Lister (803) 924-9830

MIDWEST, PACIFIC NORTHWEST, METRO NY & NEW ENGLAND Scott Gagnon (803) 824-8830

SOUTHEAST, SOUTHWEST Liz Coyman (803) 824-8281

EVYE DECK MARINGE National Ed Ware (903) 924-9199

A/E/C COMPUTING DECK COMPUTING FOR ENGINEERS DECK Mary Ann Goulding (803) 824-8281

INTERNATIONAL ADVERTISING SALES STAFF See listing on page 489.

EDITORIAL AND BUSINESS OFFICE:
One Phoenix Mill Lane, Peterborough, NH 03458, (603) 924-9281.
West Coast Branch Offices: 425 Battery St., San Francisco, CA 94111, (415) 954-9718; 3001
Red Hill Are., Building #1, Sutte 222, Coast Mesa, CA 8288, (714) 557-6292.
New York, Branch Editorial Office: 1221 Avenue of the Americas, New York, NY 10020, (212) 512-3175

THE STATE OF THE STATE OF THE S

Officers of McGraw-Hill Information Services Company: President: Water D. Servatian. Executive Vice Presidents: Kenneth E. Gazzola, Aerospace and Delenas; in: Heransistin. Computers and Communications; Russell C. White, Construction; Robert P. McGraw, Healthcare, Brisn H. Legal. Seric Vice Presidents—Publishers: Leurence Altmen, Dela Communications; Refer H. Hall, Engalent P. Record Servations; Robert D. Deleo, Finance; Michael J. McGraw, Engineering News-Record. Service Vice Presidents: S. Burt Totans, Styte. Northert Schumacher, Energy/Process industries. Vice Presidents: J. Burt Totans, Styte. Northert Schumacher, Energy/Process industries. Vice Presidents: J. Services Pienning and Technology Officers of McGraw-Hill. Inc.: Joseph L. Dionne, Chairman, President, and Chief Executive Officer; Robert N. Landes, Executive Vice President, Ceneral Counsel, and Servicestray, Robert J. Bahash, Executive Vice President and Chief Financial Officer; Frank D. Penglase, Senior Vice President, Tressury Operations.

Founder: Jemes H. McGraw (1880–1948) Executive, editorial, circulation, and advertising offices: One Phoenis Mill Lane, Peterborough, NH 03456, phone (603) 824-9281. Office hours: Monday through Thursday 8:30 AM—4:30 PM, Friday 8:30 AM—1:00 PM, Eastern Time. Address subscriptions to BYTE Subscriptions. P. D. Box 7643, Teaneck, NJ 07965-9808. Subscriptions are \$22.95 for one-year. \$35.65 for non-year, 866.95 for three years. NJ 07965-9808. Subscriptions are \$22.95 for one-year. \$25.65 for non-year, 875 for one-year air delivery to Europe. Y28,800 for one-year air delivery to Jepan, 844.400 for one-year surface delivery to Jepan, 844.900 for one-year surface delivery to Jepan, 844.900 for one-year surface delivery to Jepan, 845.95 in Canada, 84.50 in Europe, 928,800 for one-year surface delivery of steewhere. And delivery of selected areas at additional rates upon request. Single copy price is \$3.50 in the U.S. and its possessions, \$3.55 in Canada, 84.50 in Europe, and \$5 selectivery of Protigon subscriptions and sales subould be reminded to surface delivery of first issue. Address editorial correspondence to: Editor, BYTE, One Phoenis Mill Lane, Psechorouph, NH 03558 Unacceptable insurance of the protice of the protice of the protice of the protice of the protice of the protice of the protice of the protice of the protice of the protice of the protice of the protice of the protice of the protice of the protice of the protice of the protice of the part thereof Correspondence and payment should be sent directly to the CCC, 28 Congress SL, Salem, MA 01970. Specify ISSN 0360-5280/IS, 81.50 Copying done for other than personal or insernal reference use without personal or insernal reference use without the permission of McGrave-Hill, Inc. is prohibilized Requests for special permission or bulk orders should be addressed to the publisher. BYTE is available in nitorotom from University Microffine international, 300 Month Zeeb RJ, Delp PR, Ann Arbor, Mil 48106 or 18 Bedford Rov, Des. PR, London WC1R 4EJ, England. 8YTE a SYTE and EVTE are registered trademarks of McGraw-Hill, Inc.

# Integrated Software for Schematics & PCB Artwork

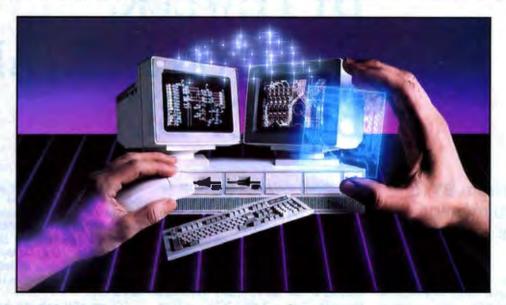

#### Introducing HiWIRE Plus

Wintek's smARTWORK® pioneered low-cost printedcircuit-board CAD. Then HiWIRE set the standard for productivity and ease-of-use in schematic capture. Now Wintek introduces HiWIRE-Plus, integrating HiWIRE's schematic features with a powerful printed-circuitdesign facility.

#### **Creating Schematics**

With HiWIRE-Plus, simply connect library symbols with wires and buses. Creating and changing symbols is fast and painless. Produce your drawing using a dot-matrix printer, laser printer, or pen plotter.

#### Circuit-Board Design

HiWIRE-Plus gives you all the design freedom you want: you choose the grid size, trace widths, and pad shapes. The board size and number of layers are virtually unlimited. HiWIRE-Plus is perfect for surface-mount, microstrip, and ECL applications.

CURRENT VERSIONS HIWIRE, V1.1r4; smartWORK, V1.4r1

Circle 360 on Reader Service Card

#### **HiWIRE-Plus Advantages**

- □ One tool for schematics and printed-circuit artwork
- □ Easy-to-learn menu-driven operation; complete documentation and tutorial
- Schematic libraries with TTL. CMOS, ECL, ladder, microprocessor, and discrete components
- □ Netlist and bill-of-materials utilities included
- ☐ Circuit boards up to 60x60 inches and 256 layers
- Variable grid size, trace width, and pad size (.001" resolution)
- □ PCB library with DIPs. SIPs. SMDs. PGAs. TOs. and edge and D connectors
- □ Schematic-to-layout crosschecking
- □ Design-rule checker
- ☐ 800 number for free support

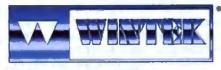

"HWRE", "enAFITWORK", "Writek", and the Wintek togo and

#### System Requirements

- ☐ IBM PC, XT, AT, or PS/2 with 512K RAM, printer port, color monitor, and CGA, EGA, or VGA graphics card
- ☐ Microsoft Mouse
- ☐ IBM ProPrinter or Epson dot-matrix printer, and/or
- ☐ Houston Instrument or Hewlett-Packard pen plotter

#### **Higher Performance Better Value**

Still only \$895, HiWIRE-Plus delivers quality schematics and PCB artwork. You don't need to quess if HiWIRE-Plus is right for you-we guarantee it! Try it for 30 days at absolutely no risk. Call toll free today and put HiWIRE-Plus to work for you.

#### Wintek Corporation

1801 South Street Lafayette, Indiana 47904-2993 (800) 742-6809 or (317) 742-8428 FAX: (317) 448-4823

Telex: 70-9079

Europe: RIVA Ltd., England, Phone: 0420 22666, FAX: 0420 23700 Australia: Entertainment Audio Pty, Ltd.,

Phone: (08) 363-0454

# BYTEWEEK, BYTE ON DISK, AND **BEST OF BIX**

#### New tools from BYTE to help you manage information overload

nformation overload is something we all struggle with-especially in the computer press, which seems to suffer from a disappointingly low signal-to-noise ratio. Not only are there more and more publications dealing with this or that niche, but the quality of reporting frequently proves to be less than stellar.

For example, several of the large weekly publications have well-deserved reputations for low accuracy.

Others (the "Reviews 'R' Us" sort of publications) take a notoriously shortsighted approach to microcomputing. Yes, "state-of-the-market" reviews are important, but the "state of the art" is equally important. Unlike BYTE, a here-and-now, mostly reviews publication can't give you the information you need to prepare for tomorrow. That's why we strive to give you an accurate, balanced, useful-today and usefultomorrow magazine.

#### **BYTEweek**

Even so, BYTE's staff learns of far more interesting and useful information than we can fit into a magazine, even the size of the one you're now holding. Much of this "extra" information goes into our popular Microbytes Daily news service on BIX (BYTE's on-line conferencing system), where it has earned a reputation for being a fast, reliable source for reports and analysis of significant microcomputing news.

But Microbytes Daily is still a lot of reading. So, several months ago, we asked our News and Technology department to design a weekly newsletter that would, in a compact and readable form, give readers 100 percent factual, unbiased, expert analysis of significant developments in the personal computer industry. It was a tall order-no other microcomputing weekly places so high a premium on accuracy, for example. But, using the resources of our award-winning Microbytes news team, the technical expertise of the BYTE staff, and the resources of the BYTE Lab, Associate Managing Editor Rich Malloy and his staff has succeeded.

The first issues of BYTEweek rolled off the press in October. Now, each week, Rich, Nick Baran, D. Barker, and the rest of the News and Technology department sort through the week's events (including information provided exclusively to BYTEweek, BYTE, and Microbytes), distill the most significant news, and add expert interpretation and evaluation to tell you not just what happened, but why, and what it means. The results are desktop-published for utmost speed and mailed to arrive at readers' desks on Monday mornings. (BYTEweek subscribers also can download each issue from BIX for even faster access.)

If you need the most accurate and timely information available—especially if you're suffering from information overload-our concise, precise BYTEweek newsletter can help. For more information, please see page 271.

#### **BYTE** on Disk

There's a shelf in my office that I worry about. It's the one with the full collection of BYTEs. In part, I worry about folks borrowing some of those old, irreplaceable issues for research. Mostly, I worry about the shelf being able to support all that weight. It's a literal case of information overload.

One alternative to paper archives is to use BIX to keyword-search and download BYTE articles; another alternative is to build your own electronic archives with the BYTE on Disk service.

BYTE on Disk offers the full text of each issue of BYTE in a variety of disk

formats. The files are plain-vanilla ASCII (no graphics), so they can be searched, read, or imported into almost any word processor, database, or text-retrieval utility you might have. Because it's full text, you're not locked into anyone else's keywords or index-you can search for any occurrence of any word in any article.

It's great for research and referenceinstead of manually thumbing through an issue, trying to remember where you saw that mention of the TechnoWidget 999 coprocessor, you just use something like Norton's Text Search or your word processor to search for "widget," "techno," "999," or "coprocessor," and voilàyou've found it! For more information, please see the card following page 288.

#### **Best of BIX**

We're also now producing disks with the highlights of each months' activity on BIX. Like BYTE on Disk, Best of BIX on Disk is plain ASCII, so you can read and search the text with almost any word processor, database, or text utility. Each disk contains the most interesting and informative recent discussions specific to the machine you own. For example, order the IBM disk, and you'll get highlights from IBM-specific conferences. Please see the card following page 288 for additional information.

A monthly magazine that gives you a thorough, in-depth, one-stop briefing on important developments across the entire field of personal computing; a weekly newsletter that gives you accurate, concise reporting and evaluation of microcomputing news; compact, machinereadable/searchable versions of BYTE and Best of BIX. We're proud to be the first publication to offer these tools to help you find and use the information you need, when you need it, in the format you prefer.

-Fred Langa Editor in Chief (BIX name "flanga")

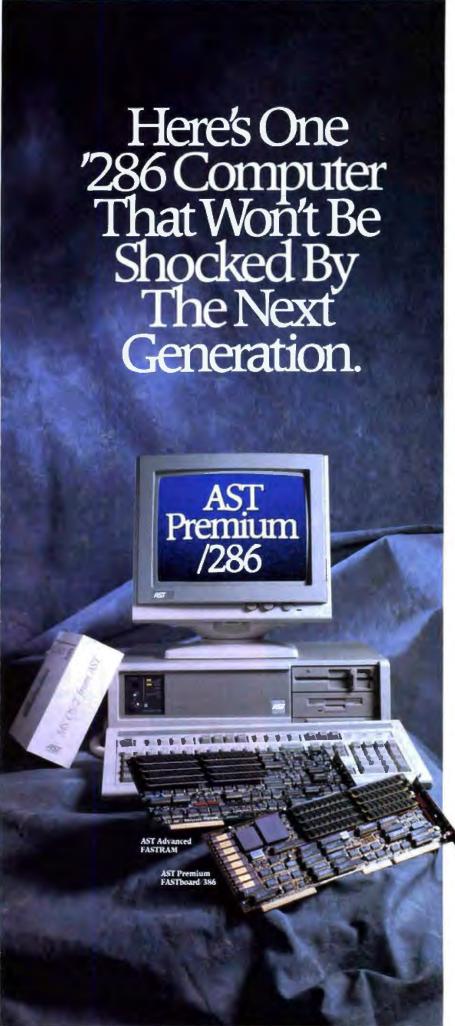

Two kinds of people buy the award-winning AST Premium<sup>3</sup> /286: those who live for today and those concerned about the future.

People who live for today buy the AST Premium/286 because it's the hottest 286 on

|                                | AST<br>Premium/286<br>Model 140X | Model 50Z<br>031 | Compaq <sup>a</sup><br>DaskPro 286 <sup>a</sup><br>Model 40 |
|--------------------------------|----------------------------------|------------------|-------------------------------------------------------------|
| CPU speed (MHz)                | 10, 8, 6                         | 10               | 12, 8                                                       |
| Wait States                    | 0                                | 0                | 1                                                           |
| Max. 0 Walt-State<br>Memory    | 16 MB                            | 2 MB             | 0 MB                                                        |
| Expanded Memory                | EEMS/EMS 4.0<br>Included         | Extra Cost       | Extra Cost                                                  |
| Hard Disk Size Speed           | 40 MB/28ms                       | 30 MB/39ms       | 40 MB/28ms                                                  |
| DOS 3.3 and GW-BASIC®          | Included                         | Extra Cost       | Extra Cost                                                  |
| Easy 386 CPU<br>Upgradeability | Yes                              | No               | No                                                          |

the market. In fact, among its many distinctions is the "Best of '87" award given by PC Magazine. But for those who can't stop thinking about the demands of the next generation of application software, the AST Premium/286 represents something different. Security.

Only the AST Premium/286 offers up to 16 MB of zero wait-state RAM, using AST Advanced FASTRAM™ memory. Which is the kind of wide-

\* \* \* \* \*
Top Rated
'286 PC

-PC Digest\*
May 1988

open power you need to run memory-intensive Lotus® 1-2-3® and dBASE® applications today.

Plus, you're all set to take advantage of applications

written for MS<sup>®</sup> OS/2<sup>™</sup> from AST in the future. In fact, in NSTL's latest independent OS/2 system benchmarks, AST Premium/286 finished first. \*

And when you're ready for 386 CPU power, AST's proprietary FASTslot architecture provides easy upgradeability. Simply plug in the AST Premium FASTboard/386 for true 32-bit, 16 MHz power with high-speed 64Kb cache memory.

To find out more, visit your nearest AST authorized system dealer today, or call (714) 863-0181 and ask for operator AA75.

| Name             |                |      |                |
|------------------|----------------|------|----------------|
| Title            |                |      | -              |
| Company          |                |      |                |
| Address          |                |      |                |
| City             | State          |      | _ Zip          |
| Phone 4          | )              |      |                |
| lam an End i     | ser Reselle    | er.  |                |
| Send to: AST Res |                |      |                |
| Irvine, C        | alifornia 9271 | 4-49 | 92, Attn: M.C. |

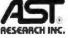

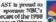

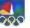

#### Times Have Changed.

\*PC Digest May 1988 Independent Comparative Ratings Report for selecting PC Systems and Peripherals. AST materies products worldwide—In Europe and the Middle East call. 44 1 568 4380; in Japan call 813 447 8383; in the For East call. 813 8 717233; in Canada call. 416 826-7314. AST: AST logo and AST Premium registered and FASTsion, FASTRAM, and AST Premium FASTboard. 186 trademarks AST Research, Inc. 186 trademarks inclining interest indemarks of their properties of their properties of their properties Copyright © 1988 AST Research, Inc. All rights reserved.

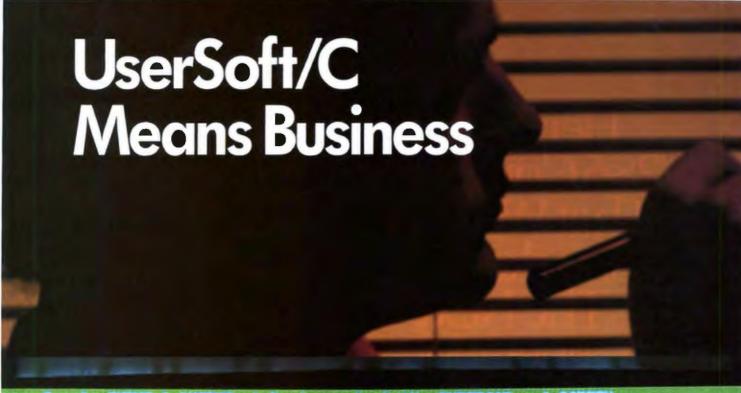

Sample IMPUT & OUTPUT of Business C, S/AM, SUPERIOR and SCREEN \*\*

programmed by Mr. Smith's maiden name is Anderson

Who are you ?Well.... I am Peter

105-33-6296 MacDonald - cosme

Please enter the filename for Sales History : c:SALES

enter range of names (FROM ... TO ...) : let's start FROM Gibbens TO Maple

\$2.45CR

- REPORT

| 575-83-4990 Gibbens  | - sport | \$44,637.00DR |
|----------------------|---------|---------------|
| 486-00-1533 Hagen    | - cosme | \$23.20CR     |
| 692-54-7311 Hamilton | - retai | \$191.95CR    |
| 575-72-1638 Jackson  | - retai | \$3,144.06DR  |
| 394-50-1123 Lampman  | - sport | \$98.63DR     |
|                      |         |               |

MAN END MAN

#### Novem/15 1988 - TUE

```
inclosed "Secret R. A"

[Anticle "Tear to R. A"

[Anticle "Tear to R. A"

[Anticle "Tear to R. A"

[Anticle "Tear to R. A"

[Anticle "Tear to R. A"

[Anticle "Tear to R. A"

[Anticle "Anticle R. A"

[Anticle R. A. Anticle R. A. Anticle R. A. Anticle R. Anticle R.
```

#### UserSoft/C is the **Business C**

UserSoft Business C is the financial C compiler that makes sense to both clients and programmers. It is not just another C compiler.

Business C Development Tools", consists of SCREEN™, S/AM™ and SUPERIOR™, regular price at US\$299.95. Comdex '88 special at US\$199.95. System Requirements for the IBM PS/2™ and the IBM® family of personal computers and all 100% compatibles. PC-DOS (MS-DOS) 2.0 or later. 384K RAM. Compiler Library Models SMALL to HUGE.

Commercial C Development Tools", consists of S/AM" and SUPERIOR™, regular price range from US\$499.95 to US\$999. Comdex '88 special at US\$399.95. Commercial Development Tools are currently available for UNIX (Sun, VAX), and other systems. Versions for Macintosh™, IBM/VS™ and XENIX™ will be released early in 1989.

S/AM - the revolutionary datobase management system that gives you unlimited growth and ease of usage. There are no limitations on any of the following features: key types (alphanumeric, integer, float & image), # of key parts, # of data fields, size of any key and/or data, and # of alternative keys. Other features includes automatic management of alternative key files (virtual tables); encryption on file, record, datafield or even a byte; privacy prevention option (in the event of three or more illegal attempts to access the file, future access to that level will be prohibited until reset); highlanguage access for non-image data; mixed (fixed and variable) data field/key length for storage compression & for special applications.

**SCREEN** is a superset of UNIX curses; supports large window buffer with scroll, wrap, horizontal scroll etc.; has multiple windows & sub-windows, direct screen read/write and auto CGA/monochrome capabilities. Optimized for developing spreadsheet and word processing programs.

SUPERIOR - the world's first breakthrough in making C 'The language for developing business application programs". It is capable to manipulate the format for inputing or outputing values with just one statement which could not be done by any of the other languages from BASIC, conventional C, COBOL, FORTRAN, SNOBOL to 4GL. It includes functions for strings manipulation, conversion, business calculation such as regression, standard deviation, innovative complex matrix operations, and most built-in functions campatible to those of WANG" BASIC/2, IBM PL/1 subset G and THEOS™ BASIC.

See the September/October issue of BYTE, a detailed comparison of the functions, partability, documentation, product and price in detail.

Why do project managers buy? UserSoft's Tools minimize training costs, increase productivity, reduce stress and development time; and eliminate complexities of project through "programming compression"", also provides privacy to information.

Why do COBOL programmers buy? It has superpowerful routines for screen handling, flexible and unique input/output formatting, easy-to-use BASIC and PL1 functions. It, increases project performance and saftware portability, makes C easier to use than COBOL & other languages.

USERSOFT UserSoft Systems Limited Suite 1512, 409 Granville St Vancouver, BC, Canado V6C 1T2 Telephone 604/681,8872

If within 60 days of purchase, this product does not perform in accordance with our claims, call our customer service department and we will arrange a refund.

All UserSoft products are trad Oserson products are trademarks of UserSoft stems Limited. Other brand and prod names are trademarks or regulered demarks of their respective holders opyright 1988 UserSoft Systems.

Power C is a trademark of Mile Software MS-DOS, Microsoft C is a registered trademark of Microsoft Corporation furbal C is a registered trademark of Berland International IBM, MVS and VSAM are trademarks. TIAM, NYS and YSAM are trademarks of International Business Machine Sen is a trademark of Syn Microeystems DEC, VAAS and VAX are modemarks of Digital Equipment Corporation UNIX's a trademark of Bell Laboratory VS as a wademark of WANG Laboratory Why do C programmers buy? It reduces coding, debugging, testing and programme maintenance time. It provides easy portability and conversion to other systems. It is the most complete, powerful and flexible set of tools ever required for software development.

Why do educational institutes buy? It is the world's most versatile Data Management system yet practical and easy to be taught. UserSoft Development Tool is the possible replacement of COBOL, PL/1, FORTRAN, BASIC. It prepares student to be highly productive and competitive in the industry.

Can you offord to wait? Many with no computer experience have already claimed to have acquired C programming skills in just one week. Business C Development Tools" could make you more competitive increasing productivity manyfolds.

| This special offer must be posted before      |
|-----------------------------------------------|
| November 19, 1988.                            |
| YES Please Rush me copies of the              |
| following products.                           |
| Business C Development Tool III US\$199.95    |
| [includes S/AM, SUPERIOR and SCREEN -         |
| PC/XT/AT only)                                |
| Commercial C Development Tool                 |
| (includes S/AM and SUPERIOR)                  |
| For non-PC product please call (800) 663-0322 |
| UNIX (reg. \$499-\$1999) III US\$399.95       |
| ☐ Apolio ☐ Honeywell ☐ Sun ☐ VAX              |
| □ UNISYS □ Wang/INEX                          |
| WANG/VS (reg. \$1499) ■ US\$399.95            |
| OTHER (reg. \$999-\$1999) WUS\$999.95         |
| UVMS MVS PRIMOS VS/VSI                        |
| Individual Tools for PC only:                 |
| ☐ S/AM US\$99.99 ☐ SUPERIOR US\$99.99         |
| SCREEN US\$69.99                              |
| Circle for my: MicroSoft-C/Turbo-C/Lattice-   |
| C/Advanced-C++/                               |
| ☐ 5¼ disk (360k/1.2M) or ☐ 3½ disk            |
| I'll like to have more information for        |
| system.                                       |
|                                               |
| NAME                                          |
| ADORESS                                       |
| CITY/STATE                                    |
| ZIP/PHONE                                     |
| CARD # THYISATI MASTERCARD TI AMXITI CHQ.     |

To order Call: 1-800/663-0322 We have changed location at Comdex 88. See us now at the Riviera Hatel, Booth R8630.

EXPIRATION DATE

Shipping and Handling: North America (US\$10 UPS; \$20 Air); Overseas US\$50.

General: (604) 681-8872, or FAX (604) 685-1207/Telex 04-508312 VCR ATTN USERSOFT

All dealers/wholesalers/educators are welcome, call Mr. S. Chetty (604) 681-8872

## WINDOWS FOR DATA®

Print Exit MULTI-LEVEL INVOICE 008784 Date: 12/83/87 MENU SYSTEM Invoice No.: William Jones Search for customer record? (Y/H): H Enter customer information? (AND: H Immovative Software Enter billing address? (Y/H): 351 Bulletin Avenue Enter marketing information? (Y/N): Heedham, HA 82194 POP-UP FORMS (617) 394-5512 **PRODUCT** DESCRIPTION QUANTITY HINE HINE HINE HINE SCROLLABLE Windows for Data Lattice Windows for Data Turbo C Windows For Bata XENIX REGION Windows for Data Subtotal: CHOICE LIST Windows for Data Windows for Data 382 Unix - Sun Unix UDSI 12 **EHNOR** Windows for Data - NicroVax Windows for Data - Vax 788 Cursor keys scroll, ENTER selects and ESC exits choice menu

RUNNING TOTALS MESSAGE WINDOW

f you program in C, take a few moments to learn how Windows for Data can help you build a state-of-theart user interface.

- ☑ Create and manage menus, data-entry forms, contextsensitive help, and text displays - all within windows.
- Develop window-based OS/2 programs right now, without the headaches of learning OS/2 screen management. Run the same source code in PCDOS and OS/2 protected mode.
- Build a better front end for any DBMS that has a Clanguage interface (most popular ones do).

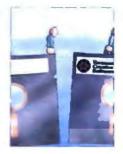

#### FROM END TO BEGINNING

Windows for Data begins where other screen packages end, with special features like nested pop-up forms and menus, field entry from lists of choices, scrollable regions for the entry of variable numbers of line items, and an exclusive built-in debugging system.

#### NO WALLS

If you've been frustrated by the limitations of other screen utilities, don't be discouraged. You won't run into walls with Windows for Data. Our customers repeatedly tell us how they've used our system in ways we never imagined - but which we anticipated by designing Windows for Data for unprecedented adapatability. You will be amazed at what you can do with Windows for Data.

#### YOU ARE ALWAYS IN CHARGE

Tine: 16:43:15

**AHOUNT** 

2958.88

1598.BB

11375.00

11325.00

PRICE

295.88

295.88

Shipping:

TOTAL

Payment :

Control functions that you write and attach to fields and/or keys can read, compare, validate, and change the data values in all fields of the form. Upon entry or exit from any field, control functions can call up subsidiary forms and menus, change the active field, exit or abort the form, perform almost any task you can imagine.

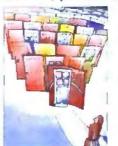

#### **OUR WINDOWS** WILL OPEN DOORS

Our windows will open doors to new markets for your software. High-performance, source-codecompatible versions of Windows for Data are now available for PCDOS, OS/2, XENIX, UNIX, and VMS. PCDOS

versions are fully compatible with Microsoft Windows. No rovalties.

#### MONEY BACK GUARANTEE

You owe it to yourself and your programs to try Windows for Data. If not satisfied, you can return it for a full refund.

Prices: PCDOS \$295, Source \$295. OS/2 \$395. XENIX \$795. UNIX, VMS, please call.

Call: (802) 848-7731 ext. 51 Telex: 510-601-4160 VCSOFT FAX 802-848-3502

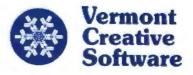

21 Elm Ave. Richford. VT 05476

#### **MICROBYTES**

Staff-written highlights of developments in technology and the microcomputer industry

#### Is Software Complexity Slowing the Computer Industry?

he next version of Lotus 1-2-3: late. The forthcoming dBASE IV: late. FullWrite Professional: finally shipped after being famously late. As programs get more feature-bedecked and more powerful, announced shipping dates keep going askew. But there's more to the problem than software houses missing ship dates and users having to wait and wait and the trade press having to write another story about vaporware. Software just isn't keeping up with hardware. While dramatic advances in computer hardware seem almost commonplace, progress in software development is having a hard time keeping up; in fact, it may be going in reverse. Software companies are having more trouble delivering their products, which become increasingly

complex as they offer better performance.

Artificial intelligence is a good example of very complex software, software that's very smart and hence very hard to code. "Al is software," said Dr. Philip London of Cognition, Inc. (Billerica, MA), "and the general pace of software advancement will be slow. There's a big difference between research projects and commercial products." While acknowledging that hardware advancements certainly help software technology, London said that software designers need to learn how to write software for advanced hardware systems, like massively parallel architectures, which he said are poorly understood by software developers.

Big advances are needed

in software productivity, too. "Converting good ideas into software products is extremely difficult," London said. While engineers are learning how to manage complex engineering projects, complex software projects "resist the efforts of traditional management techniques," he added. Programmers also have to follow rules set by hardware engineers. "Software must interface to external, arbitrary specifications.'

London cautioned that "no magical solution exists," and he doesn't expect revolutionary advances in software development. The best thing that can be done is to require "discipline and cleanliness" of computer programmers. "The top 5 percent of software engineers produce most of the best code," London said.

#### **NANOBYTES**

 Despite all the talk about erasable optical disks, such media doesn't scare Paul Schroeder, president of WORM-maker Maximum Storage (Colorado Springs, CO). Comparing erasable and nonerasable media is the proverbial apples and oranges, Schroeder says. Erasable is certainly remarkable, but there are some situations in which you don't want the information to be susceptible to obliteration. deliberate or accidental, he points out. Permanent archives is where WORM (write once, read many times) technology shines. "Let's not put write-once in the hands of someone who needs a Winchester," says Schroeder. "That's dumb." Maximum recently brought out its APX-4000 optical disk subsystem, which puts 500 permanent megabytes on a 5 14-inch cartridge. Apple (Cupertino,

CA) said at SIGGRAPH that it will be shipping X-Windows software to go with A/UX by the end of the year. The kit will include X-Windows execution software, display managers, and both end-user and programmer documentation.

 If you think you see a difference in picture quality between comparable color monitors from different companies, look closer or call a doctor. These days, a select few manufacturers make

continued

#### Zenith Implements Multiprocessing in AT-Compatible Unix System; New Bus Links Cards

enith Data Systems (Glenview, IL) has implemented multiprocessing in a new Unix-running IBMcompatible machine that can be charged with as many as six Intel 80386 processors and can handle as many as 64 users. The multiprocessor technology consists of both hardware and software innovations. The hardware component centers on a new proprietary multiprocessing bus. The software component consists of a modified Xenix operating system. BYTE was given an early look at a hand-built production prototype of Zenith's first high-end sys-

tem, called the Z-1000.

The Z-1000, housed in a castored case about the size of a one-drawer filing cabinet, is a dual-bus computer: one bus for the CPUs and memory, and one bus for peripherals. The peripherals bus is a standard 20-MHz PC AT bus, which allows the machine to work with the variety of low-cost peripherals available for the AT. Connecting the two buses is a "bridge card" that contains another 80386 CPU. This CPU actually supports the operation of Xenix and serves as the communications path for the CPU cards on their dedicated bus and the

peripherals on the AT bus. The system designers decided not to use IBM's Micro Channel bus because it would not operate reliably at the speeds required of the Z-1000, an engineer said.

The Z-1000's CPU bus, called the C-Bus, is electronically similar to the NuBus in the Apple Macintosh and Texas Instruments 1500 but uses different connectors, Zenith engineers said. The CPU cards use this bus to communicate with each other and with the Z-1000's fast 32-bit memory. The machine can take as many as five of these CPU cards,

continued

#### **NANOBYTES**

the color picture tubes for all those different brand names, says Amnon Rosen of monitorvendor Relisys. So chances are the monitor made by Company X has the same picture tube as the monitor made by Company Z. Three companies in the Far East make everybody's tubes except Zenith's, he says. Zenith makes its own. Rosen says he likes to set up a Relisys multiscan monitor next to an **NEC** multiscan monitor and ask people which monitor is better. "People tell us they don't think our picture is any better," he says. "Of course not-our picture tubes come from NEC. The biggest barrier to using computers in Japanese schools is a shortage of computers, according to a report released by Japan's Computer Education Development Center. About half of the schools surveyed said a lack of computers, insufficient funds for buying software, and a shortage of teachers who can develop computer-based programs are holding back computer use in education. About 50 percent of the high schools surveyed teach programming classes, particularly BASIC, Logo, FOR-TRAN, and COBOL. While neural networks are still largely in the realm of exotica, several companies are mixing neural networks and image processing, according to reports from a recent conference. An official of Nestor (Providence, RI) said firms have integrated the neural-based **Nestor Development** 

continued

which are used to support remote users. The cards, C-Bus, and modified Xenix kernel were developed by Corollary, Inc. (Irvine, CA), in cooperation with Zenith.

According to George P. White, president of Corollary, the new C-Bus has an advantage over the NuBus because it supports "cache coherency." Cache coherency ensures that the contents of each 80386 processor's memory cache are updated correctly. The C-bus is also significantly faster, running at 16 MHz versus the 10 MHz of the NuBus. The difficulties of promoting a new, proprietary bus can be avoided if the bus can be linked to a standard bus, White said. Thus, Corollary developed the bridge card that connects to both the C-Bus and the AT bus.

Each CPU card will support four serial ports, and each serial port will work with a concentrator to support eight serial devices. The Z-1000 will support a total of 160 serial devices, but the practical upper limit for users is 64, a spokesperson said. In all, 20 expansion slots are available on the Z-1000's backplane. The design for the backplane was developed from the similar structure in the Zenith Z-248, one engineer said.

The base model of the Z-1000 will sell for about \$19,000, a company official said. Zenith credits the relatively low price to basing the machine on readily available personal computer components. The Z-1000 is meant to work with any drive that uses a SCSI hookup. The drives are removable; they mount in carriers that slide into the machine and attach to a matching connector in the rear of the bay. The drive bays will hold full-height 54-inch disk. tape, or optical disk drives.

One disadvantage of multiprocessing systems is that they spend a lot of time coordinating the various processors compared to the time spent doing real work. When asked about the processing overhead of the Corollary system, White said that it depends on how you test it. In one test using four 80386 processors, the system performed three times faster than a system with one processor.

The new technology could give Zenith a significant advantage over competing manufacturers (e.g., TI with its 68020-based 1500), especially in the government and Unix markets. One advantage of the Zenith system is that it could use 16-MHz 80386 processors rather than expensive and scarce 20- and 25-MHz chips. Also, the 80386 chips allow for DOS compatibility. Theoretically, DOS applications can be run under Xenix and thus take advantage of the high speed offered by the multiprocessing capabilities.

#### Database Servers Seen as Key to Unix Success

nix might never overtake DOS or the Macintosh Finder as the leading operating system for personal computers, but it could do very well as an operating system for database servers in networks connected to PCs. Leading Unix database developers predict that the powerful operating system will become more important in the commercial database market.

A new database market is emerging in which high-end Unix-based computers act as database servers for client machines running MS-DOS, OS/2, or the Macintosh OS, said Mark Hoff-man, president of Sybase (Berkeley, CA). In this model, the large relational database operates on the Unix server, while connected personal computers run a graphics-based interface for

accessing and updating the server's database. One of the advantages of the client/ server model, said Hoffman, is that you can upgrade and update the server without making any changes to the client systems. Hoffman predicted that Unix will compete favorably with OS/2 at the low end and VMS at the high end as the operating system of choice for database networks.

Informix (Lenexa, KS) chairman Roger Sippl agreed that personal computers are "taking over the desktop from character-based terminals" and will provide "novice user interfaces" to get output from database servers.

Unix-based database servers also threaten the domain of the corporate mainframe. According to Larry Ellison, CEO at Oracle (Belmont, CA), "We can perform 120 transactions per second on a \$1 million [Unix] machine versus 256 transactions per second on a \$10 million IBM mainframe. Unix is fast approaching mainframe performance."

However, there are some major problems to be solved before Unix systems will displace corporate mainframes. Probably the most difficult task is providing transparent access to nonrelational databases from the Unix relational database server. As Gary Morgenthaler of Relational Technology (Alameda, CA) pointed out, most of the existing data on corporate mainframes is not in relational format.

The Open Systems Interconnect (OSI) committee is

continued

# The Bus Stops Here!

Introducing Wells American's CompuStar Multi-Bus Business Computers. The world's first and only multi-processor, convertible bus microcomputers.

Ask any computer expert about what type of system you should buy nowadays and you'll likely get a "pass the bus" response. Something like — "Well, uh, the PC/AT\* bus is your best buy but, then again, the new PS/2\* bus may become the next industry standard." Great advice, right? If trying to decide on a processor weren't tough enough, now you're expected to pick a bus, too.

#### RELAX NOW THERE'S COMPUSTAR

The all new CompuStar\* from Wells American not only lets you interchange microprocessors, you can also mix and match buses — a PC/AT bus, a PS/2 bus or. . .both. As your computing needs change, simply snap in a new processor or add an extra bus. You'll never again have to worry about buying the wrong computer system!

#### FOUR COMPLETE SYSTEMS IN ONE

The CompuStar can be configured with any of four microprocessors — an 8086, an 80286, an 80386SX, or an 80386. The processor and up to 16 megabytes of user memory have all been combined, using the latest VLSI technology, on a single, plug-in CPU module. Plus, any time during the first year of ownership, CompuStar users can "trade-in" the CPU module they initially selected toward the purchase of any of the other more powerful modules. Nobody but Wells American gives you this kind of value.

#### ONVERTIBLE BUSY YOU'RE KIDDING

No, we're not. In fact, it may well be the most practical microcomputer innovation ever. Say you've selected an AT compatible CompuStar and later want to add PS/2 compatibility. No problem! Snap in a PS/2 Bus and Adapter Module and you can use both buses in the same system. Likewise, if you've selected a PS/2 compatible CompuStar and decide you want to add an AT bus, just snap in an AT Bus Module. Depending on configuration. the CompuStar can have up to 13 bus expansion slots — all AT slots, all PS/2 slots or a "split-bus" of AT and PS/2 slots. Best of all, you can reconfigure your CompuStar whenever you want.

\$1995

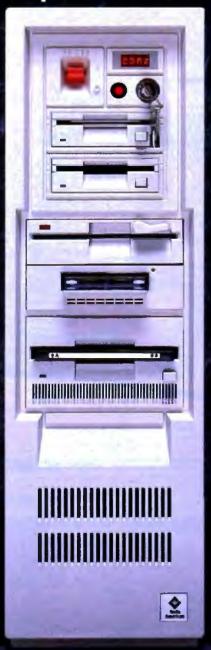

The CompuStar is also easily expanded. That's because there are seven CompuStar disk/tape compartments — six accessible from the front and an additional full-height bay inside. All this in a sleek, compact tower design that actually leaves more room on your desktop than any of the so-called "desktop" models.

#### A NEW IDEA FROM AN OLD COMPANY

The CompuStar' Multi-Processor, Convertible Bus' Microcomputer. It's no surprise that our engineers invented it. After all, we've been making microcomputers longer than anyone else. ... even longer than IBM! And if that kind of experience doesn't impress you, CompuStar's service programs surely will. You can select an optional overnight module swap-out plan or on-site service from General Electric Corporation — one of the most respected names in consumer electronics. And, of course, every CompuStar carries a full one-year factory warranty.

#### FINALLY, AFFORDABLE TECHNOLOGY

Think all this technology sounds expensive? It's not. CompuStar 20MHz 80286 systems start as low as \$1995†. There are also inexpensive 8086 and powerhouse 25MHz 80386 systems available. Plus, there is a wide variety of CompuStar display, tape and disk options including a one gigabyte erasable optical disk. You can choose a factory preconfigured CompuStar or custom design one yourself. Just unlock the front panel and literally "snap-in" a bus, CPU or disk module in a matter of seconds. It's system flexibility never before available. . . .at any price.

While one of our competitors (we won't mention any names) threatens you with "missing the bus," most simply pass the bus. Our new CompuStar however, eliminates the bus problem altogether. Not to mention the processor problem. Even the expansion problem. Prove it to yourself. Call today about our CompuStar 31-day trial offer. Oh, and by the way, the next time anyone asks, tell 'em you know where the bus stops.

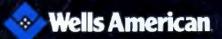

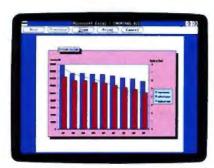

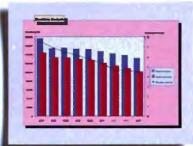

Don't waste any more time, or paper. Preview your ideas before you print them out.

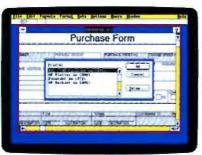

As you can see, Microsoft can make all kinds of HP printers and plotters look their best.

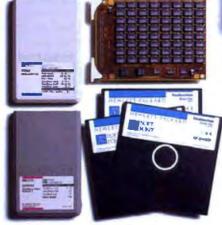

Personalize your LaserJet Series II Printer with HP fonts and memory boards.

These documents were brought to you by Microsoft Excel, Microsoft Windows, and the HP LaserJet Series II, PaintJet and DeskJet printers.

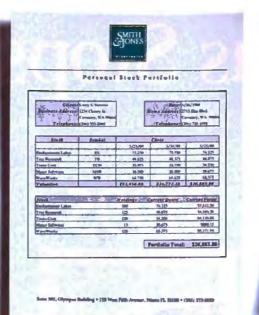

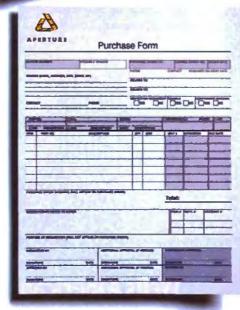

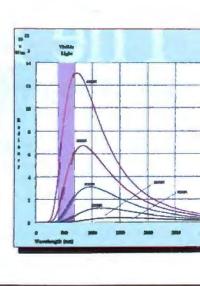

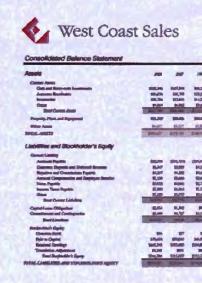

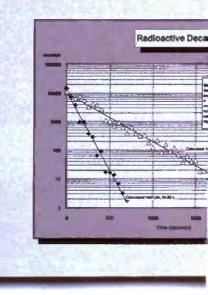

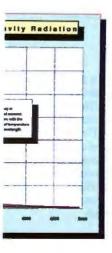

# Two world leaders develop hig losive material.

Hewlett-Packard and Microsoft just took the simple act of communication and turned it into some-

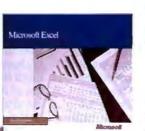

thing a bit more powerful.

Illumination. Because to us, anything worth presenting in a spreadsheet

is worth presenting more clearly, more concisely, and more forcefully. Which is exactly what Microsoft® Excel and the Hewlett-Packard® LaserJet Series II<sup>®</sup> printer let you do.

With this powerful combination of software and printer, now it's easier to take common data and make it look anything but common. With incredibly flexible font styles. font sizes, borders and shading. Incorporated into spreadsheets, charts, tables and forms that instantly make your data say more. Your numbers add up to more. Your

facts, figures and ideas mean more.

And of course, HP® desktop plotters and printers, from the ColorPro® plotter to the PaintJet® DeskJet™ and LaserJet Series II printers, can unleash the potential power inside every box of Microsoft Excel. And vice versa.

To witness a whole new world of spreadsheet output, call us at (800) 541-1261, Dept. I56 for a free copy of our booklet, "Of Power And Printers." Or simply go to your dealer. And see firsthand what happens when two explosive elements get together.

And the chemistry's just right.

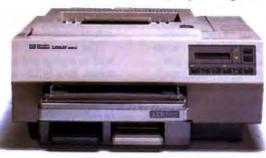

HP Laser Jet Series II Printer

#### **Microsoft**

© 1988 Microsoft Corporation Microsoft and the Microsoft logo are registered trademarks of the Microsoft Corporation. Hewlett-Packard, ColorPro, Paintlet and Laser.let Series II are registered trademarks, and Desk.let is a trademark of Hewlett-Packard Company Customers in Canada call 1-416-673-9811, outside of North America, 1-206-882-8961. Offer good in United States only

#### **NANOBYTES**

System and the Datacube (Peabody, MA) MaxVision image-processing workstation to build an "intelligent" system that will learn, from examples, to recognize objects, characters, and other images. Adaptive pattern-recognition techniques enable the system to correctly identify objects in situations where other systems fail, Nestor says.

 A proposed massive cut in the budget for the Ada Technology Insertion Program, planned as part of the Department of Defense budget slash for next year, has some Ada proponents concerned. The program, which is set to be cut from \$13 million to \$1 million, makes grants to companies that might help establish Ada as a standard programming language. But an exec with Alsys (Waltham, MA), one of the major Ada houses, isn't worried. Most of the funding has been used to get people to switch from COBOL to Ada, said vice president Jerry Rudisin, and it's now too late to stop Ada's momentum, he said. Ada is "already making inroads into the classic COBOL world. It's being used to write database systems and banking applications," he said. Alsys recently signed a deal to develop Ada compilers for the INMOS transputer.

 The European Community Commission, the administrative arm of the Common Market, has recommended a special category of copyrights for computer software that would protect programs from copying or translation for 25 years after

working on remote database transfer protocols for nonrelational databases, such as IMS, BSAM, and RMS, Morgenthaler said. "Half the world's data is in IMS databases," he said. "The real challenge is not connectivity to SQL data, but providing gateways to older, nonrelational databases."

Another problem facing

Unix is the lack of software applications, said Oracle's Ellison. "Application development tools are not enough," he said. "Unix is rich in DBMS software, but very poor in applications like electronic mail and basic accounting software." Ellison said application software is essential to the success of Unix. However, others are skeptical that com-

panies specializing in database applications could provide the necessary office automation applications. Ellison countered that "E-mail is fundamentally a relational database problem. People want to transmit objects from databases," he said. However, Sippl argued that word processing and spreadsheets are also key applications.

#### "Floptical" Drive Matches Hard Disk Capacity and Price

hinking about a 20megabyte hard disk drive? Maybe you should think again. Insite Peripherals (Santa Clara, CA) claims you'll soon be able to get the same capacity on a floppy disk drive-and at the same price. The company hopes to start selling its Floptical disk drive, designed to combine the advantages of optical storage and magnetic floppy-disk technologies, early next year.

Insite's Jim Adkisson, who worked on the original 514-inch floppy disk while at Shugart Associates, says floppy disk technology has been stagnant ever since Japanese companies took over that market in the early 1980s. "We're not exactly trying to take on Japan," he told Microbytes Daily, "but we're bringing back the technology leadership."

The Insite I325 drive will be a plug-and-play substitute for a SCSI-equipped Seagate 225 hard drive, Adkisson said. The difference is that the Insite drive uses removable 31/2-inch disks

that are like IBM's 2-megabyte floppy disks but with optical tracking guides engraved on the disks by laser, pushing the capacity to just over 20 megabytes.

Magnetic floppy disks have a much higher inherent capacity than current floppy disk drives offer. The problem, according to Adkisson, is floppy disk instability: a typical floppy disk has a lot of wobble, which makes it tough for the magnetic heads to track the data on the disk, which thus limits track densities. (A conventional 31/2-inch floppy disk has only 135 tracks per inch; an optical disk drive, which uses much more stable media, can have as many as 15,000 tracks per

Insite's drives solve the wobble problem by tracking the laser-etched track markers with a closed-loop optical servo system. Since the tracks are laser-etched, they can't be accidentally erased—and, unlike some high-capacity floppies, the tracks are soft-formatted, so the disks aren't limited to one kind of magnetic encoding. But Insite says its big breakthrough is the low cost of the tracking head-using an infrared LED instead of a laser to follow the tracks, the head carriage assembly is much less expensive than any of its competitors (about the same as a 20-megabyte hard disk, the company says).

The company designed the drive, Adkisson said, to have the same average seek time (65 milliseconds), capacity (20 megabytes), and price as a SCSI-equipped Seagate 225. His plan is to compete head-to-head with 20-megabyte hard disk drives.

Insite has already signed up Kodak and Xidex to manufacture the 1250track-per-inch (tpi) floppy disks (for about \$8 each), Adkisson said. The company plans to initially sell the drives to OEMs. Quantity prices are "expected to be under \$250," Adkisson said, but the final price will depend on the price of the Seagate 225.

#### Silicon Graphics Brings Down Cost of 3-D Graphics

Real-time, three-dimensional graphics has been the domain of high-priced machines costing \$50,000 and up. Repainting threedimensional images on the screen 20 or 30 times per

second takes a lot of computational power and also some very sophisticated graphics processing hardware.

However, the price of three-dimensional graphics is dropping, as indicated by systems like the new Personal IRIS workstation from Silicon Graphics (Mountain View, CA). The Unix-based Personal IRIS

continued

continued

# C PROGRAMMER'S LIBRARY A \$74.85 value—Yours for only \$495

as your introduction to the Library of Computer and Information Sciences.

You never have to buy another book!

Keep up with the ANSI standard, apply undocumented tips, tricks, and shortcuts. Take advantage of the powerful advanced concepts with the C PROGRAMMER'S LIBRARY.

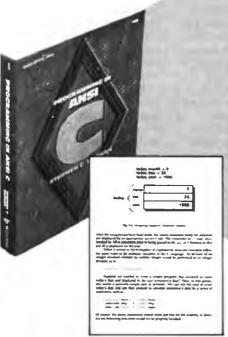

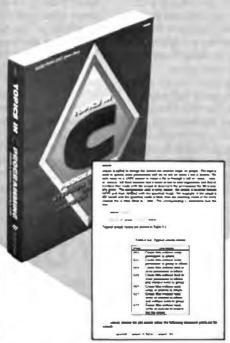

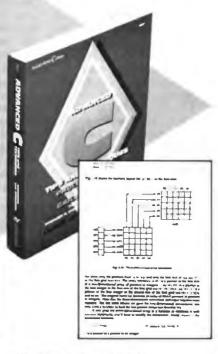

#### PROGRAMMING IN ANSI C

Stephen G. Kochan.

This revised edition of Kochan's highly acclaimed *Programming in C* focuses on the newly established ANSI standard. Learn how to write, compile, and execute programs in C. Includes 90 complete programs, each one with fully documented source codes, and step-by-step explanations. Publisher's price: \$24.95

#### **TOPICS IN C PROGRAMMING**

Stephen G. Kochan and Patrick H. Wood. Beginning with structures and pointers, this advanced-level book provides you with a complete, detailed explanation of the most difficult concepts in C programming. Filled with working programs and end-of-chapter exercises, it explores character testing, string handling, encryption, table and tree manipulation, random number generation, and a range of other functions. Publisher's price: \$24.95

#### ADVANCED C: TIPS AND TECHNIQUES

Paul Anderson and Gail Anderson
This how-to guide details hundreds of previously undocumented tricks for creating powerful, portable C programs in all environments. Rather than illustrating how to port techniques from other languages, the authors develop techniques which take advantage of the strengths and quirks of the C language.

Publisher's price: \$24.95

THE LIBRARY OF COMPUTER AND INFOR-MATION SCIENCES is the oldest, largest book club especially designed for computer professionals. In the incredibly fast-moving world of data processing, where up-to-the-moment knowledge is essential, we make it easy to keep totally informed on all areas of the information sciences. What's more, our selections offer you discounts of up to 30% or more off publisher's prices.

#### 4 Good Reasons to Join

- 1. The Finest Books. Of the hundreds of books submitted to us each year, only the very finest are selected and offered. Moreover, our books are always of equal quality to publishers' editions, never economy editions.
- 2. Big Savings. In addition to getting the C Programmer's Library for only \$4.95 when you join, you keep saving substantially, up to 30% and occasionally even more. (For example, your total savings as a trial member—including this introductory offer—can easily be over 50%. That's like getting every other book free!)
- 3. Bonus Books. Also, you will immediately become eligible to participate in our Bonus Book Plan, with savings of 65% off the publishers' prices.

4. Convenient Service. At 3-4 week intervals (16 times per year), you will receive the Library of Computer and Information Sciences News, describing the Main Selection and Alternate Selections, together with a dated reply card. If you want the Main Selection, do nothing, and it will be sent to you automatically. If you prefer another selection, or no book at all, simply indicate your choice on the card and return it by the date specified. You will have at least 10 days to decide. If, because of late mail delivery of the News, you should receive a book you do not want, we guarantee return postage.

If reply card is missing, please write to The Library of Computer and Information Sciences, Dept. 7-FB8-00919, Riverside, NJ, 08075, for membership information and an application.

Byte 11/88

#### **NANOBYTES**

they are created. The group also proposed protection, in the form of "exclusive rights," for semiconductor designs.

In other news from the Continent, the ECC has accused Japanese computer printer makers of selling their wares at unfairly low prices. According to the commission, Japanese vendors dominate the printer scene, with as much as 75 percent of the dot-matrix market. The group wants punitive tariffs of about 40 percent.

· Cirrus Logic (Milpitas, CA) has two new chips designed to increase the speed and decrease the cost of laser

continued

starts at about \$20,000, which includes a 32-bit reduced-instruction-set-computer (RISC) processor, 8 megabytes of dynamic memory, 8 megabytes of video memory, a 170megabyte hard disk drive, and a 19-inch, 1280-pixel by 1024-pixel color monitor. That price might sound steep, but if you examine the machine's capabilities and consider outfitting a PS/2 Model 80 or a Mac II with similar memory and storage capacities, the Personal IRIS may be a viable alternative for mechanical and graphics designers.

In addition to Unix and the third-party applications available for other Silicon Graphics workstations, the new IRIS can run MS-DOS applications using Insignia Solutions' SoftPC software emulator.

The heart of the Personal

IRIS consists of a millioninstruction-per-second (MIPS) R2000 32-bit RISC processor running at 12.5 MHz and coupled to a Silicon Graphics proprietary Geometry Engine graphics processor. The graphics processor and CPU fit on single boards and are connected back-to-back. Silicon Graphics engineers claim that new application-specific integrated circuit designs allowed them to fit on one board what used to take up four boards. The system has an 8K-byte data cache and a 16K-byte instruction cache. Silicon Graphics claims a performance of 10 VAX MIPS for its CPU (about three times the performance of most 80386 systems). The Personal IRIS I/O bus runs asynchronously to the CPU bus at 10 MHz. According to Silicon Graphics engineers, this design allows

upgrading to higher-clockspeed versions of the MIPS processor without affecting the rest of the system.

The system has an Ethernet port, two RS-232C ports, one Centronics port, one SCSI port, an audio port, and a single VME-bus slot. Two half-height slots are available for a second hard disk drive or a tape drive. (Silicon Graphics is working on an internal floppy disk drive.) The floppy connects to the SCSI interface and can read and write MS-DOS 54-inch disks. The system comes with a high-resolution optical mouse and pad as well as a 101-key keyboard.

The entry-level model provides 8 color bit planes and 4 bit planes for window management, overlay and underlay, and pop-up menus. A "super" version of the Personal IRIS features 24-

continued

## **Ever Really See Your Data?**

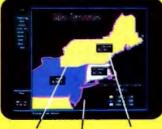

"I'm discovering patterns and trends I never knew existed in my dBASE records."

"I optimized my sales territories with MapInfo's automatic shading capability."

T can't believe I got all this power on my PC."

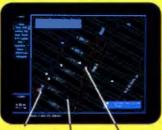

"MapInfo finds

addresses and

helps me with

dispatching."

"I never used maps before. Now I can't do without them."

> "The variety of maps available from MapInfo Corp. is outstanding."

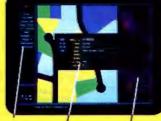

"The menus make it virtually effortless."

\*Now for the first time, I can manage my databases visually."

With MapCode™. I'm creating custom applications that link databases with

maps."

#### You can with MapInfo 3.0!

MapInfo answers the question "Where?" From street level to worldwide, Mapinfo allows you to play visual "What if?" You'll be amazed by how much more valuable your data becomes when you see it on a map.

You can easily locate addresses on our street maps. Or, take it furtherdraw boundaries, search within territories, determine spatial relationshipsand see patterns and trends materialize before your eyes. Use your existing files (in dBASE or ASCII), or create new ones in MapInfo. Analyze your sales territories, optimize deliveries, canvass areas, plan cable routes, identify new markets, track the competition, plan for land use, zoning, roadwork, So much more.

Over 85% of all databases contain location information. With MapInfo, this data comes to life before your eyes.

Order your copy today.

#### To Order, call 1-518-274-8673 or 1-800-FASTMAP toll free, FAX 1-518-274-0510

"MapInfo costs \$750. Maps for hundreds of metropolitan areas across the U.S., complete with street names and addresses are also available starting from \$250. MapCode programming language-plus maps of counties, ZIP codes, highways, every town, and the world-available separately, starting at \$95.

Mapinio runs on an IBM PC or compatible with 640K memory, a hard disk, and graphics Mapinio and MapCode are trademarks of Mapinio Corp. IBM is a trademark of International Business Machines Corp. dBASE is a trademark of Ashton-Tate.

#### Mapunito Corp.

200 Broadway Troy, N.Y. 12180

Desktop Mapping For The Masses™ Circle 206 on Reader Service Card

#### See us at COMDEX/Fall

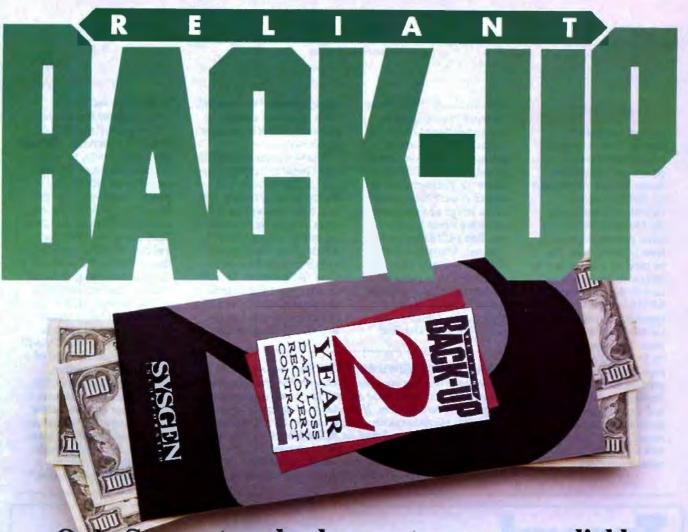

Only Sysgen tape backup systems are so reliable we'll back up your data with dollars. Here's how:

#### Two Year Data Loss Recovery Contract.

Can you really trust your backup if a failure occurs?

Yes—if you're using Sysgen™ Reliant streaming tape backup for your PC/XT™ /AT™ and PS/2™ systems. Only Reliant offers you added assurance against data loss. We'll guarantee you this: if you're unable to retrieve your data from a Reliant tape, we'll pay your data recovery costs up to \$1500 if you're under our Data Loss Recovery Contract\* (2 years: \$50, 1 year: \$25). No other tape backup manufacturer offers you this extra protection.

Sysgen's rugged design and excellent price/performance will give you peace of mind—and to give you maximum flexibility, all Reliant backups are available in both external and internal versions.

But RELIABILITY is what backup and Sysgen—are ultimately all about. Series 300: Streaming backup on industry standard ¼" cartridge.

Systems are available at 60 and 125 MB capacity levels.

Menu-driven software includes Reliant's exclusive *Autoverify* feature. Comprehensive backup features for Novell, IBM, and 3COM make Series 300 ideal for network use.

Series 200: Costeffective streaming backup on digital cassette.

Series 200 offers 60
MB capacity in a small
6" x 8" footprint. Data is stored on a
compact cassette—you'll never struggle
with a pile of floppy disks again. You
can pre-set your backup times for
automatic operation, while fast 5 MB
per minute performance assures your

data will be secure—at your convenience.

Series 500: Latest technology 72 MB streaming backup in a 3½" drive.

Advanced features make
Series 500 compact, fast and
quiet. The external system has
a small footprint and is truly portable.
The internal system fits perfectly into
the 3½" drive slot of the PS/2. Series
500's unique servo-tracking head
mechanism ensures reliable tape
interchange between PC and PS/2
configurations.

Back up Your Data With Dollars. Call the Sysgen Hotline for the name of your nearest dealer: 1-800-821-2151.

SYSGEN

INCORPORATED

556 Gibraltar Drive, Milpitas, CA 95035

"All claims subject to the terms and conditions set forth in the Sysgen Data Loss Recovery Contract. Sysgen is a trademark of Sysgen, Inc. XT, AT, PS/2 are trademarks of IBM Corp. IBM, Novell and 3COM are registered trademarks.

#### **NANOBYTES**

printer controller boards. The very-largescale-integration coprocessors, called the Raster Printer Accelerator CL-GP315 and CL-GP340, will work with the Motorola 68000 and other processors used in laser printers; they can be used on a board in the printer or on an add-in card in the computer. The GP315 is rated at 15 pages per minute; the GP340 is rated at 40 ppm. They speed things up by taking over basic page imaging and page printing tasks, such as shading, pattern filling, and clipping. Page printing parameters are passed to the coprocessors instead of to software subroutines.

color bit planes, 8 bit planes for window management, and an additional 24-bit "Z buffer," which provides automatic hidden-surface removal. The Z-buffer determines the distance from the viewer of each Z-coordinate of the image and computes in hardware the necessary hidden-line and hidden-surface removal. The speed of the Z-buffer is really what makes real-time three-dimensional imaging possible on the Personal IRIS. Without the Z-buffer, you can still have hidden-line

and hidden-surface removal, but it must be computed in software, which is considerably slower.

The workstation runs Silicon Graphics' implementation of Unix System V.3. On top of the operating system, Silicon Graphics provides an icon-based windowing system called 4SIGHT, which allows click, point, and drag operations on the Unix file structure. In addition to supporting Silicon Graphics' Graphics and Distributed Graphics Libraries, 4SIGHT supports the

X-Windows and NeWS windowing environments.

The system can also run MS-DOS programs, although somewhat slowly, by using Insignia Solutions' SoftPC emulator for MS-DOS, which is available as an option. Using SoftPC, you can connect a PC to the Personal IRIS via an RS-232C port and run MS-DOS applications from the PC or attach the optional floppy drive directly to the Personal IRIS.

The Personal IRIS is an indication of one direction the industry is heading in. "The Mac III or Mac IV will eventually use this kind of man-machine interface,' said Silicon Graphics CEO Ed McCracken. "We have a 2- or 3-year window before Apple jumps into [the threedimensional graphics] marketplace. We need enough applications by 1991 to withstand the competition."

TECHNOLOGY NEWS WANTED. The news staff at BYTE is interested in hearing about new technological and scientific developments that might have an impact on microcomputers and the people who use them. If you know of advances or projects relevant to microcomputing, please contact the Microbytes staff at (603) 924-9281, send mail on BIX to Microbytes, or write to us at One Phoenix Mill Lane, Peterborough, NH 03458. An electronic version of Microbytes, which offers a wider variety of computer-related news on a daily basis, is available on BIX.

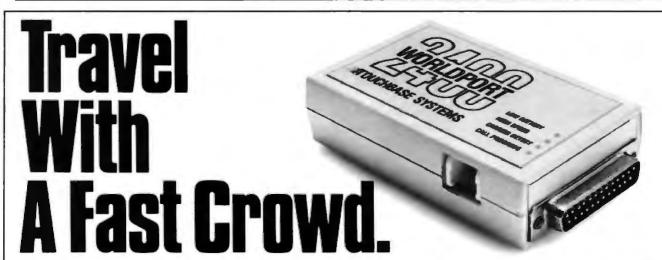

Wherever your business takes you, take along the WorldPort 2400™ Portable Modem. Leaving the office doesn't have to mean leaving behind the world of high-speed, 2400 bps communications. Worldwide, in virtually every situation, including hotel rooms and phone booths, your ability to communicate clearly and efficiently remains intact.

Representing the cutting edge of modern technology, the WorldPort line of portable modems combine a broad range of features that bring you the best value in modems today. Features

that go far beyond costly internal units, such as Bell and CCITT standards, direct connect and acoustic interface (300 and 1200 bps), battery power, shirt pocket size, and a tiny price.

In fact, the WorldPort modems are the ultimate for both portable and desktop applications. And the WorldPort 2400 comes with Carbon Copy PLUS™ communications software, for even greater value.

If you want a modern that works where you do, put the WorldPort Series to work for you. In

the office. On the road. Or at home. For more information about our full line of WorldPort modems, or the name of your nearest dealer, call us at 800-541-0345. (In New York, 516-261-0423.)

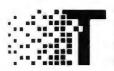

Touchbase Systems, Inc. 160 Laurel Avenue Northport, NY 11768 (516) 261-0423 TELEX: 6502848020 FAX: (516) 754-3491

WorldPort 2400 is a trademark of Touchbase Systems, Inc. Carbon Copy PLUS is a trademark of Mendian Technology, Inc.

#### **MEET THE GUYS WHO CHEATED** DIGITAL EQUIPMENT CORPORATION OUT OF \$60,000,000.

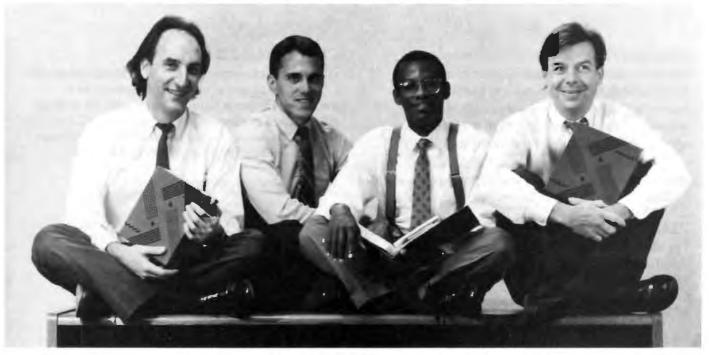

With their software, you can do everything a \$1000 DEC terminal does — on your PC — for a mere \$245.

The suave and debonair gentlemen bandits who sit before you virtually invented DEC terminal emulation for the IBM personal computer.

To the uninitiated, what that means is this.

With their software, you can do everything a \$1,000 DEC terminal can do - right on your own PC - for the paltry sum of only \$245.

Has business been good for our heroes?

You bet: to the tune of 60,000 users, who would otherwise have blithely gone out and bought DEC terminals.

Does this make DEC happy? What do you think.

#### Heavy DEC Experience + Heavy IBM Experience = Perfect Emulation.

The product these wizards invented is VTERM/220. And the reason it's so good, frankly, is that nobody has more experience than they do in DEC emulation on a PC.

With VTERM/220, you can emulate DEC's VT220, VT102, VT101, VT100, and VT52 terminals.

Of course, there's emulation and then there's EMULATION. This is TRUE EMULATION. Complete! Comprehensive! Thorough! Fast! Accurate!

Installation's a snap. Setup is a simple full-screen operation. You can toggle between DOS and the terminal screen and put mainframe data directly into PC spreadsheet and data base products such as Lotus 1-2-3<sup>TM</sup>. dBase™, and Multiplan™. And for file transfer, there's XMODEM, ASCII, Kermit or VTRANS, our own high-speed, error-correcting protocol.

#### One last word from the Robin Hoods of software.

Are there other terminal emulators?

Of course there are.

But, we invented DEC terminal emulation at Coefficient. We know the subtleties, the little features (and the big ones) that make an emulator a joy to use. And we've incorporated them all into VTERM/220.

Just ask any of our 60,000 users.

They paid us the highest compliment of all. They chose our software over the real thing.

|      | ree working copy of their software. Free? Yes, free                                                                               |
|------|----------------------------------------------------------------------------------------------------|
|      | re's only one way to experience the speed, power, and plicity of VTERM/220. Try it.                                               |
|      | Send me a free, time-limited, full-blown working copy of                                                                          |
| 1    | VTERM/220, which is mine to keep.                                                                                                 |
| 1    | Send me a free, time-limited full-blown working copy of your new QVTERM/4105 or QVTERM/4208 Tektronix graphics erminal emulators. |
| Nar  | ne                                                                                                    |
| Titl | e                                                                                                    |
| Cor  | npany                                                                                                    |
| Add  | dress                                                                                                    |
| Tel  | ephone ()                                                                                                    |
| Lan  | n a 🔾 user 🔲 dealer.                                                                                                    |
|      | Coefficient Systems Corporation                                                                                                   |
|      | 611 Broadway, New York, New York 10012                                                                                            |
|      | Voice, (212) 777 6707 ave 422 Few (212) 229 2127                                                                                  |

Telex: 6503156498 MCI Mailbox: CSC PC is a registered trademark of IBM. DEC and VT are registered trademarks of Digital Equipment Corp.

BYT 11/88

# The Ultimate **Business Machines**

In just three years, CLUB American Technologies has grown into a multi-million dollar computer manufacturer. What's the secret to our success? The answer is simple, CLUB delivers solidly designed systems which are famous for high performance and superior quality. That's why so many fortune 500 companies depend on us. Additionally, CLUB's on-line engineers are available to support you every business day with optional on-site service available.

#### **CLUB Model 200 Series**

The Model 200 Series are OS/2 compatible, 80286 based systems. They are available in either 8 or 10 MHz versions to fit your specific needs. These economical, yet full featured AT compatibles are perfect for any applications such as spreadsheets and word processing.

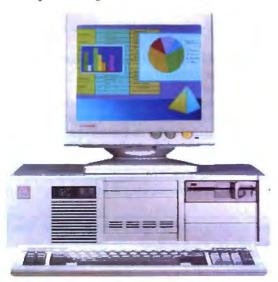

#### Model 200 Series Features & Pricing

Intel 80286 CPU -208/2085-6/8MHz, 210/2105-8/10MHz, 211-8/10MHz '0' wait state, 512K DRAM, 1.2MB Floppy Disk Drive, 80287 Math Coprocessor Socket, HD/FL Controller (controller is built-on motherboard for 'S' Models) Keyboard Speed Switchability ('S' Models), 2 Serial/1 Parallel Ports (211), 192 Watt Power Supply, 101 Key Enhanced Keyboard, Documentation and more.

| 200 Series            | with A | Aonitor and Aday | iter   |
|-----------------------|--------|------------------|--------|
| Model with Hard Disk  | Mono   | EGA              | VGA    |
| 208 or 2085 with 20MB | \$1275 | \$1625           | \$1875 |
| 208 or 2085 with 40MB | \$1420 | \$1770           | \$2020 |
| 210 or 2105 with 20MB | \$1705 | \$2065           | \$2305 |
| 210 or 2105 with 40MB | \$1850 | \$2210           | \$2450 |
| 211 with 20MB         | \$1805 | \$2165           | \$2405 |
| 211 with 40MB         | \$1950 | \$2310           | \$2550 |

#### **CLUB Model 212 Series**

With an effective throughput of 16 MHz, the Model 212 Series is as fast as many 386 machines at a fraction of the price. Compatibility with the existing AT standard ensures that the Model 212 will run your large databases, and complicated financial software today, as well as OS/2 applications tomorrow.

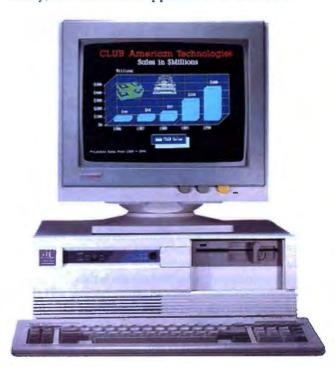

#### Model 212 Series Features & Pricing

Intel 80286-8/12, 1MB of DRAM, 1.2MB Floppy Disk Drive, 1:1 Interleave HD/FL Controller, 80287 Math Coprocessor Socket, Clock/Calendas/ Configuration with Battery Backup, Reduced Chassis (212D), 192 Watt Power Supply, 101 Key Enhanced Keyboard, Complete Documentation, and more

| 212 Series           | with N | <b>Monitor and Adap</b> | rter   |
|----------------------|--------|-------------------------|--------|
| Model with Hard Disk | Mono   | EGA                     | VGA    |
| 212 with 40MB        | \$2250 | \$2615                  | \$2850 |
| 212 with 70MB        | \$2505 | \$2870                  | \$3105 |
| 212D with 40MB       | \$2190 | \$2550                  | \$2790 |
| 212D with 70MB       | \$2445 | \$2805                  | \$3045 |

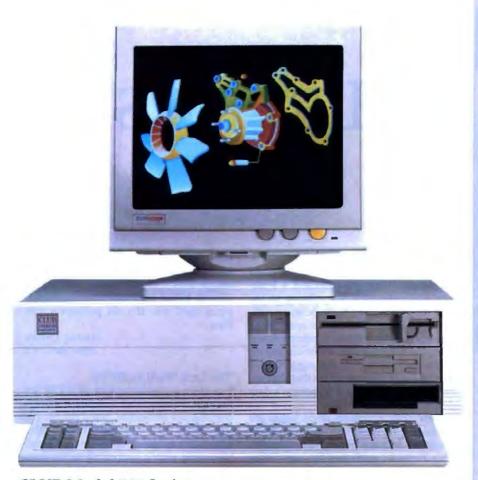

#### **CLUB Model 300 Series**

The Model 300 Series 80386 microprocessor's state of the art design brings mainframe capability to the desktop at a vastly lower cost per seat. Complete compatibility with OS/2 and Unix give the Model 300 Series the ability to meet the most demanding multi-user and multi-tasking applications. Let CLUB give you the key to increased productivity in todays complex office and engineering environments.

# Model 300 Series Features & Pricing Intel 80386 CPU - 8/20 (320), 8/16 (3165), 1MB 32-bit DRAM (320), 1MB DRAM (316), 1.2 MB Disk Drive, 1:1 interleave HD/FL Controller (320), HD/FL Controller (316S), 80387 Math Coprocessor Socket (320), Weitek Support (320), 80287 Math Coprocessor Socket (316), 8 expansion slots, Clock/Calendar/Configuration w/battery backup, 192 Watt Power Supply, 101 Key Keyboard, Doccumentation, and more. 380 Series with Monitor and Adapter Model with Hard Disk Mono EGA VGA 316S with 40MB

|        | and the Course day of the S stands of |                                                 |
|--------|---------------------------------------|-------------------------------------------------|
| Mono   | EGA                                   | VGA                                             |
| \$2690 | \$3050                                | \$3420                                          |
| \$4060 | \$4420                                | \$4790                                          |
| \$4005 | \$4330                                | \$4675                                          |
| \$5120 | \$5445                                | \$5790                                          |
|        | Mono<br>\$2690<br>\$4060<br>\$4005    | \$2690 \$3050<br>\$4060 \$4420<br>\$4005 \$4330 |

#### **CLUB Model 110**

The Model 110 is an affordable entry level computer. It's perfect for general business applications and for low cost network nodes.

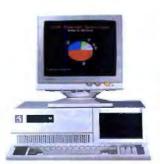

#### Model 110 Features & Pricing

Intel 8088 CPU-4.77/10 MHz, 256K RAM Maximum 640K, Floppy Disk Drive and Controller, 8 Expansion Slots, 150 Watt Power Supply, 101 Key Keyboard, Documentation and more

| 100 Series         | with Monitor and Adapter |        |        |
|--------------------|--------------------------|--------|--------|
| System & Hard Disk | Mono                     | EGA    | VGA    |
| 110 with 20MB      | \$895                    | \$1255 | \$1495 |
| 110 with 40MB      | \$1080                   | \$1440 | \$1680 |

#### Peripherals

For your convenience, we offer the latest peripherals to enhance your systems. Our manufacturing facilities are geared to build systems the way you want them. Call and tell us what you need. Here's a list of just some of the products we carry.

Storage.

| Roppy Drives: | 5.25° - 1.2MB  | \$95  |
|---------------|----------------|-------|
|               | 5.25° - 360K   |       |
|               | 3.5" - 1.44MB  | \$120 |
|               | 3.5" - 720K    | \$105 |
| Tape Backups: | Internal: 40MB | \$580 |
|               | 60MB           | \$650 |
|               | 125MB          |       |
|               | External:40MB  | \$620 |
|               | 60MB           | \$690 |

#### Multifunction & Memory

| 384K memory card for XT \$99              |
|-------------------------------------------|
| 576K memory card for XT\$42               |
| 2MB multifunction card for AT\$110        |
| 3MB extended memory card for AT .\$110    |
| 10MB EMS card for AT\$150                 |
| 2MB EMS card for AT\$110                  |
| Mini I/O for XT and AT\$75                |
| Mini I/O w/ floppy controller for XT \$85 |
| 80786 scoolerator card for YT . \$299     |

#### Modems

| 1200/300 Baud rate internal \$99       |
|----------------------------------------|
| 2400/1200/300 Baud rate internal\$175  |
| 2400/1200/300 Baud rate external\$210  |
| 1200/300 Baud pocket Mini Modem .\$139 |
| * All modems come with Bitcom software |

#### Printers

| Star Micronix | NX 1000 9 pin   | \$199  |
|---------------|-----------------|--------|
|               | NB-24-10 24 pin |        |
|               | )               |        |
| HP Laser Jet  |                 | \$1815 |

#### Products for PS/2

| RAM 4000 (EMS) card OK \$         | 300  |
|-----------------------------------|------|
|                                   | 1095 |
|                                   | 128  |
| 120MB Tape backup external\$      |      |
| PS/2 modern 2400 baud internal\$  |      |
| 15/2 modem 2400 band litternal \$ | 477  |

#### Others

| Others                    |
|---------------------------|
| 80287-8\$230              |
| 80287-10\$279             |
| 80387                     |
| Dam chine Call            |
| Ram chips                 |
| Logitech Mechanical mouse |
| Optical mouse             |
| DOS 3.3\$95               |
|                           |

To Order:

Continental USA, Hawaii, Alaska:

Call (415) 490-2201

In Canada Call PC Centre, Call (416) 470-0560

International

Call (415) 683-6623

Customer Support & Technical Hotline

Call (415) 683-6580

Corporate, University and Government P.O.'s Welcome

All prices are subject to change and quantities may be

OS/2, MS DOS Unios, IBM PS/2, PC, XT, AT, Biscom, Star Alleroutis NX-1000, NL24-10, Epitem FX-1050, HP Laser Jet Loglands Mechanical Mosane, Stands, VGA, BiGA are the trademarks or registered trademarks of their respective

CLUB V v.1 1/23/88

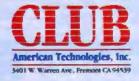

#### Save Money on Quality Software

\$1.99 Per Disk

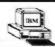

#### **Membership Special**

For only \$19.95 (reg. \$34.95/year) become a MicroCom Systems member and receive:

- "The Shareware Book", a 300+ page guide to shareware for the IBM PC. Includes helpful information for the new PC user! \$12.95 if ordered separately.
- A one year subscription (6 issues) to "Shareware Review", each issue featuring a free new-release diskette from The MicroCom Collection.
- Reduced member prices!
- Any disks below for only \$1.99 each, (\$2.99 for 3.5") w/money back guarantee!

#### Hundreds of disks available. Free catalog with any order!

BUSINESS 1—Easily create, fill in and print business forms. ■ BUSINESS 2--Charl data on bar, pie graphs. Find trends! ★ 2 CAD 1s,b-(2 disks) Paint, draw, design w/Fingerpaint. \* 2 CAD 2a,b-(2 disks) Draw 2D/3D designs. Hrd disk/640K. \* CAD 3—Generale your own custom flowcharts with PC-Flow. ■ COMM 1a,b,c,d—(4 disks) Log onto bulletin board systems. DATABASE 1a,b-(2 disks)The File Express database mgr. ☐ EDUCATION 1—New PC users can painlessly learn DOS. ☐ EDUCATION 3—Build dazzling typing speed w/PC-Fastype. □ EDUCATION 8—Improve your Spanish w/c dry, dull books! ■ EDUCATION 9—Learn French skills w/o boring leachers! ■ EDUCATION 10—Practice German with these easy drills. 2 FINANCE 1a,b-(2 disks) A personal bookeeping manager. 2 FINANCES 3e,b-(2 disks) Prepare financial spreadsheets. ☐ GAMES 1—3-D Pacman, Kong, Spacewar, missiles, etc. ★ GAMES 2-Quibert, Pango, Certipede, Hopper (Frogger), sk ☐ GAMES 3—Blackjack (you set rules), Armchair OB, Empire. GAMES 4-Star Trek, the orig Colossal Caves Advent, more GAMES 5-Hack, you and your trusty dog in a wild adventur ☐ GAMES 6—Pinball, Othello, Dragons, Sopwith (fly one!). ★ ☐ GAIMES 8—Blast enemies w/Striker, conquer world w/Pisk ★ GAMES 11-High res Aldo's adventure, MahJongg. EGA. GAMES 12—Backgammon, Wordplay (like wheel of fortune). [1] GAMES 13a,b,c,d,e-(5 disks) Make yr own advent games! GRAPHICS 1-Make color slide shows for demos/training! \*\* 3 GRAPHICS 2a,b,c-(3 disks) Produce great 30 graphics. ☐ HUMOR 1—Amuse w/lun faces, unfriendly DOS & more! 2 INFO 1a,b-(2 disks) 150+ grt cooking recipes. Add yr own! 2 INFO 2a,b—(2 disks) Search for addresses w/Zip-Phone xref INFO 3a,b,c,d-(4 disks) Access famous quotes from history 2 LANGUAGE 3a,b—(2 disks) A86 macro assembler/debuggr. 2 MUSIC 1a,b-(2 disks) Play tunes or use editor/composer. 2 MUSIC 2a,b-(2 disks) Record or play tunes wiPiano Man! ORGANIZER 1-DeskTeam (Sidekick clone) & Judy calnder PRINTER 1-Packed w/utils for print spooling, banners, etc. SHELL 1—A simple, fast and easy DOS menu prog for PCs. ☐ SIMULATION 1—Fireworks, maze maker, roving eye, etc! ★ SIMULATION 3—Birdsongs, aquarium w/lish, stars, more. ★ SIMULATION 4—High res flowers, landscapes, fish. EGA. ☐ UTILITIES 1—A collection of invaluable gen1 DOS utilities UTILITIES 2—More great DOS utils, incl burnout protection. UTILITIES 3a,b—(2 disks) Total debuggerdagnostic progs. UTILITIES 5-Hard disk utilis to verify, format, park disk drives ☐ UTILITIES 7—More adv utils; undelete files from hard disks. WORD 1a,b-(2 disks) Powerful PC-Write word processor.

#### ★ Disks so marked above require a color graphics adapter. wind membership apply: 50 disks | 95

MicroCom Systems 3673 Enochs Street Santa Clara, CA 95051 Cost of disks

Membership
Shipping \$3.00
CA res lax
Total encl.

#### Phone today for 24-hour shipment!

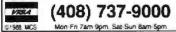

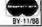

# **LETTERS**

**Does Data Need Liberating?** 

The letter from Evan Provisor ("Data Liberation," August) proposed a Freedom of Information Act relating to the data structures used in proprietary software. As a consultant, I can sympathize with his dudgeon, but as a systems developer, I'd like to make a few tempering points and offer a different suggestion to purchasers of packages than that they require information about a package's data structures.

Some data structures of packages are available—there are two volumes of Jeff Walden's formats books, for example. (File Formats, published by John Wiley & Sons, New York, 1986, is the first.) These open up Lotus 1-2-3, MultiMate, dBASE, Multiplan, SuperCalc, and Symphony, among others. Of course, these were released for a good commercial reason: to enable the creation of addons that leverage sales of the original product.

But the distinction between data and program code is not as rigid as Provisor seems to think. I can imagine applications where the data structures in effect embody 75 percent of the algorithmic intelligence in a program.

This is particularly likely in the areas of sophisticated data storage software and in applications that gain speed by precrunching input (like satellite images) into an intermediate form for quicker end processing. When the program as a whole gains significantly through the ingenuity and originality of its data structures, these are respectably regarded as proprietary.

Such inventiveness is unlikely to have been used in a medical office accounting package, so I can understand Provisor's irritation. There is a better criterion for package selection, however, than availability of internal file formats. After all, cross-loading based on internal file formats requires a programmer, which should not be necessary even if consultation is.

I always check that a package can export and import its data in a standard format, such as quoted BASIC or DIF. This way, the data per se is always available, and importing it into a new package is a simple matter of shoving the ASCII data around, rather than programming export pipes right into the old package's data files

> Lindsay Gillies New York, NY

#### The Last Word on BYTE

I've been a regular reader of BYTE for the past 5 years. I've watched it change over the last 18 months, and I'm happy to say that it has emerged as the viable source for reliable, up-to-date information about what's happening in the computer industry today.

Not only does the magazine cover a broad base of computer types and manufacturers, but the evaluations and reports are more accurate and technically sound, emanating as they do from people with a history of involvement, insight, knowledge, and training in computer sciences.

BYTE is still the last word in understanding the real truth of keyboard technology. Keep up the good work!

> Wendell Anderson Hamilton, Bermuda

#### Hartley vs. Fourier

We enjoyed the enthusiastic article entitled "Faster Than Fast Fourier" by Mark O'Neill (April). From the August Letters, it seems that the article has stimulated some lively correspondence.

First, regarding John C. Polasek's letter, the hazard he refers to is explained in R. N. Bracewell's *The Hartley Trans*-

continued

WE WANT TO HEAR FROM YOU. Please double-space your letter on one side of a page and include your name and address. We can print listings and tables along with a letter if they are short and legible. Address correspondence to Letters Editor, BYTE, One Phoenix Mill Lane, Peterborough, NH 03458.

Because of space limitations, we reserve the right to edit letters. Generally, it takes four months from the time we receive a letter until we publish it.

# Who Says FoxBASE+ is Better than dBASE?

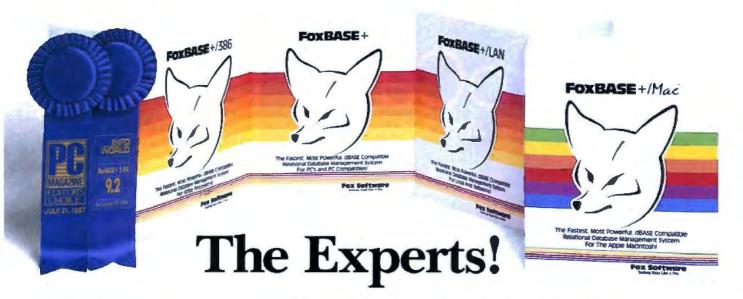

#### The Best Just Got Better—Now Shipping New FoxBASE+ Version 2.10!

Nicholas Petreley, InfoWorld Review Board:

"FoxBASE+ has outdone itself. Once again, FoxBASE+ earns an "excellent" in performance, with kudos for responding to user suggestions. For sheer productivity, there is no other choice." *InfoWorld* "Editor's Choice" for 1987 and 1988!

P.L. Olympia, Founder & President, National Dbase Users Group / Government Computer News:

"FoxBASE+ is a supercharged dBASE, with all the features Ashton-Tate forgot. If you're into serious dBASE development and have not tried FoxBASE+, you are living in the dark ages and wasting your company's money."

George F. Goley IV, Cont. Editor, <u>Data Based Advisor</u>:
"The product is fast, very compatible, fast, easy to use, fast, relatively inexpensive, and very fast. In every test, FoxBASE+outperformed the other products. And people who answer the phone at Fox know what they are talking about."

David Irwin, Former President/CEO, <u>Data Based Advisor</u>: "From the dBASE compatibility standpoint, FoxBASE+ is flawless. From the speed standpoint, FoxBASE+ is unbelievable. From the "lazy factor" standpoint, FoxBASE+ is perfect."

Glenn Hart, Contributing Editor, PC Magazine:
"Initial tests of FoxBASE+ were simply stunning. In many ways, FoxBASE+ gives you the best of both worlds: all the benefits of interactive development and debugging, plus the speed and code protection of a compiler."

Adam Green, Contributing Editor, <u>Data Based Advisor</u>, dBASE Author:

"For the PC, FoxBASE+ has consistently set the performance standard for dBASE compatible languages. For the Macintosh, FoxBASE+/Mac will set standards for innovation and leadership in a new dBASE implementation."

Don Crabb, Contributing Editor, InfoWorld:

"You can expect blazing speed on the Mac. FoxBASE+/Mac breezes past tests that have proven stumbling blocks for Macintosh databases in the past. FoxBASE+/Mac combines complete dBASE compatibility with a genuine Macintosh user interface."

This is what they said about Version 2.00 of FoxBASE +. Imagine what The Experts will say about New Version 2.10 with these added features: Menu-Driven Interface, Program Documentor, Screen Painter and Template-Based Application Generator . . . and Version 2.10 is even faster than 2.00!

Join The Experts. Get your copy of the New FoxBASE + Version 2.10 today! Now available at your nearest, quality software retailer, or directly from us by calling (419) 874-0162 Ext. 320.

Because, when it comes to speed, compatibility and value, nothing runs like the New FOX-Version 2.10!

#### Fox Software

Nothing Runs Like a Fox.

Fox Software 118 W. South Boundary Perrysburg, OH 43551 (419) 874-0162 Ext. 320. FAX: (419) 874-8678 TELEX: 6503040827 FOX

Circle 134 on Reader Service Card

FoxBASE and FoxBASE+ are trademarks of Fox Software, dBASE and dBASE III PLUS are trademarks of Ashton-Tate. Macintosh is a trademark of Apple Computers, Inc.

The original AnthroCart. Mobile.
Incredibly strong. So many ways to solve
your space and equipment problems.
Choose different sizes. Move
shelves around. Add space saving
options.

AnthroCart, Well designed Technology Furniture.

Look for our name.

# AnthroCart®

Call us for a free catalog: 800-325-3841

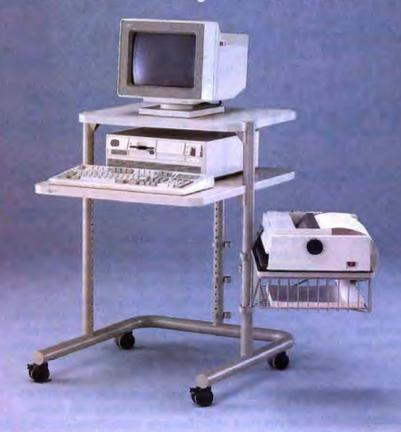

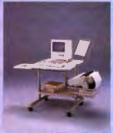

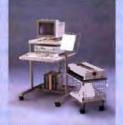

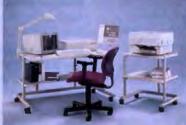

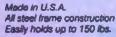

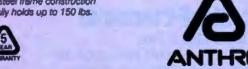

Anthro\*
Technology Furniture\*
3221 N.W. Yeon St.
Portland, OR 97210
503-241-7113
Telex: 940103

AnthroCert and Technology Furniture are registered trademarks of Anthro.

form (Oxford University Press, New York, 1986) in a way that would satisfy him. The answer is that the kernel  $\cos(2\pi/T) + \sin(2\pi t/T)$  preserves all the original information, just as the complex Fourier kernel does, because the first term works on the even part of the data and the second part works on the odd part. That's why the plain sine function would not serve just as well.

B. D. Ripley's letter cites a letter by Gary Bold in which the fast Hartley transform (FHT) is compared with "sophisticated FFT algorithms," also referred to as "existing FFT methods," which are found to give "the same speedup factor." In other words, Bold accepts the factor-of-2 speedup relative to the complex FFT, and he certainly does not support Ripley's notion that Bold's FFT is "considerably faster." In fact, Bold is comparing two things that, he says, have the same speedup factor.

What is being compared? Ripley gives a list of times, but he doesn't say what algorithm he used or who wrote them. He may have written the Hartley version for the numerous computers he mentions himself, which requires particular caution when one has an ax to grind.

However, Bold does say what he did. We recognize the "sophisticated FFT algorithm" as the well-known unilateral Fourier transforms. They are indeed exactly as fast as the Hartley, but they cannot retransform their own output. In other words, they should not be called Fourier transforms at all, because the Fourier transform is a reciprocal transform. The trouble is easily understood. A unilateral Fourier transform of Type I. or a right-handed Fourier, takes real input and gives out the correct complex result. After you operate on that complex Fourier transform, for example, by applying a little low-pass filtering, and wish to return to the original function domain, you cannot use that program anymore. It takes only real inputs. You must supplement it with a left-handed unilateral transform algorithm. You wind up with a combination of two unilateral Fouriers plus a management program constituting a software package. The totality is equaled by just one Hartley program. Whenever you call the Hartley, you go straight to the other domain, regardless of whether you are in the time or in the frequency domain at the moment.

The sophisticated Fourier packages, of which there are several versions, regain the factor of 2 gained by the Hartley—but at the expense of a factor of 2 in

continued

# RECEIVE A FREE SIVA 386 SYSTEM (\$2995 VALUE)

for the Holidays\*

with the purchase of Quality Hardware/Software Products.

See VNS America Corp. advertisements\*\*
in this issue or call

1-800-252-4212

## VNS America Corp.

Suite 270, 910 Boston Post Road Marlboro, Massachusetts 01752 U.S.A In Massachusetts 508-460-0016 FAX: 508-481-2218

\*Offer good until December 31, 1988

\*\*See Advertisers Index for pages.

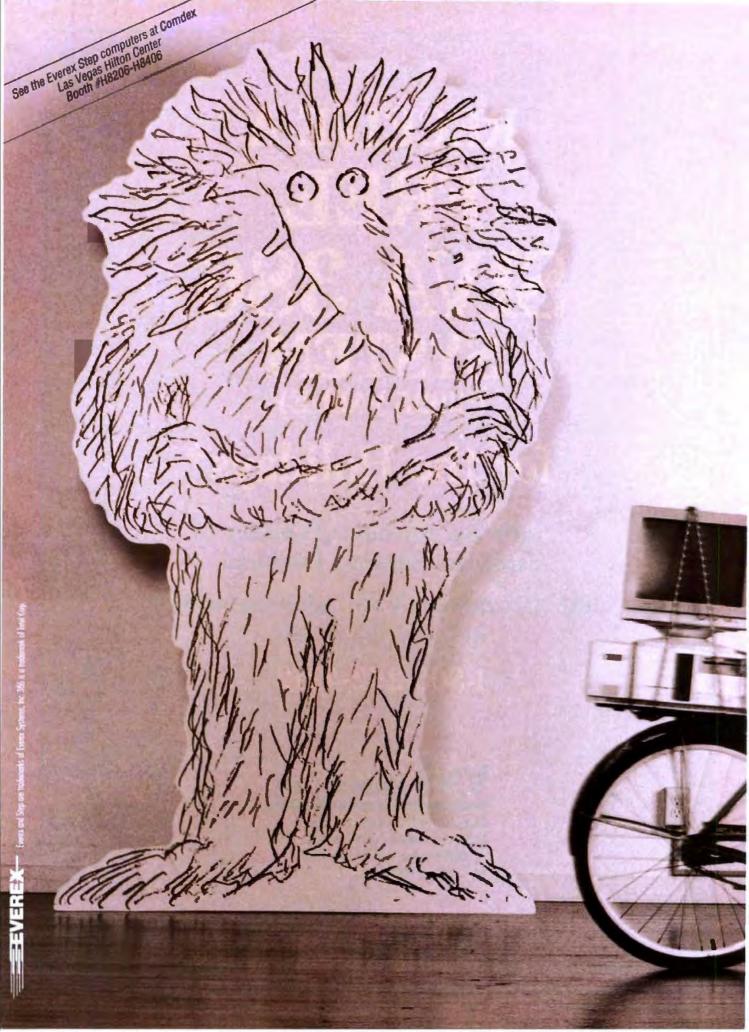

| Step 286/12 | 2.45 MIPS |
|-------------|-----------|
| Step 286/16 | 3.27 MIPS |
| Step 386/16 | 3.93 MIPS |
| Step 286/20 | 4.24 MIPS |
| Step 386/20 | 4.91 MIPS |
| Step 386/25 | 6.13 MJPS |
|             |           |

Source: Power Meter MIPS Version 1.3. The Database Group, Inc.

"I used to be afraid of monsters. Now I can't get along without them."

Janet Johnson, President Coordinated Digital Systems Dayton, Ohio

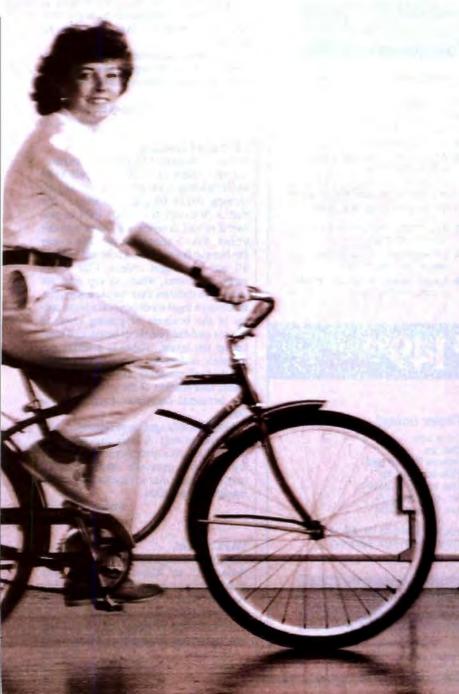

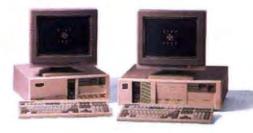

"I'll be right over."

The most incredible collection of people find their way to my door. Students.

Aerospace engineers. Genealogists.

They come because they hear we do more than sell computers out of a box. We try to make everything very personal.

We know our products backwards and forwards because we use them ourselves. We write custom software.

We're writing a lot of business.

We work almost exclusively with one computer company. Everex.

Because every one of their six computers is at the head of its class.

And because they take care of me the way I like to take care of my customers.

Find out more about Everex Step computers. Call 1-800-356-4283. Everex Computer Systems Division, 48431 Milmont Drive, Fremont, CA 94538.

Circle 124 on Reader Service Card (DEALERS: 125)

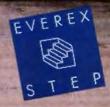

quantity of code and memory storage and a small management penalty.

R. N. Bracewell John Villasenor Dept. of Electrical Engineering Stanford University Stanford, CA

#### "Executivitis" Blues

How long has VGA been out now? A year at least, wouldn't you say? Yet, as nearly as I can determine, there is not a single programming language available to IBM clone users that supports even the lowest-resolution of the true VGA modes—not to mention the 1024-pixel by 768-pixel high-resolution mode for which Orchid, Genoa, and a number of other manufacturers now provide off-the-shelf adapter hardware (albeit for 16 colors, not 256) and for which at least a half-dozen outfits offer suitable color monitors.

Let's carry this one step further: As nearly as I can determine, not one of the

major U.S. commercial software houses has yet so much as faced the perilous executive decision to attack the crushing technical problem of providing to the user a valid option of maximum-resolution, maximum-color video output from their products, to keep pace with available hardware capabilities. (I leave aside a few special-purpose programs, such as CAD and spreadsheets. And I remark that though Microsoft has an older version of Windows that supports 1024-pixel by 768-pixel resolution, its latest 80386 version apparently does not.)

Do their programs have to stop selling entirely before the executive brains in question bestir themselves to begin considering the matter? I hope I have this all wrong.

Am I doing an entire "industry" an injustice? Or are we seeing here in microcosm the same "executivitis" that sank Detroit?

> Thomas E. Phipps Jr. Urbana, IL

#### **IBM** and Licensing

Bruce F. Webster ("Macintosh Redux," August) refers to "[IBM's] subtle hints about landing with both feet on anyone cloning PS/2s without a license." But that is precisely the point. IBM is prepared to sell licenses, and at reasonable prices, too. It should be possible to pay the license fee and still undersell IBM on all but the largest orders. IBM is not using its patents, which in any case are much less dubious than visual copyright, to secure a legal monopoly on a large sector of the business of putting chips in boards and the boards in boxes and marketing the boxes. There is a difference between collecting royalties and using intellectual property rights to restrain trade, as a number of the young Turks of the personal computer industry have

Note that this applies to separately sold software, as well. A large part of the expense of a typical program is for marketing. Cloning generally means that the original vendor has to face facts about its marketing operation.

Andrew D. Todd Springfield, OR

#### YAPL: Yech!

I had gone through the article entitled "A Better C?" by Bjarne Stroustrup (August) and was reading "HyperCard: How Does It Work?" by Laurence H. Loeb (August Macintosh Special Edition) when a feeling of impending doom settled upon me—sensory overload from

continued

## C\_talk The Practical Union of C and Smalltalk

#### Add a new dimension to your C compiler.

#### From C:

- Ease of application delivery portability
- Performance speed and efficiency of C
- Familiarity of C use all your existing C code

#### From Smalltalk:

- Data abstraction data hiding/encapsulation
- Full object inheritance
- Polymorphism message sending with dynamic binding

Boost Your Productivity! C\_talk's practical approach to object-oriented programming in C allows you to realize substantial productivity gains using these tools:

 C\_talk's Browser - a powerful Smalltalk-like browser for building software objects

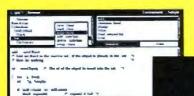

- An automatic Make utility for building applications
- A Preprocessor for converting objects into C source code.
- A set of Foundation Classes to use as basic building blocks.

\$149<sup>95</sup>

#### Why C\_talk?

C\_talk has been proven successful in delivering several large-scale systems in demanding realtime environments. It's concise, easy to learn and use. It is programming in C (not a new language), while adhering to the Smalltalk paradigm.

C\_talk is the practical, and affordable, union.

C\_\_talk is designed to operate with MSDOS on IBM or compatible computers. At least 512K of memory, a hard disk and mouse are recommended.

#### Order today!

Call or write: CNS, Inc. Software Products Dept. 7090 Shady Oak Rd. Eden Prairie, MN 55344 Tel: (612) 944-0170 Fax: (612) 944-0923

Add for shipping \$5 US, \$25 Int'l. (30-day money-back guarantee)

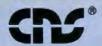

...providing and advancing object-oriented methodology.

C\_latic is a trademark of CNS

CNS is a registered trademark of CNS, Inc.

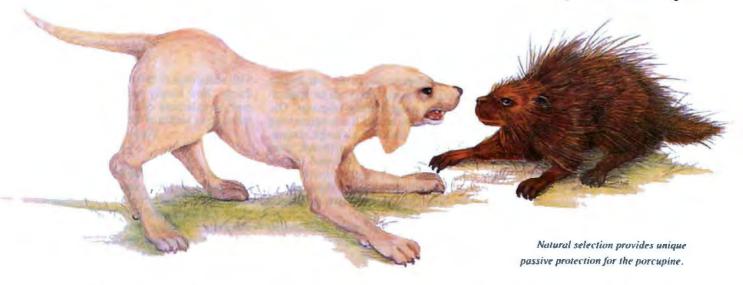

# The Block -- Natural Selection For Software Protection

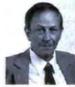

Inventor and entrepreneur Dick Erett explains how "The Activator" provides sane protection for your intellectual property.

In any industry, just as in nature, the process of natural selection raises one solution above another. Natural selection is the most elegant of engineers.

In the area of software protection The Block has been selected by the market-place as the solution that works. Over 500,000 packages are protected by our device.

For the past 4 years our philosophy has been; 'You have the right and obligation to protect your intellectual property.'

#### A New Ethic For Software Protection

In allowing end-users unlimited copies of a software package and uninhibited hard disk and LAN operation, The Block has created a new ethic for software protection.

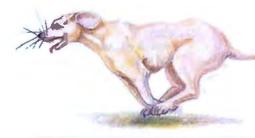

By removing protection from the magnetic media we remove the constraints that have plagued legitimate users.

They simply attach our key to the parallel port and forget it. It is totally transparent, but the software will not run without it.

#### A New Technology For Software Protection

Our newest model, The Activator, builds on our current patented design, and establishes an unprecedented class of software protection.

We have migrated and enhanced the circuitry of The Block to an ASIC (Application-Specific Integrated Circuit) imbedded in The Activator.

This greatly improves speed and performance, while reducing overall size. Data protection can also be provided.

#### **Programmable Option**

The Activator allows the software developer the option to program serial numbers, versions, or other pertinent data known only to the developer, into the circuit, and access it from the program.

Once you program your part of the chip, even we have no way to access your information.

The ASIC makes emulation of the device

virtually impossible. It also presents an astronomical number of access combinations.

#### Full 100% Disclosure

Since The Activator is protected by our patent we <u>fully disclose</u> how it works. Once you understand it, endless methods of protection become evident.

Just as no two snowflakes are the same, no two implementations of The Activator are identical. And like the snowflake the simplicity of The Activator is its greatest beauty.

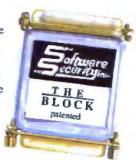

We never cramp your programming style or ingenuity. Make it as simple or complicated as you desire.

Let us help safeguard what's rightfully yours. Please call today for additional information or a demo unit. It's only natural to protect your software."

1-800-333-0407 In Connecticut 203-329-8870 Fax 203-329-7428

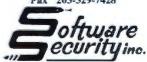

870 High Ridge Road Stamford, CT 06905

Unlimited Copies · Programmable · Small Size · Fast · Patented · Data Protection

YAPL (yet another programming

In the 30 years after the Mark I computer switched on in 1945, I estimate that some three dozen programming languages kept computers humming. When dBASE II introduced the microcomputer user to a programming language, it also created an entire industry to teach the hapless user the art of programming in dBASE II. Unfortunately, the power of this technique wasn't lost on other program developers. So, in the past 3 years especially, nearly every major application has a programming language. Oh, you don't have to call it a programming language, you can call it a script, a stack, or a complex macro. All different. Even having applications developed by one company doesn't lead to uniformity. Look at Borland's Sprint, Paragon, Reflex, and Quattro. All have languages; all are different.

At one time, you could get familiar

with a language or two and do wonderful things. Now simply picking up the normal complement of applications will make you a victim of YAPL.

> Walter J. Rottenkolber Visalia, CA

#### Seek and Ye Shall Find

I am trying to find a supplier or the author of a program called FABS/86M (Fast Access B-tree Structure). It is an assembly language program to enable high-level languages, BASIC (interpreter and compiler), Pascal, FORTRAN, and COBOL to retrieve data using B-trees.

The only information I have is from the copyright notice, which reads as follows:

FABS86M Version 1.06 12-13-82 (13 Dec 82) Computer Control Systems Inc.

This program has many advantages, such as duplicate keys, multiple keys, ASCII or integer keys, fast access, and ease of use. Its main disadvantage is that it does not support path names or more than six open files at a time.

I'd appreciate any information you can provide.

> Ian Sidebottom South Humberside, UK

According to Data Sources, you can contact Computer Control Systems, Inc. at Route 3, P.O. Box 168, Lake City, FL 32055, (904) 752-0912.

#### Ackerman Exercise

I noted with interest the letters regarding recursion (August).

Your readers may be interested in the "Ackerman function," to which I was introduced in 1970 by Dr. R. S. Northcote, director of the ICL Software Development Centre in Adelaide, South

I regularly challenge my students to deliver to me the value of Ackerman(5,5).

Test this by finding that 1 is Ack(0,0); 3 is Ack(1,1); and 9 is Ack(2,3).

> Christopher Greaves Islington, Ontario, Canada

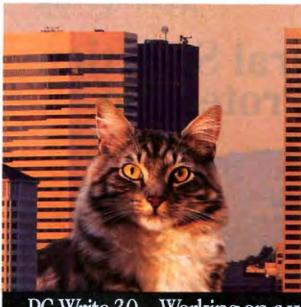

#### Power. Speed. Performance.

We listened to you and added hundreds of features to PC-Write.

Larger Files - Break the 60K file limit! Use all available DOS memory to edit large documents. Rapidly search and switch between related files. Lock files on a network.

More Formats - Edit multiple columns on-screen.Or mark text as a box, then position and format it. Create tables and scripts faster.

Easier To Use - Stay on track with on-screen "reminder" lines. Select page layout and fonts with new menus. Fix typing mistakes with our improved spelling checker.

#### New catalog adds value.

We offer popular products that work well with PC. Write

PC-Write 3.0 — Working on a whole new scale

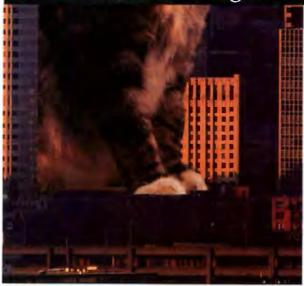

New Capabilities - Choose products such as InSet™ graphics. WordFinder\* thesaurus, or popular soft font, grammar checker, foreign language, and scientific packages.

Special Discounts - Registered PC-Write users get phone support and reduced prices for all products.

#### Still only \$89.

The \$89 registration fee gives you software, user's guide with tutorial, phone support, two free updates, and our newsletter. PC-Write 3.0 is still shareware, so you can give copies to others to try, free!

#### Order PC-Write 3.0 today. Call 1-800-888-8088 BYTY

90-day money-back guarantee

PC-Write is not sharewere outside the U.S. and under PC-Write " Quicksoft, WordFinder Microlytics, InSet \* InSet Systems Guicksoft, Inc., 219 First Ave N #224-BYTY, Seattle, WA 98109 206-282-0462

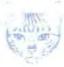

uicksoft

Just a few months ago, computers this powerful were tracking planetary movements, pondering quantum physics and building rockets.

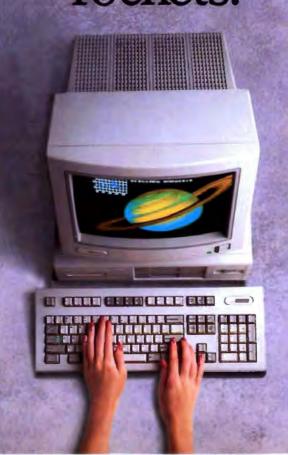

# Now they're taking

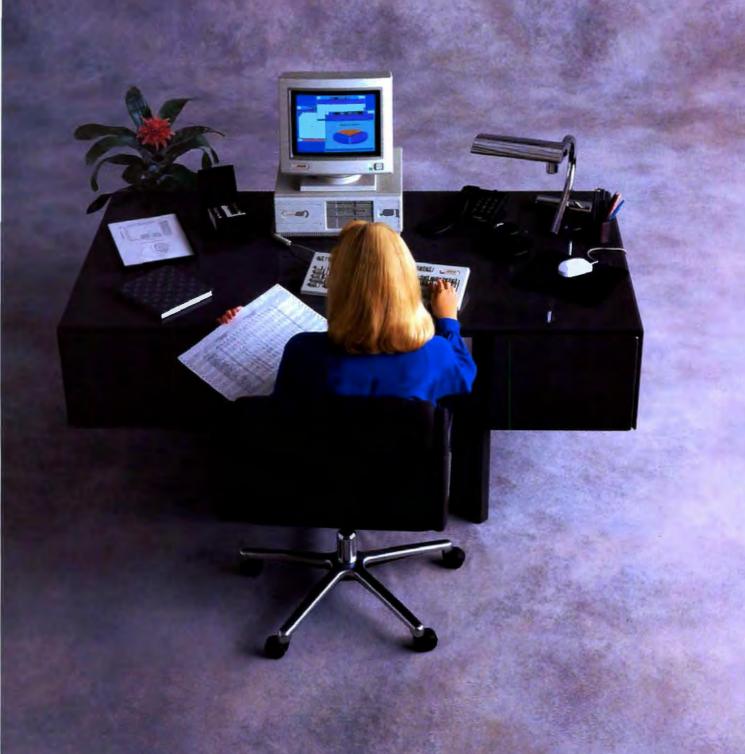

# care of business, too.

Introducing the COMPAQ DESKPRO 386/20e. 20-MHz 386 performance designed to fit the increasingly sophisticated needs of 286 users.

People who work with 386 personal computers used to be called rocket scientists. Now they're

also called accountants, engineers, managers and CEO's. Thanks to the new COMPAQ DESKPRO 386/20e.

It delivers 386 power to people whose demanding needs have outgrown the capabilities of

their 286 PC's. Better yet, it packs all

this power into a design that fits neatly on your credenza.

Start with speed. Every-

20-MHz 386 microprocessor. thing in the new COMPAQ DESKPRO 386/20e is optimized to go faster.

Its 20-MHz Intel 386<sup>™</sup> microprocessor with cache memory is surrounded by the exclusive COMPAQ Flexible Advanced Systems (Flex) Ar-

chitecture. This high-speed combination runs the world's largest library of software

25% faster than non-cache 20-MHz 386-based PC's. And 50% faster than non-cache 16-MHz 386-based PC's.

Its optimized 32-bit design also enables you to take full

HYDROSTATIC
HYDR SSSI RIVE
ENERVIED

High-speed VGA graphics are built in.

multitasking operating systems such as Microsoft\* Windows/386, MS\* OS/2, XENIX\* and UNIX.

You'll find that a long list of high-performance features is built in. One megabyte of memory. Sharp, high-speed VGA graphics. Support for 51/4" and 31/2" diskette drives. And standard interfaces to connect a printer, mouse and communications devices.

Of course you have growth potential. Five expansion slots are

available: four for a network card, mainframe communications board, modem or other devices, and one high-speed 32-bit slot that allows you to expand memory up to 16 megabytes.

You have options, too. There's room to add two high-speed fixed disk drives, with 110 or 40 megabytes of storage. You can choose a 135- or 40-megabyte

choose a 135- or 40-megabyte tape backup. Or match the number-crunching

power of a dedicated engineering
workstation by adding a powerful Intel

387™ or Weitek 3167 coprocessor.

With its integrated design and per-

formance, the COMPAQ DESKPRO 386/20e represents the ultimate space vehicle.

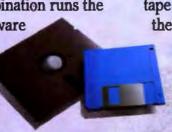

Choose 51/4" and 31/2" diskette drives.

advantage of powerful 386 software and

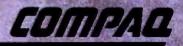

# Compaq makes high performance everybody's business.

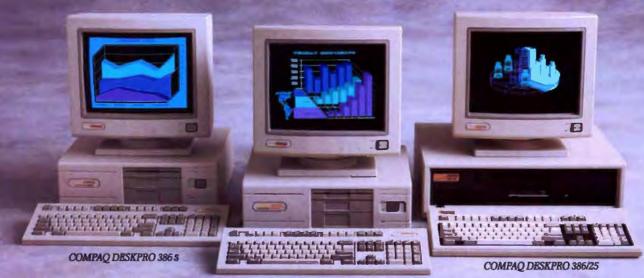

COMPAQ DESKPRO 386/20e

Whether you use a personal computer for launching rockets or corporate acquisitions, Compaq delivers the highest-performing solution.

For those who want everything, now, the COMPAQ DESKPRO 386/25 is the most powerful PC available. For growing performance requirements, the new COMPAQ DESKPRO 386/20e is a move into the power structure. And for users considering 286 PC's, the COMPAQ DESKPRO 386s is an affordable route to the fast track.

These PC's are simply the highest-performing in the world. That's one reason PC experts rate COMPAQ highest overall. And why for the past four years COMPAQ has been added by more FORTUNE 1000 corporations than any other brand.

To make this performance part of your business, call 1-800-231-0900, Operator 70. In Canada, 1-800-263-5868, Operator 70. We'll give you the location of your nearest Authorized COMPAQ Computer Dealer and a free brochure.

COMPAQ\* is a trademark of Compag Computer Corporation. Intel\* Intel 386 and Intel 387 are trademarks of Intel Corporation. Microsoft. MS\* and XENIX\* are trademarks of Microsoft Corporation. Project names mentioned herein may be trademarks and/or registered trademarks of their respective companies.

"Registered 133. Patent and Trademark Office. COMPAQ DESEPTIO 386/25 graphics © 1988 Accent Softwere, Inc. © 1988 Compag Computer Corporation. All rights reserved.

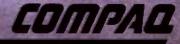

## CHAOS MANOR MAIL

Jerry Pournelle answers questions about his column and related computer topics

An "MIS Type" Speaks

Dear Jerry,

Alas, I and my profession have been defamed in that most hallowed of documents, BYTE, and by—of all folks—Jerry Pournelle!

In your June column, you twice took misguided swipes at "MIS types" as if we were some variant of power-hungry czars. By using the collective phrase, you have lumped the evil and the saintly together into one unrecognizable mass. I know that I don't fit this unwholesome description.

A number of factors are retarding the use of personal computers in the office environment. Few, if any, result from self-centered management. By far the biggest problems arise from the current state of technology (or lack thereof) and the user community itself.

Take the user (please). My experience leads me to classify users into three distinct categories: the CRT-Shy, or folks who simply won't go near a computer; the Grumblers, those who will eventually learn and use a computer only after receiving threats of physical violence; and the Office of One.

The last category includes users like you—people who have seen the potential of small systems and take the time to investigate their power. Such users are in effect becoming one-person offices, producing their own numerical analysis, graphics, and prose. Only the most malignant of managerial attitudes could keep these people from using small systems.

The other problem is technology and the historical path information has taken. When a megabyte of memory carried the same price as a new automobile, centralized systems made the greatest sense. So, for decades, information was entered into, processed by, and dumped from large centralized computers. And there lies the rub. All that current, relevant, and sometimes critical information is still there, in the centralized computer—not the micros!

The technology for making all that centralized data available to all those decentralized computers is just now developing. Local-area networks (LANs) offer a path, as do trusty serial connections, but developing a solution that pleases everyone is still a dream. Limits on data throughput, not to mention the software problems inherent in meshing microcomputer programs with a central DBMS, are nontrivial.

There lies my point. "MIS types" are still confronted with the same problem as always, just in a different form: How do we get all pertinent data to all users across existing platforms, without investing every dollar of corporate profit? The answer is, we don't. We have to wait on third-party developers and primary vendors to create the tools we need before we can give them to the user.

There is hope. The IBM PC standard went far in taking the risk out of such development. DEC and Apple have formed an alliance that is causing quite a ruckus. ANSI and OSI are clearing the way for cohesive LANs. And MIS directors are watching all of the above, carefully.

Guy Smith Titusville, FL

P.S. BYTE is a tough market for a freelance writer like myself to break into. Do you have any advice?

I can hardly disagree with that! My quarrel, probably overstated, is with people who want centralization for its own sake and who keep insisting that only centralization can get the job done.

Your classifications aren't bad, although I don't think they are either mutually exclusive or collectively exhaustive.

P.S. I fear that BYTE, like any other magazine, requires that you have something interesting to say, that it's well said,

Jerry Pournelle holds a doctorate in psychology and is a science fiction writer who also earns a comfortable living writing about computers present and future. He can be reached c/o BYTE, One Phoenix Mill Lane, Peterborough, NH 03458, or on BIX as "jerryp."

#### Four ways to build better C programs...

#### NEW! POWER SCREEN \$129

Screen I/O manager.
Features: screen painter virtual screens
data validation context sensitive help
unlimited screens definable keys
& much more!

#### C TOOLS PLUS \$129

Full featured function library.
For Microsoft C 5.0 and QuickC.
Features: TSR support direct video access VGA and EGA support windows and menus DOS memory allocation interrupt service routines & much more!

#### C ASYNCH MANAGER \$175

Asynchronous communication manager. Features: speeds to 19.2K baud XON/XOFF protocol hardware handshaking XModem file transfer 1/0 buffers up to 64K & much more!

#### TURBO C TOOLS \$129

Full featured function library.
For Borland's Turbo C,
Features: TSR support direct video access VGA and EGA support windows and menus DOS memory allocation interrupt service routines & much more!

We're Blaise Computing, manufacturers of high quality function libraries designed to reduce the time and technical expertise required for serious applications development.

All of our packages include a comprehensive user reference manual with extensive examples, and sample programs. Satisfaction guaranteed or return within 30 days for a full refund.

We have a full line of products for C and Pascal. For a free brochure or to order call

800-333-8087!

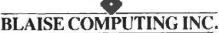

2560 Ninth Street, Suite 316 Berkeley, CA 94710 (415) 540-5441 NOVEMBER 1988 • B Y T E 33 and that you have the luck to get it in front of the editor when he is looking for it.

As to how I got into BYTE, I did just the above, but long ago, when they needed more from outsiders.

I wish you well, but I don't hold out a lot of encouragement. - Jerry

Editor's note: Jerry's right, in that we receive a daunting number of freelance submissions each month. But you'll never know until you try: If you'd like to write for BYTE, drop a note to Editor, One Phoenix Mill Lane, Peterborough, NH 03458. Tell me what you propose to write, why it's right for BYTE, and why you're the best author for the topic. Include a writing sample, if you have one. And if you include a stamped, selfaddressed envelope, I'll ship you a copy of our Writer's Guidelines. - F.S.L.

#### Translating CBASIC Source Files Dear Jerry,

Like you, I started to use CBASIC many years ago, when it was the best thing around by far for writing useful and flexible programs in BASIC, and when it had yet to be abandoned by Digital Research. I, too, have a number of useful programs that were written in this language and that are now orphans.

What we both need is a way to translate the CBASIC source files into source for QuickBASIC, so that they can be recompiled and maintained using this language. This shouldn't be too hard to do in BASIC, or even in the VEDIT macro programming language, but it would certainly take time to do and to debug.

Do you know whether anybody has done this already, and where I might find such a translation utility?

> Peter R. Maggs Cambridge, MA

I just dug out the sources of all my accounting programs-all in CBASIC. While I had no trouble getting them to compile and link on the Cheetah 386where they run awfully fast—I did miss a lot of the features of QuickBASIC 4.0.

Minnow Bear used to do a lot of add-on functions for CBASIC, but now that Digital Research has thoroughly abandoned the language, I don't hear from them any more. Pity: They did good work.

One thing CBASIC had that I wish they'd add to QB4 is the toggle that finds all undeclared variables. The XREF feature of CBASIC was nice, too. All in all, CBASIC had the potential to be a better language than either TURBO or QB4. What a pity it was abandoned!

Alas, I don't know of a good program

that would translate CBASIC into QB4. It wouldn't be that hard to write, of course. Maybe one of the readers knows of one.

#### Word Processor Roundup

Dear Jerry,

I have come to many of the same conclusions as you about word processors.

I gave up MultiMate long ago because it devoured chunks of text on certain kinds of document scrolling. That has probably been corrected, but I don't like it well enough to find out.

Of the command-driven programs, PC-Write is far and away my favorite. Although it is a "text-in-memory" system, it has a neat command for chopping up longer texts so they can be processed. I like to have an unlimited length option if it does not reduce speed. I'll probably be tempted back to PC-Write this spring if its promised new unlimited text-length version manages to maintain speed of operation. However, PC-Write is counterintuitive, and a little absence from it requires a good deal of refresher time.

Textra is a simple, quick, transparent, and intuitive menu text-in-memory system. For me, this makes it too awkward for long documents. Moreover, it lacks the more complex operations. However, it's neat for correspondence.

WordPerfect, to which I constantly return, is, as you say, simply too cumbersome. It takes seven operations to cut and paste a fragment of text that Textra does in three. The segmented manual is frustrating. WordPerfect was salvaged for me by Karen Acerson's WordPerfect: The Complete Reference. But I cannot remember to always do the requisite exiting in every file manipulation. You have to do that to keep it from autocloning text copies within a file. I find this annoying. I also don't like the bugs.

Somewhat worse is the tedium of saving a text to ASCII. Some of Word-Perfect's ASCII texts seem to lose columns if the column size of the target system is shorter. On many other word processors, this is quick, effortless, and readily transitive.

I haven't tried Microsoft Word yet because of its reputation for being slow. I understand this has been corrected, and, if so, I suppose I shall have to try it. I hear that it refuses to read from any other word processor, not even in ASCII. I'll look forward to your next report on it.

But this highlights another problem. I am now semifluent in five word processors. Even though one can quickly start using the basic functions of any new word processor, real satisfaction involves a learning period of several hours. This, along with its reputation for slowness, has kept me from trying Nota Bene.

On top of this, the hypertext knowledge processors are beginning to appear. I'll probably have to try out three or four of them before settling down with one, and I am very grudging about the learning time they will steal away from me. Here's my proposal:

We are at a sufficiently sophisticated juncture to enter the QWERTY stage of word processing. QWERTY is not perfect, but the mere fact that it exists is a great boon. The product developers cannot produce standardized codes for the main command-, menu-, and icon-driven approaches to word, text, and knowledge processing.

I suspect you could pull it off. It is an ideal project. Start a "TextCode" workshop on BIX or on the USC Virtual Academy. Membership should include leading writers and developers.

The first task would be to work up a comparative survey of all the essential functions, manipulations, formats, fonts, and utilities of 10 leading word processors. Then an analytical comparative display could be made. This would produce a set of the codes for their commands, menus, and icons. Start with the command codes; they're the most basic. There will be some duplication. It shouldn't be hard to agree upon a standard set. Menuing systems can be considered as macros for commands. These also could be reduced to a single set in the same way. Icon systems can be considered as pictograms and symbols of macros. They could also be compared and reduced to a single set.

Then have all the developers, plus a few others, try it out for 6 months before certifying the final version.

It's not likely that developers will troop to such standards automatically. However, a transparent shell could be produced without much trouble. It would be a general-purpose TextCode utility, customizable for any word processor. The developers would soon write to its codes and develop programs using its features.

> Harvey Wheeler Carpinteria, CA

Sounds like a great idea; it's possible that we could do it on BIX. I completely agree: Karen Acerson's WordPerfect book is the best way to learn that one. WordPerfect is an editor that's more than good enough, and those who really get used to it don't want anything else.

#### C Programmers

#### Choosing the Right **Database Development** System Just Got Easier.

db\_VISTA III Delivers High Performance With No Hidden Costs.

For database applications development, you want a system with performance, portability, and full functionality at a competitive price. But there's more to it than that. The long term costs associated with extended development schedules, frequent maintenance, excessive royalties, or the inability to handle complex data relationships are often overlooked. These hidden costs can be quite a shock after you have made a commitment and are midway through application development, or worse yet, in production.

With db VISTA III from Raima, there are no surprises. It provides powerful database capability with tremendous overall cost savings. The heart of the system is db\_VISTA, a high performance DBMS that uses B-tree indexing and the network database model file structure to minimize overhead and provide fast data access. Our SQL-based db\_QUERY provides a relational view of the network structure, without sacrificing performance. And db\_REVISE lets you easily redesign your database. The entire db\_VISTA III system is fault tolerant and complete source code is available.

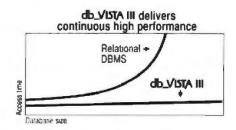

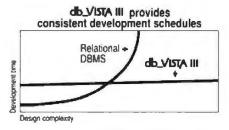

#### db\_VISTA: High Performance DBMS Multi-user Fast data access: B-tree indexing, network database model, virtual memory disk caching Multiple Database Access Referential integrity Automatic recovery Record and file locking Database consistency check Easy-to-use interactive access programs Data Definition Language patterned after C db\_QUERY: SQL-based Query Relational interface to db. VISTA databases Yields extraordinary performance Build ad hoc queries & reports db\_REVISE: Database Restructure Program Redesign your database Converts existing data to revised design Upgrade remote end user locations easily Add WKS Library for Lotus 1-2-3 Fast C interface to Lotus, dBASE and others Operating Systems: VMS, ULTRIX, UNIX System V, BSD 4.2, SunOS, QNX, XENIX, OS/2, MSDOS, Macintosh, MS Windows

Thousands of C programmers in over 50 countries worldwide have chosen Raima's db\_VISTA VI. Here are the reasons why:

Reliable Documentation

Audo Recovery

Portable Ities.

- Fast data access
- Minimal data redundancy
- C source code available
- Automatic recovery
- Multi-user support
- Portable to VMS, UNIX, OS/2, MS-DOS and Macintosh
- SQL-based relational query
- No royalties
- Professional services
- Superior support

Maybe it's time that you checked out db VISTA III. Consider all the costs. It could be the easiest choice you ever made.

#### CALL: 1-800-db-RAIMA (that's 1-800-327-2462)

Ask about the many other products and services Raima Corporation offers, including consulting, application development, and training.

#### See us at COMDEX/Fall '88

Booth 9607 Sahara Hotel Nov. 14-18, 1988 Las Vegas, Nevada

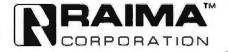

Raima Corporation 3245 146th Place S.E., Bellevue, WA 98007 USA (206)828-4636 Telex: 6503018237 MCI UW FAX: (206)828-3131 In Texas call: (214)231-3131 Separational JLK: (092)580919 Cormany (07127/5744 Switzerland (01)775-04-10 France: (1)47-77-77 Repulse: (02)5946-814 Sweden: (01)3124780 International, U.K.: (0992)500919 Germany. 07127/5244 Switzerland. (01)725 04 10 France: (1)47 72 77 77 Benchux: (02)59)46 814 Sweden. (013)124780 Finland: (90)42 051 1988 Raima Corporation

C Compilers: VAX, UNIX, XENIX, SunOS,

Microsoft, Lattice, TurboC, LightspeedC, MPW

LANs: NFS, 3Com, NetWare, LifeNet, Banyan,

and any other M5-DO5 Net8IOS-compatible LAN. AppleShare and network-independent

versions also.

### DRAFIX CAD ULTRA FINALLY FILLS AN IMPORTANT GAP IN LOW-COST CAD.

PLUS

ERSTROPSE HEI ARRANG U.S.

Letter 1 d 3 in a patienties of Letter Decorption Corporation Aptity-Tok offASE N PLUS is a patiential of Astron. Tile Northerhold in a regulated indextack of Wordhishold Corporation

Mitoroff World is a registered statement of Microsoft Cooperation

Verago Publishe is a trademark of Roma. Aldid in a registered trademark of Aldias Commission AutoCAD in a Paternark of Automak Incorporated Lotus 1-2-3

Models JC K 6 5

BOUTE COMPANY SAN

F2.E/Dv6/fail Companiel

and a Print seem

Sar Spares Separation A.

Drafix introduces CAD for the real world. The first, inexpensive CAD software package that can lum your drawings into usable database and spreadsheet information.

New Drafix CAD Ultra with CADapull."

#### CADAPULT YOUR DRAWING INTO LOTUS 1-2-3 OR DBASE.

Any CAD package lets you create drawings.

Drafix CAD Ultra's CADapult utility lets you turn them into facts and figures.

First, you can give every element in your drawing specific attributes—a name, a part number, a price for example. Then, you can transfer that data into other formats.

With little more than a push of a button, you can convert the data into a spreadsheet, move it into a database or insert it into your drawing.

or insert it into your drawing.

Suddenly your concept becomes a bill of materials, a component pricing list, an order form, a job estimate

Drafix CAD Ultra even lets you transfer files from WORD, WordPerfect and other popular word processing
programs or lets you move your HPGL files to Ventura, Aldus and a variety of other desk-top publishing programs

Drafix CAD

Whether you're designing a deck or a skyscraper, a gear or the Space Shuttle, new Dralix CAD Ultra gives you all the tools you need.

And it's still the best value in inexpensive CAD packages.

#### DRAFIX. THE EASIEST CAD PACKAGE YOU'LL EVER USE.

"Easy to learn and use." That's how PC Magazine described Drafix and our incredibly simple user interface. It is still one of the unique features you'll find in new Drafix CAD Ultra.

We've eliminated the need for memorization by leaving our menus on the screen all of the time.

In minutes you'll create sketches and drawings naturally and effortlessly drawings that would require weeks of training on other CAD systems.

#### DRAFIX CAD ULTRA. YOU'LL GROW INTO IT, NOT OUT OF IT.

Unlike other low cost CAD programs we've taken no shortcuts.

Drafix offers amazing power and sophistication for its price. All of the drawing, designing

and editing functions demanded by architects, engineers, drafters, contractors and other serious CAD users are included.

 Create your own symbol libraries with attributes or use our pre-attributed, predrawn symbols supplied with the package.

Draw lines, arcs, polygons, splines and bezier curves or freehand sketch.
 Access our full complement of item and grid snaps for superior accuracy

 Use our powerful and flexible automatic dimensioning system and crosshatching and solid fill for complex drawings.

Take advantage of function key macros for even greater performance.
 Use the revolutionary word processing window for adding and editing

text in drawings.
Plus much, much more,

And, it has depth that will let you continually expand your drawing capability. Feature for feature, no other package costing less than \$500 delivers the capabilities of Drafix CAD Ultra.

#### EVERYTHING YOU NEED IN A SINGLE PACKAGE.

Other low-cost packages require expensive add-on modules. There's nothing missing from Drafix CAD Ultra.

If now comes complete with DolPlotter, a General Symbols Library, Large Plotter capability and CADapult, our conversion utility that allows you to move information to Lotus 1-2-3, dBase and other spreadsheet and database programs. It even provides a variety of standard reports for easy output of Bills of Materials or parts lists. At no extra cost!

Or, as an added feature, you can also get our special report writing option,

Drafix CAD Report.\*\* For just \$150 Drafix CAD Report.\*\* allows you to design your own report format and then sort,
group, or summarize your drawing information in the layout that best meets your needs

#### DRAFIX CAD ULTRA. DON'T LET OUR LOW-COST FOOL YOU.

Drafix CAD Ultra is a serious CAD tool. Not a toy. A software package that, as one reviewer said. "you'll grow into not out of "

as one reviewer said, "you'll grow into, not out of."

It offers all of the 2-D capabilities and leatures you'll need in the future, at a price you can live with today.

Drafix CAD Ultra including DotPlotter, our Symbols Library and CADapult is available for just \$395.

You can spend a little less for CAD software. But you'll be buying a lot less performance.

#### **CALL US TODAY FOR YOUR FREE DEMO!**

Fill in the gap in your CAD capability with Drafix CAD Ultra.

For a free demo diskette and the name of your nearest Drafix dealer call us loday at 1-800-231-8574.

Circle 132 on Reas

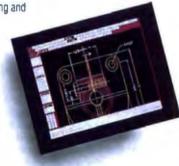

Optional

Our Dynamic

Screen Menuing System \*\*
makes drawings like this a snap,
even for first time users

Manipulate Drafix CAD Ultra drawing data using

Lotus 1-2-3, dBase III and other powerful spreadsheel

Drafix offers features the most sophisticated user will appreciate

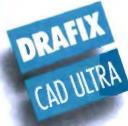

#### FORESIGHT RESOURCES CORP.

10725 Ambassador Dr. Kansas City, MO 64153 816-891-1040

Circle 132 on Reader Service Card (DEALERS: 133)

#### ASK BYTE

Circuit Cellar's Steve Ciarcia answers your questions on microcomputing

The High Cost of a UPS

Dear Steve,

I have been musing for a long time about the high cost of an uninterruptible power supply (UPS) for micro-

computers.

It seems that much engineering (or marketing hype) is spent on making a quick switch from AC to inverted battery power. Why switch? Why don't the manufacturers just run the inverters all the time? They already have a battery-

charging circuit designed in.

I also think it would be much better to replace the original power supplies entirely. The UPS replacement supply does not have to be the same size as the original power supply, although that would be nice. The internal UPS just needs to be able to run off batteries that get charged by the AC line. Why not just have a large plug on the back for heavy cables to run to some suitable batteries?

Those who think saving their work "blind" isn't acceptable could buy an additional car-battery-driven AC inverter

to be used to power CRTs.

This leads me to realize that between the rectification and regulation stage of all power supplies, even switching ones, there is always a capacitor bank. It seems to me that the proper number of gel-cellstyle batteries would provide an excellent number of extra farads. Can't batteries be kept charged by the existing supply circuitry, and wouldn't their current be used instantly if the AC power went off for short periods? The batteries might also provide some protection against power spikes.

Could you publish a short article that would detail the exact kind of batteries to use and where to connect to existing IBM PC or Macintosh power-supply circuitry? Since there may be a power-up timing sequence to the multiple voltages, a delaying relay might be used to bring the batteries into the circuit after the power supply establishes the proper voltages.

A companion project could be a carbattery-to-AC inverter for a CRT. Couldn't two high-current field-effect

transistors (FETs) be used to produce a modified square-wave supply?

K. Kenneth Clark Garden Grove, CA

Complete answers to all the questions you've raised could fill at least one goodsize textbook. With UPSes, there are trade-offs piled upon trade-offs in each design. Given certain goals, the engineers do the best they can with the design. There are few, if any, ideal solutions; the real world is a place of compromises, and UPS design is no exception.

IN ASK BYTE, Steve Ciarcia, a computer consultant and electronics engineer, answers questions on any area of microcomputing and his Circuit Cellar projects. The most representative questions will be answered and published. Send your inquiry to

> Ask BYTE One Phoenix Mill Lane Peterborough, NH 03458

Due to the high volume of inquiries, we cannot guarantee a personal reply. All letters and photographs become the property of Steve Ciarcia and cannot be returned.

The Ask BYTE staff includes manager Harv Weiner and researchers Eric Albert, Tom Cantrell, Bill Curlew, Ken Davidson, Jeannette Dojan, Jon Elson, Frank Kuechmann, Tim McDonough, Edward Nisley, Dick Sawyer, Robert Stek, and Mark Voorhees.

It is useful to divide UPSes into two types-part-time and full-time-and discuss them in that context. A part-time UPS consists essentially of a battery, a charging circuit, an inverter to convert DC to ersatz AC, and a switching circuit to detect power failure in the supply line. The battery is kept charged, and in the event of power failure on the line, it supplies backup power to the system via the inverter. A full-time UPS always powers the computer. Main power serves only to charge the batteries, which, in turn, always power the computer.

Most of the currently available UPSes are of the part-time variety. Part-time systems are more efficient than full-time systems, requiring fewer conversions in normal use. A full-time UPS also requires more robust components, better cooling, and more careful design than a part-time unit.

Your suggestion that the backup batteries supply DC power directly, without the DC-to-AC-to-DC roundabout, is a sound one, and it's by far the most efficient method, since it avoids multiple conversions. Installation and use of such a unit, however, is another story. You'd need either a special connector or cable to supply system power, or else some board surgery, and perhaps both. In a world that is dominated by appliance users who think anything more complex than a toaster is too difficult to use, a marketable UPS is one that computer users can just plug the computer into and run. That means AC power, just as if it were coming out of the wall. The January 1988 issue of Radio-Electronics features a construction article for a 40-watt UPS of this type.

If the capacity of the computer's builtin power supply were great enough to power the computer under worst-case conditions and charge the batteries, your proposal for a backup system could work. The biggest problems are where to put the battery or batteries, and the modifications that would need to be made to the computer. A separate small PC board might reduce the second problem.

A minimum homebrew DC-only UPS could consist of a car or motorcycle battery and float-charger, a few regulators, and a means of detecting power failure and switching on the backup battery. The switching circuit could be as simple as a few diodes and capacitors (similar to what is used in the battery backup circuits for clock/calendar circuits) or something more elaborate, such as a series-pass transistor switched by a comparator.

A simple square-wave inverter, as you suggest, should be capable of faking squared-up AC for a monitor, but the monitor should agree to the deal in advance. I'd want to heat-sink the FETs

continued

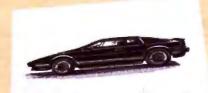

These unretouched print samples show the superior print quality of QMS-PS 810 over printers using firstgeneration print engines.

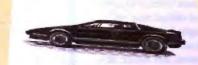

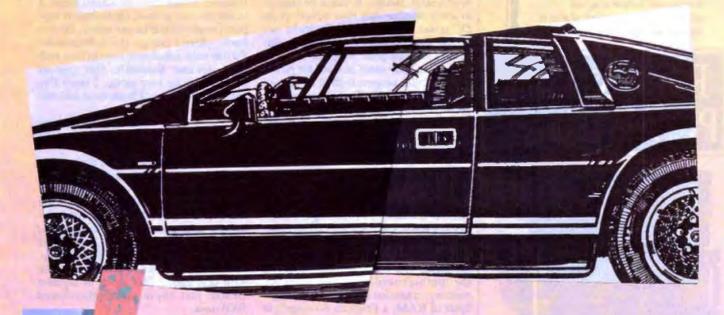

#### ntroducing the PostScript laser printer that blacks out at high speeds.

The new QMS-PS' 810 can compose and print the most complex pages in record times, with richer, more saturated blacks than ever before. All with the desktop publishing power of Adobe PostScript", and the superior print know-how of QMS, an industry leader.

Under the hood QMS ASAP™ (Advanced System Architecture for PostScript) is proprietary technology that helps eliminate the hardware bottlenecks that hinder other PostScript printers. As a result, QMS-PS 810 boasts processing speeds remarkably faster than other PostScript printers in its class. And faster output means greater productivity. In addition, the QMS-PS 810 laser

> printer's new Canon\* SX" print engine covers solid areas and prints fine detail better than previousgeneration engines.

Fast start, strong finish You can adorn your documents with one or all of the 35 Adobe typefaces. Thanks to PostScript, there's an infinite number of font variations available. You can also make type as large or as small as you want. And put it anywhere on the page. In fact, with PostScript you enjoy total control over the design of your page. It gives you the complete desktop publishing power to do things that would otherwise be virtually impossible. So you get high-quality output exactly how you want it.

Along with PostScript, the HP LaserJet+™ Diablo\* 630 and HP-GL™ printer emulations are added for your non-PostScript software.

The QMS-PS 810 laser printer is easy to use, maintain, and comes with a one-year warranty. It's available from Laser Connection dealers. Laser Connection is a sales and marketing subsidiary of QMS. For the dealer nearest you call 1-800-523-2696.

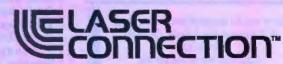

A QMS company

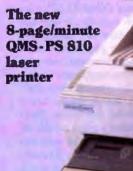

1987 Laser Connection

Integrand's new Chassis/System is not another IBM mechanical and electrical clone. An entirely fresh packaging design approach has been taken using modular construction. At present, over 40 optional stock modules allow you to customize our standard chassis to nearly any requirement. Integrand offers high quality, advanced design hardware along with applications and technical support all at prices competitive with imports. Why settle for less?

#### Rack & Desk PC/AT Chassis

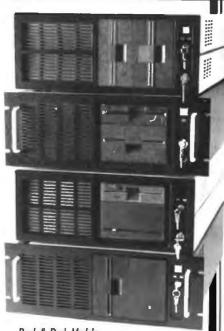

Rack & Desk Models

Accepts PC, XT, AT Motherboards and Passive Backplanes

Doesn't Look Like IBM

Rugged, Modular Construction

Excellent Air Flow & Cooling

Optional Card Cage Fan

Designed to meet FCC

204 Watt Supply, UL Recognized

145W & 85W also available

Reasonably Priced

#### NTEGRAND RESEARCH CORP.

Call or write for descriptive brochure and prices: 8620 Roosevelt Ave. - Visalia, CA 93291 209/651-1203 TELEX 5106012830 (INTEGRAND UD)

EZLINK 62926572

We accept BankAmericard/VISA and MasterCard

(BM, PC, XT, AT trademarks of International Steamers Mi Drives and computer boards and included.

Duves and combines posters not includes:

well and have a fan blowing air across the heat sink(s), though. It would be simpler to use a monitor that runs directly from DC power. Outfits like B.G. Micro advertise such monitors regularly in publications like Computer Shopper.

I'll keep your ideas in mind for future Circuit Cellar projects both in BYTE and Circuit Cellar INK. Over the years I've gotten much good inspiration and many interesting ideas from readers and fans such as you. If only I had the time to pursue them all!—Steve

#### Acer in the Hole

Dear Steve.

I have a problem that I can't seem to resolve. It concerns addressing the 128K bytes of RAM used on the IBM bus to address ROM on the I/O boards.

My system is an Acer 1100 (an 80386 machine) with 1 megabyte of RAM on the motherboard, an Acer MFB-AT memory expansion card with 1.5 megabytes of RAM, a Franklin 60-megabyte internal tape backup, a Micro Display Systems Genius full-page display, a LaserMaster CAPCard printer card for the Hewlett-Packard LaserJet Series II printer, a Western Digital WA-2 floppy/hard disk controller card, and an HP ScanJet Scanner. As you can see, I have been trying to put together a usable desktop publishing system to run Ventura Publisher.

The problem I'm having is that the system locks up occasionally.

To date, I have verified that the power supply and cooling systems are adequate. The computer is connected to a constant-voltage conditioned power loop specifically dedicated to our data processing equipment, grounding (I'm using a 4-wire separate chassis ground system), static protection, static mats, and so on. For cooling, I've installed an external auxiliary cooling fan. Nothing has solved the problem.

At this point, Xerox says it must be the hardware; the hardware people say it must be the software. I have determined that the machine has no conflicting addresses in the I/O address area, and there are no conflicting interrupts.

As I have gotten deeper into this issue, on occasion I have noticed mention of the 128K-byte expansion ROM area. Hewlett-Packard discusses this at some length in its ScanJet Scanner manual. The MDS Genius Display manual also talks about it. Unfortunately, no one else (ACER, Franklin, etc.) has been able to tell me if they use this memory and, if so, what addresses they use. If this is an area of potential conflict between expansion de-

vices, I would think that anyone who makes an expansion card would discuss it in the manual; at least, the technical support people should be informed. Do you know where I can get this information? I'd like to be sure I have no conflicts with these devices. Evidently, this type of problem can be very subtle. I know I've spent untold hours of frustration and still don't know what to do.

Herald S. Harrington Jerome, AZ

I don't have any technical data on the Acer, so all I can do is make an assumption that things are put in the same places as they are in an IBM PC or AT. If you had two active ROMs installed with overlapping addresses, your problems would not be occasional; the most likely effect would be a failure to boot. Incidentally, one address you should investigate is the hard disk BIOS. This starts at segment C800h, just above the display-board BIOS area.

If you have a hardware problem, it could be a slow memory chip or peripheral board that occasionally gets out of sync. This can cause intermittent problems of the type you describe. Sometimes you get a parity check message with this type of problem, and sometimes you don't. The type of problem you describe could be caused by software with a bug that causes it to write to memory that is being used by DOS or other resident programs.

One thing that bothers me is your use of a 16-bit memory-expansion board in the 32-bit Acer 1100. The Acer uses an interleaved memory scheme of some type, probably for speed, and it's probably similar to that used in some models of the Compaq 386.

I suggest you perform some diagnostic tests to isolate the problem. First, temporarily delete any resident programs—SideKick, keyboard enhancers, pop-up calculators, and so on. Revise your AUTOEXEC. BAT and CONFIG. SYS files so that you boot with only the drivers and resident programs that are absolutely needed. If the problem goes away, start adding the things you removed, one at a time, until the problem reappears.

If eliminating the unnecessary software doesn't solve the problem, you'll have to start removing hardware. Start by removing the memory chips on the AT expansion card and setting the switches (if any) to indicate zero memory. The output ports on this board should not cause problems unless one is defective, so you shouldn't have to remove the board yet.

continued

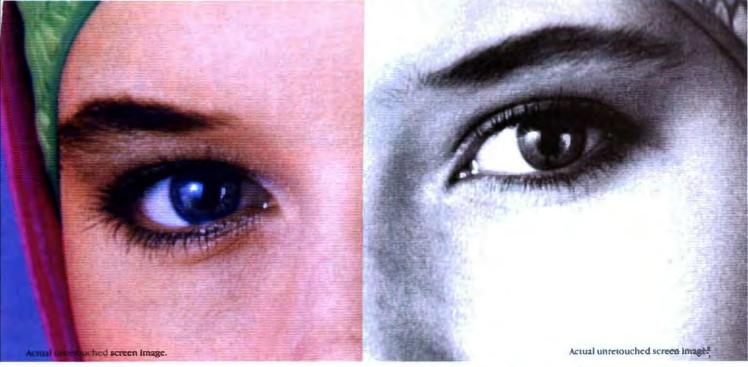

#### Screen stars with The Visible Edge.

What gives Princeton's new generation of screen stars the Visible Edge is a screen image of incomparable clarity and resolution. Where brilliant colors and infinite shades of gray, with striking contrast and dimension, are commonplace.

The versatility of the Princeton family of monitors gives the new generation (and present generation) of computers, the greatest autosynchronous horizontal/vertical scan range combination available (ULTRASYNC and MAX-15). The clarity of .28mm dot pitch (ULTRASYNC and PSC-28). 1024x750 display resolution (MAX-15). And the entire spectrum of color, with the ease and comfort that can only accompany an ergonomically designed monitor.

Experience a world of unlimited vision. And the technology that's made our high level of quality, service, value and performance, second nature. Experience the Visible Edge. And see what we do best. For more information call (609) 683-1660 x 100.

PSC-28

PSM-03

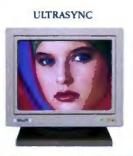

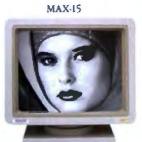

Compatibility IBM PC, XT, AT, PS/2, Apple Macintosh SE

Compatibility: IBM PC, XT, AT, PS/2, Apple Macintosh II, SE

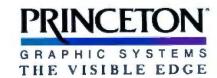

Now you can make your newsletters more attractive, your reports more professional and your presentations more powerful just by installing PageStyler on your IBM PC/AT or compatible.

It works by adding a fully compatible implementation of the PostScript® language used by the most advanced software and laser printers to deliver their amazing graphics.

You can print finer lines, smoother curves and more detailed gradations than ever before on your HP LaserJet. Acer LP76, and Canon LBP printers. You can handle full-

A Newsletter for Coffee I Vol. I

#### OFFEE SALES ARE

The coffee industry would appreciate it if you drank another cup while you're reading this.

According to the latest figures from the Coffee Council, sales of unroasted coffee beans are in a bit of a slump.

"It's been a slow year for the coffee growers", said Bob Porter, director of the council. "We're seeing a trend away from drinking five to six cups a day, to just two or three. Nobody's panicking, but there is definitely a trend."

> Coffee consumption hit an all-time high in the

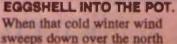

REAL COWBOYS DROP AN

40, and the wolves howl outside

your door, a demitasse of espresso just doesn't cut it. You need something

that's going to warm you right

contain less

of oil each.

than one gram

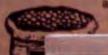

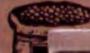

HEWLET1 LaserJet series II PACKARD

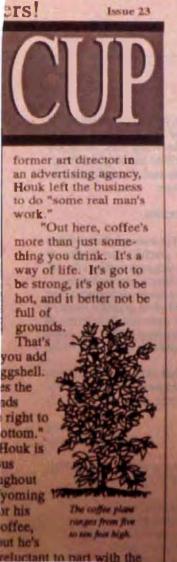

page graphics, change fonts, expand and contract characters, and take advantage of all the capabilities of PostScript-driven software. And PageStyler works as well on a network as it does on a single PC.

Use it with all the most popular programs, like Ventura Publisher, PageMaker, Harvard Graphics, WordPerfect 5.0, Microsoft Word, Excel, Manuscript, The Office Publisher, and AutoCad Release 9.

When the new Adobe Illustrator,™ Xerox Cricket

Draw, and Aldus Freehand programs are available, PageStyler will give you everything you need to use all their capabilities.

And when you don't need graphics, it automatically

Circle 101 on Reader Service Card

See us at Comdex Booth W272.

switches your laser printer back to printing letters and numbers the same sharp, fast, quiet way it always has.

PageStyler comes complete with 13 type fonts (with 22 more available), 2.5MB of memory (upgradeable to 4.5MB), a very helpful user utility, and a comprehensive set of user manuals.

All at a very affordable price.

If you'd like to see how much

your image will improve when you slip Page-

Styler into your PC, call today for our very graphic brochure. We'll send it in a plain brown wrapper. 1-800-874-5553 (in California, call 415-537-9044).

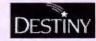

Destiny Technology Corporation 300 Montague Expressway, Suite 150 Milpitas, CA 95035 FAX (408) 262-0221

# WCONTAINS CLANGES FORM FEED CLANGES

#### Listing 1: Reading the joystick port in GWBASIC.

```
100 'Joystick STICK function demo
110 LOCATE 9,1: PRINT "JOYSTICK A";
120 LOCATE 10,1: PRINT "XA = ";
130 LOCATE 11,1: PRINT "YA = ";
140 LOCATE 9, 20: PRINT "JOYSTICK B":
150 LOCATE 10, 20: PRINT "XB = ";
160 LOCATE 11,20: PRINT "YB - ";
170 TEMP - STICK(0)
                      *READ JOYSTICK
180 XA - TEMP
                       'COPY THE FOUR VALUES
190 YA - STICK(1)
                      'INTO FOUR VARIABLES
200 XB - STICK (2)
                      'AND PRINT THEM
210 YB - STICK (3)
220 LOCATE 10,15: PRINT USING "###"; XA;
230 LOCATE 11,15: PRINT USING "111"; YA;
240 LOCATE 10, 35: PRINT USING "###"; XB;
250 LOCATE 11,35: PRINT USING "!!!"; YB;
260 AS=INKEYS
                       'LOOP UNTIL A KEY
270 IF AS - INKEYS GOTO 178 'IS PRESSED
280 END
```

The next thing to remove is the Lasermaster card. Not that you don't need it, but it is a possible source of conflict until you know more about it, and you can at least run the computer without it.

If you follow this procedure far enough, you should find the problem. It's time-consuming and not much fun, but in the absence of several kilobucks' worth of diagnostic equipment, it is usually the only way to find the culprit. -Steve

#### A Sticky Question

Dear Steve.

I have a question concerning programming in GWBASIC. How do you use the STICK() function to access the joystick? If you can, please provide me with a sample program.

Garth H. Brantley Baltimore, MD

The program in listing I reads an x,y coordinate pair from each of two joysticks and prints the results in a table on the screen as the program continuously tracks the positions of both sticks. There is really only one tricky feature to this: It's in line 170, where STICK(0) is read. This returns all four stick values to the variables STICK(1) for 1 = 0 to 3, so all four values are determined simultaneously. - Steve

#### Game-Playing Junkie

Dear Steve,

I'm a game-playing junkie. I want to learn how to write game programs—not to sell, but as a personal challenge. I'm also a novice programmer. The only language I own is Microsoft OuickBASIC 4.0. My interest in games ranges from

Stargate (Atari public domain) to Sesame Street Pals Around Town (Hi Tech Expressions) for the kids. What can I read that will give me good information on how to write game programs?

Gail Nolf Hellertown, PA

Get The Art of Computer Game Design by Chris Crawford (Osborne/ McGraw-Hill, 1984). It will give you insight into how to design a game, as distinct from the actual gritty details of implementing one on any particular system. You'll find that there's more to a simple game than meets the eye.

Once you've decided what the game should do, it's time to write the code that makes it work. For that, you'll need detailed information on the particular computer system that you're using. A good game will stretch the system, particularly the video hardware, to its limits. Get all the books you can find on the system and read all of them, because knowing just one fact can often make the difference between success and failure.

IBM PCs, unfortunately, don't have good built-in support for arcade-quality video or audio. Unlike the Ataris and Amigas, the IBM has no hardware for manipulating graphics images; and unlike the Mac, it has no Toolbox routines to help you out. You'll have to do it all by hand.

If you're tackling an IBM PC, be sure to get Richard Wilton's Programmer's Guide to PC and PS/2 Video Systems (Microsoft Press, 1987), which will tell you everything you need to know about writing serious down-and-dirty code to make the best of the video hardware.

Apart from that, pick up any of the better books that delve into hardware details. You may pick the wrong ones, but if you get enough, you'll be able to glean the essentials. Skip the junk that tells you how to use DOS. -Steve

#### **Hi-Res on Hercules**

Dear Steve,

I am involved in research that requires high-resolution graphics, so I plan to write assembly language routines for the Hercules monochrome graphics card.

What are the commands to turn on the 720-pixel by 348-pixel graphics mode? I understand the card has 32K bytes of video RAM starting at B000h. My guess is that it is divided into four banks of 8K bytes each.

I've heard that through special programming techniques, you can get a 720pixel by 350-pixel graphics display. Is this possible?

> Meng Heng Penang, Malaysia

On a Hercules card (or compatible). these 8088/8086 I/O ports are used:

- 3B4—6845 address register
- 3B5—6845 data register
- 3B8—Display mode control port
- 3BA—Display status port
- 3BF—Configuration switch

There are other ports used for a printer interface and serial interface (if present), but they have no effect on the display.

To understand the card's operation, consider the two operating modes: text and graphics. In text mode, the video comes from the 6845 display controller, a character-generator ROM, and an attribute circuit (for controlling blinking, underlining, and normal and reverse video modes). In graphics mode, the pixels come directly from the video buffer.

There are two pages of 32K bytes each, for a total of 64K bytes of display memory. In the graphics mode, each horizontal line of 720 pixels is stored in the buffer as 90 consecutive bytes, with bit 7 as the lestmost bit on the screen. Each page is divided into one line from field 0 and then goes to fields 1, 2, and 3. This sequence continues for the entire screen, so adjacent lines from the same field are displayed four lines apart on the screen.

The offset (into the page) of the byte containing pixel x,y in each page is expressed as follows:

2000H \* (YMOD 4) + 90 \* INTEGER(Y/4)+ INTEGER(X/8)

continued

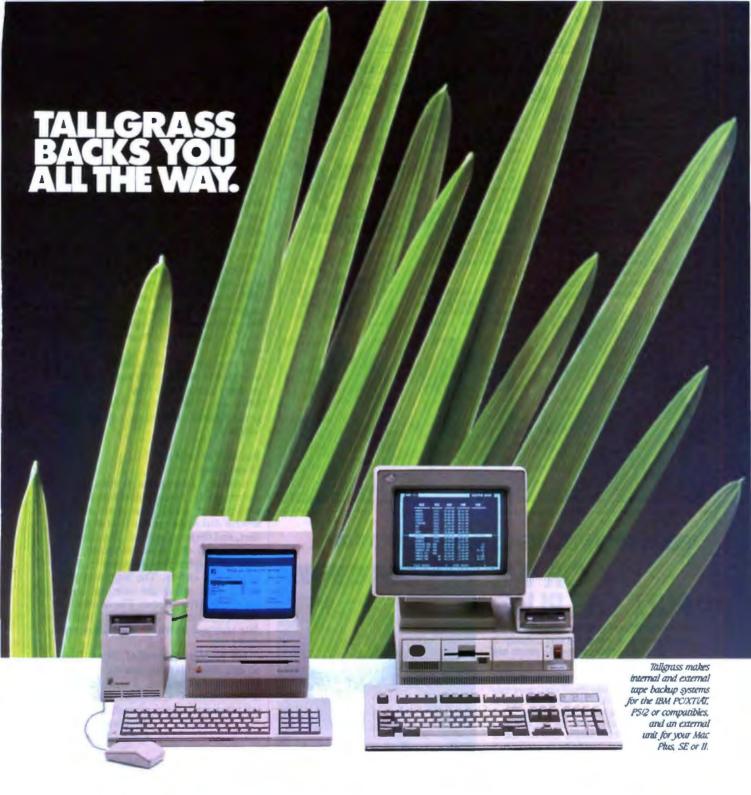

#### We've got a whole new family of tape backup systems.

Whether you've got an IBM, a compatible, or a Macintosh, you can count on Tallgrass. We back you with all the storage capacity you could ask for, plus all the features, all the support, and all the speed you'll ever need. And we make it easy to protect your valuable data. Since all operations are automatic

and unattended, you can just set it, and forget it.

#### Best of all, we stand behind our products with the industry's only 3-year warranty.

But there's one other reason why so many more people are asking for Tallgrass. It's because the competition is asking so much more for their products. Let Tallgrass start backing you up. Call 1-800-TAL-GRAS. Or write to: Tallgrass Technologies, Inc. 11100 West 82nd St. Overland Park, KS 66214

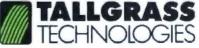

When it's worth saving, it's worth Tallgrass

#### COME SEE US AT COMDEX FALL BOOTH W1068

#### Finally . . . a low cost, high speed copier for 51/4 and 31/2 inch diskettes!

Attach a Victory V3000 Autoloader to your IBM/PC or Apple/ Macintosh, enter one or more copy jobs, and walk away! The system automatically copies 514 or 312 inch diskettes—up to 180 per hour. Switching the copy drive takes less than two minutes.

Copy Formats Flawlessly. Victory's Auto-Dup" software copies different formats or you can build your own format. Auto-Dup tests the quality of each copy, sorting diskettes into one of two output bins.

Do-It-Yourself Servicing. The Autoloader's simple component design and diagnostics for checking drive alignment and speed allow you to maintain the system without outside service.

Call (800) 421-0103. And ask about Victory's family of affordable Autoloaders that support Hard Drive Back-Up. Serialization, and Custom Label Printing.

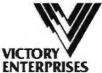

Technology, Inc.

Victory Plaza 1011 E. 53½ Street Austin, TX 78751-1728 (512) 450-0801

In Europe call BFL Pans (33-1) 45330137, Frankfurt (49-6074) 27051, London (44-1) 941-4056, Milen (39-21 33100535, Stockholm (46-8) 7547460, Madrid (24-1)

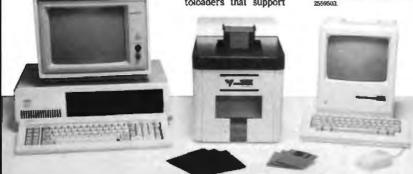

#### PERMA POWER FIGHTS SURGES TWO WAYS...

#### OR WE

Perma Power Surge Suppressors give you peace of mind, knowing that your computer is protected against power line surges and against suppression element failure.

#### **PROTECTION FROM POWER LINE SURGES**

Our unique 2-stage circuit uses heavy-duty metal oxide varistors to protect you against high-voltage lightning-induced surges, and high-speed semiconductor devices to protect against frequent fast surges. Only this kind of hybrid circuit can provide the necessary high power dissipation while still providing fast response time and low let-through voltage.

#### PROTECTION EVEN IF WORN OR BURNED OUT

Any surge suppressor can wear or burn out. With Perma Power you can relax! Power to your system is stopped . . . as completely as if the plug was disconnected. Other surge 💽 suppressors may use a light or buzzer "warning," while they continue to let raw, unprotected power feed directly into the computer. Only with Perma Power's patented Automatic Shutdown\* feature is your equipment kept safe from damaging raw power.

Ask for Perma Power Extended Life Surge Suppressors, in 2, 4, or 6 outlets and Power Control Center models to insure your computer is being protected. At office, computer or electronics dealers nationwide.

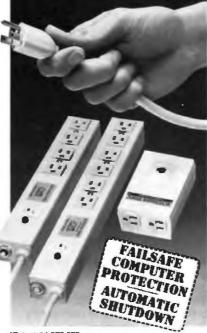

\*Palent #4.578.579

The bit in the bytes that stores the dot is at position

7-(X MOD 8).

You select the mode by writing a 1 into bit position I of the display mode control port (3B8). Bit 3 gates the video on and off, bit 5 enables blinking characters in text mode, and bit 7 selects the memory page. Bits 0, 2, 4, and 6 are not used.

While you can fool some boards into displaying the last two lines (349 and 350), you can't fool them all. Therefore, I suggest that, given the marginal utility of two additional pixels in the vertical interval, it's really not worth attempting to use

A number of public domain packages interface to the Hercules card quite nicely, but I don't know what's available in Malaysia. If there is an IBM PC user's group nearby, you might inquire there. -Steve

#### Racehorse or Relic?

Dear Steve.

Recently, I was given an old computer system gratis. I received a huge 132-column printer, a Bell-compatible modem, several disks that appear to contain utilities, and the main system. The main system consists of a case containing an 8inch green-phosphor monitor and two 8-inch disk drives. The keyboard plugs into a card inside the case, as do the modem and the printer. The name on all the equipment is Sycor, Inc., and the date stamped inside the computer case is 12/23/78.

My problem is twofold. First, I have no idea what this thing that takes up floor space is; and second, I don't have the documentation. Consequently, I can't tell whether it is junk or usable.

Matthew Lunsford Russell Springs, KY

One of the more obvious features of a field like microcomputers is the neverending obsolescence of otherwise useful equipment.

Older items from obscure manufacturers are especially prone to fall victim because of lack of support and software development. While you may be able to obtain information or documentation for your system by advertising in or writing letters to publications like Computer Shopper, the system you have is likely to be hopelessly out of date.

At best, it is probably an interesting curiosity (or a large paperweight), rather than a genuinely useful computer system. Sorry. - Steve

## "An exceptional value

"I was impressed. It wins the costeffective award."

John Dvorak, PC Magazine

"This program has all the features and capabilities of money management programs costing 10 times as much."

Leonard Hyre, PCM Magazine

We appreciated those kind words. They helped make MONEYCOUNTS\* 4.0 one of today's most popular accounting/money management programs for home and business. But we couldn't leave well enough alone. So we're introducing new

#### **MONEYCOUNTS 5.0**

...an unbelievable buy at just \$29!

MONEYCOUNTS\* 5.0 balances your checkbook... prepares your budget... manages your cash, checking, savings, credit cards... prints 5 types of financial statements including net worth...3 types of inquiry reports... general ledger, accountant's trial balance, and graphics. Its fast financial data base handles up to 999 accounts and 100,000 transactions a year.

MONEYCOUNTS\* 5.0 is a CPA-designed money management/accounting system you can use for home or business. It's easy to use, requires no accounting knowledge, is menu-driven with on-line help, has a fast financial calculator, works with monochrome or color monitors, comes with a printed manual and is not copy protected.

SAME DAY SHIPPING. Order today and own MONEYCOUNTS \* 5.0 for only \$29! Add \$5 shipping/ handling (outside North America, add \$10). Iowa residents please add 4% sales tax.

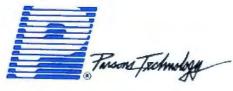

375 Collins Road NE Cedar Rapids, IA 52402

#### MONEYCOUNTS 5.0 now also ...

- prints any type of pin-feed check and updates your records automatically
- estimates your 1988 income tax
- · analyzes financing options, savings programs...computes interest rates, loan payments...prints amortization schedules
- manages mail lists—zip and alpha sorts—and prints labels and index cards
- · provides password protection, fiscal year support, and pop-up notepad.

VISA, MASTERCARD & COD ORDERS CALL -800-223-6925

(In Canada, call 319/395-7300)

|                  | Tarome Tackmology                                                                                                    | MOI<br>COUI<br>VERS<br>29 + \$5 s | NTS<br>HON 5.0 |
|------------------|----------------------------------------------------------------------------------------------------|-----------------------------------|----------------|
| ADDRESS          |                                                                                                    |                                   |                |
| CITY             |                                                                                                    |                                   |                |
| STATEZ           | P PH                                                                                                    | ONE                               |                |
| CHECK _          | MONEY ORDER WISA                                                                                                    | MASTER                            | CARD 🔳         |
| CARD =_          |                                                                                                    | EXP DA                            | TE             |
|                  |                                                                                                    | Price                             | Total          |
| No. of<br>Copies | Product                                                                                                    | Each                              |                |
|                  | MONEYCOUNTS ** 5.0 (Needs IBM or compatible computer, at least 256k memory, DOS 2 0 or more, two disk drives or hard disk) | <b>S 29 00</b>                    |                |

## Our newest soft like the software

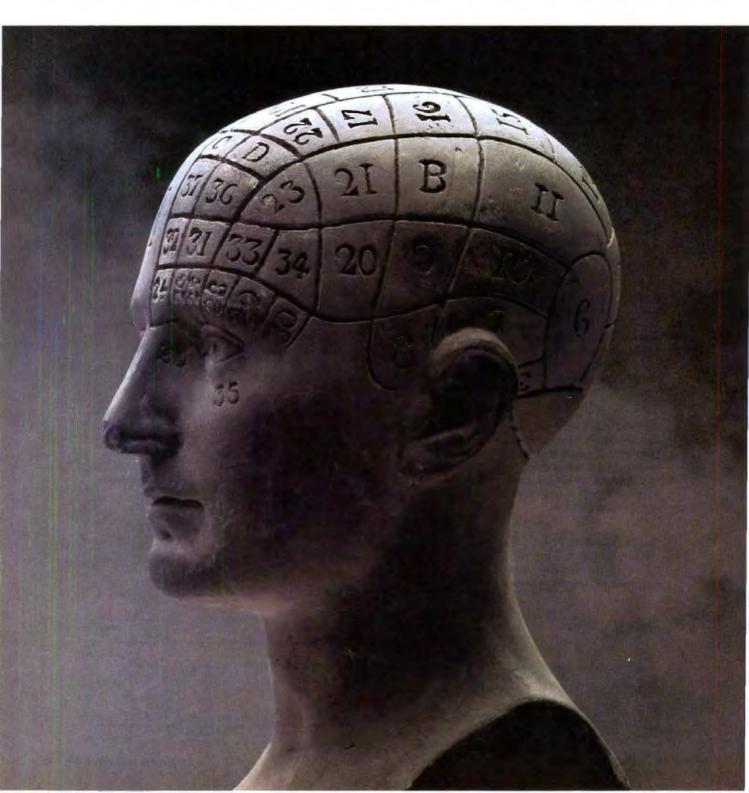

# ware works just you're using now.

We've always thought that one of the biggest problems with personal computing is that a computer doesn't process information the same way that a person processes information.

And in the struggle between the two, the computer usually wins.

Enter the Lotus' Agenda' personal information manager.

Agenda's flexible design lets you dump facts and ideas into your PC without structuring them in advance.

You can arrange the information any way you want. So you can gain

insight, formulate new ideas, and find answers you need. And as a result. manage

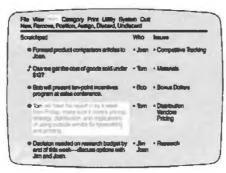

projects, people and information better.

How does Agenda work? First, enter items of information into Agenda.

Then create categories where you want all the information to be filed.

Voilà. Agenda will do all your filing automatically. And if an item is relevant in more than one place, Agenda will put it in several categories at once.

What's more, if you change an item

FIRE C: AGENDA FILES VISSUES

anywhere in your file. all other categories that have the same item will also change automatically.

This makes it easy to view evolving data in different ways so you can discover new relationships and pinpoint information that's important to you.

For \$15, we'll send you an Agenda demo kit or videotape. Just call 1-800-345-1043 and ask for demo kit AGV-3058

for the 3.5" version or AGV-3053 for the 5.25" version, or you can ask for AGV-3063 for the videotape version.

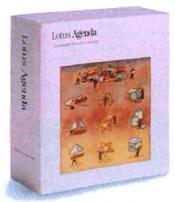

# 1024X768

#### plus: VGA EGA MDA HERCULES on: STANDARD MULTISYNC monitors

Yest the Phenomenal VGAWONDER does it all at IBM Hardware level compatibility with automatic monitor detect and no dip switches or jumpers to set. A HOT CARD for the 286/386 POWER USER with AUTO BUS DETECT for 8 or 16 bit slots, running with a 16 bit datapath with 1:1 interleave. 100% IBM HARDWARE LEVEL

COMPATIBILITY means that ALL software and operating systems designed for IBM

systems will run. 1024 WILL BE DISPLAYED IN COLOR

ON STANDARD
MULTIFREQUENCY
MONITORS.

⊚ ©

See us at **COMDEN/Fall '88**November 14–18, 1988

Las Vegas Hilton Hotel Las Vegas, Nevada

Booth 7050

\$49900
VGA WONDER with 256& Video Memory

| ACI HI PERSOLUTION TO PERSON TO PERS | Oftware<br>ENGLATION<br>MALTER<br>MINISTER | COLUMN HADE<br>SPECTRUM<br>SACON K |        | $\mathcal{A}$ | ъ.     |                  |             |        |     |
|----------------------------------------------------------------------------------------------------|--------------------------------------------|------------------------------------|--------|---------------|--------|------------------|-------------|--------|-----|
| ACT HIS PRESIDENT THE BEST HIS PRESIDENT TO BE BEST HIS PRESIDENT TO BE BENEVICED BY BEST HIS PRESIDENT REST BENEVICED BY BENEVICED BY  |                                            | SPECTRUM:                          | -,     |               |        |                  |             |        |     |
| ATT HE RESIDENTION IN                                                                                                    | MANAGEMENT STATES                          | MONEY.                             | 10.7   |               |        |                  |             |        |     |
|                                                                                                    | 200                                        |                                    |        |               |        |                  |             |        |     |
|                                                                                                    | Mileson *                                  | 236/256 K                          |        | 1             |        |                  |             |        |     |
|                                                                                                    | moute<br>Staff                             | ZISACZISIA N                       |        |               |        |                  |             |        |     |
| mia p                                                                                                    | HARAIN .                                   | Militar<br>Militar                 |        |               |        |                  |             |        |     |
| COA E                                                                                                    | idea (min                                  | 1660                               |        |               |        |                  |             |        |     |
| - Z                                                                                                    | 201744                                     |                                    |        |               |        |                  |             |        |     |
| LINES OF TEXT                                                                                                    |                                            |                                    | 153:44 | tibilit       | 133164 | 122100           | 100/60      | TRAVES | 790 |
| 600x600 CANNOT                                                                                                    | RE DISPL                                   | AVED                               | 771    | Mile          | RGA    | MALTERNAL AMALES | MERCA/13/53 | BLFUS  | - 8 |
| ON 6503-12-13                                                                                                    | On the contract to                         |                                    |        |               | Mon    |                  |             |        |     |

NOW

Although these features are expected from ATI they are

NOT AVAILABLE from other manufacturers. EGA on all

monitors including RGB & TTL means a perfect card for

networks. MOUSE ON BOARD! ATI built the mouse right

in to this one, why not? No extra charge! 16-bit datapath

for those FAST speeds required at high resolu-

tions. VGAWONDER is available in both 512K and 256K Versions. Ask your

dealer for more information.

TECHNOLOGIES INC.

Technology you can Trust.

3781 Victoria Park Ava., Scarborough, Ontario, Canada M1W 3S2 Telax: 08-968640 (ATI TOR) Tel.: (416) 756-0718 Fax: (416) 756-0720

Pasternies AT, VIA VENDE 16A VENDER - AT TO Long our Multiple - NEI Horo Declarate in C. ALTOCKO - Actock Sec. am Cost. Microsof inc. CFM - Open Recognition VENTURA - New Cost. National Cost. Control of C. CFM - VIA VIA GA. CGA - International Business Macrosof Cost.

#### BOOK REVIEWS

#### Programmer's Introduction to the Macintosh Family

Apple Computer, Inc.

Addison-Wesley, Reading, MA: 1988, 197 pages, \$26.95.

Reviewed by Dong H. Kim

y now, everyone in the B Macintosh programming community knows what it's like to wade through the five volumes of Inside Macintosh. The mind-numbing effect of thousands of pages in such official documents must have turned away many would-be programmers.

An American philosopher I knew once said that trying to read Being and Time by Martin Heidegger, a renowned German philosopher, is somewhat akin to trying to swim in sand. Wading through most technical computer manuals is at least that bad-perhaps closer to swimming in mud. Since official documents tend to present all information as being of equal importance, little room is left for providing an insightful perspective on a computing system or programming environment as a whole. Consequently, there is an inevitable information "overload."

I wish I'd had Programmer's Introduction to the Macintosh Family in my hands a couple of years ago. Certainly, my encounter with Inside Macintosh would have been easier and more immediately productive. A very concise introduction to the basic theories and technical operations undergirding the Macintosh computer, loaded with numerous insightful programming suggestions, this book would have saved me a lot of head-scratching and page-

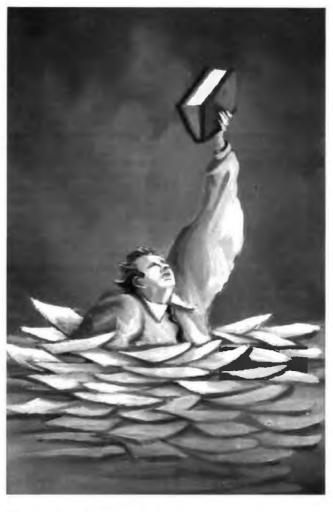

flipping through these earlier volumes. In short, this book greatly deepens the reader's knowledge of the Macintosh programming framework by providing an illuminating background that makes Apple's previous documentation comprehensible and easier to understand.

Written by an anonymous team of Apple programmers, this Macintosh family portrait is divided into nine wellorganized chapters and three indexes. The first index takes up important issues of compatibility across Macintosh

computers and gives us the latest "official" guidelines for ensuring compatibility with future systems. The second index presents the most frequently used Toolbox routines in an easy-to-find format. The information on APDA (Apple Programmer's and Developer's Association) is given in the third index.

The first chapter, "An Overview of the Macintosh,' provides the answers to the question, "Why program for the Macintosh?" Here you'll find clear explanations of the key programming ideas that made the Macintosh such a revolutionary computer. A brief discussion of "eventdriven" programming is also provided.

The second chapter, "The Software Anatomy of the Macintosh," deals with such vital topics as Resources, Quick-Draw, Toolbox, and the Finder. After a good discussion of the hierarchical nature of Toolbox routines, we are advised: "Working around the Toolbox routines to write your own codes takes more code and more energy and introduces bugs. Because the Toolbox routines are largely in ROM and are highly optimized, you will not find yourself gaining any real execution speed. And the potential incompatibility problems you create for yourself are just not worth the effort." This is why, we are told, it's better to use the Toolbox rather than design our own ways to handle such things as menus, windows, and dialog boxes, even though it is perfectly possible to do so.

Many programmers forget to focus on the user interface design until all their routines are finalized. Then they try to glue everything together with interface design. This approach guarantees frustration

#### ALSO REVIEWED

The C Programming Language, 2nd ed.

Advanced C Tips and Techniques

Introduction to Object-Oriented Programs and Smalltalk

What Every Engineer Should Know About Artificial Intelligence

Principles of Database Systems

continued

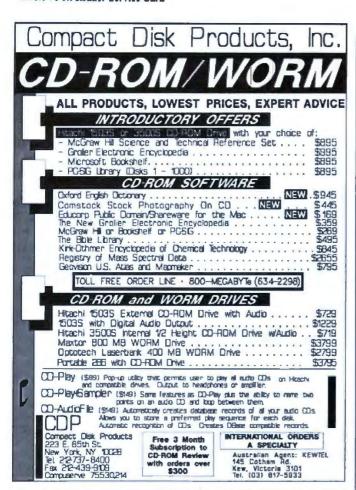

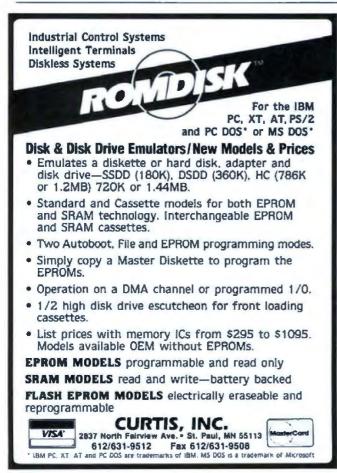

and possible failure with the Macintosh, because the programs are driven by user events and the user interface is the most important part of the program. It is essential that you understand how you expect the user to interact with your program before you start coding. This timely advice is typical of the chapter.

The third chapter, "An Eventful Experience," gives a delightful account of the idea behind the main event loop, what must be in it, and how its requirements relate to application programs. It also discusses topics such as the event queue, event-masking, and ways of handling Activate, Mouse, Key, Disk-insert, and Update events.

Next, the authors move on to the very important subject of memory management on the Macintosh. They explain how and when objects stored in memory are subject to being relocated, how to know when they can be moved around, and how to keep track of such moves at all times. Insightful comments on pointers, handles, blocks, the stack, heaps, and memory fragmentation are scattered throughout this fourth chapter. For example, we learn that UnloadSeg does not, as its name implies it does, actually unload the segment, but that it unlocks the segment, permitting the Memory Manager to purge it or reallocate the space it occupies if necessary. Three primary causes of out-of-memory conditions are also discussed: overzealous use of nonrelocatable blocks, the use of desk accessories, and the system's own use of memory.

The key to Macintosh programming is learning how to call the correct routines provided for you in the ROM and operating system. Chapter 5 covers those routines related to QuickDraw and Color QuickDraw. Here we are told why everything is in graphics in the Macintosh. Bits and pixels as well as graphics ports are explained in detail. The section on Color QuickDraw is

particularly interesting and useful, since this is still a relatively new subject.

The sixth chapter goes into a detailed account of the User Interface Toolbox and deals with the Window, Menu, Dialog, Control Managers, and TextEdit.

Regions of a window and the contents of a window record are masterfully explained in just three pages of chapter 6. Have you ever wondered how NewWindow and GetNewWindow are different? Here you'll find out. (New-Window creates windows dynamically, while GetNew-Window loads a predefined window resource from the appropriate resource file and carries out the same function as NewWindow. Thus, New-Window requires eight arguments, whereas GetNew-Window requires only three.) Other similarly helpful explanations and distinctions are scattered throughout this important chapter, regarding the Menu, Dialog, and Control managers.

Chapter 7 deals with file management: how files are organized, how we access them, and how our programs create, open, read, write, and close disk files. Such concepts as file types and creators are clearly discussed. A good example of file handling is given at the end of the chapter.

Chapter 8 gives a brief account of development tools in the form of HyperCard, the Macintosh Programmer's Workshop, and MacAPP. Object-oriented programming is also briefly touched upon here. The next chapter, "Becoming a Macintosh Developer," explains what to expect in Inside Macintosh and how to find your way around these volumes. The chapter also gives information on the procedure to follow to become a registered Macintosh developer.

If I have one complaint to make about this useful book, it is that Apple should have published it 2 or 3 years ago-but

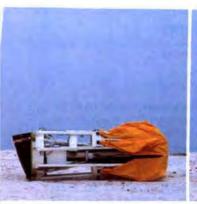

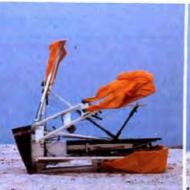

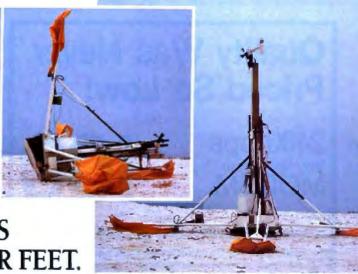

#### OUR µP DEVELOPMENT TOOLS HELP PROJECTS GET ON THEIR FEET.

The "creature" shown above doesn't depict a futuristic lunar landing. Rather, it represents a polar landing of a sophisticated weather monitoring device. A new parachute-deployed device that instantly transmits vital environmental data to waiting scientists. And whose Antarctic installation and erection now happen automatically, in a matter of minutes, allowing critical data collection in remote areas that were impossible to reach before.

This "Self-Erecting Weather Station," sponsored by the National Science Foundation and designed and developed by Polar Research Lab, was made possible by Avocet and AVSIM™, Avocet's unparalleled simulator/debugger.

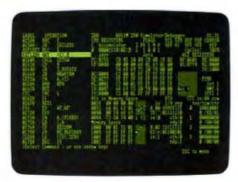

The AVSIM Full-Screen Display

#### Unequaled capability

Polar Research needed AVSIM's sophistication to control the sensors in the weather station's "legs" and to create its transmitter. AVSIM's detailed on-screen CPU simulation, unlimited breakpoint facility, and unique "undo" capability gave their engineers the ease of use and flexibility that allowed them to execute and test the software even before the hardware was ready. Saving crucial time and frustration in both the programming and testing phases of development. And money, too: at only \$379, AVSIM is a fraction of the cost of additional hardware.

#### Complete compatibility: from the ground up

Best of all, AVSIM is completely compatible with our AVMAC™ macro assemblers and our AVOCET C™ cross compilers - the ideal combination of tools which gives you a comprehensive development solution.

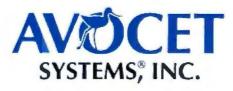

#### Get your own project off the ground: try before you buy

Try the AVSIM demo yourself for 30 days. If you're not satisfied for any reason, return the unopened program disk for a full refund - less \$35 for the demo disk and manual, which are yours to keep.

#### Free Catalog

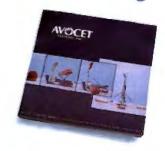

#### Call Toll-Free 1-800-448-8500\*

For your free catalog, to order, or for more information about AVSIM and other Avocet products

Call Avocet today and ask about our complete line of affordably priced software and hardware µP development tools. Discover how we can help you get your next project on its feet, too.

©1988 Avocer Systems, Inc. All rights reserved

THE SOURCE FOR QUALITY UP DEVELOPMENT TOOLS

#### Quality Was Never Priced So Low!

ONLY

#### 5 Year Parts and Labor Warranty

Our 2400HC2 Hayes Compatible Half Card modern is for IBM PC/XT/AT and compatible computers. It uses the standard 'AT' command set. Included with our modem we supply communications software, a 7 foot cord and documentation.

We build our moderns at a mil-spec board house located in suburban Chicago, using quality components. We test every modem shipped and back our confidence in our quality with a 5 year parts and labor warranty from the factory and a 30 day money back guarantee.

Engineering Inc.

162 N. Franklin St. • 5th Floor • Chicago, IL 60606 Toll Free Order Line for orders only 1-800-442-2285 For orders in Illinois 1-312-358-1501 Kiss Engineering Technical Support 1-800-442-2285 Orders wither the USA consuming Alaska & Hawon; are shoped FREE

Physical at U.S. bands drawn on a U.S. bands required COO orders placed before 2 pm CST shopped same day

Minus residents and 8% sales its We do not accept credit cards

Please send check or manny order for \$100

#### -IBM PC® COMPATIBLE-SINGLE BOARD COMPUTER

Quark/PC+

4" × 6"

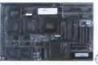

quantity one

© COMDEX/Fall '88

- Low Power Less than 3 Watts No. H7029
- Optional on-board Video LCD Driver See our full product line Ideal for any PC compatible OEM
- product which is not a personal computer

Includes: 1. Powerful V40° CPU (Faster than a PC) 2. Math Co-Processor Socket 3. 5 Volt Only Operation (3 watts) 4. Speaker Port 5. Keyboard Port 6. Parallel Printer Port 7. PC Bus 8. PC Compatible BIOS ROM

On board Options Include: 1.5 Mode Video Controller Option (Monochrome, Hercules\* Graphics, CGA, High Res CGA, LCD Driver) 2. Floppy Disk Controller (3.5"/5.25", 360K/720K/1.2 MB) 3. SCSI Bus Interface (Hard Disk etc.) 4. Up to 768K RAM 5. Battery-Backed-up Real-Time-Clock 6. 2 Additional RS232C Serial Ports To order or enquire call us today.

Megatel Computer Corporation (416) 745-7214 FAX (416) 745-8792 174 Turbine Drive, Weston, Ontario M9L 2S2 U.S. Address: 1051 Clinton St., Buffalo, N.Y. 14206

Distributors: Germany: V&C Computers (06071) 25666 FAX (06071) 5863

Italy and Southern Europe:

NCS Italia (0331) 256-524 FAX (0331) 256-018

U.K.: Densitron (0959) 76331 FAX (0959) 71017

Australia: Asp Microcomputers (02) 500-0628 FAX (02)500-9461 Quark is a registered trademark of F&K. Manufacturing Company. Hercules is a registered trademark of Hercules Corporation. V40 is a registered trademark of NEC Corp. 18M PC is a registered trademark of IBM Corporation.

megatel

better late than never. On the other hand, some readers may argue that the authors should have devoted more space to newer topics, such as Color QuickDraw and MultiFinder. Otherwise, this book provides a solid foundation for understanding the Macintosh family of computers. Throughout the book, and especially in chapters 4, 5, and 6, I found valuable nuggets that clarified the nature of code and operations I had read about elsewhere but had failed to understand.

In addition to being wellorganized and informative. the book is enjoyable to read. It is written in a relaxed style; they also make appropriate and frequent use of diagrams and tables to illustrate concepts under discussion; they also follow up with fully coded examples. One example: "A Macintosh program is not, as some people have said, an amusement park ride with moving stairs you can't predict. It's more like an escalator whose stairs take you where you want to go, quickly and effortlessly. Just don't try to drive the escalator." Another example: "An event-driven environment is one in which the user gets to say to the programmer, OK, I have your program now. Don't call me. I'll call you.'

In the final analysis, this is an indispensable first book for anyone who wants to program computers in the Macintosh family. It is also the longawaited definitive introduction for those who haven't been exposed to the Macintosh philosophy of programminga chance to find out at last what makes people so evangelical about the Mac.

#### BRIEFLY NOTED

The C Programming Language, 2nd ed. by Brian W. Kernighan and Dennis M. Ritchie, Prentice-Hall, Englewood Cliffs, NJ: 1988, 272 pages, \$28. This new edition of The C Programming Language is a complete rewrite commemorating the tenth anniversary of the original bestseller that introduced the language. It follows the outline of the original book, but Kernighan and Ritchie have updated it to reflect the draft ANSI standard for C. The book incorporates all the socalled post-K&R extensions, including enumerations and function prototypes.

The new book talks about C in comparison to Pascal instead of PL/1. The typography is vastly improved, and the sections on declaration type precedence and separate compilation are more detailed and comprehensive than they were

in the original.

Written in a terse and cryptic style faithful to the spirit of C, the new K&R will please fans of the old. The book remains an introduction to the language for experienced programmers; even with the new material, it is neither a beginner's tutorial nor a comprehensive reference. - Joel West

Advanced C Tips and Techniques by Paul Anderson and Gail Anderson, Howard W. Sams, Indianapolis, IN: 1988, 464 pages, \$24.95. Advanced C Tips and Techniques starts off easy with a refresher chapter, then pops the latch and opens the hood to expose the mechanics of the C language. Here you'll get an inside look at the text area (where program code lives), the data area (for static and global variables), the stack (which manages procedure calls and local variables), and the heap (the realm of run-time storage created by alloc()).

It's nice to see good explanations of why C does some of the things it does. If you're a black-belt samurai C programmer, you may find some of the topics trivial, but it still makes interesting reading. For example, the authors point out that one reason C does not initialize automatic variables at run time is because problems would arise if a goto transferred control inside a

continued

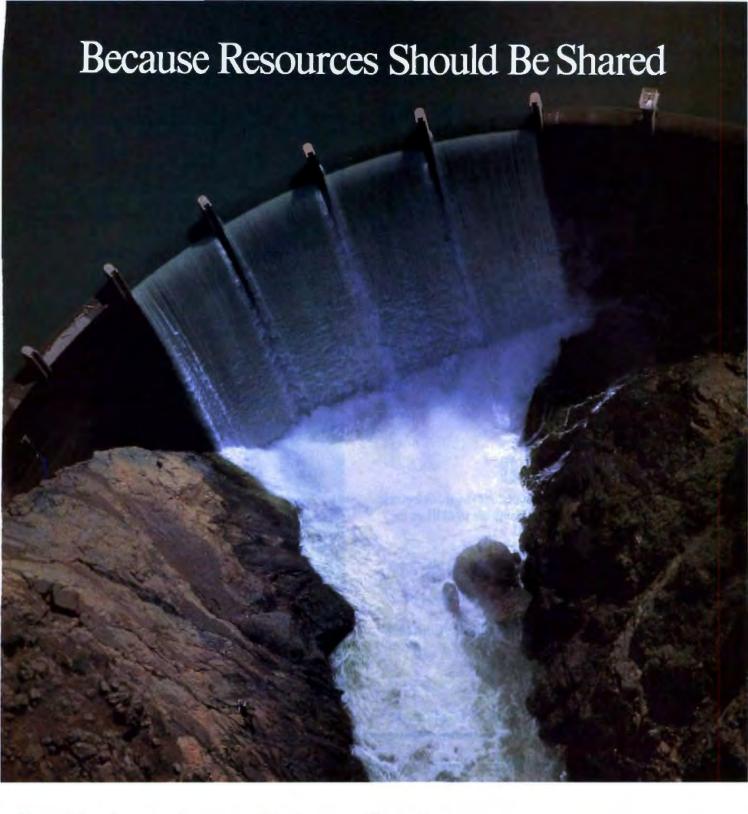

#### BayTech engineers Printer Sharing.

Make the most of your investments in valuable printers, computers, plotters, modems, and other resources with a printer-sharing device from BayTech. We manufacture a diverse product line engineered for flexibility and speed that lets you share your resources and maximize your investments.

From simply sharing one or more printers between computers, to creating a complete network for printer sharing and computer-tocomputer communication, BayTech has a device designed to meet your specifications.

Call toll free today to learn more about maximizing your resources.

Circle 43 on Reader Service Card

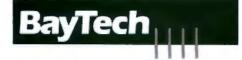

Bay Technical Associates, Inc..
Data Communications Products Division
200 North Second St., P.O. Box 387,
Bay Saint Louis, MS 39520 USA
Telex: 910-333-1618 BAYTECH.
Telephone: 601-467-8231 or toll-free
800-523-2702, EXT 981

#### DAZZLING PERFORMANCE.

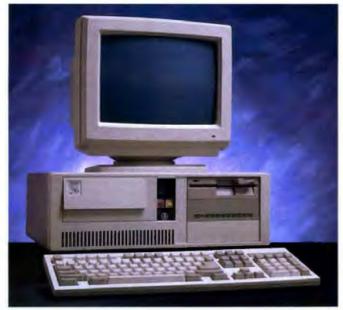

286/55

#### COMPLETE 12MHz '286 WITH 32MB HARD DRIVE

- 80286 CPU, 8/12.5 MHz Dual Speed, Keyboard Selectable.
- Zero-Wait State RAM, 512K expandable to 4MB on the motherboard (16MB System Total).
- 32MB Hard Drive, 1.2MB Floppy Drive.
- Ultra high speed Hard/Floppy controller. 1:1 interleave, 800 KB/sec transfer rate.
- High Res 12" Amber Display with Tilt and Swivel Base. Compatible graphics controller.
- ZEOS Enhanced Keyboard, Pleasant Tactile/Click Feel.
- Serial and Parallel Printer Ports.
- Clock/Calendar with Battery Backup.
- 6-16 and 2-8 bit expansion slots.
- 80287 support, up to 12 MHz.
- Space Saver Case with Security Lock, LED indicators.

#### 12MHz, 16MHz and 20MHz '286 HARD DRIVE SYSTEMS

As high as 20MHz! Dazzling performance is yours with one of these high performance full size ZEOS '286 Systems.

Each comes complete with our standard features including drives, monitor, high speed controller, etc. Our full size case features room for up to 5 half-high drives, two of which are internal. Incredible values,

- 286/12—Complete 12.5MHz System with 512K of Zero-Wait RAM, High Speed 32MB, 33ms Hard Drive and all the standard ZEOS goodies. ONLY \$1395.00
- 286/16—Complete 16MHz system with 1MB RAM on board and High Speed 32MB Hard Drive. Faster than a '386 16MHz when running 16-bit software!

**ONLY \$1895.00** 

■ 286/20—At 20MHz, it's the fastest. Complete with our 32 MB, 33ms Hard Drive and 1MB RAM. This is what Dazzling Speed is all about. ONLY \$2095.00

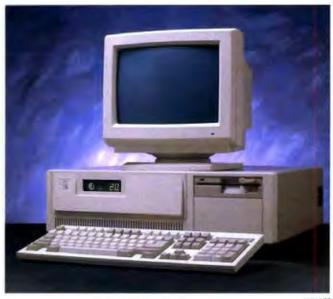

#### DAZZLING PERFORMANCE. **INCREDIBLE PRICES.**

Can you believe it? Yes, vou can!

We've proven it to thousands and we would like to prove it to you. ZEOS systems are sold complete, ready to plug in and fly right out of the box. And the quality

and prices are incredible.

How is it possible? Because your ZEOS computer comes to you factory direct, fully assembled, burned-in and tested in our own laboratories. Every system is built to order. Custom built actually, right to your own specifications.

And our quality and performance are second to none.

We don't just say it. We guarantee it. That's why your new ZEOS system comes with a Full One Year Limited Warranty and our 30 day Full Refund Satisfaction Guarantee.

So pick out your dream

#### **INCREDIBLE PRICES.**

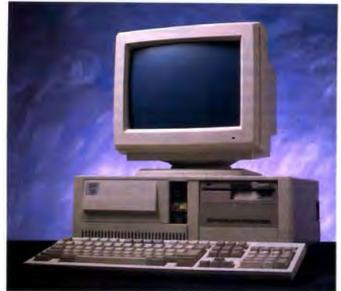

1386/01

#### COMPLETE 16MHz '386 DESKTOP WITH 32MB HARD DRIVE. ONLY \$2495.00 (20MHz add \$500)

- Genuine 32-bit Intel 80386, 16 or 20MHz parts.
- 1MB of RAM Expandable to 16MB.
- 32MB, 33ms Hard Drive, 1.2MB floppy drive.
- Ultra high speed Hard/Floppy controller. 1:1 interleave, 800 KB/sec transfer rate!
- High Res 12" Amber Display with Tilt and Swivel Base. Compatible graphics controller.
- 101 Key ZEOS Tactile Click keyboard.
- Serial and Parallel/Printer Ports.
- Clock/Calendar with Battery Backup.
- 2-32, 4-16 and 2-8 bit slots.
- 80287 and 80387 support.

#### COMPLETE '386 VERTICAL SYSTEM. **64MB DRIVE!** ONLY \$2995.00

(20MHz add \$500)

Acknowledged worldwide as the highest performance value anywhere. Same great standard ZEOS features found on our other complete systems plus:

- 64KB Zero-Wait CACHE using 64K of SRAM.
- 1MB of 32-bit RAM system expandable up to 16MB.
- 64MB Seagate Hard Drive.
- 80287 and 80387 optional.
- Heavy Duty Vertical Case.

Ask about our 25MHz systems too!

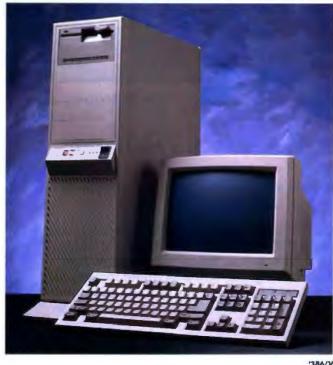

'386/V

machine and order it now with confidence. Dazzling performance and incredible prices await you. Guaranteed. Order now by calling 800-423-5891.

Other ZEOS Options Include:

■ Basic Configurations: Call for prices on systems without drives, etc.

■ EGA/VGA Upgrades. 14" EGA color monitor with EGA card, add \$495. 14" VGA system, add only \$695

■ High Capacity Drives. Many other drives and options are available. Call Toll Free for details, 800-423-5891

#### ORDER NOW TOLL FREE 800-423-5891

FAX Orders Dial: 612 633 2310 In Minnesota Call: 612 633-4591 530 5th Ave. NW, St. Pand, MN 55112 Open days, evenings and weekends. MasterCard, VISA and C.Q.D.

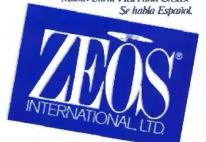

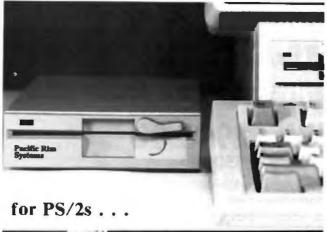

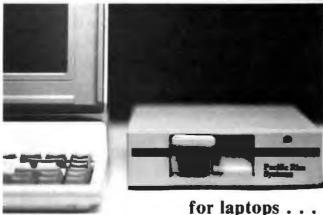

#### End 3½ Inch Frustration

Complete solutions for using 51/411 diskettes on your 31/2" based computer.

Our solutions for IBM® PS/2® computers are available in either 1.2MB or 360KB varieties. ending frustrations for all media standards. Both are complete with everything needed for any model PS/2 in a single box. No power supply, no adapter board, and we don't waste an expansion slot.

Our laptop solutions also offer "one-drive-fitsall" convenience. Simply order the cable for the computer of your choice. All popular laptops are supported.

Customized versions available for special applications. Domestic and international resellers welcome.

51/4" Subsystem Specialists

#### Pacific Rim Systems, Inc.

2570 Barrington Court Hayward, California 94545 FAX: (415) 782-1017 Telephone: (415) 782-1013

block that contained automatic variables.

The authors explain how the C constructs operate from the point of view of the underlying system architecture. And you will find lots of source code that encourages exploration of C's internal structure.

Next comes a good guide through the confusing-even to experienced programmers-maze of arrays and pointers, though this is not so much a set of hard-and-fast rules describing proper techniques as it is a series of invitations to experiment. Some of the examples given are surprising; you'll find yourself looking at an expression with a different eye.

The section covering debugging presents an assort-ment of techniques, most of them basic commonsense methods. The author offers some novel suggestions for applying front-end code to the memory allocation functions (use of which is notorious for yielding cranky code); the result is a tightening up of error checking in these routines.

The appendixes of Advanced C Tips and Techniques really shine. Here you'll find useful minimanuals for popular C compilers, including SCO Xenix System V, Microsoft C 5.0, Turbo C, Microport's System V Unix (for the AT and 80386 machines). and, of course, the standard Unix C compiler.

If you're a serious C programmer and your work spans a variety of machines, this book belongs on your shelf right next to the high-potency vitamins.-Richard Grehan

An Introduction to Object-Oriented Programming and Smalltalk by Lewis J. Pinson and Richard S. Wiener, Addison-Wesley, Reading, MA: 1988, 502 pages, \$27.95. Object-oriented programs have been around since the development of Smalltalk at the Xerox Palo Alto Research Center labs in the late 1970s, but only recently have hardware prices fallen enough to make such

systems obtainable by home enthusiasts and useful to small businesses. In the 1980s, the invention of C++, an extension of the C language that includes constructs for objectoriented programming, has greatly increased interest in the object-oriented programming methodology.

With uncanny timing, Lewis J. Pinson and Richard S. Wiener, professors at the University of Colorado, have written two books to teach this methodology, using the two most prominent objectoriented languages, C++ and Smalltalk.

C++ is a superset of C that retains all the power of that language but includes objectoriented features, such as data abstraction, encapsulation, inheritance, and polymorphism. Invented at Bell Labs by Bjarne Stroustrup, the original C++ is a preprocessor that interprets C++ code and translates it into C so that compatibility with existing C compilers is guaranteed. Thus, the programmer is spared efficiency problems that often plague Smalltalk environments.

Pinson and Wiener's book assumes that the reader understands C but knows nothing about C++ or object-oriented programming. The book provides a tutorial of C++ and then continues into a more technical presentation of the topics listed above (e.g., data abstraction). The programming examples are particularly enlightening, such as the superfast spelling checker" that effectively uses data encapsulation and inheritance. The book concludes with case studies, including the grand finale, an interactive algebraic expression evaluator.

The authors consider Smalltalk the language "most true to the object-oriented philosophy." Therefore, they devote almost twice as many pages to Smalltalk in order to delve into the methodology, the language, and the Smalltalk environment. For the

continued

# STATE OF THE A.T.

#### ZENITH UNVEILS THE AT-COMPATIBLE COLLECTION.

ZENITH INNOVATES AGAIN—Zenith's collection of AT compatibles began with the Z-386.™ An introduction that ushered in such industry firsts as zero wait states, cache memory and slushwarefor greater speed and faster memory access. Once again, Zenith's constant pursuit of innovative, user-relevant technology has created faster, better computers.

The new Z-248/12™ and Z-286 LP™ desktop PCs. Two new master-strokes that respond to today's need for smaller size and maximum expansion. Two more reasons why Zenith is the leading supplier of AT-compatible systems.

The compact Z-286 LP combines a four-inch low profile and space saving small footprint with performance you'd expect from a unit three times its size.

The Z-286 LP comes standard with TMB RAM-expandable to 6MB without using an expansion slot. Generous memory capacity to run new MS OS/2™ applications. And with a single 3.5" floppy

The Z-248/12 is among the fastest 286 systems available. Its zero wait state design magnifies its 12MHz to speed past 16MHz systems with wait states.

AT is a registered trademark of IBM Corp.

and fast 40MB hard disk you have truly impressive storage capacity.

The Z-248 is also standard with 1MB RAM and is expandable up to 6MB without using an expansion slot. However, four open expansion slots can artfully handle future growth. Configurations of 5.25," 3.5" floppy or 40, 80 and 160MB hard disks truly expand all your options.

All systems are available with Zenith's revolutionary Flat Technology Monitor (shown above) and VGA-compatible video card for ultimate video performance.

With breakthrough after breakthrough, these new computers are yet further proof that Zenith's AT-compatibles define the State of the Art. See the "AT Collection" now showing at your Zenith Data Systems authorized dealer. For your nearest location call: 1-800-553-0350.

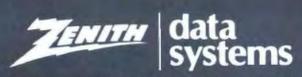

THE QUALITY GOES IN BEFORE THE NAME GOES ON

# QSET: The Simple Approach to Powerful Solutions.

And simple means fast! Applications in use instead of in development. Applications completed when other system developers are still getting started.

QSET is the most productive approach you can take to I/O applications. Easy to learn, fast, and flexible. Combines the power of UNIX. Xenix, C. and any 3GL you choose for powerful, portable applications. Supports relational, hierarchical, and network database structures.

Built-in program logic insures data and system integrity; you can't build a bad application using QSET.

Find out more. Call 800-727-2072. Ask for our product brochure and our very attractive introductory pricing offer.

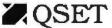

OSET An Applications Software Solution.

USET is a inademark of Business Management Data, Inc.
UNIX is a trademark of AT&T. Xenix is a trademark of Microsoft Corporation
AT is a trademark of International Business Machines Corporation.

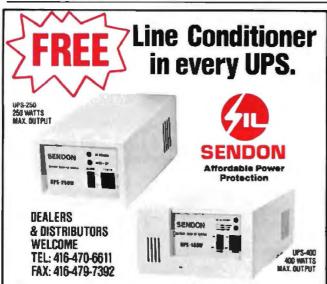

Now, at no extra charge, the new Sendon UPS back-up power supplies feature a built-in line conditioner that enables your computer to work indefinitely under brownout conditions without drawing on the battery power reserve, which is saved for emergency uses (black-outs).

#### FOR MORE INFORMATION, PLEASE CONTACT:

Instruments & Equipment TEL: 201-729-4293 FAX: 201-729-5569 N.Y. C.P.6. 800-431-9008 718-343-9912 B.C. Sonnet Systems 604-276-2599 604-276-0672

Quebec Jasmine Technology 514-871-2233 514-871-0616

COMDEX/Fall See us at the Fall Comdex Show in the Laz Vegas Bally

Menu driven

No new language

AT type environment

Rapid prototyping

Mutti-user

Data and system integrity

book uses the perspective of this environment so that access to a Smalltalk machine is almost a necessity for using the book (screen diagrams are included, however). Given that Smalltalk environments are relatively rare and normally require a mouse, this is a small drawback to the book.

most part, their Smalltalk

The authors present the central concepts of Smalltalk—but not the entire language—thoroughly, allowing you to explore further possibilities independently. In addition, topics are presented incrementally: on an elementary level at first, and later at a more advanced, abstract level. This eases the comprehension process considerably. Programs are generally small, well-chosen, and easy to understand and extend.

The book is designed as an introduction both to Smalltalk and to object-oriented programming. It assumes no prior knowledge of either. The discussion is squarely aimed at the professional programmer or advanced computer science student.—Jason Levitt

What Every Engineer Should Know About Artificial Intelligence by William A. Taylor, MIT Press, Cambridge, MA: 1988, 331 pages, \$25. Computers already can check circuit design rules and verify the manufacturability of printed circuit boards. They can calculate part routing in machine shops and devise the best assembly procedures in many factories. In short, AI is having a profound impact on every aspect of engineering.

The book offers an insightful survey of AI and expert systems for the engineering community. The author discusses multitudes of engineering opportunities in AI research and throws light on programming approaches such as function-based, object-oriented, and rulebased orientations. He also introduces the important AI languages, Lisp and Prolog.

Taylor is an international

consultant on practical applications of AI, and his experience shows in the book's hands-on details. The book concludes with a look at future trends and a fascinating discussion of the Japanese computer industry and the fifthgeneration computer project.

-Dong H. Kim

Principles of Database Systems by Jeffrey D. Ullman, Computer Science Press, Rockville, MD: 1988, 631 pages, \$41.95. This new volume covers mainly "classical" (relational) database systems. Knowledge-based systems, as represented by logical rules, are also introduced. After defining key terms for relational, object, and knowledge-based systems, the author shows how these methodologies are interrelated in the development of more powerful systems. Examples of programming languages used in each methodology, such as DDL (Data Definition Language), proposed by the Data Base Task Group, and the object-oriented language OPAL, are explained and discussed extensively.

The book also deals with physical storage techniques, design theories for databases, security, integrity, concurrency control, recovery in database systems, and distributed database systems. The chapter entitled "Protecting the Database Against Misuse" contains particularly valuable discussions of computer security and safety. The book includes over 200 exercises at graded levels of difficulty.

-Dong H. Kim

#### CONTRIBUTORS

Dong H. Kim is a researcher and consultant in artificial intelligence. He lives in Chapel Hill, North Carolina. Joel West is president of Palomar Software and lives in Vista, California. Richard Grehan is a senior technical editor at BYTE. Jason Levitt is a Unix consultant in Austin, Texas.

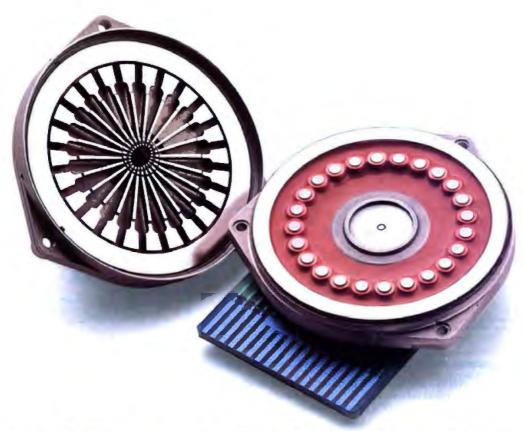

# HEADS UP, JAPAN.

Above you see the most ingenious printhead developed in years.

It's a new stored-energy head that uses less energy and delivers more speed than traditional ballistic printheads.

And according to *Infoworld*\* delivers constantly superior print quality, with letter quality comparable to a laser.

You'll find this printhead, with its seven patents on design, materials, and production process, only on Mannesmann Tally's newest family of printers. Including the 24-needle MT330 word processing printer, a 10,000 page-per-month, 300 cps printer. And

the 18-needle MT340 data processing and industrial graphics printer, a 13,000 page-per-month, 400 cps machine.

We invite you to compare either of these heavy-duty printers to their Japanese counterparts.

Because head to head, we win.

And body to body? Again from *Infoworld:* "...most plastic and metal components appear quite a bit sturdier than their Japanese equivalents."

Again, bad news for Japan. But very good news for you.

To take advantage of this news at a pleasantly surprising

price, call the number below for the name of your nearest dealer.

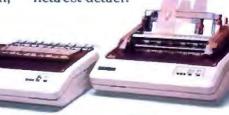

MT340

MT330 with optional dual bin sheet feeder

MANNESMANN TAILLY

800-843-1347 Ext. 170

In Washington state, call: 206-251-5524 Ext. 170 \*Infowerld, July 6, 1987

NOVEMBER 1988 · BYTE 61

#### PRICES YOU CAN FIND ONLY IN

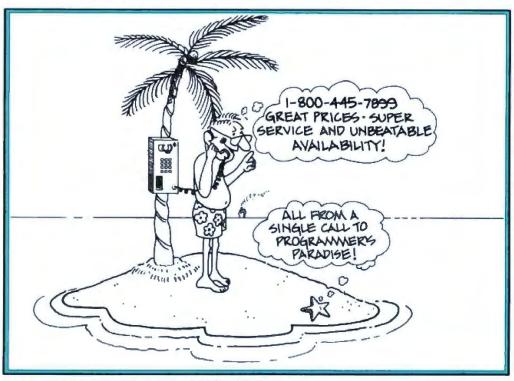

CALL PROGRAMMER'S PARADISE TODAY and discover our commitment to bringing you the best software at the best prices. You'll also find software pros to help you select the product that you need plus immediate shipment on our stock of 1000 products and a 30-day money back guarantee. Paradise is ready and waiting for you.

| 0                        |      | ,    |                                         |            |
|--------------------------|------|------|-----------------------------------------|------------|
|                          | LIST | OURS |                                         | LIST O     |
| ASSEMBLY LANGUAG         | GE   |      | C GRAPHICS                              |            |
| Advantage Disassembler   | 295  | 279  | Essential Graphics                      | 299        |
| M5 Macro Assembler       | 150  | 105  | w/Source                                | 598        |
| OPTASM                   | 129  | 115  | GraphiC                                 | 395        |
| Visible Computer: 80286  | 100  | 90   | GSS Graphic Dev. Toolkit                | 495        |
|                          | IUU  | 20   | HALO '88                                | 325        |
| BASIC                    |      |      | MelaWINDOW                              | 195        |
| GraphPak Professional    | 149  | 129  | MelaWINDOW/PLUS                         | 275        |
| LaserPak                 | 69   | 60   | MEIAVINDOVVILLOS                        | 413        |
| MS BASIC/6.0             | 295  | 199  |                                         |            |
| MS QuickBASIC            | 99   | 69   | C SCREENS/WINDON                        | NS         |
| QBase                    | 99   | 90   | C-Scape                                 | 299        |
| QBase Report             | 69   | 60   | C-Worthy                                | 295        |
| QuickMenu                | 49   | 45   | IAM                                     | 750        |
| OuickPak Professional    | 149  | 129  | PANEL Plus                              | 495        |
| QuickWindows             | 79   | 70   | PANEL/QC or TC                          | 129        |
| w/Source                 | 99   | 90   | Vitamin C                               | 225        |
| Turbo Basic              | 100  | 69   | VCScreen                                | 100        |
| Turbo Basic Toolboxes    | 100  | 69   | Windows for C                           | 195        |
| Intoo pasic looipoxes    | IUU  | 07   | Windows for Data                        | 295        |
| C LANGUAGE               |      |      | w/Source                                | 590        |
| ADVANTAGE C + +          | 495  | 479  | W/SULLE                                 | JJU        |
| C-terp                   | 298  | 232  |                                         |            |
| High C                   | 595  | 529  |                                         |            |
| Lattice C                | 450  | 289  |                                         |            |
| Microsoft C              | 450  | 299  |                                         | -          |
| NDP C-386                | 595  | 529  |                                         | _          |
| QuickC                   | 99   | 69   |                                         |            |
| RUN/C Professional       | 250  | 159  | J RETURNS AR                            | A GE       |
| Turbo C                  | 150  | 105  |                                         |            |
| WATCOM C                 | 295  | 269  | BREEZE                                  |            |
|                          |      | 203  | DREELE                                  |            |
| C LIBRARIES/UTILITI      | ES   |      | ~~~~~~~~~~~~~~~~~~~~~~~~~~~~~~~~~~~~~~~ |            |
| C ASYNCH MANAGER         | 175  | 137  |                                         |            |
| C TOOLS PLUS/5.0         | 129  | 101  |                                         | ~          |
| C Utility Library        | 199  | 139  |                                         |            |
| CXPERT                   | 395  | 335  | - 0                                     |            |
| Essential Comm Library   | 185  | 125  |                                         |            |
| Greenleaf Bus, MathLib.  | 239  | 159  | dBASE LANGUAGE                          |            |
| Greenleaf Comm Library   | 225  | 169  | Clipper                                 | 695        |
| Greenleaf Functions      | 209  | 155  | dBFast                                  | 100        |
| Greenleaf SuperFunctions |      | 179  | FoxBA5E +                               | 395        |
| Greenleaf TurboFunctions | 109  | 79   |                                         |            |
| PiorCe                   | 395  | 215  | Flipper<br>R & R                        | 195<br>149 |
|                          |      |      |                                         |            |
| PC-lint                  | 139  | 101  | SilverComm Library                      | 150        |
| Pre-C                    | 295  | 159  | Tom Rettig's Library                    | 100        |
| Resident C w/Source      | 198  | 169  | CORTRAN COMPUE                          | n.c        |
| TimeSlicer               | 295  | 279  | FORTRAN COMPILE                         |            |
| w/Source                 | 1000 | 899  | Lahey F77 FORTRAN                       | 477        |
| Turbo C Tools            | 129  | 99   | Lahey Personal FORTRAN                  | 77 95      |
|                          |      |      |                                         |            |

| d waiting for you.                                                                                                    |           |      |                           |          |          |
|----------------------------------------------------------------------------------------------------|-----------|------|---------------------------|----------|----------|
|                                                                                                    | LIST      | OURS |                           | LIST     | OURS     |
| C GRAPHICS                                                                                                    |           |      | M5 FORTRAN                | 450      | 299      |
| Essential Graphics                                                                                                    | 299       | 229  | RM/FORTRAN                | 595      | 479      |
| w/Source                                                                                                    | 598       | 509  |                           |          |          |
| GraphiC                                                                                                    | 395       | 322  | PASCAL COMPILERS          |          |          |
| GSS Graphic Dev. Toolkit                                                                                                    | 495       | 409  | Microsoft Pascal          | 300      | 199      |
| HALO '88                                                                                                    | 325       | 219  | Professional Pascal       | 595      | 549      |
| MelaWINDOW                                                                                                    | 195       | 162  | Turbo Pascal              | 150      | 105      |
| MetaWINDOW/PLUS                                                                                                    | 275       | 232  | Turbo Pascal Dev. Toolkit | 395      | 289      |
| C SCREENS/WINDON                                                                                                    | NS        |      | TURBO PASCAL ADD          | ON       | ıc       |
| C-Scape                                                                                                    | 299       | 282  |                           | _        |          |
| C-Worthy                                                                                                    | 295       | 249  | Overlay Manager           | 45<br>75 | 40<br>70 |
| IAM                                                                                                    | 750       | 684  | Science and Engin, Tools  |          |          |
| PANEL Plus                                                                                                    | 495       | 395  | T-Debug Plus V. 4.0       | 45       | 40       |
| PANEL/QC or TC                                                                                                    | 129       | 99   | w/Source                  | 90       | 80       |
| Vitamin C                                                                                                    | 225       | 162  | Turbo Analyst 4.0         | 75       | 69       |
| VCScreen                                                                                                    | 100       | 80   | Turbo Geometry Library    | 150      | 135      |
| Windows for C                                                                                                    | 195       | 169  | Turbo Halo                | 95       | 80       |
| Windows for Data                                                                                                    | 295       | 259  | Turbo MAGIC               | 199      | 179      |
|                                                                                                    | 590       | 519  | Turbo Plus                | 100      | 89       |
| w/Source                                                                                                    | שככ       | 213  | Turbo POWER SCREEN        | 129      | 99       |
|                                                                                                    |           |      | Turbo POWER TOOLS PLU     |          | 99       |
|                                                                                                    |           |      | Turbo Professional        | 99       | 80       |
|                                                                                                    | 1         |      | Turbo Professional 4.0    | 99       | 80       |
|                                                                                                    | -         |      | Turbo Toolboxes (Borland) |          | 69       |
|                                                                                                    |           |      | Turbo Tutor               | 70       | 45       |
| DEMENDING AD                                                                                                    | T 4       | 1    | Turbo WINDOW/Pascal       | 95       | 80       |
| J RETURNS AR                                                                                                    | EA        |      | DEBUGGERS                 |          |          |
| BREEZE                                                                                                    |           |      |                           |          |          |
| DREELE                                                                                                    |           | -    | Periscope I               | 695      | 563      |
|                                                                                                    |           | 1    | Periscope II              | 175      | 141      |
|                                                                                                    |           | 1    | Periscope II-X            | 145      | 106      |
| A CONTRACTOR OF THE PARTY OF THE PARTY OF TH | -         |      | Periscope III 10 MHZ      | 1395     | 1143     |
|                                                                                                    |           |      | Pfix86plus                | 395      | 215      |
|                                                                                                    |           |      | T-Debug PLUS V. 4.0       | 45       | 40       |
| In contribution                                                                                                    |           |      | w/Source                  | 90       | 80       |
| <b>dBASE LANGUAGE</b>                                                                                                    |           |      |                           | _        |          |
| Clipper                                                                                                    | 695       | 439  | DISK/DOS/KEYBOAR          |          |          |
| dBFast                                                                                                    | 100       | 75   | Advanced Norton Utilities | 150      | 99       |
| FoxBA5E +                                                                                                    | 395       | 249  | Command Plus V. 2.0       | 80       | 70       |
| Flipper                                                                                                    | 195       | 182  | Disk Optimizer            | 70       | 59       |
| R&R                                                                                                    | 149       | 129  | Fastback Plus             | 189      | 142      |
| SilverComm Library                                                                                                    | 150       | 139  | Mace Utilities            | 99       | 90       |
| Tom Rettig's Library                                                                                                    | 100       | 80   | Norton Commander          | 75       | 55       |
|                                                                                                    |           |      | Norton Utilities          | 100      | 61       |
| FORTRAN COMPILEI                                                                                                    | RS        |      | PC Tools Deluxe           | 80       | 70       |
| A L FTT CORTRANI                                                                                                    | A regions | 420  | Manager Deliver           | 420      | 444      |

Vfeature Deluxe

X-Tree Pro

477 429

120 111

|                 | W 4 TO 4 | D. D. Man |
|-----------------|----------|-----------|
| EDITORS         |          |           |
| BRIEF           | 195      | CALL      |
| Epsilon         | 195      | 151       |
| KEDIT           | 150      | 120       |
| MKS VI          | 75       | 66        |
| Multi-Edit      | 99       | 90        |
| Norton Editor   | 75       | 65        |
| PC/EDT +        | 295      | 269       |
| Pl Editor       | 195      | 165       |
| SPF/PC          | 245      | 185       |
| VEDIT PLUS      | 185      | 131       |
| FILE MANAGEMENT |          |           |
| Btrieve         | 245      | 185       |
| Xtrieve         | 245      | 189       |
| Report Option   | 145      | 109       |
| Btrieve/N       | 595      | 455       |
| CBTREE          | 159      | 129       |
|                 |          |           |

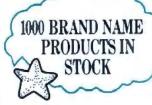

c-tree

r-tree

| ı | a-ruee                 | 490  | 333  |  |
|---|------------------------|------|------|--|
| ۱ | dBC III                | 250  | 169  |  |
|   | dBC III PLUS           | 750  | 599  |  |
|   | dB_VISTA or dB_QUERY   | 195  | CALL |  |
|   | Informix Products      | CALL | CALL |  |
|   | XQL                    | 795  | 599  |  |
|   |                        |      |      |  |
|   | UNIX/XENIX             |      |      |  |
|   | Microport:             |      |      |  |
|   | 286 DOS Merge          | 249  | 219  |  |
|   | System V/AT (complete) | 6.40 | 5.40 |  |

395 295

| 200 DOS Merge                            | 243  | 219  |  |
|------------------------------------------|------|------|--|
| System V/AT (complete)                   | 649  | 549  |  |
| Runtime Package                          | 249  | 209  |  |
| Unlimited License Kit                    | 249  | 209  |  |
| SCO:                                     |      |      |  |
| XENIX Sys V (complete)                   | 1295 | 999  |  |
| Operating System                         | 595  | 479  |  |
| Operating System XENIX for PS/2 50,60,80 | CALL | CALL |  |
|                                          |      |      |  |

#### OS/2 DEVELOPMENT TOOLS Btrieve for O5/2 455 Epsilon for OS/2 195 151 Greenleaf Bus MathLib 209 Greenleaf Data Windows GSS Dev. Toolkit for OS/2 559

#### **NEW RELEASES**

| ACTOR 1.2                    |
|------------------------------|
| Now supports 500K memory     |
| under LIM Expanded Memo-     |
| ry Specifications, and adds  |
| full support for the new re- |
| leases of Microsoft          |
| Windows/286 and Win-         |
| dows/386 (versions 2.1).     |
| List: \$495 Ours: \$423      |
|                              |

IATTICE C 3.3
Integrated environment that
includes a screen editor and
source level debugger. Lattice C 3.3 generates DOS,
OS/2 or 'Family mode' programs which are compatible
with either operating system.
List: \$450
Ours: \$289 LATTICE C 3.3

Essential C Utility Library 4.0 New Power Functions include a fully functional editor, directory backup/maintenance utilities, mouse driven user interfaces, dialog boxes and much more. Ours: \$139 List: \$199

#### PARADISE 1-800-445-7899

|                          | LIST  | OURS |
|--------------------------|-------|------|
| KEDIT V.4.0 for OS/2     | 175   | 139  |
| Microsoft Languages      | CALL  | CALL |
| PANEL Plus for OS/2      |       | 395  |
| Rbase for OS/2           | 895   | CALL |
| Vitamin C for OS/2       |       | 279  |
| Windows for Data for OS/ | 2 395 | CALL |

#### **OBJECT-ORIENTED PROGRAMMING**

| ACTOR             | 495 | 423 |
|-------------------|-----|-----|
| ADVANTAGE C++     | 495 | 479 |
| C-talk            | 150 | 137 |
| PforCe + +        | 395 | 215 |
| Smalltalk/V       | 100 | 85  |
| Communications    | 50  | 45  |
| EGAVGA Color Ext. | 50  | 45  |
| Goodies #1 or 2   | 50  | 45  |
| Smalltalk/V 286   | 200 | 169 |
| 386 SOFTWARE      |     |     |

#### 386-to-the-Max **DESQview**

| FoxBASE + /386          | 595  | 399  |
|-------------------------|------|------|
| High C 386              | 895  | 799  |
| Microport               |      |      |
| System V/386 (complete) |      | 769  |
| Runtime System          | 299  | 255  |
| MS Windows/386          | 195  | 130  |
| NDP C or Fortran-386    | 595  | 529  |
| PC-MOS 386              | CALL | CALL |
| Phar Lap 386IASM/Link   | 495  | 409  |
| SCO XENIX               |      |      |
| Sys. V 386 (complete)   | 1495 | 1195 |
|                         |      |      |

695 589 182

#### ADDITIONAL PRODUCTS

Operating System VM/386

| Carbon Copy Plus        | 195 | 142 |
|-------------------------|-----|-----|
| Dan Bricklin's Demo II  | 195 | 179 |
| FLOW CHARTING II        | 229 | 203 |
| Logitech MOD II Dev Sys | 249 | 209 |
| MathCAD                 | 395 | 282 |
| MKS Toolkit             | 169 | 145 |
| PC Scheme               | 95  | 84  |
| Pfinish                 | 395 | 215 |
| Plink86plus             | 495 | 275 |
| PolyMake                | 149 | 131 |
| PVCS Corporate          | 395 | 359 |
| Source Print            | 97  | 84  |
| Tree Diagrammer         | 77  | 74  |
| DI AICE                 |     |     |

| BLAISE                 |     |     |
|------------------------|-----|-----|
| ASYNCH MANAGER         | 175 | 137 |
| C TOOLS PLUS/5.0       | 129 | 99  |
| Turbo ASYNCH PLUS      | 129 | 99  |
| Turbo C TOOLS          | 129 | 99  |
| Turbo POWER SCREEN     | 129 | 99  |
| Turbo POWER TOOLS PLUS | 129 | qq  |

| MICROSOFT             |     |     |
|-----------------------|-----|-----|
| MS BASIC Compiler 6.0 | 295 | 199 |
| MS C Compiler         | 450 | 299 |
| MS COBOL Compiler     | 900 | 599 |
| MS Excel              | 495 | 329 |
| MS FORTRAN            | 450 | 299 |
| ARE Maren Accombine   | 150 | 00  |

| MS FORTRAN            | 450    | 299 |
|-----------------------|--------|-----|
| MS Macro Assembler    | 150    | 99  |
| MS Mouse Serial or Br | us 150 | 99  |
| w/EasyCAD             | 175    | 119 |
| w/Windows             | 200    | 139 |
| MS OS/2 Prog. Toolkit | 350    | 239 |
| MS Pascal Compiler    | 300    | 199 |
| M5 QuickBASIC         | 99     | 69  |
| M5 QuickC             | 99     | 69  |
| w/serial mouse        | 249    | 149 |
| MS Sort               | 195    | 130 |
| MS Windows/286        | 99     | 69  |
| M5 Windows/386        | 195    | 130 |
| M5 Windows Dev. Kit   | 500    | 319 |
|                       |        |     |

| WEDIA CAREKUETICS        |     |     |
|--------------------------|-----|-----|
| Dr. HALO III             | 140 | 101 |
| HALO DPE                 | 195 | 162 |
| HALO '88                 | 325 | 219 |
| HALO '88 - MS Developers | 595 | 399 |
| TurboHALO for C          | 95  | 80  |
|                          |     |     |

#### WENDIN

MS Word

| AA CLASSIA               |     |     |
|--------------------------|-----|-----|
| Operating System Toolbox | 99  | 80  |
| PCNX                     | 99  | 80  |
| PCVMS                    | 99  | 80  |
| Wendin-DOS               | 139 | 109 |
| Application Dev. Kit     | 99  | 80  |
| XTC Text Editor          | 69  | 59  |

#### PROGRAMMER'S PARADISE:

#### *HALO '88*

The latest version of the industry standard. Now adds to the library, subroutines and devices which facilitate the development of contemporary applications such as Desktop Publishing, Document Management, Vision, and Imaging. HALO '88's powerful functions reduce development time by offering fast, effective subroutines. And no other graphics library supports more languages, more compilers or more devices.

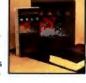

HALO

SPECIAL OFFER: \$219

POWER SCREEN Powerful new screen management system for creating pop-up windows, pull-down menus, context sensitive help, and spe-

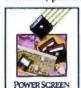

cially customized interfaces. Interactively paint screens using powerful editing functions and store the screen information in a database that can be maintained and accessed from your application programs. From Blaise Computing, a proven leader in providing useful tools for professional programmers.

OURS: \$99 BLAISE COMPUTING INC.

WENDIN-DOS VERSION 2.5
WENDIN-DOS is the new multi-tasking, multi-user MS-DOS replacement operating system for IBM compatible Personal Computers. Version 2.5 allows users to create hard disk partitions greater than 32 MB. WENDIN-DOS uses the MS-DOS file system, and supports MS-DOS commands while providing new ones to enable multi-tasking, file protection, and command language extensions and enables you to access your files with DOS, UNIX, or VAXVMS style file names — whichever you prefer. WENDIN-DOS supports several users on the same computer. WENDIN-DOS now includes XTC, Wendin's ULTIMATE PROGRAMMER'S EDITOR!

Minimum 512K memory. LIST: \$139 Ours: \$109 X TELLOUNT

MICROSOFT COBOL COMPILER
The complete COBOL development solution for creating OS/2 and MS-DOS applications. It's certified high-level ANSI 85 COBOL. And it's a native code compiler, assuring extremely fast avaculting

execution.

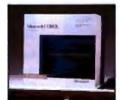

MICROSOFT COBOL supports the enormous memory requirements of mainframe applications. Develop and maintain applications on a personal computer and port them to a minicomputer or mainframe. LIST: \$900 OURS: \$599

Microsoft\*

#### HOW WE WORK PHONE ORDERS

Hours 9 AM-7 PM EST. We accept MasterCard, Visa, American Express. Include \$3.95 per item for shipping and handling. All shipments by UPS ground. Rush service available, ask for rates when you order.

#### MAIL ORDERS

POs by mail or fax are welcome. Please include phone number.

#### RETURN POLICY

Our "No Hassle" policy means if you're not satisfied with a product from Programmer's, simply return it within 30 days for a refund. Some manufacturer's products cannot be returned once disk seals are broken, so check before you buy.

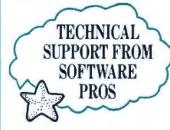

#### INTERNATIONAL SERVICE

Take advantage of our International business number for details on export charges and exchange rates. Payments should be made in U.S. dollars.

#### DEALERS AND CORPORATE ACCOUNTS Call and ask for our catalog and special volume discounts.

#### NBEATABLE PRICES We'll match lower nationally

advertised prices. In NY: 914-332-4548 **Customer Service:** 

914-332-0869 International Orders: 914-332-4548

Telex: 510-601-7602 Fax: 914-332-4021

Call or Write for Latest Free Catalog!

1-800-445-7899

**Programmer's** 

A Division of Magellan Software Corp 55 South Broadway, Tarrytown, NY 10591

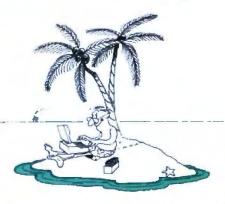

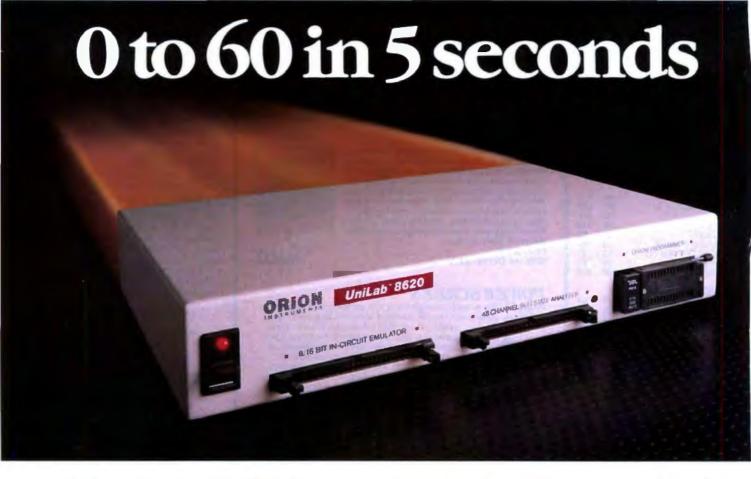

#### with new UniLab Microprocessor Development Tools

- 64Kbytes from hard disk to emulation memory in 5 seconds. That's moving. But today you've got to be fast just to stay in the race for better microprocessor designs.
- The secret is a new, high-speed parallel interface: the Orion bus. Which zips data between your PC/AT and the 8620 analyzeremulator, breaking the RS-232 bottleneck.
- The 8620 with O-bus gives you complete program diagnosis — and solutions — in real time. For more than 150 different microprocessors. Using the same command set environment.
- A generous 2730 trace-cycle buffer with selective filtering lets you cut through the clutter and display just the traces you wish. And you get lusec resolution in program time measurement. Plus continuous InSight monitoring of your

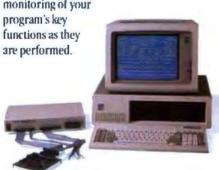

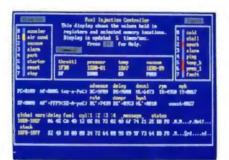

InSight Display. InSight blends analyzeremulator techniques to give you continuous, real time monitoring of key processor functions. And still services user interrupts. It displays changing register contents, I/O lines, ports, user-defined memory windows. With your own labels.

- On top of that, you get UniLab's trademark ability to debug by symptom, not just by breakpoint and single step. And, to help you complete the job on time, on the spot, a stimulus generator and EPROM programmer are included.
- Ease of use, another Orion trademark, is also built in. So you have all the familiar features and formats you're used to working with. It doesn't matter if your project is a single chip controller or complex 16-bit

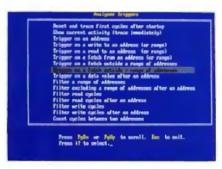

Analyzer Triggers. Commonly used triggers can be selected quickly from a list of standard and user-defined triggers.

microprocessor, the 8620 is the top price/ performance analyzer-emulator that does it all. At just \$4380. With processor Personality Paks typically \$550 each.

 UniLab 8620. Fast-lane debugging that gets you to market quicker.

Call toll-free: 800/245-8500. In CA: 415/361-8883

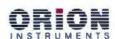

702 Marshall St., Redwood City, CA 94063 TLX 530942 FAX 415/361-8970

Computer Integrated Instrumentation

Circle 242 on Reader Service Card

# PRODUCTS IN **PERSPECTIVE**

- What's New
- 89 **Short Takes** NEC Ultralite NEC ProSpeed The Norton Commander Compaq Deskpro 386/20E Personal Measure
- **First Impressions** 158 The NeXT Computer
- Reviews 180 Project management software
- 197 The Compaq 386s 205 ALR's FlexCache 25386 213 Levco TransLink and CSA
- PART boards 223 Zortech's C++ 1.0
- 229 PC-Lint 2.15 237 SpinRite 1.02
- 241 FullWrite Professional I.0
- 249 Remote<sup>2</sup> 1.0 254 Review Update

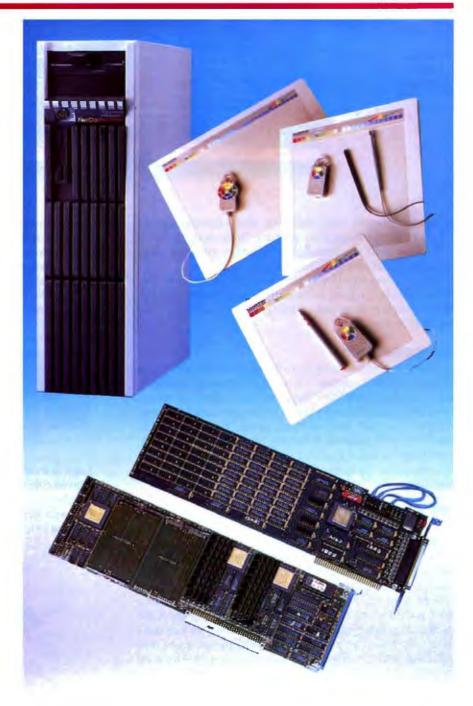

# IT'S TIME TO DO SOME **SERIOUS 386 BUGBUSTING!**

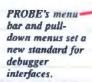

PROBE has source-level debugging to let you "C" your program.

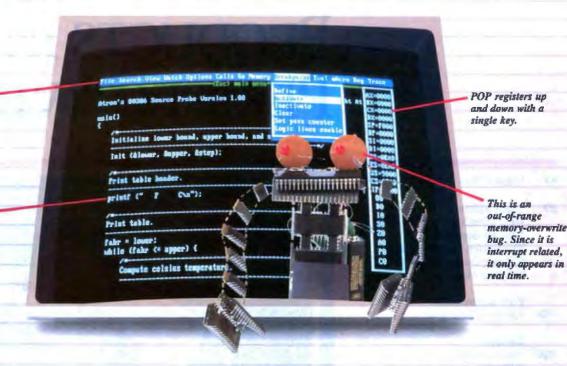

relcome to your nightmare. Your company has bet the farm on your product. Your demonstration wowed the operating committee, and beta shipments were out on time. Then wham!

All your beta customers seemed to call on the same day. "Your software is doing some really bizarre things," they say. Your credibility is at stake. Your profits are at stake. Your sanity is at stake.

## THIS BUG'S FOR YOU

You rack your brain, trying to figure something out. Is it a random memory overwrite? Or worse, an overwrite to a stackbased local variable? Is it sequence dependent? Or worse, randomly caused by interrupts? Overwritten code? Undocumented "features" in the software you're linking to? And to top it off, your program is too big. The software debugger, your program and it's symbol table can't fit into memory at the same time. Opening a bicycle shop suddenly isn't such a bad idea.

# THIS DEBUGGER'S FOR YOU

Announcing the 386 PROBE™ Bugbuster,\*from Atron. Nine of the top-ten software developers sleep better at night because of Atron hardware-assisted debuggers. Because they can set real-time breakpoints which instantly detect memory reads and writes.

Now, with the 386 PROBE, you have the capability to set a qualified breakpoint, so the breakpoint triggers only if the events are coming from the wrong procedures. So you don't have to be halted by breakpoints from legitimate areas. You can even detect obscure, sequence-dependent problems by stopping a breakpoint only after a specific chain of events has occurred in a specific order.

Then, so you can look at the cause of the problem, the 386 PROBE automatically stores the last 2K cycles of program execution. Although other debuggers may try to do the same thing, Atron is the only company in the world to dequeue the pipelined trace data so you can easily understand it.

Finally, 386 PROBE's megabyte of hidden, write-protected memory stores your symbol table and debugger. So your bug can't roach the debugger. And so you have room enough to debug a really big program.

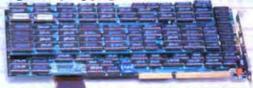

# **COULD A GOOD NIGHT'S SLEEP** PUT YOU IN THE TOP TEN?

Look at it this way. Nine of the top-ten software products in any given category were created by Atron customers. Maybe their edge is - a good night's sleep.

Call and get your free, 56-page bugbusting bible today. And if you're in the middle

of a nightmare right now, give us a purchase order number. We'll FEDEX you a sweet dream.

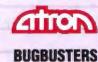

A division of Northwest Instrument Systems, Inc. Saratoga Office Center • 12950 Saratoga Avenue

# WHAT'S NEW

SYSTEMS

# MIDI Meets DOS in a Laptop

Y amaha Music introduced an MS-DOS-compatible laptop that's designed specifically for professional musicians.

At first glance, the C1 seems no different from a standard laptop.

An 8- or 10-MHz Intel 80286 microprocessor is coupled with 64K bytes of ROM, 640K bytes of RAM (upgradable to 1 or 2.5 megabytes), and two 720K-byte 3½-inch floppy disk drives (or an optional 20-megabyte hard disk drive/720K-byte floppy disk drive configuration).

The backlit digital liquid crystal display offers 640- by 400-pixel resolution, and you can connect an external monitor

Several features, however, distinguish this machine. The first is MIDI compatibility, which you can access through the 11 MIDI ports (2 in, 1 through, and 8 out) that line the back of the 15- by 15- by 3-inch, 18-pound machine.

There's built-in tape synchronization functionality and two sliders on the side of the keyboard for pitch bend, volume, tempo, and other functions that work off musicspecific software packages.

Music-specific hardware includes a chip that gives the C1 a system timer.

Also, Yamaha claims that about two dozen third-party software manufacturers are ready to deliver as many as 100 programs.

Price: \$2995; \$3995 with hard disk drive option. Contact: Yamaha Music Corp., USA, P.O. Box 6600, Buena Park, CA 90622, (714) 522-9011. Inquiry 753.

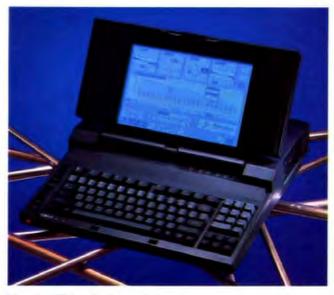

Yamaha C1 breaks the music barrier.

# Apple Joins the 68030 Bandwagon

new CPU, floatingpoint coprocessor, and floppy disk drive controller mark the advanced technology Apple Computer is promoting with the introduction of the Mac IIX computer.

Motorola's 16-MHz 68030 microprocessor has separate instruction and data caches and includes Paged Memory Management hardware that supports shared memory and virtual memory. It also includes the latest-generation 68882 floating-point coprocessor.

Apple says the new floppy disk drive controller and its 1.44-megabyte 3½-inch floppy disk drive, called Super-Drive, can format and read/ write both 400K-byte and 800K-byte Apple floppy disks as well as MS-DOS and OS/2 720K-byte and 1.44megabyte floppy disks.

Two drive configurations are available: one 1.44-megabyte floppy disk drive, or one 1.44-megabyte floppy disk drive and an internal 80-megabyte SCSI hard disk drive.

The Mac IIX will run Apple's operating system version 6.0. Inside the Mac IIsize, 25-pound Mac IIX are 4 megabytes of on-board RAM (expandable to 8 megabytes). Monitor and keyboard are options.

Price: \$7769; \$9369 with 80-megabyte hard disk drive. Contact: Apple Computer, Inc., 20525 Mariani Ave., Cupertino, CA 95014, (408) 996-1010. Inquiry 751.

# SEND US YOUR NEW PRODUCT RELEASE

We'd like to consider your product for publication. Send us full information, including its price, ship date, and an address and telephone number where readers can get further information. Send to New Products Editor, BYTE, One Phoenix Mill Lane, Peterborough, NH 03458. Information contained in these items is based on manufacturers' written statements and/or telephone interviews with BYTE reporters. BYTE has not formally reviewed each product mentioned. These items, along with additional new product announcements, are posted regularly on BIX in the microbytes.sw and microbytes.hw conferences.

# Wang Supermicro Runs Its Own VS and Unix

Three VS 5000 microprocessor chips provide the Wang VS 5000 with 25 to 33.3 MHz of no-wait-state performance. On each of these scalable CMOS chips is an entire Wang VS instruction set, which the company claims is a variant of the IBM 370 mainframe instruction set.

Wang's VS operating system comes standard, but a Unix-based system called the VS IN/ix is available as an option. All systems are shipped with a 1.2-megabyte 5 ¼-inch floppy disk drive. Each can also be equipped with one full-height hard disk drive, and one or two half-height hard disk drives, or half-height streaming tape drives.

Model 30 operates at 25 MHz and can handle as many as six terminals. It sports 1 or 2 megabytes of RAM and a 72-megabyte or 145-megabyte hard disk drive.

Model 40 operates at 25 MHz, but it handles up to 16 users, with each system containing 2 megabytes of RAM (upgradable to 8) and your choice of a 72-, 145-, or 326-megabyte hard disk drive.

Model 50 operates at 28.6 MHz for up to 32 terminals with 2 megabytes of RAM (upgradable to 8), and any of the three hard disk drives. Price: Model 30, \$8800 to \$13,900; Model 40, \$15,200 to \$41,100; Model 50, \$26,200 to \$52,100. Contact: Wang Laboratories, Inc., One Industrial Ave., Lowell, MA 01851, (508) 459-5000. Inquiry 752.

continued

## PERIPHERALS

# Erasable **Technology Meets** Optical Storage

ISCUS Rewritable is a magneto-optical disk subsystem that's compatible with all MS-DOS- and OS/2-based

It's a 5 ¼-inch, 650-megabyte subsystem that's compatible with the manufacturer's WORM and CD-ROM drives. Operation of the DISCUS is the same as a hard disk drive, except that the optical cartridges are removable. The AGADrive SCSI host adapter is installed in a full-length AT or PS/2 (Micro Channel)

The system reads data from the 3M-designed removable cartridges using an 800nanometer, 20-milliwatt semiconductor laser diode. The cartridges have a polycarbonate chemical substrate that sandwiches a thin film of "earthen" elements. The laser polarizes (def lects) tiny elements on the thin film, making the writing magnetooptical. All reads are optical. Price: \$4995; \$250 for cartridges.

Contact: Advanced Graphic Applications, Inc., 90 Fifth Ave., New York, NY 10011, (212) 337-4200. Inquiry 757.

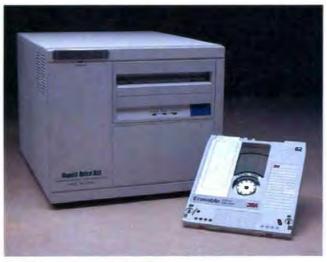

DISCUS rewrites optical disks.

# PC-Based CAD Peripheral for 21/2-D

dra Systems' new PCbased CAD peripheral, Acclaim!, has roughly onethird the storage capacity of its minicomputer-based (CAD) System 3000.

Both systems have 21/2-dimensional (2-D that can be viewed from multiple x, y, and z axes) functionality. Both have a quick response time of about 1/10 second. Both functions are perfect for the engineer designing the nuts-andbolts-type components necessary in any manufacturing facility.

Files can be shared with

other Acclaim! systems, with PCs, or with the Adra 3000 via Transmission Control Protocol/Internet Protocol (TCP/IP) Ethernet or 360Kbyte floppy disks. Acclaim! can also be linked to an Adra file server for a multiple workstation environment.

Applications software is Adra's Cadra-II, version 6.0, which works with MS-DOS 3.1 or higher and with IBM PC, XT, and AT compatibles, including PS/2s.

Compatible computers must have at least 20 megabytes of hard disk capacity, a graphics display (EGA and VGA monitors with 1024- by 768-pixel resolution are supported), a keyboard, and a mouse or tablet.

Adra also sells a complete

system, which includes a 10-MHz 80286-based PC (or a 16-MHz 80386-based machine), Acclaim!, a 15-inch VGA color display, and a 40megabyte hard disk drive. Options include a 19-inch 1024- by 768-pixel display, a data tablet and stylus, and a 40-megabyte tape backup. Price: \$10,795 to add Acclaim! to your existing system; \$14,995 with an 80286 package; \$17,995 with an 80386 package.

Contact: Adra Systems, Inc., 59 Technology Dr., Lowell, MA 01851, (508) 937-3700.

Inquiry 758.

# **WORMs That** Slither Faster

aximum Storage is banking on the idea that a permanent WORM (write once, read many times) media will be used for years to

The 500-megabyte APX-4000 device is the company's second offering with nonerasable permanence in mind (it is conservatively estimated to last more than 10 years).

The APX-4000, a 51/4-inch unit, is coupled with the company's proprietary software for 28-millisecond access time resulting from both coarseseek and fine-seek motors. Each drive comes standard with a controller card (XT- and AT-compatible) and an enhanced small device interface port.

Price: External version, \$4450; internal version. \$4250; double-sided cartridges, \$175; single-sided, \$125.

Contact: Maximum Storage, Inc., 5025 Centennial Blvd., Colorado Springs, CO 80919, (719) 531-6888. Inquiry 756.

continued

# RS-232C Modern Doesn't Hog Your RS-232C Port

he XE2400FT is a compact 2400-bps modem that requires no XT- or ATcompatible slots. It doesn't even use up your RS-232C port.

If your RS-232C port is already occupied, you simply unplug that device, plug the XE2400FT into your computer's RS-232C port, and plug the other peripheral into the XE2400FT's RS-232C port. This arrangement gives the Xecom-designed modern the ability to receive and transmit through the telephone lines. Or you can flip a switch and be in direct contact with a printer, a mouse, another computer, or any other serial peripheral device.

The XE2400FT includes many functions. It's compatible with the Hayes AT command set, and it features auto-answer, auto-baud, auto-dial, and redial functions. It also has a fully programmable set of S registers, for programming the number of rings or dialing time delay, for example.

Price: \$349 with communications software; \$477 with a serial mouse and compatible software.

Contact: Xecom, Inc., 374 Turquoise St., Milpitas, CA 95035, (408) 945-6640. Inquiry 755.

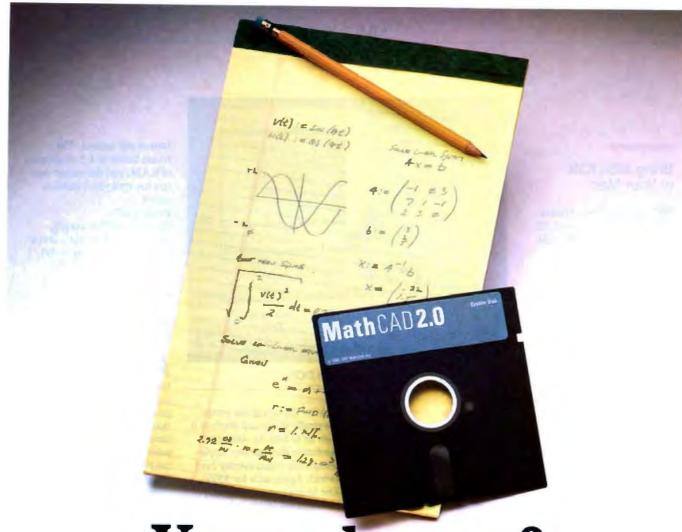

# Your pad or ours!

If you perform calculations, the answer is obvious.

MathCAD 2.0. It's everything you appreciate about working on a scratchpad - simple, free-form math-and more. More speed. More accuracy. More flexibility.

Just define your variables and enter your

formulas anywhere on the screen. MathCAD formats your equations as they're typed. Instantly calculates the results. And displays them exactly as you're used to seeing them in real math notation, as numbers, tables or graphs.

MathCAD is more than an equation solver. Like a scratchpad, it allows you to add

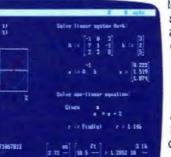

text anywhere to support your work, and see and record every step. You can try an unlimited number of what-ifs. And print your entire calculation as an integrated document that anyone can understand.

Plus, MathCAD is loaded with powerful

built-in features. In addition to the usual trigonometric and exponential functions, it includes built-in statistical functions, cubic splines. Fourier transforms, and more. It also handles complex numbers and unit conversions in a completely transparent way.

Yet, MathCAD is so easy to learn, you'll be using its full power an hour after you begin.

Requires IBM PC® or compatible, 512KB RAM, graphics card. IBM PC® International Business Machines Corporation.

MathCAD® MathSoft, Inc.

What more could you ask for? How about the exciting new features we've just added to MathCAD 2.0 ...

- Built-in equation solver
- · Full matrix operations
- . Two to four times increase in calculating speed
- · Easier full-page text processing
- · Auto-scaled plots
- Memory enhancements
- · Additional printer and plotter support
- · And more.

If you're tired of doing calculations by hand or writing and debugging programs, come on over to our pad. MathCAD. The Electronic Scratchpad.

Call for a detailed spec sheet and the name of a MathCAD dealer near you. 1-800-MathCAD (In MA: 617-577-1017).

### ADD-INS

# Bring MS-DOS to Your Mac

wo coprocessor boards allow the Macintosh SE and II to run MS-DOS applications easily, the manufacturer claims. Each fits in a single expansion slot and includes a parallel port for IBM PC-compatible printers and a serial port for RS-232C devices. All you need to add is the operating systems.

MAC/DOS SE, which is based on Intel's 8086, comes with disk-transfer and file-conversion utilities. These permit you to transfer files directly, without having to use an external 5¼-inch floppy disk drive. The SE board also supports Macintosh features (such as font style and size selection for desktop publishing, Multifinder and Switcher, and many Macintosh desk accessories) while operating in the DOS environment.

Memory is 128K bytes of RAM, upgradable to 512K. Macintosh disk drives are assigned and used as DOS disk drives using a logical format. The SE's hard disk drive is partition-configurable from 1 to 32 megabytes.

The MAC/DOS II coprocessing board, which is based on Intel's 80286, includes 1 megabyte of expansion memory (upgradable to 2 megabytes) you can use for the Mac when you're not using it to run MS-DOS applications. Besides the parallel and serial ports, there's an optional 80287 math coprocessor socket.

Price: MAC/DOS SE with 128K bytes of RAM, \$795; with 512K, \$1195; MAC/ DOS II with 1 megabyte of RAM, \$1495.

Contact: PerfecTek Corp., 1455 McCarthy Blvd., Milpitas, CA 95035, (408) 263-7757.

Inquiry 760.

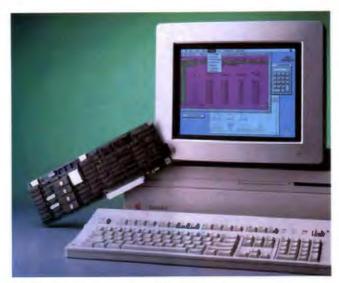

PerfecTek coprocessing lets Macs run DOS.

# NuView Images the Mac II

A ST Research has an 8-, 16-, and 24-bit color image-capture card for the Mac II that digitizes and manipulates images from NTSC- and RGB-standard sources. Typical applications vary from desktop presentation and publishing to medical imaging and industrial inspection.

After capturing the image, the single-slot board displays it with up to 640- by 480-pixel resolution through any Applecompatible video display card (which Apple sells for \$599). The image can subsequently be displayed (digitized to fit within multiple windows of any size), manipulated, stored, printed, or transferred to graphics applications.

Key features include realtime hardware panning and zooming, clipping, and masking. Capture rate is 30 frames per second. The frame buffer is 1.5 megabytes of RAM, and the system palette has up to 16.7 million colors.

Price: \$2099.

Contact: AST Research, Inc., 2121 Alton Ave., Irvine, CA 92714, (714) 863-9991.

Inquiry 763.

# LIM/EMS 4.0 Boards from Intel

A bove Board Plus and Above Board Plus I/O are Intel products supporting the Lotus/Intel/Microsoft Expanded Memory Specification (LIM/EMS) 4.0 and OS/2 hardware for multitasking capability above 640K bytes on the IBM PC, XT, AT, non-Micro Channel PS/2s, and compatibles.

LIM/EMS offers access to 32 megabytes rather than the conventional 640K-byte limit that can be accessed by applications and utilities such as RAM disks and print spoolers. Since LIM/EMS 4.0 was released, more than a dozen software packages have been revised to support the specification.

With LIM/EMS and a piggyback card, Above Board Plus offers access to 8 megabytes. Memory on Above Board Plus can also be configured to OS/2, or extended memory.

memory.

Above Board Plus I/O comes standard with one serial and one parallel port.

Price: Above Board Plus, \$745; Above Board Plus I/O, \$895; piggyback memory board configured with 2 megabytes, \$2195.

Contact: Intel PCEO, Mail Stop C03-07, 5200 Northeast Elam Young Pkwy., Hillsboro, OR 97124, (800) 538-

Inquiry 762.

3373.

continued

# CATV-Delivered Video Meets the PC

O ne of the first consumer products involving data processing of cable television-delivered video is now available from Cablesoft

LiveWire allows you to keep up with your stock market portfolio through the Financial News Network while you're in an application in the DOS environment. Any time your PC, XT, AT, or compatible is tuned into FNN, delivered by your local cable television franchise, you've got the most up-to-date stock quotes available.

Coprocessor multitasking allows LiveWire to signal you from within your application to buy, sell, stop buying, or stop selling when prices reach preset levels.

Included software allows for multiple portfolio management with cash accounting. There's 64K bytes of ROM and 8K bytes of RAM for storage of historical data for securities, indexes, and portfolios. Software is included for some technical analyses of the historical data.

Price: \$995.

Contact: CableSoft, Inc., 307 West Burlington Ave., Fairfield, Iowa 52556, (515) 472-8393.

Inquiry 761.

# It's Easy To See Why Quattro Is The Spreadsheet Of Choice!

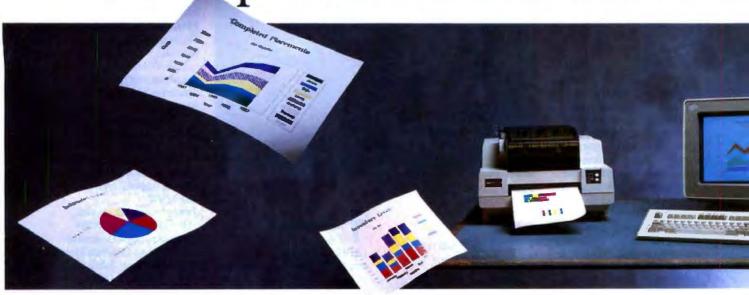

In fact, it's hard not to see. Because one look at Ouattro® shows you a lot more for your money. More speed, more power, and the most spectacular presentationquality graphics anywherebuilt in.

# Dazzling and diverse

If you went out looking, you'd be hard pressed to find spreadsheet graphics as dazzling and diverse as Quattro's. If you did, they'd be in a separate standalone package with a separate standalone price. And they still wouldn't be integrated with your spreadsheet's menu commands the way Quattro's are.

# Brilliance built in

Quattro lets you choose from 10 different types of presentationquality graphs and a huge selection of fonts, fill patterns and colors.

Ouattro supports PostScript\* too. So you can use today's most popular laser printers and typesetters to make your work-and yourselflook positively brilliant.

# Hard copy made easy

Quattro makes it easy to get hard copies of your graphics-with a printer or plotter, directly from the spreadsheet. In fact, you don't even have to leave the spreadsheet.

# Seeing is believing!

Dazzling graphics are just one of Quattro's eye-opening features; your dealer can show you the others. Quattro is easy to use and fully compatible: it even accepts familiar 1-2-3° compatible commands and uses data files created with other spreadsheets and databases. But Quattro gives you a lot more-in fact, twice the speed and power of the old standard. For only half the price.

60-Day Money-back Guarantee\*

For the dealer nearest you call (800) 543-7543

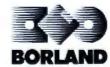

Circle 52 on Reader Service Card (DEALERS: 53)

66 Quattro contains the most comprehensive presentation graphics capability available in a spreadsheet ... The graphs Quattro can produce surpass even those available through add-on products like Lotus Graphwriter or Freelance Plus, If Borland wanted to, it could certainly sell the graphics portion of the spreadsheet on its own merit as a standalone graphics application.

Robert Alonzo, Personal Computing

Quattro's presentation-quality graphics output capabilities rival those that 1-2-3 can obtain only in conjunction with separate presentation graphics software ... For me, at least. Quattro has certainly become the character-oriented spreadsheet program of choice.

William Zachmann, Computerworld

In the few years since Lotus Development Corp. introduced 1-2-3. many companies have attempted to unseat the king of the spreadsheet hill. The latest contender. Borland International Inc.'s Quattro, succeeds where other spreadsheet packages have failed ... Quattro is at least two steps ahead of 1-2-3.

Ricardo Birmele, PCResource >>

# HARDWARE . CONNECTIVITY

# Gateway Merges Token Ring and Ethernet

f you have PCs on both token rings and Ethernets, Harris Corp. has the Super-Net Gateway to connect both types of local-area networks together while providing you with an instant upgrade path to the minicomputer and mainframe worlds.

It allows you to hotkey from PC applications (through either your token ring or Ethernet) to other PC applications and in turn to mainframe applications, and vice versa, through the most standard protocols, like TCP/IP and SNA.

PCs, 3270 coaxial terminals, asynchronous terminals, it doesn't matter. IBM hosts, async hosts, Unix, MS-DOS. Same thing. A few of the issues Harris has addressed are terminal emulation, file transfer, and program-to-program communications.

In its base configuration, Model 20 is a 16-MHz, 80386-based server. Harris sells it stripped down with 4 megabytes of RAM; a 1.2-megabyte floppy disk drive; a 40-megabyte hard disk drive; a 150-megabyte tape drive; console; diagnostic modem; one 32-bit, four 16-bit, and two 8-bit slots; and a Unix license.

Model 30 is based on a 20-MHz 80386 microprocessor. It has 4 megabytes of RAM and comes standard with an 80-megabyte hard disk drive and four 32-bit, five 16-bit, and three 8-bit expansion slots.

Both models operate under Unix System V with "MS-DOS as a guest."
Price: Model 20, under \$14,000; Model 30, \$21,000.
Contact: Harris Corp., Data Communications Division, 16001 Dallas Pkwy., Dallas, TX 75248, (214) 386-2000.
Inquiry 764.

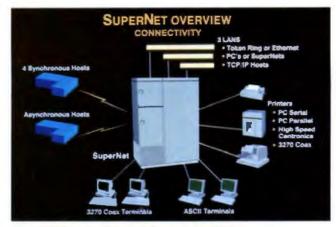

Harris links token rings, Ethernets, and more.

# Ethernet Learns LocalTalk, and Vice Versa

astPath 4 is designed to provide a gateway between Ethernet and Apple's Local-Talk, using either thin or standard coaxial cabling.

Compared to the previous Kinetics' Ethernet/LocalTalk gateway, memory for processing and buffers between the 10-megabit-per-second data-transfer rate and the 230-kilobit-per-second data-transfer rate has been beefed up to 256K bytes, upgradable to 512K.

Optional configuration and network-management software, called K-Star, can be loaded to FastPath 4 from any Macintosh on the network. Automatic address management is also provided with K-Star, allowing Internet Protocol (IP) addresses, which are necessary for communication with an Ethernet host speaking Transmission Control Protocol/Internet Protocol (TCP/IP).

Price: \$2495. Contact: Kinetics, Inc., 2540 Camino Diablo, Walnut Creek, CA 94596, (800) 433-4608; in California, (415) 947-

Inquiry 852.

The GatorBox provides an Aperture File Protocol (AFP) to Network File System (NFS) protocol translation to a LocalTalk-to-Ethernet gateway, Cayman Systems claims.

This precludes the need to install any software on the AFP clients or the NFS servers. This functionality allows Macintoshes running Apple's AppleShare workstation software to always "see" NFS servers as AppleShare servers. NFS servers similarly see each Macintosh that uses the GatorBox as an ordinary NFS client.

Price: \$3495. Contact: Cayman Systems, Inc., University Park at MIT, 26 Lansdowne St., Cambridge, MA 02139, (617) 494-1999.

Inquiry 767.

# Increase AppleTalk Beyond 230K bps

paynaTalk, a connector box for Apple Macintoshes and IBM PC, XT, AT, PS/2s (Models 25 and 30), and compatibles, increases data rates beyond the 230,000 bps of LocalTalk.

Data rates depend on the bus structure, according to manufacturer Dayna Communications. That means that this connector box increases the data-transfer rate to 750K bps when coupled with a Mac Plus, 800K bps with the Mac SE, and 850K bps with the Mac II.

The AT bus allows the connector box to boost the data-transfer rate to 1.7 megabits per second. One connector box is required between each LocalTalk machine, or the data rate will default to 230K bps. Several network operating systems are supported, including AppleShare, NetWare, and TOPS.

Price: Macintosh version, \$189; IBM version, \$289. Contact: Dayna Communications, Inc., 50 South Main St., Fifth Floor, Salt Lake City, UT 84144, (801) 531-0203. Inquiry 766.

# Token-Ring Device Adds to Number of PCs per Node

ne Local Ring Hub from Madge Networks lets you add four PCs (equipped with token-ring cards) to the twisted-pair cabling between a token-ring multiple-access unit (MAU) and the PC on your desk.

Token-ring MAUs, which are generally placed in wiring closets up to 100 meters from the PCs, are standard equipment on a token-ring localarea network—the second most popular LAN.

Daisy chain up to two hubs off the first one and you can support a total of 10 PCs within that same 100 meters of cabling.

Price: \$445.

Contact: Madge Networks, Inc., 534 Salem Ave. SW, Roanoke, VA 24016, (800) 876-2343; in Virginia, (703) 982-0638.

Inquiry 765.

continued

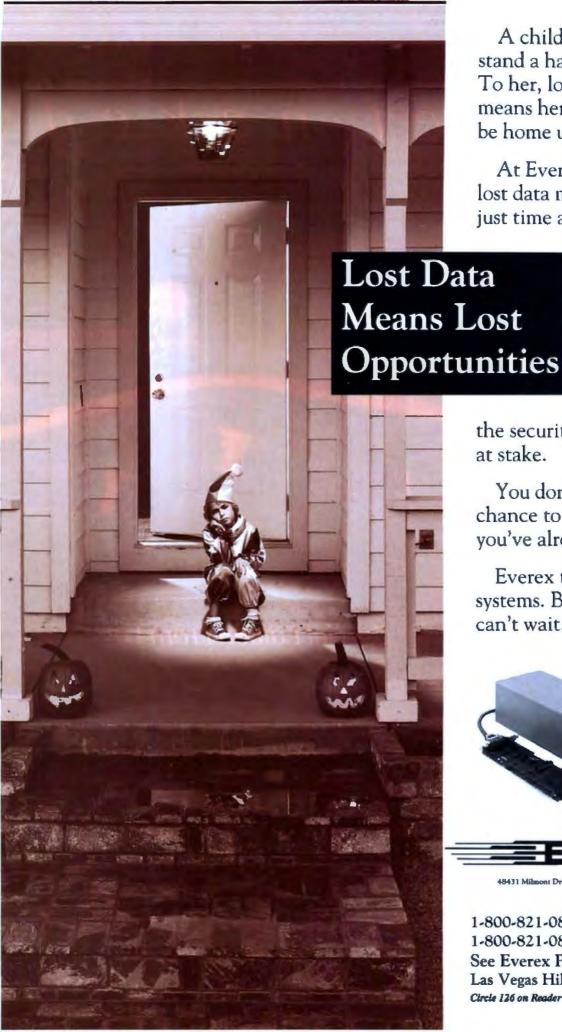

A child doesn't understand a hard disk crash. To her, lost data only means her mother won't be home until late.

At Everex, we know that lost data means more than just time and money. That's

> why we make a complete line of high quality tape backup products. We don't cut corners when

the security of your data is at stake.

You don't get a second chance to recover what you've already lost.

Everex tape backup systems. Because little girls can't wait.

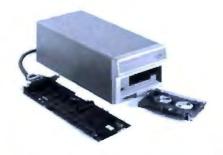

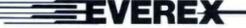

48431 Milmont Drive • Fremont, California

1-800-821-0806 1-800-821-0807 in California See Everex Products at Comdex Las Vegas Hilton, Booth H8406 Circle 126 on Reader Service Card (DEALERS: 127)

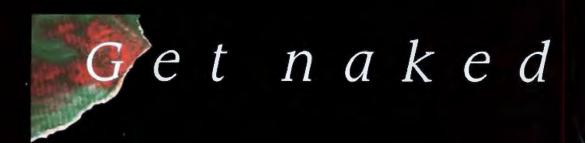

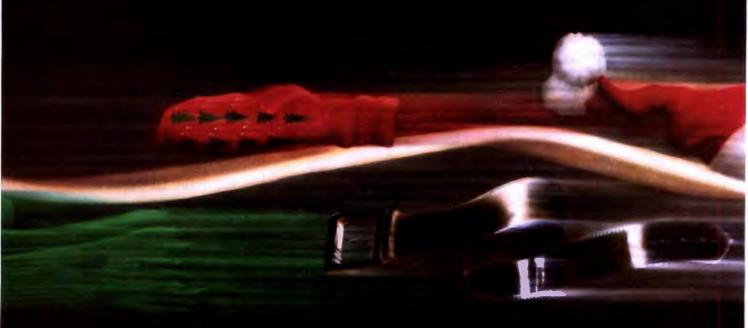

# ClearCase Mouse-Special Edition From Logitech.

To celebrate the shipment of our two millionth mouse, we took the covers off our winning technology.

But this mouse is a lot more than just a pretty case. It's compatible with virtually all mouse-based programs, plus you can program it to "mousify" any keyboard-based application. And it doesn't need resetting when you switch programs.

High resolution, adjustable cursor control, and a programmable 9,600 baud rate let you move the cursor quickly and accurately, even on detailed graphics—perfect for applications

# for Christmas.

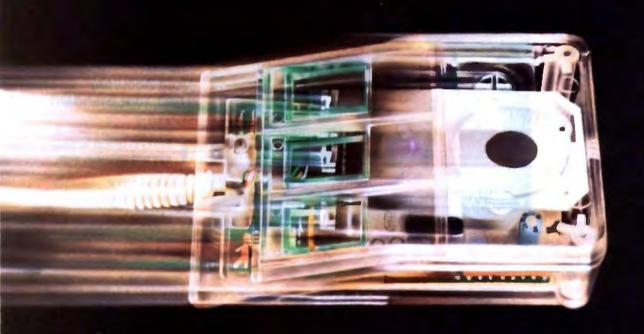

like PaintShow™ which, it so happens, comes with your ClearCase Mouse.

You get everything for \$149. The package includes: the Logitech ClearCase Mouse for IBM PC, XT, or AT and PS/2 or 100% compatibles; a 9-25 pin adapter; Plus Package™ software; and Logitech PaintShow™ (which requires a graphics card).

Pick up the ClearCase Mouse at your computer dealer, or call: 800-231-7717. (In California call 800-552-8885.)

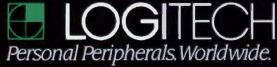

Circle 193 on Reader Service Card (DEALERS: 194)

# HARDWARE . OTHER

# **Tablet Features** Absolute Positioning

wrta's intelligent graphics tablets, called IS/ADB input systems, plug directly into the Apple Desktop bus on the Mac II and SE (leaving serial ports free).

There are three features novel to this pointer/tablet combination (with corded pen and interface software). Each unit incorporates absolute positioning, macro commands, and keys to scale your work to fit the size of the screen or window you are using.

Absolute positioning means that every point on the tablet corresponds exactly to a point on the screen, whether you're using the 81/2- by 11inch, the 12- by 12-inch, or the 12- by 17-inch tablet. The tablet can also handle up to 1/2inch-thick documents.

Along the top of the tablets are 23 programmable function keys, which can be loaded with macros such as "align, save, and print." Loading the keys with macros is a function of Apple's MacroMaker, which is designed so you don't have to pull down multiple menus every time you do a standard set of commands.

Of the five scale functions available. Std scales the tablet itself to an Apple-defined active screen, and Win scales the tablet to whatever window is

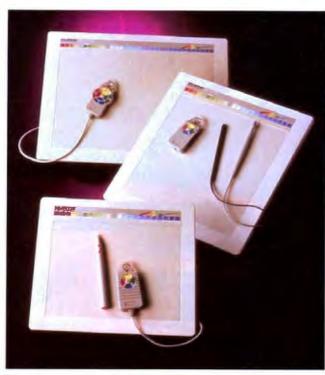

Kurta's ergonomics breakthrough.

active, for example.

Optional equipment includes cordless pens and corded or cordless four-button cursors, with buttons that can be programmed to execute command sequences just like the function keys. Price: 81/2- by 11-inch tablet, \$395; 12- by 12-inch tablet, \$595; 12- by 17-inch tablet, \$965; to upgrade models purchased before August, \$50. Free upgrade for models purchased in August and September. Contact: Kurta Corp., 4610

South 35th St., Phoenix, AZ 85040, (602) 276-5533. Inquiry 768.

# **Bright Future** for GW3

W3 introduced a single G board computer for industrial control problems. Motorola's 68020 and 68881 are the CPU and floating point-processor.

The SBC-20 includes 128K bytes to 2 megabytes of RAM, an EPROM socket, two asynchronous serial ports, and six interrupt levels.

Key features of the SBC-20 include the following: 32bit data path to on-board RAM, 32-bit data path to onboard floating-point processor, and a real-time multitasking executive in EPROM that includes file management and multitasking BASIC. Price: \$764 to \$1440. Contact: GW3, Inc., 7623 Fullerton Rd., Springfield, VA 22153, (703) 451-2043. Inquiry 771.

# More Accurate Than Your Standard Rodents

hanks to optical technology and software, nine speed settings and effective resolution of 2000 counts per inch are available through MSC Technologies' Microsoftcompatible PC Mouse II. Actual resolution is 200 counts per inch without the software.

It connects to your serial port through a 9-foot cable and includes an 11.8K-byte driver for your CONFIG.SYS file. It's compatible with the IBM PC, XT, AT, and compatibles and features an automatic install program, designer pop-up menus, and a menu compiler. Standard accessories include a mouse pad and PC Paint Plus graphics software. Price: \$149; \$179 bundled with Autosketch. Contact: MSC Technologies, Inc., 47505 Seabridge Dr., Fremont, CA 94538 (415) 656-1117. Inquiry 769.

continued

# Multiply Lab Instruments by One Macintosh

he MacAdios II Jr and MacInstruments software from GW Instruments lets your Mac II emulate oscilloscopes, scan-line recorders, chart recorders, and other types of common laboratory equipment.

This configuration gives the analog and digital I/O board the ability to record one channel at 25,000 samples per second while concurrently plotting to the

The MacAdios II Jr plugs into one of the Mac II expansion slots. It is then ready to provide 16 analog input channels, 2 analog output channels, 8 digital input channels, 8 digital output channels, and three counter/ timer channels.

Optional TurboDriver software is capable of digitizing waveforms at up to 833 kHz in the oscilloscope mode, 25 MHz in the chart recorder mode, 60 Hz in the scrolling strip chart recorder mode, and 16 kHz in the scan-line recorder mode. Price: \$890, not including software.

Contact: GW Instruments. Inc., 35 Medford St., Somerville, MA 02143, (617) 625-4096. Inquiry 770.

# SQL Top Gun School

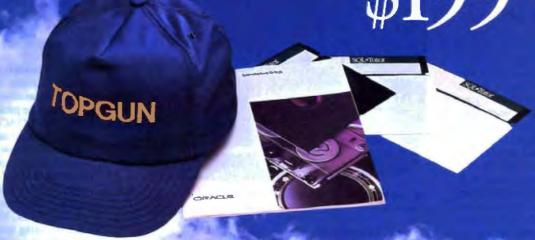

Or if you're already fold on SOL,

then order Professional ORACLE today

for \$1295, and get SQL\*Tutor free.

ORACLE is the most versatile data

bass management system available

According to PC Week, Professional

SOL database

and Oracle's

application

tools.

development

Professional

ORACLE is

network-ready

engine, utilities

4th-generation

Il the database Top Guns are flying SOL, the industrystandard data management language first delivered by Oracle. Why? Because one SOL statement replaces up to 20 lines of dBASE code, And because all the powerful multi-user

and distributed databases use SOL - exclusively.

Now you can turn your PC into a SOL trainer that will make you a database top gun: Introducing SOL\*Tutor from Oracle, only \$199. on the FC." It includes the ORACLE

corporate data.

After using SQL\*Tutor, you'll be able to:

Become an instant SQL ace.

- Construct simple and complex queries
- Create tables, views and indexes
- Manipulate information in data tables
- Create reports
- Use ORACLE's powerful SQL extensions

# Lost that Lovin' Feeling for dBASE?

Everybody has. And now, they're learning SQL. SQL\*Tutor is the perfect way to get ready for the emerging SQL database world. Use it to introduce SQL to your entire organization, to offer SQL refresher courses, or as a supplement to documentation.

and is the same ORACLE that runs on minis and mainframes. Use it as your standard PC workgroup datas base, and to provide connectivity to

Call 1-800-ORACLEI, ext. 4909 today. Or fill out and AIR MAIL the attached coupon. So your squadron can fly the latest database technology into the 1990s.

Call 1-800-ORACLE1, ext. 4909 today.

# Dear ORACLE...

rketing • 20 Davis D 1-800-DRACLE1, ext. 4909

AMEX credit card nu for (abeck but) one)

- 199 for online SOL Witor and Introducible SOL so I can start developing in SQL
- \$1295 for Profes mal ACLE, which includes SQL-Tuor.

Please add poropriate sales tax

Total, I inderstand Oracle pays shipping, and this offer is valid in the U.S. only.

Soluth R

## SOFTWARE . PROGRAMMING

# Finding It All

f you're the type of programmer who spends more time trying to find obscure entries in manuals (or trying to find the books themselves) than writing code, Microsoft has a new product that's designed to make your life easier and more productive. The Microsoft Programmer's Library (MPL) is a CD-ROM that gives you immediate online access to a comprehensive collection of books, technical manuals, and sample programs.

The MPL contains 48 books and technical manuals that are grouped into nine different categories: OS/2, Windows, MS-DOS, C, BASIC, Microsoft Macro Assembler, Pascal, FORTRAN, and hardware.

Each category has all the technical manuals for the languages and operating systems, as well as sample code organized into multiple files that are indexed and crossreferenced.

Also included are several books, including Inside OS/2, Programming Windows, The MS-DOS Encyclopedia, Advanced MS-DOS, Proficient C, and Programmer's Guide To PC and PS/2 Video

The MPL is memory-resi-

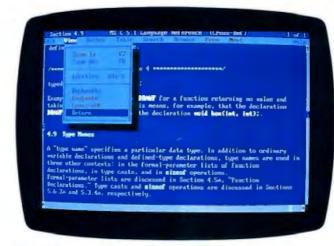

Microsoft crams 48 manuals onto a CD-ROM.

dent, and Microsoft says it's compatible with a wide range of text editors and word processors. You can instantly remove it from memory if you need maximum RAM space for large compiles. To use the MPL, you'll need an IBM PC, XT, AT, PS/2, or compatible with 640K bytes of RAM, a CD-ROM player, and MS-DOS 3.1 or higher. A hard disk drive is recommended.

Microsoft says a no-charge update will be available in early 1989 that will contain documentation for the OS/2 Presentation Manager and LAN Manager. Price: \$395. Contact: Microsoft Corp., 16011 Northeast 36th Way,

P.O. Box 97017, Redmond, WA 98073, (800) 426-9400; in Washington, (206) 882-8080. Inquiry 772.

# Spread a Little JAM on Your Application

YACC says that JAM (JYACC Application Manager) is an application generator, application environment, prototyper, and (last but not least) a methodology that promotes parallel applications development. The bottom line is that if you're an applications developer, JAM lets you design and link together userinterface screens without having to do any programming.

You use JAM to create the screens, windows, and menus that make up an application and to specify the control flow among them. The result is a prototype, which the company calls an applications shell.

To make the prototype into a real working program, you

write the transaction processing routines and link them with the applications shell. You can even have the applications shell call existing programs directly.

JAM includes full screenpainting facilities, including support for windows, menus. and color. The package is shipped with JYACC For-Maker, a context-sensitive screen and window manager. Versions of JAM are available for a wide range of systems from the PC all the way up to the VAX. They run under MS-DOS, Unix, VMS, and other operating systems. Price: Starting at \$750. Contact: JYACC, Inc., 116 John St., New York, NY 10038, (800) 458-3313; in New York, (212) 267-7722. Inquiry 774.

# ROM Your C Programs

f you're a developer who wants to use C for developing embedded systems, the C86PLUS/ROM Development System is for you. It's a complete ROM development system for the Intel 80x86 family of processors.

The system includes the ANSI-standard C86PLUS/ ROM C compiler, an Intelcompatible linker/locator, runtime library source code, and a ROM-image symbolic debugger. The package also supports math coprocessors for the Intel 80186/286/386.

The C86PLUS/ROM Development System runs under MS-DOS and lets you use both C and assembly language to produce programs for embedded systems.

Price: \$1300; C compiler alone, \$750.

Contact: Computer Innovations, Inc., 980 Shrewsbury Ave, Tinton Falls, NJ 07724, (201) 542-5920. Inquiry 776.

continued

# A Pop-up Programmer's Calculator

nother programmer's A productivity tool comes from Texas-based Falk Data Systems. It's called PrgCalc, and it's a memory-resident programmer's calculator that works with binary, octal, decimal, and hexadecimal numbers while taking up about 50K bytes of RAM. It displays results in all four numeric formats simultaneously and supports all major bit-level manipulations, including shift-left and shift-right.

The package is shipped with PrgCalcm, a version of the calculator that you can run as a background task under DESQview or Task-View. You can also run PrgCalcm as a stand-alone program under MS-DOS.

PrgCalc requires an IBM PC, XT, AT, PS/2, or compatible and MS-DOS 2.0 or higher. It comes with a setup program and a student-oriented tutorial.

Price: \$29.95.

Contact: Falk Data Systems, 5322 Rockwood Court, El Paso, TX 79932, (915) 584-7670. Inquiry 773.

# O ways Genoa takes the gamble out of data backup.

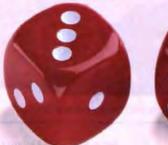

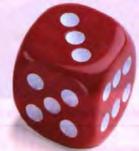

It isn't the hardware or the software. it's the data that's the most valuable part of your personal computer. The hundreds of hours spent creating and editing data, plus its inherent value to your operation, make it priceless.

Protect that expensive data with a dependable backup system. Only Genoa's Galaxy family of tape backup systems offers 6 high-performance advantages in data protection.

# 1. On-Line

Galaxy software provides on-line network support. Galaxy and Galaxy/MC tape backup systems come with Genoa's Novell Advanced Netware 86 or 286 compatible software driver, a \$200.00 value, free!

# 2. Fast

At 5MB a minute, Galaxy systems are among the fastest tape backups around. You can back up the whole data file in just a few minutes.

# 3. Easy

Simple command menus make Galaxy systems so easy to operate, most users can start backing up data within minutes.

# 4. Automatic

Never again will you worry about forgetting to back up data. Galaxy's autoscheduler feature lets you preset an exact date

and PS/2 models 50, 60 and 80. and time, then it automatically does the backup for you.

# 5. Reliable

Galaxy boasts one of the lowest return rates in the industry. Plus a full year warranty.

# **6. IBM** Compatible

Galaxy works with all IBM PCs and compatibles, including the new Micro Channel, For the PC/XT/AT, there are external and internal models. Both are available in cassette and cartridge versions. We also offer a SlimBox model for the PC/XT/AT. It's an efficiently sized external cassette

The Galaxy Micro

possible to exchange

data between IBM PC/XT/ATs

Channel family makes it

system.

For the Galaxy dealer nearest vou. contact Genoa, 75 E.Trimble Rd., San Jose, CA 95131. Fax: (408)

434-0997. Telex: 172319. Phone: (408) 432-9090. Or fill out the coupon below, we'll send you more information. You've got nothing to loseexcept the most valuable part of your

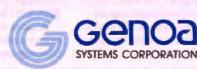

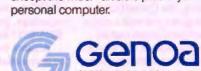

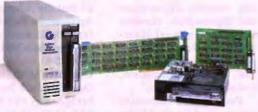

The SlimBox cassette

provide tape backup for IBM PC/XT/ATs.

is a space efficient way to

Pictured are our internal and external cartridge backups for IBM PC/XT/ATs.

Come see us at COMDEX/FALL Booth #1078 in the LVCC

# I want to protect my investment in data!

| Please send me more inform<br>subsystems. | nation or | n Galax | y tape backup |   |
|-------------------------------------------|-----------|---------|---------------|---|
| Name                                      |           |         |               |   |
| Title                                     |           |         |               |   |
| Company                                   |           |         |               |   |
| Address                                   |           |         |               |   |
| City                                      | St        | ale     | Zip           |   |
| Phone ()                                  |           |         | Ext           | _ |
| Please check all that apply:              | □ PC      | □ XT    | C) AT         |   |

□ PS/2, Model 50 □ PS/2, Model 60 □ PS/2, Model 80

Mail to: Geri Scheer, Genoa Systems Corporation, 75 E.Trimble Rd., San Jose, CA 95131

## SOFTWARE • SCIENTIFIC AND ENGINEERING

# Designs in the Real World

hough its name sounds like something out of a Saturday-morning children's television show, Mac Architrion is a serious product indeed. Running on the Mac Plus, SE, and II, it's a complete design, drafting, presentation, and quantity take-off package for architects and builders.

If you design buildings, Mac Architrion's purpose is to let you conceive and develop a project from start to finish. You can do design, delineation, and working drawings, and extract tables of data for costs.

Mac Architrion consists of three main modules: 3D, 2D. and a Quantifier. The 3D designer begins with each point in a plane existing as a perpendicular line. According to the company, this allows you to immediately create blocks of "real" space, rather than using wire diagrams.

The 2D drafting module allows for automatic and manual dimension strings and automatically linked multiple parallel lines. It has over 40 additional tools.

Finally, the Quantifier module gives you both a spaceby-space breakdown and an overall breakdown of a project. You can then use the data in a word processor or a

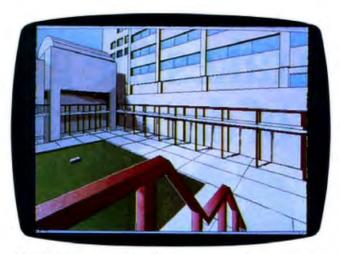

Mac Architrion turns ideas into on-screen reality.

spreadsheet. Price: \$1499. Contact: Gimeor, Inc., 1815 H St. NW, Washington, DC 20006, (202) 223-4373. Inquiry 778.

# Simnon Explores the Nonlinear World

he company name ESC doesn't stand for "escape"; it stands for Engineering Software Concepts. And its latest product-Simnon/PC 2.11-is short for Simulation Language for Nonlinear Systems.

The package automatically compiles numerical solutions to differential and difference equations, producing 8086/8087 machine code.

Because the world we live in is essentially nonlinear, the company says that Simnon/

PC is being used to study a wide range of subjects such as chaos, eye movement, and the control of pulp in paperprocessing plants. It's also being used to design jet engines, perform research in robotic manipulators, study rockets and aircraft, and even track economic models.

ESC says version 2.11 of Simnon/PC is about twice as fast as version 1. It includes new functions and provides support for PostScript and HP LaserJet printers. To use Simnon/PC, you'll need an IBM PC, XT, AT, PS/2, or compatible with a math coprocessor and at least 256K bytes of RAM (640K bytes is recommended).

Price: \$695. Contact: Engineering Software Concepts, Inc., 436 Palo Alto Ave., Palo Alto, CA 94301, (415) 325-4321. Inquiry 779.

# Binary Upgrades Tech\*Graph\*Pad

t's the third time around for Tech\*Graph\*Pad, which its maker calls engineering data software. The package integrates data retrieval, data manipulation, and data output for scientists and engineers.

Tech\*Graph\*Pad 3.0 includes a number of new features. For instance, there's a worksheet browse mode that lets you bring up Lotus 1-2-3, Symphony, or Quattro spreadsheets for direct retrieval of data. Binary Engineering has also updated the package's user interface and added support for the HP LaserJet, PaintJet, DeskJet, and other HPGL-compatible devices.

Among the other new features of version 3.0 are that Tech\*Graph\*Pad now reads and plots unlimited data points per set and provides built-in error bars, superscripts, subscripts, and major/minor axis increments. The package also directly imports binary or two's complement data files generated by real-time data acquisition devices and creates .PIC graphics files. Price: \$395; upgrade from version 2.0, \$99.

Contact: Binary Engineering, 100 Fifth Ave., Waltham, MA 02154, (617) 890-1812. Inquiry 781.

continued

# MathCAD Adds Advanced Math

hose of you who use MathCAD and don't want to reinvent the wheel for solving specific computational problems might just find nirvana in MathSoft's recent release of the Advanced Math Applications Pack. The first in a series of planned applications, the Advanced Math package is a

collection of mathematical models that you can load into MathCAD and immediately calculate and graphically display the results.

Packed into this first Applications Pack are software and documentation for 16 frequently performed computational tasks including differential equations, real and complex Eigenvalues and Eigenvectors, convolutions, polynomial leastsquare fit, digital filtering, conformal mapping, diffusion, the Laplace equation, and static equilibrium.

You can also customize any or all of the models for your specific requirements. In order to take advantage of all that the Advanced Math Applications Pack has to offer, you'll need a system running MathCAD 2.0. Price: \$40.

Contact: MathSoft, Inc., One Kendall Sq., Cambridge, MA 02139, (800) 628-4223; in Massachusetts, (617) 577-1017. Inquiry 780.

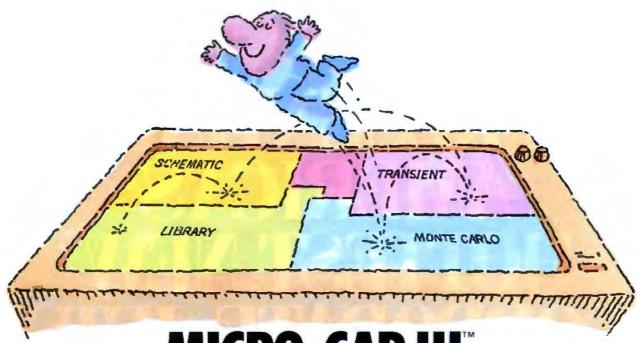

# MICRO-CAP III. THIRD-GENERATION INTERACTIVE **CIRCUIT ANALYSIS. MORE POWER. MORE SPEED. LESS WORK.**

MICRO-CAP III," the third generation of the top selling IBM\* PC-based interactive CAE tool, adds even more accuracy. speed, and simplicity to circuit design and simulation.

The program's window-based operation and schematic editor make circuit creation a breeze. And super-fast SPICElike routines mean quick AC, DC, Fourier and transient analysis - right from schematics. You can combine simulations of digital and analog circuits via integrated switch models and macros. And, using stepped component values, rapidly generate multiple plots to fine-tune your circuits.

We've added routines for noise, impedance and conductance - even Monte Carlo routines for statistical analysis of production yield. Plus algebraic formula parsers for plotting almost any desired function.

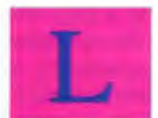

Transient analysis

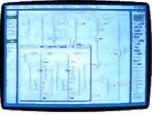

Schematic editor

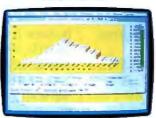

Monte Carlo analysis

Modeling power leaps upward as well, to Gummel-Poon BJT and Level 3 MOS — supported, of course, by a built-in Parameter Estimation Program and extended standard parts library.

There's support for Hercules, CGA, MCGA, EGA and VGA displays. Output for laser plotters and printers. And a lot more.

The cost? Just \$1495. Evaluation versions are only \$150.

Naturally, you'll want to call or write for a free brochure and demo disk.

1021 S. Wolfe Road, Sunnyvale, CA 94086 (408) 738-4387

MICRO-CAP III is a registered trademark of Spectrum Software Hercules is a registered trademark of Hercules Computer Technology. IBM is a registered trademark of International Business Machines, Inc.

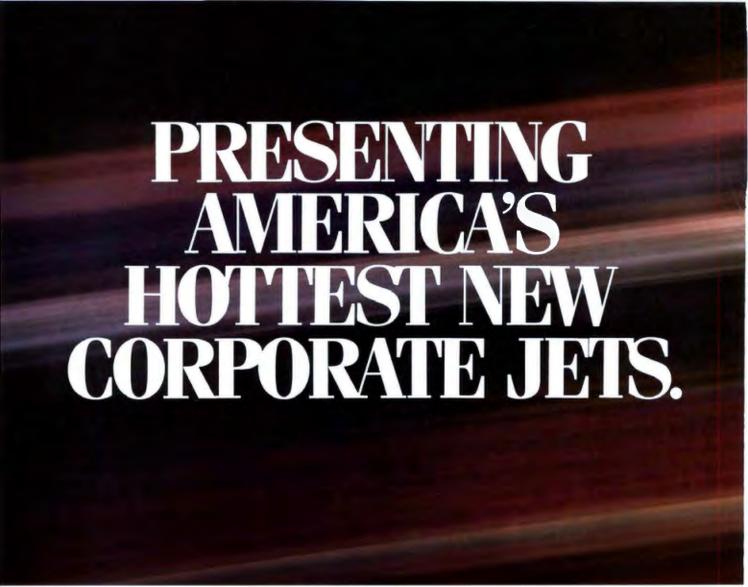

FIVESTAR'S fleet of powerful business computers have really taken off in the last three years. That's because they're built for corporations that want to get where they're going in a hurry.

We build a full line of high-powered performers that not only provide *total* PC compatibility and advanced business capabilities, but also offer American-made ingenuity, quality and value.

In fact, when you *really* compare, you'll find that FIVESTAR Computers leave the competition far behind.

# FIVESTAR 286's. The performance to fly through heavy workloads.

FIVESTAR 286's provide the features and performance aggressive companies need to reach higher corporate goals. In fact, they're designed to run future as well as current operating systems.

The 286/10 is powered by an Intel 80286 microprocessor that operates at a fast 10 MHz, with zero wait states. With 640KB memory and 1.2MB floppy disk drive, you'll soar through today's popular business applications. Serial, parallel and game ports, and an enhanced 101-key keyboard, provide in-flight convenience.

The 286/14 is also powered by an Intel 80286 CPU, but operates at 14 MHz (with zero wait states) for even faster performance. It, too, comes equipped with 1024KB memory, 1.2MB floppy disk drive, serial/parallel/game ports and a 101-key keyboard. No doubt about it — it's a hot machine and a dream to fly!

# FIVESTAR 386's. Don't forget to fasten your seat belt.

The incredible speed and power of FIVESTAR 386's have made them a leading choice of corporations across America for multitasking and sophisticated applications, including CAD. In fact, there's so much performance and value built into our 386's, it can take your breath away.

The 386/16 is fast. Very fast. That's because it features an Intel 80386 CPU operating at

16 MHz, with zero wait states. And its 1024KB memory and 1.2MB floppy disk drive will keep you airborne for long distances. Serial/parallel/game ports and a smooth performing 101-key keyboard are standard equipment.

Prices: The 286/10 – from \$1099. The 286/14 – from \$1499.

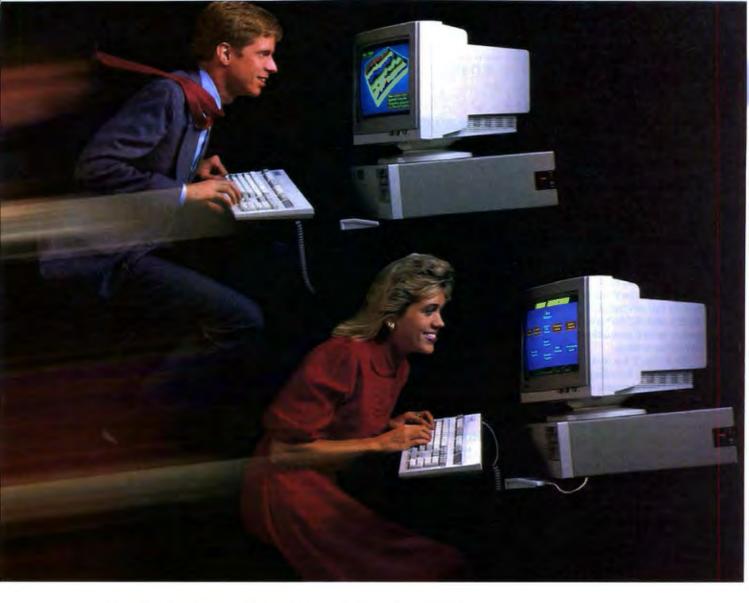

The 386/20. It's made for those who want to fly to the outer limits. With an Intel 80386 microprocessor operating at 20 MHz (with zero wait states) it'll move through the most complex applications with astounding ease. And you won't have to worry about running low on memory either. It not only features 1024KB of RAM and a 1.2MB floppy disk drive, it also has a 64KB cache memory. Naturally, it comes equipped with serial/parallel/game ports and a 101-key keyboard, too,

Customize your FIVESTAR to meet your own specifications.

All FIVESTAR 286 and 386 Computers are available with hard drives, from 20 to 320 MB, as well as a choice of monochrome, EGA, VGA or super-high resolution paper-white monitors. Whatever the requirement, FIVESTAR can meet it.

Prices: The 386/16 – from \$1999. The 386/20 – from \$2999. Unmatched reliability. Unbeatable ground support.

Because every FIVESTAR Computer is tested and certified to meet the highest standards of quality, you can count on years of reliable performance.

Once you've purchased your FIVESTAR computer, you'll get all the support you'll need. Just call our highly-trained service department *toll-free*. Most difficulties can be resolved within minutes.

For companies with critical applications, a comprehensive on-site service contract is available for just \$99. In most cases, service calls are made within 24 hours.

Order by phone today. And move your company to higher levels of performance.

To order a FIVESTAR 286 or 386 Computer, or for more information about our full line of highpowered computers, call us TOLL FREE. We'll have your hot new corporate jet parked in your hanger in no time!

1-800-752-5555

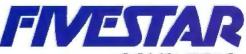

Circle 129 on Reader Service Card

COMPUTERS

America's hottest new corporate jets.
COMDEX/Fall '88 West Hall W848

FIVESTAR and Intel are registered trademarks.

### SOFTWARE . BUSINESS

# **Evolution Comes** to Accounting

tate of the Art calls the latest incarnation of its Master Accounting Series M·A·S 90 Evolution/2. With that imposing moniker, the company claims it's designed to take full advantage of 80286- and 80386-based computers as well as multiuser operating systems.

Evolution/2 has over 100 new features, including an integrated menu system with pull-down windows for instant navigation through the various accounting applications. The program also has highlevel password security.

Modules available in the M·A·S 90 Evolution/2 series include general ledger, accounts receivable, accounts payable, payroll, inventory management, sales order processing, purchase order processing, and job cost. Price: \$195 to \$995 per

module. Contact: State of the Art,

Inc., 3545 Howard Way, Costa Mesa, CA 92626, (714) 850-0111.

Inquiry 787.

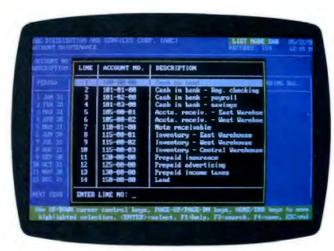

Evolution/2 takes accounting software a step forward.

# Project Management Takes to the Skyline

ost project management packages do only one thing: schedule projects. But Applitech Software has taken the process several steps further by combining project planning, outline processing, scheduling, and graphics into an integrated package.

The package is called Skyline, and although it runs on the IBM PC and compatibles. the company has included a

Macintosh-like graphical interface. Despite all its features, Skyline is still designed primarily for project planning.

Skyline also offers PERT charts, importing and exporting of generic subprojects, a variety of scheduling features, and Gantt charts. Besides a PC, you'll need a color or monochrome graphics adapter and at least 640K bytes of RAM. Price: \$295.

Contact: Applitech Software, Inc., 381 Harvard St., Cambridge, MA 02138, (617) 497-8268. Inquiry 784.

# Financial Planning for Business Owners

No, Ronstadt's Financials isn't a program for handling the cash flow of a famous singer. Lord Publishing says it's designed to help all you business owners take control of financial decision making. According to the company, it answers five "critical questions of entrepreneurial finance," namely: How much money does your business need? When does it need the money? What type of money (debt or equity) is needed? Where should you get the money? What value does this money have to you in terms of equity sold?

Ronstadt's Financials offers built-in accounting and financial expertise for a variety of specific industries, including real estate, retail, manufacturing, professional services, wholesale distribution, and contract services. These features tailor the program to your specific business.

The program also has knowledge bases with builtin formulas. You input figures only once and Ronstadt's Financials produces detailed budgets, breakevens, profitability measures, projected cash flows, income statements, balance sheets, and worst-case/bestcase scenarios

The program works with the IBM PC, XT, AT, PS/2s, and compatibles and requires 640K bytes of RAM and a hard disk drive. A color monitor is recommended. Also included is the book Entrepreneurial Finance: Taking Control of Your Financial Decision Making. Price: \$499.

Contact: Lord Publishing, Inc., One Apple Hill, Natick, MA 01760, (617) 651-9955.

Inquiry 788.

# A Duo for Manipulating Mail

hether you handle small mailings for a local users group or fivefigure mailings for a corporation, Phoenix Phive's aptly named Mail is a low-cost package designed to add some organization to your organization.

Mail is a general-purpose address manager that handles up to 30,000 names that the fleet-fingered can enter directly or import from ASCII or dBASE files. The package also exports its data in ASCII format.

Price: \$45.

Contact: Phoenix Phive Software Corp., 7830 East Gelding Dr., Suite 400, Scottsdale, AZ 85260, (602) 483-0991. Inquiry 785.

nd while we're on the subject of mailings, Paul Mace Software has brought its venerable NVelope program to the world of the Mac.

NVelope, which had been previously available in an MS-DOS version, is designed for those of us who have to abandon the computer and ferret out a typewriter every time we want to address an envelope.

NVelope is a desk accessory that uses the Mac's familiar graphical interface to grab addresses from a word processing document or its own address list. It can even add a return address or (if necessary) look up the ZIP code. NVelope works with all versions of the Mac. Price: One 800K-byte disk, \$69; two 400K-byte disks, \$74

Contact: Paul Mace Software, 400 Williamson Way, Ashland, OR 97520, (503) 488-2322.

Inquiry 786.

continued

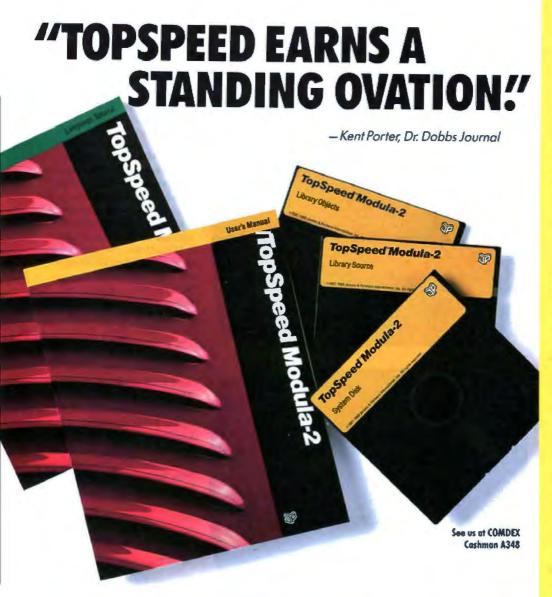

"...TopSpeed is surely one of the finest new products introduced to date in the PC arena...DDJ doesn't give unqualified raves very often, but there's no question about it in this case; JPI's TopSpeed Modula-2

> Kent Porter Dr. Dobbs Journal

"JPI Modula-2 looks like another classic in the making. It generates code as good as or better than leading C compilers and the programming environment is a genuine pleasure to use:

Dick Pountain **BYTE Magazine** 

"I liked all of the hard-disk space that was recovered after I deleted my BORLAND, MICROSOFT, and LOGITECH compilers, because with TopSpeed Modula-2 all the rest

> Robert D. Randall Donnelley Marketing

In England and Europe contact: Icasen & Partners UK 13d , 63 Clerkenwell Road, London ECIM 5NP Phone (01)253-4333 read, London EC, 151 NNF Promote (01) 2535-5533 Compiler Kit. £59.95. TechKit £34.95. VID £34.95. J. Pack. £109.95 Handling charges: In UK, add £2 for each product ordered. VAT will be added on software. In Europe, add £4 for up to 3 products, £2 for each add 11 product.

The successor of Pascal: JPI TopSpeed™ Modula-2 produces better code than Microsoft C, Turbo C, Logitech Modula-2 and Turbo Pascal 4.0.

Introducing VID: The easy-to-use, source-level debugger. Single-step and trace through source in multiple modules. Examine and modify all variables in symbolic form, including arrays, records, enumerated types and pointers. Point and shoot breakpoints including "One-shot," "Sticky," "Delayed," and "Monitor." Watch both variables and Modula-2 expressions during execution. Automatic variable trace of all variables accessed, and assembler, registers and procedure call-stack trace windows. Package includes symbolic disassembler and execution profiler, 72-page manual.

The Compiler Kit Includes: High-speed optimizing compiler (3,000-5,000 lines/min. on a PC AT 8MHz), integrated menu-driven environment with multi-window/multi-file editor, automatic make, fast smart linker, All Modula-2 sources to libraries included. BONUS: Complete high-speed window management module included with source. 258-page User's Manual and 190-page Language Tutorial.

The TechKit" includes: Assembler source for start-up code and run-time library. JPI TopSpeed Assembler (30,000 lines/min.), TSR module, communications driver, PROM locator, dynamic overlays, and technical information. 72-page manual.

System Requirements: IBM PC or compatible, 384K available RAM, two floppy drives (hard disk recommended).

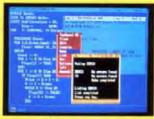

See our OS/2 version at COMDEX.

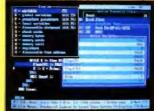

VID (Visual Interactive Debugger): power without complexity.

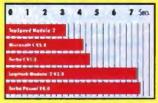

Sieve benchmark measured by the British Standards Institution (BSI)-25 iterations on an 8MHz AT.

Compiler Kit \$99.95 **TechKit \$59.95** VID \$59.95

3-Pack \$179.95

(Compiler, TechKit & VID)

To Order: In the US, call: 1-800-543-5202

In Canada, call: 1-800-543-8452

Or mail us your order with a check, money order, or VISA/MC information, 30day unconditional moneyback guarantee.

Shipping & handling charges:

In North America: add \$5, plus \$2 for each add'l product. CA residents please add applicable sales tax. Overseas: add \$20, plus \$8 for each add'I product.

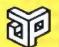

Jensen & Partners International

1101 San Antonio Rd. Suite 301 Mountain View, CA 94043 Phone: (415)967-3200

TopSpeed and TechKit are trademarks of Jensen & Parmers International. Other brand and product names are trademarks or registered trademarks of their respective holders.

### SOFTWARE . CONNECTIVITY

# Emulate the VT-240 on Your EGA

f you need to connect your PC to your corporate computer, chances are you'll need to emulate a DEC VT-240 terminal to get the most out of the connection. Poly-Star can give you full VT-240 or VT-241 emulation on any EGA-equipped PC.

The standard VT-240 provides 800- by 240-pixel resolution, while a standard EGA provides only 640 by 350 pixels. But Polygon says it's invented a way to coax the EGA into giving 800- by 350-pixel resolution, giving you a full graphics image or a 132-column display. Poly-Star also includes a utility for remapping a standard keyboard. You can map multiple characters onto a single key, making it a custom function key. You can also use the program with DEC's LK250 keyboard, as well as remap the LK250 for regular PC use. Price: \$299; EGA option, \$29.

Contact: Polygon, Inc., 1024 Executive Pkwy., St. Louis, MO 63141, (314) 576-7709. Inquiry 792.

# WordPerfect Makes the Network

f you're a confirmed WordPerfect 5.0 user and have a PC-based network, you can bring the two together with a network version of WordPerfect 5.0, now available from the Utah-based word processing mayens.

The network version of WordPerfect 5.0 runs on the 3Com 3+ network, 10Net, AT&T StarLAN, Banyan, IBM Networks, Novell NetWare (versions 4.6 and higher) or Advanced NetWare, TOPS, Torus Tapestry, Western Digi-

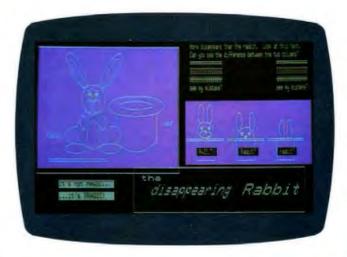

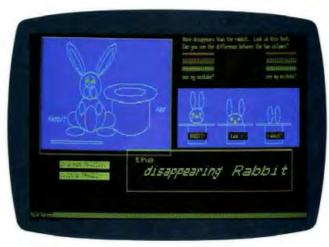

A VT-240 screen, and Poly-Star's EGA emulation of the VT-240.

tal ViaNet, and most other network systems that support DOS file locking. For European users, it also runs on NOKIA PC-Net.

Each networking workstation using WordPerfect 5.0 requires 384K bytes of RAM and MS-DOS 2.0 or higher. If you want to use the document-locking feature, you'll need MS-DOS 3.0 or higher. Price: File server fee, \$695; each additional workstation. \$150; update from nonnetwork version, \$120. Contact: WordPerfect Corp., 288 West Center St., Orem, UT 84057, (801) 225-5000. Inquiry 790.

# Mail-Server Links Remote Locations

ail-Server is a software package that combines communications functions with electronic mail features. It's a memory-resident program that runs in the background and offers remote-access capabilities. The package is fully automatic. You can send or receive messages or attached files from any attended or unattended IBM PC or compatible, 24 hours a day.

Mail-Server has a autoscript capability that lets you record file-transfer procedures. Then you can automatically send files at daily, prescheduled times. When you

place a Mail-Server call, a window pops up on the receiving system, on top of the running application.

The Mail-Server distribution list can send E-mail to multiple mailboxes and up to 100 locations. You can also attach any number of files to a message. Other Mail-Server features include a built-in text editor and a terminal-emulation utility that emulates most asynchronous terminals. The package uses its own file-transfer protocol.

To use Mail-Server, you'll need an IBM PC, XT, AT, PS/2, or compatible and at least 384K bytes of free RAM. Price: \$195 per station. Contact: 3X USA, One Executive Dr., Fort Lee, NJ 07024, (800) 327-9712; in New Jersey, (201) 592-6874. Inquiry 791.

# Communicate via **OS/2**

ogiCOMM is a generalpurpose communications package designed to take advantage of OS/2's multitasking capabilities, allowing you to perform background communications and file transfers.

With the package, you can do both foreground and background data transfers with XMODEM, XMODEM 1K, YMODEM batch, YMODEM G, CompuServe Quick B, and ASCII upload/download protocols.

LogiCOMM requires an 80286- or 80386-based computer running OS/2 and supports both Hayes-compatible and other modems.

Price: \$30. Contact: Logistique LMM, 1550 Barre St., St. Laurent, PQ, Canada H4L 4M6, (514) 748-9192. Inquiry 793.

continued

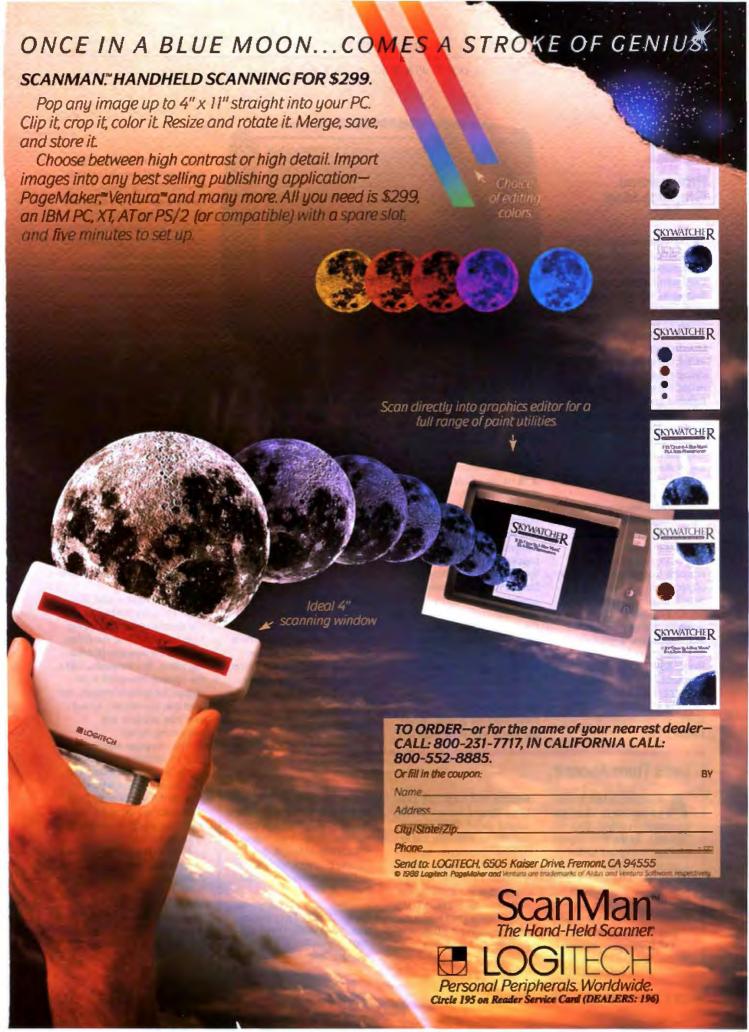

### SOFTWARE . OTHER

# Professional Graphics Meet the Mac

The venerable Apple Macintosh—helped along by an enthusiastic coterie of third-party developers—is butting its way into more and more "professional" applications.

Case in point: The Avalon Development Group has unveiled a product for professional graphics designers called PhotoMac. It's an integrated graphics prepress application that lets you manipulate the Mac II's 24-bit color images, enhance them, and combine them with text from any of the popular page-layout programs to produce color publications.

PhotoMac lets you redesign, retouch, and color-correct images. You can then print color proofs, generate four-color separations, or combine images with text. The company claims you need only 2 megabytes of RAM to handle full-color full-page graphics. Using conventional techniques, you'd need about 25 megabytes of RAM.

Price: \$695.

Contact: Data Translation, Inc., 100 Locke Dr., Marlborough, MA 01752, (800) 522-0265.

Inquiry 798.

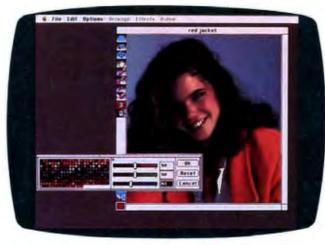

PhotoMac lets you manipulate digitized photos.

# Coming Soon to the Graphics Screen

re you often the victim of one of life's greatest disappointments-namely, laser printer output that doesn't look anything at all like you thought it would? A company named Data Perceptions has a simple answer to the problem. The company's Laser Preview is a memoryresident printer utility program that redirects printer output to a full-page on-screen preview. So what you end up with is a true WYSIWYG screen image of the laser printer output.

Laser Preview can display the document page image faster than the printer, allowing you to check the page format and text before committing it to the printer.

The program takes up about 64K bytes of RAM and works with the IBM PC, XT, AT, PS/2s, or compatibles. You'll also need a CGA, EGA, VGA, Hercules, or compatible graphics card and monitor.

Price: \$69.95. Contact: Data Perceptions Corp., 9842 Hibert St., Suite 137, San Diego, CA 92131,

(619) 455-9500. Inquiry 796.

S peaking of printers, if you own a Hewlett-Packard DeskJet ink-jet printer and feel more than a little constrained by its limited selection of low-cost fonts, there's SoftFontWare's LaserJet-to-DeskJet font conversion package. As its name implies, the package will happily convert any soft font designed for the LaserJet to work on the Desk-Jet. There are hundreds of widely available public domain and shareware fonts available from bulletin boards.

Besides the actual conversion program, the disk you'll receive also contains a program that corrects common errors found in public domain LaserJet soft fonts, a program to print character-width tables for any DeskJet soft font, and a program to display magnified DeskJet font characters on any EGA display.

Price: \$42. Contact: S.H. Moody & Associates, Inc., SoftFontWare, 1810 Fair Oaks Ave., South Pasadena, CA 91030, (818) 441-2260.

Inquiry 797.

# Take My Computer . . . Please

n the lighter side, Responsive Software of California says it's bringing high technology to the (kind of) serious business of creating jokes. But seriously, folks, the Humor Processor is designed for speech writers, columnists, executives, or anyone who needs to say something funny.

The company says the Humor Processor is more than just a database of jokes. You can choose a joke formula, type in the joke's setup, and then enter the program's brainstorming mode to come up with joke ideas.

It runs on any IBM PC or compatible, with or without a rodent, and it needs 320K bytes of RAM. Price: \$49.95. Contact: Responsive Software, 1901 Tunnel Rd., Berke

ware, 1901 Tunnel Rd., Berkeley, CA 94705, (415) 843-1034.

Inquiry 802.

# Let's Think About It

company called Transpower says that its program—called Expert Thinker—is the first expert system designed to bring logical-reasoning capabilities to microcomputers. Expert Thinker is a theorem prover that doesn't use old standard heuristic algorithms to find solutions.

The program is written in Prolog, but unlike Prolog, it

features true negation, non-Horn clauses, occurs check, staged depth-first search, and Meson reduction and extension operations. According to the company, Expert Thinker is designed for logicians, mathematicians, scientists, engineers, artificial-intelligence gurus, philosophers, college professors and students, and even puzzle lovers. You can add logical reasoning powers to your IBM PC, XT, AT, PS/2, or compatible. You'll also need 640K bytes of RAM. Expert Thinker comes with a 30-day money-back guarantee. Price: \$149.

Contact: Transpower Corp., 1 Oak Dr., Parkerford, PA 19457, (215) 495-6362.

Inquiry 799.

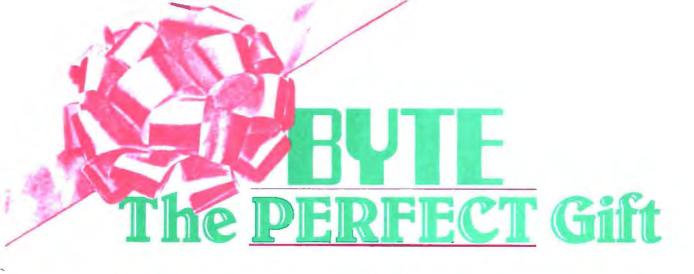

REWARD THE COMPUTER ENTHUSIASTS ON YOUR CIFT LIST WITH A YEAR'S SUBSCRIPTION TO BYTE - THE DEFINITIVE GUIDE TO PERSONAL COMPUTING

EACH GIFT WILL INCLUDE 12 ISSUES, PLUS A BONUS ISSUE DEDICATED TO IBM. PC'S. YOUR FIRST GIFT WILL COST ONLY 522.95 WITH ADDITIONAL GIFTS COSTING EVEN LESS: ONLY \$19.95 EACH - BOTH GREAT MONEY SAVING RATES WHEN YOU CONSIDER THAT ONE YEAR OF BYTE PURCHASED AT THE NEWSSTAND WOULD COST \$42! (CANADA: FIRST GIFT \$25:95, ADDITIONAL GIFTS 522.95 EACH.)

DON'T GET CAUGHT IN THE HOLIDAY RUSH, SEND US YOUR GIFT LIST TODAY AND WE'LL DO THE REST.

| YES! I want to send gift    |       |
|-----------------------------|-------|
| subscriptions to the follow | ving  |
| people and save money       | W/1/2 |
| off the newsstand price!    | 520   |

be sent in your name to the recipient.

Done allow a Very 100

| subscriptions to the following people and save money off the newsstand price!                        | IO: (1st Gift-\$22.95; Canada \$25.95)              |
|----------------------------------------------------------------------------------------------------|-----------------------------------------------------|
| FROM:                                                                                                |                                                     |
| Nanc                                                                                                 | (Each additional gift-\$19.95; Canada \$22.95 each) |
| Achtros                                                                                              |                                                     |
| ChyStateZip                                                                                          |                                                     |
| Change to: VISA Mesters and                                                                          |                                                     |
| Exp. date                                                                                            |                                                     |
| Signature                                                                                            |                                                     |
| *Please send this order card with payment in an envelope to: P.O. Box 550, Hightstown, NI 08520-9895 |                                                     |
|                                                                                                    |                                                     |
| FDFF BONIIS - A dift approved well                                                                   |                                                     |

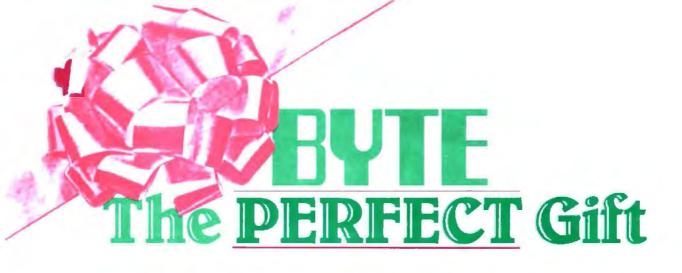

REWARD THE COMPUTER ENTHUSIASTS ON YOUR GIFT LIST WITH A YEAR'S SUBSCRIPTION TO BYTE — THE DEFINITIVE GUIDE TO PERSONAL COMPUTING.

EACH GIFT WILL INCLUDE 12 ISSUES, PLUS A BONUS ISSUE DEDICATED TO IBM PC'S. YOUR FIRST GIFT WILL COST ONLY \$22.95 WITH ADDITIONAL GIFTS COSTING EVEN LESS; ONLY \$19.95 EACH — BOTH GREAT MONEY SAVING RATES WHEN YOU CONSIDER THAT ONE YEAR OF BYTE PURCHASED AT THE NEWSSTAND WOULD COST \$42! (CANADA: FIRST GIFT \$25.95, ADDITIONAL GIFTS \$22.95 EACH.)

DON'T GET CAUGHT IN THE HOLIDAY RUSH, SEND US YOUR GIFT LIST TODAY AND WE'LL DO THE REST.

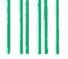

# **BUSINESS REPLY MAIL**

FIRST CLASS MAIL PERMIT NO. 42 HIGHTSTOWN, NJ

POSTAGE WILL BE PAID BY ADDRESSEE

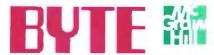

Computers and Communications Information Group P.O. Box 550 Hightstown, NJ 08520-9893 NO POSTAGE NECESSARY IF MAILED IN THE UNITED STATES

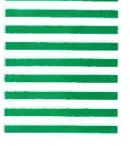

# Turn Your PC Into A Duplicating Machine!

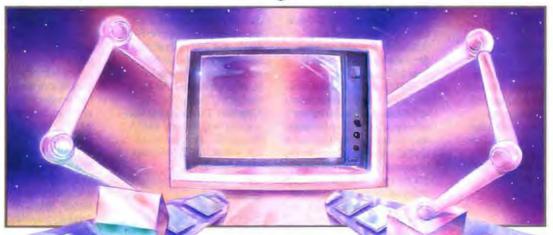

Duplicating is a *snap* with THE DUPLICATOR TOOLKIT! Whether you need to make one copy or 100, this program is for you. It begins where DISKCOPY leaves off!

**SUPER SPEED.** Copy, compare, verify and format in *less* time than it takes to just copy with DOS!

NO DISKETTE SWAPPING. Make only one copy of the source diskette in RAM while you are duplicating or conveniently store and retrieve it from the hard disk for future duplication.

**SUPPORT TWO DISK DRIVES.** THE DUPLICATOR TOOLKIT switches from "A" to "B" drives on dual floppy systems for *even faster* copies!

EVERY COPY'S AN ORIGINAL. Multiple verification settings let you choose the level of data checking to ensure reliable copies.

MAKES LABELS TOO! You can even generate labels for each diskette. Optional serialization is included.

YOU'RE KEYSTROKES AWAY FROM PERFECT COPIES! If even a quick guide is too much to read, this is the program for you. Easy on-screen prompts will have you duplicating in seconds.

Get the power DISKCOPY can't give you. Order today!

MINIMUM SYSTEM REQUIREMENTS: IBM PC, XT, AT or compatible and 256K Ram. PC or MS DOS 2.0 or higher. Hard disk recommended. Not copy-protected.

THE DUPLICATOR TOOLKIT and Copy Technologies are Trademarks of Copy Technologies.

COPY TECHNOLOGIES 14252 Culver Drive, Suite 323 Irvine, CA 92714 See us at

COMDEM/Fall '88

November 14–18, 1988

Booth #116\*

Circle 529 on Reader Service Card (DEALERS: 530)

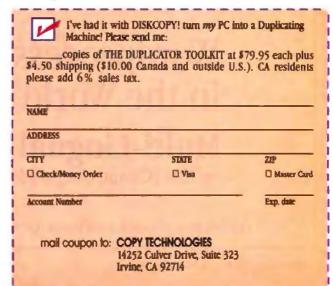

# WHAT'S NEW

### PACIFIC

# Send Us Your Local News

BYTE is expanding its coverage of local events in the Pacific-West Coast region. If you would like your event, conference, special project, or users group covered, please send information to: Regional Editor, BYTE, One Phoenix Mill Lane, Peterborough, NH 03458.

# The Berkeley Mac Users Group

ike other supergroups, the Berkeley Macintosh Users Group (BMUG) has its special-interest groups, tutorials, bulletin board systems (BBSes), and help hotline, but the one thing that really stands out is the BMUG Newsletter. It's published only semiannually, and no wonder—the Fall 1988 issue is over 350 pages long.

BMUG staffers who claim the newsletter (most textbooks are thinner) is the definitive reference guide for Mac users may be hard-pressed to find a challenger to the claim. In the newsletter, you'll find product reviews, BBS tutorials, articles on telecommunications. HyperCard, connectivity, and networking, and plenty of commentary on the state of the Apple. BMUG also published a HyperCard guide that's over 200 pages long. All without any advertising.

BMUG's BBS is open 22 hours a day (the other two are spent exchanging mail with other systems). You can reach it at (415) 849-2684, but nonmembers are granted limited access only. It supports 300, 1200, and 2400 bits per second. The group also welcomes out-of-towners to drop in at its office at 2150 Kittredge St., Suite 3B.

Contact: The Berkeley Macintosh Users Group, 1442A Walnut St., #62, Berkeley, CA 94709, (415) 549-2684 or (415) 849-9114.

# Seminar Trifecta

The dBASE Symposium is a 3-day seminar that features Adam Green, author of several books and articles on the database, as its chairman. The seminar will discuss

the impact of dBASE IV on the status quo of dBASE-compatible products, when the new version appears. Also on the agenda is the structured query language included with dBASE IV.

Vendors of the following dBASE-compatible products will conduct sessions at the seminar: FoxBASE, Quicksilver, MultiBase, Frontrunner, Eagle, Force III, and dBXL.

David Fulton, president of Fox Software, is slated as a panelist, along with Dave Irwin, president of Irwin Ink; author, Wayne C. Ratliff; Pat Adams, president of DB Unlimited; and others.

The seminar will be held from November 2 to 4 at the Warner Center Marriot in Los Angeles. Price: \$895 (group discounts

continued

Aramaic, Armenian, Bengali, Bulgarian, Coptic, Custom, Czech, Devanagari, Dutch, English, Ethiopian, Finnish, French, German, Greek, Gugarati, Gurmukhi, Hebrew, Hungarian, Icelandic, Inuktitut, Italian, Korean, Latin, Lithuanian, Norwegian, Persian, Phoenician, Phonetics, Polish, Portuguese, Russian, Sanskrit, Serbo-Croation, Sign, Spanish, Swedish, Syriac, Tamil, Telugu, Thai, Turkish, Ugaritic, Ukrainian, Urdu, Vietnamese, Yiddish, Julu.

# Wordprocessing Software in the World's Languages.

# Multi-Lingual Scholar

for IBM PC's and compatibles.

Gamma Productions, Inc.

Tel 213-394-8622 · Fax 213-395-4214 · Tlx 510 600 8273

710 Wilshire Blvd., Suite 609, Santa Monica, CA 90401

Circle 532 on Reader Service Card

# UNDER-WARE ELECTRONICS

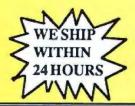

UNDER-PRICED HARD-WARE & UNDER-PRICED SOFT-WARE HITTING PRICES BELOW THE BELT

SAVE UP TO SAVE UP TO SAVE UP TO

# CANON LASER PRINTER

ORIGINAL LIST: \$3,000.00

PLUS

# SAMNA III...FREE!!

WORD PROCESSING SOFTWARE ORIGINAL LIST: \$395.00

TOTAL VALUE: \$3,395.00 BOTH FOR ONLY

\$899.00

# UNDER-PRICED BOARDS

| A T & T 256-384K MEM BOARDS | 89.00 |
|-----------------------------|-------|
| AST COLOR PLUS              | 39.00 |
| AST PREVIEW                 | 59.00 |
| UNITRON MONOGRAPHIC.        | 49.00 |
| PERSYST CGA 1/2 CARD.       | 49.00 |
| QUADRAM 5310 MULTI-FUNCTION | 59.00 |
| COMPAQ ASYNC                | 19.00 |
| TECMAR GRAPHICS TENDER      | 49,00 |
| AST MEGAPLUS II 4-512K S/C. | 99.00 |
| CA PARALLEL CARD            | 19.00 |
| IDEA S/P/C BOARD            | 29.00 |
| AST OPTION KITS             | CALL  |
| COMPAQ ASST. BOARDS         | CALL  |

# UNDER-PRICED MISC.

| COMPAQ DESKSAVEK             | 10.00  |
|------------------------------|--------|
| HEAD CLEANING KITSFROM       | 4 5.00 |
| PARALLEL OR SERIAL PRINTER   |        |
| SWITCHES (VARIOUS CONFIG)    | CALL   |
| HI-TEK 84 KEY PC KEYBOARD    | _29.00 |
| KEYTRONICS 5151 KEYBOARD     |        |
| UDS EXTERNAL 1200 BAUD MODEM | _59.00 |
| IBM 360K FULL HT DISK DRIVE  | _59,60 |
| IBM 26 MB FULL HT HARD DISK  | 159.00 |
| PRINTER ACCESSORIES          |        |
| TAXAN DUAL PURPOSE BUFFER    | _79.00 |
| SOUND ENCLOSURES FROM        | 49.00  |
| TRACTOR AND SHEET FEEDE      | RS     |
| DATAPRODUCTS 8050/70 SF      | _99.00 |
| DIABLO 630 TF                | 99.00  |
| DATAPRODUCTS DP-55 SF        | 179.00 |
| BROTHER TF-100 SF            | _49.00 |

THOUSANDS OF ITEMS AVAILABLE. TOO MANY TO LIST IN THIS AD. PLEASE CALL WITH YOUR REQUEST. QUANTITIES LIMITED. ALL MERCHANDISE AVAILABLE ON A FIRST COME, FIRST SERVE BASIS. ALL MERCHANDISE GUARANTEED. 15 DAY RETURN PRIVILEGE WITH RMA. RESTOCKING CHARGE ON RETURNS. NO SURCHARGE FOR MC, VISA, OR DISCOVERY CARD. COD ORDERS ACCEPTED WITH CASH OR CASHIERS CHECK.

# ITT XTRA XT-286 SYSTEM

80286 PROCESSOR, 4.77-6.0 MHZ 512K RAM, SERIAL AND PARALLEL PORTS, KEY-BOARD, USER GUIDE. ORIGINAL LIST 51,995.00

\$499.00

MONO MONITOR & CARD ADD \$49.00

COLOR MONITOR & CARD ADD \$199.00

WITH

20MB HD & 360K FLOPPY ADD \$299.00

ITT MS-DOS 3.1 & GW-BASIC ONLY \$29.00

# MONITOR SALE OF THE YEAR

UP TO 70% OFF!!
THOMSON
LIST OUR PRICE

COLOR

12" RGBI/COMP......\$595.00 \$169.00

14" RGBI CGA.....\$499.00 \$199.00

14" COMPOSITE.....\$395.00 \$149.00

MONOCHROME

12" GREEN TTL.....\$199.00 \$69.00

12" COMP.....\$134.00 \$49.00

FULL FACTORY WARRANTY

# PORTABLE FAX

original list: \$999.00 \$299.00 VERY LIMITED QUANTITY

(316) 942-9797

UNDER-WARE ELECTRONICS 1970 S. WEST ST. #365 WICHITA, KS 67213

# DIABLO 630 ECS/API

40 CPS DAISYWHEEL PRINTER

\$349.00

(ORIGINAL LIST: \$2,295.00)
(API/CENTRONICS CABLE FREE)

XEROX F-32 DUAL BIN ELECTRONIC

SHEET FEEDER

\$149.00

(ORIGINAL LIST: \$1,750.00)

# UNDER-PRICED SOFTWARE

| WORD PROCESSING            | i     |
|----------------------------|-------|
| SAMNA PLUS                 | 99.00 |
| SELECT W.P VER 3           |       |
| WORD PERFECT 3.1           | 69,00 |
| DISPLAY WRITE 2.0 VER LI   | 59.00 |
| IUS EASYWRITER IL          |       |
| DATABASE MANAGEM           | ENT   |
| DATA BASE MANAGER IL       | 69.00 |
| OVERVUE (MAC)              | 69.00 |
| IST BASE (MAC)             | 69.00 |
| MAIN STREET PILER (MAC)    | 39.00 |
| INTEGRATED/SPREADS         | HEIST |
| SUPERCALC 3 VER. 2         | 79.00 |
| TK SOLVER.                 | 49.00 |
| ELECTRIC DESK              |       |
| ABILITY                    |       |
| LOTUS JAZZ (MAC)           | 99.00 |
| COMMUNICATION              |       |
| IBM ASYNC COMM SUPPORT     | 49.00 |
| IBM 3270 EMULATION VER 14. | 79.00 |
| IN SEARCH.                 | 59.04 |

# **UNDER-PRICED NETWORK**

| 3COM SERVER-35MB/512K | 699.00 |
|-----------------------|--------|
| IRMA COMM/3270        | 399.00 |
| IRMA 3270 KEYBOARD    | 99.00  |
| CX1 3278/79 REMOTE    | 199.00 |
| AST BSC/CLUSTER       | 399.00 |
| FORTE PJ CARD.        | 299.00 |

IN BUSINESS FOR OVER TWELVE YEARS.

NEW & DEMO.
ALL MERCHANDISE
GUARANTEED

### PACIFIC

are available).

Contact: Digital Consulting, Inc., 6 Windsor St., Andover, MA 01810, (508) 470-3880.

S/2: Inside and Out is a 2-day seminar that, according to its sponsor, will feature live demonstrations of the operating system's multiprocessing session management, command capabilities, and multiple, simultaneous program execution.

The first day is dedicated to the fundamentals of OS/2. The second day is for advanced techniques.

Judd Robbins, president of Computer Options and author of The Essential OS/2, will be the seminar's chairman. The seminar will be held at the San Francisco Airport Marriot from November 17 to 18.

Price: \$765. Contact: Digital Consulting, Inc., 6 Windsor St., Andover, MA 01810, (508) 470-3880.

seminar for programming in C is an introductory course for those who wish to program in Unix and non-Unix applications. The seminar will cover the components and characteristics of C, words of the C language, expressions, control statements, and more. Knowledge of at least one other highlevel programming language is a prerequisite.

The 5-day seminar is scheduled to go from December 12 to 16 in Los Angeles. Price: \$975.

Contact: The 1st Seminar Service, 88 Middle St., Lowell, MA 01852, (508) 452-0766 or (800) 321-1990.

# Network to Sponsor **Third-Party Tours**

he ApplAmbassadors Information Network (AAIN) is now sponsoring what its founder calls a "traveling road show" for representatives and spokespersons of third-party products for the Macintosh. According to AAIN's George Voltz, users group coordinators are always seeking vendor representatives to speak at the groups' monthly meetings, but getting in contact with them is difficult. After several thirdparty developers expressed a similar interest in making contact with users groups, he started a service that provides transportation and lodging for vendor representatives

who want to meet with users

AAIN will provide vendors contact information, transportation, and lodging for a fee. The users groups get knowledgeable speakers for their monthly meetings at no cost, and the vendors get to demo products to sophisticated audiences.

The "tours" would probably consist of five users group meetings, either in the same region or across the country. Voltz said AAIN was formed in January 1988. The network sends new product announcements and information on bugs, fixes, and updates to about 1000 Mac users groups. Contact: ApplAmbassadors Information Network, P.O. Box 416, Mountain Rd., Raymond, NH 03077, (603) 895-3009.

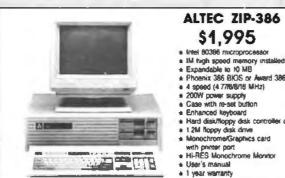

# ALTEC ZIP-386 \$1,995

- \* free! 80386 microprocessor
- and 386 BIOS
- 4 speed (4.77/6/6/16 MHz)
- Enhanced keyboard
- Hard disk/floppy disk controller card 1.2M floppy disk drive
- Monochrome/Graphics card

# ALTEC -

ALTEC-286 Enhanced System \$995

- a Intel 80296-10 microprocessor
- . 512K RAM
- a Dual speed 6/10 MHz
- 200W power supply
- ZUMY power suppry
   AT style case
   Enhanced keyboard
   Hard disk/floppy disk controller card
   1.2 M floppy disk drive
- a Monochroma/Graphics
- card with printer port \* HI-RES Monochrome Monitor
- \* Phoenix BIOS
- User's manual

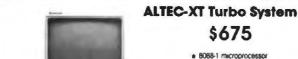

- -力与
- 4 77710 MHz
- # 640K FIAM
- 150W power supply AT style keyboard
- Floppy controller card 360K floppy disk drive
- Monochrome/Graphics card with printer port
- HLRES Monoch
- \* Phoenix BIOS User's manual
- \* 1 year warranty

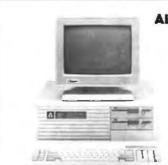

# ALTEC-286Jr System \$975

- \* Intel 80286-10 microprocessa
- . 512K RAM
- ★ 200W power supply \* ATy style case
- \* AT style keyboard # Hard disk/floppy drak controller
- # 12M floppy disk drive
- card with printer port
- **HI-RES Monochrome Monitor**

a total as regard

- # User's manual

Corporation

Progette is registered trial
Property lechnologies Ltd MODEL LIST

- ADDITIONAL PEATURES

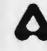

ALTEC Technology Corporation 5751 Rickenbacker Road, Los Angles, CA 90040 Tel: 1-213-888-9100

Order Desk: 1-800-255-9971

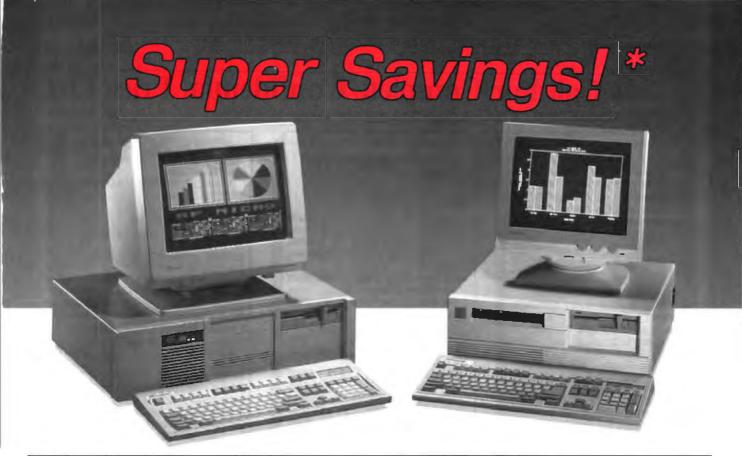

| 8MHz            | 10MHz            | 10MHz<br>(0 W\$) | 12MHz<br>(0 WS)     | 16MHz<br>( 386 )           |
|-----------------|------------------|------------------|---------------------|----------------------------|
| \$995<br>\$1360 | \$1149<br>\$1560 | \$1349<br>\$1720 | \$1499<br>\$1870    | \$2050<br>\$2349           |
|                 |                  | \$995 \$1149     | \$995 \$1149 \$1349 | \$995 \$1149 \$1349 \$1499 |

### **Basic System Features:**

80288-16 bit CPU, 80287 socket, 512K RAM expandable to 1MB, fully compatible AMI BIOS, 1.2Mb Floppy Disk Drive, combined Roppy/hard disk controller. Keytronics 101 enhanced keyboard, clock/calendar with bettery backup, 195 watt power supply, 48 hour burn-in teating, operations manual, one year limited warranty and optional on-site maintenance agreement.

### SF-286-8MHz

# 20Mb Mono Special......\$1249

Basic System features plus: Monographics board with printer port, Samsung 12" amber mono monitor and Seagete 20Mb hard drive.

### SF-286-8MHz

# 20Mb EGA Special......\$1599

Basic System features plus: Everex EGA graphics board, Evervision EGA color monitor and Seagate 20Mb hard drive.

# SF-286-8MHz

# 20Mb VGA Special......\$1899

Basic System features plus: Everex EVGA graphics board ( 840 x 480, 800 x 800, up to 256 colors), Mitsubishi Diamond Scan multisync monitor and Seagate ST251 40Mb hard drive.

## SF-286-12MHz

# 20Mb Mono Special......\$1749

Basic System features plus: Monographics board with printer port, Evervision 14" flat screen amber mono monitor and Seagate 20Mb hard drive.

Upgrade to 40Mb Seegate hard drive, Add \$160 Upgrade to 80Mb Seegate hard drive, Add \$500

# EGA Bundle.....\$459

Everex EGA autoswitch graphics board and Evervision EGA color monitor.

# Super EGA Bundle.....\$629

Everex EGA Deluxe autoswitch graphics board (640x480, 752x410), and Mitsubishi 1371-A Diamond Scan multisync color monitor.

# Super VGA Bundle.....\$769

Everex EVGA graphics board ( 640x480, 800x600, up to 256 colors ) and Mitaubishi 1371-A Diamond Scan multisync color monitor

# Hard Disk Specials ( for PC )

| Seagate | ST225 | 20Mb | + | Controller\$265 |
|---------|-------|------|---|-----------------|
| Seagate | ST125 | 20Mb | + | Controller\$329 |
| Seagate | ST238 | 30Mb | + | Controller\$289 |
| Seagate | ST251 | 40Mb | + | Controller\$449 |

# Hard Disk Specials (for AT)

| Seegate ST125 20Mb ( 40ms )\$269 |
|----------------------------------|
| Seagate ST138 30Mb ( 40ms )      |
| Seagate ST251 40Mb ( 40ms )      |
| Seagate ST251-1 40Mb ( 28ma )    |
| Seegate 4096 80Mb ( 28ms )       |
| Micropolia 1335 71Mb ( 28ms )    |

# **Everex Modems**

Everex Evercom external and internal half-card modems (fully Hayes compatible) with Bitcom Communications software.

| Internal 1200 Saud Modern        | <b>\$CALL</b> |
|----------------------------------|---------------|
| External 1200 Baud Pocket Modem  | .\$139        |
| Internal 2400 Baud Modern        | .3149         |
| External 2400 Baud with Mini I/O | \$220         |

### Misc. Specials

| Mini I/O ( PAR, SER, CLK, CAL )\$49     |
|-----------------------------------------|
| Mini I/O with Game Port\$55             |
| Mini I/O + Logitech C7 serial mouse     |
| Mitsubishi 3.6" 720K floppy drive       |
| Mitsubishi 3.5" 1.4Mb floppy drive\$129 |
| 150 Watt Power Supply\$49               |
| 200 Watt Power Supply                   |
| 2Mb EMS memory board with OK            |
| 3Mb EMS memory board with OK\$99        |

\*Special Prices Subject to Change Without Notice.

Singem, Jameyra, Mitrocotto, Evetro, Mitadoshi, Hayes, Micropolia, Bitcott, Logilech, pre fraderante ar registered traderante of their respective companies 27 motor 3 811018

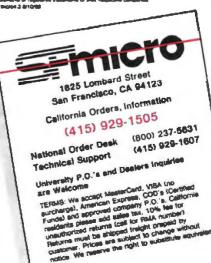

# Dealers Call For Complete Confidential Price List

# New Reduced Prices

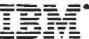

| PS II Model 25 Mono/Color \$969/1195       |
|--------------------------------------------|
| PS II M.25 Mono/Color + 20MB \$1395/1650   |
| PS II Model 30 2DR. + 20M8 **\$1550**      |
| PS II Model 30-002/021 \$1155/1595         |
| PS II Model 50-021/50Z-30MB \$2350/2795    |
| PS II Model 60-44M8/70MB . \$3195/3550     |
| PS If Model 80-115/300MB 20MHZ\$\$695/8195 |
| PS II Model 80-44MB/70MB\$3895/4695        |
| PS II M.70E-61/70-120 \$4199/5550          |
| "ALL PS II MEMORY OPTIONS IN STOCK"        |
| AT 068/339 IN STOCK \$2395/3395            |
| IBM PC/XT 2DR, 256K \$795/1095             |
| Mono. Disp. 8503/XT Style \$199/225        |
| Color Display 8512                         |
| EGA Disp. 8513/XT Style \$525/395          |
| 8514 Monitor/Adapter\$1075/925             |
| Pro Printer II/XL                          |
|                                            |
| Pro Printer X24/XL24 \$529/675             |
| Quit Writer II/III                         |
| IBM DOS 4.0/3.3/3.2 \$113/82/55            |
| Most Major IBM Parts In Stock              |
| "Quantity Discount Available"              |

# **Seagate**

| SEAGATE HARD DRIVES      |             |
|--------------------------|-------------|
| 20MB/30MB W/Controller   | . \$259/279 |
| 30MB/40M8 (4038/4051)    | \$375/420   |
| 40MB (ST251)/40MB (4053) |             |
| 80MB (4096)/80MB (277R)  |             |
| MINISCRIBE               |             |
| 40MB (3650)/40MB (3053)  | . \$319/479 |
| 40MB (6053) Full Height  | \$495       |
| 80MB (6085)/300MB (9680) | \$595/2095  |
| HARD CARDS               |             |
| 20MB/30MB for XT         | . \$345/399 |
| 40MB Card F/XT 40MSC     | \$499       |
| 20MB/30MB For PS/2       |             |
| MISCELLANEOUS            |             |
| COMPAQ 300MB HD          | \$2995      |
| COMPAQ Portable 20MB     | \$495       |
| COMPAQ 40/60MB F/DP386   | . \$745/895 |
| 10/20MB IBM Hard Disk    | \$145/195   |
| 130MB Compag Hard Disk   | \$1695      |
|                          |             |

# DESKPRO MODELS "NEW D.P. 386-25MHZ IN STOCK" 386/20 MHZ 60 MB HD \$4795 386/20 MHZ 130 MB HD \$5995 "386/20 MHZ 300 MB HD \$7695 386 40MB 16MHZ Factory \$3795 286 Model 1 \$1595 286 Model 40 (Factory) \$2595/2295 286 Model 40 (Factory) \$2595/1395 Deskpro 2DR. 256K/20MB \$1095/1395 PORTABLES Portable 386/40MB \$5395 PORTABLES Portable 386/100MB \$6699 If Model 4 (Factory/Upgrade) \$2595/2395 Il Model 2 2DR. 256K (80286) \$1895 "Ill Model 40MB" \$3850 "Ill Model 20MB" \$3375

Compaq Amber/Green Monitor ... \$195
Compaq 40M8 TBU F/Port./Deskpro\$750/595
Compaq VGA Adapter/Monitor ... \$395/525
Compaq DOS 3.31 (min.5) ... \$82
Call on Memory and Other Compaq Products
"Quantity Discounts Available"

Dealers & Consultants Only Corporate & Retail Customers Call For Quotes

# INTEL

| 8087-3 XT/80287-6 AT **\$99/152 |
|---------------------------------|
| 8087-2 XT/80287-8 AT \$139/239  |
| 8087-1/80287-10 \$199/279       |
| 80387-16/80387-20 \$425/679     |
| "New 80387-25 \$949"            |

# OKIDATA

| 182/182S 120CPS, 30nlg \$239/279      |
|---------------------------------------|
| 192 + /193 + 200CPS, 40nlq .\$329/429 |
| 292/293E 240CPS, 100nlq \$424/519     |
| 320/321 300CPS, 62nlq\$319/469        |
| 390/391 24pin 270, 90nlq, \$469/619   |
| 393/393 Color 450CPS \$925/1029       |
| Lazer Line 6                          |

# IRWIN TAPE BACK UP

| 10 MB. Inter./External\$229/329  |
|----------------------------------|
| 20 MB. Inter/External *\$259/299 |
| 40 MB. Inter./External \$429/535 |
| Call for PS/2 Tape Back Up Units |
| Call for Archive, Tecmar, Sysgen |

# TOSHIBA

| 321SL/341SL (216CPS)       | \$455/625  |
|----------------------------|------------|
| 351-SX/351-2 Color         | \$945/1019 |
| Lazer Printer              |            |
| Toshiba T1000/T1100        | \$739/1395 |
| T1200/T3120                | 2295/2950  |
| T3200/T5100                | 3495/4495  |
| Toshiba Modem/Compatible . | .\$279/249 |

# HEWLETT PACKARD

| Laser Series II            | \$1595+   |
|----------------------------|-----------|
| *Desk Jet New 250CPS       | \$679     |
| 1MB F/HP II Compat/HP      | \$329/369 |
| 2MB F/HP II Compat/HP      | \$619/669 |
| HP Plotter 7475A           |           |
| HP Scanjet Scanner w/Int . |           |
| + With purchase of men     |           |

# NEC NEC

| Laptop Systems Will not be undersold |
|--------------------------------------|
| Multisync II/Plus +                  |
| Multisync XL 20"                     |
| NEC LC890 Laser \$3195               |
| P760/P2200 \$599/329                 |

\*\*\*LOTUS 1-2-3—\$289\*\*\*

# **D-DATA**

4742 Woodman Avenue Sherman Oaks, CA. 91423 (818) 905-0994, (213) 859-3410 FAX # (818) 905-8869 American Express

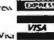

MasterCard Paster (7) 3

\*\*\*LOTUS SYMPHONY 31/2"-\$259\*\*\*

One stop shopping for dealers & consultants

STB MULITF CARD (I/XT) ... \$29 MODEM 1200B/2400B ... \$59/95
3M DC 1000 TAPES ... \$7 IBM MONO/CLR/EGA \$79/145/325
IBM DOS 3.21 ... \$49 INTERDYNE T.BU. 10/20MB \$75/95

MINIMUM CTY. APPLIES

THERE WILL BE A CHARGE ON ALL CREDIT CARD PURCHASES.
UP TO 2% DISCOUNT ON PREPAYMENT.

# **UPS SYSTEMS HEADQUARTERS** 800-541-8126

# (NAPCC

**RELIABLE COMPUTER BACKUP FOR 40 YEARS** 

# DATA TRANSFER SWITCHES

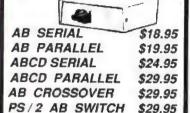

# **ISOLATING LINE STRIPS**

SURGE & RF NOISE BAR 6-1 \$19.95 SUPPRESION A CHERRER 6 OUTLEYS W/ 6' FT. CORD 12 @ 14.50 24 @ 12.25

THE PERFECT UPS \$666. RETAIL \$999. by ITT VIP EXECUTIVE 400

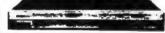

### SUPPORTS 2 ATOR 3 XT SYSTEMS

TRUE ON-LINE UPS DESIGNED FOR MICRO AND MINI POWER SUPPLIES. SINEWAYE OUTPUT . FITS BETWEEN CPU AND CRT ONLY 20 LBS SIZE 1.9" H. x 15.8"W. x 15."

### MORE ON-LINE MODELS by ITT LISTED BY SIZE IN VOLTAMPS.

RETAIL DEALER \$1199. FTT VIP \$00 \$1899. FTT VIP 1250 \$3999. \$2099. ITT VIP 2000 \$5499. \$3725. ITT VIP 3000 \$6399. \$4479. \$7499. 5000 \$10699.  $\Pi T$ 

# TOSHIBA

MICRO-1100 ON-LINE UPS SYSTEMS SELF CONTAINED GELL - CELL RATTERIES NEW SMALL PROFILE

LIST DEALER 500 VA. \$1499. \$1199. 750 VA. \$1899. \$1425. 750 VA. \$2099. \$1099.

3 K VA. \$6599. 5 K VA. \$9379.

AND LARGER MODELS

# Knapco UPS Systems

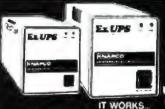

FACTORY DIRECT LOWEST PRICES ON UPS SYSTEMS IN USA

UNINTERAUPTIBLE POWER SOURCE

UPSC 200 + 200 WATT \$239 RETAIL \$499.

UPSC 350 350 WATT \$259 RETAIL \$799.

**UPSC 550 550 WATT** RETAIL \$899.

UPSC 800 800 WATT

RETAIL \$999. WATT **UPSC 1000** 

RETAIL \$1250. " EUROPEAN DESIGNED UPS " Made In USA

"OPTION 220v 50Hz UPSE 200 \$339. Modified Wave Form OUTPUT 220v 50Hz
2 Ms Transfer Time OR 115v 60Hz UPSE 350 \$359. UPSE 550 \$459. 2 Ms. Transfer Time UPSE1000 \$679. RFI And Spike Protection

All Models w/ Internal Gell Cells, Unconditional 1 Year Warranty 4 Outlets, Brown-Out, Black-Out Protection

# PERMA POWER UPS SYSTEMS

UPS PROTECTION WITH .8 Ms. TRANSFER FASTEST IN THE INDUSTRY TRUE RESPONSE TO UNDER AND OVER VOLTAGE, NOISE REPETITIVE SURGES. PHASE SYNC TRANSFER . 40 MINUTE BATTERY DIAGNOSTICS & AUTO RESET

SPS--500 LIST \$799. DEALER \$519. SPS--386 LIST \$699. DEALER \$449. SPS--1200 LIST \$1299. DEALER \$869.

# SHAPE

LINE TAMER

FERRO POWER CONDITIONER

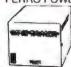

Surge suppressors IEEE Standard 587 Rejection 120/60dB. Outlets 6ft Cord Regulation ±3% Retail Dealer

UL

Dealer 150 Va. \$139. \$ 99. 300 Va. \$199. \$149. 450 Va. \$259. \$197. 600 Va. \$299. \$225. 1000Va. \$489. \$349. 1200 Va. \$549. \$439

## IMPORT **VOLTAGE REGULATORS**

**TVR500** 

TVR1000 TVR2000 TVR3000

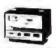

\$129. \$199. \$295. \$395.

# **EURO-TRANSFORMERS**

STEP UP/DOWN 110v.-220v.

300 WATT \$ 39 \$ 59 1300 WATT \$ 85 \*2000 WATT \$125 \*3000 WATT \$215

Select Voltage 100/110/120v. Up/Down 200/220/240v

MODEM SPIKE PROTECTORS MSP-1\$ 12.25 24@\$8 95

QUANTITY PRICING AVAILABLE UPS SYSTEMS ADD \$15. MINIMUM FOR PACKING & SHIPPING

CONVERSION

TOSNIC TRUE

**\$**2699. \$1499. \$5279 \$7499.

out.

330

RETAIL \$399.

DEALER \$259.

LOW COST UPS PROTECTION FOR NETWORK STATIONS

AT \$599. \$389. 450 AT TYPE SERVERS, 3 COMSERVERS, AND CAD STATIONS

*520* \$699. \$449.

FOR SFT LEVEL 2 AND VINES FILE SERVERS RS 232 PORT

\$709. \$1099. 800 LARGE FILE SERVERS WITH MULTIPLE HARD DRIVES

1200

AMERICAN POWER

\$1399.

**\$**905.

LAN's Best friend

FOR MULTIPLE PC'S OR VERY LONG BACKUP TIME

1to2 Ms. transfer time, compact, quality engineered, runs diagnostics, RS232 port, prevents surges, sags, spikes, noise & interference

CALL TOLL FREE 1 - 800 - 541 - 8126 OR 813 - 449 - 0019 813 - 449 - 0701

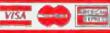

AGAZINE

PILOFS

H.J. KNAPP of FLORIDA. INC. HAMLET AVE. CLEARWATER. FLORIDA

# The Master of 386 Computers

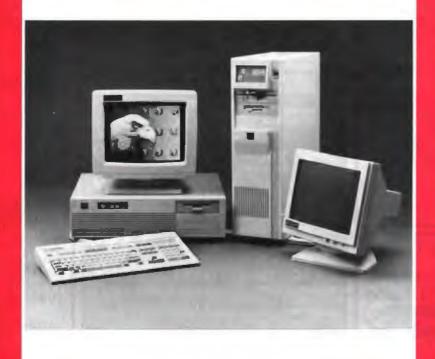

Made in USA

Running at 24MHz, 80386 32-bit microprocessor delivers a Landmark SI of 31MHz, equivalent horse power as a mini-computer. The mainboard provides PHOENIX BIOS and super fast 1MB of static column zero-wait memory access equivalent to memory caching. Additional 32-bit memory can be expanded to 10MB. Built with 220-watt internal power supply and state-of-the-art FCC class-A standard electro-mechanical structural frame. It comes with a standard 3-1/2" 1.44MB floppy disk drive (optional 5-1/4" 1.2MB) and 1:1 interleave hard disk controller. High quality 101 function keyboard and complete with system manual that is easy to operate.

24MHz System: List: \$2999.00 OEM Price\*: \$2099.00 20MHz System: List: \$2699.00 OEM Price\*: \$1899.00 \*Qualified OEM quantity price, tower case (option)

You are invited to see us at COMDEX/Fall '88, Las Vegas, West Hall, Booth #562

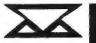

TransComputer, Inc. We R&D the 286 & 386 computers the best.

1024 W. Maude, PO BOX 62426, Sunnyvale, CA 94086 (408) 245-9606/9608 (800) 722-7793 Solving Technology with Excellence...

FAX: (408) 245-4104

Circle 541 on Reader Service Card

# The New High Performance Challenger in Local Area Networks

# LifeNet Network Operation System

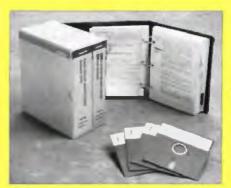

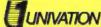

LifeNet hallenges the performance of the leading LANs in the industry — and wins

This high performance LAN features fault tolerance, data protection, real-time backup, and a built in database engine that offers extraordinary performance, particularly in database applications'

But it'l fast regardless of the application, so look into it today. High performance in an easy-to-use, 1985) to install network operating system.

# LaserPro

# THE BETTER ALTERNATIVE

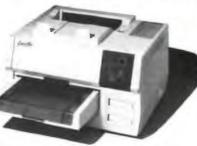

# EXPRESS SERIES II

Designed for today's complex word processing, business and desktop publishing applications, the LaserPro<sup>IV</sup> EXPRESS Series II is a full-featured laser printer offering twice as much standard memory as competing printers.

- Fully compatible with software designed for seven popular printers, including Hewlett Packard LaserJet PLUS. Protects your original software investment. Allows flexibility for network environments.
- 1.OM bytes RAM standard More room for on-line fonts, text and graphics.
- 300 x 300 dots per inch (dpi) resolution provides professional quality printing.
- 27 standard fonts.
   For a more professional look, use as many of these on a page as you wish.
- RS-232 and Centronics interfaces standard.
   Plug and go with virtually any system.
- 8 page-per-minute print speed, with band buffering.
   Less waiting time for pages to print.

# ARCHITECTURE FOR THE 90'S SHAPE OF THE FUTURE THE SYSTEM 386/20

AMMA, A true buffered write cacha. Updates main memory only when necessary, boosts system performance beyond standard cache systems, permits cache memory expan ston from 64K to 256K and prevents bottleneck during multiple back-to-back write operation.

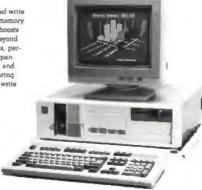

### Establishing a New PC Performance Platform

The Everex STEP 385/20 offers unexceeded performance in an 80386 based personal computer. Designed as a business or personal workstation, the Everex 386 delivers a high performance environment for current generation AT-compatible software while providing a platform for future operating systems, including OS/2<sup>TM</sup>, and Xenix® 386 and Unix® 386. Advanced features include Everex's Advanced Memory Management Architecture (AMMA<sup>TM</sup>) and a very fast 1:1 interleave hard disk controller. An eight digit real-time display continuously updates system and drive status

Call Us for Everex 286/20 and 386/25

## OTHER EVEREX COMPUTERS

| 286 System-Model 1800                                                                                                    |   |
|----------------------------------------------------------------------------------------------------|---|
| 80296 CPU, 1.2MB Floppy, \$12K Memory, 101 Keyboard, FL/HD Controller, 6/8/10 Khrd Selectable, 195 Watt Power Supply, Optional 80287 Socket, PCC UL Aproved.                                                                 |   |
| 8MHz '1' Wait State 80286 Mono System     \$93       10MHz '1' Wait State 80286 Mono System     \$133       10MHz '0' Wait State 80286 Mono System     \$14       12MHz '0' Wait State 80286 Mono System w/ 1MB mem     \$17 | ţ |
| 386 System-Model 3000A<br>8036 CPU, 1 2MB Floppy, IMB Memory, 101 Keyboard, FL/HD Controller, 64 Cache,<br>16MHz CPU V Wast State, 195 Watt Power Supply.                                                                    |   |
| 16MHs 'V' Wait State 80386 Mono System                                                                                                    | Ļ |
| Hard Disks for all above systems     \$22       20MB 65ms     \$2       40MB 39ms     \$35       80MB 26ms     \$65       144MB 16.5ms     \$175                                                                             | Ì |
| For EGA Systems add \$35 For VGA Systems add \$50                                                                                                    |   |
| POWER AND AVAILABILITY SUBJECT TO CHANCE WITHOUT MOTICE                                                                                                    |   |

# Call Us For Full Line of Everex Peripheral Products.

We Also Carry Hard/Floppy Drives, Monitors, Printers, Motherboards, Tape Backups, Macintosh™ IBM PS/2s™ Compatible Products and All Major Software.

3F

3F Associates. Inc. 44100 Old Warm Springs Fremont. CA 94538

(415) 659-0403 FAX (415) 651-9190

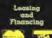

ONSITE SERVICE AVAILABLE

# SUPER FAST 20 MHz

High quality Americandesigned, engineered and American-built, powerful 80286-16 MHz super performance computer systems for CAD/CAM workstations, scientific engineering, industrial, medical, local area networking, desktop publishing systems and more applications.

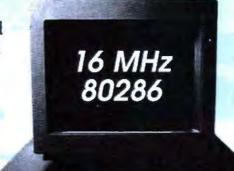

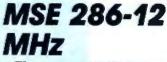

- The newest VLSI Chip set
- 80286 microprocessor, 6/12 MHz
- 512K RAM, expands to 1 MB
- 1.2 MB Teac floppy drive
- W.D. hard disk/floppy disk controller
  - Clock/calendar with battery backup
    - Keyboard
    - 200 W power supply
    - 8 expansion slots
  - True Read/Write "0" wait state
  - 72 hours burn-in test
  - 16 MHz performance

OUR PRICE \$895

Same as above system with 16 MHz speed Our Price \$995 1.44 MB Micro Floppy Drive \$159

### PC Week Editor's Choice

# 80386 20 MHz MODEL 40

- · 80386 32-bit CPU, 20/8 MHz
- 1 MB high speed static column RAM
- 32-bit memory, expands to 10 MB
- W.D. hard disk/floppy disk controller (ESDI controller also available)
- · Teac 1.2 MB floppy drive
- 42 MB fast hard drive (28ms)
- · 200 W low noise power supply
- 101-key enhanced keyboard
- · Clock/calendar with battery backup
- · Serial and parallel port
- Supports 80287 & 80387 Xenix System V, OS/2, PC MOS 386
- · Read/Write "0" wait state
- 25 MHz performance

# COMPLETE \$2495

# 30 MHz PERFORMANCE \$2895

# Mono Monitor & Graphic Card \$129 Color Monitor & Graphic Card \$329 EGA Monitor & Graphic Card \$528 Seagate ST-225 20 MB (85ms) \$229 Seagate ST-125 20 MB (28ms) \$299 Seagate ST-251 42 MB (38ms) \$379 Seagate ST-251 42 MB (28ms) \$399 Fujitsu ESDI 147 MB (23ms) \$1399 Maxtor ESDI 320 MB (16ms) \$2499

# Seagate ST-138 30 MB (28ms) \$399 Seagate ST-4053 44 MB (28ms) \$499 Micropolis 1333 44MB (28ms) \$599 Micropolis 1335 72 MB (28ms) \$699 Seagate ST-4096 80 MB (28ms) \$699 Seagate ST-4096 80 MB (28ms) \$699 1.2 MB Floppy Diak Drive \$109 360 KB Floppy Diak Drive \$489 1.44 MB 3.5° Micro Floppy Drive \$159 720 K 3.5° Micro Floppy Drive \$118

EXPANSION OPTIONS

| WYSE 700 & Maniter (1280 x 800)            |
|--------------------------------------------|
| NEC Multisync II Monitor (800 x 600) \$599 |
| NEC Multisync Plus Monitor 15"             |
| NEC Multisync XL Monitor 19"\$1999         |
| Paradise VGA Plus Card (800 x 600)         |
| Vega VGA Card (800 x 600)\$279             |
| Everex VGA Card (800 x 600)\$279           |
| Genoa Hi-Res EGA Card (800 x 600) \$129    |
| Zenith VGA Monitor/(Flat Screen)           |

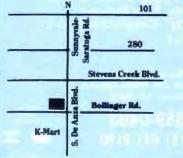

# MS ENGINEERING, INC.

10601 S. De Anza Blvd., Suite 214 Cupertino, CA 95014

(408) 257-4249

Prices subject to change without prior notice. Sale prices apply to C.O.D. only.

# Neural Network Development Tools

on the IBM PC, XT, AT and SUN workstations

for

rapid prototyping and concept testing of neural network designs

from

# **NeuralWare**<sup>™</sup>

# NeuralWorks Professional II

Includes 13 network types plus the ability to define your own network, 14 learning rules, 10 transfer functions, 11 summation functions. IBM PC \$995; SUN \$2,995.

# **NeuralWorks Explorer**

Lets you get your feet wet in neural computing without investing a lot of money. IBM PC \$199; SUN \$795.

#### Seminars

Five-day, hands-on, applications oriented. Available throughout the country. Also available for customized inhouse presentation.

# **Custom engineering**

Let us help solve your special problem.

Call TODAY or write for information about NeuralWare's software, seminars, and custom engineering services. Ask for Jane Klimasauskas, Vice-President Sales & Marketing. Pop-up menus make NeuralWorks Professional II easy to learn, easy to use

Full color screens and effective graphics guide you through the network-building and testing process

**Documentation** includes extensive introduction to get you up to speed in neural computing

# Solve modeling and forecasting problems

- finance and economics
- servo control
- sensor processing
- CAD/CAM modeling

# Solve signal processing problems

- noise filtering
- matched filters & speech recog
- data compression

# Solve expert systems problems

adaptive expert systems

# NeuralWare, Inc.

103 Buckskin Court Sewickley, PA 15143 U.S.A. 412-741-5959

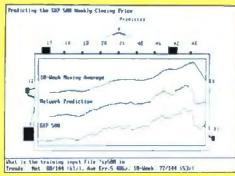

Stock Market Forecasting

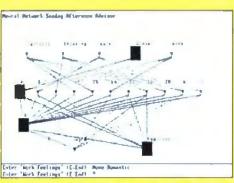

**Expert Systems** 

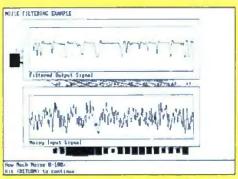

**Noise Filtering** 

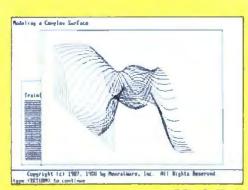

Modeling

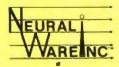

NeuralWare™ is applied neural computing.

# More Than A Computer Store!

Authorized Dealer!

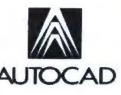

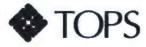

Call for Information

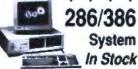

512 RAM. 1.2 Floppy, 40 MB HD Also in Stock: **WYSE Terminals** Call for Best Price!

# NEW! LAPTOP SPECIALS

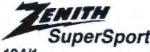

184/1 184/2 In Stock Flat Screen Monitor CALL!

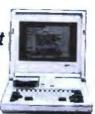

# TOSHIBA

| Toshiba | 1000 \$779      |
|---------|-----------------|
| Toshiba | 1200 \$2395     |
| Toshiba | 3100/20 \$3099  |
| Toshiba | 3200/5100 CALL  |
| Toshiba | 5100 CALL       |
| Toshiba | 1200 FB/FD CALL |

# NEC

NEC Multispeed EL .....\$1595 NEC Multispeed 20 MB .... \$2435

# ASIPREMIUM 286/386 512 RAM. 1.2 Floppy, 40 MB HD, Hi-Res Mono Card, DOS 3.2, **GW Basic** 386 Model Also in Stock

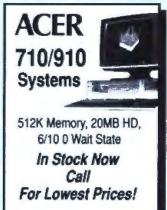

# Software & Printer Specials!

| Word Perfect                      |
|-----------------------------------|
| Microsoft Word\$219               |
| Lotus\$305                        |
| Epson LX800 \$209                 |
| Epson EX800/1000 \$415/519        |
| Epson FX850/FX1050 CALL!          |
| Epson LQ500/2500\$349/899         |
| Epson LQ850/1050 \$549/749/729    |
| NEC B2200/5200/5300 \$349/549/629 |
| Toshiba P321SL/P351SL IN STOCK    |
| HP Laser Jet Series 2CALL!        |
| Ast Turbolaser P/S\$3250          |
| NEC 890 with PS \$3349            |

Authorized Repair and Service Center. Fast Turneround. Call for Service Contract Information

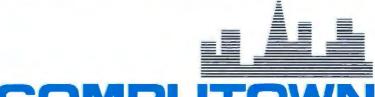

# COMPUTO

"More than a computer store"

Pleasant Hill: (415) 682-TOWN

(415) 682-8696 1527 Coutra Costa Blvd. Pleasant Hill CA 94523

San Francisco: (415) 956-TOWN

(415) 962-TOWN FAX (415) 989-8696 FAX (415) 969-8696

760 Market St. #219 Phelan Bldg. San Francisco CA 94108

2455 M-Old Middle Field Way Mountain View CA 94043

Mountain View:

Authorized Dealer for Novell, Epson, AST, Samsung, Zenith, Tothiba, Autocad, AT&T, Leading Edge, Okids NEC, Camon, HAYES, Ashton Tate, Universal Data Systems, Microsoft, Ventura & Aldus. Call for our Low

Prices subject to change. Not resposible for typographic errors.

# SHORT TAKES

# BYTE editors offer hands-on views of new products

**NEC Ultralite** 

NEC ProSpeed 386

The Norton Commander

Deskpro 386/20E

Personal Measure

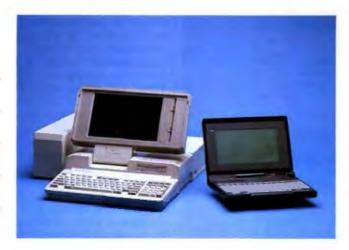

# **NEC's Incredible Shrinking Computer**

just knew that the computer industry's quest for size reduction had to hit some limit. A display can get only so small before the characters become unreadable. Likewise, a keyboard can shrink only so far before it becomes unusable. Thus, NEC concentrated on collapsing the only remaining dimension: The NEC Ultralite is about as thin a computer as I've seen. With its cover closed, the Ultralite measures 81/3 by 11 % by 11/3 inches. And at 4.4 pounds with batteries, it's one of the lightest.

The Ultralite (in above photo at right) comes standard with 640K bytes of RAM, a 1or 2-megabyte "silicon drive" (NEC's term for a nonvolatile RAM disk), an internal ROM disk with DOS 3.3 (from which you boot the machine), and a "card drive." That's right, a card drive: a narrow slot on the right side of the machine that accepts ROM cards-measuring 3% by 2% inches and about 1/2 inch thick-each capable of holding between 512K bytes and 1 megabyte. The liquid crystal display is backlit (electroluminescent), so you don't have to find elusive perfect lighting.

Of course, NEC told us that it anticipates numerous applications to be converted to the

#### THE FACTS

NEC Ultralite
With 1-megabyte silicon
drive: \$2999
With 2-megabyte silicon
drive: \$3699

Packaged with: DOS 3.3, Microsoft's DOS Manager, and LapLink.

NEC Home Electronics 1255 Michael Dr. Wood Dale, IL 60191 (312) 860-9500 Inquiry 851.

ROM-card format. (The unit we received came with two ROM cards, one holding Traveling Software's LapLink, the other Microsoft Word.) The machine will also come with Microsoft's DOS Manager—a kind of window-based shell for user-friendly file management—and LapLink, the premier utility for moving files from machine to machine through serial ports.

Across the back, you'll find a 9-pin DIN-style connector for the RS-232C port, two modular phone jacks for the internal Hayes-compatible 2400-bit-per-second modem, a 7-pin DIN connector for the NEC ProSpeed 386 \$7699

Features:

A 16-MHz 80386 portable with 2 megabytes of 32-bit 100-ns RAM, a 1.44-megabyte 3½-inch floppy disk drive, and a 40-megabyte hard disk drive; with 100-megabyte hard disk drive; \$8999. The docking station costs an additional \$1199. Inquiry 852.

external power pack, and a bizarre multipin connector (it looks like a miniature Eurocard connector) for an external 3½-inch floppy disk drive (optional)

The model I reviewed was an engineering version—and how. The internal RAM drive would not work, and I couldn't get the ROM cards to behave long enough to execute any programs from them. I did manage to attach the external drive and run from the floppy there. The external drive connector carries power as well as signals, so the drive itself doesn't need a power cable or an AC adapter. The screen

suffered from more ghosting (the partial activation of pixels along the same horizontal or vertical coordinate as an intense graphic) than I would have expected, though I could usually reduce the effect with the contrast slider.

I ran BYTE's low-level CPU benchmarks to get a feel for the Ultralite's performance. Though the machine is using an NEC V-30 processor (8086-compatible) running at 9.54 MHz-only twice the speed of a standard 4.77-MHz IBM PC XT-there's more going on than just a hike in the clock speed, because the Ultralite executed the benchmarks an average of 4.2 times faster than the XT. (This agrees well with the Norton SI, which awards the Ultralite a rating of 4.5.)

On the user-friendliness scale, I'll give the Ultralite high marks for portability. An MS-DOS machine with nomoving-part drives and a backlit display with dimensions as svelte as the Ultralite's is every mobile computer user's dream. But an Ultralite with a 1-megabyte silicon drive is \$2999, and a 2-megabyte version runs \$3699. When \$700 can get me a Toshiba laptop with an 80-column display (with no backlighting, true) and a 720Kbyte floppy disk drive . . . hey, to save \$2300, I'll find a lamp and live with the disks.

-Rick Grehan

# Computer Shuttlecraft

The NEC ProSpeed 386 (in above photo at left) is a pseudoportable; it's designed to give you a home base to which you regularly return the machine. NEC calls this home

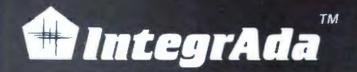

...the first completely integrated Ada Programming Support Environment priced for the individual programmer on a PC. Designed for the novice as well as the software engineer.

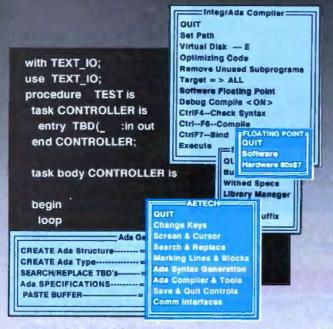

- Validated Production Compiler
- Use on 8086,80186,80286,80386.
- Full 640KB .EXE Programs
- No Extra Memory Required
- No Math Coprocessor required.
- On-Line Library Management
- Math, Text, Console Packages included
- Multiple File Code Retrieval
- Full-Color, Full Featured Editing
- Selectable Function Keys
- Ada Subprogram and Package Generation
- Ada Type Generation
- Ada Sensitive Cursor
- Interactive Cursor Error Correction
- Interface to Ada Design Language (ADADL)
- Ada Standard Pretty Printer
- DoD 2167 Documentation Features
- Optional On-Line Ada Training Course
- No Run-Time Royalties

AETECH 380 Stevens Ave, Suite 314, Solana Beach CA.92075 (619) 755-1277 FAX (619) 755-7540

"...the first choice among the half dozen or so compilers now on the market"—— PCWEEK

RETECH

Introductory Offer \$495

base the "docking station," and I'll describe it in detail later. Not that you couldn't operate the ProSpeed 386 indefinitely without the docking station; it would make a fine portable 80386 machine all by itself.

Let me rattle off the stats: a switchable 8-MHz/16-MHz 80386; support for an 80387 math coprocessor; 2 megabytes of 32-bit 100-nanosecond memory (standard), expandable in two upgrade paths to a maximum of either 4 or 10 megabytes; a cold cathode fluorescent technology (CCFT) backlit display (11 inches diagonal) that supports EGA, double-scan CGA, or Hercules; an internal 1.44-megabyte 31/4-inch floppy disk drive; and your choice of a 40- or 100-megabyte internal hard disk drive. This all fits in an 18-pound case that measures 151/3 by 4 by 133/3 inches.

If the CCFT display doesn't float your boat, you can pop it off, hook your favorite PS/2 color or monochrome display to a connector in the back, and run VGA graphics (the Pro-Speed will also accept a multisync monitor). And if there are still not enough options onboard, you can slide an internal 2400-bit-per-second modem into the special modem slot and one of the hoped-to-be-released expansion boards into the LTX slot, an "IBM PC AT-like" (though not AT-compatible) connector that you access through a snap-off door on the right of the machine. (At the time of this writing, NEC said that three cards for the LTX slot were already under development: an Ethernet card, a Token Ring card, and a 3270 interface card.)

Of course, ProSpeed provides the standard I/O ports: an RS-232C serial connector (9-pin AT-style) and a PC-standard 25-pin parallel printer port, both in the rear, of course. Around back, you'll also find a connector for NEC's "battery slice," a 3-pound add-on battery pack that hooks to the rear of the machine for 2 to 3 hours of op-

eration away from a wall outlet. (Unfortunately, there was no battery slice available for the system I tested.)

The back is also home to the 120-pin connector that hooks the machine to the docking station I mentioned earlier. The docking station, which is slightly bigger than a big shoebox, comes with accommodations for three full-size 16-bit (AT) expansion cards, one full-size 8-bit expansion card, and two half-height drive bays that you can populate with your choice of floppy disk drives, hard disk drives, tape drives, and so on.

The docking station also extends the ProSpeed's I/O ports—parallel printer, serial, VGA, and RJ-11—to its own rear and adds a second serial port, another RJ-11 connector, and a keyboard port for an external keyboard. Inside the docking station is a 200-watt power supply that runs not only the components within the station, but the docked ProSpeed as well.

The docking station is a nomuss-no-fuss expansion bay. You sit at your desk, ProSpeed mated with its docking station, using piles of megabytes, an eye-pampering VGA display, and all the specialpurpose adapter boards you can stand. Then, when it's time to hit the road, simply detach the ProSpeed, reattach the CCFT display, grab a cable or the battery slice, and drive off into the sunset. When you return, just hook the ProSpeed back to the station; you don't have to worry about reattaching a nest of power cables, video cables, and is-this-a-serial-or-parallel-printer?-cables.

In preliminary tests using BYTE's 80386 Small-C benchmarks, the ProSpeed actually scored marginally poorer than a 16-MHz PS/2 Model 80 on the CPU tests. On average, the ProSpeed ran at about 85 percent of the speed of the Model 80. Also, though the low-level hard disk drive test showed the ProSpeed's

continuea

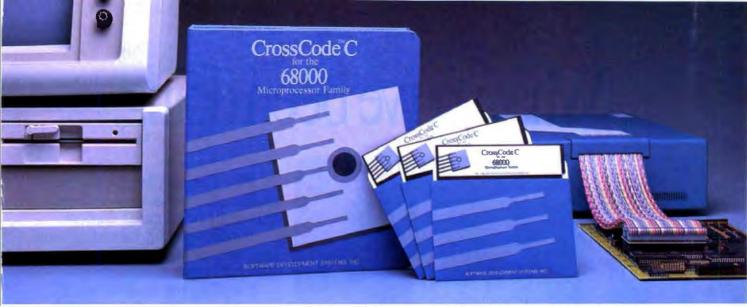

Embedded systems designers have already used CrossCode C in over 291 different applications.

# How to choose a 68000 C compiler for your ROMable code development

These twelve important CrossCode C features could make the difference between success and failure

t's hard to know ahead of time what I features you'll be needing in a 68000 C compiler. But if you're using Crosscode C you won't need to think ahead, because CrossCode C is already equipped with these twelve important features for your ROMable code development:

- 1. A 100% ROMable Compiler: CrossCode C splits its output into five memory sections for easy placement into ROM or RAM at link time.
- 2. Integrated C and Assembler: You can write your code in any combination of C and assembly language.
- 3. Readable Assembly Language Output: The compiler generates assembly language code with your C language source code embedded as comments, so you can see each statement's compiled output.
- 4. Optimized Code: CrossCode C uses minimum required precision when evaluating expressions. It also "folds" constants at compilation time, converts multiplications to shifts when possible, and eliminates superfluous branches.
- 5. Custom Optimization: You can optimize compiler output for your application because you control the sizes of C types, including pointers, floats, and all integral types.

- 6. Register Optimization: Ten registers are reserved for your register variables, and there's an option to automatically declare all stack variables as register, so you can instantly optimize programs that were written without registers in mind.
- 7. C Library Source: An extensive C library containing over 47 C functions is provided in source form.
- 8. No Limitations: No matter how large your program is, CrossCode C will compile it. There are no limits on the number of symbols in your program, the size of your input file, or the size of a C function.
- 9. 68020 Support: If you're using the 68020, CrossCode C will use its extra instructions and addressing modes.
- 10. Floating Point Support: If you're using the 68881, the compiler performs floating point operations through the coprocessor, and floating point register variables are stored in 68881 registers.
- 11. Position Independence: Both position independent code and data can be generated if needed.
- 12. ANSI Standards: CrossCode C tracks the ANSI C standard, so your code

will always be standard, too.

#### There's More

CrossCode C comes with an assembler. a linker, and a tool to help you prepare your object code for transmission to PROM programmers and emulators. And there's another special tool that gives you symbolic debugging support by helping you to prepare symbol tables for virtually all types of emulators.

CrossCode C is available under MS-DOS for just \$1595, and it runs on all IBM PCs and compatibles (640K memory and hard disk are required). Also available under UNIX & XENIX.

CALL TODAY for more information:

1-800-448-7733

(ask for extension 2001)

Inside Illinois or outside the United States, please dial

> PHONE: 1-312-971-8170 FAX: 1-312-971-8513

SOFTWARE DEVELOPMENT SYSTEMS, INC. DEPARTMENT 2: 3110 WOODCREEK DRIVE DOWNERS GROVE, ILLINOIS 60515 USA

CrossCode™ is a trademark of SOFTWARE DEVELOPMENT SYSTEMS, INC. MS-DOS® is a registered trademark of Microsoft, UNIXO is a registered trademark of AT&T NENIXE is a registered trademark of Microsoft

# What you've been doing.

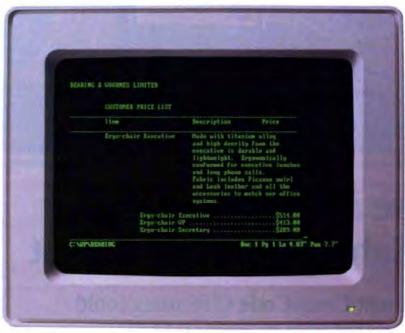

On your 286, you've been making any task look complicated.

| 9141 (CH | INTER CONTRACT                 | 4+0143×SALES_FORCES |             |             | READY |
|----------|--------------------------------|---------------------|-------------|-------------|-------|
|          |                                |                     |             |             |       |
|          |                                | PERRING I           | CODENES     | LINITE      |       |
|          | teptriet                       | Isl Wearler         | 2nd Quarter | 3rd Quarter |       |
|          | wting units                    | \$239,000           | \$170,007   | \$365,881   |       |
| 14 1 07  | Time Systems                   | \$1,723,969 1       | \$107,334   | \$1,001,182 |       |
|          | utm Accessories                | \$46,928            | \$47,378    | \$84.008    |       |
|          | philing units                  | \$35,000 1          | \$141,450   | \$170,003   |       |
| 20 1 Er  | govomic systems<br>in 86:25 PM | \$652,012           | \$656,812 1 | \$568,879   |       |

On your 386, it hasn't been incredibly exciting having all that power.

If the screens on the right look more intriguing to you than those on the left, you're ready for Microsoft\* Windows.

Windows opens up the world of visual thinking to all 286 and 386 owners by offering the power of graphics.

Everything you can do on your PC, you can now do better, faster and with greater imagination. Whether you're creating documents or trying to get a clearer

picture of your work.

What used to take complicated keystrokes can now be accomplished with the simple click of a mouse. With Microsoft Windows, you access pull-down menus. Simultaneously work with different programs as well as cut and paste between them to create graphic examples within different bodies of text. And what you see on the screen will appear on your printed page.

And once you've learned Microsoft Windows, you'll have the basis for scores of other programs because all the countless new Windows applications are based on the same easy, logical format.

Since Microsoft Windows virtually looks and works like MS® OS/2 Presentation Manager, you won't have to worry about it becoming obsolete in a couple years. We made both systems compatible. So, Stop playing with uncient instruments in the future, you'll Now catting and pasting is a simple point and click with the Microsoft Mouse data between them. And your knowledge

ing MS OS/2 Presentation Manager.
You'd expect a program this powerful
to require a more powerful machine. But
we consistently create software that makes

of Windows will give you a jump on learn-

©Copyright 1988, Microsoft Corporation. All rights reserved. Microsoft, the Microsoft logo and MS are registered trademarks, and Making it all make sense is a trademark of Microsoft Corporation. The following products have been used courtesy of their respective developers: Lotus and 1-2-3 by Lotus Development Corporation: WordPerfect by WordPerfect Corporation; PageMaker by Aldus

# What you could have been doing.

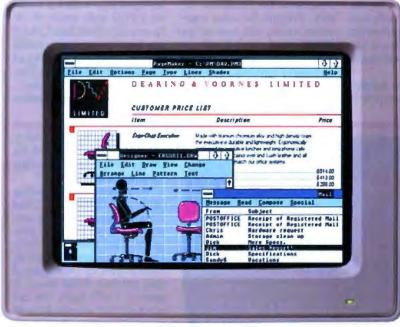

With Windows/286. you could have been seeing things much more clearly.

Sale: by Categorie.

With Windows/386, you could have been seeing a lot more things much more clearly.

the best use of your present hardware.

For example, Microsoft Windows/ 286 will work with as little as 640K and

instantly make your machine more sensitive, intuitive and highly visual. It gives you the ability to run every Windows application available. And with access to all those

powerful programs, you'll be able to extend the life and usefulness of your 286 well beyond the introduction of MS OS/2 Presentation Manager. With version 2.1 you also get the benefit of increased speed. So you'll blaze through Windows applications up to 87% faster.

Microsoft Windows/386 will give you everything that Windows/286 gives you. Plus multitasking with most DOS applications. Now you can finally utilize the speed and power of any 386 machine.

Imagine creating a complicated spreadsheet. Then while a macro is being run, open up a word processor. Type a docu-

ment, open and work with a graphics program. Cut and

paste between programs and even call up electronic mail. And still be able to check on the status of your spreadsheet at any time.

Considering all you can do with Microsoft Windows, you have only one question to ask yourself.

What have you been doing without it?

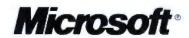

hard disk drive to be slightly faster than the Model 80's, the File I/O, 1-megabyte File Read, and 1-megabyte File Write benchmarks all turned in marginally poorer figures than the Model 80's (the NEC ran at about 90 percent of the Model 80's speed).

At a price of \$7699, the NEC ProSpeed costs more than a Toshiba T5100, but it offers the added capabilities of VGA graphics and a larger internal hard disk drive. On the downside, the ProSpeed weighs 3 pounds more than the Toshiba, and its 80386 isn't as zippy (at the same speed as the Toshiba).

Whether or not the concept of the docking station will

catch on remains to be seen. I wonder how many people actually need the kind of arrangement the ProSpeed offers. Perhaps for some computer users, the cost of an 80386-based system is still too high to permit purchasing two complete systems, a home base and a portable. But how many people must have an

80386 in their portable? Most folks I know survive with an 80286 or even an 8088 in their laptops and save the big bucks for a PS/2-style tower on the floor next to their desks. But if you have to take your 80386 with you and like the idea of expanding it at home, the Pro-Speed may be your machine.

-Rick Grehan

# A Promotion for Commander Norton

hat puzzling C: prompt that stares you in the face every time you start up your MS-DOS system has sparked a bevy of companies to develop so-called DOS shells that supposedly make DOS easier to use. Over the years, I've tried and rejected most of them. With few exceptions, these shells shoehorn you into one person's view of what the DOS interface should be. I seldom

I've been a regular and enthusiastic user of The Norton Commander since it was first released almost 3 years ago. And when the update (version 2.0) arrived on my desk, I had the envelope ripped open and the software installed on my system in a matter of minutes. Happily (and not unexpectedly), the Norton folks have made a useful product nearly indispensable.

What I've always liked about The Commander is that it can be as helpful or as nonintrusive as you wish. Although your screen is filled with useful information, the old standard C: prompt is still there. You can enter normal DOS commands anytime you wish, just like The Commander wasn't there. Aptly, the Norton folks like to call The Commander a "DOS extender and enhancer" instead of a DOS

shell. The program is still based on twin panels that can contain alphabetical lists of files or other information. You can

Mier Mies Witt Slopy Bennor Piklir Belete Pem Whit

#### THE FACTS

The Norton Commander 2.0

turn individual panels on or

off or change their informa-

tion. In version 2.0, the panels have been extended downward

to fill nearly the entire screen,

the better to see more files at a

glance. And if you have an ad-

vanced display, you can see

even more: 43 lines on an EGA

Peter Norton Computing has

added a long list of other new

features to version 2.0-in

fact, too many to cover in my

limited space. But for a start,

there's an optional graphical

tree display of your disk's sub-

directory structure; switching

to a different directory is a

simple matter of pointing at a

tree entry and pressing Enter.

display and 50 on a VGA.

Requirements: IBM PC, XT, AT, or PS/2 with DOS 2.0 or higher.

Peter Norton Computing, 2210 Wilshire Blvd. Suite 186 Santa Monica, CA 90403 (213) 453-2361 Inquiry 856.

And I wasn't surprised to find that in addition to direct commands, almost all the new features are on those ubiquitous pull-down menus we've all grown to know and love.

What else? One of the handiest features lets you directly view the contents of Lotus 1-2-3 and dBASE data files without having to start up the respective programs. There's also a fast new file-find feature that lets you view files while The Norton Commander is still looking for additional matches.

Though the program doesn't require it, you need a mouse to get the most out of The Commander. With a rodent, it's amazing how quickly you can move around and get things done through strategic "pointing and shooting."

With source code consisting of some 32,000 lines of C and 15,000 lines of assembly language, this isn't a trivial program, and using the fullfledged memory-resident version takes up 140K bytes of your precious RAM space. If space is really tight, you can also use The Commander with atiny 12K-byte resident kernel that calls the rest of the program when it's needed.

At \$89. The Norton Commander 2.0 is fairly priced, and it's a program you'll use all day, every day. In my case, it's the only survivor of the numerous applications and utilities I had on my system 3 years ago. And version 2.0 is likely to stay there for a long time.

-Stan Miastkowski

# Compaq's 20-MHz 386er Slims Down

he new Compaq Deskpro 386/20E (E for "enhanced") has the brains of a Deskpro 386/20 in the stylish new body of a Deskpro 386s (the sleek system based on Intel's 80386SX processor). And it's a nice body-taller and narrower than the original Deskpro box, with a rounded beige case that's clearly modeled after the IBM PS/2s. At just under 16 inches wide and 15 inches deep, it covers the

continued

# All the excitement of the Air Force, without

You have a choice:

You can take flight school, about a year of it, get your pilot's license and then enjoy the sensation of landing at O'Hare at

midnight or catching a bird's-eve view of the Statue of Liberty.

Or you can do it on a PC. This afternoon. In your office. With the new Microsoft® Flight Simulator version 3.0.

New Microsoft Flight New as in the most Simulator. It's not a game. realistic flight simulator It's an adventure.

available on the PC. New as in a choice of three different planes: Lear Jet, Cessna Turbo 182 or WWI Top Gun.

Weather conditions? You decide: Calm, turbulent, sunny, cloudy. Yes, you'll see lightning. Enough to make the whole plane shake.

Flight Simulator also lets you glide, loop, spin, attack, roll out or just cruise inside 10,000 square miles of airspace. And if flight school didn't teach you how, this will. On screen.

Plus it's the *only* simulator with a modem hookup so you can fly with a friend. And check each other out, right from your own screens.

For a heavy dose of reality, go see Flight Simulator 3.0 at your local Microsoft dealer. If that isn't exciting enough? Go see your local recruiter.

@1988 Microsoft Corporation. Microsoft and the Microsoft logo are registered trademarks of Microsoft Corporation. Flight Simulator is a registered trademark of SubLOGIC Corporation, used under license by Microsoft Corporation.

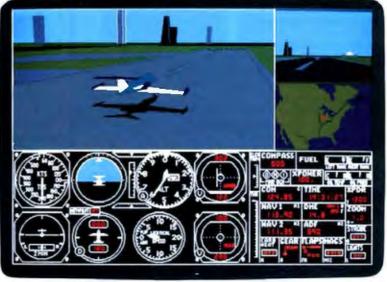

One cockpit, two windows: One shows where you are in the sky. One shows where you are in the country.

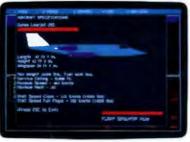

Complete on-screen aircraft library shows detailed specs on all three planes: Lear Jet, Cessna Turbo 182 and WWI Top Gun.

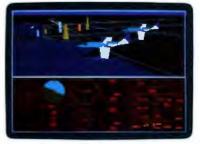

Try this: Hook up our phone modem and head into the wild blue yonder with a friend. Day or night.

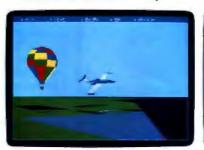

Keep your eyes peeled for balloons, towers, mountains, buildings, bridges, you name it. Welcome to the real world.

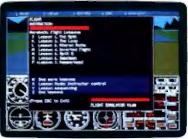

Nervous? Relax, new Flight Simulator teaches you, on screen, how to do everything . . . except bail out.

# ENGINEERS... **Stop Banging** Your Head Against The Ceiling And Give Us A Call TODAY!

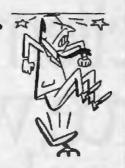

#### **MODEL PCSS-81 INTELLIGENT SERIAL BOARD**

- \* Our most powerful serial card to date.
- 8 Co-processor driven channels per card.
- ★ Each channel is queue'd on the card.
- **★ BIOS Enhancement** Software included, supporting up to 130 channels per computer.
- Baud rates to 57.6k on a half size card.

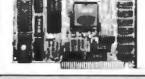

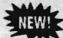

## **MODEL PCSS-8X MULTIPORT SERIAL BOARD**

- \* Eight RS232 ports per per card. (optional 4 port)
- \* All eight ports 100% DOS compatible.
- \* 32 ports may be added to a PC.
- \* Optional RS422 to 4000
- ★ Interrupt driven BIOS Enhancement Software included free.

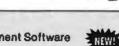

# MODEL ROMX-2XL EPROM EMULATOR

- ★ Emulates 2716-27010 eproms.
- ★ 256K to 1024K memory avallable.
- Battery backed up, auto emulate on power-up.
- Low-cost, pays for itself on first project.
- ★ Free 19.2K Serial Communications Software.

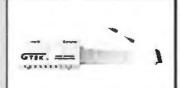

NEW!

## MODEL 9000 (E)(E)PROM PROGRAMMER

- \* Fastest programmer on the market.
- \* Quick & Intelligent programming algorithms.
- \* Programs all chips, to one megabit, including single chip processors.

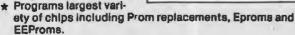

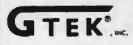

Development Hardware & Software P. O. 8ox 2310 Bay St. Louis, MS 39521-2310 Order Toll Free 1-800-255-GTEK (4835) c: 1-801-487-9935 Telex 315814 (GTEK UD) MS & Technical Support 1-801-467-8648

#### THE FACTS

Compag Deskpro 386/20E \$5199 with a floppy disk drive; \$6599 with a floppy disk drive and a 40megabyte hard disk drive; \$7999 with a floppy disk drive and a 110-megabyte hard disk drive

Compaq Computer Corp. 20555 FM 149 Houston, TX 77070 (713) 370-0670 Inquiry 854.

same area as a PS/2 Model 50. The power switch is on the front of the computer, and there's a 1.2-megabyte 54inch floppy disk drive, with room for another floppy disk drive (either 514- or 31/2-inch) and a tape backup unit for a hard disk drive.

Like the PS/2s, the Deskpro 386/20E has a case that opens with a turn of a few thumbscrews (though there's also a mechanical lock to secure the system), and floppy and hard disk drives come out easily with a screwdriver.

Inside the box, the computer merges the strengths of the 386s and the 386/20. From the 386/20 comes an 80386 processor running at 20 MHz and a megabyte of 100-nanosecond RAM, complete with caching-32K bytes of 35-ns static RAM run by an Intel 82385 cache memory controller. Compaq claims the cache system lets the 386/20E run with no wait states more than 90 percent of the time. There are also sockets for either a Weitek 3167 or an Intel 80387 floating-point coprocessor.

The 386/20E doesn't represent any performance breakthroughs. Compaq representatives say it runs in the same range as the older model, and BYTE's CPU benchmarks bear that out. The new machine is a little faster on the Sieve and Sort benchmarks and slightly slower on the Matrix and String Move benchmarks, but on average, there's

no real change, and the 386/20E is still faster than 20-MHz PS/2s. The on-board VGA controller should improve graphics speed, though. Compaq claims its graphics run up to 50 percent faster than a standard VGA card. If you're not satisfied with VGA, a switch on the motherboard lets you use a graphics card in one of the available slots.

The 386/20E also has all the nice features that are on the 386s motherboard: VGA graphics, mouse circuitry, a parallel printer port, a serial communications port, and a floppy disk controller. A Compaq memory-expansion slot accepts the same memory card and modules as the earlier Deskpro machines; in the case of the 386/20E, you can increase RAM to 16 megabytes. And there's space for a pair of hard disk drives of capacities of 20, 40, or 110 megabytes.

Cramming the processor and support circuitry on a 386s-size motherboard was a challenge for Compaq's engineers: it's the densest board they've ever created, 10 levels deep and very tightly designed. Unfortunately, while they managed to fit in all the functionality (and more) of the old Deskpro 386/20, there was no way to include all the slots of the original.

The 386/20E has only four AT-compatible slots, one of which will typically be tied up with a hard disk controller card. As with the PS/2s, you don't need parallel, serial, floppy controller, or graphics cards; Compaq's advantage is that memory cards won't use up slots either, but some people will still be unhappy with the slot shortage.

The Deskpro 386/20E is going head-to-head with the PS/2 line. The new high-density motherboard has everything IBM added to its PS/2 motherboard-but with more slots available, particularly after memory upgrades. The 386/ 20E is still significantly faster than any 20-MHz PS/2. Com-

continued

# Leprecard Hard Disk Cards

Leprecards feature components utilizing the latest technology. Low power drives mean less strain on your systems, lower operating temperature, and longer component life.

You get a 1 year warranty, unlimited technical support, and our illustrated installation and user's guide. Models available for IBM PC/XT and compatibles, as well as TANDY 1000/A/SX/TX/TL/SL.

FREE SOFTWARE Including TakeTwo, the backup utility PC MAGAZINE named Editors Choice in 1986 & 1987, and PC-KWIK disk cacheing from Multisoft.

| 21MB  | 32MB  | 4014B | 49469 | 65MB  |
|-------|-------|-------|-------|-------|
| 48ms  | 48ms  | 70me* | 26mp# | 16ms* |
| \$299 | \$339 | \$449 | \$549 | \$649 |

Tandy 1000/A/SX/TX/TL/SL Leprecards add \$20

# Floppy Kits

Internal kits for PC/XT/AT computers include 51/41 mounting brackets, black & gray face plates, and AT rails. 1.44MB for PC/XT includes high speed Western Digital controller.

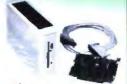

FREE TAKE TWO floppy backup software.

720 Kit \$109 1.44MB for AT

1.44MB for PC/XT

\$139 \$199

# PC/XT Disk Kits

- Western Digital short slot
- controller 30 page installation guide
- & reference manual Cables, mounting screws.
- full & half-height face piates
- 1 year Warranty, 30 Day Money Back Guarantee Optional: 150 watt,
- ULIFCC approved power supply for IBM PC's \$69

External Internal

\$239 \$229

Hayes Compatible.

MNP Level 4 error correction FREE MIRROR II Software, a \$69 value Internal model \$229, fits in a short slot

300/1200/2400

\$299 30MB KIT Seagate ST238 - 32 7MB/65ms.
Half-Height/14 8 wetts

\$459 40MB KIT ■Seagate ST251 42.8MB - Half- Height - 11 watt • pre formatted into a per of 21MB/28ms partitions

\$549 65MB KIT

Seagate ST277R 65 5MB - Half-Height - 11 watts
 pre formatted into a pair of 32MB/28ms partitions

FREE SOFTWARE Including TakeTWO, the backup ubity PC MAGAZINE named Editors Choice in 1986 & 1987, & PC-KWIK disk cacheing from Multi

Laser Printer

"One of the Laserjet's strongest competitors" INFOWORLD October 5, 1987

- Printer utility software
   Serial and Parallel Interfaces
- 120 day TRW on site maintainance
  1 year Warranty
- 100% HP Laserjet, & Laserjet + compatible
- 9 resident & 5 downloadable soft fonts standard
- Options: All HP style font cartridges

Toner Cartridge \$29

Tandy 1000 Mode

512K **S149**5

# AT Hard Disk Kits

- Includes IBM AT rails, and cables-
- SpeedStor or Ontrack large drive software.
- · Formatted, Partitioned & Tested.

2400 Modems

| SIZE | MODEL               | SPEED | CAPACITY | PRICE  |
|------|---------------------|-------|----------|--------|
| HH   | Seagate ST251       | 40ms  | 42MB     | \$359  |
| HH   | Seagate ST251-1     | 30ms  | 42MB     | \$449  |
| HH   | Toshiba Drive MK134 | 25ms  | 44MB     | \$499  |
| FH   | Seagate ST4096      | 28ms  | 80MB     | \$599  |
| FH   | Maxtor 1140         | 27ms  | 117MB    | \$1669 |
| FH   | Maxtor 2190         | 30ms  | 150MB    | \$1999 |

# LepreFAX Modems

· Easy to use POP-up Menus

TakeTwo

Tandy

1000 kits

add \$20

- · Prints on stardard dot-matrix or laser printers
- · Sends/Receives from any Group 3 fax machine
- · Automated sending during low phone rate periods

4" Hand Scanner with HALO DPE software \$269

#### \$359 · Sends ASCII or word processing files Internal 4800bps, \$289 9600bps \$559

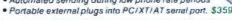

# Orchid

Designer VGA 512K \$299 \$249 Orchid VGA 256K \$289 Tiny Turbo 286 \$799 Ramquest II 1MB

2400 without MNP \$159 Ext \$109 Int

# 28610 Computer

80286 processor running at 6/10 Mhz with 0 wait states provides a Norton Strating of 11.5.8 slots - Room for 1 full and 3 half-hi drives-220 watt power supply - clock/calendar - Choice of 1.2 or 1.44MB floppy drive-Genuine Western Digital combination Hard disk/floppy controller-American made Maxiswitch 64 or 101 key keybroad - 512K RAM standard expandable to 1MB Award BIOS- 1 year warranty - 30 day money back guarantee

Complete systems with serial & printer ports:

Mono/Graphics Card & Monitor \$1095 \$1295 VGA Card & Mono Monitor

\$1495 EGA Card & EGA Monitor

Orchid VGA Card & Multiscan Monitor \$1595

Orchid Designer VGA Card &

\$895

**NEC Multisync II Monitor** 

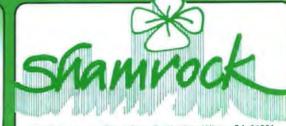

Internal

2524B Townsgate Road, Dept. B. Westlake Village, CA. 91361

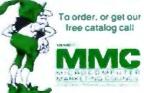

Toll Free 800 722-AT-XT California 805-373-7847 FAX 805-379-9345

No extra for Visa/Mastercard (AMEX add 3%)

- · Prices include UPS surface shipping
- · Federal Express shipping just \$1 50 per pound
- 30 Day Money Back Guarantee
- · Corporate & Institutional PO's accepted

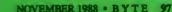

# PROTECT INTELLIGENCE WITH INTELLIGENCE

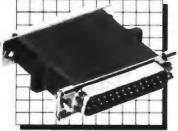

# SOFTWARE PROTECTION KEYS BY PROTECH

PROTECH KEYS:

- are totally transparent to the end use
- allow unlimited back up copies free up disk drives
- do not interfere with peripheral operations
- are easy to install
- protect software developers' revenues
- assembler based toutines (not drivers)
- encrypted routines
- physically unique hardware KEYs \_\_ software teasing
- sophisticated software installation advice
- provide the highest level of protection available

#### THE KEY

The KEY provides effective software protection while insuring customer satisfaction. The KEY is a random response device which is designed for identically reproduced software THE MEMORY KEY

The MEMORY KEY is a programmable software protection device. Each byte of memory can be addressed in groups or individually Possible applications for the MEMORY KEY include

- \_ modular package control 1 serialization
- customization
- access control to PCs
- demo control
- updating modules in the field
- any "counter" operation

For a demonstration package or additional information, please write

or call 1-800-843-0413

PHOTECH MARKETING, INC. 1804 W Southern Parkway - 8kdg A-112 Durham, North Carolina 27707 (919) 490-4970 FAX (919) 490-4974

WE HAVE THE KEY TO SOFTWARE COPY PROTECTION

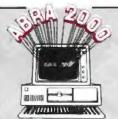

# ABRA 2000

only \$995 for IBM PC & Macintosh

# Human Resources

Magically cuts paperwork and saves time. Prepares accurate personnel reports instantly!

The ideal solution for most personnel needs:

- Complete Employee Record Keeping.
- Salary Reviews, Job History & Salary Analysis.
- Benefit Statement, Insurance & COBRA Reports.
- EEO Reports, I-9 Tracking, Injuries & Licenses.
- Organizational List, Phone Directory & Birthdays.
- Skill Retrieval, Education, Training & much more.
- Over 50 Reports, plus optional report writer.
- Attendance Tracking & Multi-User options.
- New Applicant Tracking System available.

Easy to use - even for novices. And ABRA 2000 is "proven" with over 800 happy customers.

It's not an illusion ... Test the magic! Call Today or Send \$25 for Demo and Manual.

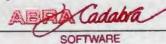

5510 - 9th Street North, St. Petersburg, FL 33703 (813) 525-4400

pag continues to hammer away with what it views as its biggest advantage over the PS/2: the variety and availability of ATbus expansion cards, and the limited selection of Micro

Channel cards. And now

Compaq is competing on good looks, too. Although the 386/20E isn't a significantly different machine, it does say something about Compaq's response to the PS/2s.

-Frank Haves

# A Measure of Success

kept seeing shadowy images of Big Brother as I put Personal Measure, a performance analysis package, through its paces. As you go about your work on the computer, Personal Measure monitors your every keystroke, analvzing the effectiveness of your system and the efficiency of your task.

But personal fears aside, Personal Measure performs a noble feat. It analyzes the performance of your IBM PC compatible and of your software from a real-world perspective. You need only develop repeatable scenarios based on work actually performed. Once you've settled on a scenario, just turn Personal Measure on. The terminate-and-stay-resident (TSR) program works in the background, monitoring the flow of information through the software interrupt vectors. The resulting statistical data and color graphs show how system resources are allocated for the selected task.

When you run the analysis module, you can graph an entire event, a portion of it, or the performance of a particular program. The graph displays the blend of resources employed throughout the event cycle. Personal Measure maps usage of the processor, disk drive, keyboard, printer, and auxiliary resources. Tables assign a percentage of the total time to each resource as well as clocking total time duration for each resource. A disk activity summary lists the number of file reads, file writes, programs loaded, directory accesses, and non-DOS accesses performed during the selected event.

This data is useful stuff. You can clearly see how resources are used for each application. You can determine if a particular task flogs the disk or requires heavy keyboard input. If you're looking for a new system, you should base that decision on the applications you'll be using most. Personal Measure will take some of the guesswork out of that equation. If your application employs the processor 90

continued

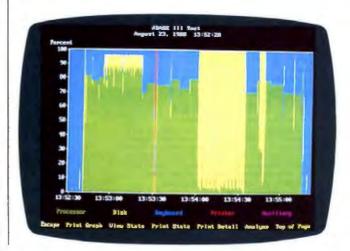

# **Aztec C**

Power to go the distance... Whatever that distance might be

From real time embedded applications to comprehensive commercial applications on Macintosh, IBM PC, Amiga, Atari, and others, Aztec C has earned a well-deserved reputation as an innovative, tough to beat, rock-solid C development system.

But don't just take our word for it-try it yourself. We know that the best way to understand what puts you ahead with Aztec C is to use it. That's why Aztec C

systems purchased directly from Manx come with a 30-day, no questions asked, satisfaction guarantee. Call for yours today.

We can also send you information that details the special features and options of Aztec C. Plus information on support software, extended technical support options, and all of the services and specialized support that you may need when you're pushing your software to the limits and ... beyond.

# **Aztec C Micro Systems**

Aztec C is available for most microcomputers in three configurations: The Professional; The Developer; and The Commercial system. All systems are upgradable.

Aztec C68k/Am .... Amiga source debugger-optional

Aztec C68k Mac ... Macintosh MPW and MAC II support

Aztec C86 ..... MS-DOS source debugger • CP/M libraries

The following have special pricing and configurations. Call for details

Aztec C68k/At ..... Atari ST Aztec C80 ..... CP/M-80 Aztec C65 ..... Apple II & II GS

Standard System ..... \$199

- C compiler
- Macro Assembler
- · overlay linker with librarian
- debugger
- UNIX and other libraries
- utilities

Developer System ..... \$299 all Standard System features

- UNIX utilities make diff, grep.
- UNIX vi editor

\$499 Commercial System .....

- all Developer features
- source for run time libraries
- one year of updates

# MS-DOS Hosted ROM Development Systems

Host + Target: \$750 Additional Targets: \$500

#### Targets:

- 6502 family
- 8080-8085-Z80-Z180-64180
- 8088-8086-80186-80286/8087-80287
- 68000-68010-68020 68881

#### Components:

- · C compiler for host and target
- Assembler for host and target
- linker and librarian
- · Unix utilities make, diff, grep
- Unix vi editor
- debugger
- download support

- Complete development system
- Fast development times
- Prototype and debug non-specific code under MS-DOS
- Compilers produce modifiable assembler output, support inline assembly, and will link with assembly modules
- · Support for INTEL hex, S record, and other formats
- source for UNIX run time library
- processor dependent features
- source for startup

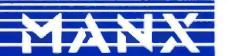

COD, VISA MasterCard, American Express, wire (domestic and international) and terms are available. One and two day delivery available for all domestic and most international destinations

Manx Software Systems One Industrial Way Eatontown, NJ 07724

Aztec C is available on a thirty-day money back guarantee. Call now and find out why over 50,000 users give Aztec C one of the highest user-satisfaction ratings in the industry.

l 1-800-221-0440

In NJ or outside the USA. call 201-542-2121

Telex: 4995812 Fax 201-542-8386

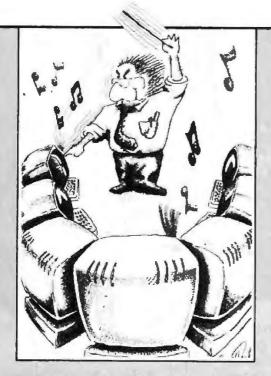

# NOW, who's in charge?

Now, with STAGEHAND you can create Advanced Screens for "C" programming environments without the tedious, time consuming and often expensive development. You are in charge with the ability to make your programs sing with colorful windows that display your data. Whether you are a manager coordinating a large project, a consultant or programmer trying to speed-up development time, STAGEHAND allows you to be in control.

# What is a STAGEHAND without a STAGEMANAGER?

The STACEMANAGER library, with it's powerful functions, allows you to orchestrate the screens created by STAGEHAND. With the help of the STAGEMANAGER you can manipulate the screens to create Multiple Overlapping Windows, Scrollable Regions, Auto Scrolling Windows, as well as, a symphony of routine support features not found in other screen packages.

# ACT NOW and receive PLAYWRITE at No ADDITIONAL CHARGE!

Unlike any other screen package you'll hear about, Datacode Inc. (Creators of STAGEHAND and STAGEMAN-AGER) will give customers the ability to create full featured demos with PLAYWRITE. For a limited time, we will include with your purchase of STAGEHAND, the PLAYWRITE advantage. With PLAYWRITE you can create a demo without the need to write any program code through the use of a powerful set of easy-to-use commands.

# Call for a FREE Demo Disk 1 (800) DATACODE

SPECIAL PACKAGE PRICE costs \$199.69, which includes FREE Updates, Telephone Support, STAGEMANAGER Source Code and, of course, there are No Royalties or Runtime Fees. Dealer Inquires Welcomed.

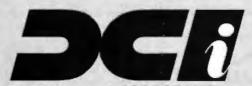

DATACODE INCORPORATED
1085 Rt.112, Port Jefferson Sta., N.Y., 11776 (516) 331-7848

percent of the time, perhaps you should consider raw processor speed above all other considerations. Or if you note heavy disk usage, a system with optimal interleave might make a better choice.

Personal Measure can also provide insight into selecting the most effective software, choosing the best upgrade path, or determining how to best allocate resources in a local-area network. You can even tailor your PC for optimum response by enhancing performance where it is most needed. For example, when the ratio of BIOS calls to DOS calls exceeds 1.2 for file reads, the program issues a message suggesting you reorganize your hard disk drive to reduce the effects of file fragmentation.

Unfortunately, some drawbacks curse this package. Because it taps the software interrupt vector to gather data, it cannot evaluate any program that bypasses the interrupt vectors in order to access devices. Such programs include Microsoft's Windows, Borland's SideKick, and Lotus's Express. And since Personal Measure stays resident, you must watch out for other TSRs running with it.

Personal Measure also balks at many low-level operations, like certain DOS activities (CHKDSK, BACKUP) and most Norton Utilities. You can even lose hard disk drive information if you run these programs with Personal Measure active. Spirit of Performance has included a disk file that lists known programs that Personal Measure will not run.

At first the program would not run properly on my Hercules-compatible AT clone. The company promptly sent a software upgrade that solved the glitch, but the ordeal exposed an inflexible installation routine. The software is easy to install, but that may be part of the problem. You can select an output port and a printer (Epson, Proprinter, or Laser-Jet), but that's it. If a configuration problem arises, you

have precious few parameters to tweak.

I also had some problems running the program on a Dell System 310. However, the system used an early version of the Paradise VGA card, and subsequent releases of Personal Measure do run the software. In any case, you should check with Spirit of Performance to confirm that the program runs with your specific machine. I ran it successfully on a true-blue AT, Compaq, PS/2, and ALR FlexCache.

This program could use some polish, like a more comprehensive setup menu and fuller documentation. The documentation offers general tips on ways to optimize your system, and one chapter explains the benchmarking suites available. More of the 58 pages should have been devoted to practical program operation. In any case, Personal Measure includes a 30-day money-back guarantee and limited 90-day telephone support. So make sure Personal Measure is compatible with your computer and your applications. If it is, your efforts, as well as your \$69.95 investment, will pay off.

-Stanford Diehl

#### THE FACTS

Personal Measure \$69.95

Requirements:
IBM PC, XT, AT, PS/2, or true compatible with one of the following combinations of video adapter and display type: VGA color, VGA monochrome, EGA color, EGA monochrome, Hercules graphics, CGA, MCGA color, MCGA monochrome; DOS 2.0 or higher.

Spirit of Performance, Inc. 73 Westcott Rd. Harvard, MA 01451 (508) 456-3889 Inquiry 855.

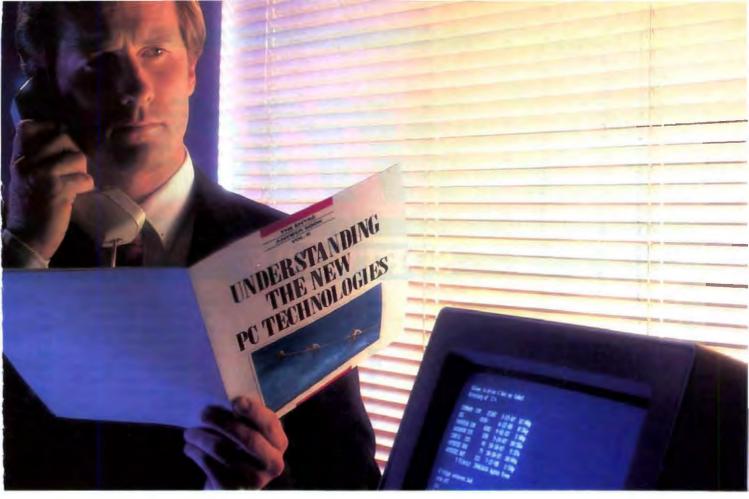

# BECAUSE KNOWLEDGE IS POWER

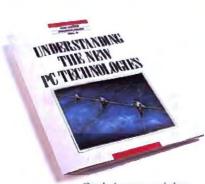

Get the facts you need about your next computer system with this free book.

...especially when it comes to new PC technologies. These advancements offer your company more system options than ever...and more chance of making expensive mistakes.

That's why Entré Computer Centers have put together a new book to help you make the right choices, for today and tomorrow.

Understanding the New PC Technologies will give you the latest word on OS/2, industry standard architecture, and MICRO CHANNEL architecture. You'll find the facts you need about processor performance, graphic standards and portable solutions...and how the buying decisions you make today will affect your productivity tomorrow.

Best of all, it's yours FREE, compliments of Entré. The computer professionals who are dedicated to helping you make the right PC decisions.

To order your free book, mail the coupon or call toll-free 1-800-635-7500 ext. 92. Because whoever said "ignorance is bliss" never had to choose a computer system.

|      | S! Please send me my<br>EE book.                  |
|------|---------------------------------------------------|
| P.C  | ré Answer Book II<br>J. Box 3900<br>ria, IL 61614 |
|      | even faster service, call:<br>00-635-7500 ext. 92 |
| NAM  | E                                                 |
| BUSI | NESS NAME                                         |
|      | RESS                                              |

ZIP

STATE

# SOFTWARE

| GRAPHICS                      | UTILITIES                                                                                                    | LANGUAGES                                                                                                    |
|-------------------------------|----------------------------------------------------------------------------------------------------|----------------------------------------------------------------------------------------------------|
| Energraphics\$186             | 1 DIR Plus \$46                                                                                                    | Basic Compiler (Microsoft) \$167                                                                                                    |
| Freelance Plus                | 8ookmark                                                                                                    | C Compiler (Microsoft) 254                                                                                                    |
| Generic CAD w/Dot Plot 3.0 72 | Brooklyn Bridge                                                                                                    | Cobol Compiler (Microsoft) 508                                                                                                    |
| Harvard Graphics 2.1 239      | Carousel 2.0                                                                                                    | Fortran Compiler (Microsoft) 4.0 254                                                                                                    |
| In-A-Vision                   | Copy II PC                                                                                                    | Lattice C Compiler                                                                                                    |
| Microsoft Chart 3.0           |                                                                                                    | Macro Assembler (Microsoft) 84                                                                                                    |
| News Room30                   |                                                                                                    | Pascal Compiler (Microsoft) 170                                                                                                    |
| News Room Professional 42     |                                                                                                    | Quick Basic 4.0                                                                                                    |
| Printmaster Plus 29           |                                                                                                    | Quick C                                                                                                    |
| PrintShop32                   |                                                                                                    |                                                                                                    |
| Turbo Graphix Tool Box 58     |                                                                                                    | Ryan McFarlan Fortran                                                                                                    |
| VP Graphix56                  |                                                                                                    | Ryan McFarlan Cobol 609                                                                                                    |
| Windows Draw!! w/Clip Art 159 |                                                                                                    | Turbo Basic                                                                                                    |
|                               |                                                                                                    | Turbo C 56                                                                                                    |
| MICE                          |                                                                                                    | Turbo Pascal 4.0                                                                                                    |
|                               |                                                                                                    | Turbo Prolog89                                                                                                    |
|                               |                                                                                                    | Turbo Prolog Toolbox 89                                                                                                    |
|                               |                                                                                                    |                                                                                                    |
|                               | Microsoft Windows 266 57                                                                                                    | TRAINING                                                                                                    |
| Mindiosketchi (Doss of Gener) | Norton Commander                                                                                                    | Chuck Yeager                                                                                                    |
| Microsoft Buss Mouse 1.0 89   | Norton Editor 35                                                                                                    | Adv. Flight Simulator \$25                                                                                                    |
| Microsoft Senal Mouse 1.0 91  | Norton Utilities 4.046                                                                                                    | Lets C                                                                                                    |
| MS Buss Mouse w/CADD 104      | Note it Plus                                                                                                    | Mavis Beacon Typing 25                                                                                                    |
| MS Serial Mouse w/CADD 104    | PC Tools Deluxe                                                                                                    | MS Learning DOS 25                                                                                                    |
| MS Buss Mouse w/Windows 119   | Printworks for Lasers 67                                                                                                    | MS Flight Simulator                                                                                                    |
| MS Serial Mouse w/Windows 121 | Referee                                                                                                    | PC Logo                                                                                                    |
| Optimouse                     | Sidekick Plus                                                                                                    | Turbo Tutor 4.0                                                                                                    |
| (PC Mouse) w/Dr. Halo III 78  |                                                                                                    |                                                                                                    |
| INTEGRATION COSTONADO         |                                                                                                    | Typing Instructor Encore 20                                                                                                    |
|                               |                                                                                                    | Typing Tulor IV                                                                                                    |
|                               |                                                                                                    | The state of the same of the same of the s |
|                               |                                                                                                    | SPREADSHEETS                                                                                                    |
|                               |                                                                                                    | Cambridge Analyst                                                                                                    |
|                               |                                                                                                    | 4 Word                                                                                                    |
|                               |                                                                                                    | HAL                                                                                                    |
|                               |                                                                                                    | Lotus 1-2-3 Ver. 2.01                                                                                                    |
| Symphony                      | Copy II Option Board Deluxe \$99                                                                                                    | Lotus Manuscript309                                                                                                    |
| ACCOUNTING                    |                                                                                                    | Lotus Report Writer                                                                                                    |
|                               |                                                                                                    | MS Excel 280                                                                                                    |
|                               |                                                                                                    |                                                                                                    |
| -                             |                                                                                                    | Multiplan 4 0 (Microsoft)                                                                                                    |
|                               | Summasketch 12 × 12 Plus 359                                                                                                    | PFS Professional Plan                                                                                                    |
|                               | MOVELL                                                                                                    | Quattro140                                                                                                    |
|                               |                                                                                                    | Supercalc 4                                                                                                    |
|                               |                                                                                                    | Twin Classic                                                                                                    |
|                               |                                                                                                    | VP Planner47                                                                                                    |
| Time Slips III                | All Others Call                                                                                                    | VP Planner Plus                                                                                                    |
|                               | Energraphics \$186 Freelance Plus 309 Generic CAD w/Dot Plot 3.0 72 Harvard Graphics 2.1 239 In-A-Vision 260 Microsoft Chart 3.0 223 News Room 223 News Room Professional 42 Printmaster Plus 29 PrintShop 32 Turbo Graphix Tool Box 58 VP Graphix 56 Windows Draw!! w/Clip Art 159  MICE PC Mouse w/Palnt (Buss or Serial) 99 Microsoft Buss Mouse 1.0 91 Microsoft Buss Mouse 1.0 91 Mis Buss Mouse w/CADD 104 MS Serial Mouse w/CADD 104 MS Serial Mouse w/CADD 104 MS Buss Mouse w/CADD 104 MS Serial Mouse w/CADD 104 MS Buss Mouse w/CADD 104 MS Puss Mouse w/CADD 104 MS Puss Mouse w/CADD 104 MICE PC Mouse w/CADD 104 MICE PC Mouse w/CADD 104 MICE PC Mouse w/CADD 104 MICE PC Mouse w/CADD 104 MICE PC Mouse w/CADD 104 MICE PC Mouse w/CADD 104 MICE PC Mouse w | Freelance Plus   309   Bookmark   56   Generic CAD w/Dot Plot 3.0   72   Brooklyn Bridge   69   Harvard Graphics 2.1   239   Carousel 2.0   43   In-A-Vision   260   Copy II PC   18   Microsoft Chard 3.0   223   Copy II PC   18   Microsoft Chard 3.0   223   Copy II PC   18   Microsoft Chard 3.0   223   Copywrite   40   More Room   30   Corelast   85   More Room   30   Corelast   85   More Room   30   Corelast   85   More Room   30   Corelast   85   More Room   30   Corelast   85   More Room   30   Corelast   85   More Room   30   Corelast   85   More Room   30   Corelast   85   More Room   30   Corelast   85   More Room   30   Corelast   85   More Room   30   Corelast   85   More Room   30   Corelast   85   More Room   30   Corelast   85   More Room   30   More Room   30   Mor   |

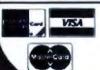

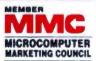

of the Direct Marketing Ase

- No Charge for VISA and Mastercard We Do Not Charge Your Card Until Your Order is Shipped You Pay the Ground Shipping \$6.00 (except Alaksa and Hawaii) We Pay the Air Difference
- Free Air applies ONLY to orders up to 10 tos & Over \$50 Add 5% for C.O.O. Orders
- All products carry only manufacturer's warranties. We do not honor guarantees, rebates, tinal period priviledges or promotional programs offered by manualactures

- No APO, FPO, or international orders, please
  Call before submitting P.O. a Ask for National Accounts
  Personal and Company Checks Will Detay Shipping 3 weeks
  Prices, Terms & Availability Subject to Change Without Nobce

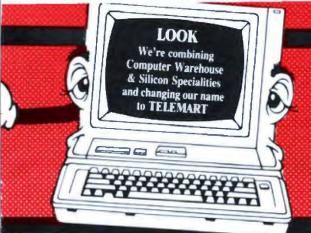

telemart.

ORDER LINE

1-800-426-6659

DOING BUSINESS SINCE 1980 A DIVISION OF CW MARKETING

BOARDS

# **HARDWARE**

| PRINTERS            | DISK DRIVES               |
|---------------------|---------------------------|
| Alps                | Bernoulli Box             |
| Allegro             | 10 Meg \$889              |
| ALQ224E 599         | 20 Meg1255                |
| ALQ318 610          | 40 Meg                    |
| ALQ324E             | Beta Ext 20 Meg 1015      |
| 2418                | Beta Int 20 Meg 775       |
| 2424                | Seagate                   |
| Other Models Call   | 20 MG w/WD Controller 275 |
| AST                 | 251-1 40 Meg AT           |
| Turbo Lazer         | AT 40 MEG 251 375         |
| Citizen Printers    | Other Models Call         |
| 120D149             | Teac                      |
| 180D                | 1.2 MEG AT                |
| MSP 40              | Floopy F55 BV79           |
| MSP 45              |                           |
| MSP 50 399          | Toshiba                   |
| MSP 55              | 3.5 Dr 720K               |
| Premier 35 505      | 3.5 Dr 1.4MG              |
| Tribute 124         | HARD CARDS                |
| Diconix             | Plus 20 MG                |
| 150                 | Plus 40 MG                |
| 300                 |                           |
| Epson Printers Call | KEYBOARDS                 |
| Hewlett-Packard     | Keytronics                |
| Desk Jet 719        | KB5151 \$119              |
| Lazer Jet Series II | KB5153                    |
| Paint Jet           | KB101 +                   |
| NEC                 | MONITORS                  |
| P2200 335           | Amdek                     |
| P5200 520           | 410 \$130                 |
| P5300 685           |                           |
| Other Models        | 432                       |
| Okidata             | V210A 80                  |
| 320                 | NEC                       |
| 390                 | Multisync I)              |
| Lazerline 6         | Multisync Plus            |
| Panasonic           | Multisync XL 2065         |
| 1080 I M2           | Monographic System 1289   |
| 1091 I M2           | Other Models Call         |
| 3131 305            | Princeton                 |
| 3151                | Ultrasync                 |
| Lazer 4450          | Samsung                   |
| Star Micronics Call | Sony                      |
| Toshiba             | Multiscan (1303) 545      |
| 100                 | Mitsubishi                |
| 321 SL 489          | Diamond Scan 499          |
| 341 SL 709          |                           |
| 351 SX 999          | Zenith                    |
| Page Lazer 2415     | 1490 609                  |

| AST                      |       |
|--------------------------|-------|
| Hot Shot ,               | \$359 |
| Six Pack Plus            | . 115 |
| Xformer                  | . 579 |
| 3G + II                  | . 219 |
| Other Models             |       |
| ATI                      |       |
| EGA Wonder               | 220   |
| VIP                      |       |
| Hercules                 |       |
| Color Card               | . 145 |
| Graphics Card Plus       | 170   |
| Incolor                  | . 199 |
| Intel                    |       |
| Inboard 386 PC           | . 935 |
| Inboard 386 w/cable      | 1025  |
| 4020 Aboveboard          | . 325 |
| 80287-6                  |       |
| 80287-16                 | . 439 |
| Orchid                   |       |
| Designer VGA             | 299   |
| Tiny Turbo               | 249   |
| Twin Turbo               | 385   |
| VGA                      | 220   |
| Paradise                 |       |
| Autoswitch 350           | . 159 |
| VGA +                    | . 259 |
| VGA Professional         | Cali  |
| Video-7                  |       |
| Fastwrite VGA            | . 355 |
| VGA                      |       |
| Vega Deluxe              | . 180 |
| V-RAM                    | . 475 |
| NOVELL                   |       |
| Altec Passive Hub        | ***   |
| AQUILA 8 Port Active Hub |       |
| AQUILA Archet Card       |       |
| SMC 110 Archet           |       |
| All Others               |       |
|                          | VE11  |
| TERMINALS                |       |
| Wyse                     |       |
| 30                       | \$285 |

# 115 579 219 220 AS' 260 Mc 145 Mc 170 Mc 199 Ot 199 T-1 299 T-1 299 T-

## COMPUTEDO

AIR EXPRESS SHIPPING You Pay The Ground Shipping

| COMPUTERS                   |
|-----------------------------|
| AST                         |
| Model 80 \$1440             |
| Model 140 2685              |
| Model 340                   |
| Model 390                   |
| Other Models Call           |
| NEC                         |
| Multispeed EL II 1469       |
| Toshiba                     |
| T-1000785                   |
| T-1200F                     |
| T-1200FB 1699               |
| T-1200H                     |
| T-1200HB 2415               |
| T-3200                      |
| T-5100 4899                 |
| Zenith                      |
| Supersport/2                |
| Supersport 20 MG 2479       |
| Supersport 286/Model 2 3445 |
| MODEMS                      |
| Hayes                       |
| 1200                        |
| 1200B 245                   |
| 2400B 389                   |
| Prometheus                  |
| 1200B w/Software            |
| 2400B w/Software            |
| Other Models Call           |
| US Robotics                 |
| Password 1200               |
| Courier 2400 289            |
| Courier 2400E               |
| HST 9600 635                |

To Place an Order, 1-800-528-1054

To Follow Up on an Order: (602) 944-2552 10:00 a r

Order Processing (602) 944-1037
 10:00 a m-3:00 p.m. Mon -Fn

Order Line Hours. Monday-Fnday 7:00 a.m.-6:00 p.m.

Saturday 9:00 a.m.-1:00 p.m • We Do Not Guarantee Machine Competibility

#### Mailing Address:

8804 N. 23rd Avenue / Phoenix, Arizona 85021

*Telemait* order line 1-800-528-1054

. 369

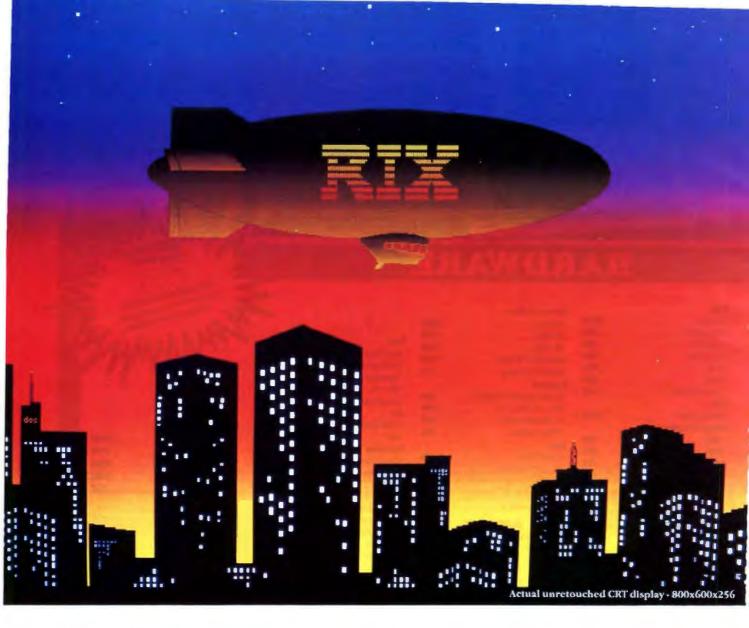

# With us you see it ... with them you don't!

Yes folks, nothing up our sleeves! The 1st (and only) Hi-Res VGA Paint along with ColoRIX like: An lots more but we're running out of package in history is now shipping, automatic 256 palette adjust feature space. Find out the rest when you hot and heavy! ColoRIX - VGA Paint to make working with 256 colors a get yours or see us at COMDEX from RIX SoftWorks to be exact. All breeze, an auto-color graduation Booth 197-198-LVCC. ColoRIX-An the others run only the 320x200-256 tool, IMG & PCX (16-level gray- adventure in color! color mode (ho hum!) we thought scale) support for desktop publishyou'd like more. ColoRIX runs in 6 ing & ClickArt™ files, TARGA™ file more "ZGA" 256 color resolutions in- support for more serious graphics cluding: 640x350, 640x480, 720x540 and 800x600! You Brightness controls, animation for only counted five right? Well, we your presentations, a screen capsaved the biggest news for last.

Attention PS/2 owners: (Models 50 & up): ColoRIX - VGA Paint runs at 360x480x256 on your computers WITH NO HARDWARE MODIFICA-TIONS! This mode is exclusive with ColoRIX - VGA Paint.

640x400, folks, Global Contrast-Color & ture program that grabs just about any graphics screen, a screen file translator that converts from one mode to all the rest, Full B&W and color printer support, dynamic zoom, and our hallmark - NO ICONS! Oh yeah, almost forgot! 16 color VGA 18552 MacArthur Bl. Sec. 375, Tryine, CA 92715 - (714) 476-8266

There are some new tools to go support (in 1024x768 too!). There's

## Special Introductory Price

Europe: Beaugrand Burokommunikatation - Dieter Beaugr Otto-Hahri-Strabe 24, 6056 Heusenstamm, W. German Telefon: 11-49-6-104-63092 FAX: 11-49-6-744-2883

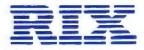

RIX SoftWorks.Inc.

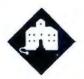

# THE REVENGE OF THE FILE FORMATS

Jerry tackles a complicated fileconversion problem, takes a look at Unix, and handles some unfinished business

t has been one frantic month. Of course, all months at Chaos Manor tend to be that way, but this one was a doozy. Not only was last month's column late, but there was the column for this fall's *IBM Special Edition*. Now this one is due early: which really means tonight, since tomorrow afternoon I catch a train for San Antonio. I'll stay there a week, then go on to New Orleans for the World Science Fiction Convention.

I'm going to San Antonio because that's where Dr. Francis X. Kane lives. Dr. Kane is one of the coauthors of Strategy of Technology, a book first published in 1970 and for years adopted as a textbook in the War Colleges and two of the service academies. We've been revising the book off and on for the past several years, and it's time to get it out the door.

The first step was to print a copy of what we have. That, alas, turned out to be more of a problem than I thought.

#### Conversions

The original Strategy of Technology was written on a Selectric typewriter. The manuscript has long since vanished. When we first decided—about 1984—to revise the book, there was no optical character reader capable of scanning the printed text and turning that into a machine-readable manuscript. Nowadays, I'd use Hewlett-Packard's ScanJet and Flagstaff Engineering's Spot trainable OCR program; Strategy of Technology was nicely typeset on good paper,

and from my experience with the ScanJet and Spot, there'd be no problem at all. (See my column in the *IBM Special Edition* for a full discussion of Spot.)

Back then, though, I had no choice but to hire someone to type the entire book into CP/M-based WRITE, which was the text editor I used at the time. The result was stored on 8-inch CP/M disks.

Over the past few years, I have revised some of the key chapters of Strategy of Technology and included them as nonfiction in my anthology series on the future of conflict, There Will Be War (Tor Books). There are seven volumes in that series, and most of them contain revised chapters of Strategy of Technology. I do about one There Will Be War book a year, and over time the series has been done on a variety of word processors, beginning with WRITE and ending with the one I use at present, Q&A Write.

Worse, Dr. Kane is from the old school: he writes with a pen on lined yellow legal pads. Someone has to type all that, generally a secretary at whatever place he is working for at the time; since he retired from the Air Force as a colonel, he has been at a lot of places, and each one used a different word processor. Longtime readers of this column will recall my efforts to convert some of his text from Wang 8-inch floppy disks to CP/M

Anyway, when the crunch came this month, I found I had text in a number of different formats. The trick was to get it all into Q&A Write, integrate all the notes and addenda, and print out a clean copy.

Much of the stuff was in WordPerfect 4.1. That presented a problem. Q&A Write doesn't read any flavor of Word-Perfect. Borland's Sprint, however, says that it will read WordPerfect 4.2 files and convert them to WordStar. That sounded good, because Q&A Write says it reads WordStar files. As it happens, some of the stuff I needed to convert had been written in WordStar, so the first

thing was to test Q&A Write's ability to read those files.

Voilà. Worked fine. The only hitch is that what WordStar thinks is italic comes out in Q&A Write as underlined. This wasn't a problem, because Q&A Write's search-and-replace system is extremely versatile: if you search for @ul and tell it to replace with @1t, it will convert all the underlined text to italic. I could even use it to correct spelling. I had glasnost spelled incorrectly throughout, so I told Q&A Write to search for \@ul glassnost\ and replace with \@1t glasnost\ before I did the global underline-to-italic conversion. That worked fine.

So. If I could get those WordPerfect 4.1 files into WordStar, I'd be all right. First thing was to try Sprint's conversion. No go. Sprint aborted with a mysterious error message. I figured there was no point in looking it up. Clearly, Sprint won't read version 4.1 files. Next thing, then, was to read each file with WordPerfect 4.2, then save the file, thus converting it to a 4.2 file. It was tedious, but it worked.

Now, I figured, I could use Sprint to convert to WordStar.

Not really. Sprint aborted with a mysterious error message: Conversion error 37. Fine. Look in the Sprint manuals—there are two or three of them, each as thick as a book—and see what the error is. The only problem was that nowhere in the several hundred pages of Sprint manuals does Borland tell you what the conversion error messages mean. I tried a couple of other files, with the same result. The one certain thing was that Sprint wasn't going to convert those WordPerfect files into anything at all.

As a last resort, I used WordPerfect 4.2 to read the files, then saved them as ASCII files. That was even more tedious than before, and saving as ASCII wipes out all the italics and boldface and some of the formatting, but it did work. Q&A

ontinued

Write read those in fine. It has a read-in option called "Special ASCII" that removes carriage returns from the ends of lines (but not paragraphs), so that I now have text that edits with word wrap enabled. I had to go through and put in all the italics-principally book titles-by hand, but even that wasn't onerous given the versatility of Q&A Write's searchand-replace capability.

I continue to be impressed by its search-and-replace function. The one

thing I would add is a "surrounded by" feature-that is, the ability to search for everything framed on both ends by some character like the underbar, a control character, or some combination of those, and replace the formatting characters by another set of surrounds.

As an example, you'd be able to say "search for everything between a Control-B and a Control-D, and italicize it," or "find everything between pairs of Control-B, and replace the first ControlB with '<it>' and the second Control-B with '<rom>'." That latter would, of course, let you convert files to Atex

Anyway, once I had all the WordPerfect and WordStar files read in, it was time to bring in old WRITE files off 8inch floppy disks. That was simple enough: I fired up the Golem, my trusty CompuPro 8/16. It runs Concurrent DOS, which will copy CP/M files to PCformatted 514-inch floppy disks. It took a minute for me to remember how to use PIP.COM, but after that there was no problem.

Of course, there's a trick to it: WRITE marks the ends of paragraphs with a carriage return but no linefeed; Q&A Write looks for linefeeds but pays no attention to carriage returns. This is a holdover from the old days, when ASCII was devised to control Teletype machines: the linefeed character dropped the print head down a line without moving it horizontally, while the carriage return moved the head to the left side of the page without any vertical motion. ASCII has no "newline" character and has to make do with the carriage return/linefeed pair.

At my insistence, Symantec changed Q&A so that it will recognize either a carriage return or a linefeed as the paragraph marker-but, alas, while that feature was built into O&A 3.0, it hasn't yet been retrofitted into stand-alone Q&A Write. Thus, I had to use Q&A to read in the WRITE files. That's no great hardship, since Q&A has the Q&A Write editor built into it, so I created a "strategy" subdirectory in Q&A, moved all the files from O&A Write over to it, and did all the rest of my edits using Q&A 3.0.

## **Printer Blues**

It took working until 6:00 a.m. three nights in a row, but I managed to collect all the notes, additions, and rewrites we'd accumulated over the years and incorporate them into the relevant parts of the book; and this morning I had six chapters complete, as far as I'm concerned. That's more than half the book.

The next thing was to print those chapters and FedEx them off to Dr. Kane so he can be working on them while I'm relaxing on the train. (Actually, I won't be relaxing, I'll be working on fiction. I have a private room on the Limited, and I'm taking the Zenith Z-286 SupersPort laptop. For two whole days the telephones can't ring, and no one will be able to find me. I expect to get a lot done, but that's next month's story.)

I figured that printing the chapters continued

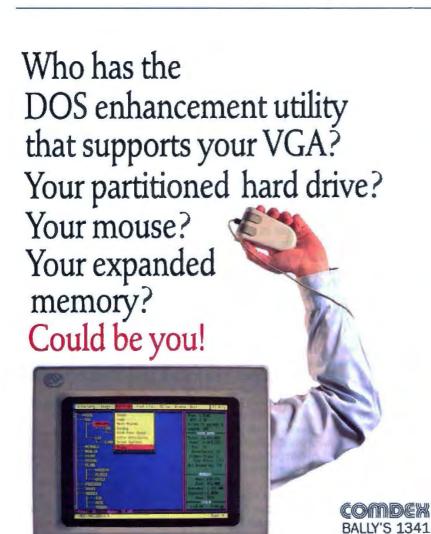

Get Tree86™, the fastest, most powerful hard disc manager money can buy, for only \$89.95. See your dealer or call 1-800-548-5019

# Tree86. The PowerTool.

The Aldridge Company, 2500 CityWest Blvd., Ste. 575, Houston, TX 77042-713/953-1940. "Supports DOS 2 0 through 4 0

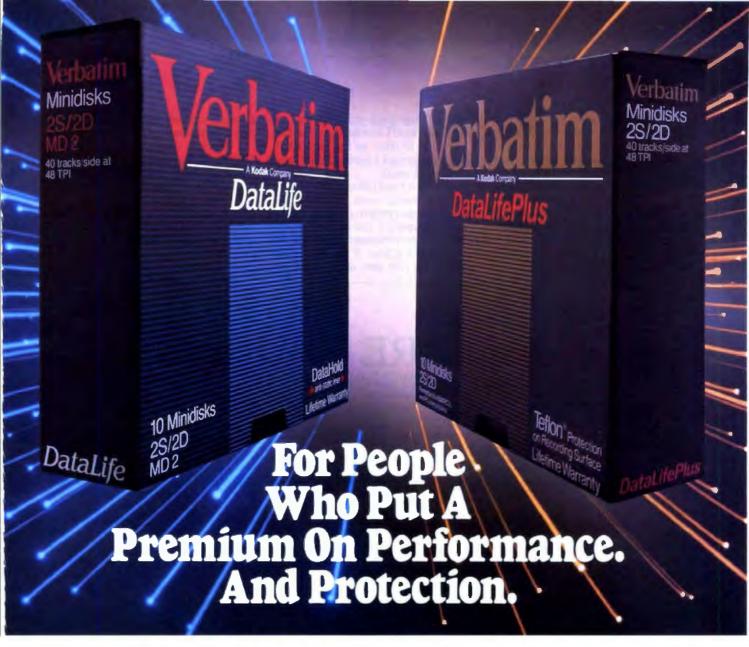

The more invaluable your data is to you, the more you'll value Verbatim<sup>®</sup> floppy disks. Because when it comes to high performance and data protection, Verbatim has the winning combination no other floppies can copy.

You expect high performance from Verbatim, so it's no wonder that all our DataLife® floppies are engineered to perform an average of 50 million revolutions. That's fifteen times the industry standard.

Verbatim

Setting new standards in data protection is another Verbatim advantage. After all, nearly 50% of all computer users have experienced data loss. Which directly translates into lost time, productivity and money. That's why Verbatim offers advantages like DataHold™and DataHold II anti-static liners. So static charges are dispersed before they ever have a chance to build up.

For the world's ultimate data protection, DataLifePlus™ floppies have an exclusive DuPont Teflon® coating. So fingerprints, coffee, soft drinks, and even greasy foods can be easily wiped from the recording surface. To virtually

eliminate data loss.

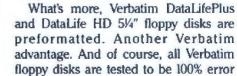

free and are backed by a lifetime warranty.

/erbatim

Verbatim data cassettes and cartridges, 8", 5¼" and 3½" diskettes. The only clear choice for people who put a premium on performance and protection.

For more information on the full line of high quality Verbatim products, call 1-800-538-8589.

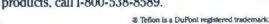

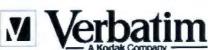

DOING MORE FOR THE DATA PROCESS\*\*

would be straightforward. After all, I've been printing books with Q&A Write for some time now; Q&A 3.0 is a later version, and therefore should be even less trouble.

The best printer I have is the Kyocera F-3010 laser printer. I've described this jewel before. It's fast, it's reliable, and it emulates darned near any other printer in the world. The only trouble with it is that it's somewhat bigger than the printer stand. I'm getting new furniture, but until I do, my main printer is still the Hewlett-Packard LaserJet Plus. The Plus is not quite so fancy as the LaserJet II, being an upgraded LaserJet I with more memory and smarts.

Alas, when I told Q&A 3.0 to print my files, the results were all cockeyed. Q&A 3.0 wasn't properly initializing the printer; at least, I think that was the problem. The symptoms were that the header didn't appear at the top of any page but the first one; after that, it appeared to progressively move down several lines per page.

I checked the printer installation. Q&A 3.0 offered me a choice of drivers for a LaserJet I or a LaserJet II. No Plus. I selected the LaserJet I. I could, I suppose, have fooled around with Q&A and tried to make it work-I could even manually send the complicated escape sequences that initialize the LaserJet-but that seemed pointless, and besides it was getting late—and I was getting frantic.

I hadn't done all that work just to miss the FedEx deadline because the printer had developed a Critical Need Detector error! I knew I could print those files with Q&A Write, because I've been using that for months. Nothing for it, then, but to transfer all the files back from Q&A 3.0 to Q&A Write. While I was at it, I wrote everything off onto the Maximum Storage WORM (write once, read many times) drive for backup.

There was one more problem. While Q&A Write has a kind of batch file that will let you print a whole slew of chapters (you list what you want to print in one master file), there is no global "doublespace" command. Each file (there are six-one for each chapter) needs to be brought into O&A Write, told to be printed double-spaced, and saved without printing. This doesn't take all that long, but it is tedious. I've complained to Symantec, and they claim they'll fix the problem in the next release. I hope so.

Anyway, I called in each file, revised the header, declared that I wanted double-spaced text, and saved the file; after which everything worked like a charm. Q&A Write squirted the text over to the ACT Printer Optimizer (a box of memory that serves as the printer buffer); the Optimizer fed the LaserJet Plus; and paper came spewing out at about 6 pages a minute, half as fast as I could get with the Kyocera F-3010, but still fast enough.

Of course, there was one final problem. Unlike the Kyocera printer (and other printers that use the Kyocera engine), the LaserJet spits out paper faceup. That stacks it in precisely the wrong order from the way you want it. A year or so ago, I bought a gadget called the Collaser, which is a thingumby that dangles below the LaserJet's output slot. The paper falls into the Collaser, which is shaped in a way that causes it to stack itself face-down.

At least, that's what it's supposed to do. What actually happens is that about one sheet in 10 won't quite clear the LaserJet's output slot. It lacks only about continued

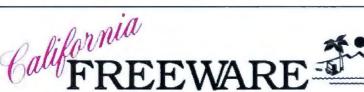

ONLY \$2.00 per diek! ONLY \$2.00 per diek! ONLY \$2.00 per diek! Public Domain and Share re for Ilim" and Compatibles, DOS" 2.1 or higher. Programs and Utilities to meet all your computing needs.

- Ments driven, misc forms.

D EAST PROMINET VALS
(4400) - Complete project
management system, Excellent.

D REAL SETATE ARALIEST (83) - Meson

driven, mortgages, interest, etc. (385 CONTROL (174 & 1758 - 42 disk set) The ultimate prospect/client/cuscomer tracking system. Hard drive req. Great.
() BUNDESS LETTERS (200 in 204) - 12 disk set! 000 business letters to it: all your needs. Edit w/ any word processes. DESCAL LETTERS #11) - 100 legal be tere to fit all your needs. Edit w/ any wp. et: Time & billing part

reports, and titull, vic.

D LANDLORD WB.05 (1988) - Fast & blendly restal property night. Hard drive.

D FINANCE SEARCHER V4.0 [77] - Accounting package for business or person-C PRO PC-60CT STRTEM (SMS) - Pails

reconstructure program (man) - 1 legented (0/L), A/R A/R system - 1 from no acroson help, if much more! CATALIST (1688 & 1649 - 12 des) outdinate malling let manager

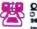

COMMUNICATIONS

O GROOM VS.1 (did a

3940 - 2 disk sett Full hatured modes, program 200
number disling directory, etc.

PROCOMM FUND TEST DRIVE V1.1

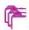

DATABASE
O PEAR EXPRESS V4.3 plus in
344 - 12 disk net! Menn driven,
sary to use database for hegis-

note in experienced.

PER v YS.O (488) + 460) + 13 distdifficultied database; help acrosses,
across. Ope of the best, J Button

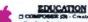

odit, play, & print your music
() LETTERFALL V1.3 (110s - laprevs your teach typing skills: 15 irrols
() THE WORLD 30 (127) - Display maps the world. CGA required. PURDISLA in BUCKETS VS.0 (130) Orest borning game; add, subtract, subti-ply, it divides. Ages 5: 10.

MATH-WHE (188) - Feather various math operations. Ages 5 and up. You chanse the level. Bank required. GERRA TUTOR VI.01 (977)

PA. LINCON OCCUPY. MINAAL MATTE MORAIC (184) - Co octs & graphic learning tool. Ages 4 & CGA required.

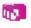

GAMES

G SLEUTH V4.1 (80) - Murder mystery game einder te

der mystery game eine the beard game "CLUE". game with rates, manage prayers. Even non-yes. CoA or Hervisales.

[] MONOPOLY VE.7 (1006 - Just like the heard game. 2 to 4 players. CGA req.

[] YERABURE QUEST VI.1 12001 For marly ORD. The classic frampers game.

2 LAS VEGAS (LIS) - Craps, Roulleto. Police, St. more. CGA req., Static on some.

300 CHESS. V1.01 (210) - Excellent choice game Switch between 2D-8-3D.

300 PER PHISALL (212) - S. different name. CGA reported. games CGA required.

© WORDPLAY (S67) - Wheel of Fortune these. The provide the prices CGA req. [2] MINIATURE GOLF (SOS) - 10 hole get course with graphics CGA req.

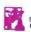

GRAPHICS

| FINGERIPART VS.0 (160) |
| False program, 6 tests, 61 etc.

O PRINTINGER GRAPHICE (\$10) -515 ofes of graphics. Printmaster Plus req-PRINTEMOP GRAPHICS (2001 - 3 IIbraries of graphics: Printeliop req. © PC-REY-DRAW V3.33 (834-836) - i3 disk seti - Combination CAD & paint pro-grate for power & flooksity; DANCAD 3D V2.06 1484 m 4851 - 12 disk seti Advanced 3D/3D drafting pro-

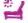

personality analysis.

D FARTSUCES (191) - Messa-driven

home finance parkage. Easy to use

| REPAR COMMENCE, 19889 - Pacipe
database, add your own, point them out.
| GLETES, 19180 - Oil, Hear for all occa-O HOMEBARE VS.5 (054-530) - 13 disk

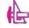

PRINTER UTILITIES

printers
print species
LAMER, FORTE/1 (587) - Over 30
LAMER, FORTE/1 (587) - Over 30
LAMER, FORTE/1 (587) - Over 30

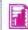

PREAD STATE

PC CALC - V 1.0 (537-530)

13 disk pett - Complete program Buttonware

LOTUS PRODUCASE cité tisk pett Contains as many appliand artifities that we could find

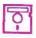

UTILITIES
O DISE COMMANDO
VACCIONALE ALIGNOS ONI

D BING-COA (220) - Great for most programs that need refer CGA: to rest ☐ BRINGOAN (BEND) - Great for most pro-grams that most color+CGM to rus

☐ DOS-HELP (BSR) - Help screen for DOS
commands, functions & batch files at
your fingertipe. For DOS 2/GC.

☐ DOS-TUTORSAL V4-S (SSR) - Mostro driven, learn to use your computer.

D AUTOMERIU V4.01 (\$80) - Access programs, batch fibe, commands, sec [] VACCHE [541] - Various programs to fight against the "VIRUS" & "TROJAN

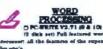

nho unn's

□ GALAXT VB.3([1]) - Easy to use word
processor; metius # quick haybaard com-

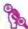

WHATS NEW?

O WORDPERFECT MACROS

11 Bits - Over 80 Bazens for

Wordperfect V5.0.

O CRESSOR (580) - Bideways

this term.

printing program

D POS GUOTE Val.14 (673) - Quickly prepare quotes for any project. [] CTRUB (891) - 3D EGA choss game

EGA required

D WENCHT CONTROL (500) - Program designed to get 1td of unmounted linchs

| MALPOWER VS.B 48011 - A timele
ling, billing & bankforsping program
man firms. Dog 400K P hard drive.
| BASPLOYEE MONT STREET | 100 Program to evaluate best person for job-D CUNNING POOTBALA 1883s - Interac thre graphic toothall game. EGA required.

Dic-WRITE (887) - Write to repe of U.S. Federal Government.

THE NUTRITIONNEY (470 & 471) - (2

disk sett Evaluate feeds for nutrit

| 1  | G AT ORDER FORM                                                                   |
|----|-----------------------------------------------------------------------------------|
| 1  | / 09                                                                              |
| 1  | ( P                                                                               |
| 4  |                                                                                   |
| 1  | NAME                                                                              |
| 1  | ADDRESS                                                                           |
| 1  |                                                                                   |
| 1  | CITY ST IP                                                                        |
| ١  | PHONE II                                                                          |
| 1  | Multiple disk sets count to the                                                   |
| J  | Fof dista in a set @ 60.00 sech.                                                  |
| 3  | 3 5" media - 63 99 ra                                                             |
| 1  | # of 5.25" disks@67.99=                                                           |
| j  | CA Res Sales Tax (6 5%) =                                                         |
| 1  | Shipping & Handling = 3.00                                                        |
| 1  | Orders shipped UPS ground                                                         |
| 1  | International orders and \$10,000 for S-H &                                       |
| ١  | proposed man be at US famile.                                                     |
| 1  | Med order form & payment to:                                                      |
|    | California PREEWARE                                                               |
| -1 | 1466 Springline Dr. Dept A                                                        |
| d  | Palmdale, CA 93550                                                                |
| i, |                                                                                   |
|    | (805) 273-0300                                                                    |
|    | Bours: M-F Sam - 4pm POT                                                          |
|    | Call or write he a free catalog containing<br>goer 700 dials of quality coffware. |
|    | Phone option plant of quality contracts.                                          |
|    | sent same day.                                                                    |
|    | Yes - We assent VIBA/MC Orders.                                                   |
|    | Prints seligent to though without order.                                          |
|    | Please sell for warranty influenciates.                                           |
|    | 077E3386                                                                          |

VEA

# COMDEXIFAIL BB!

money, and cut frustrations. Compare, evaluate, and find products.

# 386 PROGRAMMERS: Special Prices on Solid Tools

| NDP C-386 by MicroWay NDP FORTRAN 386 From MicroWay, globally optimizing compilers syntactically and operationally compatible to Berkeley 4.2 Unix F77, PCC, with MS/DOS extensions for easy porting. | List<br>\$595<br>\$595 | Normal<br>\$549<br>\$549 | \$499<br>\$499 |
|----------------------------------------------------------------------------------------------------|------------------------|--------------------------|----------------|
| FoxBASE PLUS/386 Solid Dbase environment from Fox Software. VM 386 Multitacker Run unlimited tasks in virtual 8086 mode, by                                                                           | \$595                  | \$419                    | \$369          |
|                                                                                                    | \$245                  | \$229                    | \$199          |

Order before November 30, 1988 and mention "BYB88" for these special prices:

| 386 Development Tools                                               |                          | RECENT DISCOVERY                                                                                                    |                |
|---------------------------------------------------------------------|--------------------------|----------------------------------------------------------------------------------------------------|----------------|
| 386 Assembler Linker                                                | \$ 389                   | Turbo Assembler Debugger - Assembler c                                                                                                    | ompat-         |
| 886 Debug - by Phar Lap                                             | \$ 129<br>\$ 919         | ible with 4 0, 5 0, 5 1 MASM, more complete                                                                                                    |                |
| 86 DOS Extender<br>DESQview PS 2                                    | \$ 109                   | <ul> <li>checking, 386 support, interfaces to Turbo P<br/>and C. Debugger has overlapping views, EM</li> </ul>                                                                                                    | ascai          |
| 77L-EM - by Lahey                                                   | Call                     | port, 386 virtual machine, follow pointers thr                                                                                                    |                |
| oxBASE + 386                                                        | \$ 419                   | hnked lists, CodeView - compatible executab                                                                                                    |                |
| ligh C by MetaWare                                                  | Call                     |                                                                                                    | \$ 10          |
| IS Windows 386                                                      | \$ 129                   | File Addons                                                                                                    |                |
| S 286 & 386 by Al Architects                                        | Call<br>\$ 649           |                                                                                                    |                |
| aradox 386<br>M:386 multitasker - by IGC                            | 5 229                    | Brieve ISAM                                                                                                    | \$ 18          |
|                                                                     |                          | XQL - SQL for Btrieve<br>C Development Toolkit - by Migent                                                                                                    | \$ 61          |
| Basic & Addons                                                      |                          | c-tree by Faircom - source, no royalties                                                                                                    | \$ 31          |
| xim Toolkit                                                         | \$ 85                    | db_VISTA - network mode) WKS Library - read & write WKS & DBF                                                                                                    | \$ 17          |
| serPak Professional - by Crescent<br>S QuickBASIC v4.0              | \$ 85<br>\$ 139<br>\$ 69 |                                                                                                    | 9 41           |
| uickPak Professional - by Crescent                                  | \$ 139                   | General Addons                                                                                                    |                |
|                                                                     |                          | C Tools Plus - v5.0                                                                                                    | 5 9            |
| C Language-Compilers                                                |                          | C Utilities - by Essential                                                                                                    | \$ 12          |
| ZTEC C86 - Commercial                                               | \$ 499                   | Greenleaf SuperFunctions  *resident_C */- make TSR's, w/source                                                                                                    | \$ 19<br>\$ 14 |
| 86 PLUS - by CI                                                     | \$ 359                   | Turbo C Tools - by Blaise                                                                                                    | \$ 9           |
| igh C Optimizing Compiler                                           | Call                     | Sea - Company of the Company of the |                |
| nslant-C/16M<br>attice C - v3 3                                     | \$ 259                   | Graphic Screens & Windows                                                                                                    |                |
| licrosoft C 5 1 - with CodeView                                     | \$ 299                   | dBase Graphics for C                                                                                                    | \$ t           |
| licrosoft QuickC                                                    | \$ 69                    | Drawbridge - Metawindows, MQC or TBC                                                                                                    | \$ 11          |
| DP C-386 - by MicroWay                                              | \$ 529                   | ESSENTIAL GRAPHICS - no royalties                                                                                                    | \$ 23          |
| DP C-386 - by MicroWay<br>urbo C - by Borland                       | \$ 67                    | with source                                                                                                    | \$ 51          |
| latcom C6 0                                                         | \$ 259                   | Flash Up<br>Flash Up Toolbox                                                                                                    | \$ 3           |
| C Language-Interpreters                                             |                          | Flash Up Toolbox<br>GraphiC - like DISSPLA, source                                                                                                    | \$ 30          |
|                                                                     | \$ 219                   | GSS Graphics Dev't Toolkit                                                                                                    | \$ 39          |
| terp by Gimpel, full K & R<br>Trainer - by Catalytix                | \$ 89                    | Halo '88 - 140 + devices                                                                                                    | \$ 22          |
| Trainer - by Catalytix<br>teractive C - by IMPACC Associates        | \$ 189                   | Hi-Screen XI. Hoops 3D Graphics Library                                                                                                    | \$ 12<br>\$ 54 |
| un C                                                                | \$ 79.                   | Hoops 3D Graphics Library MetaWINDOWS/PLUS                                                                                                    | \$ 21          |
| un C<br>un C Professional                                           | \$ 145                   | QuickWindows C                                                                                                    | \$ 9           |
| irba C terp                                                         | \$ 229                   | Other Languages                                                                                                    |                |
| DataBase & File Managem                                             | ent                      |                                                                                                    | \$376          |
| dvanced Revelation                                                  | \$ 779                   | Alsys Ada - w/maintenance<br>APL Plus - by STSC                                                                                                    | \$ 54          |
| LARION - complete environment                                       | Call                     | CCSM Mumps - single user                                                                                                    | \$ 14          |
| ataFlex by Data Access<br>agic PC - visual database                 | \$ 595                   | CCSM Mumps - single user<br>CCSM Mumps - multiuser                                                                                                    | \$ 46          |
| agic PC - visual database                                           | \$ 169                   | Modula-2 Dev. System - by Logitech                                                                                                    | \$ 21          |
| arādox v2.0<br>aradox Network Pack                                  | \$ 499<br>\$ 719         | RPG II - complete, by Lattice                                                                                                    | \$126          |
| Base for DOS                                                        | \$ 549                   | SNOBOL4 + - great for strings                                                                                                    | \$ 8           |
| DB-SQL Database                                                     | \$ 449                   | Other Products                                                                                                    |                |
| Dbase Language                                                      |                          | Carbon Copy<br>CO SESSION - remote access & control                                                                                                    | \$ 15          |
|                                                                     | \$ 419                   | CU 5555IUN - remote access & control                                                                                                    | \$ 20          |
| lipper Summer '87 - multiuser<br>BASE III LANPack                   | \$ 419<br>\$ 649         | Single version Support License                                                                                                    | \$ 11          |
| BASE III DANPACK                                                    | 399                      | Crosstalk XVI                                                                                                    | \$ 12          |
| BXI. Interpreter - by Word Tech                                     | \$ 99                    | MathCad                                                                                                    | \$ 28          |
| oxBASE + v2 0                                                       | \$ 259                   | Mirror II - Crosstalk clone (+)                                                                                                    | \$ 5           |
| cMax - by Nantucket                                                 | \$ 235                   | SPSS/PC Plus                                                                                                    | \$ 74          |
| Puicksilver Dramond                                                 | \$ 369                   | TK Solver Plus                                                                                                    | \$ 33          |
| Dbase Tools                                                         |                          | Ventura Publisher                                                                                                    | \$ 79<br>\$ 26 |
|                                                                     | \$ 169                   | Watchdog - multi-level security for DOS<br>Word Perfect                                                                                                    | 1 29           |
| BC III - by Lattice<br>BRIEF with BRIEF                             | Call                     | Zap-VT100 Xmodem, Kermit                                                                                                    | \$ 8           |
| ocumentor - dFlow superset                                          | \$ 229                   |                                                                                                    |                |
| ientfer - by Bytel, code generator<br>itegrated Development Library | \$ 249                   | Dbase Generator                                                                                                    |                |
| tegrated Development Library                                        | \$ 129                   | SYCERO db Extensible Chipper FoxBASE s                                                                                                    | jenera         |
| etworker Plus                                                       | \$ 229<br>\$ 189         | tor allows you to incorporate your code into                                                                                                    | Olovel         |
| JuckCode III Plus<br>&R Report Writer                               | \$ 139                   | SYCERO. Up to 30 databases, 14 indexes, 19 of submenus and overlaying of 26 programs.                                                                                                    | O IGA61        |
| COLIT INEPOLITATION                                                 | 4 407                    | OF SUPPLIEDUS AND OVERROUND OF A DIOGRAPIA.                                                                                                    |                |

249

79 139 79

5555

# THE PROGRAMMER'S SHOP

5-B Pond Park Road, Hingham, MA 02043 Mass: 800-442-8070 or 617-740-2510 9-88 Call for a catalog, literature, and solid value

of submenus and overlaying of 26 programs. Network version available.

Note All prices subject to change without notice: Memition this ad-Some prices are specials. Ask about COD and POs. Formers: 3" lagrop now available, plus 200 others. UPS surface shipping add \$3 per nor-

SYCERO db NET, \$649

800-421-8006

# BRIEF Users: NOW you can have fast

compilation AND an integrated, productive environment.

O ver 5,000 of you were forced to make sacrifices to use BRIEF, The Programmer's Editor. Advanced compilers and new programming environments, like Turbo C and QuickBASIC. took up so much RAM that BRIEF could not fit in the same 640k.

If you wanted to retain BRIEF's uniquely powerful features while working with larger programs, you had to sacrifice speed and continuity. Instead of a tight Edit-Compile-Edit loop, you had to slog through an obsolete Edit-Exit-Compile-Exit-Edit loop.

#### Now you no longer have to make that sacrifice.

You can enjoy the features! that have made BRIEF the best-selling and the best regarded<sup>2</sup> programmer's editor without sacrificing environment integration.

> Version 2.1 of BRIEF can be swapped in and out with a single keystroke - allowing immediate compilation with even the largest compilers: Microsoft C5.0, QuickC Turbo C. Lattice C. dBXL, FoxBASE+ v2.0, Clipper, etc.

1 For example: real multi-level Undo (not simply Undelete), flexible windowing. unlimited file size, unlimited number of simultaneous files, automatic language sensitive indentation.

2 For example:

"The quintessential programmer's editor." -Dr. Dobb's Journal "Right out of the box. it's a versatile, extremely powerful editor that handles most any programming task with aplomb." - Computer Language learn and use and extremely sophisticated. Strongly recommended." — PC Magazine "Not only the best programmer's text editor I've ever seen, but it is also a tour de force in the way it was conceived and implemented." "So far surpasses users" Computerworld expectations that it is revolutionary." MicroTimes Magazine outstanding." - Microsoft Systems Journal

#### Current BRIEF Users:

Call Ann for details on 4 other important enhancements. Registered users of versions 2.0 or 2.01 update for only \$35.

# Haven't tried BRIEF yet?

BRIEF retails for \$195. Call Ann today for a no-risk, 80-day trial with a full. money-back guarantee.

Call toll-free today 800-821-2492

oustems

841 Main Street, Suite 410 South Weymouth, MA 02190 617-337-6963

R&R Report Writer Seek-It - Query-by-example Silver Comm Library

Ul Programmer user interfaces

Tom Rettig's Library

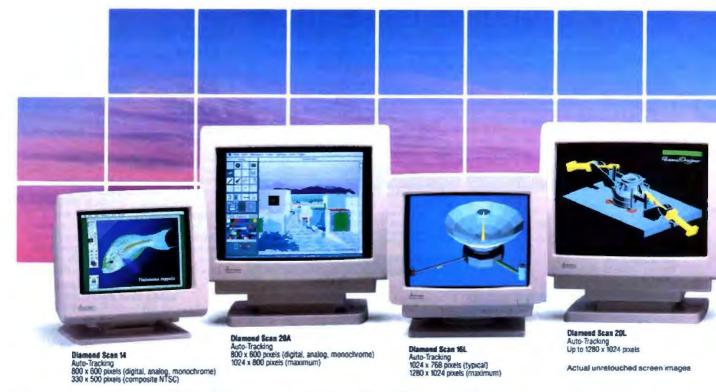

# A Clear View To Monitor Quality

#### CHAOS MANOR

1/4 inch, but that's enough; the printer thinks there's a paper jam. Clearing the paper jams is simple enough, because the LaserJet, like all laser printers I'm aware of, remembers what it was doing when the jam happened and reprints the page that was spoiled; but it's still more work than I like.

However, I noticed that if you lead the paper out another ¼ inch, it falls into the Collaser just fine. All it takes is something attached to the lip of the LaserJet's output slot. After some thought, I hit upon duct-taping a long bamboo Chinese back scratcher to the LaserJet Plus. It looks silly, but it works just fine.

So. I got my six chapters—about 200 pages—printed in time for the FedEx pickup, and all's well.

When I get back from my trip, though, I'm going to hurry the installation of the Kyocera F-3010. It's not that I don't like my LaserJet Plus, but it does look a bit odd with that back scratcher taped to it.

#### **Unfinished Business**

I did get a lot done on Strategy of Technology, but otherwise this month has been something of a bust: everything I started seems to have just sort of died away.

For example, I was going to do a thorough test of FastTRAP, MicroSpeed's trackball substitute for a mouse. Last month, I tried FastTRAP and found it pretty good for CAD situations, but not very useful for normal mouse actions, where you have to click-and-drag. Then I discovered that I'd neglected a key feature of FastTRAP—namely, that MicroSpeed has built into the hardware a method of simulating a click-and-drag operation.

What happens is that you can set up the three buttons above the FastTRAP trackball so that when you press the middle button, it is as if you have pressed and held the left button. Now, moving the cursor by manipulating the trackball produces the same result as if you did clickand-drag with the left button. This continues until you press either the left or the center button again. You can use this emulation to select text, choose icons, or do anything else you might do with mouse click-and-drag.

Incidentally, I don't apologize for missing this feature. It's well documented, but I had little incentive to read the FastTRAP documents. Someone at MicroSpeed got fascinated with fonts and desktop publishing packages, and, not content with having named their product FastTRAP, they proceeded to put most of the text in a thin, light sansserif typeface, while the word FastTRAP is always set in a larger font and boldfaced wherever it appears in the documentation. It appears quite often, a dozen times on each page. They also played other games with fonts and boldfacing. The result is so incredibly ugly that you'd have to see it to believe it. Certainly, I had no desire to read it.

If you get past the unaesthetic typography, the FastTRAP documents do tell you quite a lot. Also, once you start getting used to it, FastTRAP may very well be easier to use than a mouse.

My original intention was to disconnect the mouse and substitute FastTRAP for a month, after which I'd know which I preferred.

Alas, the test didn't get made this month. Too much work piled up; enough that I just didn't have time to learn Fast-TRAP—and it does take some learning. I normally use Logitech's Point editor as

Only one supplier of color monitors offers the widest selection of features and operating flexibilities in the market today.

That company is Mitsubishi Electronics.

Mitsubishi® delivers the reliability and performance that can meet your color information display requirements today as well as tomorrow. Larger screen sizes, truer colors, and optimum resolutions make your work easier-and far more productive.

Whether your requirements call for fixed-frequency graphics standards, like EGA and VGA, or multiplefrequency performance, Mitsubishi has the color monitor

with the resolution and size to fit your specific needs. This includes the Diamond Scan Series of 14", 16" and 20" autotracking monitors, some with microprocessor-enhanced programmable display settings. All at very competitive prices.

To get a clear view of monitor quality and value, look

to Mitsubishi.

For product information or nearest authorized Mitsubishi Electronics sales representatives, please call 1-800-556-1234, ext. 54M. In California, call 1-800-441-2345, ext. 54M. Mitsubishi Electronics America, Inc., Computer Peripherals Division, 991 Knox Street, Torrance, CA 90502, (213) 217-5732.

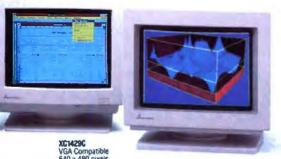

And Value.

XCM/DC/XCM30C

|                                 | Compr  |                                    |                       |      |     | putibil | atibility/Resolution |      |                 |                 |                  |
|---------------------------------|--------|------------------------------------|-----------------------|------|-----|---------|----------------------|------|-----------------|-----------------|------------------|
| Mitsubishi<br>Model             |        | Harlmontel                         | Mask<br>Pitch<br>(mm) | NTSC | CGA | EGA     | VGA                  |      |                 | 1024            | 1280             |
|                                 |        | Horizontal<br>Scan Frequency (kHz) |                       |      |     |         | Std.                 | Ert. | Apple<br>Mac II | 768<br>(48 kHz) | 1024<br>(54 kHz) |
| Diamond Scan 14<br>(AUM1381A)   | 14/13V | 15.7 - 36 auto-tracking            | 0.31                  |      | •   | •       | •                    | •    |                 |                 |                  |
| Diamond Scan 16L*<br>(HL6605TK) | 16/15V | 30 ~ 64 auto-tracking              | 0.31                  |      |     |         | *                    | •    | •               | •               |                  |
| Diamond Scan 20A<br>(HA3905ADK) | 20/19V | 15.7 ~ 36 auto-tracking            | 0.31                  |      | •   | •       | 4                    | 9    | •               |                 |                  |
| Diamond Scan 20L*<br>(HL6905TK) | 20/19V | 30 - 64 auto-tracking              | 0.31                  |      |     |         | •                    |      | ٠               | •               | -                |
| XC1429C                         | 14/13V | 31.5                               | 0.28                  |      |     |         | •                    |      |                 |                 |                  |
| XC1410C                         | 14/13V | 22 or 15.75                        | 0.40                  |      |     |         |                      |      |                 |                 |                  |
| XC1430C                         | 14/13V | 22 or 15.75                        | 0.31                  |      |     |         |                      |      |                 |                 |                  |

<sup>\*</sup>Microprocessor-enhanced programmable display settings

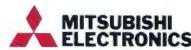

See us at COMDEX Booth #1128

© 1988 Misulash Bectronics America, Inc.

Misubah is a registered trademark of Misubah Declinic Corp. Tokyo
Soreen mages produced with permission from the following companies (trademarked software package name follows company repres). Automotive, Inc. (Automotive) Componies (Trademarked software package name follows company repres). Automotive, Inc. (Automotive) Componies (Possiple) Designer), Computer Finencia, Inc. (Modern Artsd., SuperMac Software (PissiPaini), Three (Di Graphica, Inc. (Porspective), Microsoft Corporation (Excel Version 2.0).

# CHAOS MANOR

my general-purpose utility editor. Point not only requires a mouse, it's not really happy unless the mouse has three buttons. There are also a fair number of click-and-drag operations.

While you can, on the fly, reprogram the FastTRAP center button from "sticky" to "same as left and right buttons pressed simultaneously," it's a bit tricky to remember to do that each time you need to change modes. My first couple of attempts to use FastTRAP with Point were near disasters; and while it was clear that I could, eventually, learn to use FastTRAP-and I might even like it—it was also clear that while learning I wasn't going to get a lot of work done. Best to wait until next month. More then.

#### Internal or External?

Another unfinished bit is the installation of the Supra MegaDrive, an internal hard disk drive for the Atari Mega ST. The installation itself went smoothly. The Mega ST isn't all that easy to take apart-there are too many screws by half-but, if you're at all used to mucking about with a computer, it's no great task. Supra's directions are sufficiently clear, and besides, it's pretty obvious where everything goes. It didn't take my son Alex an hour to install the drive and get the Mega ST back together.

It works, too. You can boot off the internal hard disk drive, and if there's any difference in speed between the internal and external drives, I don't know it.

Unfortunately, we have not been able to get both drives working at the same time. The Mega ST will recognize either the internal or the external drive and boot off it; but it won't recognize both. Since I have most of my programs stored on the external disk, this can be serious: how do I transfer those programs? One at a time with floppies? That would certainly give me a hobby.

It's probable that we're doing something wrong and there's a way to make the Mega ST see both drives at once, but if so, we can't figure it out.

I also have a Supra 10-megabyte 51/4inch external floppy disk drive. That would certainly facilitate the transfer of programs from one hard disk to the other. Alas, we've been totally unable to make that work. I know it can be done

because I've seen it in operation at shows, but I'm darned if I can do it. With any luck, we'll have all those problems taken care of by next month. Meanwhile, if you have or are getting a Mega ST, you won't have any problems installing and using your Supra MegaDrive, and it does save space.

#### Unix for PCompatibles

We have now spent two months experimenting with Unix on the Zenith Z-386, with mixed results.

First, it does work. You can, with considerable effort, install any of several brands of Unix-we tried Santa Cruz Operation Unix and Zenith's Xenix-on the Z-386, and they work. Plug several user terminals into the system and you'll have multiuser capability, and you can run all kinds of Unix software. Most of that software tends to be pretty vanilla compared to what's available for DOS-I'm not terribly impressed with any Unix word processor, database, or spreadsheet I've seen-but you'll be able to grep and use all the Unix utilities and system stuff. If you have special needs-multi-

# For Anyone Who Considers Code A Four Letter Word.

If you think writing program code is a dirty business, we have something to help you clean up your act.

It's called Matrix Layout. Layout lets you create programs that do exactly what you want, quickly and easily — without writing a single line of code. Layout does it for you automatically, in your choice of Turbo Pascal, Turbo C, Microsoft C, Quick-Basic or Lattice C. And if you're not a programmer, you can even create programs that are ready-to-run.

As the first true CASE (Computer Aided Software Engineering) development tool for the PC, Layout lets you write your programs simply by drawing an icon-based flow chart. They'll have windows, icons, menus, buttons, dialog boxes, and beautiful graphics and text. Like the Macintosh and the OS/2 Presentation Manager.

And because Layout is so efficient, everything you create will work incredibly fast, even on standard PC's with 256K and only one disk drive. To top it off, all your programs will feature Layout's automatic mouse support, sophisticated Hypertext functions, and decision handling.

The full Layout package also

comes with three additional programs:

Matrix Paint is a professional paint program that comes with a full palette of high-powered graphics tools, plus scanner support. And any picture or symbol that you draw or

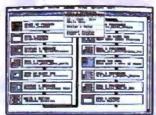

Draw a flow-chart.
 Matrix Layout creates the program code.
 Your program is complete.

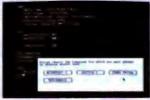

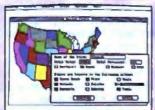

LAYOUT

scan into Paint can be included in your program.

Matrix Helpmaker allows you to include an electronic manual in all your programs. Context-sensitive help windows, a table of contents, indexing, and the convenience of Hypertext functionality can now become a part of everything you create.

Finally, Matrix Desktop gives you the ability to organize your files and disks in a very Macintosh-like easy to see, easy to use way.

What's the cost? At just \$149.95 for the entire package, Layout speaks in a language you'll love to hear. Especially with our free customer support, no copy protection, and a 30-day, money-back guarantee.

Video Tape Offer

Our new demonstration videotape graphically illustrates how the many features of Matrix Layout will make a difference in your life. Call 1-800-533-5644 and order your VHS copy now (just \$9.95 for shipping and handling, credited against your purchase). In Massachussetts, call (617) 567-0037.

Do it today. Because once you see what Layout can do for you, we think you'll swear by it.

Circle 208 on Reader Service Card

Matrix Software Technology Corporation • One Massachussetts Technology Center • Harborside Drive • Boston, MA 02128 • (617) 567-0037

# Picture Permanent.

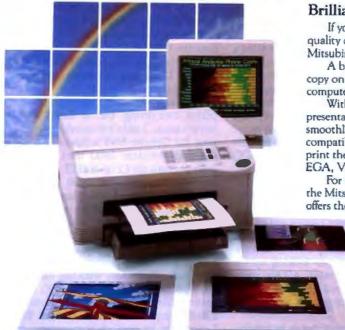

Brilliant Color Output With IBM\* Compatibility.

If you're looking for an easy-to-use color printer that delivers fast, high quality color output, with full IBM compatibility, look at the G330-70 from Mitsubishi Electronics.

A built-in video interface enables the G330-70 to create a permanent copy on glossy paper or transparency film of any image viewed on your computer monitor.

With 150 dots per inch resolution, the G330-70 is ideally suited for presentation graphics, paint-type graphic art and PC CAD. It operates smoothly in several PC environments, including the IBM PC/XT/AT and compatibles, IBM PS/2™ or the Apple® Macintosh™ II. The G330-70 can print the screen displays from popular graphics boards, including CGA, EGA, VGA and Mac II.

For fast, bold, brilliant color output directly from your monitor, specify the Mitsubishi® G330-70. At a suggested retail price of \$5900, the G330-70 offers the most convenient method for high quality color output.

For product information or nearest authorized Mitsubishi Electronics sales representatives, please call I-800-556-1234, ext. 54R. In California, call I-800-441-2345, ext. 54R. Mitsubishi Electronics America, Inc., Computer Peripherals Division, 991 Knox Street, Torrance, CA 90502, (213) 217-5732.

The G330-70 color thermal transfer printer produces a full-color 8½ "x 11" page or transparency in about 80 seconds.

See us at COMDEX Booth #1128

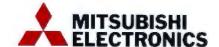

1988 Mesuburin Electronics America, tinc.
Missuburin 4 a registrond trademark of Mesuburin Electric Corp. Tokya.
IBMIA is registred trademark of International Business Machines Corporation
Apple is a registered trademark of Apple Computer, Inc.

Images printed with permission from the following companies (trademarked software package name follows company name). Three Di-Graphics Inc. (Perspective), ZSoft Corporation (PC Parathoush Plus), Autodeak, Inc. (AutoShade).

#### CHAOS MANOR

user real-time access to a big database is the example that comes instantly to mind—Unix may well be what you need.

Of course, you may also need more than an 80386-based computer can give you. I'm told that the fastest Unix 80386 system is a Cheetah. This is because multiuser systems tend to unduly stress cache software, and with enough users making enough calls, the raw hardware governs. A 25-MHz Cheetah 386 with a Priam 330-megabyte hard disk drive is an awesome thing to behold, but if you hang enough users on it, you can overwhelm that, too. My point is that if you just like Unix, you can certainly get it in an 80386 computer; but if you have business requirements that demand Unix, you'll need better professional advice than I can give you.

Once you have Unix set up, you can install Locus Merge 386, a program that lets you run DOS under Unix. It won't be cheap, and the installation isn't simple. Alex, who studied computer science at the University of California at San Diego, tried three times, and eventually we brought in our friend David Butterfield, who wrote a good part of the Locus pro-

gram. Even he had difficulties, mostly with the hardware configuration. For example, you cannot run Unix with the Zenith Z-448 video board and the ZCM-1490 Flat Technology Monitor. Unix wants a fairly vanilla EGA board if you're to have color in DOS.

However, they did get the Locus program running, and it did run most of my favorite software. We had Q&A, Quattro, Sprint, Expert 87, and some other stuff going. Most of The Norton Utilities worked. Games and graphics programs that write directly to the screen were a pain; some worked, and some didn't. Unix doesn't really like or understand color, or at least that's my conclusion.

The thing is, it did work at least as well as OS/2's compatibility box, except that you can run a number of DOS programs at once.

On the other hand, it was slow. Not painfully slow, but certainly slower than I'm used to with the Z-386. And we couldn't get it to access a CD-ROM.

We also discovered that Unix doesn't really do multitasking. Before anyone gets excited, let me explain. One complaint I have about Q&A is that while I don't often need multiple windows, I sometimes do, and Q&A doesn't have any. Under DESQview, that's no problem. I just open two Q&A DESQview windows. When I tried that with Unix, even though I was only one user, I got a message saying that I'd have to buy the network version of the program. Unix apparently thinks multitasking is only a special case of multiusing, and it networks those tasks.

My conclusion is that if you want to do it, you certainly can use Unix instead of OS/2, DESQview, or VM/386. If you have good and compelling reasons to do that, it's worth investigating.

I don't have any such reasons, and I needed the Z-386, so last week we reformatted the drive and installed DOS.

#### DOS 4.0

This is another unfinished project. We got a vanilla IBM DOS 4.0 to work, more or less, on the Z-386; but there are a lot of incompatibilities. As an example, The Norton Utilities don't work. Norton says they already have a patch to take care of that, but I haven't got it yet.

continued

We had glitches with mouse software. I'd hoped that DOS 4.0 would make it simpler to use a CD-ROM, but so far I haven't got a CD-ROM reader to work with it at all. I've had some troubles with the WORM drive, too.

Priam says they think 4.0 will work all right with their 330-megabyte drive, but they're not sure, and in any event they'll have a version of their enhanced-small-device-interface (ESDI) controller software tested with 4.0 by the time you read this column. Other colleagues have told me of odd glitches they've experienced.

Zenith says it will have its own brand of DOS 4.0 Real Soon Now. Meanwhile, IBM is famous for collecting all the problems experienced with a new release of DOS and putting out an update; I suspect that about the time you read this, you'll be able to get DOS 4.01. My advice is to wait for it.

#### Noise and Modems

Chaos Manor used to be famous for linenoise problems. We didn't know whether it was the internal wiring or our local phone connection; but when I first began logging onto BIX, I was driven half batty by noise.

All that went away when we installed a USRobotics Courier HST 9600-bit-persecond modem. Indeed, the improvement was so dramatic that I thought the OmniTel 2400-bps internal modem I'd been using had failing chips. Anyway, for months now I've had no line-noise problems, and I've gotten used to reliable communications at 2400 bps (for BIX) and up to 9600 bps to bulletin boards.

Then, suddenly, my Courier HST began to do odd things. It would turn on the phones, or the little red lights would flash—when I wasn't even using the modem. I'd get strange noises from the speaker. It would dump me out of communications, sometimes locking up the machine so I had to reset. All the problems would be cured if I turned the modem off and back on, but then they'd come back again.

It didn't take a lot of that to be intolerable. Clearly, something had to be done. The simplest thing would have been to go get Roberta's Courier HST and install that; but I've had a SupraModem 2400 sitting here unopened for some time, and

this seemed a good opportunity to test it.

The SupraModem 2400 is smaller than the Courier HST. There are no setup switches; the only control is an on/off switch. There are, of course, the usual

flashing lights.

The manual is well organized and explains everything, but in fact I didn't have to use it. I didn't do anything but unplug the Courier HST's power supply—the SupraModem 2400 uses different voltages than the Courier HST—and connect the SupraModem 2400 where the Courier HST had been. Then I logged onto BIX without making any adjustments in software. Everything worked, in that I certainly was able to connect to Tymnet and thence to BIX.

The problem was that my line noise was back, in spades, with big casino. I even had trouble logging onto BIX; I kept getting line noise in my password, so I had to try three times. Once on BIX, I was able to read most messages, but there were frequent bursts of garble. Then I tried to upload something with XMODEM. I'd get started, but before the whole file could be transmitted, the

continued

# FIVE GOOD REASONS TO BUY A MOUSE-TRAK.

Count them. With MOUSE-TRAK, five fingers do all the work. Because it uses trackball technology, input and precision control is at your fingertips, not your elbow.

With CAD, Desktop

Publishing or Spreadsheet applications, MOUSE-TRAK is easier, faster, more relaxed and a lot more comfortable to use than ordinary input devices.

MOUSE-TRAK OFFERS YOU OPTIONS

or 3 buttons — speed control — Multiple Interfacing

MOUSE-TRAK is stationary. Only the highly efficient trackball moves, eliminating tiresome arm and wrist movement. You can operate MOUSE-TRAK in your hand, even sit back with it on your knee. It plugs into your computer and needs no additional power supply.

User definable input keys are in easier-to-use locations. The uniquely patented shape has

been developed through rigorous ergonomic studies of hand sizes and finger geometry. Made in the U.S., MOUSE-TRAK is already in use by the military in planes, subs and tanks. Engineers at IBM™, Texas Instruments™ and Motorola™ are also using MOUSE-TRAKS.

MOUSE-TRAK carries a money back guarantee. If you don't like using MOUSE-TRAK within 30 days, we'll refund your money.
And, if you do like it, we'll give you \$10 for your old mouse.
MOUSE-TRAK ranges in price from \$139-\$189.

Call us tollfree for the complete story on MOUSE-

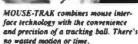

TRAK and the name of a dealer near you. Our new brochure is available upon request.

1-800-533-4822

mouse-trak

3121 Benton Street Garland Texas 75042 USA. Telefaz 214-494-4159

IBM Texas Insuraments and Massocia are regimend trademarks of these respective components
MOUSE TRAK is a regiment trademark of IFAC Systems. Inc.

# FAST MASTER" III

# XT Turbo Professional Model Reasons why this is THE system you should buy!

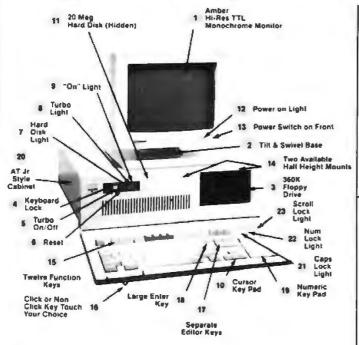

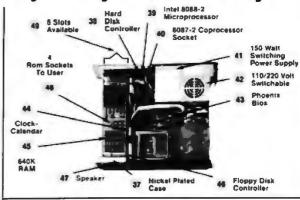

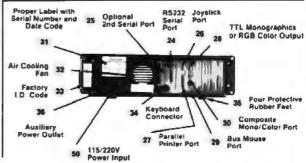

Standard or AT Jr. Case

52 30-Day Money-Back Guarantee

54 48 Hour Burn-in Testing

53 2 Year Limited Parts/Labor Warranty

FREE Utility Software

All This for only \$99700

Speeds 4.77 to 25 MHz

# About CORTEX Corporation

When you're looking for Personal Computers, peripherals, accessories, or supplies at the best price available \*PLUS\* the priceless support you just can't get from the warehouse stores . . . CORTEX is the place

When you are tired of being "sold" something, we invite you to a refreshing break. Contact us today. Our experienced staff is dedicated to consistency, courtesy, and reliability. Our philosophy is to provide you with the product or service that not only fits your budget, but also your requirements. We feel you should get what you're looking for without paying for unnecessary extras.

You must have VALUE. You deserve to be helped by a professional organization instead of a professional salesperson. Our staff is made up of computer professionals, engineers, and technicians who absolutely MUST help you get the most for your dollar.

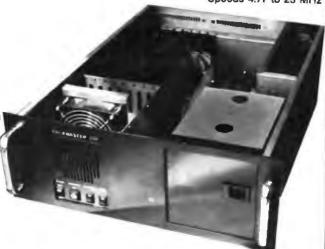

Corporate P.O.s Government Agencies Universities

WELCOME

**CORTEX CORPORATION** 

1-800-458-1740

Tech Support 1-612-888-8693

9401 James Ave. S., Bloomington, MN 55431

operation would abort. This happened three times.

I tried everything. I hung up and dialed again; that sometimes cures noisy connections. Not this time. I waited for a while before trying once more. Same thing. I won't say the noise was worse than I'd had with the OmniTel modem, but it sure wasn't any better.

Nothing for it then, I thought. I went down and grabbed Roberta's Courier HST and brought it up. I plugged it in.

Lights flashed in crazy patterns. The speaker made funny noises.

Of course, you've guessed what happened. When I swapped my Courier HST for Roberta's, I didn't bother exchanging power supplies. Why should I? Nothing ever goes wrong with power supplies. Only this time that wasn't true. When I went down and got her power supply, both her and my Courier HST worked fine.

A quick call to USRobotics technical

support got an expression of surprise, and an offer to send a new power supply right away. That came two days later, so now both modems are back in use. While it was coming, Roberta used the Supra-Modem 2400. She had line-noise problems, too. Perhaps not as bad as I had, but bad enough. When she went back to the Courier HST, the noise went away.

I took the SupraModem 2400 to a different part of the city and connected it to a portable. It worked fine; there was no noise. Back here, though, the noise over-

The moral of the story is that if you're lucky enough to have good, quiet, and clean phone connections, you can get away with inexpensive modem equipment; but if you generally have noisy connections, you'll need something a lot better. I don't know what technology USRobotics uses to let the Courier HST deal with line noise, but I do know it works.

Highly recommended.

#### Internal vs. External

It's always a dilemma. When there's a choice of auxiliary systems, do you get the internal or the external version?

I used to favor internal systems, on the grounds that they don't take up room on the desk and they eliminate the clutter of cables and power cords.

Now, I'm not so sure. First, I had problems with an internal modern. Not only did it take up a slot, but sometimes the only way to reset a modem is to turn it off. Once in a while I like to change phone lines, and if your system sits on the floor in a tower configuration, as mine does, it's a lot easier to reach the back of the modem on the desk than to get down on the floor behind the computer. Finally, it's a lot easier to hear the external modem's speaker. On balance, then, external is probably better for a modem.

Then there's WORM drives. I started with Maximum Storage's APX-3200 external WORM. I really like this, so when I put my big Cheetah development system together, I built in the internal version.

Now, I'm not sure at all.

When you insert a new cartridge into a WORM drive, sometimes the drive latches aren't in the proper place. The result is that the drive rejects the cartridge. The manual says that when that happens, you should turn off the WORM drive, press and hold the eject button, and while holding down the button, turn the drive back on. This will restore the heads and latches to their proper place.

I'm sure I read that, but I forgot it. It's continued

# Write Better Turbo 4 Programs... Or Your Money Back

You'll write better Turbo Pascal 5.0 programs easier and faster using the powerful analytical tools of Turbo Analyst 5.0. You get an integrated development environment with • Pascal

Formatter • Cross Referencer • Program Indexer Program Lister
 Execution Profiler
 Includes complete source code. + a new execution timer!

"Turbo Analyst...a valuable tool for every Turbo Pascal programmer. The Program Structure Analyzer... a timesaver. The integrated environment...impressive."

> Namir Shammas, Turbo Tech Report, July/Aug. 1988 Turbo Analyst 5.0 is only \$99.

Now with data entry screens!

# A Library of Essential Routines

Turbo Professional 5.0 is a library of more than 500 state-of-the-art routines optimized for Turbo Pascal 5.0. It includes complete

source code, comprehensive documentation, and powerful and useful demo programs. You get

 TSR management
 Menu, window, and data entry routines • BCD • Large arrays and more.

"Turbo Professional...a superbly crafted toolbox... [makes] the hard stuff so easy."

Kent Porter, Dr. Dobb's Journal, April 1988

# Turbo Professional 5.0 is only \$125.

Call toll free for credit card orders.

1-800-538-8157 ext. 830 (1-800-672-3470 ext 830 in CA)

For upgrade or other information, call 408-438-8608.

Satisfaction guaranteed or your money back within 30 days. Turbo Pascal 4.0 or 5.0 is required, Shipping & taxes prepaid in U.S. & Canada. Elsewhere add \$15 per unit.

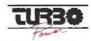

TurboPower Software P.O. Box 66747 Scotts Valley, CA 95066-0747

# STOP MOW!

# and Compare Our Quality and Prices Our Standards Are Their Options

## **IEEE 12 MHz 286 \$1850 EGA Color System**

• Samsung 14" EGA Color Monitor • 12 MHz PC-AT Computer • Baby AT Case with Key Lock, Turbo, Power and Hard Drive LEDs • Everex Enhanced Auto Switch EGA Card 640 x 480 • Intel 80286 CPU • Multi-speed 6/8/10/12 MHz • Keytronics 101 Enhanced Keyboard • 640k Memory Expandable to 1 Meg • 200 Watt Power Supply • Seagate Model ST251 42+ Meg Hard Disk Drive • 51/4" 1.2 Meg Floppy Drive • Western Digital 2 Hard Disk and 2 Floppy Controller with Cables • Serial / Parallel & Game Port • Complete Operations Manual • 80287 Math Co-Processor Slot • One

| With EGA Multisyne (Analog)       | . \$1950 |
|-----------------------------------|----------|
| With Monochrome + 40 Meg (ST-251) |          |
| With Monochrome + 20 Meg (ST-225) | . \$1350 |

Year Warranty

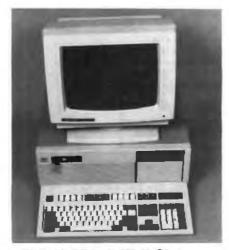

286 16 MHz 0 Wait State Running at 21.0 MHz

**\$2995** 

# **IEEE 16 MHz 286 EGA Color System**

• Running at 21 MHz • 0 Wait State Samsung 14" EGA Color Monitor • 16 MHz PC-AT Computer • Baby AT Case with Key Lock, Turbo, Power and Hard Drive LEDs • Everex Enhanced Auto Switch EGA Card 640 x 480 Intel 80286 CPU • Multi-speed 8/16 MHz • Landmark Test of 21 MHz Keytronics 101 Enhanced Keyboard 1 Meg Memory Expandable to 8 Meg on the Motherboard • 200 Watt Power Supply • Seagate Model ST251 42+ Meg Hard Disk Drive • 51/4" 1.2 Meg Floppy Drive • Western Digital 2 Hard Disk and 2 Floppy Controller with Cables • Serial / Parallel & Game Port • Complete Operations Manual • 80287 Math

| With | EGA Multisync (Analog)       | \$2350 |
|------|------------------------------|--------|
| With | Monochrome + 40 Meg (ST-251) | \$1850 |
| With | Monochrome + 20 Meg (ST-225) | \$1750 |

Co-Processor Slot • One Year Warranty

# IEEE 20 MHz 386 EGA Color System

• Samsung 14" EGA Color Monitor • 20 MHz 0 Wait State Computer • Everex Enhanced Auto Switch EGA Card 640 x 480 • AT Case with Key Lock, Turbo, Power and Hard Drive LEDs (Tower Case available, see below) • Intel 386-20 CPU (not a 386-16) • Keytronics 101 Enhanced Keyboard • I Meg Memory • 220 Watt Power Supply • Seagate Model ST251 42+ Meg Hard Disk Drive • 54" 1.2 Meg Floppy Drive • Western Digital 2 Hard Disk and 2 Floppy Controller with Cables • Serial / Parallel & Game Ports • Math Co-Processor Slot • Complete Operations Manual · One Year Warranty

| 386-20 MHz EGA Tower Case 40 Meg (ST-251)                           | \$3195 |
|---------------------------------------------------------------------|--------|
| 386-20 MHz EGA Multisync (Analog) 40 Meg (ST-251)                   |        |
| 386-20 Mhz EGA Tower Case 80 Meg (ST-4096 28 ms)                    | \$3495 |
| 386-20 MHz EGA Multisync Tower Case (Analog) 80 Meg (ST-4096 28 ms) | \$3595 |
| All Systems Also Available with VGA                                 |        |

To Order, Call:

1-214-931-3777

ieee, inc. 17120 Dallas Parkway • Suite 212 • Dallas, Texas 75248

TERMS: One Year Warranty (12 months parts / 12 months labor). 30 day money-back guarantee (excluding shipping charge). We accept Visa, MasterCard, Discover (add 3% for credit cards), easher's check, money order, we checks (personal checks, please allow 10 working days to clear). Shipping and insurance extra. Prices and availability subject to change without notice. IEEE reserves the right to substitute equivalent or better products. No COI ing fee on unauthorized returns. IBM XT/AT are trademarks of IBM Corporation. HOURS: (Central Time) 9 a.m. to 7 p.m. Monday through Printing, 9 a.m. to 5 p.m. Sourchy.

MEMORIES DAALAS CHANGE.

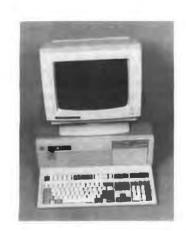

# BEST BUYS ON THE MAR

80286-12 ZERO WAIT STATE

**20**MB EGA SYSTEM

- 80286-12 (12/6) CPU
- . 512K (EXPANDABLE TO 1 MEG), 80 NS
- 1.2MB FDD
- 20MB HDD (ST-225)
- . W.D. CONTROLLER (2 FDD, 2 HDD)
- EGA CARD W/AUTO SWITCH
- 14" EGA COLOR MONITOR
- W/TILT & SWIVEL BASE SERIAL, PARALLEL PORT
- CLOCK CALENDAR W/BATTERY BACKUP

TUPBO SPEED & PESET BUITON

- 200W POWER SUPPLY
- 101 ENHANCED KEYBOARD ● 6-16 BIT, 2-8 BIT SLOTS
- 80287 MATH SOCKET
- OS/2 COMPATIBLE

CHOICE OF CABINET \* FULL (21"L x 16.5"W x 6"H)

\* COMPACT (14.5"W x 16"L x 7"H)

| 12 MHz ZWS SYS | 20 MB<br>5T-225 (65M\$) | 40 MB<br>ST-251 (40MS) | 40 MB<br>st-251-1(28MS) | 80 MB<br>ST-4096 (28MS) |
|----------------|-------------------------|------------------------|-------------------------|-------------------------|
| EGA SYS        | \$1595.                 | \$1760.                | \$1860.                 | \$2050.                 |
| VGA SYS        | \$1860.                 | \$1995.                | \$2095.                 | \$2285.                 |

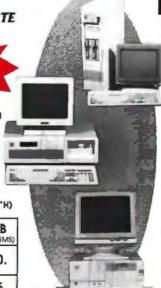

MONO SYSTEM

- w/20MB HDD
  - 8088-2 8 MHz CPU W/640K RAN
  - 20M8 HDD w/CONTROLLER
  - 360KB FLOPPY DISK DRIVE
  - MONO G CARD (720 x 348 RES)
  - 12' TTL AMBER MONITOR · SERIAL, PARALLEL, CLOCK CALENDAR
- 101 ENHANCED KEYBOARD
- FRONT RESET SWITCH POWER, TURBO LED

80386 COMPUTER SYSTEM w/40MB HDD

- 32 BIT 80386-16 (20 MHz OPTION)
- 1 MEG RAM (80N5)
- 40MB HDD • 1.2MB FDD
- 200W POWER SUPPLY W/DESKTOP CASE MONO G CARD w/14" TIL FLAT MONITOR
- SERIAL PARALLEL, CLOCK CALENDAR
- 32KB (4-8 SRAMI) CACHE MEMORY
- 1-32 BiT (MEMORY), 5-16 BiT &
- 2-8 BIT SLOTS
- RELOCATABLE EGA & BIOS TO RAM

• 30 DAY MONEY BACK GUARANTEE. Your complete estisfaction is our top priority. Any Suntronics system may be returned within 30 days from the date of shipment for returnd less shipping charge. Items returned must be as-new without modification or damage. All manuals and pockaging must be included. Return shipping must be prepaid and insured bearing a RMA (Return Material Authorization) on the shipping label. VISA/MASTERCARD ACCEPTED

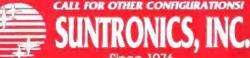

1-800-545-97

I YEAR WARRANTY - PARTS & LABOR ALL ITEMS IN STOCKI

biect to change without notice COD i

MAIN OFFICE (213) 644-1140 12603 S CRENSHAW BLVD HAWTHORNE CA 90250 MF 8 30 5 30 ORANGE COUNTY (714) 538-0929

108 W KATELLA AVE ORANGE, CA 92667 M-F 10-6 SAT 10-6

#### CHAOS MANOR

my practice to back up new work onto a WORM cartridge. I have several of them, one of which is the master backup. That isn't normally in the machine. I keep it in a desk drawer, and periodically I swap it for one that's kept in a safedeposit box. A few days ago, I had an assistant make the swap. When I inserted the new cartridge into the drive, it wouldn't latch. The cartridge ejected. I pushed in again, and out it came again. I did this several times, and the final time I used too much force. The cartridge went in and stayed all right, but the drive made horrible mechanical grinding noises.

At this point, I had to turn off the power to my machine. It's the only way to turn off the power on an internal WORM. Alas, when I turned the machine back on, the grinding noise started again.

The upshot was that I removed the internal WORM to examine it. I couldn't see anything wrong, but clearly it wasn't working properly. I said a little prayer and used forceps to pull the cartridge out. Then I connected the external drive-Maximum Storage's controller

has both internal and external connectors, so I didn't have to change controller cards-and turned things on, this time holding down the eject button when the machine powered up. Then I inserted the

Maximum Storage WORM can be accessed through LANtastic.

cartridge I'd retrieved.

It all worked fine. Nothing wrong with the cartridge. Probably what's wrong with the internal drive is something very simple. It's beyond me, though, so I've sent it back to Maximum Storage. Meanwhile, the external drive works fine.

However, the incident got me to thinking, and now I'm inclined to prefer the external drive anyway. I can get several controllers, install them in different machines, and carry the external drive-it's about the size of a shoebox-from one machine to another when it's backup time. For that matter, though, the Maximum Storage WORM can be accessed through LANtastic, and probably any other PC network.

The main thing is that if you have an external drive, it's no trouble to follow the recommended procedures for repositioning the latches and heads. With an internal drive, you have to turn off machine power. I've suggested to Maximum Storage that they might want to put a power switch on the face of the internal unit, and they're considering that.

I still say that anyone who's serious about the value of work done on a computer is insane not to get a WORM drive.

#### Minor Glitch

Recently, I backed up my entire Priam 330-megabyte drive to a WORM. Of course, the Priam drive wasn't full, but I did have files in drives C through I inclusive. What I did was insert a fresh car-

continued

# In a Battle Helmet, No One Can Hear You Scream.

You can hear footsteps running on steel. Shouts in a strange language. Echoes.

Where are they you wonder. What is this **Battle Station?** 

Casey clicks off the safety on her Hyper-Uzi. It thrums to life. Tension.

You flip down your helmet. The world goes suddenly quiet. Your temples scream. The radar in your helmet flashes with color. "Here they come..."

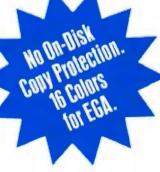

Circle 119 on Reader Service Card

To Order VISIT YOUR RETAILER, or call 800-245-4525 from US or Canada, 8am - 5p PST for VISA/MC orders, or mail check (US\$) or VISA/MC #, cardholder name, and exp. date to: Electronic Arts Direct Sales, P.O. Box 7530, San Mateo, CA 94403. Tandy/IBM versions: \$49.96 for 51/2", \$54.95 for 51/1" & 31/1" dual-pack. Add \$3 for shipping/handling, CA residents add 6.5% sales tax. Allow 1-3 weeks for delivery Thanks.

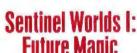

Science Fiction Mystery Role Playing Game Designed by Karl Buiter

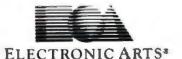

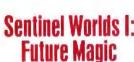

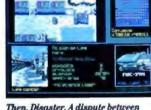

You Started as Raw Recruits. Five eager faces who thought Interstellar

Then, Disaster. A dispute between colonists. A mysterious vision. Bloody ciues pointed to the sky.

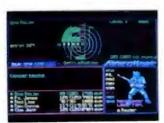

Surrounded in Hyperspace. Friendlies in Yellow, Targets in Red. Elec-tronic fireblossoms.

# Subscription Problems?

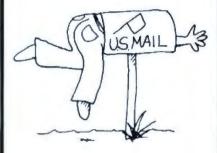

# We want to help!

If you have a problem with your BYTE subscription, write us with the details. We'll do our best to set it right. But we must have the name. address, and zip of the subscription (new and old address, if it's a change of address). If the problem involves a payment, be sure to include copies of the credit card statement, or front and back of cancelled checks. Include a "business hours" phone number if possible.

# RUTE

Subscriber Service P.O. Box 7643 Teaneck, NJ 07666-9866

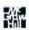

# Items Discussed

Courier HST......\$995 Supra MegaDrive
USRobotics 30-megabyte ....
8100 McCormick Blvd. 40-megabyte ....
Skokie, IL 60076 Supra Modem 2400
(312) 982-5010 Supra Corp.
Inquiry 937. 1133 Commercial V
Albany, OR 97321

PC Pillow......\$14.95 Universal Data Manufacturing Co. 120 Interstate North Pkwy. E Suite 420 Atlanta, GA 30339 (800) 535-3282 Inquiry 939.

Inquiry 938.

tridge—fresh on one side, anyway—and create directories named C1 through I1. Then I logged onto C and reset the machine, having first brought in AUTO-EXEC.BAT and CONFIG.SYS files that configure a bare system—no mouse driver, no SideKick or other memory-resident programs, nothing at all but the disk driver.

Then I ordered XCOPY C:\*.\* N:\ C1/s
/e. This copies everything from the C
drive onto the C1 subdirectory of N,
which is what my WORM drive happens
to be. The /s tells XCOPY to create subdirectories if they don't already exist.
The /e tells the program to create empty
subdirectories as well.

It's not strictly necessary to reset and create a bare system before you use XCOPY, but it may be wise. There's growing evidence that some memory-resident programs interfere with XCOPY in unpredictable ways. Also, XCOPY reads everything it can into memory before it starts writing; the more memory the system has available, the faster XCOPY operates.

I copied the C partition to the WORM

C1 directory and D to D1 without a hitch; but when I copied the E drive, I got read errors. XCOPY lists each file as it reads it, so it was possible to see which file couldn't be read. Also, XCOPY offers you the choice of retry, ignore, or abort. I hit the R key for retry. That didn't work.

After a few more attempts, I wrote down the name of the file that XCOPY couldn't read and hit the I key for ignore. XCOPY went on down the list for a while, then it happened again. All in all, there were about nine read errors, all fairly close together. One of them was cured by retry. I told the system to ignore the others, first writing down the filenames.

After the E drive was done, I went on to the others. There weren't any more errors. When I was all done, I went back to the E drive and used the DOS COPY command to copy all the files from my list into the appropriate subdirectories. I was able to do this with all but one of them; clearly, COPY is less sensitive to minor disk defects than XCOPY.

continued

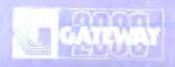

# COMPUTERS FROM IOWA SURPASS ALL OTHERS!

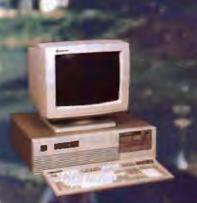

Mhz 286 EGA

indable to 4 Megs on MB Meg 51/4" Drive Gateway 2000 has unsurpassed systems, at incredible prices, backed with our excellent service. As noted by our customers:

"We are very happy that our system is at the top of the stack in both price and performance, but it is your courteous service that is uncontested by the competition." — Pierce Haviland — Kingston, NY

"Overall, I feel that your product is outstanding and your service has been excellen

Eric Shogren – Stonington, CT We look forward to doing business with you and establishing a long-term business relationship.

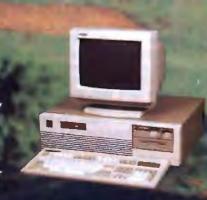

16 Mhz 286 VGA

1 Meg 70NS Ram
0 Wait State S.I. 17.3
1.2 Meg 51/4" Drive
1.44 Meg 3.5" Drive
40 Meg Hard Drive
1 to 1 Interleave
EVEREX VGA Board
Paper White VGA Mon.
1 Parallel / 2 Serial Ports
101 Key Keyboard
MS DOS w/GW Basic
\$2295.00

\$1895.00

1.44 Meg 3.5" Drive 40 Meg <u>Hard</u> Drive

EVEREX EGA CARD

1 Parallel / 2 Serial Ports

101 Key Keyboard MS DOS w/GW Besic

1 to 1 Interleave

14" EGA Monitor

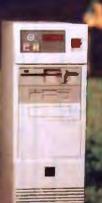

# 20 Mhz 386 VGA

1 Meg 60NS Ram
1.2 Meg 51/4" Drive
1.44 Meg 3.5" Drive
80 Meg Hard Drive
1 to 1 Interleave
EVEREX VGA Board
14" Multisynch Monitor
800 x 600 Resolution
1 Parallel / 2 Serial Ports
101 Key Keyboard
MS DOS w/GW Basic
80287 and 80387 Sockets
Tower Case w 240 Watt P/S

\$3795.00

"When evaluating the whole package, The GATEWAY 386 surpasses all the others!" Steve Apiki

> Stanford Diehl BYTE Magazine, Oct. 1988, Review of 20 386 Machines

System Reviewed 20 Mhz 386 Monochrome with 40 Meg Hard Drive

\$2995.00

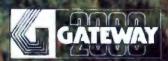

Gateway 2000 • P.O. Box 2000 • Sgt. Bluff, IA. 51054

800-233-8472/712-943-2000

All systems have a 30 day Money Back Guarantee and 1 Year Warranty.

Due to the Volatility in the DRAM Market all prices subject to change.

**SpinRite** 

The one file I hadn't been able to copy wasn't important, so that was all right, but the incident was annoying. I recently got a copy of Steve Gibson's SpinRite. This program supposedly lifts the data off your hard disk a track at a time, reformats the track, and puts the data back where it found it. SpinRite is said to cure disk problems before they get acute. It's also supposed to significantly speed up your hard disk operations. I've heard very good things about it.

SpinRite is easy, if a bit tedious to use. I first aimed it at the C drive of my ESDI Priam hard disk drive. SpinRite trundled a while and told me there was nothing wrong with the disk. Ditto with D.

At E, it said it found problems. Since I'd just made a backup of the entire hard disk, this seemed a good time to test SpinRite, so I told it to go fix things.

SpinRite trundled for a few moments, told me I had a Priam hard disk drive, and Priam says do not use SpinRite, and I should go read the documents (which, I blush to say, I really had only glanced through). The SpinRite documents say the same thing. Don't use SpinRite with

a Priam drive. That took care of that.

I did try SpinRite on a generic AT clone, and it worked fine—that is, it said it found some soft errors and corrected them. Subsequent tests showed I hadn't

did try
SpinRite on a generic
AT clone, and it worked
fine.

lost any data, and subsequent diagnostics with SpinRite didn't detect any more errors. Beyond that I couldn't say, because I hadn't had any trouble with that system in the first place.

As to the Priam drive, I got out Golden Bow's Vopt program and ran VMARK-BAD against the E drive. I've previously recommended Vopt; if you don't have it, you really ought to get it. Sure enough, VMARKBAD found about nine sectors it didn't like. I told it to mark them so they're not in use any longer.

When IBM brings out DOS 4.01 and Priam certifies it as safe, I'll probably reformat the Priam drive and start over. The WORM backup files will make that simple enough. Until then, when you have 330 megabytes to play with, what's a few kilobytes of bad sectors, anyway?

#### **One More Conversion**

Steve Stirling and I are working on a science fiction novella that takes place in Larry Niven's Man/Kzinn Wars sequence. A few minutes ago, I got a disk from Steve with a new outline and a partial draft.

Naturally, it was in WordPerfect.

I could have read it into WordPerfect and written it out as ASCII, but I'd just done that; and I remembered a program called Word Exchange.

Word Exchange works fine. There is a hitch: it translates only to or from Microsoft Word, meaning that to get a Word-Star file, I had first to translate Steve's

continued

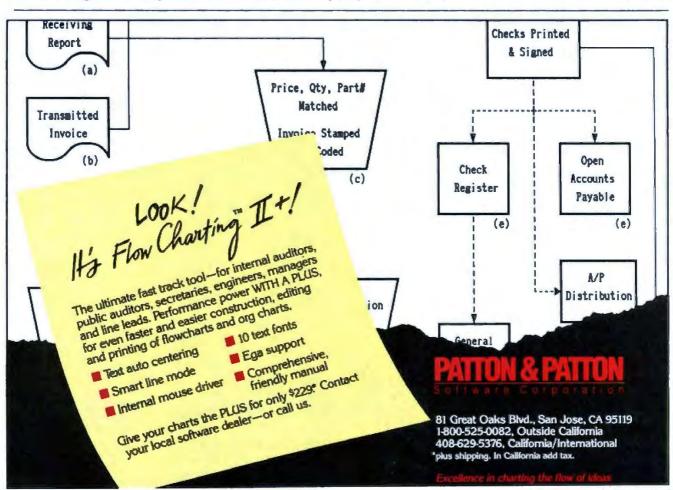

## Pick your printer problem and we'll show you a solution.

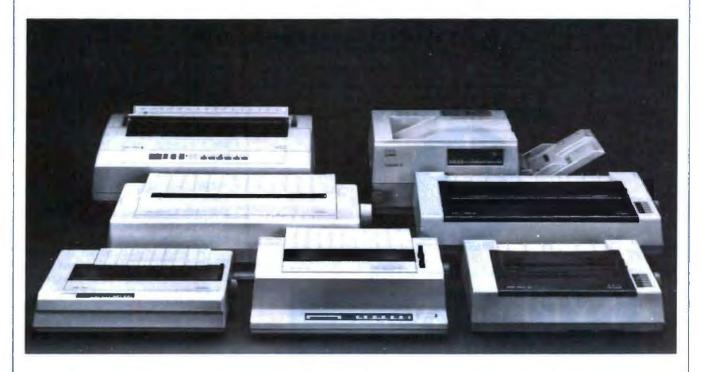

Check off your biggest frustrations with your printer, and we'll tell you about a state-of-the-art remedy from AEG Olympia.

## ☐ Poor quality print:

Never send out a shoddy or unreadable document again. Let us show you what first class printing looks like on everything from a daisywheel to our Laserstar 6.

## ☐ Too slow:

How does 240 cps on a 24-pin dot matrix sound to you? Or a laser printer that goes almost twice as fast?

## ☐ Hard to operate:

We have 8 different models with simplified front-panel controls. Easy to learn. Easy to run.

## Clumsy paper handling:

Too hard to switch between fanfold and single-sheet feed? How about a machine with Paper Parking that you don't have to switch at all?

## ☐ Limited compatibility:

Our printers can make just about any PC look good, from IBMs to Apples, and they'll run on all popular software programs.

## ☐ Too noisy:

Shut your eyes, and you can't tell whether our Laserstar 6 is on or not.

## ■ Not enough fonts:

We have 24-pin dot matrix models with 4 resident fonts, our Laserstar 6 has 9, and for each you can get additional plug-in font cards.

## ☐ Too expensive:

If you want price/value, look at our best selling dot matrix model NP 30.

## ☐ No support:

Part of our "product" is our nationwide dealer network. If you have questions about any AEG Olympia printer, the answers are only a phone call away.

## Tear out this page

and mail it with your name and address to AEG Olympia, Dept. ADV, Box 22, Somerville, NJ 08876-0022. Or if you're in a hurry, call us at 1-800-999-6872. It's the first step to making your problems go away.

| Name      | Title |     |     |
|-----------|-------|-----|-----|
| Telephone |       |     |     |
| Company   |       |     |     |
| Address   |       |     |     |
| City      | State | Zip |     |
|           |       |     | QD. |

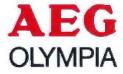

file to Microsoft Word format, then from that to WordStar. Even on a fast 80386 computer this takes time; but it does work, and his file is now saved in O&A Write. One fair warning: it takes O&A Write a lot longer than you expect to read in and translate WordStar files created this way. Don't give up and reset just because nothing seems to be happening.

Word Exchange comes with a 50-page document, but you won't need to read it unless your job is pretty complex.

Mostly, the document lists program limitations. The program reads and writes ASCII, all flavors of DisplayWrite, several versions of WordPerfect, Wang PC, Samna Word, WordStar, and Volkswriter. I haven't tested them all, but it sure seems to work better than Sprint did. It's painless, too.

Winding Down

I'm out of space, but there's still an enormous stack of stuff here. There's PC Pil-

low: a keyboard-size cloth-covered board with padding under it. You put it on your lap and the PC keyboard (or even your whole laptop PC) on top of it, making things both more secure (because it's less likely to slide off) and more comfortable. I'm taking it with me on the train.

There's a new version of DESQview. as well as new DESQview interface tools complete with a debugger. Combine DESOview with the Phar Lap DOS extensions, and you can have multitasking unbound by the 640K-byte limit, while running all your old DOS programs as well. This is a serious competitor to OS/2, and I'll have more on it next month.

There's a whole slew of stuff for the Mac II, including both a facsimile board and a scanner; maybe I'll have a fax at

There's Symantec's GrandView, a worthy successor to Ready! and Think-Tank; GrandView is extremely powerful and easy to use; put it in a DESQview window, and you won't know how you ever got along without it.

The book of the month is Robert Wright's Three Scientists and Their Gods (Times Books, 1988). The title is a bit of a misnomer; the book is an account of the beliefs and work of Ed Fredkin, F. O. Wilson, and Ken Boulding. Boulding, a Quaker, is the only one close to being a traditionalist. I've known him for some years, and Wright does a pretty good job of presenting his views. The computer book of the month is by Michael Banks, The Modem Reference (Brady, 1988). This will tell you all you need to know to get started and keep going in computer communications.

The game of the month is Earl Weaver's Baseball for the PC. My baseball fanatic son has spent half the time he isn't actually watching baseball playing the game. Me, I'm still addicted to Empire. The PC version is all right, if a bit slow; it's better on the Atari ST. Of course, if you have an Atari ST and you haven't got Dungeon Master out of your system, nothing else counts.

Jerry Pournelle holds a doctorate in psychology and is a science fiction writer who also earns a comfortable living writing about computers present and future. Jerry welcomes readers' comments and opinions. Send a self-addressed, stamped envelope to Jerry Pournelle, c/o BYTE, One Phoenix Mill Lane, Peterborough, NH 03458. Please put your address on the letter as well as on the envelope. Due to the high volume of letters, Jerry cannot guarantee a personal reply. You can also contact him on BIX as "jerryp."

## IDEAS TRANSLATE

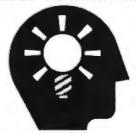

## LIKE YOU IMAGINE

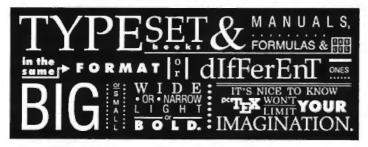

## WITH

Great ideas should look great on paper. The translation is easy with PCTEX®: the full implementation of Prof. D. Knuth's revolutionary TEX formatting/typesetting program. It offers PC users the capabilites & advantages of professional typesetting.

PCTEX gives you control-of design format, type & symbols, quality-for complex

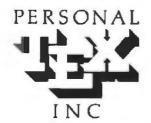

To order or for information, call: 415/388-8853

or write: Personal TEX, Inc. 12 Madrona Avenue Mill Valley, CA 94941 USA

ThX red 134 of Pe ThX, If X, or Am Mathem, TM Man art product n are the c Mix.

mathematical & engineering material, statistical tables or straight matter.

So whether you're writing the next starshot manual or the great American novel, depend on PCTEX for camera/publisher-ready manuscripts to be proud of, quick & simple.

From Personal TEX, Inc., starting at \$249; VISA/MC welcome. Satisfaction guaranteed.

POTEX FORMATTING/TYPESETTING SYSTEM . FINE TYPESET QUALITY from dot maters or laser printers or phototypesetiers • A COMPLETE PRODUCT, Includes • our specially written PRIX Manual that lets you see TEX immediately • custom 'macro package' formats for letters, manuals, technical documents, etc. • the LaTeX document preparation system (with user's manual) macro package for article, book, report preparation. • AMS-XX, developed by the American Mathematical Society for professional mathematical typesetting

OUTPUT DEVICE DRIVERS available for Epison FX LO • Toshiba • HP LaserJet Senes • Apple LaserWriter • Screen preview, with EGA, YGA or Hercules card REQUIRES: IBM PCXT AT or compatible, DOS 2.0 or higher & 512K RAM, hard disk for printer drivers & lonts

## AW...WHAT THE HECK!

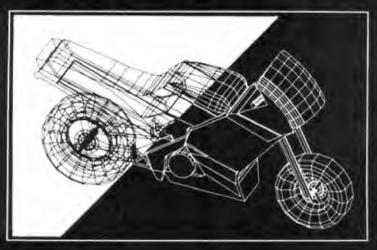

The first question asked by many people is, "Why is <code>DesignCAD3-D</code> priced so low?" The answer? After developing <code>DesignCAD3-D</code> we were unable to decide how the product should be priced. We consulted experts. We used the finest spreadsheets on the market. We took employee polis. We asked our lawyers and accountants for their opinion. We even asked our Mothers, Wives, and childhood Sweethearts! Finally in the greatest American Tradition, we said, "Aw... What the Heck! Let's see the other guys beat this price!" <code>DesignCAD3-D</code> sells for \$299 complete. No add-ons, nothing else to buy!

DesignCAD 3-D is a complete 3-Dimensional CAD system. It offers most, if not all, the features found on programs costing more than \$3000! In fact, PC Magazine says, "For a low-cost, self-contained 3-D package Design-CAD's range of features steals the show. The package offers more than adequate features for a wide range of professionals and hobbyists alike."

Once again. American Small Business Computers has proved that you don't have to spend a lot of money to get quality software. DesignCAD 3-D provides features such as Shading. Solid Object Modeling. Hidden Line Removal, Cross Sectioning capability, ability to output shaded drawings to laser printers, dot-matrix printers, or pen plotters, extensive file transfer capability, all for only \$299! No other 3-Dimensional CAD system can come close to providing the price/performance of DesignCAD 3-D.

There is a very important reason to buy DesignCAD 3-D other than price: PERFORMANCE! DesignCAD 3-D provides complete 3-Dimensional drawing capabilities. It's not a "warmed-over" 2-D program. DesignCAD3-D allows you to draw any entity in 3-D space. This means, for example, that you can draw a curve in the shape of a spring. You can draw a circle or arc at ANY angle on ANY plane.

DesignCAD 3-D allows up to 4 simultaneous views - any angle or perspective -on the screen. DesignCAD 3-D also provides complex extrusions—linear, scalar, and circular. Extensive 3-D text capabilities and auto-dimensioning are provided, at no extra charge, of course!

DesignCAD 3-D almost certainly is compatible with the computer system you now own. DesignCAD 3-D supports more than 200 dot-matrix printers, at high resolution. DesignCAD 3-D supports more than 80 plotters, and most digitizers, mice, and graphics adapters available for "PC and PC Compatible" systems. Shaded and wireframe models can be output to the printer or plotter YOU own.

\$299

DesignCAD 3-D provides the capability to read drawings from most other CAD systems (DesignCAD/ProDesign II, AutoCAD's DXF, Hewlett Packard's HPGL, and IGES). DesignCAD 3-D will also write GE, and POSTSCRIPT files. This file exchange utility is included at no extra charge, of course.

DesignCAD 3-D does not require expensive graphics adapters and monitors - even shading can be done on ordinary displays, such as the Enhanced Graphics Adapter (EGA), Color Graphics Adapter (CGA) and Hercules Monochrome Adapter. DesignCAD also supports many of the ultra high resolution graphics adapters, with more hardware being supported daily.

However, the best reason to buy DesignCAD 3-D is not the low price. It's not the outstanding performance. It's not the extensive hardware compatibility. The best reason to buy DesignCAD 3-D is for its amazing ease of use!

What else do you need to know about DesignCAD 3-D! Only this: "Included at No Extra Charge." What is included at no extra charge? EVERYTHING! \$299 BUYS IT ALL!

## DesignCAD 3-D

Oh yes, we also market a 2-Dimensional version of *DesignCAD 3-D* with special drafting and design functions. Can they work together? Naturally... Our Mothers, Wives, and childhood Sweethearts would see it no other way! The price?... **\$299**, of course!

How do you get one? See your local computer store or dealer, or contact:

To quote PC Magazine . . .

"DesignCAD 3-D, the latest feature-packed, lou-cost CADD package from American Small Business Computers, delivers more bang per buck than any of its lou-cost competitors and threatens programs costing ten times as much."

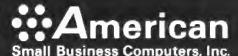

327 So. Mill Street • Pryor, OK 74361 Phone: (918) 825-4844 Fax: 01-918-825-6359 Telex: 9102400302

## Periscope's New Version 4

Model I Board

PCs, ATs, and 386s with both EGA/VGA and EMS boards

memory board keeps all debugging out of the lower 640K. Can be used in

The Periscope break-out switch enables you to

...Gives you all the right stuff for debugging! No matter which model you pick, you have the same powerful software to help you track down hard-to-find bugs fast.

Periscope's hardware adds the power to solve the really tough debugging problems.

The break-out switch lets you break into the system any time. You can track down a bug instantly, or just check what's going on, without having to reboot or power down and back up. That's really useful when your system hangs! The switch is included with Periscope I, Periscope II, and Periscope III

recover from a hung system. Included with Models I. II. and III. Periscope I has a NEW hoard with 512K of write protected RAM, user-expandable to IMB, for the Periscope software,

> symbol tables, and all related debugging information. Normal DOS memory (the lower 640K) is thus totally freed up for your application, and Periscope is protected from being overwritten by a run-away program. The new board's footprint is only 32K, so you can use it in PC, AT, and 386 systems with EGA/VGA and EMS boards installed (not possible with the previous 56K board). It can also be used with Periscope III to provide additional write-protected memory.

Periscope III has a board with 64K of write-protected RAM to store the Periscope software and as much additional information as will fit. AND.,

The Periscope III board adds another powerful dimension to your debugging. Its hardware breakpoints and real-time trace buffer let you track down bugs that a software-oriented debugger would take too long to find, or can't find at all!

The Periscope III hardware-breakpoint board captures information in real-time, so you'll find bugs that can't be

## Periscope's software is solid, comprehensive, and

It helps you debug just about any kind of program you can write. Thoroughly and efficiently

Periscope's the answer for debugging device-drivers, memory-resident, non-DOS, and interrupt-driven programs. Periscope works with any language, and provides source and/or symbol support for programs written in high-level languages and assembler.

David Nanian, President of Underware, Inc. (of BRIEF fame) says this about the new Periscope Version 4:

Periscope has always been an unbelievable assembler-level debugger. Version 4 has turned it into a terrific source-level debugger as well. Aside from major enhancements like the source-level improvements, all the little changes make a really big difference, too. For instance, symbol lookups and disassemblies are noticeably faster, and highlighting the registers that have changed really makes life easier. Once again, Periscope has raised the industry standard for debuggers!"

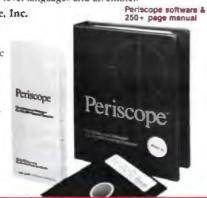

## What's New in Periscope Version 4:

- · View local mbols om Microsoft ( (Version 5)
- · Debug Microsoft windows applications
- · Set breakpoints in PUINK iverlays
- · Improved source level support
- · Monitor variables in a Watch window
- 80386 debug register support
- Debug using a dumb terminal
- Ps.? watchdog timer support.
- Use mixed and improve
- Set breakpoints on volues of flags
- Much more!
- Periscope I includes a NEW full-length board with 512K of write-protected RAM: (user-expandable to IMB); break-out switch; software and manual for \$695
- Periscope II includes break-out switch: software and manual for \$175
- Periscope II-X includes software and manual (no hardware) for \$145
- Periscope III includes a full-length board with 64K of write-protected RAM. hardware breakpoints and real-time trace buffer, break-out switch, software and manual. Periscope III for machines running up to 10 MHz with one wait-state is \$1395

Due to the volatility of RAM costs, prices on board models are subject to change without notice.

REQUIREMENTS: IBM PC, XT, AT, PS 2. 80386 or close compatible (Periscope III requires hardware as well as software compatibility, thus will not work on PS/2 or 80386. systems); DOS 2 0 or later: 64K available memory (128K at installation time), one disk drive, an 80-column monitor.

Call us with your questions. We'll be happy to send vou free information or help vou decide on the model that best fits your needs

Order Your Periscope, Toll-Free, Today! 800-722-7006

MAJOR CREDIT CARDS ACCEPTED

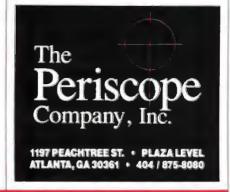

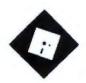

## PORTABLE SOFTWARE

Programs packed in ROM for traveling computer users; thoughts on Spuds MacKenzie and OS/2

re you familiar with Spuds MacKenzie? He's that wonderfully ugly bull terrier who acts as the star celebrity in television commercials and print ads for Bud Light beer. The dog has become a major sensation. Billed as "the original party animal," you can find pictures of Spuds on billboards, posters, T-shirts, and even neon signs. But without question, it's the television spots that have rocketed Spuds MacKenzie to superstardom, And television is the medium that really defines the essence of Spuds.

The scenario for each commercial is fairly similar. Spuds is wheeled to center stage wearing a ridiculous costume (a tuxedo or a Hawaiian shirt, for example). A trio of women sings, "Go, Spuds, go!" An announcer extolls the virtues of Bud Light. Dancers whirl about the set, ostensibly portraying the exciting party life. Spuds sits there and pants goodnaturedly. That's really all there is to it. Why Spuds MacKenzie should have become a national culture hero is beyond me; perhaps it's because the dog is absolutely expressionless through the course of all this mayhem. Your guess is as good as mine.

Anyway, one evening while watching another 30-second Spuds spot, I suddenly realized that Spuds MacKenzie is a perfect metaphor for OS/2. Think about it for a second. Microsoft wheels OS/2 to center stage, dressed in a tuxedo or a Hawaiian shirt. Singers croon praises. The announcer extolls the virtues of the Presentation Manager, vast amounts of ad-

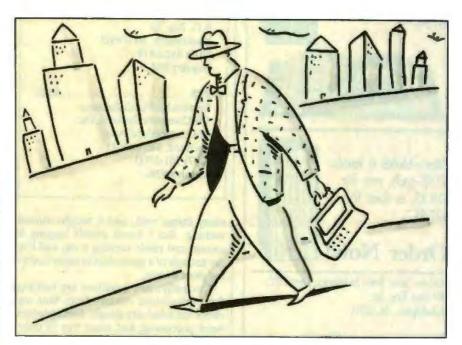

dressable memory, the DOS compatibility box, and suchlike. Dancers whirl around, symbolizing the computing joy we'll achieve when we switch to the operating system of the future. OS/2 just sits there and pants good-naturedly. Absolutely expressionless.

If you follow the trade press, you'll have noticed that month by month the minimum requirements for a system that can run OS/2 go up as the projections for market share go down. Microsoft has begun muttering that OS/2 will need some sort of dynamite software package to pull the public in, much as VisiCalc lured users to the Apple II way back when.

Though the list of hardware and software companies "endorsing" OS/2 and the Presentation Manager continues to grow, we're still waiting for all that fantastic software we were promised when the show began. None of the OS/2 packages released so far has been the sort of blockbuster that would cause most people to shell out the bucks to make the switch. And Unix is sitting off in a corner somewhere, sharpening its fangs, waiting to drag OS/2 into a real dogfight.

I propose that while we're waiting for OS/2 to become whatever it is that it's supposed to become, we simply refer to it as OS/Spuds, after Spuds MacKenzie. The phrase rolls off the tongue, and the similarities are hard to miss.

There is one important difference. however. Spuds MacKenzie is doing a good job of selling beer. OS/Spuds isn't selling much of anything yet.

## Smallware

I've been messing around with laptops again, after giving up on my Tandy Model 100 a year ago. It had served me well as a portable terminal and a notetaking machine, but my irritation with the teeny screen finally got the better of me. In most other respects, it's a perfect computer; supplemented with Traveling Software's Ultimate ROM II, it can do

## Protect Your Copies of BYTE

## NOW AVAILABLE:

Custom-designed library files or binders in elegant blue simulated leather stamped in gold leaf.

Binders—Holds 6 issues, opens flat for easy reading. \$9.95 each, two for \$18.95, or four for \$35.95.

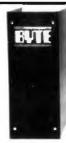

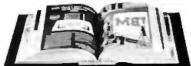

Files-Holds 6 issues. \$7.95 each, two for \$14.95, or four for \$27.95.

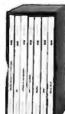

## Order Now!

Mail to: Jesse Jones Industries, Dept. BY, 499 East Erie Ave., Philadelphia, PA 19134

| Please send | files;                                       |
|-------------|----------------------------------------------|
|             | binders for BYTE magazine.                   |
|             | \$ Add \$1 per<br>for postage and handling.  |
| Outside U.S | .A. add \$2.50 per file/binder only please). |

| Charge |     |       |        |   |
|--------|-----|-------|--------|---|
|        | Ame | rican | Expres | s |

Visa \_MasterCard \_\_\_\_\_ Diners Club

Card / Exp. Date Signature

> CALL TOLL FREE (24 hours): 1-800-972-5858

| ,,= 5000      |
|---------------|
|               |
| (No P.O. Box) |
|               |
| Zip           |
|               |

Satisfaction guaranteed. Pennsylvania residents add 6% sales tax. Allow 5-6 weeks delivery in the U.S.

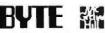

## Items Discussed

MemoryMate ..... \$69.95 **Broderbund Software** 17 Paul Dr. San Rafael, CA 94903 (415) 492-3200 . Inquiry 934.

Tornado ...... \$99.95 Micro Logic Corp. P.O. Box 70 Hackensack, NJ 07602 (201) 342-6518 Inquiry 935.

Z88.....\$549 Cambridge/North America SSI Computer Systems, Inc. 424 Cumberland Ave. Portland, ME 04101 (207) 761-3700 Inquiry 936.

many things well, and it weighs almost nothing. But I found myself lugging it around and rarely turning it on, and I'm not enough of a masochist to enjoy carrying dead weight.

Currently, two machines are battling for replacement duties. Note that my needs are relatively simple. I want decent word processing and some way to communicate over telephone lines-nothing more. Forget disk drives, fancy graphics, and MS-DOS. One of the things I enjoy about this approach is that I don't have to use the same software I use on the bigger machines. Yes, I know this is a heretical philosophy and that I should be drooling at Compags and Toshibas, but sometimes I find it refreshing to strip down to basics.

One of the contenders is the PC-8500 from NEC, a discontinued model that you can buy only from liquidators. It's a direct descendant of the Kyocera line that includes the Model 100, only this has a 24-line by 80-character screen and some serious software in ROM, including WordStar, a spreadsheet, a filer that allows either standard fields or free-form text, and a telecommunications module. It's also a CP/M machine, which means I can run dozens of little public domain utility programs. It's heavy, though. Six pounds, not including the AC adapter and the essential 128K-byte RAM addon. And it burns C batteries at an alarming rate. But WordStar is WordStar, and I've spent some delightful hours with the PC-8500 writing on the back porch.

The competition comes in the form of a bizarre British machine from Clive Sinclair, the Cambridge Computer Z88. To begin with, it's tiny, a hair smaller than a sheet of typing paper and less than an inch thick. It weighs about 2 pounds, and that includes four AA batteries and three ROM or RAM cartridges (I've stocked mine with two 128K-byte RAMs and a ROM that contains a communications program). The display is only 8 lines deep, but it's 106 characters wide and a supertwist liquid crystal display at that. The keyboard is rubber, but the key travel is realistic and the touch is light. Someone with thin fingers like myself can really get some speed going.

On appearance, portability, and ergonomics, the Z88 beats the PC-8500 handily. I haven't decided about the software though, and that's the purpose of throwing this discussion into my column. Both machines are based on the Z80 chip, but the PC-8500 is stocked with old friends from CP/M days, while the software in the Z88 is radically different from anything I've ever seen.

The operating system and a collection of software modules are built into the Z88's ROM. This includes a calculator, clock, alarm, calendar, diary, terminal emulator, printer editor (for saving escape sequences for your output device), file maintenance system, BBC BASIC, and a word processor/spreadsheet combo called PipeDream.

Individual modules are loaded from a main menu and remain active until you explicitly shut them down. I've heard the principle called "lazy concurrency"; although true multitasking is far beyond the capability of this machine, it saves status information in available RAM, letting you iump back and forth among applications quickly. You can even launch multiple "copies" of PipeDream for a simulation of windowing.

PipeDream itself is the major oddity. It's essentially a spreadsheet, with vertical columns labeled with letters and horizontal rows indicated with line numbers. Used as a spreadsheet, its operation is straightforward and not much different from any other spreadsheet. If you know Lotus 1-2-3 or SuperCale, you can make the adjustment quickly.

However, the spreadsheet paradigm has been modified to allow PipeDream to operate as a fairly decent word processor as well. You can set a right margin for text, and once you begin typing, word

## How to create high-performance programs without wasting your time or money

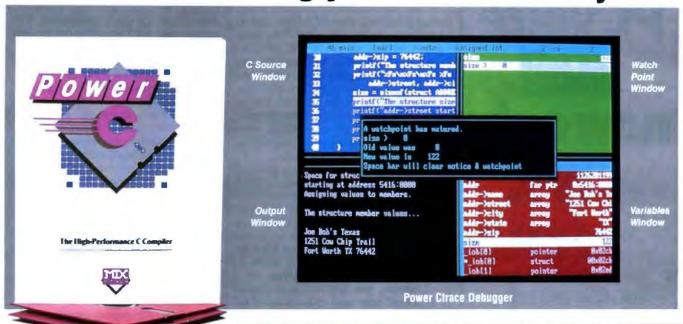

## Step 1: The \$19.95 **Power C compiler**

Power C is the new ANSI compatible C compiler that runs faster than Microsoft C and has more functions than Turbo C\*. Power C combines high-performance software with superb documentation, all for less than the price of most C books alone. It's your fast route to fast programs without the fast bucks. Compare Power C to the competition and see how much time and money you'll save

|                | Power C | Quick C* | Turbo Cª |
|----------------|---------|----------|----------|
| 1) fib         | 23.8    | 53.4     | 26.4     |
| 2) sieve       | 27.6    | 43.2     | 25.5     |
| 3) tdbl        | 3.5     | 9.0      | 9.6      |
| 4) diskio      | 13.5    | 14.4     | 14.3     |
| 5) report      | 11.0    | 71.7     | 60.7     |
| 6) drystone    | 36.6    | 41.6     | 31.8     |
| Compile/Link   | 73.9    | 113.5    | 81.4     |
| EXE File Size  | 25120   | 32092    | 27184    |
| Compiler Price | \$19.95 | \$99.00  | \$99.95  |
| Debugger Price | \$19.95 | N/C      | N/A      |
| Library Source | \$10.00 | \$150.00 | \$150.00 |
| Total Cost     | \$49.90 | \$249.00 | \$249.95 |

N.C no charge - N/A not available Benchmarks compiled using Make utility, command-line compiler, and medium memory model

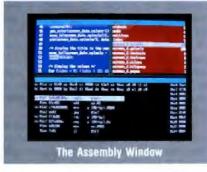

## Step 2: The \$19.95 Power Ctrace debugger

Power Ctrace is the new state-of-the-art C debugger that makes Microsoft's Codeview look like old technology. Power Ctrace will reduce the time you spend debugging your C programs by at least a factor of 10. With Power Ctrace, you'll be working smarter instead of harder. Actually, you'll be having so much fun that it won't even feel like work anymore.

Unlike other debuggers, Power Ctrace lets you debug graphics programs on a single monitor. You can even debug programs that write directly to video memory. However, the major advantage of Power Ctrace is simple operation. You won't waste any time trying to understand or remember cryptic commands. With Power Ctrace, a single keystroke is all it takes. Help screens show you which key to press and pop-up menus list your options. Invest just 10 minutes with Power Ctrace now and you'll save hours from now on.

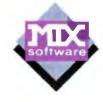

## **Technical Specifications**

Power C includes: Power C compiler with integrated Make, Power C Linker, Power C Libraries (450 functions), the Power C book (680 pages), and support for

ANSI standard
IEEE floating point
8087 80287 coprocessor

auto-sensing of 8087 80287

automatic register variables unlimited program size

mixed model (near & far pointers)
graphics on CGA, EGA, VGA, & Hercules

Optional Products:

Power Ctrace debugger

Library source code BCD business math

Urder now by calling our toll free number or mail the coupon to Mix Software, 1132 Commerce Drive, Richardson, TX 75081.

## 1-800-333-0330

60 day money back quarantee

For technical support call: 1-214-783-6001

Minimum System Requirements DOS 2 0 or later, 320K memory 2 floppy drives or hard drive Runs on IBM PC, XT, AT PS 2 and compatibles

Name Street City . State Telephone Money Order Check Paying by ☐ MC Visa □ Discover Card # Card Expiration Date .. Computer Name Disk Size ☐ 3½° 1 5W Product(s) (Not Copy Protected) Power C compiler (\$19.95) Power Ctrace debugger (\$19.95) Library Source Code (\$10.00) includes assembler & library manager) BCD Business Math (\$10.00) Add Shipping (\$5 USA - \$20 Foreign) Texas Residents add 8% Sales Tax

Total amount of your order

## PC voice mail, now only \$199.

Watson®, hailed by one reviewer as "the premier voice mail station" at \$498, is an even better value at \$199. Watson eliminates telephone tag and gives you bigsystem features like auto speed-dial, auto answer, message forwarding. and built-in 300/1200 bps modem. For an ear-opening business applications demo, call 1 (800) 6-WATSON (in Mass., (508) 651-2186). To order, call 1 (800) **533-6120** (in Mass... (508) 655-6066). Credit Cards Accepted.

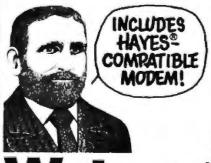

Watson

Natural MicroSystems Corporation

wrap takes you smoothly from line to line. Inserting text into an existing paragraph pushes following text down as needed, but deleting text requires that you issue a "reformat paragraph" command. This is a bit more automated than classic WordStar on the PC-8500, but not as slick as current MS-DOS word processors that handle all reformatting automatically. It's a minor inconvenience, though, and you quickly adjust.

More troubling, however, are traces of spreadsheet functions that have not been altered when you're in text entry mode. Though lines stretch as far as you've set the margin, they're still essentially single spreadsheet cells. The Tab key is useless for paragraph indents, as it moves you from, say, column A to column B, thereby resetting your left margin.

Likewise, you have to use a special "split line" command to insert a carriage return into the middle of an existing line; pressing the Return key merely moves you down to the next line. You can't use the left arrow key to move from the start of one line up to the end of the previous one. And block operations, oriented to cells, take whole lines only; if you want to move a sentence from the middle of one paragraph to the middle of another, you're out of luck.

I find the Z88 extremely frustrating as a result of these niggling inadequacies. Were the software only slightly more polished, it would be amazing. PipeDream lets you mix running text and columns of numbers easily, so there's no need for separate files if you're trying to generate a business report. The word-wrap and standard justification options can be used to create side-by-side narrow columns of text. Mail merge is handled easily by using a spreadsheet as a sort of database. There's even a "word count" command for writers on the go.

What's my reaction to all this? Well, even though the Z88 strikes me as overpriced at \$549 without any additional memory cartridges, 2 pounds is still 2 pounds. If you need a true lightweight laptop, it's the only way to go. The Swiss-Army-knife software covers most of what you'll do on the road, barring any need for powerhouse MS-DOS programs like databases. I took the machine on a week-long trip during which I did a lot of writing, and the software never crashed.

But I do resent the small sacrifices in convenience I have to make to use Pipe-Dream as an editor. I just wish Cambridge would spend a little more time perfecting PipeDream, making it into a more reasonable tool for text handling. And I'd love to see someone else take the

concept and design a spreadsheet with margins and word wrap that can be used on other computers; it makes a lot of sense as a multipurpose tool. It's a great idea, certainly worth investigating.

What about the PC-8500? I suspect I'll keep it around for full-screen editing with WordStar, which still beats Pipe-Dream. The Z88 will become my long-distance machine, accompanying me on trips, while the PC-8500 will live in the house, moving from room to room when I feel like abandoning my office. And with a cable, a null modem, and a gender changer, I can dump files into my bigger machines with little effort.

I refuse to take either laptop with me when I'm on vacation, though. Enough is enough.

## **Taking Notes**

I've repeatedly expressed my affection for an MS-DOS pop-up program called MemoryMate (Broderbund, \$69.95). It's a free-form text database that allows searches on any word; think of it as a stack of 120-line by 80-character cards that can be organized by issuing a search command. You can enter your data in any format you like; field names are not required.

MemoryMate will cut and paste between its records and your main application, so you can use it as a permanent text scrapbook. It's handy for note-taking, and I love the ability to enter random bits of information and retrieve them with a minimum of effort. MemoryMate works the way I do.

Things change quickly in this business, and it's now time to report on the latest batch of enhancements to Memory-Mate. Although I had few quibbles with the original, I have to admit that the upgrade provides Memory-Mate with several much-needed capabilities. First, the maximum size of Memory-Mate's database has gone from 2 to 32 megabytes. Second, you can now switch among named databases, so you can add another level of organization to your record-keeping. Third, you can search for words using a mixture of alphabetic characters and wild-card symbols.

Fourth, MemoryMate now supports the Lotus/Intel/Microsoft Expanded Memory Specification; you have to give up only 30K bytes of main memory. Fifth, author Michael Fremont has added a linking feature, which he calls hypertext, that lets you chain related records that may not contain the same search words. It's a nice shortcut. Finally, the program is now packaged with a large se-

continued

Call for programs not listed

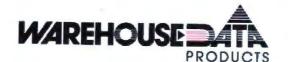

## MICROSOFT PC Excel SPECIAL \$273

Call on all Microsoft Mouses

## **TOLL-FREE ORDER LINE 1-800-421-3135**

## NOW AVAILABLE

MICROSOFT MACH 20 ......\$309 MICROSOFT WINDOWS 386 . . . . . \$110

## FREE SOFTWARE!

Purchase over \$100 and receive one of these disks absolutely FREE! Purchases over \$250 get two free disks, over \$400 get three, or get all four disks when your purchase is over \$500! 1) MIXED BAG. 2) PC-WRITE. 3) FONT-SET. 4) ABC-LIST.

## -SOFTWARE -

| Accounting                                    |
|-----------------------------------------------|
| Dac Easy Acct 3.0 Low Price                   |
| Dac Easy Light S39 Dac Easy Payroll Low Price |
| Dollars & Sense94                             |
| In House Acct                                 |
| Managing Your Money 4.0                       |

| Communication Progra            | ams   |
|---------------------------------|-------|
| Brooklyn Bridge Universal       | \$75  |
| Carbon Copy Plus                | . 108 |
| Crosstalk XVI                   | 89    |
| Crosstalk MK4                   | 110   |
| Flying Dutchman                 | 64    |
| Flying Dutchman PC Anywhere III | 96    |

| Data Base Managers      |
|-------------------------|
| Clipper                 |
| Condor 3                |
| DataPerfect Low Price   |
| DBase III Plus          |
| DB-XL Diamond           |
| Fox Base Plus           |
| Genifer                 |
| Paradox 2.0 Premium 435 |
| PFS: Pro File           |
| Powerbase 169           |
| Q&A 3.0                 |
| Quicksilver Diamond 329 |
| Revelation Advanced     |
| R Base For DOS          |
| Reflex 90               |
| Relate & Report         |
| VP Info                 |

| Desktop Publishin        | g       |
|--------------------------|---------|
| Pagemaker Ver. 3.0       | . \$475 |
| PFS: First Publisher 2.0 | 73      |
| Ventura Publisher        | 489     |
|                          |         |

| Graphics            |       |
|---------------------|-------|
| Boeing Graphics     | \$200 |
| Chartmaster         | . 199 |
| Design Cad 2D & 3D  | 148   |
| Diagram Master      | 199   |
| Easy Cad            | 109   |
| Generic Cad         | 49    |
| In-A-Vision         | 270   |
| Microsoft Chart 3.0 |       |
| Newsroom Pro        | 65    |
| Printshop           | 33    |

| Integrated      |       |
|-----------------|-------|
|                 | \$145 |
| Enable          | 352   |
| Microsoft Works |       |
| PFS 1st Choice  | 79    |
| Smart System    | . 380 |
| Symphony        | 465   |
|                 |       |

| Languages                                                        |             |
|------------------------------------------------------------------|-------------|
| Lattice C Compiler                                               | 220         |
|                                                                  | Call<br>260 |
| Microsoft Fortran Ver. 4.1<br>Microsoft Macro Assembler Ver. 5.1 | 88          |
| WHO COOKS WAS COMED AND CO.                                      | 00          |

| Languages                                      |            |
|------------------------------------------------|------------|
| Microsoft Pascal                               |            |
| Microsoft Quick Basic 4.0<br>Microsoft Quick C |            |
| Ryan McFarlan Fortran .                        | 390        |
| Rýan McFarlan Cobol Turbo Basic                |            |
| Turbo C 1.5                                    | 59         |
| Turbo Pascal<br>Turbo Prolog                   | Call<br>90 |

| Multi-User Softwar   | e     |
|----------------------|-------|
| Fox Base -           | \$299 |
| Microsoft Word       | 195   |
| Word Perfect 5.0     | 339   |
| Word Perfect Modules | ea 75 |

| Microsoft Project Super Project Plus | \$305 |
|--------------------------------------|-------|
| Timeline 3.0                         | . 323 |
| Total Havard Man 2                   | 355   |

Project Manager

| Lotus 1-2-3        | \$295 |
|--------------------|-------|
| Microsoft PC Excel | 273   |
| Quattro            | 143   |
| Surpass            | 329   |
| Twin               | 35    |
| VP Planner Plus    | . 88  |

| Utilities                                    |
|----------------------------------------------|
| Core Fast Low Prices                         |
| Copy II PC\$19                               |
| Copywrite                                    |
| Cubit 39                                     |
| Desaview 2 01                                |
| Direct Access                                |
| Eureka Call                                  |
| Fastback Plus 89                             |
| Formtools                                    |
| Graph in the Box 2                           |
| Mace                                         |
| Mace 55<br>Microsoft Windows 286 Ver. 2.1 59 |
| Norton Advanced                              |
| Norton Utildies                              |
| PC Tools Deluxe                              |
| Prokey 4.0                                   |
| Q DOS II 49                                  |
| Righwriter                                   |
| Sidekick Plus 115                            |
| Sideways                                     |
| SOZ Plus                                     |
| Superkey                                     |
| Lightening                                   |
| XTree                                        |
|                                              |

| Word Processing              |         |
|------------------------------|---------|
| Microsoft Word 4.0           | . \$185 |
| Multimate Advantage II       | 285     |
| Q and A Write                | 110     |
| Webster Spelicheck           | 37      |
| Word Perfect Ver. 5.0        | Call    |
| Word Perfect Executive       | 124     |
| Word Perfect Library 2 0     | 65      |
| Wordstar Pro                 | 233     |
| Wordstar 2000 - Personal Ed. | . 229   |

## -HARDWARE-

| Acces               | sori   | 05 |           |
|---------------------|--------|----|-----------|
| Copy II PC Deluxe I | Bd     |    | <br>\$101 |
| Curtis Ruby +       | - 1-11 |    | 69        |
| Logical Connection  |        |    | <br>429   |
| Mach III Joystick   |        |    | 36        |
| Masterpiece         |        |    | 85        |
| Masterpiece         |        |    | <br>95    |
| 150 Watt Power Sur  | ooly   |    | 69        |

| AST Boards               |        |
|--------------------------|--------|
| Rampage/2                | Call   |
| Rampage 286 w/512K       | \$299  |
| Sixpac Plus w/64K        | 129    |
| All Other AST Products . | . Call |
| EVEREX                   |        |
| 2MB Above PC/XT w/o Mem  | 79     |
| 3MB Above AT w/o Mem     | 89     |
| Ram Quest Extra PS/2     | Call   |
| INTEL                    |        |
| Above PC 64K             | . 225  |
| Above 286 w/512K         | 344    |
| Orchid Tiny Turbo        | 289    |

## COMPUTERS

EVEREX

| 286, 10MHz, 0 Wait               | \$1149   |
|----------------------------------|----------|
| 286, 10MHz, 1 Wait               | 999      |
| 286, 12.5MHz, 0 Wart             | 1349     |
| ACER                             |          |
| 710 w/o Monitor                  | Call     |
| 900 w/o Monitor                  |          |
| SHARP                            |          |
| PC 4501                          | \$765    |
| PC 4502                          |          |
| PC 4521                          | Cali     |
| ATAT                             | 40.00-11 |
| 6286 WGS                         | 1499     |
| 6300 WGS                         | 919      |
| 6300 WGS<br>6386 WGS, 40 MB H.D. | 2999     |
| 6386E, 135 MB H D.               | 4599     |
| ZENITH                           |          |
| Super Sport 286/20MG             | Call     |
| Super Sport 9088/2-Floppies      | Call     |
| Super Sport 8088/20MG            | Call     |
| NEC                              |          |
| Multispeed-2                     | Call     |
| All Other                        |          |
|                                  |          |
| NEC Products                     | Call     |

|       | Hard Card | ls    | 1 |
|-------|-----------|-------|---|
| 20 MB |           | \$529 | ı |
| 40 MB |           | 659   | 1 |

| <b>Hard Drives</b>          |       |
|-----------------------------|-------|
| Seagate ST-225 20 MB w/cont | \$265 |
| Seagate ST-238 30 MB w/cont | 295   |
| Seagate 40 MB AT 251-2      | Call  |
| Seagate 80 MB AT            | 579   |
| Seagate ST-125 w/cont       | 329   |
| Seagate ST-138 w/cont       | 399   |
| Pnam                        | Call  |

| Monitors                       |            |
|--------------------------------|------------|
| AMDEK<br>410 Amber<br>MAGNAVOX | \$145      |
| RGB                            | 255        |
| Laserview + 19"                | Call       |
| Flat Amber TTL Amber w/tilt    | Call<br>76 |
| Color with VIKING              | . 249      |

| Printers            |         |
|---------------------|---------|
| CITIZEN             |         |
| MSP 40              | . \$285 |
| 120 D               | 146     |
| MSP 50 .            | 385     |
| EPSON               |         |
| LQ 500              | 349     |
| LQ 850              | . 559   |
| FX-850              | Call    |
| LASERS              |         |
| Other Lasers        |         |
| AST TURBO PS        | Call    |
| OKIDATA LASERLINE 6 | 1379    |
| OKIDATA             |         |
| OKI 320             |         |
| OKI 321             |         |
| OKI 390             |         |
| OKI391              | 879     |
| STAR MICRONICS      |         |
| NX 1000             | . 179   |
| NX 1000 Color .     | . 238   |

## **CHRISTMAS SPECIALS** EPSON EQUITY 1 PLUS ......\$749

| EGA Boards             |       |
|------------------------|-------|
| AST VGA + (16 Bit)     | \$320 |
| ATI EGA Wonder 800     | 229   |
| Genoa Super EGA Hi-Res | 186   |
| Orchid Designer        | 309   |
| Paradise Auto 480      | 179   |
| Paradise VGA Plus      | 269   |
| Paradise VGA Proff.    | 399   |
| Vega VGA               | 275   |
| All Other EGA Products | Call  |

| EGA Monitors                |
|-----------------------------|
| Casper                      |
| Princeton Ultra Scan 539    |
| Mitsubishi Diamond Scan 509 |
| NEC - Multisync II 599      |
| Zenith 14" Flat Screen      |

| AZ 2400 INT w/o Soft        | . \$129 |
|-----------------------------|---------|
| Everex 300/1200 w/ Soft     | 69      |
| Everex 2400 EXT, Error Cor. | 189     |
| Hayes 1200 EXT w/o soft     | 299     |
| Hayes 1200B INT w/ Soft     | 289     |
| Hayes 2400 EXT w/o Soft     | 435     |
| Novation Parrot 1200 w/Soft | . 99    |
| U.S. Robotics 2400 w/o Soft | 335     |

| Genius           |                  | \$49 |
|------------------|------------------|------|
| portech          |                  | 68   |
| Microsoft        | Bus w/Paintbrush | 92   |
| <b>Vicrosoft</b> | Senal            | . 92 |
| Optimous         | e w/Dr Halo      | 89   |
| Optimous         | e w/DPE          | 185  |

TERMS: Shipping minimum is \$5.00 AZ orders = 6.7% sales tax. Personal check/company check = allow eight (8) days to clear. We accept purchase orders from authorized institutions for 3.5% more than cash price. All returns are subject to our approval. There will be a 20% restock fee. Minimum phone order \$50. All prices are subject to change. Due to copyright laws we cannot take back any open software.

## WAREHOUSE DATA PRODUCTS

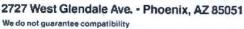

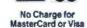

VISA

Servicing our PC buyers with low pricing and technical experience since 1979.

Phone Hours: Monday thru Friday 6:30 am-9:00 pm. Saturday 9:00 am-5:00 pm MST.

## COMPILER

## ATTENTION:

## dBASE III PLUS

## **Programmers & Developers**

Increase your dBASE III PLUS<sup>100</sup> program speed up to 15 times!

Design and distribute compiled dBASE programs royalty-free!

Protect your vulnerable source code from inquiring minds!

Develop dBASE applications without dBASE III PLUS!

## dBFast \$99.00

... a powerful MS-DOS compiler for the dBASE III PLUS language which explodes storage and performance restrictions imposed by other, much more expensive compilers.

## **Lightning Compilation Speed**

Maximize programming and testing efficiency, dBFast's unique memory-resident "Engine" (only 87K) compiles typical dBASE III PLUS programs in just 3-6 seconds with no linking step required.

## **Incredibly Fast Execution**

dBFast compiled programs run up to 15 times faster than interpreted dBASE. On independently developed test suites, dBFast has proven time & again that something indeed... outrus the fox!

## Small, Efficient .EXE Files

With no bulky run-time library to clutter your .EXE files, dBFast compiled programs consume as little as 2K of disk space! Typical Programs take 5-30K.

## Hassel-free Multi-User Conversion

dBFast's Autolock command enables multi-user/LAN protocols in one short line of code. Eliminates system lockups and data collision!

## dBFast/Mac \$199.00

... a rich, interactive "Programming Environment" that allows you to combine the power and verstility of the dBASE III PLUS programming language with the intuitive human interface of Macintosh!

## **Interactive Programming Environment**

Maximize your programming efficiency with dBFast/Mac's interactive compiler/editor. Develop, compile, debug, and run your applications - on the fly - without ever leaving this powerful programming environment.

## **Accelerated Program Execution**

dBFast/Mac compiled programs run up to 200 times faster than interpreted dBASE. On independently-developed test suites, dBFast/Mac is up to 30% faster than FoxBASE+/Mac in:

## Language Extensions For Mac's Friendly Interface

Easily implement the powerful Macintosh user interface adding mouse support, pull-down menus, multiple windowing, and click-on buttons to your dBASE programs.

## dBASE III PLUS Portability

Capitalize on your prior MS-DOS development efforts by porting your existing .PRG and data files to dBFast/Mac where you may easily add the powerful Macintosh interface. Data files transfer as well, eliminating the need to rekey your data.

## Sold By Quality Software Dealers Throughout The World

For Sales Information, Please Call (800) 356-6356

dBFast, FoxBASE+/Mac. Macintosh, and dBASE III PLUS are trademarks of dBFast, Inc., Fox Software, Apple Computers.Inc., and Ashton-Tate, respectively. lection of useful junk, including toll-free phone numbers, metric conversions, area codes, and, yes, DOS help.

I recommend MemoryMate to everyone, without reservation. It has been a truly great program all along, and now it's even better. However, MemoryMate is no longer alone at the top of the heap. I just received the latest version of Tornado (Micro Logic, \$99.95), and I'm

finding it very appealing.

The underlying philosophy is the same—both Tornado and MemoryMate are designed to keep track of odd pieces of information—but the two programs take different routes to get to the same goal. MemoryMate uses full-screen records, while Tornado employs lots and lots of windows. I once described an early version of Tornado as "looking like Framework gone mad," and the phrase is still apt.

Tornado lets you make little notes to yourself and organize them into stacks of related material. Like MemoryMate, you can search on a keyword, but Tornado also lets you flip through a stack of windows. Tornado optimizes screen appearance every time a new window is brought to the top of the stack, and occasionally things jump around a little, but this is unsettling only the first few times you use the program.

Tornado seems to be a bit quicker than MemoryMate, but its windows are generally smaller than MemoryMate records. Tornado is a much more visual program, though. And it lets you create templates, so you can enter your data into convenient forms, a feature that is lacking in MemoryMate.

On the whole, the two programs seem about equal. Both are top-notch, and I highly recommend both of them. Probably the major difference is stylistic rather than structural; I'd suggest looking at both of them before making your decision.

I think I'd prefer to use MemoryMate on a big hard disk drive-system for long-term storage; Tornado strikes me as better suited to quick reminders and a laptop environment. But whichever you choose, get one or both of them. Either program can make your life a lot easier.

Ezra Shapiro is a consulting editor for BYTE. You can contact him on BIX as "ezra." Because of the volume of mail he receives, Ezra, regretfully, cannot respond to each inquiry.

Your questions and comments are welcome. Write to: Editor, BYTE, One Phoenix Mill Lane, Peterborough, NH

## What's Your Excuse?

Over the years, we've heard a lot of excuses. We thought it was time to set the record straight.

The ten most used excuses for not buying FLASH *The* Disk Accelerator.

- It won't work for me because I've got extended memory!
- 2. My machine runs fast as it is!
- 3. Installing TSR's is too complicated!
- 4. Disk Cache?
- 5. I got one from IBM free!
- Disk caches won't speed up floppies; that's all my portable has!
- 7. They're all the same!
- 8. I've heard disk caches will blow up my drive!
- 9. I've already got one, why spend more money?
- 10. All of the above.

FLASH is the hands down winner...

A feature rich caching program with
adjustable Cache sizes and support for
extended memory. Still the best caching
software for your money."

Winn L. Rosch, PC Magazine
 November 24 1987 -

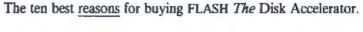

- LIGHTNING won't work for you but FLASH will! FLASH not only accesses AT extended memory but uses AT extended, EMS expanded and conventional memories separately or in any combination of the three.
- 2. This is one of the biggest misconceptions! The fact is, the faster your processor the more you need a disk cache. Your 386 system won't be running at top speed until FLASH is installed!
- 3. We take pride in how hard we work to make your work easier. FLASH comes equipped with an organized, easy to use, easy to understand manual and command language. Not to mention, a sensible menu installation and command help screen!
- 4. We want everyone to be familiar with the fantastic benefits of increased system speed. We encourage you to call us or see your local dealer for information!
- 5. You get what you pay for!!
- 6. The popularity of portable systems has our competition scrambling to create a program that does cache floppies. FLASH, however, has been there all along. In fact, FLASH will buffer a whopping 26 device driven drives!
- Please, don't be misled. FLASH, because of it's wide range of options and superior speed, is guaranteed to be the fastest and most versatile cache on the market. PC Magazine seems to agree!
- 8. Most can, but FLASH won't! Its unmatched level of compatibility helps generate the safest information transfer available!
- Why? Because it's well worth the price! We want you to find that out.
   And, the price can't be beat. If you already own a disk cache we'll sell you FLASH for just \$19.95! Call for more details!
- 10. There aren't any reasons not to!

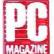

## **Editor's Choice**

FLASH stands at the top of its class... FLASH offers all the options of LIGHTNING and more."

Whitney Bolton, Byte Magazine
 April 1987 -

"Better than several others... a clean little program... impressive!"

- Howard W. Sams & Co. Publishing -

FLASH The Disk Accelerator.

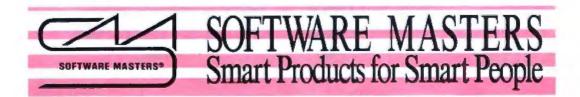

\$69.95

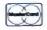

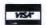

Please call today 1-800-25 FLASH CACHE OWNER \$19.95 or see your local dealer.

Software Masters Inc.

6352 North Guilford Ave.

Indianapolis, IN 46220

(317) 253-8088

**OUTSIDE USA---CALL** 718)692-0071

FOR CUSTOMER SERVICE Call Mon-Fri:9:30am-4:30pm (718) 692-1148

(Beneath Madison Square Garden) NYC,N.Y.10001 Store Hours: Mon-Fri 8:30-8/Sat-Sun 9:30-7

FOR ORDERS & INFORMATION CALL TOLL FREE

OR WRITE TO: Montgomery Grant Mail Order Dept. P.O. Box 58 Brooklyn, NY 11230

FAX NO. 7186923372 **TELEX 422132 MGRANT** 

EXTENDED HOLIDAY SEASON ORDER HOURS: Monday - Friday, 8:30 - 8 / Saturday & Sunday, 9:30 - 7 (EST)

NO SURCHARGE FOR CREDIT CARD ORDERS / WE INVITE CORPORATE & EDUCATIONAL CUSTOMERS
CORPORATE LEASING AVAILABLE

## LAPTOPS

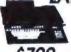

**AMSTRAD** PPC-640 SD

640K 720K Floopy Drive Bull of 2400 \$799

| AMSTRAD PPC 640         |        |
|-------------------------|--------|
|                         |        |
| with Two Drives         | .,5899 |
| NEC MULTISPEED EL.II    | \$1399 |
| NEC MULTISPEED HO       | \$2179 |
| TOSHIBA 1000            | .\$729 |
| TOSHIBA 1200 F          |        |
| TOSHIBA 1200 H          |        |
| TOSHIBA 3100/20         |        |
| TOSHIBA 3200            |        |
| TOSHIBA 5100            |        |
| ZENITH 184 w/ 2 FLOPPYS |        |
| ZENITH 184-2 w/ 20MB    | \$2199 |
| ZENITH 286 w/20 MB      |        |
| ZENITH 286 w/ 40 MB     |        |
| SPARK EL                | \$1099 |

MODEMS, EXTERNAL DRIVES & ACCESSORIES available for all laptops

FREE MOUSE AND SOFTWARE

n/

Amiga 500 Computer w/10845 \$1029 Mon & 1010 3.5' Floppy Drive \$1029

ALL AMIGA PERIPHERALS

IN STOCK!

SEAGATE 20, 30, 40, 60, 80,

**MB HARD DRIVES** 

IN STOCK!

commodore

Commordare 1280 Computer w/ Built-in Disk Drive

Rush Service Available Call For Details

Commodore 1902 Color RGB Monto

RGB COLOR PACKAGE

Amiga 500 with 10845 RGB Color Monitor

\$829

1280 PACKAGE

Computer Printer

Drive Computer Printe

12" Computer Monitor

MIC PACKAGE modore 64/c Comp

IBM XT COMPAT. RGB COLOR PKG A 2000 Computer wiKeyboard • 1 MB Expandable to 9 MB • Bullz in 3.5' Disk Drive • RGB Color Monitor • 2088 IBM Compatible Bridge Card wi 5.25' Floppy Disk Drive

\$2049

116/

2000

500

\$699

\$389

## **EPSON**

**EPSON EQUITY I** IBM AT COMPATIBLE PKG

640K RAM w/Clock Calendar 350K Drive-Keyboard Serial & Parallel Ports 12" High Resolu-tion Montor-Box of 10 Diskettes

\$769

| -    |         |       |           | <br>       |
|------|---------|-------|-----------|------------|
| Same | ₩ 70 MB | Hard  | Drive     | <br>\$1029 |
|      | W/30 MB |       |           |            |
| Same | W 40 MB | Hard  | Drive     | <br>\$1179 |
| Same | w/Two 3 | SOK F | loppies   | <br>\$849  |
|      |         |       | - parties | <br>       |

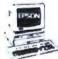

EPSON EQUITY II+ IBM AT COMPATIBLE HARD DRIVE PACKAGE

Keyboard - 640K RAM - 80286 Microprocessor - 1 2 MB Floopy Drive - 20 MB Hard Drive - Mono

\$1399

Same w/30 MB Hard Drive. Same w/40 MB Hard Drive. LOGITECH MOUSE M-7 .... \$59

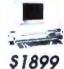

**EPSON EQUITY III.** IBM AT COMPATIBLE 40 MB HARD DRIVE PACKAGE

- Keyboard - 80286 Processor - Keyboard - 80286 Processor - 640K RAM-6-8/124642 - 1 2 MB - Propry Drivel - 40 MB Hard Drive - 12" Montor - 8 Expansion Stots - Serial and Parasiel Ports

## NEC' PowerMate 1

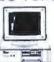

IXMBI COMPATIBLE PKG.

800286 10 MHz Processor + 540K RAM 1.2 MB Floopy Drive +12" Monitor

\$1249

Same w NEC 20 MB Hard Drive. Powermate 8 w Monitor

NEC POWERMATE 386

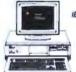

IBM AT COMPATIBLE 40 MB HARD DRIVE PACKAGE

Keyboard + 80386 Processor + 1 MB RAM • 1 2 MB Froppy Drive +40 MB Hard Drive • Serial & Paralle Ports • Mono Monspr

\$3499

We Can Reconfigure Any Of Our Computer Packages To Your Specifications. Call For Information. We Carry Modems, Drives, Cards, Color Monitors & All Other Accessories For Your Computer.

SANYO MBC 17 PLUS - SERIES

512K Expandable to 1 MB+ 6 10 MHz + 1 2MB Floppy Onve + 80286 Processor Video Card + 12\* Montor

\$1020

|           |       | Y       | 027                     |
|-----------|-------|---------|-------------------------|
| Same w/30 | MB HM | d Drive | \$124<br>\$129<br>\$139 |

## **IIIILASER XT PACKAGE**

ISM XT Compatible + 4 77-8 MHz - 360K Floppy Drive + Senal & Perallel Pors + 5 Game Port/RGB Port + 12" Montor

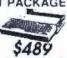

## AMETRAI NEW PC1640

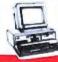

Keyboard \* 640 K RAM Turbospeed \* One 360K Briva - Mono Montor \* FREE Mouse & Software

\$649 20MB H D

## LEADING EDGE

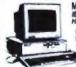

MODEL D2 IBM AT COMPATIBLE 20 MB HARD DRIVE PACKAGE

Keyboard = 1.2 MB Floppy Drive = 20 MB Hard Drive = 12" Monitor

\$1399

LEADING EDGE MODEL D
IBM XT COMPATIBLE PKG.

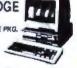

512 K RAM Computer • Keyboard = 360K Floppy Drive • 4 77-7 16 MHz • 12" Moneor = 8088 2

\$689

| SAME | wTWO:   | HOK F | OPPES  | \$769  |
|------|---------|-------|--------|--------|
| SAME | W-20 MB | HARD  | DRIVE. | 1949   |
|      |         |       |        | 1999   |
| SAME | W/85 ME | HARD  | DAIVE  | \$1869 |

## commodore COLT

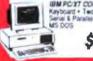

IBM PC/XT COMPAT, PACKAGE PKG. Kayboard + Two 360K Floopy Drives -Senal & Paraller Ports - Mono Montor \$749

## **PACKAGES** pople

MONITOR APPLE HE W/ 9.25 DISK ORIVE

Apple HGS Computer - 3 5\* Disa Onive - Apple RGB Color Monitor \$ 1379 Package of 10 Disaenes - All Cables & Apple Software

\$1279 \$440 \$1040 \$1040

### IBM F · PERSONAL SYSTEM 2 MODEL 50 540 K RAM -1 44MB Florary Drive - 20 MB Hard Drive

2499

Monitor Optional

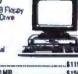

PS/II Model 30. £1199 PS/II Model 60 w/70 MB & 1.44MB Roppy....\$3618 PS/II Model 70 w 60/MB 5. 1.44MB Roppy.....53 199
PS/II Model 80 w/44MB 5. 1.44MB Roppy.....54 295
PS/II Model 80 w/44MB 5. 1.44MB Roppy.....54 295
PS/II Model 80 w/70MB 5. 1.44MB Roppy......54786 AMITECH 5.25" 360K External Drive for IBM PS II/30 PACIFIC RIM 5.25" 1.2 MB External Drive for IBM PS II 50/60/70/80 IBM PERSONAL SYSTEM II MONITORS

8503 Monochrome Monitor\_ .\$100 8512 Color Monitor 8513 Color Monitor. \$519 IBM Proprinter I

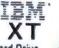

Hard Drive Package

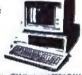

IBM XT Computer • IBM Keyboard 256K RAM Expandable to 640K • 360K Disk Drive • 20 MB lard Drive • Package of 10 Diskatter Montor Optonal)

18M XT Package with Two 360K Floppy Drive

\$999

PANASONIC

### **PRINTERS**

| EPSON                                                                                                    | STA                                                | L/R             |
|----------------------------------------------------------------------------------------------------|----------------------------------------------------|-----------------|
| FX-1050 - \$488.80<br>FX-850 - \$349.95<br>LQ-500 - \$315.89<br>LQ-630 - \$508.96<br>LQ-1030 - \$708.95<br>EX-800 - \$419.85 | NX-1000<br>PLAINBOW<br>NX-1000<br>NX-15<br>NX-2409 |                 |
| OKUDATA                                                                                                    | Cezen F                                            | Printers<br>OCK |

\$189.95 J119.95 \$219.95 \$299.95 \$295.95 TOSHIBA 121.61

\_\$150 95 \$200 95 \$100 95 \$400 95 \$400 86 \_\$150 \$449.95 KER NEC

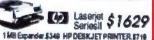

MONITORS THOMSON 14"CGA Monitor, 1289 Monitor MAGNAVOX EGA Monitor... W/ EGA Card MAGNAYOT VGA Monitor W/ VGA Card \$579 NEC MULTISYNC IL

NO ADDITIONAL SURCHARGE FOR CREDIT CARD ORDERS WE WELCOME CORPORATE & EDUCATIONAL ACCOUNTS

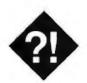

## DO PRODUCTIVITY TOOLS HELP PRODUCTIVITY?

Selecting the right package is like walking through a minefield. It's easier to take the wrong step than the right.

hen's the last time you made a luncheon date with someone who keeps appointments on his or her computer? You probably remember the event. "Are you free for lunch on Thursday?" you ask. Then you wait.

First you hear some beeping on the other end of the phone while the person you're talking to gets out of Lotus 1-2-3 or WordPerfect or whatever. Then he or she runs the appointment calendar program, finds the proper date, and types you in. Seems to take forever, doesn't it? It all seems like a lot of trouble, when all you had to do is take your Day-Timer out of your pocket and write in the date.

As this example illustrates, not everything that bills itself as a software productivity tool does much that's positive for productivity. On the other hand, other packages billed as productivity tools are quite helpful. How helpful depends on what the program is designed to do and how well it does it.

## What Is a Productivity Tool?

Before I get too deeply into this discussion, it's not a bad idea to decide exactly what a productivity tool is. The problem is that there's little agreement among users on the exact definition. Too, the waters are muddied by those who, if they can't think of something else to call it, define their software as a "productivity tool."

The other reason for confusion about productivity tools is that there are at least two types. There are those aimed at what

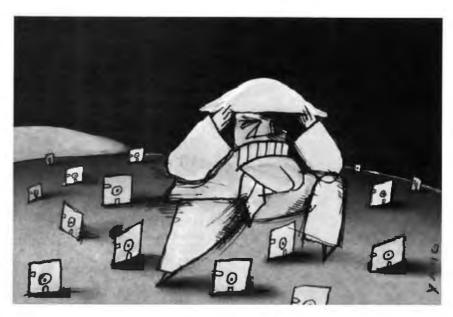

are essentially vertical markets. That is, they are aimed at a single specific segment of the market and are intended to accomplish work only in that field. A good example of these packages are editors for programmers, such as the Side-Kick editor or the Condor editor. Likewise, an on-line thesaurus such as Word Finder is a productivity tool for writers. Systems analysts might use Index Technology's Excelerator to help in system design.

Then there are the tools aimed at horizontal markets. They are intended to be used by nearly anyone in nearly any business. A good example is SideKick's appointment calendar or its phone dialer. Borland once had the field to itself. But now such packages as Prodex and Take Charge have entered the picture. On a grander scale, there's GrandView, which promises managers to improve productivity.

## The Vertical Approach

If there's one area where productivity tools are really likely to shine, the verti-

cal market is it. Generally, vertical packages are developed by people who actually use them. Programming editors are developed by programmers, for example. Provided you like the approach they use, chances are these packages will, indeed, enhance your productivity.

The secret to success of the vertical market tools is that they don't even attempt to be all things to all people. They simply take aim at a particular function, such as the programming editors mentioned above, and try to make that function easier to handle. If you're shopping for these types of tools, you've got a good chance of finding something that will help whoever's going to end up using the tool. You will need to take care, though, that the tool you select actually does what the user wants.

## The Horizontal Approach

Trying to select the proper type of horizontal productivity package is like walking through a minefield. It's infinitely easier to take the wrong approach than

# "Give me one good reason to give up C."

## "How about 43?"

Modula-2 saves more time and money than any other programming environment.

- 1. High level language
- 2. Readable, maintainable code
- 3. Ideal for team programming
- 4. Supports multi-tasking
- 5. Emerging international standard
- 6. Pascal or C programmers learn it in hours
- 7. Language for modern engineering
- 8. Consistency checks across modules
- User control over exported/imported objects
- 10. Traps most programming errors
- 11. Fewer bugs in final code
- 12. Easy low-level access

## The LOGITECH Modula-2 programming environment goes far beyond the language.

- 13. Faster project throughput
- 14. Corporations rely on it
- 15. Adds a rich set of tools to the language
- 16. Best debuggers for any language
- 17. Configurable, easy to use text editor
- 18. Integrated environment
- 19. Powerful windowing interface
- 20. Compiles twice as fast as MS-C
- 21. Code as fast as the best C compilers
- 22. Mature and reliable
- 23. Extended library
- 24. Standard object format
- 25. C libraries can be used
- 26. Supports EGA 43-line mode
- 27. Automatic MAKE
- 28. Flexible overlays
- 29. Price/performance leader

## Items Discussed

Day-Timer ........\$13.45 to \$82 Day-Timers, Inc. 1 Day-Timer Plaza Allentown, PA 18195 (215) 395-5884 Inquiry 962.

Excelerator......\$8400 Index Technology Corp. 1 Main St. Cambridge, MA 02142 (617) 494-8200 Inquiry 963.

GrandView....\$295
More...\$395
Symantec Corp.
117 Easy St.
Mountain View, CA 94043
(415) 964–6300
(408) 253-9600

Prodex .......\$89.95 Prodex Development Co. P.O. Box 31515 Seattle, WA 98103 (206) 527-2898 Inquiry 965.

SideKick ......\$99.95 SideKick Plus .....\$199.95 Borland International 1800 Green Hills Rd. Scotts Valley, CA 95066 (408) 439-1060 Inquiry 966.

Take Charge! .......\$139.95 Departmental Technologies, Inc. 131 Washington St., Suite 200 Lodi, NJ 07644 (201) 786-6878 . Inquiry 967.

the right one. The reason is simple.

Inquiry 964.

These products generally attempt to perform some computer function you are already doing in another way. When you adopt the tool, you have to change your habits and your way of doing your job. This is not to say that your habits don't need changing. They might. But if you're going to change them, before you buy, you need to make sure that the new way actually works well with the way you do business.

Let's look at Borland's SideKick, for example. This was one of the first of the memory-resident productivity tools. Recently, it has been supplanted by a new version, SideKick Plus, a program that operates on the same principle as the SideKick clones that are available. They all give you access to a set of memory-resident tools that are supposed to make your job easier by running in the background so you can access them at the same time you are operating another program.

If you spend nearly all your time at your desk with your computer turned on and don't have processes running that conflict with memory-resident programs, SideKick can be a real plus. No matter what you're running at the time, you can open a window on your screen and make a note, set up an appointment, or look up a number. Under those circumstances, it's pretty handy.

But if you spend a lot of time out of the office, either in meetings or on the road, how can you use SideKick?

This situation illustrates the problem with productivity tools that depend on your computer. You have to be using the computer to make use of them. I suspect that the copies of SideKick and its clones that sit unused on hard disks number in the tens of thousands.

These packages are unused because their owners found that it was easier to use their Day-Timers to keep appointments or phone numbers than it was to use their computers. The reason may be as simple as their having to share the computer with a coworker. Or they may spend a significant amount of their day in meetings in rooms where there aren't any

computers. Despite their many advantages, IBM PCs or Macintoshes still can't be slipped into your coat pocket when you head for a meeting.

**Deciding What You Need** 

Now that we've discussed what can go wrong with productivity tools, let's talk about what can go right. There are, after all, many such packages that are worth buying, or people wouldn't be buying so many of them. You need to see what suits your particular style of work before you can take advantage of their features, however.

The first thing you need to decide is whether you spend a lot of time at the computer. If you don't, a computerbased productivity tool will be of limited value to you. You also need to consider whether you have access to a computer when you are at your office. If you have to share a PC with six other people, it may not be handy when you need to be productive.

Once you have arrived at the conclusion that you really are at the computer most of the time and that you are the person who usually has access to it, you must explore what you need in order to be productive. Your decision depends heavily on what you actually do at the office. Are you a programmer who spends much of the day typing in code? Then one of the tools developed specifically for programmers could make a big difference to your work, but a phone dialer is probably not necessary.

On the other hand, if your Rolodex has had its 100,000-mile checkup in its second year, maybe an address list and a phone dialer really are a good idea. If so, chances are you wouldn't benefit a great deal from an editor that automatically produces the indentations for C source code.

Once you decide what functions you would actually use, you should go to the software store and try the packages yourself. Each productivity package is a little different, and since these tools have to fit your personal work habits so closely, their subjective feel is quite important. Even if a package has every feature you'd ever want, you won't use it if it feels clumsy to you.

While you're checking things, take a look at the documentation. If you're helping other users select their software, it will help a lot if you can read and understand the manual. An example of this is a package called Take Charge! from Departmental Technologies. This product has aspects of a number of other productivity tools, making the manual

your job and the way you perform it to decide whether one of these tools really will help you.

reasonably important, but the text is so small that it's nearly impossible to read. It looks like they photoreduced a fullsize page until it was the size of a paperback book.

Manager's Tools

While there are those who would argue that the use of the terms productivity and manager in the same sentence is an oxymoron, there are a number of tools becoming available that are aimed specifically at the manager. These tools are understandably quite different, since a manager's job can be extremely varied. GrandView (for IBM compatibles) and More (for the Macintosh) from Symantec are examples of this concept.

GrandView and More are extremely flexible outlining programs. I think they are billed as management tools because of their flexibility. You can create outlines, fill them in, turn them into memos, and arrange them by categories. If this is the way you manage, these features could be useful. On the other hand, these activities may be done by more junior-level people. You have to look at your work and decide.

Do They or Don't They Help Productivity?

It depends. You have to analyze your job and the way you perform it to decide whether one of these productivity tools really will help you get your work done easier and faster. It might be that they won't. ■

Wayne Rash Jr. is a member of the professional staff of American Management Systems, Inc. (Arlington, Virginia), where he consults with the federal government on microcomputers. You can reach him on BIX as "waynerash."

Your questions and comments are welcome. Write to: Editor, BYTE, One Phoenix Mill Lane, Peterborough, NH 03458.

Announcing Modula OS/2. The operating system finally catches up with the language. 30. Support for dual mode operations 31. Dynamic link libraries 32. For standard/extended version of OS/2 33. Multiple threads

Circle 199 on Reader Service Card (DEALERS: 200)

34. Virtually unlimited program size 35. Makes mixing languages easy

36. Most powerful editor under OS/2

37. Background compilation while editing

38. Run time checks

39. Stack checks even in threads

40, OS/2 uses Modula 2 parameter passing mechanism

41. Upgrade available for Modula 2 DOS usersa

42. Direct Hotline and free Bulletin Board support for all Modula 2 products

> 43. It's affordable! Call toll-free: 800-231-7717

In California: ROD 552 RRRS

| Please send me:                      |       |           |
|--------------------------------------|-------|-----------|
| ☐ Modula-2 Compiler Pack (DOS        | 26    | 99.00     |
| ☐ Modula-2 Toolkit (DOS)             | 5     | 169.00    |
| ■ Modula-2 Development               | S     | 249.00    |
| System (DOS, includes                | J     | 247.00    |
| Compiler and Toolkit)                |       |           |
| ☐ Modula OS/2                        | 4     | 349.00    |
| ☐ Modula-2 VAX/VMS version           | \$2   | ,500.00   |
| Shipping & Handling (per item)       | \$    | 6.50      |
| CA residents add applicable          |       |           |
| sales tax                            | 5.    |           |
| Total                                | \$.   |           |
| ☐ Check/money order included         |       |           |
| ☐ Visa ☐ MasterCard                  |       |           |
| Card Number                          |       | Exp. Date |
| Cardholder Name                      |       |           |
| Authorized Signature                 |       | 40        |
| Ship to:                             |       |           |
| Name                                 |       |           |
| Address                              |       |           |
| City                                 |       | State     |
| Zip                                  |       | Phone     |
| Offer valid in U.S. Only Dealer inqu | irles |           |
| Educational prices available.        |       | BA1088    |
| Send to:                             |       | <u> </u>  |
|                                      | _/    |           |

In Europe, contact:
LOGITECH SA in Switzerland
Tel: ++41 (0) 21-869-96-56
In the United Kingdom, contact:
LOGITECH UK

Tel: ++44 (0) 525-22-22-11

Logitech, Inc. Attn: Coupon Redemption Program 6505 Kaiser Drive, Fremont, CA 94555

## We've Invented the Future of Instrumentation Software . . . Twice.

## With Words

## With Pictures

## Acquisition

Integrated libraries for GPIB, RS-232, A/D-D/A-DIO plug-in cards, and modular instruments.

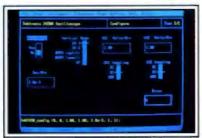

Intuitive character-based function panels that automatically generate source code.

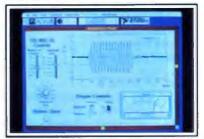

Front panel user interface with virtual instrument block diagram programming.

## **Analysis**

Extensive libraries for data reduction, digital signal processing, and statistical analysis.

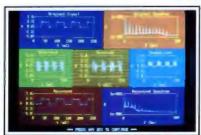

Over 100 analysis functions plus all the built-in functions of your language.

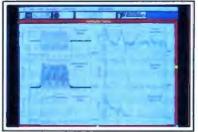

Over 250 icons for computation and

## Presentation

Flexible high-performance graphics and report generation.

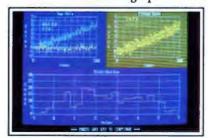

Extensive graphics support for CGA, EGA, MCGA, VGA, and Hercules.

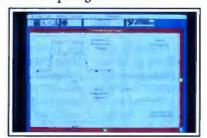

Macintosh Desktop Publishing compatibility.

## The Software is the Instrument

## Lah Windows"-

for the DOS-based PC and PS/2, with Microsoft QuickBASIC or C.

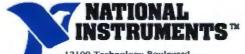

12109 Technology Boulevard Austin, Texas 78727-6204 800/531-4742 512/250-9119

LahVIEW ®for the Apple Macintosh

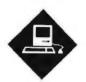

## HOT STUFF

The products that outshined the rest in the halls of MacWorld Expo

nother MacWorld Expo has come and gone, this time from a sweltering Boston locale. MacWorld Expo has become a big deal: too big, in fact, for the show organizers, Mitch Hall Associates/World Expositions. The show bridged four hot, humid days in August, and it was spread over three different locations (the World Trade Center, the Bayside Expo Center, and the Wang Center), each one inconvenient to reach through the legendary, even insane Boston traffic.

Although the show attracted more exhibitors and attendees than ever before, it was painfully evident that the facilities and conference were both being strained to their limits. As happened in August 1987, the air conditioning at the Bayside Expo failed on Thursday, and at the World Trade Center it lacked sufficient cooling power to keep the crowds comfortable. The Wang Center was cooler, but was used only for keynote speeches and panel discussions, not vendor booths.

Although attending the show was an exercise in patience and perspiration, I had a chance to try out a number of interesting new Mac products. This Expo is best characterized by the evolutionary nature of the products shown, rather than any revolutionary ones. The show finally brought home to me just how far the Mac has come in 4 years. There is no doubt that the Mac is now taken as a Serious Business Machine by vendors. Just counting the number of new Mac-tomainframe communications products at the Expo took me the better part of an afternoon.

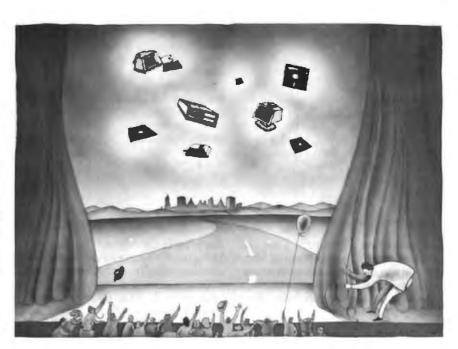

While it's gratifying to see the Mac recognized by business for the powerful tool it's always been, I also have a feeling of sadness. The Mac is no longer the cultural icon it had been, venerated by hobbyists, hackers, and academics. Fortunately, the Expo still had space for plenty of "small" products that don't offer every gee-whiz feature and cost a bundle. The Expo proved that Mac entrepreneurship is alive and well, thank you.

## Hard Disk Salvation and Communications Products

1stAid Software's 1stAid Kit has saved my bacon on more than one occasion by recovering files from disks I had zapped by mistake. When I saw the new version (2.5) at the Expo, I was even more impressed. The application is a complete package of utilities that recovers seemingly lost files from disks that have crossed the great divide. The newest utility is called Quick Cure, and it lives up to its name. It makes fast work of scanning

bad disks (hard or floppy), diagnosing problems, and recovering lost or damaged files. Like the earlier 1stAid Kit versions, 2.5 will work with any HFS version of the System and Finder, including the newest release, System Tools 6.0. At \$99.95, 1stAid Kit is a bargain.

If I could point to a dominant theme at the Expo, it would be the maturation of Macintosh networking and communications products. A bunch of companies have upgraded earlier communications products that connect the Mac to corporate mainframes (IBM, DEC, etc.), using just about every communications protocol and access method known to mainframedom. These programs now offer reliability and full MultiFinder support, where they once were kludgy and flaky.

Another category of improved communications products includes those that permit customized applications. Connect, the company that offers the MacNet

## Items Discussed

DaynaMail

DaynaTalk

DirectPrint...... under \$4000 Jasmine 1740 Army St. San Francisco, CA 94124 (800) 347-3228 Ingulry 843.

on-line service, announced a special toolkit called the Connect Protocol Manager that permits developers to write custom applications for accessing MacNet.

Another product, Acknowledge, from SuperMac Software, carries this custom communications theme even further. Acknowledge generalizes the concept of creating communications applications so you can write custom programs that run on the Mac and effect seamless connections to any remote computer or on-line service. Acknowledge is a development system for producing end-user Mac communications applications that don't require modification of the remote host's communications software or protocols.

Acknowledge includes its own programming language, TAL (Telecommunications Access Language). TAL allows you to build true Mac applications with pull-down menus, icons, dialog boxes, and so on. Acknowledge also includes some sample applications to help you get started, although TAL is straightforward enough that it doesn't present a steep learning curve for professional programmers.

The sample Acknowledge applications show that the programs you create can be made to look and work like popular single-purpose communications programs, such as DeskTop Express, CompuServe Navigator, and AppleLink.

**Backing It Up** 

In September I reported on the very reliable and fast Tecmar QT-Mac40 DC-2000 tape drive. I'm happy to report that Tecmar has found an OEM for its drive: Jasmine. Jasmine calls the drive Direct-Tape, and it's virtually identical to the Tecmar-labeled unit, including similar backup/restore software. I used the tape for about an hour at the show (admittedly a poor test of reliability), and it did indeed work just like the Tecmar unit. Both Tecmar and Jasmine assured me that the drive was functionally identical to the Tecmar drive, and I'd expect it to be equally reliable. In any case, it's nice to see that a good device is being sold by another reliable vendor.

Jasmine has priced the drive at \$1099, almost \$300 lower than Tecmar. If you buy it in conjunction with any Jasmine hard disk drive, the price drops even farther to \$899. The price includes a tadapter with a 25-pin Mac small-computer-system-interface connector and two 50-pin standard SCSI connectors, so you can plug your DirectTape into just about any existing SCSI cabling setup. The price also includes two preformatted DC-2000 tapes, so you can use the drive as soon as you've hooked it up. Jasmine has taken the solid Tecmar drive and repackaged it as a better value. If you still haven't bought a backup device, check it

out. Come to think of it, at \$1099, you might want to dump your current slow backup drive (like the Apple 40SC) and buy the Jasmine.

## **DirectPrint**

Although Jasmine introduced several other new products at the show, I was most impressed with the DirectPrint printer. The DirectPrint, which should be shipping by the time this column hits the streets, is a PostScript printer that includes 3 megabytes of RAM and 35 PostScript fonts embedded in 1 megabyte of ROM.

It's small, about 35 pounds, and takes up only a moderate amount of desk real estate (16 inches wide by 13½ inches deep). It's also fairly fast, with an average throughput of 6 pages per minute. The 4-MHz Weitek XL-8200 processor keeps the printer near its rated speed by composing pages quickly. The Direct-Print can be connected to your Mac by using AppleTalk, a Centronics parallel port, or an RS-232C serial port. It also includes an Apple Desktop Bus port for future connectivity options that Jasmine only hinted at. Jasmine says the Direct-Print will cost under \$4000.

Although these are good specifications and the price is attractive, the really interesting point about the DirectPrint is that it's not a laser printer. Instead it uses a much newer technology: a liquid-crystal shutter-marking engine, the Casio LCS-130. This 300-dot-per-inch printing engine produces blacker blacks than the Canon LBP-SX laser engine or an Apple LaserWriter IINTX. It also lacks the rotating and swiveling imaging mirrors common to some laser printers, which should mean that the printer won't suffer from scanning distortion. This also means that long-term reliability will be high (remember the equation: fewer moving parts = higher reliability).

Putting It in the Mail and Getting It There Quicker

I've never really thought highly of the current crop of electronic mail packages available for the Mac (InBox and Microsoft Mail spring to mind). Oh sure, they work as billed, but their interconnectivity is not great (you can't use them easily across interconnected networks of machines other than Macs), and their mail-handling features are pretty basic.

Enter DaynaMail. This new mail system works on both Macs and IBM PCs. It supports network connections through AppleShare, Novell's NetWare, 3Com's 3+, and Sun's TOPS. It can also com-

continued

## New diskdoubler™ doubles the storage capacity doubles the storage capacity of your bard disk

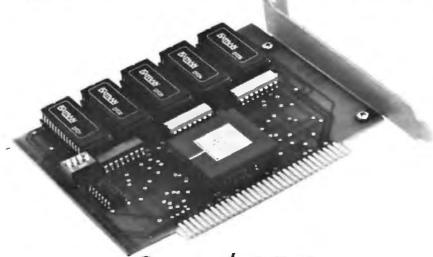

## for \$189

## Upgrade the disk drive in your PC the easy way!

Datran's new DiskDoubler dd2000 is a short card that simply fits into any available slot on an IBM, PC, XT, AT, 386 or compatible, DOS 2.0 or greater.

Upgrade a 20 MB disk into a 40 MB. The DiskDoubler lets you double the storage capacity of any hard disk without loss of performance. No matter what size hard disk you have, the DiskDoubler will double it.

Works With All Data. The DiskDoubler compresses data stored on a hard disk, including application programs, program files, COM and EXE files. You will appreciate the doubling of capacity for word processing, spreadsheets, and database files.

Powerful dBASE Capacity. The Disk-Doubler is especially powerful when handing dBASE II, III and III Plus files, storing on the average three times as much data on your hard disk, i.e., your 20 MB hard disk will perform like a 60 MB disk... an 80 MB disk will act like a 240 MB model. It works equally well for any size hard disk... and for only \$189.00.

Principle of Operation. At the heart of the DiskDoubler is a new, powerful high-speed data compression microprocessor that incorporates Datran's state-of-the-art data compression technology, which represents years of research and development.

Totally Transparent Operation. Datran's high speed data compression technology coupled with our extensive operating software allows the DiskDoubler to process data at speeds compatible with disk operating speeds. It looks as though you've added a disk drive of double the capacity to your PC.

Breaks the 32 MB DOS Barrier. Because the DiskDoubler doubles the amount of data your disk drive stores, it effectively increases the 32 MB DOS barrier to 64 MB without any special software.

Simple Installation. Once the simple, fast installation is complete, the Disk-Doubler operates in the background and is completely user transparent. The dd2000 works with yours existing hard disk controller.

No Formatting Required as is necessary with RLL controllers. DiskDoubler will even double the capacity of a drive already using RLL technology.

Low Power Consumption. The 1/2 watt DiskDoubler eliminates the need for upgrading your power supply, as would be needed if an additional disk drive were added pulling 15 to 30 watts.

Long Life Performance. With a long three-year limited warranty, DiskDoubler is a simple, inexpensive and reliable way to double your disk storage.

Satisfaction Guaranteed. Datran backs the DiskDoubler with s 30-day no questions asked money back guarantee.

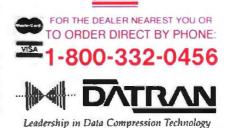

Datran Corporation/2505 Foothill Blvd./La Crescenta/CA 91214/Phone (818) 248-8780/FAX (818) 248-8788/Telex 4932115/TurboCorn (818) 248-8789

municate with any application on remote computers that is compatible with Action Technologies' MHS communications package. MHS-compatible products include IBM's PROFS, DEC's All-in-1, and Action Technologies' The Coordinator. This connectivity gives DaynaMail serious wide-area capabilities that should be attractive to computing environments like mine, where you have to make disparate computers communicate with each other over every cabling scheme and network setup known to humanity.

DaynaMail works as an application on an IBM PC and as a desk accessory on a Mac. The program is server-based, and any machine on the network can be designated as a DaynaMail server. You can also set up multiple servers on the same net to better distribute the message load. I tested some of the mail database features at the show, and all of them worked as billed: message sorting by multiple criteria, saving and restoring unfinished draft messages, attaching any file to a message, sending blind carbon copies, message receipt and message opening notification, mail address lists, multiple

address books, incoming mail alert, and several others.

In my brief time testing DaynaMail, I was hooked. I'm already set to test it in a full-blown configuration here at the university. I'll have more to say about how it works in the real world over the next couple of months.

All of you who are sick and tired of waiting for your AppleTalk network to clear so your LaserWriter job prints, raise your hands. AppleTalk is a great idea. Building a network into the Mac was a stroke of genius on Apple's part. But now that we're all hooked on this network, the fact is it's too bloody slow! 230K bits per second over LocalTalk or PhoneNet cabling just doesn't cut it anymore.

Sure, we can buy Mac IIs and migrate to EtherTalk and its 10-megabyte-persecond bandwidth, but that's a pretty expensive solution. Well, hold off on those EtherTalk purchases, because Dayna-Talk has just been released.

DaynaTalk is a small (2- by 3- by 1inch) hardware module that replaces your LocalTalk or PhoneNet node and plugs into your existing network. It boosts the data-transmission rate to as high as 850K bps for each Mac and as high as 1.7 megabits per second for each PC on the net. You'd be surprised at the difference between 230K bps and 850K bps.

DaynaTalk works by varying the transmission rate over the network; it takes advantage of periods of light usage to cram more AppleTalk packets down the pipe. I expect to test the devices soon in my own labs, so I'll have more to say about this magic network accelerator in a future column. For now, it's enough to know that it really works; it's completely transparent to the network; it's fully compatible with TOPS, AppleShare, and NetWare Mac; and it costs but \$189 for each Mac, and \$289 for a PC. ■

Don Crabb is the director of laboratories and a senior lecturer for the computer science department at the University of Chicago. He is also a consulting editor for BYTE. He can be reached on BIX as "decrabb."

Your auestions and comments are welcome. Write to: Editor, BYTE, One Phoenix Mill Lane, Peterborough, NH 03458.

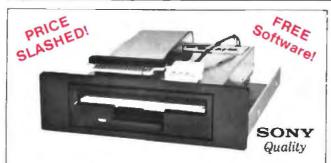

## THE 3.5" CONNECTION!

The perfect solution for upgrading your existing PC/XT/AT to "State Of The Art" 3.5" floppy disk technology! The Model 853W (720K) and Model 873W (1.44MB/720K) 3.5" drives are "drop-in" replacements for 5.25" drives! Disk format is fully compatible with popular Laptops (IBM, Toshiba, Zenith, etc.) and the new IBM PS/2 models. Both units come completely assembled and contain everything that you need, including Premium SONY drive, interface adapters, software device drivers and complete documentation. These drives utilize your existing controller so no additional slots are required (1.44MB requires AT class controller or special PC/XT High-Density Controller available from Tigertronics). Available with gray or black bezel (specify).

Model 853W (720K) \$159.95

\$129.95

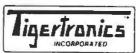

Model 873W (1.44MB) \$229.95

\$159.95

400 Daily Lane • P.O. Box 5210 Grants Pass, Oregon 97527

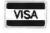

IMMEDIATE DELIVERY! Call 503 474-6700 or 503 474-6701 FAX 503 474-6703

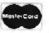

## A Message To OUR SUBSCRIBERS

ROM TIME TO TIME WE MAKE THE BYTE subscriber list available to other companies who wish to send our subscribers material about their products. We take great care to screen these companies, choosing only those who are reputable, and whose products, services, or information we feel would be of interest to you. Direct mail is an efficient medium for presenting the latest personal computer goods and services to our subscribers.

Many BYTE subscribers appreciate this controlled use of our mailing list, and look forward to finding information of interest to them in the mail. Used are our subscribers' names and addresses only (no other information we may have is ever given).

While we believe the distribution of this information is of benefit to our subscribers, we firmly respect the wishes of any subscriber who does not want to receive such promotional literature. Should you wish to restrict the use of your name, simply send your request to the following address.

RVIE MAGAZINE

ATTN: SUBSCRIBER SERVICE P.O. Box 7643 TEANECK, NJ 07666-9866

番

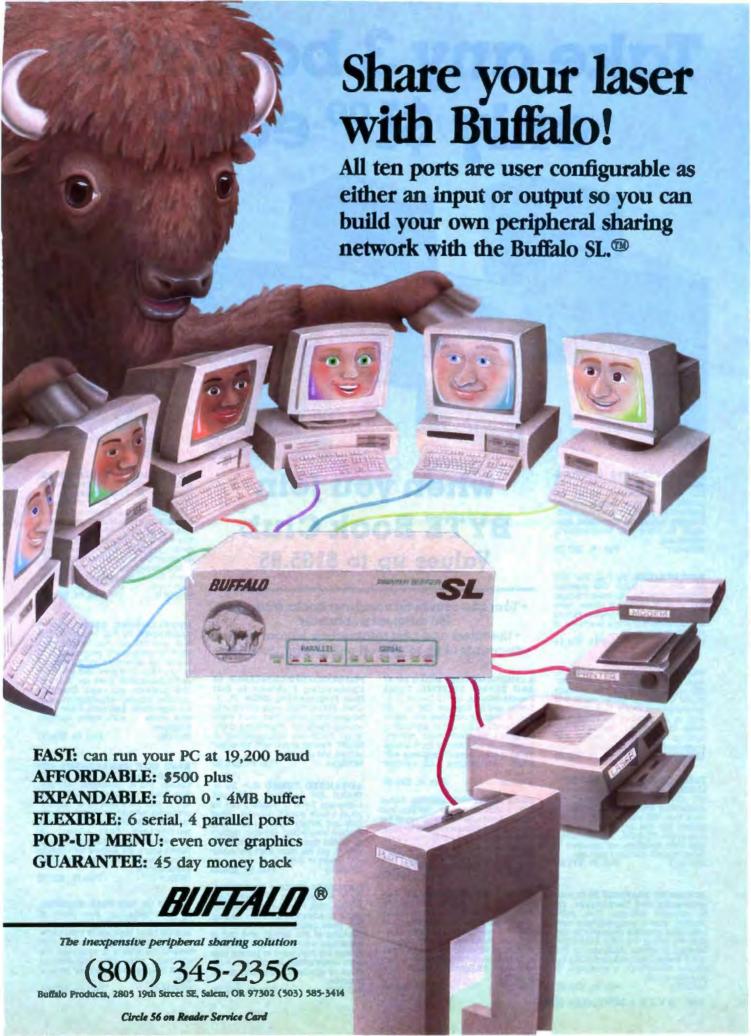

## Take any 3 books for only \$100 each

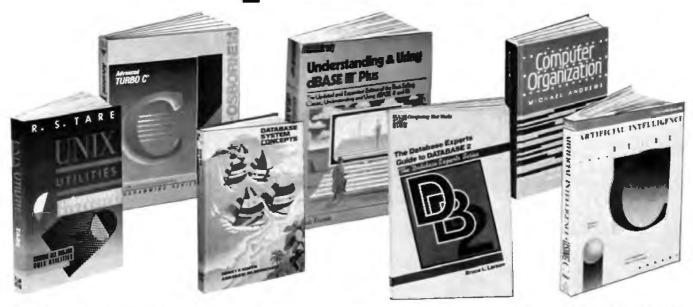

## UNDERSTANDING & USING dBASE III PLUS. By R Krumm 674 Illus., softbound. Widely regarded as the most comprehensive one-volume reference on the subject. it covers everything from basic concepts to advanced programming Pub Pr., \$22 95

UNIX UTILITIES. By R.S. Tare. 352 pp., illus., soltbound. This practical manual shows how to make the best use of UNIX utilities. It covers more utilities than any other book of its kind and provides numerous examples of real applications. 628/64X

Pub. Pr., \$24.95

YSAM: Performance, Design, and Fine Tuning. By J. Ranade. 280 pp., illus. Find out how to adapt VSAM to your particular needs and cut processing time in half! This new work by an authority on VSAM provides the detailed, hands-on as-sistance you need to design and implement efficient systems. 583963-6 Pub. Pr., \$34.95

TURBO PASCAL PROGRAMMER'S LIBRART. By K. Jamsa and S. Name-roff 495 pp. illus., softbound. An outstanding and varied collection of more than 200 routines that you can quickly key into any computer that runs under PC-DOS. Includes some vital math functions not provided in Turbo Pascal's standard package. 583762-5 Pub. Pr., \$18 95

ADVANCED GRAPHICS IN C: Pro-ADVANCED GRAPHICS IN C: Pro-gramming and Techniques. By N. Johnson. 430 pp., Illus., soft-bound. Now C programmers can write crisp graphics programs for the IBM-PC using the IBM EGA (En-hanced Graphics Adaptor) or the AT&T Image Capture Board (ICB). In-cludes GRAPHIQ, a complete C graphics toolkit. raphics toolkit.

Pub. Pt., \$22.95

## when you join BYTE Book Club

Values up to \$135.95

- Your one source for computer books from over 100 different publishers
- the latest and best information in your field discounts of up to 40% off publishers' list prices

A COMPREHENSIVE GUIDE TO AI AND EXPERT SYSTEMS: Turbo Pascal Edition. By R.I. Levine, D.E. Drang, and B. Edelson. 256 pp., 99 illus. A must for everyone who wants to understand and utilize artificial intelligence for commercial, military, scientific, or educational applications It's all in clear, simple language with many illustrations and sample programs. Pub Pr \$22.95

32-BIT MICROPROCESSORS. Edited by H. J. Mitchell. 248 pp., 104 illus. and tables. A comprehensive survey of the powerful new microprocessors for large, technically complex projects. Coverage includes: AT&T's WE32100, Inmos' T414 and T424, Intel's 80386, Motorola's 68020, and Zilog's Z80000. 425.85X Pub. Pr., \$45.00

CIARCIA'S CIRCUIT CELLAR, Volume VI. By S. Ciarcia. 224 pp., 75 ilius., soltbound. More marvelous projects from the incomparable Ciarcia! This new volume contains easyto-follow plans for a home security system, a serial Eprom programmer, turnkey bulletin board, an audioand-video multiplexer, plus 10 more projects. Pub. Pr., \$19.95 PROGRAMMER'S CHALLENGE: 50 Challenging Problems to Test Your Programming Skills. By S. Chen 464 pp. If you enjoy testing your programming skills, then you'll enjoy solving these 50 challenging problems. lems. Solutions are provided in BASIC Pascal, and C with full expla-Solutions are provided in nations and lest data Pub Pr., \$29.95

ADVANCED TURBO C.º By H. Schildt. 397 pp., illus., soltbound. Complete Turbo C mastery can be complete turbo C mastery can be yours—from stacks, queues, linked lists and binary trees, to operating system interfacing, porting, debugging, and much more. Fully explains how to get the most from the power and speed of Turbo C. 881280-1 Pub. Pr., \$22.95

DATABASE SYSTEM CONCEPTS. By H. F. Korth and A. Silberschatz. 548 pp., illus. From fundamental concepts to advanced problem solving, this book provides a clear under-standing of the design and use of database systems. Also demonstrates the best ways to protect data from unauthorized access and malicious or accidental alteration or de-Pub. Pr., \$42.95 ARTIFICIAL INTELLIGENCE USING C: The C Programmer's Guide to Al Techniques. By H. Schildt. 412 pp., 37 illus., softbound. This hands-on guide shows you how to create your own Al applications and systems using C. After an introduc-tory overview it provides coverage of expert systems, logic, natural guage processing, machine learning, pattern recognition, and more, with ready-to-run programs illustrating each topic 881255-0

Pub Pr \$21.95

PROGRAMMING USING THE C LANGUAGE. By R.C. Hutchison and S.B. Just. 519 pp., illus. Whether you want to understand programs in C written by others, or write better C programs of your own, this practical, authoritative book gives you the tools and guidance you need Coverage includes program organization, sort-ing algorithms, recursion, linked lists, and more - with many sample programs. 315 418 Pub Pr., \$28 95

HARD DISK MANAGEMENT with MS-DOS and PC-DOS. By D. Gookin and A. Townsend 307 pp., ilius. Shows you how to make the best use of your hard disk for all types of programs, with an emphasis on organization, data secunty, and enhancing performance. Easy enough for novices, yet sophisticated enough for gower users, it's packed with helpful hints, proven shortcuts, and clear explanations. 583954-7 Pub. Pr., \$26.95

TRICKS OF THE UNIX MASTERS. By R.G. Sage pp. illus. Many of UNIX's most interesting features have virtually been kept secret from users - until now! This master guide goes beyond the basics to show you the shortcuts, tools, tips, and tricks it could take years to discover on your 584637-3 Pub. Pr., \$22 95 SADT: Structured Analysis and Design Technique. By D. Marca and C. McGowan. 402/353 Pub. Pr. \$44.95

PROGRAMMING WITH TURBO PASCAL. By D. Carroll 852908-5

HIGH-SPEED ANIMATION & SIM-ULATION FOR MICROCOMPU-TERS. By L. Adams

583855-9

Pub. Pr., \$19.95

Pub. Pr. \$39.95

DATABASE MACHINES & DATA BASE MANAGEMENT. By E. Ozkarahan

583770-6B Pub. Pr., \$53.00 (Counts as 2 of your 3 books)

PRINCIPLES OF PARALLEL AND MULTI-PROCESSING. By G.R. Desrochers

165 793 Pub. Pr., \$49.50 (Counts as 2 of your 3 books)

GETTING THE MOST FROM UTILI-TIES ON THE IBM PC. By A. Krumm 583790-0 Pub. Pr., \$19.95

THE ADA PRIMER. By P. I. Johnson Pub. Pr., \$17.95 326 266

THE DATABASE EXPERTS' GUIDE TO DATABASE 2. By B. Larson. 232 679 Pub. Pr., \$34.95

NETWORKING SOFTWARE. By C. B. Ungaro. 606969-9 Pub. Pr., \$37.95

THE DATABASE EXPERT'S GUIDE TO SQL. By F Lusardi Pub. Pr., \$39.95 390 061

PRINCIPLES OF ARTIFICIAL INTELLIGENCE AND EXPERT SYSTEMS DEVELOPMENT. By DW. **Hoiston** 

Pub. Pr., \$39.95 536 147

HOW TO WRITE COMPUTER DOC-UMENTATION FOR USERS, 2nd Ed. By S J Grimm

583783-8 Pub Pr. \$29.95

DATA STRUCTURES USING PAS-CAL, 2nd Ed. By A. M. Tenenbaum & M. J. Augenstein 583738-2 Pub. Pr., \$46.00

MICROCOMPUTER LANS: Notwork Design and Implementa-tion. By M.F. Hordeski 584580-6 Pub. Pr., \$28.95

OPERATING SYSTEMS. By M. 419 205 Pub. Pr., \$40.95

HYPERTALE PROGRAMMING. By

Pub. Pr., \$24,95 584653-5

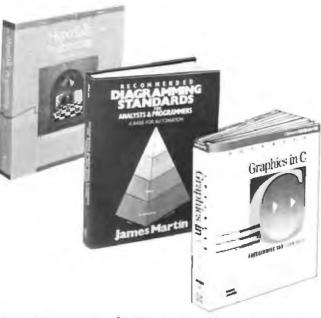

Any 3 books for \$1.00 each...if you join now and agree to purchase three more books – at handsome discounts – during your first year of membership.

More Books to Choose from-

FOILING THE SYSTEM BREAKERS: COMPUTER SECURITY AND ACCESS CONTROL. By J. Lobel Pub Pr. \$37.50 383 57X

IMS (DL/I) DATABASE ORGANIZATION AND PERFORMANCE. By G Hubbard

583840-0 Pub. Pr., \$32 95 HOW TO BE A SUCCESSFUL COM-

(Counts as 2 of your 3 books)

PUTER CONSULTANT. By A. A. Simon Pub. Pr., \$19.95 572 968

INTRODUCING PC-DOS AND MS-

DOS: A GUIDE FOR BEGINNING & ADVANCED USERS, By T. Sheldon

Pub. Pr., \$24.95

THE THEORY AND PRACTICE OF RECOMMENDED DIAGRAM-MING STANDARDS. By J Martin 583597-5 Pub. Pr., \$48.00 COMPILER WRITING. By J. P. Tremblay & P. G. Sorenson 651/612B Pub Pt., \$46.95 (Counts as 2 of your 3 books)

565-597

FILE ORGANIZATION FOR DATABASE DESIGN. By G Wiederhold

ADVANCED TURBO PASCAL: PRO-

GRAMMING AND TECHNIQUES.

SOFTWARE ENGINEERING: A PRACTITIONER'S APPROACH. By

(Counts as 2 of your 3 books)

68000 ASSEMBLY LANGUAGE PROGRAMMING, 2nd Ed. By L. Leventhal: D. Hawkins: G. Kane & W.

ADVANCED COBOL, 2nd Ed. By A. S. Philippakis and L. J. Kazmier.

Pub. Pr., \$18.95

Pub. Pr., \$47.95

Pub. Pr., \$28.95

Pub. Pr., \$35.95

By H. Schildt

R.S Pressman

507 83XB

583817-6

498:13X

Pub. Pr., \$40.95 701:334

USING TURBO C. By H. Schildt Pub. Pr. \$19.95 APPLYING EXPERT SYSTEMS IN BUSINESS. By D. N. Chorafas Pub. Pt. \$31.95 108 803

COMPUTER ORGANIZATION. By

DEBUGGING TECHNIQUES FOR IBM PC BASIC. By J. R. Corsi & W. F.

CIARCIA'S CIRCUIT CELLAR, Volume V. By S. Ciarcia 109.672 Pub. Pr., \$21.95

Handbook of Software Main-

THE C PRIMER, 2nd Ed. By L. Han-

DATA TYPES AND DATA STRUC-TURES. By J. J. Martin

TROUBLESHOOTING AND RE-

PAIRING THE NEW PERSONAL

COMPUTERS. By A. Margolis.

TENANCE. By G. Parikh

Pub. Pr. \$39.95

Pub. Pr., \$17.95

Pub Pr \$35.95

Pub. Pr, \$22.95

Pub. Pr., \$44.67

Pub Pr. \$17.95

M. Andrews.

58458R-1

583693-9

583639-4

259/95X

583871-0

cock & M. Krieger

STRUCTURED COBOL: A STEP BY STEP APPROACH. By C FI Litecky and G B Davis.

157 88X Pub. Pr., \$30.95

TELECOMMUNICATIONS AND DATA COMMUNICATIONS FACT-BOOK. By J. Abbatiello and R.Sarch 606965-6 Pub Pr. \$39.95

DESIGN OF DISTRIBUTED OPER-ATING SYSTEMS. By P. J. Fortier Pub. Pr., \$42.95 216 215

WORDPERFECT\*: THE COMPLETE REFERENCE. By K. Acerson. 881312-3 Pub. Pr., \$27.95

HANDS-ON-BASIC: FOR THE IBM PERSONAL COMPUTER. By H

Peckham 491 7RX Pub Pr., \$26,95

## Here's how Byte Book Club works to serve you:

- Important information...we make it easy to get! Today, professionals
  who perform best are those who are best informed. For reliable, hands-on information, turn to the Byte Book Club. Every 3 or 4 weeks (12-15 times a year), members receive the Club Bulletin offering more than 30 books - the best, newest, most important books from all publishers
- Dependable service...we're here to help! Whether you want information about a book or have a question about your membership, just call us toll-free or drop us a line. To get only the books you want, make your choice on the Reply Card and return it by the date specified. If you want the Main Selection, do nothing - it will be sent to you automatically. (A small shipping and handling charge is added to each shipment.)
- · Club convenience...we do the work! You get a wide choice of books that
- simply cannot be matched by any bookstore. And all your books are conveniently delivered right to your door. You also get 10 full days to decide whether you want the Main Selection. (If the Club Bulletin ever comes late and you receive a Main Selection you don't want, return it for credit at our expense.)
- Substantial savings...and a bonus program too! You enjoy substantial discounts up to 40%! on every book you buy Plus, you're automatically eligible for our Bonus Book Plan which allows you savings up to 70% on a wide selection of books
- · Easy membership terms ... it's worthwhile to belong! Your only obligation is to purchase 3 more books - at handsome discounts - during the next 12 months, after which you enjoy the benefits of membership with no further obligation. You or the Club may cancel membership anytime thereafter

Fill out the card and mail today! If the card is missing, write to:

BYTE BOOK CLUB, P.O. Box 582, Hightstown, New Jersey 08520-9959 For faster service in enrolling, call 1-800-2-MCGRAW

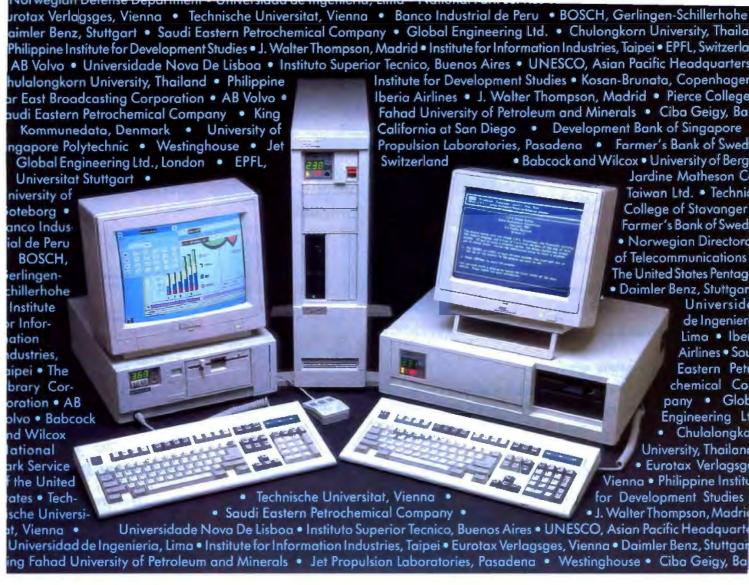

## Thy do institutions worldwide trust ARC? Before you purchase your next computer, call us. You owe it to yourself to find out.

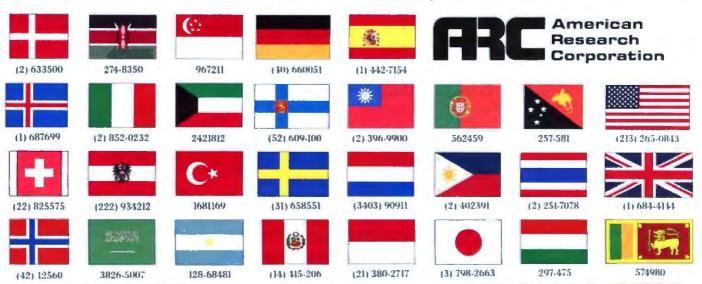

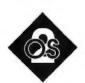

## OS/2'S MULTITASKING DASHBOARD

You can fine-tune OS/2's CONFIG.SYS file to give optimum performance for your particular setup

ne of OS/2's two big draws is multitasking. (The other, of course, is large memory.)
Multitasking is a bit of processor sleight of hand that makes a single piece of silicon seem to do more than one thing at the same time.

At first blush, this seems simple: If you have n programs in the computer, just give each program a small amount of CPU time, called a time slice. Program 1 gets 10 milliseconds, program 2 gets 10 ms, and so on. How tough could that possibly be?

That approach isn't tough at all. But it's also inadequate for communications programs, as they can't afford to be totally inactive for a number of time slices. It's also inefficient for I/O-bound programs, since they may end up getting an entire time slice in which all they do is wait for a keystroke.

Everyone Is a Systems Programmer Any decent multitasker—and OS/2 falls into that category—goes beyond simple time slicing. But beyond simple time slicing, there be dragons. There's no best way to multitask, so multitasking operating systems have a wealth of tuning parameters, variables you adjust to get maximum performance. In the DOS world, the buffers= variable is one example of a tuning parameter.

The names of some new multitasking parameters are priority, timeslice, and maxwait. Such tuning parameters are important in multitaskers. For example, when I used to work in a large IBM-

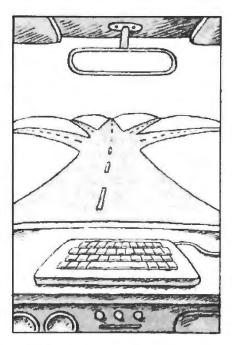

mainframe-based DP shop, users would periodically learn that on such and such a day the system would be upgraded by the addition of more or better processors, I/O processors, or the like.

"Great," we'd say, as this would no doubt improve response time. But the day after the installation, response time would stink. Why? Because the system hadn't been tuned. There's a whole cadre of people at mainframe shops whose jobs revolve around adjusting the tuning parameters of the system to get maximum throughput: They're called systems programmers.

The other day, I had a conversation with the president of a well-known database company while flying to California (there's something strange about this, but 50 percent of the people I meet on planes seem to be in the computer business, and I do a lot of flying). He complained, "OS/2 sounds good, but I'm afraid it's going to force me to become a systems programmer in my spare time to

get anything out of it."

There's no getting around it: You'll have to fool around with OS/2's multitasking parameters a bit. But here are a few results and some insight into getting the most out of OS/2 multitasking.

Schizophrenic Slicing: The Priority Parameter

Reviews of OS/2 often discuss the "OS/2 scheduling algorithm," as if there were just one. In fact, OS/2 has two algorithms. You select one or the other with the priority= variable in the CON-FIG.SYS file. The legal values for this are absolute, an egalitarian algorithm, and dynamic, a foreground-selfish algorithm.

Absolute is pretty straightforward. I wrote a test program called TIME1 that does simple computations over and over again. It does no I/O except for a final performance report, so it is a compute-bound program. Then I ran eight copies of TIME1, one in the foreground and seven in the background. The programs report how many computations they got done per second. The results are shown in table 1.

Note that all tasks get equal time. The foreground doesn't get any special treatment. But if you do the same run with priority=dynamic in the CON-FIG.SYS file, as shown in table 2, you'll see quite a difference. The dynamic algorithm gives a much greater share of the CPU's attention to the foreground than to the background.

Microsoft included the dynamic option (in fact, it's the default value for priority=) as part of what Gordon Letwin, the architect of OS/2, calls the "OS/2 religion." In traditional minicomputer and mainframe systems, he argues, the desire is to make each user seem to get a fair share of CPU attention. Under OS/2, however, we have a multitasking operating system without multiple users. In this case, we're not concerned with

continued

90% of the world are still waiting.

What the hell are those importers doing?

Printer Buffer inside cable.

For the average user, most buffers are too complicated. So we designed a buffered cable with 64K or 256K inside.

Just a cable, As easy to use. Nearly

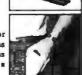

Battery-operated data buffer Up to 128K with parallel or RS232-input, will hold data for as long as 3 years. Record and play as often as you like. Carry data to a printer or to another computer.

Share your printer.

Forget these boxes that occupy a lot of your deak space. Forget the times when you had to switch manually. We have a cable that allows two computers to share one printer automatically.

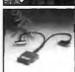

That's what T-switches should look like!

For IBM-compatibles. 2 printers to one computer. Complete set incl. all cables and a small switch-box. Just a cable. No bulky box.

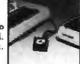

Isolating line drivers

If a line driver is not optically isolating, you might face problems arising from different mains supplies. That's why our R5232-drivers are 100% isolated up to 1,000 volts.

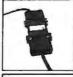

Data isolators

Transients on the mains supply or electrostatical discharges can cause erraneous data transmissions and even destruction of computers. We offer optical isolators up to 50kV.

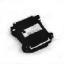

Terminal bus.

Connect up to 16 terminals to one 2-wire bus. Save installation costs and gain floxibility and essee of use. Terminal-Bus-Adaptors includes 1kV optically isolated line drivers.

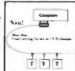

Interfaces.

We have a complete line of interfaces: 20mÅ, Atari130, C64/128, Centronics, IEEE488, RS232, RS422, RS423 and RS485. (The following are registered tradomarks: Atari, C64, C128, Contronics, IBM)

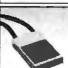

Austria: Denmark: France: Singapore: Switzerland: USA: Basic, Wien Jalec, Spentrap Nool, Strassbourg Overseas Trade Weber&Co, Zürich Toctrans, L. A. 0222-9503410 06-479139 (88) 623752 733-4577 01-9302003 (818) 2853121

Manufacturer and Exporter:

## wiesemann & theis gmbh

MIKROCOMPUTERTECHNIK

winchenbachstr. 3-5 d-5600 wuppertal 2 west-germany phone: ++ 49-202-505077 telex: 859 16 56 fax: ++49-202-511050 Table 1: The results of TIME1, a simple compute-bound program run under OS/2. Eight copies of the program were run as simultaneous tasks, one in the foreground and seven in the background. The figures are the number of computations each copy performed per second. Note that all tasks got equal time.

| Task name    | Computations/sec |  |
|--------------|------------------|--|
| Foreground   | 280              |  |
| Background 1 | 279              |  |
| Background 2 | 279              |  |
| Background 3 | 279              |  |
| Background 4 | 279              |  |
| Background 5 | 279              |  |
| Background 6 | 279              |  |
| Background 7 | 279              |  |

Table 2: The results when the test in table 1 is repeated with priority=dynamic in the CONFIG. SYS file. The foreground task now receives a much greater share of the CPU's attention.

| Task name    | Computations/sec |  |
|--------------|------------------|--|
| Foreground   | 1338             |  |
| Background 1 | 142              |  |
| Background 2 | 140              |  |
| Background 3 | 141              |  |
| Background 4 | 141              |  |
| Background 5 | 142              |  |
| Background 6 | 141              |  |
| Background 7 | 67               |  |
|              |                  |  |

giving a fair shake to each program. Instead, we're interested in giving the lion's share of the CPU time to the foreground program—the one the user is interacting with at the moment.

Minute by Minute: Timeslice
The OS/2 command timeslice appears
in the CONFIG.SYS file as

timeslice =
<maximum><,minimum>

where the minimum is optional and the maximum must be at least 32 ms, the resolution of the OS/2 clock (length of one timer tick). The ticks of the timer tell OS/2 that it's time to stop doing whatever it's doing and consider switching to another program.

What's a good value for timeslice? That depends on what you're doing. Think of it this way. Suppose I have two projects to work on at the same time. I could work on project 1 for 6 months, then project 2 for 6 months. This would work, but the client for project 2 might get a bit antsy knowing that I'm working only on project 1 for 6 months.

It's the same thing with OS/2. If I set timeslice to, say, 30,000 (30 seconds), OS/2 seems very balky. When it is paying attention to the foreground task, the system seems quick. But then it seems to die for a few minutes, as it devotes a few time slices to the background programs. The length of the time slice causes the choppy behavior. So, time slices can be too large.

Returning to my two projects, suppose I try the opposite approach. I'll spend a minute on project 1, then a minute on project 2, then a minute on project 1, and so on. Won't this seem a lot smoother to my clients?

No, again. The reason: It takes time to switch from one task to another. I've got to stuff whatever I'm doing on project 1 into a folder, then find the folder for project 2 and put the things from that onto my desk. That process may take 10 minutes. That implies that I work for a minute, switch tasks for 10 minutes, work for a minute, switch for another 10 minutes...you get the idea. Notice that the switching time has no relation to the size of the time slice. If I switched only every 6 months, I'd still require only 10 minutes.

So time slices are like the beds Goldilocks found: There's "too hard," "too soft," and "just right." For strictly CPU-bound programs, a larger time slice (about ½ second) is good. For communications programs, which can't afford to be out of commission for long, small time slices are good. Unfortunately, you just can't adjust timeslice= on the fly. You must change your CON-FIG.SYS file, then reboot—what a pain.

To demonstrate the effect of timeslice=, I ran my CPU-bound TIME1 loop program in the foreground and in the background simultaneously. I ran it for different time slices, with values ranging from 32 ms to 8 seconds. The results, which are found in table 3, show the range of good time slices, but they also seem to point to some strangeness in the OS/2 priority=dynamic scheduling algorithm, as I'll explain.

Multitasking systems are stochastic, so rerunning the benchmarks could yield a completely different set of results. The numbers seem to show that a time slice in the range from 1024 ms to 4096 ms

continued

## VNS America Corp.

delivers unmatched Quality, Performance and Pricing!

## COMPARE!

A Complete 12 MHZ High-Speed SIVA 286 System with 40MB (28MS-ST251-1) Hard Disk \$1295

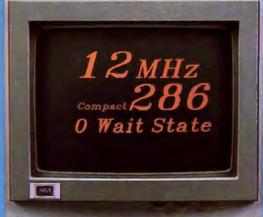

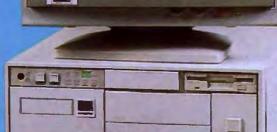

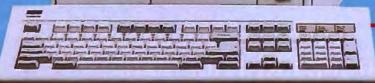

## **Complete System Features:**

- 80286 CPU, 8/12.5 MHZ Dual Speed, Keyboard Selectable
- High-Speed RAM, 512K Expandable to 4MB on the Motherboard (16MB System Total)
- Phoenix BIOS
- 40MB Hard Drive, 1.2MB Floppy Drive
- Ultra High-Speed Floppy, Hard Disk Controller 1:1 Interleave, 800KB/Sec Transfer Rate
- High Resolution 12" Amber Display with Tilt and Swivel Base, with Compatible Graphics Controller
- Full 101-Key Enhanced Keyboard, Pleasant Tactile/Click Feel
- Two Serial and One Parallel Printer Ports and One Mouse Port
  - 3-16 Bit and 1-8 Bit Free Expansion Slots
  - Clock Calendar with 10-Year Life Battery Backup
  - 80287 Support, up to 12 MHZ
  - Meets FCC Requirements

Standard System Including all Standard Features except Hard Disk \$995

## Lowest Cost Compilable Upgrades

- Additional 512K Memory for \$195.
- 1.5MB Additional Memory for \$395.
- EGA Upgrade for \$195.

## Nine Reasons to Call VNS America Now...

- Produced by High Technology Manufacturing Processes
- Fully Surface Mounted Technology
- **EGA Controller Standard**
- Supports 3.5" and 5.25" Floppy Disks
- 10-Year Battery Life

- Phoenix BIOS
- No Memory Surcharge (We're not opportunists!)
- Same Day Shipment (Competitors often take 4-6 weeks.)
- 100%-Compatible with Your Budget

## VNS America Corp.

Suite 270, 910 Boston Post Road Marlboro, Massachusetts 01752 U.S.A. 1-800-252-4212

In Massachusetts 508-481-4746 FAX: 508-481-2218

Order Now Toll-Free 1-800-252-4212

## Enson 1.0-2500 Toshiba P3518A ACCEL:500 1MF Accel-500

## And we'll ship it to you FREE for 30 days.

The bad news is, this is a quiz. The good news is, we're going to make it easy.

All three of these 24-pin dot matrix printers are versatile, rugged office-quality printers. They all provide a variety of type styles and compatibility with most popular software. But there's only one Top Dot. And all the clues you need to find it are right here in this ad.

Top Dot's high performance features include combined letter-

quality text and graphics, color printing, and a sizzling 480 cps draft speed.

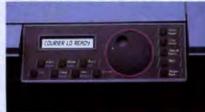

SelectDial puts total printer control at your fingertips.

A unique Select-Dial™ feature gives Top Dot effortless, fingertip control. And plug-in Intelli-Cards™ provide instant software upgrades.

Top Dot's \$1085 price is a remarkable \$400 below comparable printers. Even more remarkably, it includes toll-free hotline support, a 2-year warranty, an unheard-of full year of on-site service, and for \$25, a Quick-Start kit packed with \$150 worth of supplies, software, documentation and more.

Epson is a registered trademark of Seiko Epson Corporation. Accel-500, Select-Dial and Intelli-Card are trademarks of Advanced Matrix Technology, Inc. © 1988 Advanced Matrix Technology, Inc.

And only Top Dot is available in your choice of finish: Executive Black or traditional Iyory.

You have to visit a dealer to buy two of the printers on this page. But you can get Top Dot delivered to your door by UPS.\*

Just call 1-800-637-7878, correctly identify the Top Dot, and

|                                    | COMPARISON CHART   |                |                |
|------------------------------------|--------------------|----------------|----------------|
|                                    | AMT                | Epson          | Toshiba        |
|                                    | Accel-500          | 1,0-2500       | P351SX         |
| Print speed                        |                    |                |                |
| (12cpi)<br>Draft Mode<br>Memo Mode | 480 cps<br>200 cps | 324 cps<br>N/A | 300 cps<br>N/A |
| LQ Mode                            | 80 cps             | 90 cps         | 100 cps        |
| Plug-in lonts                      | card               | card           | cartridge      |
| Color printing                     | standard           | N/A            | optional †     |
| Warranty                           | 24 mo              | 18 mo          | 18 mo          |
| On-site service                    | 1 yr               | N/A            | N/A            |
| Price                              | \$1085             | \$1449 ++      | \$1499 **      |
| Starter Kit                        | \$25               | N/A            | N/A            |

†\$239 †† manufacturer's suggested list price

we'll ship it to you. FREE.\* If after 30 days, the Top Dot hasn't become indispensable to your office, just send it back. Otherwise, do nothing. We'll charge \$1085 to your credit card or bill you against your purchase order. That's all there is to it.

And if you're still not sure of the answer, don't worry. Our operators will give you three chances to get it right.

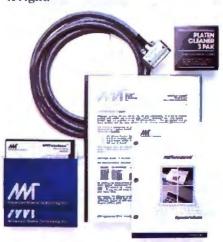

Quick-Start Kit contains supplies, cable, software, documentation—even transparency materials. A \$150 value for only \$25 with Top Dot.

## **ACCEL-500**° 1-800-637-7878

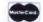

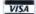

Ventura Peripherals 100 Rancho Road, Suite 27 Thousand Oaks, California 91362

\*Offer subject to availability and credit approval.

Table 3: The results of the TIME1 test, run with two simultaneous copies, one in the foreground and one in the background. The figures are the number of computations performed per second with the timeslice parameter set from 32 ms to 8 seconds. Note that, in this case, the foreground task receives the most CPU attention with timeslice set to less than 512 ms (½ second).

| Time slice (ms) | Foreground computations/ sec | Background<br>computations/<br>sec | Total computations/ |
|-----------------|------------------------------|------------------------------------|---------------------|
| 32              | 2134                         | 86                                 | 2220                |
| 256             | 1622                         | 642                                | 2264                |
| 512             | 1660                         | 648                                | 2308                |
| 1024            | 1245                         | 1246                               | 2491                |
| 2048            | 1170                         | 1213                               | 2383                |
| 4096            | 1477                         | 1181                               | 2658                |
| 8192            | 1022                         | 1295                               | 2317                |

yields the best total system throughput. Given the choice, though, you should take a smaller time slice. Sometimes a larger time slice leads OS/2 to put all the background jobs on hold until the foreground task is done. But the strange part is how the allocation of time shifts from foreground to background. It seems that as the time slice gets larger, the background priority gets higher. I haven't yet figured out why this is so, but I'll let you know as soon as I do.

## How Long Must I Wait?: The Maxwait Parameter

Programs in OS/2 are assigned different priorities. Higher-priority programs generally get all the CPU's time, causing lower-priority programs to suffer from "CPU starvation." The priority=dynamic algorithm amends this by watching how long each program has been CPU-starved. After a certain number of seconds, the CPU-starved program's priority is nudged up a bit.

This still may not be enough to get it any CPU time, so even more seconds later the program's priority is nudged up again. This process continues until the program actually gets CPU attention for a single time slice; then its priority is returned to its original low level. The whole thing then starts over, as the program makes a slow climb up the priority ladder.

The maxwait parameter controls the above procedure. The command looks like

maxwait = < number of seconds>

You include this line, like priority and timeslice, in the CONFIG.SYS file. The system nudges up the priority of CPU-starved programs every maxwait seconds. For example, say it takes four

nudges to give a program sufficient priority to get some CPU time. The program ends up getting a time slice every 4 × maxwait seconds. If maxwait equals 1, the program gets a time slice every 4 seconds. If maxwait equals 10, the program gets a time slice only every 40 seconds.

It would be nice if we could assign a different maxwait for every program, but we can't. There is just one global system maxwait value.

This command is most important for keeping background processes alive. When priority=dynamic, recall that the background processes drop in priority. With a large value of maxwait, the background performance drops markedly. Of course, with priority=absolute, maxwait has no effect.

### My Settings

OS/2's three new CONFIG.SYS commands—priority, timeslice, and maxwait—will all have a significant effect on your system's performance. Of the two priority options, priority=dynamic is the more interesting. I set my timeslice to 512 (½ second), which for me is a compromise between choppy switching and excessive overhead. I don't do OS/2 communications much—all my favorite communications programs still require DOS—but when I do, I'll no doubt have to drop this value. I leave maxwait at 1, or else nothing gets done in the background.

Mark Minasi is a managing partner at Moulton, Minasi & Company, a Columbia, Maryland, firm specializing in technical seminars. He can be reached on BIX as "mjminasi."

Your questions and comments are welcome. Write to: Editor, BYTE, One Phoenix Mill Lane, Peterborough, NH 03458.

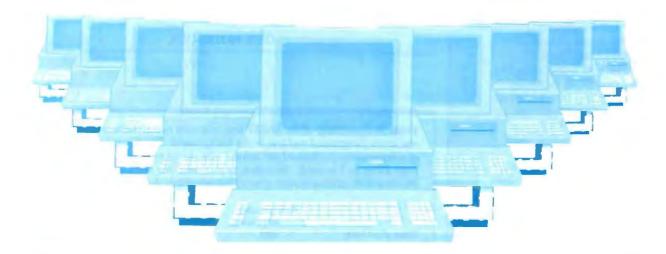

## Tomorrow's LAN Solutions — Today.

## EtherLAN Plus / The Affordable Ethernet Solution

In today's LAN world, every new LAN manufacturer seems to have a new idea of what a network should be. Standards for the industry are few and far between, but are there if you want to pay for them. Wouldn't it be nice if for once you could buy a LAN system, at a price you can afford, and be fully compatible with the ethernet standard? Well now you can!

**Turn Key Ethernet** 

EtherLAN is here to give you everything you need to set up an ethernet LAN system. You'll receive the EtherLAN network adapter. 25 feet of thinwire ethernet coax cable. T connector and easy to understand Installation and User's Guides, all for one low price. In addition to this. you'll also receive complete software needed to get

your new EtherLAN system up and running quickly. You'll get NETBIOS software and also a complete network operating system to make using your new EtherLAN system even easier.

## SimpleWARE Makes EtherLAN Unbeatable

The operating system you'll get works as a shell above DOS, so all your normal DOS programs will run on EtherLAN as well as locally.

Even better yet, you can use standard DOS commands to control your network, so you are not stuck spending hours to learn a new set of commands. The operating system functions transparently, so you won't even know you're on a network.

## Features You Can Rely On.

- compatible (IEEE 802.3).
- Fast a full 10,000,000 bit per second.

EtherLAN 6 Node Comparison

11 and 10 seconds

14 and 12 seconds

Read and Write

Novell SFT® 10 and 9 seconds

500 Kbytes

3Com®

**EtherLAN** 

\*Figures from PC Magazine.

- · Low memory requirements.
- NETBIOS compatible.
- Everything you need is included at one low price.

## The best news of all is the price.

At only \$699.95 per node, you get all hardware, software, cabling and manuals needed.

## Introductory Offer

Four Node Kit for only \$2499.00. Save over \$300.00.

With features like these, and an affordable price per node, how can you lose?

Call Toll Free 1-800-262-8010 1-714-529-8850 (in CA)

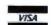

\$4199

\$5670°

\$8265\*

VISA, M/C, COD, or Prepaid orders accepted.

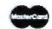

## See us at COMDEX Booth #B1540 Simple Net Systems, Inc.

545 W. Lambert Rd., Suite A Brea, CA 92621 FAX: (714) 529-2413

Requires IBM PC/XT/AT or compatible, running DOS 3.10 or higher. EtherLAN is a registered trademark of Simple Net Systems, Inc. Other brand and product names are trademarks of their respective holders.

- · Fully ethernet and cheapernet

- · NO dedicated servers are required.
- Transparent operation —operates as a shell above DOS.
- Easy to use DOS type commands or pop up menus.
- Share disks, subdirectories. printers and plotters.
- DOS file and record locking.
- Up to 5 printers per server.
- · Time and Date sharing.
- Electronic Message System.

COM1: Brock N. Meeks

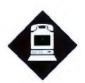

## YOU CAN'T GET THERE FROM HERE— OR CAN YOU?

The development of gateways could pave the way for a nationwide telecommunications network

ou can't get there from here." That's the classic comeback to the beleaguered traveler, and it usually draws a small, if weary, smile. But when you use that line in the context of the on-line community, people don't smile; they wince.

On-line networks are fractured and compartmentalized. It's a small miracle that anyone finds his or her way around. Yes, we have packet-switched networks, but these information highways resemble the state of America's highway system around the turn of the century (few signposts exist, and maps are confusing, if they exist at all) more than today's "state-of-the-art" superhighways.

The French solved this problem by installing a single information highway called Minitel. Minitel has become the world's standard on linking information services with the end user. For the French, it was a relatively easy solution. The phone system is a monopoly. One system serves the entire country, no questions asked. But such an environment doesn't exist in the U.S.

When Judge Harold Greene's Modified Final Judgment (MFJ) broke up Ma Bell's monopoly, thus creating the seven regional Bell operating companies (RBOCs), he put very rigid controls on what types of services the RBOCs could and couldn't provide. One constraint prohibited the so-called Baby Bells from providing "enhanced services, such as data networks that would allow links to information providers." This created a competitive environment wherein packet-switched networks could thrive.

But that environment changed radically last March, when Greene, during his triannual review of the MFJ, allowed the RBOCs the opportunity to create information highways, now called "gateways."

Cutting the Ribbon

Judge Greene essentially "cut the ribbon" on these new highways by allowing the RBOCs to provide such capabilities as voice store and forward, protocol conversion, gateway services, electronic white pages, and information storage. He has allowed the RBOCs to participate in everything except the origination of information content. In essence, Greene's decision has laid the groundwork for a revolutionary information infrastructure.

Greene's action isn't a simple twist of free market ideology; his decision tosses a gauntlet at the feet of the RBOCS, challenging them to prove themselves.

You see, Greene is enamored of the French Minitel system. And he makes it no secret that he'd like to see something similar spring up throughout the U.S. He now wants to see just how much intelligence and market savvy the RBOCs really have. If they pass this test, if they create a viable market from within this gateway structure, he may at some point give the RBOCs much more freedom to compete in the information industry. But that's a big "if." (And it raises disturbing questions better dealt with in another column.)

Making It Work

According to Robert Smith, president of the Videotex Information Association (VIA), the forthcoming gateways should contain the following characteristics:

· Ease of use. The gateways must be usable by novice or untrained users, as well as by expert users. The implication is that gateways will need to offer a variety of navigation options to allow full access to novices while not being perceived as slow or cumbersome to experienced users.

- · Affordability. The use of the gateways must not significantly raise the cost of using information services. Ideally, they should lower information costs.
- · Ubiquity. For information services to be accessible to the widest audience possible, gateways must be implemented across the entire North American landscape, not merely in a limited number of markets.
- · Uniformity. Gateways should have a standard "look and feel" so that users traveling from one location to another will not be required to learn new procedures for using the gateway. There must also be a gateway-to-gateway connection.

To the user, the gateway should appear as a directory. The directory would contain a series of menus listing each information provider connected to the gateway. Standards for these directories have yet to be hammered out, but it's widely recognized that they all should be uniform in appearance.

By dialing into the gateway, you'll have hundreds, perhaps thousands, of information services to choose from. You can search the directories by keyword. Once you've located your desired information service, the gateway will connect you directly to that service. This will eliminate the need to memorize the commands for several different networks.

According to the VIA, by the year 2000, the availability of gateways will have increased sufficiently so that travelers will be able to access their "primary gateway" via a simple, standardized interconnection procedure. Each gateway will be sufficiently compatible to include the ability to gather and store information about individual users. Each gateway will match the user's terminal and navigational preferences and establish a

continued

means of payment for use of the gateway and of services reached through it.

## The Four Cs

Content is perhaps the most important issue when discussing gateways. John Gunter, a Bellsouth vice president, says that the aim of his company's Transtex Universal Gateway (TUG) market trial is to supply a "market basket" rich enough to draw a wide audience of users. The critical mix of this market basket is a host of localized information services.

Gunter identifies such local information services as hospitals, schools, local governments, social services, and even small businesses. Industry observers say that the success of gateways will depend on the RBOCs' ability to recruit such "nontraditional information providers." In this way, information services available on the local gateway will be relevant to the everyday lives of the people using the gateway. Such localized services might include ticket purchases for local entertainment establishments and online restaurant reservations.

The cost factor cuts three ways. First, the cost of accessing information services is likely to drop. This should entice more people into using on-line information services. Costs will drop because, in most cases, users won't have to lay out subscription fees for several different services. Instead, they will pay a small fee for using the gateway to access those same services that once required costly subscriptions or minimum monthly usage fees. This will encourage more casual use of information services in a kind of "pay as you go" atmosphere.

Second, costs to the information providers themselves will drop. Currently, start-up costs for an information provider are prohibitive. This is due, in part, to capital investment in equipment, administrative overhead, and the costs of "hanging" that service on an existing packet-switched network. Because the RBOC gateways can store information, an information provider need supply only the information, not the equipment. Administrative functions, such as billing services, can be handled by the gateway, too. And the means of access is, of course, taken care of by tying into the established gateway. Most agree that the cost of "hanging" an information service

on a gateway will be substantially lower than a similar setup on a packet-switched network like Telenet.

When a mass market for information services starts to materialize, many of the costly information services in existence today will have to rethink their pricing structures. The current high cost of information is due to an extremely narrow market. However, as more users begin to access the gateways, information providers should be able to lower costs, making up in volume what they lose by lower prices.

As costs are lowered, more people will access the service. This could lead to even lower costs, owing to a higher volume of users. The same "domino effect" has occurred over the past 3 years with long-distance phone rates. As the total number of long-distance telephone calls rose dramatically, the FCC ordered rates cut in direct proportion to the high usage.

and again the FCC ordered rate cuts.

The issue of coverage was summed up by Congressman John D. Dingall when he said, "A democratic society is at risk if it allows only an elite few to reap the

Each time rates were cut, usage went up,

## How the competition stands

Introducing the modem with a sleek new stand-up\* design. Telebit's new T1000 Multi-Speed modem. The modem that not only looks different, but is different. With more features. More performance. And a surprisingly low price.

More modem for less money.

What makes the T1000 so different? For one, you get a choice of more speeds. The T1000 can send and receive data at 300, 1200, 2400, or 9600 bps using ordinary dial-up phone lines.

So the T1000 can talk to your installed base of low-speed modems, plus the large installed base of Telebit and other PEP high-speed modems.

But it costs about the same as a

2400 bps error-free modem.

Another difference? The T1000 runs at 9600 bps with any type of data—without compression. Error free. With MNP and PEP error detection and correction.

The T1000 fits right in.

The T1000 Multi-Speed modem even talks Hayes—right from the box. And if you're using the AT command set or even Smartcom III software, we're compatible. You won't need new software. And you won't need new commands.

The T1000 also has internal support for the most widely-used communications protocols—Kermit, Xmodem, Ymodem and UNIX's UUCP. So you can transfer files up to 3 times faster than any other modem.

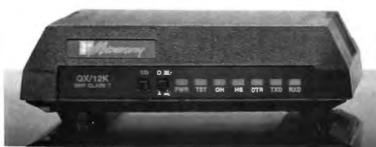

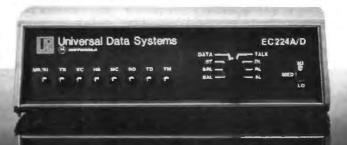

benefits of the information revolution." Ubiquitous coverage is the ultimate goal of these gateways.

Last May, Bellsouth Chairman John Clendenin gave a speech during the SuperComm trade show in which he said his fond vision is the development of telecommunications to "offer the most rural community in this nation the opportunity, via a gateway network, to be a viable player in the global information marketplace."

### Conflicts

There is seldom any kind of innovation that does not fall prey to conflict. Gateways are no exception. For starters, established information services, such as CompuServe, have been very vocal in opposing gateway experiments. Compu-Serve is afraid that gateways will dilute its user base. On the contrary, with the likelihood of casual usage by potentially millions of users, CompuServe and services like it stand only to gain from being accessible via a gateway service. Indeed, after CompuServe lost its initial appeal to the FCC to have the gateway experiment squashed, it has now signed with at least two different gateway projects.

Other conflicts came from newspapers, which fear a loss of classified advertising revenue. It's a healthy fear, because newspapers last year racked in some \$32 billion in classified ads alone, according to the Newspaper Advertising Bureau. The danger is that users might turn to on-line services where they can electronically search for services, rather than thumb through the daily newspaper. If the gateways are successful at recruiting local businesses, newspapers might well see a drop in ad revenues.

Packet-switched networks also stand to lose. With cost-effective rates offered by gateways, in addition to supplementary services such as billing and information storage, information providers could easily be seduced away from the packet-switched networks. However, because an information provider cannot directly connect to a gateway service outside of its own region (for example, a Boston company cannot directly connect to Pacific Bell's gateway), packetswitched networks can be used to bring the information provider to the "door" of a remote gateway service. This arrangement will likely cause a shift in the role of packet-switched networks.

**Looking Forward** 

Currently, three gateway experiments are under way, conducted by Bell Atlantic, Bellsouth, and NYNEX. At least two others, Pacific Bell and Ameritech, have gateways on the drawing board that should be ready for testing soon, if not already in use by press time.

Gateways, if successful, will change forever the way we think and interact with information services. If the RBOCs can truly create a ubiquitous information highway, they will create an environment of low-cost, easily accessible information that will eradicate today's information elite subset.

Now that's something to smile about. ■

Brock N. Meeks is a San Diego-based freelance writer who specializes in high technology. You can reach him on BIX as "brock.

Your questions and comments are welcome. Write to: Editor, BYTE, One Phoenix Mill Lane, Peterborough, NH

## up to Telebit's newest modem.

And here's another big difference. Since the T1000 runs the most popular communications software at the highest possible speeds. You can take full advantage of packages like HyperACCESS, Crosstalk-Fast, MicroPhone II, and Acknowledge.

Just plug us in, and the T1000 will fit right in. No matter what your environment.

Remote management for ease of use.

Here's the final difference. The T1000 offers a host of remote management features. Including remote access, remote configuration and remote diagnostics.

So get the modem that's head and shoulders above the rest. In features and performance. At just the right price. Telebit's new T1000 Multi-Speed Modem. Call 1-800-TELEBIT or

(415) 969-3800, today. Or write Telebit at

1345 Shorebird Way, Mountain View, CA 94043-1329. Fax: (415) 969-8888.

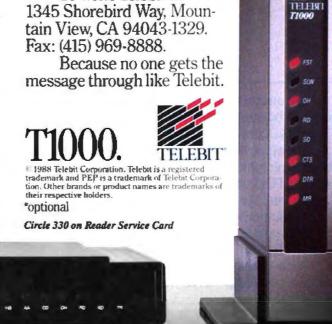

## Intel announces

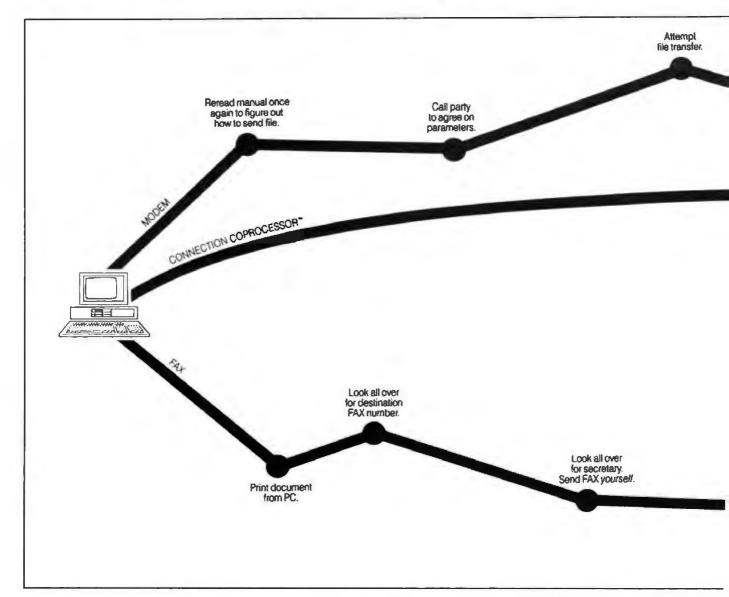

Announcing the first non-stop communications route between businesses anywhere in the world.

Intel's Connection CoProcessor."

It's a whole new way to send and receive programs, files, text, graphics and electronic messages. Not just between PCs, but with fax machines as well.

The Intel Connection is a new communications coprocessing board that frees your PC from the task of communicating.

Which means you can work on your computer non-stop—even while

sending a document as big as the New York phone book.

Now your faxes or files can fly cross country. And you can still be zooming around in your flight simulator. Or writing that letter to your biggest account. Or recalculating your spreadsheets for tomorrow's meeting. Without interruption or downtime.

And when you fax, there are no more stopovers at the printer, or cooling your heels in line at the fax machine. Because Connection lets you do everything without leaving your PC.

And when you send files directly to

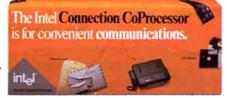

©1999 Intel Corporation. Connection CoProcessor is a trademark of Intel Corporation. WordPerfect is a registered trademark of WordPerfect Corp. Ashton-Tate is a registered trademark of Ashton-Tate Corporation. \*CAS (DCA/Intel Communicating Application is Specification.)

## non-stop flights.

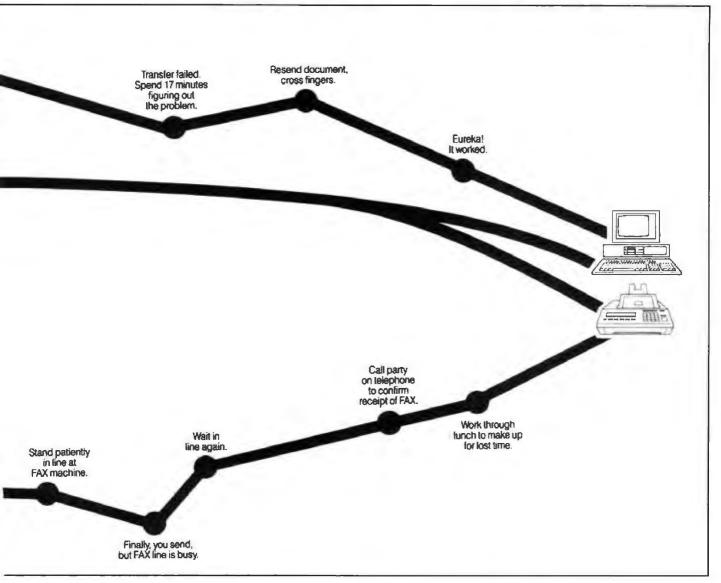

another Connection-equipped PC, you won't have to fiddle around with modern parameters or protocols. Because the Connection CoProcessor sets them for you. At 9600 bps.

Best of all, Connection supports CAS, a new communication standard that is supported by major software and hardware developers like Ashton-Tate, Borland, DCA, Microsoft, and WordPerfect. Which means you can send, for example, a word processing file to your London office, without ever exiting your WordPerfect program.

You just send the document directly from your application. That's it. There isn't any complicated

communications software to learn.

And everything is backed by toll-free technical support and a five-year warranty from Intel.

So what are you waiting for? Call 800-538-3373 now for a free demo disk.

Because with Intel's Connection CoProcessor, communication is really going to take off.

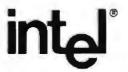

## The NeXT Computer

With an optical drive, a 25-MHz 68030, built-in floating-point, digital signal processing, 8 megabytes of RAM, Unix, and more, this is a power user's dream machine—but will you be able to buy one?

Editor's note: In August, Nick Baran, Tom Thompson, and I attended a marathon, all-day briefing at NeXT's headquarters in Palo Alto. It was the first time a publication was given an in-depth look at what surely is one of the most eagerly anticipated machines in recent memory: the NeXT Computer.

On this and several follow-up visits we saw beta versions of the hardware, system software, and some early applications. We met with many of the engineers and programmers who developed the machine's hardware and software, and we spoke with the managers who are determining where NeXT is going and what role it will play in the microcomputing community.

We weren't disappointed. This is a milestone machine—one that in all likelihood will cop machine-of-the-year honors all around.

BYTE will have ongoing coverage of the NeXT Computer in upcoming issues. We'll report definitive performance figures, for example, after we receive and test a production unit. Here are our first impressions of the beta hardware and software.—FSL

t's been a long wait, but it has finally arrived. In early October, Steve Jobs's NeXT, Inc. unveiled the fruit of its creative efforts: a workstation referred to as "the cube."

NeXT asserts that the cube, having been designed to meet the computing needs of the next decade, is "the machine for the nineties." A bold statement, to be sure, but the cube goes a long way to bolster that claim: It sports the first commercially available erasable optical drive and advanced VLSI (verylarge-scale integration) technology, and it comes with a built-in digital signal processor. On the software side, the Unixbased cube features an object-oriented version of C as its standard programming environment. It uses Display PostScript to present a graphical user interface that shields users from the traditionally userhostile Unix command syntax, and it offers easy access to the cube's considerable power.

Targeted initially for the higher-education market, NeXT built the cube with the feedback of an academic advisory council that consisted of researchers and professors from schools such as Carnegie-Mellon, Stanford, and the University of Michigan.

The academic bent shows throughout. For example, the digital signal processor can be programmed for real-time labora-

tory work and demonstrations. The cube's large mass storage and memory capacity make it ideal for accessing substantial libraries of information. And Unix is the multitasking operating system of choice in academia.

Although the cube delivers a lot of bang for the buck, it's priced in the neighborhood of \$6500 (all prices quoted are aimed at the higher-education market), which may, at least initially, limit its availability to its intended user base: students. The cube's rich features list would surely be appealing to those in nonacademic settings (engineering and science applications come to mind), but we were surprised to learn that for now, NeXT has no firm plans to pursue these markets.

**Outward Appearances** 

The cube is starkly simple in appearance and physical layout. The main computer unit is a matte-black cube measuring I foot to a side. There are no switches, and no indicator lights. There are two panels covering bays that can hold two 5½-inch full-height devices. One bay is occupied by a full-height drive with a wide slot: a magneto-optical drive. The main system unit is a power user's dream: the latest generation Motorola 68030 processor and 68882 math coprocessor, plus 8

continued

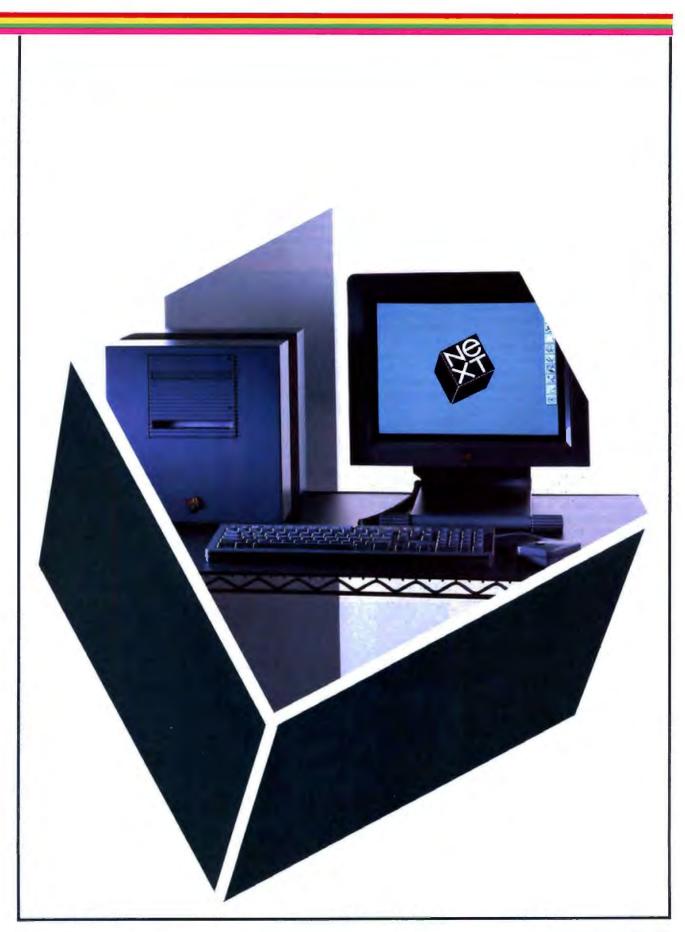

megabytes of RAM as standard hardware (a 4-megabyte version of the system is available). An army of connectors (such as a SCSI [small computer system interface] connector and "thin" Ethernet connector) located along the rear of the computer can hook the cube to nearly any peripheral device (see photo 1).

The system is designed to avoid the rat's nest of wiring all too common with complex systems. The entire cube system requires just one power cable, which connects the main unit to a wall socket.

A single 10-foot-long shielded umbilical connects the black 17-inch monochrome monitor to the main unit (see photo 2). This cable carries power for the monitor, video, keyboard, mouse, sound I/O, and auxiliary input signals in a complex shielded array. The black keyboard attaches via a connector to the base of the monitor, whose housing also contains a small speaker, stereo earphone jack, two stereo channel jacks, and a microphone jack. A two-button mouse (also black) connects to the keyboard (see photo 3). The beta cubes we looked at were FCC Class A certified.

This arrangement is very convenient: Your desk need only accommodate the monitor, keyboard, and mouse, and the ample length of the umbilical gives you the freedom to place the main unit well away—say, on a shelf. A key on the keyboard switches the system's power on or off so you don't have to touch the main unit at all.

#### Fine-Tuned for High Throughput

The cube's internal construction mirrors the simplicity of its exterior (see photo 4). The main unit's cubic housing is made of lightweight magnesium. Inside are four 32-bit NuBus slots, one of which holds the system's main CPU board. All the cube's system electronics reside on this densely packed CPU board, which makes heavy use of surface-mount devices; the cube is essentially a singleboard computer. With the exception of a bipolar array used to manage the video display and perform Manchester encoding/decoding for Ethernet communications, all the CPU board's parts use lowpower CMOS components.

A power supply mounts inside the housing on two screws; the entire box is cooled by a large, quiet, low-speed fan. The nonswitching power supply can handle voltages ranging anywhere from 90 volts to 260 V, and frequencies from 50 Hz to 60 Hz. This means that you can plug in the same hardware almost anywhere in the world without having to set switches. The cube should also prove

resistant to the vagaries of commercial electrical power. Its power supply generates 200 watts, of which the monitor uses 50 W, and 25 W is allocated for each slot.

NeXT's design for a workstation for the nineties used four important strategies. First, when possible, high-performance components were used. The CPU board is built around the 68030 processor and 68882 floating-point unit, both running at 25 MHz. For SCSI peripherals, the NCR 53C90 SCSI interface chip provides a maximum 4-megabyte-per-second transfer rate. That's considerably

faster than the 1.5-megabyte-per-second rate of the older NCR 5380 chip. For mass storage, an optional high-speed hard disk drive using the SCSI bus is available. This hard disk holds 670 megabytes of formatted data and has an average seek time of 18 milliseconds.

However, even a high-performance processor can be slowed to a crawl if it must service every I/O call, or wait on slow peripherals. (Steve Jobs put it this way: "MIPS is only one-third of the equation; sustained system throughput is the key.") So, the second part of NeXT's design strategy was to minimize the

Photo 1: The cube's I/O ports. Top to bottom: DSP port, two serial ports, SCSI port, laser printer port, Ethernet port, and monitor port.

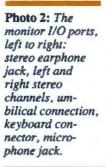

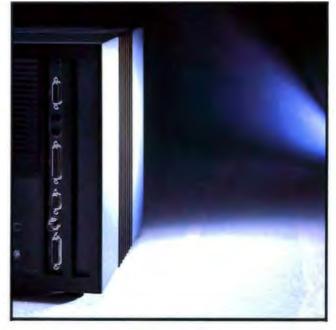

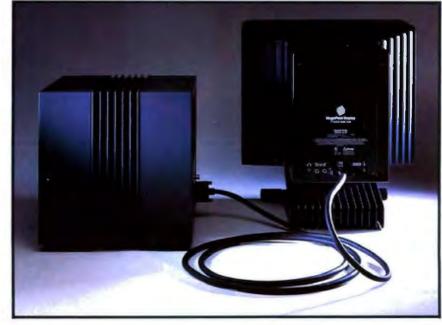

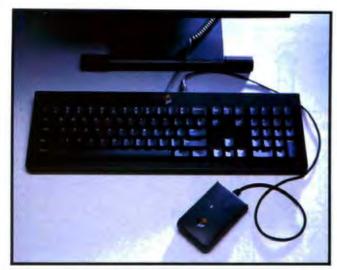

Photo 3: The cube's keyboard. The keys above the cursor keys control the monitor's brightness, the system's power, and sound volume.

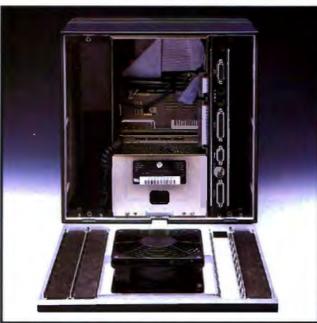

Photo 4: The inside of the cube. At top center is a bay for an additional full-height peripheral; at center is the magneto-optical drive. The power supply is at the bottom. To the right of center is the main CPU board.

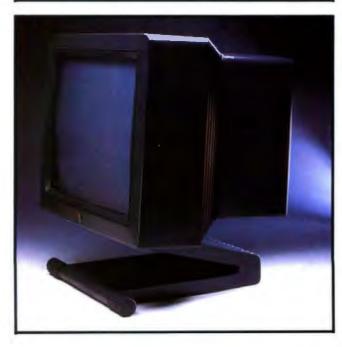

Photo 5: The NeXT 17-inch monitor. The screen can be tilted forward or back; the tractor-style wheels allow it to be rolled across a table.

overhead of communicating to the outside world by offloading as much I/O from the CPU as possible onto smart I/O processors managing each peripheral (see figure 1). This happens to be a matter of necessity given the amount of I/O the cube is doing. Consider that the cube's synthesized digital sound is handled by a Motorola DSP56001, a 20-MHz digital signal processing (DSP) chip. The DSP56001 provides the cube with its ability to synthesize compactdisk-quality stereo sound—no mean feat when you consider it must handle two channels of 16-bit data sampled at 44.1 kHz. Although the primary function of the DSP is to minimize system overhead while processing high-quality sound, you can program the DSP56001 to manipulate any sort of digital data, say, signal filtering or image processing (see the text box "The Cube's Digital Signal Processor" on page 166). The DSP makes the cube an excellent machine for laboratory and experimental work.

That's only part of the I/O traffic. Looking at the back of the cube, we counted no less than seven I/O ports.

These include the following:

• A DB-19 monitor port carries all video signals, video data, control signals, mouse movement, stereo sound, and 12-V DC power to the NeXT monitor. Both the sound I/O data and video data (1 pixel every 10 microseconds) are managed by dedicated DMA (direct memory access) channels.

A "thin" coaxial Ethernet port operates at 10 megabits per second and is driven by an AM7996 Ethernet trans-

ceiver chip.

• A DB-9 serial printer port drives the NeXT laser printer (see the text box "The NeXT Laser Printer" on page 168). This port transfers data at 1.8 mbps when printing at 300 dots per inch, and 3.2 mbps when printing at 400 dpi.

• A DB-25 SCSI port. Its signals are identical to those of the Apple Macintosh SCSI port. As mentioned earlier, the SCSI bus can transfer data to a peripheral at up to 4 megabytes per second.

 Two serial ports that use the Macintosh mini DIN-8 serial connectors and signals. Both serial ports can handle up to 230.4K bits per second synchronously (the same as Apple's LocalTalk), and 38.4K bps asynchronously.

• A DB-15 DSP port connects to both the asynchronous (SCI) and synchronous serial (SSI) channels on Port C of the digital signal processing chip. This port can be used to receive or output digital data.

continued

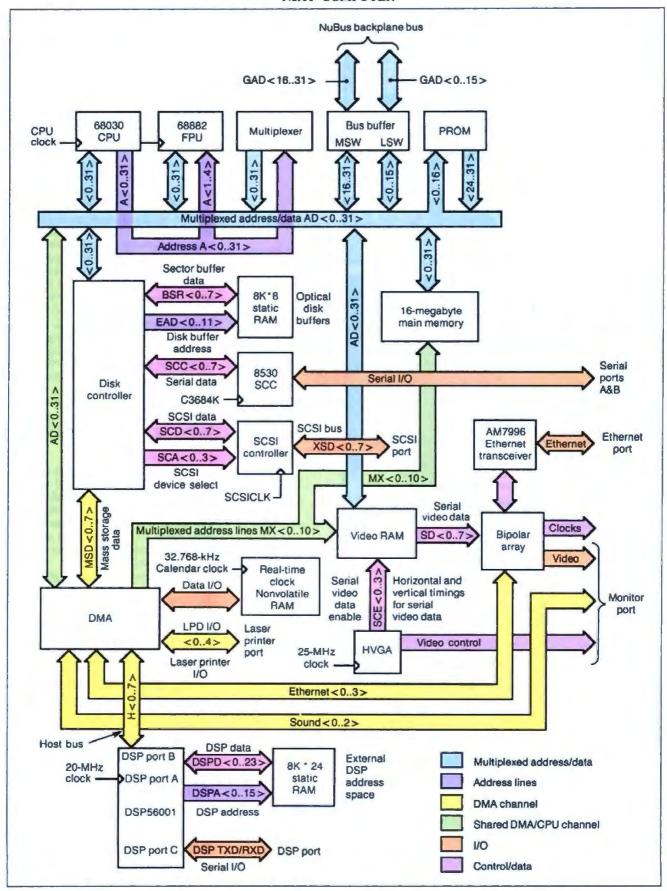

Figure 1: Block diagram of the NeXT system. Note that the PROM is read by driving 16 bits of address onto the bus and reading bytes off the most significant address lines.

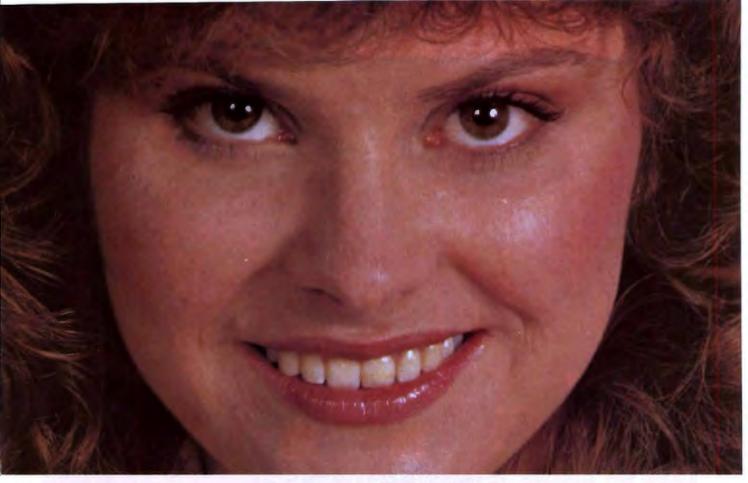

### The Only Character Recognition System That Outperforms Ours.

Consider the facts:

Nature's character recognition system can be trained to read all characters and languages it sees. **SPOT** (Flagstaff Engineering's Optical Character Recognition program) is trainable too. It reads most printed documents in English and more than 130 other languages.

Like nature's original, **SPOT** is very discerning. It can glance over an entire page or zoom in on a few lines of text. **SPOT** can read newspapers, magazines, books, manuals, invoices, contracts, government documents and much, much more.

Your eyes are teamed up with that marvelous computer, the brain. **SPOT** uses the latest manmade personal computers in conjunction with the

most popular low-cost scanners, and requires no additional hardware.

**SPOT**'s advanced logic closely approximates what the human eyes and brain do. That's why **SPOT** will continue to be the leader in OCR ... with an intuition inspired by the original.

Seeing is believing. Since 1982, Flagstaff Engineering has helped thousands of international customers read information from various computer and printed media. Demonstration programs are available. Call today.

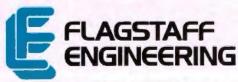

S.P.O.T.)
SINTACTIC PATTERN OFFICAL TRANSLATOR

Circle 130 on Reader Service Card (DEALERS: 131)

Helping People Read a World of Information 1120 Kaibab Lane • Flagstaff, AZ 86001 602-779-3341 • FAX 602-779-5998

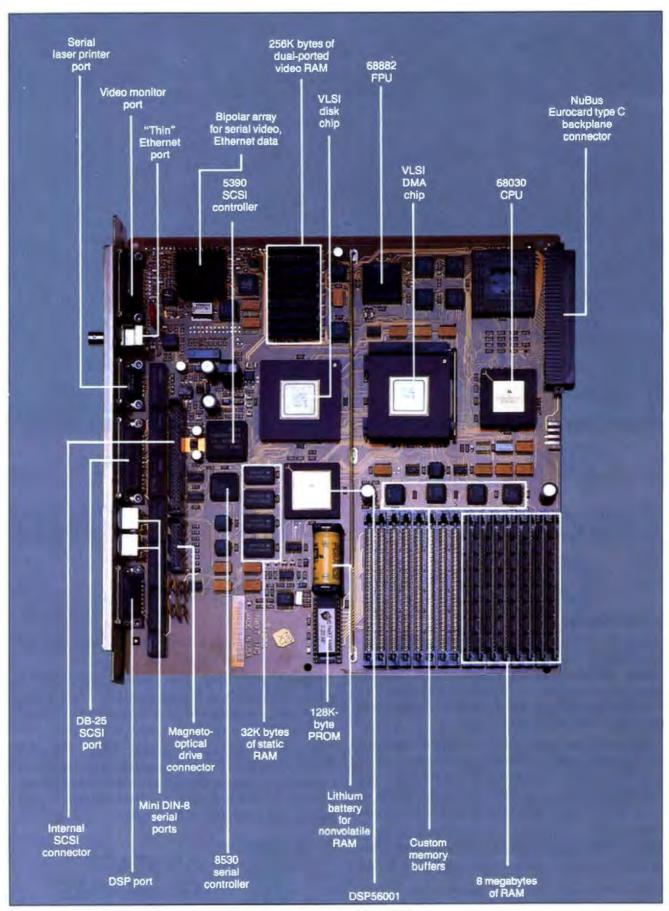

Figure 2: The NeXT Computer's main CPU board, with its two custom VLSI chips.

Looking inside the case, the main CPU board has two more ports: a 20-pin connector for the optical disk drive, and a 50-pin SCSI connector for a hard disk drive. Finally, inside the cube's housing are four 32-bit NuBus slots. Each slot uses a Eurocard type C connector. NeXT has implemented a CMOS NuBus with twice the data rate of the standard NuBus for its backplane bus. The CPU board assumes the ID of the slot it occupies. Although they're not used for outside communications, each of these devices can make demands on the system.

For digital sound synthesis, there happened to be an off-the-shelf component—the DSP56001—that could be assigned the job. Unfortunately, there aren't high-speed processors available that could deal with the rest of the system's I/O, and certainly none that could handle the magneto-optical drive. Two custom VLSI chips were designed to manage the cube's remaining I/O subsystems. These chips handle the SCSI interface, the magneto-optical drive (including error-correction logic), the serial ports, and Ethernet transfers.

Both these chips pack a lot of components: According to NeXT, each chip contains about 10 times the amount of logic circuitry used by an entire Mac II.

But there's still a problem lurking here, subtly related to I/O: how to manage data to and from these I/O processors. If the CPU must periodically transfer data between memory and the various I/O processors, the system's performance is still degraded.

NeXT's third design strategy was to improve data throughput within the system itself by managing these transfers with custom DMA hardware. This DMA hardware is implemented in one of the same VLSI chips that helps manage the system I/O. There are no less than 12 DMA channels on the main CPU board. They include the following:

- two Ethernet channels (one for transmitted data, one for received data),
- one video channel,
- one serial channel (for both serial ports),
- one DSP channel,
- two disk channels (one for the magneto-optical drive, one for a SCSI hard disk drive),
- one printer channel,
- one memory-to-DMA register channel,
- one DMA register-to-memory channel, and
- two sound channels (one for input, one for output).

For the memory-to-register and register-to-memory DMA channels, "register" corresponds to a 16-byte register buffer in the DMA hardware. The contents of these registers can be copied repeatedly under DMA control to memory. An example of this would be to copy a background pattern for the video display into the DMA registers, and then use the register-to-memory DMA channel to copy the pattern into all of the video memory.

The final aspect of NeXT's overall design strategy to improve throughput is that when the 68030 processor must access memory, it attempts to do it efficiently. The 68030's burst read cycle is

he optical cartridges resemble overgrown 3½-inch floppy disks, but hold a whopping 256 megabytes of data.

used where possible, since this mode allows four long words (128 bits) to be transferred in 9 clock cycles, instead of 16 clock cycles—roughly twice as fast.

#### Memory and Mass Storage

One way to improve system performance is to keep as much of the executable code in memory as possible, particularly where multitasking is concerned. The cube has no problem in this area: It comes equipped with 8 megabytes of 100-nanosecond SIMM-mounted RAM (see figure 2). The main CPU board has 16 SIMM (single in-line memory module) sockets, and 8 of these are populated with the standard RAM.

You can add additional 1-megabit-density SIMMs in 4-megabyte increments to expand system RAM to either 12 megabytes or the maximum of 16 megabytes.

Also located on the main CPU board are 32K bytes of 45-ns static RAM. 8K bytes of this SRAM are used for the magneto-optical disk buffers, and 24K bytes are allocated for the DSP56001. There are also 256K bytes of dual-ported video RAM for the video display. A 128K-byte PROM contains the bootstrap and some

diagnostic code for the cube. This bootstrap code simply loads the Unix kernel and starts it. There are no special graphic or system functions similar to the Macintosh Toolbox embedded in this ROM. The operating system, drivers, and custom display software reside on the boot drive.

The most interesting peripheral on the cube is its read/write magneto-optical drive. The optical drive fits into a 5¼-inch full-height bay on the cube and has a slot to accept an optical cartridge. The cartridge is removable through a software-actuated eject mechanism using an internal motor.

The optical cartridges themselves resemble overgrown 3½-inch floppy disks, complete with a rigid shell and shutter door, but the resemblance ends there; each optical cartridge holds a whopping 256 megabytes of user data. This allows you "to take your entire world with you" since the Unix kernel, the bundled applications software, and lots of user data will fit on a single cartridge.

The optical platter is composed of the same clear rigid polycarbonate material that's used in CD-ROMs. Embedded within the platter is a layer of reflective aluminum backing that's overlaid with a magneto-optical substrate. The platter rotates inside the cartridge at 3000 revolutions per minute, 10 times the rotation speed of a CD-ROM, and almost as fast as a hard disk drive.

How does the magneto-optical drive work? A single laser performs both read and write operations. To write data to the disk, the drive first applies a magnetic field to the platter. The orientation of the magnetic field determines the data to be written to the platter—either a 0 or a 1. The magnetic field is first oriented to write 0s at the start of what's called the erase pass.

The laser uses a high-power beam to heat a sector on the platter's substrate to its Curie point—the temperature at which the crystals in the substrate "forget" their previous orientation and reorient themselves to the surrounding magnetic field. All the data in the target sector is thus erased to 0s.

Next, the magnetic field is oriented to write 1s in the write pass, and at every spot in the sector where a bit must be set to a 1, the laser again heats the substrate to the Curie point. Finally, the sector is read in a verify pass to check the accuracy of the data.

To read data off the platter, the drive removes the magnetic field, and the laser directs a low-intensity beam at the plat-

contin

#### The Cube's Digital Signal Processor

The Cube comes equipped with a Motorola DSP56001, an 88-pin CMOS chip designed for data-intensive real-time signal processing applications. At the core of the chip are three execution units—data arithmetic logic unit (ALU), address-generation unit, and program-control unit—that operate in parallel to provide the necessary throughput.

The DSP works with 24-bit digital data, providing 144 decibels of dynamic range. Two internal 56-bit accumulators provide 336 dB of dynamic range during arithmetic operations so the precision of the intermediate results is retained during data processing.

The DSP56001 is programmable, allowing it to be tailored for a specific purpose. The 16-bit address-generation unit, combined with hardware select lines for program code or data, can access three separate 64K words of an external memory space (192K words total, where a word is 24 bits of data).

The DSP56001 has on-chip program memory composed of 512- by 24-bit-wide RAM cells, of which the bottom 64 cells are used for interrupt vectors. DSP programs can occupy the remaining memory, or if they're large, they can reside in the external program space. In the latter case, the on-chip program memory can serve as a fixed cache. Program instructions are 24 bits wide, and each bit is significant.

On the cube, the DSP56001 is clocked at 20 MHz, and instructions execute every two clock cycles to give the chip a 10-MIPS (millions of instructions per second) rating. The DSP instruction set consists of 62 mnemonics that include math, logical, bit-manipulation, loop, and program-control instructions. The math instructions encompass such operations as absolute value, add, subtract, shift left/right, shift left/right and add (useful for implementing the butterfly computation in certain fast Fourier transforms), compare, signed multiply, signed multiply and accumulate, and signed multiply accumulate and round (MACR).

All these instructions—notably some of the math instructions just mentioned—are not pipelined and execute in one instruction cycle (two clock cycles). For example, as the MACR instruction executes, an instruction prefetch, 24- by 24-bit multiply, 56-bit add with convergent rounding, two data moves, and two pointer updates are performed, and all within one instruction cycle. Such powerful instructions are possible because of the parallel operation of the three execution units. These powerful arithmetic instructions, coupled with its high throughput, allows the DSP56001 to literally process data on the fly.

Inside the DSP56001 are four 24-bit bidirectional data buses: X, Y, program, and global. Digital data is split into X and Y components and can be treated as such in two separate 64K-word external memory spaces. On the cube, 24K bytes of static RAM provides 8K words of contiguous scalar data, or 4K words of X and Y data. How this data is ordered in SRAM on the cube is determined by what range of addresses you write into in the chip's external memory space.

The two 56-bit accumulators in the data ALU can operate on the X and Y data sets in parallel. Breaking the data into X and Y components provides certain advantages. For example, the data can be treated as X and Y coordinate data for image processing or graphics, or as real and imaginary components for complex math, or as coefficients and data for digital filtering. Each X and Y data bus has an on-chip memory composed of 256- by 24-bit cells that is used to improve performance. The program bus prefetches DSP program instructions into the on-chip program memory. The global bus is used for internal data routing within the DSP.

The DSP56001 has three I/O ports: A, B, and C. Port A has a 24-bit bidirectional data bus, and the address unit can access external memory for off-chip program code or data. Various control lines determine operations such as whether to access program or data memory, X and Y data, and if the operation is a read or a write.

Port B handles 8-bit data to and from a host processor that could be a CPU, DMA (direct memory access) hardware, or even another DSP. Control signals for this bus permit interrupt-driven or DMA transfers of data.

Port C consists of two full-duplex serial ports. The first port is the serial communication interface (SCI) that provides standard asynchronous rates up to 312.5K bits per second, and up to 2.5 megabits per second for synchronous data transmission. Although these signal timings are RS-232C-compatible, the voltage levels range from 0 volts to 5 V, so a line driver is required to produce a true RS-232C signal.

The second port is the synchronous serial interface (SSI) and is a programmable serial interface. You can set the number of bits per word, protocol, clock rate, and mode as required to transfer data at up to 5 megabits per second to and from a variety of peripheral devices.

An example of the DSP56001's processing capability is given by one of Motorola's application notes, where the chip is used as a 10-band graphic equalizer for a digital stereo system. In this document, a compact-disk digital stereo signal (two channels of 16-bit data sampled at 44.1 kHz or 88,200 16-bit digital samples a second) goes through the DSP56001's SSI on port C. Next, realtime digital filtering is performed on 20 bands (10 bands per channel), and the filtered data returns to the stereo system, again via the C port's SSI. This admittedly down-to-earth example shows the processing power that the DSP56001 can bring to bear on a problem. The sampling rate of the DSP56001 depends on the amount of data processing going on at the same time, but it can reach a maximum of 1.66 megawords per second.

As a computer peripheral, you could use the chip in any number of applications: speech synthesis, voice recognition, high-speed modems, image processing, two-dimensional graphics, and real-time filtering of digital data. Although the signed 24-bit resolution may seem limiting for some scientific and engineering applications, you can always use the cube's math coprocessor. But for those problems that do fall within this range, the DSP56001 will be more than adequate.

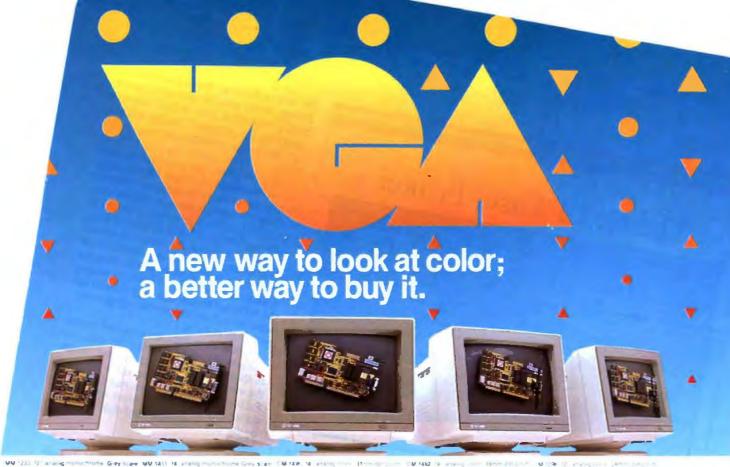

Advantages are enhanced by Tatung VGA provides significantly higher resolution. In fact, image clarity is 37% higher than EGA. And while EGA gives you 16 on-screen colors, VGA puts 256 colors (from a palette of 262,144 colors) on a monitor's screen at a time. Distortion, ghosting, and even eye fatigue is sharply reduced. In text modes, characters (even those with descenders like y, p and g) are more clearly defined thanks to a 9 x 16 dot matrix. But, while the monitor is a vital part of a VGA system, we think the real key is the VGA card that goes with it.

The Tatung VGA card is all performance Ours is a 16-bit graphics array board with a single high speed, register compatible, VGA chip...a graphics controller that's incredibly fast (it has a bandwidth more than 7 times that of other VGA boards)! You can access this speed through the 16-bit data path to display memory, BIOS ROM, and I/O. Our exclusive SwiftWrite makes the wait state virtually non-existant. More? With 16 colors. resolution increases to 800 x 600. On-board is a 256K DRAM; and the card is backward compatible with EGA, CGA, MDA and Hercules graphics standards.

**Tatung Monitors** deliver the new standard We offer the broadest line of VGA monitors available; 5 newly styled and engineered monitors. Each model provides 640 x 480. 640 x 350 lines of graphics resolution: 720 x 400 lines for text. Tatung's new VGA monitors offer a broad range of features that contribute to their superior value: dark, non-glare CRT's, automatic vertical sizing encoding, multi-color text or reverse video switch, 110/220V switchable power supply. removable tilt/swivel bases...all supported by Tatung's full year warranty.

Tatung bundles provide superior value By bundling VGA monitors and cards, Tatung puts VGA within the reach of everyone. In most cases, the Tatung VGA bundle will cost no more than EGA packages! That's why we believe that feature for feature, dollar for dollar, the Tatung VGA bundle represents incomparable value. The kind of value only the largest manufacturer of monitors in the world can deliver.

In addition, Tatung offers users a huge advantage: a Tatung VGA bundle is 100% IBM, TM VGA compatible and more...your investment in software is fully protected.

Tatung offers guaranteed compatibility Whenever a new standard is introduced, system users have a justifiable concern about software compatibility. That's why Tatung offers a unique guarantee": if you note any software incompatibilities within the 1 year warranty period, Tatung will correct them free of charge within 30 days, otherwise the full value of the Tatung VGA card will be refunded.

That's the Tatung VGA story. It's a story worth seeing. For complete information, specifications, and the name of the Tatung dealer near you, and to arrange for a demonstration, call us today. After all, seeing is believing.

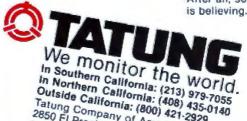

Outside California: (213) 979-7055
Outside California: (408) 435-0140
Tatung Company of America, Inc.
Talung Science & Technology, Inc.
2060 Ringwood Ave., San Jose, CA 95131

8 on Reader Service Card

#### The NeXT Laser Printer

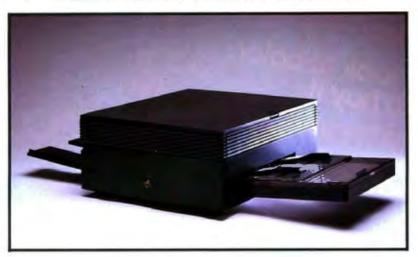

Let's face it: There are certain situations in your computer work where you must have printed output. NeXT's answer to this problem is a low-cost 400-dot-per-inch laser printer. There's no entry-level dot-matrix printer offered; NeXT is banking on users preferring laser-printed output. Since the cube handles screen imaging with Display PostScript, it also makes sense to take advantage of a high-resolution Post-Script-compatible printer. The printer costs \$1995.

The NeXT printer is built around a custom-designed laser engine based on the Canon LBP-SX laser engine. It can print eight pages per minute and uses the same toner cartridge as the Apple LaserWriter II printers. A user-selectable printing mode lets the printer produce pages at either 300 or 400 dpi. The printer has its own power cord, and the

power supply is set for 110 volts or 220 V levels with a switch.

The printing process involves imaging the page inside the cube using Display PostScript, and then bit-blasting it to the printer. This is similar to the method used by Apple's Laser-Writer IISC, except that the cube uses Display PostScript, and the Mac uses QuickDraw. Since massive amounts of data must be transferred to the printer to produce a page, the printer port has its own direct-memory-access channel.

One limitation of the printer is that it will only work with the cube. Also, you cannot network it like PostScript printers that use Apple's LocalTalk, although you could use a cube with a NeXT laser printer to act as a print server on a network. The cube can print to non-NeXT PostScript printers using its serial ports and Unix printer drivers.

ter. The beam travels through the substrate and is reflected off the aluminum backing. However, in a phenomenon known as the Kerr effect, the crystal alignment in the magneto-optical substrate alters the polarization of the reflected beam. The amount of beam polarization determines its intensity as it passes through a polarizing filter to a photodetector. The beam intensity indicates whether a 1 or a 0 was read at the spot on the platter.

The optical drive's I/O processor uses a robust error-correction coding to pro-

tect the integrity of the data read from the platter. (In addition to the 256 megabytes of user data, each cartridge carries a 30 percent overhead just for the error-correction code.) Data and its associated ECC information is read from the disk and fed into one of two 1296-byte buffers located in high-speed SRAM. As the data is checked and corrected for errors, it is transferred to the second buffer. It's the contents of this second buffer that is actually used by the system.

While the operation of the magnetooptical drive seems simple in principle, the new technology needed to make this storage device possible was considerable. NeXT admitted that it had literally "gambled the company" on this technology becoming available for use in the cube.

But it did work, and one magneto-optical drive comes standard on the cube. While the drive is designed to boot and run the operating system, its 96-ms average seek time may prove a bottleneck in some applications. For the beta software, if you were using the magneto-optical drive as the system disk, you could not remove the cartridge without rebooting the system. However, NeXT plans to modify the software so you can copy files to another optical cartridge with a single magneto-optical drive.

Optical cartridges are expected to cost \$50 initially, although the price may fall as they are produced in volume. Since the cube has room for an extra 54-inch full-height device, you can purchase either a second optical drive for \$1495, or the 670-megabyte hard disk drive for \$3995.

#### Getting the Picture

As we used the cube, we couldn't help being impressed by the crisp quality of its display. This is no accident: The 17-inch NeXT monochrome monitor has an ample 1120- by 832-pixel display that contains more pixels than most 19-inch monitors (which usually have 1024 by 768 pixels). The monitor has a 94-dpi screen, as compared to the Macintosh's 72-dpi screen. However, this display is only 2 bits (four gray levels) deep. The graphic interface looks very good and makes effective use of the four gray levels.

A 17-inch monitor was chosen for the video display as a compromise between display size and weight. On the monitor's base are two small tractor-style wheels that let you move the monitor easily across a table surface (see photo 5).

The video display has a bandwidth of 100 MHz, with a vertical refresh rate of 68.3 Hz. The monitor uses the positive and negative 12 V DC supplied by the cube's monitor port for power. Inside the monitor's housing are two boards. A step-up transformer on the first board generates the high voltages required to drive the video tube. The second board handles the rest of the I/O managed by the monitor: keyboard, mouse, and sound.

The 84-key keyboard connects to a port located on the monitor's base. The keyboard also has cursor keys, a numeric

## This is the year of the dragon. Harness its power and reap its good fortune.

It's a year that begins with a powerful array of computer systems designed, engineered, and manufactured exclusively by us...business/professional systems that proudly carry our name.

Leading the way is our new TCS 8000. Designed to harness advanced 80386 microprocessor technology, it is remarkably powerful, extremely fast and extraordinarily versatile. The TCS 8000 gives you all the strength of the MS-DOS,<sup>TM</sup> concurrent DOS 386,<sup>TM</sup> PC MOS 386,<sup>TM</sup> and the incredible capabilities of OS/2,<sup>TM</sup>

The TCS 8000 is equipped with 1MB of memory, but it will easily accommodate up to 16MB on the mother-board by utilizing memory modules...standard modules that dramatically reduce the cost of expanding memory and increasing memory access speed.

As part of a network, in multi-user system, or as a stand-alone system the TCS 8000's performance proves that every detail has met Tatung's uncompromised quality controls.

Like the ancient dragon, the TCS 8000 is a symbol of power and good fortune. It will provide your customers with tremendous value, and you with superior profitability. Indeed, the exciting new TCS 8000 is destined to be a genuine "fire breather."

For complete details and specifications, call toll-free: 1-800-421-2929 Ext. 256.

The remarkable TCS 7000 AT compatible.

The TCS 4000...
AT compatibility in a very small footprint.

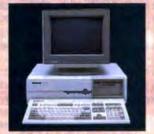

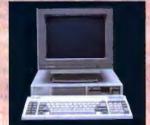

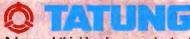

Advanced thinking is an ancient art.

Circle 329 on Reader Service Card

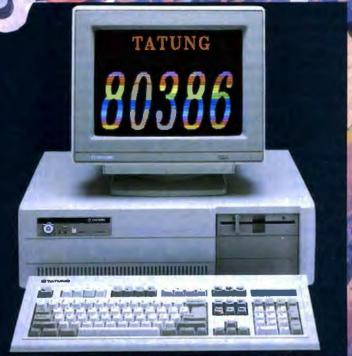

Talung Science & Technology 2060 Ringwood Ave. San Jose, CA 95131 (408) 435-0140 Outside California (800) 421-2929

All transmarks are the promoty of their respective manufactures.

Tatung Company of America, 2850 El Presidio Street. Long Beach, California 90810 (213) 979-7055

#### Display PostScript

Display PostScript is an extension of Adobe's PostScript page-description language (PDL) and is designed as an imaging model for graphics displays. In theory, software developers could write the display portions of their applications just once using Display PostScript: These applications would run without modification on any computer and operating system that supports Display PostScript. Another major benefit is that the image on the screen would reproduce identically on a printer supporting the PostScript PDL.

Display PostScript is device-independent, an important feature when you consider that specific dimensional sizing is display-dependent in most graphics handlers. For example, if you write a Display PostScript routine to draw a 2-inch square on the screen, the routine will always draw a 2-inch square on any display supporting Display PostScript, regardless of the resolution, color capability, or size of the output device. In other words, Display PostScript permits a "non-unitized" description of an image until it is interpreted for a particular display.

This non-unitized approach is in contrast to pixel-based graphics handlers that can only handle proportional sizing. Of course, you can also specify proportional sizing in Display Post-Script. Additionally, Display Post-Script automatically uses the maximum color capabilities of the host display, whether it has just black and white, or 16 million colors. The programmer does not have to worry about the characteristics of the output device while writing the application.

The core of Display PostScript is called the DPS Kernel. The DPS Kernel is an interpreter that translates Post-Script routines into the images on the screen and is designed to be machineindependent. The DPS Kernel is supplied precompiled in object format to the OEM.

In addition to the Kernel, Adobe supplies the OEM with "front- and backend" adapters that consist of source code for interfacing to the display devices, the operating system, and the windowing system. The Display Post-Script adapters become part of the host computer manufacturer's system software. Of course, modifying these adapters for the host computer system is not a trivial task, and it is usually undertaken by the OEM as a joint or cooperative effort with Adobe Systems. Again, the important point here is that the software developer need not worry about these "adapters."

The main underlying concept of Display PostScript is to isolate the display operation from not only the host computer's operating system but also from its windowing system. The core of Display PostScript fits inside the host windowing system, which in this case is the NeXT windowing system, although it could be anything from Microsoft Windows to X-Windows to Quick-Draw.

While the windowing system handles functions such as cut, paste, and copy, and manages the window boxes on the screen, Display PostScript handles the actual painting of the window's contents. Thus, routines for displaying icons, text fonts, and graphics images have to be written only once using Display PostScript. However, the software developer still has to write separate window calls for each windowing system.

Programmers can use the Display PostScript language directly, or they can use a library of C procedures called PSWrap, which is recognized and interpreted by the DPS Kernel.

NeXT fully supports the PSWrap library, but has added many of its own procedures. Some of these are used by the Application Kit to create and manage windows; other procedures handle events, mouse, and cursor operations; and still others support "compositing."

The compositing procedures are multibit pixel operators designed by NeXT's sister company, PIXAR. Each pixel has two values associated with it: its data value (or color), and its alpha value (the data's transparency or opacity). On the cube's 2-bit display, compositing makes an icon transparent as it moves over another object on the screen. These compositing operators are easily extendable and will allow the NeXT software to migrate to color displays when the time comes.

From brief glimpses of alpha versions of Display PostScript, several industry observers have concluded that Display PostScript has serious performance problems—it is too slow. Adobe Systems vehemently denies this and says critics have jumped to conclusions based on these preliminary demonstrations. Adobe says Display PostScript is very fast provided the code is written properly.

A number of techniques have been developed to improve Display Post-Script's performance, including a binary preprocessor (described below), graphic state objects (multiple PostScript graphic states that can be switched quickly by changing a pointer), and user paths (an aggregate of PostScript drawing commands that represent a PostScript path). NeXT uses these techniques and its own compositing functions to boost the speed of the display.

keypad, a power-on/power-off key, and pairs of keys that control the volume and screen brightness (pressing one key increases the chosen output; pressing the other decreases it). There are two Command keys and two Alt keys (located on opposite sides of the keyboard) that are mapped separately. There are no PC-style function keys. A two-button opto-

mechanical mouse also connects to a port on the keyboard.

There are also left- and right-channel analog stereo jacks, and a jack for stereo headphones on the monitor's base. There's also a jack for a microphone so you can record sounds through the monitor, say, for voice mail. This port uses a telephone codec input that's sampled at 8

kHz, and it uses 8-bit Mu-law scaling for the digitized data. The data is saved within a Sound object that can be utilized by the NeXT Unix mail facility or by NeXT applications.

#### The Software

As much as the NeXT hardware represents an impressive step forward in areas

As an example of how binary encoding works, say we want to issue the Post-Script operator 72 426 moveto. Normally the DPS kernel would have to translate the ASCII digits 72 and 426 into a floating-point format, and the ASCII moveto operator into a binary code. A lookup table uses this binary code in the DPS Kernel to steer execution to the routine that implements the move to operation. A NeXT application normally calls a PSWrap function, PSmoveto(), that passes the IEEE 754 floating-point values of the numbers to the DPS Kernel, along with the corresponding binary code for moveto. This effectively eliminates the overhead of the ASCII translation stage for the DPS Kernel. The NeXT DPS Kernel can process ASCII PostScript commands if required.

Display PostScript has one major limitation in that it does not support three-dimensional imaging. It is therefore not suitable for CAD software. Adobe admits that Display PostScript is not intended for high-end mechanical design applications. (Steve Jobs said that NeXT will support the Renderman Standard, which he called "the PostScript of three-dimensional graphics.")

Display PostScript has some very compelling features for software designers and for end users. It could greatly facilitate the porting of software applications across incompatible hardware systems.

But the various competitors for display standards—such as IBM and Apple—will have to make some compromises before Display PostScript can succeed. Until these compromises are made, both the end user and the software developer will continue to be plagued by an incompatible world of competing display standards.

such as digital signal processing, optical disk storage, and VLSI technology, the NeXT system software is a step forward for software technology. The system offers an easy-to-use graphical interface to Unix and an object-oriented programming environment for programmers and software developers.

It's an understatement to say that

NeXT expects Unix to catch on. Steve Jobs told us, "I believe this with every bone of my body: Unix will be the prime operating system of every major company in the 1990s."

So it's not surprising that the cube is a Unix-based system. It features a proprietary windowing system that is designed to shield the Unix command-line interface (CLI) from the user, substituting simple point-and-click mouse operations to manage files and execute applications. NeXT also uses Adobe Systems' Post-Script imaging model (often referred to as Display PostScript) for displaying all text and graphics on the screen. Display PostScript is an extension of the Post-Script page-description language (see the text box "Display PostScript" at left).

The NeXT system software also includes development tools for building application interfaces and integrating objects into application programs. These tools are called the Interface Builder and Application Kit, respectively.

The Operating System

NeXT uses the Mach Unix kernel developed at Carnegie-Mellon University. The Mach kernel is compatible with BSD (Berkeley Standard Distribution) Unix version 4.3, but provides major enhancements such as shared memory, fast interprocess communication, and potential multiprocessing support through the use of threads. Shared memory allows multiple processes to share common segments of memory. IPC allows processes to communicate with other processes and to transmit messages and data between them. Threads are "lightweight processes" that have their own execution stack, but within the context of a the task that created it (i.e., the thread has access to all the resources made available to the parent task such as memory, and opened files).

Multiprocessing support is possible by assigning threads to particular processors. However, multiprocessing is not supported in the initial release of the NeXT operating system. Since you can add multiple CPU boards to the cube's backplane, we can expect to see multiprocessing support in later releases of the operating system.

In NeXT's first release, the operating system consists of a single kernel with the Mach implementation of IPC, scheduling, and virtual memory operating as a layer within the BSD Unix kernel. However, the ultimate goal of the Mach implementation is to provide a modular architecture for Unix that would allow for a much smaller kernel with separate pro-

cesses dedicated to file handling, networking, and Transmission Control Protocol/Internet Protocol (TCP/IP).

Like most Unix-based systems, the cube implements virtual memory using a paged-memory system to allow applications to run even if their memory requirements exceed the available physical memory. Idle portions of a running application are "paged" (i.e., written to disk) in 8K-byte blocks, called pages. However, as in all virtual-memory systems, it is possible to overload the system with too many applications, causing excessive paging or "thrashing," which can bring the system to a crawl. While NeXT was not ready to provide numbers for the amount of memory consumed by the system software, the 8-megabyte base memory configuration is designed to allow "three or four" applications to run

t's an
understatement to say
that NeXT expects
Unix to catch on: The
cube is a Unix-based
system.

simultaneously in addition to the system software.

For networking, NeXT uses TCP/IP and Sun's Network File System, which has become the standard Unix file-sharing system. Since the cube comes with an Ethernet interface, it is "network-ready" for TCP/IP-based networks. The thin Ethernet cabling allows up to 600 feet of cabling and connection of up to 30 machines without gateways or repeaters. While NFS does not require one, a dedicated server is preferable in networks of more than a few machines, due to performance degradation. In other words, if you're planning to network a bunch of cubes, you'll need a dedicated NFS server, or a cube to serve that purpose.

User Interface and Window Server
NeXT provides a graphical windowing
interface to Unix that hides the laborious
Unix commands from the user. While
veteran Unix users still have the option of

issuing those intuitive commands (like grep and 1s) within a Unix CLI window called the Console, most cube users should never have to deal with Unix. The windowing interface, called the Workspace Manager, provides all the necessary functions for file management, opening and closing applications, and communicating with other resources on the system such as peripherals or nodes on the network.

The main interface screen is called the Workspace (see photo 6). Noticeably absent from the screen is the ever-present menu bar found on the Macintosh screen, or on a PC running Windows. Unlike the Macintosh Desktop, menus can be moved anywhere on the Workspace and float above any open windows.

Menus are hierarchical, and you can split off subhierarchies from their parent menus. Windows have scroll bars located on the left and bottom, and there are small boxes on the window frame for resizing or closing the window. It also has a "miniworld" function that collapses the window and its menus into an icon while the process owned by the window continues to run.

Icons become transparent when they overlay other icons, allowing you to always see everything that's currently available on the Workspace. The icons of frequently used applications can be "docked" along the right side of the Workspace for easy recall.

The Workspace is similar to the Desk-

top metaphor on the Macintosh, and the Workspace Manager is analogous to the Mac's Finder. However, no one will accuse NeXT of copying Apple's look and

space resembles the Desktop, but no one will accuse NeXT of copying Apple.

File management operations are similar to those used by the Mac Finder. When you click on a directory in the Workspace, you can examine the directory in a number of ways. There is a "browser window," which displays the directory tree in a window with the directory hierarchy ordered from left to right on the screen. This browser window normally lets you see three levels deep, but you can position the point in the hierarchy where you wish to view files, or resize the window to examine additional levels.

You can also choose to view the direc-

tory as icons with subdirectories represented by folders, or as a conventional text-only Unix directory listing.

The version we saw was definitely beta, so the final word on the Workspace will have to wait. Nevertheless, it seems very intuitive and easy to learn. Its performance seems good, and the display quality is excellent.

Rather than use an existing Unix window server such as X-Windows, NeXT designed its own proprietary Window Server. The Window Server manages all interactions between the windows, keyboard, and mouse for all applications attached to it. The Window Server obtains events from the operating system and handles the ones it can (e.g., resizing a window or moving it to another part of the screen). If it's not an event that it can service, the Window Server determines which application can and dispatches it to that application.

Embedded inside the Window Server is the Display PostScript interpreter, which acts on the PostScript commands passed to it. This embedded interpreter executes the PostScript commands it receives and writes the results into the cube's video RAM, making it appear on the monitor.

The Window Server supports Mach IPC connections as well as connections through TCP/IP, allowing other cubes on a network to access another machine's Workspace. The proprietary Window

continued

Photo 6: The cube's Workspace. Each window represents a running application. Note that the menu has its own Close box. The icons at the right represent "docked" applications.

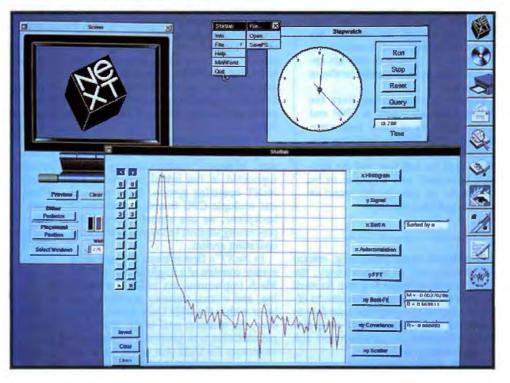

#### In 1988, \$3.5 billion in microcomputer software will be sold worldwide. During that same time, another

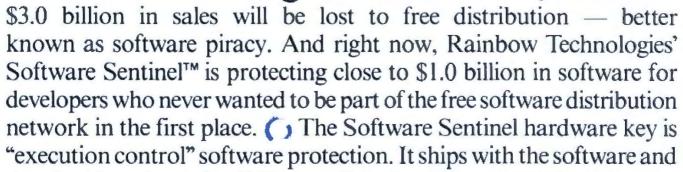

simply plugs into the PC's parallel port hundred percent invisible to both user and ware. Users can make as many copies as

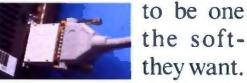

Make working submasters. Use a hard disk. Virtually anything that can

be done with distributing Rainbow fam-lected by the

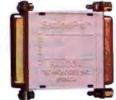

unprotected software. Except start freely that software to other users. () The ily of Software Sentinel products. Severy big to the not-so-big developers of

DOS, OS/2 and Xenix software in worldwide markets. To the cool tune of close to a billion dollars. So far.

Come see us at COMDEX, Booth W747.

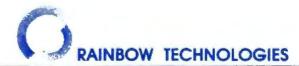

18011-A Mitchell South, Irvine, CA 92714 • (714) 261-0228 • TELEX: 386078 • FAX: (714) 261-0260 Rainbow Technologies, Ltd., Shirley Lodge, 470 London Rd., Slough, Berkshire, SL3 8QY, U.K., Tel: 0753-41512, Fax: 0753-43610 Copyright 1988 Rainbow Technologies, Inc. Software Sentinel and SentinelPro are trademarks of Rainbow Technologies. Inc. Software Sentinel and SentinelPro are trademarks of Rainbow Technologies. Inc. Software Sentinel and SentinelPro are trademarks of Rainbow Technologies. Inc. Software Sentinel and SentinelPro are trademarks of Rainbow Technologies. Inc. Software Sentinel and SentinelPro are trademarks of Rainbow Technologies.

#### **Bundled Software**

Here is a list of the software that is scheduled to be bundled with the NeXT Computer. It includes the Mach operating system and its development software. Also included are the works of Shakespeare, a dictionary, and a

You can call up quotations or the dictionary entry for a specific word at any time by using the cube's Find function. This capability would be valuable not only to college students and faculty members, but to anyone who has to write frequently-whether it's a business proposal or a technical document.

#### System software:

Mach operating system PostScript Window Server and fonts System administration tools

#### Development tools:

GNU C compiler GNU debugger **GNU EMACS** Objective-C 4.0 Berkeley Unix utilities Terminal emulator Window-based text editor Interface Builder

Object-oriented software kits: Application Kit Sound Kit Music Kit

High-speed text-retrieval application (called "Find") for Standard reference works:

Merriam-Webster's Ninth New Collegiate Dictionary Merriam-Webster's Collegiate Thesaurus The Oxford Dictionary

of Quotations Documentation for all bundled

software: user's manuals and programmer's manuals Literature:

Oxford University Press' William Shakespeare: The Complete Works User-created text files, such as mail or documents

#### Applications:

Personal text database Electronic mail application with graphical interface and ability to attach voice messages Word processor Window-based file manager Mathematica (Wolfram Research, Inc.)

Server means that existing applications that run on other Unix windowing systems will have to be modified to run under the NeXT windowing system. However, a Unix application that uses conventional console I/O will run inside the Console window without modification.

#### The Development Environment

The primary objectives of the NeXT programming environment are to simplify the development of interactive user interfaces and to simplify the creation of new applications through the use of objectoriented programming.

Other systems employing graphical interfaces-like the Macintosh, for example-are great for the end user but extremely complex for programmers, particularly in developing a working user interface. To ease the burden of this task for the developer, the NeXT system includes tools for building interfaces to the NeXT windowing system, and also tools for object-oriented programming.

The NeXT system software includes an ANSI C compiler and an object-oriented preprocessor called Objective-C, developed by Stepstone Technologies. Objective-C allows you to define objects

as groups of C procedures.

NeXT provides several libraries of ready-to-use objects, calles kits, for integration into Objective-C programs. These kits provide a library of around 34 objects for implementing the core functionality of a NeXT application, although a programmer would normally use only a small subset of these objects. This library is known as the Application Toolkit, and the Objective-C interface can access it directly.

Object-oriented programming allows a one-to-one correspondence between objects on the screen and objects in your program. An object consists of data (called instance variables) and executable code. If the object is to be visible on the screen (a window, for example), the code also contains an entity called draw-Self:: that's composed of C code, Objective-C code, and PostScript code, which is used to describe the appearance of the object to the Window Server.

Probably the key concept with respect to user interfaces is that objects can respond directly to messages generated by user actions. Rather than having to write lines of conditional statements in C code to respond to user actions, the user actions are interpreted as messages other objects can understand. For example, you might have an object in your program called "Window," which can understand the "Close" message sent by a user response.

NeXT provides a program called Interface Builder that allows you to interactively build user interfaces for your programs. Interface Builder lets you design the layout of a graphical user interface by selecting buttons, menus, and other objects from an object library to include in

your application.

This function is somewhat similar to ResEdit on the Macintosh. However, Interface Builder goes further-it allows you to define connections between objects. That is, Interface Builder lets you specify actions for the objects to perform in response to user actions on other objects. For example, you could build a Beeper button object into your program interface simply by selecting a prototype button from Interface Builder's onscreen inventory, moving it to where you want on the screen, giving it a label, and assigning an action (say, emit a beep) to be performed when a user clicks on the

This is similar to the function of HyperTalk in Apple's HyperCard program. The big difference, however, is that Interface Builder generates the binary description of the object that you

can integrate into programs.

You can also create custom objects by selecting an object that most closely resembles what you want and customizing its appearance and behavior. NeXT's goal is to supply enough objects so that a programmer could select objects and define their connections, making it possible to built an application from scratch writing little or no code.

In addition to the Application Kit and Interface Builder, the NeXT system software includes kits for working with music and sound. The Music and Sound Kits provide objects for integrating these features into your programs. There is also a number of library functions (not objects) that allow you to tap into the processing capabilities of the DSP. These libraries provide some 50 functions for performing tasks like fast Fourier transforms, and spectral filtering.

NeXT supports the concept of "shared libraries" in its development environment. This means that multiple applications and processes can share a single copy of executable code from the object library. Although library sharing was not implemented when we saw the cube, it should improve performance and reduce the memory and storage requirements of applications.

**Applications** 

NeXT will bundle several applications with the machine. These include the word processor, WriteNow, that is owned by NeXT and is currently distributed by T/Maker for the Macintosh. The system software also includes the standard Unix Mail program equipped with a graphical front end that can attach voice messages to mail files, a file-searching program called Find, C and Objective-C, a symbolic debugger, and on-line documentation. It also has educational and reference tools such as Webster's Dictionary, the complete works of Shakespeare, and Mathematica from Wolfram Research (see the text box "Bundled Software" at left). A personal text database allows you to automatically index all your word processing and electronic mail communications so you can recall documents or memos based on keywords instantly.

An important goal of the NeXT software environment is the development of "digital libraries." With its erasable 256-megabyte magneto-optical disk, NeXT hopes to promote the idea of easily accessible text databases. In the educational market, these databases will include encyclopedias, dictionaries, textbooks, and other reference works.

NeXT's first software release lays the groundwork for the company's plans for the nineties. The DSP and the kits for programming it offer exciting possibilities for new real-time applications. It will be interesting to see how the software will be used and what new applications will be developed.

#### One Giant Step Forward?

The cube is an impressive technical achievement. We liked the carefully thought-out design that didn't just use fast components, but covered every aspect of moving information through the

system. The choice of NuBus for the backplane bus is an excellent one; it goes a long way toward providing the hardware support for the cube's planned multiprocessing capability.

Considering the amount of information that the machine is expected to use, the high-capacity magneto-optical drive is a good design choice. The graphical interface uses the well-documented Post-Script imaging language and goes a long

the machine's capabilities, we can't help but wonder if NeXT is being too conservative in its marketing plans.

way toward hiding the uglier side of Unix from the user. The facility with which NeXT's object-oriented programming environment reduces the work needed to write an event-driven program is also impressive.

Ît is indeed a machine for the nineties. It represents a bold step forward both in hardware and software design and effectively redefines what constitutes "standard equipment."

However, as we go to press, some big questions remain unanswered. One relates to the performance of the machine. In our limited time with several beta cubes, it was difficult to judge the overall performance. Display PostScript operations were very fast, putting to rest the controversy of Display PostScript's performance, at least as far as the cube is concerned.

However, disk read/write operations seemed pretty slow—perhaps because so much beta debugging code was being carried along as baggage, and because library sharing was not yet implemented. We saw the magneto-optical disk drive in operation, but it still had some operating bugs, and its 96-ms access time might be a source of frustration if it's used as the main system drive. At this point, we cannot comment on its reliability.

Another question is whether software

developers will support NeXT. The primary obstacle to the acceptance of Unix in the general marketplace has been the lack of software applications. Software developers are faced with choosing between Macintosh, OS/2, DOS, and now a new version of Unix with a proprietary windowing system. To be successful, NeXT will need substantial support from software developers; at the time of our visit, only about 10 developers had signed on, and NeXT would not release their identities.

The concern about outside development is perhaps tempered by two facts. First, the object-oriented environment should simplify moving existing Unix programs to the machine. Second, each cube is a complete development system, since all the development tools—compilers, object libraries, and Interface Builder, are bundled with the machine.

Then there's the question of NeXT's target market—higher education. While the machine is certainly a perfect fit for the university community, universities are not known for being big spenders. Certainly, many students will have a hard time coming up with \$6500 or more for a computer, let alone another \$1995 or so for the laser printer, and perhaps \$1495 for a second magneto-optical drive for backups.

Of the cube's design, Jobs told us, "If you want to make a revolution, you have to raise the lowest common denominator." That's true, but you also have to get the product into the hands of enough revolutionaries to make a difference. Yet it's clear NeXT is thinking small, at least in terms of initial marketing.

Dan'l Lewin (NeXT's vice president of marketing and sales) told us, "We built the company not to need huge numbers." And Jobs said, "We'll focus on other markets in the future, but we're not going to do it today. There's no reason why we can't do very well in [the educational] market alone."

Perhaps. But considering the machine's capabilities, we can't help but wonder if NeXT is being too conservative in its marketing plans. If so, it seems that NeXT may have to be able to endure some lean years until the machine catches on in the early nineties.

Tom Thompson has a BSEE from Memphis State University and is a BYTE senior technical editor at large. He can be contacted on BIX as "tom\_thompson."

Nick Baran has a BSME from Stanford University and is a BYTE technical editor based in San Francisco. He can be reached on BIX as "nickbaran."

# The Dell System 220. Once again the critics stole the words right out of our mouth

"The Dell System 220 runs most PC Labs system benchmark tests at speeds that would make you think you're running a 386."

-PC MAGAZINE

"...the Dell machine is renewed evidence that the price of 286-based desktop equipment continues to drop rapidly, making such machines very attractive for daily work under MS-DOS even as they hold out the promise of running OS/2 in the future."

"...includes a year's on-site support...in the price of the computer. This is the sweetest support deal offered by any computer vendor in the industry?

"The hot item from a technical point of view is the System 220. This machine runs a 286 processor at 20 MHz, which is its major claim to fame."

-WILL FASTIE, PC WEEK

"...the System 220 has more going for it than just speed."

—PC WORLD

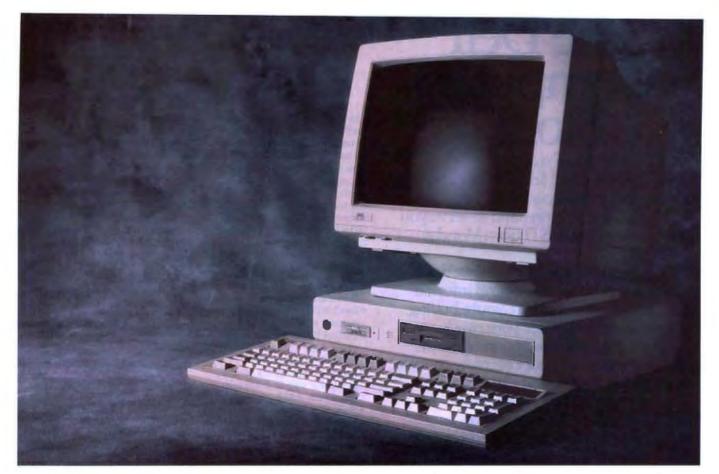

The reviews are beginning to pour in. And they read like a wish list for every power user looking to exceed the ordinary limitations of a 286 computer.

The computer everyone is praising in such glowing terms is the Dell System 220.

The first 286 computer with a clock

speed of 20 MHz.

It's totally MS-DOS® and MS® OS/2 compatible. Yet it sells for much less than you may pay for a 386† computer.

Because you buy it direct from us.

Eliminating the mark-ups and margins of computer stores.

We design and build every Dell computer right here in Austin, Texas.

We put each and every one through a comprehensive burn-in and a battery of diagnostic tests before we ship it.

And after we ship, we give you the best technical support you'll find anywhere in the computer industry.

Our technicians are on the phone from 7AM to 7PM every business day.

Almost any question you may have about a Dell system can be answered over the phone.

And, in the rare case, that your question can't be answered by an on-line technician, we'll send a Honeywell Bull technician by the next business day.

A full year of on-site Honeywell Bull service is included within the purchase price of your Dell system.

Your Dell computer also comes with a thirty-day money back guarantee.

And we back every one of our computers with a one year limited warranty on materials or workmanship.

For more information about Dell computers, read the reviews in the trade press, turn the page, review our product offerings, and call us at (800) 426-5150.

You'll like what we have to say.

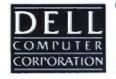

## The Dell Computer Store.

Welcome to our store.

We believe you'll find this an extremely

pleasant shopping experience.

Our sales staff is on hand to serve you from 7AM to 7PM (CST) from Monday thru Friday.

Just call (800) 426-5150 and we'll give you the technical assistance and information you need to make sure you're buying the system that's right for your needs.

Then you have the option of either a direct purchase or your company can take

advantage of our Leasing Plan.

Once you've made your choice, our Total Satisfaction Guarantee gives you thirty days from the day you receive your system, to decide if you are absolutely, totally satisfied with the product.

If you're not, simply return the system and you'll receive a full refund. No ques-

tions asked.

Your Dell computer is supported by a team of technical experts that can be reached every business day, from 7AM to 7PM (CST), simply by calling (800) 624-9896.

In most cases, any question you may have about your Dell system can be answered by one of our technicians on

the telephone.

Our technicians are also supported by Honeywell Bull service engineers who can be sent to your office by the next business day, should on-site service be required.

This optional service contract is available in over 95% of the United States, with over 1,000 engineers in 198 service locations.

We also offer a One Year Limited Warranty,\*\* which warrants each system we manufacture to be free of defects in materials and workmanship for one full year.

Feel free to call or write for the complete terms of our Honeywell Bull Service Contract, Guarantee and Warranty. Dell Computer Corporation, 9505 Arboretum Blvd., Austin, Texas 78759-7299.

## THE NEW 20 MHz 386† SYSTEM 310.

The top of the line. It's our highest performance computer available, faster than the IBM† PS/2† Model 80 and the Compaq† 386/20. It runs at 20 MHz with the latest 32-bit architecture. Since it also has Intel's Advanced 82385 Cache Memory Controller, and high performance disk drives, the System 310 is ideal for intensive database management, complex spreadsheet development, CAD/CAM, desktop publishing or performance as a network file server.

#### **Standard Features:**

- Intel† 80386 microprocessor running at 20 MHz.
- 1 MB of RAM (640K usable) expandable to 16 MB without using an expansion slot.
- Advanced Intel 82385 Memory Controller with 32 KB of high speed static RAM.
- Socket for 20 MHz 80387 or Weitek coprocessor.
- 5.25" 1.2 MB or 3.5" 1.44 MB diskette drive.
- Dual diskette and hard disk drive controller.
- Enhanced 101-key keyboard.
- 1 parallel and 2 serial ports.
- 200-watt power supply.8 expansion slots (6 available).

#### Performance Enhancements (Systems 310 and 220):

 384 KB of dedicated RAM is used by portions of the system software for increased performance.

\*\*Lease for as low as \$148/Month.

| System 310                | With Monitor & Adapter |                      |  |  |  |
|---------------------------|------------------------|----------------------|--|--|--|
| Hard Disk<br>Drives       | VGA<br>Mono            | VGA<br>Color<br>Plus |  |  |  |
| 40 MB -<br>28 ms          | \$4,099                | \$4,399              |  |  |  |
| 90 MB -<br>18 ms<br>ESD1  | \$4,899                | \$5,199              |  |  |  |
| 150 MB -<br>18 ms<br>ESD1 | \$5,399                | \$5,699              |  |  |  |
| 322 MB<br>18 ms<br>ESDI   | \$7,399                | \$7,699              |  |  |  |

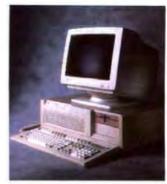

## THE NEW 20 MHz 286 SYSTEM 220.

As fast as most 386 computers, at less than half the price—more power for the money than any other system. An 80286 system that runs at 20 MHz, with less than one wait state. Completely compatible for both MS-DOS® and MS® OS/2 applications (it runs faster than IBM PS/2 Model 80), and with a remarkably small footprint, the System 220 is the ideal executive workstation.

#### Standard Features:

- 80286 microprocessor running at 20 MHz.
- 1 MB of RAM (640K usable) expandable to 16 MB (8 MB\* on system board).
- Page mode interleaved memory.
- Integrated diskette and VGA video controller on system board.
- One 3.5" 1.44 MB diskette drive.
- Integrated high performance hard disk interface on system board.
- Enhanced 101-key keyboard.
- I parallel and 2 serial ports.
- LIM 4.0 support for memory over | MB.
- Three full-sized AT† compatible expansion slots available.
- Socket for 80287 coprocessor.

#### Options:

- External 5.25" L2 MB diskette drive.
- 3.5" 1.44 MB diskette drive.
- Intel 80287 coprocessor.
- I MB RAM upgrade kit.
   \*Lease for as low as \$85/Month.

|                                | With Monitor |              |                      |  |  |  |
|--------------------------------|--------------|--------------|----------------------|--|--|--|
| System<br>220                  | VGA<br>Mono  | VGA<br>Color | VGA<br>Color<br>Plus |  |  |  |
| One<br>Diskette<br>Drive       | \$2,299      | \$2,499      | \$2,599              |  |  |  |
| 40 MB -<br>29 ms<br>Hard Disk  | \$2,999      | \$3,199      | \$3,299              |  |  |  |
| 100 MB -<br>29 ms<br>Hard Disk | \$3,799      | \$3,999      | \$4,099              |  |  |  |

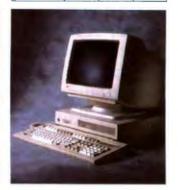

A great value in a full-featured AT compatible. An 80286 computer running at 12.5 MHz, this computer is completely MS-DOS and MS OS/2 compatible. The System 200 offers high speed drive options, industry standard compatible BIOS and on-site service. As Executive Computing said of this computer's predecessor, "If faster processing speed and low cost are two key issues affecting your purchase decision, this machine might be the ideal choice for your office."

#### Standard Features:

- Intel 80286 microprocessor running at 12.5 MHz.
- 640 KB of RAM expandable to 16 MB (4.6 MB\*on system board).
- 5.25" 1.2 MB or 3.5" 1.44 MB diskette drive.
- Dual diskette and hard disk drive controller.
- Enhanced 101-key keyboard.
- I parallel and 2 serial ports.
- 200 watt power supply. Real-time clock.
- 6 expansion slots. (4 available with hard disk drive controller and video adaptor installed).
- Socket for 8 MHz 80287 coprocessor.

#### Options:

- 512 KB RAM upgrade kit.
- 8 MHz Intel 80287 coprocessor. \*\*Lease for as low as \$78/Month.

| System<br>200             | With Monitor & Adapter |                      |  |  |  |
|---------------------------|------------------------|----------------------|--|--|--|
| Hard<br>Disk<br>Drives    | VGA<br>Mono            | VGA<br>Color<br>Plus |  |  |  |
| 40 MB -<br>28 ms          | \$2,699                | \$2,999              |  |  |  |
| 90 MB -<br>18 ms<br>ESDI  | \$3,499                | \$3,799              |  |  |  |
| 150 MB -<br>18 ms<br>ESD1 | \$3,999                | \$4,299              |  |  |  |
| 322 MB =<br>18 ms<br>ESDI | \$5,999                | \$6,299              |  |  |  |

#### A Full Line Of Computers With A Full Line Of Configurations.

At Dell, we understand that different users have different needs. So we tailor each system to the user's individual requirements.

We offer monitors, graphics boards, tape backups, dot matrix and laser printers, hard disk and diskette drives, expanded memory boards, serial mice and more.

We also offer third party software applications for virtually

every business application including: accounting, communications, desktop publishing, graphics, word processing, integrated applications and user training.

So when your Dell System arrives, you can do productive work the minute you unpack the box.

We can build you the system vou've been looking for.

#### COMMON TO THE SYSTEM 310, SYSTEM 220 AND SYSTEM 200:

The Dell System Analyzer. Guaranteed hardware and software compatibility. Security lock with locking chassis. 12 month on-site service contract (Available on complete systems).

PRINTERS/SOFTWARE. We offer a full line of printers and popular software. All printers come with our 30-day money-back guarantee.

#### LASER PRINTERS.

LASER SYSTEM 150: \$5,995. 15 pages per minute, text and full-page graphics. Dual 250 sheet-input trays.

LASER SYSTEM 80: \$3,295. 8 pages per minute, text and full-page graphics.

LASER SYSTEM 60; \$2,195. 6 pages per minute, text and full-page graphics.

#### DOT MATRIX PRINTERS.

PRINTER SYSTEM 800: \$699.95.

Highest resolution text and graphics from a 24-wire dot matrix printer.

Draft quality at 200 cps. Correspondence quality at 132 cps.

Letter quality at 66 cps. Standard parallel and serial interfaces.

Wide carriage.

PRINTER SYSTEM 600: \$499.95.

9-wire dot matrix. Draft quality at 240 cps. Near-letter quality at 60 cps. Standard parallel interface. Wide carriage.

PRINTER SYSTEM 300: \$199.95.

9-wire dot matrix. Draft quality at 144 cps. Near-letter quality at 36 cps. Four standard fonts. Paper parking.

Standard parallel interface.

#### OPERATING SYSTEMS.

Dell Enhanced MS-DOS 3.3 with disk cache and other utilities: \$119.95. Dell Enhanced MS OS/2 Standard Edition 1.0 \$324.95.

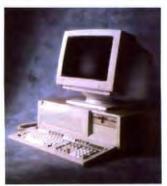

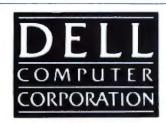

All prices and specifications are subject to change without notice. Please inquire for current details. Dell cannot be responsible for errors in typography or photography. In Canada, leasing is not currently available and configurations and prices may vary. Microsoft MS® and MS-DOS® are owned by Microsoft Corp. †Signifies registered or unregistered trademarks owned by entities other than Dell Computer Corporation. \*Available January 1, 1989. \*\*Payments based on a 36-month open-end lease. Please inquire for further details. © 1988 DELL COMPUTER CORPORATION. AD CODE NO. IIELS

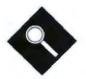

## The Promise of

A roundup of 10 packages reveals project management software's potential and its pitfalls

Lamont Wood

he concepts that underlie project management software have been around for decades. Only recently, however, have these concepts been moved to the microcomputer. Today, managers are increasingly embracing project management software for microcomputers. Some 100 packages are available. Functionality ranges from the trivial to the overwhelming, and prices

range from inexpensive shareware to products priced up to \$10,000.

Most project management software uses practices that were in circulation by World War I. They are, by and large, database programs with built-in workday and workweek calendars, producing charts that anybody who built ships in the Kaiser's war would feel at home reading. But they also use later techniques—like the CPM (critical path method), formulated by Du Pont and

Remington Rand Univac in the 1950s, and PERT (program evaluation and review technique) charts, developed by the U.S. Navy about the same

Top Level

Some programs take the concept even further by providing a variety of features, like automatic resource leveling, a graphical interface, and interactive graphics displays. However, no package

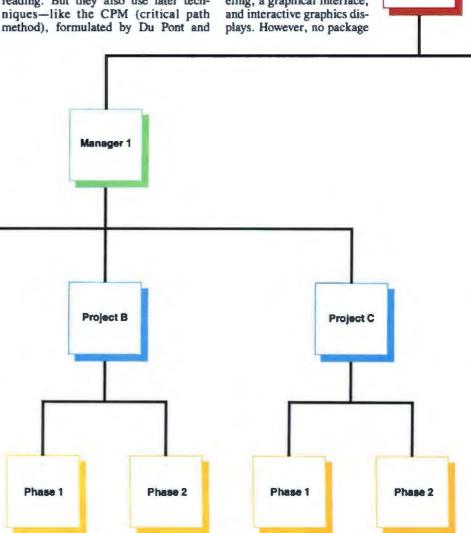

Phase 1

Phase 2

Project A

## Project Management

now available offers an ideal mix of such features.

I examined a representative sampling of popular project management packages available for under \$2000. I tested 10 such packages. Due to the idiosyncratic nature of projects and the different techniques with which the packages input and manage information, across-the-board performance benchmarks would not provide meaningful results, and I didn't attempt any.

#### **Major Considerations**

Project management software isn't for everyone. The types of projects that these packages handle best are long-range group efforts with a definable beginning and end. Project management software is not designed for scheduling the coverage of daily chores, although you could probably trick some of these packages into doing so. An example of a suitable project commonly used by project management software vendors is the construc-

tion of a house. The construction of a nuclear submarine is a commonly used example of a complex project.

The advantage to using project management software is that it makes planning and updating easier as a project progresses. By contrast, with traditional paper tracking, you would need to log everything in and then redraw related charts and recalculate schedules. With project management software, you simply log in the update information and the program handles the rest automatically.

Planning and managing a project requires juggling tasks, resources, and time, and you must input relevant information for all three categories. The manner in which you enter this information varies from program to program. Tasks are the discrete activities into which you break up the project. Examples include pouring a foundation or framing the walls for a house. Resources include the labor, equipment, and materials needed for each task.

Some tasks must precede others, and you must define these relationships when you input project information. For example, you have to pour the foundation before you can frame the walls, and the walls must be up before you can start the roofing. If one task can start only after another ends, the relationship is categorized as finish-to-start. If both must start at the

same time, then it's called start-tostart.

Once you've determined all the tasks involved to complete the project, it becomes obvious that the tasks follow in succession and that inter-

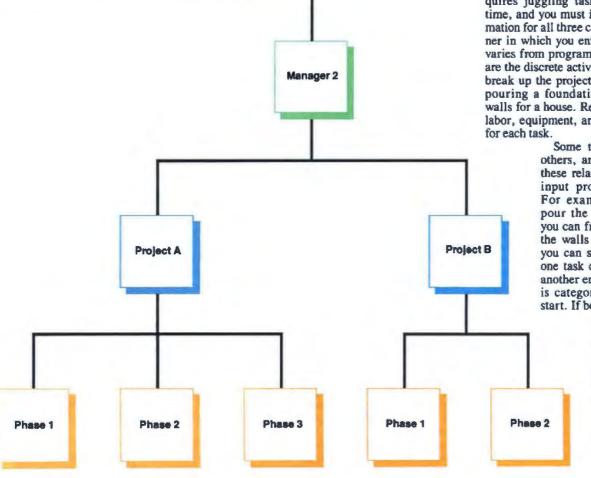

Table 1: Capabilities, features, and pricing vary widely among the 10 project management programs reviewed.

| Product                         | Price  | Disk format                    | Language           | Minimum system requirements |                             |       |                     |                    | Manual                                                                                                    |
|---------------------------------|--------|--------------------------------|--------------------|-----------------------------|-----------------------------|-------|---------------------|--------------------|----------------------------------------------------------------------------------------------------|
|                                 |        |                                |                    | DOS<br>version              | Display                     | RAM   | Disk drives         | Hard disk<br>space | 1                                                                                                    |
| InstaPlan 1.03B                 | \$99   | 4 51/4-inch<br>or 2 31/2-inch  | С                  | 2.11                        | Mono                        | 512K  | 2 floppy<br>or hard | 1.2 M              | 162-page manual;<br>36-page PERT<br>option guide                                                           |
| MicroTrak 1.6                   | \$595  | 2 51/4-inch<br>or 2 31/2-inch  | С                  | 2.0                         | Mono                        | 256K3 | 1 floppy<br>or hard | 0.4 M              | 295 pages                                                                                                  |
| Pertmaster<br>Advance 2.0       | \$1495 | 7 51/4-inch                    | С                  | 2.0                         | Mono                        | 320K  | 2 floppy<br>or hard | 2.1 M              | 372-page manual;<br>82-page tutorial                                                                       |
| PMS-II 8.1                      | \$1295 | 4 5¼-inch<br>or 2 3½-inch      | BASIC, C, assembly | 2.1                         | Mono                        | 512K  | 1 floppy,<br>1 hard | 1 M                | 147-page user's<br>guide; 90-page<br>tutorial                                                              |
| Pro Path Plus<br>1.0 Level 26   | \$495  | 3 51/4-inch                    | BASIC,<br>assembly | 2.1                         | Mono                        | 384K  | 2 floppy<br>or hard | 1.1 M              | 267 pages                                                                                                  |
| SuperProject<br>Expert 1.0      | \$695  | 4 5¼-inch<br>or 2 3½-inch      | С                  | 2.0                         | Mono                        | 512K  | 2 floppy<br>or hard | 1.4 M              | 495-page manual;<br>36-page 10-<br>minute guide                                                            |
| Time Line 3.0                   | \$595  | 4 51/4-inch                    | Modula-2           | 2.0                         | Mono                        | 470K  | Hard                | 1,9 M              | 300-page manual;<br>8-page getting<br>started booklet                                                      |
| Timepiece 1.3                   | \$495  | 7 51/4-inch                    | С                  | 2.0                         | CGA or<br>Hercules<br>mono  | 512K  | 1 floppy,<br>1 hard | 0.7 M              | 276-page user's<br>guide; 76-page<br>tutorial; 15-page<br>installation guide;<br>14-page product<br>update |
| Topdown Project<br>Planner 1.01 | \$99   | 4 51/4-inch<br>and 2 31/2-inch | С                  | 2.11                        | CGA or<br>Hercules<br>monos | 384K  | 2 floppy<br>or hard | 0.6 M              | 150 pages                                                                                                  |
| ViewPoint 3.0                   | \$1995 | 6 51/4-inch                    | С                  | 3.0                         | CGA                         | 512K  | 1 floppy,<br>1 hard | 0.8 M              | 408 pages                                                                                                  |

T = time-scaled network diagram, G = Gantt, H = resource-distribution histogram, P = PERT, W = work breakdown structure

task relationships must be determined. The delay of one task may create a domino effect that delays the entire project. Such tasks form what is called the critical path. Other tasks are noncritical—unless they get excessively delayed. A 1-day delay in pouring the foundation will delay the project by 1 day. A 1-day delay in landscaping will not delay the project (although a 2-month delay might). The amount of delay a task can experience before it delays the whole project is called its float.

Resource planning, meanwhile, is complicated because resources come in discrete, finite quantities and also cost money. A carpenter, for instance, can work only 8 hours a day. To hold costs down, you'll want to schedule the carpentry work efficiently.

As you enter the resource information, some packages ask you to show whether each item has a fixed cost or a variable cost. For example, labor is a variable cost, since you can reduce the overall cost of it with efficient scheduling. But with fixed-cost items, like lumber, scheduling only changes the delivery date.

Then there's time scheduling. Project management software usually lets you define your own calendar, taking holidays and weekends into account. The software then uses this calendar for scheduling and plotting purposes, automatically working around days that aren't workdays. Simpler packages assume one calendar for the whole project. Others let you define a calendar for each resource, and they let you figure in individual vacations and even downtime ex-

pected due to bad weather, for example.

Once you've input task, resource, and cost considerations, the software should schedule tasks and calculate project costs automatically. All the programs in this review have this capability. As the project proceeds, all these programs provide a way to update the information to show how long tasks really took and how much they actually cost. Most of the programs also let you show variances—the difference between the plan and what actually happened. Some packages also let you specify multiple time estimates (i.e., optimistic, pessimistic, and most likely time scenarios) and make projections for each.

Surprisingly, one thing you don't always get is automatic resource leveling the ability to schedule a project to make

<sup>&</sup>lt;sup>2</sup> With no resources defined

Additional 384K bytes needed with PlotTrak option.

With no tasks defined.

<sup>&</sup>lt;sup>8</sup> Requires optional \$40 driver software.

| Maximum capabilities |                          |                                            |                                           |                              | c Variance   |          | Charts   | User     |                                       |                     |
|----------------------|--------------------------|--------------------------------------------|-------------------------------------------|------------------------------|--------------|----------|----------|----------|---------------------------------------|---------------------|
| Tasks                | Resources                | Calendars                                  | Intertask<br>relationships                | scale                        | prioritizing | resource | tracking | graphica | supported¹                            | interface           |
| 14002                | Limited by memory        | 1 per<br>resource                          | Unlimited                                 | Hours to years               | 0            | •        | Option   | •        | T, G, H, and<br>others; P<br>optional | Lotus-typ<br>menus  |
| 5000                 | Limited by<br>disk space | t per<br>project                           | 100 preceding,<br>unlimited<br>succeeding | Days to months               | 0            | 0        | •        | Option   | T and G<br>(optional)                 | Menu                |
| 1800                 | Limited by<br>disk space | 1 per<br>resource,<br>task, and<br>project | 1800                                      | 1/80 day to<br>months        | •            |          | •        | 0        | T, G, P, H, W,<br>others              | Lotus-type<br>menus |
| 3000                 | 192                      | 1 per<br>project                           | 1500                                      | Days to months               | •            | 0        | •        | Option   | T, G, P, H, others                    | Menu                |
| 500                  | 60                       | 1 per<br>project                           | 10 preceding,<br>unlimited<br>succeeding  | Quarter<br>hours to<br>years | 0            | •        | 1.       | 0        | G, P, H                               | Menu                |
| 1560²                | 15004                    | 1 per<br>resource                          | Unlimited                                 | Hours to years               | •            | •        | •        | •        | T, G, P, H, W, calendars              | Lotus-type<br>menus |
| 1000                 | 300                      | 1 per<br>project                           | Unlimited                                 | Minutes to months            |              |          | •        | Option   | G, H, network<br>diagram              | Lotus-type<br>menus |
| 500                  | Limited by<br>disk space | 2 per<br>project                           | Unlimited                                 | Hours to years               | 0            | 0        | •        | •        | Т, G, Н                               | Graphica            |
| 15002                | 30004                    | 1 per resource                             | Unlimited                                 | Hours to years               |              | •        | 0        | •        | T, G, P, H,<br>others                 | Graphica            |
|                      | Limited by<br>disk space | 10 per<br>project                          | Unlimited                                 | Days to years                | •            | •        | •        | Option   | T, G, P, H, W                         | Graphica            |
|                      |                          |                                            |                                           |                              |              | •=Yes    | Te No    |          | -                                     |                     |

tasks fit available resources and time. Some packages with automatic resource leveling also let you prioritize each task and use that information during automatic resource leveling.

While most of the programs require entering task relationships by typing in an ID number or a task name, some offer a graphical, point-and-shoot type of interface, which lets you draw connections on the screen using the arrow keys or a mouse. These packages tend to be more expensive, however.

#### **Producing Charts**

Whether scheduling is automatic or manual, the interaction of tasks, resources, and time gets complicated fast and is best tracked visually. A key feature of project management software is its ability to generate a variety of printouts for this purpose. Each program generates a variety of charts that fall into the following broad categories:

- Gantt charts: Designed to help manage shipbuilding during World War I, Gantt charts represent tasks as horizontal shaded bars that are drawn to a common time scale (see photo 1). Usually, there's one task per row, and simultaneous tasks appear as bars stacked on top of one another. The course of events, when sorted by date, flows from the top left to the lower right. The method is named for its inventor, Henry Laurence Gantt.
- PERT charts: Created by the U.S.
   Navy to help in the design of the *Polaris* nuclear submarine, PERT is actually a technique incorporating the CPM. PERT

charts are project network diagrams that put each task in a box, with lines between boxes showing task relationships (see photo 2). Relationships, not scheduling, are the main concern here.

- Time-scaled network diagrams: These charts differ from vendor to vendor, but they are often the ultimate product of project management software, combining the concepts of PERT and Gantt. Tasks are shown in boxes laid out according to a time scale and connected by relationship lines. A heavy or double line usually denotes the critical path line.
- Resource-distribution histograms: These graphically show the demand for a particular resource over time (see photo 3). For example, you might plan to hire three carpenters on Wednesday, but the

histogram may reveal that on Wednesday you'll need five carpenters to handle all the tasks scheduled for that day.

• Other plots: One example is a work breakdown structure (WBS), which arranges tasks graphically to present the structure of activities or cost accounts (see photo 4). These usually look like an organization chart.

What follows is an evaluation of the 10 project management programs I examined (see table 1). I ran them on an IBM PC AT clone using a 16-MHz 80386 CPU and Hercules monochrome graphics (except where color was mandatory) and running under MS-DOS 3.3. I tested printing capability with a Quadram QuadLaser emulating a Hewlett-Packard LaserJet, a Qume daisy-wheel printer, or an Epson dot-matrix printer, as each package required.

#### InstaPlan 1.03B

This \$99 package from InstaPian Corp. requires two 5 14- or 3 1/2-inch floppy disk drives and 512K bytes of RAM. Three options are available: a \$70 set of notepad utilities, a \$70 facility for tracking with variance reporting, and an \$80 PERTchart generator. The review copy had the latter two options. While InstaPlan's base price seems low, many of the other packages include InstaPlan's optional functions. A fully configured version, at \$320, moves the program closer to the prices of other low-end packages.

InstaPlan uses a command interface reminiscent of Lotus 1-2-3 (e.g., pressing the Slash key brings up a command menu). Aside from the commands used for filling and editing the lists of tasks and resources, you can view the data as a

PERT chart, a Gantt chart, and a "load chart," or resource-distribution histogram.

The on-screen PERT chart is actually a three-tiered vertical WBS in a screen window (see photo 5). The task currently highlighted in the task list is in the middle of the window, with its predecessors boxed above it and its successors boxed below it. Critical path connections appear as double lines, and you can see more of the chart by scrolling through the list. The histogram highlights overload situations, where resource demand exceeds supply, and you can assign separate calendars to each resource.

After you've defined tasks and resources, the program assigns them to each other through what appears to be a spreadsheet-resources are displayed along the top, and tasks along the left side of the screen. At the cell where a resource and a task intersect, you can define the relationship. For example, where a carpenter resource and a framing task intersect, you might enter 8h/d for 8 hours daily. Costs for each task group and the project total are also shown on this screen, and these change as you define relationships.

InstaPlan includes automatic resource leveling, but you should use it only when you don't mind changing the completion date. You can tell this function not to change tasks on the critical path, or you can have it schedule a specified percent of available resources (using more than 100 percent lets you see what adding people would do to the schedule).

The optional tracking module lets you save your initial plan as a "reference plan," and then you can update the working version of the plan with ongoing completion data, using the spreadsheet view. Subsequent Gantt charts will then show the current plot and the baseline plot of each task, so that problem areas will stand out.

The PERT-module option prints beautiful charts, complete with a symbol key and even a "sign-off block," as is normally included in the corners of blueprints for an approval signature. The charts come out lengthwise on multiple sheets, which you reassemble.

The Gantt charts are equally handsome, although the bars are so large that only eight tasks fit on a page. Relationship lines also connect the bars in the Gantt chart. InstaPlan covers the basics. but it doesn't have task prioritizing and it doesn't support plotters. It also doesn't let you specify multiple time estimates, but neither do most packages in this price range. InstaPlan's low price and its highquality printer graphics make it an excellent choice for those who can live without more advanced features.

#### MicroTrak 1.6

This \$595 package from SofTrak Systems requires a 54-inch or 34-inch floppy disk drive and 256K bytes of RAM. To print network diagrams, however, you must buy a \$295 companion product called PlotTrak, which requires an additional 384K bytes of RAM.

High-priced multiuser versions of MicroTrak are also offered for Unixbased systems and for DEC minicomputers. The user interface shows the mark of the mainframe world—it's less flexible than InstaPlan and other programs. You fill in "fields" on the screen, and when you've filled all of them, the program asks if you want to edit the screen or go

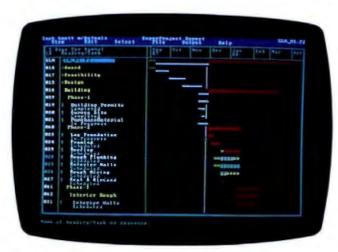

Photo 1: A Gantt chart generated by SuperProject Expert.

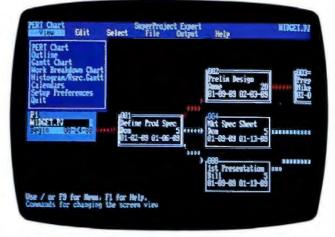

Photo 2: A typical PERT chart created with SuperProject Expert.

on to the next one.

MicroTrak doesn't support ASCII character graphics, and the time scale network diagrams that it produces are based on typewriter-style graphics that aren't terribly edifying. Likewise, the Logic Diagram Report, a PERT chart, is created with equal signs, minus signs, and periods. Printer graphics are available in the optional PlotTrak module.

Most of the output was in the form of tabular reports, with rows and columns of information and a variety of options as to what subject and how much detail to include. The Overuse/Underuse tabular report seemed to fill the niche usually filled by a resource-distribution histo-

MicroTrak does not support automatic resource leveling. There is only one calendar for the whole project, and it's modified by simply listing the holidays. By contrast, other packages let you maneuver through an on-screen calendar grid.

PlotTrak lets you plot Gantt and PERT charts using a MicroTrak schedule, and it supports Hewlett-Packard, Ioline, Houston Instrument, CalComp, and Roland plotters.

MicroTrak is a program done by and for people who are at home in the mainframe world. Its interface, its price, and its all-or-nothing approach to graphics all reflect this. As a project management package, it provides bare-bones functionality. It has no automatic resource leveling, you can create only one calendar, and the user interface is crude.

#### Timepiece 1.3

The interface in Timepiece is more accommodating. It provides menus and input fields that change as you go along.

This package from Communications Dvnamics, which costs \$495, requires a 514-inch floppy disk drive, a hard disk drive, a CGA or Hercules graphics display, and 512K bytes of RAM. It supports on-screen graphics and graphics printers, and it produced handsome graphs on my laser printer.

When inputting resource data in Timepiece, you update the default setting, which says, for example, "cost type: variable. \$500 per day, hours available per day: 8," If you change "variable" to "fixed," the rest of the field disappears, since it no longer applies. When defining tasks, you can assign resources to them as you go along, selecting them from a pop-up menu that shows which resources you previously listed.

Alternately, you can define the project by drawing a network chart on-screen, instead of listing the factors and having the computer draw the chart. You start with a chart on the screen showing Start, End, and a task box in between them. You can name and define multiple tasks. listing precedence relationships as you proceed, and Timepiece draws them in as you go along. While Timepiece adds tasks from left to right, you can nudge them up and down if the screen gets cluttered.

Timepiece supports only two calendars per project and has no automatic resource leveling. It can do variance reporting, but it won't allow multiple time estimates. For project reporting, there are 19 canned report formats, with various options and levels of detail. You also can update the plan with percentages, completion dates, and actual costs, so you can track an ongoing project.

Timepiece is undemanding—you don't

have to know much about the software to use it, and for that matter, you don't have to know much about project management. It seems aimed at middle managers who need to spend time where the actual work is happening rather than learning software and fiddling with schedules, and its graphical user interface makes Timepiece easy to use.

#### Pertmaster Advance 2.0

If Timepiece provides a good user interface. Pertmaster Advance raises project management nearly to the level of a video game. This British package from Projectronix demonstrates many things a project management package should do. Not only does it support automatic resource leveling, it also has a "nudging" feature.

At \$1495, Pertmaster Advance is a serious system for serious users-at a serious price. The program requires 320K bytes of RAM and two 54-inch floppy disk drives, although a hard disk drive is preferable.

Pertmaster Advance supports up to two graphs at once in half-screen windows (see photo 6). If you have, say, a resource-distribution histogram showing some overload, you can place it at the bottom of the screen. At the top of the screen, you open a Gantt chart showing only those tasks involving the overloaded resource. Then you set the two graphs to the same time scale with the same starting point, so that they track each other.

Next you can go into the Gantt chart and move one of the bars. This capability is unique among these packages—the software usually arranges the bars in response to your scheduling data. The tasks linked to that task rearrange them-

continued

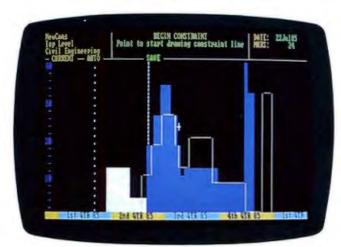

Photo 3: A resource-distribution histogram display in ViewPoint.

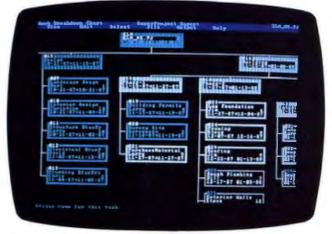

Photo 4: A work breakdown structure created with SuperProject Expert.

selves, and if you've affected the resource demand, the histogram changes. So you can move bars on the Gantt chart back and forth until the histogram no longer shows a problem.

An alternative is to trust Pertmaster Advance's resource-leveling "plan fit" command. If there is no required finish date, it can make everything fit. Otherwise, the program may leave some resources overcommitted.

You can assign separate calendars to each task and resource, and you can have resources and subresources. Examples include assigning workers to crews, trucks to crews, and drivers to trucks.

Pertmaster Advance can track ongoing projects and show variances. It also offers a mix of standard reports, including one numerical table that shows the demand for each resource on each day. But it doesn't let you create multiple time estimates.

The program is also rather weak when it comes to printing. Its reports are well organized, but charts are limited to typewriter-style graphics unless you have a CalComp, Hewlett-Packard, or Houston Instrument plotter.

#### PMS-II 8.1

If Pertmaster Advance is for the more serious user, PMS-II from North American MICA is for the full-time, dedicated user-the person who sits in a shipyard office and does nothing but scheduling. This orientation is reflected in the manual, which assumes some training with the software and familiarity with the world of project management. It limits itself to a general prose discussion of what needs to be done and how PMS-II accomplishes it. There is, however, a separate

on-line manual with specific directions on using the software.

PMS-II requires a 514-inch or 31/2inch floppy disk drive, a hard disk drive, and 512K bytes of RAM. By itself, PMS-II does task and resource scheduling only, and it costs \$1295. However, I also looked at six submodules, and the price for the entire combination is \$3695.

PMS-II's manual is refreshingly jargon-free, with discussions on "loading your hard disk" instead of "installation procedures." Even the on-screen messages are less stilted, like Please be patient while we figure this out.

The six submodules define the resource database, material delivery scheduling, graphics printer support, color plotter support, a report generator, and batch-processing macros for unattended operation.

The material-scheduling submoduleunique among the packages I reviewedis designed not only to let you know when to order things, but to help pool orders to get the best quantity discounts.

You can define only one calendar per project. Each activity on the network diagram can have a text note appended to it recording your planning assumptions. interactions with contractors, or whatever you want. The report generator includes a database-type language with IF . . . THEN . . . ELSE logic to define report parameters. You can divide resource costs between general and administrative

Amid all its features, PMS-II makes no effort to achieve a sophisticated user interface-PMS-II worries about your data, not about you. And for a system with its price tag, you'd expect automatic resource leveling, but it's not there.

#### Pro Path Plus 1.0 Level 26

The main thrust of Pro Path Plus, a \$495 program from SoftCorp, seems to be to provide nicely formatted reports for use at morning progress meetings at an onsite construction office. It supplies the usual Gantt and PERT charts, but it also has reports that might be useful in a world inhabited by people more interested in precise pieces of information than in pretty charts.

Pro Path Plus uses a pop-up menu user interface, and it can produce reports on cash flow, project milestones, and expected completion dates. It also generates to-do lists and Gantt charts. You can reduce the time scale of the Gantt charts from yearly down to quarter-hour increments, with each character representing 15 minutes. On-screen, you can change the time scale by pressing the Plus or Minus key.

You can also create Gantt charts with one of three different time lengths for each task: the expected time, an optimistic time, and a pessimistic time. From these three values, it predicts a fourth, the duration you can expect within 50 percent accuracy, and produces a Gantt chart. It then prints a report with a list of possible completion dates for each task and the chance of finishing by that date. Printouts are limited to typewriter-style graphics, however.

Pro Path Plus does automatic resource leveling by delaying one or more tasks associated with an overloaded resource. On the Gantt chart, it marks the tasks it delays with one "r" symbol for each unit of time that it has delayed the task. If what you see on the chart confuses you, pressing F1 brings up a symbol legend.

continued

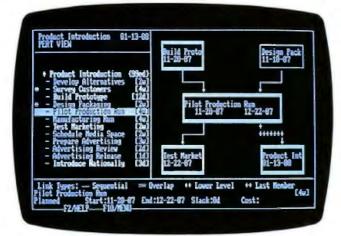

Photo 5: InstaPlan is less sophisticated than some other packages, but it's also one of the least expensive.

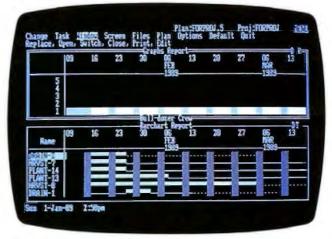

Photo 6: Pertmaster Advance lets you combine PERT charts and resource-distribution histograms on one screen.

#### "I brought the excitement back to project scheduling with a product that really works for you."

ROGER MEADE, PRESIDENT, SCITOR CORPORATION

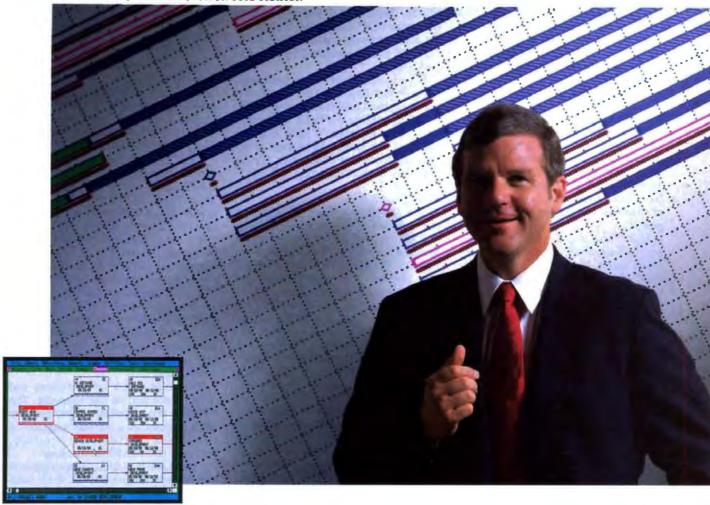

#### Project Scheduler 4. The difference is graphically clear.™

"Software products claiming to be #1 in project management aren't living up to their boasts. They have evolved by tacking new power features onto outdated versions at the expense of speed and usability. Their basic reports continue to be confusing and unreadable.

"I challenged my development team to reverse this trend and build a totally new product with unmatched speed, power, and ease-of-use. They met this challenge with Project Scheduler 4.

"Project Scheduler 4 is the first PC-based package that integrates high-resolution graphics with all the management tools you need. You understand more because you see more on the screen. At last, PERT and Gantt charts make sense. And responsibilities, deadlines, and resource bottlenecks are all spotted at a glance.

"You see more on paper, too. Project Scheduler 4 gives you beautiful, graphic reports that don't require tedious cut-and-paste assembly. They're instantly understandable. Not to mention simple to

generate for impressive presentations.

"Because scheduling is primarily a visual process, Project Scheduler 4 uses an intuitive, graphic interface that gives you a clear view of the big picture. Gone are hard-to-remember commands and keystroke sequences. Here is the future of advanced productivity tools.

"A project scheduler should help you manage your time, not waste it. Project Scheduler 4 is fast. In fact, it's much faster

than most characterbased systems. Its tremendous power is provided with ease and elegance. In other words, it's a project scheduler that really works for you."

When your time is on the line, you should be using Project Scheduler 4. Call 415 570-7700 for more information and a free brochure.

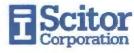

Playing what-if games with resources is difficult because there is no central list of them—resources exist only by being listed under a particular task.

Pro Path Plus is a limited package designed for middle-level managers, for whom fiddling with charts and computers is a secondary concern.

#### SuperProject Expert 1.0

SuperProject from Computer Associates International is available in high-end Expert (\$695) and low-end Plus (\$395) versions. I reviewed SuperProject Expert; SuperProject Plus is similar to Expert, but it lacks automatic resource leveling, probability scheduling, and graphics printing.

Like Lotus 1-2-3, SuperProject Expert uses the Slash key to invoke a command menu. You select options, like what chart to display, from pop-up menus. You can also compile project information in an "outline" screen, and you can switch from there to a Gantt chart, PERT chart, WBS, or resourcedistribution histogram. The PERT-chart screen is somewhat interactive-you can "scroll" from one task to another with the arrow keys, and pertinent information for that task appears in a pop-up box. You can also change this information on the fly and thus edit the chart as you go along.

Each chart's scale is changeable. This includes changing not only the time scale in a Gantt chart, but also the size of each task box in a PERT chart. You can reduce the size of the boxes until there is only enough room for the task ID number, making more of the project visible on the display

You can also specify optimistic, pessimistic, and likely durations and output them in Gantt-chart format. With this option, the software calculates the expected duration (i.e., the optimistic, the pessimistic, and four times the likely duration, divided by 6), which it then uses for most other calculations.

When tracking a project's progress, each task can have six different conditions: scheduled for the future, started late, in progress, interrupted, completed, and finished late. The program does automatic resource leveling and can report variances. Also, you can have a separate calendar for the project and one for each resource. SuperProject Expert also includes a macro language that automates repetitive tasks or lets you set up unattended batch processing.

Printer facilities include Sideways, a utility that outputs charts in landscape mode. Charts generated using Sideways support graphics printing. On a laser printer, SuperProject Expert produced handsome PERT charts, but they lacked the accompanying symbols, legends, titles, and frames produced by the other packages.

Like most of the other packages, SuperProject Expert makes no effort to use a graphical interface. You enter data by filling out lists and fields. Other than that, however, there's little else you could ask for amidst its barrage of options and features. For the price, it's one of the best deals in the group.

#### Time Line 3.0

This \$595 package from Symantec requires a hard disk drive and 470K bytes of RAM. A \$195 graphics option makes presentation-quality charts on Hewlett-Packard, Houston Instrument, and Roland plotters. The basic package produces typewriter-style graphics.

Time Line's eye-appealing packaging gives it away: This is product management software for the mass market. The documentation is lucid and stocked with examples, the user interface is polished, and great attention has been paid to some carefully selected features, to the exclusion of some others.

The program displays a network diagram that is a variation on the standard PERT chart. Time Line organizes tasks as "summary tasks" composed of subtasks. Each summary task is in a large box that contains subtask boxes, and the summary task boxes are connected by precedence lines. Each subtask can also have tasks under it, and charts quickly become complicated. Projects can end up looking like a complicated nest of boxes that's bothersome to decipher.

Also, while Time Line does calculate the critical path, you can highlight only the boxes, not the precedence lines, on the critical path. To do so, you must use a "filter."

Time Line does not have a time-scaled network diagram, but it does have a Gantt chart that includes coded information to the right of each task name, indicating whether a task is on the critical path or has an overscheduling problem. You can scroll around in the chart by using the arrow keys, but you can't nudge the bars—they are placed according to the information you give in various data input screens.

Time Line can also display resourcedistribution histograms, but only in combination with a Gantt chart. You can show up to five histograms on the bottom of a Gantt chart, set to the same time scale, and you can print out these combined charts. Resources that are overscheduled are highlighted. Time Line can also perform automatic resource leveling.

The number of reports available is not extensive. It can do status reports, showing what tasks occur in a specified week or month; cross tab reports, showing expenses involved in a particular task (or resource) in a specified time frame; and resource reports, whose columns contain whatever data fields you specify.

The Lotus 1-2-3-like user interface includes numerous shortcuts using the function keys. You can conveniently select items (like when you assign a resource to a task) using a variation of the point-and-shoot method from pop-up screens.

The manual assumes the reader has no background knowledge of project management, and it carefully introduces new concepts like critical path and fixed cost. There is a lengthy on-line tutorial that's too simple. And when you run the program for the first time, Time Line gives you special "First Aid" screens that help you create a schedule. Also, contextual help screens that you can invoke with Fl are thorough.

Time Line uses a lot of memory and relies a great deal on disk swapping. The only time this proved to be a problem was when it produced a network diagram—a project with 50 tasks took 3 minutes, even on a 16-MHz 80386 machine.

Time Line is a slick, simplified version of SuperProject Expert. Both work from an outline task list, but Time Line adds a comforting cocoon of help screens and tutorials. It lacks some extras, like multiple time estimates, a time-scaled network diagram, multiple calendars, and more extensive report formats.

On the other hand, because of its copious help features and plain-language documentation, it can be safely placed in the hands of someone who is approaching computer-aided software management for the first time.

#### Topdown Project Planner 1.01

Topdown Project Planner from Ajida Technologies is a \$99 package that requires 384K bytes of RAM, two floppy disk drives, and a color graphics display. The program is based on a descending hierarchy of PERT charts, each covering one screen. You define the main tasks by placing, defining, and connecting PERT boxes on the initial screen, using the program's graphical interface. Then you go into each box, where you start over with a blank screen and define the tasks that go into the main task. This continues for

continued

#### "InstaPlan can help you drain a swamp before the alligators get out of hand." Woody Liswood PC World\*

Introducing InstaPlan 2.0.

VERSION

InstaPlan has gained a reputation as the easiest project planner to use, the fastest to learn and the least expensive to own. It introduced outlining technology for quick planning and proposal writing. Now, InstaPlan 2.0 delivers more planning power, plus state-of-the-art management, documentation and presentation facilities. With no increase in price.

#### Plan With Power.

InstaPlan 2.0 does single project, multiproject, open ended and deadline scheduling. It uses individual resource calendars for realism. And it lets you evolve your plans quickly with Move, Copy, and Append functions, and a work assignment spreadsheet.

The InstaPlan 2.0 NotePad Option allows you to document every activity, resource and work assignment in your plans. It's an electronic logbook to keep you better organized.

#### Manage With Perspective.

If you have a team with too many projects and too little time, InstaPlan 2.0 is perfect for you.

The InstaPlan 2.0 Advanced Tracking Option keeps a detailed history of your manpower, spending and progress. Conventional products record only the latest status and forget the past. Whenever you want to know who did what, whether for last week or three months ago, InstaPlan will display a table, spreadsheet or graph in seconds. With this information at your fingertips, you can make better commitments, recognize troublesome trends and provide knowledgeable explanations without digging through piles of old printouts.

Advanced Tracking Option incorporates % progress, in-progress actuals, five-way earned value, full C/SSR reporting, manual and automatic forecasting. Plus on-screen spreadsheets of actuals, work remaining, earned value and variances for any period of time capabilities that other products simply

#### Communicate With Clarity.

InstaPlan's integrated Gantt-PERT diagrams communicate better than ordinary charts. They show both time and sequence clarity in page or wall sized formats. New report formats provide detailed "to do" plans for individuals for any time period and spreadsheets.

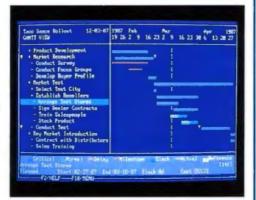

#### Purchase With Confidence.

InstaPlan is sold with an unconditional 30 day money back guarantee. We provide excellent applications support at no additional charge.

#### InstaPlan Standard Product

- istaPlan Standard Product
  600 activity capacity (640K RAM)
  Activity and resource outlines (WBS/OBS)
  Individual resource calendars
  Duration and resource driven planning

- True multiproject operation
  Canti-PERT, tabular and resource graphs
  Data transfer to 1-2-3 m²/dBase III<sup>TM</sup>/Ascii
  Users manual and tutorial

#### Advanced Tracking Option

- Integrated tracking Option
  Integrated with views and reports
  In-progress entry of man hours and cost
  Automatic forecasting using progress to date
  Automatic history recording & interpretation
  % progress, earned value by task and group
  C/SSR for activity, resource and period
  Baseline variance for time burdent and hours.

- Baseline variance for time, budget and hours Actual, remaining, earned displays by period import progress and actuals from files

#### NotePad Option

- Windowed word processor and calculator 8000 characters/note; unlimited notes/plan Categorization; integration with reports

800-852-7526

commended Configuration: IBM PC/XT/AT/PS2 or spatible, 640K RAM Hard Disk. titers Supported: IBM Proprinter & Graphics Printer, on PX/MX/RX/LQ, Oktobate Plag'n Play 92/3, voltate 192/3, 292/3. Toshiba 351 and Laserjet+/Series II/Deskjet.

\*Used with PC World's permis

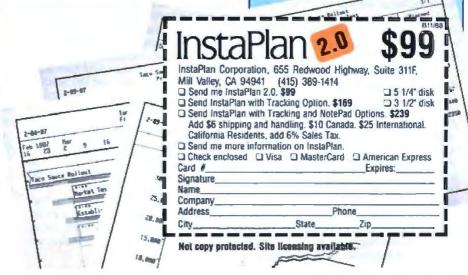

#### **Company Information**

#### Ajida Technologies, Inc. 613 Fourth St. Santa Rosa, CA 95404 (707) 545-7777

Inquiry 952.

#### **Communications Dynamics**

7300 Southwest Hunziker, Suite 200 Tigard, OR 97223 (503) 684-5151 Inquiry 951.

#### **Computer Aided Management**

1318 Redwood Way, Suite 210 Petaluma, CA 94952 (707) 795-4100 Inquiry 953.

#### Computer Associates International, Inc.

2195 Fortune Dr. San Jose, CA 95131 (408) 432-1727 Inquiry 949.

#### InstaPlan Corp.

655 Redwood City, Suite 311 Mill Valley, CA 94941 (415) 389-1414 Inquiry 944.

#### North American MICA, Inc.

11772 Sorrento Valley Rd. Suite 257 San Diego, CA 92121 (619) 792-1012 Inquiry 947.

#### Projectronix, Inc.

4546 El Camino Real, Suite 324 Los Altos, CA 94022 (415) 966-1527 Inquiry 946.

#### SoftCorp, Inc.

2340 State Rd. 580, Suite 244 Clearwater, FL 34623 (813) 799-3984 Inquiry 948.

#### Sof Trak Systems, Inc.

1574 West 1700 South, Suite 2C P.O. Box 16750 Salt Lake City, UT 84116 (801) 973-9610 Inquiry 945.

#### Symantec Corp.

10201 Torre Ave. Cupertino, CA 95014 (408) 253-9600 Inquiry 950.

as deep as you want to go, within ordinary memory limitations.

You can go into a screen mode that shows the boxes without any text. In this mode, you can see, drawn in miniature within the boxes, the charts for the next level. Perhaps mercifully, you can't see to the third level.

You can assign tasks priorities, and automatic resource leveling is available, although you can't perform variance tracking. The latter works by delaying tasks with lower priorities. The manual suggests resolving obvious conflicts by assigning priorities and then letting the computer take over, but it warns that resource leveling should be used with care because it can cause major rescheduling for noncritical tasks. In the real world, such changes can make a schedule difficult to implement. Automatic resource leveling is still useful, however, as long as you make provisions for making some

manual adjustments.

Topdown Project Planner can combine two graphs on one page, like a Gantt chart on top of a cumulative cost chart, and can set both to the same time scale. You could also have a Gantt chart with a daily cost projection below it, for budgeting purposes, or a Gantt chart with a histogram below it, so you could spot overloads and immediately see the source. Printouts are essentially screen displays scaled to fit a page, and they require a graphics printer.

The program also lets you track progress on a project, and the Gantt charts reflect what has been done. You also can assign a calendar to each resource and append text notes to each task on-screen. The only thing I didn't like is that Topdown Project Planner limits each PERT chart to one screen. By contrast, other programs let you create charts that are bigger than your display.

#### ViewPoint 3.0

ViewPoint from Computer Aided Management is one of the higher-priced packages in the group, but it also offers the most features. It costs \$1995, but I also tested its graphics printing and plotting option, which costs \$995. The program requires a floppy disk drive, a hard disk drive, and a color monitor.

When you start defining a project in ViewPoint, you see a screen with a blank work area and a cross-hair cursor that you can move with a mouse or cursor movement keys. The date counter in the corner moves forward as the cursor moves right, and backward as it moves left. You move the cursor to a likely date, press the Plus key on the numeric keypad, and up pops a window. Press T, for task, and a "task description window" pops up. You fill in the information, and a box representing that task appears on-screen.

After entering a few tasks, you assign precedences by drawing lines between the boxes. To establish a finish-to-start relation, you draw from the right (finish side) of the first box to the left (start side) of the other. If the new line is part of the critical path, the line appears in red.

If the precedence relations (and duration of the preceding tasks) indicate that a task should start at some time different than its original placement, ViewPoint may relocate the box after you draw the lines. You can also change the time scale to view more of the project on-screen. The larger the time scale, however, the smaller the boxes get; task names may be truncated beyond recognition.

You can play with the layout of the network and with the task data until you get what you want. After you define a list of resources, you can assign them to tasks by a simple point-and-shoot method: You highlight the task, call up the pop-up resource list, and highlight the resource.

You can also "constrain" resources graphically. On the resource-distribution histogram, you can draw a line at whatever level you want to limit the resource to. You can move the line up and down as you go left to right, reflecting any changes you expect. ViewPoint then does resource leveling, changing the end date or eating up the available float to push tasks to a point on the time line where they can get the resource they need.

The new schedule is labeled "pending" until you decide to accept it. "Negative float" may appear on the new schedule—meaning the software has moved the start of some tasks forward to level resources.

The program's constrain function also continued

### **STATGRAPHICS**

Updrade Antion Co

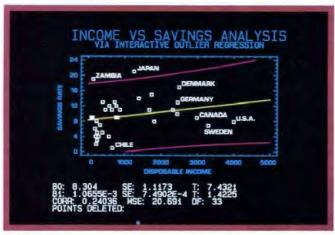

Select the points you want to remove from your regression model...

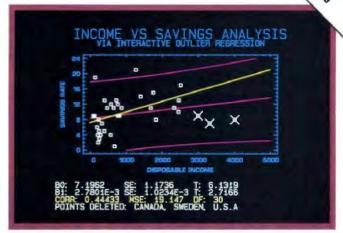

... Then press F6 to refit the model and recalculate the statistics.

## Because "Statistical Graphics" Is Better Than Just Statistics and Graphics

Most of today's PC statistical packages give you all the statistics you'll ever need. Some even give you a few graphics. But only STATGRAPHICS from STSC gives you integrated statistical graphics in an environment you control.

#### Unique "What If" Interactivity

STATGRAPHICS lets you explore data relationships fully, producing higher quality, more timely solutions. Define your data and assumptions, run the procedure and review the results, modify data and assumptions repeatedly and take another look—and another. All without leaving the procedure or making permanent changes to your data.

((SIN N) "2) + ((CDS Y) "2) SUFFACE PLOT

#### Integrated Statistical Graphics

Coupled with STATGRAPHICS' interactive environment are over 50 types of graphs—traditional pie and bar charts, histograms, 3-D line and surface plots, quality control charts, and more. All are integrated with the procedures so that they can be displayed instantly and modified repeatedly.

Query data points, do on-screen forecasting and model fitting, overlay graphs, or zoom-in on any area for a closer look. With flexibility like that, you can spot and investigate visual trends in your data—trends you may have missed if you looked only at the numbers.

# CAR MELEAGE BY COUNTRY

A wide variety of graphs supported on over 100 displays, printers and plotters, including the new IBM PS/2™ Series.

#### Over 250 Statistical Procedures

- Direct Lotus® and dBASE® interfaces
- ANOVA and regression analysis
- Experimental design
- Quality control procedures
- Multivariate techniques
- Nonparametric methods
- Exploratory data analysis
- Forecasting, time series analysis, and more.

#### STATGRAPHICS-

#### The Best Way to Do Statistics!

Put the power of STATGRAPHICS to work for you today—all for only \$895\*. For our free convincer kit or the name of a dealer near you, call

#### (800) 592-0050 ext. 400

In Maryland, (301) 984-5123; Internationally, (301) 984-5412. Telex 898085 STSC ROVE

> See us at COMDEX— Booth H7416

STSC

STSC, Inc. 2115 East Jefferson Street Rockville, Maryland 20852

\*Suggested retail price in U.S. and Canada. International prices vary. Available through dealers and distributors worldwide. STATGRAPHICS, Lotus, and dBASE are registered trademarks of Statistical Graphics Corporation, Lotus Development Corporation, and Ashton-Tate, respectively.

prevents expenses from rising above a specified daily level, since you can draw a constraint line on the cost histogram.

To measure a project's progress, you make a "snapshot" of your original "reference plan," which thereafter appears as pale blue lines placed over white bars that represent progress. ViewPoint offers a full range of report options, and the printer-graphics option generates Gantt, PERT, WBS, and other project network charts.

ViewPoint comes across as both fun and powerful—a rare combination. Unfortunately, it's also expensive. Many other packages provide most of the functionality for substantially less money.

#### Overview

All the packages reviewed here could help you manage a project with varying degrees of depth and sophistication. But many of them lack a good user interface, and some offer only basic project management capabilities. MicroTrak, for example, does little more than the onscreen equivalent of paper modeling, although it's faster than manual methods once you've entered the data. Most of the others make an effort to break with the past and make use of the computer's power, like Pertmaster Advance, with its nudging function, and ViewPoint, with its ability to let you graphically build and interact with a network diagram on the screen. Topdown Project Planner and Timepiece have similar functions, but they aren't so sophisticated.

Another consideration is whether you need project management software at all. Ultimately, a project must be of a large enough scale to benefit from project management software. How many tasks should you have before project management software becomes worthwhile? The answer depends on the manager and the project. You may find the software helpful for tracking as few as 20 tasks, if frequent updates are required; others may find manual methods easier until a project requires tracking 100 or more tasks.

While many of these packages have one or two attractive features, none has all of them in one package. The optimal package would be a combination of Pertmaster Advance and ViewPoint, which would involve a graphical point-and-shoot interface, automatic resource leveling, and manual editing capability using the graphics interface. Unfortunately, such a program doesn't exist.

Of these 10 programs, which is best depends on your needs. If you want support tools for managers who would otherwise keep everything in their heads, something like InstaPlan will do the job for a reasonable price. If you're trying to ease the burden for someone who spends many long hours trying to squeeze the last bit of fat out of a high-cost project, Pertmaster Advance or ViewPoint would be desirable. Good compromises are SuperProject Expert and Topdown Project Planner, which offer much of the capability of the high-end packages at more reasonable prices.

#### **ACKNOWLEDGMENT**

I wish to thank Daniel Yahdav, president of the consulting firm I Soft Decision, Inc., who provided input for this review. His firm publishes PM Solutions, a comprehensive report on project management software.

Lamont Wood is a freelance writer in the computer and electronics fields who lives in San Antonio, Texas. You can reach him on BIX as "lwood."

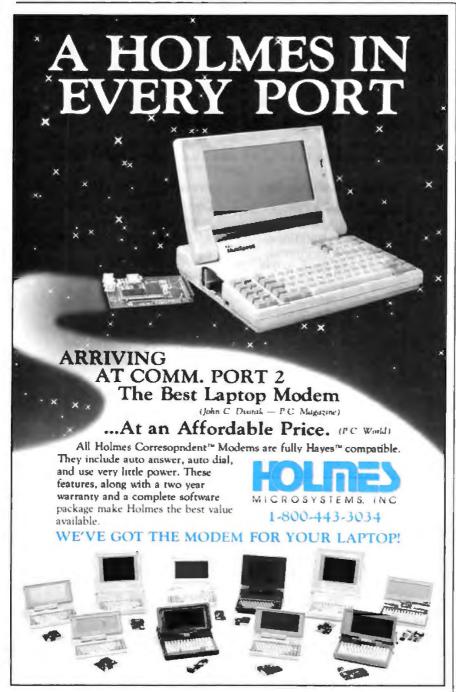

# Ways to boost your BASIC

Professional Basic **Programming Library** 

Announcing ProBas Version 3.0, now with over 335 assembly routines to really kick QuickBASIC and BASCOM into high gear. BYTE magazine calls PROBAS a "Super-BYTE magazine calls ProBas a "Super-charger for QuickBASIC". Thousands of programmers rely on ProBas to make their life easier and to enhance their programs with features like:

- An 800-page 3-part manual
- Full-featured windowing Screen snapshots (Text & Graphics)
- String, array, and pointer sorts
   Lightning-fast file I/O
   Full mouse support

Create dazzling screens in text mode, CGA, EGA, VGA or Hercules graphic modes. Save and restore screen snapshots to arrays, EMS memory or files. Full featured windowing to meet the most demanding jobs. The PROBAS system of virtual screens allows you to draw full or partial screens to memory, and then snap them on in an eyeblink. You can even create vitural screens far larger than the display screen.

Sick of running out of string space? Store hundreds of K in numeric arrays or megabytes in extended or expanded memory. Tired of using a kludgy SHELL to DIR to read a directory or archive files? Scan subdirectories or .ARC files using wild-cards and store thousands of file names, dates, and times. Wish you could drag a window containing text or a menu around the screen with a mouse? It's easy!

PROBAS gives you a complete set of blazingly-fast file routines. Read or write huge chunks of data at a clip, with file lock-Ing and error handling so that you can even use them in subprograms. You'll never want to use BASIC's file I/O again! Sort data with lightning fast array and pointer sorts. Search files or arrays at assembly speeds. PROBAS also has over 200 other essential services including handy string, date, time, directory and array manipulation, string, screen and data compression full mouse. screen and data compression, full mouse support, valuable equipment and input routines and faster replacements for most BASIC commands.

Whether you are a professional or a novice, PROBAS will boost your BASIC in ways you never dreamt possible. PROBAS allows professionals to save time and work and lets novices write professional-quality programs quickly and easily. After all, how much is a few hundred hours of your time really

For all versions of QuickBASIC and BASCOM including BASCOM 6.0 for OS/2. Just \$135.00!

On-Line Help For PROBAS

PROREF provides pop-up help for the routines in PROBAS and is an extension of the QuickBASIC programming environment. Find help on any routine with a few keystrokes or mouse clicks. Pop-up an ASCII chart, calculator, scan code module, box diagram, your own help information or almost any DOS program via a hot-key. Just \$50.00!

#### CREEN

Professional Screen Management System

PROSCREEN is a full-featured screen generator/editor that will save you more design and coding time than you ever thought possible. PROSCREEN treats screens like a word processor treats text to provide complete control over characters, colors, and placement. Design input screens with up to 130 fields and 19 pre-defined and 2 user-defined masks. Use PROBAS or the included BASIC/Assembler subroutines to access the screens. No kludgy code generators here! Comes with subroutine source, extensive on-line help, and a 285 page manual. Just \$99.00!

#### new ROLV LATHIM

PROMATH Is a collection of over 150 highlevel routines that provide mathematical functions and operations for programmers who often work in mathematics, science, or engineering. Complex variables, real and complex matrices, real and complex trigonometric and hyperbolic functions and their inverses, solution of linear equations, inverses, solution of linear equations, inverses, solution of linear equations. tegration, differential equations, Fast Fourier transforms and many other useful routines are provided.

For years Fortran has been the language of choice for scientific and engineering ap-plications, but it lacks many of the useful features of QuickBASIC. PROMATH con-tains most of the Fortran mathematical and numeric functions and allows you to easily translate Fortran code to BASIC or write new programs in BASIC while retaining Fortran's numerical prowess.

The PhoMath manual is over 200 pages and provides a complete description of each routine, including any algorithm and the mathematical formula the routine uses, shown in standard notation. For Quick-BASIC 4 and BASCOM 6 only. Just \$99.00!

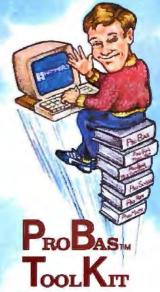

The ToolKrr is a collection of assembly and BASIC modules that use the PROBAS library to save you even more hours of grunt work. Why spend hundreds of hours reinventing the wheel when you can just plug in ToolKrr modules like:

- Menu Generators
- Fast B-tree indexing
- Mini-editor with word-wrap Patch .EXE files
- Protected storage areas
- Julian date routines

The ToolKrr also includes clock, calendar, windowing, BCD math routines and much more, complete with BASIC source code and a comprehensive manual. The PROBAS TooLKrr adds capabilities and helps conserve your most valuable asset of all—time! Requires ProBas . Just \$99.00!

#### Pro BASTM TELECOMM TOOLKIT

The Probas TeleComm ToolKit is a collection of high-level communications modules that you plug into your code to provide popular file transfer protocols, terminal emulations, login scripts and baud rates up to 115,200 baud. You get:

- Xmodem/Modem7/Xmodem-1 k

- Ymodem (single and batch) CRC-16 and Checksum VT52, VT100, ANSI BBS etc. Auto Dialer & data base Documented BASIC source

Why use clumsy SHELLs to complex terminal programs when you can plug just the communications routines you need into your code? Implement just the features and commands you want. Requires PROBAS. Just \$75.00!

Our thirty day, money-back guarantee assures you the highest quality and our technical support staff is always ready to help. Try our BBS at (301) 953-7738 or give us a call at:

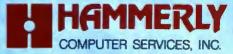

8008 SANDY SPRING ROAD • LAUREL, MD 20707 INTERNATIONAL CALLS: (301) 953-2191 (800) 343-7484

Add \$5.00 per item (\$8.00 Canada) for shipping per order. Europe: \$39.00 for 1st item plus \$5.00 for each additional item. Visa, M/C, C.O.D. (US Only) checks and approved FOs accepted. Trademarks PaoBas, PaoRary, PaoScasses PaoBasrs: Hammerly Computer Services, Inc. Quick-BASIC, BASCOM: Microsoft Corp.

# The Small Have Been Made Powerful.

Behold the new Toshiba T1200F.

It's easily small enough to fit in the average briefcase, yet it's packed with a full megabyte of RAM, two 720KB 3½" diskette drives, and a variety of ports.

It comes in either reflective or backlit LCD models. A full-size keyboard. And for a limited time, it also comes with our exclusive version of Sprint, Borland's powerful word processing software. Absolutely free. And because it weighs only 9.8 pounds, it's one of the lightest.

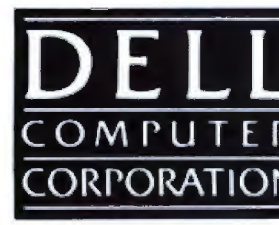

IBM-compatible dual diskette PCs on earth. It even has removable, rechargable batteries, so you can work with it just about anywhere you want.

Those who've used the T1200F have hailed it as a small miracle.

Because rarely has so much power been so easily wielded.

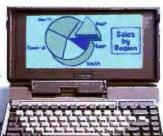

Where is it written that hard disk has to mean hard to carry?

Witness the Toshiba T1200HB. It only takes up about one square foot of desk and weighs less than eleven pounds, but it's packed with all the features of our T1200F and comes with a single diskette drive and 20 megabyte hard disk.\*

Which means it's big enough to store just about all the applications you'll ever use. All the time.

And, like the T1200F, it has the convenience of Resume mode:

which remembers your place even after the unit is turned off.

For more information on all our computers and printers, call 1-800-457-7777 or visit one of our nearby Toshiba dealers.

They'll make a believer out

of you.

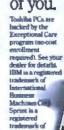

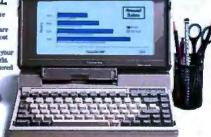

In Touch with Tomorrow

Rubble America Inc., Information Systems Division

### CLEO is your SNA, BSC and Coax Gateway

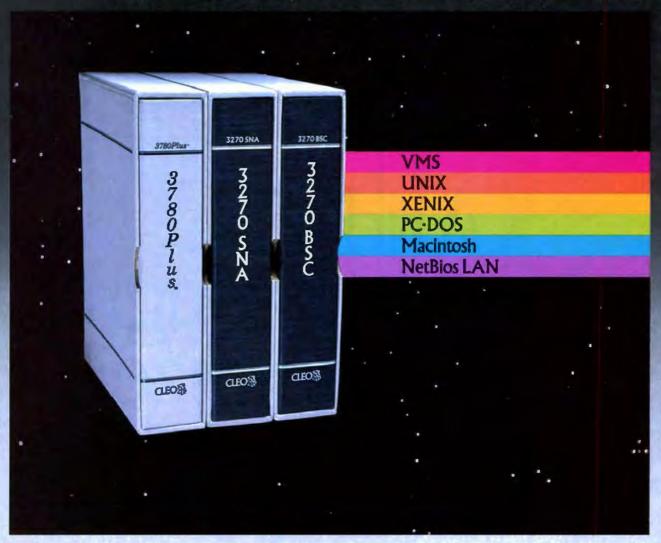

#### Sharing Information

Whatever your industry, your computers need to share information with your mainframe. Or, they need to exchange data with other computers. In either case, you need a total communications solution. You need software, hardware interfaces and modems that all work together smoothly. You need CLEO!

CLEO software products allow your computer to communicate with minicomputers and mainframes, and to emulate their workstations. Since 1981, CLEO has provided communications between micros, minis, and mainframes for the automotive, insurance, medical and banking industries. Today over 78,000 CLEO users worldwide are running on all major computer brands. The greatest number of these users run CLEO software on IBM Personal Computers and NETBIOS LANs.

#### Complete Software/Hardware Package

Every CLEO package contains all the software and hardware accessories you'll need. Your selected CLEO SNA, BSC, or Coax software is packaged with 1) an internal modem card for dial-up applications, or 2) an interface card and cable for use with your existing modem, or 3) a Coax card for local connectivity. There's no waiting for non-CLEO add-ons. And, you get prompt, single-

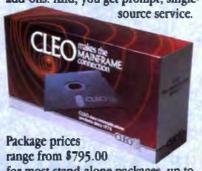

for most stand-alone packages, up to \$1,995.00 for the 32-user SNA gateway. Call us today to discuss your application.

CLEO Software 1639 North Alpine Rd. Rockford, IL 61107 Telex 703639 FAX 815/397-6535

#### Headquarters:

USA: 1-800/233-2536 Illinois: 1-800/422-2536 International: 815/397-8110

Sales and Distribution: Benelux: 31 (0) 33-948888 Canada, East: 800/361-3185 Canada, West: 800/361-1210 Canada, Montreal: 514/737-3631 Colombia, S.A.: 12172266 Denmark: 02 94 81 19 England: (0993) 776543 France: 146861136 Italy: (0331) 634 562 Mexico City: 596-5539 Sweden: 468311780

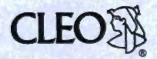

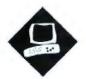

### SX Appeal

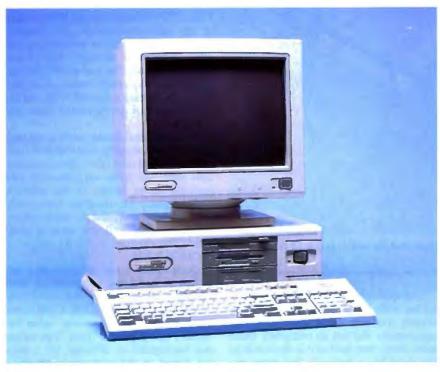

Compaq's 386s is the first of a new generation of microcomputers that implement Intel's low-cost 80386SX

Jeff Holtzman

ne of the most exciting developments in microcomputers this year has been the introduction of the 80386SX microprocessor, which promises 80386 performance and software compatibility at AT prices. Compaq's 386s is the first personal computer built around this new chip. It's the harbinger of a new class of machines that's destined to become the entry point for 80386-level computing and eventually replace the AT as the midrange microcomputer of choice.

The Compaq 386s has a small footprint, is lightweight, and packs a lot of power. But while the 386s's design takes full advantage of the SX chip's potential, the machine's relatively high price puts it in competition with more powerful 80386 systems.

Compaq offers the 386s in three configurations. The Model 1 (\$3799) has 1

megabyte of memory, a 5¼-inch floppy disk drive, a 101-key enhanced keyboard, and a 140-watt power supply. The Model 20 (\$4499) adds a 20-megabyte, 29-millisecond, 3-to-1 interleave enhanced-small-device-interface hard disk drive. The Model 40 (\$5199) offers a 40-megabyte, 29-ms, 1-to-1 interleave ESDI hard disk drive.

All models come with hard/floppy disk controllers, serial and parallel ports, a mouse port, and a 16-bit VGA-compatible video adapter on the mother-board. The 386s also includes Compaq's Expanded Memory Management software (CEMM), a disk cache, a RAM disk, and other utility programs. DOS (version 3.31) and OS/2 (version 1.0) are extra-cost options, however.

The motherboard has four 16-bit AT expansion slots and one proprietary 16-bit memory-expansion slot that holds up to 13 megabytes of RAM. Color and monochrome analog VGA monitors, tape backups, and a multitude of other options are also available. All models come with a 1-year warranty and carry FCC Class B certification.

I tested a Model 40 with 1.2-megabyte 5¼-inch and 1.44-megabyte 3½-inch floppy disk drives, a 40-megabyte hard disk drive, a 40-megabyte Irwin Magnetics tape backup with backup software that runs under both DOS and OS/2, 5 megabytes of RAM, an 80387SX math coprocessor, and a color VGA monitor. This brought the cost of my system to \$10,740.

#### Internal Affairs

Getting inside the 386s is easy; the cover is held on with three thumbscrews. It must have been a challenge for Compaq's engineers to fit everything into the narrow (15-inch) chassis. As the photo on page 198 shows, they did so by using some unusually shaped components and by arranging them efficiently.

The front of the chassis provides opencontinued

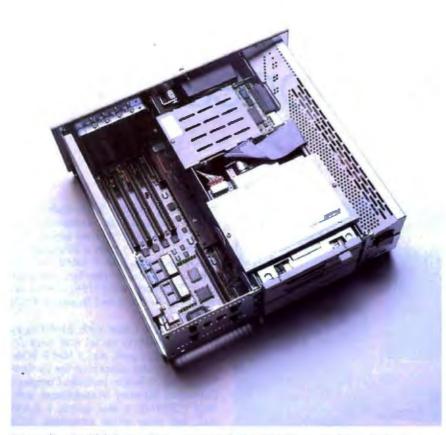

Internally, the 386s has a clean, compact design that fits neatly into a 15-inchwide chassis.

ings for two one-third-height drives and one half-height storage device. Directly behind these are spaces for two 3½-inch internal drives. All drives mount in a separate subchassis; together, the power supply and the drive chassis occupy about 60 percent of the width of the case. Unfortunately, there is no reset switch. An LED lights up when power is on; another indicates hard disk drive activity.

Next to the drive chassis is a slot for Compaq's proprietary memory card, which also contains a VGA feature connector. There's no video circuitry on the memory card, however; it merely provides a path for signals from the mother-board and an additional sandwich card mounted above it.

As with Compaq's 80386-based machines, the memory slot operates at microprocessor speed (16 MHz), not expansion-bus speed (8 MHz). Both 1-megabyte and 4-megabyte expansion boards are available. Each is expandable by adding 1- or 4-megabyte modules, to a maximum of 13 megabytes of memory. You can add even more memory by using the regular expansion slots, but this will decrease system performance.

The motherboard, which measures 11 inches wide by 13 inches deep, is built almost entirely from surface-mount components and has an extremely clean look. More than half of it is obscured by the drive-bay subchassis, but most important things are easy to get at, including the CPU, ROM, and math coprocessor sockets and two system-configuration DIP switches. Unfortunately, a third DIP switch that specifies the amount of installed memory is partially obscured by the drive bays and memory card; they have to be removed to access the switch.

A chassis lock on the rear of the chassis doesn't provide an electrical keyboard interlock, as most AT compatibles do. However, an optional password feature performs the same function.

#### Run Time

The 386s's high-caliber documentation makes getting up and running easy, and the best part of Compaq's documentation is affixed to the chassis: two metallic labels that show the location of the major system components and the DIP-switch settings. If your machine gets separated

from its manuals, you'll still have no trouble setting it up.

The 386s also comes with an operations guide that contains Getting Started, Technical Overview, and User Program Reference booklets. The latter includes information on CEMM, CACHE, and VDISK. Compaq also sells two technical reference guides—one for the VGA subsystem and one for the 386s itself. Both contain in-depth descriptions of topics such as block diagrams, timing diagrams, and BIOS functions.

The setup process involves a bit more switch-flipping than do AT compatibles. Three DIP switches indicate the presence of the math coprocessor, boot speed, monitor type, optional power-on password, amount of memory, and so on. The switches also let you disable the onboard controllers (e.g., video, disk, and I/O ports) in case a fault develops on the motherboard or an expansion board requires it.

A conventional RAM-based setup program lets you specify items such as time and date, hard disk type, NumLock key boot state, the power-on password, and network server mode. In the network server mode, the machine boots only from the hard disk, and the keyboard remains inactive until you enter a password. The machine stores the password in CMOS RAM.

Compaq has taken an innovative approach to providing compatibility with software designed to run at slower speeds. You can use MODE. COM to set the machine's speed to any value between 1 (slow) and 50 (fast). The values that correspond to different PC speeds are listed in the technical reference guide.

Actual clock speed doesn't change; the expansion bus continues to operate at 8 MHz with one wait state. But the machine's refresh timing changes, increasing as the speed selected decreases to effectively lengthen the time each instruction takes to execute.

The 386s keyboard has an excellent feel and is the best I've tested. It provides the "clicky" tactile feedback of the IBM Enhanced keyboard, but it's not so noisy.

Compatibility Testing

I had no trouble installing and using a Hayes 2400-bit-per-second internal modem (Model 2400b) and a Microsoft Serial mouse. I also had no trouble installing and running DESQview 2.01 (with QEMM), 386MAX 2.36, Word-Star Professional 4.0, a beta version of WordStar Professional 5.0, Turbo Pascal

#### Compaq 386s

#### **APPLICATION-LEVEL PERFORMANCE**

Compaq 388s

| ■ Index:                        | 2.15      | → Index:                     | 2.05  |
|---------------------------------|-----------|------------------------------|-------|
| Recalc rlarge3                  | :02       |                              |       |
| Load rlarge3                    | :26       | Pascal S complie             | .05   |
| Recalc                          | :02       | Turbo Pascal 4.0             |       |
| Undo fill                       | 2:34      | XLisp compile                | 5:01  |
| Fill right                      | -07       | Microsoft C 5.0              |       |
| Microsoft Excel 2.0             |           | COMPILERS                    |       |
| Recaic Goal-seek                | :04       | LJ HIGWA.                    | 3.01  |
| Recaic rlarges                  | :01       | ☐ Index:                     | 3.01  |
| Load rlarge3                    | :04       | TETRET TOZA PAS.             | .20   |
| Recaic Monte Carlo              | :06       | FFT//FFT 1024 pts.           | :20   |
| Load Monte Carlo                | :15       | 1FS 800 pts.                 | :19   |
| Biock copy<br>Becaic            | :02       | MathCAD 2.0                  | :13   |
| Block copy                      | :04       | Graphics<br>ANOVA            | :13   |
| SPREADSHEET<br>Lotus 1-2-3 2.01 |           |                              | :32   |
| PROFESOURET                     |           | STATA 1.5                    | 14:30 |
| INGEX:                          | 2.24      | Hegen Straus<br>Hide/redraw  | 14:56 |
| Index:                          | 2.24      | Regen StPauls                | :12   |
| Print to file                   | 2:29      | Regen SoftWest  Load StPauls | :45   |
| Place graphic                   | :04       | Load SoftWest                | :57   |
| Cut 10 pages                    | :21       | AutoCAD 2.52                 |       |
| Align right                     | :24       | SCIENTIFIC/ENGINEERING       |       |
| Change/Bold                     | :32       |                              |       |
| Load document                   | :10       | □ Index:                     | 2.06  |
| Aldus PageMaker 1.0s            | .40       | Index:                       | 0.00  |
| Forward delete                  | :18       | Sort                         | 1:01  |
| Microsoft Word 4.0              | 40        | Count                        | :05   |
| Spelling check                  | :11/1:22  | Pack                         | 1:41  |
| Block moves                     | :10/:10   | Delete                       | :02   |
| End of document                 | :02/:15   | Append                       | 2:11  |
| Search/replace                  | :06/:26   | List                         | 1:00  |
| Word count                      | :04/:27   | Index                        | :06   |
| Load (large)                    | :13       | Сору                         | 1:17  |
| XyWrite III + 3.52              | Med/Large | dBASE III+ 1.1               |       |
| WORD PROCESSING                 |           | DATABASE                     |       |

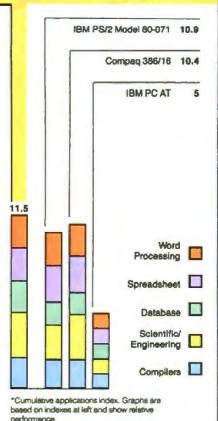

#### LOW-LEVEL PERFORMANCES

2.00E-09 3.49

1.00E-09

5.03

actual values, correct to 10 digits or rounded to 2 digits.

operations (number of seeks performed currently set to 100).

4 Read and write times for File I/O are in seconds per 64K bytes

1 All times are in seconds. Figures were generated using the 8088/8086 and

80386 versions (1.1) of Small-C.

The errors for Floating Point indicate the difference between expected and

\* For the Livermore Loops and Dhrystone tests only, higher numbers mean

3 Times reported by the Hard Seek and DOS Seek are for multiple seek

Error

Error

Index:

faster performance.

CPU DISK VO VIDEO Metrix 6.69 Hard Seek<sup>3</sup> Text 3.32 Mode 0 String Move Outer track Byte-wide 52.48 Inner track 3.33 Mode 1 Half platter Word-wide: 9.92 Mode 2 Full platter Odd-bnd. 44.27 9.97 Mode 3 Mode 7 Even-bad. 26.25 Average 6.63 Doubleword-wide: **DOS Seek** Graphics 14.37 Odd-bnd. 29.41 1-sector CGA: Even-bnd. 19.7 32-sector 24.61 Mode 4 36.10 Sieve File 1/04 Mode 5 Sort 30.79 Seek 0.13 Mode 6 Read 0.64 EGA: Index: Write 0.99 Mode 13 1.86 1-megabyte Mode 14 4.70 FLOATING POINT Write Mode 15 3.59 11.17 Read Mode 16 Math VGA: Error2 0.00E+00 Index: 1.78 Sine(x) 3.23

All times are in minutes:seconds. Indexes show relative performance; for all indexes, an 8-MHz IBM PC AT=1.

4.63 4.63 4.61 4.61 N/A 2.47 2.49 2.62 4.36 4.76 N/A 4.74 Mode 18 4.98 Mode 19 2.69 1.87

**■ Index:** CONVENTIONAL BENCHMARKS LINPACK 242.66 Livermore Loops<sup>5</sup> (MFLOPS) 0.12 Dhrystone (MS C 5.0) (Dhry/sec) 3553.00

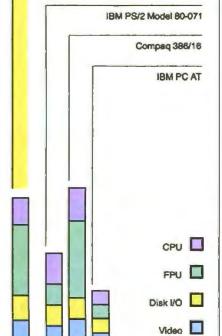

Compaq 386s

#### Compaq Deskpro 386s Model 40

Company

Compaq Computer Corp. 20555 FM 149 Houston, TX 77070 (713) 370-0670

Components

Processor: 16-MHz 80386SX; optional

80387SX math coprocessor

Memory: 1 megabyte of static-column RAM, expandable to 13 megabytes in

proprietary slot

Mass storage: 1.2-megabyte 51/4-inch floppy disk drive; 40-megabyte ESDI hard

disk drive

Display: On-board VGA adapter;

optional monitors

Keyboard: 101-key enhanced I/O interfaces: RS-232C (9-pin), parallel (25-pin), and mouse (PS/2-style DIN)

ports; four 16-bit AT expansion slots; one 16-bit proprietary memory slot

#### Size

6 x 15 x 16 inches; 28 pounds

#### Software

Diagnostics test; system setup; ROM version; disk cache; RAM disk; CEMM software

#### **Options**

- 16-MHz 80387SX: \$799
- 1-megabyte memory-expansion board: \$799
- 4-megabyte memory-expansion board: \$2999
- 1-megabyte memory module: \$799
- 4-megabyte memory module: \$2999
- 1.2-megabyte 5¼-inch floppy disk drive: \$275
- 360K-byte 51/4-inch floppy disk drive: \$225
- 1.44-megabyte 3½-inch floppy disk drive: \$245
- 110-megabyte hard disk drive: \$3499 135-megabyte tape backup: \$1999 40-megabyte tape backup: \$799 Serial/parallel adapter: \$149 VGA color monitor: \$699 VGA monochrome monitor: \$255

MS-DOS 3.3 and BASIC: \$120 OS/2 1.0: \$325

Technical Reference Guide: \$149

#### Documentation

40-page Getting Started; 60-page Technical Overview; 80-page User Program Reference

#### Price

Model 40: \$5199 System as reviewed: \$10,740

inquiry 883.

4.0, Microsoft BASIC 6.0, Lotus 1-2-3 version 2.01, VP-Planner 1.0, Professional CED 1.01a, Brooklyn Bridge 1.30, DeskLink 2.21, AutoCAD 9.0, AutoSketch enhanced version 1.01, Excel 2.0, PageMaker 3.0, and Smartcom III.

I did experience a problem with Compaq's OS/2 version 1.0B rev. B and the internal modem I'd installed. After installing OS/2, I received an error message stating that COM1 did not install because The device adapter could not be located. I removed the modem and reinstalled OS/2 without any problems. And when I also reinstalled the modem, I was unable to reproduce the problem.

Unlike some non-IBM versions of OS/2, you see the Program Selector screen when you boot the installation disk; this lets you choose either a DOS prompt, an OS/2 prompt, or a separate installation program. This program copies files from the floppy disk to the hard disk and lets you create a custom configuration for your system.

Also, Compaq's OS/2 puts about three dozen files in your root directory and divides the remainder among two subdirectories: \OS2 and \OS2.000. Unfortunately, like IBM's version of OS/2, Compaq's OS/2 doesn't include a dualboot option. After installing the operating system on your hard disk, you must boot from a floppy disk to run DOS.

The only other distinguishing feature of Compaq's OS/2 is a configuration program that gives you a menu-based means of setting up the CONFIG.SYS file. The advantage is that you needn't switch into real mode to edit the file. (OS/2 does not come with a protected-mode editor—not even a protected-mode version of EDLIN.)

I also installed version 2.1 of Windows/386. Windows itself ran fine, as did applications including Excel 2.0 and PageMaker 3.0. However, I couldn't get Microsoft's extended memory driver, HIMEM.SYS, to run. According to Microsoft, the driver incorrectly identified the 386s as using the PS/2 method of switching address line A20; consequently, it detected no extended memory.

A version of HIMEM.SYS provided with an updated version of Windows/286 ran fine, providing an extra 58K bytes of memory. Microsoft is working to correct the fault with Windows/386, and a fix should be available by the time you read this review.

#### **Architectural Details**

Compaq built most of the 386s around AT standards, including the expansion bus, direct-memory-access controllers, real-time clock, memory refresh, interrupt control, and keyboard controller. One interesting addition is a fail-safe timer that an advanced operating system (OS/2 or Unix, for example) can use to generate regular interrupts that prevent an errant program from hogging or locking up the system. Another timer is used in a one-shot mode to extend the refreshrequest signal. This decreases system throughput, as discussed in conjunction with the mode speed command above. A BIOS function also allows programmed speed setting.

The memory system uses Compaq's page-mode architecture with no static RAM cache. Access to locations in a single 2K-byte page occurs with zero wait states; access to a location outside the current page occurs with two wait states. On the average, approximately 60 percent of memory accesses in the 386s occur outside the current page, resulting in an average of 0.8 wait states per memory access, according to Compaq.

The motherboard contains 1 megabyte of memory, of which 640K bytes is normally mapped to the first 640K bytes of CPU address space and the remaining 384K bytes is mapped to the top of the 16-megabyte address space. You can also configure the system to allocate only 256K or 512K bytes of memory beginning at 0000 hexadecimal; in each case, the remainder (768K and 512K bytes, respectively) is mapped to the top of the address space.

Whatever the base memory (256K, 512K, or 640K bytes), you can map down the upper 128K bytes of unused memory from F0E000h to 00E000h (i.e., 0000:E000), where it can run a write-protected copy of the ROM BIOS, the VGA BIOS, or both. Compaq also provides a special BIOS function for moving ROM contents. In addition, the location of the 128K-byte block of memory depends on the state of a special register that's accessible at I/O port address 878h or at memory address 80C90000h. Two bits in that register specify where the RAM is to reside and whether it's write-protected.

#### A Promise Fulfilled?

Does the 386s meet the promise of high performance at low cost? The answer, unfortunately, is not simple.

In terms of raw CPU performance, the 386s simply doesn't hold up to the performance attained by most of the 16-MHz 80386-based machines that BYTE has tested. Overall, the Deskpro 386/16

### The most influential laser printer in history.

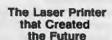

In 1984 when we in 1984 when we introduced what we now foodly call the "LaserJet Printer Classic", people wondered if it would sell. It was "different". It was a breakthrough.

In the days before laser printers, the standard for external correspondence was printing that matched external correspondence wes-printing that matched a typewriter font. Mixed text and graphics reports coalled only be done "cut and paste". Printing was noisy and slow. You had three options. You could either get a fast printer. Or a quiet printer.

printer. Or a quiet printer.
Or a letter quality printer.
So when HP's LaserJet
Printer appeared, it changed
the world.

#### Setting a New Standard

HP's LaserJet Printer offered speed, quietness and quality in one machine. Dealers took notice. So

Dealers took notice. So did software developers. The LaserJet Printer's ability to print multiple fonts, produce graphics, and shade areas, impired software developers to incorporate these new features into their packages. The press was intrigued. In February 1987, Hewlett-Packard's LaserJet Printer lined up with the IBM PC, Lotus 1-2-3, and Apple Macintosh on Personal Computing's list of '10 Most Significant Personal Computer Products of All Time."

LaserJet Printer sales continued to grow, the product development team was busy looking for ways to enhance the printer to better meet customer needs.

#### Advancing the Standard of Excellence

In March 1987, Hewlett-Packard introduced the new LaserJet Series II Printer. What could customers expect What could customers expect from the new prioter? Everything they liked about the "Classic" plus improved ease of use, font flexibility, paper management, and add-on memory. All in a lighter-weight unit that cost less than the original.

weight una the original. "We'd been listening closely "we'd been listening closely "we'd been listening closely to our customers all along, says Tom Old, customer satisfaction Q/A manager. Maybe that's why Hewlett-Packard leads the industry in meeting people's meeting people's needs for laser printing."

#### U.S. Leger Printer Industry Growth

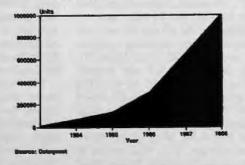

This page was created using WordPerfect 5 0 software

The laser printer that's influenced the entire printer industry can help you be more influential, too. The HP LaserJet Series II Printer is today's overwhelming choice for simple word processing, integrated text and graphics, and desktop publishing.

You can begin producing impressive documents right from the start because the HP LaserJet Series II Printer works with all popular PCs and more than 600 PC software packages.

To see the HP LaserJet Series II Printer in action, call 1-800-752-0900, ext. 900E, for your nearest Hewlett-Packard dealer. You'll be more than influenced. You'll be convinced.

#### The HP LaserJet Series II Printer.

•

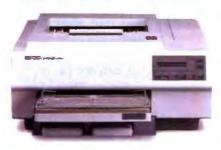

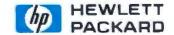

### Computers For The Blind

Talking computers give blind and visually impaired people access to electronic information. The question is how and how much?

The answers can be found in "The Second Beginner's Guide to Personal Computers for the Blind and Visually Impaired" published by the National Braille Press. This comprehensive book contains a Buyer's Guide to talking microcomputers and large print display processors. More importantly it includes reviews, written by blind users, of software that works with speech.

This invaluable resource book offers details on training programs in computer applications for the blind, and other useful information on how to buy and use special equipment.

Send orders to: National Braille Press Inc. 88 St. Stephen Street Boston, MA 02115 (617) 266-6160

\$12.95 for braille or cassette, \$14.95 for print (\$3 extra for UPS shipping) NBP is a nonprofit braille printing and publishing house. attains a CPU index of 2.20; the 386s, at 1.86, attains about 85 percent of the 386/16's raw computing horsepower.

The two machines performed nearly identically in the String Move tests, which indicates that raw memory throughput is not degraded by the 16-bit 386SX. But the 386s provided about 73 percent of the performance of Compaq's DeskPro 386/16 in the Sieve and Sort tests and about 79 percent in the Matrix test. The 20 percent to 25 percent difference in performance in the Sieve, Sort, and Matrix tests indicates that the 386SX simply can't keep up computationally with the 80386.

The Floating Point tests reveal that the 386s's lack of a 32-bit interface between the CPU and the FPU is a definite hindrance to math performance. The 386s exceeds only 80386 PCs with 80287 coprocessors—Compaq's early 386/16 models, for example. Machines with 80387s (such as the IBM PS/2 Model 80, Compaq's other 80386 systems, and the Dell System 310) easily beat the 386s.

Disk performance is another story. The 386s does well here and in video performance because the lack of a 32-bit data bus isn't a disadvantage. The 386s's ESDI hard disk drive achieved a BYTE index of 1.78, which easily surpassed the Deskpro 386/16, the 16-MHz and 20-MHz versions of the Model 80, and several other machines, including a preproduction version of IBM's PS/2 Model 70.

Video performance was also impressive. The unit's built-in 16-bit VGA adapter achieves an index of 1.87, which surpasses Compaq's 386/16 by a large margin and is just slightly slower than the 16-MHz Model 80. Most of the 386s's speed advantage is in text mode; in graphics mode, the Model 80 was about 15 percent faster, and the Deskpro 386/16 was about 2 percent faster.

Faster 80386 machines leave the 386s in the dust. The 25-MHz Deskpro, for example, achieves nearly twice the video performance. Because the width and speed of the two machines' expansion buses are identical, the raw speed with which the CPU processes video data is the determining factor here.

The real test, of course, is applications, and in this area the 386s is well above AT levels and solidly in the running with the 16-MHz 80386 machines. At 11.51, the 386s has an overall application index that's more than twice that of an AT, and it edges out Compaq's Deskpro 386/16 and the 16-MHz Model 80. The 20-MHz 80286-based Dell 220 with 2 megabytes of RAM and the 20-MHz Model 80 came in just above the 386s.

The 386s's application index is also well above that of high-performance ATs, such as the five machines reviewed in the July BYTE. The highest-performing member of that group, the Amdek System 286/A, achieved an overall application index of 9.8.

Reaching a Compromise

The 386s is a solid-performing machine that provides compatibility with 80386 software and proves that, with proper system design, the 80386SX is a good platform for demanding applications.

Not surprisingly, the 386s is not a machine for those demanding the utmost in performance. The fast disk and video subsystems help overcome the limitations of the 16-bit data bus, which restricts CPU and FPU performance, but the 386s doesn't support the Weitek math coprocessor, it has only four expansion slots, and the 140-watt power supply seems underpowered. The power supply in my review unit, which included only a memory card and a Hayes modem, ran uncomfortably hot to the touch.

It's hard to figure Compaq's pricing structure. For example, a 386s with 1 megabyte of memory, a 40-megabyte hard disk drive, and a color VGA monitor costs \$5898. By contrast, the Deskpro 386/16 costs \$7797—almost \$2000 more, although it performs roughly the same. At the other end of the scale, a 12-MHz 80286-based Compaq costs \$5497. For a \$400 difference, why buy the 80286?

The bottom line is that you can buy faster machines for considerably less money from competing manufacturers. A comparable Dell System 310, for example, costs \$4299, has a full 32-bit bus, and outperforms the 386s in all categories. Even Dell's new System 220, which sports a 20-MHz 80286, performs comparably. And while the Dell System 220 can't run 80386 software, at \$3199 it costs about half as much as the 386s.

The 386s is important: It's the first machine to use the 80386SX chip, and it proves that the 80386SX is a viable computing engine. It's the first entry in a new class of machines and a new category of computing power. Unfortunately, the 386s costs too much. The company that can build a quality 80386SX system and sell it at a competitive price will walk away with the market.

Jeff Holtzman owns Publishing Concepts, a firm that specializes in evaluation, verification, and documentation of high-technology products. He lives in Ann Arbor, Michigan. You can reach him on BIX c/o "editors."

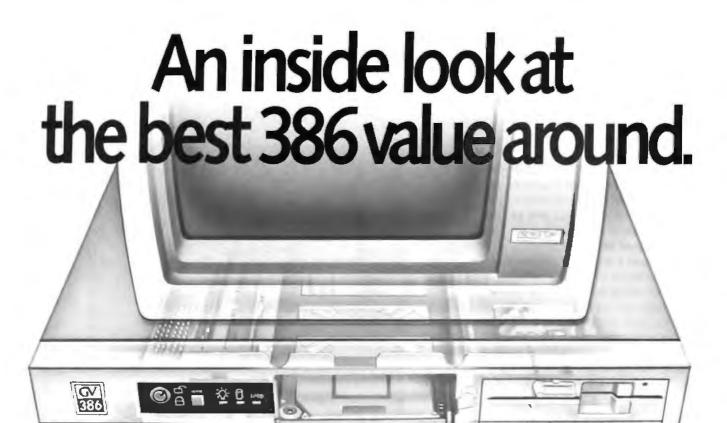

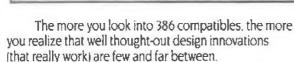

That's why our engineers set out to design the GV-386. They realized they could unlock more of the chip's potential, if only they could speed up data retrieval. without affecting system reliability.

#### **INNER POWER**

Here's how they did it: a high-speed RAM cache

circuit-a full 64K of superfast memory-that puts your most frequently accessed data right at your fingertips. If you're ever involved in processing complex databases, long spreadsheets, or detailed engineering drawings, you'll see the value of this innovation in a second...literally.

Best of all the cache circuit actually makes the GV-386 more reliable than other high-speed machines. by sparing integrated circuits from harsh overloading.

Our BBS is on-line 24 hours Call The Soft Stop at 918-252-9137

Prices subject to change Circle 248 on Reader Service Card

#### GV-386 Specifications

- ☐ Available with I6MHz or 20MHz CPU
- Zero Wait States
- ☐ 64K Cache (keyboard enabled)
- IMB RAM on-board. expandable to 4MB
- ☐ Socketed for 80287 or 80387
- ☐ I/O Bus runs at 8MHz for hardware compatibility
- ☐ Six 16-bit slots: Two 8-bit
- Price: 20MHz systems start at \$2,750: 16MHz systems as low as \$2,375

#### QUALITY THROUGHOUT

Of course, our most important criterion when designing our super compatible wasn't speed—it was quality. Take a look inside the GV-386 and you'll see it everywhere: from the highest quality components available to the intelligent use of special CMOS RAM to store system set-up information. On the outside, the fit and finish of the GV-386 would make Big Blue green. Even the user's manual has impressed users and reviewers alike.

> We'd like to tell you more about what went into the GV-386. Give us a call and we'll give you the whole story. We'll also tell you about our exclusive 30-Day Compatibility Guarantee, our full One-Year Warranty and our tollfree support service.

The GV-386 from PC Designs. With design innovations this advanced, at this price, it's an open and shut case.

Call us now at 1-800-32-BIT PC

2500 N. Hemler Circle Broken Arrow OK 74012

1800 322-4872

+ 918-251-5550 Fax 918-251-7057)

19 Rector Street, Suite 2705, New York, NY 10006

+ 212-514-7280 (Fax 212-797-3973)

### FLEXSCAN 9070S, PC Hi-Res That Looks Like a Million.

The FLEXSCAN 9070 Multiple Scan monitor is of course compatible with other multi-scans, but includes improvements that will give you the professional edge which is the mark of a good investment.

You can extend your multi-scan range from 20kHz to 50kHz in practical terms. This means that, at the 48-50 kHz range, you can make use of PC CAD/CAE capabilities at a resolution of up to 1024 dots × 768 lines. The FLEXSCAN 9070 takes advantage of non-interlace high resolution signal as high as 1024 × 768 to provide you with a flicker free display at much brightness. You can also use the 9070 with IBM PS/2 or VGA compatible boards at a high resolution mode like 800×600 and 1024×768 (non-interlace).

The FLEXSCAN 9070 provides a 16-inch screen, large enough for CAD/CAE and 3-D projections, yet small enough to fit comfortably into your home work space.

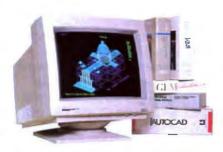

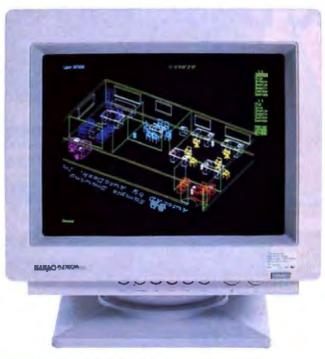

1024 dots × 768 lines Graphics (Non-interlace) **AutoCAD** 

Also, for your convenience, all controls and switches, including the alternate video input, are located within easy reach on the front panel. The FLEXSCAN 9070 is compatible with a wide range of IBM, Apple, and other products, allow you to use all of today's popular programs --- at a resolution that looks like a million.

#### **FLEXSCAN** MODEL 9070S

- ●IBM VGA(PS/2), 8514/A, PGC, EGA compatible and CAD/CAE use.
- Apple Mac. II and SuperMac Spectrum compatible
- ■Max 1280 dots × 800 lines high resolution
- ●1024 dots X 768 lines display on Non-Interlace signal delivers flicker-free high-res graphics
- 20kHz to 50kHz horizontal scan automatic adjustment, 50Hz to 80Hz vertical scan automatic adjustment
- ●16 inch, 0.31mm dot pitch and newly developed XF(Extended Field) Gun to obtain both brightness and sharp focus.
- Front mounted controls including the input signal select switch between 2 video input.
- Selecting white or Amber displays colored application in shades of gray or ember
- Tilt-Swivel stand standard

Come see us at COMDEX **Booth #H8324** 

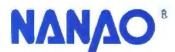

#### NANAO USA CORPORATION

23510 TELO AVE., SUITE 5 TORRANCE, CA 90505 PHONE (213) 325-5202 FAX (213) 530-1679

Specifications are subject to change without notice

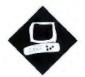

## ALR Improves on a Winner

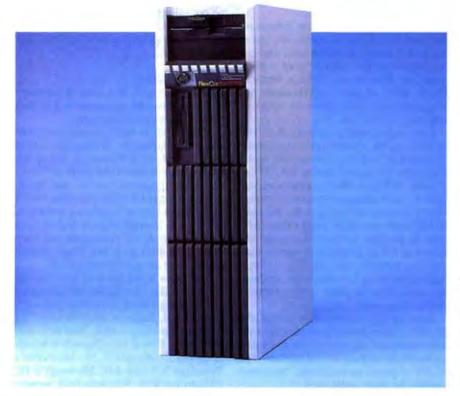

The FlexCache 25386 breaks the speed record with its 25-MHz 80386 and enhanced caching system

Mark L. Van Name

dvanced Logic Research has once again claimed the PC performance lead with its Flex-Cache 25386. The new machine is based on the same proprietary FlexCache architecture that ALR used in its top-performing FlexCache 20386 (June BYTE). This architecture combines a high-speed cache of static RAM (SRAM) with dual memory and I/O buses to let the 80386 CPU run without wait states 95 percent of the time.

The 25386 differs from the earlier 20386, however, in the size, speed, and management of its cache. The 20386 uses the Intel 82385 cache controller chip to manage a 32K-byte cache of 35-nanosecond SRAM. The 25386 has a larger 64K-byte cache of faster 25-ns SRAM. It also replaces the 82385 with ALR's proprietary Extended Emulation 82385 cache system, which provides several perfor-

mance improvements. The 25386 also uses faster 60-ns dynamic RAM in place of the 80-ns DRAM in the 20386.

All this adds up to record-breaking performance for the FlexCache 25386. But the 25386's high performance does not come cheap. It is available in two versions, the \$9499 Model 150 and the \$12,499 Model 300, which differ only in the size (150 and 300 megabytes, respectively) and speed of their hard disk drives. Both models include the 25-MHz 80386, the 64K-byte cache, 2 megabytes of memory, a socket for either a 25-MHz or a 20-MHz Intel 80387 math coprocessor, a 1.2-megabyte 514-inch floppy disk drive, ALR's 16-bit VGA card, an enhanced-small-device-interface (ESDI) controller and hard disk drive, one parallel port, one RS-232C serial port, and a keyboard that follows the layout of the IBM Enhanced AT layout. The only software that I received was ALR's Flex-Cache 386 Setup Utilities disk.

Of course, to use the 25386 you also need a monitor and some operating-system software. My evaluation unit came with MS-DOS/GWBASIC 3.3, as well as a 25-MHz 80387 and a 1.44-megabyte 3½-inch floppy disk drive. ALR does not currently sell a monitor, so I used an IBM 8514 analog VGA monitor with the system.

Not counting the price of the monitor, the evaluation unit cost \$14,798. Toss in another \$600—the street price for a reasonable VGA monitor—and you end up with a healthy \$15,398.

As high as that is, it is still not as expensive as a comparable Compaq 386/25. The Compaq 386/25 Model 300 costs \$13,299, which is \$800 more than the 25386 Model 300; the 386/25 also has only 1 megabyte of slower DRAM and a smaller and slower cache.

ALR also offers two 25-MHz systems with almost the same performance as the FlexCache 25386 and at much cheaper prices: its desktop 25386 DT Model R66

continu

#### ALR FlexCache 25386

#### Company

Advanced Logic Research, Inc. 9401 Jeronimo Irvine, CA 92718 (800) 444-4257

#### Components

Processor: 25-MHz 32-bit Intel 80386; socket for 25-MHz or 20-MHz Intel 80387 coprocessor

Memory: 2 megabytes of 32-bit, 60-ns DRAM, expandable on the FlexMem card to 14 megabytes; 64K bytes of 25-ns SRAM; 128K bytes of BIOS ROM Mass storage: 1.2-megabyte 5¼-inch floppy disk drive; 1.44-megabyte 3½-inch floppy disk drive; 150-megabyte hard disk drive (Model 150) or 300-megabyte hard disk drive (Model 300)

Display: ALR 16-bit VGA board; no monitors currently available from ALR Keyboard: 101 keys in IBM Enhanced keyboard layout

I/O interfaces: One RS-232C serial port with DB-9 connector; one DB-25 parallel port; one VGA monitor port with DB-15 connector; one 32-bit expansion slot for the FlexMern memory-expansion card; one 8-bit expansion slot; six 8-/16-bit expansion slots

#### Size

71/2 x 17 x 26 inches; 80-100 pounds

#### Software

FlexCache 386 Setup Utilities disk, version 4.2, with diagnostics tests, system setup, SETSPEED program, and other utilities; VGA Card Utilities disk

#### **Options**

- 1-megabyte memory module: \$1049 4-megabyte memory module: \$2995 360K-byte 51/4-inch floppy disk drive: \$205
- 1.2-megabyte 5¼-inch floppy disk drive: \$225
- 1.44-megabyte 3½-inch floppy disk drive: \$225

20-MHz 80387 coprocessor: \$1199 25-MHz 80387 coprocessor: \$1899 150-megabyte hard disk drive: \$2499 300-megabyte hard disk drive: \$3999 ALR EGA card: \$349 ALR 16-bit VGA card: \$399 MS-DOS/GWBASIC 3.3: \$175 SCO Xenix 386 V.3: \$695

#### **Documentation**

FlexCache 25386 User's Manual; VGA Card User's Guide; VGA Card Software Manual

#### Price

Model 150: \$9499 Model 300: \$12,499 System as reviewed: \$14,798

inquiry 885.

and Model 100. These systems have only I megabyte of DRAM and smaller, slower hard disk drives, but at \$6490 and \$6990, respectively, they're in a price range that more of us can handle.

#### Improving the FlexCache Architecture

Nearly all of today's fastest 80386-based systems use the Intel 82385 cache controller. The 25386 breaks from this group by using ALR's new proprietary cache controller, the Extended Emulation 82385 cache system.

ALR based this new cache system on the Intel 82385 cache controller, but it has added several improvements and has implemented the whole thing with a group of chips on the 25386's motherboard. Many of these improvements are very small, but a few are worth mentioning here.

One improvement affects how the 25386's cache system maintains cache "coherency"—the consistency of cache data with the corresponding DRAM locations. When a direct-memory-access (DMA) write changes a memory location whose contents are in the cache, the Intel 82385 cache controller marks that cache data as invalid, so that subsequent accesses to it will force the system to read the data from the DRAM. The 25386's cache system, on the other hand, updates the cache data on DMA writes, thereby maintaining cache coherency.

Another big improvement is that the 25386's cache system runs parallel with main memory, so that it does not add a wait state when there is a cache miss. The 82385 imposes an additional wait-state penalty for each cache miss.

The 25386 hedges its performance bet further by using expensive but fast 60-ns main memory, in contrast to Compaq's 100-ns memory.

All this DRAM sits on a proprietary 32-bit bus. The 25386 also contains a standard 8-MHz AT-style bus that supports standard AT expansion cards.

#### Tops in Performance

The result of these architectural improvements? The 25386 flat-out beat every other 80386-based system that BYTE has benchmarked, including a preproduction Compaq Deskpro 386/25. Of course, the 25386 beat Compaq's 386/20 by a 40 percent margin in the CPU low-level test, as well as by smaller margins in the Floating Point and Disk I/O low-level tests. It also had a slight edge overall in the application performance tests.

The only deficiency appears in the

Video Text and Database test results. The original benchmark tests were run with the IBM 8514 monitor. In those tests, the 25386 was over 21/2 times slower than the Compaq 386/20. When BYTE reran the tests with the 25386 using the Compaq Video Graphics Color Monitor Model 420, the 25386 was only 20 percent slower than the Compaq 386/20. I attribute this change in performance to the interaction between the ALR VGA card and the IBM 8514 monitor. The ALR VGA card also appears to be optimized for graphics display rather than for text. An ALR spokesperson said that the company would investigate this discrepancy.

#### **A Few Glitches**

Speed is no good, of course, if you can't run your favorite programs and install your favorite expansion cards.

The 25386 is very good about hardware compatibility. While the 20386 runs its AT-style expansion bus at 10 MHz, a speed that could cause problems for older expansion boards, the 25386 uses a standard 8-MHz AT-style bus. I installed an Everex Evercom II 2400-bit-per-second internal modem and an Intel Above Board/AT expanded-memory board, as well as a Microsoft Serial Mouse, and all ran without a hitch.

The news is not quite so good on the software side. The 25386 ran almost all the software I tried, including Borland's Quattro 1.0, Reflex 1.14, SideKick Plus 1.00A, SuperKey 1.16A, Turbo C 1.0, and Turbo Pascal 4.0; Digitalk's Smalltalk/V 1.2; Kermit 2.30; MicroPro's WordStar 3.3 and 4.0; Microsoft's PC Paintbrush 2.0, Windows/386 version 2.0, and Word 4.0; Norton Utilities 3.00; Quarterdeck Office Systems' DESQview 2.0, with its Quarterdeck Expanded Memory Manager 386 version 1.10; and Symantec's Q&A 1.1.

During my software tests, however, I ran into three problems. The first involved a copy-protected Lotus 1-2-3 version 2.0. I could not get 1-2-3 to recognize the key disk, even when I slowed the system to its 8-MHz-equivalent compatibility speed. It is no surprise that 1-2-3 did not recognize the key disk when the 25386 was at full speed, for the 80386's high speed messes up 1-2-3's copy-protection scheme. Most 80386-based systems handle this problem either by slowing the system automatically when a program reads data from a floppy disk or by letting you slow the system manually from the keyboard.

An ALR spokesperson said that the

#### ALR FlexCache 25386

#### **APPLICATION-LEVEL PERFORMANCE**

ALR FlexCache 25386 21

| WORD PROCESSING      |            | DATABASE               |      |
|----------------------|------------|------------------------|------|
| XyWrite III + 3.52   | Med./Large | dBASE III+ 1.1         |      |
| Load (large)         | :11        | Copy                   | :33  |
| Word count           | :02/:12    | Index                  | :05  |
| Search/replace       | :03/:13    | List                   | 1:08 |
| End of document      | :01/:08    | Append                 | 1:19 |
| Block moves          | :08/:08    | Delete                 | :02  |
| Spelling check       | :05/:37    | Pack                   | 1:11 |
| Microsoft Word 4.0   |            | Count                  | :03  |
| Forward delete       | :10        | Sort                   | :46  |
| Aldus PageMaker 1.0a |            |                        |      |
| Load document        | :02        | III Index:             | 2.83 |
| Change/bold          | :15        |                        |      |
| Align right          | :12        | ENGINEERING/SCIENTIFIC |      |
| Cut 10 pages         | :11        | AutoCAD 2.52           |      |
| Place graphic        | :02        | Load SoftWest          | :27  |
| Print to file        | 1:11       | Regen SoftWest         | :21  |
|                      |            | Load StPauls           | :06  |
| Index:               | 4.41       | Regen StPauls          | :04  |
|                      |            | Hide/redraw            | 7:02 |
| SPREADSHEET          |            | STATA 1.5              |      |
| Lotus 1-2-3 2.01     |            | Graphics               | :19  |
| Block copy           | :02        | ANOVA                  | :09  |
| Recalc               | :01        | MathCAD 2.0            |      |
| Load Monte Carlo     | :08        | IFS 800 pts.           | :09  |
| Recalc Monte Carlo   | :03        | FFT/IFFT 1024 pts.     | :09  |
| Load rlarge3         | :02        |                        |      |
| Recaic riarge3       | :01        | ☐ Index:               | 5.80 |
| Recalc Goal-seek     | :02        |                        |      |
| Microsoft Excel 2.0  |            | COMPILERS              |      |
| Fill right           | :03        | Microsoft C 5.0        |      |
| Undo fill            | 1:08       | XLisp compile          | 2:29 |
| Recalc               | :01        | Turbo Pascal 4.0       |      |
| Load rlarge3         | :13        | Pascal S compile       | :03  |
| Recalc rlarge3       | :01        |                        | 4.55 |
| index:               | 4.13       | □ Index:               | 4.08 |

Compaq 386/20 17.9 21.2 IBM PS/2 Model 80-111 13.2 IBM PC AT 5 Word Processing Spreadsheet \_\_\_ Database .... Scientific/ Engineering Compilers \*Cumulative applications index. Graphs are based on indexes at left and show relative

4.67

4.63

4.56

4.56 N/A

1.12

1.12

1.19

2.58

2.75

N/A

2.75

2.86

1,17

N/A

2.57

135.01

0.19

8417.00

Index:

LINPACK

CONVENTIONAL

BENCHMARKS

Livermore Loops<sup>5</sup>

Dhrystone (MS C 5.0)

(MFLOPS)

(Dhry/sec)

#### LOW-LEVEL PERFORMANCE

| CPU              |       | DISK I/O               |       | VIDEO    |
|------------------|-------|------------------------|-------|----------|
| Matrix           | 2.60  | Hard Seek <sup>3</sup> |       | Text     |
| String Move      |       | Outer track            | 1.64  | Mode 0   |
| Byte-wide        | 16.20 | Inner track            | 3.33  | Mode 1   |
| Word-wide:       |       | Half platter           | 6.67  | Mode 2   |
| Odd-bnd.         | 21.97 | Full platter           | 8.35  | Mode 3   |
| Even-bnd.        | 8.13  | Average                | 5.00  | Mode 7   |
| Doubleword-wide: |       | DOS Seek               |       | Graphics |
| Odd-bnd.         | 15.93 | 1-sector               | 6.93  | CGA:     |
| Even-bnd.        | 4.03  | 32-sector              | 15.35 | Mode 4   |
| Slave            | 14.02 | File I/O4              |       | Mode 5   |
| Sort             | 10.50 | Seek                   | 0.06  | Mode 6   |
|                  |       | Read                   | 0.49  | EGA:     |
| Index:           | 5.07  | Write                  | 0.78  | Mode 13  |
|                  |       | 1-megabyte             |       | Mode 14  |
| FLOATING POINT   |       | Write                  | 2.91  | Mode 15  |
| Math             | 4.90  | Read                   | 2.92  | Mode 16  |
| Error2           |       |                        |       | VGA:     |
| Sine(x)          | 1.54  | Index:                 | 2.74  | Mode 18  |
| Error            |       |                        |       | Mode 19  |
| ⊕ <sup>R</sup>   | 1.81  |                        |       | Hercules |

1.81 Error Index: 10.55

N/A - Not supported by graphics adapter.

- <sup>1</sup> All times are in seconds. Figures were generated using the 8088/8086 and 90386 versions (1.1) of Small-C.
- <sup>2</sup> The errors for Floating Point indicate the difference between expected and ectual values, correct to 10 digits or rounded to 2 digits.

  3 Times recorded by the Hard Seek and DOS Seek are for multiple seek.
- operations (number of seeks performed currently set to 100).
- Read and write times for File I/O are in seconds per 64K bytes.
  For the Livermore Loops and Dhrystone tests only, higher numbers mean. faster performance.

#### ALR FlexCache 25386

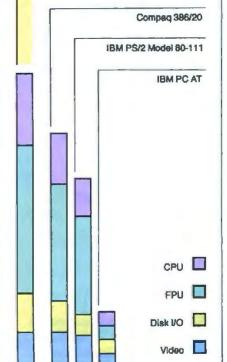

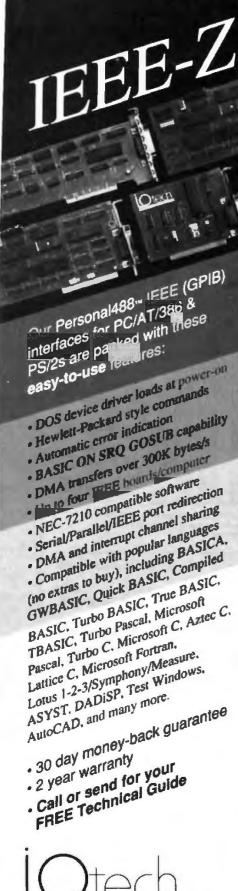

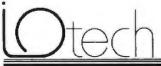

(216) 439-4091 Tolex 5502820864 Fau (216) 439-4093

25971 Cannon Road • Cleveland, Ohio 44146

on (67 kg xa- 12 x7 - Paris e 13 ka 10178 - Zweich (81) u2) 19444 Millan 02-4120300 - Linkoping UL3 14 01 40 + Amsterdams 018 No. 35333 Vienna (022):25426 - Wunder, and other European, North African, and Middle East countries not fisted (009) 710020.

problem was probably due to the way the system implemented the compatibility speed, and that ALR uses a different technique in the current production machines to slow the 25386 automatically any time it uses a floppy disk drive. The spokesperson said that the same version of 1-2-3 ran without flaws on those systems.

My other two problems were subtle ones involving the interaction of the MS-DOS FDISK program and my system's 300-megabyte hard disk drive. I hung the system every time I tried to create a 32megabyte logical drive in the last 48 megabytes of the disk. Also, every time I created logical drives and left FDISK, the system would reboot to the C>: prompt and then hang while it continuously tried to read drive A. At that point I had to shut the system down and then turn it back on.

I was able to work around the first problem by dividing the remaining disk space into two partitions that were both smaller than 32 megabytes, but I had no solution to the second difficulty. An ALR spokesperson said that the company would investigate these problems.

#### Disk Space to Burn

A 300-megabyte hard disk drive like the one on my evaluation unit really makes you aware of the MS-DOS 32-megabyte logical drive limit: I had logical drives C through L.

My evaluation unit's hard disk drive was a Maxtor Model XT-4380E, which has 380 megabytes of unformatted space that reduces to 300.7 megabytes when you format it. It had an average access time of 16 milliseconds. The hard disk controller was a Western Digital ESDI board that runs with 1-to-1 interleaving and includes a 16K-byte buffer for fulltrack buffering.

The 25386 contains another drive bay that can handle one full-height or two half-height 514-inch devices. For example, you could put a second 300-megabyte drive in that bay, bringing the system up to 600 megabytes of hard disk

Even with the Toshiba 1.2-megabyte 514-inch floppy disk drive and the TEAC 1.44-megabyte 31/2-inch floppy disk drive in my unit, there was room for one more half-height 54-inch storage device. ALR offers a 150-megabyte 4-inch streaming tape drive that would fit nicely into that slot.

#### The Box Itself

As you might imagine, any machine that can handle all these storage devices has to be big, and the 25386 certainly is. It is over an inch thicker, 5 inches longer, and an inch deeper than a standard IBM PC AT. It is also heavy; my unit weighed nearly 80 pounds, and it can run to almost 100 pounds when it's fully loaded. Fortunately, the 25386 is not intended to sit on your desk. It stands upright on the floor.

While its size and weight may at first be daunting, the 25386 is easy to open. You just loosen two thumbscrews on the rear of the system to remove a side panel.

Once you're inside, you can see the 25386's eight full-length expansion slots: one 32-bit, one 8-bit, and six 8-/16bit slots. The 32-bit slot looks like two AT-style slots, one in front of the other. and you can use the two connectors only for ALR's FlexMem 32-bit expansion card.

In my evaluation unit, the FlexMem card filled the 32-bit slot, and the VGA. ESDI controller, and multifunction floppy disk drive controller and serial/parallel port card were in three of the 8-/16-bit slots. There were still four empty slots. so the system has plenty of room for growth.

The 16-bit VGA card is a Western Digital %-length card based on Paradise's PVGA chips. It is hardware-compatible with IBM's VGA standard. It also offers an extended graphics mode with 800- by 600-pixel graphics resolution that will work on a multifrequency monitor-but not on a standard analog VGA monitor. There was a slight problem with this card: During the video benchmarks, the screen display had a light pattern of speckles. Replacing the video card and BIOS ROMs did not correct the problem. An ALR spokesperson could not explain why the problem occurred but said the company would investigate.

The motherboard is ALR's own. It measures about 13 % by 12 inches. It is not the same motherboard that ALR used in the 20386; the company has redesigned and improved it since that earlier system. The motherboard in the review unit contained 154 chips, including the 80386, an 80387, and 1 megabyte of DRAM in 36 256K-bit chips. Many of the chips are fairly standard parts, such as the Chips & Technologies DMA controller and Phoenix's keyboard controller and ROM BIOS (version 1.10 03). A large group of new chips in the upper front of the board provides the Extended Emulation cache system.

The system's standard 2 megabytes of memory is split between the 1 megabyte that is standard on the motherboard and

# See DOS run.

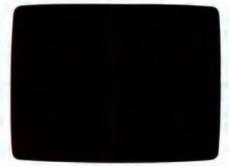

Look at DOS. It looks back at you. It makes you do all the work. You need the Norton Commander.

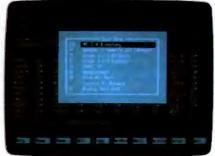

See this user-defined menu. It runs your favorite programs and routines at a keystroke.

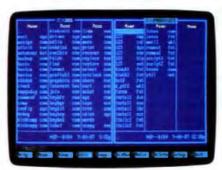

View two directories—from one or two disks—at once. And move your files around quickly.

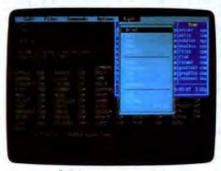

Pull down a menu for quick, easy access to the full power and features of the program.

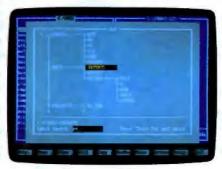

Want a tree view? Just pop up a window. You can scroll, mouse or Speed Search for directories.

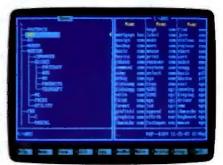

To see your files, pick a directory on the left and see the contents on the right.

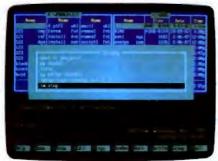

Remember your last 15 commands? Our Command History does. Take your pick and run them again.

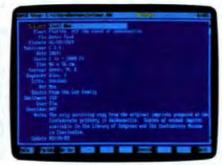

View your dBASE® II or III data without having to run dBASE. It's as close as a keystoke.

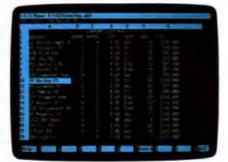

Another keystroke shows Lotus<sup>®</sup> 1-2-3<sup>®</sup> or Symphony<sup>®</sup> files—without running 1-2-3 or Symphony.

See DOS run like you've never seen it before. Like you won't see it run with any other DOS enhancement shell. See version 2.0 of the Norton Commander—a dramatically advanced version of the program *Infoworld* called "tops in its class... a new level of convenience for MS/DOS users." The new Norton Commander combines the functions of a hard disk manager with all the features you need to support and enhance the DOS command line. Yet it's flexible enough to get out of your way when you don't need to see it. Novice or expert, you'll want to see your dealer

right away. And see how fast DOS can run.

Peter Nortun-

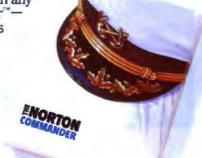

Circle 254 on Reader Service Card (DEALERS: 255)

the basic 1-megabyte FlexMem card. You can expand the 25386's memory to a maximum of 14 megabytes by adding up to three 1-megabyte or 4-megabyte daughtercard memory modules to the FlexMem card.

You can install either a 20-MHz or a 25-MHz 80387 by setting a a DIP switch. There is no socket for a Weitek math coprocessor, but ALR left solder positions around the 80387 socket to support a Weitek socket in the future.

Also, while all the DRAM in my evaluation unit was in 256K-bit chips, ALR has left enough room and solder positions around all the memory chips to support 1-megabit DRAM chips in the future.

#### The Rest of the System

The 25386's keyboard is an ME 101 Maxi-Switch model from EECO. It uses the basic IBM Enhanced keyboard layout, but it differs from that standard by having the backslash key next to a reduced Backspace key, in the older AT style. It has the nice feature that you can swap the functions of the Control and Caps Lock keys by changing a DIP switch on its back. ALR even includes an alternate set of correctly sized Control and Caps Lock keys.

The only standard software that I received with the 25386 was ALR's Setup Utilities disk. It contains such things as a system setup program, a speed change program, a low-level disk formatter, and system diagnostics, as well as several other utilities.

The standard documentation is the FlexCache 25386's User's Manual. This manual is full of useful technical detail. but once you leave the first two chapters you need to know a fair amount of computer terminology to keep reading. It's great for the experienced user, but not too useful for the novice. Of course, not a lot of novices are likely to start out on a \$15,000 system.

#### When You Need Help

The 25386, like other ALR systems, comes with a 1-year parts and labor warranty. You can also buy from 1 to 3 years of extended warranty service, but it's not cheap; one extra year costs \$725 for the Model 150 and \$935 for the Model 300. An ALR spokesperson said that ALR is now finalizing its plans to offer on-site service nationwide through another company.

You also get unlimited telephone support from ALR. The support people with whom I spoke were still learning the details of the recently announced 25386, but they were all knowledgeable and eager to help. My only complaints about ALR's support are that you have to make a toll call and, in my experience, sit on hold for about 5 minutes before you get to talk to a support technician.

#### Top of the Heap

ALR still needs to wring out a few compatibility problems, which it seems to be doing. Otherwise, the 25386 is a solid system that offers plenty of expansion space and more disk storage than most of us will need for some time.

It's the fastest 80386-based system available today, so if you want the top performer, shop no further. As a bonus, it's not even the most expensive 25-MHz system-nevertheless, it is only for those willing to pay for top performance.

Mark L. Van Name is a freelance writer and computer consultant living in Durham, North Carolina. He can be reached on BIX c/o "editors."

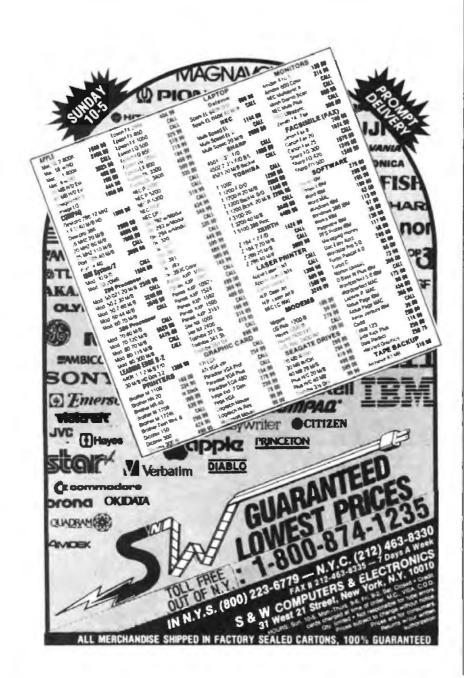

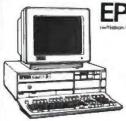

**EQUITY II PLUS** 

1.2 Meg Floppy
40 Meg Hard Disk

Serial/Parallel/C/C
 80286 CPU

Monochrome Monitor

In order to provide the best service,

640K Ram

· Graphic Card

EPSON EQUITY IS exclusively said on location.

· MS DOS

• GW Basic

#### EQUITY I+

- 360K Flopov
- 20 Meg Hard Disk
- 640K Ram
- Serial/Parallel Port Monochrome Card
- Monochrome Monitor
- · MS DOS • GW Basic

#### \$1295

#### **EQUITY III+**

- . 80286 CPU 6-8 12 MHz
- 1.2 MEG Floppy 40 MEG Hard Disk
- DOS 3.2 Mono Monitor & Graphic Card

\$2195

### LOW PRICE LEADER

**SINCE 1983** 

1 Meg RAM Set up utility in ROM S/P. C/C Enhanced keyboard

\$Call for your configuration

**Everex** 

1.2 MB floppy

DOS/BASIC

Step 386-20 MHz & 16 MHz 256K cache of very high speed RAM 2 Meg RAM, expandable to 16 Meg S/P, C/C

Calll

Enhanced keyboard 1.2 MB flopay DOS/BASIC

### COMPAQ

| 386 S 40 Meg           |   |    |    |   |   |   |   |   |   |   |      |
|------------------------|---|----|----|---|---|---|---|---|---|---|------|
| 386 130 meg/20 MHz     |   |    |    |   |   |   |   |   |   |   |      |
| 286 40 meg             |   |    |    |   |   |   |   |   |   |   |      |
| 386 110 meg/25 MHz.    |   |    |    |   |   |   |   |   |   |   |      |
| 386 60 meg/20 MHz .    |   |    |    |   |   |   |   |   |   |   |      |
| Portable III 40 meg/12 | 1 | V  | H  | Z |   | 7 | , | - |   | 4 | 4195 |
| CARD & MONIT           | π | )F | ₹. | E | 7 | 1 | F | ł | A |   |      |

| PS/2        | model | 30/20  | meg |   | ۲ | , |   | , | • |   | 4 |   | 1775 |
|-------------|-------|--------|-----|---|---|---|---|---|---|---|---|---|------|
|             | model |        |     |   |   |   |   |   |   |   |   |   |      |
| <b>PS/2</b> | model | 60/40  | meg | , | - |   |   | 4 | 4 | 4 |   | , | 3395 |
|             | model |        |     |   |   |   |   |   |   |   |   |   |      |
| PS/2        | model | 80/40  | meg |   |   |   | , |   |   |   | , |   | 4595 |
| PS/2        | model | 80/115 | meg |   | - |   |   |   | 4 |   |   |   | 6295 |

### LAP-TOP

|                 | - |   |   |   |   |   |   |   | _ | • |   | - |   |   |   |        |
|-----------------|---|---|---|---|---|---|---|---|---|---|---|---|---|---|---|--------|
| Toshiba S100-40 | P |   |   |   | 1 | 4 | 4 |   |   | , |   | , |   | , |   | 4695   |
| Toshiba 3200-40 |   |   |   |   |   |   |   |   |   |   |   |   |   |   |   |        |
| Toshiba 3100-20 |   |   |   |   |   |   |   |   |   |   |   |   |   |   |   |        |
| Toshiba 1000    |   |   |   |   |   |   |   |   |   |   |   |   |   |   |   |        |
| NEC Multispeed  |   |   |   |   |   |   |   |   |   |   |   |   |   |   |   |        |
| NEC Multispeed  |   |   |   |   |   |   |   |   |   |   |   |   |   |   |   |        |
| EPSON LT        | , | P | ř | , | * | , | , | , |   | ŧ | , | , | * |   | ¥ | . Call |

#### **WE STOCK**

Microsoft Word Word Perfect 5.0

dBase III +

| CITIZEN       |
|---------------|
| OKIDATA       |
| <b>EVEREX</b> |
| GOLD STAF     |

TOSHIBA NEC WYSE HITACHI

PRINCETON GRAPHICS SONY **ACER** HOUSTON INSTRUMENTS

**AMDEK HAYES** SAMSUNG CALCOMP

PC MOUSE MICROSOFT MICE LOGITECH MITSUBISHI

IRWIN & ARCHIVE TAPE BACK **TAXAN** MAGNOVOX

#### Macintosh

| Mac-SE/20 | Meg. | 4 | 4 | 4 |  | - |  | 4 |  | 1 | + | ę | ø | . 259 | 5 |
|-----------|------|---|---|---|--|---|--|---|--|---|---|---|---|-------|---|
| Mac-11/40 |      |   |   |   |  |   |  |   |  |   |   |   |   |       |   |

#### ARCHE RIVAL 386

10/20 MHz, 1.2 floppy, 2 MB RAM 

AND MANY, MANY MORE!

#### SPECIALS of the Month

Microsoft Mouse . . . . \$109 Microsoft Excel . . . . . \$299 Aldus Pagemaker ...,\$479

#### $\Delta ST$

| AST | 386 | model | 340  | 4 1 |     |   |     |     | , | 4395   |
|-----|-----|-------|------|-----|-----|---|-----|-----|---|--------|
| AST | 286 | model | 80 . | + + |     |   |     |     |   | . 1595 |
| AST | 286 | model | 120  |     | - 4 |   | p p | 4 2 |   | Call   |
| AST | 286 | model | 140  |     |     | a | . , | - + | - | 2595   |
|     | C   | ARD & | MON  | HT  | )R  | E | XT  | RA  |   |        |

#### **EPSON**<sup>®</sup> **PRINTERS**

| Epson | FX850/1050\$379/535  |
|-------|----------------------|
| Epson | LQ850/1050 \$559/785 |
| Epson | LQ500/2500 \$359/895 |
| Epson | LX800/EX800\$199/445 |
| Epson | LQ2550\$970          |

#### CITIZEN PRINTER

| 180D/15   | Ε    |    |   |   |   | _ |   | \$1 | 79/   | 385 |
|-----------|------|----|---|---|---|---|---|-----|-------|-----|
| MSP210.   |      |    |   |   |   |   |   |     |       |     |
| MSP50/5   | 55 . |    | a |   |   |   |   | \$3 | 99/   | 509 |
| Tribute 1 |      |    |   |   |   |   |   |     |       |     |
| OverTune  | /Laz | er | , |   |   |   | 4 | b a | . \$1 | 459 |
| HP LAS    | SER  | J  | e | t | П |   |   |     | .1    | 750 |

WE ACCEPT LC, CASHIER CHECKS, MONEY ORDERS, VISA, MC, AMEX 3% charge on VISA, MC & 5% on American Express

### COMPUTERLANE

HOURS: M-S 9-6 1-800-526-3482 (Outside CA) (818) 884-8644 (In CA) (818) 884-8253 (FAX)

22107 ROSCOE BLVD. CANOGA PARK 1/2 BLOCK W. OF TOPANGA CA 91304

Prices subject to change without notice

Compaq is a Registered Trademark of Compaq IBM is a Registered Trademark of International Business Machines

Circle 80 on Reader Service Card

CORPORATE ACCOUNTS WELCOME

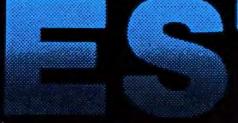

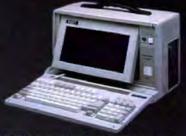

#### NEW MINI PORTABLE BEST-286 LCD

- 10 MHZ 0 WAIT (12 MHZ Option)
- 512 K RAM
- 1.2 M. Floppy Drive
- 20 MB Hard Disk
- 200 W DC Fan Power Supply
- Serial & Parallel
- Non-Glare LCD Screen
- Super Twist
- Built-In Back Light
- 640 x 200 Dots
- Weight 22 lbs Padded Soft Carry Bag
- ☐ Dimension 16" x 8" x 9"

\$1600

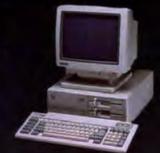

#### VTI-33 SYSTEM

- ☐ 8088-2 10 MHz
- **640 K RAM**
- 2 360K Floppy Drive
- Serial, Parallel Port
- ☐ Clock, Calender
- ☐ AT Style Keyboard
- □ Build in Mono/Color Graphic
- ☐ MONO MONITOR
- ☐ MS-DOS 3.3, GW Basic

COLOR SYSTEM

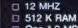

\$749

\$919

- ☐ One 1.2 MB Floppy Drive
- □ 7 Expension Slots
- ☐ 200 W DC Fan Power Supply □ 9" Dual Amber Screen

BEST-286 PORTABLE

- □ Mono or Color Graphic Card
- Serial & Parallel Port
- ☐ 84 Key Soft Tough Key Board

\$1115

BEST-88 PORTABLE \$845

#### 386 SYSTEM 16 MHZ 80386 CPU

- 8/16MHZ
- 20 MHZ (Option)
- ☐ 80287 & 80387 Socket
- 1 M RAM One 32-bit, Five 16-bit.
- Two 8-bit Expansion Slots
- 1.2 M Floppy Drive WA2 or NCL Control Card
- 3.5" Drive (Option)
- Tower Chassis

\$1995

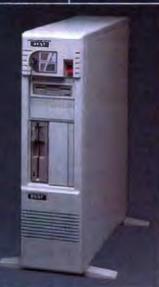

#### 286 BABY MOTHER BOARD

- 10 MHZ 12 MHZ 8088 Mother Board Mono Monitor \$79 Fujitsu 102 Enhance Keyboard \$45
- EGA PLUS 640 : 480

\$139

PORTABLE CASE

9" Dual Amber Monitor 200 W Power Supply 9"Dual Amber Monitor \$349 150 W Power Supply \$329

LCD CASE 640 x 200 Dots

\$549

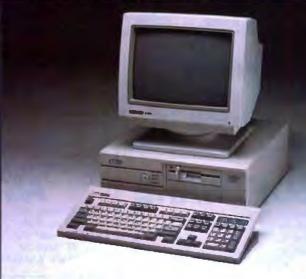

#### VTI-55 SYSTEM

- □ 80286 12 MHz
- D 1 MB RAM
- ☐ 1.2 MB Floppy Drive
- 30 MB Hard Disk (28 ms) with NCL Controller
- ☐ 2 Serial 1 Parallel
- □ Clock Calender
- □ 101 Enhance Keyboard
- ☐ ATI EGA Wonder Card
- □ EGA Monitor ☐ MS-DOS 3.3. GW Basic

\$1799

MONO SYSTEM \$1499

#### **CALL FOR QUANTITY PRICE**

COMPUTER INC. 5017 Telegraph Road Los Angeles, CA 90022

(213) 265-0900 Tet: Tech: (213) 265-0300 Fax:

(213) 265-4234 (800)634-7920 Toll:

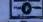

MON - SAT 9:00 - 6:00 PACIFIC TIME PRICE ARE SUBJECT TO CHANGE WITHOUT NOTICE (DEALERS: 45)

Circle 44 on Reader Service Card

Outside Cal.

**Gradit Card Purchase Subject to S** 

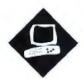

### Parallel Processing Comes to PCs

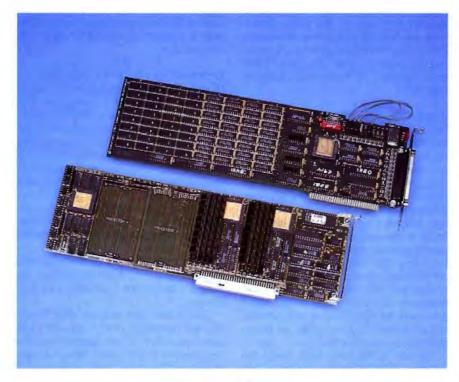

Transputer boards boost the power of your PC or Mac

Pete Wilson

t's the Holy Grail of computing: a system that gains computational power as you add processors and memory. And it's here today.

I reviewed two parallel-processing add-on products based on the INMOS transputer—one for IBM PC AT compatibles and one for the Macintosh II. These boards outperform the best available coprocessors, but that's almost beside the point. You can link transputers to create parallel—and expandable—networks and so boost the power of your favorite personal computer as a linear function of the dollars you invest.

These boards run few shrink-wrapped applications; in general, you have to port or develop software for them. So both companies—Computer System Architects (transputers for AT compatibles) and Levco (for the Mac II)—provide tools you need to develop parallel appli-

cations, and I'll look at those as well.

Computer System Architects (CSA) makes a series of boards based on transputers. I examined two boards based on the INMOS 20-MHz T800-one with 256K bytes of memory, and one with a megabyte-and a C-oriented development Toolset licensed from Logical Systems. Levco supplied a NuBus-compatible TransLink II card, two 20-MHz 1megabyte T800 modules that plug into the TransLink II, the Logical Systems Toolset, and INMOS's TDS (Transputer Development System). The TDS comprises the tools you need to program concurrent systems in occam, the transputer's native parallel-programming language; though CSA doesn't provide the TDS, INMOS does, and you can use it with the CSA boards. It costs \$1750 to attach a CSA 1-megabyte T800 to an AT compatible, and nearly \$3000 to hook a Levco 1-megabyte T800 to a Mac II. Both CSA and Levco sell the Logical Systems Toolset for around \$400.

#### The Nature of the Beast

INMOS coined the word transputer. It refers to a device that integrates a reduced-instruction-set-computer processor, some memory, and a set of interprocessor communication links. INMOS manufactures a family of transputers. The T800 features a 32-bit integer processor roughly equivalent to a fast 80386 or a 68030, a 32-/64-bit IEEE floatingpoint unit (FPU) that's about twice as fast as a 68882 or an 80387, and four full-duplex serial I/O links driven by a dedicated eight-channel direct-memoryaccess (DMA) engine that can sustain 20 megabits per second in each direction on each link. Other components include a pair of timers (one ticking every microsecond, the other every 64 µs), 4K bytes of fast (50-nanosecond) memory mapped to the bottom of the processor's 4-gigabyte address space, and a multitasking kernel in microcode.

#### CSA PART.2, PART.4A, PART.S3

#### Type

Multiprocessor hardware and software for PC, XT, and AT compatibles

#### Company

Computer System Architects 950 North University Ave. Provo, Utah 84604 (801) 374-2300

#### **Features**

PART.2-820: T800-20 with PC DMA and 256K bytes of memory PART.4A-820: T800-20 with PC DMA and 1 megabyte of memory PART.S3: C compiler package (Transputer Toolset)

#### **Hardware Needed**

IBM PC, XT, AT, or compatible with a spare half-length slot (for the PART.2) or full-length slot (for the PART.4A), a hard disk drive, and 512K bytes of memory; Hercules, EGA, or CGA monitor needed for demonstration programs

#### Software Needed

MS-DOS 2.0 or higher

#### Documentation

1-page hardware installation guide; 220-page Transputer Toolset manual; 44page Introduction to CSA PARTs and the Transputer

#### Price

PART.2-820: \$1225 PART.4A-820: \$1750 PART.S3: \$400 PART.2-820 and PART.S3: \$1295

Inquiry 886.

The T414 is a close cousin to the T800; it lacks the FPU and has just 2K bytes of on-chip memory.

To make a multiprocessor system, you configure transputer nodes into the topology of your choice. Then, of course, you have to program the collection. How easy is that? It depends. Some computing problems decompose naturally into concurrent subsystems; others don't.

Many graphical applications can benefit from the speed of an individual transputer and, when the elements of a display can be computed independently, from the ability to use transputers in parallel. Genigraphics uses CSA boards to enhance its illustration and video-animation software; Digital Arts demonstrated similar transputer-enhanced products at this year's SIGGRAPH. Levco supplies

a demonstration program that computes the Mandelbrot set in parallel.

Modeling and simulation also lend themselves to parallel processing. Neuronics markets a neural-net modeler called MacBrain; the transputer-based version of this product will have been released by the time you read this. Deutsch Research lent me a prerelease copy of its port of Spice 3.0, an industry-standard circuit simulator, in versions for a standard Mac II and a CSA T800. The T800 version simulated a small circuit nearly 12 times faster than the Mac II version. Since this circuit simulator isn't a true parallel application, the performance boost reflects the raw power of a single T800. (For more background on transputers and their capabilities, see "T800 and Counting" by Richard M. Stein on page 287.)

#### Using CSA Hardware with an MS-DOS Machine

The transputer boards need to talk to one another and to the host PC. Interprocessor communication is straightforward: CSA provides connections along the top edge of the boards, as well as a set of interconnect wires. You create the topology you want by attaching connecting cables to transputer links. (The links are clearly labeled on the board.) For electrical integrity, CSA uses differential buffers and receivers between the connectors and the transputers; that's unnecessary for short cable runs, but it gives you the flexibility to run substantial distances-for example, to transputers in another chassis.

To talk to the host, each board has another INMOS device called a link adapter. On one side, it resembles a parallel I/O port; on the other, it supports the INMOS link interface. Additional hardware makes the byte-wide side of the link adapter look to the PC as a DMA-accessible I/O port on the PC's bus; the link side connects to any of the transputer's links.

Using a simple protocol to communicate with a server program running on the PC, the transputer can share the host's screen, keyboard, and file resources. There's plenty of bandwidth between host and transputer. The CSA boards include DMA hardware that supports data transfer at 100K bytes per second (on an AT); that's somewhat faster than the best hard disk drives fitted to such machines.

Each board also has a switch you use to set the link adapter's bus address. In general, only one transputer needs a bus address; additional boards draw power from the bus but communicate with each other and the host by means of the link hardware.

I installed the 1-megabyte board in a spare slot on my Tandy 3000 and ran the three test programs. One of the tests looks for link adapters on the bus; it found the correct single adapter at the default address 150 hexadecimal. Another test runs on the T800 and exercises its ability to read and write its own memory. A third checks the ability of the DMA machine in the link hardware (under control of messages sent through the links) to read and write the memory of a transputer module independently of the transputer's processor. All three tests ran successfully.

#### Transputing with the Tandy 3000

I decided to use the Transputer Toolset to port two nonparallel C programs that I've been working on-a SPARC assembler and a program that simulates the integer portion of a SPARC-based machine-to my transputer-equipped Tandy 3000. The Toolset includes the usual things: preprocessor and compiler (mostly compatible with ANSI C but with some private extensions), assembler, linker, and librarian. The preprocessor and compiler extensions are called intrinsics-constructs that look like function calls but that the compiler can convert into in-line T800 instructions for things like string handling and bitblitting.

The Toolset also includes some things you don't normally find: two loaders and a server. One of the loaders puts a nonparallel C program onto a single transputer; the other loads a collection of C programs onto a network of transputers; the collection of programs constitutes a parallel program. The server, which runs on the host, executes the protocol that enables programs running on the transputer to access the host's screen, keyboard, and file system. The transputer program issues standard C I/O calls that the library implements as calls to the server via the link adapter.

The command install a c worked as advertised; it copied files from the Toolset's three disks to directories on my hard disk. One subdirectory contained the obligatory "Hello, world" program along with a batch file that would preprocess, compile, assemble, and link the single source file. I ran the batch file; it produced a transputer-loadable (.TLD) file. To run that, I issued the command 1d\_b004 chello cio, which loaded "Hello, world" onto the transputer and loaded the server program onto the host.

Everything worked, and the transputer used the host's screen to announce its presence.

The Toolset provides two sets of library routines that you can use to parallelize C programs. These routines create processes and manage interprocess communication. One set implements the occam model, and the other supports the Unix fork/join model. I've programmed in occam, and I prefer it to the Unix model. If you don't already know occam, you may choose to avoid it, but be forewarned: The C constructs that support interprocess communication are not as intuitive as their occam counterparts.

A parallel program is really a collection of programs intended for a collection of computers. To run it, you have to supply the loader with a description of the network of processors. The Toolset's multitransputer loader operates on such a description, written as a .NIF (network information file) containing lines (one per node) of the form:

1, spice, RO, 2, 0, 2[1], 2[3];

In this example, the preamble 1, spice, RO specifies that node 1 in the network will be loaded with the program spice and will be reset by node 0, the host. The remainder of the line describes how node 1's links are connected. Link 0 connects to node 2, link 1 to the host, link 2 to node 2's link 1, and link 3 to node 2's link 3.

Loading proceeds in phases. First, the loader distributes code to all the nodes, and it bootstraps the nodes with that code. Then the loader interprets the .NIF description and sends programs to the root node; from there, they percolate through the link hardware to their destinations. Normally, network problems turn up during the boot phase. If all else fails, CSA supplies an INMOS-written program called WORM that can wriggle its way around any collection of transputers and tell you what's connected to what.

My C programs, written in Megamax Laser C on an Atari Mega ST2 and an ST4, ported to the CSA system with no unusual difficulty. Of course, there were the normal problems you encounter when porting software. I had to remove some ST BIOS calls, substitute the Toolset Time() intrinsic for the equivalent Atari routine, take care of byte ordering (the 68000 is big-endian and views byte 0 of a word as most significant, but the T800 is little-endian), and change a compiler option to get sign propagation on arithmetic

right shifts. Once I fixed those things, both the SPARC assembler and the simulator ran correctly on the transputer.

On the ST, with an 8-MHz 68000, the simulator ran at about 90 simulated clock ticks per second; on the 20-MHz T800, it ran at about 450 clock ticks. That's five times faster, but since the 68000 is at best a 1-million-instruction-per-second machine and transputers are rated at 10 MIPS, you might wonder why the T800 version wasn't faster still. I think there are two reasons. First, the simulator uses lots of global variables, but the transputer's instruction set is optimized for local variables. Second, my simulator performs only integer operations, so it doesn't take advantage of the T800's floating-point capabilities.

To check that, I ported another program that analyzes simple linear circuits and is rich in floating-point work. On this test, the T800 ran 30 times faster than the Atari ST.

Using Levco Hardware with a Mac II Levco handles multiple transputers in a different way than do the CSA products I reviewed. Instead of adding multiple boards to the host, it uses a single NuBuscompatible motherboard to which you can add plug-in modules. (Although I didn't review them, CSA offers multitransputer boards, too.) The modules are small printed circuit boards (about 2 inches by 4 inches) with a standard pinout that supports intermodule communication. Levco offers both T414- and T800-style modules; each comes in 256K-byte, 1-megabyte, and 4-megabyte flavors. Since Levco's modules follow the INMOS pin assignments, you should be able to mix the different styles and flavors on the motherboard; I couldn't check that since I was working with two identical 1-megabyte T800 modules.

The motherboard holds four modules. Levco uses a link crossbar switch (another INMOS part, the C004) to control the topological arrangement of modules on a board. Levco's Macintosh driver can find out the number and type of modules on a board, and it supports a protocol that applications can use to configure the links on each module. The crossbar switch doesn't work across motherboards, though, so you have to interconnect multiple motherboards yourself.

I installed a motherboard into a spare NuBus slot on my Mac II. It took some pressure to seat the two transputer modules, which plug into surface-mount sockets on the motherboard. Levco supplies a test program that exercises all the transputers found on a motherboard. The

#### Levco TransLink

#### Type

Multiprocessor hardware and software for Macintosh II

#### Company

Levco 6160 Lusk Blvd., Suite C100 San Diego, CA 92121 (619) 457-2011

#### Features

TransLink II: NuBus-compatible
Transputer motherboard
Module: T800-20 with 1 megabyte of
memory
Transputer Toolset: C compiler package
TDS: Occam Transputer Development
System

#### Hardware Needed

Macintosh II with spare NuBus slot; hard disk drive

#### Software Needed

System 4.2/Finder 5.5 or higher; Macintosh Programmer's Workshop

#### Documentation

16-page TransLink Installation Guide; 250-page Transputer Toolset manual; 650-page TDS manual

#### Price

Motherboard: \$799 Module: \$2199 Toolset: \$399 (purchased with hardware; \$499 separately) TDS: \$1200 Macintosh Programmer's Workshop:

inquiry 887.

company suggests running the test for a while to make sure that all is well. I ran the test for a couple of hours; no problems appeared.

Like CSA, Levco offered a beta release of the Transputer Toolset. Levco's was an earlier version (88.2 rather than CSA's 88.3); however, by the time you read this, both companies will be offering the same final version. Because of the Toolset's command-line format, you need some sort of shell to use it on a Mac. Levco requires you to use the Macintosh Programmer's Workshop as that shell.

Levco has enhanced the Toolset with the facilities you need to build transputer-based programs that look on the host like standard Macintosh applications. To demonstrate this, the company includes a parallelized version of a pro-

**Table 1:** Transputer add-ons really make the PC fly.

|             | CSA 1-megabyte T800 | Compaq 386/20 | MacIntosh II |
|-------------|---------------------|---------------|--------------|
| Sieve*      | 6.31                | 23.18         | 40.2         |
| Dhrystone*  | 9433                | 6321          | 2861         |
| Whetstone** | 4,005,000           | 1,759,199     | 606,060      |

- \* BYTE Small-C compiler was used for Compaq and Macintosh lests.
- \*\* MetaWare High C was used for the Compaq. Consulair Mac C was used for the Macintosh

Note: Times for Sieve (100 iterations) are given in seconds; Dhrystones are in Dhrystones per second; Whetstones are in Whetstones per second.

**Table 2:** Allowing for differences in Toolset versions, the CSA and Levco boards exhibit similar performance.

|                          | CSA/Toolset (88.3)* | Levco/Toolset (88.2) |
|--------------------------|---------------------|----------------------|
| Dhrystone                | 6310                | 5780                 |
| Whetstone                | 3,117,000           | 2,780,000            |
| * Optimizations disabled |                     |                      |

Table 3: The penalty for multitasking on a single transputer is small, and it gets smaller as tasks get larger.

| Number of tasks | Task duration |           |            |             |
|-----------------|---------------|-----------|------------|-------------|
|                 | 10            | 100       | 1000       | 10,000      |
| Sequential      |               | -         |            |             |
| 100             | 2486          | 20,416    | 198,873    | 1,984,256   |
| 1000            | 24,876        | 203,203   | 1,988,636  | 19,842,524  |
| 10,000          | 247,796       | 2,032,946 | 19,886,994 | 198,425,216 |
| Parallel        |               |           |            |             |
| 100             | 3006          | 20,847    | 199,379    | 1,985,169   |
| 1000            | 29,387        | 208,228   | 1,993,347  | 19,851,050  |
| 10.000          | 300,054       | 2,084,401 | 19,936,349 | 198,513,081 |

gram to compute the Mandelbrot set. Commendably, Levco supplies two versions of source for this program—one in C and one in occam. The C version illustrates, among other things, how an application can use the Macintosh driver to configure transputer modules into a topology; the occam version shows how much simpler and prettier parallel programming is in a language designed for it. And when I ran the program on two modules, it did indeed run twice as fast as it did on one module.

Levco also supplies INMOS's occamoriented Transputer Development System. Like the Transputer Toolset, Levco's TDS has extensions that you can use to create standard Macintosh interfaces to parallel applications.

The TDS is an integrated environ-

ment, like Megamax Laser C and Lightspeed C. You've always got the editor handy; you compile from within the editor and it points out your errors; and there's built-in project management. TDS differs from the others in that it is essentially a programmer's outliner based on the notion of a fold. You can hide a chunk of code in a fold, and you can nest folds in other folds. For example, a procedure might live in a fold; inside that, all the declarations might be in one fold, and all the code in another. To do this, you mark the extent of the text you want to enclose in a fold and select create fold from the menu; an ellipsis-which you can annotate-replaces the text.

Folds are more than just textual conveniences. You wrap separately compilable procedures in SC folds, single-transputer programs in EXE folds, and multitransputer programs in PROGRAM folds. The system uses the types of the folds to control compilation and linking.

The TDS comes with some sample programs—one that measures the time required to execute various programming constructs, and another that uses multiple processes to model diffusion. Both ran happily, though it was a bit of a shock to see the Macintosh report execution times in nanoseconds.

Unlike the Toolset, which runs on the host machine, the TDS runs on a transputer. It needs at least 1 megabyte of memory and prefers more. Given the horsepower, you might expect blinding speed. But an occam compiler has to work a lot harder than a C compiler; for example, it has to check that no variable is shared among parallel processes. It does the job, but don't expect Turbo C-like performance.

The TDS documentation includes Dick Pountain's excellent introduction to occam. Pountain assumes you know something about programming in a highlevel language but nothing about programming parallel systems or about programming in occam, and he shows you how to do both.

#### Benchmarks

There's no BYTE Small-C compiler for the transputer (volunteers welcome), so I used the Toolset C compiler to compile and run the Sieve, Dhrystone, and Whetstone benchmarks on both of CSA's boards and on Levco's module. Because I was working with two different versions of the Toolset, (88.3 from CSA and 88.2 from Levco), I ran the tests twice. Table 1 shows the transputer in its best form-but only for the CSA hardwarerelative to a Compaq 386/20 equipped with a 20-MHz 80387 and to a 16-MHz 68020 Mac II with a 68882. Table 2 supplements that with a CSA/Levco comparison that forfeits some of the optimizations available in version 88.3 to make for a fair matchup. Again, by the time you read this, both CSA and Levco will offer the latest version of the Toolset.

What do these figures mean? Taken at face value, they suggest that a single T800 can have four times the performance of a 20-MHz 80386 and six times that of a 16-MHz 68020 for integer work, or two to three times that of an 80386/80387 and six to seven times that of a 68020/68881 for floating-point work. A better way of looking at the ratios is to say that a single CSA board or

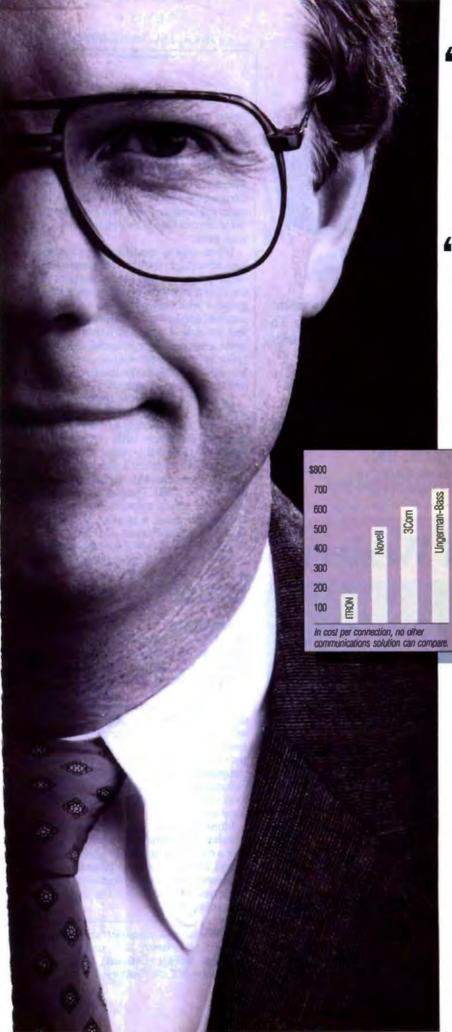

"The work groups in my department need to share printers. They need host connectivity, peerto-peer file transfer and E-mail...

"But I don't need the complication and expense of a file server."

Now there's Commix<sup>™</sup> 32. For easy, fast communication between PCs, MACs, peripherals and minicomputer

hosts. For as little as \$150 per connection.

You'll create a LAN where you can access a printer or modem right from your application program. Where file transfer and E-mail are background tasks. Where terminal emulation is automatic.

A LAN with hardware and software that expands. From a department, to a full-premise Ethernet<sup>®</sup> LAN, to a LAN/WAN internetworking solution for ten users or a thousand.

It's not a file server. It's what you need. From ITRON:

800-423-8044 609-722-5575

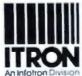

130 Gaither Drive, Suite 116 Mount Laurel, NJ 08054

FAX: (609)234-0451

BBS: (609)722-0639 (1200 8N1) In the U.K: (01)735-0731 In Brussels: (2)725-0770

Circle 169 on Reader Service Card

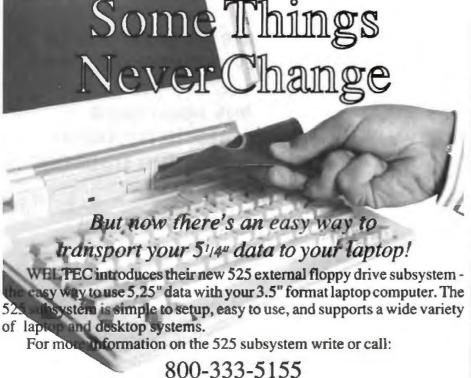

000-333-3133

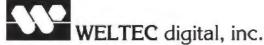

17981 Sky Park Circle, Suite M, Irvine, CA 92714 Phone: 714-250-1959 • Telex: 3728057 • FAX: 714-250-1964

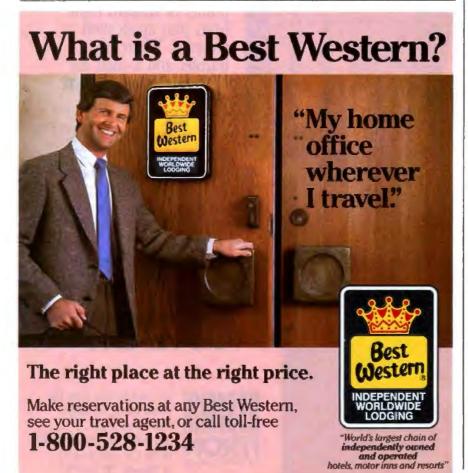

Levco module is twice as fast as a Compaq 386/20 for floating-point work, while with the BYTE Small-C compiler, the integer ratios are as shown. I suspect that with a good 80386 compiler—say, Metaware's—the T800 and a 20-MHz Compaq are about equal on a range of integer applications, and that each would outperform a Mac II by perhaps 2 to 1 on such work.

If you want to use transputers to their best advantage, you'll write process-oriented programs that run in parallel on multiple transputers but that multitask on systems with fewer than the maximum possible number of transputers. To get a feel for this, I used the Levco TDS to write a short occam program that runs tasks in two modes—serial and parallel—and varied both the number of tasks and the duration of each task.

Everybody knows that multitasking is inefficient. Creating and running a process can cost as much as several hundreds of procedure calls. (And try to create 10,000 tasks under OS/2 in a megabyte of memory!) But as table 3 shows, conventional wisdom doesn't hold for the T800. Parallel tasks on one transputer aren't much more expensive than serial ones, and that difference fades to insignificance as tasks grow larger. So you can afford to program in a parallel style, creating programs that can port to multitransputer configurations with the likelihood of a near-linear performance gain.

Summing Up

Both CSA and Levco offer full-fledged transputer development systems at a reasonable price. Should you buy one of these products to enhance your PC or Mac?

If you just want to run existing applications faster, then the answer is clearly no—transputers don't run most off-theshelf programs yet. But if you develop your own software and you find yourself compute-bound (people in this category include scientists, engineers, and animators), then you should look very hard at these systems.

More generally, anyone interested in learning about parallel processing should take a close look at these products. What Pascal did for structured programming, transputers and occam promise to do for concurrency—and that's the future of computing.

Pete Wilson is a computer architecture engineer at Prisma, Inc., and lives in Colorado Springs, Colorado. He can be reached on BIX c/o "editors."

### EXCEED THE LIMIT! Breakthru 286-12 Microsoft Mach 20 7.0 InBoard 386 / PC S\$TA 286i MHz LANDMARK SPEED (Equivalent to AT Running at X MHz)

Supports the IBM PS/2 Model 30, PC, XT-Compaq DeskPro, Portable-AT&T 6300 - Tandy 1200 - Zenitb PC's and most 8088 or 8086 machines operating at clock speeds up to 10 MHz.

#### Fastest

The SOTA 286i is the fastest accelerator you can buy for your PC. Fastest, because it uses the latest VLSI technology to squeeze maximum performance from its on-board processor. Packing 80286 power into your personal computer the SOTA 286i delivers performance rivaling that of a new 386 machine. Twice as fast as an IBM AT, the SOTA 286i performs up to 15.3 times faster than an IBM PC-based on Norton SI.

#### Most Compatible

In fact, speed is just the beginning. The SOTA 286i is the only turbo board to earn the title Universal Accelerator. The same board that works in the IBM PC will also work in the Compag DeskPro, AT&T 6300, PS/2 Model 30 and the list goes on. Not only that, the SOTA 286i is compatible with every add-

on board in your system. Networks, video adapters, 3270 emulation boards all function flawlessly. And, the SOTA 286i fully supports the new EMS 4.0 memory standard. No other manufacturer offers this level of compatibility. No one!

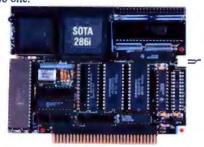

#### OS/2 Upgradeable

Included on the SOTA 286i is a 16-bit expansion connector for attaching such options as the Memory / 16i. With its on-board RAM configurable as either EMS 4.0 or extended memory the Memory / 16i is ideally suited for those new memory intensive programs. You can even run AT specific programs such as IBM OS/2 and Professional ORACLE. A second feature connector is provided for the

Floppy I/O Plus. This multimedia disk controller supports both 31/2" and 51/4" disk drives. It also contains both a parallel and serial port. A complete solution to your computing needs.

#### Outstanding Engineering

SOTA Technology has been acclaimed as a pioneer in the field of OS/2 compatibility. SOTA's first accelerator, the MotherCard 5.0. was the first and up until now - only product to run IBM OS/2 on a PC. It was nominated for product of the year 1987 in the field of technical excellence. The SOTA 286i is the next generation of accelerators from SOTA Technology. So why buy a product from our competitors that offers half a solution, when you can buy the fastest, most compatible, most expandable accelerator available. The complete solution-the SOTA 286!! See us at COMDEX Booth W144

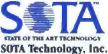

657 North Pastoria Ave., Sunnyvale, CA 94086 TEL: (408) 245-3366, FAX: (408) 245-0922

SOTA 286) is a trademark of SOTA Technology, inc. All other products mentioned are trademarks of their respective manufacturers. SOTA 286I benchmark was run on IBM PS/2 Model 30.

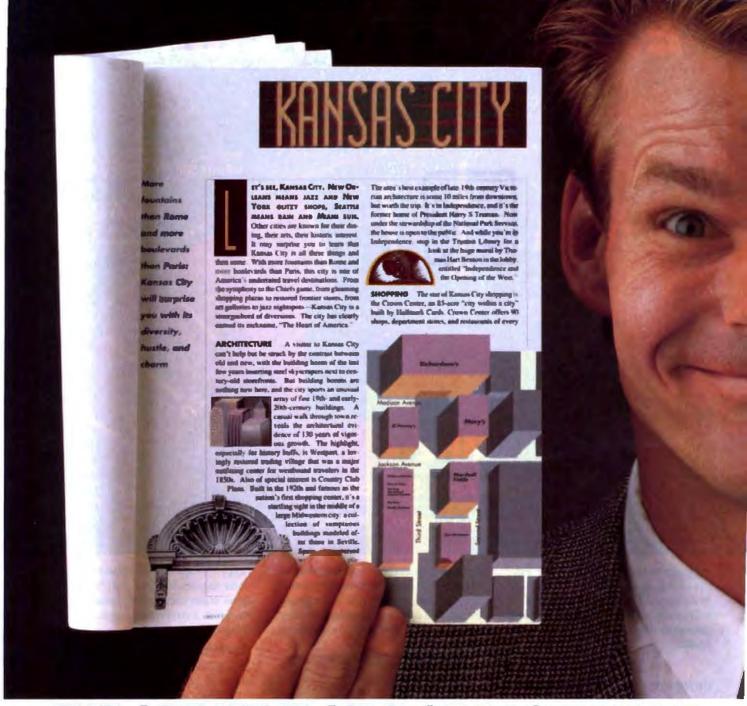

### THE CREATIVE SIDE OF PAGEMAKER.

There's only one desktop publishing program that's equally adept at producing stunning graphic design and powerful business reports.

It's Aldus PageMaker.\* And it means desktop publishing to more people around the world than any other program.

For creative professionals, PageMaker offers powerful features for precise page composition,

document formatting, spot color, and text handling.

All in a friendly, intuitive way.

For business professionals, PageMaker offers features like built-in templates and comprehensive support for long documents. It's the first desktop publishing program to run on both Macintosh \* and PC computers. And it's compatible with more business software and peripherals than any other

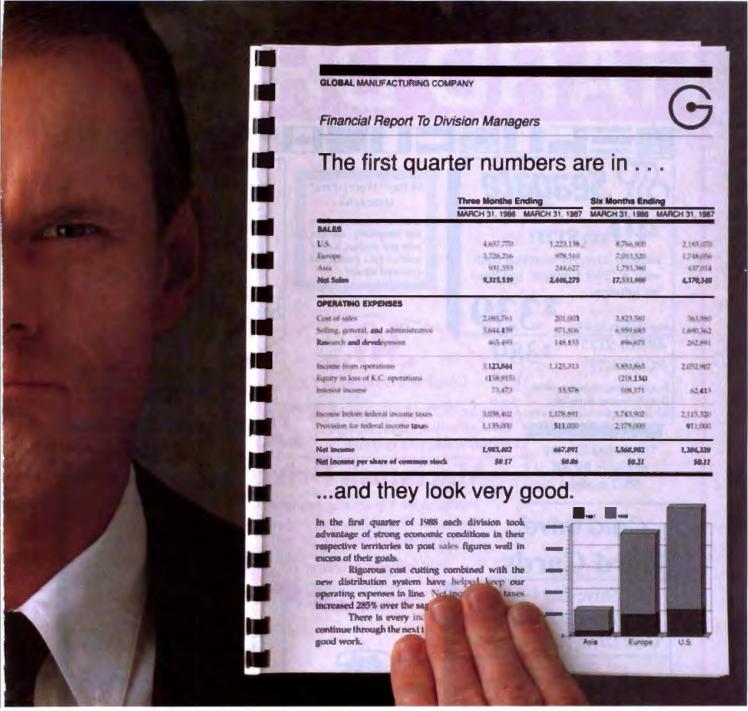

### THE BUSINESS SIDE OF PAGEMAKER.

desktop publishing program available today.

Which explains why over 200,000 creative and business professionals around the world have chosen Aldus PageMaker.

To get a closer look at the creative and business sides of PageMaker, visit your authorized Aldus dealer, or call 1-800-33-ALDUS to order a \$4.95 self-running demo disk. Or you can order

a colorful videotape demonstration for just \$9.95. In Washington state call (206) 628-2375.\*

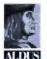

### Aldus PageMaker.

411 First Avenue South, Seattle, WA 98104 (206) 622-5500.

\*Offer good in U.S. and Canada only. The PC demo disk requires an IBM PS/2, PC AT, or compatible with EGA or VGA card and color monator. The Macintosh ferm disk requires an Apple Macintosh 512K Enhanced, Plux SE, or II, at least 1 MB RAM, Apple System file 4.1 or higher, Finder 5.5 or higher.

Aldus, the Aldus logo, and Page Maker are registered trademarks of Aldus Curpuration. Apple and Macintonh are registered trademarks and Finder in a trademark of Apple Computer Inc. 1834 is a registered trademark and Fix 2 in a trademark of International Business Machines Corporation. If 1930 Addus & corporation II 1930 reserved.

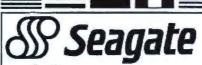

Includes drive, AT mounting hardware & "Disk Manager" partitioning software

Also available for XT

40Mb ST251 PC/XT KIT

Includes drive, controller, cables, How-To manual, mounting hardware & partitioning software.

> available for All PS/2 models!

Drives and Kits are

Card Drive

**Hard Cards** 

Card Drive 20S 40ms \$319 Card Drive 30S 40ms \$349

Card Drive 50S 40ms \$499

-- Features --

- · Available for most Tandy models
- Quality engineered for reliability
- Super easy installation & setup
- ONE YEAR Warranty
- · Auto park heads

These Card Drives use quality Seagate Hard Drives

30 Day "Worry-Free" Guarantee

If for any reason, you are not completely satisfied with any product, simply return it for a prompt and courteous refundi

Mb ST225 KIT

Complete PC/XT KIT includes drive, controller, cables, How-To manual & mounting hardware.

Seagate 150Mb KIT

Complete kit includes drive, cables, Perstor ADRT controller, How-To Manual, mounting hardware and "Disk Managor" partitioning software. Pull Height. 28ms access time.

Complete PC/XT KIT includes drive, controller, cables, How-To manual & mounting hardware.

Complete ST238R PC/XT KIT

**Macintosh Drives** 

Internal drive kits are now available for Macintosh SE and II as well as external kits for Macintosh Plus, SE & II!

Call for pricing!

Help is just a phone call away with our **Technical Assistance** Department!

We carry the entire Seagate product line including 3.5" drives

**65**Mb ST277R

40ms access • Half Height Autoparking heads This drive requires an RLL controller

Includes drive, mounting hardware & "Disk Manager" partitioning software

High Speed 40Mb

Seagate ST251-1

28ms access • Half height • Auto parking heads Also available for XT

Includes drive, AT mounting hardware & "Disk Manager" partitioning software

No Surcharge for Visa or MasterCard Orders

Hours: 8am to 7pm Monday - Friday, 12pm to 5pm Sat. MST

HARD DRIVES

International

An IDN Company

Toll Free Customer Service & Order Status: (800) 541-8387

International Orders call: (602) 784-1038

1208 E. Broadway Road #110 • Tempe, AZ 85282

(602) 784-1038 FAX: (602) 829-9193

Prices and availability subject to change without notice. All items are NEW with manufacturer's warranty. 5% surcharge for American Express and COD orders. P.O.'s accepted NET 1 surcharge. Add \$19 shipping for APO/FPO orders. 30 Day Guarantee conditions: shipping & handling charge is not refundable; product must be in original condition. and NET 10 - subject to 9% BYTI188

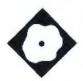

### A C++ Toolkit

```
File Move Edit Blocks Delete Search Dither Record Playback Text 1 2 3 4 5
 Ompile Compare Dos Print
                                                                          zortech\sievel.cpp
class primes (+
                                             cOmpile
  char- flags:-
                                             Compare
  int size:
  int count: *
                                             Print
public:+
                                             eXit
 primes(int dsize) ( size = dsize:
                                                                              (dsizel: )+
  primes() ( size = 0; count = 0; de
  int count_prines()+
    int prine, k:-
                                             Compile the program in
    count = 0:
                                             this buffer
    for (int i = 0; | (= size; | ++)

=(flags + i) = TRUE;+

for (i = 1; i <= size; | ++)+
         if (=(flags + 1))
                                                 /= found a prime =/+
            prime = 1 + 1 + 3:
                                                 /* twice Index + 3 m/+
            for (k = i * prime; k <= size; k *= prime)*

=(flags *k ) = FALSE; /= kill all multiple =/*
```

Everything you need to get started with C++

Jon Udell

hough it's 5 years old now, the C++ programming language has yet to achieve truly widespread acceptance within the microcomputing community. Zortech's C++ 1.0 compiler for IBM PCs (\$99.95) may soon change that. Note that it is a compiler, not (as is usually the case) a translator that you use in conjunction with a C compiler. Zortech's C++ conforms closely to the definition of AT&T C++ as set forth in Bjarne Stroustrup's The C++ Programming Language. In addition to the compiler, the package includes an impressive collection of programming tools: an optimizer, a linker, a librarian, a disassembler, an editor, a make facility, a help system, a set of ANSI C libraries, and a graphics library.

The installation program is easy to use, but inflexible. Hard-wired to copy the contents of eight distribution disks to a directory tree at the root of drive C, it won't let you install to a subdirectory of

drive C or to another drive. That was particularly annoying in my case, because I have two hard disks, drive C and drive D, and I wanted to install the package on drive D. I ended up doing it the hard way—I installed on drive C first, then moved everything to drive D. I hope Zortech corrects this in the next release. Commendably, Zortech makes available two additional disks containing source code in assembly, C, and C++ for the Zortech run-time libraries (excluding the graphics library); the library source code costs another \$50.

#### Tools of the Trade

There are so many tools here that it takes a while to just sort them out-there are seven compilation tools and two linking tools. The organization of the compiler accounts for some of this complexity. It runs in two passes-ZTCPP1.EXE produces an intermediate representation, and ZTC2. EXE converts that into object code. If you choose to optimize, compilation becomes a three-pass affair; you run ZTG. EXE on the intermediate representation before feeding it to the code generator. Zortech's decision to provide a stand-alone C compiler adds more complexity. The C and C++ compilers share the same optimizer and code generator. But for C-only compilations, you can use ZTC1.EXE as the front end instead of ZTCPP1.EXE.

ZTG performs an extensive set of optimizations. It propagates constants; eliminates dead assignments, dead code, and dead variables; hoists loop-invariant expressions; and merges common sub-expressions. You can choose to optimize for speed or size. By default, ZTG attempts all optimizations (favoring speed over size); you can selectively disable particular ones.

Zortech's manual, which compares the performance of Zortech C++ to that of Turbo C 1.5 and QuickC 1.0 on standard C benchmarks, cites the results of

### We'll take your stats and make you the most valuable player in your league.

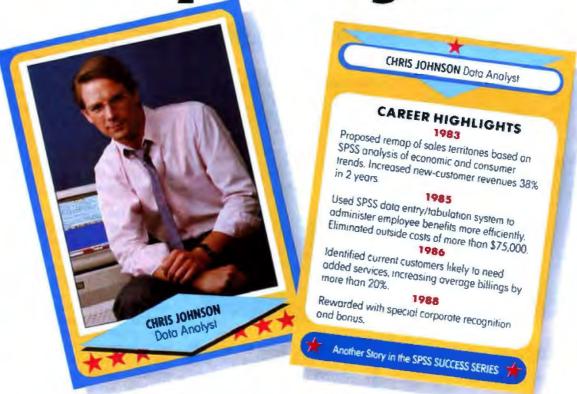

#### Data analysis software from SPSS\* gives your PC a winning advantage.

It doesn't matter which field you play hardball in. The right combination of equipment and ability can make you a hero.

You get that ability with SPSS/PC+," the best-selling data analysis software from SPSS. It's designed for the IBM PC/XT," PC/AT," PS/2" and compatibles. And with it, you'll turn raw data into real facts, for sound business decisions.

SPSS/PC+ features a base package of numerous statistical procedures. Plus some

powerful options for data entry, advanced statistics, forecasting, graphics, mapping and much more. So you can scrutinize and manipulate your data in countless ways.

SPSS/PC+ also provides a seamless interface with other popular PC software such as dBase" and 1-2-3," to give you complete command of your data. For market research, sales analysis, quality control and much more.

Yet, SPSS/PC+ is designed for ease-ofuse. It features a menuing and help system, as well as an on-line statistical glossary that helps you interpret results as you go.

And you'll always have training, support,

and ongoing upgrades from SPSS. The team that's supplied statistical software to over 1 million users since 1968.

For more details on how SPSS/PC+ can help you get the most out of your micro, give us a call at

#### 1-312-329-3315.

We'll show you how to really stand out in your field.

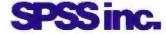

Best in the final analysis. 444 North Michigan Avenue • Chicago, Illinois 60611

SPSS is a registered trademark of SPSS Inc. SPSS/PC+ is a trademark of SPSS inc. SPSS/PC+ is a trademark of SPSS inc. SPSS inc. SPSS/PC+ is a trademark of SPSS inc. SPSS inc. SPSS of Ashton-Tate 1-2-3 is a trademark of Lotus Development Corporation

#### Zortech C++ 1.0

#### Type

C++ compiler

#### Company

Zortech, Inc. 366 Massachusetts Ave. Suite 303 Arlington, MA 02174 (800) 848-8408 (617) 646-6703

#### Format

Eight 360K-byte floppy disks

#### Language

#### Hardware Needed

IBM PC or compatible with 512K bytes of memory, a floppy disk drive, and a hard disk drive

#### Software Needed

MS-DOS 2.0 or higher

#### **Options**

Library: \$50

#### Documentation

572-page bound manual

#### Price

\$99.95

Inquiry 884.

an unoptimized run of the floating-point test, because the optimized run wasn't a fair comparison-Zortech's optimizer simply eliminated the computations. I compiled the floating-point test with Zortech's tools, with and without optimization, and disassembled the object files. The optimized version simply loads and prints a floating-point constant, which the optimizer determined to be computable at compile time. Oddly, it retains an enclosing loop; the Microsoft C 5.1 compiler eliminates that too.

Zortech provides a linker, LINK-.EXE, but doesn't require that you use it. And if you want to debug C++ programs with CodeView, you can't use Zortech's linker. You have to use the Microsoft linker and then run a curious utility called BUNCH.EXE, which patches your .EXE so that constructors and destructors will work properly.

You can use .BAT files to control the invocation of the compilation and linking tools, or you can use the master control program ZTC.COM. Given a mixture of .C, .CPP (C++), .ASM, .OBJ, and .LIB files, ZTC selects the right tools in

the right order, distributing its command-line arguments to the right places. Through ZTC, you can turn off prototyping, define macros, generate in-line 8087 or 80287 instructions, request insertion of line numbers into the object file, specify the memory model you want, specify stack size, request optimization, link for CodeView, and run BUNCH. If you alternate between two linkers-Zortech's and Microsoft'syou'll run into a minor problem. Since the two linkers share the same name, ZTC grabs the first one on the path; you may need to fiddle with your path to ensure that you use one or the other.

Finally, you can use make to control ZTC, or to control the compile and link tools directly. It operates on a text file (make file) that specifies a set of outputs, the inputs on which those outputs depend, and the actions required to convert the inputs to outputs. Zortech's make supports standard syntax and features.

#### **Shades of Borland**

In many respects, the Zortech package invites comparison with Borland's language products. It's an inexpensive and fast compiler that aims to popularize C++ in much the same way that Borland popularized Pascal and Prolog. Zortech's editor, in particular, strongly resembles the one that comes with Borland products. Like Borland's editor, Zortech's integrates with the compiler so that when you compile from within an edit buffer, the compiler halts when it encounters an error, and the editor displays the error message and positions you on the offending line of code. And like Borland's editor, it uses a WordStar-like command set. Zortech also mimics the reconfiguration capability of the Borland editor (i.e., the ability to map edit functions to alternate keys, in case you prefer something other than the WordStar key mapping). But the Zortech editor is less reconfigurable than Borland's; you can't attach commands to multikey combinations, so you can't emulate editors that use such combinations. You can use your own editor instead of Zortech's.

Zortech's C++ comes with a graphics library that's similar to the Borland Graphics Interface, though less comprehensive. Both support basic operations like drawing lines (in varying thicknesses and styles), arcs, and boxes, and writing text in graphics mode; both can adapt their use of color to the palette at hand. But Zortech's graphics library doesn't support advanced features of the BGI, such as viewports, polygons, fill

#### The best

### Modula-2

compilers for PCs and compatibles

#### Taylor Modula-2

The professional high-performance compiler for PCs, the fas-The professional management test compiler in the world

- unrivalled apost of athinplation 7,000-10,000 lines per minute (80285, 8 MHz)
- excellent code

Mini-computer standard global optimisation. Code performs 1580 Dhrystone tests per second! (80286,8 MHz)

high code density and a library of unrivalled compactness (23 modules in a total of 13kl)

- Completely standard Implementation
  Follows Number: standard for Modula-2, 810S independent use that C DOS exclusively
  easy to use
- Straightforward user Interface. Comprehensive documentation for system programmers.
- Guarantee mill tripper.

  One year quaring. Maintenance contracts available.

  Swiss quality in auct.

TaylorModula-2 Demo disk

\$ 900 \$ 10

#### M2SDS

\$ 99

The professional Modula-2 software development system M2SDS comprises the following features in an easy-to-use wandow envil

- riven editor
- modern, saffilier tast compiler linker production EXF ornorams
- unique library manager comprehension and ard library

There are a **shall purple** of tools, toolboxes, demo disks, public domain programs and books for M2SOS – probably more than for any other development system! M2SDS was used for the writing of the Farsight integrated business software pack-

**Demo** disks

\$ 10

#### **21-**Modula-2

\$ 149 ably-priced Modula-2 compiler with a comment, integrated Make function

The Modula-2 people:

INTERFACE TECHNOLOGIES

3336 Richmond, Suite 323 Houston, TX 77098-9990 (713) 523 8422

Dealer inquiries welcome

Austria: 0222/4545010 Belgium: 071/366133 France: 20822662

Italy: 02/405174 Scandinavia: +45/3/512014 Switzerland: 01-9455432

United Kingdom: 01/6567333 Germany: 02983/8337; 0731/26932

0821/85737. 04106 3998 0531/347121

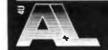

A. + L. Meier-Vogl im Späten 23 CH-8906 Bonstetten/ZH Tel. (41)(1) 700 30 37

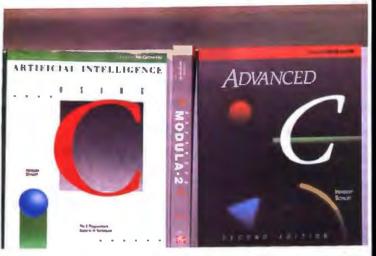

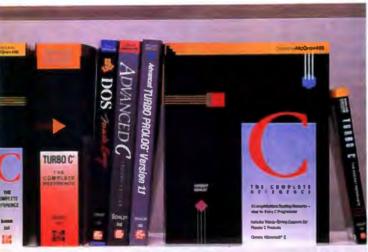

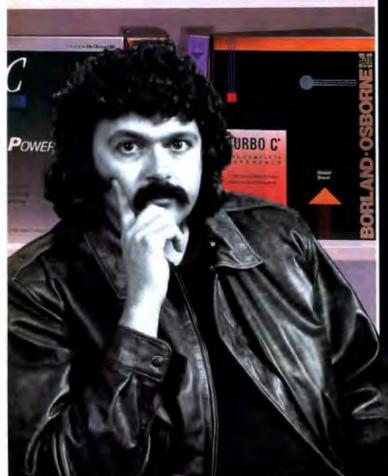

# riter.

Herb Schildt is the author that over 600,000 programmers turn to for the word on languages. That's because Schildt's expertise in programming is unprecedented. And he is unsurpassed in C. In fact, out of the 21 books Herb's published, all 9 of his books on C are bestsellers. Find out why over 600,000 programmers can't be wrong. See C Writer, Herb Schildt.

"Schildt's books offer first rate material" Computerworld

"... Noted author and veteran C programmer ... produce(s) the kind of book programmers like best ..." Philippe Kahn, President, Borland International, Inc. From the Foreword of Using Turbo C

C: The Complete Reference \$24.95, ISBN 0-07-881263-1

C: Power User's Guide \$22.95, ISBN 0-07-881307-7

Artificial Intelligence Using C \$21.95, ISBN 0-07-881255-0 Advanced C, Second Edition \$21.95, ISBN 0-07-881348-4

Turbo C: The Complete Reference \$24.95, ISBN 0-07-881346-8

Turbo C: The Pocket Reference \$5.95, ISBN 0-07-881381-6

C: The Packet Reference \$5.95, ISBN 0-07-881321-2

Using Turbo C \$19.95, ISBN 0-07-881279-8

Advanced Turbo C \$22.95, ISBN 0-07-881280-1

Just Released-

\$21,95, ISBN 0-07-881427-8

For a Free Catalog with More Information on All 21 Books Written by Herb Schildt

Toll-Free 800-227-0900

Visa, MasterCard, American Express Accepted for Orders. Include local tax and \$2.00 for shipping.

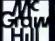

Osborne McGraw-Hill

2600 Tenth Street Berkeley, California 94710

Trademarks: OS/2 is a trademark of International Business Machines Corp. Furbo C is a registered trademark of Borland International, Inc. Copyright O 1988 McGraw-Hill, Inc.

Table 1: Zortech C++ compiles and links faster than the combination of Advantage C++ and Microsoft C 5.1, but Advantage has a slight edge at run time. File sizes are in bytes; times are in seconds.

| Test    | Compiler  | Source | .OBJ   | .EXE   | Comp+Link | Run time |
|---------|-----------|--------|--------|--------|-----------|----------|
| Sieve   | Zortech   | 1219   | 672    | 11,057 | 5         | 7        |
|         | Advantage | 1219   | 643    | 7457   | 8         | 6        |
| Complex | Zortech   | 1645   | 1440   | 11,699 | 6         | 8        |
|         | Advantage | 1645   | 19,579 | 15,148 | 12        | 6        |

patterns, flood filling, and scalable stroked-character fonts, and its documentation is inferior to Borland's. On the other hand, although Zortech's graphics library is C-oriented, you can embed those routines in object-oriented C++ code of your own devising; that should be quite useful if you're developing complex graphical applications.

Zortech would do well to imitate another Borland tradition. Borland's language products always come with at least one substantial piece of working code that beginners can use to get up to speed. Zortech provides a few C examples (e.g., a word counter, a file dumper, and a graphics demo), and, if you buy the library source code, you can see how Zortech has used C++ to implement the classes istream and ostream. But the basic package provides nothing in C++.

The Zortech context-sensitive help system has no counterpart in the Borland products. It's a terminate-and-stay-resident program that retrieves information about Zortech tools, and about C++ generally, from within Zortech's (or another) editor. You position the cursor on the word you want described and press the hot key (Alt-H by default); up pops a screen containing a description. Unfortunately, it's a pretty simpleminded system. If the word is class, you'll see a description of what a class is in C++ and how to declare one. But if the word is istream (the predefined C++ class that implements the concept of an input stream), you'll see the declaration for the C library function islower-worse than no response at all.

**Fast Compilation** 

The BYTE Lab compared Zortech C++ to Lifeboat's Advantage C++, using C++ versions of the Sieve and complex math benchmarks. Since Advantage C++ is a translator, we ran its output through the Microsoft C 5.1 compiler. The benchmarks were run on a Dell 310 with an 80386 processor, 640K bytes of memory, a hard disk drive, and an 80387 coprocessor. We configured both Advantage and Zortech to optimize and to use the 80387.

The C++ version of the Sieve program embeds its array of flags in a class definition, defines a constructor to allocate it and a destructor to free it, and defines a member function to traverse the array and count primes. The complex math program defines a complex-number class and uses the operator-overloading capability of C++ to associate complex assignment, multiplication, and division functions with the symbols =. \*, and /.

Not surprisingly, Zortech's integrated compiler works faster than the Lifeboat/ Microsoft hybrid (see table 1). Once compiled, though, the Lifeboat/Microsoft programs have a slight performance edge over the Zortech versions.

Programmers who write in C for IBM PC and compatible hardware and who want to learn and apply object-oriented techniques will find Zortech's C++ compiler very attractive. There is room for improvement: The installation program lacks flexibility, the graphics routines are poorly documented, the help system frequently gives erroneous results, and the package provides few examples of working C++ code.

But Zortech C++ compiles in a hurry; it produces efficient object files; you can use it in conjunction with a thirdparty debugger like CodeView; it is compatible with both the draft ANSI C standard and AT&T C++; it provides a complete development environment; and it doesn't cost a lot of money. Those are powerful incentives to jump on the C++ bandwagon.

Editor's note: The C++ source code for the benchmarks is available in a variety of formats. See page 3 for details.

Jon Udell is a BYTE technical editor. He can be reached on BIX as "judell."

### **Tools and Toolboxes**

### Modula-2

**Applications Generator** 

Generate Modula-2 programs directly from your own input. and save yourself hours of coding!

#### Graphics

M2Graph\* \$ 65 Controls H M2EGA\* \$ 65 Controls EGA cards in Modula-2

Moduła Graphics Toolbox I\* \$ 112 A collection of extremely fast graphics routines for CGA cards

Modula Graphics Toolbox II\* \$ 188 Comprehensive package of Modula-2 procedures for all currently available graphics cards. Includes graphics windows system, for the action, sprite handler, mouse driver, maths routines, as the base of the chart, histogram and line graph func-tions etc.

#### Input/Output

LCR-Withers Manager\*
Fast, compact and waystem. \$ 133

M2Windows Fast, professional rindow system. Small, high-performance library with the part of menu system and simple mask gene-

Modula Mark & Menu Generator\* \$ 360
Development for creating masks and menus in
Modula-2 square code. Mask, menu and frame editor. Supd attributes. ports all colons

### Other Tools

M2 Protes \$ 495 The profess B-Tree ISAN \$ 290 Pascal-Manuala Converter Converts Turnel Scal to Modula 2. \$ 59 RTA-Utility Disk 2-10x laster VO, extended Mathub. \$ 30 **EMS-Utilities\*** \$ 188 Make full use of your Megabytes of memory expansion

**A2IEE**E-Interface\* 2 Interface to National Instruments IEEE Interfa

only a small selection from our comprehensing Adoduta-2. Domo disks are available of with an asterisk. Send \$ 10 for the seven. There is also a wide choice. n Modula-2. 4a-2 compilers

The Modula-2 people:

#### INTERFACE TECHNOLOGIES

3336 Richmond, Suite 323 Houston, TX 77098-9990 (713) 523 8422

Dealer inquiries welcome

International Austria: 0222/4545010 Belgium: 071/366133 France: 20822662 Italy: 02/405174 Scandinavia: +45/3/512014

Switzerland: 01/9455432

United Kingdom: 01/6567333 Germany: 02983/8337. 0731/26932 0821/85737: 04106/3998:

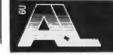

A. + L. Meier-Vogt Im Späten 23 CH-8906 Bonstetten/ZH Tel. (41)(1) 700 30 37

0531/347121

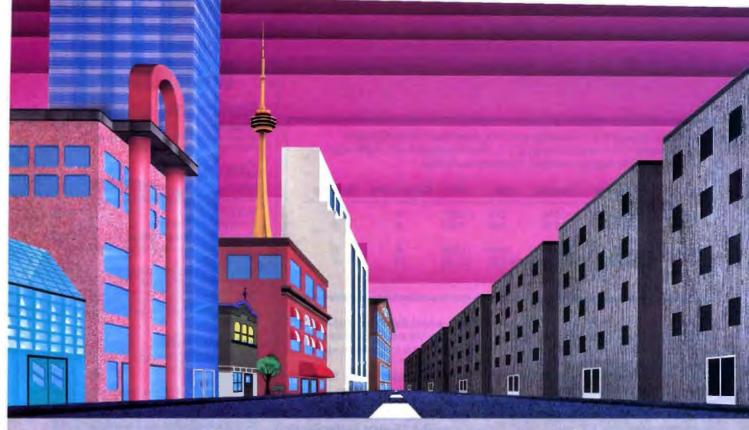

### QNX\*: Bend it, shape it, any way you want it.

ARCHITECTURE If the micro world were not so varied, QNX would not be so successful. After all, it is the operating system which enhances or limits the potential capabilities of applications. QNX owes its success (over 60,000 systems sold since 1982) to the tremendous power and flexibility provided by its modular architecture.

Based on message-passing, QNX is radically more innovative than UNIX or OS/2. Written by a small team of dedicated designers, it provides a fully integrated multi-user, multi-tasking, networked operating system in a lean 148K. By comparison, both OS/2 and UNIX, written by many hands, are huge and cumbersome. Both are examples of a monolithic operating system design fashionable over 20 years ago.

MULTI-USER OS/2 is multi-tasking but NOT multi-user. For OS/2, this inherent deficiency is a serious handicap for ter-

minal and remote access. QNX is both multi-tasking AND multi-user, allowing up to 32 terminals and modems to connect to any computer.

**INTEGRATED NETWORKING Neither** UNIX nor OS/2 can provide integrated networking. With truly distributed processing and resource sharing, QNX makes all resources (processors, disks, printers and modems anywhere on the network) available to any user. Systems may be single computers, or, by simply adding micros without changes to user software, they can grow to large transparent multiprocessor environments. QNX is the mainframe you build micro by micro.

PC's, AT's and PS/2's OS/2 and UNIX severely restrict hardware that can be used: you must replace all your PC's with AT's. In contrast, QNX runs superbly on PC's and literally soars on AT's and PS/2's. You can

run your unmodified QNX applications on any mix of machines, either standalone or in a QNX local area network, in real mode on PC's or in protected mode on AT's. Only QNX lets you run multi-user/multitasking with networking on all classes of machines.

**REAL TIME** ONX real-time performance leaves both OS/2 and UNIX wallowing at the gate. In fact, QNX is in use at thousands of real-time sites, right now.

DOS SUPPORT QNX allows you to run PC-DOS applications as single-user tasks, for both PC's and AT's in real or protected mode. With OS/2, 128K of the DOS memory is consumed to enable this facility. Within QNX protected mode, a full 640K can be used for PC-DOS.

ANY WAY YOU WANT IT QNX has the power and flexibility you need. Call for details and a demo disk.

#### THE ONLY MULTI-USER, MULTI-TASKING, NETWORKING, REAL-TIME OPERATING SYSTEM FOR THE IBM PC, AT, PS/2, THE HP VECTRA, AND COMPATIBLES.

Networking

10 (32) serial terminals per PC (AT). Multi-Tasking 64 (150) tasks per PC (AT). 2.5 Megabit token passing.

255 PC's and/or AT's per network. 10,000 tasks per network. Thousands of users per network.

Real Time

3,200 task switches/sec (AT). Fast intertask communication between tasks on any machine. Flexibility

C Compiler Standard Kernighan and Ritchie.

Single PC, networked PC's. single PC with terminals, networked PC's with terminals. No central servers. Full sharing of disks, devices and CPU's.

PC-DOS

PC-DOS runs as a QNX task. From US \$450. Runtime pricing available.

For further information or a free demonstration diskette, please telephone (613) 591-0931.

Quantum Software Systems Ltd. · Kanata South Business Park · 175 Terrence Matthews Crescent · Kanata, Ontario, Canada · K2M 1WI See us at COMDEX FALL '88 November 14-18 1988 Las Vegas, Nevada. Booth #H7044, Hilton Center

Libbs in a registroid frictioner, of AT & T det Libbs. ISMA PC, AT, XT and PS/2, PC-DCS and DS/2 are trademarks of International Business Machinus. AP and Vector are inquisioned trademarks of Howeles. Packard Com-

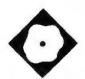

### Lint for the PC

### An MS-DOS version of the Unix tool

Alex Lane

he C programming language enjoys tremendous popularity these days. Tools associated with programming in C, like make and lint, have accompanied the language in its migration from Unix to MSDOS. PC-Lint 2.15 (\$139) is one PC-based implementation of Unix lint—a program that reads C source code before you compile it in search of what PC-Lint's manual describes as "quirks, idiosyncrasies, glitches, and bugs."

C derives its power, in large measure, from the uniformity of its rules for form-

ing expressions; programmers like to refer to this property as orthogonality. But C's orthogonality is a double-edged sword. It supports nearly unlimited flexibility and elegance of expression; it also lets programmers make silly mistakes. Here's one kind of mistake that C compilers don't prevent and that 11nt was designed to catch:

```
int dumb_function() {
    return (3.1415);
}
```

This function's declaration announces a return type of int, but its body returns a value of type float. The lint programs guard against these and other kinds of errors that invalidate programs, hinder portability, or simply waste resources.

PC-Lint isn't the only version of lint for the PC market. Phoenix Technologies, for example, offers a lint program called Pre-C. All the PC-based lints find themselves in competition with C compilers that provide lint (e.g., Wizard C) or warning (e.g., Microsoft C) features. I'll compare PC-Lint to Microsoft C 5.0.

#### Out of the Box

PC-Lint requires a relatively minimal setup: an IBM PC (or compatible) with MS-DOS 2.0 or higher and 128K bytes of memory (though the manual notes that you might need 192K bytes for "satisfactory operation"). I tested the program on a 16-MHz ARC 386i equipped with 512K bytes of memory and a hard disk drive.

There's nothing fancy about installing PC-Lint. You can run it directly from a backup floppy (saving about 100K bytes on your hard disk), or copy all the files from the distribution disk to your hard disk and run it from there. In addition to LINT.EXE, the package includes a number of test files, a selection of standard library definition files that work with different compilers, and a print utility that paginates and prints one or more files with or without headers, footers, and line numbers.

#### **Getting Started**

You can use PC-Lint right out of the box even if you haven't a byte of C source code available. It comes with two sample source files that you can use to test the program. Other sample files include indirection files (.LNT files containing PC-Lint options), redirected outputs from PC-Lint, and a library definition file containing function declarations. These demonstration files are small but well thought-out; the first chapter of the manual does an excellent job of describing them. Another chapter of the manual introduces 11nt beginners to a philosophy (presumably that of the PC-Lint's author) regarding the use of the tool. It's called "Living with Lint (or Don't Kill the Messenger)."

The program's primary interface is continued

#### PC-Lint 2.15

PC-based 1int programming tool

Company Gimpel Software 3207 Hogarth Lane Collegeville, PA 19426 (215) 584-4261

Format One 360K-byte floppy disk

Language

Hardware Needed IBM PC or compatible with 128K bytes of memory

Software Needed MS-DOS 2.0 or higher

Documentation 96-page reference manual

Price \$139

Inquiry 890.

the DOS command line. You can type the entire command line directly-LINT plus options (if any) plus the names of the C source files that PC-Lint reads-or you can put arguments and names of source files into a .LNT file and supply its name as an argument to PC-Lint. You can also store arguments in the environment variable LINT. If LINT is defined, PC-Lint inserts its value at the head of the list of arguments. This serves as a convenient way to specify a standard set of options.

The C source files that PC-Lint reads constitute a secondary interface. The program recognizes and acts on commands that you can embed inside comments; for example, the comment

/\* lint -e711 \*/

disables error 711, the loss-of-precision warning.

You can send the program's output to a file by using the DOS redirection operator (>). When PC-Lint finishes, it returns an exit code corresponding to the number of errors it detected. Control programs written in DOS command language (.BAT files) can use the DOS

errorlevel facility to examine and act on the exit code.

The sample files that come with PC-Lint generate few errors. Real programs aren't usually so cooperative; they can cause PC-Lint to spew a torrent of syntax-error messages (alerting you to things like an unclosed comment), warnings (e.g., noting an unexpected use of a Boolean), and informational messages (e.g., indicating that a signed value will be shifted). The art to using lint lies in adjusting its verbosity to suppress extraneous messages while retaining those that warn of real trouble.

**Have It Your Way** 

PC-Lint's many options will appeal to lint devotees, though the effort required to learn about all of them might be too much for occasional users. You specify these options by means of the primary interface (the DOS command line) or the secondary interface (PC-Lint commands embedded in comments inside C source files).

You can fine-tune PC-Lint's verbosity by means of the e (error) options, which

continued

#### All the Power of A 25 MHz 386 At Half the Price of Compaq or IBM Omega 386/25 <u>\$329</u> 386/16

Complete High Quality 386/25/20/16 Systems

Omega 386/25/20/16 Moth Hard/Floppy Controller 1:1 Interleave I/O Card (Parallel, Serial, Game Porte) Two 32 Bit, Four 16 Bit, & Two 8 88 slote Monochrome Graphics/Printer Adapter 1 Mb 80ne Memory (expandible up to 18 Mb)

\* Ram Cache 396 soon available

Toshibe 40Mb 25ms Hard Drive Teac 1.2Mb Floppy drive 101 Key Enhanced Keyboard 230 Watt Power Supply AT Case Turbo/Leds, 5 Drive Slots Packard Bell TTL Amber Monitor

\* Tower Case available

All systems are custom assembled and burned in by OMI technical personnel and come with a 1 year warranty on parts & labor. All Prices Subject to Change without notice. IBM & Compaq are Trademarks of their respective Corporations.

| Test Results         |           |  |  |
|----------------------|-----------|--|--|
| 386/25               | 286/20    |  |  |
| Norton S             | Ver 4.0   |  |  |
| 28.2                 | 27.3      |  |  |
| Landmarl             | k Ver .99 |  |  |
| 33.6                 | 26.7      |  |  |
| Power Meter Ver 1.20 |           |  |  |
| 4.25 Mins            | 2 64 Mine |  |  |

M ... 4 D ... 14.

The Fastest 286 Available 286/20/16/12 System Specs

Omega 206/20/16/12 Mother Board Award BIOS ard SIGB rdFloppy Controller 1:1 Interleave Card (Parallel, Seriel, Garne Ports) 16 Bit Stots & Two & Bit Blots By Manyory Installed Teen 1.2Mb Floppy Drive
101 Key Enhanced Keyboard
230 Watt Power Supply
AT Case TurborLede, 5 Drive Slots
Monochrome Graphlos/Printer Adapter
Packard Bell TTL Amber Monitor

286/20 \$1895 286/16 \$1795 286/12 \$1495

| me memory meta-ro                                                                                                    | BUCKET COM TIL PRINCE MANAGE |                                                                                                    |
|----------------------------------------------------------------------------------------------------|------------------------------|----------------------------------------------------------------------------------------------------|
| Omega 88/10 XT Compatible 10MHz XT Motherboard (Phoenis BiOS) Tean 380K Floppy Orive Packard Bell TTL Arrbor Monitor Floppy I/O Controller (2F,CLK,PP, SP, GP) 150 Watt Power Supply AT Jr Case TurbofLede Keytonion 101 Key Keyboard Monochrome Graphica/Printer Adapter 8 Expansion Siots 640K Memory Installed \$795.00 | Printers                     | Other product lines aftered: 380 Video Seven \$150 Keytronics Morthgate \$240 Archive \$375 \$380 Fepon Western Digital DTC \$443 Sharp And Many Morel |

0

Call For More Information Including Complete Product Catalogue OMEGA MICAOSYSTEMS 1029 Franklin Road Suite 4-C Marietta, Georgia 30067 Toll Free (800) 346-6527 (404) 429-8862 In Georgia (404) 953-6286

Hours: 9am-8pm EST Monday thru Friday We Will Gladly Answer Any Customer's Technical Questions!

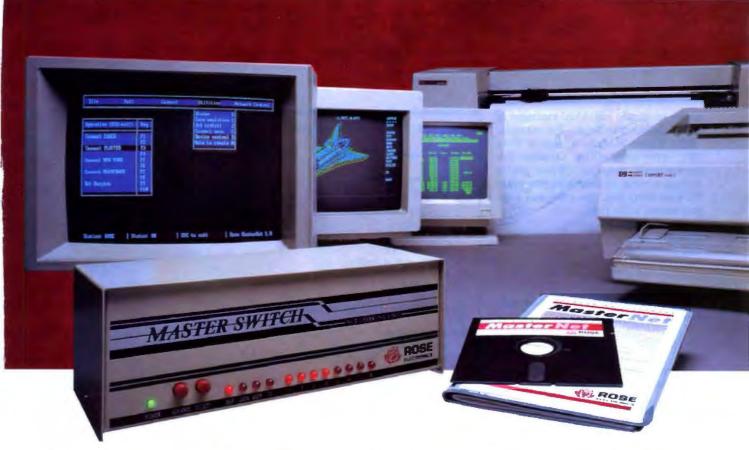

# Our Printer Sharing Unit Does Networking!

# An Integrated Solution

Take our Master Switch ", a sophisticated sharing device, combine it with MasterNet "networking software for PCs, and you've got an integrated solution for printer and plotter sharing, file transfer, electronic mail, and a lot more. Of course you can also share modems, minis, and mainframes or access the network remotely. Installation and operation is very simple.

# Versatile

Or you can use the Master Switch to link any computer or peripheral with a serial or parallel interface. The switch accepts over 20 commands for controlling the flow of data. It may be operated automatically, by command, or with interactive menus. Its buffer is expandable to one megabyte and holds up to 64 simultaneous jobs. The

MasterLink ™ utility diskette for PCs comes with every unit and unleashes the power of the switch with its memory-resident access to the commands and menus.

# Other Products

We have a full line of connectivity solutions. If you just want printer sharing, we've got

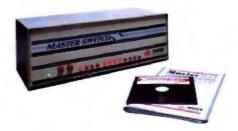

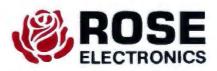

it. We also have automatic switches, codeactivated switches, buffers, converters, cables, protocol converters, multiplexers, line drivers, and other products.

# Commitment to Excellence

At Rose Electronics, we're not satisfied until you're satisfied. That's why we have thousands of customers around the world including large, medium, and small businesses, factories, stores, educational institutions, and Federal, state, and local governments. We back our products with full technical support, a one-year warranty, and a thirty-day money-back guarantee.

Call now for literature or more information. (800) 333-9343

Give a Rose to your computer.

enable or disable individual messages or entire classes of messages. For example, -e501 forces PC-Lint to ignore error 501; -e7?? turns off all 700-series (informational) messages. When you've written a piece of code that you know PC-Lint won't like, you can build a detour around it like this:

```
float f;
int i;
...
/* lint -e711 disable loss-of-pre-
cision warning */
i = (int) f;
/* lint +e711 enable loss-of-preci-
sion warning */
```

This prevents PC-Lint from complaining about an intentional coercion of a float to an int, while retaining protection against unintentional coercions elsewhere in the program. It's a nifty feature, although if you use it often, you'll find yourself typing a lot of extra comments as you lint your way through program development.

You can also disable three general classes of error related to function arguments—arguments of unlike type (one signed, one unsigned), arguments of unlike type (yet the same size), and pointer arguments having different indirect types. These error classes are a bit obscure for my taste, and the options (e.g., —eau, —eas, and —epp) aren't easy to remember, despite the manual's attempt to present mnemonic aids.

Size options simplify life if you port code between machines that have different scalar sizes. The -s12 option, for example, specifies that integers are in 2-byte quantities.

The f (flag) options enable or disable global condition flags. For example, +fnc permits code to have nested comments, and -fum disallows duplicate member names in different structures.

The height options govern the style of PC-Lint's output and are good candidates for inclusion in the LINT environment variable. I preferred compact two-line error messages to the default four-line style, so I specified -h\$2 (the dollar sign appears in the source line at the location of the error).

Miscellaneous options enable you to specify preprocessor variables (as with the Microsoft C Compiler's /D switch), restrict the acceptable keywords to those included in the current ANSI standard,

Listing 1: The file test. c contains subtle and not-so-subtle bugs.

```
1 #include <stdio.h>
 3 #define ZIP 5
 4 #define ZAP -1
 6 main() (
 7 int h-50;
 8 int i=10;
 9 int *j = &i;
10 int k,m,n,q,r=20;
11 static char (*hah) [20];
12 char **p;
13
14 printf("Beginning of program\n");
16 n = ZIP-ZAP;
17 q = product ( 3.0 );
18 printf("n = %d; q = %d; r = %d\n",n,q);
20 k = h/*j;
22 for (m=-3;m<k;printf("The value of m is %d\n",m++))
23
        /* don't do anything */;
24
25 if ( r = 5 )
26
       printf("The value of r is 5.\n");
27 else
28
       if \{ r = 20 \}
29
            printf("This'll never get printed.\n");
30
31 printf("End of program\n");
33 }
34
35
36 double product ( x, y )
37 int x, y;
38 (
39 return { x * y };
40 }
```

specify a particular memory model, and force PC-Lint to return a zero exit code.

# C Compilers and C Versions

In theory, C compilers are functionally identical. In practice they aren't, because they use different libraries and sets of preprocessor variables. PC-Lint helps smooth out the differences. It provides a selection of library definition files for more than a dozen C compilers. In a library definition file, declarations like

```
void printf(char *,...);
```

tell PC-Lint that functions so declared are defined in a library. If you work with a single C compiler, the easiest thing to do is erase all the library definition files except for the one you need. If you work with several compilers, you can use the c (compiler) option to tell PC-Lint to select the appropriate one.

C itself has evolved considerably since

Kernighan and Ritchie published The C Programming Language in 1978. (C programmers refer to this book, and to the language it describes, as K&R.) Although ANSI hasn't yet released the new standard for C, many C products—including PC-Lint—have incorporated some generally accepted non-K&R extensions to C. PC-Lint supports many of these extensions, including the void type, function prototypes, enumerated data types, and the ## token-pasting operator.

On the Firing Line

In search of linty source code, I looked back through several years' worth of notes from real C programming projects. From the pages marked "Bug of the Week" and "Aaaarrgghhh of the Month," I pieced together a nonsense source file (test.c) containing some classic quirks (see listing 1).

First, I ran the file through the Micro-

continued

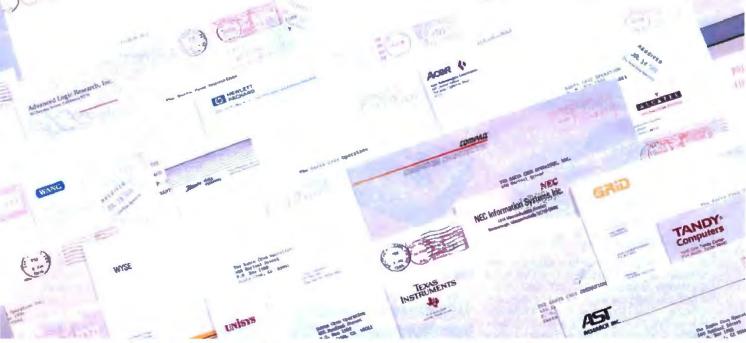

# WHEN THEIR CUSTOMERS DEMANDED UNIX SYSTEM V SOLUTIONS, THESE INDUSTRY LEADERS CAME TO SCO

 $S_{ ext{tandards}}$  are made, not born.

The leading UNIX® System on three generations of PCs, SCO® XENIX® System V has revolutionized the way people look at both the UNIX System and PCs by revealing the amazing hidden potential of these standard hardware platforms.

In the process, SCO XENIX has become a true standard in UNIX System V software.

And like a true standard, SCO XENIX has opened up entire new markets of opportunity that have never before existed for microprocessor-based computers.

Teamed with the latest generation of 80386-based machines, SCO XENIX 386 allows systems created from the widest range of hardware choices to surpass the multiuser, multitasking performance of minis or even mainframes—at a fraction of the cost.

SCO XENIX can be found running thousands of XENIX- and UNIX System-based vertical applications on powerful business systems supporting 16, 32, or even more users. And on graphics workstations running advanced engineering and scientific applications.

And, of course, on personal computers, running multiple DOS applications concurrently, or networking XENIX and DOS systems together.

T oday, more and more end users are demanding the power that only UNIX System V software can bring to their standard hardware platforms.

And when leading developers, resellers, and computer manufacturers who serve these users want to make sure they're working with a partner who's the UNIX System software leader—for now, and

long into the future of UNIX System standards—they come to SCO.

They know that SCO will provide them with the most comprehensive environment for UNIX System applications, technical and marketing support, training, and documentation in existence.

And they know they can trust SCO UNIX System software to be the most complete and reliable anywhere in the world, because it comes from the most complete and reliable UNIX System software company in the world.

The UNIX System software leader—SCO.

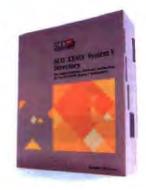

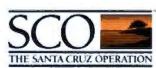

The UNIX System Software Leader Worldwide

(800) 626-UNIX (626-8649) • (408) 425-7222 • FAX: (408) 458-4227 • TWX: 910-598-4510 sco sacz • E-MAIL: ...!uumet!sco!info info@sco.COM

#UNIX is required trademated of ATAT SOO and the SOO logs are trademated of The Same Care Operation, the XIDIX is a required trademated of the Same Care Operation, the ATAT SOO and the SOO logs are trademated of The Same Care Operation, the ATAT SOO and the SOO logs are trademated of The Same Care Operation of The Same Care Operation of The Same Care Operation

# LINT FOR THE PC

# Never buy another ribbon! with MacInker™

over 100,000 sold

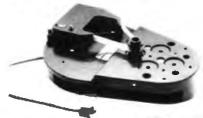

Eliminate expensive ribbon replacement

with the famous MacInker. The Universal

Cartridge MacInker (\$68.50) will re-ink most cartridges with the appropriate

adaptor. The Universal Spool MacInker

will re-ink all spools. Operation is very

simple & automatic. Our extra dark, lubri-

cated ink yields better than new printout

quality and its cooling effect extends

print-head life. New ink dispenser en-

sures precise ink metering. Average number of re-inkings/cartridge is 60-100 at an

average cost of 5cents/re-inking. We al-

Universal Cartridge MacInker

\$68.50

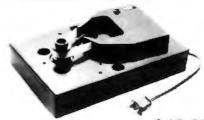

Imagewriter or Epson MacInker \$42.00

# New

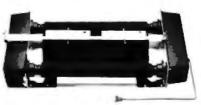

Band Printer Macinker

\$299.00

so have dedicated MacInkers for special cartridges. All MacInkers, with appropriate Multicolor Adaptor can re-ink multicolor cartridges (2 or 4 colors). Or use your MacInker to re-ink in 10 different colors: red, green, blue, yellow, purple, brown, orange, gold and silver. Our Customers range from individuals to Fortune 500 Corporations. In 1982 we pioneered re-inking technology and are dedicated to its development. We have a complete range of accessories, heat-transfer re-inking adaptors, special inks and cartridges.

| Universal Cartridge MacInker68.         | 50 |
|-----------------------------------------|----|
| Multicolor Adaptor (specify printer)40. | 00 |
| Imagewriter I/II MacInker mod 234 IM42. | 00 |
| Epson MacInker mod 271EP42.             | 00 |
| Universal Spool MacInker68.             | 50 |
| Heat Transfer Adaptor40.                | 00 |
| Extra Ink bottle3.00 pint18.            | 50 |

All MacInkers delivered with bottle of ink, ink meter, reservoir, reservoir cover.

Black, uninked, colored, special cartridges available. Best ribbon quality at lowest costs.

# Call for free catalog

# Special Offer

Free mousepad for any order >\$60.00. Free Key-beeper & flashlight combined for or-ders >\$100.00.

Buy the Universal Cartridge & the Universal Spool at the same time and get the second unit for \$50.00

# Multiuser Printer Buffers

Let us configure the most economic & efficient buffer set-up when using two printers with one computer or two computers and two printers. We have the most complete range of buffers, converters, switches, cables & custom cables. Award winning Proteus switches manually or by software between 2 printers. Memory is automatically partitioned & both printers can print simultaneously.

|   | od-411, 1 comp. / 1 printer     | 04K10U.UU  |
|---|---------------------------------|------------|
|   |                                 | 256k270.00 |
|   | UG-402 2 comp. / 2 printers     | 64k199.00  |
|   |                                 | 256k330.00 |
|   | PROTEUS, 1 comp. / 2 printers   | 64k199.00  |
| ļ | , ,                             | 256k330.00 |
|   | UG-403 4 comp. / 2 printers     | 256k399.00 |
|   | UG-408 4 comp./ 4 printers      | 512k500.00 |
|   | UG-412 Serial buffer card 1 MEG | 500.00     |
|   | CBL-715 Univ. ser-par-ser conve | rter159.00 |
|   |                                 | 99.00      |
|   | Autoscanning switches (4 to 1)  | 169.00     |
|   |                                 |            |

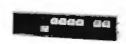

UG-402

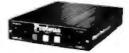

Proleus

Satisfaction or 30 day refund on all products - Immediate shipment - Major credit cards

# Computer Friends, Inc.

14250 NW Science Park Dr. Portland OR 97229

# Order Toll Free 1-800-547-3303

in Oregon (503)626-2291 fax (503)643-5679 telex 4949559 CF soft C 5.0 Compiler with the command cl /c /DLINT\_ARGS /WO test.c, which compiles test.c at warning level 0 (the most permissive). I repeated the test at warning levels 1, 2, and 3 (the most stringent). Then I submitted the same file to PC-Lint.

The only problem that the Microsoft compiler caught at all warning levels was the redefinition of product(). PC-Lint caught it, too, and it also noted the conflict between the number of arguments in the definition (two) and in the function call (one). At level 3, the Microsoft compiler notes that the symbols p, hah, and m are not referenced, and, sure enough, that turned out to be true. PC-Lint notes the same thing; it also shows that j isn't referenced and that both r and k aren't accessed. The problem is the statement k = h/\*j; at line 20. The /\* characters parse as the beginning of a comment, so k gets the value of h, and the compiler ignores everything until it sees the terminating \*/ in the comment on line 23.

Unlike the Microsoft compiler, PC-Lint found the mismatch between format string and arguments in the printf() statement at line 18 and caught the classic misuse of the assignment operator (=) for the equality operator (==) at line 25. Neither the compiler nor PC-Lint found the bug in line 16. After the preprocessor replaces ZIP with 5 and ZAP with -1, the statement becomes n = 5-1;, which is clearly illegal.

# A Good Tool

PC-Lint should appeal to a variety of users. It can help novice C programmers with the tricky aspects of the language. Experienced programmers—even those intimately familiar with C compilers that provide lint-like capabilities-can still benefit from its stringent analysis of source code. In a sense, you get out of PC-Lint what you put into it.

Typically, I just let the program run and redirected its output to a file for examination. I learned to ignore certain types of complaints; in time, I'm sure I'd get around to using the appropriate options to suppress them. PC-Lint does its job well and belongs in the C programmer's toolbox.

Editor's note: Listing 1 is available in a variety of formats. See page 3 for details.

Alex Lane is a knowledge engineer for Technology Applications, Inc., of Jacksonville, Florida. He can be reached on BIX as "a.lane." 95% of the Top U.S. Companies Solve Their Complex Numeric Problems with APL

... Shouldn't You?

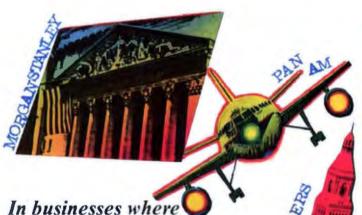

In businesses where complex numeric problems are a daily challenge, professionals from all walks of life rely on APL \*\* PLUS\*\*.

Thousands of professionals in a wide range of fields—investment research, insurance, corporate finance, engineering, and science—find APL★PLUS the perfect software for complex problem solving. That's because its natural mathematical orientation and concise code provide the ideal environment for model building, array handling, system prototyping, and matrix manipulation.

Why not give yourself the analytical edge, for only \$695\* Call 800-592-0050 and we'll show you how to put APL★ PLUS to work in your specific application.

Many of our technical professionals are fluent in the use of APL. For us, APL's combination of power, and expressiveness makes it the perfect tool for analysis and visualization of experimental data as well as scientific and engineering computations.

Frederick J. Krambeck
Manager, Process
Development
Mobil Research and
Development Corporation

# STSC

STSC, Inc. 2115 East Jefferson Street Rockville, Maryland 20852 800-592-0050 301-984-5123 in Maryland or Canada Telex 898085

The APL# PLUS System is available for the mainframe, IBM PC and compatibles. Macintosh and machines running UNIX and VAX VMS. The APL# PLUS System may be purchased through dealers and distributors worldwide.

APL± PLUS is a registered trademark of STSC, Inc. UNIX. Macintosh, and IBM are registered trademarks of AT&T Bell Laboratories. Apple Computer, and International Business Machines Corporation, respectively.

Top companies according to the April 17, 1987 issue of Business Week

\*US suggested retail for DOS version. International prices slightly higher.

Circle 317 on Reader Service Card

APL is indispensable in developing mathematical models for pricing financial securities such as options, futures, and bonds. Complex mathematical algorithms are programmed quickly and concisely. And, empirical research is facilitated by APL's unmatched capabilities in manipulating and analyzing arrays of data.

Mark Schroder Option Research Specialist Prudential Bache

When you need to consider three classes of service, numerous fare types, and multiple connections, fare pricing analysis without APL is a Herculean task, APL's ability to manipulate tables of data with a single command enables us to explore a wider range of scenarios as fast as we can think of them.

Mike Fisher
Manager, Systems
Development
Pan American World Airways

Each quarter we consolidate and analyze historical data, current data, and forecasts from over 800 entities within GE and then quickly compile it into a comprehensive series of reports. With APL we get it done in a third of the time it would take us using other methods.

Eric Baelen Manager, Business Systems Development General Electric Company

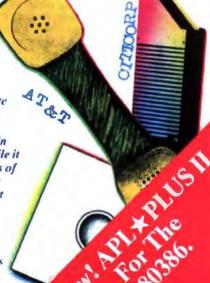

The shortest distance between two points. Pro-C.

System design

Finished application

# The C source code applications generator.

At last, the distance between system design and final application is shorter than ever before. Pro-C maximizes your productivity by creating commercial applications in C source code.

Pro-C quickly generates well-structured, fully-commented C code the way you would write it. This allows you to concentrate on systems design instead of wasting time repeatedly rewriting code. Plus, Pro-C can also be used as a powerful prototyping tool that readily converts system design into clean, professional code.

Learning to use Pro-C is simple: Menus guide you through every step, and context-sensitive help is always available. Pro-C quickly generates source code for screen programs, reports, menus, and multi-file updates, as well as concise system documentation and context-sensitive help.

PC Tech Journal applauded the power of Pro-C in a recent review: "The generated C code is excellent, including many comments and the type of functional organization that a good programmer would choose... Pro-C excels at what it was designed for."

Pro-C is the only source code generator that runs under the MS-DOS,™ QNX,™ XENIX™ and UNIX™ operating systems. Unlike most 4GL's, Pro-C doesn't require a run time environment—increasing performance without royalty fees.

For added flexibility, a separate product, Pro-C Workbench, provides the C source code for over 60 Pro-C library routines that can be modified to your requirements.

Pro-C code is optimized for a variety of compilers, including Microsoft™ C V5.0 and later, Quick C V1.0, Turbo C® V1.0 and later, Lattice® C V3.2, and Zortech™ V2.05.

Pro-C: Beyond programmer productivity tools Eliminate repetitive programming. Streamline application development. Achieve maximum productivity. Order Pro-C today. Call (800) 265-2682. For information on corporate purchases, call Chris Finnegan at (519) 745-2700.

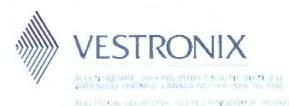

MS-DOS & Microsoft are registered trademarks of Microsoft Corp. UNIX is a trademark of AT&T Ball Laboratories. Turbo C is a registered trademark of Borland International. ONX is a trademark of Quantum Software Systems Ltd. Lattice is a registered trademark of Lattice. Inc. Zortech is a trademark of Zortech inc.

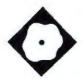

# **SpinRite**

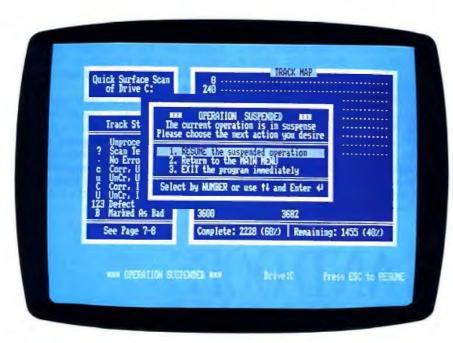

Recover bad sectors and change the interleave ratio on your hard disk

Richard Grehan

pinRite is one of those products that generate immediate suspicion. The claim that a piece of software can repair what many have been led to believe is entirely a hardware problem—bad sectors on your hard disk drive—does prompt people to inch away. Tack on the additional claim that the program can perform a low-level format on your hard disk drive and leave your data intact, and inching away becomes noisy backpedaling. I'll admit I was skeptical; when asked to review SpinRite, the first thing I had to find was a sacrificial hard disk drive.

SpinRite (\$59) from Gibson Research is a powerful, low-level diagnostic and maintenance program for hard disks in IBM PCs and compatibles. I say "low-level" because SpinRite does not concern itself with file structure on the disk; it works with sectors and tracks of data, not directories and files. SpinRite also performs diagnostics on other aspects of your system: It tests system RAM, veri-

fies that your controller is working properly, and checks the disk controller's RAM.

SpinRite also determines your hard disk's track-to-track (adjacent tracks) and average seek times. I compared SpinRite's results with the results from the Core test. Both tests showed that the Everex drive's average seek time was about 23 milliseconds, but SpinRite calculated the track-to-track seek time as 3.73 ms while the Core test found it to be 5.49 ms. But beyond diagnostics, SpinRite can actually recover sectors marked as bad by the hard disk drive controller; and it can modify the interleave pattern on your hard disk drive to guarantee the maximum possible throughput.

Taking It for a Spin

I ran SpinRite on an Everex 386/20's internal 30-megabyte hard disk drive, and it informed me that I had 51,200 bytes' worth of bad sectors. I already knew this, because I had just executed FORMAT on the drive, which reports how many bytes' worth of bad data the drive is infected with. What I wasn't ready for was that SpinRite was raring to go fix the data; all I had to do was turn it loose on the hard disk drive to do a low-level reformat with the program's extremely thorough pattern testing activated.

SpinRite's low-level reformat is unique in its own right, since it does its job while leaving the hard disk's data intact. I am not suggesting that you try it without performing a backup; the Spin-Rite documentation urges you to back up the contents of the hard disk prior to reformatting as a safeguard. But if the lowlevel format goes well-and it usually does-you don't have to spend the rest of the day reloading your files. However, SpinRite's real claim to fame is its ability to recover bad sectors, and even though the pattern testing took over 2 hours, I got my 51,200 bytes back. I wrote files on the hard disk and everything-I even

ontinued

# SpinRite 1.02

# Type

Hard disk utility

# Company

Gibson Research Corp. 22991 La Cadena Laguna Hills, CA 92653 (714) 830-2200

## Format

One 51/4-inch floppy disk

# Language

Machine

# Hardware Needed

IBM PC or compatible with a hard disk drive

## **Documentation**

40-page user's manual

# Price

\$59

Inquiry 888.

ran the Norton Disk Test utility a halfdozen times just to make sure all was

SpinRite also boasted that it could determine the proper interleave for a given drive and controller configuration and change the interleave-ostensibly to its optimum-leaving the hard disk's data intact. For the Everex I mentioned above, the interleave was set to 1-to-1, and SpinRite showed that the Everex couldn't do any better than that. So I decided to set the Everex to a 2-to-1 interleave to determine how much worse its performance would be. This meant that I had to send SpinRite off for another round of its pattern testing. Here's where more of SpinRite's user-friendliness showed through. The reformat takes a long time. I started it late in the afternoon, and it happened that power would be shut off so that BYTE could install its new uninterruptible power supply that evening. Could I interrupt SpinRite's low-level formatting and restart it the next day, where I left off? You bet. The next morning, when I booted the machine and started SpinRite, it asked if I wanted to resume the current operation.

The program finished the interleave change in about an hour.

With a 2-to-1 interleave, SpinRite reported that I could expect a maximum throughput of 261,120 bytes per second. For a 1-to-1 interleave, SpinRite promised a maximum throughput of 522,240 bytes per second. Table 1 shows the results of the BYTE low-level disk benchmarks for both interleave patterns. As you can see, a 1-to-1 interleave provided an overall performance improvement, though not as much as I would have expected. The DOS Seek benchmark gains the most; the File I/O test showed little gains, if any (I would have expected little gain from this benchmark anyway, since it performs lots of random reads and writes); and the 1-megabyte File Read and Write benchmarks are split on gain and loss.

The final figures are most surprising; optimizing interleave should improve throughput for those operations that read and write logically contiguous sectors (assuming that logically contiguous sectors are also physically contiguous on a track)-which is exactly what the 1megabyte File benchmarks were de-

# APPLE AND OOF PEACH OF A F

Romeo and Juliette. Lucy and Desi. Fred and Wilma. Sometimes couples just seem made for each other. And now when you put Smalltalk/V and your Macintosh together you've got a

marriage made in heaven.

Object Oriented Programming was made for Macintosh. Smalltalk/V Mac lets you develop Mac applications easier than ever before using the prototype style that Smalltalk is famous for. You also get push-button debugging; multi-processing; complete Toolbox access; MultiFinder compatibility; a rich class library; and a bushel basket of Smalltalk source code. All in our high-performance 32bit architecture.

Interestingly enough, Macintosh was made for oops. Much of the unique hardware and interface design in Mac development

came directly from Smalltalk research. This is no casual affair.

Love, it is written, is not selfish or arrogant. So when you become passionately involved with Smalltalk/V Mac, your work is fully compatible with Smalltalk/V on IBM PCs (and clones) operating with DOS, OS/2 and Presentation Manager.

The new Smalltalk/V Mac sells for a peachy \$199.95 and comes with our noquestions-asked 60 day money-back guarantee.

If your dealer isn't into oops, order toll free, 1-800-922-8255. Or write to; Digitalk, Inc., 9841 Airport Blvd., Los Angeles, CA 90045. Smalltalk/V and Apple. Now there's an

appealing couple.

Smalltalk/VMac

**Table 1:** As expected, a 1-to-1 interleave provides an overall performance improvement compared to a 2-to-1 interleave. However, the performance gains are somewhat overshadowed by the seeks to and from the file access table.

| Benchmark       | 1-to-1 interleave | 2-to-1 interleave |
|-----------------|-------------------|-------------------|
| DOS Seek        |                   |                   |
| 1-sector        | 5.35              | 10.83             |
| 32-sector       | 38.58             | 41.49             |
| File I/O        |                   |                   |
| Seek            | .15               | .05               |
| Read            | 1,41              | 1.58              |
| Write           | 1.14              | 1.24              |
| 1-megabyte File |                   |                   |
| Write           | 6.26              | 6.00              |
| Read            | 7.03              | 7.21              |

Notes: All times are in seconds, except the File I/O read and write times, which are in seconda per 64K bytes. The seek time for File I/O is approaching the resolution of the timing routine. For intervals that small, the signal-to-noise ratio is getting dangerously low.

signed to do. An engineer from Gibson Research pointed out that I should be careful about what I was testing—what I was testing exactly. Simply reading a file involves seeks to and from the system's file access table, and the time required

for those seeks might overshadow the sector I/O time. In all fairness, SpinRite did report the maximum possible throughput for each interleave factor; how the operating system performs its hard disk I/O could reduce any perfor-

mance differences between different interleave factors.

# A Must-Use Utility

All I can say about the Gibson Research people is that they did their homework. The user interface is well thought-out and easy to use; all interaction is via an easy-to-navigate window system. The package comes with a hard disk and a 40-page user's manual that is more interesting for its historical content (how the authors of the package made all their discoveries about hard disks) than any other information. The program is so well put together, I found I seldom referred to the manual, anyway.

SpinRite is no 14-disk grand-slam C compiler, but you shouldn't underestimate its usefulness. If you have a PC with a hard disk drive that you spend most of your day relating to, and your heart sinks every time you see the drive's bad sector list, SpinRite is what the word "must" was invented for.

Richard Grehan is a BYTE senior technical editor at large. He can be reached on BIX as "rick\_g."

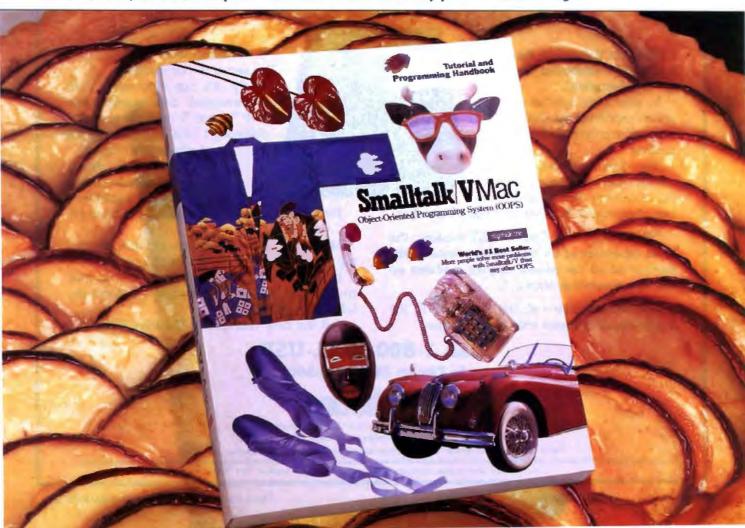

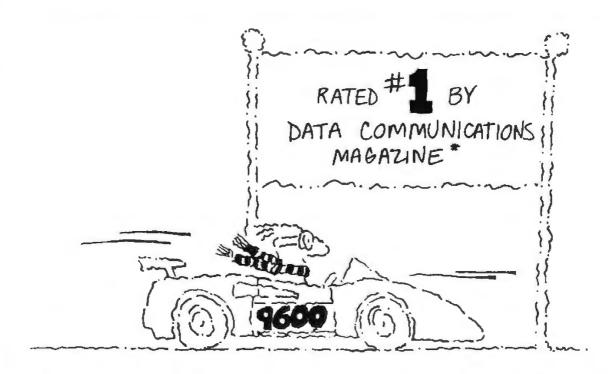

# At 17,400 bps and under \$1,000... The new champion is Courier HST.

The race belongs to the swift and that's why USRobotics' Courier HST is "the champion".

In race after race among high speed moderns, the Courier HST outperforms the high-priced com-

The writers at Data Communications and the independent testing laboratory, Telequality Associates, concluded in their head-to-head modern test:

"The USRobotics Courier HST modem, the least expensive of all the modems tested, outperformed all the pseudo-duplex modems on the line simulation tests..."

And PC Magazine calls the Courier HST, "the top price-performance ratio at 9,600 bps."

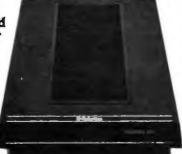

# **USRobotics**:

The secret to our success?

Partly, it's our innovative V.32 asymmetrical data pump with MNP™ Level 5 data compression delivering 17,400 bps... saving you money on phone line charges.

Partly, it's our unique automatic fall-back/fall-forward which assures you the fastest speed possible.

But there's even more to being "the champion" than that.

Mostly, it's the security you get from knowing you are buying the #1 rated modem.

If you are considering trading in your current modem for a high speed modem, don't get left in the dust.

Get the new champion — Courter HST.

# Call 1-800-DIAL-USR

In Illinois (312) 982-5001

The Intelligent Choice in Data Communications 8100 North McCormick Boulevard, Skokie, Illinois 60076.

ications under frequently encountered line conditions. Data Communications ,May 1988

arks of U.S. Robotics, Inc. Other computer and software names identified by  $\Phi$  or  $^*$  are tradenames and/or trademarks of the For sales in the United Kingdom, please call Maricorn, Ltd. Ipswich, England Telephone, 0473 233888

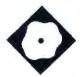

# **Features** vs. Speed

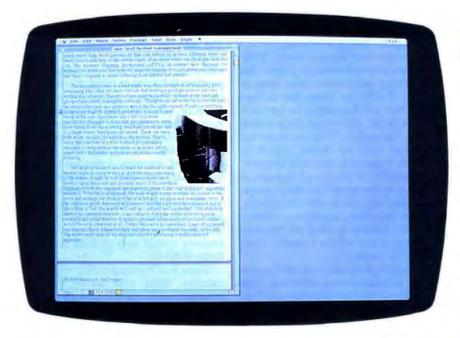

FullWrite takes the feature-rich approach to word processing

Diana Gabaldon

alling FullWrite Professional 1.0 "full-featured" is an understatement. It's a word processor for the Macintosh with all the attendant ruffles and flourishes, but it also has many capabilities commonly found only in desktop publishing packages. For example, it can wrap text around graphics, it mingles graphics, notes, outlines, and text, and it even has a MacDraw-like facility that lets you create simple drawings without leaving the program. For all its functionality, however, FullWrite also has some significant performance disadvantages that you may find limiting.

FullWrite (\$395) is produced by Ashton-Tate, and it runs on any Mac Plus, SE, or II with at least 1 megabyte of memory, one 800K-byte floppy disk drive, and a hard disk drive.

FullWrite lets you choose from four displays: the icon bar, the outline bar, the change bar, and WYSIWYG. The icon bar displays symbols indicating the position of embedded notes, rulers, sidebars, and other formatting in a vertical bar to the left of your text. The 15 symbols aren't all intuitive, however, so it takes some time to distinguish between them. The outline display lets you view your document in outline format and can collapse the outline to display only headers or only body. The change bar flags all changes that you've made to a document since the last session or the last save.

The program includes an undo key,

spelling checking with a 100,000-word dictionary and optional in-context checking capability, and a 15,000-root-word (220,000-synonym) thesaurus. Formatting functions include automatic hyphenation (with soft hyphens available), adjustable-height headers and footers, and automatic table of contents and hierarchical index generation.

FullWrite also has features that you don't see in many other word processors. For example, FullWrite lets you break a document file up into chapters and keeps only the chapter you're currently editing in memory. And while Microsoft Word and other word processors have outliners, FullWrite's outliner not only expands, collapses, and adjusts, but it also can outline over multiple chapters of a document. Most word processors let you footnote a document, but FullWrite gives you footnotes (floating or fixed), endnotes, posted notes (the electronic equivalent of 3M's yellow Post-it Notes), content notes, index entry notes, and bibliography entry notes, and it lets you browse through them from any point in a

The search-and-replace function is also quite sophisticated. In addition to text string and wild-card searches, you can search for text with specific style attributes and even for invisible characters such as tabs, spaces, and carriage returns. In contrast, Word lets you search for text and some attributes, but not for invisible characters.

In some cases, the program also anticipates things you want to do and makes automatic adjustments. For example, whenever you enter specifications for an option in the layout box, FullWrite automatically adjusts related options. If you change the number of columns, the column width changes automatically.

And, as with Word, you can express things such as margins in terms of multiple units of measure: inches, centimeters, picas, and points. But FullWrite

# FullWrite Professional 1.0

# Type

Word processor

# Company

Ashton-Tate 20101 Hamilton Ave. Torrance, CA 90502 (213) 329-8000

# **Format**

Three 31/2-inch 800K-byte floppy disks

## Language

Pascal

# Hardware Needed

Mac Plus, SE, or II with a minimum of 1 megabyte of memory (2 megabytes recommended), one 800K-byte floppy disk drive, and a hard disk drive

# Software Needed

System 4.1 or higher, Finder 5.5 or MultiFinder 1.0, Font/DA Mover 3.6, and LaserWriter Driver 5.0

## **Documentation**

250-page spiral-bound Learning Guide 300-page Professional Reference Guide Keyboard Shortcuts card

# Price

\$395

inquiry 891.

also adds pixels to the list.

In addition, FullWrite lets you zoom in to display a full-page or even a two-page layout on a single screen. And if the available fonts and type sizes are insufficient for your needs, FullWrite lets you specify a nonstandard-size font and kern existing fonts (two characters at a time) to improve spacing.

FullWrite's MacDraw-like facility lets you create simple line drawings, and you can paste irregularly shaped images from the Clipboard directly into your document and wrap text around them. The latter is a fairly complicated process, however, and involves putting the graphic into a sidebar to position it.

Under the Get Info selection, summary information is available for the document you're currently editing. Data includes the author, the revision date, and the time and number of keystrokes you've made. Word has a similar capability, but FullWrite also gives you character, word, line, paragraph, and page counts. The summary screen also in-

cludes a readability index that indicates the complexity of writing on a scale of 1 to 13, with the numbers 1 through 12 corresponding to grade levels and the number 13 indicating college level.

# **Juggling Documents**

FullWrite lets you open and alternate between multiple windows containing chapters or documents. The maximum number of windows you can open is limited only by available system memory. On a 1-megabyte system, you might find using windows to be impractical because you run out of memory quickly. There are also multiple save and print functions that let you check off a list of documents for saving or printing.

For document management, Full-Write uses a virtual memory system that breaks long documents into smaller chapters. FullWrite keeps the current chapter text and formatting in memory. The rest of the file resides in a virtual memory file on disk. When a chapter becomes too large for RAM, FullWrite warns you to break it into more chapters.

Technically, a chapter of 30 pages is about as much as a machine with 1 megabyte of memory can handle. Practically, however, sidebars, graphics, indexes, and other elements quickly eat up available memory and whittle a chapter down to just a few pages.

An Auto-Save option saves the current chapter at user-selected intervals. This feature can be more of an annoyance than a convenience, as chapter saves can interrupt your work for several seconds, depending on the extent of the changes you've made since the last save. You can also set an auto-backup function to automatically create an archival copy of the entire document, but this process hangs up your system for about 5 seconds.

FullWrite can read a variety of document formats in addition to its own. These include Word 1.05, 3.01, and 3.02; MacWrite 2.2, 4.5, and 5.0; Multi-Mate 3.31; MultiMate Advantage; Multi-Mate Advantage II 1.0; and ASCII text files. However, FullWrite can write only to FullWrite, MacWrite 4.5, and ASCII text formats.

# Slow Performance

The BYTE editors and I ran FullWrite on several machines, including a Mac SE with 1 megabyte of RAM and an 800K-byte floppy disk drive that I had networked to an 80-megabyte file server; a Mac SE with 4 megabytes of memory, one 800K-byte floppy disk drive, and a 20-megabyte hard disk drive; a Mac II with 5 megabytes of RAM, a 68851

paged-memory-management-unit chip, a video board with a 256K-byte color upgrade, an 80-megabyte hard disk drive, and one 800K-byte floppy disk drive; and a Mac Plus with 1 megabyte of RAM, an 800K-byte floppy disk drive, and a 20-megabyte Super Mac Data-Frame small-computer-system-interface hard disk drive.

FullWrite's minimum requirement is I megabyte of memory, but you'll need more than that to make full use of the program. FullWrite was slow to respond on the Plus, and I quickly ran out of memory on the 1-megabyte Plus and SE when creating even small documents. My machine returned a Document is too big message after creating a five-page chapter with a sidebar and two graphics elements. FullWrite's solution to this problem is for you to break the document into more chapters, but on a 1-megabyte machine, you may find yourself creating more chapters than you bargained for.

Other functions, such as the thesaurus and spelling checker, are also quick to run out of memory. I wouldn't recommend using FullWrite on a machine with less than 2 megabytes of memory, and you'll probably need even more for big jobs. According to Ashton-Tate, users working on documentation or other large projects should have at least 2.5 megabytes of RAM.

Since FullWrite runs best with lots of memory, BYTE's lab ran the word processing tests on the 4-megabyte Mac SE. In the keystroke count, search-and-replace, ASCII file conversion, and scrolling benchmarks, FullWrite fell behind MacWrite 5.0 and Word 3.01 (see table 1). In the search-and-replace test in particular, FullWrite lagged far behind Word and MacWrite. This function, on a 4K-byte test file, took 94 seconds—nearly four times longer than Word and three times longer than MacWrite. On the Mac II, this number dropped to a more tolerable 35 seconds.

FullWrite also fell behind when converting from ASCII to FullWrite format. Not surprisingly, these times improved substantially on the Mac II, taking 13 seconds to convert the 4K-byte test file from ASCII and just 4 seconds to convert it to ASCII.

During the scroll test, FullWrite paused to update the document at some page breaks while passing by others. These pauses occurred at different places each time I ran the test, and they accounted for a 20-second spread in the resulting test times. Ashton-Tate attributes the poor performance to FullWrite's inter-

continued

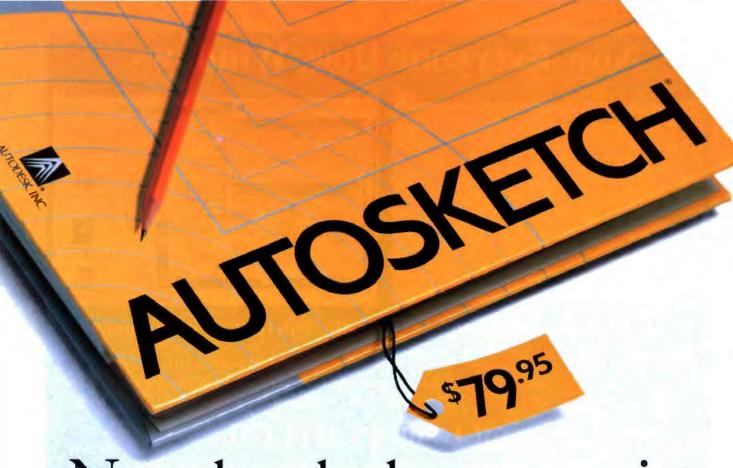

# Now that the best name in CAD is this affordable, why settle for a generic brand?

What's in a name? When it comes to the Autodesk name, a lot. In fact, it's the best-selling, most well-respected name in the CAD business. There simply is not another company with the credentials to make that claim.

That's why you shouldn't settle for anything less than AutoSketch, the best way to get started in CAD. AutoSketch is the precision drawing tool from the Autodesk family of products. Not only is AutoSketch priced at just \$79.95,\* but unlike some entry-level CAD products, you don't have to keep spending more to add the features AutoSketch already has. Standard features like boxes, circles, stretching, mirroring and rotating—to mathematical precision. And advanced CAD capabilities like dynamic PAN and ZOOM and automatic dimensioning and scaling, in up to 10 working layers.

Of course, if you do want to move up from AutoSketch at some point, your files can easily be uploaded into AutoCAD.\*

AutoSketch runs on IBM® PC/XT™/AT® and 100% compatible computers, and supports IBM's PS/2.™

So if you're ready for CAD, why not go with the name that rates highest among both critics and users? Anything else is, well, second-rate.

To order AutoSketch call 1-800-223-2521. For the name of your nearest AutoSketch

Dealer or for more information, call 1-800-445-5415 Ext. 1 or write to AutoSketch, 2320 Marinship Way, Sausalito, CA 94965.

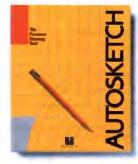

AUTODESK, INC.

Circle 38 on Reader Service Card

<sup>&</sup>quot;A speed-enhanced version (9 times faster), requiring a math coprocessor, is available for \$99.95

# Now Everyone Does Windows.

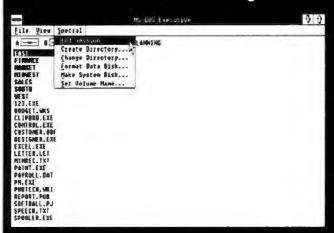

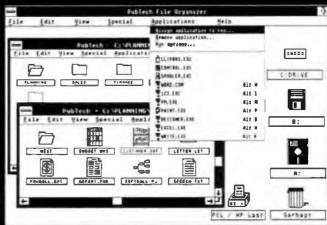

Turn MS-Windows into . . .

the PubTech<sup>IM</sup> File Organizer.

PubTech File Organizer. An icon-based extension of Microsoft Windows 2.03, 2.1 and 386. Integrating file management, backup & restore, application hot keys and other utilities all for \$145. With Windows 2.1, \$195. With Windows/386, \$245. With Logitech's M8 Serial Mouse, \$195.

See us at Fall COMDEX Booth Number R8626

# Call 1-800-PUBTE

Publishing Technologies, Inc. 7719 Wood Hollow Dr., Suite 260 Austin, TX 78731

Microsoft and MS-Windows are trademarks of Microsoft, Inc. Logitech is a trademark of Logitech, Inc. Pub Jech is a trademark of Publishing Technologies, Inc.

REVIEW

FEATURES VS. SPEED

nal updating of the document; the company could not explain why the program's scroll performance varies with each test run. The number in the benchmark table (74 seconds) is an average, but even the fastest time-64 secondswas substantially slower than MacWrite or Word. The Mac II, at 69 seconds, was only slightly better.

A related area where FullWrite falls down is during cursor movement using the arrow keys on Mac SE and II keyboards. Text cursor movement works normally when you're using the mouse. But when you press one of the arrow keys, the text cursor moves even more slowly, and it disappears completely during the movement and doesn't reappear until a second or two after you've released the cursor-move key. This is aggravating, since you can't keep track of the cursor during moves.

|                          | FullWrite 1.0 | MacWrite 5.0 | Microsoft Word 3.01 |
|--------------------------|---------------|--------------|---------------------|
| Keystroke count          | 203           | 177          | 185                 |
| Scroil                   | 74            | 60           | 43                  |
| Search and replace       | 94            | 29           | 26                  |
| Reformat                 | 2             | 8            | <1                  |
| Save                     | 3             | 5            | 2                   |
| Load                     | 5             | 5            | 2                   |
| Word processing to ASCII | 10            | 5            | 14                  |
| ASCII to word processing | 25            | 15           | 16                  |
|                          |               |              |                     |

Table 1: Full Write's performance was lacking in several of the benchmarks.

Note: All tests were performed on a Mac SE using a mouse. File saves in Word were executed using the Fast Save option. All times are in seconds

An alternative is to use the Move menu, but this, too, is slow. The way around this is to use the keyboard shortcut keys, which instantly move the cursor to virtually any point in the document.

Professional writers and other heavyduty text dumpers often sneer at Mac word processors because they claim it's a nuisance to keep taking your hands off the keyboard to steer a mouse. However, FullWrite provides a full complement of other keyboard shortcuts that range from text format and style selection to windowing and saving a document.

# **Minor Distractions**

It's difficult to think of many features that Ashton-Tate left out of this package. One drawback is that columns are serpentine only; there's no easy way to do side-by-side columns. Anyone wanting to do two-column manuscripts can still manage; you have to define the second column as a sidebar and use the page-layout function to set it beside the main column of text. This requires some extra effort, however, and is a bit of a kludge.

FullWrite's WYSIWYG display mode continued

# THE "DESKTOP PRESENTER PACK"

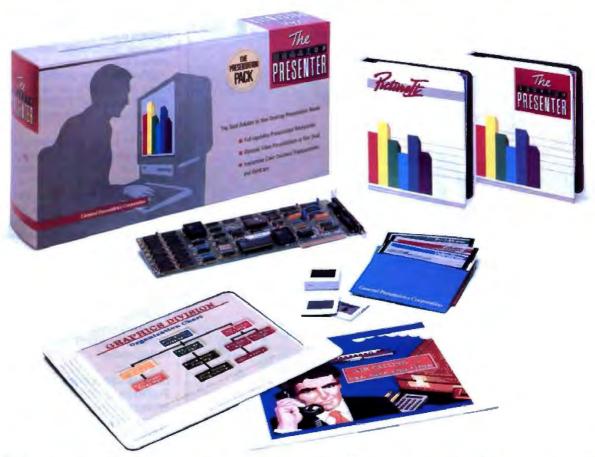

# Everything you need for creating and giving presentations with your PC.

Now, you can make impressive, professionalquality, full-color presentations of any kind right at your desk with The DESKTOP PRESENTER

Everything you need is included: Colormetric® a high resolution graphics card for your PC, PictureIt™ business graphics software, and PCPrintmaker® desktop printing software.

With The DESKTOP PRESENTER PACK you will turn your personal computer into a fullcapability workstation for creating professionalquality presentations quickly and easily. Then use your PC to give a video presentation in 1000 colors.

Or make high resolution slides, overhead transparencies or hardcopy all in full-color by simply plugging in a SlideMaker® or color printer.

Buy the DESKTOP PRESENTER PACK and make the best presentation of your career.

See us at COMDEX Call today 800-556-1234, ext. 234. In Calif. 800-441-2345, ext. 234.

General Parametrics Corporation the makers of VideoShow

# You just won another big job.

# hose software do you trust to control it?

Since 1983. Primavera Project Planner has set the standard for project management software. That's why you can trust Primavera with the most important project in the world...yours.

Contact us for details on our newest features, including Import/Export from Lotus 1-2-3° and dBASE.\* on-screen graphics with customizing capability, and pure logic networks.

> Software you can count on to keep you in control.

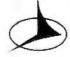

PRIMAVERA SYSTEMS, INC. **Project Management Software** 

Two Bala Plaza · Bala Cynwyd. PA 19004 1215) 667-8600 · Telex: 910 997 0484 · FAX. (215) 667-7894 displays fonts using fractional pixels. But the program may have a problem displaying some fonts if you're using a version of Font/DA Mover lower than version 3.6, because earlier versions corrupt fractional font measurement information. I used version 3.6, which worked fine, and version 3.4, which made some fonts appear rough or jagged-edged on-screen. But aside from the screen display, performance was unaffected; document layout, text processing, and font printing worked fine.

Other than my problems on the Mac Plus, no significant errors occurred while I was using FullWrite, and warning messages helped to prevent potential problems.

FullWrite is easy to learn and use, and the documentation is well designed and organized. The package includes a spiral-bound Learning Guide, a Reference Guide, and a Keyboard Shortcuts card. Notes, tips, and warnings are liberally sprinkled throughout both manuals.

If you get into trouble, Ashton-Tate includes 90 days of free technical support, provided you send in the registration card. The company also offers extended support, which entitles you to 15 calls for \$50 a year. A monthly graphics newsletter, Random Lines, is also available, as is electronic support via forums on Compu-Serve, The Source, and an Ashton-Tate bulletin board.

# Bone of Contention

FullWrite is hard to beat on features, providing elements of MacDraw, Page-Maker, and a sophisticated word processor in one package. Unless you're doing book-size projects, this package would probably suit your needs for both general word processing and desktop publishing functions. PageMaker is more powerful than FullWrite in terms of special effects and page layout, but FullWrite is more than adequate for most desktop publishing needs.

On the other hand, FullWrite has a ravenous appetite for memory, and it is a slow performer-especially during search-and-replace functions. It's best suited for Mac SE and II users with at least 2 megabytes of memory on-board. If you've got the resources and you're not looking for speed, however, FullWrite is worth a look.

Diana Gabaldon is the editor of Science Software and an assistant research professor at the Center for Environmental Studies at Arizona State University, Tempe, Arizona. She can be reached on BIX c/o "editors."

# OCULUS™-10

A real time video digitizer for the ror tne VGA adapter.

# OCULUS™-10 lets you:

- Grab images of moving scenes into your computer
- From all standard cameras and VCR'S
- In either Monochrome or full, true colors
- With VGA resolution

Contrary to competing products which take several seconds to scan an image, OCULUS™ - 10 grabs images in 1/20th of a second or less. Our software updates them on your VGA board at a rate of up to 10 images per second. OCULUS™ - 10 gives you full freedom for:

- Digitizing images of live subjects
- Framing
- Focussing
- Selecting scenes from video recordings

Images can be saved in formats compatible with most electronic publishing and graphics software packages.

OCULUS™ -10! A half-size add-on board for IBMcompatible micro-computers: PC, XT, AT, 386, and PS/2 models 25 and 30. The price? An unbelievable

To order, fill out the coupon, or call us: IN THE US 800-361-4914 OTHER (514) 333-1301 (514) 333-1388

# Specifications

On-board memory: 128 Kb A/D converter: flash, 6 bits

# FRAME-GRABBING TIMES:

# Monochrome:

320 x 200, 4 bits: 1/60 second 320 x 200, 6 bits: 1/20 second 640 x 480, 4 bits: 1/30 second Color: 320 x 200: 1/20 second

IBM, IBM PC, XT, AT, PS/2 are trademarks of International Business Machines Corporation

Circle 373 on Reader Service Card

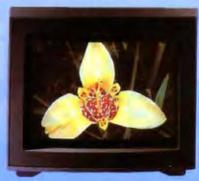

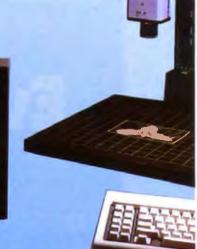

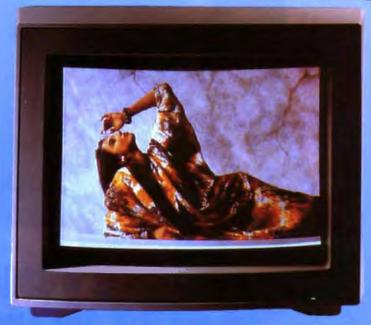

**ACTUAL UN-RETOUCHED PHOTOGRAPHS OF IMAGES** GRABBED BY OCULUS~-10

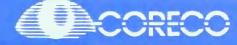

SUPPLIERS OF HIGH QUALITY IMAGE PROCESSING PRODUCTS **SINCE 1983** 

| 8 4  | 1-  | 31 | In  | , |
|------|-----|----|-----|---|
| 71/1 | 124 | 61 | 771 |   |

# CORECO INC.

6969 Trans Canada Highway Unit 113, Saint Laurunt Quellic, Carollin H4T 1VII

Please rush me an OCULUS" 10 board, with utility software and Coreco's 3 months warranty, for \$495 (US currency) plus \$15 for shipping

NAME ..... ADDRESS

STREET STATE

PHONE

□ VISA □ MASTER CARD EXP .....

# \*\*\*\*\*\*\* 12 MHz 80286 AT-Compatible 1Mb on-board DRAM Full set of ATcompatible controllers EGA/CGA/MDA/ Hercules compatible **HD/FD** controllers $\dots$ and more ou see here.

Big power for smaller systems.

Little Board/286 is the newest member of our family of MS-DOS compatible Single Board Systems. It gives you the power of an AT in the cubic inches of a half height 5 1/4" disk drive. It requires no backplane. It's a complete AT-compatible system that's functionally equivalent to the 5-board system above. But, in less than 6% of the volume. It runs all AT software. And its low-power requirement means high reliability and great performance in harsh environments.

Ideal for embedded & dedicated applications. The low power and tiny form factor of Little Board/286 are perfect for embedded microcomputer applications: data acquisition, controllers, portable instruments, telecommunications, diskless workstations, POS terminals ... virtually anywhere that small size and complete AT hardware and software compatibility are an advantage.

Compare features. Both systems offer:

- 12MHz CPL
- 512K or 1Mbyte onboard DRAM
- 80287 math co-processor option
- Full set of AT-compatible controllers
- 2 RS232C ports
- Parallel printer port
- Floppy disk controller
- EGA/CGA/MDA/Hercules video options
- AT-compatible bus expansion
- A wide range of expansion options
- IBM-compatible Award ROM BIOS

# But only Little Board/286 offers:

• 5.75" x 8" form factor

 EGA/CGA/MDA/Hercules on a daughterboard with no increase in volume

THE AMPRO LITTLE BOARD"/286

- SCSI bus support for a wide variety of devices: Hard disk to bubble drives
- On-board 1Kbit serial EPROM. 512 bits available for OEMs
- Two byte-wide sockets for EPROM/RAM/ NOVRAM expansion

(usable as on-board solidstate disk)

- Single voltage operation (+5 VDC only)
- Less than 10W power consumption
- 0-60°C operating range

Trademarlo: AT&PC—IBM Corp. Hercules—Hercules Comp. Tech. Inc., MS-DOS—Microsoft Corp., Lettle Board—Ampro Computers, Inc.

· EGA/CGA/MDA/Hercules Better answers for OEMs.

Little Board/286 is not only a smaller answer, it's a better answer... offering the packaging flexibility, reliability, low power consumption and I/O capabilities OEMs need... at a very attractive price. And like all Ampro Little Board products, Little Board/286 is available through representatives nationwide, and worldwide. For more information and the name of your nearest Rep, call us today at the number below. Or, write for Ampro Little Board/286 product literature.

408-734-2800

Fax: 408-734-2939 TLX: 4940302

COMPUTERS, INCORPORATED 1130 Mountain View/Alviso Road Sunnyvale, CA 94089

Reps Australia - 61 3 720-3298, Belgium - 32 87 46 90.12, Canada - (604) 438-0028, Denmark 45 3 66 20 20, Finland 358 0 585-322, France 331 4502-1800; Germany, West - 49 89 611-6151, Israel - 972-3 49-16-95, Italy - 39 6 811-9406, Japan - 81 3 257-2630; Spain - 34 3 204-2099; Sweden - 46 88 55-00-65, Switzerland - 41 1 740-41-05, United Kingdom - 44 2 964-35511, USA. contact AMPRO

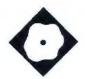

# Remote-Control Communications

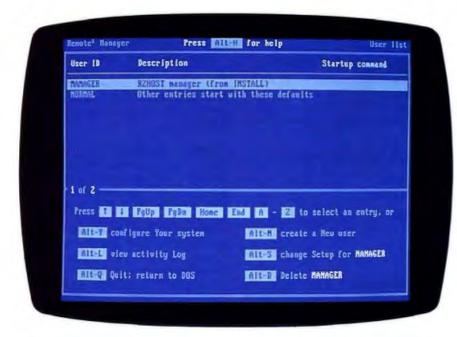

Crosstalk's Remote<sup>2</sup> lets you control another computer via your modem

Rick Cook and Paul Schauble

remote-control communications program is indispensable for anyone doing software support over the telephone. It lets you use a modem to look over the user's shoulder to examine the system as it runs, enter commands, and check screen displays. The program is an enormous asset if you do software maintenance or support, and it is ideal for walking a user through a sequence of instructions.

One such remote-control program is Remote<sup>2</sup> 1.0 (\$195) from the Crosstalk division of DCA in Roswell, Georgia. It consists of a program called R2Host, which runs on the user's machine, and R2Call, which calls into the remote computer. The programs run on MS-DOS systems in as little as 36K bytes of RAM.

Remote-control programs are definitely useful, but they are very difficult to write. In essence, they are the ultimate terminate-and-stay-resident (TSR) programs in that they go far beyond anything MS-DOS was ever intended to do. They must wedge themselves invisibly between the applications and the operating system and transmit every keystroke and every pixel through a communications port to another computer.

The remote caller needs to be able to do everything the user can do from the keyboard, as well as see everything on a remote display. Ideally, the remote program should be absolutely invisible to the user's system. Everything should operate exactly as it does when the remote-control program is not loaded.

Unfortunately, no remote-control program is that good. Like all remote programs, the R2Call/R2Host system has inherent drawbacks; however, it also has some problems all its own, especially in the way it handles screen displays.

In addition to running a computer remotely, R2Call/R2Host also provides a number of other features, such as file compression and error-corrected transmission, password and callback features for security, and a simple but useful session management function that includes maintaining a comprehensive call log.

R2Call/R2Host works over a modem or over a direct serial link. It handles both Hayes-compatible and non-Hayes-compatible modems. R2Host can handle calls from systems without R2Call, but it must run DCA's Crosstalk XV communications package. The program includes a reference card for the key combinations used to simulate control, escape, and other key combinations when running with Crosstalk. R2Host will even accept calls generated by about a dozen types of terminals, including the ADM-3A, the VT-220, and the IBM 3161.

We tested R2Call/R2Host on an Everex 386 PC running at 16 MHz with a USRobotics 2400-bit-per-second modem, and on an IBM PC switchable between 4.7 MHz and 8 MHz with a Data-Fox 2400-bps modem. For the CGA tests, we used a Leading Edge Model M with the DataFox modem instead of the IBM PC. We also tested the programs using a serial cable and a null modem connection between the computers' serial ports running at 19,200 bps. We had no problems with either the modems or the cables that could be attributable to the software.

# Installation

One of the best things about R2Call/ R2Host is the installation program. Incontinued

# Back, by popular

Just a few years ago, illegal hunting and encroaching civilization had all but destroyed the alligator population in the south. They were added to the official list of endangered species in the United

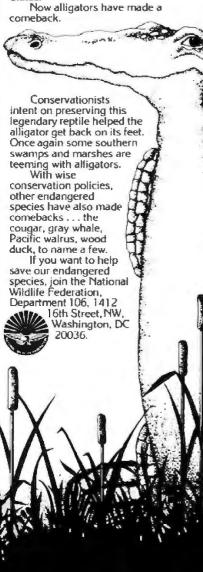

# Remote<sup>2</sup> 1.0

Communications program

# Company

Crosstalk Communications/DCA 1000 Holcomb Woods Pkwy. Suite 440 Roswell, GA 30076 (404) 998-3998

# Format

Two 51/4-inch floppy disks

# Language Assembly

# Hardware Needed

IBM PC or compatible with at least 36K bytes of memory above that needed for the application software

# Documentation

131-page R2Host manual; 107-page R2Call manual; quick reference card

System (combined host and caller): \$195 Host only: \$129 Caller only: \$89

Inquiry 889.

stead of presenting a series of cryptic questions, it gives a screenful of text at each decision point that fully explains your choices and their consequences.

For example, if you install the program to run over a serial link, the modem test step in the installation process naturally fails. The program not only tells you it failed, it also tells you this is normal and then warns you that it can't be sure everything is connected

Best of all, R2Call/R2Host asks your permission before adding something to your AUTOEXEC.BAT file. People with painstakingly crafted scripts in their AUTOEXEC.BAT files can tell the program not to mess with them, while average users don't have to make manual changes to the file.

The documentation that comes with the program is very good. It is clear, concise, and effective at explaining the basic features of both programs.

For all its ease of installation, though, you can't expect an inexperienced user to successfully install R2Host without some hand-holding. There are just too many parameters that have to be set. This is inherent in programs of this type,

which is unfortunate, because R2Host is the program that has to run on the machine to be accessed (i.e., the one that will be out in the field).

One peculiarity developed when we set up our test systems. The 80386 machine was running an EGA-compatible Sigma Color 400 card and a color monitor, but it also had a monochrome card installed. Although we told the installation program we wanted a color display on that system and a monochrome display on the other system, R2Call/R2Host insisted on displaying through the monochrome card on the color system. And it wasn't until we plugged a monochrome monitor into the monochrome card that we got a screen display.

This is deliberate, according to Crosstalk. However, there's no message telling the user what is going on. If you don't have your monochrome monitor hooked up and turned on, you have no idea what is happening.

# Graphics Drawbacks

Most of the problems we encountered with R2Call/R2Host were related to the screen display, especially trying to work with anything other than monochrome

The program does not claim to support EGA or VGA graphics. It doesn't support Hercules-style high-resolution monochrome graphics, and it treats cards that display CGA on monochrome monitors as simple monochrome displays.

R2Call/R2Host does support CGA-to-CGA connections in character and graphics modes, albeit with some limitations. When we tried running Lotus 1-2-3 graphics, the system running R2Call locked up, and the screen of the system with R2Host had its foreground color set to 0, leaving a completely blank screen. Both systems had to be reset.

Once again, this is a severe test. Lotus is notorious for handling graphics in a nonstandard and hardware-specific way, so failure was likely. The manual does warn that programs that do direct hardware calls for graphics may not work.

In practice, there were more limits than the ones the manual warned against. The program handles CGA all right, but only CGA to CGA, at least in character mode. (You can use an EGA card in CGA-emulation mode.) R2Call/R2Host had no problem with spreadsheets and text between CGA systems.

Although the program is supposed to handle CGA-to-CGA graphics, we found that they didn't always work. We attempted to run some of the demonstra-

continued

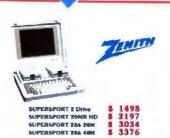

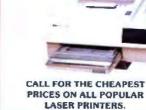

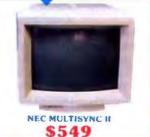

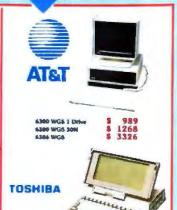

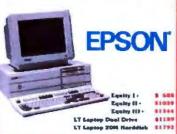

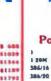

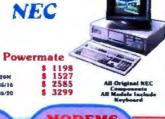

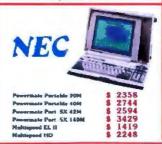

| -   | -     |
|-----|-------|
| \$  | 777   |
| \$  | 1388  |
| - 5 | 1579  |
| -   | 2259  |
|     | 2987  |
|     | 3744  |
| -   | 4784  |
|     | ***** |

| DISS DRIVE       |      |      |  |
|------------------|------|------|--|
| BEAGATE          |      |      |  |
| 2000 m/Cont      | - \$ | 267  |  |
| 30M w/Cont       | 5    | 276  |  |
| 48H w/Comt       | 8    | 444  |  |
| 40M              | - 8  | 448  |  |
| 8696             | 8    | 659  |  |
| MINISCRIBE       |      |      |  |
| 48H w/C==1       | - 8  | 334  |  |
| 4014 +3650       | 8    | 298  |  |
| 40H 35ma         | 8    | 659  |  |
| 71M 20mm         | 3    | 748  |  |
| MICROPOLIS       |      |      |  |
| 153H 23me ofCont | *    | 1594 |  |
| STATE AREA WATER |      | 2380 |  |

| DRIV                                                           | ES |                       |
|----------------------------------------------------------------|----|-----------------------|
| PEGB<br>2014 Hurdcord<br>4004 Horskand                         | *  | 498<br>629            |
| TOSHIBA<br>3.5" 739K<br>3.5" E44K<br>5.25" 340K<br>5.25" 1.39K |    | 88<br>126<br>89<br>89 |
| AND 5.35" for PRIZ                                             |    | 239                   |
| AMDEK Lastrictus<br>with MS Bushaladi                          | 8  | 799                   |

PRINTERS

| M | 5          |
|---|------------|
|   | 229        |
|   | 368<br>268 |
| • | 397<br>359 |
|   | 88<br>164  |
|   | 99         |
|   | 166<br>277 |
| 8 | 348        |
|   | M:         |

**PRINTERS** 

| VIDEO<br>CARDS                                                                                                    |                                 |  |
|----------------------------------------------------------------------------------------------------|---------------------------------|--|
| Boca EGA Horrutha Homs : Horrutha Color Horrutha NiColor Horrutha NiColor Horrutha NiColor Horrutha NiColor Hitro Color Card Paradito Annous 436 Paradito VAA Plus PGS Lawrapap PGS PC-1600 Video-7 Vana VGA | 144<br>169<br>139<br>266<br>268 |  |
| OKIDATA                                                                                                    |                                 |  |

| 9-360         |             | 649 |
|---------------|-------------|-----|
| 8 MHaXT Co    |             |     |
| SARK Denve.   | 6 Exp Sints |     |
| 8-100         | - 3         | 109 |
| 18 MHs AT     | Competible  |     |
| 1.330 Detect, |             |     |
| C-808         |             | 259 |
| 29 MHz 363    |             | 200 |
| 1.236 Drive.  |             |     |
| EGA Video     |             |     |
| SCIA Video A  | -Capter     |     |

**PANASONIC** 

| AS1            |         |
|----------------|---------|
| COMPU          | TER     |
| SYSTE          |         |
| 234 Hadel 50   | \$ 1539 |
| 286 Hodel 90   | \$ 2039 |
| 284 Model 120  | \$ 2355 |
| 284 Medel 140  | \$ 2677 |
| 264 Medel 170  | \$ 3089 |
| 386 Hestel 300 | \$ 2699 |
| 384 Hadd 340   | \$ 3999 |
| 386 Heated 390 | \$ 5349 |
| 284 Model 2150 | \$ 6149 |
| 384 Medal 3320 | \$ 6788 |

PRINTERS ST Turboloon;PS \$ 3383

|   | ı |
|---|---|
| P | ١ |
| R |   |
| 1 | ŀ |
| N | ı |
| T | ١ |
| E | l |
| R | l |
| S | ĺ |

| 1   |
|-----|
|     |
|     |
|     |
|     |
|     |
|     |
| r   |
| ter |
|     |

| ı | PRINT              |
|---|--------------------|
| ı | P6 10" telde       |
| ı | CP6 18" Color      |
| ۰ | P7 16" wide        |
| ı | CP7 16' Color      |
| ı | P2206 10" wide     |
|   | PSNL 16" Cutor     |
| ı | PSNL 16" Color     |
| ı | LCS99 Silvaturitor |

| P2206 10" wide      |
|---------------------|
| PSXL 16" Cutor      |
| PRICE 16" Color     |
| LCS99 Stimularities |
| ELF-356 19 cps      |
| 3500 35 cps         |

| PRIME              | 4    | 53   |
|--------------------|------|------|
| P6 10" telde       | - 5  | 463  |
| CP6 18" Color      | - \$ | 549  |
| P7 16" wide        | - \$ | 644  |
| CP7 16' Color      |      | 733  |
| P2286 10" wide     | - 5  | 359  |
| PSNL 16" Cutor     | - \$ | 877  |
| PRICE 16" Color    |      | 1079 |
|                    |      |      |
| LCS90 Silveteritor | - \$ | 3433 |
|                    |      |      |

| P6 10" wide        |
|--------------------|
| CP6 18" Color      |
| P7 16" wide        |
| CP7 16' Color      |
| P2204 10" wide     |
| PSXL 16" Cutor     |
| PSNL 16" Color     |
|                    |
| LCS90 Stienteritor |
|                    |
| ELF-350 19 cps     |

| and and | P-07  | -    | •   |
|---------|-------|------|-----|
| PRINT.  | 16"   | Cele | ۲   |
| CB90    | 546   |      | (te |
| ELF-3   |       |      |     |
| 1500 :  |       |      |     |
| 1000    | 15 40 | _    |     |

| SOFTWA                                                                                                    | RE  |
|----------------------------------------------------------------------------------------------------|-----|
| Main Pagemeter 3.0                                                                                                    | 488 |
| Carbon Cupy                                                                                                    | 109 |
| The part of the latest of the latest of the  | 395 |
| Crosstalls 16                                                                                                    | 98  |
| DENIL Dismond Ref.                                                                                                    | 118 |
| Desiratory 2.0                                                                                                    | 77  |
| State Continuous 5                                                                                                    | 44  |
| Parada S                                                                                                    | 98  |
| Faetback Plus                                                                                                    | 94  |
| wheat Plan                                                                                                    | 196 |
| Fastback Plus<br>Funbane Plus<br>Funbane Plus 384                                                                                                    | 288 |
| Generic CADO                                                                                                    | 78  |
| Class Classed .                                                                                                    | 34  |
| The state of the state of the s | 110 |

# **SCANNERS**

ep C2 T

281

| HIP liceopet writes |     | 1178 |
|---------------------|-----|------|
| AST Turboscon       |     | 1233 |
| DEST Seas Plan      |     | 1798 |
| Panaennic GCR       |     | 1798 |
| PGS LESSON willed   | - 8 | 698  |
| PGS LS360 OCR       | - 5 | 939  |

| 60 | FTW | AD | E       |
|----|-----|----|---------|
|    |     |    | Aller . |

MSP-66 MSP-65 To-

| SOFTWA                 | ARE |
|------------------------|-----|
| Microsoft EXCEL        | 296 |
| Microsoft Word 4       | 209 |
| Hicroreli Works        | 114 |
| Microsoft Write        | 119 |
| HS Windows 2           | 68  |
| NS Whaters 564         | 123 |
| MS Flight Streetster 2 | 34  |
| Windows Toulkis 2      | 329 |
| HS Necro Aus 5-1       | 98  |
| Newsraam :             | 36  |
| Peoples 1.1            | 282 |
| Paradau 2.0            | 387 |
| PFS. Pro Write .       | 139 |
| PFS: Pirot Chalter     | 88  |
| QBA !                  | 189 |
| Quattre                | 144 |
| INTE                   |     |
| 9867 9.77701ts 3       | 99  |
| 8887 8 300to \$        | 142 |

| QAA                           | 189 |
|-------------------------------|-----|
| Quatro                        | 144 |
| INTE                          |     |
| 067 9.77701ts 3               | 99  |
| 1067 6 10Hz                   | 142 |
| 10007 4 1000 S                | 179 |
| 10287 II HOLD<br>10287 10 MHz | 243 |
| 10257 10 MHz                  | 289 |
| MARY 15 MM. 1                 | 448 |
| 00387 20 10Hz                 | 689 |
| Above Bd 206 5129L            | 349 |
| Allege Std PEZE ON S          |     |
| Inboard 384/PC Min 3          | 889 |
| abound 386/AT Kis             | 988 |
|                               |     |

| SOFTWA                     | RE             |
|----------------------------|----------------|
| Xeron Venters Publ 3       | 474            |
| Quickeller Diam Hel. S     | 337            |
| Rollex                     | 87             |
| (Merrapa )                 | 43             |
| Smort Hoter                | 52             |
| SQZ Plus                   | 62<br>259      |
| Departale 6                | 259            |
| Turbo Basic                | 59<br>59<br>59 |
| Turbo C                    | 59             |
| Turbo Lightning            | 59             |
| Turbo Pascal 4.0           | 59<br>84       |
| Turbo Prolog<br>VP Planner | 58             |
| Word Portors 5.0           | 235            |
| Wordster Prof.             | 218            |
| Yougur Adv Phyla           | 29             |
|                            | -              |
| MOUS                       | 2              |
| TO PERSON                  | 200            |

| DEVIC            |   | S   |
|------------------|---|-----|
| HICROSOFT        |   | 97  |
| With Windows 2.0 | 3 | 138 |
| LOGITECH         |   |     |
| With LogiCADD    |   | 118 |
| Publisher House  |   | 113 |
| Hilles Hoper     |   | 86  |

|   | - |     | - | _ |  |
|---|---|-----|---|---|--|
| _ |   | _   |   |   |  |
|   |   | -11 |   |   |  |

800-P1596 800-P1524

6X-P3151 17 cps

KX-P3151 22 cps

| MONIT             | O   | RS   |
|-------------------|-----|------|
| Amdeh 618A        | 3   | 138  |
| 432 VGA Name      | \$  | 156  |
| 732 VGA Color     | \$  | 414  |
| 1250 & white cord | - 3 | 638  |
| AST Messchrone    | - 5 | 129  |
| AST EGA Color     | \$  | 477  |
| Epon Hone         | - 5 | 114  |
| Epone Color       |     | 288  |
| Epsess EGA Color  | -   | 368  |
| Gooles Disp Sys   | \$  | 1288 |
| NEC Homograph     | - 5 | 1244 |
| NEC Multispac XL  | 5   | 2075 |
|                   |     | 00   |

| MONITO             | ORS    |
|--------------------|--------|
| NEC Multiloper II  | \$ 549 |
| MEC Nahibeyas GS   | \$ 179 |
| HEC Multispec Plan | \$ 858 |
| Bette service w    | \$ 436 |

| -   | 179   |
|-----|-------|
| 8   | 858   |
| 5   | 436   |
| 8   | 264   |
| - 5 | 538   |
| 5   | 539   |
| 8   | 1434  |
| 8   | 717   |
| 5   | 109   |
| \$  | 419   |
| 3   | 584   |
|     | ***** |

| ACCESSO           | RI | ES |
|-------------------|----|----|
| Princer Cable 6"  | \$ | 9  |
| Printer Cable 10' |    | 14 |
| Persited Adapter  | 8  | 29 |

\$ 1088

R-Z-E

RS

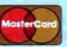

HOURS (E.S.T.)

| 100 | _ |   | _ | - |   | - | - | - | 100 | _ | - | - |
|-----|---|---|---|---|---|---|---|---|-----|---|---|---|
| п   |   | r | 1 |   | _ | - |   |   | -3  | • |   | • |
| -   | - | u |   |   |   |   |   |   |     | - | - |   |
|     |   |   |   |   |   |   |   |   |     |   |   |   |

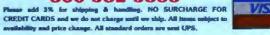

tion programs supplied with QuickBA-SIC 4.0. Some of them ran, and some of them didn't. Animation programs produced screen snapshots rather than moving objects. However, programs that drew a Mandelbrot set and a sine wave worked.

We also tested a character-based game on a CGA host and a monochrome remote; it didn't work. What we got was pieces of the command-line text scattered throughout the remote's display. Given the proliferation of color displays, the requirement that the displays match is a fairly serious limitation. It makes it difficult to use the product to communicate with remote computers, and that is, after all, the reason it exists.

This is further complicated by the way R2Call/R2Host behaves when things do go wrong. Don't expect warning messages or simple refusals to function here. When R2Call/R2Host fails, it almost always fails hard, locking up one or both machines. Since failures are so likely, it would have been nice if they were cushioned in some way—at least with a warning message for when the user is about to try something chancy or, preferably, by refusing to run dangerous programs.

Crosstalk says it is addressing this problem in the next version of the product (1.1), which should be out by the end of the year. But don't expect the problem to go away entirely.

# **Unsettling Screens**

The display incompatibilities weren't the only problem with R2Call/R2Host displays. The screen updating is an invitation to a migraine.

You can see what is going on with the remote system, but don't plan on looking at it for very long. The display updating is an annoying, eye-straining mess.

Screen updates are slow, of course. Even over a 19,200-bps serial link, the display can't be expected to match the speed of a memory-mapped PC display. This means that if you are typing text into a word processor, for example, the screen will lag by several characters.

But that doesn't excuse the jerky, crazy way the display is updated on R2Call/R2Host. When you enter text, the screen does nothing for the better part of a second, and then the display jerks ahead with a burst of characters. The effect is extremely unsettling and makes it hard for even a moderately fast typist to work at the system.

Worse, entering commands on the command line is difficult. If you make a lot of mistakes, you don't catch them because you can't see them until you've reached the end of a command. If you've already hit Enter out of reflex, you get an error and have to reenter the command.

Still worse, the cursor position bears little or no relationship to where the screen is updating. When typing in text, sometimes the cursor is behind the characters as they flash on the screen and sometimes it is ahead. The effect is extremely distracting.

To top things off, in a screen redraw, parts of the screen appear seemingly at random while the old screen remains visible. In running QuickBASIC demonstration programs, for instance, often the bottom third of the screen would show up first, followed by the top, and then the middle. Usually there would be parts of both screens visible at the same time for several seconds. Using, say, WordPerfect 4.2 to type half a screen of text could drive you nuts.

According to Crosstalk, programs that use the BIOS routines to move the cursor should be smoother, though few of the most powerful application programs work that way. Crosstalk also says that the revised version should be better with all kinds of programs.

# **Remote Applications**

With the exception of the screen update problem, when R2Call/R2Host works, it works well.

R2Call/R2Host maps the keyboard of the calling machine exactly onto the host computer: An Escape on the host is an Escape on the calling machine, and so on. The caller doesn't have to remember a separate set of keycodes for the host, and this makes things more intuitive for the caller. For callers using Crosstalk rather than R2Call, there is a set of alternate key combinations for the various special keys, all spelled out in a reference card that comes with the package.

Also on the plus side, R2Call/R2Host ran perfectly with our local-area network, an ARCnet running Novell Net-Ware. We had no problems manipulating the network with either program.

However, some application programs did not work. Once again, some of this is to be expected. TSR programs, or programs that write directly to the hardware, make odd function calls, or otherwise behave badly, are always chancy on systems where MS-DOS has been pushed beyond its design limits. The manual specifically warns about several potential problem areas.

However, in some cases, we could not figure out why a program failed. Final-Word 2.0, for example, would not run. It would load, and the screen would come

up, but neither system could move the cursor off the command line or produce any other response. The calling system finally had to be rebooted for us to get out of it.

FinalWord is a solid word processor that does not have a reputation for doing odd things to computers. Neither we nor Crosstalk have an explanation for its failure to run. Therefore, we recommend that before buying Remote<sup>2</sup>, you check the compatibility of the applications you intend to run.

In contrast, WordPerfect 4.2 worked normally—given the irritating display. Microsoft's QuickBASIC also ran without a problem.

Except for the graphics, Lotus 1-2-3 also worked normally over R2Call/R2Host. We could load 1-2-3 over the network, create or call up spreadsheets, and then manipulate them from either computer.

File transfers were trouble-free. Both archived (compressed) and text files moved both ways quickly and smoothly. There was a small difference in transferring from the 80386 to the PC versus from the PC to the 80386, but not much.

There is a real need for a program like R2Call/R2Host. If you are doing software support for remote locations, it is a great time saver.

R2Call/R2Host gets very high marks for its installation program and for its manuals. Its functionality, however, is less satisfactory. Generally, it can be recommended only if you don't have to stare at the screen for a long time and if you are thoroughly familiar with both the host and target systems, as well as the software you are running and how it interacts with R2Call/R2Host. Otherwise, you will waste a lot of time trying to decide what is a problem with the application and what is an artifact of the R2Call/R2Host connection.

At the very least, Crosstalk needs to do something about the horrible screen updates and install some kind of warning or interrupt system to keep incompatible programs from crashing the systems. It would be nice if the company could add better support for mixed-mode and non-monochrome displays as well.

Rick Cook is a freelance writer living in Phoenix, Arizona, specializing in computers and high technology. He can be reached on BIX as "rcook." Paul Schauble is an independent program developer living in Glendale, Arizona, who has been working with Unix-based systems for over 10 years. He can be reached on BIX as "pls."

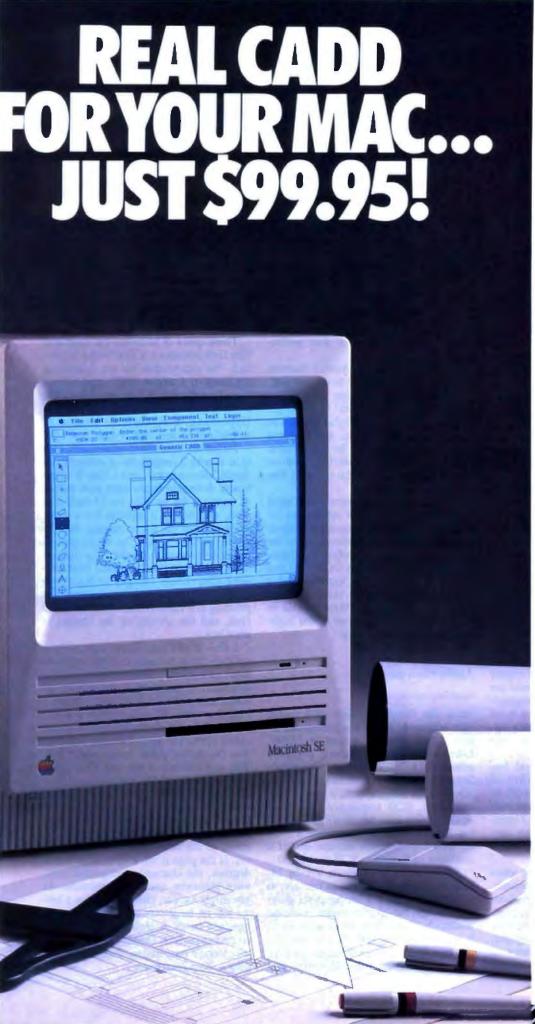

# Affordable CADD. And it's only the beginning.

The CADD stands for Computer Aided Design and Drafting. With a suggested retail price of just \$99.95, Generic CADD Level 1 makes the power of real CADD affordable. And it's just part of a family of Generic CADD products that will make you more productive than ever before.

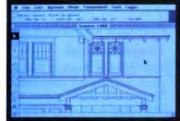

# Standard Max interface for ease of use.

Now you can produce accurate drawings with real world scale on the Mac Plus, Mac SE, or Mac II. You can edit multiple drawings in separate windows and cut and paste between them. CADD Level 1 is also multifinder compatible.

# Symbol Libraries boost productivity.

From office furniture to specialized electronics symbols, our Symbol Libraries save you the time of redrawing repetitive elements every time you need them.

# Add the power of real CADD to your Max.

Move your Macintosh drawings into the real world. Call us at 1-800-228-3601 for your free CADDalog or the name of your Generic dealer. And find out why we say the only thing generic about us is the price.

1988 Generic Software, Inc. Generic LADD Level 1 is not copy protected and comes with a 60-day money back guarantee. Registered users get free technical support from Generic.

Level I and Genenic CADO are trademarks of Generic Software, Inc. Macintoshis a trademark of the Apple Computer Corp.

11911 North Creek Parkway South, Bathell, WA 98011

Circle 139 on Reader Service Card (DEALERS: 140)

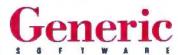

# 80386 Clones Revisited

# Northgate's Affordable 80386

Our October Product Focus uncovered some outstanding machines among the 20 low-cost 80386 clones we reviewed. But few of those receive the kind of publicity generated by Northgate's offering, a 16-MHz system retailing for an even \$3000. Among our requirements for inclusion in that review were that the system come in complete usable configuration, with a monitor, a keyboard, at least one floppy disk drive, and at least a 40-megabyte hard disk drive. Although the Northgate system arrived too late for that review, it eventually came equipped with all that we asked for, and more.

Like many of the top-performing systems we reviewed, the Northgate 386 is built around the AMI/Mylex 386 motherboard. The board comes with 1 megabyte of 120-nanosecond DRAM and a 64K-byte SRAM cache. Caching allows performance at 16 MHz with zero wait states. The design earned the system a 2.61 CPU index on our benchmarks, tying it with the Zeos 386 Tower and the Spear Mono-386A for one of the highest ratings among the 16-MHz systems.

Unfortunately, all this processing power comes at a price: The board's layout limits future expansion. The system supports only an 80287 coprocessor (an 80387 can be added using a daughterboard), the 32-bit memory ceiling is set at a low 4 megabytes, and memory upgrades must be done by the manufacturer.

Northgate's most highly touted feature is its 65-megabyte MiniScribe 3650R hard disk drive, coupled with an Adaptec 2372 controller that allows runlength-limited encoding at a 1-to-1 interleave. Only Zeos, using the same controller, was able to match Northgate's hard disk capacity.

The drive's actual access time specs are not outstanding at 40 milliseconds, but Northgate claims that its drive/controller subsystem attains high throughput. Our disk benchmarks, which consider both access time and throughput, gave the combination a disk index of 1.38, about average for 40-ms drives.

Application benchmark results were mixed, with the drive scoring well on the relatively disk-intensive Spreadsheet tests (2.75) but giving a poor showing of 1.34 on the most disk-intensive Database benchmarks. Zeos's 386 system, using the Adaptec with a Seagate ST277R drive, turned in a better disk performance overall.

It's hard to rate qualitative features like monitor clarity and keyboard feel, but the most outstanding part of the Northgate design may well be the ergonomics. The 102-key keyboard has an excellent tactile response, and the keys are generally positioned for comfortable typing. The 14-inch white-phosphor flat-screen monitor looks and acts like the fine Everex model.

On the whole, the system was a solid performer. Its combined application index of 10.05 put it right beside the Spear machine and ranked it seventh out of the 21 reviewed clones. The whole Northgate package, which includes DOS 3.30 and GWBASIC, is well put together and a good buy for \$3000. In terms of sheer performance, though, there's little to distinguish it from the rest of the high-speed crowd.—Steve Apiki

# Apple's Scanner

Since the October review of low-cost Mac scanners, Apple has introduced its own Apple scanner, priced at \$1799. Like the competing scanners, it closely resembles a flatbed copier. The Apple Scanner requires no external power supply or SCSI adapter box; a power cord (supplied), SCSI terminator, and SCSI adapter cable (not supplied) get you set up. You can change the scanner's SCSI ID with a push-button selector dial if it conflicts with another SCSI peripheral.

The scanner can handle an 8½-by 14-inch document scanned in as line art, as a halftone, or as a 4-bit-per-pixel gray-scale image, for 16 gray levels. Scanning resolution (from 75 to 300 dots per inch) is user selectable, and you can save the image as PICT2, Tagged Image File Format, or MacPaint files. However, you

can't open files saved as TIFF or Mac-Paint. I can understand this limitation for MacPaint files, since information is lost saving the image as a 72-dpi black-andwhite MacPaint image, but the inability to open TIFF files doesn't make much sense.

Three disks of software are supplied. The first contains a VideoWorks II tutorial. The second disk has the AppleScan application, Scanner INIT, and Laser-Prep/LaserWriter 5.2 driver files. The third disk holds the Scanner INIT and HyperScan, a HyperCard version of AppleScan for use with HyperCard 1.2.

I tried the AppleScan application on a Mac II with 5 megabytes of memory, an AppleColor monitor, and a Mac II video board. Scanning times were slow (about 47 seconds for an 8½- by 14-inch line scan, and nearly 2 minutes for a gray-scale scan of the same image), but the quality is very good. The application is reliable—no system bombs. The manual doesn't tell you that you must first convert gray-scale images to halftone images before you can print them. But printing to a LaserWriter IINTX worked fine, and the quality of the images is excellent.

I also tried Caere Corp.'s OmniPage optical-character-recognition application, priced at \$795, with the Apple Scanner. It requires 4 megabytes of RAM and a 68020 processor (either a Mac II or a Mac SE with a 68020 accelerator board). The OmniScan OCR application drives the Apple Scanner directly. You can select either image scan (200, 240, and 300 dpi) or text scan (300 dpi).

I let OmniScan do a text scan on several pages from BYTE. The application automatically recognized the columns of imaged text, even when the font changed, and converted them to ASCII text. Alignment, as the manual points out, is critical. If the page is misaligned even a few degrees, the character-recognition software generates spurious characters. As you might expect, OmniPage does a better job on large-size text with a simple typeface (such as Helvetica). While by no means perfect, OmniPage goes a long way toward automating document scanning.—Tom Thompson

# JAMECO ELECTRONICS 1989

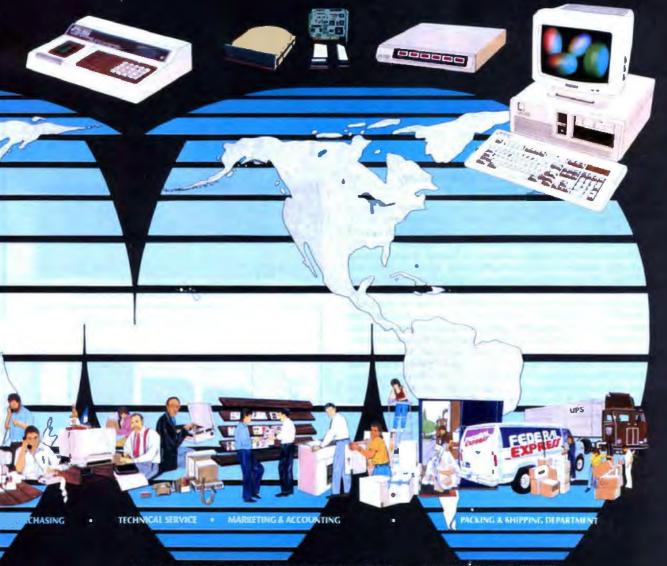

MAIL ORDER ELECTRONICS - WORLDWIDE

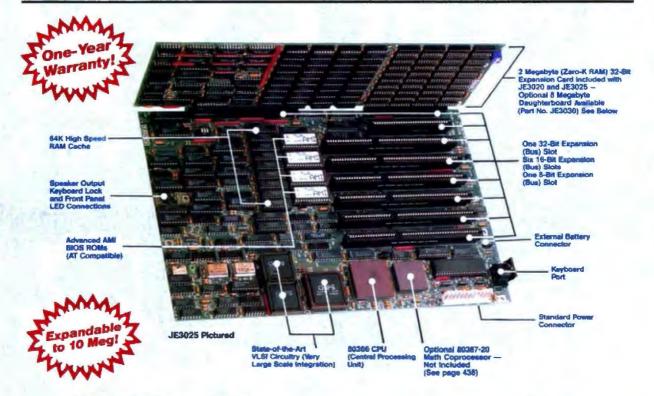

# 80386 Power and AT Compatibility in an XT Footprint!

The AMI 80386 motherboards are available in either 16MHz or 20MHz versions. The AMI 80386 motherboards fit Into an XT. AT or Baby AT chassis so that the board delivers 386 power/ performance and AT compatibility in an XT footprint size. The motherboards are ideally suited for a variety of applications including Multiuser (Unix, Xenix, PC MOS), Networking (Novell, 3-Com), CAD applications (Autocad) and Multitasking (Windows, OS/2, Desqview). The board features one 8-bit slot, six 16-bit slots and one 32-bit slot as well as 80387-20 math co-processor capability for the JE3025 and 80387-16 for the JE3020. Both motherboards are keyboard switchable between low and high speed and 1 or 0 wait states. The 20MHz board features a Norton SI rating of 24.2 in the 20MHz mode, while the 16MHz board features a Norton SI rating of 18.7 in the 16MHz mode. AMI BIOS ROMs are included. RAM is mounted on a 32-bit expansion. card (included) which utilizes (72) 41256-100 (JE3025) 256K chips to reach 2 Megabytes (the JE3020 utilizes 41256-120 chips). A daughterboard is available (Part No. JE3030) which accepts (72) 511000P-10 1Meg chips for an additional 8 Megabytes, bringing the total memory of the system to 10 Megabytes. BIOS options include built-in set-up and diagnostics. Special features include 64K of high speed static cache RAM on the motherboard and the AMI EGA BIOS which allows for incredibly fast EGA performance when shadowed. • Size: 8.5" x 13" · Weight: 4 lbs. · One-Year Warranty

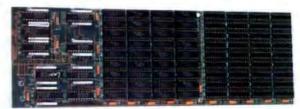

JE3030 - 8 Megabyte Daughterboard Option (Zero-K RAM)

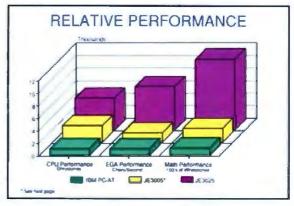

| Part No.      | Description Price                                            |
|---------------|--------------------------------------------------------------|
| JE3020        | 16MHz 80386 AT Compatible Motherboard (Zero-K RAM) \$1399.95 |
| <b>JE3025</b> | 20MHz 80386 AT Compatible Motherboard (Zero-K RAM) \$1699.95 |
| JE3030        | 8 Megabyte Daughterboard for JE3020 and JE3025 (Zero-K RAM)  |

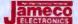

# IBM Compatible PC/XT/AT Motherboards

# **IBM AT Compatible** 12MHz 80286 Motherboard

One Year Warranty!

- Expandable to 1M8 RAM using 256K DRAM chips
- Expandable to 4MB RAM using 1MB DRAM chips
- Expandable to 2.5MB RAM using a combination of 256K and 1MB DRAM chips&
- 8 or 12MHz hardware or
- keyboard selectable operation Front panel LED indicators supported
- . Six 16-bit and two 8-bit expansion bus slots
- AMI BIOS ROMs included
- Zero wait states
- Selectable RAM chip speed (80 or 100 nanosecond)
- 80287-8 Math
- Co-processor capability: Norton SI rating of 13.7
- Size: 13" x 8.75"
- Weight: 2.25 lbs.

# **IBM AT Compatible** 16MHz 80286 NEAT Motherboard

- Expandable to 1MB RAM using 256K DRAM chips or 4MB using 1MB DRAM chips☆
- Additional 1MB with 256K DRAM SIPs or 4MB with 1MB DRAM SIPs for a total of 8MBs
- 8/12 or 8/16MHz hardware or keyboard selectable
- Front panel LED indicators supported
- Six 16-bit and two 8-bit expansion bus slots
- AMI BIOS ROMs included
- Supports all NEAT functions including shadow RAM, EMS 4.0, RAM re-mapping, selectable wait states, etc.
- · 80287-10 Math Co-processor capability
- Norton St rating of 15.6
- Size: 13" x 8.5"
- · Weight: 2.25 lbs

One Year Warranty! Technology!

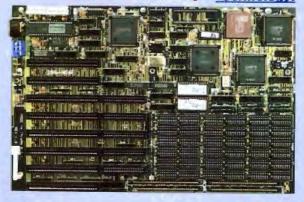

JE3010 8/12/16MHz AT Compatible Motherboard \$499.95

IBM PC/XT Compatible

JE3005 8/12MHz AT Compatible Motherboard . , \$329.95

**TURBO 8MHz Motherboard** 

# IBM PC/XT Compatible

- Expandable to 640K RAM using
- 4164 and 41256, 150ns chips: 4.77 or 8MHz hardware or
- keyboard selectable operation Front panel LED indicators
- Eight expansion bus slots
- AMI BIOS ROMs included
- 8087-2 Math
- Co-processor capability : Performs at an average speed of 75% faster than
- the original IBM PC/XT Norton SI rating of 1.7
- Size: 12" x 8.5"
- · Weight: 1.75 lbs.
- **TURBO 10MHz Motherboard**
- Expandable to 640K RAM using 4164, 41256 & 41464 120ns chips::
- 4.77 or 10MHz hardware or keyboard selectable operation
- Front panel LED indicators
- Eight expansion bus slots
- AMI BIOS ROMs included
- 8087-1 Math
- Co-processor capability &
- Performs at an average speed of 100% faster than the original IBM PC/XT
- Norton SI rating of 2.0
- · Size: 12" x 8.5"
- · Weight: 1.75 lbs.

# One Year Warranty!

# One Year Warranty!

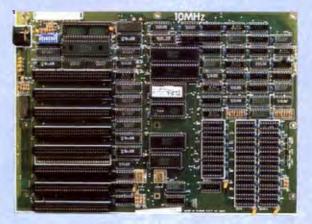

JE1001 4.77/8MHz PC/XT Comp. Motherboard . . \$89.95

JE1002 4.77/10MHz PC/XT Comp. Motherboard \$109.95

See Jameco advertisement on page 438 for RAM and Math Co-processor pricing

Quality Components
 Competitive Pricing
 Prompt Delivery
 (415) 592-8097

Jameco's new IBM PC/XT/AT compatible kits allow you to build your own computer and come with complete step-by-step assembly instructions. FREE Word Processing and Diagnostic Software included!

Please note: JE3008 and JE3013 shipped in 1 box (35 lbs. total) - JE3002 and JE3003 shipped in 2 boxes (50 lbs. total)

# IBM AT 12MHz Compatible Kit

- Free! QAPLUS **Diagnostic Software** Included!
- Free! PC Write **Word Processing** Software Included!
- 80286 CPU, Optional 80287-8 Math Coprocessor Capability
- 512K RAM Included See descrip. on page 257 for expandability
- B or 12MHz Keyboard Switchable Operation
   AMI BIOS ROMs
- Included
- Save \$144.57

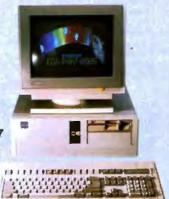

Shown with EGA Option (not included) JE1059 Monitor and Adapter Card \$519.95 (See page 260)

| Part No.   | Description                              | Price    |
|------------|------------------------------------------|----------|
| JE3005     | 8/12MHz Baby AT Motherboard              | \$329.95 |
| JE1016     | Enhanced AT Style Keyboard               |          |
| JE1019     | Baby AT Flip-Top Case                    |          |
| JE1022     | 5.25" DSHD Disk Drive (Beige Bezel)      | 109.95   |
| JE1032     | 200 Walt Power Supply.                   | 89.95    |
| JE1043     | 360K/720K/1.2MB/1.44MB Floppy Controller |          |
| 41256-100  | 512K RAM (18 chips)                      | 224.82   |
| Save \$144 | L57 Regular List :                       | \$944.52 |

JE3008 IBM Compatible AT 12MHz Kit. . . . . . \$799.95

# IBM PC/XT 8MHz Turbo Compatible Kit

- Free! QAPLUS **Diagnostic Software** included!
- Free! PC Write **Word Processing** Software Included!
- 256K RAM Included, Expandable to 640K
- 4.77 or 8MHz Switchable Operation
- · AMI BIOS ROM Included
- Save \$128.06

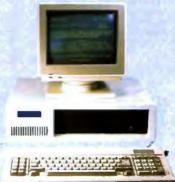

| Part No.  | Description                           | ł  |  | f |   |    | Price   |
|-----------|---------------------------------------|----|--|---|---|----|---------|
| JE1001    | 4.77/8MHz Turbo Motherboard           |    |  |   |   |    | \$89.95 |
| JE1010    | Flip-Top Case                         |    |  |   |   | į, | 34.95   |
| JE1015    | XT/AT Compatible Keyboard             |    |  |   |   |    |         |
| JE1020    | 5.25" DSDD Disk Drive (Black Bezel)   |    |  |   |   |    |         |
| JE1030    | 150 Watt Power Supply                 |    |  |   |   |    |         |
| JE1040    | 360K Floppy Controller                |    |  |   |   |    |         |
| JE1050    | Mono/Graphics Card with Printer Port. |    |  |   |   |    |         |
| AMBER     | 12" Monochrome Amber Monitor          |    |  |   |   |    |         |
| 41256-150 | 256K RAM (9 chips)                    |    |  |   |   |    | 103.41  |
|           |                                       | D. |  | _ | - | 1  | 629.01  |

Save \$128.00 JE3002 IBM Compatible PC/XT 8MHz Turbo Kit . . \$499.95 IBM AT 16MHz NEAT Compatible Kit

# Latest Technology!

- Free! QAPLUS Diagnostic Software Included!
- Free! PC Write Word Processing Software Included!
- 80286 CPU, Optional 80287-10 Math Coprocessor Capability
- 2 Megabyte RAM Included, Expandable to 8 Megabyte
- 8 or 16MHz Keyboard Switchable Operation
- **AMI BIOS ROMs** Included
- Save \$208.85

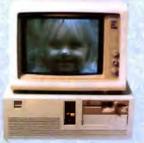

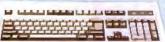

| Part No.   | Description Price                              |
|------------|------------------------------------------------|
| JE3010     | 12/16MHz NEAT AT Motherboard                   |
| JE1016     | Enhanced AT Style Keyboard 69.95               |
| JE1019     | Baby AT Flip-Top Case                          |
| JE1022     | 5.25" DSHD Disk Drive (Beige Bezel) 109.95     |
| JE1032     | 200 Watt Power Supply                          |
| JE1043     | 360K/720K/1.2MB/1.44MB Floppy Controller 49.95 |
| 511000P-10 | 2MB RAM (18 chips) 719.10                      |

Save \$206.85

Regular List \$1608.80

JE3013 IBM Compatible AT 16MHz Kit. . . . . \$1399.95

# IBM PC/XT 10MHz Turbo Compatible Kit

- Free! QAPLUS Diagnostic Software included!
- Free! PC Write **Word Processing** Software Included!
- 840K RAM included
- 4.77 or 10MHz Switchable Operation
- **AMI BIOS ROM** Included
- Multi I/O Card
- Save \$192.50

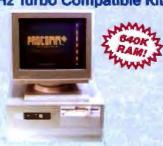

| Part No.   | <b>Description</b> Price                                                     |
|------------|------------------------------------------------------------------------------|
| JE1002     | 4.77/10MHz Turbo Motherboard\$109.99<br>(Zero-K RAM — includes AMI BIOS ROM) |
| JE1014     | Rurbo Flip-Top Case                                                          |
| JE1015     | XT/AT Compatible Keyboard                                                    |
| JE1021     | 5.25" DSDD Disk Drive (Beige Bezel) 89.95                                    |
| JE1031     | Mini 150 Watt Power Supply                                                   |
| JE1071     | Multi I/O with Controller and Graphics                                       |
| AMBER      | 12° Monochrome Amber Monitor 99.9                                            |
| 4164-120   | Parity RAM (2 chips)                                                         |
| 41256-120  | 512K RAM (18 chips                                                           |
| 41464-12   | 128K RAM (4 chips)                                                           |
| Sauc \$101 | Regular List \$892.4                                                         |

///possesses

JE3003 IBM Compatible PC/XT 10MHz Turbo Kit \$699.95

For complete product line, request Jameco's new 74 page 1989 Catalog

258

# **IBM Compatible Computer Products**

1-Year

# IBM PC/XT Compatible Flip-Top and Slide Cases

# New Slide Version Available!

- Metal housing and chassis . Antistatic coated plastic face plate
- Flip-up/Silde models available
- Back plate set for 8 expansion card slots and power supply mount . Will hold up to 4 drives . Color:
- grey · All necessary hardware incl. Size: 19.5 W x 16.5 D x 5.75 H Weight: 17 lbs.

JE1010 Flip-Top PC/XT Gase. . . . JE1011 Slide PC/XT Case. . . . . \$39.95

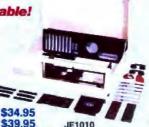

IBM PC/XT Compatible 150W Power Supplies

# Reduced Pricing!

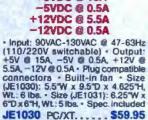

JE1031 Baby PC/XT., \$69.95

JE1030

# Baby PC/XT/AT Flip-Top and Slide Cases

Metal housing and chassis - Arti-static coated plastic face plate - Flip-top/silide models available - Back plate with 8 expansion slots and power supply mount - Switches on front for Turbo mode and Reset - Indicator lights for Power, Turbo mode, Hard disk operation - Keyboard lock with 2-key set - Will hold up to one hard and two floppy drives - All necessary hardware is included - Color: Beige

Size (JE1014): 14.5 W x 17 D x 6.75 H

Weight: 17 lbs. Size (JE1018/JE1019): 17.125 W x 17\*0 x 6.5"H . Weight: 21 lbs.

JE1014 Flip-Top Baby XT Turbo Case \$69.95 JE1018 Slide Baby AT Case. . . . . \$69.95 JE1019 Flip-Top Baby AT Case. . . . \$69.95

JE1019

# IBM AT Compatible 200W Power Supply

+5VDC @ 20A -5VDC @ 0.5A +12VDC @ 8A -12VDC @ 0.5A

Input: 90VAC-130VAC @ 47-400Hz (110/220V switchable) · Output: +5V € 20A, -5V € 0.5A, +12V € 8A, -12V @ 0.5A · Plug compatible con-nectors · Built-in lan · Size: 6.51. x 5.88 W x 67+ · Weight: 6 lbs. · Spec.

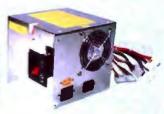

# Floppy Disk Drive Controller Card for IBM PC/XT and Compatible Computers

· Run up to four 360KB disk drives . Includes cable for two internal drives · DC37S connector allows for an additional two external drives (external cable not included) • Complete with manual

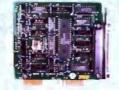

JE1040...., \$29.95

# 360KB/720KB/1.2MB/1.44MB Floppy Disk Drive Controller Cards for IBM PC/XT/AT and Compatible Computers

The JE1043 allows connection of one or two
360KB, 720KB, 1,2MB or 1,44MB floppy disk
drives - The JE1049 allows connection of up to
lour 360KB, 720KB, 1,2MB or 1,44MB floppy
disk drives - The JE1049 comes with a DC37S
connector allowing two external drives to be
connected (external cable not included) - Both
units include cable for two internal disk drives
and manual.

JE1043 2-Drive Controller. . . . . \$49.95 JE1049 4-Drive Controller. . . . . \$59.95

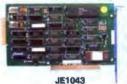

# Expansion Memory Half-Card for IBM PC/XT and Compatible Computers

Expands your system to the maximum 640K (zero-K on-board) - Accepts either 64K memory chips (4164) or 256K chips (41256) • Eight possible memory configurations ranging from 64K to 576K • Fits any slot (except slot 8 on IBM XT) • Manual

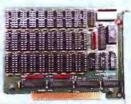

# 2Mbyte Memory Expansion Card for IBM AT and Compatible Computers

2Mbyte (zero-K on board) memory expansion card for the IBM AT or competible computers. Utilizes (72) 41256-120ns chips for the full memory capacity of 2Mbytes. Offers conventional, expanded and extended memory capabilities. Features auto-parity check. EMS compatible driver. RAM disk and Print Spooler software included. Manual included

JE1081.....\$119.95

# IBM PC/XT/AT Compatible Keyboards

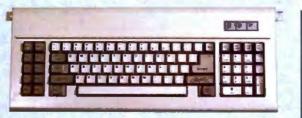

84-key · AT style layout · Tactile touch keyswitches · Switch selectable between PC/XT or AT · Illuminated LED indicators for Num Lock, Caps Lock and Scroll Lock · Low profile design · Manual included · Color: Beige · Size: 19.5 W x 7.5 D x 1.33 H · Weight: 4.6 lbs. JE1015.....\$59.95 101-key • Enhanced keyboard layout • Tactile touch keyswitches • 12 function

keys • filuminated LED indicators for Num Lock, Caps Lock & Scroll Lock • Separate cursor pad • Low profile design • Automatically switches between PC/XT or AT • Manual included • Color: Beige • Size: 19\*W x 8\*D x 1.33\*H • Wt; 4.6 lbs. 

Quality Components · Competitive Pricing · Prompt Delivery · (415) 592-8097

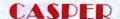

# **DISPLAY MONITORS**

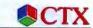

# Casper 14" EGA and Multiscan Monitors for IBM PC/XT/AT and Compatible Computers

The TM5154 EGA Monitor and TM5155 Multisync Monitor are ideal for text as well as CAD and other graphics applications. Both monitors come with a litt/ewive base, manual and cable.

TM5154 (Specs.): • EGA/CGA compatibility • Input: DB9 (TTL) • Scanning Ireq.: 15.76kHz to 21.85kHz • Resolution: 720 x 350 (max.) • Bandwidth: 25MHz • Size: 15\*W x 14.26\*D x 14\*H • Weight: 35 lbs.

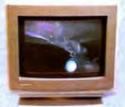

TM5154

|        |                                    | The state of the state of the s |
|--------|------------------------------------|----------------------------------------------------------------------------------------------------|
| TM5154 | 14" CGA/EGA Monitor                | \$399.95                                                                                                    |
| JE1055 | EGA Card (Used with TM5154 and TM5 | 155 Monitors) \$159.95                                                                                                    |
| JE1059 | TM5154 and JE1055 SAVE \$40.00     | o \$519.95                                                                                                    |

TMS155 (Specs.); \* MDA, CGA, EGA, PGC, VGA competibility \* DB9-pin male connector for TTL and DB15-pin adapter for analog input \* Switch on back for TTL or Analog input \* Scanning frequencies: 15.5kt/z to 40kt/z \* Max. resolution: 800 x 600 \* Bandwidth: 40kt/s² - Size: 15\*W x 15\*D x 13.5\*H \* Weight: 35 lbs.

14" MDA/CGA/EGA/PGC/VGA Monitor..... \$549.95

# **NEW!** 13" VGA Monitor and **Adapter Card**

This VGA package offers a clear 13" color display with the ability to display up to 256 colors simultaneously from a palette of 262,144. The fully compatible VGA card from ATI supports all VGA modes

Features: • 13" Color Screen • Max. resolution: 800 x 560 \* Bandwidth: 17MHz \* 256 colors from a palette of 262,144 \* Upgrades any PC/XT, AT or hardware compatible to VGA graphics \* Softsense Automatic Mode switching compatability with VGA, EGA, CGA, MDA, HGA \* Antistication of the color of the color reflective coated, non-interlaced, flicker-free screen · Size (monitor only): 15\*W x 15.5\*D x 11.25\*H · Weight: 30 lbs.

VGA Compatibility at EGA Prices!

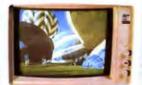

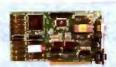

JEVGA VGA Color Monitor and VGA Card. . . . . \$649.95

# NEW!

# RIX EGA Paint 2005

This powerful EGA Paint program gives you the following and much more at a reasonable price:
• Pop-up menus • Zoom image windows • Image library • Color mixing capability • Small function allows you to save your image in 50% to 90% less disk space • Text editing with 9 to 72 point and 34 contemporary fonts • Line smoothing capability • Capture capability • Mouse or keyboard operation - Print capability for almost any dot-matrix, color, or laser printer available - Slide show capability allows creation of presentations - Plus much, much more!

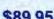

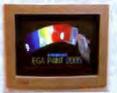

**EGAP** EGA Paint 2005.....\$89.95

# 12" Amber Monochrome Monitor for IBM PC/XT/AT and Compatible Computers

- Input: DB9 (TTL)
   Bandwidth: 20MHz
   Horizontal scanning frequency: 18.432kHz
   Character display: 80 characters x 25 rows
   Weight: 19 lbs.
   Size: 12.5"Wx 12"D x 12"H
   Compatible w/JE1050, JE1055 and JE1071 (see below)

AMBER.....\$99.95

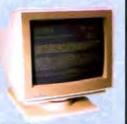

# CTX 14" RGB Color Monitor for IBM PC/XT/AT and Compatible Computers

Input: DB9 (RGB) • Horizontal scanning frequency: 14.5kHz to 17.8kHz • Video bandwidth: 18MHz • Display area: 13.1" diagonally • Resolution: 640 x 200 • Controls: (Front) Brightness, Contrast, V-Hold; (Rear) H-Phase, H-Hold, V-Lin., V-Size • 70W • Switch for Amber, Green or Color Screen • Size: 14.6"W x 15.5"D x 13.6"H • Weight: 27 lbs. • Compatible with JE1052 and the JE1055 (see below) • Cable and manual included CTX2410.....\$279.95

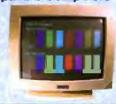

ameco

# IBM PC/XT/AT Compatible Display Cards

1-Year

# Monochrome Graphics Adapter

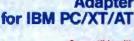

Compatible with IBM Monochrome and ien Graphica Standards

The JE1050 is a monochrome graphics card with parallel printer port and features the following: • Text mode:  $80 \times 25$ ; Graphics mode:  $720 \times 348$  • Compact half-card • Parallel printer interface with transfer rate up to 1000 characters per second • Manual included

JE1050.....

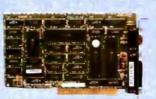

# **Enhanced Graphics** Adapter for IBM PC/XT/AT

The JE1055 is an IBM EGA/CGA/MDA/HGA compatible card featuring the following: \* Text mode: 80 x 25; Graphics mode: 720 x 348 \* Reserved video jacks and feature connectors \* Light pen interface \* 256K Video RAM \* Dipswitch on back of card allows changing of switch settings without opening case \* Displays 18 out of 64 colors \* Manual included

JE1055..... \$159.95

# **Color Graphics** Adapter for IBM PC/XT/AT

Compatible with IBM Color Graphics Standard

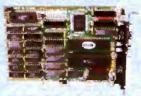

The JE1052 is a color graphics adapter card capable of operating with either IBM RGB or composite monochrome monitors and features the following:

• Parallel printer port • Text modes: 40 x 25 or 80 x 25; Graphic modes: 320 x 200 or 640 x 200 • Light pen interface • Includes composite video monitor adapter • Manual included

JE1052.....

Multi I/O with Controller and Graphics for IBM PC/XT

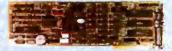

Compatible with IBM Monochrome and Hercules Graphics Standards
The JE1071 is a multi I/O card with six add-on functions, uses only one slot and features
the following: \* Text mode: 80x25; Graphics mode: 720x348 \* One R\$232C serial
communication port (expandable to two — see page 283 for 2nd Serial Port Kit)
selectable for COM1 thru COM4 \* Game port \* Real-time clock/calendar with replaceable
battery back-up \* 5.25\* floopy disk drive controller capable of handling up to two 360K
drives \* Parallel printer port \* Print spooler software \* Manual and cables included

JE1071.....\$119.95

260 For complete product line, request Jameco's new 74 page 1989 Catalog

# 3.5" AND 5.25" FLOPPY DISK DRIVES

NEW!

Mitsubishi 720KB 3.5" Internal Floppy Disk Drive for the IBM PC/XT/AT and Compatible Computers

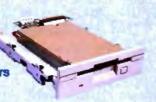

Includes 5.25' mounting frame for IBM PC/XT/AT and compatible computers. May require DOS 3.2 or higher for operation. The MF353B is compatible with the JE1043 and JE1049 interface Cards (see page 259).

Specifications: - 720KB formatted storage - Double-sided, double-density - 135TPI - 160 tracks - Rotation speed: 300rpm - Track to track access time: 3ms - Full installation documentation included - Size: 6.75"W x 8.25"D x 1.75"H · Weight: 1.7 lbs.

Floppy Disk Drive for the IBM PC/XT/AT and Compatible Computers

Mitsubishi 1.44MB

3.5" Internal

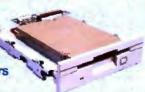

includes 5.25" mounting frame for IBM PC/XT/AT and compatible computers. May require DOS 3.3 for operation. Also compatible with 720KB floppy disks. The MF355B is compatible with the JE1043 and JE1049 Interface Cards (see page 259).

Specifications: • 1.44MB formatted storage • Double-sided, high density - 135TPI • 160 tracks • Rotation speed: 300rpm • Track to track access time: 3ms • Full installation documentation included • Size: 5.75°W x 8.25°D x 1.75°H • Weight: 1.7 lbs.

Jameco 5.25" Half **Height Drives** for IBM PC/XT/AT and Compatible Computers

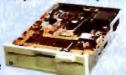

JE1020 - IBM PC/XT/AT Competible · 360KB, double-sided, double density · 48 TPI · 80 tracks · Spec included · Color (bezel): Black · Size: 5.75 W x 8.13 D x 1.63 H · Weight: 2.7 lbs.

JE1020.....\$89.95 JE1021 - IBM PC/XT/AT Compat. • Same specs as JE1020 except comes with beige color bezel.

JE1021..... . . . . . . . . . . . . . \$89.95 JE1022 — IBM AT Compatible (Also compatible with IBM PC/XT when used w/JE1043 and JE1049, see page 259) • 1.2MB, double-sided, high density 96 TPI • 160 tracks • Spec Included • Color (bezel): Beige • Size: 5.75°W x 8.13°D x 1.63°H • Weight: 2.7 fbs.

JE1022. . . . . . . . . . . . . . . . \$109.95

TEAC 5.25" Half Height Drives for IBM PC/XT/AT and Compatible Computers

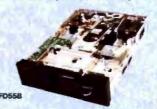

FD55B - IBM PC/XT/AT Competible · 360KB, double-sided, double density · 48 TPI · 80 tracks · Spec included · Color (bezel): Black · Size: 5.75 W x 8.13 D x 1.63 H · Weight: 3.3 fbs.

FD55B. . . . . . . . . . . . . . . \$99.95

FD55GFV — IBM AT Competible (Also compatible with IBM PC/XT when used with JE1043 and JE1049, see page 259) • 1.2MB, double-sided, high density • 96 TPI • 160 tracks • Spec included • Color (bezel): Black • Size: 5.75°W x 8.13°D x 1.63°H • Weight: 3.3 lbs.

FD55GFV.....\$119.95

Tandon 5.25" Full **Height Drive** for IBM PC/XT and Compatible Computers

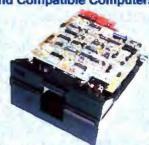

# IBM PC/XT Compatible!

TM100-2 - IBM PC/XT Compatible • 360KB. double-sided, double density • Full height drive • 48 TPI • 80 tracks (40 tracks per side) • Rotation speed: 300rpm • Track to track access time: 5ms • Documentation included • Color (bezel): Black • Size: 5.75°W x 8.00°D x 3.38°H • Weight: 5 lbs. \*TM100-2 . . . . . . . . . . . . . . . . . \$99.95

The JE1020, JE1021, JE1022, FD55B, FD55GFV and TM100-2 DO NOT include case, power supply, cables, most re or manuels. All disk drive manuals are \$5.00.

See page 66 for Diskettes and Accessories

# IMR

## FLOPPY DISK IVE ENCLOSURES

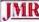

3.5" Floppy Disk Drive Enclosure

# Houses One Half-Height 3.5" Disk Drive

(Horizontal Mount) • Power: +12V @ 1.2A, +5V @ 1.0A • Textured beige paint • Slot for data cable • Complete with power supply, switch, power cord, fuse holder and connectors • Size: 5.87 W x 2.25 H x 11.5°D · Weight: 6 lbs

DDE3HH.....\$59.95

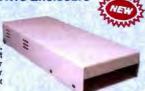

# **Dual 5.25" Floppy Disk Drive Enclosure**

# Houses Two Half-Height 5.25" Disk Drives

(Vertical Mount) • Power: 2 x +5V @ 1.0A\*, 2 x +12V @ 1.2A\* (\*not simultaneously) • Textured beige paint • Deta cable strain relief for operation safety • Complete with power supply, switch, power cord, fuse holder and connectors • Size: 3.5 W x 5.78\*•6.1974 (slope) x 12.87\* (bottom) - 13.13"D (top) · Weight: 6.5 lbs

DDE2HH.....\$69.95

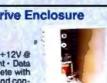

# 5.25" Floppy Disk Drive Enclosure

# one Full-Height 5.25" Disk Drive

(Horizontal Mount) - Power: +5V © 1.0A, +12V © 1.2A - Textured beige paint - Slot for data cable • Unit comes complete with power supply, switch, power supply, switch, power cord, fuse holder and connectors • Size: 5.87"W x 3.25"H x 11.5"D

DDE1FH. . . . . \$59.95

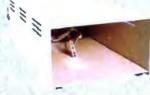

# 5.25" Floppy Disk Drive Enclosure

# Houses One Half-Height 5.25" Disk Drive

(Horizontal Mount) - Power: +12V @ 1,2A, +5V @ 1.0A - Textured beige paint - Slot for data cable - Complete with power supply, switch, power cord, fuse holder and connectors • Size: 5.87"W x 2.25"H x 11.5"D • Weight: 6 lbs.

DDE1HH.....\$59.95

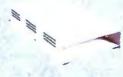

\*CLOSE-OUT PRICING - PART NUMBER WILL BE DISCONTINUED WHEN STOCK IS DEPLETED!

Quality Components • Competitive Pricing • Prompt Delivery • (415) 592-8097

261

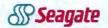

# HARD DISK DRIVES

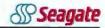

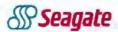

# 20, 30, 40 and 60 Megabyte Half-Height Hard Disk Drives for the IBM PC/XT/AT and Compatible Computers

Seagate Hard Disk Drives provide the IBM PC/XT/AT or compatible computers with 20, 30, 40 or 60 Megabytes of formatted capacity in a shock resistant, half-height package. These drives are easily installed and ideal for applications ranging from rugged industrial use to quiet office and home environments. High reliability is assured through the use of LSI and a single circuit board. The drives may be purchased with or without controller cards. Controller cards are capable of controlling two hard drives. Cables provided for connecting one hard drive only. 90-Day Warranty. Documentation Included.

ST225 (20 Megabyte): · Available for PC/XT or AT · Track to track access time: 20 msec. max. · Average access time: 65 msec. · Data transfer rate: 5.0 Megabits/sec. · Tracks: 2,460 · Bytes per track (formatted): 8,704 · Read/Write Heads: 4 · Cylinders: 615 · Size: 5.75"W x 8"D x 1.63"H · Weight: 5 lbs.

| Part No. | Description Price                                                                    |
|----------|--------------------------------------------------------------------------------------|
| ST225    | 20MB Hard Disk Drive Only for IBM PC/XT/AT and compatibles (MFM Controller needed)   |
| ST225XT  | 20MB Hard Disk Drive, MFM Controller and Cables for IBM PC/XT and compatibles        |
| ST225AT  | 20MB Hard Disk Drive, MFM Controller, Software and Cables for IBM AT and compatibles |

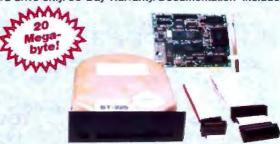

Seagate ST225XT 20MB Hard Disk Drive Kit

ST238 (30 Megabyte): • Available for PC/XT or AT • Track to track access time: 20 msec. max. • Average access time: 65 msec. • Data transfer rate: 7.5 Megabits/sec. • Tracks: 2,460 • Bytes per track (formatted): 13,312 • Read/Write Heads: 4 • Cylinders: 615 • Size: 5,75\*W x 8\*D x 1.63\*H • Weight: 5 lbs.

| Part No. | Description Price                                                                                |
|----------|--------------------------------------------------------------------------------------------------|
| ST238    | 30MB Hard Disk Drive Only for IBM PC/XT/AT and competibles (RLL Controller needed for operation) |
| ST238XT  | 30MB Hard Disk Drive, RLL Controller and Cables for IBM PC/XT and compatibles                    |
| ST238AT  | 30MB Hard Disk Drive, RLL Controller and Cables for IBM AT and competibles, \$389.95             |

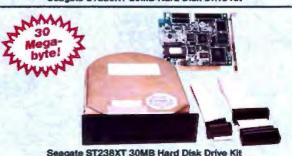

**ST251** (40 Megabyte): - Available for PC/XT or AT • Track to track access time: 8 msec. max. • Average access time: 40 msec. • Data transfer rate: 5.0 Megabits/sec. • Tracks: 4,920 • Bytes per track (formatted): 8,704 • Read/Write Heads: 6 • Cylinders: 820 • Size: 5.77"W x 8"D x 1.63"H • Weight: 5 lbs.

| Part No. | Description Price                                                                                                    |
|----------|----------------------------------------------------------------------------------------------------|
| ST251    | 40MB Hard Disk Drive and Software Only for IBM PC/XT/AT and competibles (MFM controller needed)\$429.95                 |
| ST251XT  | 40M9 Hard Disk Drive, MFM Controller and Cables for IBM PC/XT and compatibles                                           |
| ST251AT  | 40MB Hard Disk Drive, MFM Controller, Software and Cables for IBM AT and compatibles                                    |
| ST251-1  | NEW! Fast 28ms 40MB Hard Disk Drive and Softwara Only for IBM PC/XT/AT and compatibles (MFM controller needed) \$499.95 |

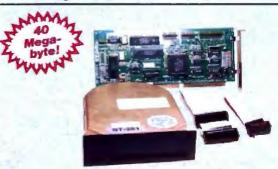

Seagete ST251AT 40MB Hard Disk Drive Kit

ST277 (60 Megabyte): - Available for PC/XT or AT · Track to track access time: 8 msec. max. · Average access time: 40msec. · Data transfer rate: 7.5 Megabits/sec. · Tracks: 4,920 · Bytes per track (formatted): 13,312 · Read/Write Heads: 6 · Cylinders: 820 · Size: 5.77\*W x 8\*D x · 1.63\*H · Weight: 5 lbs.

| Part No. | Description Price                                                                                                  |
|----------|----------------------------------------------------------------------------------------------------|
| ST277    | 60MB Hard Disk Drive & Software Only for IBM PC/XT/AT & compatibles (RLL Controller needed for operation) \$499.95 |
| ST277XT  | 60MB Hard Disk Drive, RLL Controller and Cables for IBM PC/XT and compatibles\$549.95                              |
| ST277AT  | 60MB Hard Disk Drive, RLL Controller and Cables for IBM AT and compatibles                                         |

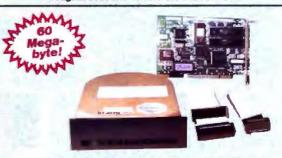

Seegate ST277AT 60MB Hard Disk Drive Kit

See Next Page for Hard Disk Drive Controller Cards

For complete product line, request Jameco's new 74 page 1989 Catalog

262

# MULTIFUNCTION INPUT/OUTPUT CARDS

1-YEAR WARRANTY!

# RS232 Half Card for IBM PC/XT/AT and Compatible Computers

· Fits the difficult to use half card slot or any long slot • RS232 card comes with one ready-to-go serial port • Expandable to 2 ports by user (parts for expansion not included — see below for 2nd Serial Port Kit) - Selectable for COM1 thru COM4 - The user is able to select addresses for ports A and B as well as interrupt requests - Manual included

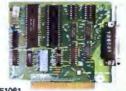

|        | 02.001             |  |   |  |  |  |  |  |   |   |   |   |   |   |   |         |
|--------|--------------------|--|---|--|--|--|--|--|---|---|---|---|---|---|---|---------|
| JE1061 | RS232 Card for XT. |  | 4 |  |  |  |  |  | a |   | b | ø | ø |   | d | \$29.95 |
| JE1062 | RS232 Card for AT. |  |   |  |  |  |  |  |   | B |   |   |   | , |   | \$34.95 |

Multifunction Card for IBM PC/XT and Compatible Computers

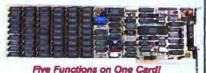

The JE1078 features: • Add up to 384K (zero-K on-board) using (54) 4164's • Perallel printer port • RAM disk and print spooler software • One RS232C serial communication port • Selectable for COM1 or COM2 • Game port • Real-time clock/calendar with replaceable battery back-up • 4.77MHz operation · Manual and cables included

JE1078.....\$69.95

**3Mbyte Memory Expansion** and Multifunction Card

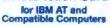

The JE1082 is a 3MB Multifunction Me omputers. Expandable to 3MB (zero-K on-board) with 1108) 41256-120 chips. Can be used as expanded (up to 2MB) or extended memory (up to 3MB). Also included is one Serial port (selectable for COM1 thru COM4) expandable to two (see right for 2nd Serial Serial port (sessiciation of Comit and Commy expandation to two (see ingin on an about the port (iii), parallel port and game port. Piggyback board for expansion to 3MB, RAM Disk/ Print Spooler Software and manual included.

JE1082.....\$169.95

Input/Output Cards for IBM PC/XT/AT and Compatible Computers

Four Functions on One Card!
The JE1060 and JE1065 input/Output cards

for the IBM PC/XT/AT feature the following:

Parallel printer port - RS232C serial communication port (expandable to two by user see below for 2nd Serial Port Kit) - Selectable for COM1 thru COM4 - Ability to change interrupt requests on all ports • Game port • Cables and manual included • JE1060 (Only); Realtime clock/calendar with replaceable battery

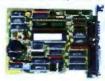

JE1060

|        | print appears activities included |         |
|--------|-----------------------------------|---------|
|        | I/O Card for XT                   |         |
| JE1065 | I/O Card for AT                   | \$59.95 |

Multi I/O with Floppy Controller for IBM PC/XT/AT and Compatible Computers

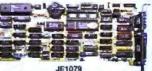

The JE1077/1079 are multi I/O cards with up to 5 additional features - One RS2323C serial communication port (expandable to two — see below for 2nd Serial Port Kit) - Selectable for COM1 thru COM4 - Game port - Real-time clock calendar (JE1079 only) - 3,515,251 lloopy disk drive controller capable of handling up to two 360K, 720K, 1,2MB or 1,44MB drives - Parallel printer port - Print spooler software - Manual and cables included

JE1079 Multi I/O and Controller for XT...... \$79.95 JE1077 Multi I/O and Controller for AT. . . . . . . . \$79.95

# Second Serial **Port Kits**

for JE1060, JE1061, JE1062, JE1065, JE1071, JE1077, JE1079 and JE1082

 Kits contain all components and instruc-tions for adding a 2nd Serial Port to the above cards . The new SSP4 is a high-speed version for the JE1062, JE1065, JE1077 and JE1082 - Some soldering required.

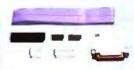

SSP4

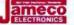

# HARD/FLOPP CONTROLLER CARDS

# Hard Disk/Floppy Controller

for IBM PC/XT and **Compatible Computers** 

The JE1044 is an 8-bit floppy and MFM hard disk controller for the IBM

PC/XT and compatible computers.

The JE1044 will allow connection of up to two hard disks and two floppy 360KB

drives. Cables are included to allow connection of one hard disk and two floppy disk drives. To connect a second hard disk drive, an additional cable will be required.

JE1044..... \$129.95

# Hard Disk/Floppy Controller

for IBM AT and Compatible Computers

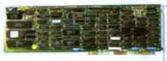

The JE1045 is a 16-bit floppy and MFM hard disk controller for the IBM AT and compatible computers. The JE1045 will allow connection of up to two hard disk drives and any combination of two floppy disk drives (360KB, 720KB, 1.2MB and 1.44MB). Cables are included to allow connection of one hard disk and two floppy disk drives. To connect a second hard disk drive, an additional cable will be required.

JE1045. . . . . . \$149.95

# **RLL Hard Disk** Controller Cards for IBM PC/XT/AT and Compatible Computers

The JE1042 is an 8-bit RLL hard disk controller card for the IBM PC/XT and compatible computers. The JE1042 should be used with hard disks designed for RLL formatting such as the Seagate 30MB ST238 and 60MB ST277. Cables

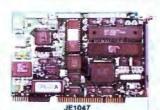

JE1042 RLL PC/XT Hard Disk Controller Card. . . . . \$99.95

The JE1047 is a 16-bit RLL hard disk controller for the IBM AT and compatible computers. The JE1047 should be used with hard disks designed for RLL formatting such as the Seagate 30MB ST238 and 60MB ST277. Cables and documentation included. JE1047 RLL AT Hard Disk Controller Card. . . . . . \$189.95

MFM Hard Disk Controller Cards for IBM PC/XT/AT and **Compatible Computers** 

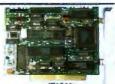

The JE1041 is an 8-bit MFM hard disk controller card for the IBM PC/XT and compatible computers. The JE1041 can be used with many types of hard disk drives including the Seagate 20MB ST225 and 40MB ST251/ST251-1. Cables and documentation included

JE1041 MFM PC/XT Hard Disk Controller Card.... \$79.95

The JE1046 is a 16-bit MFM hard disk controller for the IBM AT and competible compute The JE1046 can be used with many hard disk drives including the Seagate 20 ST225 and 40MB ST251/ST251-1. Cables and documentation included. JE1046 MFM AT Hard Disk Controller Card. . . . . \$129.95

· Quality Components · Competitive Pricing · Prompt Delivery · (415) 592-8097

# LOGITECH

# MICE, MOUSE PAD AND SCANNER LOGITECH

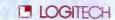

Logitech HiREZ Bus Mouse

for IBM PC/XT/AT & PS/2 (Model 25, 30) and Compatible Computers

The new LOGITECH High Resolution Mouse is the only mouse designed expressly for today's now generation of high resolution displays, such as EGA, super EGA and VGA. The mouse is ideal for desiden publishing as well as CAD applications. With 320 dots per inch (dpi) resolution (compared with 100 or 200 dpi mice), the LOGITECH HIREZ covers the same area on your screen, but uses 62% less desk space to do it. This saves you valuable desk space, and effort. Mouse maneuvers that used to require a sweep of the hand are now reduced to a flick of the wrist. Includes Plus Package software with mouse drivers, lext editor, menu building and point-click software (Lotus 1-2-3) \* Size 3.87. 2.7\*W x 1.06\*H \* Color: Light Gray \* Lifetime Warranty 1-9 10-99

# Logitech M8 Mouse

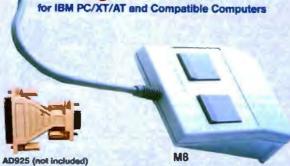

The LOGITECH M8 mouse features opto-mechanical technology at a competitive price. This new two-button mouse requires one male DB25-pin serial port and comes with a female DB25 cable assembly. A DB25 to DB9 adapter (AD925, see below) may be needed if the serial port you plan to use has a male DB9 connector. The mouse comes standard with a six foot cord and features 200 dpi resolution. • Color: Light Gray • Size: 3.8°L x 2.7°W x 1.06°H • One-Year Warranty

Part No. Description

1-9 \$49.95 \$44.95

MAR AD925

for Serial applications. . . . .

\$4.95 \$3,95

HIREZ

iletime

Warranty!

# **Logitech Serial**

# and Bus Mouse

30) and Compatible Computers The LOGIMOUSE C7 leatures opto-mechanical technology, programmable bead rate up to 9600 baud, and excellent tracking. LOGIMOUSE is fully compatible with all mouse-based application programs (e.g. AurioCad, MS Windows, etc.). Logitisch PLUS package software features drivers, LOGIMENU (Programmable Pop-up Menu System), CLICK (sets mouse to predefined settings), POINT-AND-CLICK SHELL (for Lotus 1-2-3), and POINT-EDITOR (Mouse Based Program Editor). The C7PLUS requires one serial port. • Size: 3.8°L. x.2.7°W x 1.06°H. • Color: Lifeting Witmanty

for IBM PC/XT/AT & PS/2 (Model 25.

Compatible!

Description Part No. C7 Mouse and C7PLUS Logitech PLUS Package Software.....

\$79.95 \$74.95

BUS MOUSE frees your serial port. The Bus Board installs easily in a half slot in your computer and leaves your system's serial port free for other peripherals. Part No. Description 1-9 10-99

Logitech Mouse, Bus Board and Logitech PLUS Package Software.....

NEW

# **Logitech Desktop Publishing Mouse** and Software

for IBM PC/XT/AT & PS/2 (Model 30) and Compatible Computers

and Competible Computers
This sophisticated yet easy to use desktop publishing package includes the Logitach Serial (C7PLUS mouse — right) or BUS Mouse (right), PLUS Package-Software and Publisher desktop publishing software. The package is the complete solution for people who want to produce great looking, attention-getting documents without having to master a lot of complex commands and typographical jargon. It's easy to learn, tank to use, and it gets you the results you need right now. • Lifetime Warranty: C7PLUS and BUS Mouse only

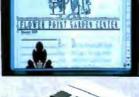

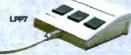

Page Layout Mede Easy... You don't have to be a graphic designer to get professional-quality results. Create and edit text right on the page. The package offers design tem-plates, automatic layout in 1-4 columns, automatic flow of text around graphics, and vertical and horizontal rulers to guide you.

Typography Made Easy... Select from over 61 fonts representing 14 typelaces, in sizes suitable for headlines, subheads and text.

Graphics Made Easy... using our ClipArt. You can shrink or expand your graphic images, modify, rotate or copy them to fit the area you desire.

C7PLUS Mouse & Publisher Package Software. . . . \$129.95 LPBUS BUS Mouse and Publisher Package Software.....\$129.95

## Mouse Pad **Prevents Dirt Contamination!**

Light gray - Lifetime Warranty

Cleans, protects and prevents wear on your mouse's roller ball. Sensitive, accurate and prevents dirt contamination. Tough non-skid neoprene backing with smooth gliding anti-static plastic coating on top surface. Size: 11"L x 8.5"W

MP Mouse Pad.....\$5.95

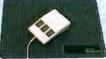

# Logitech ScanMan Hand-Held Scanner for IBM PC/XT/AT & PS/2 and Compatible Computers

The Logitech ScanMan Portable Scanner makes adding graphic images to computer documents affordable!

The ScanMan offers the largest handheld scanning window available — a full four inches at 200 dpi resolution (most scanners only offer 2.5 inches). Graphics are scanned directly to the powerful ScanWare\* Graphics editor where a full range of paint utilities and tools are available for editing the scanned image.

ScanMan combines power and flexibility in one neat package. Scan directly to the powerful graphics editor, directly to a file, or to an MS Windows\*\* clipboard using the Logitech WinScan\*\* utility.

You can scan photographs, newspaper and magazine articles, books, drawings, logos and business cards. Scanned images may be stored and used in many of the most popular applications, including: LOGITECH Publisher, Aldus PageMaker\*\*, Ventura Publisher\*\*, PFS: First Publisher\*\*, ZSoft PC Paintbrush\*\* and many, many more. Includes driver controller card and cable. • Size: 5.25\*W x 3.5\*D x 1.25\*H • Color: Light Gray • One-Year Warranty

ScanMan Hand-Held Scanner, Software and Driver Board. . . . . . . . . \$199.95

For complete product line, request Jameco's new 74 page 1989 Catalog

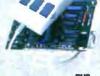

\$99.95 \$94.95

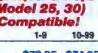

\$79.95 \$74.95

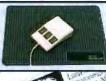

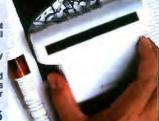

264 BYTE • NOVEMBER 1988

264

# DATATRONOS

# 2400/1200/300 Baud Internal Modems

for IBM PC/XT/AT and Compatible Computers

Internal Card Frees Your Serial Port! . Hayes command compatible . Bell 103/212A compatible • Auto-dial and auto-answer • Tone or pulse dialing capability • Call progress detection • Easy access DIP switch • Supports COM1, COM2, COM3 and COM4 • Two modular phone jacks · Built-in speaker with adjustable volume control · FCC approved · Includes MaxiMite communication software by Mycroft Labs · One-year warranty

1200H 1200/300 Baud Internal Modem (1/2 Card) . . . . . .. \$69.95 2400S 

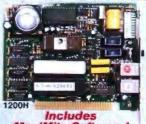

MaxiMite Software!

# DATAIRONGS 1200/300 Baud Pocket Modern for IBM PC/XT/AT and Compatible Computers

patible with other compute that have an RS232 port,

This shirt pocket-sized, lightweight miniature modem is perfect for the computer user on the move. Features the following:

- Hayes command compatible - Bell 103/212A compatible - LED status lights \* Hayes command companies \* Beil 103/212A companies \* LED status ignits for: Battery, High Speed and Carrier Detect \* Auto-dial and auto-answer \* Tone, pulse or adaptive dialing \* Call progress detection \* On-board speaker \* Two modular telephone jacks \* Uses standard 9VDC battery or 9VDC transformer (not included) for power \* Includes: 9V battery, carrying case, telephone connector cable and manual \* Size: 4\*L x 2.375\*W x .875\*H \* Weight: 0.25 lb.

One-year warranty

1200P 1200/300 Baud Pocket Modem. . . . \$109.95 \$99.95

# DATATRONICS 2400/1200/300 **Baud External Modems for IBM** PC/XT/AT & Compatible Computers

Also competible with other computer systems which have an RS232 port • Hayes command compatible • Bell 103/212A compatible • Auto-dial and auto-answer • Tone, pulse or adaptive dialing capability • Call progress detection • Two modular phone jacks • Builti-in speaker with adjustable volume control • FCC approved • Includes MaxiMite communication software • Size: 5.75°W x 10°D x 1.6°H • Weight: 3.25 lbs. • One-year warranty

| Part No. | Description                                | Price    |
|----------|--------------------------------------------|----------|
| 1200C    | 1200/300 Baud External Modern \$119.95     |          |
| 2400E    | 2400/1200/300 Baud External Modem \$179.95 | \$169.95 |

# ZOOM 300 Baud Modems

for Apple II, If+

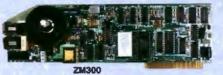

Two versions available: (NM300) Manual dial, manual answer or (ZM300) Auto-dial, auto-answer - Hayes compatible - Includes call progress monitor, speaker, Zoom Communications Software and manual - Made in the USA - Two year warranty - Also available is the NMS software enhancement for the NM300 and ZM300 which allows Xmodem file transfer, storage, editing and printing of files

Part No. Description 300 Baud Manual Dial/Answer Modem (II, II+ and IIe) \$29.95 \$19.95

300 Baud Auto Dial/Answer Modem (II, II+ and I/e)...... Software Enhancement for NM300 and ZM300...... ZM300 49 95

# APROTEK 1200/300 Baud External Modem for Commodore C-64 and C-128

# Hayes and Commodore 1670 Compatible!

· Plugs directly into the Commodore used Runs at either 1200 or 300 baud · Full Hayes compatibility including terminal emulation and file transfer - Auto-dial and auto-answer • Touch tone or rotary dialing capabilities • Seven LED status indicators for receive data, auto answer and ready • FCC approved • Includes Multiterm communica-lion software for Commodore 64 and 128 • Size: 4.75"L x 2.75"W x .7"H • Weight: 0.25 lb. . 1-year warranty

1200/300 Baud External Modern (C84/128).... \$79.95

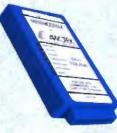

# ameco

# **COMPUTER POWER PROTECTION**

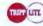

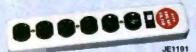

# Jameco Power Base with 6 Control Switches and 6-Outlet Power Strip

The JE1190 Power Base utilizes solid state line conditioning circuitry and fully shielded sockets to protect your computer from harmful power surges and EMI noise. Each device within your computer system can be turned on or off by Individual illuminated rocker switches or the entire

system can be lurned on by the master switch. The Power Base eliminates the maze of power cords normally found behind most computer systems. • JE1190 Specifications: • 5 outlets • 15A, 125VAC, 1875 Watts, 60Hz • Max. spike: 80 joules one time • Energy dissipation: 25 joules repeated, self-restoring • Max. spike volts: 6,000V • Max. spike current: 4,500A • Clamp volts: 176V • Clamping response time: 10ns • Color: Beige • Size: 12\*W x 12.75\*D x 2.25\*H • Weight: 5.25 lbs.

The JE1191 Power Strip with built-in circuit breaker gives you continuous spike protection. JE1191 Specifications: Master switch with pilot light - Built-in safety circuit breaker (15 amp) - UL listed - Durable enamel finished housing - Three-prong, 6-foot power cord - Color: Beige - Size: 12\*L x 2.25\*W x 1.5\*H - Weight: 2 lbs.

Part No. Description

JE1190 Power Base with 6 Control Switches and Surge Protection..... JE1191 Power Strip with 6 Outlets and Circuit Breaker......\$11.95

See opposite page for tilt/swivel Monitor Base with Power Center

# **NEW!** TrippLite Isobar Command Console Plus

Complete Isobar protection with fingertip control for all your systems' components plus new Modern and FAX protection outlets

Each outlet offers Isobar surge suppression and filter isolation
 Mounts conveniently between your CPU and CRT
 Command console provides one main on/off switch and five individual component switches
 6 outlets total
 Two New RJ11 receptacles for modem/FAX/felephone line spike protection
 Built-in static guard
 15 amps on one receptacle
 Color: Beige
 Size: 12.5°L x 13.5°W x 2°H
 Weight: 8 lbs.

CCI6P Command Console Plus with Modem and FAX Protection.....\$99.95

Lifetime Warranty!

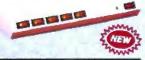

Quality Components • Competitive Pricing • Prompt Delivery • (415) 592-8097

265

# ameco

# **SOLDERLESS BREADBOARDS & ACCESSORIES**

- Low static, plastic body CMOS safe
- Nickel plated clips designed to withstand up to 5,000 insertion cycles
- · Breadboard strips easily connect together to form larger working areas
- · Screen printed color coordinates make circuit design easier
- Larger models come with heavy duty aluminum backing and grounding posts for long life and durability
- Components are easily interconnected using 20-29 AWG wire (see JE10 and JE11, below)
- The JE31 offers all the advantages of the JE26 plus a wire jumper kit containing 140 assorted wire jumpers

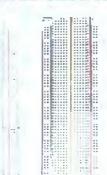

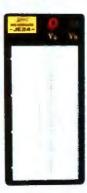

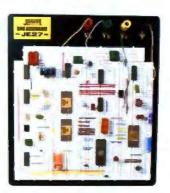

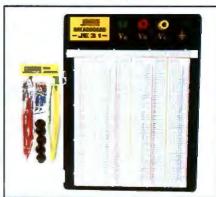

Breadboarding Versatility!

| JE20     | JE23               | JE24          |                   | JI,              | 27              |                       |                        | JE31    |         |
|----------|--------------------|---------------|-------------------|------------------|-----------------|-----------------------|------------------------|---------|---------|
| Part No. | Terminal<br>Strips | Bus<br>Strips | Contact<br>Points | Binding<br>Posts | Jumper<br>Wires | Component<br>Case     | Size L x W<br>(Inches) | 1-9     | 10-99   |
| JE20     | 0                  | 2             | 200               | 0                | 0               | 0                     | 6½ x ¾                 | \$ 2.95 | \$ 2.49 |
| JE21     | 1                  | 2             | 400               | 0                | 0               | 0                     | 34 x 21/8              | \$ 4.95 | \$ 4.49 |
| JE22     | 1                  | 0             | 630               | 0                | 0               | 0                     | 6½ x 1¾                | \$ 5.95 | \$ 4.95 |
| JE23     | 1                  | 2             | 830               | 0                | 0               | 0                     | 612 x 21/8             | \$ 7.95 | \$ 6.95 |
| JE24     | 2                  | 1             | 1,360             | 2                | 0               | 0                     | 6½ x 3%                | \$14.95 | \$12.95 |
| JE25     | 2                  | 4             | 1,660             | 3                | 0               | 0                     | 6½ x 4¼                | \$22.95 | \$19.95 |
| JE26     | 3                  | 5             | 2,390             | 4                | 0               | 0                     | 6% x 5%                | \$27.95 | \$24.95 |
| JE27     | 4                  | 7             | 3,220             | 4                | 0               | 0                     | 7¼ x 7½                | \$37.95 | \$34.95 |
| JE31     | 3                  | 5             | 2,390             | 4                | 140             | Stores<br>Wee Jumpers | 6% x 5%                | \$31.95 | \$28.95 |

# ameco

# **JE450 Solderless Prototype Builder**

The JE450 Solderless Prototype Builder provides the user with a quick and efficient system for bread-boarding electronic circuits without soldering. Configured with 3 power supplies, the JE450 is ideal for IC breadboarding of TTLs, CMOS, ECLs, microprocessors and op-amp circuits. Components and wire leads can be quickly inserted, removed and changed without the need for soldering or desoldering. The 3 power supplies incorporated in the JE450 provide the user unlimited use in prototyping circuits. • Size: 9¾°L x 6¾°W x 3¼°H • Weight: 6 lbs. • Power supplies, regulated: 5V @ 1A, +5V to +15V @ .5A, -5V to -15V @ .5A • Power: 120VAC, 60Hz fused • For recommended wire jumpers see JE10 and JE11, below

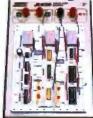

1-9 10-99

JE450 Solderless Prototype Builder.....

\$119.95 \$109.95

# ameco

266

# **IC Test Clips**

Jameco's IC Test Clips are designed to facilitate temporary connections to DIP package components. A heavy-duty spring-loaded hinge provides positive contact even after thousands of uses.

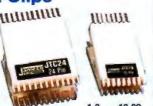

| Part No. | Description              | 1-9              | 10-99  |        |
|----------|--------------------------|------------------|--------|--------|
| JTC16    | 16-pin (used for 8, 14 a | and 16-pin IC's) | \$4.49 | \$3.95 |
| JTC20    | 20-pin (used for 18 and  | d 20-pin IC's)   | \$5.95 | \$5.49 |
| JTC24    | 24-pin                   | ***********      | \$6.95 | \$5.95 |
| JTC28    | 28-pin                   |                  | \$7.95 | \$6.95 |
| JTC40    | 40-pin (used for 36 and  | d 40-pin IC's)   | \$9.95 | \$8.95 |

# ameco

# **Wire Jumpers**

 The JE10 Wire Jumper Kit comes with 350 assorted lengths and colors of prestripped and pre-formed 22AWG solid wire jumpers all in a handy, durable plastic case. The kit includes 25

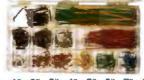

each of the following lengths: .1", .2", .3", .4", .5", .6", .7", .8", .9", 1.0", 2.0", 3.0", 4.0" and 5.0" • The JE11 contains all of the same wire jumpers included in the JE10 and makes a convenient refill package.

| Part No. | Description                                                                   | 1-9    | 10-99  |
|----------|-------------------------------------------------------------------------------|--------|--------|
| JE10     | Wire Jumper Kit 350 ea. (includes case) Same as JE10 except case not included | \$7.95 | \$7.49 |
| JE11     |                                                                               | \$6.95 | \$5.95 |

For complete product line, request Jameco's new 74 page 1989 Catalog

### Kingdom

### **MULTIMETERS**

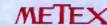

ET302

### Kingdom

### **Handheld Analog Multimeters**

Kingdom

ET207 Specifications: • AC Voltage: 10-1000VAC • DC Voltage: 0.25-1000VDC • DC Current: 50μΑ-10Α • Resistance: 1Ω to 10MΩ • Decibels: -10 to +62dB at ACV ranges • Accuracy: ±3 to ±4% on all ranges • Sensitivity: 9ΚΩ/VAC, 20ΚΩ/VDC • Audible continuity test • Battery Tester

\*ET207 20KΩ/Volt Analog Multimeter w/DC Current Measurement and Battery Tester . . . \$15.95

ET302 Specifications: • AC Voltage: 2.5-1000VAC • DC Voltage: 0.25-1000VDC • AC Current: 12A • DC Current: 50μA-12A • Resistance: 1Ω to 5MΩ • Decibels: -20 to +64dB at ACV ranges • Accuracy: ±3 to ±4% on all ranges • Sensitivity: 10ΚΩ/VAC, 30ΚΩ/VDC • Audible continuity test

\*ET302 30KΩ/Volt Analog Multimeter with AC and DC Current Measurement. . . . . . \$22.95

METEX Handheld Digital Multimeter METEX

The Economical Choice for a High Quality, High Accuracy Digital Multimeter

• 3.5 Digit (.5" High) LCD Readout • Audible Continuity Test • 1-Year Warranty

| G.S Digit (.S Trigit) L |                  |                |  |  |
|-------------------------|------------------|----------------|--|--|
| RANGE                   | ACCURACY.        | VCY RESOLUTION |  |  |
|                         | AC VOLTAGE       |                |  |  |
| 200mV                   | ±1.2% of reading | 100g/V         |  |  |
| 2V                      |                  | Vml            |  |  |
| 20V                     | ±0.0% of reading | 10mV           |  |  |
| 200V                    |                  | 100mV          |  |  |
| 700V                    | ±1.2% of reading | 1V             |  |  |
|                         | DC VOLTAGE       |                |  |  |
| 200mV                   |                  | 100µV          |  |  |
| 2V                      |                  | ImV            |  |  |
| 20V                     | ±0.5% of reading | 10mV           |  |  |
| 200V                    |                  | 100mV          |  |  |
| 1000V                   |                  | 1V             |  |  |

| RANGE      | RESOLUTION       |       |  |  |  |  |
|------------|------------------|-------|--|--|--|--|
| AC CURRENT |                  |       |  |  |  |  |
| 20µA       |                  | 10nA  |  |  |  |  |
| 200µA      | #1 0% of reading | 100nA |  |  |  |  |
| 2mA        |                  | 1µA   |  |  |  |  |
| 20mA       |                  | 10µA  |  |  |  |  |
| 200mA      | ±1.8% of reading | 100µA |  |  |  |  |
| ZA.        |                  | tmA   |  |  |  |  |
| 20A        | ±3.0% of reading | 10mA  |  |  |  |  |
|            | DC CURRENT       |       |  |  |  |  |
| 20µA       |                  | 10nA  |  |  |  |  |
| 200µA      | ±0.5% of reading | 100nA |  |  |  |  |
| 2mA        |                  | TuA   |  |  |  |  |
| 20mA       |                  | 10µA  |  |  |  |  |
| 200mA      | #1.2% of reading | 100µA |  |  |  |  |
| 2A         |                  | 1mA   |  |  |  |  |
| 20A        | ±2.0% of mading  | 10mA  |  |  |  |  |

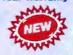

| RANGE | ACCURACY         | RESOLUTION |  |  |  |  |
|-------|------------------|------------|--|--|--|--|
|       | RESISTANCE       |            |  |  |  |  |
| 2000  | ±0.5% of reading | 0.10       |  |  |  |  |
| 2KO   | ≈0.5% of reading | IΩ         |  |  |  |  |
| 20KQ  |                  | 100        |  |  |  |  |
| 200KQ |                  | 1000       |  |  |  |  |
| 2MQ   | (-11)            | 1KO        |  |  |  |  |
| 20MO  | 21.0% of reading | 10ΚΩ       |  |  |  |  |

Unit comes complete with probes, batteries, carrying case and manual. Size: 6.75°H x 3.5°W x 1.25°D Measures: AC/DC Voltage, AC/DC Current, Resistance, Diodes, Transistor hFE, Audible Continuity Test
- Auto Zeroing - Input Impedance: 10MΩ - Overload Protection: 1000VAC/VDC - One-Year Warranty

M3800 

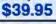

MFIFX

### METEX

### **Handheld Digital Multimeters**

Jumbo 3.5 and 4.5 Digit (.7" High) LCD • Audible Continuity Test • Overload Protection
 1 Year Warranty • Ruggedized Case

AC Voltage (for M3610, M3650 and M4650)

|       | ACCU             | RACY             | RESOLUTION  |       |  |
|-------|------------------|------------------|-------------|-------|--|
| Range | M3610/M3650      | M4650            | M3610/M3650 | M4650 |  |
| 200mV | #1.2% of reading |                  | 100jA       | 10µV  |  |
| 2V    |                  |                  | InV         | 100pV |  |
| 20V   | =0.8% of reading | ±0.5% of reading | 10mV        | 1av   |  |
| 200V  |                  |                  | 100mV       | 10mV  |  |
| 750V  | ±1.2% of reading | ±0.8% of reading | 11          | 100mV |  |

| Resistance | for M3610, | M3650 an | d M4650) |
|------------|------------|----------|----------|
|            |            |          |          |

| 4.77                        | ACCL             | RESOLUTION        |                           |                    |  |
|-----------------------------|------------------|-------------------|---------------------------|--------------------|--|
| Range                       | M3610/M3650      | M4850             | M3610/M3650               | M4850              |  |
| 2000                        | ±0.5% of reading | ±0.2% of reading  | 0.10                      | .010               |  |
| 2KO<br>20KO<br>200KO<br>2MO | ≈0.5% of reading | ±0.15% of reading | 100<br>100<br>1000<br>1KO | 100<br>100<br>1000 |  |
| 20MD                        | *1% of reading   | ±0.5% of reading  | 1000                      | 1KQ                |  |

|       | ACCU             | RESOLUTION       |             |        |
|-------|------------------|------------------|-------------|--------|
| Range | M3610/M3650      | M4650            | M3610/M3650 | M4650  |
| 200mV |                  |                  | 100µV       | 10pV   |
| 2V    |                  |                  | 1mV         | 100g/V |
| 20V   | ±0.3% of reading | ± 05% of reading | 10mV        | ImV    |
| 200V  |                  |                  | 100mV       | 10mV   |
| 10000 | ±0.3% of reading | ±0.1% of reading | 17          | 100mV  |

|                 | ACCURACY       | RESOLUTION   |               |
|-----------------|----------------|--------------|---------------|
| Range           | M3650/M4650    | M3650        | M4650         |
| 2000pf<br>200nf | =2% of reading | 1pf<br>100pf | 0.1pf<br>10pf |
| 20pt            | #3% of reading | 10nf         | 1nf           |

AND THE PROCED AND BRACED AND

|                 | ACCURACY       | RESOLUTION    |             |
|-----------------|----------------|---------------|-------------|
| Range           | M3650/M4650    | M3650         | M4650       |
| 20KHz<br>200KHz | #2% of reading | 10Hz<br>100Hz | 1Hz<br>10Hz |

All units come complete with probes, batteries, carrying case & manual. Size: 7"H x 3.5"W x 1.5"D

M3610: • Measures: AC/DC Voltage, AC Current (200μA to 20A), DC Current (200μA to 20A), Resistance, Diodes, Transistor hFE, Audible Continuity Test • Auto-Zeroing • Input Impedance: 10MΩ • Overload Protection: 1000VAC/VDC 

M3650: • Measures: AC/DC Voltage, AC Curr. (2mA to 20A), DC Curr. (200μA to 20A), Resistance, Diodes, Transistor hFE, Audible Continuity Test, Freq. & Capacitance • Auto-Zeroing • Input Imped.: 10MΩ • Overload Protection: 1000VAC/VDC

M3650 3.5 Digit Multimeter with Frequency and Capacitance Measurement...... \$69.95

M4650: • Measures: AC/DC Voltage, AC Current (2mA to 20A), DC Current (200µA to 20A), Resistance, Diodes, Transistor hFE, Audible Continuity Test, Frequency and Capacitance • Auto-Zeroing • Data Hold Switch • Input Impedance: 10MQ • Overload Protection: 1000VAC/VDC

M4650 4.5 Digit Multimeter with Freq./Cap. Measurement and Data Hold Switch. . . . . . . \$99.95

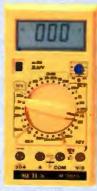

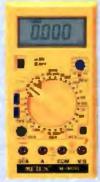

M4650

CLOSE-OUT PRICING - PART NUMBER WILL BE DISCONTINUED WHEN STOCK IS DEPLETED!

Quality Components • Competitive Pricing • Prompt Delivery • (415) 592-8097

267

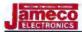

### **JE680 UNIVERSAL IC PROGRAMMER**

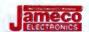

### Programs 16K to 512K EPROMs, EEPROMs and PROMs, PALs, GALs, EPLs and PLDs

One-Year Warranty

### JE680 Features:

- Universal IC Programmer: memory and logic devices
- Stand-alone or computercontrolled modes
- Parallel printer port and RS232C port
- Automatic self-test on power up
- · Auto-Sense
- · Pin Check
- · Split/Shuffle
- Full functional test on logic devices
- Patented design for programming reliability
- · No personality modules needed
- Variable baud rates up to 9600bps

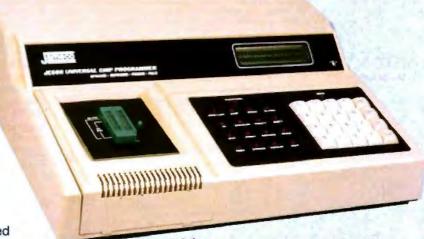

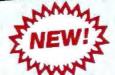

JE680 Universal IC Programmer

### JE680 Description of Operations:

The new JE680 Universal IC Programmer supports and programs virtually all devices from 16K to 512K and with up to 28 pins. The JE680 will program memory-type ICs such as MOS and CMOS EPROMs, EEPROMs and PROMs as well as logic-type ICs such as PALs, GALs, RALs, PLDs, EPLDs, EEPLDs and FLPDs. The JE680 programming algorithms meet all manufacturers' specifications and support STANDARD. INTELLIGENT and QUICK PULSE methods.

The JE680 supports 18 data formats, such as JEDEC, INTEL HEX, ASCII HEX, Motorola S and Binary. It is compatible with virtually all software package programs including: PALASM, PLAN, CUPL, ABEL, AMAZE and SGAPL. The RAM buffer EDIT function allows you to LIST, SET, INSERT, MOVE, DELETE

and SWAP data.

Incorporated with the JE680 is a full array of TEST functions including Automatic Self-Test, Insertion and Backward-Device Check. The Auto-Sense allows the user to insert and remove ICs sequentially to automatically repeat an operation; no other action is required. The Pin Check examines individual pin continuity using pulse-reflection techniques; displays bad pin numbers. The Split/Shuffle function allows you to split your data up into even (high) and odd (low) bytes (8-bit), words (16-bit) or long words (32-bit). The Shuffle function allows you to reverse the procedure (see diagram, right). After programming your logic device, a full functional test ensures that your device has been programmed in accordance with your design. In addition to the loop test, the JE680 will perform consecutive test cycles to simulate worst-possible conditions so as to weed out logic devices with intermittent or other performance problems.

### SPLIT BYTE EXAMPLE

| 1 |                         | 1 |
|---|-------------------------|---|
| 2 |                         | 3 |
| 3 | -                       | 5 |
| A | 601 IT                  |   |
| - | SPLIT<br>AND<br>SHUFFLE |   |
| 5 | SHUFFLE                 | - |
| 6 | BYTE                    | 2 |
| 7 | -                       | 4 |
|   |                         | 6 |
|   |                         |   |
|   |                         |   |

While the JE680 can be operated as a stand-alone unit, it can also be linked to an IBM PC/XT/AT or other compatible computer or to a data terminal. The user may output fuse-pattern and vector-table data or memory data to a printer. Specifications: • Input: 115VAC, 60Hz • Size: 15.6"L x 12"D x 3.7"H • Weight: 12.8 lbs. • One-Year Warranty

| Part No. | Description Price                                                                                                    |
|----------|----------------------------------------------------------------------------------------------------|
| JE680    | Universal IC Programmer (Includes MS-DOS Menu-Driven Software, DB25 male to female cable and Centronics 36-pin male to female printer cable) \$1799.95 |
| JE680AP  | Software option package for logic design applications (assembler package) — provides Boolean conversion, auto compiling and fuse map generation        |

268 For complete product line, request Jameco's new 74 page 1989 Catalog

### **ORDER FORM**

1355 Shoreway Road Belmont, CA 94002 Telex 176043

24 HOUR ORDER HOTLINE (415) 592-8097
The Following Phone Lines Are Available From 7AM-5PM P.S.T.:

- Customer Service (415) 592-8121

- Technical Assistance (415) 592-9990

- All Other Inquiries (415) 592-7108

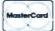

### FAX Your Order To Us! (415) 592-2503 -or- (415) 595-2684

VISA"

### 1989 CATALOG

Business Hours: Monday thru Friday 7AM - 5PM P.S.T.

Effective October 1, 1988 Expires October 1, 1989 Prices Subject to Change

| Mail H                                                                                                    | Key: 889                                                    |                                                                 |                                                                       | METHOD OF PAYMENT:                                                                                                    |                                       |                                                  |                    |
|----------------------------------------------------------------------------------------------------|-------------------------------------------------------------|-----------------------------------------------------------------|-----------------------------------------------------------------------|----------------------------------------------------------------------------------------------------|---------------------------------------|--------------------------------------------------|--------------------|
| EXPEDIT                                                                                                    | mer Account No                                              | A VOUR                                                          |                                                                       | ☐ Prepaid (check enc<br>☐ Net 30 Days (Account                                                                                                    |                                       |                                                  |                    |
| SHIP T                                                                                                    | o:                                                          |                                                                 |                                                                       | PURCHASE ORDER NO.:                                                                                                    |                                       |                                                  |                    |
| NAM                                                                                                    | Ε                                                           |                                                                 |                                                                       | Please check Card Number                                                                                                    |                                       |                                                  |                    |
| ADD                                                                                                    | RESS:                                                       |                                                                 |                                                                       | one:                                                                                                    |                                       |                                                  |                    |
|                                                                                                    |                                                             | Plage,                                                          | Room Suite No                                                         | UISA Expires                                                                                                    | Name or of bank t                     | hat saued                                        |                    |
| CITY                                                                                                    | ;                                                           |                                                                 |                                                                       | MasterCard Mo Yr                                                                                                    | VISA or i                             | MASTERCARD                                       |                    |
| STAT                                                                                                    | E:                                                          | ŽIP                                                             |                                                                       | AUTHORIZED SIGNATURE:                                                                                                    |                                       |                                                  |                    |
| DAYTIM                                                                                                    | E PHONE NO. (                                               | }                                                               | EXT.                                                                  | NAME (Please Print):                                                                                                    |                                       |                                                  |                    |
| Hem<br>No.                                                                                                    | PART NUMBER                                                 | QTY.                                                            |                                                                       | DESCRIPTION                                                                                                    | DATA                                  | PRICE                                            | AMOUNT<br>EXTENDED |
| 1                                                                                                    |                                                             |                                                                 |                                                                       |                                                                                                    |                                       |                                                  |                    |
| 2                                                                                                    |                                                             |                                                                 |                                                                       |                                                                                                    |                                       |                                                  | -180               |
| 3                                                                                                    |                                                             |                                                                 |                                                                       |                                                                                                    |                                       |                                                  | The second         |
| 4                                                                                                    |                                                             |                                                                 |                                                                       |                                                                                                    |                                       |                                                  | 10 -00 -           |
| 5                                                                                                    |                                                             |                                                                 |                                                                       |                                                                                                    |                                       |                                                  |                    |
| 7                                                                                                    |                                                             |                                                                 |                                                                       |                                                                                                    | -                                     |                                                  |                    |
| 8                                                                                                    |                                                             |                                                                 |                                                                       | - A B 1 1 1 W 1                                                                                                    |                                       |                                                  |                    |
| 9                                                                                                    |                                                             |                                                                 | - 4                                                                   | 1 1 1 1 1 1 1 1 1 1 1 1 1 1 1 1 1 1 1 1                                                                                                    |                                       |                                                  |                    |
| 10                                                                                                    |                                                             |                                                                 | W 2 E E                                                               | ARRES IT                                                                                                    |                                       |                                                  |                    |
| 11                                                                                                    |                                                             | - T                                                             | A TOTAL TRANSPORT                                                     | a SPINI                                                                                                    |                                       |                                                  |                    |
| 12                                                                                                    |                                                             |                                                                 | 2V/   12                                                              | CE PI                                                                                                    |                                       |                                                  |                    |
| 13                                                                                                    | - 87 in                                                     |                                                                 |                                                                       | C D D L                                                                                                    |                                       |                                                  |                    |
| 14                                                                                                    |                                                             |                                                                 | الماتا                                                                | -*                                                                                                    |                                       |                                                  |                    |
| 15                                                                                                    | -/                                                          |                                                                 |                                                                       |                                                                                                    |                                       |                                                  |                    |
| 16                                                                                                    | Al les                                                      |                                                                 |                                                                       |                                                                                                    |                                       |                                                  |                    |
| 17                                                                                                    |                                                             |                                                                 |                                                                       |                                                                                                    |                                       |                                                  |                    |
| 18                                                                                                    |                                                             | be data and                                                     |                                                                       |                                                                                                    |                                       |                                                  |                    |
| DATA                                                                                                    | SHEETS includes descript basic electrical re                | equirements only                                                |                                                                       | TOTAL DATA SHEETS                                                                                                    |                                       | @ .50 each                                       |                    |
| United St                                                                                                    | FOSTIC ORDERS: Postage a UPS Grou UPS Grou UPS 2nd UPS Next | nd Handling: • First<br>nd – approx. 5% of<br>Day – approx. 10% | t Class Mail — app<br>the total order (\$2.<br>of the total order (\$ | rox. 10% of the total order (\$4.00 min.);<br>.00 min.), carrier delivery 5-7 days.<br>3.00 minimum), carrier delivery 2-3 days.<br>(\$11.50 min.). Charges will vary by weight. | Front and<br>Attached<br>Sheet        | Sub-Total                                        |                    |
| Page 10 Pa                                                                                                    | Tax: Califo                                                 | rnia Residents only                                             | alighe for unansured                                                  | (3 11.50 min.), Charges will vary by weight.<br>  parcels <br> in (i.e., 6%, 65%, 7%)                                                                                            | CALIFORNIA CHLY<br>8%, 61/1%, 7% TAX" |                                                  |                    |
| FOREIGN ORDERS: Canada, and all others  Canada, and all others  NOT RESPONSIBLE FOR CASH SENT WITH OR                        |                                                             | H ORDERS OR UNINSURED PARCELS. Shipping ISA or Master Card      |                                                                       | \$10.00<br>24 Hour Service Charge<br>Non Refundable                                                                                                    |                                       |                                                  |                    |
| not Domestic Physics Call Will To Physmetr Cashie's Check, Money Order, VISA (U.S. Funds only, payable through a U.S. Bank - |                                                             |                                                                 |                                                                       | PS: Ground<br>Next Day Air                                                                                                    |                                       |                                                  |                    |
| CHANGE OF ADDR                                                                                                    |                                                             | U HAVE MOVED                                                    | an                                                                    | TECO                                                                                                    | □ \$1.50 Fee<br>Insurance             |                                                  |                    |
| Customer N                                                                                                    | - OLD ADDRES                                                |                                                                 | Customer )                                                            | - NEW ADDRESS -                                                                                                    | TRUMICS                               | Credit Memo<br>(Must send orig.<br>packing slip) |                    |
| Name                                                                                                    |                                                             |                                                                 | Name                                                                  |                                                                                                    |                                       | TOTAL                                            |                    |
| Company _                                                                                                    |                                                             |                                                                 | Company .                                                             |                                                                                                    |                                       | TOTAL                                            |                    |
| OLD Addre                                                                                                    |                                                             |                                                                 | MEW Addre                                                             | P14                                                                                                    |                                       | JAMEC                                            | O THANKS YOU       |
| City                                                                                                    | Stat                                                        | 7 Zip                                                           | cay                                                                   |                                                                                                    |                                       |                                                  | OUR ORDER!         |

269

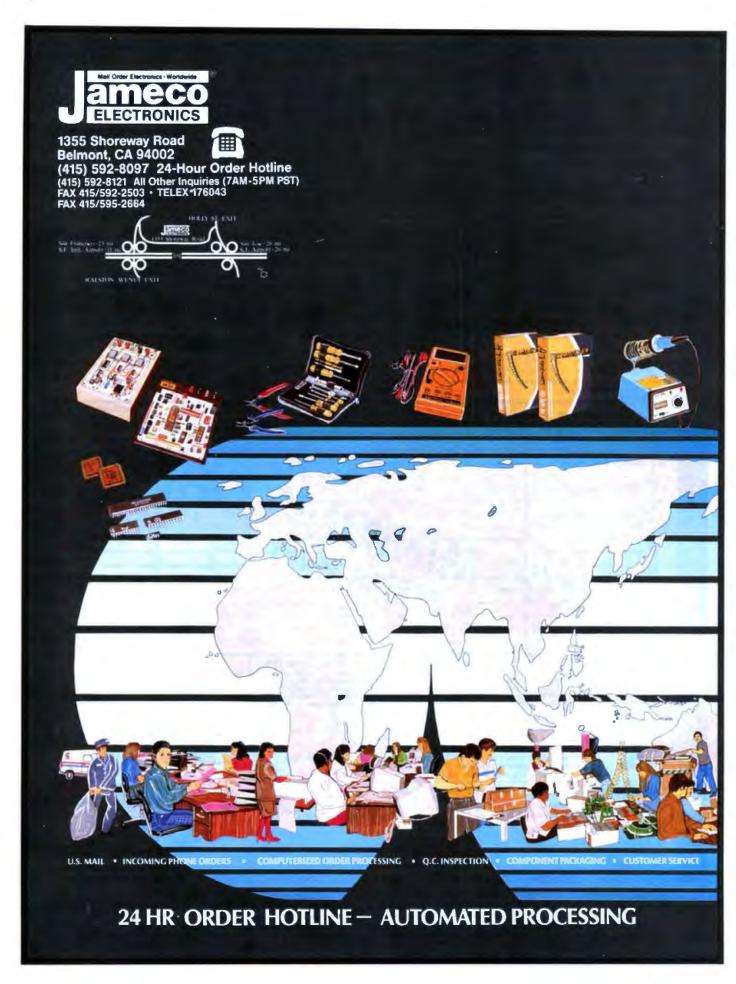

## We Guarantee Good News Every Monday Morning!

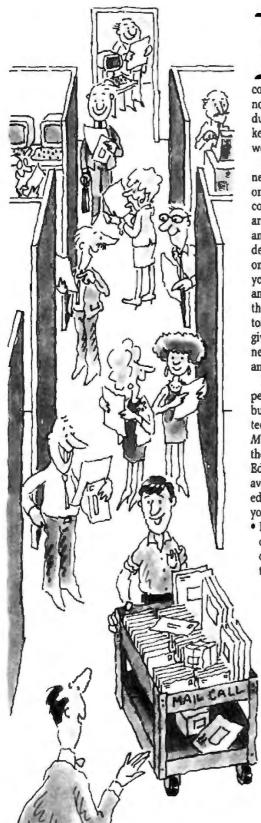

n fact, we'll guarantee the best news—100% factual, accurate and unbiased expert analysis of significant developments in the personal computer industry. Just straightforward, no-nonsense professional reporting of industry news, product announcements and key events as they happen each and every week.

BYTEweek, McGraw-Hill's new weekly newsletter, is devoted to helping you stay on top of the dramatic changes in the continually-evolving business computing arena. BYTEweek is devoted to reporting and analyzing these changes and developments through its timely, compact, one-stop news format. BYTEweek keeps you on top of significant industry trends and developments through its coverage of the IBM, IBM-compatible, Apple Macintosh and workstation markets. BYTEweek gives you the full details of significant new product announcements with in-depth analysis.

BYTEweek guarantees what no other personal computing publication can by building on two renowned and respected technical resources: the award-winning Microbytes Daily on-line news service and the technical expertise of the BYTE Editorial Staff aided by the new resources available to them in the recently expanded BYTE Lab. Through these resources, you are kept on top of issues such as:

 New data storage techniques, including CD-ROM, erasable optical and other text, graphics, and video storage technology.

- Expert systems, with an examination of both the technical and human aspects of implementation.
- Bus standards and the war between IBM and the clone manufacturers—with critically

important user ramifications.

- Legal skirmishes and "look and feel" suits, which can put the manufacturer of your favorite software out of business.
- Software emulation that will allow new, exotic computer systems to run software written for IBM PCs.
- LAN system developments, including all pertinent aspects of connectivity and inter-operability.
- Network management, a complex and increasingly important topic for personal computers in both small and large offices.
- PostScript clones, which promise faster, lower-cost laser printers with the same capabilities as the Apple LaserWriter.
- New, easy-to-use programming systems such as CASE and 4th Generation Languages, that can allow nonprogrammers to develop powerful applications.

BYTEweek offers you what no other industry publication can: timely news on the rapidly evolving computer industry as it happens, framed by interpretation and evaluation that only BYTE's experienced editorial staff can provide.

Subscribe now and take advantage of the special one-year charter subscription rate of \$395 (\$495 outside the U.S. and Canada)—a savings of \$100 off the regular rate. Your subscription to BYTEweek includes 50 issues and a free subscription to BIX, which includes access to the award-winning Microbytes Daily on-line news service. Your hourly usage rates will be billed separately.

Don't miss this opportunity! Call BYTEweek's toll-free number:

1-800-258-5485

to order your subscription or request more information and a free sample issue.

### BYTEWER

One Phoenix Mill Lane, Peterborough, NH 03458 1-800-258-5485 Charter subscription just \$395 for 50 weekly issues

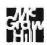

## Parallel Processing

- 275 Side by Side by Klaus K. Obermeier
- 287 T800 and Counting by Richard M. Stein
- 301 Getting the Job Done by David Gelernter
- 311 The Third Dimension by Michael J. Little and Jan Grinberg
- 320 Boards and Boxes

arallel processing could be described as the ultimate in teamwork. In fact, the kind of teamwork involved is not unlike that found in the football stadium on an autumn Sunday afternoon. The quarterback has his job to do, the center has his, the ends and backs have theirs, and the guards and tackles have theirs. All these jobs are under way at the same time, but they're all different and being done by a different player—parallel processing.

Similarly, when a group of people are raking leaves, different people are doing the same job, at the same time, with the result of significantly cutting down on the time required—also parallel processing. Not all jobs, however, can be done in parallel. That Thanksgiving turkey we look forward to at the end of the month can't be rushed—microwaves aside.

The same basic concepts apply in computing. Multiple processors operating in parallel can perform many, but not all, jobs faster than uniprocessors. A logically sequential program must still run sequentially. However, a modular program, or one that can be made modular, can run different sections on different processors and improve its speed.

Last summer, NASA's Jet Propulsion Laboratory introduced the Mark 3 Hypercube parallel supercomputer. Parallel processing has long been the exclusive realm of very large systems; however, it is now becoming available at the microcomputer level. For example, Zenith has announced the Z-1000 with its parallel 80386s (see Microbytes on page 11), and Cogent has come out with the XTM (see the text box "The Crossbar Connection" on page 278).

This month, we look at the world of parallel processing from the microcomputer view. In "Side by Side," Klaus K. Obermeier looks at the field as a whole: the appropriate algorithms and applications; the programming languages, including old favorites and new ones with special parallel-processing functionality; and the hardware and operating-system architectures involved.

One particularly applicable piece of hardware is the transputer board. In "T800 and Counting," Richard M. Stein looks at the T800 transputer board from INMOS, discussing both the hardware aspects of the transputer and the related software aspects of the occam language—the two were designed to work together.

Another language designed for parallel processing on the transputer is Yale University's Linda. In "Getting the Job Done," David Gelernter, one of the language's designers, gives us the inside scoop on the current state of Linda, what it does, how it does it, and its specifically parallel features.

Finally, we have an article on a different way of making computers. In "The Third Dimension," Michael J. Little and Jan Grinberg describe the inner workings of Hughes Research Lab's 3-D Computer. It's an innately parallel computer built not of chips but of wafers—stacks of wafers. It's a fascinating technology.

While the concept and practice of parallel processing have a history in the large-computer arena, the idea of putting parallel-processing power on a desktop is still very new. The Mark 3 Hypercube is intended for simulations for the Strategic Defense Initiative. Can that kind of power really exist on a desktop?

> -Jane Morrill Tazelaar Senior Technical Editor, In Depth

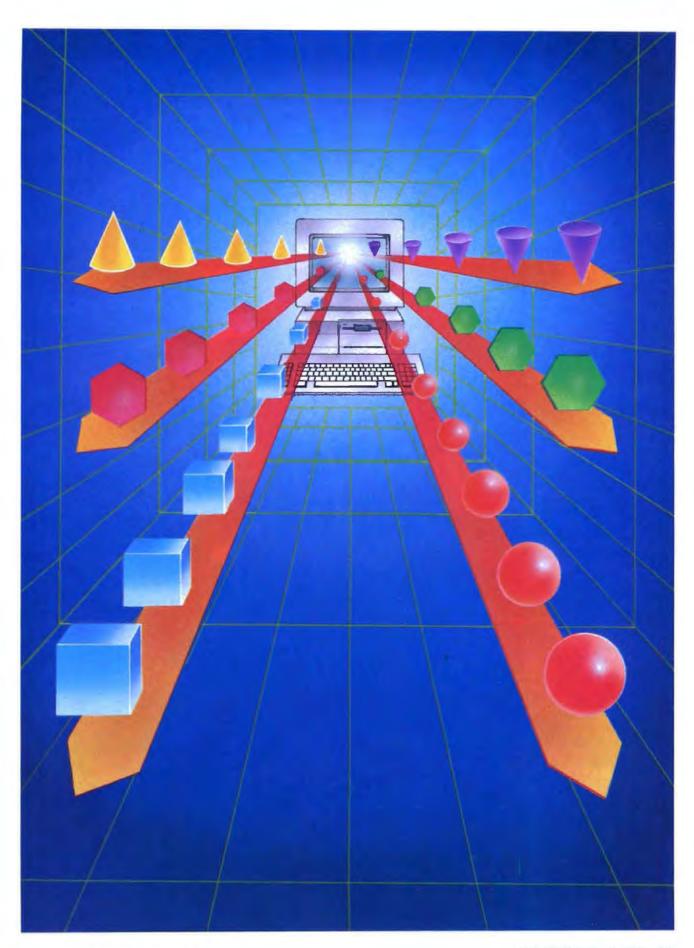

### Discover Parallel Processing!

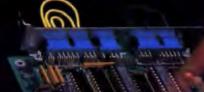

### Monoputer/2"

The World's Most Popular Transputer Development System

Since 1986, the MicroWay Monoputer has become the favorite transputer development system, with thousands in use worldwide. Monoputer/2 extends the original design from 2 to 16 megabytes and adds an enhanced DMA powered interface. The board can be used to develop code for transputer networks or can be linked with other Monoputers or Quadputers to build a transputer network. It can be powered by the 20 MHz T414 or T800 or the new 25 MHz T425 or T800.

### Parallel Languages

Fortran and C Make Porting a Snap!

Microway stocks parallel languages from 3L, Logical Systems and Inmos. These include one Fortran, two Cs, Occam, Pascal, and our own Prolog. We also stock the NAG libraries for the T800 and Rockfield's structural and thermal finite element package. A single T800 node costs \$2,000, yet has the power of a \$10,000 386/1167 system. Isn't it time you considered porting your Fortran or C application to the transputer?

Quadputer"

Mainframe Power For Your PC!

MicroWay's Quadputer is the most versatile multiple transputer board on the market today. Each processor can have 1, 4 or 8 megabytes of local memory. In addition, two or more Quadputers can be linked together with ribbon cables to build large systems. One MicroWay customer reduced an 8 hour mainframe analysis to 15 minutes with five Quadputers, giving him realtime control of his business.

atminist Paris

For further information, please call MicroWay's Technical Support staff at (508) 746-7341.

new me i munu bancaust

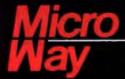

### World Leader in PC Numerics

P.O. Box 79, Kingston, MA 02364 USA (508) 746-7341 32 High St., Kingston-Upon-Thames, U.K., 01-541-5466 USA FAX 617-934-2414 Australia 02-439-8400 Germany 069-75-1428

### Side by Side

You can only simulate true parallelism on your personal computer today, but tomorrow will be another story

### Klaus K. Obermeier

parallel-processing computer, simply defined, is one that can perform operations using more than one processor simultaneously. You can generally divide parallel processing into three major areas of research: algorithms and applications; programming languages; and architecture, including hardware and operating systems.

### Where to Start

The conventional serial computer suffers from one serious drawback: the way the CPU accesses memory. While data is being retrieved from memory, it is actually written into a processor register, and after the register is incremented, the new value is put back into memory. During this period, the CPU remains idle. This

phenomenon, known as the von Neumann bottleneck, accounts for the sometimes slow and inefficient use of conventional serial-processor resources.

But paraÎlel processing has been around longer than the von Neumann bottleneck. As early as 1840, Charles Babbage conceived of a way to perform multiplication and indexing arithmetic simultaneously. The first operating par-

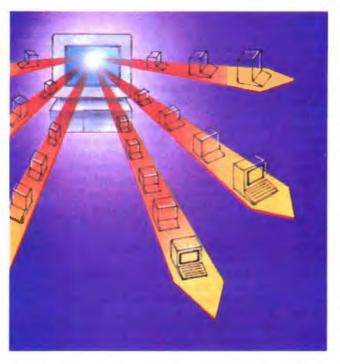

allel processor was the ILLIAC IV. This machine, developed by Dan Slotnick in 1966 at the University of Illinois, featured 64 processors.

Although the first commercial parallel-processing system flopped—the \$7 million Heterogeneous Element Processor, developed in 1985 by Denelcor—by 1986 more than a dozen companies were either selling or in the process of building parallel processors, including Bolt Beranek and Newman, Cray Research, DEC, IBM, Intel, Alliant, Encore, and Thinking Machines.

Today, parallel-processing systems, such as the Connection Machine from Thinking Machines, can execute a few billion operations per second using up to 65,536 processors simultaneously. Searching a database of over 30,000 documents (18 megabytes) on a 16,384-element Connection Machine takes about 0.004 seconds for a Boolean query with 25 terms. Dow Jones recently purchased two 32,000processor, 256-megabyte Connection Machines for use with its information-retrieval services.

The Parallel Approach

The central problem parallelprocessing systems face is

how to effectively and efficiently use more than one processor at the same time. A system's effectiveness depends on whether you can identify a problem that lends itself to parallelism, determine the algorithm, and map it onto a suitable architecture.

As you can imagine, problems arise if more than one processor requires access continued to the same memory location or if more than one processor tries to increment data in the same memory location. Therefore, the common argument that more processors are always faster than one holds true for systems that can cope with problems such as contention and have appropriate synchronization mechanisms in place.

Another factor that can prevent successful use of parallelism is the bottomup approach parallel-processing-system architects often take to hardware design. Simply put, they sometimes don't consider the needs of the application designer when they configure the hardware. People who write parallel applications should always keep in mind the target architecture so they can be sure their application-design algorithm will be suitable (e.g., whether they will use message passing or shared memory).

The use of parallelizing compilers is no answer to this problem. Parallelizing compilers are most suitable when past investment does not warrant rewriting the existing software. The programmer has to consider the problem from two sometimes opposing points of view: top-down for the design of the algorithm and bottom-up for the actual implementation.

Algorithms and Applications

Parallel processing's most common applications are simulation, modeling, and optimization programs for commercial use. Airline scheduling is among the potential applications-calculating seat assignments and about 200,000 to 250,000 necessary changes in routing daily takes United Airlines' current aircraft assignment model 15 hours of CPU time. If you were a programmer faced with such a task, you would first break down the task into sizable chunks that could be processed in parallel and then worry about synchronization between the processors. Unfortunately, your creativity for designing a solution would be hampered by the existing operating system and the idiosyncratic architecture of the target hardware.

What you should first do in such a situation is decide the necessary granularity of the application. Granularity refers to the amount of time being spent on communicating versus computing in a parallel program. In a coarse-grained application, the parallel-processing system consists of large independent chunks with little time—on the order of hundreds of communications per second between processors-spent on communicating between the individual processors. In a fine-grained application, more time-

millions of communications per second—is spent on communicating and synchronizing between the processors. In any case, you have to leverage your solution with the encountered architecture. In the example of the aircraft assignment task, a processor may be assigned to one flight in a fine-grained system and to an entire aircraft in a coarse-grained system.

Once you determine the application's granularity, consider what form the communication between processors should

who write parallel applications should always keep in mind the target architecture.

take, via shared memory or message passing in distributed systems. While processors in a shared-memory system communicate via a common data structure, message passing takes place between two processors. Ultimately, atomic operations (e.g., locks, semaphores, and monitors) take over the task to synchronize processors properly. Once the algorithm is in place, it has to be synchronized with a specific parallel-processing architecture. What role do the programming languages play in matching algorithms to architectures?

### Programming Languages vs. Compilers

For parallel processing, programmers can choose between parallelizing compilers and genuinely parallel programming languages. Parallelizing compilers are often used because of the high investment in existing application software or in bringing the programmers up to speed. As with digitizing old recordings, parallelizing serial algorithms doesn't work as well as algorithms genuinely conceived for parallel implementations. And as for the alleged complexity of writing programs in parallel, according to Chuck Seitz, chief designer of Cal-Tech's Cosmic Cube, the precursor to Hypercube, all other things being equal, "Programming experimental computers like the Cosmic Cube is not much harder

than programming sequential computers, if the problem lends itself to a concurrent solution."

According to David Gelernter of Yale University, parallel-programming languages can be classified into three categories: Algol-based languages (e.g., Ada, Linda); parallel Lisps and logic languages (e.g., Multilisp, Concurrent Prolog); and parallel functional languages (e.g., Parafl).

Algol-based languages span the spectrum from Ada, originally designed for systems that execute sequentially, to Linda, especially conceived for parallel processing. Whereas Ada includes tools to support parallel processing, a parallel program written in Linda is, according to an article by S. Ahuja, a "spatially and temporally unordered bag of processes,

not a process graph."

The Linda system consists of operators that can turn any host language (e.g., FORTRAN or C) into a parallel-programming language. However, it is an autonomous language consisting of a run-time kernel for synchronization and a compiler. Furthermore, it allows for parallelism both in the form of partitioning simultaneous processes and in replicating identical ones. (See "Getting the Job Done" on page 301.)

Parallel Lisps focus on symbolic rather than numeric parallel processing. The difference between the two, according to Robert Halstead, is that "numerical programs may be described as delivering numbers to an arithmetic unit to calculate a result," whereas "symbolic computation emphasizes rearrangement of data." Consequently, parallel Lisps are prime candidates for artificial-intelligence applications with an emphasis on operations such as recursion on trees and lists, rather than iterations in the form of loops for numerical computations.

Parallel functional programming includes a methodology that allows mapping programs to parallel-processing topologies. According to Paul Hudak, the most important aspect of this methodology is that "it treats the multiprocessor as a single autonomous computer onto which a program is mapped, rather than as a group of independent processors that carry out complex communications and require complex synchronization." Rather than having side effects from assignment statements, functional languages guarantee that a program will have the same result regardless of the order in which it has been executed. Therefore, in functional languages the parallelism is implicit and supported by

continued

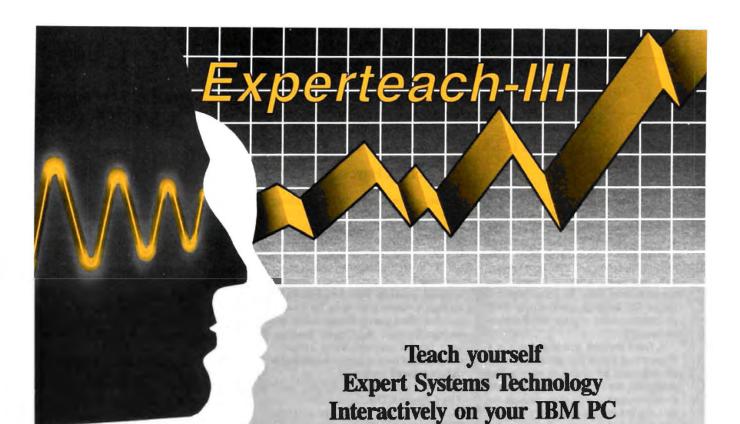

### Experteach-III Includes:

- The Structure of Expert Systems.
- · Inference, Forward and Backward Chaining.
- · Inexact Reasoning.
- · Frames and Inheritance.
- · Intelligent Database Systems.
- · Knowledge Acquisition.
- Knowledge Representation.
- · Building Expert Systems.
- Automatic Knowledge Acquisition Systems.
- · Machine Learning and Induction.
- · Expert System Verification.
- · Case Studies of Expert Systems.
- · Use of Conventional Languages.
- Source Code in C and Pascal.

### Intelligence **Ware**, nc.

Experteach-III is a comprehensive guide to Expert System Technology consisting of a uniquely integrated collection of Expert System tutorials, case studies, and interactive on-line teaching programs.

You are introduced to Expert Systems technology with easy to understand text and interactive tutorials allowing you to test your comprehension of the concepts presented. Experteach-III draws its power from the uniform integration of Expert System concepts and provides you with a broad and overall view of the Expert System field.

A clearly written tutorial text is included along with well designed on-line interactive tutorials. Together, they provide a concise exposition of Expert Systems technology. Experteach-III graphically explains concepts such as forward and backward chaining, pattern metching, backtracking, conflict resolution, inexact reasoning, frames and inheritance, object oriented programming. etc. These concepts are explained in a step-wise, easy to understand manner.

Experiench-III provides an in-depth understanding of the inner structure of Expert Systems technology.

Experteach-III is based on extensive experience in teaching Expert System concepts in association with IEEE, ACM, UCLA, and the Continuing Education Institute.

IntelligenceWhen Inc

with this Comprehensive

**On-line Study Course** 

| 1  | 1800 S. Sepulveda Blvd., Suite 730<br>Los Angeles, CA 90045<br>213) 417-8896                                                  |
|----|----------------------------------------------------------------------------------------------------|
| I  | I don't want to let technology past me by!<br>Send copies of Expertech-III at \$129 each.                                     |
| T. | Check or money order papable to<br>IntelligenceWare, Inc. is enclosed.                                                        |
| T  | Charge my Vino MC AMX                                                                                                    |
|    | Shapping and handling, US: 55, Canada and<br>Hanasi Air: \$15, Oversens Air: \$25.<br>CA residents please add 6.5% sales tax. |
| 1  | Send me information on other IntelligenceWhere Products.                                                                      |
| ı  | Name                                                                                                    |
|    | Company                                                                                                    |
| 1  | Address                                                                                                    |
|    | Tel. No Ext                                                                                                    |
|    | Signature                                                                                                    |

### The Crossbar Connection

### Frank Hayes

T wo processors should be twice as fast as one, and a thousand processors should be a thousand times as fast—at least in theory. But that depends on getting those thousand processors talking to each other, and that's not an easy task. In a fully connected network, interconnecting only 30 processors requires 435 separate connections; 1000 processors would require 499,500 connections.

A fixed network structure (such as a Hypercube) avoids that problem by connecting each processor to only a few neighbors, but then data must be passed from processor to processor through the network for distant processors to communicate. Alternatively, all the processors can share a common communications bus, but that risks tying up the bus if two processors have lots of data to exchange, bringing communications for

the rest of the system to a screeching halt.

Cogent Research in Beaverton, Oregon, thinks there's a better solution. Cogent's new desktop supercomputer, the XTM (see photo A), can connect any number of parallel processors, without passing data hand-to-hand through a network or tying up a common bus when there's lots of data to exchange. Instead, the Cogent machine has a hybrid communications architecture that has both a common bus and a unique network system.

### The Cogent XTM

The XTM's processors are INMOS T800 transputers. Each transputer has 4 megabytes of RAM, as well as four high-speed serial-communications channels specifically designed for exchanging data with other transputers.

In the XTM, the transputers all share an ordinary parallel-communications bus, through which messages can be sent. Separately, the four serial-communications channels from each transputer are connected to an intelligent switching system. Inside the intelligent switch, the serial-communications channels from all the transputers in the system are arranged in a network-but with no permanent connections. Upon request, the intelligent crossbar switch can directly connect any two transputers in the network. Consequently, any two transputers can talk either through the shared bus or through a temporary "private" direct connection (see figure A). For example, suppose processor A

For example, suppose processor A wants to send a large collection of data to processor B. If A sent the data through the common bus, it would tie up the bus—a classic communications bottleneck. Instead, A sends a message through the bus to the crossbar-switch controller, asking for a direct connection to B.

Once the connection is made, A can send data to B at high speed without interfering with any other processor's communications. Once the data transfer is complete, A sends another message to the switch controller, asking it to disconnect A from B, and the two processors are free to make new connections.

Meanwhile, every other pair of processors in the system can be connected in the same way. While A and B are exchanging data, C and D can make their own connection. At least in theory, in a 1000-processor system, 500 serial connections could be transferring messages at high speed.

It takes the XTM's intelligent crossbar switch less than 40 microseconds to link any two processors, and only 200 to 400  $\mu$ s to completely reconfigure the entire computer. (The XTM can even be reconfigured to mimic a Hypercube or another fixed network.)

Because the communications network is dynamically reconfigurable, all the processors can communicate directly through a relatively small number of communications channels. One thousand processors can communicate using only 4000 serial lines—less than 1 per-

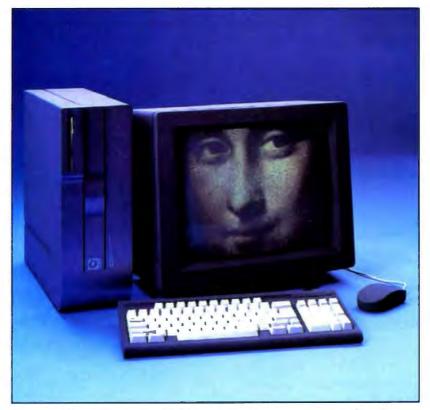

Photo A: Cogent Research's XTM parallel desktop supercomputer, based on the INMOS T800 transputer and Yale University's Linda programming language. (Photo courtesy of Cogent Research, Inc.)

cent of the number required for a fully connected network. As a result, the number of processors in the system is almost unlimited. Cogent has designed a system for Sandia National Laboratory that contains 1900 processors and has roughly the same computing power as a Cray X-MP.

A more typical Cogent XTM system sits on a desktop and has two processors in a workstation cabinet that's slightly smaller than an IBM PC (14 by 14 by 6 inches). Along with the processors, the workstation contains a 90- or 190-megabyte hard disk drive, an 800K-byte 31/4inch floppy disk drive, and three NuBus slots

There are also an external 1024- by 808-pixel display, a keyboard, and a mouse. The least expensive XTM system (with a 90-megabyte hard disk drive and a monochrome display) costs \$19,800.

To add processors to this basic system, you first need to add a resource server (a 14 by 18 by 6 cabinet with 16 slots and the intelligent crossbar switch) and a communications card to connect it to the XTM.

As a result, going from two processors to four adds another \$35,000 to the price. After that, you can add computation cards (each one contains two transputers) for \$12,000 each-until you run out of slots in the resource server, at which time you can add another resource server. Additional disk storage comes in the form of a disk server (1.9 gigabytes, plus an 810megabyte optical drive for backup, for \$60,000). The workstation, resource servers, and disk servers all communicate through fiber-optic cable at 100 megabits per second.

### An Easy Growth Path

The price on a desktop supercomputer can rise quickly. A workstation with a single resource server packed full of processors fits easily on a desktop-and costs over \$200,000. The Cray-class system Cogent designed for Sandia will cost \$15 million to build.

But the XTM is unique among supercomputers in that both the two-processor minimal system and the 1900-processor Sandia machine use exactly the same hardware. And with enough time and money, you can build any system into a colossus-without changing the software. The XTM's operating system is based on the Linda parallel-programming concept, which is effectively blind to the number of processors in the computer. A program written in FORTRAN or C using the Linda extensions will run on a minimal XTM system. Add two (or a dozen) more processors, and the program will run in exactly the same waybut nearly twice (or a dozen times) as

And how fast is fast? Each of the XTM's transputers adds 3 million floating-point operations per second of processing power. Cogent's designers believe that because the XTM can be so easily tailored to match computational problems-adding more numbercrunching capability as it's needed-the new machine will open up a completely new range of problems that were previously inaccessible from desktop workstations.

Frank Hayes is an associate news editor for BYTE in San Francisco. He can be reached on BIX as "frankhayes."

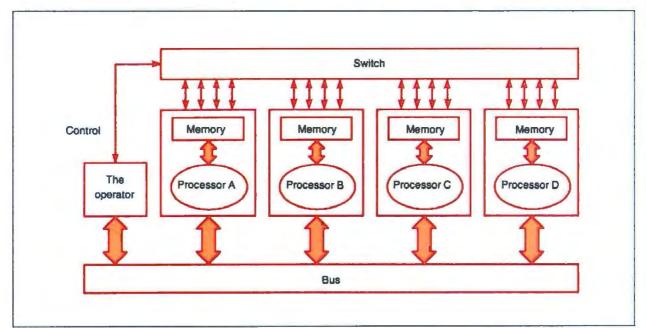

Figure A: The Cogent XTM's communications system. For A to exchange data with B, A notifies the switch controller via the communications bus. The controller then orders the intelligent switch to make a direct connection between A and B.

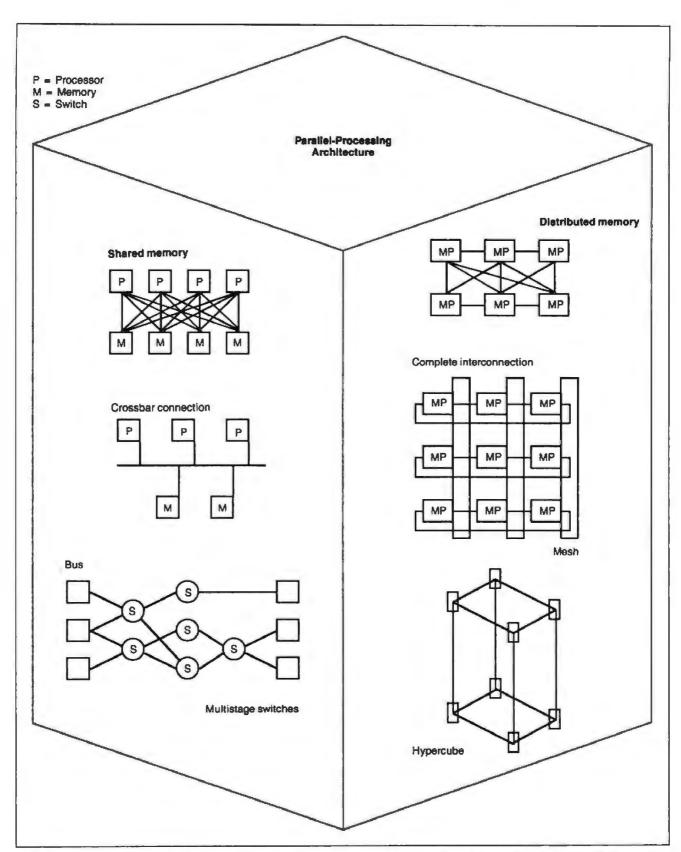

Figure 1: Shared memory architectures allow parallel systems to access a common shared memory, as opposed to distributed memory systems, which provide memory to each processor.

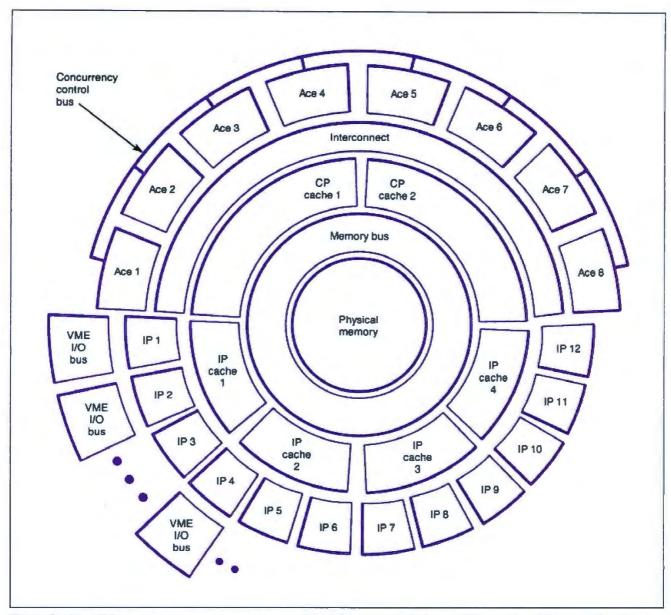

Figure 2a: The FX/8 system's common-bus architecture. The ACE processors (Advanced Computational Elements) function as application processors. I/O and operating-system jobs are performed by the interactive processors, which are 68020-based.

underlying semantics. In brief, functional languages are prime candidates for programming parallel machines.

### All about Architecture

A dichotomy exists between sharedmemory architectures and distributedmemory architectures. The former allow parallel systems to have access to a common, shared memory, while the latter give each processor its own memory. As shown in figure 1, a multitude of configurations is possible and has been used for building parallel-processing systems.

The most widely used architectures are bus-based systems, the Hypercube, and a design using special-purpose switches, as shown in figures 2a, 2b, and 2c. A less widely known architecture is found in wafer technology. (See "The Third Dimension" on page 311.)

Bus-based systems (e.g., the FX/8, from Alliant Computer Systems, Littleton, Massachusetts) provide the simplest form of parallelism, having a set of processors connected to a set of memory boards via a common bus. Although these systems are attractive for their simplicity, problems arise in the form of limited scalability, contention for accessing the same memory location, and rising costs for overall speed gain. In applications dominated by scalar code, like older mechanical CAD applications, you'll find good speed increases with from one to four processors, but after that, adding processors won't increase speed.

Hypercube (e.g., the Connection Machine from Thinking Machines, Cambridge, Massachusetts), based on CalTech's Cosmic Cube, allows multidimensional connections between processors, thus connecting every processor at least indirectly. Although it's attractive for its capability to interconnect thousands of individual processors, communication speed between processors may continued

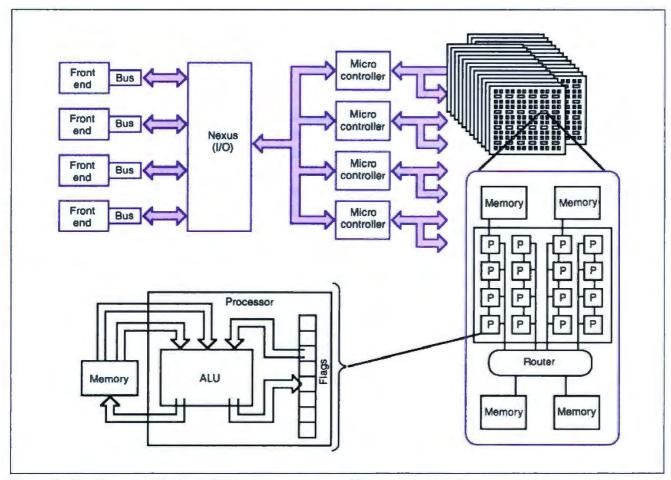

Figure 2b: The Connection Machine's Hypercube architecture and blowup of individual processor.

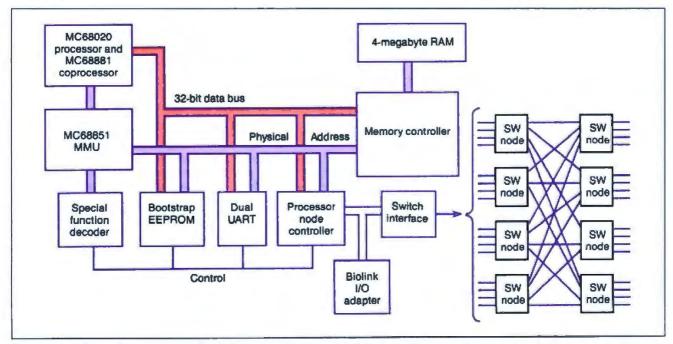

Figure 2c: A Butterfly processor node block diagram and blowup of the Butterfly switch design.

vary depending on the number of intervening processor nodes. Ultimately, programming a Hypercube architecture may require treating it as a loosely coupled multiprocessor with explicit data placement and task assignment per node under certain memory size limitations.

Multistage switch architectures (e.g., the Butterfly from Bolt Beranek and Newman, Cambridge) are closely modeled around crossbar switching connections that use separate buses for each processor. Whereas crossbar architecture has a serious contention problem, if two processors want to communicate with the same memory location at the same time, special-purpose switches allowing multiple paths to the same memory node alleviate the contention problem. (See the text box "The Crossbar Connection" on page 278.)

### The Problem with Benchmarking

In general, benchmarking parallel-processing systems is a formidable, if not impossible, task. While you can use MIPS (million instructions per second) and MFLOPS (million floating-point operations per second) to compare parallel-processing machines, their ratings may be skewed by I/O-intensive programs or the types of programs themselves. Moreover, transporting code between parallel-processing machines of different types is not possible.

A popular dichotomy between rightwing and left-wing machines points to the important role of the operating system. Just as ideological differences set conservatives apart from liberals when it comes to the role of the government, right-wing machines (e.g., Hypercubebased) offer little control or support through their operating systems. With these machines, programmers are required to code more low-level operations themselves. Left-wing machines (e.g., Butterfly) provide more generous support by the operating system.

While parallel processing has reached the minicomputer market, parallel-processing capabilities for personal computers are slowly emerging and usually come in two forms: expansion boards and software simulation. (See "T800 and Counting" on page 287.) The INMOS D700 Card and T414 CPU offer IBM PC users parallel-processing capabilities as part of the D701 Transputer Development System. The package comes with the Algol-based programming language

occam. The T414 CPU, a 32-bit micro-

processor, is able to pass information to

The Personal Computer Connection

multiple processors while at the same time operating on a problem.

Another expansion board that offers parallel-processing capability is the PCturbo 286e from Orchid Technology. The board connects to the IBM PC AT or XT and lets you run simultaneous applications in the computer's standard memory and the 286e's RAM. If you choose to run two programs in parallel that try to access the same data or write to the same disk sector, the data may be compromised.

processing capabilities for personal computers are slowly emerging.

The complexity and cost of commercial parallel-processing machines available today make them prohibitively expensive for mass use. The available expansion boards that may allow some parallel processing on personal computers are primarily for the programmer exploring the flavor of this technology. Integration into existing infrastructures makes personal computers probable candidates for host or front-end vehicles.

### Where We Are Going?

Parallel processing, despite its commercial impact over the past 5 years and its academic endeavors over the past 20 years, is still in an embryonic state. The three most significant issues standing in the way of necessary commercial breakthroughs are standardization of parallel-processing languages and architectures, integration of parallel processing into the existing computing infrastructure, and design of solid interfaces required by the complexity of the programming tasks.

Standardization of parallel-processing languages and architectures is important because there is currently no standardization of parallel-processing techniques in sight. One reason for this is that parallel-processing technologies are still mostly in R&D laboratories, an environment that promotes individualism. Another reason is the potential for diverse applications that makes it impossible to predict what such standards should look like. Finally, the design of hardware is so

far ahead of the state of the art in software development that both disciplines have to be brought to the same level before standardization of either software or hardware becomes possible.

Integration of parallel processing into the existing computing infrastructure is important because drastic changes are slow to be implemented, especially in an investment-intensive area like software development and hardware purchases. Although projects like the one that involves Dow Jones and Thinking Machines show some promise, many more successful applications have to come about before parallel processing becomes a major force in the commercial computing market. As with any other innovation, commercial evolution has to follow the revolution in the laboratories. Integration is the key.

Last but not least, the design of solid interfaces required by the complexity of programming tasks is a necessity. As we are beginning to imagine programming parallel systems of multiple gigabytes in size, debugging and maintaining such programs, much more than actually using them, will be delegated to the user interface. Ultimately, programs may come about through the intelligent interaction in English between the user and the interface.

For these reasons, personal computer users will have to limit themselves to simulating parallelism in the near future—that is, until commercial parallel-processing technology matures.

### **BIBLIOGRAPHY**

Chandy, K., and Misra, F. Parallel Program Design. Reading, MA: Addison-Wesley, 1988.

Dongarra, J. C., ed. Experimental Parallel Computing Architecture. Amsterdam: Elsevier Science Publishing Co., 1987.

Fox, G. C., and Messina, P. C. "Advanced Computer Architectures." Scientific American, October 1987, pp. 66-77.

Frenkel, K. A., ed. "Parallel Processing."

Communications of the ACM, vol. 29, no. 12, December 1986, pp. 1168-1239.

Gelernter, D., ed. "Domesticating Parallelism." Computer, vol. 19, no. 8, August 1986, pp. 12-72.

Gullo, K., and Schatz, W. "The Supercomputer Breaks Through." Datamation, vol. 34, no. 9, 1988, pp. 50-63.

Hillis, W. D. The Connection Machine. Cambridge, MA: The MIT Press, 1986.

Klaus K. Obermeier is a projects manager of the AI Group at Battelle Laboratories in Columbus, Ohio. He can be reached on BIX c/o "editors."

Store

Club

625 ACADEMY DRIVE NORTHBROOK, IL 60062

NEC LC 890

35 Resident type fonts 4 standard interfaces 3MB of internal memory

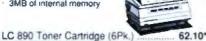

### MODEMS

### THE 2400 BAUD MODEM \$9999

100% Hayes compatible half height card modem w/ Bitcom communications software.

THE® 1200 BAUD External . THE® 2400 BAUD External .....

85.85\* 129.00\*

### SYSTEMS THE 286/12

512K of 1MB on the Motherboard 6-12Mhz Keyboard/Toggle Switch Selectable 1.2MB Mitsubishi HDC/FDC Phoenix Bios · 101 Key Keyboard - Monitor & Video **Board Optional** 

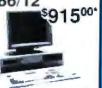

### +8% P

| BUSINESS SOFTWAR                                  | ΙE .               |
|---------------------------------------------------|--------------------|
| ALDUS PageMaker 3.0                               | 479.75             |
| ASHTON-TATE Doase III+                            | 345.32*            |
| ASHTON-TATE Multimate Advan II                    | 235.00°            |
| BORLAND INT Paradox 2.0                           | 392.89             |
| BORLAND INT Quattro                               | 129.00*            |
| BORLAND INT Sidekick Plus                         | 112.11*            |
| BORLAND INT Sprint                                | 108.50             |
| BORLAND INT Turbo C or Basic                      |                    |
| CENTRAL POINT PC Tools Deluxe                     |                    |
| DAC SFT DAC Easy Accounting 3.0                   |                    |
| LOTUS DEVELOPMENT Lotus 1-2-3                     | 269.00°<br>100.49° |
| MERIDIAN TECH Carbon Copy Plus<br>MICROSOFT Works |                    |
| MICROSOFT Excel                                   | 265.00             |
| MICROSOFT Basic 4.0 or Windows                    | 60.55              |
| MICROSOFT Word 4.0                                | 199.00°            |
| PEACHTREE SFT Accting Sys II                      | 146.45*            |
| PETER NORTON Utilities-Advanced                   | 68.25              |
| QUARTERDECK OFFICE Desgview.                      |                    |
| SYMANTEC Q&A 3.0                                  | 186.85*            |
| WORDPERFECT Wordperfect 5.0                       | 205.00             |
| XEROX CORP Ventura Publisher                      | 445.00*            |
| PLOTTERS/SCANNEL                                  | 25                 |

| HOUSTON INSTRUMENTS All Models | CALL    |
|--------------------------------|---------|
| HEWLETT PACKARD Scanjet        |         |
| PANASONIC FX-RS505 Scanner     |         |
| IOLINE PLOTTERS                |         |
| SUMMAGRAPHICS(12 x 12)         |         |
| SUMMAGRAPHICS(12 x 18)         | 564.59* |

### **PRINTERS**

| PANASONIC        | 3         |
|------------------|-----------|
| 1080i            | 170.69*   |
| 1592             | 389.00    |
| KX-P4450 LASER   | 1.469.00° |
| CITIZEN          | ,         |
| 180D             | 166.65    |
| MSP-45           | 437.001   |
| Tribute 224      | 578.90°   |
| Premier 35       |           |
| EPSON            |           |
| LX800            | 176.00'   |
| LQ500            |           |
| LQ1050           |           |
| FX1050           |           |
| FX850            |           |
| NEC              |           |
| 5200             | 489.001   |
| P5300            |           |
| P2200 Dot Matrix | 317.14'   |
| OKIDATA          |           |
| ML 393           | 865.00*   |
| ML 321           | 435.00'   |
| ML 320           | 315.00°   |
| HEWLETT PACK     | ARD       |
| Laserjet II      | 1,585.00  |

| PANASONIC<br>10911 MDL.2 SAVE     |
|-----------------------------------|
| 192/32 CPS,<br>10" Par w/ tractor |
| \$165 <sup>00</sup> *             |

.. 651.45

| monto a occom ornite            |          |
|---------------------------------|----------|
| HERCULES Graphics Card Plus     | 170.69*  |
| THE® Color Card or Mono         | . 55.00" |
| A.T.I. EGA Wonder 800 x 560     | 205.00*  |
| ORCHID Designer VGA (IBM PC/XT) | 287.31"  |
| PARADISE Auto Switch 480        | 162.00"  |
| PARADISE VGA Plus Card          | 253.00"  |
| VIDEO 7 Vega Deluxe 640 x 480   | 185.14"  |
| VIDEO 7 VGA                     | 249.96"  |
| COMPUTED OVOTEN                 | 10       |

### COMPUTER SYSTEMS

| AST Premium 286 Model 80          | 1,399.00* |
|-----------------------------------|-----------|
| APPLE Macintosh Plus, SE, MAC II  | CALL      |
| COMPAQ Deskpro 286/40MB           | 2,295.25* |
| COMPAQ Deskpro 386/60MB           | 5,089.00* |
| COMPAQ Portable III MDL 40        | 3,850.00* |
| IBM PS 2 Model 30 CMS 20MB        | 1,473.59* |
| IBM PS/2 Model 50                 |           |
| TOSHIBA T-1000 Laptop w/512K      |           |
| TOSHIBA T-1200 HD w/20MB, backlit |           |
| TOSHIBA T-5100 w/2MB RAM, 40MB    |           |
| TOSHIBA T-3200 Laptop             | 3,395.00  |
| NEC HD 640L 2MB backlit           | 2.095.00° |

Call For Best Pricing On Other Models

### Word Processing Software

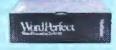

- Advanced word processing functions 100,000 word phonetic dictionary
- Split screen editing
- Use up to 5 different fields at once

### FLOPPIES, DRIVES, TAPES

| Company of the Company of the Compan |          |
|----------------------------------------------------------------------------------------------------|----------|
| CMS 360K Ext. PS/2 Floppy                                                                                                    | 231.29*  |
| 10MEGA Bernoulli II 20MB Int                                                                                                    | 738.00*  |
| IRWIN 64MB Int Tape for IBM PS/2                                                                                                    | 499.00   |
| IRWIN 145 40MB Internal Tape                                                                                                    | 419.65*  |
| MINISCRIBE 3650 40MB Kit                                                                                                    | 360.57   |
| MITSUBISHI 360K 1/2 Ht Dr                                                                                                    | . 79.79" |
| MITSUBISHI 1MB 3.5"FD                                                                                                    | . 79.79  |
| MITSUBISHI 1.2MB Floppy 1/2 Ht                                                                                                    | . 85.62* |
| PLUS DEVEL Hardcard 20                                                                                                    | 489.87*  |
| PLUS DEVELHardcard 40                                                                                                    | 601.82*  |
| SEAGATE ST-225 20MB Kit                                                                                                    | 249.00*  |
| MINISCRIBE 3675 60MB HD Kit                                                                                                    | 389.00*  |
| MINISCRIBE 6128 110MB RLL Full Ht                                                                                                    | 659.00   |
| SEAGATE ST-251 42MB/40MS HD                                                                                                    | 329.00*  |
| SEAGATE ST-4096 80MB Full Ht                                                                                                    | 529.00°  |
| SYSGEN Bridge File 3.5" Ext. Drive                                                                                                    | 205.00*  |
|                                                                                                    |          |

### 1-800-621-SAVE

1-312-205-1300 **Order Hotline** 

MONDAY-FRIDAY SATURDAY 8:30AM-6:00PM 10:00AM-4:00PM

TECH SUPPORT CUSTOMER SERVICE FAX

**BY1188** 

### MITSUBISHI DIAMOND SCAN

13" Color Monitor \$45500

NEC Multisync II Hi-Res 13' Monitor.

Call For Best Prices on Magnevox, Amdek, IBM, Princeton, and THES

### MODEMS

| And the state of the state of t |         |
|----------------------------------------------------------------------------------------------------|---------|
| HAYES Smartmodem 2400                                                                                                    | 392.89* |
| HAYES Smartmodem 1200                                                                                                    | 261.59* |
| U.S. ROBOTICS HST 9600                                                                                                    | 579.00  |

### MULTIFUNCTION CARDS

| 1102111 011011011 01111        |         |
|--------------------------------|---------|
| AST Advantage Premium          | 295.00  |
| INTEL Above Board 286 w/512K . | 360.00* |
| ORCHID Tiny Turbo 286          | 241.39  |
| ORCHID Twinturbo 12            |         |
| THE®Multi I/O w/P/S/G/CLK/CAL  | 50.40*  |

### MATH CO-PROCESSOR

| INTEL | 80287 10MHZ Co-Processor | 250.00* |
|-------|--------------------------|---------|
| INTEL | 8087-2 Math Co-Processor | 147.00  |
| INTEL | 80387-16 Co-Processor    | 415.00  |

### MICE & ACCESSORIES

| LOGITECH Logimouse +          | .69.69* |
|-------------------------------|---------|
| LOGITECH Hi-Res Mouse         |         |
| MICROSOFT Mouse w Paintbrush  | 93.50   |
| MICROSOFT Mouse w Windows     |         |
| CENTRAL PT Deluxe Option Brd  | 106.05* |
| CURTIS Ruby + w/Fax Protector |         |
| KENSINGTON Masterpiece+       |         |
| THE COMPLETE PC Complete Fax  | 297.95  |
| FUJI 3 1/2" DS/HD Box of 10   |         |
| UNISON Unipower 400 UPS       |         |
| 640K & 256K CHIPS             | . CALL  |
| DISKETTES (25) Hi Dens IBM AT |         |
| DISKETTES (50) 5 1/4" DS/DD   | . 17.50 |

### FAX MACHINES/COPIERS

### SHARP FAX FO-300

Sharp's deluxe, full-featured compact fax with auto dialing and document feeder, 18 second transmission and programming polling/turnaround polling/timer polling.

SHARP FO20 Fax Paper (5 Rolls)

\$1,131<sup>20\*</sup> SI

Call For Pricing On Other Models

REAL BUYING CLOUT- Call now and join over 200,000 members who are too smart to pay more! MEMBERSHIP BENEFITS: 1 Pay just 8% above advertised wholesale price - 3%cash discount (included in wholesale price) · Price Protection · Optional software rental library - FREE Wholesale Buyers Guide - FREE UPDATES - Fully Insured 48 Hour Shipping - 10 day Return Policy - FREE Technical Support - FREE Bulletin Board - Quantity Discounts · All Prices Subject To Change

Products Subject To Availability. JOIN TODAY FOR AS LITTLE AS \$10.

Come Visit Our Computer Warehouse Club Outlet Store - Come Visite Our Computer Warehouse Club Outlet Store - Come Visit Our Computer 625 Academy Drive, Northbrook,IL 60062 · Call for FREE Catalog - Call for FREE Catalog - Call for FREE Catalog - Call for FREE Catalog - Call for FR

Deskiet .....

### PRICE BREAKTHROUGH

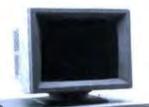

T.H.E. IBM
Compatible

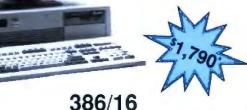

· 1MB RAM · 32Bit 16 Mhz Operation · 200 Watt Power Supply · 101 Key "AT Style" Keyboard · 1.2 MB Floppy · Western Digital Hard/ Floppy Controller · Pheonix Bios · Monitor Optional

T.H.E. — Unmatched Laser Speed

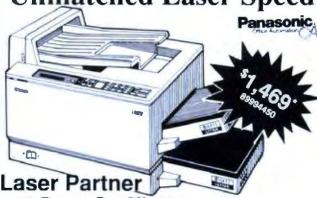

- · 11 Pages Per Minute
- · 512K Expandable to 1.5MB
- Font Cartridges
- Emulates HP Laserjet II, Diablo 630, Epson, IBM Proprinter
- · 300 Dots Per Inch

9600 Baud Modem, Hayes Compatible

BEST THE BUY

\$399\*

- 1200, 2400, & 9600 Baud
- Software Included
- Internal Card
- Haves Compatible
- · Auto Answer, Dial
- External Add \$50

T.H.E.Complete

Computer Systems Super Sale

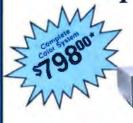

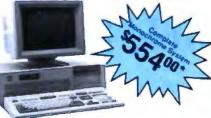

ST-251

42MB Half Height Hard Drive 40MS Access Time

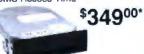

MiniScribe

- 42MB half Height Hard Drive
   40MS Access Time
- **Seagate**

ST-225

20MB Half Height Hard Drive Kit

\$24900

- 512K Expandable to 640K RAM
  - 360K Disk Drive
  - 10Mhz Speed
  - 101 Key Keyboard
  - · LED w/Keylock
- · Serial/Parallel/Game/Clock
- · Hercules Monochrome Video Card
- HI-RES 14" RGB Color Monitor or HI-RES 12" Monochrome Monitor
  - FREE I-Year Warranty
  - Pheonix Bios & More!

Call For Your FREE Wholesale Buying Guide

1000's of Products at Wholesale Prices

1-800-621-SAVE

\* All Prices Shown are Wholesale Prices

All Major Credit Cards Accepted

Corporate & Export 1-312-205-1300

\* Pay just 8% above the advertised wholesale price. Optional software rental library. Fully insured 48 hour shipping. 10 Day return policy. FREE Technical support. Quantity discounts. All Prices are subject to change. All products are subject to availability.

- Call for FREE Catalog - Call for FREE Catalog - Call for FREE Catalog - Call for FREE Catalog - Call for

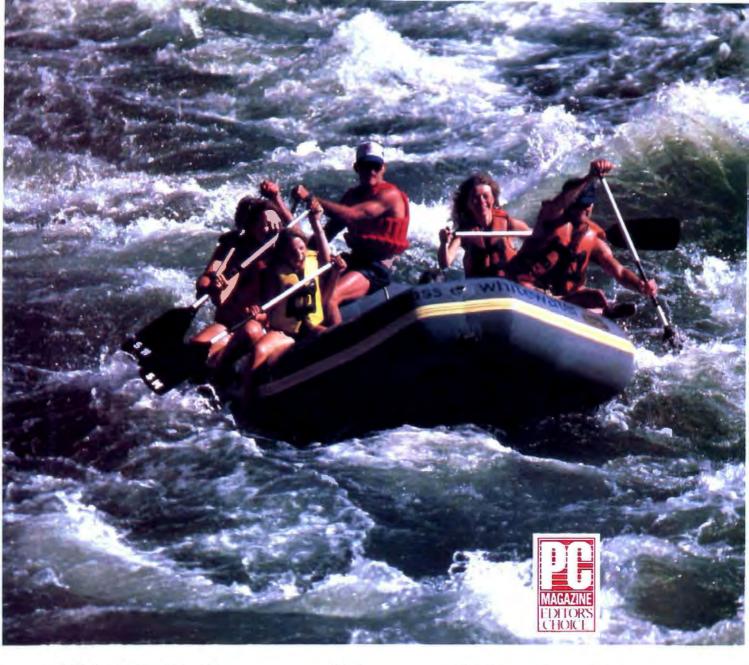

### 10NET Turns Your Work Group Into A Work Team

Networking your work group can be as challenging as white water rafting. Conquering a raging river requires good teamwork, too. Let 10NET turn your work group into a work team. The 10NET LAN comes with a raft of features designed to help your group work better.

10NET is one of the easiest networks to install and use. It has extensive network communications software to let you interact more effectively with your team. 10NET is also fully DOS compatible, allowing you to use your existing disks and software.

And to help you navigate into the future, 10NET conforms to common networking standards. Fully NETBIOS compatible, 10NET software runs on a variety of StarLAN and Ethernet networks, as well as IBM's Token Ring.

So call now for further information. 1-800-358-1010 or 1-800-782-1010 (OH)

10NET is a registered trademark of Digital Communications Associates, Irw. IBM was registered trademark of International Business Machines, Irw.

10 NET Communications

## T800 and Counting

The T800 transputer and the Occam language are a hardware/software team designed to work together

Richard M. Stein

ankind constantly seeks ways to solve the technological challenges found by observing the natural universe. Today, our understanding of nature is increasingly dependent on computer-based simulation of theories, suppositions, and curiosity.

Such complex operations as verifying the fluid flow of air around the wing section of an airplane to determine drag and stability, studying chemical reactions in the preparation of a new drug, and studying weather patterns require the increases in performance provided by parallel-processing computers. In fact, many problems are beginning to require that increase in speed to quench our growing thirst for immediate responses. As parallel-processing computers

become more and more available, these workhorses of science and industry are emerging as a key to continued technological growth.

Multiprocessors vs. Multicomputers Parallel-processing computers can be divided into two basic architectures: the shared-memory multiprocessor (see figure 1a) and the multicomputer (see fig-

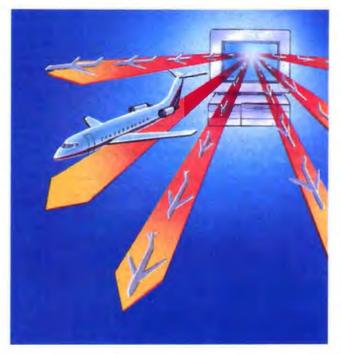

ure 1b). The shared-memory multiprocessor comprises a collection of CPUs connected by a bus to a common pool of memory.

A multiprocessor performs parallel computations in several ways. One is to dedicate a complete processor to each active process; this is called *control parallelism*. Each process is free to operate on memory without appreciable interfer-

ence from the others. Why not add more processors and keep partitioning the problem, one process to each processor, to gain more speed? A problem arises as you add CPUs to the bus: When one CPU tries to access an address in memory, it must first get permission from the others. Arbitration among the CPUs leads to contention. Each CPU requires a finite amount of time to fetch something from memory, and while this is going on, the other CPUs must wait if they need data as well. Adding more CPUs simply makes the problem worse, and a bottleneck results.

This is the so-called von Neumann bottleneck. It's the reason multiprocessors seldom have more than four CPUs simultaneously operating on a common pool of

memory. The bus bandwidth is saturated by simultaneous requests from the CPUs. The shared resource leads to a form of inflation, where the cost of performing an operation becomes increasingly expensive and therefore less efficient. This is the key limitation to multiprocessor architectures: Finite bus bandwidth means that only a fixed num-

continued

ber of instructions can be carried out each second. While this may be appreciable—more than 500 million floating-point operations per second (MFLOPS) is possible—the growth rate in the bandwidth is limited by technology.

The multicomputer differs from the multiprocessor in several ways. Processors are not connected to a common bus. Instead, each processor has a small (64K-byte to 4-megabyte) RAM connected to a local bus—the processor and RAM are called a node—and communication between processors occurs through high-speed serial links. There is no bottleneck. Since a node doesn't share a common bus with any other node and communication occurs through serial links, the multicomputer's bandwidth rises linearly with the number of nodes.

The multicomputer has other advantages as well. The most notable is cost. Multicomputers require less glue logic and fewer support chips on a per-node basis than do multiprocessors. A multi-

computer typically runs between onetenth and one-hundredth the cost of a comparable multiprocessor.

### The Transputer

About 4 years ago, INMOS introduced the transputer, a multicomputer building block. It has a great cost-performance ratio: A T800 transputer with 4 megabytes of RAM costs about \$1000, and a 30-MHz T800 delivers 2.25 IEEE 32-bit MFLOPS and 15 million instructions per second, well under \$100 per MIPS. In addition, the transputer requires little support circuitry: You can build a fully functional multicomputer node (a transputer, a 5-MHz crystal, a few pull-up resistors and diodes, four F373 parts [octal latches], some RAM, and a wire-wrap tool) in a few hours. The most costly part of the hardware is the RAM.

Figure 2 shows the internal structure of the T800 transputer. This architecture is unique when compared with conventional CPUs. The T800 incorporates 4K

bytes of on-chip static RAM. A program that fits into this on-chip reservoir will execute instructions in the transputer's cycle time—that is, in the 33-nanosecond cycle for the 30-MHz version. The internal RAM is not cache memory per se, as many conventional reduced-instruction-set-computer processors have, but it does serve an important role as stack space.

The internal RAM is used by compilers to hold the base addresses of arrays and local procedure variables. The base address of an array is used far more often than a single array-element address during program execution. The size and type of an array element are fixed at compile time, so a simple calculation can determine the address of any array element. The internal RAM serves as a register stack, an area where variables used repeatedly are held to speed access and program execution. A register variable is accessed in a single cycle, but variables held in external RAM require a handful of cycles to latch and read.

Using the transputer's internal RAM in this way does have one side effect, and it shows up in the language specification for Occam, the transputer's native language. By definition, the Occam language is not recursive. If it were, the repeated stacking of the local variables would generate confusion at each level of recursion during program execution. Stack frame building requires dynamic memory allocation, which Occam does not support. Implementing recursion on the transputer is a bit tricky in Occam, since the application must maintain the stack and you must explicitly manage stack traversal.

The T800 integer-register set is sparse but highly functional (see figure 3). The three accumulators are arranged as a stack and serve as expression evaluators. The workspace pointer tracks the address of the data that the active process is using. The instruction pointer is similar to the program counter found in conventional CPUs and points to the current instruction.

The transputer's operand register serves as the focal point for instruction processing. All transputer instructions are I byte long and typically execute in one to two cycles. The transputer forms an operand by loading the instruction data field into the 4 least significant bits of the operand register. The instruction uses the contents of the entire operand register as its operand; it clears the operand register to 0 on completion.

The transputer also performs instruction prefetch. Since each instruction is 1 byte, four will fit into one word on the

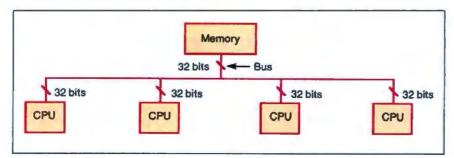

Figure 1a: A typical shared-memory multiprocessor (without contention memory cache). The bus is a common resource among all CPUs; as more CPUs are added, bus contention can lead to the von Neumann bottleneck.

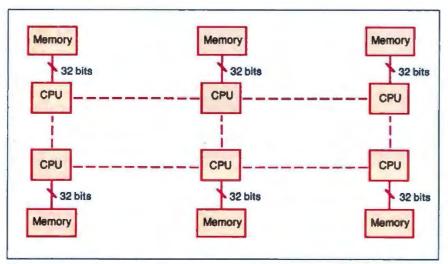

Figure 1b: A typical multicomputer system. Each node consists of a CPU and memory. Processes communicate with each other through bidirectional serial links (dotted lines).

### **GET BYTE** Your Way!

### **FULL TEXT OF BYTE ON**

DISK Now you can order disks containing the full, machine-searchable text of articles. You can read and search the text with any word processor. Excellent for reference and research! Disks can be ordered singly or by annual subscription.

### BEST OF BIX ON DISK

The highlights of each months' activity on BIX – BYTE's world-class online conferencing system. You can read and search the text with any word processor. Each disk contains the most interesting and informative recent discussions specific to the machine you own. For example, order the IBM disk, and get the highlights from IBMspecific conferences. Disks can be ordered singly or by annual subscription.

### LISTINGS ON DISK BYTE listings on disk are right for you if you want to compile or read programs quickly.

### LISTINGS IN PRINT

Printed and bound versions of the complete source code listings of programs mentioned in our articles. Handy for quick reference. Order singly or by annual subscription; with or without accompanying diskette version (see above).

### FOR DIRECT ORDERING CALL TOLL FREE: 800-258-5485

Call: M-F. 8:30 a.m. to 4:30 p.m. Eastern Time

(603-924-9281 for New Hampshire residents)

For credit card orders only.

### ON DISK

available fr present at nahl Fullfrom Septi BIX availab 1987 Piga format and issue date ing a subsi issue date like it to b

| on disk: BYTE listings<br>om December 1985 to                                                                                                    |                                                                                                | Month<br>(one disk)        | Subscription<br>(13 disks)                                              | (one disk) (13 disks)  The control of BYTE of BYTE of BYTE of BYTE of BYTE of BYTE of Bys of Best of Best of |                    |
|----------------------------------------------------------------------------------------------------|------------------------------------------------------------------------------------------------|----------------------------|-------------------------------------------------------------------------|----------------------------------------------------------------------------------------------------|--------------------|
| the prices stated at text of BYTE available simber 1988 and Best of old from November se mark the appropriate I choices and note the below. If you are order-cription, please note the on which you would agin. | 5% Inch: ☐ IBM PC (For information on other available disk formats call the 900 number below ) | e disk Best of Best of Bix | of BYTE<br>\$79 95  Best of<br>BIX<br>\$79 95  BYTE<br>Listings<br>only | of BYTE<br>\$12.95                                                                                           | of BYTE<br>\$99.95 |
|                                                                                                    | 3½ inch:  ☐ Apple Macintosh ☐ Atari ST ☐ Amiga ☐ IBM PS/2                                      | \$10.95                    | □ \$89.96<br>(Save \$52.40)                                             | \$13.95                                                                                                    | Save \$71 40       |

IN USA:

Annual

Single

### IN PRINT

Month \_\_\_

Year \_\_

### 1988 Supplement Issues

☐ January through March 1988 \$7.95 in USA \$12.95 outside USA

Monthly supplements replace quarterly supplements starting in April Indicate the month you're ordering in the space below Month

\$3.50 per issue in USA \$4.50 per issue outside USA

**Annual Subscriptions:** \$20,00 in USA

\$35.00 outside USA Please note month and year you would like the subscription to

begin

| Month | <br> |  |
|-------|------|--|
| Year  |      |  |

| 1987   | Supplement | Issues |
|--------|------------|--------|
| IN US. | A+         |        |

- ☐ January through March 1987 for only \$7.95
- April through June 1987 for only \$7.95 (Includes 1986) Index
- ☐ July through September 1987 for only \$7.95
- October through December 1987 for only \$7.95
- ☐ 1987 subscription only \$19 00

### **OUTSIDE USA:**

- ☐ January through March 1987 for only \$8.95
- April through June 1987 for only \$8 95
- July through September 1987 for only \$8.95
- ☐ October through December 1987 for only \$8 95
- ☐ 1987 subscription only \$22 00

### 1986 Supplement Issues IN USA:

OUTSIDE USA:

Annual

FOLD

HERE

FOLD

HERE

Single

- ☐ January through June 1986 for only \$9.95
- ☐ July through September 1986 for only \$9.95
- October through December 1986 for only \$9.95
- ☐ 1986 Annual Subscription for only \$19.00

### OUTSIDE USA:

- ☐ January through June for only \$10.95.
- ☐ July through September for only \$10 95
- October through December for only \$10.95
- ☐ 1986 Annual Subscription for only \$22 00

### **COMBINED DISK** AND PRINT SUBSCRIPTION

Bundled together, giving you the convenience of disk-based source-code plus the ease of reference of print.

If you are ordering a subscription, please note the issue date on which you would like it to begin

Name

|                                                                                               | IN USA:<br>Annual Subscription | OUTSIDE USA:<br>Annual Subscription |  |  |
|-----------------------------------------------------------------------------------------------|--------------------------------|-------------------------------------|--|--|
| 5¼ inch: ☐ IBM PC (For information on other available disk formats call the 800 number below) | ☐ \$99 95<br>(Save \$74 90)    | ☐ \$119.95<br>(Save \$106.90)       |  |  |
| 3½ Inch: ☐ Apple Macintosh ☐ Atari ST ☐ Amiga ☐ IBM PS/2                                      | □ \$109.95<br>(Save \$77 90)   | □ \$129 95<br>(Save \$109 90)       |  |  |

NOVEMBER

Dat€

Please complete in full.

State

County of Parish Country

Credit Card #

Exp Date Please allow 4.8 weeks for delivery

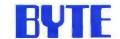

US Funds enclused lift bideling

from outside the U.S. please remit in

U.S. funds drawn on a U.S. bark

Check reclosed

Thank you !

MasterCard

VISA

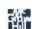

FOLD HERE

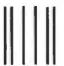

NO POSTAGE NECESSARY IF MAILED IN THE UNITED STATES

### **BUSINESS REPLY MAIL**

FIRST CLASS MAIL PERMIT NO. 10 PETERBOROUGH, NH

POSTAGE WILL BE PAID BY ADDRESSEE

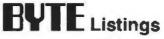

One Phoenix Mill Lane Peterborough, NH 03458-9990

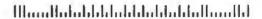

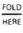

T800. Each instruction fetch retrieves four instructions simultaneously; this requires less frequent accesses to memory. The transputer maintains a double-buffered instruction queue. The prefetchand-buffering scheme delivers most of the performance benefits of an instruction cache, but without the silicon's cost. The prefetch-and-buffering sequence almost completely decouples instruction execution time from memory speed.

The transputer is designed to execute concurrent processes under direct hardware control. A by-product of hardware process scheduling is realized in the extraordinarily short context switches. Due to a hardware stack maintained by transputer microcode, most context switches require only between 1 and 2.5 microseconds (µs). A transputer process consists of a local workspace and a small reserved area for linkage information, which holds the pointers used to maintain multitasking and I/O protocols.

The hardware scheduler supports two process priorities: high and low. It gives the high-priority process unconditional control over the CPU and prevents the low-priority processes from executing until the high-priority one relinquishes the CPU. You use a high-priority process for very short-less than one time slicesequences of instructions that are not to be interrupted by external events or bumped by other processes. The timeslice period is approximately 1 millisecond for a low-priority process. All low-priority processes execute asynchronously. This asynchronous execution scheme is an important concept for multicomputer software systems.

The transputer has an on-board hardware timer, which can be used to obtain synchronous interrupts for time-critical processes. The timer derives its signals from the externally connected 5-MHz crystal. The crystal supplies the transputer's phase-lock loop with the synchronization signal coordinating all the internal mechanisms. The timer is accessed through a channel assignment, and it has either 1-µs or 64-µs resolution. With these clock intervals, you can schedule processes tightly to execute at precise intervals.

The T800's floating-point unit conforms to IEEE standard 754-1985. At 30 MHz, it is 50 percent faster than a 16-MHz 80386/80387 combination. The T800 performs 32-bit floating-point multiplication, addition, and subtraction in less than 1 µs, and it requires just over 1 µs for division. The transputer's FPU can run in parallel with the integer CPU,

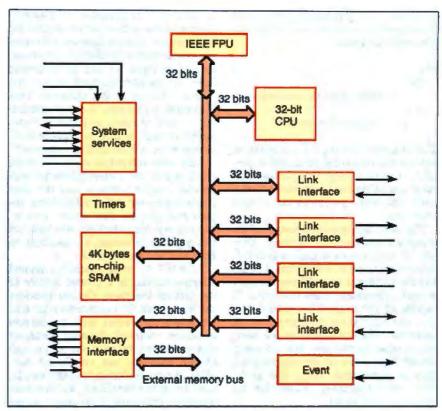

Figure 2: The INMOS T800 transputer. The CPU and FPU can execute in parallel by organizing Occam to exploit both processors simultaneously. The chip is designed for concurrency.

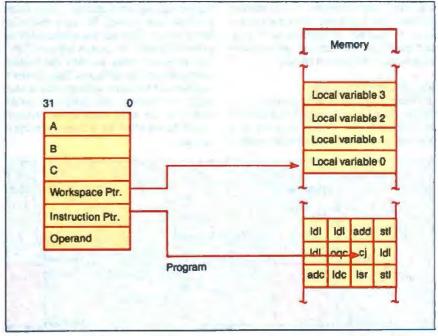

Figure 3: The T800 integer CPU has three accumulators, registers A, B, and C, arranged as a stack for expression evaluation. Zero-address instructions operate on values in the stack; single-address instructions load values from memory into the stack, and so on.

programmatically separating integer and floating-point computations. In Occam, you can write this as

PAR
SEQ
...do floating-point calculations
SEQ
...do integer calculations

This fragment directs the transputer to execute two sequential processes in parallel, or concurrently: One process executes only floating-point instructions, while the other performs the integer arithmetic.

The most distinguishing feature of the transputer is its four link interfaces. They are direct-memory-access-controlled, bidirectional, serial-transmission links and can operate at up to 30 megabits per second. Therefore, each transputer is capable of 120-megabit-per-second link I/O, the equivalent throughput of 12 Ethernets. The links serve as the interface to other transputers. You can easily connect them into a variety of topologies, such as hypercubes, rings, and grids. They are the primary reason that the transputer is so linear.

The transputer is linear in the sense that if you execute a program on a single transputer, gather some performance data, and then partition the software to run on two transputers, the performance will have nearly doubled. In ray-tracing studies, the transputer's improvement factor is typically 98 percent to 99 percent linear (multiprocessors are typically 70 percent to 80 percent linear).

### The Occam Language

In Occam, communicating processes exchange data through a construct known as a *channel*. An Occam channel is a one-way point-to-point pathway resident

in memory; it is termed a soft channel. Channel input and output are special for two reasons: Communicating processes are synchronized by channel communication (see figure 4), and the transputer links are memory-mapped so you can "place" channels at link addresses. This placement transforms the soft channel into a hard channel, and data is transferred through a link to a process attached to the link on another transputer.

Link input and output share a common clock signal (not a prerequisite for successful communication), and the data transmissions are self-synchronizing. Inputs and outputs can occur simultaneously over the same link, provided that two separate processes are available to both send and receive data.

Link I/O, or, more generally, channel communication, is a pivotal feature of the Occam language. Occam provides the framework for constructing parallel processes (processes with concurrent execution contexts). Parallel processes that communicate must do so through Occam channels, not via shared variables. Why does Occam have this restriction? Because of deadlock, which occurs when two processes fail to communicate correctly as a result of improper coding or design.

Listing 1 illustrates deadlock. The two SEQ processes execute simultaneously; the first requests input on chan2, while the second requests input on chan1. Both processes are waiting for input that will never occur, since no output executes in either SEQ until the inputs are satisfied. The program never reaches the output statements in the SEQs and thus doesn't complete. If you reversed the order of one input and output, the program would complete, because each input request would be satisfied by a complementary output.

Attempting to share a variable among parallel processes gives rise to a similar conflict: One process may try to write the variable at the same time another one is trying to read it. Since parallel processes run asynchronously (at their own rate), reading a variable that has been modified by another process means the value would be uncertain. Since you can't know when the variable will be modified, you could be trying to read it when another process is writing it. To prevent this collision, Occam precludes parallel processes from sharing variables. But Occam variables can and do store data, and channels are available for interprocess communication.

The point-to-point nature of the Occam channel discourages the design of a program dependent on routing data through intermediate nodes. While "through-routing" is typically implemented on the transputer as a separate software process that enqueues and dequeues packets, the hardware provides an easier approach. (Second-generation transputers are likely to have this feature.) You can't always achieve a logically concurrent description that isolates communication dependency to a nearest neighbor. Through-routing circumvents this design limitation, and it's much faster in hardware than in software.

Several manufacturers have developed transputer plug-in boards for both the IBM PC and the Macintosh. CSA, MicroWay, and Definicon Systems all build plug-in PC boards with varying amounts of RAM, transputers, crossbar switches, and price. Nth Graphics manufactures a transputer-based PC plug-in graphics engine running the Hoops graphics package from Ithaca Software. A typical single transputer board with a 20-MHz T800 and 2 megabytes of exter-

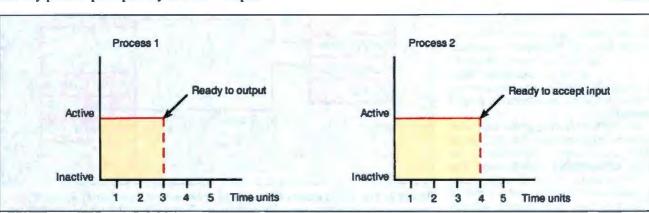

Figure 4: When process 1 must wait for one time unit before process 2 is ready to accept its data, it is said to be "blocked." Processes synchronize only when they communicate via Occam channels.

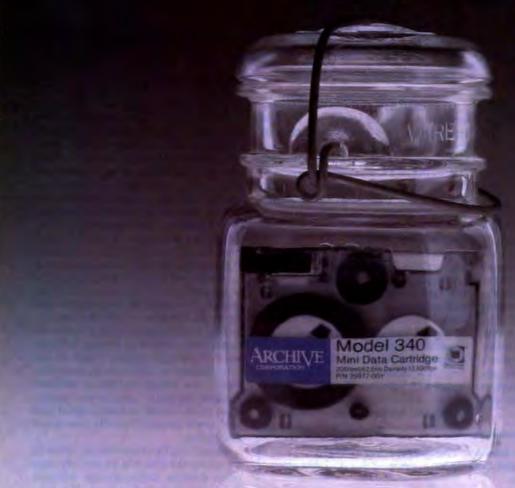

## Preserve the fruits of your labor.

You have valuable information on your computer system that demands protection—client lists, sales records, inventory lists, legal contracts, financial records.

### **Archive Your Data.**

Preserve your vital data by creating your own personal archive. The Archive tape backup system is your solution.

### The Archive Streaming Tape Solution.

Archive streaming tape systems are easy to add-on and are fully compatible with your IBM PC, XT, AT and compatibles. And all models of the IBM PS/2 family. Both 3½ and 5¼-inch form factor products can be installed directly in your computer cabinet. Or simply connect our

free-standing, self-contained external unit.

### **Software Completes the Solution!**

Archive can preserve 10, 20, 40 MB and more of your data in minutes. Thanks to Archive's own menu driven, auto-prompting OlCstream software.

And with over 1 million drives shipped, our leadership

position is unequaled in the industry. Archive provides you with the lowest cost—most reliable—advanced technological products on the market today!

Preserve the fruits of your labor. Call now: 1-800-237-4929 for the Archive dealer nearest you. And tell them you want the **Archive Streaming Tape Solution**.

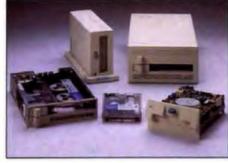

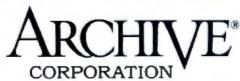

See us at COMDEX booth #1042

Circle 30 on Reader Service Card (DEALERS: 31)

nal dynamic RAM costs about \$3000, including an Occam compiler, documentation, and some utilities. Levco makes a plug-in transputer board for the Mac.

Occam is a secure language with a robust and efficient compiler, but it does have some shortcomings. For one, Occam fails to provide hierarchical datastructure typing, an essential for objectoriented programming. You need to have a means of abstracting the problem domain into more than just assignments, inputs, and outputs. The success of a computer model is often characterized by the correctness of the problem-domain abstraction; this is far more easily achieved in languages like Ada, C, and C++. Occam doesn't support the struct syntax of C, enumeration, or dynamic memory allocation. It also doesn't support a recursive syntax, so the application program must stack and unstack recursive data structures like binary trees and linked lists.

C, FORTRAN, and Pascal compilers are available for the transputer. An Ada language compiler from Alsys is planned for August 1989, and rumor has it that Glockenspiel, Ltd., in Dublin, Ireland, is working on a C++ compiler based on the 3L Parallel C compiler. Software tools for the transputer are becoming more widespread.

### Logical Concurrency

Logical concurrency is a natural part of any problem domain composed of multiple degrees of freedom. Any system you can view as a collection of processes is said to possess logical concurrency. A formal definition states that the amount of logical concurrency is equal to the number of simultaneous processes or composite coincidental actions occurring in a closed system modeled by a computer program or simulation.

This definition applies to multicomputers. In multicomputer systems, you gain speed by partitioning the processes among different processors that perform work concurrently. Multicomputers excel in applications where the problem domain possesses data parallelism. You can process a large quantity of data when many nodes simultaneously operate on small, independent parts of the database.

It's customary to classify logical concurrency in terms of granularity. For instance, say a balloon filled with a gas contains 1023 molecules. If you attempt to model the equations of motion for each molecule-no small undertaking-you would need a fine-grained logically concurrent description of the problem (see figure 5). However, if you treat the balloon as a composite of 1024 volume elements (and compute an average value for some observable quantity, such as the temperature or pressure in each element), you would consider a mediumgrained logically concurrent model. Even fewer volume elements would lead to a coarse-grained logically concurrent description.

Identifying the composite processes of a system is the first, but not the only, step when deriving multicomputer software architectures (see figure 6). Not only must we know what the composite processes are, but more important, we must know how they interact. Determining the interfaces between the processes is the next most important step.

The interfaces between the processes define the precise format for information exchange. Process A needs input from process B, which might consist of a stream of real numbers, an interrupt, or a binary-encoded number. The interfaces between processes resemble somewhat the argument specifications for a subroutine, function, or procedure.

The inputs and outputs mark the entry and exit points for intermediate results generated by a simulation. They are point-to-point communication paths between processes. If the inputs and outputs are defined, the processes are isolated from each other, and the logically concurrent description of the system is complete. A concise interface definition between communicating processes is essential to executing the transformation from logical to physical concurrency.

The process of designing a multicomputer system begins with the idea to be studied, the environment to be simulated, or the problem to be analyzed, not with the selection of a hardware host. This somewhat radical idea—organizing the software through a logically concurrent description without considering a

Listing 1: This code illustrates deadlock. Two SEQ processes execute simultaneously. Both request input and wait for it, while neither performs any output first. The program hangs.

```
CHAN OF INT chan1, chan2 :-- channel declarations
                           -- local variable scope is
THT A :
                          -- the first SEQ
SEO
                           -- input into A on chan2
chan2 ?
                           -- output 6 on chan1
chan1 ! 6
                           -- local variable scope is
INT B:
                           -- the second SEQ (not shared)
SEO
chan1 ? B
                           -- input on chanl into B
chan2 ! 9
                           -- output a 9 on chan2
```

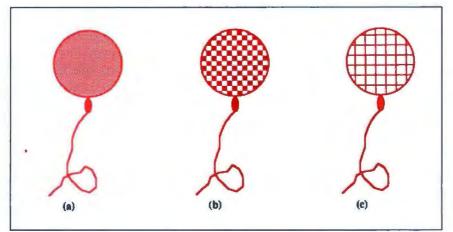

Figure 5: Treating the molecules in a gas as individual and unique leads to a finegrained logically concurrent description (a), while grouping the gas into small but finite volumes leads to successively coarser descriptions (b) and (c).

## HOW TO AVOID A STROKE!

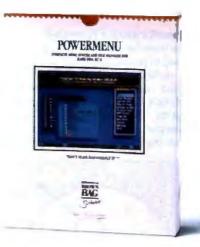

### Press 1 Key To Run 10,000 Programs

PowerMenu becomes your friendly interface to your computer. No more changing directories and then typing out a program command to run your program. With Power Menu, you press a single key to run your program. When you exit your program, you're taken directly back to PowerMenu again.

### Reduces User Support Requirement. Virtually Goof-Proof

Most of our Corporate Users have adopted PowerMenu as standard issue on their hard disks based personal computers. They've found that PowerMenu significantly reduces the amount of technical support required by users.

PowerMenu features detailed context-sensitive help and is intuitive to use. Access to "raw DOS" can be restricted by a supervisor.

### Security Built-In

PowerMenu has built-in file and program security. Programs can be password-protected. Files can be protected against accidental erasure, and can be hidden from view completely if you wish.

### Built In File Manager

PowerMenu is not just "another menu" program. It's simply the best user interface and file manager around. You can easily view your directory and file structure, copy, rename, move or erase files at the press of a key, without learning "computerese" or DOS commands. Multiple files can be "tagged" for copy, erase and/or move in a single pass.

Compare For Yourself. You Can Try PowerMenu For FREE!

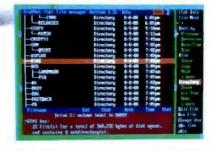

### PowerMenu Is Just \$89.95

(\$7.50 shipping & handling CA residents add sales tax)

### TO ORDER CALL 800 523-0764

In California, call (408) 559-4545.

OR MAIL CHECK TO Brown Bag Software File #41719, Box 60000 San Francisco, CA 94160-1719

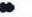

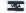

### PowerMenu Product Feature Comparison

| Features               | PowerMenu" | AutoMenu' | Xtree"   | XTreePro" |
|------------------------|------------|-----------|----------|-----------|
| Context-Sensitive Help | Yes        | No        | No       | No        |
| Easy Instant Menu      |            |           |          |           |
| Editing                | Yes        | No        | No Menus | No Menus  |
| Colorful, Pop-Up Menus | Yes        | No        | No Menus | No Menus  |
| Runs 10,000 Programs   |            |           |          |           |
| with single key        | Yes        | No        | No Menus | No Menua  |
| User-Selectable Colors | Yes        | No        | No       | Yes       |
| File Manager           | Yes        | No        | Yes      | Yes       |
| Password Protection    | Yes        | Yes       | No       | No        |
| RAM Impact             | 3K         | 59K       | 78K      | 64K       |
| User-Definable Help    | Yes        | No        | No       | No        |
| Resident Program Map   | Yes        | No        | No       | No        |
| List Price             | 89.95      | 50.00     | 69.95    | 129.95    |
| Available in ShareWare | Yes        | Yes       | No       | No        |

XTree" and XTreePro" are trademarks of Executive Systems; AutoMenu" is a trademark of Magee Enterprises.

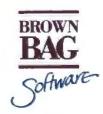

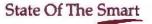

Offices in London 01 831 1106 Köln 0221 7710923 Copenhagen 01 933837 Amsterdam 020 233408 Zürich 01 2146224 Copyright 1988 Brown Bag Software, Campbell, CA 95008

hardware target for development—is unique to multicomputer software systems.

The end of the design process leads to the construction of a special-purpose computer explicitly organized to execute the software. "Special-purpose" means that the logically concurrent software description, including inputs, outputs, and processes, can now be ported to the physical concurrency of the multicomputer without affecting the software's design or the schedule.

Logical concurrency is used to abstract problem domains into software

multicomputer solutions in conjunction with the transputer and Occam: a hardware-and-software team created to facilitate the logical-to-physical transformation.

### Transformation Revealed

The transformation from logical concurrency to physical concurrency is the crux of multicomputer development. The speed increase in the algorithms and software is a direct result of this transformation. The entire process of designing transputer-based multicomputer software begins with this assumption: Once

you have a logically concurrent description, you can evaluate the software's behavior on a single transputer using soft channels to transfer data between cooperating processes.

This single-transputer implementation is necessary for two reasons: It is unlikely that a "shotgunned" multicomputer software-development cycle (where you "hack" the software out and distribute it among all the nodes) will be successful, and debugging a single-transputer implementation, or any uniprocessor implementation, is easier than debugging software on several processors at once.

The path to physical concurrency starts with observing the logical behavior of the simulation running on a single transputer. The CHAN declarations are the key to performing the mapping. The logical software model, composed of several communicating processes, uses the channels to pass messages. Occam places these channels into the single transputer's address space.

The desire, however, is to achieve physical concurrency, which is accomplished when the logical software model is distributed among the processors according to the software design. With the Occam PLACE construct, you can map the channel addresses to the link addresses. The PLACE construct instructs the compiler to set the address of the predicate at a specific address. For example, the statements

INT abcd : PLACE abcd at #4 :

cause the integer variable abod to be placed at address 4 (hexadecimal).

Likewise, the PLACE construct applies to channels. The transputer's address space has eight specific addresses for the links, and once you PLACE a channel there, it's called a hard channel, instead of a soft channel for memory-to-memory channel I/O. This hard channel then writes or reads information from another process resident on another transputer. There are eight link addresses, four for input links and four for output links, designated link.in0, link.out0, link-in1, link.out1, and so on.

To complete the logical-to-physical transformation, you must also direct the processes to the appropriate transputer. This task is handled by the INMOS configurer, a postcompilation operation that determines a boot path, along which all the processes will flow toward their target destinations. An example of a tem-

Interface
Process

Figure 6: A process-structure graph. Identifying the composite processes in a multicomputer system is important, but so is isolating the interfaces between processes.

Listing 2: A template program. This can serve as input to the configurer.

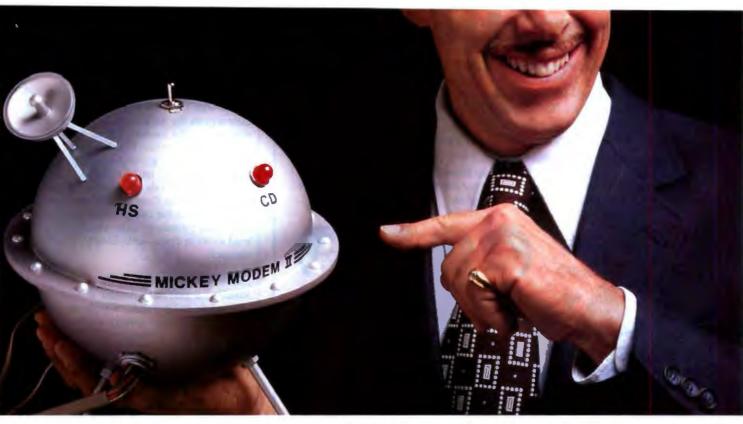

### DON'T CONFUSE BUYING AN INEXPENSIVE MODEM WITH SAVING MONEY.

You can buy modems that cost less than the Hayes Smartmodem 1200™ or Smartmodem 2400,™ but what will you get?

Will you get a modem like the Smartmodem 1200 that is tested and inspected over 20 times and offers the most comprehensive performance warranty in the business?

Will you get a modem like the Smartmodem 2400 that has Hayes AutoSync for built-in synchronous capability without the extra expense of an adapter card?

Will you get a modem that has software, like the Hayes Smartcom family of software, that's specifically designed to deliver the full functionality of a Hayes modem? No way.

So if you want to save yourself a little something, don't buy a modem whose best feature is its price tag. Buy a Hayes. And save yourself a lot of aggravation.

For your nearest Hayes Advanced Systems Dealer, call 800-635-1225. Hayes Microcomputer Products, Inc., P.O. Box 105203, Atlanta, GA 30348. Hayes Microcomputer Products. Inc.

SMARTMODEM 1200

Haves'

### People are talking about us.

"This is a very good implementation of FORTRAN, better than the one I use on my minicomputer system." IEEE Software

"Lahey F77L is definitely for the programmer's market, with features for the casual and professional user... EDITOR'S CHOICE" PC Magazine

"It is a fantastic product." PC Australia

"It should be the last FORTRAN compiler you will need to buy ..." Your Computer

"Lahey F77L was by far the easiest compiler to use ... " Programmer's Journal

"Compilation speed is Lahey FORTRAN's most remarkable feature; it is unbelievably fast...Realistically, Lahey FORTRAN is the most efficient and productive FORTRAN development tool for the DOS environment..." Byte

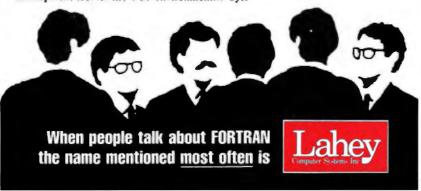

Contact us to discuss our products and your needs. (800) 548-4778 Lahey Computer Systems, Inc. P.O. Box 6091, Incline Village, NV 89450 Tel: (702) 831-2500 FAX: (702) 831-8123 Tix: 9102401256

### POWER TOOL.

Introducing 4x488

You get intelligent **IEEE-488 and RS232** ports to make instrument programming fast and easy.

You can have up to 4 Mbytes of memory on the same board for your largest programs,

RAM disks, and data acquisition tasks.

Compatibility is built-in so you can run your favorite programs or create new ones with our advanced programming tools.

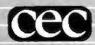

To get your FREE demo disk-call 617-273-1818. Capital Equipment Corp. **Burlington, MA 01803** 

-IEEE-488, RS232, per. port, 4MB EEM LIM, runs DOS and OS/2.

plate program that can serve as input to the configurer is shown in listing 2.

The configurer generates a complete image with the boot path and bootstrap instructions for each node in the multicomputer. The loader PLACEs the processes called navier.stokes() on PRO-CESSOR O. The graphics.output() process is PLACEd on PROCESSOR 1. The loader downloads the processes and then begins execution. Communication is synchronized, for the two processes in listing 2 don't know or care whether they read or write from hard channels or soft channels.

### Software-Driven

Ideally, a software design should be completely independent of the hardware. The multicomputer system is driven by software, not hardware requirements. However, its success depends on the existence of a suitable hardware host. The INMOS transputer is designed to serve as a multicomputer node.

The innovators and pioneers who elect to invest and pursue multicomputer systems will find an increasing marketplace for this technology. The skills you need to design multicomputer software systems are not radically different from those used in sequential software design. Understanding the Occam language, transputer architecture, and, most of all, logical concurrency are the major requirements. Mostly, however, designing multicomputer software systems depends on creativity, intelligence, and desire.

### **BIBLIOGRAPHY**

Athas, William C., and Charles L. Seitz. "Multicomputers: Message-Passing Concurrent Computers." IEEE Computer, vol. 21, no. 8, August 1988, pp.

Heath, M. T., ed. Hypercube Multiprocessors. Philadelphia: SIAM, 1987.

"IMS T800 Architecture." Technical Note 6, INMOS Ltd., 1987.

Mackintosh, Allan. "Dr. Atanasoff's Computer." Scientific American, August 1988, pp. 90-96.

Packer, Jamie. "Exploiting Concurrency: A Ray Tracing Example." Technical Note 7, INMOS Ltd., October 1987.

Pountain, Dick, and David May. "A Tutorial Introduction to Occam Programming." London: Blackwell Scientific Publications, Ltd., 1987.

Richard M. Stein is a software engineer and writer from Irvine, California. He has worked with INMOS transputers for more than 3 years. He can be reached on BIX as "rstein."

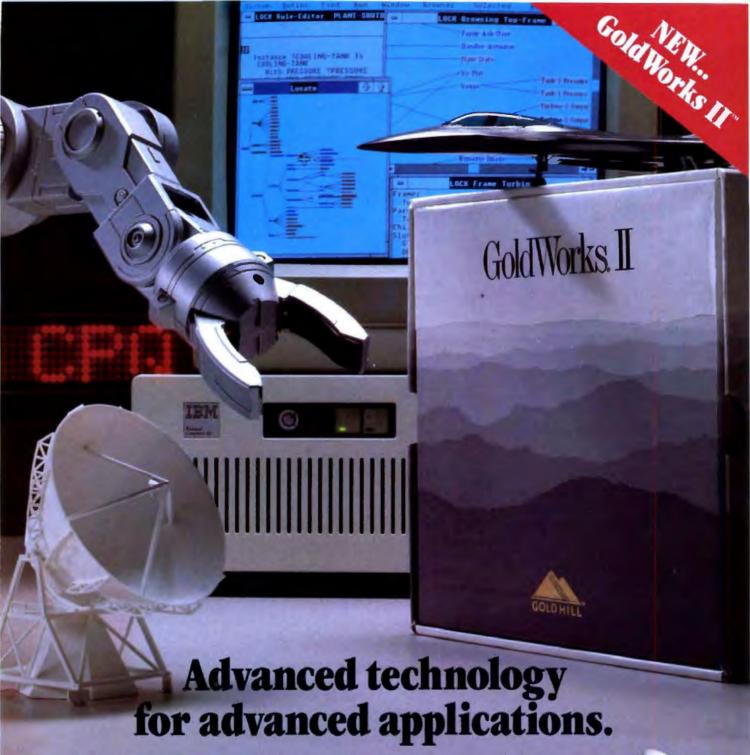

The advanced technology of GoldWorks II is designed for the new generation of desktop computer systems. You get the proven performance and high productivity of Gold Hill's leading PC-based expert system development tool—plus dynamic graphics with Microsoft Windows.

So now you can tackle a broad range of knowledge-based problems on your PC class machine. Use the rich graphical environment to build intelligent interfaces. And integrate expert systems with conventional applications, spreadsheets, databases and other programming languages, including "C".

GoldWorks II is one of a family of superior Gold Hill products—including GoldWorks AXLE, a breakthrough tool that helps accelerate the development cycle, and GoldWorks Runtime, for expert system delivery on PCs. All backed by our uncompromising commitment to excellence in service, education and support.

Whether your expert system is in manufacturing, financial services, electronics, aerospace, or any other application develop it with the most advanced PC-based development tool available—GoldWorks II.

And Gold Works II will soon be available on the Sun and Apple Macintosh II. To learn more, call or write
Gold Hill today, And ask for
your free copy of the Gold
Hill Applications Portfolio.
It describes numerous
real world Al applications developed by
some of our 12,000
users worldwide.

### Gold Hill. The expert in AI.

Gold Hill Computers, Inc. 26 Landsdowne Street Cambridge, MA 02139

Toll-free: 1-800-242-5477 In Mass.: (617) 621-3300

Circle 142 on Reader Service Card

GCED HILL and to de Works are registered trademarks, and Gold Works II, Gold Works AXLE and Gold Works Runtime are trademarks of Gold Hill Computers, Inc. Microsoft and Windows are registered trademarks of Apple Computers, Inc. Copyright 1988, Gold Hill Computers, Inc.

# Bicentennial is only a hundred years away.

In this, our hundredth year, we pause briefly to celebrate past achievements. And to consider the exciting opportunities ahead.

In the past two decades, the Information Revolution has changed the way people live and work. In that time, a new McGraw-Hill has taken shape.

Today we are a multi-media publisher and information services company, creating a vast array of print, software and on-line information products to meet the changing needs of the markets we serve.

As we look to the future, we see new information technologies emerging and new McGraw-Hill products that use those technologies to the fullest.

In the midst of these continuing developments, however, it is important to remember that the underlying principles that have guided our company for the past century will continue to define us in the next century.

People will always need information.

They will always seek out the authoritative information source.

They will always demand timely information in the format they can work with most easily.

And so our task is clear: in print, on-line, over the air, or even in some as-yet-unimagined forms, McGraw-Hill must continue to stand for information of the best kind ... information that leads to action.

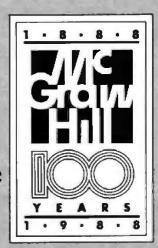

Information that leads to action.

## "What do these 24-wire printers have that the others don't?"

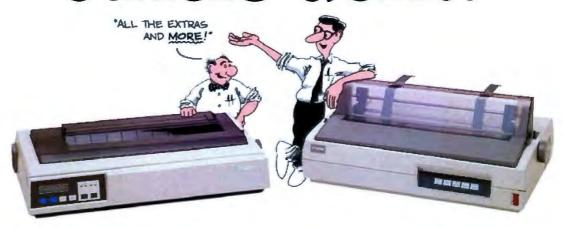

Think the C.Itoh C-815 Supra and the C-715A Reliant can't be much different from the other 24-wire printers on the market?

Look a little closer.

### Extra speed.

Both the high-volume C-815 and seven-color C-715A work up impressive presentation quality printing—fast.

How fast? At 570 characters per second in data processing mode, the C-815 Supra with its unique diamond printhead has been clocked as the fastest 24-wire printer you can buy.

And for letter quality printing, the C-715A is no slouch—100 cps is a good deal faster than most daisy wheel printers.

### Extra versatility.

Paper handling has never been better, either. Both printers feature a push/pull tractor for multi-part forms, a short paper tear off, and top, rear, bottom and single-sheet paper feeds.

Some C-815 models will accept up to 9-part forms, and the C-715A will even let you slide in a single sheet without removing your pin-fed paper.

### Extra compatibility.

The C-815 and C-715A work with almost any software package on the market. Because Toshiba, IBM ProPrinter and Qume emulations are built right into the C-815. And Toshiba, IBM ProPrinter, Diablo and Epson emulations snap into the C-715A with compact identity cards.

### All the extras.

You get all the extras on the C.Itoh C-815 and C-715A, including a 12 month warranty, nationwide service centers and C.Itoh's legendary reliability.

So whatever you do, don't decide all 24-wire printers are alike. Until you've seen a C.Itoh.

Call (800) 227-0315 or (714) 757-4492 Southeastern Regional Office (404) 368-9183 Eastern Regional Office (609) 235-3400 Midwestern Regional Office (312) 860-7770 Western Regional Office (714) 757-4422

CITOH

C. Itoh Electronics, Inc.

2505 McCabe Way, Irvine, CA 92714

We build more in. So you get more out.

## Getting the Job Done

"Linda," a parallel-programming language, is easy, efficient, and portable

#### David Gelernter

arallelism is a demonstrated success at making programs run faster. It is a conceptual model of tantalizing potential. Parallel machines are rolling off more company assembly lines all the time. Parallelism, most observers agree, can revolutionize computing, from supercomputers to workstations. At the workstation level, the implications might be even more exciting than they are for supercomputing. But there is a problem.

#### What's the Problem?

How do you program a parallel machine? If the industry can't come up with an answer that works for lots of programmers and lots of applications on lots of machines, parallelism will survive only at the supercomputer level, and it won't thrive even there.

A parallel machine consists of many subcomputers that can focus simultaneously on the same problem. To use a parallel machine, we need programs that do many things at once. It's usually not difficult to understand how to break a program down into a collection of parallel tasks. A simple analogy: If you understand how to build a house, you can

imagine attempting the job all by yourself, but you can also picture 2 people working on it simultaneously, or 10, or 100. Parallelism in such cases is a simple and obvious strategy for getting the job done. The software problem is similar. If you understand what a program does, it's usually not hard to imagine how a group of "workers" (a parallel machine) could do the job faster than one.

In software development, breaking a program into tasks isn't usually difficult. The hard part is putting them back together again into a coherent whole. Although I may understand, abstractly, that a certain group of tasks can be performed simultaneously, C, Lisp, FORTRAN, BASIC, Pascal, Prolog, and other conventional "sequential" languages provide no tools for creating parallel tasks and coordinating their activities. Sequential languages lack the necessary adjectives and verbs. Programmers need new tools-either new programming languages, new dialects of old languages, or run-time libraries of systemlevel routines-to write parallel programs.

In my research group at Yale, we believe that settling on and delivering the right set

of new programming tools is the central bottleneck in parallel software development. The right set, we believe, will meet three major requirements: portability, efficiency, and above all, ease of use.

We have developed a system called Linda that demonstrably meets these requirements. It has been implemented on a wide range of parallel machines and used to program a diverse set of applications, including numerical problems like matrix multiplication, LU decomposition and linear programming, parallel string comparison, database search, circuit simulation, ray tracing, expert monitors, parameter-sensitivity analysis, charged-particle transport, and others.

Linda meets our abstract requirements and seems to be working out in practice. Another aspect to the system, harder to explain but still important, moves Professor Kenneth Birman, a distributed-systems expert at Cornell, to call Linda "the most elegant piece of work in the area." Linda is a practical system; it is also an attractive and evocative thought tool. We're using it to parallelize existing software and to develop new program structures in which parallelism plays a central conceptual role in making complex, heterogeneous tasks manageable.

Nonnegotiable Demands

• Portability. An enormous range of parallel machines is available. You can't be expected to rewrite your applications whenever you move from one to another. In addition, any network of autonomous computers is itself, potentially, a parallel machine. For example, I may choose to port my program from a parallel workstation to a large, shared parallel computer and then to an entire network of machines. Allowing for some inevitable tuning when moving between grossly different hardware setups, we insist that one parallel language be appropriate at all three levels.

 Efficiency. A parallel language should perform well, not just on theoretical future machines but on the parallel computers that are bought and sold today.

 Ease of use. Like so many other construction tasks, parallel programming is straightforward if you have good tools and tedious or impossible if you don't.

Ease of use requires, first, that we support parallel applications with a programming language and not merely an operating system. An operating system might let you invoke directly, in raw form, the services you need in using parallelism—task creation and intertask communication. But an operating system doesn't supply a compiler or interpreter to recognize and process these service requests.

The compiler or interpreter that a parallel language provides is essential for convenient programming, because it supports clear syntax, generates compile-time warnings and error messages, collects information that can be used for debugging and tracing, and in some cases (Linda is an example) performs compile-time optimizations that dramatically improve the system's performance. This kind of compile-time optimization is one reason parallel languages can support far more sophisticated, higher-level programming abstractions than distributed operating systems can.

Ease of use requires, too, that a parallel language depart as little as possible from some convenient, conventional base language. Parallel programming does not necessitate doing everything differ-

uples don't have addresses; to find one, you match field values.

ently. The move from sequential to parallel should not require mastering an entirely new language, or completely rewriting old sequential programs when it comes time to parallelize them.

Finally, and most important, parallelism can be tricky to handle if your programming language forces you to think in simultaneities. An easy-to-use parallel language allows you to develop each thread of a multistranded parallel program independently of the rest to the greatest degree possible. This principle of uncoupled parallel-program development is the most important requirement in developing an easy-to-use programming system.

#### A Bag of Tuples

Writing parallel programs requires the ability to create and coordinate multiple execution threads. Linda is a model of process creation and coordination that is orthogonal to the base language in which it's embedded. The Linda model doesn't care how the multiple execution threads in a Linda program compute what they compute; it deals only with how these threads are created and how they can be organized into a coherent program.

Linda consists of a few simple operations that embody the "tuple space" (TS) model of parallel programming. A base language with the addition of these TS operations equals a parallel-programming dialect. We've implemented Cbased and FORTRAN-based Linda systems; work is proceeding on a Lisp-based system, and other groups have implemented other flavors: For example, Post-Script Linda (at Cogent Research in Beaverton, Oregon) and Modula-2 Linda (see reference 1).

TS is Linda's mechanism for creating and coordinating multiple execution threads. TS is a bag of tuples, where a tuple is simply a sequence of typed fields; for example, ("new stuff", 0, 16.01) is a three-tuple that consists of a string, an integer, and a real number. Linda provides operators for dropping tuples into the bag, hauling tuples out, and reading them without removing them. To find a particular tuple, we use associative lookup: Tuples don't have addresses, so to locate the one we want, we search on any combination of field values. These simple mechanisms take care of all communication and coordination needs. Basically, if task R has some data for task S, R puts the data in a tuple and drops the tuple into TS. S can either read the tuple or haul it out, depending on circumstances.

Linda also supports "live tuples," whose fields aren't evaluated until after the tuple enters TS. When a live tuple is dropped into TS, it is evaluated independently of, and in parallel with, the task that dropped it in. When its evaluation is complete, it turns into an ordinary data tuple that can be read or removed like any other. This takes care of task creation. To create 100 parallel processes or tasks, you simply drop 100 live tuples into TS.

I first described Linda in 1982; Nicholas Carriero built the first implementation for Bell Lab's S/Net in 1984. (This was a major milestone, because it had been widely alleged that Linda was too high-level to be implemented effectively, particularly on distributed-memory machines like the S/Net.) Of the many implementations that followed, the most significant is Jerrold Leichter's system for autonomous VAX/VMS machines on a network.

#### **Tuple Commands**

There are four basic TS operations, out, in, rd, and eval, and two variant forms, inp and rdp. First, out(t) causes the tuple t to be added to TS (see figure 1); the executing process continues immediately.

Second, in(s) causes some tuple t that matches the template s to be withdrawn from TS; the values of the actuals in t are assigned to the formals in s, and the executing process continues. If no matching t is available when in(s) executes, the

continued

## **GRADUATE FROM** HARVARD!

#### DARE TO COMPARE?

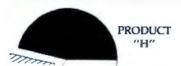

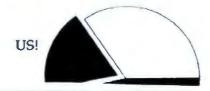

EASY PRESENTATION **GRAPHICS** produces the highest quality output on your printer or your money back!

No fine print. We feel that Easy Presenting Graphics produces the highest quality outputs from your spreadsheets, databases or manually input data. We also feel that it's the easiest to use Business Presentation Graphics on the market. If you don't agree, we'll refund your money. Simple.

**Easy Presentation Graphics Product Feature Comparison** 

|                                     | asy Presentation | Harvard"     | Freelance | Graph-in- |
|-------------------------------------|------------------|--------------|-----------|-----------|
| Feature                             | Graphics"        | Graphics 2.1 | Plus      | the-Box"  |
| Basic Graph Types                   | 12               | 12           | 10        | 9         |
| Sideways Printing                   | Yes              | Yes          | Yes       | No        |
| Free Text                           | Yes              | Yes          | Yes       | No        |
| Freehand Drawing                    | No               | Yes          | Yes       | No        |
| Draft Printing                      | Yes              | Yes          | Yes       | Yes       |
| High Resolution Printin             | g Yes            | Yes          | Yes       | No        |
| Maximum Resolution                  |                  |              |           |           |
| Printing                            | Yes              | No           | No        | No        |
| 3-D Bar Effect                      | Yes              | Yes          | No        | No        |
| Charts per Output Page              | 4                | 4            | 10        | 3         |
| Pictograph Charts                   | Yes              | No           | No        | No        |
| Doughnut Charts                     | Yes              | No           | No        | No        |
| Text Charts                         | Yes              | Yes          | Yes       | No        |
| Import ASCII Data                   | Yes              | Yes          | Yes       | Yes       |
| Import Lolus <sup>a</sup> 1-2-3 Dat | a Yes            | Yes          | Yes       | No        |
| Import DIF Data                     | Yes              | No           | No        | Yes       |
| Import SYLK Data                    | Yes              | No           | No        | No        |
| Colors Available                    | 8                | 16           | 13        | 16        |
| Print Devices Supporte              | d 226            | 101          | 24        | 135       |

Freelance<sup>a</sup>, Lotus<sup>a</sup> and 1-2-3<sup>a</sup> are trademarks of Lotus Development; Harvard<sup>a</sup> is a trademark of Software Publishing; Graph-in-the-Box" is a trademark of New England Software, Inc.

495.00

No

495.00

139.95

No

295.00

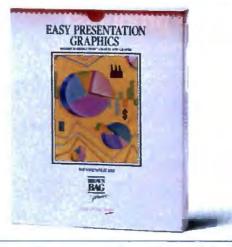

Easy Presentation Graphics produces these graphs in minutes!

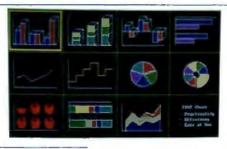

Works on your printer or your money back! Easy Presentation graphics work on 226 different printers and plotters. That's more than twice Harvard's number! You'll get near Laser Quality on your 9 pin printer or your money back!

Easy Presentation Graphics Is Just \$295.00

(\$7.50 shipping & handling CA residents add sales tax)

> TO ORDER CALL 800 523-0764

In California, call (408) 559-4545.

OR MAIL CHECK TO

**Brown Bag Software** File #41719, Box 60000 San Francisco, CA 94160-1719

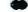

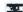

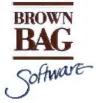

State Of The Smart

List Price

Available in ShareWare

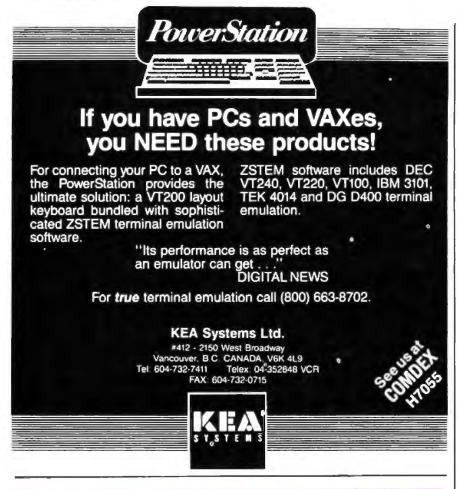

UTAH

## **COBOL**<sub>TM</sub>

NEW VERSION 5.0 \$6995

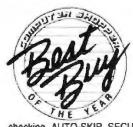

For IBM® PC's, XT's, AT's and other DOS machines. Needs only 1 disk drive and 128K memory. This is the one you've heard so much about - with fast compile times, small object code modules, not copy protected, no royalties, and clear error messages. Version 5.0 is based upon ANSI-74 standards with new dynamite features including:

Nested IF's and nested conditions.

Indexed files (ISAM) with up to 24 keys (includes START verb). This
advanced feature requires the software package Bineves which is
optionally available.

ACCEPT (line, column) numerics with decimal point alignment, numeric checking, AUTO-SKIP, SECURITY, LENGTH-CHECK, EMPTY-CHECK, ATTRIBUTE (color), FROM ES-

CAPE KEY, DAY, DATE, TIME, DAY-OF-WEEK.

Fast memory mapped DISPLAY's (line, column) ERASE, BEEP, ATTRIBUTE (color). Can display entire screen with one DISPLAY statement.

• Windowing, pop-ups, color and overlays. This advanced feature requires the software package Saywhat?!\*\* which is optionally available.

 An easy to use, COBOL source code EDITOR with auto line numbering, A-margin, B-margin tabing with full screen cursor control.

Also available: Utah SuperSort\*, a fast sort program callable from Utah COBOL; Utah FORTRAN. Utah BASIC, Utah PASCAL; Utah PILOT Used by 50,000 professionals, students and teachers in 40 countries. 30-day money back guarantee. Discover the ease and simplicity of COBOL, today!

Phone order rushed by UPS 2nd Day Air: (702) 827-3030

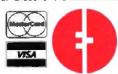

Ellis Computing, Inc. 5655 Riggins Court, Suite 10 Reno. Nevada 89502

IBM is a registered trademark of International Business Machines, inc. Bitieve is a registered trademark of Novell, Inc. Saywhat? is a trademark of The Research Group, SuperSort is a registered trademark of Micropro International Corporation Utah COBOL is a trademark of Ellis Computing, Inc. 1987 Ellis Computing Inc.

executing process suspends until one is available, then proceeds as before. If many matching is are available, one is chosen arbitrarily.

Third, rd(s) is the same as in(s), with actuals assigned to formals as before, except that the matched tuple remains in TS. Predicate versions of in and rd, inp and rdp, attempt to locate a matching tuple and return a 0 if they fail; otherwise, they return a 1 and perform actual-to-formal assignment.

And fourth, eval(t) is the same as out(t), except that t is evaluated after rather than before it enters TS; eval implicitly forks a new process to perform the evaluation.

TS is an associative memory. Tuples have no addresses; they are selected by in or rd on the basis of any combination of their field values. Thus the five-element tuple (A, B, C, D, E) may be referenced as "the five-element tuple whose first element is A," "the five-element tuple whose second element is B and fifth is E," or any other combination of appropriate element values.

To read a tuple using the first description, we would write rd(A, ?w, ?x, ?y, ?z). This makes A an actual parameter—it must be matched against—and w through z formals, whose values will be filled in from the matched tuple. To read using the second description, we write rd(?v, B, ?x, ?y, E), and so on. Associative matching is actually more general than this: Formal parameters (or "wild cards") may appear in tuples as well as match templates, and matching is sensitive to both the types and the values of tuple fields.

#### The Parallel Solution

The following problem may sound esoteric, but it's a good example, not only because the parallel solution is very simple and effective, but because the problem isn't really esoteric at all. It's a portent of parallelism's future role at the workstation level.

When new DNA sequences are discovered, geneticists often need to determine which previously known sequences they resemble. Resemblance is a qualitative measure that can be approximated using string-matching-like algorithms. Known sequences are kept on file in a database called GenBank; GenBank is large, and with progress in the widely touted "sequencing the human genome" project, it will grow much larger.

Skipping over some subtleties, one simple but effective approach to a parallel GenBank searcher is to create a col-

continued

#### THE NEW STANDARD FOR HIGH PERFORMANCE STATISTICAL SOFTWARE

#### COMPLETE STATISTICAL SYSTEM

WITH DATA BASE MANAGEMENT

#### **AND GRAPHICS**

A powerful, comprehensive, elegant, and super-fast statistical package for IBM (PC, AT, PS/2) and compatible computers. The CSS optimized user interface with fast hierarchical menus incorporates elements of artificial intelligence; even complex analyses require only a few keystrokes (batch processing is also supported). CSS features comprehensive, state of the art implementations of: Basic statistics, Multi-way frequency tables, Nonparametric statistics, Exploratory data analysis with analytic graphs, Multiple regression methods. Time series analysis with modeling and forecasting (incl. full ARIMA), General ANOVA/ANCOVA/ MANOVA, Contrast analysis, Discriminant function analysis, Factor analysis, Principal components, Multidimensional scaling, Item analysis Reliability, Log-linear analysis, Cluster analysis, Non-linear estimation, Logit/ Probit analysis, Canonical analysis, Survival and Failure Time analysis (Censored data), Quality Control analysis, and much more. All statistical procedures are integrated with fast data base management and instant, presentation quality graphics (over 100 types); full support for all mono and color graphics boards (incl. VGA) and over 100 plotters and printers (incl. the HP and Postscript standards). 
All CSS screen output is displayed via customized Scrollsheets™ (i.e., dynamic, user controlled, multi-layered tables with cells expandable into pop-up windows); all numbers in a Scrollsheet to can be instantly converted into a variety of presentation quality graphs; contents of different Scrollsheets<sup>TM</sup> can be instantly aggregated, combined, compared, plotted, printed, or saved. The flexibility of the CSS input output is practically unlimited: CSS offers an intelligent interface (read/write) to all common file formats (Lotus, Symphony, dBII, dBIII +, DIF, SYLK, ...) and special utilities to easily access data from incompatible programs; graphics can be saved in files compatible with desktop publishing programs (Aldus, Ventura). CSS data files can be as large as your operating system (DOS) allows; OS/2 version coming soon. CSS precision exceeds the standards of all common precision benchmarks. | Technical note: The CSS user interface and all 140 were written in Assembler and bypass DOS; graphics and data management were written in Assembler and C; the computational algorithms were written in Assembler and optimized Fortran. # \$495 (plus \$5 sh/h); 14-day money back guarantee.

Circle 316 on Reader Service Card

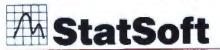

Fax: (918) 583-4376

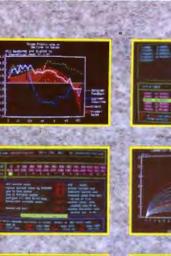

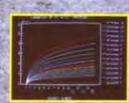

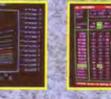

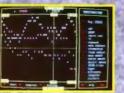

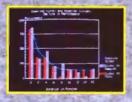

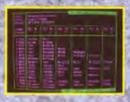

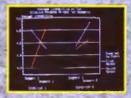

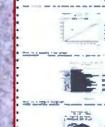

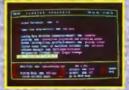

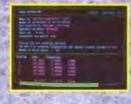

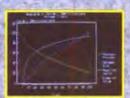

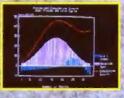

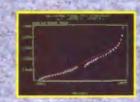

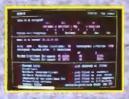

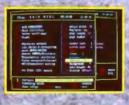

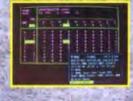

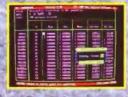

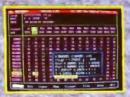

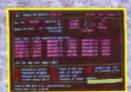

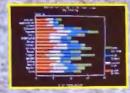

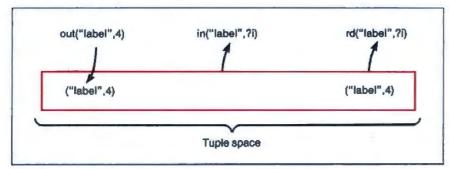

Figure 1: The instruction out ("label", 4) adds this tuple to tuple space while in("label", ?i) withdraws a matching tuple from tuple space; rd("label", ?i) simply reads a matching tuple without removing it.

lection of identical search workers and one master task (on a 64-node hypercube, that's 63 searchers and one master). The master hands each searcher a copy of the target sequence; then it passes out sequences from the database. Searchers grab a sequence, compare it to the target, return the result to the master, and then grab another sequence.

It's easy to see how a Linda program might accomplish this. The master puts the target in a tuple, and each worker reads it. The master then scans the database, putting each sequence in a tuple; workers repeatedly reach into TS, grab a sequence tuple, compare it to the target, and put the result in another tuple.

A few important details: The sequences vary greatly in length; load balancing is better if searchers look at the long sequences first and work their way down to the short ones. (This prevents a run ending with the last active worker holding everything up while it performs a comparison against a very long sequence.) It's easy to implement this task ordering using Linda; you simply arrange the sequence tuples in a stream by using one field of each tuple as a stream index (the technique is described in reference 2). Searchers disassemble the stream from the front end, while the master adds sequences to the tail. Any database is potentially larger than available RAM, and so the master gradually plays out the database into TS, using a watermark algorithm (again, easy to implement in Linda) to avoid flooding it. (This program was designed and written by Nicholas Carriero of the Yale Research Faculty.)

#### How Well Does it Work?

The central issues in parallel programming are communication and coordination: moving data and results among the various worker tasks and ensuring that all workers have what they need when they need it. Linda makes communication and coordination easy because of the simple physical model on which it's based-merely a bag of objects, with new objects tossed in and old ones consulted or removed as needed. Linda is an uncoupled programming model-no worker task deals directly with any other; all transactions go through TS.

For example, when a worker has produced some intermediate result, it needn't know or care which other workers will need it. Labeled with any descriptive tag that seems appropriate, the new result is simply tossed into TS, and anyone who wants it can come and get it. Of course, Linda programming isn't merely a matter of tossing isolated tuples into the bag; TS is a form of distributed, associative, object memory, and programmers can build any kind of data structure they need out of tuples.

Linda has been implemented on shared-memory parallel computers like the Encore Multimax, Sequent Balance and Symmetry, and Alliant FX/8; on distributed-memory computers like the Intel iPSC-2 hypercube; on a VAX/VMS local-area network; and on several custom architectures, among them AT&T Bell Labs' S/Net and the Tadpole at the Vrije Universiteit in Amsterdam. Krishnaswamy of Yale and Ahuja of Bell Labs are building the Linda Machine, which supports Linda operations in hardware; the first boards have just become operational. Other groups have ports under way or planned to systems like transputer processors running the Trollius operating system, the BBN Butterfly running the Mach operating system, and the NCUBE hypercube machine.

Portability is good, but real availability is even better. Scientific Computing Associates of New Haven, Connecticut, is the current leader in the infant field of commercial Linda systems. It has systems available for the Encore and Se-

quent parallel machines. Our group at Yale distributes a simulator for Sun workstations. The VAX/VMS network system and the Intel system are each available through Yale to research sites; neither is "commercial" yet.

Several companies are working on their own Linda systems. Among them are Cogent Research of Beaverton, Oregon, producers of transputer-based parallel workstations; Topologix of Denver, Colorado, producing transputer-based add-on boards for Sun workstations; Human Devices of New York, producing computation servers for Macintosh networks; and AOX of Waltham, Massachusetts, which produces add-on boards for IBM PS/2s.

A quick summary of the run-time data for the DNA database program on two different machines, an 18-processor Encore Multimax and a 64-processor Intel iPSC-2 hypercube, shows that performance is excellent. A database search that would have taken about 5 hours on a single iPSC-2 processor (each processor is an Intel 80386) takes about 5 minutes running in Linda on the 64-node cube. While the Encore and Intel machines differ radically, the same Linda program runs, and performs well, on both.

The DNA parallel database program doesn't stress the efficiency of the Linda system much. There are Linda programs that are considerably more fine-grained than this one-they do less computing and more intertask communicating-that also perform well. Some are discussed in reference 3.

Finally, running Linda on 14 VAXes, some in California and some in New Mexico, Robert Whiteside of Sandia National Labs has handily beaten a Cray (both a Cray 1S and one processor of a Cray X-MP) on production code for parameter-sensitivity analysis (see reference 4). How he did it is the software equivalent of powering a city on recycled garbage: Whiteside built his "virtual supercomputer" out of nighttime VAX cycles that no one else wanted.

#### Coming Attractions

The DNA example is significant in pondering the future of the parallel workstation. There are lots of databases in the world. Most current-generation machines search them slowly, particularly if the search involves complex or dynamic search criteria. A parallel workstation that can search a large database quickly holds potential for a qualitative change. It lets the average information consumer tap into large knowledge reserves rou-

continued

## Tandy® Computers: The broadest line of PCs in America.

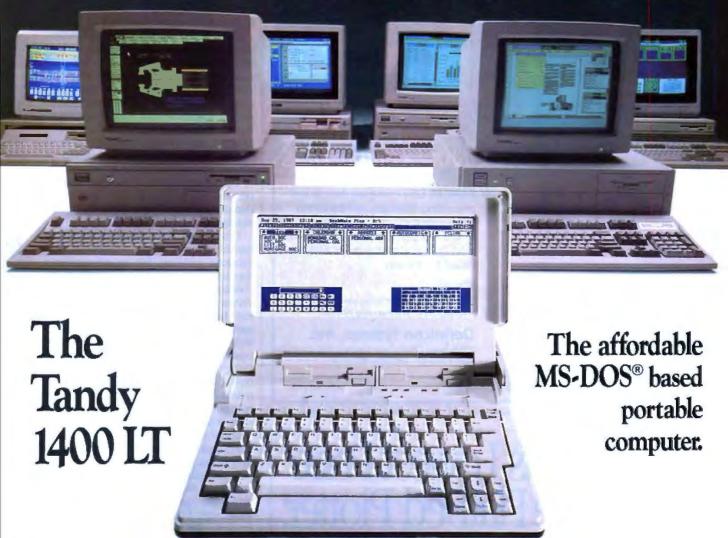

Here's a portable computer that's a true IBM® PC compatible. With a removable rechargeable battery pack built in, the Tandy 1400 LT is perfect for people on the go—like busy executives, sales personnel and journalists. Or use it like a desktop computer.

The Tandy 1400 LT features a high-resolution backlit liquid crystal display. The 80-character by 25-line resolution gives you the same quality of display as a full-sized monitor. And it's remarkably clear, thanks to the latest in "supertwist" LCD technology.

The 8088-equivalent microprocessor has a 7.16 MHz clock speed (vs. 4.77 MHz for most other PC-compatible portables). Standard equipment includes two 720K 3½" built-in disk drives and 768K RAM—ample memory to run today's powerful MS-DOS based programs.

The Tandy 1400 LT also includes a parallel printer adapter, RGBI and composite monitor outputs, a real-time clock and an RS-232C serial interface. You even get MS-DOS 3.2 and GW-BASIC.

Come to your local Radio Shack and see the Tandy 1400 LT.

|          | end me a<br>O compu | a 1989<br>ter catalo            | 0 |
|----------|---------------------|---------------------------------|---|
| Mail to: | Radio Shack.        | Dept. 89-A-66<br>rt Worth, TX 7 | 5 |
| Name     |                     |                                 |   |
| Company  |                     |                                 |   |
| Address  |                     |                                 |   |
| City     |                     | _State                          |   |
| ZIP      | Pho                 | 10                              |   |

Tandy Computers: Because there is no better value.™

MS-DOS/Reg. TM Microsoft Corp. IBM/Reg. TM IBM Corp.

Radio Shaek
The Technology Store

A DIVISION OF TANDY CORPORATION

#### GETTING THE JOB DONE

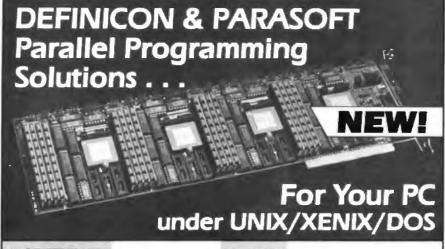

- SOFTWARE Parasoft and Definicon Systems introduce EXPRESS, the most advanced parallel programming environment for the transputer. It includes a C compiler, a parallel source-level debugger, a parallel performance monitor and facilities for graphics, I/O, message passing, semi-automatic decomposition and load balancing.
- SPEED Get up to 40 MIPS per board with 4 INMOS 32-bit T800 transputers. Tap the performance potential of multiple transputers with EXPRESS.

■ PRICE Low cost entry into parallel processing. Now you can transform your existing PC into a parallelprocessing development workstation with Definicon transputer boards and Parasoft software.

#### **Para**Soft

27415 Trabuco Circle, Mission Viejo, CA 92692 [714] 380-9739 FAX [714] 458-7557

#### Definicon Systems, Inc.

1100 Business Center Circle, Newbury Park, CA 91320 (805) 499-0652 FAX (805) 498-3559

LINIX, XENIX, DOS, INMOS are trademarks of their respective

tinely, and in a sophisticated way.

Most of our current research focuses on new and better Linda systems and on scientific applications in Linda. But parallel workstations, and networks of conventional workstations, have enormous potential as well. Linda is a good tool for graphics applications: Ken Musgrave of Benoit Mandelbrot's group at Yale uses a Linda program to produce ray-traced images of fractal landscapes. Linda is also a good tool for building simulators: A circuit-level very-large-scale-integration simulator and a Monte Carlo radiation-damage simulation at Sandia are two examples.

Linda seems to be a good development tool for fast database-access and expertdatabase systems; for expert monitors that scan and analyze collections of incoming data streams (current work involves an ICU monitor system, but there may be applications ranging from automobile traffic control to financial monitoring); for "daemon databases"—databases with embedded expert daemons that examine and comment on the evolution of the objects modeled; and for distributed information services that can run on dynamic collections of autonomous microcomputers.

Some of these applications are welldeveloped research efforts, and some are only in the planning stage. But these systems and others like them will eventually contribute to a new era of parallel software—the age of software microcosms, knowledge filters, and information reservoirs—that is just around the corner.

#### REFERENCES

- 1. Borrman, L., and M. Herdieckerhoff. "Linda Integriert in Modula-2: Ein Sprachkonzept für Portable Parallele Software." Proc. 10. Gl/ITG-Fachtagung Architektur und Betrieb von Rechensystemen. Paderborn, March 1988.
- 2. Carriero, N., and D. Gelernter. "How to Write Parallel Programs: A Guide to the Perplexed." Yale University Department of Computer Science RR-628, May 1988.
- 3. Carriero, N., and D. Gelernter. "Applications Experience with Linda." Proceedings ACM/SIGPLAN Symposium on Parallel Programming, July 1988, pp. 173-187.
- 4. Whiteside, R. A., and J. S. Leichter. "Using Linda for Supercomputing on a Local Area Network." Proceedings Supercomputing '88. To appear.

David Gelernter of the Yale University department of computer science in New Haven, Connecticut, is one of Linda's developers. He can be reached on BIX c/o "editors."

## The World's Lowest Price Size Flatbed

A breakthrough in X-Y positioning gives remarkable performance and low price in the MURAL\* Plotter.

#### Plots any size from A to D +

Maximum pen travel is 25" x 34". Pre-printed media is easily registered to this plotter.

#### Simplified flatbed construction for durability and performance

Contains a precision molded zero backlash drive chain embodying two steel aircraft cables. Uses no moving electrical components in the pen carriage. Assures virtually perfect repeatability every time.

#### HPGL compatible

Works with all software that drive H-P plotters including AutoCAD, VersaCAD, and DesignCAD. Runs on all systems from IBM PC (and compatibles) to Apple and more.

#### Prints on any media

Plots on any size media to 1/4" thick, including bond, veilum, mylar, posterboard.

#### Fits anywhere

Designed for desktop or space-saving wall mount use.

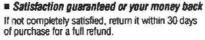

#### FREE information kit

Phone or write today for sample plot, brochure, and name of nearest dealer.

800-323-3283 Extension 118 (In MA 413-534-4400)

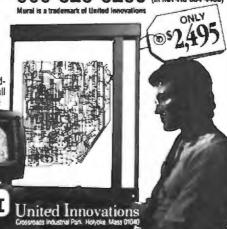

## Affordable Large Format Plotting Starting at \$1695.\*

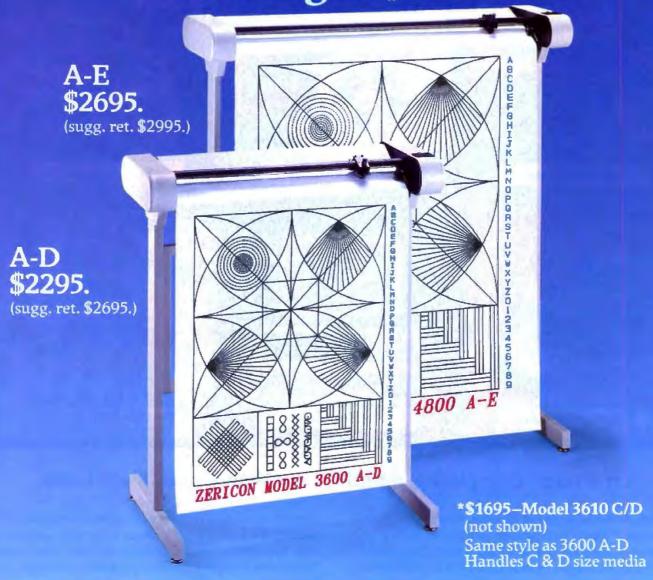

#### Features that say value...

Economical: \$1,000 less than other large format plotters.

Compatible: Operates with all popular CAD software supporting DM/PL. TW

Multiple Media Sizes as small as  $8\frac{1}{2}$ " x 11" or as large as 36" x 48" eliminates the need for a second plotter.

Practical speed you can really use: 10" per second assures good drawing throughput while optimizing the speed at which most plotter pens can draw without skipping.

Repeatability and Resolution: .004 assures quality suitable for the most demanding applications including PCB artwork.

Vacuum Paper Hold Down guarantees perfect registration.

Unique: X&Y rescaling allows calibration to one part in 10,000. Ideal for applications where scale is critical.

CALL NOW AND WE'LL SEND YOU A FREE SAMPLE PLOT.

(415) 490-8380 Fax (415) 490-3906

Dealer inquiries invited.

## ZERICON

40491 Encyclopedia Circle Fremont, California 94538

Made in USA

DM/PL is a trademark of Houston Instrument

## TimeWand™ - Gathering Information

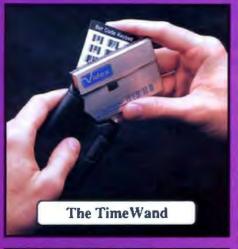

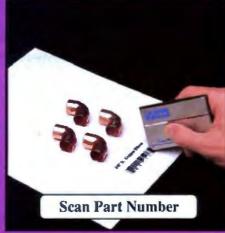

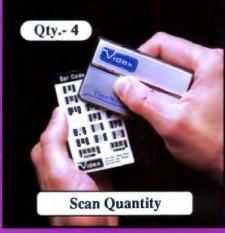

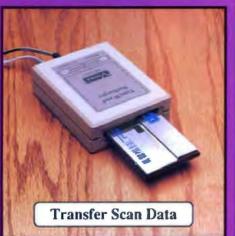

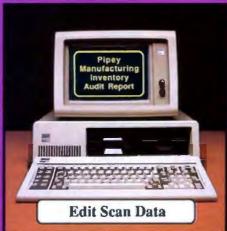

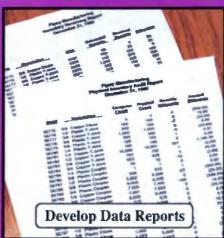

#### Bar Codes, Computing, and the TimeWand... a Closer Look.

"A successful business runs on accurate, timely information." An obvious statement perhaps, but one that every personal computer user must keep in mind. In order to get the reports we require, we must ensure that the information on which we base our decisions is as up-to-date as possible. This is where a bar code reading system such as the TimeWand can be used to improve efficiency in the office or workshop. The TimeWand provides a convenient way to ensure that your computer has all the facts, all the time.

Let's use inventory control as an example. Once an inventory system is set up on the computer, you are faced with the important task of keeping the inventory up to date. The TimeWand gives you a quick and efficient method of getting information into your computer system. To enter an item into inventory (such as the copper elbows shown above), all you need to do is scan the item, the quantity, and transfer the data to your computer. By using TimeWand, you bypass the time-consuming steps of writing down every transaction, deciphering hand-written notes, typing in each inventory transaction by hand, and searching for transcription errors that might have occurred. The TimeWand is an ideal tool for gathering information for use in your business.

From time-billing to tracking work orders to monitoring security, the TimeWand provides an inexpensive solution for your data collection needs. Call or write Videx today for more information about how the TimeWand can help in your business.

TimeWand (2K version) - \$198 Recharger - \$149 TimeWand Communication Software (IBM) - \$299

Software available for the Macintosh, Apple // family, and Tandy (Model 100 and 200).

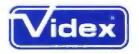

1105 N.E. Circle Blvd., Corvallis, OR 97330-4285 503-758-0521

See us at ScanTech in Chicago Nov. 1-3, Booth 982 and COMDEX in Las Vegas Nov. 14-18, Booth 2998 Videx is a registered trademark and TimeWand is a trademark of Videx, Inc.

# The Third Dimension

The 3-D Computer demonstrates the feasibility of the wafer approach

Michael J. Little and Jan Grinberg

eal-time image processing, and two-dimensional data processing in general, require enormously high data-throughput capabilities. Image and signal processing systems currently on the drawing boards have requirements for processors capable of between 1011 and 1012 operations per second. Parallel processing appears to be the only route available to achieve these extraordinary processing rates.

While there are several robust taxonomies for the various parallel-processing approaches, we have divided the field into two segments: multiple instruction-multiple data (MIMD) types, and single instruction-multiple data

(SIMD) types.

The MIMD approach
breaks a (large) processing
task into subtasks and assigns each sub-

task to a separate processor. Each processor executes the necessary series of operations on its data values. The major difficulty with this approach comes from a frequent need for one processor to communicate with another processor so it can complete its task. This requires precise scheduling of the exchanges between otherwise independently running pro-

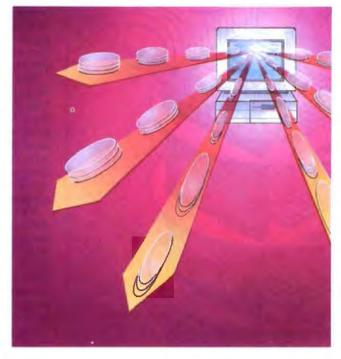

grams. As the number of processors gets larger, the interdependencies among programs become more complex. Load balancing—keeping each of the processors fully occupied—is another difficulty.

The SIMD approach assigns data values to each of the processors and then executes the same series of operations on each of the data values in *lockstep*. Thus, there is a single instruction stream, simi-

lar to that used in a uniprocessor except that the operations are being performed on all the data values simultaneously. For this reason, we have decided on an SIMD type of architecture.

A number of SIMD array processors have been successfully demonstrated in conventional two-dimensional IC technology. These include the ILLIAC IV, the Distributed Array Processor (DAP), the Cellular Logic Image Processor (CLIP-4), and the Massively Parallel Processor (MPP) (see references 1 to 4). In conventional technology, an array processor is built from an array of IC chips, each containing one or more processors, which are then linked together.

If we consider each chip in the array as a set of subfunctional units—A, B, C, and so

on—then an alternative approach exists with three-dimensional integration. With this technology, the complexity of each processor in the array is determined by the depth of the 3-D stack, not just by the lateral dimensions of the circuitry. At Hughes Research Labs, we have built a 3-D Computer that demonstrates the feasibility of this approach.

continued

A number of extremely important system benefits result from 3-D partitioning: small size, low power consumption, high yield of WSI circuits, high reliability, and low cost. The massively parallel architecture ensures high throughput.

#### A Different Architecture

The basic structure of the 3-D Computer is an array of  $N \times N$  identical elements contained on a stack of silicon wafers (see figure 1). The layout consists of an array of processors arranged horizontally, with the elements of each processor in the array connected vertically. If you look down the stack, you see an array of primitive computers, the individual elements of which are assembled underneath each other. Signals pass vertically through the stack along bus lines composed of feedthroughs (signal paths through the wafers) and microbridge interconnects (signal paths

between the wafers).

Each wafer in the stack contains a complete  $N \times N$  array of one particular type of processing element, such as an array of Shifters or Accumulators. All processors in a 3-D Computer are therefore identical, composed of the same vertical combination of computing elements.

A more schematic view of the 3-D structure depicts the stack edge-on and shows the control processor used to exercise the array hardware as a separate unit (see figure 2). The architecture is word parallel and bit serial; in other words, while the individual processors in the array employ serial arithmetic, they all operate simultaneously, in word-parallel fashion. Thus, the circuitry of the individual computing elements can be extremely simple, achieving the high densities necessary for its anticipated applications. The massive parallelism at

the processor level more than compensates for the loss of speed incurred by using serial arithmetic.

In this architecture, data flows in a parallel fashion from the elements of one wafer to the corresponding elements of another; bit-serial processing occurs during the transfer. The functional elements are linked together vertically with a bus; thus, data can pass between any two wafers in the stack, not just between

adjacent wafers.

For data-dependent processing, the transfer of arrays of data from one wafer to another can be mediated by one or more additional wafers. Statistics gathered from extensive simulations of a wide variety of algorithms indicate that each data transfer involves an average of 2.5 wafers. Pipeline registers in each wafer's control path let you configure wafers for the next operation while the stack is executing the current operation.

The normal word length (the length of the shift registers in each cell) is 16 bits. Consequently, the overhead associated with sequentially configuring the individual wafers is roughly 6 percent, which corresponds to using 1 clock cycle out of 16 to transfer the contents of the pipeline registers to the control drivers. Thus, an average of 1 out of 17 cycles is lost to control operations.

Five elemental wafer types are sufficient to perform all the algorithms we have studied to date (arithmetic operations, logical operations, matrix operations, image-analysis algorithms, and radar processing). Of the five-Accumulator, Shifter, Replicator, Counter, and Comparator—only the first two are essential; the other three enhance performance on certain common operations.

This modularity of functionality at the wafer level lets us assemble 3-D Computers optimized for particular applications. For example, an efficient radarsignal processor can be created from these five wafer types, as can a highthroughput linear algebraic processor; however, a slightly different combination of the wafer types would be used.

Partitioning the circuits into these five small modules has a dramatic effect on programmability. Each wafer type has an array of fairly simple, identical functional units (roughly 200 gates). Each of these units is controlled by roughly 10 control lines common to each array element. Thus, the ratio of logic to control lines—roughly 20—is 10<sup>2</sup> to 10<sup>3</sup> times higher than is found in current conventional two-dimensional implementations, providing you with control virtually down to the AND and OR gate level.

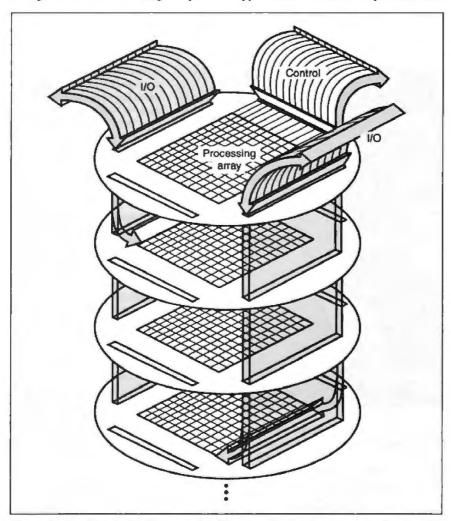

Figure 1: The 128- by 128-element 3-D Computer. Notice the literal stack of array-processing wafers.

#### **Technical Necessities**

Three underlying technologies make possible the creation of the 3-D Computer: feedthroughs, interconnects, and wafer stacking. Feedthroughs make communication between the opposing faces of a silicon wafer possible by routing signals through the wafer. Interconnects make electrical communication between adjacent wafers stacked one on top of another practical. And wafer stacking enables the circuits on each of the wafers to precisely register with one another.

With these three revolutionary technologies, it's feasible to assemble a stack of circuit-bearing wafers, each of which can communicate directly with any other circuit above or below it.

#### Feedthroughs

We evaluated several possibilities for communicating through a silicon wafer, including optical communication in the near-infrared range where silicon is transparent, creating holes through the wafer and filling them with a conductor, and thermomigration. Each approach has its merits and its drawbacks.

The first approach, optical communication through a silicon wafer, is possible with near-infrared radiation. Silicon is transparent to radiation beyond approximately 1.1 micrometers (µm), so you can simply transmit through it in unmetalized areas. This approach has three difficulties: avoiding crosstalk between closely spaced communications channels (diffraction, reflection, and scattering mix the separate communication beams together); the complexity resulting from hybridizing the emitters and detectors onto the silicon wafers (generating optical beams would require light-emitting or laser diodes at each circuit node); and, most difficult, power dissipation and thermal management. In complex systems with large numbers of communication paths, the poor efficiency of LEDs and laser diodes—the ratio of electrical power in to optical power out-puts an enormous burden on the power-distribution and heat-dissipation systems.

The second approach, small-diameter holes through a silicon wafer, can be produced by several techniques, including laser drilling and chemical (anisotropic) etching. The main pitfall with throughthe-wafer holes is the drastic reduction in the wafer's mechanical integrity. It appears most practical to produce throughthe-wafer holes prior to circuit fabrication; doing it afterward introduces grave risks to the circuits because of the destructive nature of the two processes. If the wafers are perforated with tiny holes,

handling them becomes a nightmare. Stress concentration around each of the holes and the crystalline structure of the wafer encourage crack propagation and shattering if stressed by tweezers as in normal handling.

The third approach is thermomigration. In the early 1950s, Pfann of Bell Telephone Laboratories showed that the phenomenon of temperature-gradient zone melting (thermomigration) could be used to dope semiconductors and to produce p-n junctions in semiconductor materials. For the thermomigration of aluminum in silicon, the surface of an ntype silicon wafer is coated with a layer of aluminum metal patterned into an array of small dots using conventional semiconductor processing. The silicon wafer, with its array of aluminum dots, is mounted in a specially designed furnace capable of producing the requisite vertical thermal gradients at the desired operational temperature, typically 1100°C. When the temperature of the wafer exceeds 660°C, each aluminum dot melts and begins to dissolve the underlying silicon.

When the aluminum dot is saturated with silicon, the thermal gradient established across the wafer becomes the

dominating effect. The dissolving and precipitating of silicon at the interface between the molten silicon and aluminum in the droplet is in dynamic equilibrium. But because the bottom side of the droplet is slightly warmer than the top side, in effect, silicon is dissolved on the warmer (bottom) side and precipitated on the cooler (top) side. Thus, the molten aluminum-silicon droplet "eats" its way through the silicon wafer. The precipitated single-crystal silicon contains a high concentration of aluminum, which is a p-type dopant. When the process is completed, you have highly conductive p-type channels penetrating through the silicon wafer, each one diode-isolated from the others.

The advantages of thermomigration are that the wafers don't require hybridizing with additional materials with distinct thermal and mechanical properties, and that they aren't perforated. At first glance, they are indistinguishable from ordinary wafers without any throughthe-wafer communication channels.

#### Interconnects

The 3-D Computer also requires waferto-wafer interconnections. The antici-

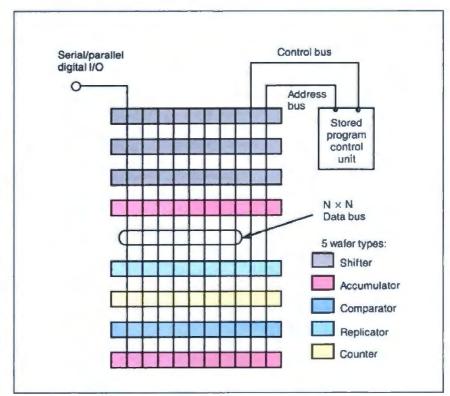

Figure 2: Schematic of the system organization. The silicon wafers are represented by horizontal rectangles, and the vertical lines running through the stack depict the data, control, and I/O buses.

pated need for a large number of contacts (104 to 104) means you need extremely high reliability and small contact dimensions. Also, any proposed interconnection technique must be compatible with somewhat distorted (nonflat) wafers. Having a bus that passes through all wafers in the stack requires that the contacts be electrically fast, of low capacitance, and of low resistivity. These are very stringent requirements, and they limit the number of feasible approaches.

Spring contacts (see figure 3) are fabricated so the height of the tunnel underneath them is enough to compensate for the distortion across a wafer; thus, you can reliably achieve complete interconnection of all contacts. They are batchfabricated by vacuum evaporation, a process compatible with silicon technology.

Contacts on adjacent wafers are rotated 90 degrees with respect to each other when mated. Thus, the springs make contact at right angles, forming a cross. An important advantage of the bridge-type spring is that it can be as long as the computing cell and still occupy only a small amount of valuable silicon real estate. This ensures a more secure

wafer-to-wafer lateral displacements. The stack can be disassembled and the individual wafers demounted. In addition, the spring remains flexible when the assembled stack is thermally cycled.

The principal fabrication steps for the spring contact are these: A spacer about 50 μm or thicker is evaporated or deposited on the circuit wafer; the spring contact metal is evaporated on top of the spacer; then the spacer is etched away, leaving a freestanding flexible microbridge (see photo A).

To secure the contact between two microsprings, each has an outer coating of indium-tin solder that is vacuum-deposited at the same time as the structural layer of the microbridge. After the stack is assembled, the stack is heated to the melting point of the solder, and each mated pair of microsprings is fused together, resulting in a permanent, reliable connection.

#### Getting Bigger Every Day

While the 3-D technologies represent an unprecedented level of 3-D integration, the ability they provide to communicate vertically, between wafers, is still nearly

interconnection and is very tolerant of two orders of magnitude lower than stan-Microspring bridge Length 25 mil Width 3 mil **Thickness** 0.5 mil Height 1.5 mil Microspring assembly

Figure 3: The microspring interconnects. Notice how adjoining microspring bridges are assembled at 90-degree angles from each other.

dard two-dimensional communications. Thus, partitioning hardware across the various levels of the wafer stack is a very important consideration.

The overall structure of a cellular array is that of an  $N \times N$  array of identical computing elements, working in lockstep, executing a common program. We had to decide how to distribute this array's circuitry across a stack of wafers. Since we chose serial logic for the cell circuitry, only a single primary data line would be associated with each computing element. Thus, it was natural to run this array of single data lines vertically through the stack, spreading the functional units of each computing element vertically across multiple wafers.

The detailed partitioning of the processing elements across the wafers is determined by a variety of factors. For one, the cells on all the wafers need to be approximately the same size. If they are not, the largest cell determines the cell areas on other levels, resulting in a waste of silicon.

Overall constraints on the cell size are imposed by the size of the array, the minimum feature size of the circuit technology, and the overall size of the wafers. In general, the trade-off is to use more layers in the stack rather than larger cells in each layer. Current and projected application requirements call for processing arrays of 128 by 128 elements and 512 by 512 elements, respectively. Since the horizontal dimensions are limited by the size of the wafers available, the cell circuitry on each wafer must be strictly limited.

On the other hand, several factors argue for larger cells. An absolute lower limit is set by the requirement that the circuitry on each level pass some minimum meaningful level of functionality. Beyond that, some overhead is associated with the cells themselves and with getting information off-chip.

One component of this overhead is the area consumed by the 3-D feedthroughs themselves, about 2 by 2 mils each. In addition, between 5 and 10 transistors would be required to implement the necessary interface between the cell circuitry and the data bus. This overhead would be the same regardless of the size of the rest of the cell. Thus, efficient use of silicon indicates the use of larger cells.

Balancing these constraints means having cells of roughly 200 gates each on each of the functional planes of the 3-D Computer. This design enabled us to fabricate four 32 by 32 arrays on a 4-inch wafer; it will let us put a 128 by 128 array

continued

Cross. Byte Conversion

## Add Advanced Storage Capacity to Your PC Without Buying a Totally New System

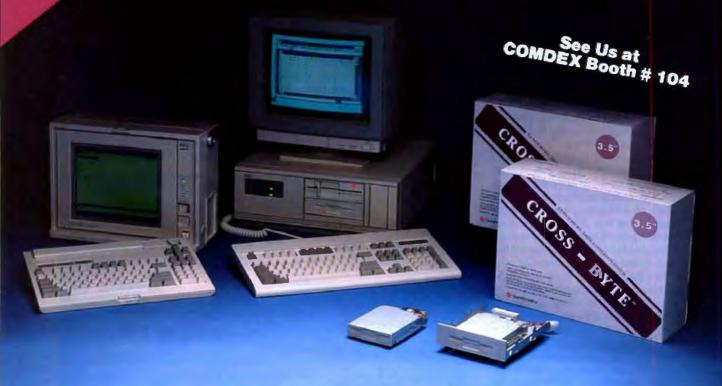

Regardless of the operating system you're running on your PC, you can quickly, easily and economically make your system compatible with today's advanced 3.5-inch microfloppy drives.

The Sumitronics Cross-Byte is a complete micro drive conversion system that you can

install and use...immediately.

Simply remove one of your 5.25-inch drives and slip in the Sumitronics high-capacity micro drive. Type "install," reboot your system and enjoy advanced capacity and advanced convenience.

in minutes, you'll have up to 1.44 MB microfloppy capacity in your desktop system without discarding the investment you've made in your 5.25-inch programs.

If you use a laptop computer on the road, you can plug the microfloppy diskette into your desktop system at home or at the office and complete your work. You can also add the convenience and expanded storage capacity to a PC, XT\*, AT\* or compatible.

Nothing could be faster, easier or more economical.

To add advanced read/write compatibility to your desktop system, find out why we supply the world's leading personal computer manufacturers with 3.5, 5.25 and 8-inch drives. Contact your local dealer today.

Or, for the name of the Sumitronics dealer nearest you, call or write:

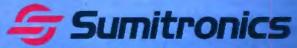

Sumitronics, Inc. A Subsidiary of Sumitomo Corporation 580 North Pastoria Avenue Sunnyvale, Califoria 94086

(408) 737-7683 FAX: (408) 737-9189

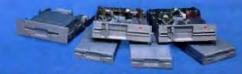

Y-E Data. Drives for Consistent Performance.

Cross-Byte is a trademark of Somaronio, Inc.
M and M are registered instruments of Interests with Bushims Martines, to
the Copyright Sumitments, Inc., 1989.

### The Yield Problem

ield generally falls off exponentially with increasing chip area if defect densities obey a Poisson distribution. To minimize this effect, commercial semiconductor manufacturers, especially those making memory devices. have long since turned to using redundant circuitry on their chips. The success of this method is evidenced by the large difference in both the number of gates integrated and the chip area between regularly structured RAM and random logic processors.

The concept of improving yield by adding redundant circuitry is simple. You include a number of "spare" circuit elements in the system and provide some means of substituting them for other elements that may fail. It would seem that this process could be extended indefinitely to virtually guarantee perfect yield; however, this is not the case.

Both the redundant elements and the substitution means are also affected by processes that may introduce defects. Thus, the overhead associated with interconnecting the substituted redundant elements into the primary system is unavoidable. The more redundant circuitry you add, the greater this overhead becomes. Eventually, the yield of the primary/redundant interconnect wiring becomes the dominant factor in the yield of the system as a whole.

Another parameter you must consider in evaluating redundancy schemes is the resolution that they permit in selecting "good" material. This may be restated in terms of the module size of the substituted components. Very large modules require that you discard a great deal of otherwise functional components as the result of a single malfunctioning element. This is inefficient, since a much larger amount of circuitry will be required to obtain a given yield level than would be needed in a system with smaller modules. On the other hand, systems with larger modules generally require less circuitry and wiring devoted to the primary/redundant interconnect function.

Thus, we can see that there is a tradeoff involved in designing a redundancy scheme. It's desirable to choose a small module size for primary/redundant substitution, to minimize the amount of good circuitry that must be thrown away with the bad. However, it's also important to minimize the amount of interconnect wiring required to effect the substitution of redundant circuitry into the system, to avoid yield loss from that wiring.

#### In 3-D

In designing the yield policy for the 3-D Computer, we considered both of these factors. The small size and relative independence of the circuitry in the functional cells make it natural to introduce redundancy at the cell level. Furthermore, the machine's physical structure requires the redundant elements to be

located close to the units they are intended to replace. Finally, the large array size requires a substantial amount of redundancy.

These factors led us to adopt a 2-to-1 redundancy approach for our 32- by 32element machine, in which every functional cell on each wafer contains two identical circuits

The primary and redundant circuits have separate I/O pads to make defect detection easy at wafer-level testing. If both primary and redundant circuits are functioning correctly, no action is nec-

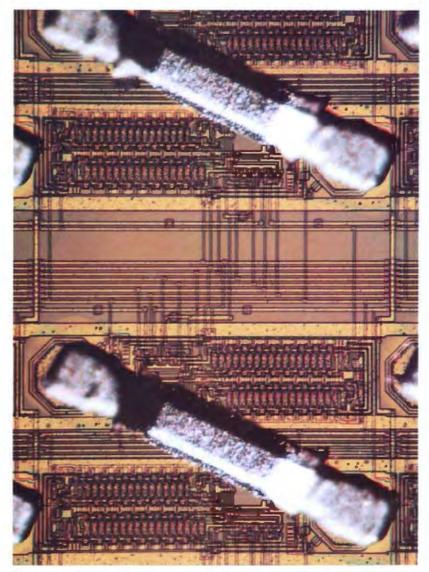

Photo A: A 3-D circuit with microbridge interconnects. The microbridge connects the primary circuit to its redundant counterpart.

essary. If one of the two circuits is faulty, however, it's manually disconnected from its microbridge footpad with the aid of an ultrasonic cutter. The remaining circuit supplies the functionality for that node. If both circuits in any given cell are bad, then the entire wafer is discarded.

This particular scheme, coupled with the microbridges, has subtle benefits. Normally, disconnected redundant circuits are easy to test but require more elaborate steps for repair (need connect capability), while normally connected circuits are easy to repair (cut only) but faults can't be easily diagnosed.

In 3-D circuitry, the primary/redundant circuit pair is connected by a microbridge after the testing is complete (see photo A). Thus, testing is relatively easy because you can test the two circuits independently.

The control circuitry at the periphery of the processor array also needs redundancy to be able to tolerate processing defects. Each row of circuits in a 3-D array is controlled by two identical peripheral-control drivers: one to the east and one to the west, providing 100 percent redundancy to the control circuitry and affording tolerance for at most one open line defect per row. The control signals are distributed over the array with tristate drivers, which can be independently disabled when testing at the wafer level or if the circuitry or tristate driver on one side is faulty.

Although the 100 percent redundancy scheme was proven to be adequate for the 32 by 32 arrays—67 percent of circuits received from the silicon foundry were brought to 100 percent functionality—it's not enough for the larger arrays under development. However, by adding the possibility for primary cells to share the redundant circuits, the yields improve dramatically.

Local sharing is also of considerable importance in dealing with clustered defects. For our 128 by 128 and larger arrays, we will use a 50 percent redundancy approach, but allow each spare to be connected to two primary circuits and each primary circuit to be connected to four spare circuits. The expected yield of 100 percent functional circuit arrays using this approach for both the 128 by 128 and 512 by 512 arrays is more than 90 percent.

on a 4-inch wafer. The 512 by 512 arrays will require 6-inch wafers.

The main factor determining the maximum practical size of microelectronic circuits is the decline of yield with increasing chip area. The large array sizes planned for the 3-D Computer make yield a primary concern. (See the text box "The Yield Problem" at left.)

#### Working Wafers

By far the majority of the processing occurring in the 3-D Computer takes place in the Accumulator and Shifter wafers. Each cell of these wafers has a 16-bit serial-memory register for data storage, and CMOS circuitry to provide the required logic functions. The cells of the Shifter wafer (see figure 4) not only store data but also perform lateral data transfer between adjacent processors in the array. Each Shifter cell has direct nearest-neighbor communications with others on the same plane and can pass data values north, south, east, or west on the array. Under software control, data within each Shifter cell can pass to any one of its four nearest neighbors in the array independent of the vertical data buses. Thus, multiple planes of data can shift laterally while processing is executing on the stack data buses. These independent neighbor-communications paths enable stack I/O during processing.

The Accumulator circuitry (see figure 5) is similar in complexity to that of the Shifter. The main features of the Accumulator are full adder and a bidirectional shift register. The Accumulator provides the functionality for arithmetic and basic logic. It also participates in normalizing floating-point numbers. For example, two's-complement subtraction is accomplished by allowing a "carry" to be introduced into the least significant bit of the word prior to executing the arithmetic operation. (The bitwise inversion of the subtrahend required by two'scomplement subtraction is provided at the output of the Shifter cell circuitry.)

The other three wafer types, while not absolutely essential to the operation of the 3-D Computer, serve to speed up the execution of various algorithms. The Replicator wafer can rapidly propagate data values across an entire array.

The Counter wafer can count the number of occurrences of a single-bit piece of data in a single clock cycle. A normal Accumulator cell could be used for this purpose, but it would require a full 16 clock cycles to tally each single-bit occurrence. This capability is very useful in calculating histogram distributions of

continued

## CAPS

Computers And PeripheralS

#### The Complete FAX™

This add-in board allows your PC XT, AT to communicate with Group III facsimile machines throughout the world. \$325

#### The Complete™ Answering Machine

A personal voice mail system that runs completely in the background on your PC and provides not only the basic answering machine functions, but has advanced messaging capabilities as well. \$259

## The Complete Hand Scanner

A hand held device for scanning graphic images into IBM or compatible systems. Included software displays the image, allows it to be rotated, cropped and scaled, and can save it in a variety of formats. \$159

#### Genius Mouse™ Package

Includes:

- GM-6 + Mouse 2 Manuals
- Dr. Halo III
- Mouse House
- Menu Maker
- Presents

\$45

The Complete PC, manufacturer of the FAX, Answering Machine and Hand Scanner, supplies a two year factory supported warranty. KYE, manufacturer of the Genius Mouse, supplies a lifetime factory supported warranty. All products are trademarks of their manufacturers.

To order call CAPS at (714)727-3403 or send check or money order to:

#### 24331 Muirlands Blyd • Bldg 4 Ste 206 • El Toro, CA 92630

Add 3% for charges. Add \$5 handling fee for all orders under \$500. Shipping charged at UPS ground rate. MC, VISA AMEX accepted.

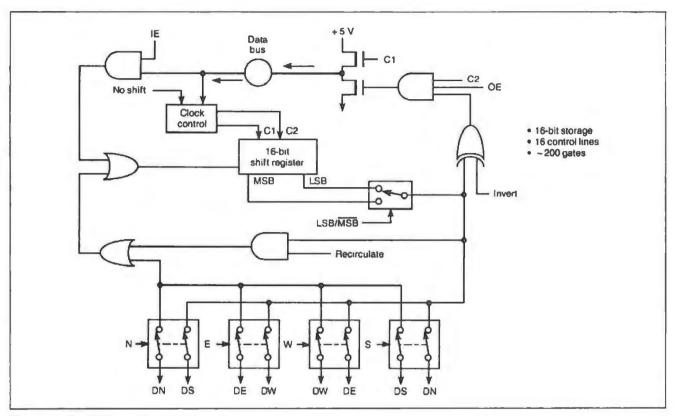

Figure 4: The Shifter wafer type (formerly memory).

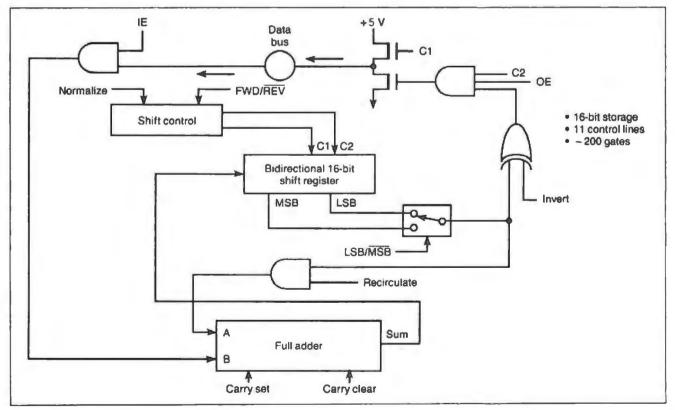

Figure 5: The Accumulator wafer type.

**Table 1:** Processing times for various operations on a 10-MHz 32- by 32-element 3-D Computer. All times are in microseconds.

| Operation                    | Time  |  |  |  |
|------------------------------|-------|--|--|--|
| Data move (SHFT 1 → SHFT 2)  | 1.8   |  |  |  |
| ADD (ACC + SHFT → ACC)       | 1.8   |  |  |  |
| MULTIPLY (ACC × SHFT → SHFT) | 42.2  |  |  |  |
| DIVIDE (ACC + SHFT → ACC)    | 127,1 |  |  |  |
| SQUARE ROOT (ACC → ACC)      | 152.6 |  |  |  |
| Sobel edge operator          | 54.3  |  |  |  |
| 256 × 256 matrix multiply    | 12.0  |  |  |  |
| 256 × 256 8-bit histogram    | 1.7   |  |  |  |
| 256 × 256 matrix inversion   | 10.2  |  |  |  |

Table 2: Characteristics of existing and future-generation 3-D Computers.

| Processor array<br>size   | 32 × 32<br>(current) | 128 × 128<br>(under<br>development) | 512 × 512<br>(future)         |  |
|---------------------------|----------------------|-------------------------------------|-------------------------------|--|
| Circuit size              | 1" × 1"              | 2.5" × 2.5"                         | 4" × 4"                       |  |
| Circuit technology (CMOS) | 3 µm                 | 2 µm                                | 1 µm                          |  |
| Clock frequency           | 10 MHz               | 10 MHz                              | 10 MHz                        |  |
| Processing throughput     | 600 × 108 OPS        | 10 × 109 OPS<br>(390 MFLOPS)        | 160 × 109 OPS<br>(6.2 BFLOPS) |  |
| System volume             | 1.3 cubic inches     | 2.5 cubic inches                    | 7.5 cubic inches              |  |
| System weight             | 170 g.               | 225 g.                              | 470 g.                        |  |
| System power              | 1.5 W                | 500-100 W                           | 100-150 W                     |  |

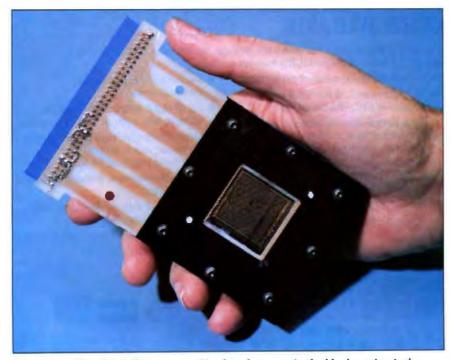

**Photo 1:** A "hand-held" computer. The 1-inch square in the black section is the 32- by 32-element 3-D Computer.

image data, an operation important in vision processing for image segmentation.

Comparator hardware also exists mainly to speed up operations that could be performed more slowly by the Accumulator circuits. Each cell of a Comparator wafer contains a 16-bit register into which a reference value can be loaded, together with circuitry for performing serial-magnitude comparisons.

#### It Works!

Additional constraints apply if wafer scale systems are to find widespread use: They must be moderate in cost and size. While state-of-the-art general-purpose supercomputers such as the Cray X-MP can approach the lower end of the processing speeds required—from 10<sup>11</sup> to 10<sup>12</sup> operations per second—they fall far short of the size and cost constraints.

Table I summarizes performance for several primitive operations, as well as for some algorithms frequently encountered in image processing. Note that the indicated operations are completed everywhere on the array in the indicated time. Consequently, while some operations, such as multiplication, appear to occur relatively slowly, the aggregate throughput of the array as a whole is enormous.

The 3-D Computer (see photo 1) demonstrates the feasibility of the wafer approach. The operational characteristics of the 32- by 32-element machine and the projected characteristics of the 128- by 128-element 3-D Computer currently under construction are summarized in table 2. We hope to have the 128- by 128-element machine running by mid-1990. The projected characteristics of a 512- by 512-element 3-D Computer (planned for mid-1994) are also included. ■

#### REFERENCES

- 1. Barnes, G. H. "The Illiac IV Computer." *IEEE Trans. Comput. C-17*, 1968, p. 746.
- 2. Reddaway, S. F. "DAPQA Distributed Array Processor." Proc. First Annual Symposium on Computer Architecture, Florida, December 1973.
- 3. Duff, M. J. B. "Review of the CLIP Image Processing System." *Proc. National Computer Conference*, AFIPS Press, Arlington, Virginia, 1978, p. 1055.
- 4. Batcher, K. E. "Design of a Massively Parallel Processor." *IEEE Trans. Comput.* C-29, vol. 9, 1980, pp. 836-840.

Michael J. Little and Jan Grinberg work for Hughes Research Laboratories in Malibu, California. They can be reached on BIX c/o "editors."

#### **Boards and Boxes**

Some of the transputer boards and packages available

15-MHz T414 20-MHz T414 20-MHz T800 25-MHz T800 INMOS Corp. P.O. Box 16000 Colorado Springs, CO 80935 (719) 630-4000 Inquiry 955.

TransLink Card
Link II for Mac II........\$799
Link SE for Mac SE.....\$299
TM 4-15 (15-MHz T414)
With 1 megabyte......\$1599
With 4 megabytes.....\$3399

TM 4-20 (20-MHz T414)
With I megabyte ....... \$1799
With 4 megabytes ...... \$3599
TM 8-20 (20-MHz T800)
With I megabyte ....... \$2199
With 4 megabytes ...... \$3999
Leveo Corp.
6160 Lusk Blvd.
Suite C-100
San Diego, CA 92121
(619) 457-2011
Inquiry 956.

TG2 Multiprocessor (Two 15-MHz T414s)... \$1995 For IBM PC and compatibles Definicon Systems, Inc. 1100 Business Center Cir. Newbury Park, CA 91320 (805) 499-0652 Inquiry 957.

Monoputer2...... from \$995 (One 20-MHz T414 and up to 16 megabytes)

Monoputer2.....from \$1495 (One 20-MHz T800 and up to 16 megabytes) Monoputer2.....from \$2395 (One 25-MHz T800 and up to 16 megabytes) Biputer ..... \$3495 (One 20-MHz T414, one 20-MHz T800, and 2 megabytes) (Can get up to 8 megabytes) Biputer ...... \$3795 (Two 20-MHz T800s and 2 megabytes) Quadputer..... \$6000 (Four 20-MHz T414s and 4 megabytes) (Can get up to 16 megabytes) Quadputer..... \$8000 (Four 20-MHz T800s and 4 megabytes) **MicroWay** P.O. Box 79 Kingston, MA 02364 (508) 746-7341 Inquiry 958.

New desktop parallel-processing microcomputers

Cogent XTM.. from \$19,800 Multiple T800s (minimum of two) Cogent Research, Inc. 1100 Northwest Compton Dr. Beaverton, OR 97006 (503) 690-1450 Inquiry 959.

Z-1000 ......\$19,000 Up to six 80386s Zenith Data Systems 1000 Milwaukee Ave. Glenview, 1L 60025 (800) 842-9000 Inquiry 960.

## THE BEST MOST COSTEFFECTIVE STATISTICS PACKAGE AVAILABLE

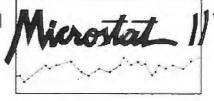

Whether for industry, education, government, or pure research, no other statistics package can compare to Microstat-II in areas of coverage, accuracy, ease of use, and value. Just some of Microstat-II's features include

- Descriptive statistics (mean, standard deviation, variance, kurtosis, skewness, etc.)
- Regression Analysis: Simple, Multiple, Stepwise Multiple, forward and backward
- Correlation Analysis: matrix and cross products table
- ANOVA: Oneway, Twoway, Twoway with replicate
- LSD, Duncan's, Tukey, Newman-Keuls
- · Crosstabs and Chi-square

1-800-952-0472 1-317-255-6476

- Hypothesis tests: mean or proportion
- Nonparametrics: Wald-Wolfowitz, Kruskal-Wallis, Wilcoxon, etc.
- Time Series: moving average, centered moving average, deseasonalization, exponential smoothing
- Probability Distributions: Normal, t, F, Poisson, etc.
- Frequency Distributions: value or range.
- Scatterplots (with simple regression)

- Factorials, Permutations, Combinations
- Up to eight times faster than the competition without loss of accuracy
- Online help plus easy to use keyboard or mouse input; no complex command language to learn
- Unequal case sizes, missing data, and aliased data
- Easy to use data entry system with file import capability
- Only three disks—not copy protected
- Expanded user's manual

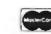

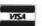

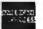

Requires an IBM PC, XT, AT, PS2 or compatible with 512K of memory 2 floppy disks or a hard drive. Price: \$395.00 with 30 day money back guarantee. Demo available for \$19.95. Please include \$4.00 for shipping. For information, call or write:

ECOSOFT INC.

6413 N. College Ave. ■ Indianapolis, IN 46220

**ECOSOFT** 

A dynamic information industry offers quality, innovation and value.

A dynamic information industry offers quality, innovation and value.

Once the made in Taiwan label usually went with low cost garments and simple electrical appliances. Not any more. Taiwan has moved aggressively into the information industry — in everything from computers and peripherals to software and advanced telecommunications equipment. From nowhere just a few years ago, Taiwan today ranks as one of the world's largest producers of information equipment.

Much of this gain has been homegrown. Although big name computer and peripheral manufacturers find the island a remarkably congenial production base, the exciting fact about Taiwan's emergence as a major player in this industry has been the development of a large number of local manufacturers and suppliers. Unlike countries like Singapore, which mainly assemble components, the information industry in Taiwan has been built from the ground up — beginning with such basics as petrochemicals, plastics and fine chemicals.

Local entrepreneurship and innovation, with a strong assist from foreign investors and expatriate Chinese returning with their experience in the U.S., have added to the industry's market driven dynamism and innovative flair. The government of the Republic of China has helped with incentives and R&D support, recognizing early that computers and related products would be a mainstay of the economy in the '90s.

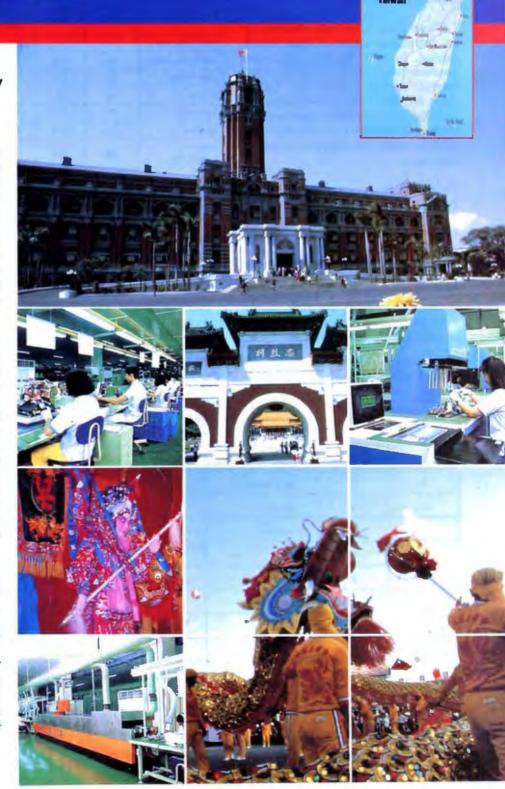

#### New Boy On The Block

Taiwan's information industry is of recent vintage, really getting underway only around 1980. By 1987, however, with over fifty thousand workers the hardware side alone was producing \$3.8 billion in goods -- up 79% over 1986.

(highlighted quote)

By the end of 1988 Taiwan is expected to be the world's sixth largest hardware producer.

These gains have been matched by an increasing share of the world market. In 1987 Taiwan's hardware producers captured 2.4% of the world market, almost double the 1.45% share in 1986. This made Taiwan the world's seventh largest manufacturer. By the end of 1988 Taiwan is expected to be the world's sixth largest hardware producer.

#### Talwan's Hardware Production Surges

#### Strong Export Growth

Almost all of Taiwan's hardware production is exported - \$3.7 billion in 1987. Here agein the 79% growth rate is far higher than the 10% world average. Expectations are for Taiwan to maintain its fast track pace for at

least, the next three to five years, based or current investment, high productivity and industry competitiveness. Information industry products now account for more then a third of all Taiwan's electronics exports

## Exports Pace Information Industry Gains (TABLE 2.)

peripherals to Taiwan s export profile. In particular, the island remains one of the world's most important suppliers of video display monitors.

A second trend is the enormous growth in exports of microcomputers and related peripherals. These are

TABLE 2. Annual ROC Export of Information Products and Components Value Unit: US\$ 1 Million Volume Unit: 1,000 Units

|                            | 1984            | 1985            | 19               | 86              | 19               | 97               |                    |
|----------------------------|-----------------|-----------------|------------------|-----------------|------------------|------------------|--------------------|
|                            | Export<br>Value | Export<br>Value | Export<br>Volume | Export<br>Value | Export<br>Valume | Export<br>Value  | Growth<br>Rate (%) |
| Mini Computer              | -               | _               | _                | -               | 0.2              | 18               | -                  |
| Micro Computer             | 152             | 240             | 1,113            | 393             | 1,958            | 759              | 93                 |
| Disk Drive                 | 86              | 42              | 715              | 71              | 655              | 97               | 37                 |
| Printer                    | 23              | 45              | 84               | 41              | 73               | 44               | 7                  |
| Terminal                   | 207             | 225             | 1,318            | 317             | 1,530            | 414              | 31                 |
| Monitor                    | 319             | 303             | 4,852            | 500             | 7.022            | 847              | 69                 |
| Other<br>Peripherals       | 104             | 256             | _                | 44              | _                | 80               | 82                 |
| Information<br>Product (%) | 891<br>(88.7%)  | 1,111<br>(91%)  |                  | 1.366<br>(66%)  |                  | 2,243<br>(60 6%) | 64                 |
| Computer<br>Component (%)  | 113<br>(11.3%)  | 109<br>(91%)    |                  | 697<br>(34%)    |                  | 1,458<br>(39.4%) | 109                |
| TOTAL (%)                  | 1,005<br>(100%) | 1,220<br>(100%) |                  | 2,063<br>(100%) |                  | 3,701<br>(100%)  | 79%                |

Sources: MIC, Institute for Information Industry, ROC

Looking at the 1987 totals, four clear trends are apparent. The first is the continued importance of

rapidly becoming the mainstay of the Taiwan industry. Between 1984 and 1987 the number of microcomputer markers almost doubled, increasing from 19 to 35, This has brought a broadening of the marketplace.

#### TABLE 1, Information Industry Production Value of Major World Producers

| 1987<br>RANK | 1986<br>RANK | Country    | Production Value<br>(US\$100 Million) | Growth<br>Rate |
|--------------|--------------|------------|---------------------------------------|----------------|
| 1            | 1            | USA        | 454                                   | 7%             |
| 2            | 2            | Japan      | 212                                   | 8%             |
| 3            | 3            | W. Germany | 81                                    | 5%             |
| 4            | 4            | Britian    | 59                                    | 9%             |
| 5            | 5            | France     | 53                                    | 5%             |
| 6            | 6            | Italy      | 42                                    | 4%             |
| 7            | 7            | ROC        | 38                                    | 79%            |
| 8            | 10           | Singapore  | 23                                    | 71%            |
| 9            | В            | Ireland    | 20                                    | 8%             |
| 10           | 9            | Holland    | 18                                    | 5%             |
| 11           | 13           | S. Korea   | 15                                    | 63%            |
| 12           | 11           | Canada     | 13                                    | 10%            |
| 13           | 12           | Hong Kong  | 8                                     | 15%            |

Sources: MIC, institute for Information Industry, ROC

### Boom In Microcomputers And Color Monitors (TABLE 3.)

A third key trend is the boom in computer component exports. In 1987 these totalled almost 40% of all information industry exports compared to 34% in 1986.

Finally, there is the role of foreign companies, both as manufacturers and purchasers. From the outset, foreign investors have been an important part of Taiwan's information industry. But with the rapid expansion of reliable, innovative home-grown companies, able to meet international quality standards, opportunities for OEM sourcing in Taiwan have greatly expanded. As a result, last year for the first time OEM exports surpassed foreign investor shipments. Foreign company output and OEM now account for 80% of Taiwan's hardware production, highlighted quote

Computex June. 6-12, 1989 🛄

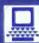

Taiwan has emerged as one of the world's most dynamic commercial centers for microcomputers, range of peripherals, and other computer products. The latest offerings to stimulate worldwide buyer interest are newly develope personal computers that represent an outstanding market value.

It's thus no wonder Computex Taipei, with over 500 exhibitors from among Taiwan based and international manufacturers, attracts leading buyers from around the globe. You'll want to join them at this sourcing extravaganza.

#### Organizers:

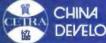

CHINA EXTERNAL TRADE DEVELOPMENT COUNCIL

Venue: TWTC EXHIBITION HALL 5 Hsinyi Road, Section 5, Taipel 10509, Taiwan, Republic of China Tel: (02)725-1111 • Fax: 886-2-725-1314 Telex: 28094, 10571 TPEWTC

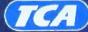

TAIPEI COMPUTER **ASSOCIATION** 

3Fl., No. 2 Pa Teh Rd., Sec. 3 Talpel, Taiwan, R.O.C. Tel: (02)7764249 • Fax: (02) 7764410

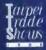

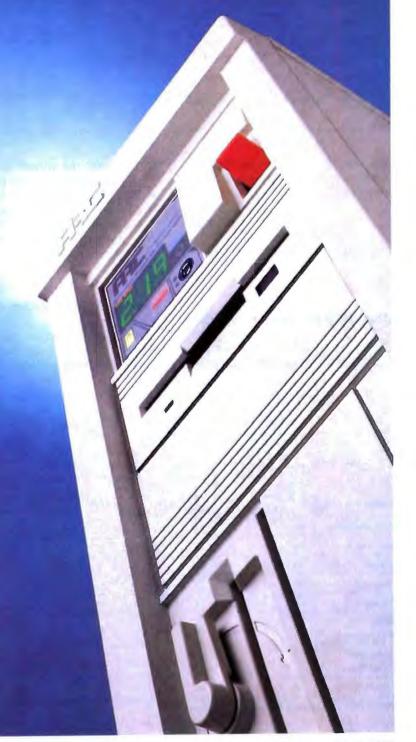

TABLE 3. Annual Growth of ROC Information Product Market Share Unit: %

| ITEM YEAR Micro Computer |            | 1984 | 1985 | 1986 | 1987 |
|--------------------------|------------|------|------|------|------|
|                          |            | 19   | 28   | 30   | 35   |
| Disk Drive               |            | 11   | 5    | 5    | 5    |
| Printer                  |            | 3    | 5    | 3    | 2    |
| Terminal                 |            | 26   | 26   | 24   | 19   |
|                          | Monochrome | 33   | 55   | 19   | 15   |
| Monitors                 | Color      | 8    | 14   | 19   | 24   |
| Total                    |            | 100  | 100  | 100  | 100  |

Sources: MIC, Institute for Information Industry, ROC

Last year for the first time OEM exports surpassed foreign investor shipments

The Rise Of OEM (TABLE 4: )

**Increasing Software Production** 

has also demonstrated significant

Software production in recent years

growth, with the annual gain averaging almost 50%. Software production in 1986 was valued at \$120 million. This involved some 265 firms — three times the number in 1981. This rellects the impact of the expanding microcomputer market.

#### Import Opportunities Open Up

Information products are imported either for local consumers or for manufacturers who re-export the pro-

TABLE 4: Type of Production of ROC Information Products Unit: %

| Type of                |         | 1985              |     | 1986                |     |                   |     | 1987                |     |                   |     |
|------------------------|---------|-------------------|-----|---------------------|-----|-------------------|-----|---------------------|-----|-------------------|-----|
| Business               | Foreign | Local<br>Business |     | Foreign<br>Business |     | Local<br>Business |     | Foreign<br>Business |     | Local<br>Business |     |
|                        |         | Self<br>Brand     | OEM | Self<br>Brand       | OEM | Self<br>Brand     | OEM | Self<br>Brand       | OEM | Self<br>Brand     | OEM |
| Microcomputer          | 64      | 9                 | 27  | 40                  | 10  | 28                | 22  | 32                  | 9   | 36                | 23  |
| Disk Drive             | 65      | 6                 | 29  | 62                  | 30  | 0                 | ₿   | 56                  | 16  | 5                 | 23  |
| Printer                | 91      | 0                 | 9   | 98                  | 0   | 0                 | 2   | 76                  | 0   | 3                 | 21  |
| Terminal               | 63      | 2                 | 35  | 69                  | 0   | 7                 | 24  | 65                  | 6   | 7                 | 22  |
| Monitor                | 40      | 4                 | 56  | 27                  | 15  | 17                | 41  | 18                  | 22  | 23                | 37  |
| Other<br>Peripherals   | 62      | 6                 | 32  | 66                  | 4   | 5                 | 25  | 67                  | 4   | 10                | 19  |
| Computer<br>Components | -       | -                 | _   | 18                  | 2   | 20                | 60  | 21                  | 2   | 16                | 61  |
| TOTAL                  | 58      | 5                 | 37  | 36                  | 8   | 17                | 39  | 30                  | 9   | 20                | 41  |

Source: MIC, Institute for Information Industry, ROC

ducts once installed in assembled units. Because of strong internal and axternal demand the value of imports climbed 39% in 1987 to \$813 million.

Historically Japan has been Taiwan's major supplier, eapecially of printers, with the U.S. second. In 1986 the respective market shares were 45% and 33%. In 1987, however, the U.S. began to narrow the gap slightly.

The local Taiwan information market today is worth more than \$500 million for hardware and over \$600 million if software is included. In 1987 more than 70% of the microcomputers sold in the market were produced domestically.

By contrast, although the island produces a wide variety of general purpose monitors, in value Lerms some 60% of the video moniters were imported mainly high resolution color monitors. Similarly, while Taiwan makes Chinese and 3270 terminals, the latter for IBM host mainframes, 70% of all terminals were imported.

# WHO'S WHO IN TAIWAN'S INFO INDUSTRY

## A handy guide to some of the most exciting companies

Typical of the dynamic home-grown companies reshaping Taiwan's information industry is Chien Hou Electronics, a manufacturer of video display datas. Since its establishment in 1981, the company has avereged a 40% growth rate annually.

The company now has seven assembly lines, with production running at 40,000 sets a month. All told thirty different models are offered, including 12", 14" and 15" monochrome monitors, and 14" color monitors. Monochrome monitors account for approximately 70% of the output, with the main markets being Europe and Southeast Asia

## GVC ONLY MAKES THE BEST MODEMS

#### MINI-MODEM

- \* Bell 103/212A, CCITT V.22/22bis 300/1200/2400 bps data transmission (Model MM-24)
- Bell 103/212A, CCITT V.21/22 300/1200 bps data transmission (Model MM-12)
- Package including modem holder and carrying pouch

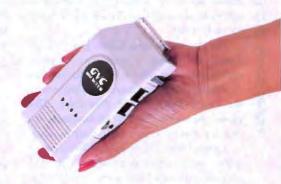

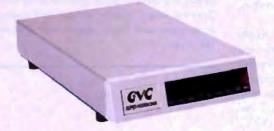

SM-24M 2400 bps Modern with MNP Class 5

- Bell 103/212A, CCITT V.22/22bis
- 300/1200/2400 bps
- MNP error correction Class 5

#### SM-96M+ 9600 bps V.32 Modem

- CCITT V.32/22bis/22, Bell 212A
- 1200/2400/4800/9600 bps Full/Half Duplex operation
- MNP error correction Class 5
- Fully AT command set compatible

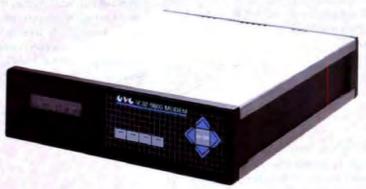

IBM PS / 2, Zenith, and Toshiba are rejetered trademarks of International Business Machines Corp., Zenith Data Systems, and Toshiba Inc., respectively.

| GVC MODEM SERIES |                                                                      |        |                                                                                                    |  |  |  |
|------------------|----------------------------------------------------------------------|--------|----------------------------------------------------------------------------------------------------|--|--|--|
| SM-12            | BELL 103/212A<br>300/1200 BPS EXTERNAL MODEM                         | PS-12  | BELL 103/212A, CCITT V.21/22<br>300/1200 BPS INTERNAL MODEM<br>FOR IBM PS/2 MODELS 50/60/80                                               |  |  |  |
| SM-12H           | BELL 103/212A<br>300/1200 BPS INTERNAL MODEM                         | P\$-24 | BELL 103/212A, CCTT V.22/22 BIS<br>300/1200/2400 BPS INTERNAL MODEM<br>FOR IBM PS/21MODELS 50/60/80                                       |  |  |  |
| SM-24            | BELL 103/212A, CCITT V.22/22 BIS<br>300/1200/2400 BPS EXTERNAL MODEM | SM-24Z | BELL 103/212A, CCFTT V.22/22 BIS<br>300/1200/2400 BPS INTERNAL MODEM<br>FOR ZENTH LAPTOP COMPUTERS<br>SUPERSPORT AND TURBOSPORT           |  |  |  |
| SM-24H           | BELL 103/212A, CCITT V.22/22 BIS<br>300/1200/2400 BPS INTERNAL MODEM | SM-24T | BELL 103/212A, CCITT V.22/22 BIS<br>300/1200/2400 BPS INTERNAL MODEM<br>FOR TOSHBA LAPTOP COMPUTERS<br>T1100 PLUS, T1200, T3100 AND T5100 |  |  |  |

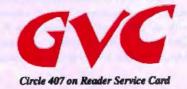

GVC CORPORATION 14F, 658, Tun Hwa S. Rd., Taipei, Taiwan, R.O.C. Tel: (02) 755-2226 Fax: (02) 755-2413 Telex: 13233 GVCCORP

Ave, Westwood, NJ 07675 6352, (201) 666-1443 1-7736 California, Tel: (408) 435-5076, Fax: (408) 435-5075 Tel: (416) 738-9300, Fax: (416) 738-5563

Chien Hou believes quality control and R & D are basic to the company's pent success. The R & D effort is now concentrating on a 19" CAD/CAM monitor in color and monochrome that should be ready by early 1989.

For its display datas Chien Hou has bypassed developing a multi-sync monitor, opting instead to ofter a VGA Plus monitor that incorporates multi-sync resolution with the firm's DATAS VGA Plus Card. This allows the user to have VGA functions at a cost less than that of a multi-sync monitor.

Chien Hou's CGA units will display 64 colors beside green and amber. The EGA version's interfaced resolutions are 640 × 200 and 640 × 350, with a dot pitch of 0.31mm.

Datacomp has twenty engineers for product R & D. The turn around time for customer-designed (or assisted) products averages four to eight weeks. The company also has its own designs and innovations. For example, it has managed to reduce the size of a standard IBM keyboard by over 80%. Membrane keyboards have also been developed and will go into production this month.

Only four years old. Datatronics Technology is already one of Taiwan's leading manufacturers of computer peripherals and data communications products. The company employees 80 staff, of whom 30 hold Masters and B.S. degrees in computer science and data communications. A factory twice the size of the company's present facility is now under construction.

Datatronics is especially strong in modems, producing 250,000 annually. Most of Datatronics modems are sold under the Discovery brandname, although the company welcomes private labels and customer designs.

The auto-dial, auto-answer modems available from Datatronics are in a series of standalone, pocketsize and card version models, meeting Bell standards and CCITT recommendations for dial-up and leased-time operations in both synchronous and asynchronous modes, having been granted FCC registration and cortification, as well as PTT homologation in several other countries, the modems are permitted for direct connection on telephone lines and networks.

Besides modems, Datatronics also produces pocket-sized acoustic couplers. The size of a cigarette package, these couplers are suitable for use with portable computers for data communication in hotel rooms or public telephone booths, where direct connection to the telephone line is not possible.

Digitech Computer is also only four years old. It is part of the \$300 million diversified Chia Ho group, whose activities include chemicals, textiles and financial services, as well as computer products.

Digitech produces fax cards, handy scanners, terminals, emulation cards and printer converters. For example, the company's new Digitax CWS-18CF is a personal computer-based, CCITT Group III compatible fax card. It consists of software, a special board and an auton box to be installed on IBM PC/XT or compatibles. It has passed FCC part 15 and 68 testing and has been approved by Taiwan's PTT.

Digitax's CSW-18GF is a powerful computerized faosimile system. It supports high speed communication fax, image processing, data processing, file transfer and electronic mail box. Instant-timing multi-message and multi-address transmission allows a maximum of 16,000 messages to be stored and transmitted simultaneously.

Godspeed — data missing/data to come. By comparison Goodway is one of the Taiwan industry's older data communications equipment manufacturers. Established in 1974 it has sales on the order of \$6-8 million a year.

The company's product range includes computer cable data switches. APP-NET and plus (phone net compatible), SCSI terminators, and Apple Talk compatible for the last two years kits.

User-triendly, reliable, competitively priced products are the keys the six-year old Guis's success. This approach is reflected in the company's sales statt — mainly drawn from the computer science and business administration fields, most with MBA or MIS degrees from the U.S. This allows has sales statt to react quickly to the needs of the marketplace and feed that information intelligently to the company's R & D staff.

Guis has two main product ranges. The first is telecommunications products including intelligent telex terminals, PCFax systems, fax/scanner/copiers, plain paper fax machines and personal fax machines. The second line involves such image processing equipment as desktop scanners for mid-range applications; a flat-bed, book-type professional scanner; and a Microsoft Window-based software package for image processing and editing.

Guis's intelligent telex (Telewriter 841) incorporates the functions of telex, TUX DDD, word processor and electronic mail into a desktop unit. The WINNER Microsoft Window-based package can support the image file formats of Windows Paint, Paint-brush and other popular graphics programs Scanned images may be merged with images in memory and freely mixed with text on the screen.

GVC is one of Taiwan's more important telecommunications and desk-top publishing device manufacturers. Established in 1979, the company has achieved strong growth by concentrating on the development and integrated design of original and state-of-the-art computer peripherals. The company has 200 highly-trained technical staff, as well as advanced design, testing and production equipment.

GVC currently offers a line a Hayes-compatible 1200 and 2400 baud modems in external, stand-alone models, including a pocket-size model; as well as internal plugin models, for both PC and PS/2 systems. All are compatible with Bell and CCITT standards. It also has a new 9600 baud standalone modem with V.32 compatibility and the full Hayes-AT command set

In addition to modems, GVC has developed desktop publishing peripherals. The company's first entry is an optical mouse, with a high resolution of 250 dots-per inch By the end of this year, GVC will also introduce a handy scanner and a PostScript Laser Printer controller.

GVC is particularly interested in meeting the needs of OEM customers who need to cut production costs to remain competitive. GVC believes it is the best possible off shore partner, for design as well as production, especially for companies that need to come out with innovative new products.

It welcomes customer-designed products, because its engineering team is experienced with all phases of microcomputer R & D. This gives it the flexibility to cope with design changes and engineering changes on

## TATUNG SELLS SOLU WE PROVIDE

TATUNG PERSONAL COMPUTERS (8088 • 80286 • 80386)

Most Suitable for:

Personal Computing System Desktop Publishing System

Workgroup Sekver System

Combounication System

UNG/COLOR & MONO/MONITORS

Monitor

Monitors for

Resolution up/to 1/K×1/K

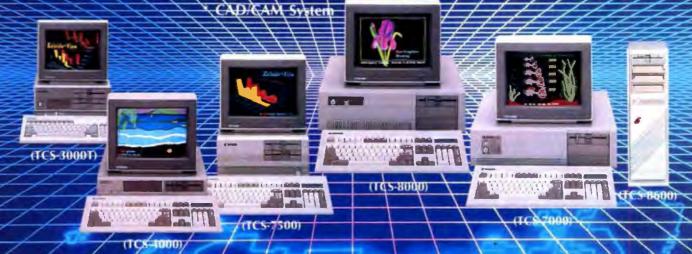

WORLD

THE TATUNG FAMILY SOLUTION

Quality/Reliability/Commitment

Please Contact:

HEAD OFFICE: 22 Chungshan N. Rd., Sec. 3, Taipei, ROC. Tel: (02) 592-5252,

TATUNGIU.K.) III.

TATUNG International (Deutschland) GmbH West Germany Tel: 02104-30030 Hs: 8589369 fas: 02104-300310

The 11348 TATUNG,

Fax: (02) 591-5185

TATUNG Co.of Japan, Inc. Tokyo Tel: (0.3) 545-2969 Tiv: 12522504 TATUCO J Fax: (03) 545-3155

TATUNG Co. of America, Inc. Los Angeles Tel: 1213) 979-7055 Th: 910-146-6710 Fax: (213) 637-8484

TATUNG Science and Technology, Inc. San Francisco Tel: 1408) 435-0140 Th: 285-462 TSTI UR Fax: 1408) 435-0138

Umbed Kingdom Tel. (0952) 611111 Tis. 35292 Fas: 10952) 615555

the production line, preventing costly delays.

Honotron is a peripherals manufacturer. This month, the company will announce a new Key-Mouse at the Comdex show. The Key-Mouse offers the advantage that it can be connected directly to the keyboard, without the need of any additional port. Honotron also offers computer keyboards for IBM PC/XT/AT and PS/2 and compatibles. These are of the membrane type and have a real two-step tactile feeling.

Labway is just a year old, but already has sales pushing the million dollar mark. Its products include 5.25" external FDDs for the entire PS/2 family; mouses (two-button, Din connector) again for the whole PS/2 family; RAM cards for PS/2 model 50/60; mouses (tree-button, BS-232 connector) for PC-XT and AT; NEAT Motherboards; and NEAT BIOS.

Labway's external FDDs can read/write and format both 360kb and 1.2 mb; and require no expansion slots, interface card or power supply. The mouses offer high tracking speed; provide a test program and menu creater; and are 100% IBM mouse compatible.

Maxas Industrial began operations two years ago as a sourcing agent for companies located in Singapore and the United States. Soon thereafter, the company moved into manufacturing itself. Today Maxan is an integrated company with the resources to engineer, manufacture and market technically advanced, high quality, electronic computer equipment.

Maxan views its main strengths lie in strong P & D and manufacturing divisions. It focus is In data communications, but it also has experience designing other products for OEM clients.

In product development the company is oriented towards non-systems hardware. It emphasizes data transmission and PC-related add-on products. It has in-house electronic circuit and mechanical design capability, as well as some ability in software and firmware development.

On the manufacturing side Maxan's strengths include: manual assembly of electronic board level and basic box products; quality control and assurance; production process design and engineering; nontemperature cycling burn-in; functional testing and diagnostic tests; and parts procurement.

Products developed and carried by Maxan include dial-up 2400 BPS Hayes-compatible modems; group 3 compatible 9600 BPS fax cards; ethermax control cards IEEE 802.3 compatible control cards for ethernet LAN; and IEEE 802.3 compatible ethernet local repeaters.

Founded in 1981, RCS Technology Corporation is a well-established manufacturer and exporter of anti-static, anti-radiation (VLF) products. It is a subsidiary of Taiwan's Daikyo Petrochemical Company.

RCS Technology's VDT filters eliminate giare and reflection; enhance picture contrast; block VLF radiation 98.9%; and dissipate static electricity 100%. The filters provide the highest resolution screen available, virtually and dust accumulation, are effective on both color and monochrome VDTs and are available for curved and flat monitors.

Real Time Industrial's RTA-03E Multi RS-422 serial adapter (4 porte) is designed for IBM PC AT or compatible computers. It offers an asynchronous communication protocol and can use an EIA 422 industrial standard interface. The communication distance is up to 3000 feet, with a baud rate of up to 58K BFS.

Real Time's fax card is compatible with PC/XT/AT/386 or PS/2 model 10. FCC approved, it is compatible with CCITT V.29 and V.27, TER, T4 and T30.

Real Time also offers the RTX-02B B255 plus card, a programmable input/output interface for PC/XT and PC/AT. It is suitable for design and experimentation. It contains 96 1/0 lines; six independent 16 bit counters, each with a count rate of up to 5 MHz; and two programmable interrupt chips.

Lyi-Cheng Enterprise is a good example of the way Taiwan companies grow and adapt to changing market conditions, acquiring new skills and technology along the way. Founded in 1877, the company began as a producer of radios, TVs, and arcade game machines.

Since then, Lyi-Cheng has grown 75-fold in terms of capital, built a new modern production facility and shifted to XT/AT (8088, 80286, 80386) personal computers and peripherals. Total production capacity now is 16,250 PCs a month.

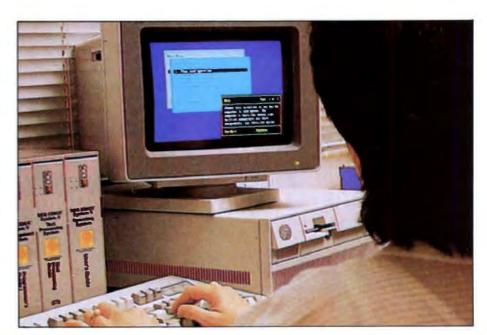

This advertisement was designed using ACERFORM.

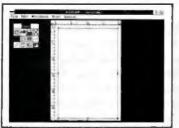

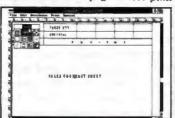

5. Type and place sub heading.

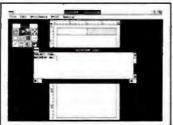

1. Start with clean page at 1:10 p.m. 2. Type in text through Edit window. 3. Load image and add lines.

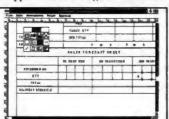

6. Use tool 7 to add multiple lines.

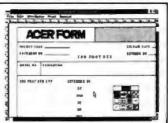

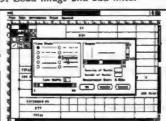

7. Make connecting lines invisible.

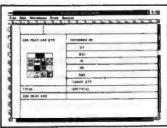

4. Add lines to form table.

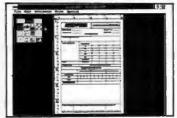

8. The finished form in Reduced View at 1:24:32 p.m.

#### Create a professional form in less than 15 minutes!!!

CERFORM is an MS-Windows application. All the advantages you enjoy and rely on from Windows, like ease-of-use and excellent graphics, are at your fingertips when you use ACERFORM, With ACERFORM, lines can be as thin as a strand of hair or as thick as your pencil. For frame and text backgrounds you have 16 patterns to choose from.

Corporate logos and other images are easily loaded and sized. With SoftFont, character styles come in a wide variety of shapes and sizes - and the fonts you select are shown right on the screen, just as they appear on your printed form.

Selectable line widths range from 0.5 cm to .01 cm.

Actual loaded image

ACERFORM offers a comprehensive toolbox with 12 tools to aid you in drawing lines, loading and cropping images, and typing or loading text. There's also a tool especially for block operations, such as saving a part of your form for loading into another form or uniformly editing parts of your form.

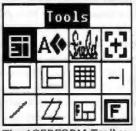

ACERFORM's text editing feature allows you to utilize data from several sources. You can key in directly from your keyboard or load data stored in WordStar,

> dBase III Plus and Lotus 1-2-3.

The ACERFORM Toolbox offers an unprecedented range of form tools. Circle 421 on Reader Service Card

Worldwide inquiries, contact:

Dept. K, 977 Min Sheng East Road, Taipei 10581, Taiwan, R.O.C. TEL:886-02-763-0052 TLX:29335 THIRDWVE FAX:886-02-765-8767

A CERFORM enables both mouse and keyboard users to develop a form efficiently without dealing with complicated screens and strange codes. The command menus and form tools complement one another to make form building a logical and simple process.

ACERFORM supports most laser printers and is for use on IBM PC/XT/AT/386 & PS/2 compatible systems. Write us today for more details.

#### USING ACERFORM YOU CAN:

- Merge data from external sources as you print.
- Easily draw lines and frames and place them on your form accurately.
- Load, place, crop and size images accurately.
- See the actual form and all font typefaces and sizes on your screen as you work.
- Fill out the form partially, or not at all.

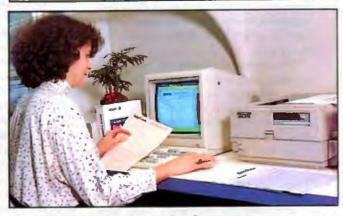

For inquiries in the U.S. Contact:

Vault Corporation

CALL: 1(800)445-0193

In CA: 1(800)821-8638 Major credit cards accepted.

The Third Wave is a member of the ACER Group

Royal Information Electronics (TRL) has been making quality monitors for ten years. Emphasizing product quality and reliability, as well as after-sales support TRL has twenty quality control and quality assurance engineers in its 300-man workforce.

The TRL monitor series features a streamlined, elegant design and offers complete IBM PC/XT/AT/PS2 compatibility. The enhanced high resolution, high contrast, dark tint, non-glare screen gives sharper images. The tilt and swivel base allows easy adjustment, with readily accessible control switches.

The Taipei Computer Association is one of the major driving forces behind Taiwan's emergence as a major player in the world information industry. Founded in 1974 with less than 30 members, today the association has more than 1700 members, including a number of major foreign companies. Corrently chaired by Stan C. J. Shih, president of Acer, the association's activities range from software development and market research to anti-counterfeiting and international cooperation.

Part of the association's mandate is to expand worldwide recognition of the Taiwan information industry. This involves both encouraging foreign firms to locate offices and production facilities on the island; and helping gain approval for Taiwan-made products.

In order to encourage foreign investors, the association actively works with the ROC government and the Institute for the Information Industry to improve the overall investment environment. It also helps foreign firms identify local product-makers for sourcing.

The association sponsors two trade shows annually. Each June it organizes Computer Taipei, the largest computer products show in Taiwan. This year the show was attended by 4,000 foreign buyers and logged more than \$7.2 million in sales.

In April the association stages Softex Taipei as a venue for software developers and buyers. The show includes seminars and displays of the latest software designs

The association has been a major force in Taiwan's anti-counterfeiting effort. Recognizing the cultural aspects of the problem where imitation traditionally has been regarded as a form of preise — the association has sought to raise public awareness of the importance of intellectual property rights.

Taiwan First Line Computer & Cable Corporation is another comparatively young company. With an up-to-date, fully integrated production facility and a corporate culture emphasizing quality control, the company seeks to offer customers better quality at competitive prices, with on-time delivery. Founded in 1985, it now has sales in the 54 million range, from cables, data switch-boxes, gender changers and similar products.

Specific products include PS/2 serial cables; Appletalk/MacIntosh cables; phonenet; Appletalk adapter bits; and SCSI terminators.

Tatung is not only Taiwan's oldest electronics and computer company, it is also the biggest, with a true worldwide capability. It operates under its own brandname as well as on an OEM or subcontract manufacturing basis. Total sales, including home applicanes and industrial equipment, came to \$1.4 billion in 1987.

Tatung's product range is enormous, by Taiwan standards. For example, it produces 8088/8086, 80286 and 80386 based microcomputers and workstations; as well as disk control, graphic control, memory expansion and LAN add-on cards. In terminals, Tatung makes ANSI, ASCII, and ANSI/ASCII/PC terminal emulations; VT-220, DC-200, ADM SA/31, and Wyse 50/60 emulations.

In monitors Tatung produces monochrome (MDA, MGA and MCGA compatible), color (CGA, EGA and PGA compatible) and plasma display units. It manufactures dot matrix printers; as well as engines and controllers for laser beam printers. Tatung also manufactures FDDs, HDDs, keyboards and mouses, power supply units (linear and switching mode), CRTs and telecommunications equipment.

Looking ahead, Tatung is working toward more high end systems products. It seeks further integration of Tatung's system design and ASIC design technology. It wants continued broadening of CAD/CAM applications and an increase in productivity and quality in design, engineering and manufacturing electromechanics. It aims at the further integration of computer and communications technology, as well as increased application of surface mounting technology.

Founded in 1983, Team Technology helped pioneer the U.S. market for Taiwan high tech products, introducing its modems at the 1984 Comdex show. The response from this initial foray was so overwhelmingly positive the company immediately drew up a world marketing plan. In subsequent years Team modems were subjected to extensive product testing all over the world. Current production is 10.000 units a month.

In Team's product range are 2400 and 9600 BPS with MNP protocol modems. The "Micro 1200" is a specially designed pocket modem without battery or AC adaptor required Its size is only 2cm > 7cm × 11cm. All Team modems are provided with Ball and CCITT protocols and are Hayes command compatible.

Quality control is taken seriously by Tean. From IQC, ICT (in aircuit text with HP-3065), burn-in test (48-hours), function test, AQL test to QA test, every step is performed thoroughly, the company has no minimum orders and welcomes private label and custom designed orders.

Sixteen of Team's 65 staff are in R&D Products under development include a PS/2 modem (2400 BPS) to be announced this month: a V.32 modem including V.21 to V 32 and Bell 103/212A, which will be announced in early 1988; and a LAN card a Teamnet/Ethernet interface card available next month, which will be able to run directly Novell's Netware/86, /286 or ELS by selecting the NE1000 software driver

A subsidiary of Acer one of Taiwan's largest and best-known computer and peripheral manufacturers, the Third Wave Publishing Corporation is the islands biggest software, peripheral and publications company. Sales last year were \$5.8 million and should exceed \$10 million this year.

Third Wave's product line up includes the Generation Adaption Products (CAP) series of peripherals, designed to provide the computer user with the means to bridge the technology gap between different technology systems—for example in system upgrades and the transport of data between incompatible systems. Initial products on the market are a line of external drives consisting of six models covering all major types of PS/2 PC, laptops, portables and Commodore applications, for both 3.5" and 5.25" floppy disk media

The automation industry represents the next area where computer technology finds increasing applications. Third Wave has its

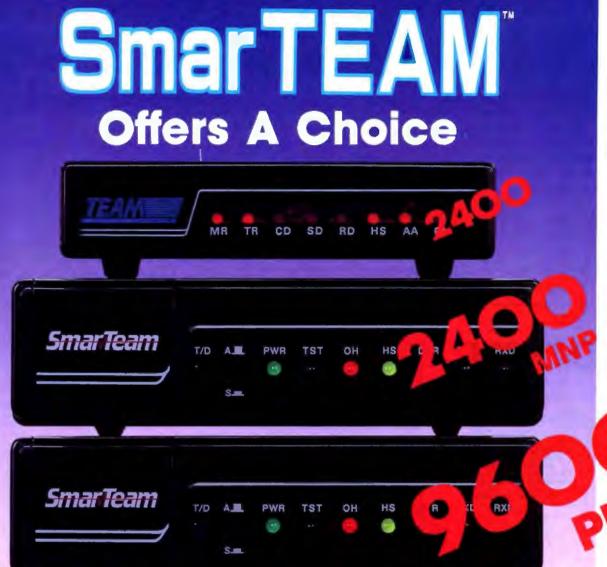

## **SmarTEAM The Smart Choice**

#### SmarTEAM 2400

- \* Bell 103/212A, CCITT V.22/22 bis
- " Auto dial, auto answer, auto speed selection
- ASYN/SYN operation
- \* Fully compatible with Hayes.

#### SmarTEAM 2400 MNP

- \* Sophisticated error checking and error correcting
- \* Provided MNP mode and NON-MNP mode.
- Compatible with Hayes AT command.
- ASYN/SYN operation.

#### SmarTEAM 9600 PLUS

- Utilizes the latest MNP class 6 to give error free data transfer.
- \* Cheaper telephone bills with the MNP data compression provides throughput of up to 19200 bps with 9600 bps link.
- \* Battery-backed CMOS RAM-preserves configuration against power failures for up to 30 days.
- Communicates with any MNP or NON-MNP modem which supporting Bell 103/212A, CCITT V.22/22bis/V.27/V.29 modulation standards.

MNP is trade mark of MICROCOM Inc. HAYES is trade mark of Hayes Microcomputer Product, Inc.

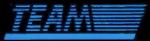

#### TEAM TECHNOLOGY INC.

10 FL, No. 270, Nanking E. Rd., Sec. 3, Taipei, Taiwan, R.O.C. Tel: (02)741-4270 (5 Lines) Fax: 886-2-7712985 Telex: 19725 TEAMTECH

#### **Smar**Team

## U.S.A. SALES AND SERVICE CENTER Smarteam INC.

19205 Parthenia St., Suite \*J. Northridge. Ca. 91324 Tel: (818)886-9726 Service No: (818)886-9729 Fax: (818)886-6731

Circle 420 on Reader Service Card

#### U. S. A.

PDM (713) 488-8830 MicroAge (206) 746-8045 SYSCOM (516) 765-0570

#### CANADA

BUDGETRON INC. (416) 673-7800

#### NORWAY

PROFESSIONAL SYSTEM A/S (02) 253350

#### BENELUX

COMPUDATA BV (0) 73-422045

#### ITALY

DATATEC (06) 8321-213

#### W. G.

RVS (089) 35-10-071

#### FINLAND MIKROMERIOY

(90) 550-155

#### **ICELAND**

TAEKNIVAL (1) 68 16 65

#### **SWEDEN**

DATADRAGET (08) 286 262

#### GREECE SMM+ABEE

(01) 9715007

#### SINGAPORE

PET 292-9155

#### SAUDIARABI

AL-JASSIM (3) 832-2148

#### PHILLIPINE

RANK (2) 40-2391

#### (E) 40 E001

NEW PRODUCTS: ETHERNET LAN CARD (10M)

V.32 MODEM

SEE US AT COMDEX/FALL '88 BOOTH #3036

Keyless Data Collection Series to facilitate the processing of information at all levels of computerization. The series provides the user with a time-saving and cost-effective method of data input in a manner that is virtually error free. The company's bar-code reader liner under this series presently consists of four models: a keyboard emulator, an RS232/422 interface reader, a portable, hand-held reader and an on-line reader expendable to a 128-unit network.

Most recently, Third Wave released ACERFORM, a desktop form-composition software using the Microsoft Windows

format. Feature for feature, it offers the best software of its kind in the market, but is remarkably easy to learn and convenient to use.

Founded in 1984, within a year Ostempor Electric's name appeared in Byte in connection with Taiwan computer manufacturing. Ostempor's president and chief engineer, Johnny Chen, takes credit for creating the first legal IBM PC-AT compatible computer in Taiwan.

Since the Ostempor has gone on to other achievements. In 1986 it produced a 12MHz AT-compatible motherboard with built in I/O ports (Model 2000 A/B), anticipating the IBM PS/2 system. In 1987 Ostempor introduced a

16 MHz AT-compatible all-function motherboard

This year Ostempor's successes have included its model 5000X cabinet. This sleet, slim, newly designed cabinet is only 37.5 × 11.5 × 9 cm. The 5000X can be fitted with one 5.25" and three 3.5" drives, for a total of four. It is also fitted with six horizontal expansion slots. Users will especially appreciate the triangular front panel, which is inclined for easy viewing.

Four year-old P & C Shiten Enterprise concentrates on computer R & D and manufacturing, while sister company, Paoku P & C, focuses on marketing and sales. Together the two are pushing toward a \$21 million turnover this year.

P & C Shiten is currently active in IBMcompatible PC/XT/AT computers and peripherals as well as laptop computers with a CGA function. By the end of the year they will also be producing laptops with EGA and VGA functions.

Paoku is the exclusive distributor for a number of European companies, including Svenska Micro Data of Sweden; Erni-Compro and Panatronic Fareast of Switzerland; C. S. E. D. of Belgium; ACM World Trade Center of Holland; I. E. E. E. of France; and Ediconsult SRL and Comprel of Italy.

Together the two companies also supply a number of major information industry giants, such as Mataushita.

## **MODEM**

BELL 103/212A

CCITT V21/V22/V23/V22 bis 1200, 2400, 9600 BPS

AUTO-DIAL, AUTO-ANSWER

HAYESIM COMPATIBLE

MNP ERROR CORRECTION

FCC & PTT APPROVAL

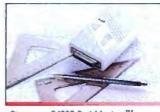

\*Discovery 2400P Port Modern® (Pocket-Size Portoble Modem)

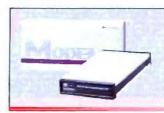

Discovery 2400C Modem Dial-Up/Leased-Line/Sync/Asyn

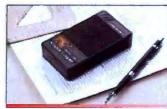

Discovery 2100 Acoustic Coupler (Pocket-Size Acoustic Cup Set)

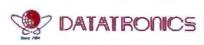

#### Datatronics Technology, Inc.

172 Non-King E. Rd., Sec. 5, Talpet 10572, Talwan Phone: (02) 762-3202 (3 Lines), (02) 768-6262 (3 Lines) Telex: 28440 DTXMODEM Fox: 886-2-764-0614

In U.S.A. please contact: Sunhill Inc. TEL:(206)-575-4131

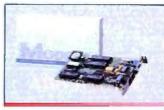

 Discovery 2400HK Modern Dial-Up/Leased-Line/Asyn

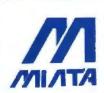

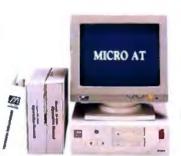

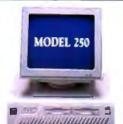

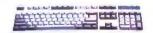

IBM PS/2 Model 30 Compatible

We Are Offering Full Range PCs With Better Quality, Service, And... of course The Better "Price"

SLIM XT

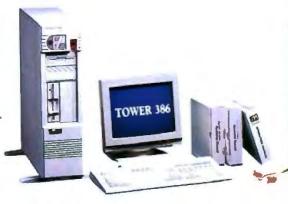

SEE US AT COMDEX SHOW **BOOTH NO.871 (WEST HALL)** 

IBM PS 2 MODEL-10 AND AT ARE REGISTERED TRADEMARKS OF THE INTERNATIONAL BUSINESS MACHINES CORPORATION

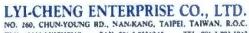

TLX: 12222 LYICHENG FAX: 886-2-7821815 TEL: 686-2-781-3847

## 15" BIG MONITOR, WITH BIG CHARACTER CLEAR AND STEADY FOR EYE PROTECTION

- 14' 19' COLOR
- (CGA, EGA, PLUS, VGA, MULTISYNC)
- 14" MONO
- (SINGLE, DUAL, VGA)
- 15" MONO (SINGLE, DUAL, VGA, MULTISYNC)
- 19" MONO (SINGLE, DUAL, VGA, MULTISYNC)

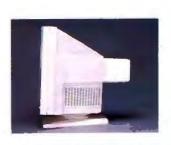

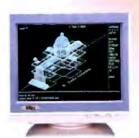

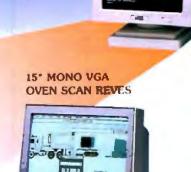

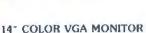

**NEW MODOEL** 

AND VGA PLUS MONITOR (HOR: 31.5K / 35.2K)

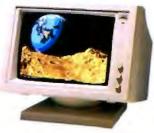

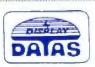

#### CHIEN HOU ELECTRONICS CO., LTD.

172-1 CHUNG CHENG RD., TA YA HSIANG 4281C TAICHUNG HSIEN, TAIWAN, R.O.C. TEL:(045)672770-9 FAX:(045)672700 TELEX:51149 CHIENHOU TAIPEI OFFICE/ TEL:(02)7252981-2 FAX:(02)7251993

## **SMART-CABLEMAN®**

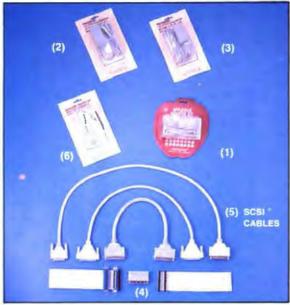

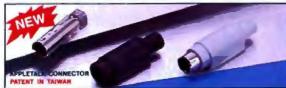

### APPLETALK/MACINTOSH NETWORK HARDWARE

FIGURE (1) APPLETALK ADAPTER KIT

KS-A-001 APPLETALK ADAPTER FOR MACINTOSH KS-A-001P APPLETALK ADAPTER FOR MACINTOSH PLUS PATENT IN TAIWAN

FIGURE (2) & (3) PHONENET® KIT

PHONENET KIT FOR MACINTOSH PHONENET KIT FOR MACINTOSH PLUS PATENT IN TAIWAN KS-A-002 KS-A-003

FIGURE (4) SCSI® TERMINATERS

KS-S-004 MALE TERMINATER FOR MACINTOSH

KS-S-005

MALE TOMMINATER FOR MACIN-MALE TO FEMALE TERMINATER FOR MACIN-TOSH NETWORK PATENT IN TAIWAN

FIGURE (5) SCSI® CABLES

EXTENSION CABLE, HARD DISC CONTROL CABLE, FLOOY DISC CONTROL CABLE, INTERFACE DATA CABLE

### PS/2 KEYBOARD ADAPTER KIT

FIGURE (6) PS/2 KEYBOARD ADAPTER KIT

PS/2 KEYBOARD ADAPTER FOR PC AT/XT KEYBOARD TO FULLY COMPATIBLE WITH PS/2 SERIES PATENT IN TAIWAN KS-1-005

OUR INTEGRATED PRODUCTION FACILITY AND STRONGLY OC PROCESS, TO OFFER "ZERO DEFECT" "ON TIME DELIVERY" AND "REASONABLE PRICE", ON FULLY PRODUCT RANGES -- CABLES, GENDER CHANGERS, DATA SWITCHBOXES, -- ETC. PLEASE CONTACT US FOR DETAIL.

AGENT WANTED

TFL GROUP LEADER:

#### TAIWAN FIRST LINE COMPUTER & CABLE CORP.

P.O. BOX 12472 TAIPEI, TAIWAN, R.O.C. FAX: 886-2-5910004 (REP), 886-2-5942209 (REP) TELEX: 29393 TFLKSLEE TEL: 886-2-5925192 (REP)

PHOMENET®, SCSP. → → ARE REGISTRATED MARKS OF TFL GROUP

PC ATACT & PSIZ ARE RECISTRATED MARKS OF IBM APPLETALK, MACHITOSH AND MACHITOSH PLUS ARE REGISTRATED MARKS OF APPLE COMPUTER, INC.

EW MUNCOPRECU LOW OF BY CHARMAN FELD CENTER NEW ANNOUNCED

GUIS

#### PERSONAL FAX

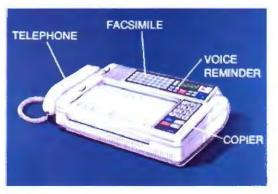

US\$ 1,195

4 functions in 1 unit

You surely have a dream to hold every single message around the world to catch up with this high-tech era. In order to get closer to your triends, clients, and lover, you must own her-GUIS Personal Fax:

She never strikes, never stops. She never sleeps, never spys.

She performs as:

CCITT G3/G2, 9600 bps; Auto Fallback Hand tree speed dialing for easily sending Auto redial for efficiency increasing 32 one-louch dialing for triendly using Auto power off for cost saving Normal/Fine mode for best quality Text/Halftone to secure the colorful result LCD for clear display of all essential information.

She is your secretary to auto answer your incoming fax and telephone call.

She is a recorder to record messages, when you are away.

She is a voice-reminder to leave message to your partners and colleagues.

And she is so fantastic, considerate and lovely that you can't miss her.

A Little Grant in Telecommunications

Distributor wanted

Glorious Union Information Systems Inc.

14th Fl., 207 Tun-Hwa N. Rd., Taipei, Taiwan, R.O.C. TEL: 2-7171740, 2-7153356 TLX: 22651 GUIS FAX: 2-7134572

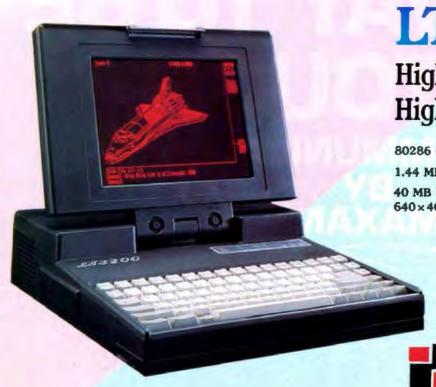

LT3200

## High Speed High Performance Laptop

80286 6/12MHz Clock

1.44 MB 3 1/2 • Floppy Drive

40 MB Hard disk

640×400 high resolution Plasma Display

#### COMDEX/Fall '88

Booth No: R8028, 8231 R8030, 8229

## PAOKU P&C CO., LTD. P&C SHITEN ENTERPRISE CO., LTD.

HEAD OFFICE: 125-10 NO. 100, ROOSEVELT RD., SEC. 3, 7AIPEL, TAWAN, R. O. C. EXPORTER: PACKU P&C. CO., LTD. FACTORY: P&C SHITEN ENTERPRISE CO., LTD. TEL: (02) 386-1400 TELEX: 18206 PCSHITEN FAX: 886-2-3512073 P. O. BOX: 30-281 TAIPEI

#### CSC COMPUTER SYSTEMS CORP.

240 JAMES ST BENSENVILLE IL 60105 TEL (312) 766-5770 FAX (312) 766-5812 Circle 413 on Reader Service Card

# New Release!

#### UNIQUE DESIGN — MODEL 5000X CABINET

- \*SMALL & SLIM 37.5Wx11.5Hx42.0D CM Front Pannel - Only 9 CM high
- \*Can fit XT.286,386 & PS-II MOTHERBOARD Also incl. 6 horizontal slots.
- \*DRIVE SPACE 4 drives can be fitted, including 2 types of drives 5-1/4" & 3-1/2"

OPERATING PANNEL - Triangle-Solid & Inclined-plane

\*SCREEN WINDOW — show speed, time & 3 lamps for power, turbo, HDD, ctil. by 4 buttons. See us at:

#### ALL-IN-ONE -

Mother Board: 5000X

CPU: 80286

Speed: 6/12/16 MHz. Video: VEGA,

MCGA compatible I/O Port: 2 SER/I PAR.

Memory: 512KB to 4MB and 3 MODES EMS.

FDD CTRL: 360K to 1.44MB

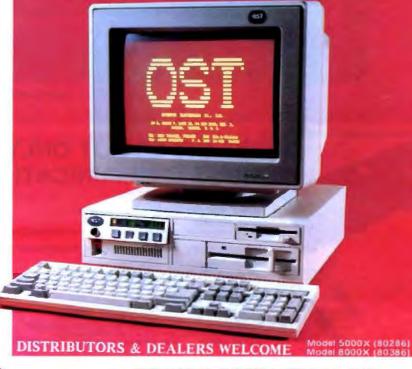

#### OSTEMPOR INTERNATIONAL INC

No. 5, Alley 7, Lane 12, Sec. 3, Pa Teh Road, Taipei, Taiwan, R.O.C. Tel: (02) 741-1462 FAX: 886-2-7765140

U.S.A. Service Center: 8820 28th S. W. Seattle WA.98126 U.S.A. Tel: (206) 878-1683 Fax: (206) 824-9847

TLX: 14507 OSTEMPOR Manufacturer Circle 412 on Reader Service Card

CABINET & MAINBOARD INQUIRIES WELCOMED!

Las Vegas November 14-18

Booth: C928

(Se light Had moo)

DATA COMMUNICATIONS MAXAN

Maxan specializes in the design and manufacture of data communications products including a complete line of 2400 bps modems, ethernet LAN products and PC fax cards. If you're a distributor searching for satisfaction, contact Maxan. Suite 401, No. 333, Fu Hsing N. Rd., Taipei, Taiwan, R.O.C. FAX: 886-2-717-2401 TLX: 10619 MAXANIND

MAXXAM 2400E

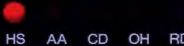

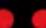

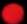

MR RD SD

Circle 411 on Reader Service Card

We invite you to visit us at this year's fall Comdex show at booth R8024.

### WE OFFER NOT ONLY A FAX CARD BUT A COMMUNICATION SOLUTION

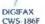

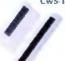

DIGISCAN DS 105

WHAT YOU GET IS WHAT YOU WANT!

DIGIFAX CWS-186F DATA COMMUNICATION

WORD PROCESSOR

GRAPHIC FUNCTION \*BROADCAST

IMAGE COMMUNICATION COMMUNICATE WITH 2 MILLION OF FAX MACHINES AROUND THE WORLD

ANY TYPE OF FILE TRANSFER 10,000 WORDS ONLY TAKE 10

SECONOS SCREEN EDIT SAVE LOAD DEL DIR

WIEW CUT MERIGE TEXT ADD ERASER MANEDIATE/SCHEDULING MULTI-FILE & MULTI-ADDRESS THANSMISSION

\*TIME DELAY SEND
\*PC AUTOMATIC POWER ON/OFF
\*PHONE BOOKS 20 PH 20 PHONES BOOKS STORE 16 000 CUSTOMER'S INFORMATION & TRANSMITTED BY BROADCAST MODE ASCII WORDSTAR OR HALD PAINTBRUSH GEM

FAE CONVERT AUTO CONVERSION FROM TEXT TO MAGE WHEN TRANSMITTING SCANNER SUPPORT HANDY SCANNER & CANON IN MIX 12 MICROTEK DESK TOP

SCANNER DOT MATRIX LASER (HP) WIKLET PRINTER

TUNCTION CALL SUPPORT **MODEM SOFTWARE SUPPORT** 

DIGISCAN DS-105

"SCANIFING WIDTH 105 MINE INCH "GRAV SCALS" BAW AND 18 OU-"SOFTWARE" DIGIFAX DR HA BAW AND 18 QUASI TONES DIGIFAX DR HALO DPE 200 DPUB DOTSANA) RESOLUTION

Circle 403 on Reader Service Card

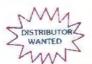

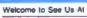

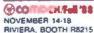

For more information, please contact us

DIGITECH COMPUTER CO., LTD.

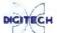

1F1 NOT HSIN SHENG S RD SEC 2 "AIPE! 10618 TAWAN R O ( 1EL 886.2 1217001 FAX 886.2 1944680 1LF 24866 C4GI1EC

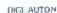

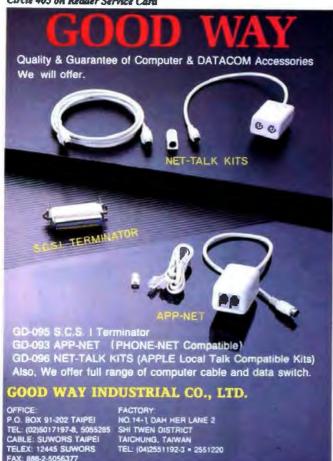

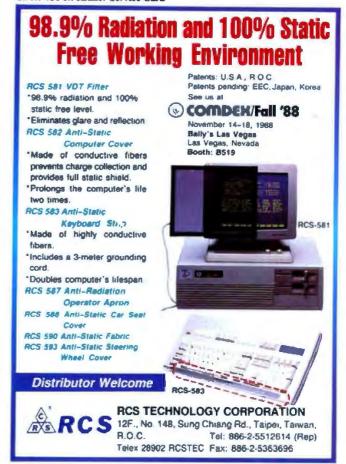

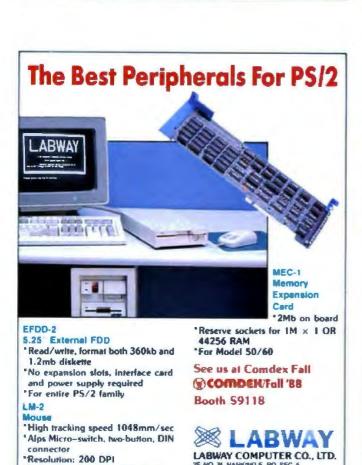

TAIPEL TANKAN BOC

IBM, PS/2, Microsoft are registered trademarks of their owners

FAX.886-2-7692971

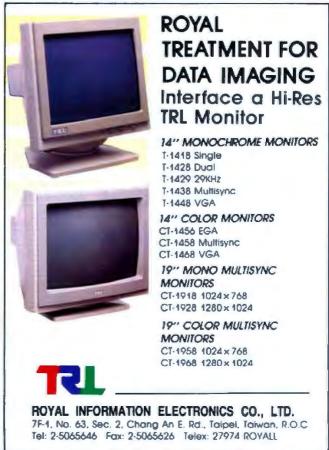

\*Fully compatible with IBM and

Microsoft PS/2 Mouse

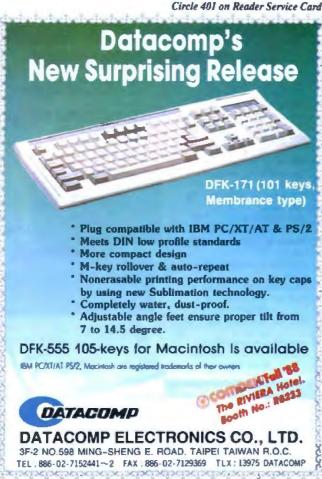

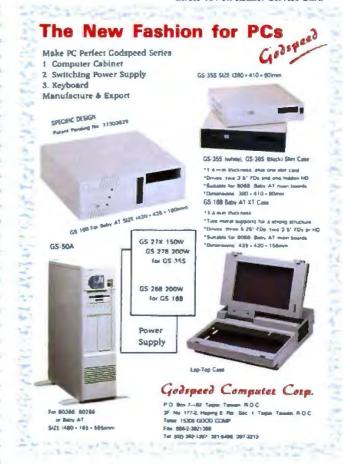

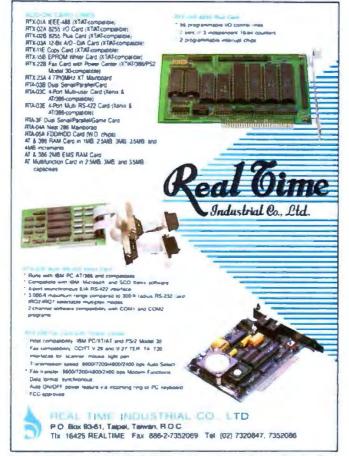

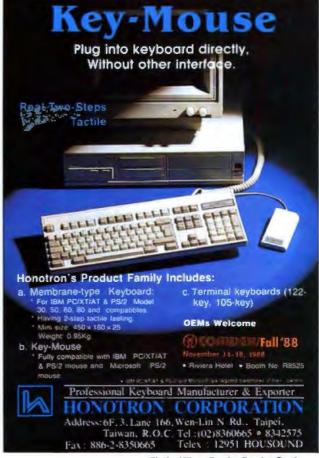

# BYTE's Subscriber Benefits Program

Your BYTE subscription brings you a complete menu of the latest in microcomputer technology every 30 days. The kind of broad-based objective coverage you read in every issue. *In addition*, your subscription carries a wealth of other benefits. Check the check list:

### BONUSES

- Annual Separate Issues: In addition to BYTE's 12 monthly issues, subscribers also receive our annual IBM PC issue free of charge, as well as any other annual issues BYTE may produce.
- ▼ BYTE Deck: Subscribers receive five BYTE postcard deck mailings each year—a direct response system for you to obtain information on advertised products through return mail.
- Reader Service: For information on products advertised in BYTE, circle the numbers on the Reader Service card enclosed in each issue that correspond to the numbers for the advertisers you select. Drop the post-paid card in the mail and we'll get your inquiries to the advertisers.
- Inquiry System is available to subscribers who need fast response from advertisers. After obtaining your Subscriber I.D. Card, dial TIPS and enter your inquiries. You'll save as much as ten days over the response to Reader Service cards.
- You get access to the BYTEnet: Bulletin Board Service, which allows you to download, via

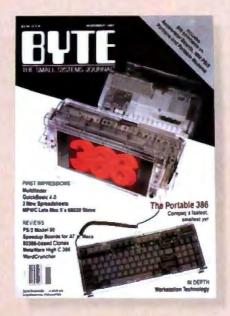

modem, valuable program listings. There is no connect charge for this service.

- Subscription Service: If you have a problem with, or a question about your subscription, you may call our service department toll-free at 800-423-8272 (in New Jersey call 800-367-0218) during regular business hours (Eastern Time). You can also use Subscription Service to obtain back issues. Should you care to correspond, use the following address: P.O. Box 6821, Piscataway, N.J. 08855.
- ▼ Editorial Indices: Available through our customer service department P.O. Box 328, Hancock, New Hampshire 03449.

### PAID SERVICES

BIX: BYTE's Information

Exchange puts you on-line 24

hours a day with your peers

via computer conferencing and
electronic mail. All you need to

- sign up is a microcomputer, a modem, and telecomm software. For further information and cost, call 1-800-227-BYTE.
- Program Listings: Listings of programs that accompany BYTE articles are now available on BIX, on disks or in quarterly printed supplements (see reply cards in this issue for cost information), or call 1-800-258-5485.
- Microform: BYTE is available in microform from University Microfilm International in the U.S. and Europe. See Contents page for cost information.

### DISCOUNTS

- One-year subscription at \$22.95
- ☑ Two-year subscription at \$39.95
- Three-year subscription at \$55.95
- One-year group subscription for ten or more at \$18.95 each. (Call or write for details.)

### TOLL-FREE NUMBERS FOR YOUR CONVENIENCE:

Subscriptions & Back Issues: 1-800-423-8272 (in N.J., 1-800-367-0218)

BIX: 1-800-227-BYTE

Program Listings Orders: 1-800-258-5485

BYTE

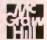

It's indispensable.

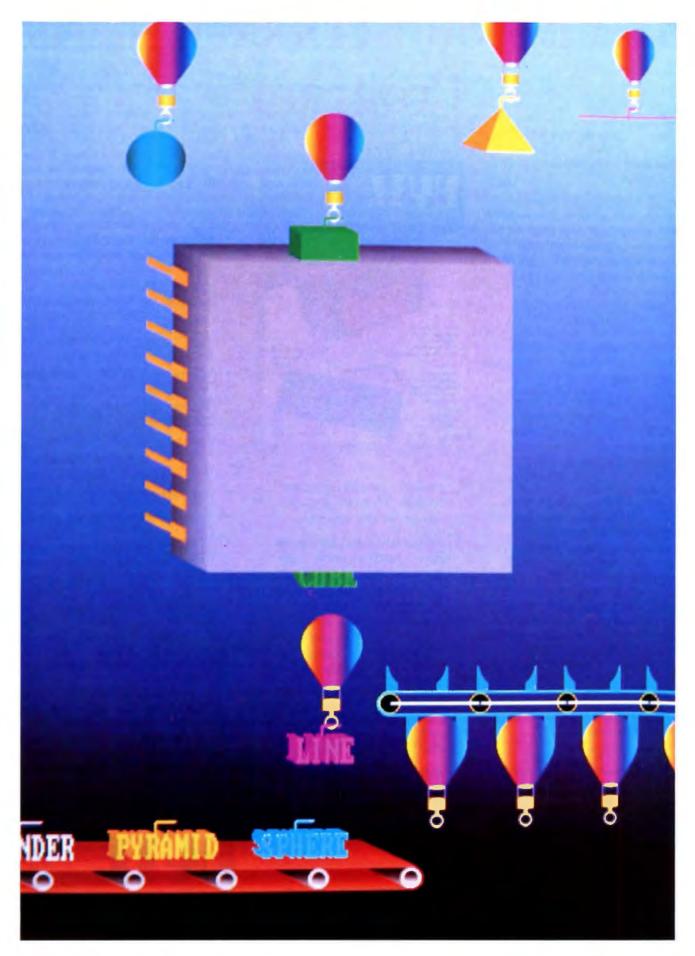

# REKURSIV: AN OBJECT-ORIENTED CPU

The Linn Rekursiv is a new microprocessor designed to run object-oriented languages

### Dick Pountain

inn Products, a hi-fi firm based in the electronics manufacturing belt that surrounds Glasgow, Scotland, has a worldwide reputation in the audio marketplace. In the early 1970s, Linn was one of the first firms to spot the market for uncompromising audiophile sound equipment, and the Linn Sondek is still regarded by its many fans as the finest record turntable ever made.

A Linn subsidiary, Linn Smart Computing, recently announced the Rekursiv, an innovative new computer architecture designed around principles of object-oriented programming. How Linn came to design a new microprocessor is an interesting story in itself.

### Something Better

Linn's founder, Ivor Tiefenbrun, is a strong believer in computerization, which, until now, the firm had implemented with a series of minicomputers. Starting with PDP-11s in the 1970s, Linn now employs two DEC VAX-11/750s, two 11/780s, and a host of assorted micros. These machines are used for accounting, stock control, word processing, and the other typical business-administration tasks, together with a limited amount of production control over the cranes and conveyor belts. As a man noted both for technophilia and iconoclasm, Tiefenbrun soon became deeply dissatisfied with the software available for these machines and, in particular, with the lack of functional integration and ability to be modified.

By the early 1980s, Tiefenbrun's surveys of current computer research trends had convinced him that an object-oriented programming system would allow Linn to integrate all the factory's functions with flexibility. Since few, if any, such systems were commercially available, and since Glasgow is surrounded by some of Britain's finest university computer science departments, Tiefenbrun decided to have such a system designed.

In 1981, programmers and a compiler writer were hired, a Glasgow computer science lecturer was taken on as a consultant, and a language system called LINGO, with many of the

features of Smalltalk, was written. However, the performance of LINGO on the VAX proved to be far from adequate for the task of automating a whole factory. Instead of giving up or going in for a long cycle of software optimization, Tiefenbrun characteristically decided to finance the development of a new processor architecture optimized to run object-oriented languages orders of magnitude faster than conventional hardware can. Thus was born the Rekursiv project. (Tiefenbrun seems to be inordinately fond of the letter K; Linn has hi-fi products called Sondek, Basik, Ittok, and Asak.)

In 1984, Linn Smart Computing Ltd. was set up and Dr. David Harland joined as technical director, a job he combines with being visiting professor of computer architectures at the University of Strathclyde. He and his team have designed a chip set with which to implement a persistent-store, object-oriented processor.

### **Object-Oriented Programming**

An object-oriented programming system is one where programs are executed by sending messages to packages of data called objects. Each type or class of object has a set of operations that may be performed on its members, and you can apply these operations only by sending a message. The internal structure of an object is hidden from the programmer, who must manipulate it only with the allowed operations.

This type of system provides a high degree of security and modularity as application programs are isolated from the implementation details of the objects and their operations. Program modifications are very localized and, hence, easy to perform and more likely to be correct. The best known example of such a system is Smalltalk-80 (see "Smalltalk/V Release 1.2" by Mat Davis, June 1987 BYTE, and the section on object-oriented languages in the August 1986 BYTE).

An added attraction of the object-oriented style of programming is that you can make program objects correspond to objects in the real world in a more concrete way than do the vari-

ables and procedures of a conventional programming language like C or Pascal. The data contained in an object can represent its attributes (e.g., size, color, and age) while the allowed operations represent its behavior. You can alter the program's behavior by sending it messages. Object-oriented languages are a natural for writing simulations of all kinds.

A very prominent property of real-world objects is that they

magine
a world where people are flown
to the moon to sleep every night
and then flown back
the next morning to work;
that's how incongruous
explicit I/O is in an object-oriented
program universe.

persist; that is, they tend not to disappear without good reason (with odd exceptions like car keys and left socks). In most computer systems this is not the case. When you switch off the power, everything contained in the computer's RAM disappears. Program variables are more volatile still. They will disappear when you terminate the program to run another one, or even (in the case of local variables) when a procedure within the program terminates.

The only way to preserve information from one session to another is to write it onto a permanent storage device of some sort, usually a floppy disk. However, the information always has to be translated into a different format to be stored, and the actual acts of storage and retrieval involve special I/O operations. These functions are invariably complicated and have different semantics from storage operations within a program such as assignment to a variable.

Persistent programming is a research avenue being explored at several universities, including Glasgow. In a persistent programming environment, the concept of I/O is abandoned altogether, and the values of program entities are preserved from one invocation of a program to the next until you explicitly deallocate them. There is no distinction between long-term data and short-term data, and the same operations are used for both. No separate filing system is needed, since ordinary program entities such as arrays and lists can serve for long-term storage.

In terms of implementation, though, you need to underlie the persistence with some kind of disk-based virtual memory that is automatic and transparent to the programmer. In a normal programming environment, to store the value of a variable on disk, you would have to create a file, open it, copy the value of the variable into the file, close the file, and so on. In a persistent programming environment, variable values still get written to disk, but you won't know when, you don't need to explicitly request them, and the format of the data doesn't need to be explicitly altered to do so.

Persistence and object orientation are natural partners, because if your program is a simulation built from objects, then you might expect these objects to live for as long as their real-world counterparts. Imagine a world where people are flown to the moon to sleep every night and then flown back the next morning to work; that's how incongruous explicit I/O is in an object-oriented program universe.

The sort of data-processing system Linn hopes to build is one where every object in the factory has an equivalent object in the computer system. When workers build a product, say a turntable, the product gets allocated its own object. This object simulates the product, reflecting its progress through the production process. The object accumulates information as the product goes through testing and quality control, even to aftersales, where the object can contain the service records. The Rekursiv processor is designed to support this model of computing in hardware.

### The Rekursiv Architecture

To say that the Rekursiv departs from the mainstream of current processor design would be a gross understatement. Reduced-instruction-set-computer technology has become the new orthodoxy in high-performance processor design, and Rekursiv is not a RISC. Instead, it supports microcodable, ultrahigh-level instruction sets and could be better described as a WISC (writable-instruction-set computer; see "The WISC Concept" by Phil Koopman, April 1987 BYTE).

Professor Harland's prime concern is with bridging the "semantic gap" between the operations required in a high-level language to simulate real-world activities, and the operations that a digital computer can handle. RISC designs actually increase the semantic gap (by having only simple instructions) for the sake of higher throughput, the idea being that you employ the extra performance to close the gap in software.

Rekursiv takes the opposite tack and allows you to design very high-level instructions. The very name *Rekursiv* suggests that machine instructions can be made arbitrarily complex, including recursive calls and even calls to other programs; for example, a tree-walking routine can be microcoded as a single instruction.

The Rekursiv achieves high performance by having multiple internal memory buses so that many operations can occur in parallel, instead of a highly optimized serial instruction pipeline like a RISC. Built from three custom gate arrays and several megabytes of fast static RAM, the Rekursiv is a single-board rather than a single-chip microprocessor (see photo 1).

This SRAM holds the microcode and the pager tables used to keep track of objects; it exists inside the processor like a conventional processor's register set. The SRAM is organized into six different functional memory spaces, each with its own data and address buses, a side effect being that the gate arrays require the largest packages ever: 299 pins to handle all the lines. Since there is also a dynamic RAM (DRAM) interface for the main object store memory, the Rekursiv could be labeled a seven-memory architecture. Even this is an underestimate since the pager tables employ separate buses for each field.

Figure 1 shows a block diagram of the main functional units of Rekursiv, where the three gate arrays are the blocks called Objekt, Numerik, and Logik. The six blocks that are implemented in SRAM are the two stacks (control and evaluation), control store and control store map, the pager tables, and the block marked NAM (more on NAM later). Most of Rekursiv's internal data paths are 40 bits wide, though the DRAM address bus is only 24 bits wide. Objects are stored both in DRAM and

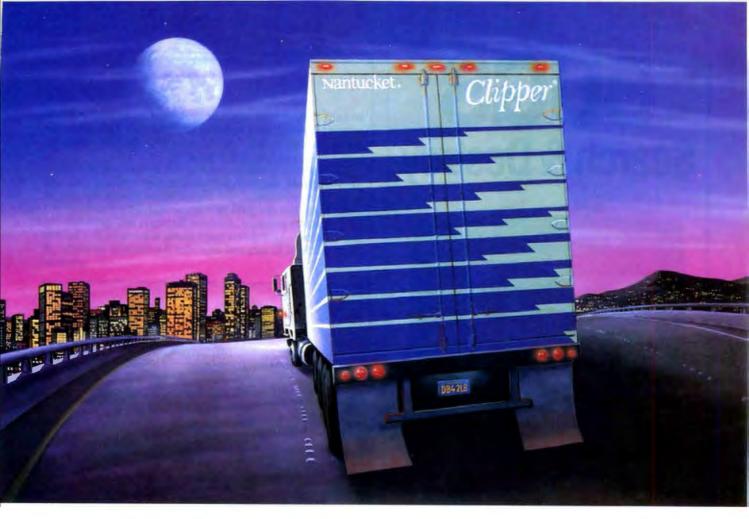

# While dBASE Promises You The Moon, Clipper Delivers.

Right now, while others dream about the database of the future, you can be using it today to create applications of unparalleled sophistication. With Clipper\* — the most powerful and complete database development system for PCs.

Open the Clipper box and you'll find the enhancements dBASE\* has been promising. And some it hasn't.

Such as: a remarkable development language that takes you way beyond

dBASE" emulation, with enhanced commands and entirely new language extensions. A unique open architecture which gives you the flexibility to create and easily integrate user-defined functions in C, Assembler, Clipper, and still other languages. The speediest-ever dBASE compiler, yielding applications up to 20 times faster. And that's just for starters.

Clipper also provides the most capable menu-driven debugger to be found anywhere, as well as half a dozen modifiable utilities to further reduce development time.

There's source code security, too, plus sophisticated record and file-locking capabilities that make networking

Copyright © Nantucker Corporation, 1988. All rights reserved.
Nantucket and Clapper are registered trademarks of Nantucket Corporation. dBASE is a registered trademark and dBASE III PLUS and dBASE IV are trademarks of Ashron Tate Corporation.

|                             | Clipper*   | BASE III<br>PLUS"<br>3695* | dBASE IV*<br>Developers Ed<br>#1295* |
|-----------------------------|------------|----------------------------|--------------------------------------|
| A true compiler             | Yes (1984) | No                         | 297                                  |
| User-defined functions      | Yes (1984) | No                         | Promised                             |
| Arrays                      | Yes (1985) | No                         | Promised                             |
| VALID function              | Yes (1985) | No                         | Promued                              |
| Improved<br>Execution Speed | Yes (1984) | No                         | Promised                             |
| Link in Other<br>Languages  | Yei (1984) | No                         | Promised                             |
| Null Character<br>Support   | Yes (1987) | No                         | No                                   |

Superior retail proce

applications easier to create.

And once you have created them, Clipper gives you an equal measure of control over distribution by creating .EXE files—there are no runtime modules, licensing or royalty fees, or additional software requirements. You can even add stations to a network without adding to your costs.

All of which adds up to the most powerful and flexible database

development system today.

Why settle for the moon when you can reach for the stars? Call (213) 390-7923 today, and we'll send you a free demo diskette and a very informative booklet, *Developing and Compiling in Clipper.* The dBASE development system that's not just one small step...but a giant leap forward in programming power.

Clipper®

Nantucket Corp., 12555 W. Jefferson Blvd., Los Angeles, CA 90066 Telex: 650-2574125 Fax: 213-397-5469

### REKURSIV

# BUGS Search & Destroy

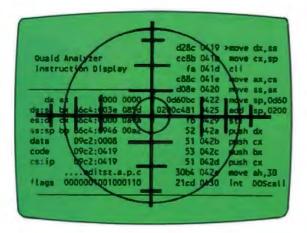

Quaid Analyzer is the ultimate diagnostic tool for the expert programmer.

With Quaid Analyzer you can trace any software without source code; monitor any interrupt; scroll through memory; debug code written in any language; easily change values in memory, registers and at i/o ports. And you never need to type a command!

Now you can have the same powerful tool used to develop CopyWrite. Quaid Analyzer. If you need to search and destroy bugs – fast.

To order **Quaid Analyzer**, call us with your credit card, or send us a check for \$200 US funds. We ship within a day at our expense.

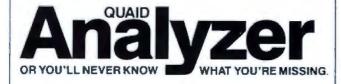

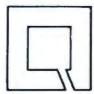

Quaid Software Limited Third Floor, Dept. B641 45 Charles St. E. Toronto, Ontario Canada M4Y 1S2. (416) 961-8243. on hard disk, in what could be thought of as equivalent to the external memory of a conventional processor, but since the microcode can access this memory, too, the distinction between inside and outside is blurred.

The Rekursiv's sole purpose in life is to create objects, to page them back and forth between memory and hard disk, and to perform arithmetical and logical operations on the data in their fields. You can think of it as combining the functions of a CPU, memory manager, database manager, and operating system all in one. An object is just a chunk of memory divided into fields that hold its data and represent the instance variables, in

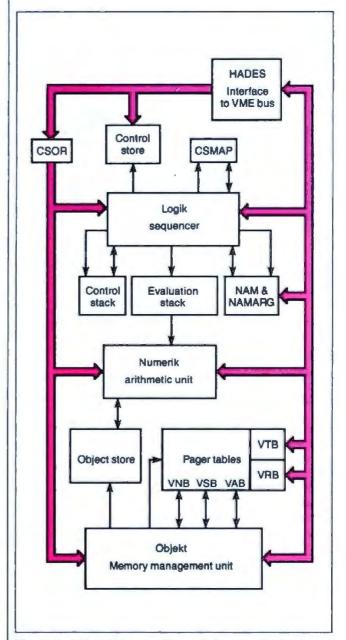

Figure 1: A block diagram of the main functional units of Rekursiv, a persistent-store, object-oriented processor that, in effect, combines the functions of a CPU, memory manager, database manager, and operating system all in one.

# Receive a $\mathbf{F}\mathbf{R}\mathbf{E}\mathbf{E}^*$ SYSTEM

with the purchase of \$2995++ of software or \$4995++ of hardware.

### Standard 386 Features:

- 32-bit Intel 80386-16 CPU.
- . 1MB of 32-bit RAM on board. System expandable to 16MB.
- 8/16/20 MHz Keyboard selectable.
- ST-251-1 Seagate 40MB Formatted 28 ms high speed. with ultra high speed Controller 1:1 interleave.
- 1.2MB High Capacity Floppy Drive.
- . Super deluxe heavy duty tower case with 6 half-height drive openings.
- · High-resolution 12" Non-Glare Amber Display, Tilt and Swivel base, Herculescompatible Adapter.
- 101 Key Enhanced Keyboard. Pleasant "Tactile/Click" Feel.
- . 80287/387 Math-Coprocessors optional.
- . Fully compatible with virtually all XT/AT and 386 software.

### Upgrades for your FREE 386 System:

- VGA Color Upgrade add only \$495.
- 20 MHz CPU Upgrade add only \$195.
- · Call for all other options and upgrades.

### **Choose Your Hardware**

A hardware purchase of \$4995 or more is required to receive the SIVA 386 System FREE.

| QMS PS 800II Postscript Laser Printer                       | \$5995 |
|-------------------------------------------------------------|--------|
| QMS PS 810 Postscript Laser Printer                         | \$4995 |
| CDC WREN IV 300MB SCSI     Hard drive with Controller       | \$2595 |
| CDC WREN III 155MB SCSI     Hard drive with Controller      | \$1795 |
| CDC WREN II 86MB ST506     Hard drive with HD/FD Controller | \$ 895 |
| Eight Port RS232 Intelligent Card<br>with Xenix Driver      | \$ 995 |
| • 32-Bit 8MB Memory Expansion Board                         | \$2997 |
| • Intel 80387 — 16 Coprocessor                              | \$ 495 |
|                                                             |        |

### Software

| • Complete SCO Xenix System<br>(including Operating System, Developing System and<br>Text Processing System for 80386-based System) | \$1595 |
|----------------------------------------------------------------------------------------------------|--------|
| SCO Lyrix System                                                                                                    | \$ 595 |
| SCO Professional                                                                                                    | \$ 895 |
| SCO Integra                                                                                                    | \$1295 |
| SCO Foxbase Plus                                                                                                    | \$ 995 |
| • SCO VP/IX<br>(integrated DOS environment — two users)                                                                             | \$ 495 |
| • Language & Development Tools                                                                                                    | CALL   |
| Networking & Communication Packages                                                                                                 | CALL   |

A software purchase of \$2995 or more is required to receive your FREE SIVA 386 System. Mix and match to meet uour needs!

Prices are for Industry Standard 80386-based Computers. For all other systems and items please call:

1-800-252-4212

### VNS America Corp.

Suite 270, 910 Boston Post Road Marlboro, Massachusetts 01752 U.S.A. In Massachusetts 508-460-0016 FAX: 508-481-2218

\*Offer good until December 31, 1988.

Circle 354 on Reader Service Card

SCO is a trademark of The Santa Cruz Operation, Inc. • XENIX is a regionwel hadronark of Museum Corps
 PE/2, XT and AT are trademarks of IBM Corporation. Prices are subject to disagn will not more. Call for

Smalltalk parlance. Every Recursiv object is identified by a unique 40-bit number that is assigned to it at its creation (from a counter called the allocator) and that remains with it for its life. This number is the only way you can refer to the object, because only the processor knows its real address.

When they are stored on disk, objects are prefixed by a header holding the object's number, size, and type (a 40-bit value that the software must interpret in some meaningful way). Types are objects, too, so the type field contains a 40-bit object number. When an object is transferred into memory, only the data fields are written into object store; the header is stripped off and written to a slot in the pager table along with the new address of the data in main memory. The pager table contains 65,536 (i.e., 64K) slots that you can address very quickly by hashing on the object number.

If the pager table slot for a requested object is occupied, then the object's address is retrieved from the slot along with the offsets to index its fields, and the requested operation is performed on its data. During this table lookup, the hardware also checks the type field, refuses to perform operations that are not allowed on the type, and performs range checks so you can't index a field that lies outside the object.

If the slot for the requested object is empty, that means it is not currently in main memory and there is a page fault. The Rekursiv is stopped dead while a signal is sent to an external disk processor to fetch the object into memory.

This disk processor has its own B-tree directory structure, which allows it to find an object's image on disk through its number. When the object has been fetched to memory and its header put in the pager table, the Rekursiv resumes processing as if nothing had happened, without any need to restart the current instruction, as there would be with a conventional processor. Page fault recovery occurs "below" the level of instruction execution, rather than being an external operating-system task. It is this property that enables Rekursiv's microcoded instructions to be of arbitrary complexity and to include recursive calls that are forbidden to normal CPUs.

The programmer's view of Rekursiv is of a truly object-oriented processor in which there is no concept of an address, only of object numbers, and where objects persist until you destroy them. Programs can be executed only by requesting an operation on a numbered object. In a network of workstations, the object universe can be extended to cover the whole network, and object numbers can be made to indicate in which processor an object was born.

### Memory Management

Memory management, especially garbage collection, has always been a problem for object-oriented systems. In the real world, dead objects get eaten by crows or bacteria or consumed by rust or whatever, but in a computer simulation, they just hang around and clog up the all-too-finite memory space.

Rekursiv has been designed with a brutal, but fast, garbagecollection strategy. The DRAM object store memory is divided into halves, only one of which is used at any time. The last address in this active half is called EndMem, and the "grabspace" operation that creates new objects contains a hardware test that stops it from allocating object addresses that would exceed

## If our Flexible New DigiChannel/Xi Intelligent Multi-Channel Communication Board doesn't fit your application, read our ad on the right. See us at

**UNIX EXPO** 

and

COMDEX FALL

Several years ago, we introduced a state-of-the-art intelligent multi-channel communications board. It was 400% faster than basic boards and set new standards for programmability, flexibility and reliability.

Now, with the new DigiCHANNEL/Xi, we've advanced the state-of-the-art again. A 16 MHz 80186 co-processor makes it twice as fast. And plug-in I/O Mate modules make it even more flexible. So does its full

range of drivers, and optional 512K of RAM and 128K of ROM. Plus, a synchronous channel opens a new range of communications options.

In other words, if your multi-user or multi-channel applications call for the last word in speed, configuration flexibility and programmability, call us

about the new DigiCHANNEL/Xi.

If not, read our ad on the right.

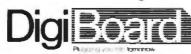

Call 1-800-344-4273. In Minnesota, (612) 922-8055.

EndMem. When this test fails, more memory is required and the Objekt chip invokes hardware garbage collection.

The Objekt chip initiates a tree-search of all the object dependencies in the processor, taking in both the stacks and a handful of registers. The chip then inspects each object by paging it with disk fetches disabled, and it tags those that do not exist on disk—these must be objects that are either newly created, or old but modified (i.e., they have been read from disk, altered, and not yet written back). Then it undertakes a linear scan of the pager table, copies only the tagged objects into contiguous addresses in the other half of DRAM, updates the pager tables, and resumes execution in the new memory space. In effect, this is a heap compaction performed in hardware.

This hardware compaction is low-level and completely transparent, dealing as it does with physical rather than logical memory. Its speed is largely independent of the content of the memory or its degree of fragmentation. As with page faults, the processor is unaware of its occurrence and can resume execution where it left off.

If this process still does not free enough memory, a second level of garbage collection progessively squeezes out other objects to disk to free up space. If even this fails (i.e., a new object wants all the memory), then a last resort is to use the spare half of DRAM to accommodate it directly. These fall-back strategies ensure that garbage collector performance degrades gracefully rather than failing with a bang. The sweeping of unwanted objects from disk is a software housekeeping problem that should take place off-line.

The finite limit on object numbers raises a potential problem

(even though 238 numbers is quite a lot) because they are allocated sequentially by a counter. When you kill an object you theoretically free up its number, but you can't just reset the counter to reflect the fact. What happens when you run out of numbers? Rekursiv tackles this problem in two different ways.

One solution is conservative: Don't squander precious object numbers on very common data items that tend to be consumed and forgotten. The top 2 bits of a 40-bit object number are used as flags, so the real object number is only 38 bits long.

The top bit says that this is an object number to distinguish it from an untyped binary value (these are permitted in Rekursiv but can only exist embedded inside objects; they help to conserve object memory). The next bit distinguishes between normal and "compact" objects whose remaining 38 bits hold a 5-bit type identifier and 32 bits of actual data rather than an object number. Such compact objects ought to be used to hold numbers, characters, strings, pixels, and so on. Compacts are reminiscent of the way Smalltalk handles SmallIntegers. The Rekursiv hardware knows about compact objects and extracts their data directly so they consume no object memory and can be accessed quickly.

The other solution is radical: Rekursiv garbage-collects object numbers in an operation totally distinct from garbage-collecting the objects themselves. This operation needs to be performed only infrequently, and it could be done during an off-line period such as a maintenance break when all objects are resident on disk. A compaction utility writes a new disk image of all the objects, renumbering them with consecutive numbers, and then

consinued

# If our Economical New DigiChannel/Xe Intelligent Multi-Channel Communications Board doesn't fit your application, read our ad on the left. See us at

UNIX EXPO and COMDEX FALL

Because of our long experience, we provide engineering and support others can't. What's more, we listen. You've asked for a product that does its job — without all the "extra" features you don't need.

That's why we're introducing the DigiCHANNEL/Xe. Its 8 MHz 80186 co-processor makes it significantly faster than our former model —

yet it costs less. You can still choose between 4 or 8 asynchronous channels, and 64K of SRAM is more than enough for such straight-forward multi-user and multi-channel applications as data collection and office automation. So if the new DigiCHANNEL/Xe sounds like a good fit,

call us for more information.

If not, read our ad on the left.

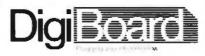

Call 1-800-344-4273. In Minnesota, (612) 922-8055.

### Listing 1: A Lisp function that copies a tree structure.

(DEFUN Copytree (Item)
(COND ((ATOM Item) Item)
(T (CONS (Copytree (CDR Item))
(Copytree (CAR Item))))))

### **Listing 2:** A Rekursiv instruction equivalent to the Lisp function shown in listing 1.

resets the allocator's counter to the next available number.

One implication is that no references to object numbers can be allowed to exist outside the Rekursiv universe, since these would escape renumbering and become corrupt. Since Rekursiv is meant to be programmed only at the symbolic level (e.g., as in Smalltalk), this prohibition doesn't prevent you from storing program code outside the machine; but it is a symptom of a more profound philosophical problem that all those who build distributed databases (e.g., the hypertext movement) will eventually face.

The size of the pager table raises another theoretical problem: If you have a program with more than 65,536 objects, then hash collisions are possible (though pretty unlikely). In the case of a table collision, Rekursiv just squeezes the old object from that slot out to disk.

### The Microcode

The Rekursiv is an object-oriented database engine for creating and managing persistent objects and, with strict type-checking, performing just about any operation on them you can think of. Since the Rekursiv has a writable instruction store, it will come out of the box absolutely empty and is incapable of doing anything at all until the microcode for an instruction set is loaded into the control store part of the SRAM. Of course, Linn does not expect potential users to dive headfirst into microcode programming, and so the production machines will be supplied with at least one instruction set.

A standard instruction set that supports C, together with the

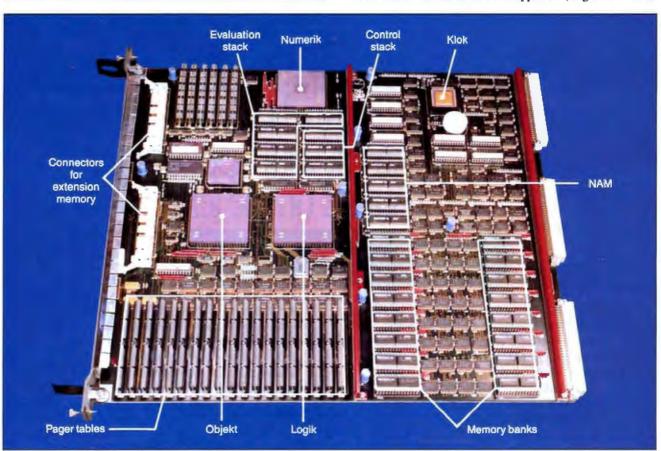

Photo 1: This VME board, called HADES, is the first working Rekursiv system. The main units are three gate arrays called Numerik (the ALU), Logik (the sequencer/stack unit), and Objekt (the object memory manager).

corresponding C compiler, will be supplied for writing application programs. Far more interesting, though, is a second instruction set, a microcoded Smalltalk interpreter, that makes far better use of the Rekursiv's unique features.

The microcode is stored in the control store, an SRAM area with its own 16-bit bus, where there is room for 16,384 control words of 128 bits each. Another separate memory space, called the control store map, holds a table of 2048 microcode start addresses, and maps 10-bit op codes onto the microcode that implements them. This function is equivalent to the instruction decoder of a conventional processor that would normally be hardwired logic. The control store and map can be thought of as a Smalltalk-style bytecode interpreter implemented in hardware.

Where does the processor keep its program code? So far, we have only seen object store memory, which, in conventional terms, might be thought of as data memory. In fact, op codes can be contained in objects and thus can be stored in the main object store, from which they must be fetched as in a conventional processor. For frequently performed operations, though, there is an alternative that offers much higher performance.

The block called NAM & NAMARG in figure 1 is the New language Abstract Memory that stores up to 524,288 words of 10-bit op codes and their 30-bit arguments that form abstract or high-level instructions. Since the NAM is inside the processor, it behaves like a fast instruction cache and creates a two-tiered system for language implementation.

First, you choose the set of primitive instructions best suited to supporting the specific language and write them in microcode. Now you have a customized assembly language, and you could write a compiler that generates these primitive instructions directly as its output; this is how C will work. But for advanced languages like Smalltalk, Lisp, or Prolog, you would use this abstract assembly language to write a set of interpreter subroutines and make them resident in the NAM. In the case of a Smalltalk implementation, the abstract code in the NAM would be the *methods* of the most important system classes.

Methods for user-defined classes would be contained in objects in the main memory and would thus incur a memory fetch, though you might be able to "freeze" important code into NAM. This two-tiered structure should allow Rekursiv to support these artificial intelligence languages that are traditionally interpreted almost as efficiently as a fully compiled language.

As a sample of what Rekursiv microcode looks like, the fragment in listing 2 is a recursive instruction that copies a tree structure, equivalent to the Lisp function shown in listing 1.

The microcode for MICRO\$COPYTREE calls an auxiliary instruction, named CONS, as well as calling itself in two places. Simulations of this code suggest that when running on a 10-MHz Rekursiv, it will create a new CONS node every 2 microseconds, some 20 times faster than Lisp on a Symbolics 3675 workstation. In the course of writing a Prolog interpreter, Linn's programmers have also implemented Prolog unification as a single instruction.

### **HADES** and the Real World

Linn has plans to use the Rekursiv architecture in several products: an accelerator board for existing engineering workstations like those from Sun, Apollo, or MicroVAX; a networked Rekursiv-based workstation; and the full multistation control system for flexible manufacturing that was the original goal of the project. The Rekursiv chip set will also be sold to OEMs.

The three custom chips are all fabricated in a 1.5-micron CMOS process and packaged as 299-pin ceramic pin-grid arrays. Numerik is a fairly conventional 32-bit ALU compatible with the AMD 29203. It has a full 32-bit multiply with a 64-bit result and a built-in 32-bit barrel shifter. Logik is the sequencer/stack unit; it controls the control store and map, the stacks, and the NAM. Objekt is the object memory manager that controls the pager tables to get the addresses of objects and performs range- and type-checking. In addition to these three, there is a programmable timer chip called Klok.

So far, Rekursiv has only existed as a microcode-level simulation, but the three main application-specific IC chips have now been fabricated by LSI Logic Ltd. and, as this article is being written, only the circuit board remains to be made. The first working Rekursiv system will be a VME board called HA-DES (Hardware Accelerator for Dynamic Expert Systems) that plugs into the back of a Sun-3 or Sun-4 workstation (see photo 1). HADES is built from the three custom chips, 2 megabytes of 45-nanosecond SRAM, and 5 megabytes of 100-ns DRAM object store on a quadruple extended Eurocard (a longer-andwider-than-standard printed circuit board). HADES will employ a partition on the Sun host's hard disk to page the object memory, and this setup will cramp performance considerably due to the limited bandwidth of the VME bus. Later versions will incorporate their own close-coupled hard disks with fast direct-memory-access transfer into object memory. A 10-MHz Rekursiv reading consecutive words from object memory in one cycle each reads 50 megabytes per second. You would need to use a disk capable of a transfer rate of this order to avoid a paging bottleneck.

HADES acts as a VME bus slave and interrupter, which means it is completely controlled in two ways by the Sun host to which it is interfaced. The control store is memory-mapped into 2 megabytes of Sun/VME memory space so an instruction set can be written into it. Reading from a control store address executes the microcode at that address. Four 32-bit registers, two for reading and two for writing, are used to communicate with the Rekursiv's main data bus. A typical way to program HADES from the Sun would be to load the Smalltalk instruction set and then send a stream of ASCII codes representing a Smalltalk program to these registers, whereupon the Rekursiv acts as a hardware interpreter and executes them. It's very desirable to program the Rekursiv in such a high-level, symbolic fashion to avoid having to refer to absolute object numbers in the program code. Otherwise, object number references could be removed from the machine (e.g., in a program stored on a backup streamer tape), and these numbers could escape the periodic object number compactions and so become invalid. When using Smalltalk as the programming language, symbolic object names would be mapped to Rekursiv object numbers only by a dictionary that exists inside the Rekursiv itself.

### A Rekursiv Future?

I find the Linn Rekursiv an interesting development for several reasons. Its sheer originality offers some relief from the flood of "me-too" RISC chips that threaten to drown the industry.

If Rekursiv delivers its promised performance, we may, at last, see Smalltalk becoming a viable production language. What interests me most is that Rekursiv could be a powerful testbed for developing new object-oriented languages. The foundations of Smalltalk were laid in the 1970s, and it represents the infancy, not necessarily the pinnacle, of object-oriented programming. Object-oriented databases could be the next hot commercial product. Since Rekursiv does most of the work for you in hardware, I expect it to do well.

Dick Pountain is a BYTE contributing editor, a technical author, and a software consultant living in London, England. You can contact him on BIX as "dickp."

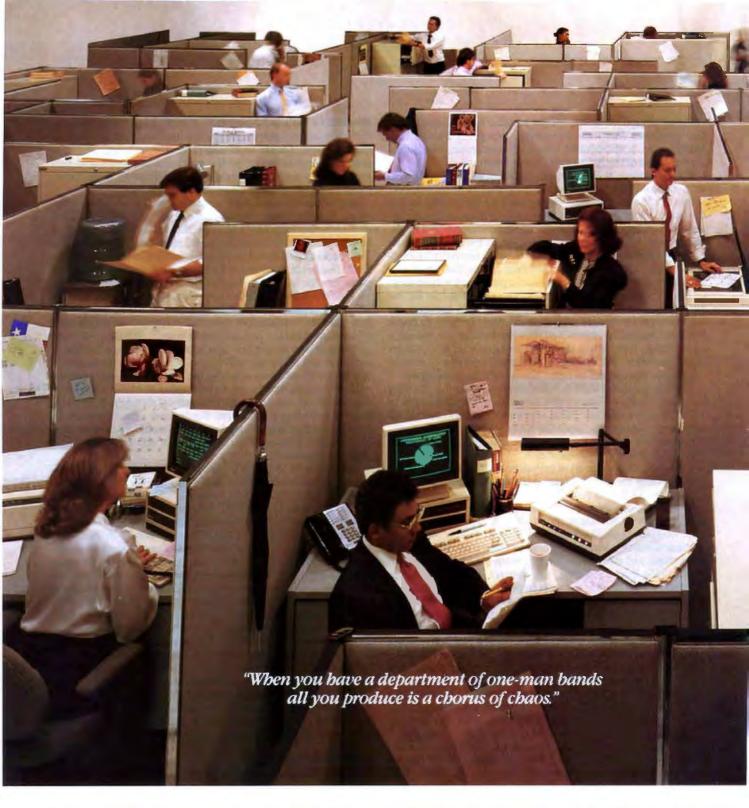

If you manage an organization with more PCs and peripherals than you care to count, maybe you should consider tying them together — with a STARLAN Network from AT&T.

Supporting a wide range of DOS and UNIX\* servers for workgroups of all sizes, a single STARLAN

350 BYTE • NOVEMBER 1988

Network can link from 2 to over 100 DOS PCs, so independent-minded standalones can effectively function as one. Which means users can share printers, retrieve and edit common documents, update centralized databases and send or receive messages electronically.

AT&T's modular architecture and twisted-pair

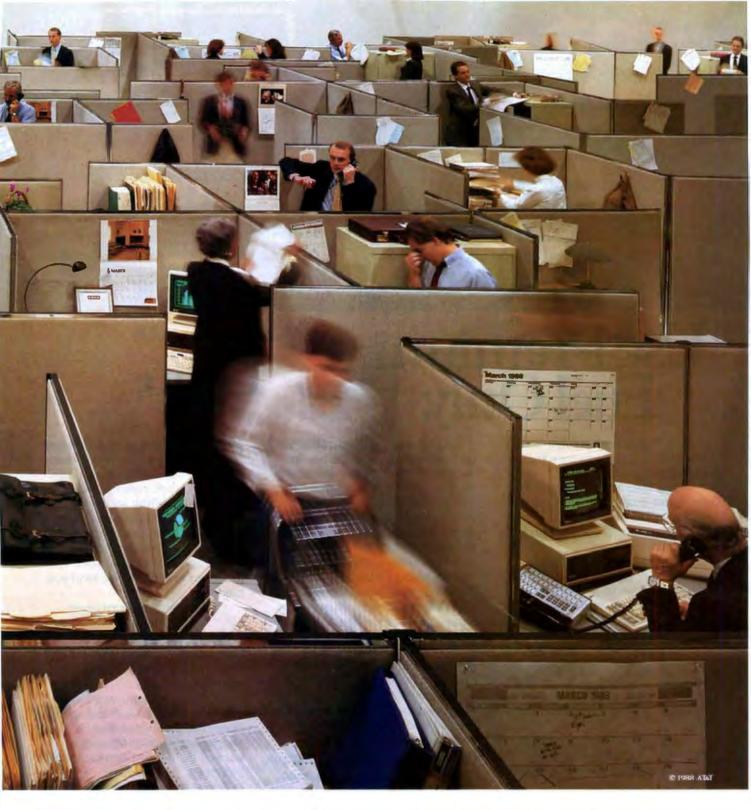

wiring make it easy for you to add voice and data stations the same way you add staff; as needed.

And by connecting your STARLAN Network to AT&T's Information Systems Network, virtually all the information-processing equipment in your company can become a fully integrated, cost-efficient system.

To find out more, call 1 800 247-1212.

From equipment to networking, from computers to communications, AT&T is the right choice.

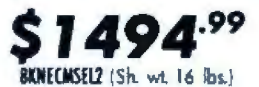

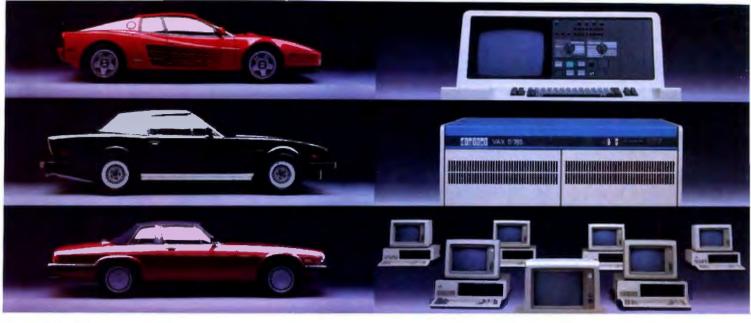

## Use Premium Fuel Only.

Take ½ gallon of gasoline formulated for high-performance motor cars.

Add a clod of dirt, a quart of kerosene, a tablespoon of sugar, and a dollop of axle grease. Sprinkle with rust particles and dog hairs. Stir.

You'd be crazy to put that in

your Ferrari, right?

But what we've just concocted is the petroleum equivalent of a kilowatt of ordinary electricity.

### Emerson UPS's Provide Clean Fuel For Computers.

Since today's computers are no less high performance machines than the most sophisticated automobiles, they need highly-refined fuel, too.

An Emerson Uninterruptible Power Source is the *electrical* equivalent of a petroleum refinery. Raw fuel in, good fuel out.

Such a simple solution to all the harm spikes, sags, and blackouts can do.

### **Unrefined Electricity Does** Crude Things To Computers.

Unlike bandsaws, washing machines and tv's, computer circuits are hypersensitive to the slightest power variations. Data can be scrambled or vaporized in a few milliseconds. Programs can crash unceremoniously.

Fact is, many problems blamed on hardware or software are, in reality, the fault of raw electricity. Industry statistics show that half the downtime, lost employee and machine productivity, and maintenance costs are the direct result of bad electricity.

A typical computer site experiences about 7 blackouts, over 500 sags and more than 2,000 spikes and surges per year. Plus there's almost continuous line noise at even the best locations.

Power surges alone are credited by one insurance company with \$35 million in pc losses just last year.

Any way you look at it, making sure your computer gets premium fuel is up to you. Fortunately, it's easy and affordable.

### UPS Performance And Throughput.

Most people think of Emerson UPS systems as just battery backup protection against power outages.

In reality, they're also the best power conditioners money can buy. They work continuously. uniquely providing an impenetrable barrier that isolates your computers from power problems.

The result: You get the level of performance your computer was designed to deliver. The level you paid for.

### The High Performance UPS Manufacturer.

Emerson makes a full line of UPS, power conditioning and distribution systems, even simple surge protectors.

All feature quiet operation, attractive design, UL-listed safety, operation that is one-switch simple, and proven reliability backed by the best service in the business.

So, let us help you rev up your productivity. Simply call 1-800-BACK-UPS for our free introductory brochure and the name of your local representative. Or write: Emerson Computer Power, 3300 S. Standard St., Santa Ana, CA 92702.

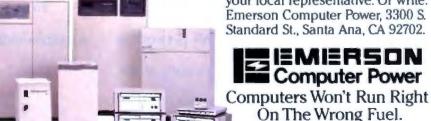

### PC Power, Part 2:

## BACKUP POWER

How do you provide reliable backup power for your computer without creating new electrical problems—and how much will that cost you?

### Mark Waller

hen the utility power fails, your computer won't work. You may think the solution to this problem is an uninterruptible power supply. A UPS device supplies continuous power to the computer whether the utility power is flowing or in the world of personal computers, backup

not. However, in the world of personal computers, backup power systems are generally standby power systems, or SPSes. These devices switch on when utility power fails. This distinction of switching or not switching is the basic functional difference between a UPS and an SPS.

The main task of these products is to keep your computer running when utility power fails, as opposed to surge suppressors or power conditioners whose main task is to protect your computer. Backup power and power protection are areas of vital importance-especially if your investment in computing includes a local area network (LAN) or desktop publishing system. It is vital that you know the difference between backup power and power protection. Since SPSes are not all alike, you must be vigilant; otherwise, not only will you waste your money, you may end up with additional power problems.

Standing by . . .

The building blocks of an SPS include the battery, the battery charger, the transfer

switch, and the inverter (see figure 1). Most of the time, raw utility power is fed into the computer. All the while, though, the battery charger keeps the battery ready in case the power should fail. If power does go out, the transfer switch senses the outage and turns on the inverter, which provides AC power by drawing energy stored in the battery. After power is restored, the switch turns off the inverter and transfers the computer back to utility power.

That process sounds simple. Theoretically, it is. But different brands of SPSes handle this situation with varying degrees

of efficiency. There are many functions that an SPS must provide during this simplesounding process. It must, for instance, recognize at what point the utility power has failed and whether or not the voltage must drop out completely before it makes the transfer. It must also decide how fast it will make the transfer once the process is initiated. The way an SPS deals with these tasks determines the effectiveness of the product.

A better SPS will switch over to battery any time the utility voltage drops below a certain preprogrammed level; say, 103 volts. Low-budget units often have less-expensive sensing circuits that may not transfer to battery until the power drops significantly. Since every manufacturer

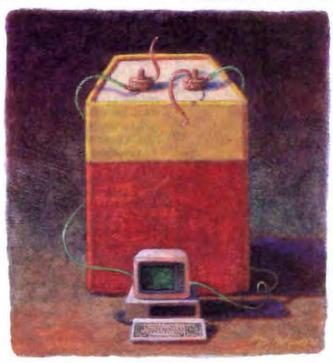

rates its SPS in terms of transfer time, how they calculate this time is critical.

Your computer's power supply has some capability to store electrical energy so it can ride-through extremely short-term outages. The term *ride-through* refers to the power supply's ability to deliver stored energy to the computer even when its power supply has lost incoming power. As a general rule, your computer can tolerate outages from 20 to 30 milliseconds before it goes down. If your SPS can transfer to battery power within that time frame, you should be able to stay operational. Generally speaking, the less-expensively constructed your power supply, the less time it will be able to sustain the computer through an outage.

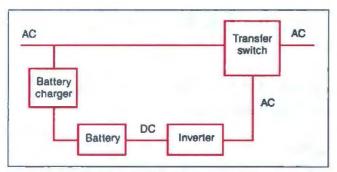

Figure 1: The building blocks of an SPS are the battery and the inverter. The battery powers the inverter, which converts DC into AC. Notice that these blocks only operate when the transfer switch senses that utility power has failed.

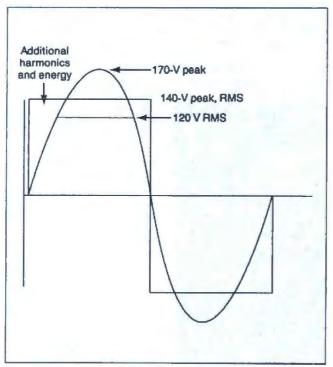

Figure 2: A comparison of the sine wave generated by utility power and the square wave produced by many SPSes. At any given point along the graph, a square wave contains more energy than a sine wave. Its peak voltage is equal to its RMS voltage.

Most manufacturers claim their devices have from 4- to 10-ms transfer times, which is within the ride-through time of the computer's power supply, and you should have no problems keeping your system up when the power goes down. If, however, the voltage drops for several milliseconds before the unit senses the outage and this time increment is not taken into account, the stated transfer time may be well under the actual transfer time. Reputable companies include the time it takes to sense an outage in their total transfer-time calculation.

If 4 to 10 ms is good, wouldn't 2 ms be better? Some companies boast that their devices have transfer times of 2 ms or less. Reaction times as fast as these can cause the inverter to kick in and out, constantly draining the battery every time a short-term drop in voltage occurs. The point here is that you don't need your SPS continually reacting to events that are not outages but simply fast fluctuations on the line.

Thus, transfer time is a trade-off between the computer's ability to ride through small power glitches and the need to provide quick backup power in case of a real outage. The fact that computers will tolerate such a long time without power leads most manufacturers to advertise their products as UPSes instead of SPSes—a questionable practice, and you should know the difference before you buy.

### Riding the Wave

Utility power is a 60-Hz sine wave. You might just assume that your shiny new SPS will generate just such a sine wave. But, if you look at the fine print in the specifications, you may very well see terms such as square wave, rectangular wave, or modified square wave. Sometimes the literature will even show a picture of a great-looking square wave. Of course, you won't know if, when the picture was taken, the SPS was under load, or if the load was a switching power supply such as that inside your computer, or simply a plain old light bulb.

Figure 2 shows a comparison between a sine wave and a square wave. A square wave is a compromise between cost and quality. Since an inverter incorporates digital switches that turn on and off, it is less expensive to design an inverter to produce a square wave. But since a square wave's peak voltage is equal to its root-mean-square voltage, designers must compromise on a level somewhere between the normal 170-V peak of the utility sine wave and its RMS voltage of 120 V—usually around 140 V.

A 140-V square wave provides too little voltage with too much energy for the standard computer loads. A square wave at any given point along its curve contains more energy than a sine wave. Some engineers claim that your computer's power supply needs a minimum of 148 V RMS. The additional energy in a square wave will cause power-supply overheating and stress.

One school of thought preaches that a well-designed square wave is the best waveshape for switching power supplies since the switching power supply draws current in a nonlinear fashion. Engineers may argue, but you must be able to determine if the product is well designed, or it may produce the kind of waveshape shown in photo 1. This is the "modified" square wave generated by dozens of SPSes on the market. This waveshape will change as the load increases in order to keep the RMS voltage at the proper level, and it may even look more like a square or a rectangle.

On the other hand, when manufacturers go to the trouble of producing a sine wave, the output will likely be electrically cleaner than the average square wave.

A potential problem with an SPS inverter's waveform output is its high-frequency noise content. This noise can damage your computer components or interfere with your processing. Many inverters use pulse-width modulation. PWM is a means of producing a desired waveform using high-frequency switching. The SPS filters out high-frequency components of the resultant signal, and the effect is a sine wave of low harmonic content with relatively little noise output. (Harmonic content refers to multiples of the fundamental frequency of the intended waveform. These multiples may cause distortion of the waveform, or high-frequency harmonics may appear as noise.)

In spite of this filtering, some of the switching noise will leak through and appear on the output. Square and rectangular waveshapes have a greater tendency to produce noise, since the waveshapes contain harmonics of the fundamental 60-Hz power signal and are created by large switching pulses.

Photo 2 shows the high-frequency content of the modified square wave in photo 1. You may think this looks harmless. Consider the fact, however, that these noise impulses occur about three times every cycle and are about 350 V in magnitude. If you buy this model, you may save around \$50 over a better-engineered model, but you may put your computer in danger every time your utility power fails.

### Synchronicity

After the SPS has been operating off the battery and utility power returns, two things must happen. First, the sine-wave output of the SPS must synchronize with the incoming utility power. This process is sometimes called phase matching. Then the unit must switch from battery power to utility power.

These operations sound fairly simple; the term describing them is retransfer. Most inexpensive units do not synchronize, however, and synchronization is important. Your computer's power supply is designed to expect the peak voltage of the sine wave to occur at regular intervals. If the peak of the sine wave is missing for very long, your computer may crash. When the SPS is on battery power, it generates its own sine wave or square wave according to its own internal clock. When utility power is restored, the sine wave's phase may not match that of the SPS. In order to prevent a mismatch, and perhaps a system crash, the SPS must slip sideways: slew its sine wave to match the phase of the utility wave before retransferring.

The SPS must also decide at what voltage level it should initiate retransfer. Normally, this level is a different, higher voltage than the transfer voltage. For instance, if the SPS transfers when the voltage falls below 103 V, it may wait until the voltage rises to 108 V to retransfer. This process avoids "dancing" on and off the inverter if the voltage hovers at a level near the transfer point.

Many SPSes provide selectable transfer points for site-specific considerations. If your location has periodic brownouts, you may want to set your SPS to a low transfer point, such as 90 V, to avoid constantly draining its batteries.

### **Battery Basics**

The concept behind providing backup power for your computer is to give you enough time to save your work in volatile memory and bring your system down safely. SPSes are not designed to give more than a few minutes of backup power. If you need much more backup time than that, you may have to modify an existing unit to accommodate a larger number of batteries. There are some models that allow for this option.

The amount of battery time you need is a function of the kind of processing you do. You may, for instance, have an accounting package that needs several minutes to complete a task. Many manufacturers gamble that you are only going to load your SPS to about 60 percent of capacity, and in order to achieve smaller, sleeker packages, they may undersize the battery. If your actual load is 300 watts, you may want to give yourself additional capacity and buy a 500-W SPS. Compare one manufacturer's cabinet to another's. All things being equal, the size of the cabinet itself will tell you which unit will give you every minute you need.

Another battery-related feature you should consider is called automatic shutdown. If your SPS's battery completely drains, it may fail prematurely and not last nearly as long. And, short of total drainage, there is a point, called the end voltage, beyond which additional discharge will cause damage to the battery's cells.

SPSes that come with a built-in automatic shutdown function will probably cost a bit more, but this type of device may prove to be a bargain if your batteries last twice as long as those in a less expensive model.

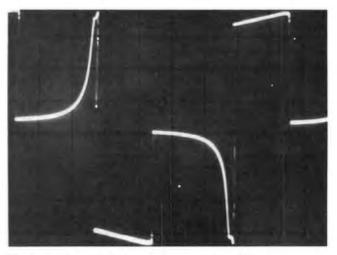

Photo 1: The modified square wave produced by many inexpensive SPSes. This waveshape changes to correspond with the increasing demands of the load in order to maintain the designed RMS voltage.

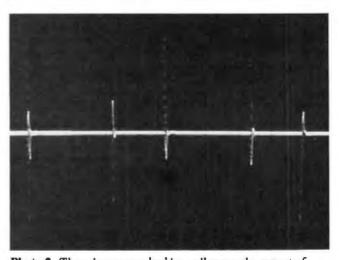

Photo 2: These innocuous-looking spikes are the output of the typical inexpensive SPS. They are actually 350 V in magnitude and can be the source of stress on your computer's power supply; they may even cause processing errors or damage to your computer's ICs.

### **Spike Those Rumors**

Many manufacturers advertise that their SPSes are also power conditioners, which might make you think that you are protected from noise and spikes as well as blackouts. But SPSes are not cure-alls. This "conditioning" usually means placing one or more metal-oxide varistors deep inside the SPS (see "PC Power, Part 1: Power Protection," October BYTE). This is an inexpensive way for manufacturers to claim they have provided you with a surge suppressor. But a surge suppressor is an inferior form of power conditioning. To expect this conditioning to be much more than window dressing is wishful thinking.

### The Ideal Product

You might think that the ideal product would be an on-line UPS. This concept is partially correct. The difference between

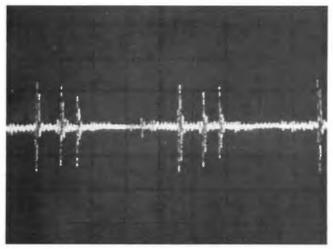

Photo 3: This photo shows common-mode noise present on the line before insertion of an on-line UPS. Common-mode noise can be the most damaging form of noise.

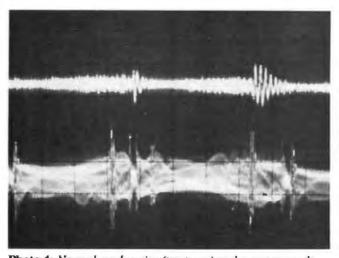

Photo 4: Normal-mode noise (top trace) and common-mode noise (bottom trace) after the insertion of an on-line UPS. The top trace contains a small amount of noise from the UPS's inverter. The bottom trace shows inverter noise superimposed over the common-mode noise present in photo 3. As you can see, the UPS has contributed to, rather than eliminated, common-mode noise.

a true UPS and an SPS is that in the UPS, the inverter powers the computer at all times. The incoming utility power is converted to DC by a rectifier/charger that transfers power to the inverter over a DC bus. The batteries are connected to this DC bus and, if the utility supply should fail, can provide instantaneous power to the computer—there is no switching time to worry about.

In a UPS, the inverter and rectifier/charger are on-line all the time. Thus, they are larger and more substantial than those found in an SPS. This fact makes the cost of a comparable UPS three to five times that of an SPS. Specialized peripherals such as some large external hard disk drives might not be able to tolerate the switching times of an SPS.

Because of the AC to DC to AC conversion, the on-line UPS provides an excellent barrier to normal-mode noise (again, see last month's article). But the on-line design does little to suppress common-mode noise.

Photo 3 shows the common-mode noise present on the power line. Photo 4 shows the common-mode and normal-mode noise present after the insertion of an on-line UPS. Notice that the PWM inverter inside the UPS produces only a few volts of normal-mode noise (top trace). But the inverter generates about 30 V of common-mode noise, which you can see superimposed on the noise already present in photo 3.

In my previous article, I concluded that a power-line conditioner is the best product to protect your computer. The heart of this device is an isolation transformer with the neutral to ground bonded on the secondary. On the other hand, if you are concerned with blackouts, a properly designed SPS will carry you through outages. But, since it is not on-line all the time, there is no ongoing power protection.

The ideal product would seem to be a combination of power conditioner and SPS. In fact, one company recently announced a product that combines the two in one cabinet. But at \$1500 for approximately 500 W, it is out of reach for most of us—although this price is less than that of many on-line UPSes of the same size.

A marriage between a power-line conditioner and an SPS is the best solution. The most effective way to connect the products is to plug the SPS into the wall, and the power conditioner into the SPS. This way, you are conditioning your power even when it is provided by the battery and inverter. The conditioner takes care of any SPS-generated noise.

### Protect your LAN

The industry is just beginning to see the results of the computing revolution that networking has brought about. The economic value of data being handled via LANs is greater than ever before because there are multiple users who depend on the data. Networked data is often constantly updated by a file server and a large hard disk drive. They must be protected at all costs. In addition to mere protection, you must also be concerned with outages because they are the source of head crashes, downtime, and lost data.

Therefore, it is essential that you obtain an SPS to back up the file server and associated hard disk drive. Backup power is a necessary element in the success of a LAN because the network will not work for you if you don't learn to rely on and trust its performance.

Not only should you use an SPS for backup power, you should also use its external alarms, which will trigger LAN software to alert other users that they are on battery power and have only minutes to close their files and shut down. Remote users, whose power may be coming from a source that hasn't

### Great Selection + Superior Service 5 + Competitive Prices = Top Value

We have the technical expertise to fulfill your specialized needs in software development, circuit design, data analysis, CAD and much more. Call today!

ADVANTAGE Disassembler, L februit Microsoft Macro Assembler

DPTASM, SER System Turbo ASM Debugger, Screend

Fleeh-up, Surtware Betting C. MS Basic Come, 5.0 MS Quick BASIC

Ma deletasio Guick Pak, Crescer t Seftwore T 8451C, Transfera Corp Turke Basic, Burland Turke Basic Tephanes, Borland

C-terp, Gimpe Lattice C w Source Microsoft C Quick C, Mirc. well Turbe C V. 2.0, Borland

C TOOLS PLUS 5.0, Blaise C Utility Library, Estent a Essential Communications Greenleaf Turko Functions

Greenleaf Comm Library Greenleaf Functions Greenleaf SuperFunctions

Time Silver, Lifeboat TURBO C TOOLS, Blaise

CLIBRARIES

BASIC

Software Development Tools

- . No one offers you more variety.
- . 30-day Money-Back Guarantee\*
- e Latest versions

MS COBOL, Words & Realis COBOL RM COBOL-85, Australia SCREENIO, Northern

MS Pascal, V 11.71 Turbe Pascal V 5.0, E 11.13 Professional Pascal, Met War

PASCAL LIBRARIES (TURBO) Terbe Pescal Dev. Lib., Borland Metrabyte DEA TOOLS, Dunn Curtis Turbe Pascal S & E Tasls, Quino Curtis

Turbe MALO, Media Cybernicks
Turbe ASYNCH PLUS, Blase
Turbe POWER SCREEN, Bluse
Turbe POWER TOOLS PLUS, Blase

COBOL

MODULA-2

LOGITECH Medula-2

Compiler Kit Development System StonyBrook Mudels-2

386 DEVELOPMENT TOOLS 386-Man, Tanitas ADVANTAGE 386 C. Lifeticat ForBASE - 386

279 105

69

155

. Over 500 name-brand products in stock, if you don't see it - call!

### Nigh C, Metaware NGP FORTHAN, M croway Phartop 386 ASM LINK

386 SOFTWARE DESQview, Quarterdeck Micropert — Sys. V/388 Comp. MS Windows/386, Mcrosoft PC MOS/386, Software Link VMI386, IGC SCO XENIX SYS V 386 (complete)

### 192 1279 DEBUGGERS Periscope III OTHER Periscope Predects Advanced Trace-85, Mongan Computing Breakest, Essentia Tdehee PLUS V.4.0, Turbo Power Soft Pfix8Splus, Phoenix

| EDITORS                             |       |    |
|-------------------------------------|-------|----|
| ORIEF, Sciution Systems             | 5     | CO |
| w/dSRIEF                            |       | C  |
| EDIX, Emerging Technology           |       |    |
| EMACS, Unipress                     |       |    |
| Epsilon, Lugaru<br>KEDIT, Wansfie d |       |    |
| KEDIT, Mansfie d                    |       |    |
| MULTI-EDIT. An erican Cyber retics  |       |    |
| Norton Editor                       |       |    |
| PC/EDT +, Boston Business Comput    | and . |    |
| Pl Editor, Lac Grunn                |       |    |
| SPF/PC. Command Technology          |       |    |
| VEDIT PLUS, CompuV ew               |       |    |

| VEDIT PLUS, CompuV ew       | 1   |
|-----------------------------|-----|
| FILE MANAGERS               |     |
| Strieve, Nove               | 3 1 |
| Xtrieve                     | *   |
| Report Option               | *   |
| Btrieve N. Nove             | 4   |
| CBTREE, Peacock System      |     |
| c-tree, Farcom              | 3   |
| r-tree                      | 5   |
| ABC III. Lattice            |     |
| dBC III.II m. Source        | 3   |
| ARC HI PLUS                 | 5   |
| dh VISTA OR dh QUERY, Raima | CA  |
| XQL, Softcraft              | 5   |

GRAPHICS
ADVANTAGE Graphics, Lifetont

### GOTO

Essential Graphics
Graphic, Software Endeavors
GSS Graphics Dev. Teofikit
MALO '86, Media Cybernetics,
HOOPS, thata Software
MetaWINDOW, Vetagraphics
MetaWINDOW, Vetagraphics
Terbe WINDOW, C
Turbe MALO, Media Cybernatics

### OBJECT-ORIENTED LANGUAGES ACTOR, Whitewater Group ADVANTAGE C++, Lifebout PforCe++, Phoenix 4, 1 PfarCe + + Phoenix Smalltafa V, Digitals Smalltafa V286 169

or the light light

22202512200

93

### OPERATING SYSTEMS Micropert DOS Merge Micropert Sys V/AT SCO XENIX System V Wendin-DOS Z.15 549 Other Micropert, SCO, Wendin Products DAL

| SCREENS WINDOWS                                               |      |
|---------------------------------------------------------------|------|
| C Scape, Cak and Group                                        | 5    |
| Greenleaf Data Windows                                        |      |
| MS Windows, Microsoft                                         |      |
| MS Windows Develop, Kit, Micros                               | of t |
| PANEL Plus, Lifeboat                                          |      |
| PANEL /QC or /TC                                              |      |
| Vitamin C. Creative Programming                               |      |
| Windows for Data, Vermont Creat                               | 68   |
| ScreenStar m/Source, Essential                                |      |
| Seft Cade, Software Bottling Co.                              |      |
| Seft Code, Seftware Hottling Co<br>Turbe POWER SCREEN, Blaise |      |

| OTHER PRODUCTS                                | - 1    |
|-----------------------------------------------|--------|
| Advanced Norton Utilities,                    | \$ 99  |
| Oan Bricklin's Demo Program II.               | 1.79   |
| MKS Toolkit                                   | 145    |
| MS OS:2 Programmer's Toolkit                  | 239    |
| PC list, Gimpe<br>Pliet & China Program       | 0 7 s. |
| Plink BEPlus, Program Polytron PVES CORPORATE | 359    |
| Pre-C, Phoen x                                | 155    |
| SEIDL Version Manager                         | _69    |
| Source Print, A debarar Labs                  | 911    |

### Science & Engineering Software

| CIRCUIT DESIGN SCHEMATIC CAP                                                                                                    | TURE                                         |
|----------------------------------------------------------------------------------------------------|----------------------------------------------|
| HWRE, whose Curp MICRO-CAP IS, Spintrum Software PSpice, MicroSom Device Equations Source Probe graphics post-processor Parts parameter estimator Mesto Carlo Analysis Digital Files Schemm II, Dragina smaRTIMORK, White Curp Tange PCE, ACCEL Tecn Tange Roste Tange Schematic Tange Schematic | \$7.8000000000000000000000000000000000000    |
| DATA ACQUISITION/SIGNAL ANALY                                                                                                    | SIS                                          |
| Asyst 2.5<br>Asyst Modules 1, 2, 3<br>Asyst Modules 1, 2, 4<br>Asyst Module 1, 2<br>Asystant Plus                                                                                                    | \$ 2 179<br>1 389<br>1 983<br>1 609<br>1 649 |

Asystant GPIB Asystant OPIB
Asystant
DADISP, DSP Systems
DADISP, 488
Feerler PERSPECTIVE II, A gate of
HYPERSIGNAL, Higher opir
HYPERSIGNAL Plus HYPERSIGNAL Plus
LASTECH Acquire. Las Tech Corp
LASTECH NACOM.
LASTECH Notabook.
LASTECH Notabook.
LASTECH Real Time Access.
Latus Measure
OSTO D.A. and Control, Hart Scientific
SNAP-EALC, HEM Date Corp
SNAP-FET
SNAPSHOT STORAGE SCOPE
UnderScope Joney, Uned Science

PLOTTING AND GRAPHING Chart Buster PC, interchart Software Datatas Graph, Millianian Asco Omajolet, Scientin Eldensinis PC MAP III, Peerinss Engineering PLOTZ, Curts Technog Soft TECH ORAPH PAD, binary engineering

EQUATION SOLVERS Eureka: The Salver, Ho

MethCAD 2.0, MathSoft Math Mete, MCAE Technologies meMATH, Soft Warehouse SolveITI, Structured Scient for Software Salver-Q, SDDC TK:Salver Plus, Universal Tech Sys. 79 379

CAD
AutoCAD, by Autodess
Autosketch, by Autodess
Speed Ennanced Version
Design CAD, American Smail Bus Comp
Drafts 1 Peas, Furesight
Drafts 3-D Medialer, Furesight
EASYCAD, evolution Computing
ECAD, Peaton Engineering
FASTCAD, Evolution Computing
Generic CADD
Generic 3-D Solid Medeling
3-D Rendering Mediale
Other Generic Software Products
In "A "Vision, Micrografi
Windows Graph
LaserCAD, DSL Link
PRO-30/PC, Emalting Technologies
TerboCAD, MSA Group

99 355 79 AUTOCAD ADD-ONS AutoESL, S, terro Union AutoSHAPES FSIMPLEX, Terbs View, Sub up a Corp 449 MOUSE PRODUCTS

MOUSE PRODUCT IS
LOGITECH MREZ Mouse
LOGITECH Serial or Bus Mouse
LOGITECH Sembos
LOGITECH Sembos
Microsoft Series 2 Mouse
Wicrosoft Series 8 Mouse
Wicrosoft Series Bus Mouse
Wims Windows
SUMMAMOUSE, Summagraphics CAL 111111 APL LANGUAGE APL'PLUS PC, 9190 APL'PLUS PC TOOLS, Pocket APL

SCIENTIFIC TEXT PROCESSING CHEM-TEXT, Millebular Design Ltd EXACT, Technical Subjurt Software EXP. Brucks Cire Publishing \$ 1 500

For Math, Shantha Software Lates Manuscript PC TEX, Persona TEX 13 Sci. Word Proc., TC: Software Res STATISTICS Alletet, Andersor Be CSS, StatSoft Microstat II, Ecoscht NWA STATPAK, Northwest P-STAT P-STAT
The Scientific Wheel, Dalin Inc.
SPSSIPC StatPac Gold, No OTHER Associates
STATS -, StatSett
SYSTAT With SYGRAPH ADDITIONAL SEE PRODUCTS

ATLAS GRAPHICS, S Atoms, Cort S Torrera Soft COMPEDITOR, Avecoing Engineer's Aide, Erging Concepts LASCAUX 1000 Calculator PC-Metleb, The Math Works

> Ordering Information

We accept AMERICAN EX PRESS MC VISA and PERSONAL CHECKS Then PERSONAL CHECKS There is no surcharge on creat or C O D. New York State residents must add sales tax. Shipping and within the U.S. sent UPS ground Rush and shipping and shipping and shipping and shipping and shipping and shipping available. ground Rush and strong some sensitive would be for prevening rates of the responsive sensitive sensitive s

# Ask for details before you buy some manufacturers buy some manufacturers wont take returns 1 deal on vi broker

Central Bystem Teelbex System ID Teelbex Point Five, Pact & Crest The Professional Wheel, Dalin Inc Unite, Curt's Technical Soft

FORTRAN LANGUAGE IDITION UNITED ATE

DIFF.E.O. M. cencemanbles

Extend, Design Decisions

Grafmatic, Microsimication;

Lakey PERSONAL PORTRAN

Lakey PERSONAL PORTRAN

MathPac, Section Systems

Microsoft PORTRAN

Microsoft PORTRAN

Microsoft PORTRAN

Microsoft PORTRAN

Microsoft Microsoft PORTRAN

Microsoft Microsoft PORTRAN

Microsoft Microsoft Portran

Microsoft Microsoft Portran

Selectific Library

Microsoft Library

Microsoft Library

Microsoft Library

Microsoft Library

Microsoft Library

Microsoft Library

Microsoft Library

Microsoft Library

Microsoft Library

Microsoft Library

Microsoft Library

Microsoft Library

Microsoft Library

Microsoft Library

Microsoft Library

Microsoft Library

Microsoft Library

Microsoft Library

Microsoft Library

Microsoft Library

Microsoft Library

Microsoft Library

Microsoft Library

Microsoft Library

Microsoft Library

Microsoft Library

Microsoft Library

Microsoft Library

Microsoft Library

Microsoft Library

Microsoft Library

Microsoft Library

Microsoft Library

Microsoft Library

Microsoft Library

Microsoft Library

Microsoft Library

Microsoft Library

Microsoft Library

Microsoft Library

Microsoft Library

Microsoft Library

Microsoft Library

Microsoft Library

Microsoft Library

Microsoft Library

Microsoft Library

Microsoft Library

Microsoft Library

Microsoft Library

Microsoft Library

Microsoft Library

Microsoft Library

Microsoft Library

Microsoft Library

Microsoft Library

Microsoft Library

Microsoft Library

Microsoft Library

Microsoft Library

Microsoft Library

Microsoft Library

Microsoft Library

Microsoft Library

Microsoft Library

Microsoft Library

Microsoft Library

Microsoft Library

Microsoft Library

Microsoft Library

Microsoft Library

Microsoft Library

Microsoft Library

Microsoft Library

Microsoft Library

Microsoft Library

Microsoft Library

Microsoft Library

Microsoft Library

Microsoft Library

Microsoft Library

Microsoft Library

Microsoft Library

Microsoft Library

Microsoft Library

Microsoft Library

Microsoft Library

Micro \$ 449 10000 b.3

GAUSS Prog. Lang., Agtest S., GAUSS Math & Stat System

Call for your FREE catalog today!

In the U.S. call 1-800-333-3141

International Orders: 914-332-0756

SOFTWARE CO.

55 South Broadway, Tarrytown, NY 10591

### **PCYAC** Version 2.0

PCYACC Version 2.0 is a program generator capable of automatically generating ANSI C source code for building Assemblers, Compilers, Browsers, Page Description Languages, Language Translators, and Query languages.

Complete grammars and lexical analyzers for ANSI C, C++, ISO Pascal, DBASE III/Plus, SQL, Smalltalk, and YACC are included.

Example application sources are provided to be used as skeletons for new programs. Examples include a desktop calculator, an Infix to Postfix Translator, a DBASE III/Plus Syntax analyzer, an implementation of the PIC[ture] language, and a C++ to C translator.

PCYACC is input compatible with UNIX YACC when used with C grammar descriptions.

- Quick Syntax analysis option
- Optional Abstract Syntax Tree ■ Advanced Error Recovery Support Provided
- All examples include FULL SOURCE listings
- Manual "Compiler Construction with PC'S" included
- 30 day money back guarantee Professional version \$395.00

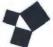

ABRAXAS SOFTWARE, INC.

7033 SW Macadam Ave. Portland, OR 97219 (503) 244-5253

FAX (503) 245-1110

### **QUALITY NEC PRODUCTS DESERVE DUALITY NEC SER**

NEC Customer Engineering and its authorized dealers offer you the highest quality service for your NEC computer and printer. From walk-in, onsite and mail-in service to maintenance

contracts and spare parts, NEC gives it customers professional and comprehensive support. Call us, and find out about the many ways NEC Information Systems takes care of its own. Service Excellence Through People, Pride and Professionalisms

800-325-550

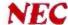

failed, especially need this feature.

Local users should also have backup power, or the file server should be able to use battery time to bring users back to their files gracefully.

Of course, you should use a power-line conditioner to protect your hard disk drive and its valuable data from destruction. Es-

expensive computer, you shouldn't scrimp on power products.

sentially, a LAN is just one big ground loop with several power sources and cables running all over. You should make every effort to provide a noise-free power environment so you will avoid degradation of your data.

### **Publish or Perish**

A desktop publishing system is usually a state-of-the-art computer with a high-speed processor, a large hard disk drive, a tape backup, and a laser printer. With an investment of this magnitude, you shouldn't scrimp on protection; what comes down the power line can seriously damage your system.

The typical laser printer draws as much as 1000 W, and this can be a problem. Thousand-watt power conditioners are expensive. Your only less-expensive option is a surge suppressor. If it is properly designed, a surge surpressor should protect the printer well enough to prevent any major damage. A laser printer, after all, is a lot more like a copier than a computer on the inside.

In a desktop publishing environment, backup power is essential for the computer, but not necessarily for the printer. If a printing function is disrupted by an outage, it may be a nuisance, but the job can be done again. The computer, on the other hand, has large and rather lengthy processing chores. It makes sense to provide it with an SPS to ensure that jobs finish and files are closed before power shuts down.

Buy Safe, Not Sorry

Many people spend thousands of dollars on hardware and software, only to dash out and buy the least-expensive protective and backup power products they can find. You will waste your money on this strategy and leave your system vulnerable, and you may even introduce undesirable noise into the electrical environment.

To obtain devices that provide you with a safe personal computing system, you should invest the same amount of thought and evaluation as when you selected your computer to begin with. The process will vary depending on your needs and your particular system configuration.

Armed with the facts, you can make informed buying decisions and then relax and let your investment in computing work for you.

Mark Waller is a computer facilities consultant and the author of Computer Electrical Power Requirements and Mastering PC Electrical Power, both published by Howard W. Sams. He can be reached on BIX c/o "editors."

# MINUTE MAN® UNINTERRUPTIBLE POWER SUPPLIES

TESTEDAND

"More Powerful Than Ever!"

### TOTAL POWER PROTECTION

BLACKOUTS Enables user to operate during complete loss of power

BROWNOUTS User is protected from low AC voltage below 102 volts.

**OVERLOADS** Automatic shuldown in overload situation to protect UPS from inverter burnout.

**OVERVOLTAGE** UPS runs on inverter (117 volts) when AC voltage exceeds 132 volts.

SURGES/SPIKES Clamps transients above 200 volts with an energy rating of 100 joules or less

EMI/RFI Three stage filtering for clean AC power

- FULL ONE YEAR WARRANTY
- ORDER-SHIP SAME DAY
- 1 MILLISECOND TRANSFER TIME\*
- SYNCHRONIZED SINEWAVE\*

\*250 watt and 500 watt units offer 4 msec transfer time, PWM waveform

PARA SYSTEMS, INC.

1455 LeMay Dr. Carrollton, TX 75007

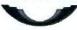

Telephone: (214) 446-7363

1-800-238-7272

FAX: (214) 446-9011 TELEX: 140275 OMEGA

| Power Output | 120 Volt Models | 230 Volt Models |
|--------------|-----------------|-----------------|
| 250 WATT     | \$ 379.00       | \$ 429.00       |
| 300 WATT     | \$ 549.00       | N/A             |
| 500 WATT     | \$ 699.00       | \$ 799.00       |
| 600 WATT     | \$ 899.00       | \$1049.00       |
| 1200 WATT    | \$1499.00       | \$1749.00       |
| 1600 WATT    | \$1999.00       | \$2299.00       |

Suggested Retail

OCOMPEH/Fall '88
November 14-18, 1988
Las Vegas Convention Center
Booth #163

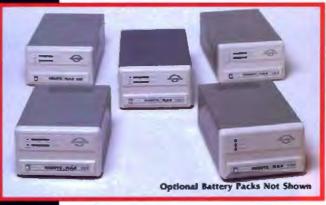

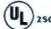

250, 300 and 500 Watt Models

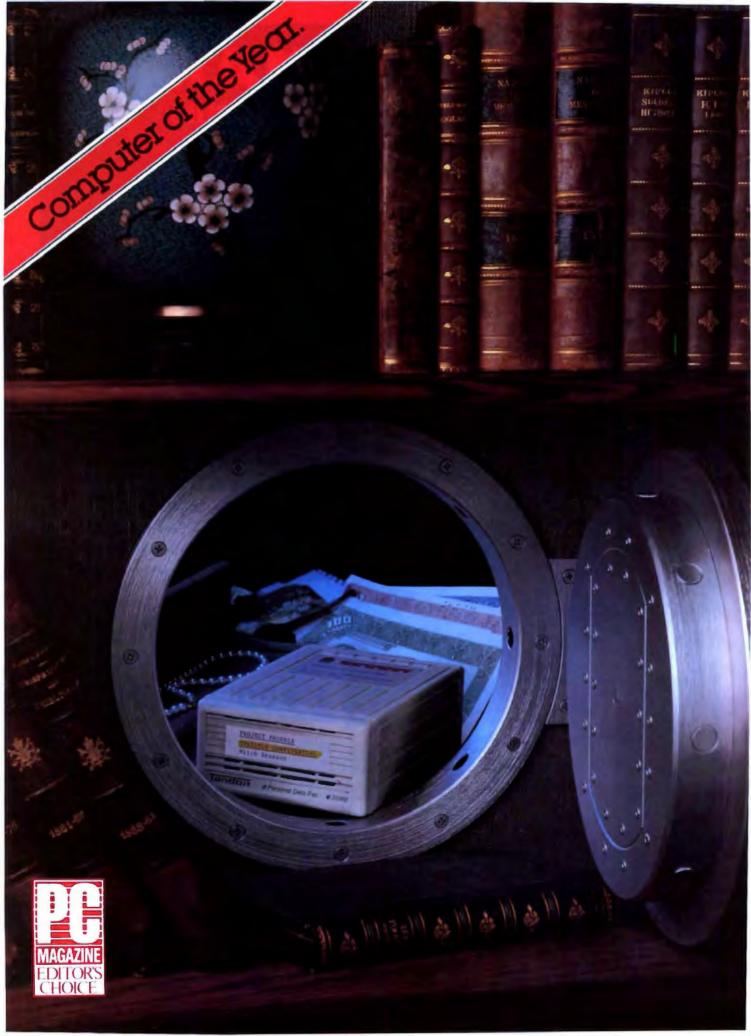

# "Secure"

si·kūr, a. [L. securus]: The ability to shelter your confidential data and your whole personal computing environment away from prying eyes, meddling associates and criminal intent.

Securing your personal computer files has been, until now, a mostly complicated and unreliable matter. Not any more.

As incredible as it may sound, now there is a simple and economical way to solve all your data

security problems. It's called Personal Data Pactechnology. From Tandon.

This innovative technology consists of a portable, small and rugged 30MB Winchester disk pack, the Personal Data Pac, and an external drive receptacle, the Ad-PAC. The total package costs less than \$1000.

When you equip your PC with our Personal Data Pac technology, data safety and security problems

become a thing of the past. Instantly. You simply eject the Personal Data Pac, containing all your data files, and lock it away in your desk or your safe.

Installation of the Ad-PAC is as simple as plugging the controller card into an expansion slot of any AT-compatible workstation and connecting the cable. The Personal Data Pac can then be inserted and removed as easily as a VCR cassette.

But removability doesn't mean loss of reliability or efficiency. The Personal Data Pac performs exactly like a fixed Winchester with an effective access time of 40 milliseconds. According to recent

tests, this represents the fastest data throughput of any removable mass storage available today.

The Tandon Ad-PAC will also secure you from the disasters of fixed disk failure and at the same time eliminate the need for inconvenient

and slow back-up systems. A full 30MB of programs and files can be transferred from Data Pac to Data Pac in less than three minutes. So when disaster strikes, insert the back-up Data Pac and it's business as before.

Tandon's simple solution to the complexities of data security is also available in a complete and powerful system, the Tandon Pac 286. This compact, fully AT-compatible

workstation offers high-performance computing and the increased versatility, capacity and convenience of two built-in Data Pac receptacles.

So, don't call a high-priced security consultant. See your local Tandon dealer for a more sensible solution, or call us at 1-800-556-1234, Ext. 171 (in California 1-800-441-2345, Ext. 171).

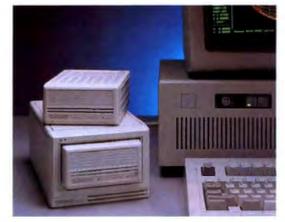

The Tandon Ad-PAC

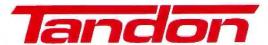

We're redefining personal computing.

### GSA# GSOOK87AGS6049 OPT1

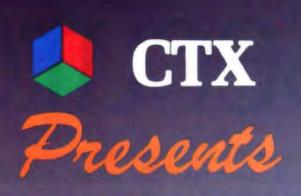

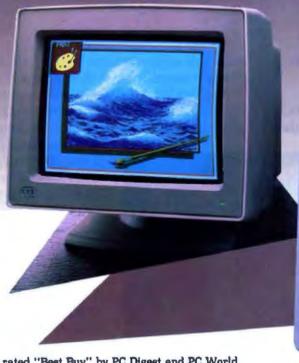

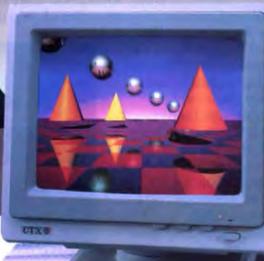

TATALA TATALA TATALA TATALA TATALA TATALA TATALA TATALA TATALA TATALA TATALA TATALA TATALA TATALA TATALA TATA

CTX, already rated "Best Buy" by PC Digest and PC World for their multiscan and monochrome monitors, now presents its NEW 14" Multiscan and VGA monitors.

The new CTX-3435 Multiscan monitor features a 14" diagonal non-glare CRT. The unit rests on a newly developed detachable swivel-tilt base designed for greater versatility and convenience. This monitor's wide range of compatibility includes Apple MacII and Commodore Amiga as well as CGA, RGA, MDA, and VGA video cards.

The new VGA monitor, with its 30 MHz band width, is compatible with all VGA cards on the market today. Availability is in both monochrome and color, each offering resolutions of 720x480, 720x400, or 720x350.

For more information on these new CTX monitors and other high quality CTX products please contact our new beadquarters at:

### CTX INTERNATIONAL, INC.

161 Commerce Way Walnut, CA 91789

TEL: (714) 595-6146 • FAX: (714) 595-6293 TEL: (201) 225-7377 FAX: (201) 225-6355

### EASTERN REGIONAL OFFICE

CONTINENTAL TECHNOLOGY, INC.

300 McGAW DRIVE EDISON, NEW JERSEY 08837

### **FACTORY**

CHUNTEX ELECTRONIC CO., LTD. ROOM 401, NO. 50 SEC. 1, HSIN-SHENG S. RD., TAIPEI, TAIWAN, R.O.C. TEL: (02) 3921171 FAX: (02) 3919780

Apple MacII is a registered trademark of Apple Computer, Inc. Amiga is a registered trademark of Commodore-Amiga

## MULTIPLE REGRESSION WITH EXCEL

A little-known feature of Microsoft Excel lets you do powerful multiple regression analysis

Charles W. Kyd

icrosoft Excel contains a powerful feature that's new to spreadsheet technology. It's also a hidden feature, largely overlooked by users and the computer press.

The new feature is array processing within spreadsheet formulas. It includes functions that multiply, invert, transpose, and find the determinant of arrays or matrices. It lets you generate a temporary array, modify it, and summarize it, all within the same formula. It allows range definitions to change as the result of calculated values in the spreadsheet. It even brings certain characteristics of a relational database to spreadsheets.

Most important, it lets you perform sophisticated applications, such as multiple regression analysis.

### Array Processing in Excel

In Excel, an array is a rectangular area of data that can exist in spreadsheet cells, in range definitions, or as a temporary work area within a formula. By using arrays, you can largely eliminate the columns of intermediate calculations that clutter many spreadsheets.

For example, figure 1 presents a simple purchase history file containing the month of purchase, part number, quantity, and price of each purchased item. To calculate total purchases for this figure, most spreadsheets would require that you create a column that subtotals purchases for each row. Figure 2, however, summarizes figure 1 directly.

To create the formulas in figure 2, you first define in figure 1 the range name Quantity as =\$C\$6:\$C\$14 and Price as =\$D\$6:\$D\$14. So far, there are no surprises; you could define similar ranges in most other spreadsheets. But in Excel, you can also define the range name Subtotals as =Quantity \*Price. This definition sets up Subtotals as an array that consists of each cell of the Quantity array multiplied by the corresponding cell of the Price array.

Notice that, unlike other spreadsheets, Excel allows the new array to exist in memory, independent of the rows and columns

in the spreadsheet. To prove this point, if you press the F5 (GOTO) key in PC Excel and enter Subtotals, Excel returns an error message because there's no place within the spreadsheet for the cell pointer to go.

The formula in cell E21 of figure 2, which depends on Excel's array-processing ability to return the amount of total purchases, could be replaced with a different formula:

1. It could contain =SUM(Subtotals). Because you've defined Subtotals as an array that contains the subtotal of each purchase, you can simply find the sum of this array.

It could contain =SUM(Quantity\*Price). When you enter this formula, it first creates a temporary array containing each subtotal, which the SUM function totals. For this formula to work properly, however, you must enter it as an array formula. To do so, first type it in as you normally would. Then, in PC Excel, hold down Control-Shift and press Enter. (In Mac Excel, hold down the Command key and press Enter.) When you do so, the spreadsheet shows that you've created an array formula by enclosing it in braces in the formula bar, like this: {=SUM(Quantity\*Price)}.

It could contain =MMULT(TRANSPOSE(Quantity), Price). Using the techniques of traditional matrix algebra, this formula calculates the dot product of the two arrays. To do so, the formula transposes the 4-by-i Quantity array to produce a 1-by-4 array, and then premultiplies it by the 4-by-1 Price array, producing a 1-by-1 array that contains the grand total.

These formulas generate the same result, and they do so more quickly and with a less-cluttered worksheet than other spreadsheet programs require. But because of the way you've defined the Quantity and Price ranges, all three of the formulas rest on shaky ground. Remember, these ranges begin and end with data in figure 1, not with the top and bottom borders. This approach is dangerous because if you insert additional rows of data above the first row or below the last row of data, you don't expand the two ranges as you should to include the new data.

The common way to deal with this problem is to define range names to include the top and bottom borders. This way, range names always include any rows of data inserted between the borders. Unfortunately, this approach fails in this instance because many array operations would attempt to treat the empty border cells as legitimate data, thereby returning error messages.

To solve this problem, you must define dynamic range names, names that expand or contract as the shape of the data expands or contracts. To do so, you first define the range Input as =\$A\$5:\$D\$15. This range, which surrounds the data in figure 1, serves as a reference for the dynamic range name definitions.

Once you've defined Input, you can define these four ranges:

```
Month=INDEX(Input,2,1):INDEX(Input,ROWS
    (Input)-1,1)
PartNum=INDEX(Input,2,2):INDEX(Input,ROWS
    (Input)-1,2)
Quantity=INDEX(Input,2,3):INDEX(Input,ROWS
    (Input)-1,3)
Price=INDEX(Input,2,4):INDEX(Input,ROWS
    (Input)-1,4)
```

These dynamic-range definitions allow the number of rows of data to expand and contract while allowing the defined ranges to do likewise and still reference only the actual data. The INDEX function provides the key to this process. This function takes the form =INDEX(array,row\_num,column\_num) and returns either data or a cell reference, depending on how it's used in a formula. Here, because two INDEX functions are joined by a colon, Excel correctly assumes that you want it to return a cell reference.

Therefore, the first cell in the Quantity range is defined by

the cell in the second row and third column of the Input range, which is cell C6. The last cell in the Quantity range is defined as one row above the last row of the Input range and in the third column of that range, which is cell C14. (The ROWS function returns the number of rows in a range and therefore specifies the last row of the Input range.)

This approach, therefore, defines Quantity as the range C6:C14. This is the same area that the original definition of Quantity specified, but unlike the first definition, this one is dynamic.

With these four ranges defined, you can quickly calculate the remaining summary information in figure 2. Cell E22 in this figure counts the number of purchases made in February. Its formula, which you must enter in the form of an array, is as follows:

```
=COUNT(IF(Month=2,Month))
```

This formula creates a temporary array that contains the month value whenever the value equals 2, and then the formula returns the count of this array.

Alternatively, you could use the following formula to produce the same result:

```
=SUM(IF(Month=2,1))
```

This formula creates a temporary array that contains the value of 1 whenever a value in the Month range equals 2; the sum of this array returns a count of the number of occurrences.

Cell E23 returns the sum of all purchases made in February for part number 110. Its formula, which must also be entered as an array, is

|    | A           | В           | С        | D     | F |
|----|-------------|-------------|----------|-------|---|
| 1  |             |             |          |       |   |
| 2  |             |             |          |       |   |
| 3  | Purchase H: | istory File |          |       |   |
| 4  | Month       | PartNum     | Quantity | Price |   |
| 5  |             |             |          |       |   |
| 6  | 1           | 101         | 12       | 3.00  |   |
| 7  | 1           | 105         | 50       | 41.00 |   |
| 8  | 1           | 105         | 20       | 42.30 |   |
| 9  | 2           | 101         | 100      | 2.95  |   |
| 10 | 2           | 110         | 10       | 18.00 |   |
| 11 | 2           | 105         | 10       | 40.85 |   |
| 12 | 2           | 101         | 100      | 3.10  |   |
| 13 | 3           | 110         | 50       | 18.00 |   |
| 14 | 3           | 112         | 5        | 7.50  |   |
| 15 |             |             |          |       |   |
| 6  |             |             |          |       |   |

Figure 1: This purchase history file contains transaction data that Excel's array formulas summarize in figure 2.

# COMPUCCIONE INTERNATIONAL ORDERS 1 818 705-4885 FAX

379.00

299.00 299.00 465.00 465.00

189.00

1849.00

CALL

269.00

159.00 175.00 250.00 319.00 1099.00

19.50

339.00 339.00

89.00 105.00

115.00

75.00

99.00 95.00 125.00

145.00 145.00

95.00

115.00

95.00 95.00

629.00

379.00 589.00 769.00

479.00

169.00 279.00

1499.00

69.00 109.00 155.00

185.00

85.00

389.00 295.00 319.00

389.00 289.00

269.00 159.00

875.00 3415.00 549.00

|                                               | '                | -                                             |                  |                                                       |                  | FIFTH GENERATION                                     |
|-----------------------------------------------|------------------|-----------------------------------------------|------------------|-------------------------------------------------------|------------------|------------------------------------------------------|
| SOFTWARE                                      |                  | DATASTORM                                     |                  | PATTON & PATTON                                       |                  | Logical Connection 256K                              |
| ALDUS                                         |                  | Procomm Plus<br>DBFAST                        | 52.00            | Flowcharting II Plus                                  | 145.00           | MAYES<br>Smartmodem 1200                             |
| Pagemaker 3 0                                 | 539 00           | Oblast                                        | 62.00            | PC SUPPORT GROUP                                      | 55.00            | Smartmodern 12008 W/Software                         |
| Design Cad                                    | 159.00           | DIGITAL RESEARCH                              | 32.00            | Lughtning<br>Lucid 30 V 2 0                           | 89 00            | Smartmodern 2400<br>Smartmodern 24008 W/Software     |
| Design Cad 3D                                 | 159.00           | Gern Desktop<br>Gern Draw Plus                | 179.00           | Cornolete Accounting N                                | 159.00           | NERCULES W/SORWARE                                   |
| ASHTON TATE                                   | 279.00           | Gem 1st Word Plus                             | 115.00           | PERSOFT                                               |                  | Hercules Monochrome Plus                             |
| Multimate II<br>Dbase III Pius                | 395.00           | Gem Word Chart Presentation Team              | 115.00<br>285.00 | Smarterm 240<br>Referee                               | 209.00<br>45.00  | HEWLETT PACKARD                                      |
| Rapidhle                                      | 195.00           | Desktop Publisher                             | 179.00           | SANTA CRUZ OPERATION                                  | 43.00            | Funts/Cartridges for Laserjet II                     |
| Framework II<br>Chartmaster                   | 429.00<br>229.00 | Smalltalk V                                   | 75.00            | Xenix 286 Operating Sys                               | 439.00           | Above Board PC 64K                                   |
| Master Graphics                               | 299.00           | Smaltark V 286                                | 145.00           | Xenix 286 Developement Sys<br>Xenix 386 Operating Sys | 439.00<br>509.00 | Above Board 286 W/512K                               |
| ASK SAM SYSTEM<br>Ask Sam                     | 235.00           | FIFTH GENERATION                              | 79.00            | Xenix 386 Developement Sys                            | 509.00           | 8087-3 (5MHZ)<br>8087-2 (8 MHZ)                      |
| AUTODESK                                      |                  | Fastback<br>Fastback Plus                     | 99.00            | SCITOR Project Scheduler Network                      | 365.00           | 80287 (6 MHZ)                                        |
| Autosketch Enhanced  BLOC DEVELOPMENT         | 65.00            | FOX SOFTWARE                                  |                  | SIMON & SCHUSTER                                      |                  | 80827 (8 MHZ)                                        |
| Formtool W/Greatest Hits                      | 59.00            | Foxbase Plus Foxbase Multi-user               | 199.00<br>299.00 | New World Writer II                                   | 99.00            | 80287 (10 MHZ)<br>Inboard 386 PC or 386 AT           |
| BORING COMPUTER SERVICES                      |                  | Foxbase Runtime Unlimited                     | 265.00           | Typing Tutor IV SOFTLOGIC SOLUTIONS                   | 32.00            | 1 MB Exp for 386 Inboard                             |
| Boeing Graphics (3D Color)                    | 209.00           | GENERIC SOFTWARE Generic Cad 3 0              | 55.00            | Disk Optimizer                                        | 42.00            | AT Replacement Battery                               |
| Spr nt                                        | 125.00           | Dot Plot                                      | 27.00            | Cubit<br>Double DOS                                   | 42.00<br>42.00   | AST Six Pack Battery                                 |
| Sidekick<br>Sidekick Plus                     | 55.00<br>125.00  | Auto Convert                                  | 27.08            | as Liberty                                            | 115.00           | IRWIN MAGNETICS                                      |
| Eureka                                        | 99.00            | Auto Dimension<br>3D Solid Modeling/Rendering | 27.06<br>179.00  | Magic Mirror<br>SOFTWARE PUBLISHING                   | 59.00            | 120 XT 20MB Internal<br>125 AT 20 MB Internal        |
| Quattro                                       | 149.00           | GIBSON TECHNOLOGY                             |                  | PFS First Publisher                                   | 79.00            | KENSINGTON                                           |
| Turbo Database Toolbox<br>Turbo Graphix       | 62.00<br>62.00   | Spinwrite                                     | 55.00            | Professional Write                                    | 119.00           | Masterpiece                                          |
| The Developer's Library                       | 235.00           | V Feature Deluxe                              | 125.00           | Professional File<br>PFS Professional Plan            | 179.00<br>59.00  | Masterpiece Plus<br>Masterpiece Remote               |
| Turbo Lightning<br>Reflex                     | 62.00<br>96.00   | V Cache                                       | 45.00            | PFS First Choice                                      | 89.00            | LOGITECH                                             |
| Superkay                                      | 62.00            | Interactive Easyllow                          | 120.00           | Harvard Total Project II<br>Harvard Graphics          | 379.00<br>299.00 | Logimouse C7 Logimouse Hi Rez                        |
| Turbo Prolog                                  | 62.00            | HAYES                                         |                  | STORAGE DIMENSIONS                                    | 233.00           | Logimouse C7 + Paintbrush                            |
| Turbo Basic<br>Turbo C                        | 62.00            | Smartcom III HILGRAEVE                        | 149.00           | Speedstor                                             | 49.00            | Logimouse W/Cad/Paint<br>Publisher Mouse             |
| Paradox V 2 0                                 | 429.00           | Hyper Access                                  | 89.00            | TRANSEC SYSTEMS Masterkey Unlock                      | 109.00           | MICROSOFT                                            |
| Turbo Pascal 4 0<br>Turbo Tutor 4 0           | 62.00<br>45.00   | 1 M.M.                                        | ***              | dAnalyst                                              | 135.00           | BUS Mouse W/Paintbrush                               |
| BREAKTHROUGH                                  | 44.00            | Displaywrite IV<br>DOS 3 3                    | 299.00<br>95.00  | TURBO POWER IDebug                                    | 35.00            | BUS Mouse W/Windows<br>Senai Mouse W/Paintbrush      |
| Timeline V 3                                  | 339.00           | LATTICE                                       |                  | Turbo Professional                                    | \$5.00           | Senal Mouse W/Windows                                |
| Print Shop                                    | 35.00            | Lattice C Compiler                            | 229.00           | UNISON WORLD                                          | 22.00            | Fast Trap                                            |
| Memory Male                                   | 45.00            | Word Processor W/Spell/Merge                  | 59.00            | Printmaster Plus<br>Art Gallery I & II & III (Each)   | 32.90<br>19.00   | MIGENT                                               |
| BUTTÓNWARE<br>PC File +                       | 45.00            | Word Processor V1.5                           | 89.00            | Newsmaster II                                         | 49.00            | Pocket Modern                                        |
| CENTRAL POINT                                 |                  | Grandview                                     | 159.00           | Prime Time                                            | 65.00            | MOUSE SYSTEMS PC Mouse BUS Plus                      |
| Copy II PC Option Brd Dix                     | 25.00<br>109.00  | LOTUS DEVELOPMENT                             |                  | WORD PERFECT CORPORATION                              | N                | PC Mouse Senal Plus                                  |
| PC Tools Deluxe                               | 39 00            | ALL PRODUCTS<br>MATHSOFT                      | CALL             | Word Perfect 5 0 Word Perfect Network Server          | 239.00<br>349.00 | MEC HOME ELECTRONICS                                 |
| COMPUTER ASSOCIATES                           |                  | Mathead 2 0                                   | 225.00           | Word Perfect Network Add-On                           | 75.06            | NEC INFORMATION SYSTEMS                              |
| Supercalc IV<br>Superproject Expert           | 299.00<br>445.00 | MECA                                          | 125.00           | Plan Perfect                                          | 195 00           | P 2200 80 COL                                        |
| ACCPAC BPI                                    | 275 00           | Managing Your Money 4.0 MERIDIAN TECHNOLOGY   | 129,00           | Data Perfect Word Perfect Executive                   | 299.00<br>125.00 | P5200<br>P5300                                       |
| CONCENTRIC DATA SYSTEMS                       | 99.00            | Carbon Copy Plus                              | 115.00           | Word Perfect Library                                  | 65.00            | PANASONIC                                            |
| R & R Relational Report                       | 109.00           | MICROGRAFX<br>Designer                        | 465.00           | WORD TECH<br>DBXL Diamond                             | 115.00           | KX P10911<br>KX-P1595                                |
| CORE INTERNATIONAL                            | 89.00            | MICROLYTICS                                   |                  | Quicksalver Diamond                                   | 345.00           | KX-P1524                                             |
| Corefast                                      | 03.00            | Goler                                         | 42.00            | XIROX                                                 | 519.00           | IOX 10921<br>PARADISE                                |
| Easy Accounting 3.0                           | 59.00            | Wordstar Professional                         | 249.00           | Ventura Publisher 1 1                                 | 513.00           | Autoswitch 480                                       |
| Easy Payroll 3 0<br>Bonus Pack 3 0            | 59.00<br>115.00  | Wordstar 2000 Plus                            | 239.00           | HARDWARE                                              |                  | VGA Plus PLUS DEVELOPMENT                            |
| UTILITIES                                     |                  | Roase for Dos                                 | 475.00           | ARRAY TECHNOLOGIES (ATI)                              |                  | Hardcard 20 MB                                       |
| Org Plus                                      | 59.00            | MICROSOFT                                     | 35.00            | VIP VGA                                               | 279.08           | Hardcard 40 MB                                       |
| 1 Dir PLUS                                    | 55.00<br>49.00   | Pageview<br>Quick C                           | 67.00            | EGAWonder                                             | 189.00           | POLAROID Polaroid Palette                            |
| Duet<br>Direct Access                         | 55.00            | Word                                          | 225.00           | AST RESEARCH<br>Advantage Premium 512K                | 379.00           | Polaroid Palette Plus                                |
| Grammatek III                                 | 55.00            | Quickbasic<br>C Compiler                      | 57.00<br>299.00  | Six Pack Plus 384K                                    | 269.00           | PRACTICAL PERIPHERALS Practical Modern 1200 Internal |
| X Tree<br>X Tree Pro                          | 37.00<br>69.00   | Fortran Compiler                              | 299.00           | Six Pack Premium 256K<br>Rampage AT 512K              | 269.00<br>439.00 | Practical Modern 1200 SA                             |
| Sideways                                      | 40.00            | Cobol Compiler                                | 599.00<br>99.00  | AST 5251/11 Enhanced                                  | 579.00           | Practical Modern 2400 INT                            |
| Max Think<br>Tomado                           | 45.00<br>59.00   | Macro Assembler<br>Learning DOS               | 35.00            | Hat Shot 286<br>ATD EUCKER                            | 395.00           | Practical Modern 2400 SA<br>SAMSUNG                  |
| Graph-In-The-Box                              | 55.00            | Flight Simulator                              | 35.00            | Monographics Short Card                               | 79.00            | Amber Monitor                                        |
| Mace Utilities                                | 55.00            | Excel<br>Windows 386                          | 309.00<br>129.00 | Memory Expansion 384K                                 | 219.00           | ST 251 49MB No Controller                            |
| Norton Utilities<br>Norton Utilities Advanced | 50.08<br>79.00   | PC Works                                      | 129.00           | Modular I/O Bare P/S/Clock<br>Clock Board Standalone  | 75.00<br>35.00   | ST 225 20MB W/Controller                             |
| Norton Commander                              | 49.00            | Crosstalk XVI                                 | 99.00            | 1200 Baud Internal Modern                             | 85.00            | ST 238 30MB W/Controller<br>ST 251 1 No Controller   |
| Disk Technician<br>Disk Technician Plus       | 59.00<br>79.00   | Crosstalk Mark 4                              | 125.00           | CITIZEN<br>1200                                       | 159.00           | SUMMAGRAPHICS                                        |
| Copywrite/Zerodisk                            | CALL             | MIGENT                                        |                  | MSP 40                                                | 349.80           | Summasketch 1201 Plus                                |
| Desgview 2 01                                 | 75.00            | Ability Plus                                  | 145.00           | MSP 15E                                               | 359.00<br>445.00 | SYSGEM<br>Ext 51/4" Drive                            |
| Rightwriter<br>Mirror II                      | 59.00<br>35.00   | Choper                                        | 439.00           | MSP 50<br>COMPUTER ACCESSORIES                        | 993.UU           | TOUCHBASE                                            |
| Flash S 6                                     | 49.00            | NASHOBA<br>Nutsheil Plus                      | 159.00           | P15 Power Director                                    | 99.00            | Worldport 2400 Modern<br>Worldport 1200 Modern       |
| Q & A 3 0<br>Laplink Plus                     | 199.00<br>85.00  | NORTH EDGE SOFTWARE                           |                  | EVENEX<br>EV 1800 8MHZ AT System                      | 985.00           | TOSHIBA                                              |
| Note-It-Plus                                  | 49.00            | Timeslips III                                 | 115.00           | EV 1800 10MHZ AT 0 Wart                               | 1249.00          | T 1000 Laptop<br>T 3100-20 Laptop                    |
| SQZ Plus<br>Cambridge Spreadsheet Analyst     | 59.00<br>89.00   | PAPERBACK SOFTWARE VP Into                    | 65.00            | Evercom II 1200 Modem Evercom III 2400 Int Modem      | 75.00<br>155.00  | P321 St. Printer                                     |
| The Documentor                                | 179.00           | VP Planner                                    | 55.00<br>95.00   | Magic UO For AT                                       | 59.00            | P341 SL<br>P351 SX                                   |
| dRow                                          | 89.00            | VP Planner Plus                               | 73.00            | RAM 3000 EMS Expansion                                | 99.00            | rael an                                              |

### ADVANTAGES

- •Orders placed before 3 p m (PST) shipped
- same day

  \*We welcome corporate accounts

  \*Immediate replacement of defective goods
- ·Bulk discounts

•Immediate shipment on purchase orders from qualified institutions (schools and universibes included)
•No Indden charges

All prices are subject to change without notice. We

not guarantee compatibility. No surcharge for VISA ou not you war mire us representing in sourcial gife of the or MasterCard. 2% surcharge American Express No returns without RAP. Short shipments must be notified within 40 hours. 15% restocking the on non-detective goods 35.50.0.0 or charge. Shipping \$4.50 minimum per item. Yess on built orders. (\$8.50 Blue.) minimum per item less on bulk orders (\$8.50 Blue Label ) (Higher for some software or hardware items.)

Call for prices for any suffware Norn not included to this price list.

Order desk & technical support open 6 a.m. to 6 p.m. Monday-Enday 10 a.m. to 2 p.m. Saturday (PST) P.O. BOX 1588 6934 Carby St. Suite #109-110 Reseda, CA 91335

WE WELCOME INTERNATIONAL ORDERS

1800 328-4473 US 1 800 231-6603 CA 1 818 705-1895 US

Telex 292415COMPU UR/Fex 818-703-4865

This formula creates a temporary array that contains a subtotal value whenever the month of a purchase equals 2 and the part number equals 110, and then the formula returns the sum of these subtotals.

Notice that instead of the AND operator, this formula uses nested IF statements to join the two conditions. (PC Excel allows a maximum of eight IF statements to be nested in this manner; Mac Excel allows seven.) Also notice that only the final IF statement in the nest must specify the THEN portion of the argument.

The table at the bottom of figure 2 uses a similar formula to generate a summary of purchases by part number and month. The general format of this table is one that I've used for years for analyzing purchases, sales, operating expenses, and other transaction data.

To generate this table using most other spreadsheets, you would need to define a Criteria range and then set up a two-way data table that depends on a DSUM calculation. Not only does this approach require a complex setup, it calculates slowly because the entire spreadsheet must recalculate once for every cell in the data table.

However, Excel lets you create this table easily. To do so, first enter the data in the ranges A29:A32 and B27:D27, and then enter the following array formula in cell B29:

=SUM(IF(PartNum=\$A29, IF(Month=B\$27, Subtotals)))

To complete the table, simply copy the formula in cell B29 to the range B29:D32, and then enter the SUM formulas in row 34 and in the range E29:E32. Using this approach to generate the summary table requires that the spreadsheet recalculate only once—just as with any other formula that does not require iteration.

### Multiple Regression Analysis with Arrays

One effective way to illustrate the power of array processing is to apply it to a challenging but useful application, such as multiple regression analysis. This statistical technique offers three challenges: It depends on sophisticated formulas generally hidden in dusty statistics books; it uses calculations that are beyond the ability of most spreadsheets to directly perform; and it produces results that many users find difficult to interpret.

Nevertheless, multiple regression serves as a valuable tool in many business applications. Suppose, for example, that the controller of a company that manufactures printed circuit boards for personal computers wants to improve her company's sales forecasts. To bring a note of reality to the overenthusiastic estimates of her marketing department, she decides to forecast company sales by using general economic indicators. If she can find a relationship between the economic indicators and her sales, she can base her own forecasts on the economic forecasts of outside experts.

Multiple regression analysis is a standard statistical technique that can find this relationship between a dependent variable (sales) and several independent variables (economic indicators). To begin the analysis, the controller decides to test an assumption that her sales vary with changes in total corporate profits, disposable consumer income, and the nationwide sales of personal computers. She therefore assembles the data shown in figure 3.

Figure 4 shows a spreadsheet that contains the results of her analysis. These are the statistics commonly produced by software designed for statistical analysis, but not by spreadsheet programs. (The Data Regression command in Lotus 1-2-3 generates about half of these statistics—those found in rows 7, 9, 10, and 19, in the range C20:E20, and in cell A21.)

|                                  | A                 | В                 | C                          | D                      | E                              |  |
|----------------------------------|-------------------|-------------------|----------------------------|------------------------|--------------------------------|--|
| 18                               |                   |                   |                            |                        |                                |  |
| 19                               |                   |                   |                            |                        |                                |  |
| 20                               | Purchase Su       | ummary            |                            |                        |                                |  |
| 21                               | Total Purch       | ases              |                            | -                      | 5,063.00                       |  |
| 22                               | Number of F       | Purchases In      | February                   |                        | 4                              |  |
| 23                               | Sum of Febr       | uary Purchas      | ses for Part               | # 110                  | 180.00                         |  |
| 24                               |                   |                   |                            |                        |                                |  |
| 25                               | Summary by        | Part Number       | by Month                   |                        |                                |  |
| 26                               |                   |                   | Month                      |                        |                                |  |
|                                  |                   |                   |                            | _                      | 1                              |  |
| 27                               | PartNum           | 1                 | 2                          | 3                      | Total                          |  |
|                                  | PartNum           | 1                 | 2                          | 3                      | Total                          |  |
| 27                               | PartNum<br>101    | 36.00             | 605.00                     | 0.00                   | 641.00                         |  |
| 27<br>28                         |                   | 36.00<br>2,896.00 |                            |                        |                                |  |
| 27<br>28<br>29                   | 101               |                   | 605.00                     | 0.00                   | 641.00                         |  |
| 27<br>28<br>29<br>30             | 101<br>105        | 2,896.00          | 605.00<br>408.50           | 0.00                   | 641.00<br>3,304.50             |  |
| 27<br>28<br>29<br>30<br>31       | 101<br>105<br>110 | 2,896.00<br>0.00  | 605.00<br>408.50<br>180.00 | 0.00<br>0.00<br>900.00 | 641.00<br>3,304.50<br>1,080.00 |  |
| 27<br>28<br>29<br>30<br>31<br>32 | 101<br>105<br>110 | 2,896.00<br>0.00  | 605.00<br>408.50<br>180.00 | 0.00<br>0.00<br>900.00 | 641.00<br>3,304.50<br>1,080.00 |  |

Figure 2: Array formulas in this figure summarize the transaction data from figure 1. They do so without using columns of intermediate calculations, criteria ranges, DSUM functions, or data tables.

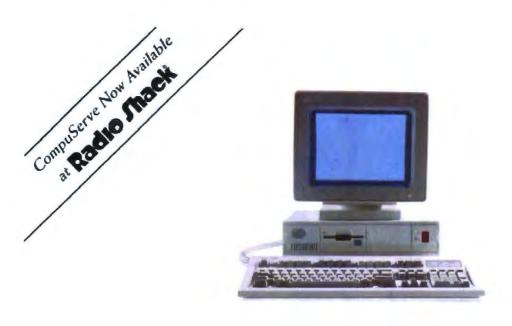

# Lose Those Lonesome IBM Blues.

The largest group of IBM\* and compatible PC users in the world shares its problems and solutions online every day in CompuServe's IBM Forums. And you can join them.

Keep up with the latest upgrades as soon as they're available. Get help with printer and disk utilities from experienced users. Plus support from IBM software authors and hardware vendors.

Why spend hours working the bugs out of a program when somebody has already solved the

problem? How will OS/2 and Windows affect you? Visit a CompuServe IBM Forum and find out. There's no better way to get more out of your IBM or compatible.

To join CompuServe, see your computer dealer. To order direct or for more information, call 1 800 848-8199. In Ohio and Canada, call 1 614 457-0802. If you're already a member, type GO IBMNET at any! prompt.

CompuServe'

An Hall Block Company

### The correlation

### matrix helps uncover a potential problem; the forecast may be unreliable if two or more independent variables are closely correlated.

To cut to the heart of the application, I've included tables that explain both the range names (see table 1) and formulas (see table 2) used in figure 4. This approach lets you refer to the information easily when you create the application. But before you refer to these formulas, let's take a closer look at what their results mean.

### **Interpreting the Results**

How might the corporate controller interpret the results in figure 4? Overall, the analysis shows a strong association between changes in sales and changes in the economic indicators that she's selected. The R-squared value in cell C10 is the easiest value to interpret. It tells the controller that 90.1 percent of the variations in sales can be explained by variations in the independent variables.

When the controller looks up the F value (cell C11) in a table at the back of nearly any introductory statistics book, she learns that she's identified a statistically significant relationship in her analysis. When she checks the standard error of the estimate (cell C9), she learns that actual sales generally fall within

\$.922 of their estimated value. This value represents a relatively accurate estimate, considering that her sales range from \$10 to \$17 in figure 3.

Row 19 of figure 4 shows the regression formula, which estimates that monthly sales equal \$48.646, plus 0.704 times corporate profits in the month, plus 0.318 times disposable income, plus 0.714 times computer sales. Rows 20 and 21 help her evaluate the significance of these coefficients. Row 20 contains a measure of variability of each coefficient, and row 21 contains a ratio that shows how many times greater each coefficient is than its measure of variability. When she looks up each of these t-statistics ratios in her statistics book, she finds that each coefficient is significant at the 95 percent confidence level.

Rows 28 and 29 help the controller to estimate future sales. She enters economic forecasts of corporate profits, disposable income, and computer sales in row 28. When she recalculates the spreadsheet, it combines the coefficients in row 19 and the estimates in row 28. The result, which appears in cell B29, predicts the sales of her own printed circuit boards.

|    | A                | В           | C          | D        | E     | F     |
|----|------------------|-------------|------------|----------|-------|-------|
| 1  |                  |             |            |          |       |       |
| 2  |                  |             |            |          |       |       |
| 3  | Data for Multipl | e Regressio | n Analysis |          |       |       |
| 4  |                  | Corp        | Disposable | Computer | Board |       |
| 5  |                  |             | Profits    | Income   | Sales | Sales |
| 6  | Month            |             | 1          | 2        | 3     | Y     |
| 7  |                  |             |            |          |       |       |
| В  | January          | 1           | 35         | 49       | 33    | 17    |
| 9  | February         | 1           | 30         | 48       | 30    | 10    |
| 0  | March            | 1           | 34         | 50       | 32    | 14    |
| .1 | April            | 1           | 35         | 50       | 28    | 12    |
| 2  | May              | 1           | 34         | 51       | 29    | 12    |
| .3 | June             | 1           | 39         | 49       | 30    | 16    |
| 4  | July             | 1           | 34         | 55       | 33    | 16    |
| .5 | August           | 1           | 36         | 47       | 33    | 14    |
| 6  | September        | 1           | 35         | 50       | 31    | 14    |
| .7 | October          | 1           | 34         | 47       | 31    | 12    |
| 8  | November         | 1           | 36         | 50       | 34    | 17    |
| 9  | December         | 1           | 31         | 49       | 31    | 10    |

Figure 3: A record of economic data by month and a record of printed circuit board sales for a hypothetical company. Figure 4 performs a multiple regression analysis of this data.

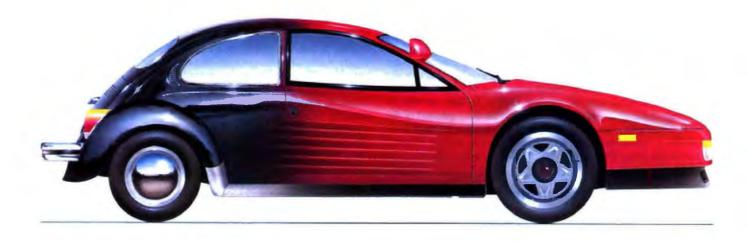

# Where price and performance meet.

Life is one long—usually frustrating—search for the highest possible performance at the best possible price.

Fortunately, for FCC-approved XT® AT® and 386\* bare-bone systems, as well as a full line of motherboards and add-on cards, your search is over. You've found DTK.

DTK's high-performance boards collectively enjoy a reliability rate of 99.5%. Because they're manufactured to exacting quality control standards, then individually burned-in for 24 hours.

Which is why DTK products are exceptionally popular. This 10 MHz XT motherboard, for example, already has over 200,000 satisfied customers worldwide. And it's just one of our success stories.

Contact the DTK office nearest you. We'll send you information on our full line of quality computer boards and systems. And show you how affordable the price of high performance can be.

"See us at Comdex Fall 1988 Bally's B412

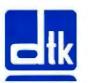

### DTK COMPUTER INC.

15711 E. Valley Blvd • City of Industry, CA 91744 Tel (818) 333-7533 • Fax: (818) 333-5429

DTK Computer Inc. of Florida 7245 Corporate Center Dr., Suite B Miami, FL 33126 Tel (305) 477-7440 Fax: (505) 477-8322

DTK Computer Inc. of New Jersey 300 Columbus Circle, Raritan Center Edison, NJ 08818 Tel (200 417-0300) Fax: (201) 417-0307

DTK Computer Inc. of Texas 10535 Wilcrest Dr., Suite 120 Houston, TX 77099 Tel: (713) 568-6688 Fax: (713) 568-5688

**DTK Computer GmbH** Wahlerstr 16 4000 Dusseldorf 30 West Germany Tel: 011-49-221-656031 Fate 011-49-221-653753

**EXCLUSIVE DISTRIBUTORS:** Florida: TWC (305) 599-0871 Northern California: Supercom (408) 772-9393

XT and AT are registered trademarks of international Business Machines Corporation, DTK is a registered trademark of Datatech Enterprises Co., Ltd. \*FCC Class A approval

The spreadsheet includes an analysis of variance (ANOVA) table for two reasons. First, it generates certain values required by other formulas in the spreadsheet. Second, it summarizes the regression results from yet another viewpoint. You can see that the sum of the squares due to regression (SSR) is almost as large as the total sum of squares (SST). In fact, as the R-squared value tells you, the SSR represents 90.1 percent of the SST. Similarly, the mean sum of squares due to regression (MSR) is significantly greater than the mean sum of squares due to the error (MSE). In fact, as the F value tells you, the

MSR value is 24.28 times the MSE value.

The correlation matrix at the bottom of the spreadsheet in figure 4 displays the correlation coefficients for each pair of variables. This coefficient is a measure of the linear association between each pair. If the variables have a perfect linear relationship, the correlation coefficient equals either 1 or -1, depending on whether the variables both rise and fall together or whether one rises as the other falls. (Of course, each variable in the matrix is perfectly correlated with itself.) The correlation

|    | A                                      | В                             | С                             | D                             | Е                       | F      |  |  |  |  |
|----|----------------------------------------|-------------------------------|-------------------------------|-------------------------------|-------------------------|--------|--|--|--|--|
| 1  |                                        |                               | •                             |                               |                         |        |  |  |  |  |
|    |                                        |                               |                               |                               |                         |        |  |  |  |  |
| 7  | Multiple Regression Analysis           |                               |                               |                               |                         |        |  |  |  |  |
|    |                                        |                               |                               |                               |                         |        |  |  |  |  |
|    |                                        |                               |                               |                               |                         |        |  |  |  |  |
|    | Regression Results                     |                               |                               |                               |                         |        |  |  |  |  |
| _  | Number of Observat                     |                               | 12                            |                               |                         |        |  |  |  |  |
|    | Number of Ind. Va                      | , ,                           | 3                             |                               |                         |        |  |  |  |  |
|    | Std Error of Estim                     | ate                           | .922                          |                               |                         |        |  |  |  |  |
|    | R-Squared                              | 90.10%                        |                               |                               |                         |        |  |  |  |  |
|    | F Value $(df = 3,8)$                   | 24.28                         |                               |                               |                         |        |  |  |  |  |
|    |                                        |                               |                               |                               |                         |        |  |  |  |  |
|    |                                        |                               |                               |                               |                         |        |  |  |  |  |
| -  | Variable Number                        |                               | 1                             | 2                             | 3                       | Y      |  |  |  |  |
|    |                                        |                               |                               |                               |                         |        |  |  |  |  |
|    |                                        |                               |                               |                               |                         |        |  |  |  |  |
|    | Individual Variabl                     |                               |                               |                               |                         |        |  |  |  |  |
|    |                                        | Constant                      |                               | 222                           |                         |        |  |  |  |  |
|    | Coefficients                           | -48.646                       | .704                          | .318                          | .714                    |        |  |  |  |  |
|    | Std Error of Coef                      | 8.471                         | . 121                         | .132                          | . 156                   |        |  |  |  |  |
|    | T Statistic (df=8)                     | -5.742                        | 5.803                         | 2.398                         | 4.594                   |        |  |  |  |  |
| Ţ  | N                                      |                               | 24                            | 10 503                        | 23. 252                 | 33 550 |  |  |  |  |
|    | Average Value                          |                               | 34.417                        | 49.583                        | 31.250                  | 13.667 |  |  |  |  |
| _  | Standard Deviation                     |                               | 2.314                         | 2.109                         | 1.815                   | 2.498  |  |  |  |  |
|    |                                        |                               |                               |                               |                         |        |  |  |  |  |
| 4  | n-i-k n-kik-                           |                               |                               |                               |                         |        |  |  |  |  |
|    | Point Estimate Enter Values:           |                               | 35                            | 49                            | 33]                     |        |  |  |  |  |
|    | Est. Y Value                           | 16 142                        | 35                            | 49                            | 3.1                     |        |  |  |  |  |
| _  | Est. Y value                           | 15.142                        |                               |                               |                         |        |  |  |  |  |
| -  |                                        |                               |                               |                               |                         |        |  |  |  |  |
|    | lanturis of Waring                     | de (anous)                    |                               |                               |                         |        |  |  |  |  |
| 1/ | Analysis of Varian                     | ce (ANOVA)                    |                               | df                            | TMS                     | -      |  |  |  |  |
|    | Regression                             | SSR                           | 61.87                         | 3                             | 20.62                   | MSR    |  |  |  |  |
|    | KEUTESSION                             |                               |                               | 8                             | 0.85                    | MSE    |  |  |  |  |
| 1  |                                        | 000                           |                               |                               | U.80                    | HOL    |  |  |  |  |
| 1  | Error                                  | SSE                           | 6.80                          |                               |                         |        |  |  |  |  |
| 1  |                                        | SSE<br>SST                    | 68.67                         | 11                            |                         |        |  |  |  |  |
| 1  | Error                                  |                               | 1                             |                               |                         |        |  |  |  |  |
| 1  | Error<br>Total                         | SST                           | 1                             |                               |                         |        |  |  |  |  |
| 1  | Error                                  | SST                           | 68.67                         | 11                            | <del></del> ⊽1          |        |  |  |  |  |
|    | Error<br>Total<br>Correlation Matrix   | SST                           | 68.67                         | 3                             | Ÿ                       |        |  |  |  |  |
|    | Error Total  Correlation Matrix        | SST 1 1.0000                  | 68.67                         | 3.1461                        | .7337                   |        |  |  |  |  |
|    | Error Total  Correlation Matrix  1 2   | 1<br>1.0000<br>.0202          | 68.67<br>2<br>.0202<br>1.0000 | 3<br>.1461<br>.1009           | .7337                   |        |  |  |  |  |
|    | Error Total  Correlation Matrix  1 2 3 | 1<br>1.0000<br>.0202<br>.1461 | 2<br>.0202<br>1.0000<br>.1009 | 3<br>.1461<br>.1009<br>1.0000 | .7337<br>.3336<br>.6414 |        |  |  |  |  |
| 1  | Error Total  Correlation Matrix  1 2   | 1<br>1.0000<br>.0202<br>.1461 | 68.67<br>2<br>.0202<br>1.0000 | 3<br>.1461<br>.1009           | .7337                   |        |  |  |  |  |
|    | Error Total  Correlation Matrix  1 2 3 | 1<br>1.0000<br>.0202<br>.1461 | 2<br>.0202<br>1.0000<br>.1009 | 3<br>.1461<br>.1009<br>1.0000 | .7337<br>.3336<br>.6414 |        |  |  |  |  |

Figure 4: This spreadsheet uses Excel's array processing abilities to present the statistics common to statistical software.

Table 1: The range names used to create the spreadsheet in figure 4.

### Input = MR\_DATA.XLS!Input

This range name refers to figure 3.

### Data=INDEX(Input,2,2):

INDEX(input, ROWS(input) - 1, COLUMNS(input))

The Data matrix contains all the data and only the data. It excludes borders and the column of 1s from the Input matrix.

### Xi = INDEX(Input, 2, 1):

INDEX(Input, ROWS(Input) - 1, COLUMNS(Input) - 1)

X=INDEX(Input,2,2):

INDEX(Input, ROWS(Input) - 1, COLUMNS(Input) - 1) These two arrays of X data differ in only one way: The Xi matrix includes the column of 1s; the X matrix excludes this column.

### Y = INDEX(input, 2, COLUMNS(input)): INDEX(input, ROWS(input) - 1,COLUMNS(input))

The Y column contains the data in the rightmost column of the Date mainx.

These four ranges are defined using dynamic range definitions, as described in the text.

#### n = SCS7

This name defines the cell that contains the number of observations (in this example, the number of months of data).

### k=SCSB

Authorities are divided between whether the k notation should represent the number of independent variables—the Xs—or the number of all variables-the Xs and the Y. Here, k represents the number of X variables.

### b=\$B\$19:\$E\$19

This name contains all coefficients of the regression equation.

### Avg = \$C\$23:\$F\$23 AvgY = \$F\$23

The Avg name contains the averages of the X and Y variables. The AvgY range contains only the average for the Y variable.

### Std = \$C\$24:\$F\$24

This name contains the standard deviation of each of the X and Y variables

### Est=\$B\$28:\$E\$28

The Point Estimate section of figure 4 forecasts a value of Y when you enter estimated values of X. This range contains the estimated values of X. Notice, however, that the range includes cell B28, which contains the hidden value of 1. To hide this value, select Format Number and then enter ";;" (two semicolons) as a custom format.

SSR=\$C\$34

SSE=\$C\$35

SST=\$C\$36

These names contain the respective values for the sum of the squares due to regression (SSR), attributed to errors (SSE), and the total sum of squares (SST).

### MSR=SES34

MSE=\$E\$35

These two names label values from the ANOVA table. MSR represents the regression mean square; MSE represents the error mean square.

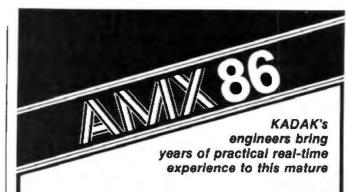

### MULTI-TASKING SYSTEM

(version 2.0)

for the IBM® PC, PC/XT and PC/AT

- No rovalties
- IBM PC DOS® support
- C language support Preemptive scheduler
- Time slicing available
- Source code of the C interface and device drivers is included
- Intertask message passing
- Dynamic operations: - task create/delete
  - task priorities
- memory allocation
- Event Manager
- Semaphore Manager

AMX86" operates on any 8086/88, 80186/88, 80286 system.

Demo package Manual only AMX 86 system

\$25 US \$75 US \$2195 US

(shipping/handling extra)

KADAK Products Ltd. 206-1847 W Broadway

Vancouver, B.C., Canada V6J 1Y5

Telephone: (604) 734-2796 Telex: 04-55670

Also available for 8080, 280, 58000

### A MESSAGE TO OUR SUBSCRIBERS

F ROM TIME TO TIME WE MAKE THE BYTE subscriber list available to the subscriber list available to other companies who wish to send our subscribers material about their products. We take great care to screen these companies, choosing only those who are reputable, and whose products, services, or information we feel would be of interest to you. Direct mail is an efficient medium for presenting the latest personal computer goods and services to our subscribers.

Many BYTE subscribers appreciate this controlled use of our mailing list, and look forward to finding information of interest to them in the mail. Used are our subscribers' names and addresses only (no other information we may have is ever given).

While we believe the distribution of this information is of benefit to our subscribers, we firmly respect the wishes of any subscriber who does not want to receive such promotional literature. Should you wish to restrict the use of your name, simply send your request to the following address.

HYLE MAGAZINE

ATTN: SUBSCRIBER SERVICE P.O. Box 7643 Teaneck, NJ 07666-9866

### Table 2: The formulas used to create the spreadsheet in figure 4. They should be entered in the order they're listed here.

### C7=COUNT(Y)

The number of Y values equals the total number of observations.

### C8=COLUMNS(X)

The number of X columns equals the number of independent variables, range name k.

### A11="F Value (df= "&k&", "&n - k - 1&")"

This formula returns the two values of F's degrees of freedom (k and n - k - 1) as a label.

#### C14 - 1 D14=1+C14

Copy this formula to the right as needed.

### B19(PC)=INDEX(LINEST(Y,X),1,k-B14+1)

in PC Excel, the LINEST function returns a 1-by-4 array that contains the coefficients of a multiple regression equation in the order of X3, X2, X1, and the constant. The INDEX function displays a value from this array. Copy this formula to the right as needed.

### B19(Mac) = INDEX(MMULT(MMULT(MINVERSE(MMULT (TRANSPOSE(XI), XI)), TRANSPOSE(XI)), Y), B14+1,1)

Because Mac Excel (through version 1.5) doesn't have the LIN-EST function, you must use arrays to generate the coefficients of the multiple regression equation. This array formula returns the coefficients in a 4-by-1 array in the order of the constant, X1, X2, and X3, and then the INDEX function displays the appropriate value. Copy this formula to the right as needed.

### A21 = "T Statistic (df = "&n - k - 1&")"

This formula returns the value of the t-statistic's degrees of freedom (n-k-1) as a label.

### C23 = AVERAGE(INDEX(Data, 1, C\$14):

INDEX(Data, ROWS(Data), C\$14))

### C24=STDEV(INDEX(Data, 1, C\$14): INDEX(Data, ROWS(Data), C\$14))

Copy these formulas to the right as needed. However, because the Y column contains a Y in row 14 rather than a number, this formula won't work for the Y values.

### F23 = AVERAGE(INDEX(Data, 1, COLUMNS(Data)):

INDEX(Data,ROWS(Data),COLUMNS(Data)))

### F24 = STDEV(INDEX(Data, 1, COLUMNS(Data)): INDEX(Data,ROWS(Data),COLUMNS(Data)))

Use these two formulas to calculate the average and standard deviation of the Y value.

This cell contains the value of 1 but is hidden by its number format of ";;".

The remaining cells in this row contain the forecasted values for the independent variables (the X values).

### B29 = MMULT(Est, TRANSPOSE(b))

This array formula calculates the Y value by multiplying the estimated values of the independent variables by the coefficients of the regression equation.

### C34 = SUM((AvgY - MMULT(Xi,TRANSPOSE(b)))^2)

To find the sum of the squared deviations due to regression

(SSR) in this array formula, subtract the column of predicted Ys (generated here by the MMULT section of the formula) from the mean of the Ys (AvgY), square the results, and then sum the squares.

### C35=SUM((Y-MMULT(XI,TRANSPOSE(b)))2)

To find the sum of the squared deviations caused by errors (SSE) in this array formula, subtract the column of predicted Ys (generated here by the MMULT section of the formula) from each value of Y, square the results, and then sum the squares.

### C36 = SUM((Y - AvgY)^2)

To find the total sum of the squared deviations (SST) in this array formula, subtract the average Y from each value of Y, square the results, and then sum the squares.

#### 0.34 = k

The SSR degrees of freedom equals the number of independent variables.

### D35=n-k-1

The SSE degrees of freedom equals the total number of observations less the number of both the dependent and independent variables.

### D36=n-1

The SST degrees of freedom equals the total number of observations less the number of dependent variables. It also equals the sum of the previous 2 degrees of freedom.

### E34=SSR/D34

The mean squared deviation due to regression (MSA) equals the sum of the squares due to regression divided by the SSR degrees of freedom.

### E35 = SSE/D35

The mean squared deviation caused by the error (MSE) equals the sum of the squares caused by the error divided by the SSE degrees of freedom.

### A42=1+A41

C40=1+B40

Copy these formulas down or to the right as needed.

### B41 = (MMULT(TRANSPOSE(Data - Avg), DataAvg)/ (TRANSPOSE(Std)\*Std))/(n-1)

If you let U and W be any variables in the Data range, and you let u and we qual the value of the deviations from their means, their correlation coefficient is equal to Sum(u'w)/Sqrt(Sum (u'2) "Sum(w'2)). This formula generates an array that contains all such combinations of correlations. To enter this formula, first highlight the range B41: E44, type the formula as shown, and then enter it by pressing Control-Shift and Enter. (In Mac Excel. hold down the Command key and then press Enter.)

### $C9 = (SSE/(n - k - 1))^0.5$

The standard error of the estimate equals the standard deviation of the error values. To find the standard deviation, divide the sum of the squares of the error terms by (n-k-1) and then take the square root of the result.

### C10=SSR/SST

The R-squared represents the proportion of all squared deviations that have been explained by the regression equation. That is, it's the simple ratio shown.

#### C11=MSR/MSE

The F value compares the mean sum from regression to the mean sum from errors.

#### B20 = SQRT(INDEX(MINVERSE(MMULT(TRANSPOSE(XI), XI)),B\$14+1,B\$14+1)\*\$C\$9^2)

Multiplying the MINVERSE portion of this array formula by the square of the standard error of the estimate ("sigma squared") returns the variance-covariance matrix. Taking the square roots of the diagonal elements of this matrix returns the standard deviations of each of the coefficients of the regression equation, which are more commonly referred to as the standard errors of the coefficients. When you've entered this formula in the one cell shown, copy if to the right as necessary.

#### C21=C19/C20

The t-statistic equals each coefficient divided by its standard error

coefficient equals 0 if there is no linear relationship between the variables.

This correlation matrix helps the controller uncover a potential problem with her regression analysis: Her forecast may be unreliable if two or more independent variables are closely correlated, a condition that statisticians call multicolinearity. In the spreadsheet, however, the correlation matrix shows that none of the independent variables have a correlation coefficient greater than 0.1461. Therefore, multicolinearity isn't a problem for her because, as a rule of thumb, these problems arise only when correlation coefficients are greater than 0.70 or less than -0.70.

Suppose, however, that the controller had included two additional independent variables in her analysis: sales of monitors for personal computers, and corporate bankruptcies. If she had, she probably would have found that sales of personal computers show a high and positive correlation with the sales of monitors for personal computers and that business profits show a high and negative correlation with corporate bankruptcies (as profits go up, bankruptcies go down). She would therefore eliminate these variables, for two reasons. From a statistical standpoint, they create multicolinearity problems. From a practical standpoint, these two variables add little to the analysis, and there is no need to go to the work and expense of including them.

#### Creating the Worksheet

To create figure 3, first open a new worksheet. Turn off its gridlines and set the manual calculation mode. This figure contains no formulas. Enter the labels, data, and formatting as shown. Notice that column B contains a column of 1s. The matrix formulas used in figure 4 won't work properly if this column is missing. If you want to hide this column after you've entered it, do so by assigning the number format ";;" to the column.

The current version of Mac Excel (1.5) cannot draw the shaded borders in figure 3. Instead, I suggest Mac Excel users substitute a row of Xs for the shading. To do so, highlight the shaded area, select Format Alignment, choose Fill, and then enter X in the leftmost cell.

Define the range Input as =\$B\$7:\$F\$20. This range extends

from the borders above and below the data and from the column of 1s to the last column of data. After you've assigned the range name, save your spreadsheet using the name MR\_DATA.XLS.

To create figure 4, first open a new worksheet and turn off its gridlines. Enter all labels and borders shown in the figure before entering its names and formulas. Enter all range-name definitions shown in table 1 for the figure. Of course, many of these ranges have no values associated with them yet, but this will cause no problem.

I've arranged the spreadsheet in figure 4 in a logical sequence for reading the results of a regression analysis, not in a sequence convenient for entering the formulas. Table 2 shows the sequence to follow when you enter the figure's formulas. When you follow this sequence, each formula you enter builds on formulas entered previously.

Cell B19 of figure 4 contains the only instance where the Mac and PC versions of Excel use different formulas. As table 2 shows for this cell, the PC version uses the LINEST function, which returns the coefficients of a multiple regression equation. But because the current version of Mac Excel lacks this function, you must substitute an array formula. Using matrix notation, this formula is as follows:

In this formula, b is the 4-by-1 array of the coefficients of a multiple regression equation, X1 and Y are ranges defined in table 1, the apostrophe means to transpose the array, and <sup>-1</sup> means to find the inverse of the array.

When you've completed figure 4, save it using the name MR\_3. This name stands for multiple regression using three independent variables.

#### Roll Your Own

To enter your own data into figure 3, you will probably need to modify its size. When you do, be sure to adjust both figures 3 and 4, if necessary, so each has the same number of independent variables.

When you adjust figure 4, the correlation matrix will give you a problem initially, because when you try to add rows or columns to the matrix, you get an error message that says "Can't change part of an array." To work around this problem, highlight the matrix, click on the formula in the formula bar, and press Control-Enter (Option-Enter in Mac Excel). The correlation matrix will then return a #VALUE! error. Insert the additional row and column and add the new headings.

To change the error values into a working matrix, highlight the matrix that now contains five rows and columns, click on the formula in the formula bar, and press Control-Enter (Command-Enter in Mac Excel).

When you recalculate, the matrix should return the correct values. But if it still returns a #VALUE1 error, check that all numbered headings are correct and that you have five columns of data in your version of figure 3.

When you first try to create and modify figures 3 and 4, you'll probably see that #VALUE! error more than once—I certainly did. But as you use arrays, you'll quickly learn that they're easy to use and correct. Soon, you'll wonder how you ever got along without their incredible power.

Charles W. Kyd spent 10 years as a chief financial officer of high-tech companies, and he is now a writer and consultant. This article has been adapted from his new book, The Microsoft Excel Business Sourcebook (Microsoft Press, 1988). He can be reached on BIX c/o "editors."

#### THE CORPOR∆TE SOURCE

#### COMPUTERS

#### HARDWARE

# **BOFFIN**

LIMITED

SOFTWARE

**PRINTERS** 

2500 WEST COUNTY ROAD 42 · #5 · BURNSVILLE, MN 55337 · (612) 894-0595

#### A Small Case For BIG Performance!!!

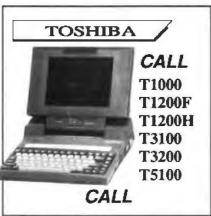

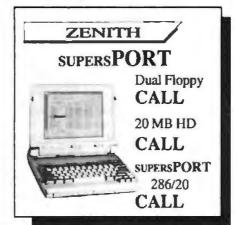

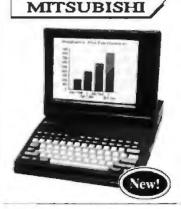

#### MP286L/20

- 11" Diagonal Black & White Display
- 20 MB Hard Disk
- 12 MHz 80286
- 1.4 MB Floppy Drive

#### Introductory Price

\$2695.00

S2195.00 Dual Floppy (1.4 MB) Model

#### From MegaHertz

#### Easy Talk 3270

3270 Emulation Card for Toshiba Laptops; Fully supports IRMA & IBM Emulation. Auto-Conlig. – No Jumper Changes required. Includes software for 3270 and IND/FILE Transfer Support

\$599.00

#### Easy EGA

EGA Card for Toshiba T1200 and T3100 Laptops. Supports MDA, HGC, CGA & EGA

\$299.00

Easy Talk E2400 2400 Baud Modern for the Epson Equity LT

\$239.00

# Weltec . . External 5.25" FDD

\$199

Specify TOSHIBA, ZENITH or NEC\*

\*No cable wiNEC Drive - Cable included in NEC Laptop Box

#### MHz INTERNAL MODEMS

1200 Baud \$139 2400 Baud \$239

Specify:
Toshiba, NEC EL/HD,
Zenith 181/183 or SupersPort

#### WonUnder

Single card expansion slot for the T1100+, T1200, T3100/20 & T5100

Diconix 150P Portable Printer Laplink Plus

link Plus

When Purchased with any Laptop

Competitive Price

Corporate Volume Discounts

 Net Terms to Qualified Corporate Accounts

Prices Subject to Change Without Notice

To Order Call:

(800) 255-4012

IN MN: (612) 894-0595

FAX Number: 894-6175

# IT'S APT TO WRITE

The Abstract Planning Tool is an intelligent outliner that makes logical connections from your thoughts and ideas

#### Peter Wayner

f you don't want people to fall asleep while they're reading what you've written, there's plenty of careful planning to be done before you begin writing.

Most people organize their material with either an outline or index-card system. Many different outlining programs can help you handle this part of your writing process, but generally they are not much more than word processors that let you format your material in various ways. They rarely help you sketch out your ideas in the initial writing stages.

To make outlining more natural and precise, I have developed the Abstract Planning Tool (APT), a new system for writing that borrows many techniques from programming languages and their compilers. One significant difference between APT and other outlining programs is that this system understands logical connections. This feature is unique in that it allows you to think about the relationships between your ideas.

#### Birth of a Notion

Instructors of beginning programmers often tell their students that writing a good program is like writing a good essay. This advice was the inspiration for creating APT. To write a good essay, you must carefully define your topic at the beginning and group the material into small, manageable sections. You should discuss subjects only after you have introduced the ideas on which the subjects depend. Finally, you must draw everything in your material together into a single cogent treatise at the end.

Languages like Pascal were specifically designed to force the programmer to write code that follows these strong structural guidelines. To a large extent, they have succeeded. There has been little focus, however, on using the structure of a welldefined programming language to help arrange the ideas for writing any type of material that requires logical organization.

Just as programmers aim to teach the machine a task, you begin a writing project by wanting to impart some information to the reader. The subject might be how Shake-speare drew heavily on the social and political tenor of Elizabethan England or how two numbers are relatively prime if, and only if, Euclid's algorithm returns a 1.

With this goal in mind, then, you outline your ideas and arrange them in a logical and reasonable order. If the outline is good, the piece will succeed and the reader will understand the topic. But if the outline is bad, the resulting material will be bad and the reader will end up confused and unsatisfied.

Unfortunately, there is no set outline pattern to require you to develop your ideas

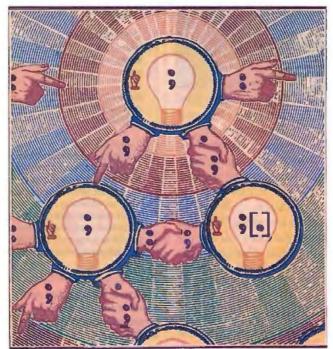

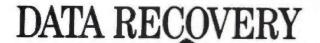

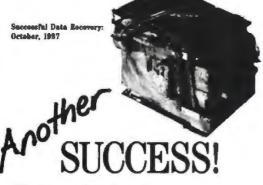

- · Emergency data recovery
- · Quality disk drive repair, sales & service
- · Removable hard disk drives
- · Rapid turn around time

see us at COMDEX

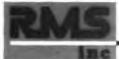

Rotating Memory Services

473 Sapena Court, #26 Santa Clara, CA 95054 1 (800) 333-3023 Fax (408) 988-1631 135 Marcus Boulevard Hauppauge, NY 11788 (516) 435-2240 Fax (516) 435-8892

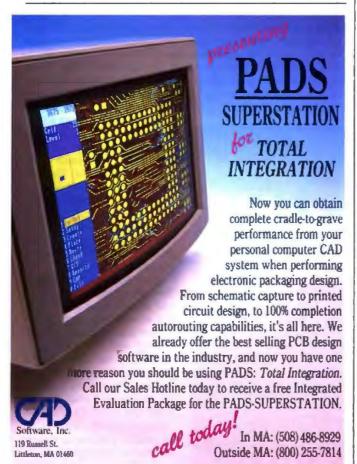

carefully. Thus, when you spontaneously create an outline, you may end up with one that is hopelessly convoluted and has little or no structure. In this situation, you may overlook defining terms that need definition or you may turn lines of argument into loops by introducing facts and ideas too early or too late. As the writer, you must bear the burden and responsibility for producing a well-conceived argument.

APT is an attempt to provide writers with the power to generate structurally sound outlines by casting ideas in a quasi-mathematical or quasi-logical form. The APT compiler takes these abstractions and converts them into a simple, sound outline just as a Pascal compiler converts a list of code words into a working program. The APT compiler requires you to define all your ideas at the beginning and carefully connect them in equations. You can still produce a bad outline, just as a programmer can inadvertently generate code that will loop forever, but the structure of APT makes you think through many of the potential problems in advance.

continued

#### **IDEAS**

Slavery; (The use of slaves on southern plantations.)
Southern farming; (Economy of the South depends on large-scale plantation farming.)

Plantation labor; (Plantation farming of tobacco and sugar is labor-intensive. Automation for these processes is unavailable.)

Northern factories; (The northern economy is dominated by factories and high-technology manufacturing.)

Automation; (Automation of northern factories reduces the need for labor.)

Northern farming; {The northern soil is more suited to grains and other crops easily harvested by new automated machines.}

Economic differences; [The North has a factory economy while the South relies on labor-intensive farming.]

Tariff; [Hawley-Smoot bill raises tariffs on imported goods.]
Civil War; [War between northern and southern United
States (1861–1865).]

Farming differences; [The differences between the two systems.]

#### CONNECTORS

helps:LEFT; leads to:LEFT; and; or; does not help; requires:RIGHT; different than.

#### CONNECTIONS

Automation helps northern farming;
Automation helps northern factories;
Automation does not help plantation labor;
Plantation labor requires slavery;
Southern farming requires plantation labor;
Tariff helps northern factories; (farming differences = northern farming different from southern farming)
Leads to economic differences; (farming differences and economic differences) leads to Civil War.

Figure 1: Using a text editor or word processor, you can create a text file to be fed into APT. The statements must be arranged under the headings Ideas, Connectors, and Connections.

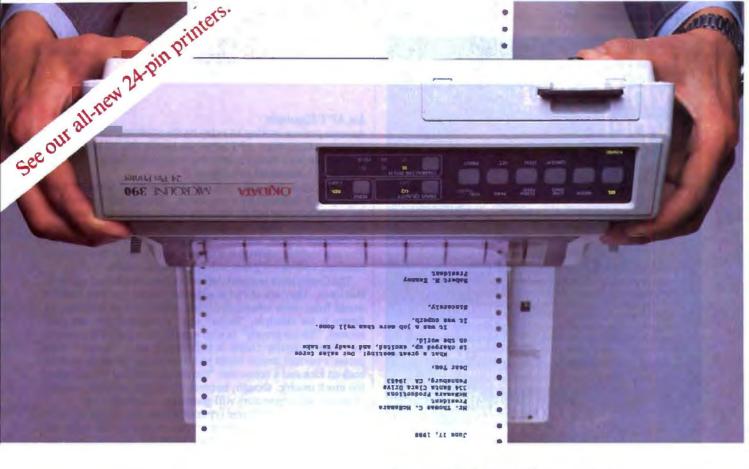

#### Why build a printer that can print standing on its head when all you want is outstanding letter quality?

The answer is better quality printing.

We made our new 300 Series 24-pin printers more rugged than they have to be and more reliable than ever. We built in a patented optical sensor and linked it with a unique rack and pinion printhead drive.

So you get more accurate printhead positioning. And that means outstanding letter quality.

All in a printer so stable it works upside down.

But even right side up, you get letter quality printing this good.

Our engineers call this "championship specs." More than 3 million loyal users call it rugged reliability. And it shows in the quality and performance of every printer and modem we make.

Call I-800-OKIDATA for the dealer nearest you.

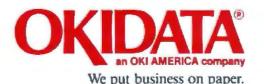

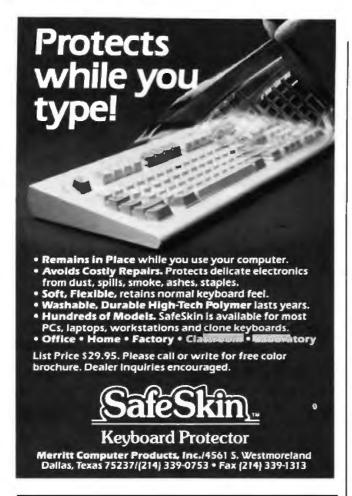

#### FORTRAN for the 80386

□ Source Level Symbolic Debugging Uses All Available Memory CRuns in the 32-bit Protected Mode □ Royalty Free License on Developed Programs EDOS Support Library with Source code

Put the full power of the 80386 into your programs. Our SVS FORTRAN-386 compiler breaks DOS's 16-bit instruction and 640K memory limit. With SVS you can cut a typical program's run-time in half, while using up to 16 Megabytes of memory. SVS fully supports both the Intel 80287/80387 and the Weitek 1167 math co-processors. SVS FORTRAN-386 needs the Phar Lap-386 Linker.

#### Supporting Software Tools:

SSP(Scitech Scientific Package) with Source Code Included Mathematical and Statistical Routines - Fast Fourier Transforms (FFT) -Specialized Matrix-Inversion Routines - Integration Utilities - Polynomial Roots-Nonparametric Statistics

SPP(Scitech Plotting Package) with Source Code Included Supports CGA, EGA, MCGA, VGA, Hercules and AT&T 6300 graphic displays. Plots can be created and displayed or saved in a disk file with provision for enlarging, reducing, translating and rotating the original plot.

#### MAT(Maintainability Analysis Tool)

MAT analyzes and diagnoses your FORTRAN programs, documents each module's interface, including all intercommunicating modules and generates cross-reference tables. MAT provides the information you need to make your programs more reliable and easier to maintain.

#### Prices:

| - |                                     |   |
|---|-------------------------------------|---|
|   | SV\$ FORTRAN-3865695                | í |
|   | SVS PASCAL-386\$695                 | í |
|   | Phar Lap-386 ASM/LINK\$495          | í |
|   | Scitech Scientific Package\$325     | i |
|   | Scitech Piotting Package\$325       | i |
|   | Maintainshillty Analysis Tool \$505 |   |

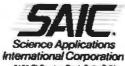

For more information call: 1-800-346-5159 in CA call (415) 960-5931

5150 El Camino Real, Suite C-31 Los Altos, California 94022

#### An APT Example

Assume you are writing an essay on the economic causes of the American Civil War. APT helps you handle this by getting you to organize your thoughts into three segments: Ideas, Connectors, and Connections (see figure 1).

In the Ideas segment, you list the principal ideas of your paper, each followed by a semicolon. The compiler considers the words between semicolons as a token, a separate entity that represents each idea or connector. The same word can appear in different tokens, and one token can be a prefix of another. You can include additional thoughts and explanations between brackets, and the program will ignore these words.

The Connectors segment defines various words that will join two ideas. They are stored as separate tokens that may contain words from other tokens and other connectors as prefixes. In figure 1, for example, "helps" and "different from" are connectors. "Helps greatly" is also a perfectly acceptable connector. The compiler treats it differently than "helps." The parser's current design limits you from using the same word in both an idea and a connector. You should not find this situation too much trouble, though, because ideas will generally consist of nouns, and connectors will generally consist of verbs.

There are three different types of connectors. Ordinary ones (also called symmetric) place no restrictions on the order the two ideas will take in the outline, while left and right connectors force the compiler to develop either the left or the right side of the equation first.

In figure 1, the program defines the verb "helps" to be a left connector. When the compiler reaches the clause "automation helps northern factories," it places the left side of the equation, "automation," first in the outline. The link "helps" forces the topic of "automation" to be developed before "northern factories." If the connector is a right one, the right side comes first. "Requires" is a right connector, so in the phrase "plantation labor requires slavery," in the final outline, "slavery" will come first.

You specify whether a connector is left or right by placing a colon immediately after it and writing the word left or right in capital letters. Unspecified tokens are assumed to be symmetric. In figure 1, "or" is a symmetric token.

In the Connections segment, you draw together your ideas in pairs with connectors. Each of these new idea-connector-idea clauses forms a new idea, and you can link these clauses with nested parentheses in patterns such as "(idea-connector-idea) connector-idea." The first connector idea in parentheses now acts as a new idea. If you plan carefully, then when the ideas and connections are defined, the resultant clauses may come close to being grammatically correct. In figure 1, I defined "does not help" as a connector so it could join two ideas together in an English-like sentence.

The program takes a text file for input. You can create the file with any editor or word processor that stores the words in a simple text-file format with no control characters or escape sequences. You need to make the files look exactly like figure 1, using the words IDEAS, CONNECTORS, CONNECTIONS, LEFT, and RIGHT.

Semicolons must separate the different ideas, connectors, and phrases, but a period must come after the last item in each segment. The program asks for the names of the input and output files. The output file will contain all the error messages.

The compiler encourages free-form thinking by accepting Ideas, Connectors, or Connections segments in practically any order. It only requires that the ideas and connectors used in a clause be defined in a previous section. Two outlines can easily be combined by cutting and pasting complete segments from

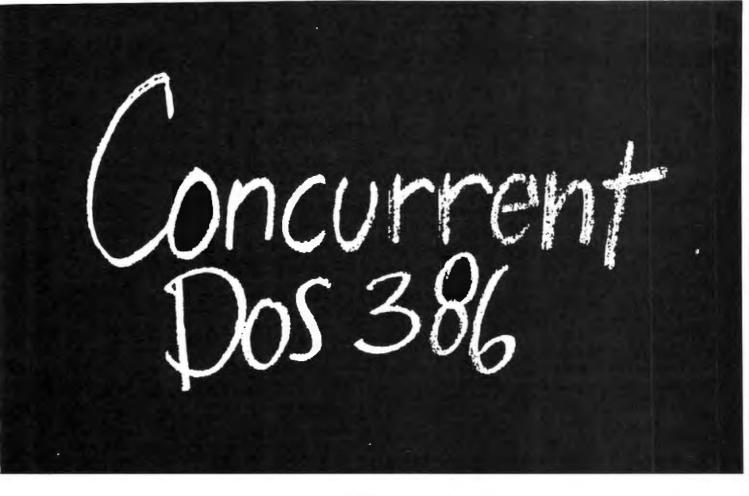

# Think small in a big way

When you think multiuser/multitasking, think Concurrent<sup>10</sup> DOS 386, the big name in small systems from Digital Research, architects of the first standard operating system for personal computers. Now, Concurrent DOS 386 allows multiple users to share peripherals, files and applications, using serial terminal workstations linked by RS-232 cables to the system. It's fast, reliable and economical.

#### The big news today is small systems

Concurrent DOS 386 meets the increasing demands placed on small systems by supporting multiple DOS programs on both the system console and attached terminals. You can run popular programs such as Lotus® 1-2-3, dBase® III, WordPerfect® and many more, with full math coprocessor support. The system runs up to 255 tasks simultaneously, with full intertask communications and bytelevel record, file and device locking.

#### For people who hate waiting in line

Concurrent DOS 386 brings you all the remarkable speed and power of the Intel® 80386 processor. A prioritized preemptive scheduler allows task execution

and intertask communication by several users at near full processor speed while letting some tasks "interrupt" others according to the needs of each user.

#### A small system with a big memory

Concurrent DOS 386 gives you access to four gigabytes of linear physical memory. Its powerful memory paging capability fully supports the Expanded Memory Specification with no additional hardware or software.

#### Menus at a touch

Now you can create and customize menus, while programmable function keys let you condense complex commands to a single keystroke. The file manager runs standard operating system functions, plus you have an on-line help facility, text editor and support for DOS-based device drivers.

#### Multiuser color graphics

Now with the introduction of the newest member of the Concurrent DOS family, Concurrent DOS 386/Multiuser Graphics Edition, your demands for high-resolution EGA bit-mapped graphics in the workstation environment can be met. Take advantage of advanced technology allowing you to run popular DOS-based graphics programs on individual workstations as well as on the system console without sacrificing system performance. Ask us about this exciting new version of Concurrent DOS 386.

#### All you have to remember is Concurrent DOS 386

Concurrent DOS 386 from Digital Research is the name to remember when it comes to 386 technology. The power and versatility of Concurrent DOS 386 are giving a new meaning to the word multiuser.

#### CALL DIGITAL RESEARCH AT 1-800-443-4200 AND ASK FOR OUR CONCURRENT DOS PROGRAMMER INFORMATION KIT.

#### CONCURRENT DOS 386: SHARING THE SYSTEM AFFORDABLY

Digital Research and the Digital Research logo are registered trademarks, and Concurrent is a trademark of Digital Research Inc Other product names are registered trademarks or trademarks of their respective owners. Specifications are subject to change without notice. Copyright e 1988, Digital Research Inc. All rights reserved.

Describe: slavery

Describe: plantation labor

Show how: plantation labor requires slavery

Describe: southern farming

Show how: southern farming requires plantation labor

**Describe:** northern farming

Show how: farming differences = northern farming differ-

ent from southern farming Describe: economic differences

Show how: farming differences lead to economic

differences

Describe: automation

Show how: automation does not help plantation labor

Describe: northern factories

Show how: automation helps northern factories

Describe: tariff

Show how: tariff helps northern factories

Show how: automation helps northern farming

Show how: farming differences and economic differences

Describe: Civil War

Show how: (farming differences and economic differ-

ences) leads to Civil War

Figure 2: The outline produced by APT from the text in figure 1.

Definition of right triangle; [a triangle with one right angle.] Pythagorean theorem; (a squared plus b squared equals c

Definition of sine; (sine is the ratio between the opposite side and the hypotenuse]

Definition of cosine; [cosine is the ratio between the adjacent side and the hypotenuse)

Transcendental identity. (sine(x) squared + cosine(x) squared = 1)

#### CONNECTORS

implies:LEFT.

#### CONNECTIONS

Definition of right triangle implies Pythagorean theorem; (Pythagorean theorem and (definition of sine and definition of cosine)) implies transcendental identity.

Figure 3: You can use APT for outlining material that needs to be precisely organized, such as mathematical proofs. The outline shown here is a proof of a trigonometric identity.

one into another. You just need to make sure all the necessary ideas and connectors are carried along into the new outline.

#### How the Outliner Organizes

When the APT compiler finishes reading the tokens, it tries to create an outline using the basic ideas and the connections that must be made between them. It starts by selecting one of the clauses in the Connections segment and stepping through the ideas in it one by one. The ideas that should be joined together are placed one after the other. Then the connection between two ideas is inserted into the outline immediately after the ideas are defined.

Figure 2 shows the results of running the outline in figure 1 through APT. When the compiler develops the clause "plantation labor requires slavery," it asks you to describe first slavery, then plantation labor. Right after these two ideas are introduced, it asks you to show how they are connected—that is, how plantation labor requires slavery. The words "describe" and 'show how" are two stock phrases the compiler uses when it creates the final outline.

The outliner takes the list of ideas and organizes them. Initially, it chooses the clause that holds the first idea on the Idea list and develops those thoughts. Then it chooses the next clause containing the idea that is closest to the beginning of the Idea list. APT continues with this pattern until all the clauses are processed. It breaks any tie by choosing the clause that occurs first in the Connections section. Thus, "slavery" winds up first in the outline because you placed it first in your list of ideas.

After the system is finished with the first clause, it moves on and processes clause after clause until the program is done. If an idea appears in several clauses, the outliner will ask you to describe it only once. After that, the outliner will assume the concept is familiar. When you run your first input through the outliner, you should get the results shown in figure 2.

As the program organizes the ideas within each clause, it checks for left and right connectors and starts with the ideas on the appropriate side of the connector first. When it comes to ideas joined by symmetric connectors, it places the ideas in the outline in the same order as they are defined in the Ideas segment. This rule gives you some control over the final order of the outline, but the program will resort to the rule only after it finishes placing all ideas close to the other ideas with which they are being connected.

The next version will include an option that prevents the outliner from even considering using the topic on the right side of the left connector before the left side is used, and vice versa. In this case, there would be a dependency relationship between the clauses. The program would not develop a clause until all the other clauses it depends on are developed. Such a feature would be useful in situations requiring rigorous logical development, such as mathematical proofs. Figure 3 is a good example.

In figure 3, "implies" forces the left side, the necessary condition, to be developed before the right side. No matter how you rearrange the ideas, the compiler ensures that the left side of each connector "implies" comes before the right. It also places the first clause, "definition of right triangle implies Pythagorean theorem," before the second clause that uses "Pythagorean theorem" as a necessary condition on the left side of "implies." It wouldn't make sense to consider the second clause before the first clause is proven.

You can also break up the outline into a sequence of short Ideas, Connectors, and Connections segments so the definition of an idea is close to its use in a connection. This allows you to break the outline into more manageable segments—a process

# Make your programs millions of times smarter.

More and more, programmers and workstation builders are using DESQview 2.0 as a development tool. The reason is simple. They can create powerful, multitasking solutions today for the millions of DOS PCs in use today. Solutions comparable to those promised for tomorrow by OS/2.

Some of the applications under development right now using DESQview 2.0 API Tools: CAD, medical systems, insurance, 3270 mainframe communications, network management, real estate, typesetting, point of sale, education, commodity trading, stock trading and online voting.

#### 80386 Power

80386 programmers can take advantage of the 80386's protected mode for large programs, yet run on DOS and multitask in DESQview—side by side with other 80386 and DOS programs. The breakthroughs that make this possible: DOS Extenders from PharLap Software and AI Architects and DESQview support of these DOS extenders.

#### The API Advantage

Programmers who take advantage of DESQview's API (Application Program Interface) get access to the powerful capabilities built into DESQview—multitasking, windowing, intertask comunications, mailboxes, shared programs, memory management, mousing, data transfer, menubuilding and context sensitive help.

#### **Bells and Whistles**

A program taking advantage of the DESQview 2.0 API can spawn subtasks for performing background operations or new processes for loading and running other programs concurrently. It can schedule processing after an interval or at a certain time. It can use DESQview's intertask communications to rapidly exchange data between programs, share common code and data; or interrupt at critical events. It can use DESQview's menuing and mousing capabilities to create menus. And there's lots more it can do.

#### **DESQview Developer Support**

So if you are a developer, looking to create programs with mainframe capabilities, but wanting to sell into the existing base of millions of DOS PCs, we can be very helpful. We offer DESQview API Tools for assembler or C programmers: a debugger, a Reference Manual. And lots more tools on the way.

Plus, we offer DESQview API Developers Conferences. Come learn about the DESQview 2.0 API and 80386 DOS Extenders. Meet 80386 experts as well as those smart people who are creating DESQview 2.0 API workstation solutions.

For more information call or write us.

# Bringing New Power to DOS. DESQview 2.0 API Toolkit.

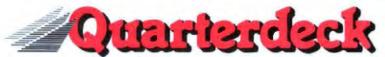

Quarterdeck Office Systems, 150 Pico Blvd., Santa Monica, CA 90405 (213) 392 9851

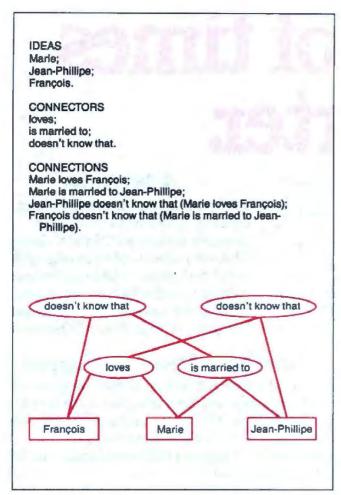

Figure 4: The outline generator performs its work by representing the ideas in each clause as nodes. As more and more links are created, a directed acyclic graph, such as this one outlining a movie plot, is constructed. Each connection is added to the graph by creating a new node with pointers to the two nodes it connects.

Describe: Marie Describe: Jean-Phillipe Show how: Marie is married to Jean-Phillipe Describe: François Show how: François doesn't know that (Marie is married to Jean-Phillipe)

Figure 5: The outline produced from the acyclic graph in figure 4. The program produces this outline by searching downward from the root (the highest node in each clause). When it locates two ideas, it walks back up the structure, joining them, and continues making all the connections until it reaches the root again.

roughly equivalent to defining a subroutine, but it does not include any notion of global and local ideas. Everything is global.

APT's Algorithm

The outline generator performs its work by creating a structure called an acyclic graph. A different node represents each idea. The program adds each connection by generating a new node with pointers to the two nodes it connects, as shown in figure 4. This new node is said to be "higher" than the two nodes it joins. The highest node is the last one entered in the graph for each clause. The connections are shown as two lines from the connector pointing downward to the ideas that are joined.

The program easily produces an outline from this structure. The highest node in each clause is known as the root. The program develops clauses by searching downward from the root. The idea nodes in each clause are at the foundation level. Every connection made is higher. When the program finds two ideas, it moves back up, joining them, and continues to make all the connections until it reaches the root again, as shown in figure 5. At each node, the program checks to see if the node is a left or right connector. If it is either, the outliner chooses the appropriate branch to be examined before the other. Otherwise, it picks the branch—either the left or the right—that leads to the first idea on the list. If it finds a node that another clause has used before, it stops here and moves back up the tree.

The outliner chooses between clauses by examining the positions of the idea nodes in the Ideas list. It picks the clause that includes the earliest idea defined in the APT program. This feature gives you some control over the order in which your ideas appear. If you want to rearrange your paper and move "farming differences," for example, so that this subject appears earlier in your material, you can move this idea to the top of the Ideas segment, and the outliner will do its best to accommodate the change.

The parser builds the tree with the help of symbol tables. In APT's present design, each word is a separate entity that is stored in a symbol table. Each token is saved as a list of words in its own table. As it constructs the directed acyclic graph, the program maintains a list of idea-connector-idea triplets already entered in the graph and checks to see if the particular phrase being processed is already there. If so, the program uses the existing location in the graph; if not, it constructs a new one.

Ordinarily, ideas end up as nodes at the bottom of the graph, but this doesn't have to be so. An equal sign can attach the idea to a node much higher in the graph.

For example, in figure 6, the equal sign connects the phrase "Joyce's Oeuvre" with the small tree representing three of his major books. Now these books can be referred to by the token Joyce's Oeuvre, and the token will represent the three. The system asks you to introduce the three books only once, when it first comes to Joyce's Oeuvre in a branch. From then on, it refers to the books as Joyce's Oeuvre.

You can use APT for many applications that require planning. Construction projects, for example, have phases that depend on one another, such as "the first floor requires a foundation before it can be built." You can easily convert these scenarios for APT's use by listing every step as an idea and connecting them with left or right connectors such as "must precede" or "requires." APT will try to arrange it so that connected stages of the project appear near each other in the outline.

Strengths and Weaknesses

At this point, it might appear as if this tool is only useful for disciples of Bertrand Russell and others who think that all

# Get your work done before

The future of personal computing is clear. More powerful PCs. Easier to use PCs. With graphics and character-based programs working side by side. Talking to each other. Multitasking. Windowing. Menuing. Mousing. Getting your work done easier and faster.

#### Have it all now.

DESQview™ is the operating environment that gives DOS the capabilities of OS/2.™ And it lets you, with your trusty 8088, 8086, 80286, or 80386 PC, leap to the productivity of the next generation. For not much money. And without throwing out your favorite software.

Add DESQview to your PC and it quickly finds your programs and lists them on menus. So you can just point to the program, using keyboard or mouse, to start it up. DESQview knows where that program lives. And what command loads it.

For those who have trouble remembering DOS commands, it adds menus to DOS. It even lets you sort your files and mark specific files to be copied, backed-up, or deleted-all without having to leave the program you're in.

Best of all, DESQview accomplishes all this with a substantial speed advantage over any alternative environment.

#### Multitask beyond 640K.

When you want to use several programs

wen Winds

together, you don't have to leave your current

For programmers, DESQview's

API, with its strengths in inter-

task communications and multi-

tasking, brings a quick and easy

way to adapt to the future. With

the APT's mailboxes and shared

able to design programs running

programs, programmers are

on DOS with capabilities like

those of OS/2

program. Just open the next program. View your programs in windows or full screen. Open more programs than you have memory for. And multitask them. In 640K. Or if you own a special EMS 4.0 or EEMS memory board, or a 386 PC, DESQview lets you break

through the DOS 640K barrier for multitasking. You can start 1-2-3 calculating and tell Paradox to print mailing labels while you're writing a report in Word Parfect, or laying out a newsletter in Ventura Publisher, or designing a building in AutoCAD.

ers, and fields of information between programs. Fulfill the 386 promise.

DESQview even lets you transfer text, num-

For 80836 PC users, DESQview becomes a 386 control program when used in conjunction with Quarterdeck's **Expanded Memory Manager** (QEMM)-386—giving faster multitasking as well as virtual windowing

And when you use DESQview on an IBM PS/2™ Model 50 or 60 with QEMM-50/60 and the IBM Memory Expansion Option, DESQview gives you multitasking beyond 640K.

> Experts are voting for DESOview. And over a million users, too.

If all of this sounds like promises you've been hearing for future systems, then you can understand why over a million users have chosen DESQview. And why PC

Magazine gave DESQview its Editor's Choice Award for "The Best Alternative to OS/2," why readers of InfoWorld twice voted DESQview "Product of the Year" why, by popular vote at Comdex

Fall for the last two years in a WORLD 1986 row, DESQview was selected as "Best PC Environment" in PC Tech Journal's Systems Builder Contest.

DESQview lets you have it all now.

MAGAZINE

PRODUCT

OFTHE

(Met Euro, of Affiliates) t and Other Income

DESOVIEW SYSTEM REQUIREMENTS: IBM Personal Computer and 100% compatibles (with 80%, 80%, 80%, or 80%) processors) with monochrome or color display; IBM Personal System/2\* Memory: 640K recommended; for DESQview itself 0-145K • Expanded Memory (Optional) expanded memory boards compatible with the Intel Abovellourd, enhanced expanded memory boards compatible with the AST RAMpage; EMS 4.0 expanded memory boards \* Desk; two dislette drives or one dislett drive and a hard disk+Graphics Card (Optional): Heresies, IBM Color/Graphics (CGA) IBM Enhanced Graphics (EGA), IBM Personal System/2 Advanced Graphics (EGA), BM Personal System/2 Advances cusprus (VGA)<sup>40</sup> Mouse Optional). Mouse Systems, Microsoft and compatibles Modern for Auto-Daller (Optional). Hayes or compatibles Operating System. PC-DOS 20-33, MS-DOS 20-32 Software, Most PC-DOS and MS-DOS application. programs programs specific to Microsoft Windows 1.03-2.03, GEM 11-3.0, IBM TopView 1.1+ Media: DBSQview 2.0 is available on either 5-1/4" or 3-1/2" floppy dislatte.

| YES!                                          | Qty Product  | Format                       | Price Each    | Totals |
|-----------------------------------------------|--------------|------------------------------|---------------|--------|
|                                               | DESOview 2.0 | □5-1/4 □3-1/2                | \$129.95      |        |
| I need increased                              | QEMM-386     | □5-1/4 □3-1/2                | \$59.95       |        |
| productivity now!                             | OEMM-50/60   | □5-1/4 □3-1/2                | \$59.95       |        |
| productivity now:                             | Shippi       | ng & Handling \$5 in USA/\$1 | 0 outside USA |        |
| Name                                          |              | Calif Residents add 6.59     | %             |        |
|                                               |              |                              | Grand Total   |        |
| Address City Payment Method □ Visa □ MasterCa | StateZip     | 150 Pico Boulevard, S        |               |        |

#### IT'S APT TO WRITE

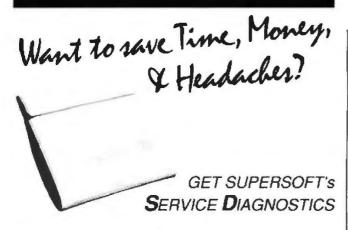

All the software, alignment diskettes, parallel/serial wrap-around plugs, ROM POSTs and extensive, professional documentation to provide the most comprehensive testing available for IBM PCs, XTs, ATs and all compatibles under DOS or Stand Alone. No other diagnostics offers such in-depth testing on as many different types of equipment by isolating problems to the board and chip level.

**NEW:** SuperSoft's **ROM POST** performs the most advanced **Power-on-Self-Test** available for system boards that are compatible with the IBM ROM BIOS. It works even in circumstances when the Service Diagnostics diskette cannot be loaded.

#### NEW: 386 diagnostics for hybrids and PS/2s!

For over nine years, major manufacturers have been relying on SuperSoft's diagnostics software to help them and their customers repair microcomputers. End users have been relying on SuperSoft's Diagnostics II for the most thorough hardware error isolation available. Now versions of Service Diagnostics are available to save everyone (including every serious repair technician) time, money, and headaches in fixing their computers, even non-IBM equipment.

Ail CPUs & Numeric Co-processors System Expansion & Extended Memory Floppy, Fixed & Non-standard Disk Drives Standard & Non-standard Printers System Board: DMA, Timers, Interrupt, Real-time Clock & CMOS config. RAM

All Color Graphics & Monochrome Monitors Parallel & Senal Ports Mono, CGA, Hercules & EGA Adapters All Keyboards & the 8042 Controller

Join the ranks of XEROX, NCR, CDC, SONY, PRIME, ... who have bundled SuperSoft's diagnostics with their microcomputers at no risk because of our 30 day money back guarantee.

| 5 | iervice Diagnostics for PC, PC/XT, and compatibles only . \$169                  |
|---|----------------------------------------------------------------------------------|
| A | alignment Diskette for PC, PC/XT and compatibles (48 tpi drives) \$ 50           |
| ¥ | Vrap-around Plug for PC, PC/XT and compatibles (parallel and sensi)\$ 30         |
| 8 | Service Diagnostics for AT and compatibles only \$169                            |
|   | dignment Diskette for AT and compatibles (96 tpi drives) \$ 50                   |
| ٧ | Vrap-around Plug for AT (serial) \$ 15                                           |
| F | IOM POST for PC, PC/XT and compatibles only                                      |
| F | ROM POST for AT and compatibles only                                             |
| 8 | Service Diagnostics: The KIT (Includes all of the above—save \$502) . \$495      |
| 5 | Service Diagnostics for 386 or V2, V30, or Harris, etc. (please specify) . \$195 |
| 0 | Diagnostics II is the solution to the service problems of users of all           |
|   | CP/M-80, CP/M-86 and MS-DOS computers \$125                                      |
| F | ROM POST for PS/2 and compatibles only                                           |
| A | Alignment Diskette for PS/2 and compatibles (3.5 inch) \$ 50                     |

To order, call 800-678-3600 or 408-745-0234 FAX 408-745-0231, or write SuperSoft.

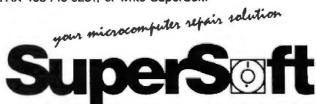

FIRST IN SOFTWIRE TECHNOLOGY PO. Box 611328, San Jose, CA 95161-1328 (408) 745-0234 Telex 270365

SUPERSOFT is a registered trademark of SuperSoft Inc. CDC of Control Data Corp. IBM PC, AT 6 XT of International Business Machines Corp. MS DOS of MicroSoft Corp., NEC of NEC information Systems, Inc. PRIME of PRIME INC. Sorry of Sony Corp.

IDEAS
The Dubliners;
Ulysses;
Finnegan's Wake;
Joyce's Oeuvre;
The city of Dublin;
A literary version of Dublin.

CONNECTORS rises from; centers around; and.

CONNECTIONS

Joyce's Oeuvre = The Dubliners and Ulysses and Finnegan's Wake;

Joyce's Oeuvre centers around the city of Dublin; A literary version of Dublin rises from Joyce's Oeuvre.

Figure 6: With APT, you can group parts of the outline together using an equal sign. In this example, the equal sign connects three of Joyce's major books so they can therefore be referred to by the token "Joyce's Oeuvre."

knowledge can be atomized and neatly connected. This is not necessarily the case. Inside the system, each connector is represented as a pointer in a graph; but outside, the connector is just a word. The connection can be as strong as the word "implies" or as ephemeral as the nebulous phrase "might have something to do with." The nature of the link depends entirely on your choice of words.

This is one of the strengths of the APT system. It lets you be as colloquial or as proper as you wish. Your ideas might be sketchy slang or well-thought-out parts of a sentence. But, in the end, the system will do the work and arrange everything as best as it can. It lets you concentrate on making lists of ideas and thinking through the best way to join the ideas before you begin to write.

You might find learning to link your ideas difficult. But many people who've used the system say that before they learned it, their outlines were merely lists of ideas without firm connections between them. They would link the topics as they wrote and often make substantial revisions to the outline. The APT system helps you organize your material earlier, when you can more easily experiment and change things.

Many people, especially nontechnical writers, may balk at using such a logical way of planning and outlining. They may say, "Good writing isn't mathematics." True, some literature may be free-flowing and not strictly structured, but most writing must have a logical structure so it can be understood.

APT forces you to think through the details of your writing project. But because the machine does the organizing, the program frees you from worrying about the overall structure. With luck, you will discover that joining ideas is a more natural way to construct an outline. Once that is done, all you have to do is the writing.

Editor's note: The source code for APT is available in a variety of formats. See page 3 for details. The code was written with Lightspeed Pascal; however, minimal changes should allow it to work with other versions of Pascal.

Peter Wayner is reading toward a Ph.D. in computer science at Cornell University, He can be reached on BIX c/o "editors."

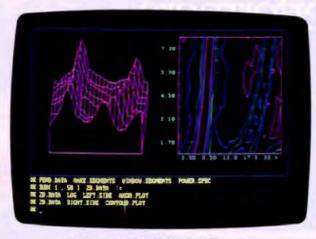

Single commands like CONTOUR. PLOT instantly generate presentation-quality graphics.

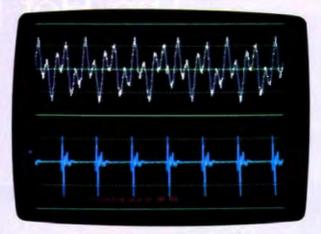

With proper hardware, ASYST acquires data at rates of up to 250KHz.

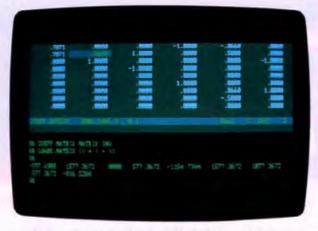

It takes just one command and 47 milliseconds to calculate the inverse of a general 9 x 9 matrix.

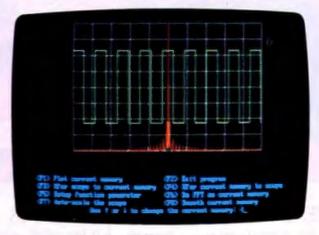

Join the thousands of users who get significantly faster solutions with ASYST.\*

# Screen Tests.

#### Go ahead.

#### Try this with any other single PC software package.

Sure, you could create these screens by using several scientific software packages. (Of course, you'd have to learn several different systems and convert your data files a few times.) But we did it all with just one, integrated, scientific software tool. A tool that can handle all your needs—data acquisition, analysis, and graphics—ASYST.

ASYST gives you full control of your data. Within one, unique, interactive programming environment you have access to high-level commands that allow you to perform functions like instrument interfacing and control, FFTs, smoothing, integration, differentiation, curve fitting, statistics, and matrix and polynomial operations.

But even though the ASYST function set is extensive, you're not tied to it. You can expand and customize the functionality of ASYST by tailoring its capabilities to your needs. And you'll find, as thousands of satisfied users have, that you don't have to be a professional programmer to use it.

And just in case you need it, you'll appreciate our 60 days of free technical support. Ongoing support is available.

Test ASYST on your own screen with our 30-day no-risk offer. Call 1-800-348-0033.

#### A complete system:

- Data analysis and statistics
- Acquisition (A/D, D/A, and Digital I/O)
- Instrument interfacing and control (IEEE-488/GPIB and RS-232)
- High-performance graphics

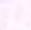

ASYST SO TWARE TECHNOLOGIES IN

100 Corporate Woods, Rochester, NY 14623 1-800-348-0033 or 716-272-0070 ASYST is a trademark of Asyst Software Technologies, Inc. 1988 Asyst Software Technologies, Inc.

\*1024 point complex FFT calculated in 422 millisecon All benchmarks based on a 20MHz 386 computer with

System Developers: Ask about the ASYST Run-time and User site licenses.

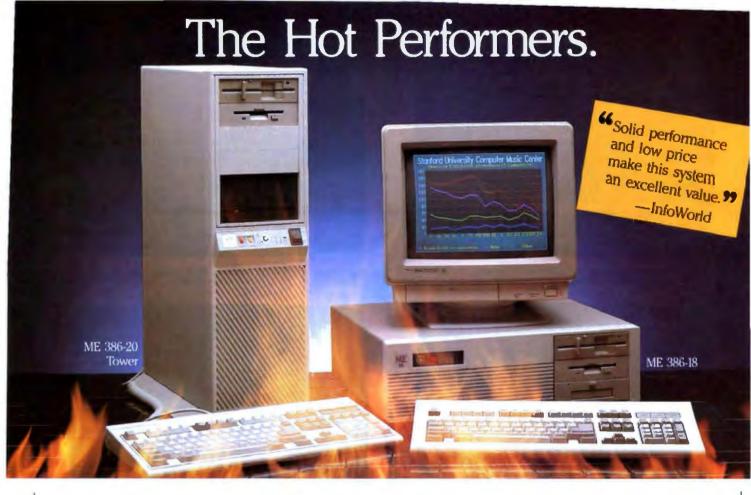

#### ME 386-20

20 MHz 80386-20 processor Microsoft OS/2 and DOS compatible 1 MB 32-bit RAM running at "0" wait state (upgradable to 8 MB) Socket for 80387/80287 math co-processor High performance NCL floppy/hard disk controller 1.2 MB floppy disk drive CMOS clock/calendar with battery back-up Enhanced

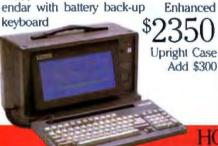

#### ME 386-18

18 MHz 80386 processor Microsoft
OS/2 and DOS compatible 512K 32-bit
memory on board Two 32-bit expansion
slots Socket for 80387 math coprocessor High-performance NCL
floppy/hard disk controller 1.2 MB
floppy disk drive CMOS clock/calendar
Enhanced AT keyboard \$1700

#### ★ SPECIAL ★

ME V20 64K (approchable to 640K)
360K (approved disk drive Monochrome graphics card Monochrome monitor Keyboard Complete system...\$499.00

#### HOT PORTABLES

#### ME Roadrunner

12 MHz 80286 processor Socket for 80287 math co-processor 640K memory (1 MB option) New Super-Twist LCD with Backlit and Reverse; 640 x 200 dots (640 x 400 option); 80 char. x 25 lines

Monochrome/Color graphics card for external monitor 6 expansion slots

Floppy/hard disk controller Serial/parallel/clock-calendar 1.2 MB floppy
disk drive 20 MB hard disk (30, 40, or
60 MB optional) 12-function AT style
keyboard 110/220V auto-switchable
20 pounds \$1700

#### Roadrunner Plus (386)

Intel 80387 processor 6/16 MHz clock speed 1 MB of memory Socket for math co-processor Floppy/hard disk controller 1.2 MB high capacity floppy disk drive 42 MB fast access hard disk (60 MB optional) Serial/parallel ports

Color/mono display card for external monitor New Super-Twist LCD with Backlit and Reverse; 640 x 400 dots; 80 characters x 25 lines 6 expansion slots 12-function keyboard 110/220V auto-switchable 20 pounds

\$3399

#### ME 286-12

8/12 MHz 80286 processor 512K
memory (upgradable to 1 MB on board)
"0" wait state option (s.i. 15.3) Microsoft OS/2 and DOS compatible 8 1 O
expansion slots High-performance NCL
floppy/hard disk controller 1.2 MB
floppy disk drive CMOS clock calendar
Enhanced keyboard \$QQQ

#### The Network Solution

ELS Network for two-to-four users. Increase your company's productivity without making a big increase in expenditures. Complete software... \$499

Call for all Novell Products

frices and availability subject to change without notice

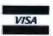

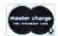

CALL TOLL-FREE

(800) MICRO-21 in Calif. (714) 662-1973

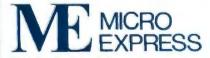

2114 South Grand Avenue Santa Ana, California 92705 Fax: (714) 662-1258 - Telex: 910 240 3029

Come See Us At COMDEX Booth #C607

Circle 215 on Reader Service Card (DEALERS: 216)

# PARALLELIZING PROLOG

Three approaches to running Prolog programs on multiprocessor machines

#### Dick Pountain

nce found only in academic environments, Prolog has graduated to the real world and is now available for just about every computer made. Applications developers are finding that Prolog's symbol-manipulation and built-in patternmatching abilities make it particularly suited for programming expert systems, database query systems, and natural-language processing systems.

Such applications typically involve searching very large databases and need very fast computers to achieve adequate

performance. They are therefore natural candidates for being sped up by parallel processing. Almost from its inception, Prolog researchers have wanted to implement the language on multiple CPUs so that the sequence of pattern matches that are involved in solving a Prolog goal would all be evaluated at the same time. Efficiency is not the sole rationale for this desire for parallelism; the philosophy of pure logic programming itself indicates that the order of evaluation of a program should not matter. What better way to escape from this order than by doing everything at the same time?

At a superficial glance, Prolog appears to be well suited to parallel evaluation. Prolog programs are descriptions of the problem rather than prescriptions for how to solve it. There is nothing in the text of a Prolog program that explicitly states in what order its parts should be evaluated.

However, all is not so simple as it seems. Prolog has to run on real-life computers and is only an approximation to the time-less, purely logical style of programming. Prolog programs use variables to hold values and so have an execution history, however fleeting. Although many features of Prolog make it more suitable for parallel execution than conventional languages, running tasks in parallel requires mechanisms for communication and synchronization between processes—mechanisms that

are not present in current dialects of Prolog.

Research on parallel-logic programming languages is being pursued at a number of centers in the U.S., U.K., West Germany, Hungary, Portugal, and Australia, not forgetting, of course, the Japanese Fifth Generation Projection

of which is a parallel Prolog system. Recently, some implementations of parallel Prolog or Prolog-like languages have begun to filter out into the light of day, and at the 1988 CEBIT Electronics Fair in Hannover, West Germany, I encountered no less than three of them, each using dif-

ect, an important component

ferent strategies.

CS-Prolog was developed by Ivan Futo and Janos Szeredi at the Computer Research Institute in Budapest, Hun-

continued

CN AS RP AV HI ATOM ST GE ASSERTA O:-! VAR SPLIT

NOVEMBER 1988 - B Y T E 387

gary; Parsytec Prolog is from the German firm Parsytec; and the most radical solution to parallelizing Prolog, PARLOG, is a new language developed at Imperial College, London, by Keith Clark and Steven Gregory. (If you are not familiar with the structure of Prolog programs, the text box "Prolog Basics: Unification and Backtracking" on page 390 will set the stage for discussing parallelism in Prolog.)

#### The Old Order

Sequential Prolog uses a strategy called depth-first, left-to-right search, so that execution proceeds by first trying the clauses for a relation in sequence (down the page in the source code) and then, when a match is found, by trying the subgoals of the clause's body from left to right in sequence (across the page). People often prefer to talk about the OR and AND dimensions because the clauses of a Prolog program are connected by an implied logical OR, and the subgoals of a clause body by an implied AND (some dialects allow you to write this AND explicitly in place of commas).

The distinction between these two dimensions is important, as each requires different trade-offs to parallelize them, and it is possible to parallelize one dimension while leaving the other strictly sequential. In an OR-parallel Prolog, you would match a goal against all the clause heads simultaneously; the problem then amounts to choosing which one to evaluate, supposing more than one of them unifies. In an AND-parallel Prolog, you would test the clause heads in sequence as usual, but once one was unified, all the subgoals in its body would be evaluated simultaneously. The problem here is that since these subgoals may share variables, who gets to bind the variable? This is just the classic problem of communication and synchronization faced by all concurrent programmers. In both cases, the question of what happens to backtracking becomes a crucial matter. Let's now look at three different sets of solutions to these problems.

#### CS-Prolog

Communicating Sequential Prolog (CS-Prolog) works by adding the notion of time to Prolog, allowing you to suspend the execution of goals until certain conditions are met. CS-Prolog embodies a kind of AND parallelism, in the sense that subgoals can be concurrently processed by sending messages to activate other processes. This communication must be explicitly controlled by the programmer.

CS-Prolog runs on either a single-processor or multiprocessor implementation. In a single-processor system, CS-Prolog employs no actual or simulated parallelism, since there is never more than one process active at a time. However, CS-Prolog is currently being implemented on a network of INMOS transputers, and, in such an environment, each process is executed on a separate processor.

CS-Prolog adds a number of built-in predicates, the most important of which are new(), send(), wait\_for(), and hold(). The predicate new() creates processes dynamically during a program run (a process is a Prolog goal that has its start time and end time specified but is otherwise evaluated just like an ordinary goal). The full syntax for a process creation is

new(Goal, Processname, Start, End).

The function send(M, Processlist) sends a message M to all the processes named in Processlist, and wait\_for(R) suspends a process until it receives a message that will unify with R. A message can be any Prolog term. The function hold(T) suspends a process for a specified length of time T, while suspend(P) suspends a process unconditionally so it can only be reactivated with activate\_suspended(P).

There now arises the problem of how to cope with backtracking in such a distributed system. CS-Prolog distinguishes two kinds of backtracking: local and global.

In local backtracking, a process does not pass a communication point, that is, a point at which the process sent or received a message; local backtracking is always permitted and does not affect any other processes.

In global backtracking, a process passes one or more communication points and thereby directly affects the execution of other processes. Whenever the backtrack reaches a point where the process had sent messages using send(), then anti-messages are sent to those same processes, causing them to backtrack as well. The backtracking of the original process continues. On the other hand, when backtracking arrives at a point where the process has received messages via a wait\_for(), and if there are any matching messages still waiting to be processed, the first one is selected and execution proceeds forward again. If no messages are waiting, the process remains suspended.

It's possible for a deadlock to occur during global backtracking if all processes are suspended and there are no messages in transit. In this case, a global monitor process running on one of the transputers or on a host computer has to recognize the situation and intervene to break the deadlock; it does this by choosing one process and forcing it to backtrack further and repeating this treatment until some process arrives at a send(), which reactivates other processes.

Programming in CS-Prolog is in many ways reminiscent of concurrent procedural languages like Ada, Occam, or Modula-2. Brainware, a German software firm, is working on an MS-DOS version of CS-Prolog that will run on PC multitransputer boards.

#### Parsytec Prolog

Parsytec Prolog is a fully compiled Prolog that uses a form of restricted AND parallelism where the programmer explicitly labels the subgoals that are to be evaluated in parallel. Parsytec designed this Prolog to run on its transputer-based Megaframe parallel-processing computer, which allows the company to create a high-performance application environment for industrial and laboratory control. You can also run Parsytec Prolog sequentially.

The Parsytec compiler actually maps parallel calls onto a tree of processors, so that the first subgoal runs on the root processor, the second subgoal on the first child processor, and so on. At present, you must configure the physical tree by hand using fixed links before program loading. (A new version is in development that uses INMOS's digital switch chip to configure the tree electronically at run time.) You can use the predicate par() to determine the number of available processors and the dummy subgoal idle() for setting up time delays to make sure a real subgoal gets executed on a particular processor.

A parallel call in Parsytec Prolog looks like this:

goal(A,B):-(test subgoal\_1(A) & subgoal\_2(B)).

The extensions to Prolog syntax are the & symbol, which replaces the comma to separate the subgoals of a parallel call, and the | symbol, called guard, which separates test from the body of the clause. If the condition test is true, then the two subgoals in the call body are evaluated in parallel; if false, the evaluation of the subgoals proceeds in a normal sequential

continuea

Introducing ...

# Full Spectrum Data Communications

From the occasional user to the experienced professional, today's PC communications software needs to cover the full spectrum.

Pre-programmed access to most popular dial-up information services • "Learn" mode to create your own log-on sequences . Dialing Directory . Installation and System Diagnostics • Comprehensive "HELP" system • 100% Crosstalk® XVI compatibility.

> Background mode: Start a file transfer and switch to running another program while MIRROR III handles the transfer behind the scene.

> > Ultra High-Speed modern support (19,200 bps), or direct connect (up to 115,200 bps).

Host system connectivity with terminal emulations including: DEC VT 100/220 series, IBM 3101 (with block mode), Televideo 925 and Wyse-50.

File transfer protocols: XMODEM, YMODEM, KERMIT, Crosstalk, Hayes, CompuServe-B and ACT CommPressor\* (the latest in data compression).

Introducing the most powerful data communications programming language. PRISM provides: Form/Menu generation; real, integer, string, and array variables; File I/O and the ability to integrate MIRROR III with foreground applications. A script file protection/ compression utility is also provided.

Put the power of "Full Spectrum Data Communications" to work for you. Order MIRROR III Today!

To order. Call: 1-800-634-8670 60-Day Money-back Guarantee

VISA MasterCard COD. \$5.00 for Shipping and Handling (\$8.00 for COD orders). DISTRIBUTING CORP. Florida residents add 6% sales tax.

MIRROR III is for use on IBM and 100% compatibles (including the IBM PS/2) running MS-DOS 2.0 or higher.

Crosstalk is a registered trademark of DCA. Inc. /CommPressor in is a trademark of ACT; Inc.

327 Office Plaza Drive Ilahassee, Florida 32301 lephone: (904) 878-8564 Telex: 6714280 KLON

## Prolog Basics: Unification and Backtracking

B efore understanding the three techniques for parallelizing Prolog, you need to understand the evaluation of a typical Prolog program. Using the Edinburgh syntax, you could define the Prolog relation grandfather as follows:

grandfather(X,G) :=
 father(P,G), mother(X,P).
grandfather(X,G) :=
 father(P,G), father(X,P).

What this says is that G is the grandfather of X if he is the father of X's mother or the father of X's father. The two lines beginning with grandfather are called clauses. The term grandfather (X,G) is the head of each clause, and the terms following the :- symbol make up the body of the clause. X, G, and P are variables. You can use this relation in conjunction with a database of facts about people's parents, such as

father(bill,tom).
father(tom,paul).
father(susan,tom).
father(sally,paul).
mother(bill,mary).

Then you could evaluate queries, or goals, like asking if Paul is Susan's grandfather:

? grandfather(susan, paul).

to which Prolog will reply yes. Alterna-

tively, you can try to find all grandchildren of Paul.

? grandfather(Z, paul).

to which Prolog replies

Z = bill; Z = susan;

When trying to solve such goals, Prolog attempts to unify the goal with the heads of all the clauses for the relation in question. Unification, which is the very heart of Prolog, is a mathematical technique that attempts to make two expressions identical by choosing suitable values for the variables they contain. When evaluating grandfather (susan, paul), the Prolog interpreter tries to unify this expression with the first clause head and succeeds by making X = susan and G = paul (this process is called binding the variables). When a goal unifies with the head of a clause, Prolog then goes on to evaluate the body of that clause, taking each term in turn from left to right, but replacing any variables that have already been bound by their new values. These terms are called subgoals and are evaluated just like the original goal, by trying to unify them with the clause heads for their own relations. In the example, Prolog first tries father(P, paul), which unifies with the second clause for father by making P = tom; then mother(X,P) is

evaluated and fails because Tom is not Susan's mother.

Although having failed to establish the truth of the clause body, Prolog does not give up. Instead it backtracks by undoing the binding of P in father (P, paul) and trying the next possibility, in this case P = sally, from the fourth clause. Sally is not Susan's mother, either, so the mother subgoal still fails, and there are no more possibilities for P. Prolog still perseveres by backtracking all the way; it undoes the bindings for X and G and tries the second clause for grandfather. This again unifies with X = susan, G = paul, and now the body of the clause succeeds with P = tom. This ability to backtrack lets Prolog find all the solutions to a query, as you will see if you trace the execution of grandfather(2, paul) by hand.

In principle, the order of the clauses does not matter. You could shuffle the order of the grandfather or father clauses, and the goals would still succeed because of backtracking. However, backtracking takes time, and the order of the clauses will affect the speed of the program. If speed were the only consideration, you could eliminate the need for backtracking by trying all the possibilities at the same time, that is, in parallel, and dramatically increase performance. Unfortunately, not all Prolog programs are independent of order. It is quite easy to write programs in which the order of clauses or of subgoals affects the outcome of evaluation.

fashion. In a case like the above, where the subgoals share no variables at all, the test is redundant and may be replaced by true:

```
goal(A,B) :- ( true subgoal_1(A) & subgoal_2(B)).
```

Backtracking is permitted but is always sequential; that is, & is ignored during backtracking.

To eliminate conflicts over variable bindings, subgoals can share variables only if the variables are bound and independent. Parsytec provides special predicates to test if variables are bound and independent: ground() and indep(). In the following example,

```
goal(A,B,C):-
  (ground(C) subgoal_1(A,C) & subgoal_2(B,C)).
```

the variable C is shared between the two subgoals; ground(C) will be true if C is bound when the clause is called, and the

parallel evaluation is permitted; otherwise, it reverts to sequential evaluation. A similar predicate called indep(A,B) checks that two separate unbound variables have not sneakily been unified prior to the call.

The kind of AND parallelism employed by Parsytec requires very little alteration to the syntax of typical Prolog programs. As an example, here is the parallel version of the QuickSort program from the third edition of *Programming in Prolog* by Clocksin and Mellish:

```
split(H,[A|X],[A|X],Z):-
    A < H, split(H,X,Y,Z).
split(H,[A|??X],Y,[A|Z]):-
    H = < A, split(H,X,Y,Z).
split(_,[],[],[]).
qsort([],[]).
qsort([H|T],S):-</pre>
```

continued

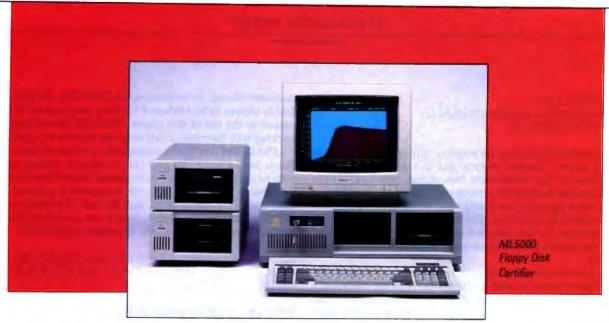

Are poor quality diskettes ruining your reputation?

### Introducing the MediaLogic Low Cost Solution

#### Not all disks are equal

Floppy disks that pass MediaLogic's stringent level of ANSI\* tests prove that all disks are not equal. Even if they're tested to your specifications, the quality can vary from lot to lot—from supplier to supplier.

Now there's a low cost easy-touse tool to test 31/2" and 51/4" floppy disks during incoming inspection and quality assurance that goes even beyond

your own specifications.

The AT based ML5000 is the certifier chosen by OEMs because it was developed specifically for them. Up to four different disk drives can be configured to meet all your certification requirements. A high resolution color monitor displays results in real time and test data can be stored on hard disk for statistical analysis, as you need it. So when you want to evaluate diskette standards for duplication or re-evaluate your own specifications beyond source inspection, the ML5000 is the only certifier that offers more than other certification processes.

#### More choice of tests

In addition to precise amplitude, resolution, saturation curve and extra/missing pulse, the ML5000 also includes peak shift evaluation, ANSI and ECMA\*\* modulation and overwrite capabilities, allowing you a greater choice of comparisons. These advanced technical capabilities go

\*American National Standards Institute
\*European Computer Manufacturers Association
AT is a registered trademark of IBM Corp.

beyond what you'd expect. Understanding what's available could make a significant impact on your future media handling operations.

When you think all disks are tested equally—think again. Ask the right questions. What certification methods does your media manufacturer use? Do they evaluate beyond the minimal extra pulse and missing pulse tests? Can returned disks be screened for disk or duplication defects? Technicalities. Lack of them could be the reason you're still getting burned on rejected and returned disks.

#### More than a floppy disk tester

- When you add a 3½" or 5¼" autoloader to the system you have a volume incoming inspection tester—capable of meeting the many requirements of your customers.
- With a spin stand, the precision head positioning makes it a formatting and duplication analyzer. Or a production head tester. For head and media testing—it's a quality assurance tool.
- And when you need to test 2 Mbyte, 4 Mbyte and barium ferrite media the ML5000 can do it all.

MediaLogic offers many more options for companies who stake their reputation on the quality of the media they select—once we know what you're looking for. Whether you're

See us at COMDEX Booth 1944 Bally's running quality assurance programs or adding your label to diskettes you think are tested, it pays to look at the industry standard product for quality control—the MediaLogic ML5000—before you purchase.

But don't take our word for it, ask your media manufacturer if they test to all ANSI standards—and then ask your customers what they prefer.

Contact your local representative and get all the facts about the ML5000 and the family of MediaLogic test products that are built for quality-conscious companies.

Corporate headquarters:

MediaLogic Inc., 310 South Street,

P.O. Box 2258, Plainville, MA 02762, U.S.A. (508) 695 2006

#### Representatives:

U.S.A.

Japan

WME Systems, Westlake Village, CA (818) 706 0845

International

Media Service International, France

(33-1) 30.66.12.95 Jastam Corporation,

Japan (03) 558 2411

**MEDIA**LOGIC

The most logical choice for media manufacturers and OEMs of quality certification

```
split(H,T,A,B),
(true | qsort(A,A1) & qsort(B,B1)),
append(A1,[H|B1],S).
```

This version differs from the original only in the second subgoal of quort. Parsytec reports that this program runs 2½ times faster on four transputers than on one, which means the parallelization is about 63 percent efficient here. QuickSort is not the ideal algorithm for parallel sorting because the two sublists produced by spllt are of arbitrary sizes, and so the parallel processors are not balanced in their work loads; an algorithm that shared the workload more fairly would give a better speedup.

You can simulate OR parallelism in a Parsytec Prolog by giving different names to what would normally be the clauses of a single relation and then invoking them all as AND-parallel subgoals. For example, so long as X and Y are only used as input (i.e., bound) parameters, clause1, clause2, and clause3 will be executed in parallel, as shown:

```
clause1(A,B):- ...
clause2(A,[B|C]):- ...
clause3(A,[]):- ...
goal(X,Y):-
  (true | clause1(X,Y) &
    clause2(X,Y) & clause3(X,Y)).
```

This technique can be an effective way of speeding up searches of large Prolog *factbases*, such as you might use in an expert system.

#### **PARLOG**

PARLOG is not Prolog, but a parallel-logic programming language with many similarities to Prolog. It employs both AND and OR parallelism and also performs unification in parallel. It renounces backtracking, however, in favor of what is known as committed choice between clauses. The clauses of a relation all have an initial guard computation. PARLOG tries all the clauses in parallel, and only those whose guards succeed are candidate clauses for evaluation. In PARLOG, the first candidate is chosen to be evaluated further; the program is said to commit to the use of this clause. PARLOG doesn't use backtracking and, therefore, finds only one solution to a goal.

In PARLOG, the guard computation consists of matching the clause head against the goal (as in ordinary Prolog) together with an optional test that can be placed before the clause body (like that in Parsytec Prolog). So, to commit to a clause, a goal must match the clause head, and the test (if present) must be true. To illustrate the syntax, here is the split relation from the QuickSort presented above, rewritten in PARLOG:

```
split(H,[A|X],[A|Y],Z) <- A < H : split(H,X,Y,Z).
split(H,[A|X],Y,[A|Z]) <- H =< A : split(H,X,Y,Z).
split(_,[],[],[]).</pre>
```

What was an ordinary subgoal in Prolog (e.g., A < H) has become a guard test here. The colon separates the guard calls from the body, and everything to the left of it is the guard computation. The <- symbol is equivalent to Prolog's: - symbol. PARLOG separates parallel conjunction of subgoals in a clause with a comma and employs the ampersand symbol to force sequential evaluation (exactly the opposite of the Parsytec syntax).

PARLOG handles the problem of binding variables in parallel with a binding mechanism that allows unification to be suspended, and by distinguishing between input and output variables. A PARLOG relation must have a mode declaration that fixes the direction of each of its variables, such as

mode split(H?,X?,Y|,Z|).

where the? means input and the | means output. The default mode for variables is input. The variables H and X carry values into a goal and will normally be bound in a call, while Y and Z return the answers and will normally be unbound in any call. A typical call might be split(4, [1,5,6,4,2,7],X,Y), with the sublists returned in X and Y.

The rules for variable binding are as follows:

continued

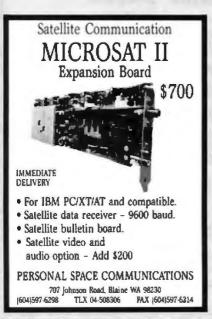

#### The XT Bloskit is a 270 page book with a diskette containing source code in C, plus utility programs to help you create a Bios. Now you can have a Bios with documentation for your own applications modify boot-up, eliminate the keyboard. install security features, etc. Only \$99 complete. The AT Biss Kit is only \$199, or get both Bioskits for \$279 - XT-AT HANDBOOK — The XT-AT Handbook is full of hardware and software information in a shirt pocket size book Over 70 pages covering 38 subjects, including connectors, VO maps, controller programming, DOS and DEBUG commands, board dimensions. character codes, hard disk drive types, and much more. Only \$9.95 each qty 1-4, five or more, \$5 each HEA Annabooks 12145 Alta Carmel Ct. 250, Suite 262 San Diego, California 92128 (619) 271-9526

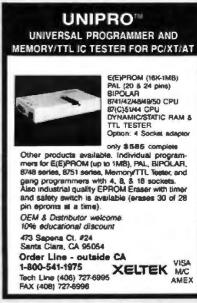

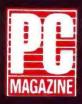

"The Dataworld 286 [12MHz] AT compatible...[is]... the fastest machine of the nine tested in that review
[July 1988]." (September 27, 1988). (September 27, 1988)

and

... speed and excellent compatibility... hundreds of dollars less expensive than other AT compatible.

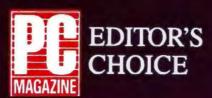

NOW! 20MHz 286 SI = 22.5

"Marvelously cheap, powerful alternative ... outperformed the other 286's ..."

(October 11, 1988)

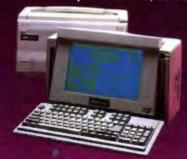

#### Portacomp II

80286 running at 8/12Mhz, 0/1 wait state Phoenix BIOS std. (Award BIOS opt.) 512KB of RAM, expandable to 1MB on board Socket for 80287-8, -10 Real-time clock with battery backup 1.44MB 3.5" floppy disk drive 20MB, 39ms, self-parking hard drive 102-key keyboard with "click" Supertwist backlit LCD, 640x400 res. RGB/monochrome output port Weighs under 20 Lbs. 1.2MB external floppy drive opt. Carrying case available

**DATA-286 20MHz** 

80286 running at 10/20Mhz AWARD BIOS std. IMB of RAM, exp. to 2MB on board EMS 4.0 support for memory over IMB Socket for 80287 200W power supply Real-time clock with battery backup 1.2MB floppy disk drive 1:1 interleave floppy/hard disk controller 101-key keyboard with "click" Mono card w/parallel port (720x348) TIL monitor with tilt/swivel base

\$1555

#### **DATA-286 12MHz**

80286 running at 8/12Mhz, 0/1 wait state Phoenix BIOS std. (Award BIOS opt.) 512KB of RAM, expandable to IMB on board Socket for 80287-8, -10 200W power supply Real-time clock with battery backup 1.2MB floppy disk drive Floppy/hard disk controller (1:1 interleave controllers available) 101-key keyboard with "click" Mono card w/parallel port (720x348) TTL monitor with tilt/swivel base

\$1195

#### COMPLETE 10MHz DESKTOP SYSTEMS FROM \$945.00

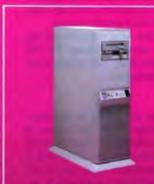

#### **Vertical Case**

Front panel on/off switch 220W power supply 6 half-height drive bays Dimensions: 16 3/4"(D) x 7 3/8"(W) x 25 5/8"(H) Available for 286-/386- models

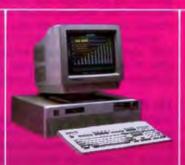

#### **DATA-386**

4.77/6/8/16MHz (20MHz opt.) IMB of RAM, exp. to 10MB Phoenix BIOS std. (Award opt.) 220W power supply 1.2MB floppy disk drive Ploppy/hard disk controller 101-key keyboard with "click" Five 16 and two 8-bit slots Mono card and monitor \$1995

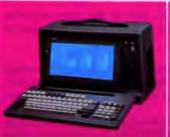

\$1975

#### Portacomp I

80286 8/12MHz, 0/1 wait Phoenix BIOS std. (Award opt.) 512K RAM (exp. to IMB) 200W power supply 1.2MB 5.25" floppy drive 20MB hard disk drive Supertwist backlit LCD RGB output port 5 expansion slots 1 parallel, 2 serial ports \$1875

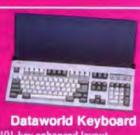

101-key enhanced layout L-shaped large return key Integrated dust cover (paper rest)

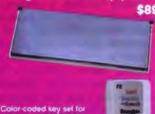

ices subject to change. No charge for credit card, check, C.O.D. 30 day moneyback guarantee (Shipping charges non-refundable).

ealer/overseas inquiries welcome

1-Calif. 1-800-722-7734 INFO: (213) 695-3777 ut-Calif, 1-800-722-7702 TECH: (213) 699-8250 A PREFERRED COMPUTER SYSTEM

anday through Friday, 7 A.M. to 6 P.M. Saturday 9 A.M. to 3 P.M. PST.

3733 San Gabriel River Parkway, Pico Rivera, CA 90660-1495

## Company Information

Brainware, GmbH Gustav-Meyer-Allee 25 1000 Berlin 65 West Germany (030) 463-3058 Inquiry 968.

Parallel Systems Technology Ltd. (Parsytec)

Jülicher Strasse 338 D-5100 Aachen West Germany (241) 166000 Inquiry 969.

The PARLOG Group Secretary

Computing Dept. Imperial College London SW7 2AZ, U.K. (01) 589-5111 Inquiry 970.

 No output variables will be bound until after the caller commits to a clause.

All the input variables are unified in parallel, and only variables in the clause head, not the caller, can become bound. If unification would require binding a variable in the caller, then unification of that variable only will be suspended until another call provides a value for the variable.

Similarly, guard tests cannot bind any variables in the caller and will suspend if they attempt it.

Commitment to a clause cannot happen while such an input

match or guard test is suspended.

 Once a clause is committed to, then all the output variables are unified with the clause head in parallel with evaluation of the subgoals in the clause body.

Though these rules might sound complicated when expressed in such terms, what underlies them is simply a "one-way traffic" system; inputs can only go in, and outputs can only come

This subtle binding strategy provides all the communication and synchronization needed in PARLOG in a way that is quite transparent to the programmer. No rolling back or undoing of variable bindings is ever necessary, because PARLOG variables are never bound more than once; this allows for a small and efficient implementation. Even better, the shared-variable problem ceases to be a problem and becomes an asset. Shared variables now become communication channels between processes, where a process is the evaluation of any subgoal in a parallel conjunction. Moreover, these channels are self-synchronizing (just like those in the Occam programming language), with receivers waiting patiently until a value is ready from the sender. The mode declarations of a program define a data-flow network in which the progress of execution is controlled by the availability of its data.

To try to illustrate how this works, consider a call to the split relation embedded in a parallel clause body:

mode feeder(X|); mode consumer1(X?). mode consumer2(X?).

.....feeder(List), split(4, List, X, Y), consumer1(X), consumer2(Y).

The second input argument of this call to split is not bound, so when the call is matched in parallel with the split clauses, all three attempted matches will suspend, because each would require binding List to something. Hence, the call to split cannot commit. Both consumer1 and consumer2 suspend, too, because their arguments are of mode input and are unbound. The only part of the evaluation that is not suspended is feeder, which must bind its output, List, to some value (otherwise it results in deadlock). If the value bound to List is a nonvariable, split can proceed to commit to a clause and produce its outputs, to be consumed in turn by consumer1 and consumer2. Even if feeder binds L1st to a term containing variables (say, [E|L]), the input of split can still proceed since the binding took place elsewhere, and it would match both split clause 1 and 2 with A bound to E and X bound to L; now, however, the guard tests will suspend until a nonvariable binding for E is supplied from elsewhere (H is already bound to 4).

PARLOG enables some powerful programming techniques. For example, a process can produce as its output a list of terms containing variables and then suspend on one or more of these variables. This list acts as a list of messages sent to another process, and when the second process binds one of the variables, it is, in effect, returning a reply to the sender. This method, known as back communication, can be used to implement object-oriented message-passing systems very elegantly.

The binding scheme is not completely foolproof, however. Since guards can contain calls to user-defined relations, it's impossible for the language itself to enforce the delayed binding rule. PARLOG provides a primitive called data(X), which causes suspension of binding. You can employ it in writing safe guards, but you might still ignore it and write unsafe guards that will bind variables in the caller. Research continues into compile-time and run-time checks for such unsafe guards.

Implementations of PARLOG for Sun workstations and the VAX already exist, and a simulated parallel version for the IBM PC has been demonstrated. Several PARLOG systems for multiprocessors are currently being developed.

#### The Parallel Debate

Highly parallel Prolog-like languages are likely to be enormously important in the quest for more intelligent computers. It is too soon yet to say which is the best solution for parallelizing Prolog, if indeed any one solution can be the best. Research is still proceeding mainly at the implementation level, and it will be some time before much serious application experience is accumulated. To further complicate matters, the design of parallel-processing hardware is also in its infancy, with no single architecture a clear winner.

The subject is bound to generate plenty of controversy because compromises are involved, and because Prolog purists can be very zealous. For example, is the abandonment of nondeterminacy in PARLOG too high a price to pay for its elegant synchronization mechanism? I would say not; some will disagree. Others may judge the synchronization mechanism in CS-Prolog too explicit and nondeclarative. But, then, any language that doesn't generate controversy is probably dead.

Dick Pountain is a BYTE contributing editor, a technical author, and a software consultant living in London, England. You can contact him on BIX as "dickp."

# SHEC®M COMPUTERS

#### 10 MHZ 286

#### Mono System

- Intel 80286 6/10 MHz clock
- 640K RAM (upgradeable to 1 MEG)
- 1.2 MB 5.25" floppy drive
- 1 parallel 1 serial I/O port
- 200 watt power supply • 14" monochrome monitor
- 101 enhanced keyboard
- · Real-time clock calendar w/battery
- · 2 year warranty
- · Oper. sys. w/manual & tutorial

#### \$1,195

| 1 MEG RAM up-grade              | \$260 |
|---------------------------------|-------|
| For RGB color monitor/card. add | \$180 |
| For EGA color monitor/card. add | \$380 |
| For Multiscan monitor           |       |

With 800X600 contr) card. . . \$480

#### 6-8-10-12 MHZ 286 System Monochrome

- Intel 80286 6/12 MHz clock
- 1 MEG RAM
- 1.2 MB 5.25" floppy drive
- 1 parallel 1 serial I/O ports
- 200 watt power supply
- 101 enhanced keyboard
- 14" TTL monochrome monitor
- · Real-time clock calendar w/battery
- 2 year warranty
- · Oper. sys. w/manual & tutorial

#### \$1.595

For RGB color monitor/card. add \$180 For EGA color monitor/card. add \$380 For Multiscan monitor

With 800X600 contrl card. . . \$480

#### 16 MHZ 386

- **Mono System** • 16 Intel 80386 CPU .1 MEG RAM
- 1.2 MB 5.25" floppy drive
- . 40 MB 28 MS (fast) hard drive
- 101 enhanced keyboard
- 1 parallel 1 serial I/O ports
- 200 watt power supply
- 14" TTL monochrome monitor
- · Real-time clock calendar w/battery
- 2 year warranty
- Opers, sys. w/manual & tutorial

\$2,750

#### 386 Color System For EGA HI-REZ monitor. . . . . \$380

| <br>800X600 | <br>us | à. | <br> |  | \$480 |
|-------------|--------|----|------|--|-------|
|             |        |    |      |  |       |

CHIPS - CHIPS - CHIPS

Simm-Sipp-Modules.... \$ CALL

256-120/100/80ns......\$ CALL

1 MEG all speeds. . . . . . . . . \$ CALL 287 Math-Co's all speeds. . . . \$ CALL 387 Math-Co 16 8 20 MHz... \$ CALL

80387 16 MHz..... \$ CALL 80387 20 MHz..... \$ CALL 2754/256 EPROMS..... \$ CALL DRAMS SRAMS

#### TOSHIBA **Laptop Computers**

8088-TURBO

SYSTEMS

• 5/8 MHz-1 floppy-mono-

■ 5/8 MHz same as above

● 5/10 MHz same as above

2 year warranty

+2 floppies. . . . . . . .

● 5/10 MHz as above +RGB \$10,900

• 5/10 MHz as above +EGA. \$12,850

· Opers. sys. w/manual & tutorial

T1100 plus 5/8 MHz w/640k .. \$1,480 T1200 as above + 20 MB h.dr. \$ CALL (New w/backlite twist LCD) T3100/20 w/20 MB hard drive \$2,990 T3200 6/12 MHz 286 w/40 MB. . . . . . . . . . . . . \$3,695 T5100 8/16 MHz 386 w/40 MB. . . . . . . . . . . . \$4,795

#### **ONE YEAR WARRANTY**

#### LAZER PRINTERS

| HP Laser Jet       | \$1.750 |
|--------------------|---------|
| Panasonic 4450     | \$1,595 |
| Toshi Pagelaser-12 | \$2.650 |

#### **SCANNERS**

Panasonic......\$995 (With contri card & software)

## IBM PS2

| 30-002 10MHz 8086 2 drives     | \$1,25 |
|--------------------------------|--------|
| 30-021 10MHz 8086 20mb HD      | \$1.69 |
| 50Z-031 10MHz 286 30mb HD      | \$2.95 |
| 50Z-061 10MHz 286 60mb HD.     | \$3,40 |
| 70-E61 16MHz 286 60mb HD       | \$4.43 |
| 70-121 20MHz 286 120mb HD      | \$5.91 |
| 8503 12" monochrome monitor.   | \$ 20  |
| 8513 12" color monitor.        | \$ 54  |
| 8513 14" color monitor.        | \$ 475 |
| 8514 16" color monitor.        | \$1.25 |
| 5.25" 1.2mb external drive     | 25     |
| Pro-printer II 80col 200cps.   | 441    |
| Pro-printer X-24 80col 240cps. | 65     |
|                                |        |

IBM & PS/2 are registered Trade Marks of International Business Machine Corp. USA

#### **COMPAO**

| Deskpro 286-20 12 MHz 20mb HD.   | \$2,520 |
|----------------------------------|---------|
| Deskpro 286-40 12 MHz 40mb HD.   | \$3,150 |
| Deskpro 386-60 20 MHz 60mb HD    | \$5,875 |
| Deskpro 386-130 20 MHz 130mb HD. | \$7.235 |
| VDU Board.                       | \$ 170  |
| VGA Board                        | \$ 525  |
| 11" Amber or Green Monitor.      | \$ 230  |
| 14" Videographic Color Monitor   | \$ 585  |
| Portable-II/4 BMHz 20mb HD.      | \$2,950 |
| Portable-III/20 12MHz 20mb HD    | \$4.850 |
| Portable-386/40 20MHz 40mb HD .  | \$6,355 |
| 512k-2mb upgrade kit for 286 .   | \$ 405  |
| 1-2mb upgrade kit for 386.       | \$ 595  |
|                                  |         |

Compaq & Deskpro are the registered trade marks of Compaq Computer Corporation USA

#### **ALSO AVAILABLE**

#### COMPUTER **ACCESSORY SECTION**

#### TADE DACKING & AND ONE

| IAPE BA                                                                                                    | HUNUP                            | 2 & WND-042                                                                                                    |                                      |
|----------------------------------------------------------------------------------------------------|----------------------------------|----------------------------------------------------------------------------------------------------|--------------------------------------|
| Irwin-120/5 20 MB XT/AT<br>Irwin-145 20 MB AT Internal                                                               | \$380<br>\$515                   | MS 00X 3.3 with GWBSIC & manual<br>0S/2 ver1 oper sys & manual<br>2mb XT/AT/PS2 Ramosoe with 512k on                                                                                                    | \$105<br>\$280<br>\$450              |
| Archive 40 MB XT/AT<br>Archive 60 MB Internal<br>Archive 60 MB External                                              | S CALL<br>S CALL                 | 800x600 Genoa super EGA card.<br>800x600 Genoa 5100 super VGA card.<br>1024x768 Genoa 5200 super VGA hi-res.                                                                                             | 160<br>370<br>520                    |
| 1200 Bauds internal modem.<br>1200 Bauds external modem.<br>2400 Bauds internal modem.<br>2400 Bauds external modem. | \$ 85<br>\$155<br>\$180<br>\$240 | 13" Technika PGA/VGA/EGA monitor/std.<br>15" lolek MGA/PGA/VGA/EGA/CGA monitor.<br>13" Sony 1302 muhliscan monitor. 26m<br>13" Sony 1303 muhliscan monitor. 37m<br>14" phosphor white monocrome monitor. | 448<br>618<br>5645<br>\$518<br>\$145 |

#### HARD DRIVES

| ST-225 20mb half height 65ms.   |  |
|---------------------------------|--|
| ST-238 30mb half height 65ms.   |  |
| ST-251-2 40mb hh 40ms           |  |
| ST-251-1 40mb hh 28ms           |  |
| ST-4096 80mb full height 28ms   |  |
| Miniscribe 8425 20mb 3.5" 28ms. |  |
| Miniscribe 3053 40mb hh 28ms    |  |
| Miniscribe 6095 80mb th 79me    |  |

#### **FLOPPIES**

| Toshi/Fuji |         |                 |    |   |   |    |   |     |       | 75 |
|------------|---------|-----------------|----|---|---|----|---|-----|-------|----|
| Epson/Nei  | 1.2 N   | 18              |    |   |   |    |   |     | . 8   | 25 |
| Toshi/Pan  | asonic  | 760             | Κ. |   |   |    |   |     | . \$1 | 10 |
| Nec/Toshi  | 1.4 M   | 8               |    |   |   |    |   |     | . \$1 | 20 |
| COM        | TRO     | HE              | 0  | 1 | r | ı, | ı | 9   | ne    |    |
| GUIT       | INV     | LLE             | n  |   | ų | h  | н | N   | u o   |    |
| 20/30 MB   |         |                 | _  |   | _ |    |   |     |       | 50 |
|            | entri ( | card .          |    |   |   |    |   | 4 1 | . \$  |    |
| 20/30 MB   | entri ( | card .<br>'Card |    |   |   |    |   | 4 1 | \$    | 80 |

#### PRINTERS

#### **Panasonic**

#### KX1080i 144cps draft/28cps NLQ+cond mode KX1091i 192cps draft/38cps NLQ+cond mode . KX1092i 240cps draft/48cps NLQ+cond mode . \$180 \$215 KX1592i 180cps draft/38cps NLQ+cond mode \$429 KX1595 240cps draft/51cps NLQ+cond\_mode \$459 KX1524 240cps draft/160cps text+80LQ+cond.

#### TOSHIBA

| 495<br>625    |
|---------------|
| .025<br>\$230 |

#### (ALL PRINTERS INCLUDE 6' CABLE)

#### **OKIDATA**

| ML182+ 180/30cps NLO \$ | 245 |
|-------------------------|-----|
| ML192+ 200/40cps NLQ \$ | 360 |
| ML292 240/100cps NLQ\$  | 495 |
| ML390 24-pin 350cps     | 510 |
| ML391 wide carriage     | 690 |

#### SHECOM COMPUTERS. INC.

22755-G Savi Ranch Parkway Yorba Linda, CA 92886 FAX (818) 912-5017

Call before you buy and SAVE! SAVE! SAVE! Most orders shipped with 48 hours or less

PACIFIC TIME

8255

\$290 \$395 \$475 \$345 \$590

CAD/CAM/CAE System Packages & Apple & Add-Ons & Enhancements

> Prices subject to change without notice

INOUIRIES

714-637-4800

HOURS M-F 8 a.m. - 6 p.m.

TECH SUPPORT 714-637-5921

SAT 11 a.m. - 3 p.m.

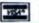

Ask for our Desktop Publishing

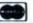

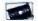

# PICK BIX BRAINS

# ... With a 10 Day Trial Membership

If you've thought about joining BIX before but weren't sure it was what you needed, now is the time to try it. Because now for a limited time, we're inviting you to try BIX for 10 days. If at any time during this 10 day trial period you don't feel BIX has made you a more knowledgeable microcomputer user, we'll refund your entire registration fee. You pay only for time spent on the system." (See log-on instructions for hourly rates).

Explore BIX in your home or office. Put its power to work for you and unleash your full microcomputer potential — programming, designing, specifying, researching — and more.

Try BIX for 10 full days and see what it can do for you. Explore more than 160 conferences. Access vendor support. Speak to expert consultants. Research new products and systems, and download public domain software.

#### Prepare yourself for success

It takes a sharp mind and hard work to stay ahead, and having the right tools helps.

Today, you can put one of the most powerful instruments for career advancement to work for you: BIX.

- Learn about new products before they hit the market.
- Get quality marketplace feedback on the products you're thinking of purchasing before you invest.
- Research problems and find the solutions that no one else has been able to render.
- Access some of the most advanced public domain software available in the industry.
- Increase your working knowledge of micros to make more confident purchasing decisions and recommendations.

#### Join BIX and arm yourself with the latest in microcomputerrelated information

BIX's exclusive *Microbytes* newswire gives you complete, daily, up-to-date computer industry information. You'll gain insight from BYTE editors and writers who analyze new products and their potential impact, inform you of the latest mergers and acquisitions, and report late-breaking news from important seminars and conferences.

#### Talk to colleagues worldwide

You'll stay on top of your company's

business with BIX's electronic mail service.

"Talk" to your east coast, west coast
— even European — contacts all in the
same day.

Or, simply communicate with other **BIX** users worldwide. Share information and ideas privately, or in conference.

# Choose any option for online access with a one time \$39 membership fee

- Use MasterCard, VISA or American Express and begin your 10 day trial use of BIX right now.
- The 10 day trial also applies if you open an individual pre-paid account on BIX. Trial commences once we open your account and notify you.
- Other billing options including qualified corporate accounts are available. (Sorry, our 10 day trial is not available for these accounts.) Call or write BIX for details.

Use credit cards for immediate access or call the **BIX** Helpline for information on any other payment option at, 1-800-227-2983 (from U.S. and Canada) 603-924-7681 (in New Hampshire and elsewhere).

Act now! Our 10 day trial offer is subject to cancellation at any time.

<sup>\*</sup>To notify BIX that you wish to discontinue service at any time during the trial period, call the BIX Helpline, and your entire membership fee will be refunded

<sup>\*\*</sup>BIX can be accessed via Tymnet throughout the US and Canada For the Tymnet number nearest you, call the BIX Helpline or Tymnet at 1 800 336 0149

<sup>†</sup>If your local Tymnet number is a toll call you will receive additional charges from your local phone company at their prevailing rate

<sup>†+</sup>Continental U.S. Tymnet rates. Rates from other areas are available from BIX.

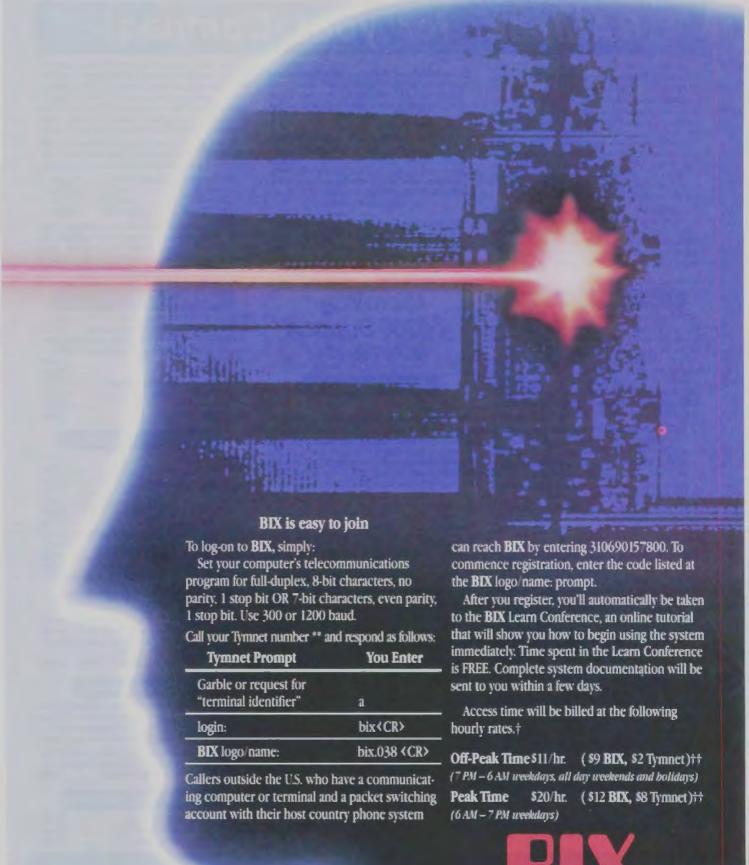

One Phoenix Mill Lane Peterborough, NH 03458

# RAMpak™ for your Compaq!

MicroWay is your best source for the software and hardware you need to get true 32bit speed out of your 386 machine.

Since many of our users have been having difficulty obtaining memory to upgrade their DESKPROs, we decided to add a 386/20 one megabyte upgrade module to our product line. The RAMpak\*\* is Compaq compatible and can be used to extend your 386/20 from one to four megabytes. MicroWay's "SlotSaver" combines an mW1167 with a VGA card for the 20 MHz model. We also sell the 25 MHz Weitek 3167 for the DESKPRO 386/25.

Additionally, we have mW1167 slotless numeric coprocessor cards for Acer, ALR, AT&T, Compag, Dell, Everex, HP, Micronics, NCR, Olivetti, Tandy and Wyse 386 systems. We will soon offer an mW1167 that runs in the Micro Channel of the IBM model 70 and 80

Dr. Robert Atwell, a leading defense scientist, calculates that NDP Fortran-386 is currently saving him \$12,000 per month in rentals of VAX hardware and software while doubling his productivity!

Fred Ziegler of AspenTech in Cambridge, Mass. reports, "I ported 900,000 lines of Fortran source in two weeks without a single problem/\* AspenTech's Chemical Modeling System is in use on mainframes worldwide and is probably the largest application to ever run on an Intel processor.

Dr. Jerry Ginsberg of Georgia Tech reports, \*My problems run a factor of six faster using NDP Fortran-386 on an mW1167 equipped 386/20 than they do on my MicroVAX II."

Our NDP compilers and NDP utilities are the key to taking advantage of the two to five-fold increase in speed that the mW1167 provides. The compilers generate mainframe style code, while our utilities simplify ports from either the PC or the mainframe world. A new utility enables our NDP compilers to call HALO 88.

If you are curious about the benefits of the NDP/mW1167 approach, consider the following (price estimates are for complete systems):

| Coprocessor | Speed (Flops) | Prices  |
|-------------|---------------|---------|
| 80287-10    | 80,000        | \$3,000 |
| 80387-20    | 440,000       | \$5,000 |
| mW1167-20   | 2,100,000     | \$6,000 |

When driven by a 32-bit compiler, the mW1 167 approaches the speed of a \$600,000 VAX 86501 In fact, many of our users have reported increases in turnaround of 2 to 4 times that of their VAX! Call us for complete details.

#### 32-Bit Compilers and Tools

NDP Fortran-386™ and NDP C-386™ Compilers generate globally optimized, mainframe quality code and run in 386 protected mode under Phar Lap extended MS-DOS, UNIX, or XENIX. The memory model employed uses 2 segments, each of which can be up to 4 gigabytes. They generate code for the 80287, 80387, or mW1167. Both include high speed EGA graphics extensions written in C that perform BASIC-like screen operations.

- NDP Fortran-386™ Full implementation of FORTRAN-77 with Berkeley 4.2, VAX/VMS and Fortran-66 extensions......\$595
- NDP C-386™ Full implementation of AT&T's PCC with MS and ANSI extensions.... \$595

#### NDP Package Pricing:

387FastPAK: NDP Compiler, Phar Lap and 16 MHz: \$1299 20 MHz: \$1499 80387 Coprocessor

1167FastPAK: NDP Compiler, Phar Lap and mW1167 Coprocessor 16 MHz: \$1695 20 MHz: \$2295

Phar Lap Development Tools ..... \$495 Virtual Memory Extension ...... \$295

NDP Windows™—NDP Windows includes 80 functions that let you create, store, and recall menus and windows. It works with NDP C-386 and drives all the popular graphics adapters: Library: \$125, C Source: \$250

NDP Plot™ -- Calcomp compatible plot package that is callable from NDP Fortran. It includes drivers for the most popular plotters and printers and works with CGA, Hercules, EGA 

NDP/FFT™ — Includes 40 fast running, hand coded algorithms for single and double dimensioned FFTs which take advantage of the 32bit addressing of the 386 or your hard disk. Callable from NDP Fortran with mW1167 and 387FFT for 16-bit compilers . . . . . . . . . . \$250

HALO 88 to NDP Graphics Interface - This module enables you to call graphics routines in HALO 88 from NDP Fortran or C ......\$100

#### MicroWay® 80386 Support (508) 746-7341

#### Parallel Processing

#### Monoputer™

The world's most popular transputer development product runs all MicroWay transputer software using either a T414 or T800. The T800 processor has built-in numerics and provides performance comparable to an 80386 running at 20 MHz with an mW1 167. The new 3L Parallel C and Fortran compilers make this an especially attractive porting environment. Can be

upgraded to 2 megabytes.
Monoputer with T414 (0 MB) .....\$995
Monoputer with T800 (0 MB) .....\$1495

This board for the XT, AT, or 386 can be purchased with 2, 3 or 4 transputers and 1, 4 or 8 megabytes of memory per transputer. Two or more Quadputers can be linked together to build networks with mainframe power which use up to 100 or more transputers. One customer's application has gone from 8 hours on a mainframe to 16 minutes on a system containing five Quadputers.....from \$3495

Transputer Compilers and Applications MicroWay offers Parallel languages for the Monoputer and Quadputer.

Logical Systems Parallel C . . . . . . . \$595 MicroWay Occam2 .....\$495 3L Parallel C ......\$895 3L Parallel Fortran .....\$895 MicroWay Prolog Interpreter . . . . . . \$750 mField - A specialty finite element analysis package targeted at transputer networks. Ideally suited to take advantage of the six megallop speed of the Quadputer . . . \$1600 1800/NAG™ (See NDP/NAG) . . . . \$895

387BASIC™ — MicroWay's new 16-bit Microsoft compatible Basic compiler generates the smallest EXE files and the fastest running numeric code on the market . . . . . . . . . \$249

#### Compag 386/20/25 Add-Ons

RAMpak™ - One megabyte 32-bit memory module fits in Compaq memory slot . . CALL mW1167™ - Built at MicroWay using Weitek components and includes an 80387 socket. mW1167-16 .....\$995 mW1167-20 \$1595 mW1167/VGA-20 "SlotSaver" \$1995 Weitek 3167 25MHz \$1995 80387-20 .....\$675 80387-25

#### **Numeric Coprocessors**

| 8087           |    |    |   |    |    | 4 |     |   |    |    |   |    | ď  | 4 |     |   |     |   |    |   |   |   |   | . \$99 |
|----------------|----|----|---|----|----|---|-----|---|----|----|---|----|----|---|-----|---|-----|---|----|---|---|---|---|--------|
| 8087-2         |    |    |   |    |    |   |     |   |    |    |   |    |    |   |     |   |     |   |    |   |   |   |   |        |
| 80287-8        |    | 7  | _ |    | ,  | , |     |   |    |    | * | 4  | ,  | - |     |   | ,   |   |    | 7 |   | Ŧ |   | \$239  |
| 80287-10       |    |    |   |    |    |   |     |   |    |    |   |    |    |   |     |   |     |   |    |   |   |   |   | \$279  |
| 80387-16       |    | ,  |   | ×  |    |   |     |   | ı  |    |   |    |    | , | 4   |   |     |   | 4  | + |   |   | • | \$450  |
| 80387-20       | и. |    |   |    |    | , |     |   |    | 4  |   |    |    |   |     |   |     |   |    |   |   |   |   | \$675  |
| 80387-25       |    |    |   |    |    |   |     |   |    |    | 4 |    |    |   | 4   |   |     | × | 4  | h | × | , |   | \$795  |
| 287Turbo-      | t  | 2  | ( | te | )[ | 1 | À   | T | 0  | ×  | r | n  | p  | a | tíl | Ы | €   | 8 | )  | , |   |   |   | \$450  |
| 256K 100n      |    |    |   |    |    |   |     |   |    |    |   |    |    |   |     |   |     |   |    |   |   |   |   |        |
| 256K SIMM      | A: | \$ |   | ٠  | 4  |   |     |   |    |    |   |    |    | 7 | ,   |   |     | ď | ,  | , |   | , | , | \$119  |
| 1 MB SIMA      | 1  | S  |   |    | 4  |   |     |   |    |    |   |    |    |   | 4   |   | ir. |   | ,  |   |   | , |   | \$450  |
| (All of our li | n  | te | ı | ¢  | X  | Ç | NT. | 0 | CI | 9: | 5 | SI | Of | 5 | İ   | n | C   | h | IÇ | k | , | 8 | 7 | Test.) |

#### Intelligent Serial Controllers

MicroWay's AT4™, AT8™, and AT16™ are the fastest 80186-based intelligent serial controllers on the market. They come with drivers for UNIX, XENIX, and PC MOS.

AT4 ... \$795 AT8 ... \$995 AT16 ... \$1295

#### 32-Bit Applications

PSTAT-386 — This mainframe statistics package has been used by government and in-dustry for 20 years. The full version was ported. Requires 4 to 6 megabytes of memory: \$1495

NDP/NAG™ — Features a library of 268 engineering and scientific numerical algorithms. Callable from NDP or 3L Fortran . . . . . \$895

#### 12 MHz PC Accelerators

| FastCACHE-286 12 MHz . |   |    |   |   | * |   |   | ,\$299 |
|------------------------|---|----|---|---|---|---|---|--------|
| SuperCACHE-286 12 MHz  | · | ٠, | ٠ | , |   | 4 | 4 | .\$399 |
| EastCACHE-286 9 MHz    |   |    |   |   |   |   |   | \$199  |

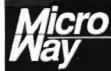

#### World Leader in PC Numerics

P.O. Box 79, Kingston, MA 02364 USA (508) 746-7341 32 High St., Kingston-Upon-Thames, U.K., 01-541-5466 USA FAX 617-934-2414 Australia 02-439-8400 Germany 069-75-1428

#### Part 2

# A SUPERCOMPUTER

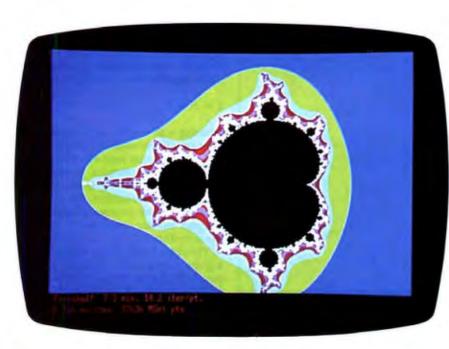

Steve continues the supercomputer project with a look at the Mandelbrot set

n the first part of this article, I explored the limits of computer performance and described several multiprocessor architectures. In the next two parts, I will describe the Circuit Cellar Mandelbrot engine, a small-scale supercomputer designed to produce the familiar Mandelbrot set images much faster than is possible with an affordable scalar processor.

This installment deals with overall design issues and the algorithms and methods used in the software.

#### Picking the Problem

Many of the letters that prompted this project detailed the letter writer's favorite fantasy computer. Some of the projects were awesome in scope, featuring multitudes of bit-slice processors, ganged up with megabytes of static RAM and kilobytes of custom microcode!

As I explained last month, the Mandelbrot set calculations are nearly ideal for a multiprocessor because the problem can be divided among any number of processors and there is no need to communicate between processors during the solution. (I could have tackled North American weather forecasting, but the resulting project would have been out of the reach of nearly everyone.)

But a Circuit Cellar project is a blend of the challenging and the commonplace. It must be challenging enough to be interesting and informative, but it must use relatively commonplace components so that interested readers will be able to afford it. Building a supercomputer out of the latest custom LSI components would certainly be challenging, but few could afford the resulting hardware.

The cost of a multiprocessor is controlled by two major factors: the cost of each individual processor element and the level of communication between them. Element cost is obvious: If a single element costs \$500, how many people would be willing to buy 64 of them? The level of communication determines how many ports each element must have and how complex those ports must be.

The Circuit Cellar Mandelbrot engine uses Intel 8751 processors rather than the 8088 or 80286 chips found in IBM PCs, ATs, and compatibles. The 8751 is similar to the 8031 used in many of my Circuit Cellar projects during the last few years, except that it contains 4K bytes of on-chip EPROM for program storage. Although processors in the 8051 family are often thought of as simple controllers, you are about to see what happens when a bunch of them concentrate on a single task: The engine becomes a beehive of activity!

There are several compelling reasons for choosing a processor from the 8051 family: performance, capability, and price. The performance with a standard 12-MHz crystal is just under 1 million instructions per second because most instructions take one or two cycles of 12 clock periods each. The chip includes a

continued

Photo 1: The complete Mandelbrot set, as displayed by an EGA monitor (no magnification).

bidirectional serial port and extensive interrupt support, as well as a reasonably competent instruction set. Finally, a processor element can be a single-chip 8751 or an 8031 with an external EPROM, depending on whether cost or board space is more important; the cost per element ranges from under \$10 to \$40.

Figure 1 shows a block diagram of the

Mandelbrot engine and the connection to the AT controller. The engine can include any number of processor elements between 1 and 255, and performance increases smoothly with the number of elements. The AT connection uses a standard serial port for data transfer, with the port control lines handling handshaking and array resets.

```
Listing 1: (a) Pseudocode for the Mandelbrot set program kernel. (b) The same code without the SQRT function.
```

```
(Given a complex point c and an
iteration limit K)
z = 0+01
count = 0
while (count <= K) and
      (SQRT(Re(2)^2 + Im(2)^2) < 2.0)
   z = z2 + c
   count = count + 1
end while
(b)
(Given a complex point c and an
iteration limit K)
z = 0+0i
count = 0
while (count <= K) and
       ((Re(z)2 + Im(z)2) < 4.0)
  z = z2 + c
  count - count + 1
end while
```

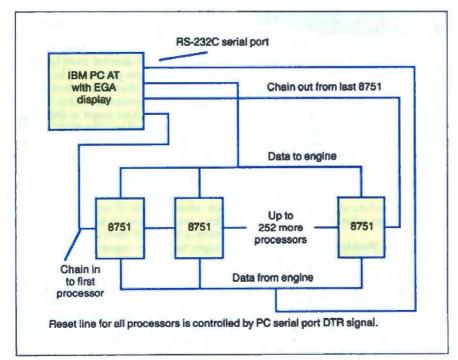

Figure 1: A block diagram of the Circuit Cellar Mandelbrot engine.

#### The Complex Plane

Photo 1 shows the entire Mandelbrot set displayed on an EGA monitor. You can look at the image as either a mathematical object or the output of a computer program, but you've got to understand both views to know how the Mandelbrot engine works.

Discovered by Benoît Mandelbrot, an IBM Fellow at the Thomas J. Watson Research Center, the Mandelbrot set is probably the best-known example of a fractal figure. Indeed, for many people, "Mandelbrot set" is synonymous with "fractal" and constitutes their only brush with complex numbers.

Mathematically, the Mandelbrot set is a set of points in the complex plane. A complex point c is in the Mandelbrot set if the magnitude of z in iterative formula

$$z = z^2 + c$$

(starting with z = 0 + 0i) remains finite after an infinite number of iterations.

The text box on page 404 gives a brief introduction to complex numbers and arithmetic for those of you who may be a little shaky on the subject. Pay particular attention to the process of squaring a complex number, because it's central to the algorithm.

The criterion for determining whether a given point is in the set should give you pause. No computer can run through an infinite number of iterations in a finite amount of time, so we can never be certain that a point is in the set. The best we can do is show that a given point is definitely not in the set, but that is sufficient to create all the pretty pictures.

It turns out that if the magnitude of z exceeds 2.0 after any iteration, it will eventually "blow up" to infinity after some additional number of iterations; therefore, that point is definitely not a member of the Mandelbrot set. If it remains below 2.0 for all the iterations we attempt, the best we can say is that it hasn't blown up yet and that the point may be a member of the set.

The test becomes more reliable with more iterations. For example, if one point blows up after 2 iterations and its neighbor survives 1000 iterations, the second one is probably a Mandelbrot set point. The iteration limit must be the same for all the points in a given image, although the particular value depends on where that image lies in the complex plane.

The algorithm behind the Mandelbrot set is shown in listing 1a. As you can see, despite the foregoing discussion, it's simple enough to fit on only a few lines—the

sort of program I like.

Figuring the magnitude of a complex number requires a square root, but that is a difficult and time-consuming operation for a microprocessor. Fortunately, we can avoid extracting a square root by simply changing the comparison: Whenever the magnitude exceeds 2.0, the square of the magnitude will exceed 4.0. Listing 1b shows the revised loop.

Determining whether a point is in the Mandelbrot set is simply a matter of evaluating the algorithm in listing 1b until it terminates. If the final count is less than the iteration limit, the point is definitely not in the Mandelbrot set. If the count equals the iteration limit, the point is either in the set or the limit is too low to rule it out; in either case, we assume that the point is in the set.

By convention, all the points in the Mandelbrot set are colored black. The iteration count for the remaining points selects one of the colors available on the display, so the rainbow hues are a direct indication of the size of the iteration count. The blue pixels in photo 1 had the fewest iterations, the green ones had more, and so on up to the bright white pixels adjacent to the central black area marking the set proper.

#### Floating Points

The center of the image in photo I lies at -0.5 + 0i in the complex plane, and the horizontal axis is about 3.6 units long. The EGA was in 640- by 350-pixel mode, so 224,000 separate pixels are shown on the screen. You have to evaluate the algorithm in listing 1 at each one of those points, so you can see why Mandelbrot set images take so long to create.

Because the entire area of the Mandelbrot set must lie within a circle 2.0 units in radius centered on the origin (think about it for a while), the calculations must be done with numbers that can represent fractions. The familiar integer variables used for most purposes in programs simply do not have the range of values needed for the Mandelbrot set.

Because IBM designed the original PC with a socket for a math coprocessor, nearly everyone is familiar with floating-point numbers. In fact, that single design decision may have had more to do with the spread of PCs in the engineering domain than any other; for the first time, floating-point math on a small computer wasn't prohibitively slow.

But it turns out that floating-point numbers are not well suited for the Mandelbrot set calculations, despite the fact that they are quite easy to use. The Mandelbrot engine uses real numbers, to be sure, but they have a fixed-point representation rather than floating-point. To explain why, I must first detour into floating-point numbers and return via fixed points.

All numeric values within a computer are represented by a fixed number of bits. Remember that a single byte of 8 bits can take on 256 different values, and that 2 bytes can count 65,536 values. The C programming language (and others, as well) allows long integers that have 4 bytes and about 4 × 109 different values. The key idea is that a given number of bits can take on only a fixed number of different values.

The mathematical definition of a real number poses a problem for computer implementations. Between any two real numbers, no matter how close together, are an infinite number of other real numbers. Representing an infinite quantity requires an infinite number of bits, so computers simply can't represent all the real numbers correctly.

Floating-point numbers represent "lots" of real numbers in a "few" bits. The trick is similar to the scientific notation I used just above. Instead of writing 4,000,000,000, I used  $4 \times 10^9$  and saved quite a bit of space. Each floating-point number has three parts: the mantissa, the sign, and the exponent. The mantissa encodes the significant figures of the real number, the sign tells you if the mantissa is positive or negative, and the exponent represents the magnitude.

Figure 2 shows the floating-point equivalents of some common numbers. Note that the exponent is actually an ex-

ponent of 2 rather than the 10 used in scientific notation. The exponent is selected so that the mantissa is always between 0.5 and 1.0, which you can see by comparing the values for 1, 0.5, and 0.25. Because the decimal point (or, more exactly, the binary point) can be located anywhere in the mantissa, the representation is called floating-point.

Figure 3 shows the IEEE standard format for the floating-point numbers

```
0.0 = -10 \times 0 \times 20
         sign = 0
          mantissa = 0
          exponent = 0 (by convention)
   1.0 = -10 \times 1 \times 20
          sign = 0
          mantissa = 1
         exponent = 0
   2.0 = -10 \times 1 \times 2^{1}
         sign = 0
          mantissa = 1
         exponent = 1
 -2.0 = -1^1 \times 1 \times 2^1
         sign - 1
          mantissa = 1
         exponent = 1
   0.5 = -10 \times 1 \times 2^{-1}
         sign = 0
         mantissa = 1
         exponent = -1
-0.25 = -10 \times 1 \times 2^{-2}
         sign = -1
         mantissa = 1
         exponent = -2
```

Figure 2: Some common numbers written in the floating-point format.

```
-- 4 bytes = 32 bits --
seeeeee emmmmmm mmmmmmm mmmmmmm
(s)ign - 1 bit
(e)xponent - 8 bits
(m)antissa - 31 bits
                       - 8 bytes = 64 bits -
(a)ign - 1 bit
(e)xponent - 11 bits
(m)antissa - 52 bits
```

Figure 3: IEEE standard floating-point formats. (a) The format for 4-byte floating-point numbers (float). This representation has a range of  $\pm 1/2$  3.4  $\times$  $10^{-38}$  to  $+/-3.4 \times 10^{38}$  and a precision of six to seven decimal digits. (b) The 8byte double format, which has a range of  $+/-1.7 \times 100^{-308}$  to  $+/-1.7 \times 10^{308}$ and a precision of 15 to 16 decimal digits.

known to Microsoft C programmers as float and double variables. C programs typically use double variables whenever floating-point numbers are required, but there's a trap for the unwary in this practice.

Many common real-world programming problems are well behaved, in that the real numbers are all within a few orders of magnitude of each other. For example, in electrical engineering, the range of values extends from about 10<sup>-15</sup> to 10<sup>12</sup> or so (1 femtofarad to 1 gigahertz, for example). Calculations tend not to exceed these bounds, so programmers can get away with double variables most of the time.

Mandelbrot set calculations, on the other hand, require more precision than even doubles can provide. Photos 2a through 2c show the spike on the left-hand edge of the Mandelbrot set in increasing magnification. As you can see, there's not much change in structure as you zoom in on the set. This is one of the defining characteristics of a fractal figure. The level of detail and overall structure are similar at all magnifications. In some sense, the picture is the same regardless of the magnification.

To contrast this with ordinary objects, try magnifying the period at the end of this sentence by a factor of 10,000. The period is about 0.015 inch across, so the disk would be 150 inches in diameter. The difference in structure between the page and the period should be obvious.

Photo 2c magnifies the tip of the spike by  $10^{12}$ . This is a magnification almost beyond comparison, but here's an analogy: The mean distance between the earth and sun is  $92 \times 10^6$  miles or  $5.83 \times 10^{12}$  inches. One inch magnified by a factor of  $10^{12}$  is one-fifth of the way to the sun.

Pixels in photo 1 are 0.0056 (3.6/640) units across, while pixels in photo 2c are  $5.6 \times 10^{-15}$  units across. The horizontal coordinates of the left edge of the spike are about 2.0 in both pictures, so you are looking at a single picture that spans 15 orders of magnitude. Recall that float variables have only six digits of precision, and you will begin to see why they would be inadequate.

Because the Mandelbrot set calculations use the results of one iteration as the source for the next pass, there is an inevitable loss of precision in the calculations. This is often called truncation error, because the true value of a real number must be truncated to fit within the available precision. The size of the truncation error increases with the number of iterations and is roughly the loga-

rithm of the iteration count.

The calculations in photo 1 were carried out with an iteration limit of 64, so about two digits (log 64 = 1.8) of precision were lost to truncation near the black areas marking the Mandelbrot set. Many interesting images require hundreds of iterations, so the precision loss can exceed three or four digits.

If the image requires 15 digits of preci-

sion just to represent the coordinates and 4 digits to contain the truncation error, what happens when the program uses float variables having only 6 digits? The answer is painfully obvious: See photo 3. Some of you have seen this effect in your programs, and now you know what caused the failure.

Using double variables doesn't solve the problem. Photo 2a needs about 18

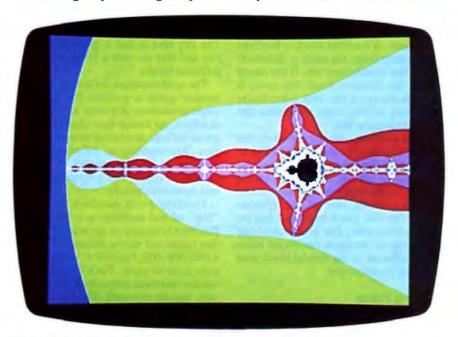

Photo 2a: The "spike" at the left end of the set magnified 10 times.

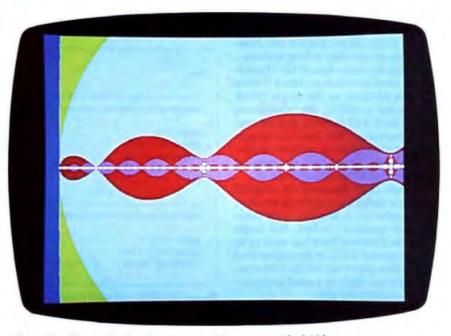

Photo 2b: The "spike" at the left end of the set magnified 100 times.

digits of precision, which is 2 or 3 more than double numbers can offer. What can you do?

#### **Fixed Precision**

Although the Mandelbrot set calculations require high precision, they don't require a large dynamic range. The entire Mandelbrot set lies within coordinates of +2.0 to -2.0, and the largest

useful magnitude is only 4.0; some of the exponent bits in float and double numbers are wasted. Being able to represent numbers as large as 10<sup>308</sup> is no advantage in these calculations.

Figure 4 shows how real numbers are encoded in the Mandelbrot engine. There is no exponent, so there is no way to "float" the binary point in the mantissa. With the binary point in a predeter-

Photo 2c: The "spike" at the left end of the set magnified 1012 times.

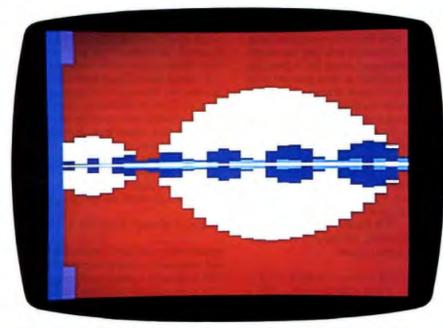

**boto 3:** Using float variables while performing the same magnification as in boto 2c ( $10^{12}$  times) makes precision loss due to truncation obvious.

mined location, these numbers are fixed-point numbers. The values are stored in two's complement notation, rather than the sign-magnitude used in IEEE floating-point numbers. The complete value occupies the same number of bytes as a double number, but it has at least three more digits of precision.

It turns out that fixed-point number programs are both simpler and faster than floating-point code, simply because there's no need to work with the exponent. Simplicity is particularly important in the Mandelbrot engine, because the code is written in 8051 assembly language.

Fixed-point addition is also easy to understand. Listing 2 shows the 8051 code needed to add two fixed-point numbers, given two pointers to the start of each number. The loop simply adds corresponding bytes and propagates any carries to the left.

It's worth noting that the 8051, despite its Intel heritage, stores 2-byte integers with the high-order byte in the low-order address, so the addition proceeds downward from the high addresses. This is the convention used by Motorola processors and is exactly opposite from the Intel 8088 family. As you might expect, there are conversion routines in the AT driver code to convert from the 8088 convention (low byte first) to the 8051 convention (high byte first).

Although addition is simple, multiplication and division are not. I was able to skip division because the Mandelbrot set calculations didn't need it, but multiplication was essential. The 8051 instruction set includes a multiply that produces a 16-bit product from two 8-bit inputs in only 4 microseconds (µs), but combining the partial products into the final answer took some tricky coding.

Multiplying two 8-byte fixed-point numbers produces a 16-byte product. A little pencil work will show you that there are 64 multiplies and 56 2-byte additions to combine the partial products. Because each addition can generate a carry into the next byte, there are a considerable number of additional steps to propagate the carries throughout the partial products. Finally, the product has to be aligned so that the binary point is in the right location (if the point can't float, the number must).

Normal extended-precision multiplication routines use a series of nested loops to handle the repetitive calculations. Because this routine is used four times in each iteration, I coded it as a monster macro that creates about 2.5K

ontinue

bytes of straight-line code. Space considerations prohibit printing such an incredible bulk here, but it's available for your inspection on the Circuit Cellar BBS.

Because the dynamic range is so low, many of the math routines check their inputs to prevent overflows. For example, the squaring routine will flag an attempt to square a number greater than 2.0. Unlike most math routines (which signal an error), that overflow simply indicates that the magnitude of a complex number will exceed 4.0, so the Mandelbrot calculations for that case are finished.

sign - 1 bit integer - 3 bits fraction - 60 bits

Sample values, with only the first 4 bytes shown:

| Value | Binary                                  | Hexadecimal |
|-------|-----------------------------------------|-------------|
| 0.0   | 0000.0000000000000000000000000000000000 | 00 00 00 00 |
| 1.0   | 0001.000000000000000000000              | 10 00 00 00 |
| 2.0   | 0010.00000000000000000000               | 20 00 00 00 |
| -1.0  | 1111.000000000000000000000              | F0 00 00 00 |
| -2.0  | 1110.000000000000000000000              | E0 00 00 00 |
| 0.5   | 0000.100000000000000000000              | 00 00 00 00 |
| 0.25  | 0000.01000000000000000000               | 04 00 00 00 |
| -0.5  | 1111.1000000000000000000000             | F8 00 00 00 |
| -0.25 | 1111.110000000000000000000              | FC 00 00 00 |

Figure 4: Circuit Cellar Mandelbrot engine fixed-point numbers. Each number occupies 8 bytes of storage and has a range of -8.0 to +7.999... and a precision of 19 decimal digits. In Intel 8051 code, the high-order byte is stored in the lowest address; this is the reverse of the convention used in other Intel processors. Values are stored in two's complement notation. The implied binary point does not occupy a bit location.

Back in the bad old days, when computers filled rooms with racks of vacuum tubes, there were no math coprocessors. A great deal of work went into creating algorithms that could use fixed-point numbers to give useful results. Having to deal with a little of that analysis for this project made me appreciate the early pioneers a whole lot more.

Now that you have an appreciation for the calculations behind the Mandelbrot set, I can describe how the engine actually works.

#### The Big Picture

Any computer system must have some means to get data in, select and run programs, and get the results back out. A general-purpose multiprocessor (if that isn't an oxymoron) must have extensive I/O facilities and a programming language that supports the array of processors. But, as I said in the beginning, I'm not interested in supporting all the software that's needed for a general-purpose supercomputer.

The Mandelbrot engine is dedicated to solving the iterative formula that computes the Mandelbrot set. That dedication simplifies the process of selecting and running programs: There is but a single program! The Intel 8751 single-chip microcontroller is an ideal processor element, because that program is burned into the on-chip EPROM. Once

## **Complex Numbers**

A complex number is made up of two separate numbers, which, for historic reasons, are called the real and imaginary components. The imaginary component is distinguished by a lower-case i either before or after the number. For example,

1+2i or 1+i2

is a complex number with a real part of 1 and an imaginary part of 2. The real and imaginary components are rarely integers, so you'll often see complex numbers written with decimal fractions:

1.2345 + 0.4321i

Electrical engineers often use j instead of i, because the symbol for electric current is i.

Because complex numbers have two components, they can be plotted on a plane, with the real component along the x (horizontal) axis and the imaginary component along the y (vertical) axis. This plane is often referred to as the complex plane because it contains all possible complex numbers.

Adding and subtracting complex numbers is a simple matter of keeping track of the real and imaginary components separately. For example, the sum (1+2i) + (3+4i) evaluates to 4+6i, while the difference (1+2i) - (3+4i) becomes -2-2i.

Forming the square of a complex number is a somewhat trickier operation. Squaring the number 3+4i proceeds in this fashion:

 $(3+4i)^2=(3+4i) \times (3+4i) = 3\times3 + 3\times4i + 3\times4i + 4i\times4i = 9 + 12i + 12i + 16i^2 = 9 + 24i - 16 = -7 + 24i$ 

Simplifying  $(16i)^2$  to -16 uses the fact that i denotes the square root of -1,

which is why the imaginary component is called "imaginary"—it isn't one of the numbers we use in the real world.

I'll avoid describing complex division because the Mandelbrot formulas don't need it. If you're interested, your local library probably has a book on complex numbers that shows how division of complex numbers works.

Each complex number has a magnitude that represents the "size" of the number. The magnitude of the complex number z is given by the formula

 $Mag(z) = \{(Re(z)^2 + Im(z)^2)$ 

where Re(z) and Im(z) denote the real and imaginary components, respectively. The magnitude is simply the hypotenuse of a right triangle with sides Re(z) and Im(z). For example, the magnitude of 3+4i is Mag(3+4i) = [(Re(3+4i)<sup>2</sup> + Im(3+4i)<sup>2</sup>) = [( $3^2+4^2$ ) = [(9+16) = [( $2^5$ ) = 5.

programmed, the chip doesn't need a disk drive or tape drive to get started; simply turn on the power and release the reset line, and the program is up and running immediately.

The issues of data communication are not so simply resolved. Once again, though, because we are dealing only with the Mandelbrot set, there is little need for interprocessor communication during the computations. Although the 8751 includes an on-chip serial port, there isn't enough room for a general-purpose network, and there isn't enough space in the EPROM for much of a network operating

Refer back to figure 1 to see how the communications are handled. All the 8751 serial inputs are connected together and driven by the AT's serial output. Similarly, all the 8751 serial outputs are connected together to drive the AT's serial input. Of course, there are communication buffers along the way to ensure that the ports are not overloaded.

Each processor has a unique ID number assigned during the initialization sequence, which I'll describe next month. The AT can address a message to any number of processors in the array. If the message goes to a single processor, all other elements ignore the message and continue with their computations.

It's easy enough to control transmissions from the AT to the engine's processors, because there is only one sender on the line. Getting information back without collisions between processors could be very complicated, but another characteristic of the Mandelbrot set calculations came to our rescue.

Despite the exquisite precision required during the enormous number of calculations in each engine, the results can be summed up in 1 or 2 bytes. Polling each processor for its result didn't make any sense, because the necessary handshaking would reduce the effective data rate by at least a factor of 4. Some coordination is required, though, because the processors must return their results in a known sequence.

The "chain-in" line shown in figure 1 organizes the output communications. It daisy chains through all the processors in the engine, so the AT is connected to the first processor, which drives the second, which drives the third, and so on to the last processor, which is connected back to the AT. The key to this is the 8751 program, which will output its result only when its chain-in line is active, then toggle its chain-out line when transmission is complete.

The AT driver program gets ready to

receive a set of results, then toggles its chain-out line. The first processor sends its result, then the second, and so forth through the array. The last processor sends its result and toggles the AT's chain-in line, which tells the AT that all results are complete. The cycle repeats when the AT is ready for the next set.

Because the driver program knows

how the processors were assigned to pixels, it can put the results into the right places. The actual screen painting occurs between sets of pixels to reduce the loop overhead, so the results are metered out of the engine in bursts. The 8751 program will send only 1 byte if the iteration limit is less than 256, which reduces the

continued

```
Listing 2: The 8051 code to add two fixed-point numbers.
```

```
; Add two long integers
 RO points to the high order byte of the target
 R1 points to the high order byte of the source
; Mashes A, B, and R1
; Returns RO unchanged
NUMLEN
           EQU 8
                    ; bytes per fixed point number
long add
           PROC
PUBLIC
       long add
 MOV
          A, RO
                      ; point to end of target
          A, #NUMLEN-1
  ADD
 MOV
          RO. A
  MOV
          A.RI
                      ; point to end of source
          A, #NUMLEN-1
  ADD
  MOV
          R1. A
          B, INUMLEN
                      ; number to add
 MOV
  CLR
                      ; set up for loop
  L?loop
          EQU $
  MOV
          A, eRO
                      ; pick up target
  ADDC
          A, @R1
                      ; tack on buffer
 MOV
          eRO, A
                      ; drop into target
  DEC
          RO
                      ; tick pointers
 DEC
          R1
  DJNZ
          B, L?loop
                      ; repeat for all bytes
 RET
           ENDPROC
long add
```

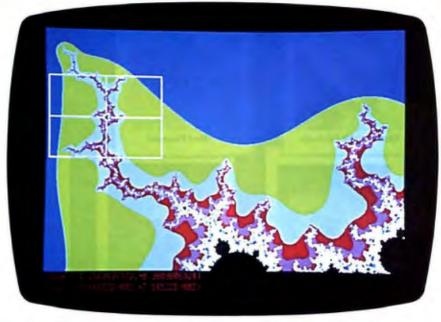

Photo 4: The driver program's zoom box. It is possible for you to home in on an interesting part of the array and magnify it.

data transmission time by a factor of 2 for most images.

You may wonder why I would pick a serial link instead of a parallel port. The answer is simple: It works! A standard RS-232C serial link can send 1 byte in about 380 µs at 28,800 bits per second. Compared to the time required to compute that byte, the transmission time is small. Only for trivial pictures does the transmission time for the full array approach the computation time.

You might also wonder what effect the daisy chain has on the result throughput. After all, all the down-chain processors must wait on any processor that's not ready when its chain-in signal becomes active. I'll discuss performance next month, but suffice it to say that it's not all that bad. The processors already polled have started on their next set of computations, and the remaining processors are probably still running through the current iterations. Only in the case where one processor hits a point in the Mandelbrot set while all others are outside does this delay become significant.

Because results from the Mandelbrot set calculations are shown on a graphics display, it's only natural that you should use a graphical means to select which part of the array to view. The driver program creates an overall view of the array, shown in photo 4.

#### Coming Attractions

Now that you understand how the Circuit Cellar Mandelbrot engine works, I can describe the actual hardware used to build it. In the final part of the series, I'll cover the hardware construction and the AT driver program needed to get the images up on the screen.

To receive information about the Circuit Cellar Ink publication for hardware designers and developers, please circle 100 on the Reader Service inquiry card at the back of the magazine.

Special thanks to Ed Nisley and Merrill Lathers for their expert contributions to this project.

Editor's Note: Steve often refers to previous Circuit Cellar articles. Most of these past articles are available in book form from BYTE Books, McGraw-Hill Book Co., P.O. Box 400, Hightstown, NJ 08250.

Ciarcia's Circuit Cellar, Volume I covers articles in BYTE from September 1977 through November 1978. Volume II covers December 1978 through June 1980. Volume III covers July 1980 through December 1981. Volume IV covers January 1982 through June 1983. Volume V covers July 1983 through December 1984. Volume VI covers January 1985 through June 1986.

There is a multiline Circuit Cellar bulletin board system (running TBBS 2.0M) that supports past and present projects in BYTE and Ink. You are invited to call and exchange ideas and comments with other Circuit Cellar supporters. The 300-/1200-/2400-bps BBS is online 24 hours a day at (203) 871-1988.

Steve Ciarcia (pronounced "see-AREsee-ah") is an electronics engineer and computer consultant with experience in process control, digital design, nuclear instrumentation, and product development. The author of several books on electronics, he can be reached on BIX as 'sciarcia.'

Your questions and comments are welcome. Write to: Editor, BYTE, One Phoenix Mill Lane, Peterborough, NH 03458.

# Limited Edition BYTE Collector Prints

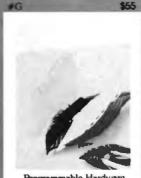

Programmable I

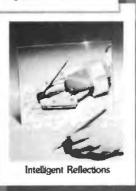

Word Processor

Technological Breakthrough

Popular Byte cover artist Robert Tinney proudly offers these distinctive 16" × 20" Limited Edition Prints. Each is an exquisite, full-color reproduction, and is part of an edition strictly limited to 1000 prints. The museum-quality paper is an acid-free, 100% cotton fiber stock, ensuring brilliance and durability for decades to come. Robert Tinney personally inspects, signs and numbers each individual print, along with a Certificate of Authenticity which verifies the number limit and the destruction of the press plates.

The price of each print is indicated at left; if your order exceeds \$100, deduct 15%. Prints are shipped flat via UPS Blue Label, and carry an unconditional 30-day guarantee. For VISA, MasterCard or AmEx orders, call 1-318-826-3003. Order now!

ORDER FORM If your order exceeds \$100, deduct 15% \$4 postage & handling (\$25 overseas) Total ☐ I have enclosed a check or money order to Robert Tinney Graphics.

(Must be drawn on a U.S. Bank, no foreign collection, please.)

☐ Bill my ☐ VISA ☐ MasterCard ☐ American Express account. Card No. Expires: Name: Address. State City: . ROBERT TINNEY GRAPHICS P.O. Box 778 Washington, LA 70589 Send a brochure showing

your other prints

# Sun/Apollo/AM

#### (Only faster—and it's all yours!)

Suddenly your PC/XT/AT has the computing power of a mini or technical workstation.

Definicon's coprocessors are single-board computers that slip into one expansion slot of any IBM-compatible—and turn it into your personal, desktop, 32-bit *power* machine. You can choose clock speeds from 12.5 to 25 MHz, with 1 to 16°megabytes of RAM.

That means the exact, cost-efficient power you need—for single units or whole systems—at prices from only \$1,349 to \$15,920.

We also offer boards for parallel processing and graphics. Plus software. And all combine the user-friendly MS-DOS advantages of your PC with supercharged power that's yours alone, shared with no one.

If you, or those you manage, have a voracious need for computing power, you must get the whole story.

Call Darby Liddin at

FRICON

Get Aboard Tomorrow

Definicon Systems, Inc. 1100 Business Center Circle Newbury Park, CA 91320 (805) 499-0652

Circle 96 on Reader Service Card (DEALERS: 97)

1 K: 1-108-0704 France: 1-09-307000 Germany: 49-89-57206

Definicon right now.

# PolyAWK - The Toolbox Language:

MS-DOS For C, Pascal, Assembly & BASIC Programmers.

We call PolyAWK our "toolbox" language because it is a general-purpose language that can replace a host of specialized tools or programs. You will still use your standard language C, Pascal, Assembler or other modular language) to develop applications, but you will write your own specialized development tools and programs with this versatile, simple and powerful language. Like thousands of others, you will soon find PolyAWK to be an indispensable part of your toolbox.

#### A True Implementation Under MS-DOS & OS/2

Bell Labs brought the world UNIX and C, and now professional programmers are discovering AWK. AWK was originally developed for UNIX by Alfred Aho, Richard Weinberger & Brian Kernighan of Bell Labs. Now PolyAWK gives MS-DOS programmers a true implementation of this valuable "new" programming tool. PolyAWK fully conforms to the AWK standard as defined by the original authors in their book, The AWK Programming Language.

#### A Pattern Matching Language

PolyAWK is a powerful pattern matching language for writing short programs to handle common text manipulation and data conversion tasks, multiple input files, dynamic regular expressions, and user-defined functions. A PolyAWK program consists of a sequence of patterns and actions that tell what to look for in the input data and what to do when it's found. PolyAWK searches a set of files for lines matched by any of the patterns. When a matching line is found, the corresponding action is performed. A pattern can select lines by combinations of regular expressions and comparison operations on strings, numbers, fields, variables, and array elements. Actions may perform arbitrary processing on selected lines. The action language looks like C, but there are no declarations, and strings and numbers are builtin data types.

#### Saves You Time & Effort

The most compelling reason to use PolyAWK is that you can literally accomplish in a few lines of code what may take pages in C, Pascal or Assembler. Programmers spend a lot of time writing code to perform simple, mechanical data manipulation - changing the format of data, checking its validity, finding items with some property, adding up numbers and printing reports. It is time consuming to have to write a special-purpose program in a standard

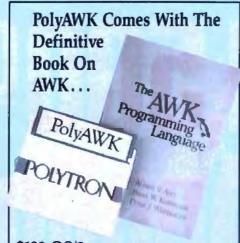

\$199 OS/2 \$ 99 MS-DOS

Requires MS-DOS 2.0 or above or OS/2 & 256K RAM

When you order PolyAWK you receive a copy of The AWK Programming Language written by the authors of the original UNIX-based AWK. The book begins with a tutorial that shows how easy AWK is to use, followed by a comprehensive manual. Because PolyAWK is a complete implementation of AWK as defined by the book's authors, you will use this book as the manual for PolyAWK.

You can purchase PolyAWK and the book, The AWK Programming Language for \$99 (MS-DOS) or \$199 (OS/2). Purchase both the MS-DOS and OS/2 versions for \$249 and save \$49 (includes one book). If you already have the book, you can order PolyAWK software only for \$85 (MS-DOS) or \$185 (OS/2), which is \$14 off the regular purchase price. (The book serves as the User's Manual, so you you should already have a copy of the book if you are ordering the software only.)

#### PolyShell Bonus For MS-DOS!

PolyShell gives you 57 of the most useful UNIX commands and utilities under MS-DOS in less than 20K. You can still use MS-DOS commands than 20K. You can still use MS-DOS commands at any time and exit or restart PolyShell without rebooting. MS-DOS programmers — discover what you have been missing! UNIX programmers — switch to MS-DOS painlessly! PolyShell and PolyAWK are each \$99 when ordered separately. Save \$50 by ordering the PolyShell + PolyAWK combination package for \$149 (MS-DOS only). Not copy-protected.

#### 30-Day Money Back Guarantee

Credit Card Orders:

1-800-547-4000

Ask for Dept. BYT

Send Checks and P.O.s To: **POLYTRON Corporation** 1700 NW 167th Place, Beaverton, OR 97006

(503) 645-1150 - FAX: (503) 645-4576

language like C or Pascal each time such a task comes up. With PolyAWK, you can handle such tasks with very short programs, often only one or two lines long.

# Prototype With PolyAWK, Translate To Another Language

The brevity of expression and convenience of operations make PolyAWK valuable for prototyping even large-sized programs. You start with a few lines, then refine the program, experimenting with designs by trying alternatives until you get the desired result. Since programs are short, it's easy to get started and easy to start over when experience suggests a different direction. PolyAWK has even been used for software engineering courses because it's possible to experiment with designs much more readily than with larger languages. It's straightforward to translate a PolyAWK program into another language once the design is right.

#### Very Concise Code

Where program development time is more important than run time, AWK is hard to beat. These AWK characteristics let you write short and concise programs:

- · The implicit input loop and the pattern-action paradigm simplify and often entirely eliminate control flow.
- Field splitting parses the most common forms of input, while numbers and strings and the coercions between them handle the most common data types.
- · Associative arrays use ordinary strings as the index in the array and offer an easy way to implement a single-key database.
- · Regular expressions are a uniform notation for describing patterns of text.
- · Default initialization and the absence of declarations shorten programs.

#### Large Model Implementation

PolyAWK is a large model implementation and can use all of available memory to run big programs or read files greater than 64K.

#### Math Support

PolyAWK also includes extensive support for math functions such as strings, integers, floating point numbers and transcendental functions (sin, log, etc.) for scientific applications. Conversion between these types is automatic and always optimized for speed without compromising accuracy.

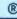

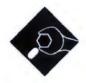

# **EMBEDDED** LANGUAGES

ExTalk allows users to extend the capabilities of your application programs

hough the term "embedded languages" suggests a subject explored only by programmers, the topic is closer to home than you might think. Have you ever created your own custom log-on routine with your favorite communication package's script language? Or written a macro for your word processor to remove superfluous spaces between words? Script and macro programs are both embedded languages.

You could think of embedded languages as miniature programming environments within an application that permit the user to customize and extend the application beyond what its designers had anticipated. There are other examples of embedded languages (so called because the language is embedded within the larger application); for example, some database packages include embedded languages so extensive that most of your work with the package actually involves programming on a par with "traditional" high-level language development.

In this article, I am going to describe a simple language that I have designed that you can embed in your application program to provide a facility for users to extend the application. I call the language ExTalk. ExTalk is a fairly standard Algol-like procedural language with the expected control structures, like IF...THEN...ELSE, WHILE...DO, BEGIN...END, and functions with arguments. It also supports object-oriented programming with message passing and inheritance. If you've had experience with C, Pascal, or any of the modern versions of BASIC, then you'll most likely

be right at home with ExTalk's syntax.

In addition to providing normal programming constructs, ExTalk has a facility for extending the language with functions that are unique to the application it is embedded in. So, for example, if you're writing the world's next great CAD program, a user could call on this facility to access functions already built into your package for drawing polygons on the screen. Or perhaps you're building a communications program and you've already designed the routines for handling the Kermit protocol; ExTalk's extension capabilities would allow a user to call your Kermit routines from a communication's script to create a custom file-transfer program.

### What's Inside

ExTalk consists of a compiler that translates ExTalk source programs into code for a virtual machine. This virtual machine code is then executed by an interpreter. This approach simplifies the process of porting ExTalk to other machines that support the C language (ExTalk is written entirely in C). It will work with any compiler that is compatible with K&R C. (If you've got the BDS C compiler, you're probably out of luck.) To add ExTalk to an application, you simply compile ExTalk's compiler and interpreter and link them into your application program.

As I mentioned earlier, ExTalk's syntax should be familiar to most programmers. An example of ExTalk code for the factorial function is shown in listing 1. This is the standard recursive implementation of the factorial function. Notice that there are no type declarations; in Ex-Talk, data is typed, not variables. Consequently, any variable or function parameter can take on any type of value.

To use this function, you need to compile it into bytecode, the instructions that the ExTalk interpreter understands. You compile the function through the ExTalk compiler, which stores the resulting code

as the value of the function name symbol-factorial, in this case. Listing 2 shows the code that the ExTalk compiler produces for the factorial function. (I've added comments to clarify the code.)

By careful examination of the code, you have probably deduced that the Ex-Talk virtual machine is a stack machine (see the text box "Inside ExTalk" on page 412). That is, instead of registers, the EVM's primary operating storage during instruction execution is a FIFO stack (see figure 1 for a diagram of the virtual machine's architecture).

Instructions always operate on the top few stack entries. For instance, the MUL instruction multiplies the top stack entry with the second stack entry and replaces both with the result. The LIT instruction moves a value from an array of literals associated with the compiled function to the top of the stack.

Each of the bytecode instructions consists of an op-code byte, possibly followed by one or more extension bytes. The MUL instruction takes just a single byte while the BRF (branch on false) instruction takes 3 bytes-one for the instruction, and two extension bytes to encode a 16-bit offset from the base of the function as the target for the branch.

The bytecode interpreter simply fetches each instruction and simulates the effect of that instruction, thereby creating the virtual machine. Some instructions move values to and from the stack; others load or store values into

continued

Listing 1: ExTalk listing for a function that computes the factorial of a number n.

Function factorial (n) If n = 0Else n \* factorial(n - 1) global symbols or function arguments.

You call the ExTalk bytecode interpreter with a single argument—specifically, the name of the function to execute. The function itself must not take any arguments, and its return value is discarded upon completion. The interpreter starts by creating a dummy stack frame for the named function and then transferring control to the function. If the function is compiled bytecode, the interpreter enters the instruction fetch cycle. If it is an extension function (which I'll describe in a moment), the

interpreter then calls the corresponding C function.

### **Extending the Language**

For ExTalk to be useful as an embedded language, the developer must be able to extend it with functions specific to the application you decide to embed it in. You could do this by adding op codes for each application-specific function you want ExTalk to support, and then writing the additional C routines the byte-code interpreter will need to handle these new op codes. This has the advantage

that the interpreter will not require special code to dispatch to the application functions. However, it has the disadvantage that only a limited number of op codes are available (256, since ExTalk has an 8-bit op code), and ExTalk already uses some to define its rudimentary instructions.

I have chosen a different tack. Instead of adding op codes, I have introduced a new data type for application functions. When the bytecode interpreter executes a CALL instruction, it looks at the data type of the procedure being called. If the procedure is a compiled bytecode procedure, it invokes the interpreter recursively to execute the bytecodes that are associated with the called function. If the procedure is an application function. the bytecode interpreter retrieves the address of the C language procedure that handles the application function and calls that function. Since the C procedure has access to the EVM's stack, you can use that stack to pass a guments to and from ExTalk and the application

An example of an application-specific function appears in listing 3. Since I wrote ExTalk on a Macintosh computer, this example shows how to draw a line in a Macintosh window.

The ExTalk compiler generates code that pushes the arguments on the stack from left to right. Since the stack grows from high memory to low memory, the arguments appear in reverse order on the stack. When an extension function is called, the last argument is on the top of the stack (in the stack element array sp[0]), and each preceding argument is at a higher location in the stack (the next-to-last argument is in sp[1], and so on). Since the LineTo function takes two arguments, the first is in sp[1] and the second is in sp[0].

First, the routine calls chktype to check the types of the two arguments. For LineTo, both arguments must be integers. Next, LineTo fetches the values of the arguments from the stack. Since ExTalk allows arguments of any type to be passed to functions, each value on the stack contains both a type field and a value field. The chktype macro checks the type field of the specified stack entry. When a routine fetches the value of a stack entry, it uses the value field. The expression sp[1].v.v\_integer fetches the integer value of the second element on the stack.

After fetching the values of the two arguments, LineTo saves the current port, sets the port to the graphics window, and

### Listing 2: ExTalk virtual machine bytecode for the program in listing 1.

```
; make room on the stack
  ARG 00
            ; move argument zero to the stack
  PUSH
           ; make room on the stack
  LIT 02
            ; move literal 2 to the stack (0)
            ; compare the top two stack entries
  EO
  BRF L1
            ; branch if they are not equal
            ; move literal 3 to the stack (1)
  LIT 03
  BR L2
            ; branch around the else clause
L1 ARG 00
            ; move argument zero to the stack
  PUSH
            ; make room on the stack
           ; move value of FACTORIAL to the stack
   VAR 04
            ; make room on the stack
  PUSH
  ARG 00
           ; move argument zero to the stack
  PUSH
            ; make room on the stack
   LIT 05
            ; move literal 5 to the stack (1)
  SHB
            ; subtract the top two stack entries
   CALL 01
           ; call the FACTORIAL function
   MUL
            ; multiply the top two stack entries
L2 RETURN
            ; return from FACTORIAL
```

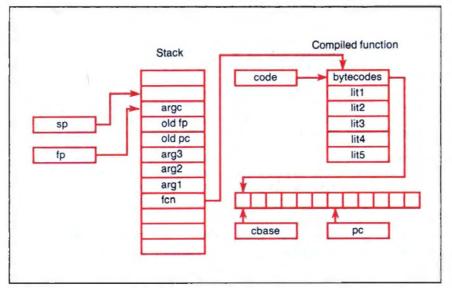

Figure 1: Inside the ExTalk virtual machine. The stack-pointer pseudoregister is sp, and the frame-pointer pseudoregister is fp. The pseudoregister code points to the current compiled function and is used for access to the literals. The cbase pseudoregister points to the base of the string of bytecodes associated with the current function, and pc points to the op code of the next bytecode instruction to execute.

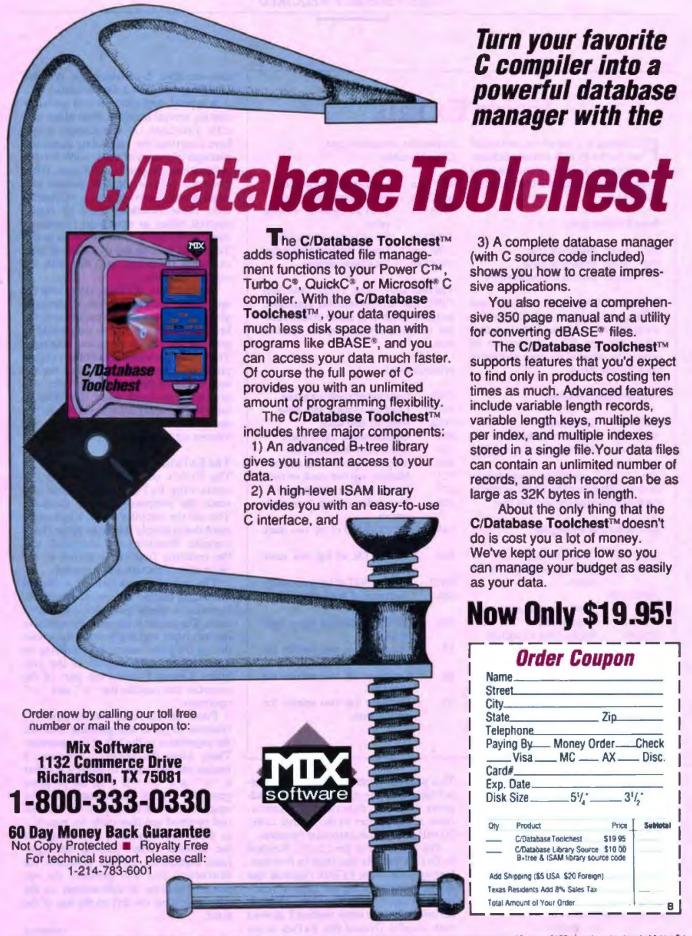

# Inside ExTalk

P ollowing is a list of the instruction set for the ExTalk virtual machine. I've grouped the instructions based on operation and provided a brief description of each.

### **Branch Instructions:**

| BRT | nnnn | Branch on true         |
|-----|------|------------------------|
| BRF | nnnn | Branch on false        |
| BR  | nnnn | Branch unconditionally |

The branch instructions BRT, BRF, and BR take a 16-bit offset in the 2 bytes following the op-code byte. If the branch is taken, the new PC is determined by adding the offset to the base address of the bytecode string.

### Constants and Variables:

| PIL | nn | Load literal                |
|-----|----|-----------------------------|
| VAR | nn | Load a variable value       |
| SET | nn | Set the value of a variable |

The LIT, VAR, and SET instructions take an 8-bit offset into the literal vector in the byte following the op-code byte.

### Subroutine and Messaging:

| CALL  | nn    | Call a         | fu | nction  |    |    |
|-------|-------|----------------|----|---------|----|----|
| SEND  | nn    | Send<br>object |    | message | to | an |
| SENDS | TTPEP | object         |    |         |    |    |

nn Send a message to superclass of self

RETURN Return from a function

The CALL, SEND, and SENDSUPER instructions take the number of arguments in the byte following the op-code byte.

Arguments, Instances, and Class Variables:

| ARG  | nn | Load an argument value    |
|------|----|---------------------------|
| ASET | nn | Set an argument value     |
| IVAR | nn | Load an instance variable |
|      |    | value                     |

IVSET nn Set an instance variable
CVAR nn Load a class variable value
CVSET nn Set a class variable

The ARG, ASET, IVAR, IVSET, CVAR, and CVSET instructions take the argument, instance variable, or class variable number in the byte following the op-code byte.

### Miscellaneous:

| TRUE  | Load top of stack with true                |
|-------|--------------------------------------------|
| FALSE | Load top of stack with false               |
| PUSH  | Push nil onto stack                        |
| NOT   | Logical negate top of stack                |
| ADD   | Add top two stack entries                  |
| SUB   | Subtract top two stack entries             |
| MUL   | Multiply top two stack entries             |
| DIV   | Divide top two stack entries               |
| REM   | Remainder of top two stack entries         |
| BAND  | Bitwise AND of top two stack entries       |
| BOR   | Bitwise OR of top two stack                |
| BNOT  | Bitwise NOT of top stack entry             |
| SHL   | Shift second stack entry left by first     |
| SHR   | Shift second stack entry right<br>by first |
| LT    | Compare top two entries for less than      |
| EQ    | Compare top two entries for equal to       |
| GT    | Compare top two entries for greater than   |

draws the line. Finally, the routine restores the saved port (using the Set-Port() routine), pops the arguments off the stack, stores the return value on the top of the stack, and exits.

To make the LineTo function available to ExTalk programs, you must enter it into the symbol table. You do this with the following:

 This adds the symbol LINETO to the symbol table and sets its value to be the address of the C function ex\_lineto. Now, all references to the symbol LINETO will refer to this extension function.

You can now use the LineTo function in ExTalk just like any built-in function. Listing 4 shows an ExTalk function that draws a square using the LineTo function and the MoveTo function, which is defined using the same method I showed with LineTo. (Notice that ExTalk is not

case-sensitive. It considers the symbols LINETO and LineTo to be identical.)

A typical application would probably contain several hundred application-specific functions. A spreadsheet might have functions for computing sums and averages of ranges of cells, while a communications program might have functions for controlling the modem and sending and receiving strings of characters. These functions could be implemented either as extension functions, like LineTo above, or as functions in ExTalk itself built on top of the lower-level extension functions, as I did with the square function.

In either case, ExTalk, along with the application-specific extension functions, gives the user much more control over the behavior of the application than would be possible without an extension language. The user can add new functions to the application without having to wait for the next release of the application. Thus, you give the user much more flexibility in tailoring the application to suit his or her needs without having to resort to the kitchen sink approach.

The ExTalk Compiler

The ExTalk compiler reads a text file containing ExTalk source code and sends the compiled result to memory. You call the compiler with a single argument that is simply the name of the file to compile. Functions are compiled, and the resulting function is stored as the value of the function name symbol.

The compiler consists of a lexical scanner, a parser, and a code generator. It makes a single pass over the source code. The parser is an ordinary recursive descent type, and it generates bytecodes during the parse rather than building an intermediate representation of the program. Listing 5 shows the part of the compiler that handles the "+" and "-" operators.

First, ExTalk calls the do\_expr3() function to parse and generate code for the expression to the left of the operator. Then, using the token() function, it fetches the next token to see if it is either a "+" or a "-." If it is, the program generates a PUSH instruction to reserve space on the run-time stack for the second operand and then calls do\_expr3() to parse the expression to the right of the operator. After parsing the righthand expression, ExTalk generates the instruction that will perform the operation (addition or subtraction) on the two values that are left on the top of the stack.

continued

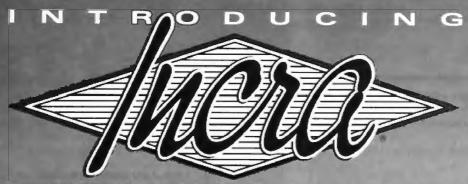

THE INCREMENTAL ASSEMBLER DEVELOPMENT ENVIRONMENT

# a Revolution in Assembler Programming

A complete, integrated macro assembler development environment for the 8086 family of processors under DOS. Including a powerful windoworiented source debugger, syntax checking editor, fast linker, and the FIRST INCREMENTAL ASSEMBLER.

Other assembler development cycles look like this:

Fdit Program Debug Assemble Link Correct Syntax Errors Reassemble 4

Edit ↔ Debug

Cycle Time: Less than 1 Second!

The INCRA development cycle

looks like this:

Cycle Time: 2-20 minutes (or more)

With other systems, the development cycle for large programs can take several minutes involving a lot of tedious hopping from one program to another. The INCRA Assembly development environment is completely integrated, everything you need to develop assembler programs or routines for programs in other languages, is available at the touch of a key. With INCRA you go from program entry and editing to debugging instantly because the INCRA assembler is INCREMENTAL It updates the executable code as soon as you change the source - in milliseconds. And the powerful INCRA debug window is always available at the push of a key to trace through the program. If you find a mistake, just flip to the editor and correct it, then flip to the debugger and continue testing.

The INCRA editor checks your assembler syntax as you enter, giving intelligent error messages that make it clear what was wrong and how to fix it - you never have to worry about waiting 5 minutes for a program to assemble, only to find you have to do it all over because you forgot to put in a comma! INCRA

also contains a fast, integrated linker that can quickly pull in procedures from other modules and libraries at the push of a button. The INCRA incremental assembler works just as well on linked programs as on single modules, so you can develop large, multi-module programs, and mixed language programs with ease. And with INCRA, macros expand as soon as you enter them, no need to wait for assembly to see if the macro expanded the way you thought it would! If there's a mistake, just edit the macro call, and the macro will immediately reflect the changes.

If you're a serious programmer working with assembler, INCRA's power and speed will make your life easier. If you're just learning assembler, INCRA's ease of use will make it exciting and fun!

If you've always thought of assembler programming as slow, time-consuming, complicated and tedious, wait till you get your hands on INCRA. You'll be saying assembler development with INCRA is Fast... \$18000 Efficient...,FUN!

If you do any assembler programming at all... Incra is the tool to use.

SYSTEM REQUIREMENTS: 18M®PC OR COMPATIBLE WITH 256K

### Incra Features:

### Incremental Assembler

- Complete macro assembles
- Supports 8086/88, 80186, 80286, 8087, 80287
- Also operates in batch mode (faster than MASM 5.0) Compatible with MASM 5.0
- (will assemble most MASM 5.0 programs without changes)

- Full Screen, fully featured
- Syntax checking Automatic INCREMENTAL assembly
- Customizable Options
- Unique line buffer for moving and re-ordering lines
- Super fast search and page Instantly generates .exa and
- obi files Template program files

### → Lots more!

- Debugger Window-oriented - see all data, registers, flags, and executing source lines (with comments) at a glance
- Fully symbolic (no need to declare publics)
- Single step, multiple breakpoints, conditional breakpoints, check-trace
- ir Highlights changes to regis ters, flags & data at each step
- Powerful symbolic data display outions
- Save and restore data display definitions
- > Dissassemble with symbolic names
- Flip to and from your program's display screen
- Lots more!

### Linker

Faster than MASM 5.0 Link incre files, regular, obj files, and libraries

### Macros

- ☆ Full macro capabilities
- A Macros can be instantly expanded in the editor to inspect resulting source
- Full conditional assembly is supported

### Calculator

- Available at all times Complete set of arithmetic and logical operations
- All program constant and offset values are available as operands
- Hex, decimal, octal, binary, ascii results and operands accepted

### Options

- Change environment features such as screen colors, cursor type, tabs, processor type, etc.
- Save options permanently

### Help

Pop-up command descriptions

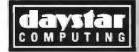

25 Warrender Ave., Su Islington, Ontario Canada M9B 5Z4 (dealer inquiries welcome)

Listing 3: An ExTalk application-specific function. This routine uses the Macintosh LineTo routine to draw a line from the current pen position to the position given by the top two arguments of the ExTalk machine's stack.

```
/* ex lineto - application function 'lineto' */
int ex lineto()
  WindowPtr save;
  int h, v;
  chktype (0, DT INTEGER);
  chktype (1, DT_INTEGER);
  h = sp[1].v.v_integer;
v = sp[0].v.v_integer;
  GetPort (&save):
  LineTo(h, v);
  SetPort (save);
  sp += 2:
  sp->v_type = DT_NIL;
```

### **Listing 4**: Drawing a square using the routine defined in listing 3.

```
Function square (x, y, size)
Begin
   MoveTo(x,y);
   LineTo(x+size,y);
   LineTo(x+size,y+size);
   LineTo(x, v+size);
   LineTo(x,y);
End
```

ExTalk repeats this process until it no longer finds a "+" or a "-," and then calls the stoken() function, which saves the current token so that the next call to token() won't lose whatever token do\_expr2() didn't match.

Object-Oriented Programming

I designed ExTalk to support object-oriented programming. In addition to being able to define functions, you can also define classes of objects in ExTalk. Listing 6 is an illustration of an ExTalk class definition.

This class definition describes a class called Square with instance variables x, y, and size. Each instance of this class will have values for each of the instance variables. Instances respond to the message show by displaying the square, and to the message x:y: by moving the square to a new location. The Square class itself responds to the message new\_x:y:size: by creating a new instance and then initializing its instance

A message expression consists of an open bracket followed by an expression that evaluates to the object that is to receive the message. In the case of unary messages, the receiver is followed by the message selector. The message show is an example of a unary message (a message with no arguments).

In the case of messages that take argu-

continued

### Listing 5: This routine in the ExTalk compiler contains the parsing for "+" and "-" operators within an expression.

```
do expr2()
do expr3();
while ({tkn = token()} == '+'
       || tkn == '-'}
  switch (tkn) {
    case '+':
      putcbyte (OP PUSH);
       do expr3();
       putchyte (OP ADD);
      break:
     case '-':
      putchyte (OP PUSH);
       do expr3();
      putcbyte (OP SUB);
      break;
 stoken (tkn);
```

### Listing 6: Defining classes within ExTalk. This code defines a class called Square.

variables.

```
Class Square
IVars x, y, size;
CMethod [self new_x: xx y: yy size: ss]
         [[super new] init_x: xx y: yy size: ss]
Method [self init_x: xx y: yy size: ss]
  Begin
   x := xx; y := yy;
   size := 98;
   self:
  End
  Method (self show)
  Begin
    MoveTo(x, y);
    LineTo (x+size, y);
    LineTo(x+size, y+size);
    LineTo(x, y+size);
    LineTo(x, y);
    self;
  End
  Method [self x: xx y: yy]
   begin
    x := xx;
    y := yy;
    self;
   end;
```

# FREE\* SIVA 386 SYSTEM

with the purchase of \$2995++
of software or \$4995++ of
hardware.

### Standard 386 Features:

- \* 32-bit Intel 80386-16 CPU.
- 1MB of 32-bit RAM on board.
   System expandable to 16MB.
- 8/16/20 MHz Keyboard selectable.
- ST-251-1 Seagate 40MB
   Formatted 28 ms high speed, with ultra high speed
   Controller 1:1 interleave.
- 1.2MB High Capacity Floppy Drive,
- Super deluxe heavy duty tower case with 6 half-height drive openings.
- High-resolution 12" Non-Glare Amber Display. Tilt and Swivel base, Herculescompatible Adapter.
- 101 Key Enhanced Keyboard, Pleasant "Tactile/Click" Feel.
- 80287/387 Math-Coprocessors optional.
- Fully compatible with virtually all XT/AT and 386 software.

# Upgrades for your FREE 386 System:

- VGA Color Upgrade add only \$495.
- 20 MHz CPU Upgrade add only \$195.
- Call for all other options and upgrades.

# **Choose Your Hardware**

A hardware purchase of \$4995 or more is required to receive the SIVA 386 System FREE.

| QMS PS 800II Postscript Laser Printer                       | \$5995 |
|-------------------------------------------------------------|--------|
| QMS PS 810 Postscript Laser Printer                         | \$4995 |
| CDC WREN IV 300MB SCSI     Hard drive with Controller       | \$2595 |
| CDC WREN III 155MB SCSI     Hard drive with Controller      | \$1795 |
| CDC WREN II 86MB ST506     Hard drive with HD/FD Controller | \$ 895 |
| Eight Port RS232 Intelligent Card<br>with Xenix Driver      | \$ 995 |
| 32-Bit 8MB Memory Expansion Board                           | \$2997 |
| • Intel 80387 — 16 Coprocessor                              | \$ 495 |

# Software

| <ul> <li>Complete SCO Xenix System         <ul> <li>(including Operating System, Developing System and</li> <li>Text Processing System for 80386-based System)</li> </ul> </li> </ul> | \$1595 |
|----------------------------------------------------------------------------------------------------|--------|
| SCO Lyrix System                                                                                                    | \$ 595 |
| SCO Professional                                                                                                    | \$ 895 |
| SCO Integra                                                                                                    | \$1295 |
| SCO Foxbase Plus                                                                                                    | \$ 995 |
| SCO VP/IX     (integrated DOS environment — two users)                                                                                                    | \$ 495 |
| Language & Development Tools                                                                                                    | CALL   |
| Networking & Communication Packages                                                                                                    | CALL   |

A software purchase of \$2995 or more is required to receive your FREE SIVA 386 System. Mix and match to meet your needs!

Prices are for Industry Standard 80386-based Computers. For all other systems and items please call:

1-800-252-4212

# VNS America Corp.

Suite 270, 910 Boston Post Road Marlboro, Massachusetts 01752 U.S.A. In Massachusetts 508-460-0016 FAX: 508-481-2218

\*Offer good until December 31, 1988.

Circle 355 on Reader Service Card

SCO is a trademark of The Santa Corn Operation, Inc. - MEMA - a required trademark of Sternion Corporation, \* \$77 to a trademark of Defeated Trademark of Defeated Trademark of

PS/ 2, XT and AT are trademarks of IBM Corporation. Priors are autour to change enthour entires. Call the complete warranty details.

### SOME ASSEMBLY REQUIRED

| Oil (Ohio) 49 Consolidated Foods   | 25 |
|------------------------------------|----|
| chnologies 50 Lockheed             | 26 |
| Boeing 51 Georgia-Pacific          | 27 |
| Chemical 52 Monsanto               | 28 |
| Allied 53 W.R. Grace               | 29 |
| nan Kodak 54 Signal Companies      | 30 |
| Unocal 55 Anheuser-Busch           | 31 |
| Goodyear 56 Nabisco Brands         | 32 |
| rt & Kraft 57 Johnson & Johnson    | 33 |
| ouse Elec. 58 Coastal              | 34 |
| ilip Morris 59 Raytheon            | 35 |
| rice Foods 60 Honeywell            | 36 |
| n Carbide 61 Charter               | 37 |
| Xerox 62 General Mills             | 38 |
| rada Hess 63 TRW                   | 39 |
| ion Pacific 64 Caterpillar Tractor | 40 |
| eral Foods 65 Aluminum Co. of Amer | 41 |
| Il Douglas 66 Sperry               | 12 |
| ckwell Int. 67 Gulf & Western Ind  | 43 |
| PepsiCo 68 Continental Group       | 14 |
| shland Oil 69 Bethlehem Steel      | 45 |
| Dynamics 70 Weyerhaeuser           | 16 |
| 3M 71 Raiston Purina               | 17 |
| Coca-Cola 72 Colgate-Palmolive     | 48 |

# 27 million Americans can't read. And guess who pays the price.

Exxon

Mobil

IBM

Texaco

Gulf Oil

Shell Oil

US Steel

Tenneco

Chrysler

**Getty Oil** 

ITT

**General Motors** 

Ford Motor

El du Pont

Standard Oil (Ind.)

General Electric

Atlantic Richfield

Phillips Petroleum

United Technologies

Procter & Gamble

R.J. Reynolds Ind.

Occidental Petroleum

Standard Oil of Cal

2

3

4

5

6

7

8

9

10

11

12

13

14

15

16

17 18

19

20

21

22

23

24

While American business is trying to stay competitive with foreign companies, it's paying an added penalty. The penalty of double-digit illiteracy.

Believe it or not, 27 million American adults can't read and write. Another 47 million are literate on only the most minimal level. That adds up to almost one third of our entire population...and probably a disturbing number of your employees.

What does illiteracy cost you? Get out your calculator, liliterate adults make up 50%-75% of our unemployed. Every year they cost us an estimated \$237 billion in lost earnings. They swell our welfare costs by \$6 billion annually and diminish our tax revenues by \$8 billion.

Illiteracy costs you through your community, too. It robs the place where you work and live of its resources. It undermines the potential of the people who make your products and the people who buy them. No dollar figure can be assigned to this. But over the years, this may be the costilest loss of all.

What can your company do about this? It can join in local efforts to fight illiteracy. It can volunteer company dollars and facilities for better school and tutorial programs. It can invest in a more literate community.

The first step is to call the Coalition for Literacy at 1-800-228-8813 or fill out the coupon below. Do it today. You may find it's the greatest cost-saving measure your company has ever taken.

## A literate America is a good investment.

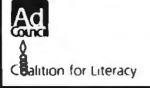

|                  | brochure with additional information                                      |
|------------------|---------------------------------------------------------------------------|
|                  | discuss funding the Coalition for Literacy<br>a representative contact me |
| Name             |                                                                           |
| Title            |                                                                           |
| Company          |                                                                           |
| Address          |                                                                           |
| City             | State Z <sub>1</sub> p                                                    |
| Phone            |                                                                           |
| Please return to | Coalition for Literacy<br>Business Drivision<br>PO Box 81826              |

ments, each argument is preceded by a keyword. The string resulting from combining all the keywords is the selector. For instance, the message [mysquare x: 10 y: 20] will move mysquare to (10,20). The selector for this message is the string x:y:, and the arguments are 10 and 20.

Here is an example of creating a new instance of the class Square:

mysquare := [Square new\_x: 100 y: 200 size: 20]

Once you have created an instance of the Square class and stored it as the value of the symbol mysquare, you can display it using this expression:

[mysquare show]

You can move it to a new location using this expression:

[mysquare x: 100 y: 200]

You can use objects to model parts of the application. For instance, a word processing program might have classes of objects to represent chapters, paragraphs, and footnotes. A communications program could use objects to represent conferences and messages during communications with an on-line service like BIX. See the August 1986 BYTE for a complete description of object-oriented programming.

Portable Simplicity

ExTalk is a simple language that can be embedded in an application to provide user programmability. It is easily understood by people who are familiar with C, Pascal, or modern versions of BASIC, and its implementation is portable across different machines and operating systems. It should be useful to developers who want to add an embedded language to their applications.

### **Next Month**

Rick Grehan returns with a series on large database management using keyed files.

Editor's note: ExTalk is available in a variety of formats. See page 3 for details.

David Betz is the author of the popular XLisp programming language. He can be reached on BIX as "dbetz."

Your questions and comments are welcome. Write to: Editor, BYTE, One Phoenix Mill Lane, Peterborough, NH 03458.

### **Great Prices** • Quick Delivery **Brand Names** •

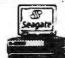

512K

350K FLOPPY DR. 20 MB SEAGATE HARD DRIVE

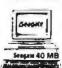

**12 MHZ** \$1410 **EXPO SUPER TURBO 30 MB SYSTEM** 

> <sup>\$</sup>885 10 MHz

· MONO/GRAPHICS/

PARALLEL

HI-RES AMBER
MONITOR . AT KEYBOARD

EXPO 286/10

640K RAM (1MB CALL) 1.2 MB FLOPPY

1.2 MB FLOPPY 40 MB HARD DRIVE

WD CONTROLLER
 MONO MONITOR SYSTEM
 KEYBOARD

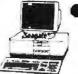

ATAT 6300 WGS

40 MB System \$1697

- 360K Floppy Drive 840K Ram
- 30 MB Hard Drive
- High Res. Graphics Parallel, Serial & Clock
- **AUTHORIZED DEALER**

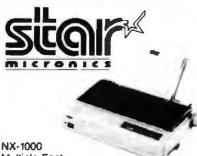

Multiple Font Friction/Tractor Paper Parking 144 CPS/36 CPS

PRINTERS CPS COL \$ 136 NX-15 120/30 5329 ND-10 180/45 80 \$299 \$389 180/45 136 ND-15 NR-10 240/60 80 \$329 Cable

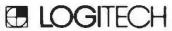

SERIAL MOUSE

**GENIUS MOUSE** SERIAL

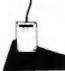

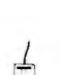

# Seagate

\$265 20MB w/Controller \$285 30MB w/Controller \$485 30MB ST-4038 \$395 40MB ST-251 \$485 40MB ST-251-1 CALL 80 MB ST-4096 CALL 130 OR 230 MB (13MS) PS/2 HARD DRIVE UP GRADE CALL

INCLUDES: Bootable from Hard Disk. Controller, Cables, Hardware, Easy Instructions, Software, 1 Year Warranty

AT DRIVES

80 Meg ST4096 ......\$739 40 Meg ST251-1 .....\$449

### **EVEREX** ODEMS

1200 BAUD..... 2400 BAUD INT ......\$169

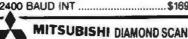

14" MULTISYNC MONITOR W/GENOA

EGA 800x600 RES SPECIAL

**COMBO PAK** Genoa Super EGA Card
 100% Multi Sync Compe
 CGA Double Scan

s. GEM.

Genoa EGA Adapter ...... \$195 (If bought separate)

# **MITSUBISHI**

| 1410C 640X350             | \$409 |
|---------------------------|-------|
| 1430C 640X350             | 469   |
| 1371 Diamond Scan 800x560 | 499   |
| 1409C 640x200             | 299   |

# SAMSUNG

1453 EGA 640x350.....\$359 Mono Tilt 'N' Swivel .....\$89

**EGA Display** Adapter

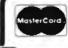

# **CALL FREE**

ORDER LINES ONLY

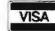

COMPATIBLE COMPUTER CENTER

### 360 K FLOPPY DRIVE 20 MB SEAGATE HARD DRIVE

COMPLETE

MONO/GRAPHICS/PARALLEL

• 8088-1P 4.77/10 MHz SPEED

WITH 20 MB SEAGATE SYSTEM

EBS PORTABLE

10MHz SPEED

- HI-RES AMBER MONITOR
- SERIAL/PAR/CLOCK/GAME

40 MB SYSTEM COMPLETE \$1550 CALL FOR 286 & 386 MODEL

### EBS PORTABLE IV 286/12 MHz

80286/12MHz CPU

- 1.2 MEG. FLOPPY DRIVE 640K RAM (1MB RAM ADD \$195) HI-RES LCD DISPLAY
- 640X200 PIXEL (80X25 LINES) 5 EXPANSION SLOT
- EXTERNAL RGB/COLOR PORT - DIMENSIONS 8%(H) x 9%(W) x 15%(D)

20 MEG SEAGATE SYSTEM \*1695 \*1895 **40 MEG SEAGATE SYSTEM FUJITSU** 

360K 1/2HT 5.25".....\$79 1.2M 1/2HT 5.25" ......\$95 720K 1/2HT5.25",.....99

### VIDEO ADAPTERS

| Paradise EG/ | \$115      |
|--------------|------------|
| Monographic  | w/Port\$59 |
| Colorgraphic | w/Port\$69 |

### WESTERN DIGITAL \*\*\*\*\*\*\*\*\*

16 Bit Fixed/Floppy Controlled WAHZ ......\$115 16 Bit Fixed Disk Controller WAH ... \$109 Cable Set ......\$9 EGA 640x350.....\$115 RLL XT Controller ......\$89 XT Controller ......\$79

1-800-622-EXPO

INQUIRE 713-784-0990 SERVICE 713-784-7817

THIS AD WAS TYPESET ON A LOW COST LASER PRINTER USING

# BCDEOGHIJKLANCOQR STUWX

Dyna Computer Gives You FREEDOM OF PRESSTM
Set Your Printer's PostScript® Potential Free.
Without going on a spending spree.

Now you can do PostScript® on most 24 wire dot matrix, laser printer and ink jet printers and avoid the outlandish prices of postscript printers.

### YOU CAN DO ALL OF THIS FOR ONLY \$495

Freedom of Press works with any desktop publishing software that generates its output in the Post-Script® language. That includes such popular programs as PageMaker® and Ventura® as well as virtually all other text-and-graphic software now available.

You'll find Freedom of Fress just as versatile when it comes to typefaces: there are 35 high quality outlines equivalent to those found on on the LaserWriter Fluxe. And Freedom of Fress typefaces can be scaled to any type size and rotated to any angle. Freedom of Fress supports the vast majority of laser printers and 24 wire dot matrix printers as well as the ink jet printers. Now thats versatility.

Freedom of Press is a highly advanced program that incorporates many advantages found only in the most sophisticated imaging systems. For example, it uses the highest quality fout seeding available, not just simple reduction/outer-gement of a single image. And no matter what your printer, you can be sure Freedom of Press will let you obtain the highest resolution it is capable of producing.

Its Low Cost. A new PostScript-roady inser printer can run you as much as \$7000. But Freedom of Press time for just \$495. It's easy to install end to use, thanks to features the announcing printing need bur-graph incorperation and imaging sents. CALL FOR YOUR LOCAL DEALER TO RECEIVE FURTHER INFORMATION

Dyna Computer is proud to be distributing high quality software created by a proven company. Freedom of Press is made by custom applications Inc. (CAI), the same company that supplies many leading printer manufacturers with their PostScript language interpreters. CAI's experience in such demanding areas as phototypesetting translates into proven, professional software for you. In addition Dyna Computer brings you seven years of computer manufacturing inovations and distribution experience to your automation needs. Our new 30Mhz 386 cache tower computer systems and AT upgrade board offers you the "one step ahead " performance you would expect from one of the first compatible manufacturers in the United States. Whether its Freedom of Press™ or the Fastest 386 systems on the market, Dyna Computer is the right place to go. One other thing. Dyna's prices .. are right and so is our service. If you can't afford to buy a 386, there is a good chance we can arrange a lease for you. GIVE US A CALL AND LETS TALK ABOUT IT.

FREEDOM OF THE PRESS™. BROUGHT TO YOU BY DYNA COMPUTER, A COMPATIBLE MANUFACTURER THATS ONE STEP AHEAD. CALL ABOUT FREEDOM OF PRESS™ OR OUR NEW 30MHZ CACHE 386. IT GETS AN SI RATING OF 36.3 AND ITS GREAT FOR DESK TOP PUBLISHING APPLICATIONS. PHONE 408-943-0100.

Freedom of Press is a wedgenest of Outsine Applications, inc. The Indiantey are wade mater of their consent Postfiction-Added Systems, inc.; Page Maker-Added Date; Ventura-Visitates Statemary inc.; Laurentees Page-Appli

DYNA COMPUTER

3081 NORTH FIRST ST., SAN JOSE, CA 95134

(408) 943-0100 FAX (408) 943-0642

# ADDING DIMENSION

Here's a technique that provides the fastest possible access to an array element in C

any of today's popular programming languages support the multidimensional arrays used in graphics, modeling, and simulation or even for locating a specific position on a screen. Most implementations of BASIC do; Turbo Pascal does; FORTRAN does; but C does not. Is there any way around this omission? You bet there is. You can implement DIMENSION A (N,M) and X=A(I,J) in C, and not through a pseudo-dimensional substitute either. I know, because I've done it.

If you have a compiler that supports structure return, you can also write statements such as

X = matrix\_operator(A,B);

where A, B, and X are matrix structures and operator can be multiply, add, inverse, and so forth. Most important, the function matrix\_operator() can dynamically dimension X, and you can access elements by applying the simple bracketed-integer access format.

### **Problem Evaluation**

To analyze the problem, consider the basic two-dimensional array of floatingpoint numbers or matrix. If you declare it as

double array[n][m];

then there will be a minimum of  $n \times m$  double units of storage allocated at compile time in the current storage class. With this method, you must set n and m

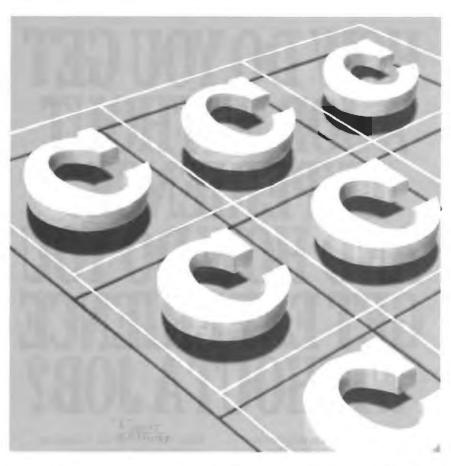

constant before compiling, a statement that would be illegal in C if n and m were variable. As a consequence, you must allocate memory whose size will depend on the maximum size of array expected. Moreover, if this array is declared as local storage class, then it may consume valuable stack space.

A Pseudomultidimensional Dynamic Array

There is a simple way you can create a pseudomultidimensional dynamic array by using the malloc() function with a pointer to the desired storage unit. Consider the array whose label is A. The fol-

lowing method transforms A into a onedimensional array with multidimensions dim\_1, dim\_2, ...:

double \*A;
A = (double \*)
 malloc(sizeof(double)
 \* dim\_1 \* dim\_2 \* ...)

According to the rules of C, you can only access elements in this type of array by one index: x = A[q];.

This method, therefore, has a major drawback; to access individual elements, you must present array size variables continued

dim\_1, dim\_2, and so on at every indexing operation, multiply them by the corresponding index, then add them together to reduce to the required offset q that corresponds to the linear array A. For example, if you wanted to extract  $A(i,j,\ldots,k)$ , you would write

$$x = A[(1 * dim_1) + (j * dim_2) + ... + k];$$

Although this method is feasible, it can be-

come awkward even when you try a simple operation such as matrix multiplication.

### The One-Dimensional Array

To evolve a general method for elegantly handling multidimensional dynamic arrays, you first construct a memory-allocation function so the allocated memory can be accessed by integer indices. You do this with the calloc() function.

If an array has only one dimension of n, you can use this simple solution:

# double \*A; A = (double \*) calloc(n, sizeof(double));

As in the previous pseudomultidimensional case, you can access the *i*th element by x = A[1];. Once interaction with A is no longer required, you can free the memory with

free((char \*) A);.

### The Two-Dimensional Array

In order to create a two-dimensional array of size  $n \times m$ , you must declare a pointer to an array of pointers to the desired storage units by writing

double \*\*A:

and you must give the pointer variable A memory space for n pointers of size pointer to double:

You can access each of the *n* pointers to double by an index, as in the one-dimensional example. The key here is that you must give each of these *n* pointers memory space for its corresponding *m* storage units, effectively creating an *n*-quantity of *m*-size one-dimensional array containing the desired storage units:

Combine these three sections into a function, and you're finished. Since accessing is done via indirection, the order in which you establish pointers is important. You must give allocation to the highest-level pointer first so the nextlevel pointer can know of its predecessor's existence. Again, according to the rules of C, you can express the "pointer to pointer to double" variable A as A[][], thus reaching down to the smallest unit—in this particular case, a double. Thus, you can obtain the (i, jth) element by writing x = A[1][j]; of the dynamically allocated array A of size n, m. This statement is the corresponding free function to complement the twodimensional allocation function.

To free the allocated memory, you use a freeing order that is the reverse of the allocation order. Thus, all the memory used by A would be freed accordingly:

continued

# HOW DO YOU GET A JOB WITHOUT EXPERIENCE? AND HOW DO YOU GET EXPERIENCE WITHOUT A JOR?

Most young people have one answer to this problem. They avoid it until they're out of college. But they could be getting solid work experience while they're still in college. With your company's help. And ours.

We're Co-op Education. A nationwide program that helps college students get real jobs for real pay, while they're getting an education.

But we can't do it without you.

Those real jobs have to come from real companies. Like yours.

For more information on how you can participate in this valuable program, write Co-op Education, Box 775E, Boston, MA 02115.

Not only will you be giving students a chance to earn money and pick up the most valuable kind of knowledge, you'll be giving yourselves a chance to pick up the most valuable kind of employee.

# Co-op Education.

You earn a future when you earn a degree

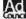

A Public Service of This Publication ©1987 National Commission for Cooperative Education

### Buy with

# Confidence

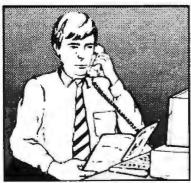

In an effort to make your telephone purchasing a more successful and pleasurable activity, The Microcomputer Marketing Council of the Direct Marketing Association, Inc. offers this advice, "A knowledgeable buyer will be a successful buyer." These are specific facts you should know about the prospective seller before placing an order:

### Ask These Important Ouestions

- How long has the company been in business?
- Does the company offer technical assistance?
- Is there a service facility?
- Are manufacturer's warranties handled through the company?
- Does the seller have formal return and refund policies?
- Is there an additional charge for use of credit cards?
- Are credit card charges held until time of shipment?
- What are shipping costs for items ordered?

Reputable computer dealers will answer all these questions to your satisfaction. Don't settle for less when buying your computer hardware, software, peripherals and supplies.

### **Purchasing Guidelines**

- State as completely and accurately as you can what merchandise you want including brand name, model number, catalog number.
- Establish that the item is in stock and confirm shipping date.
- Confirm that the price is as advertised.
- Obtain an order number and identification of the sales representative.
- Make a record of your order, noting exact price including shipping, date of order, promised shipping date and order number.

If you ever have a problem, remember to deal first with the seller. If you cannot resolve the problem, write to MAIL ORDER ACTION LINE, c/o DMA, 6 E. 43rd St., New York, NY 10017.

ME COLIENTER

This message is brought to you by:

the MICROCOMPUTER MARKETING COUNCIL of the Direct Marketing Association, Inc. 6 E. 43rd St., New York, NY 10017

MICROCOMPUTER MARKETING COUNCIL of the Direct Marketing Association, Inc.

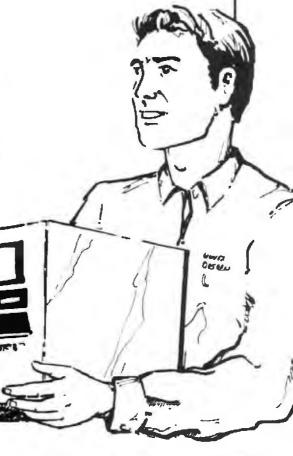

```
for (j = n - 1; j >= 0; j—)
{
  free((char *) A[j]);
  }
free((char *) A);.
```

Note that the rightmost dimension of m is not required. This is because the last call to calloc() in the allocation function manages unit storage internally. A[][] is a scalar and not a pointer, whereas A

**Listing 1:** This listing illustrates the dimensioning function for a three-dimensional array A(m,n,p).

Listing 2: This is the corresponding three-dimensional freeing function.

Listing 3: If you want to have access to an array created by another function, you can use this technique.

```
main function()
  double ** X;
  X = other_function(); /* [X]
                     is dimensioned. */
          /* Your access to what
            was [A] via pointer [X]. */
  matrix_free(X); /* Here you free
               memory allocated by
  ) /* other_function() to clean the
        heap. */
  double ** other_function()
    double ** A;
    matrix dimension (A);
    return(A);
                  /* The address of the
                    array in the heap */
                  /* is returned to the
                    main_function()
                  /* before pointer A
                     disappears.
```

and A[] were established as pointers and therefore can be the only ones freed.

### The General Case

For the three-dimensional array A(m,n,p), you would use the dimensioning function in listing 1. You should see a pattern emerging that can be carried to any number of dimensions.

You can access the (i, j, kth) element by x = A[1][j][k];. The corresponding three-dimensional freeing function is shown in listing 2. As before, the rightmost dimension is not required.

With this method, you should watch for a number of things regarding the use of the calloc() and free() functions. Be aware that calloc() allocates memory in the "heap." This means that if you create a dynamic array A within your function, even if the pointer variable A were declared local, that array should be freed upon exit from your function.

The reason for this operation is that heap management generally is handled by the operating system, and memory allocated there is not recovered automatically on exit from the allocating function as local stack variables would be. Moreover, the scope of the pointer variable A is only function-wide, and when the function is exited, the variable's address information is gone.

The remaining problem is that, to the operating system, the allocated portion of memory still seems occupied. Therefore, subsequent calls to your function will pile up memory in the heap until there is no more memory available. Your function, however, will continue to operate properly, but only up to that point.

This restriction would be imposed in a situation where you want to have access to an array created by another function. To overcome it, you apply a technique similar to the pseudocode in listing 3.

Now you have the complete solution. The upshot of this method is that only one pointer is passed as argument, not the entire array. There may be instances where you require a copy of the original array, and you can easily program according to C rules.

A Note for 8086 Programmers

A key advantage of this method for 8086type segmented memory is that when you compile your program for the large memory model, each indexed pointer will be assigned its own data segment, because it is treated as a far variable. That is, the declaration

double \*\*A;

continued

## **INTRODUCING THE FIRST LOADER WITH SMARTS!**

# PROLOADER II

# A 3rd GENERATION TECHNOLOGY

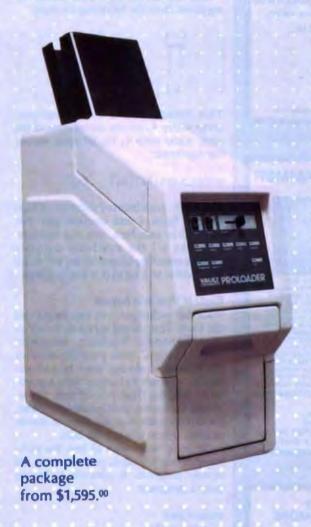

### PROLOADER II is CONVERTIBLE

3.5" and 5.25", the same loader does both

Converts from one disk size
to the other in seconds

### PROLOADER II is FLEXIBLE

\*All disk drive types and multiple disk formats supported \*Interfaces for IBM\*\*, Apple\*\* and Macintosh\*\*

### PROLOADER II is RELIABLE

\*Revolutionary disk loading method creates a new standard in reliability

### **VAULT'S PROLOADER II**

Born of a company that has duplicated over 4,000,000 disks.

\* Designed from experience.

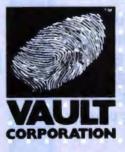

Contact VAULT CORPORATION at 2192 Anchor Court, Unit "C", Newbury Park, CA 91320 or call TOLLFREE 800-445-0193 (Nationwide) or 800-821-8638 (California)

PROLOK"

ROMLOK"

HDPROLOK"

FILELOK"

TECHLINE"

UNILOK"

PROLOADER II IS A TRADEMARK OF VAULT CORPORATION. IBM IS A TRADEMARK OF INTERNATIONAL BUSINESS MACHINES CORP. APPLE and MACINTOSH ARE TRADEMARKS OF APPLE COMPUTER
COPPRIGHT © 1988 VAULT CORPORATION

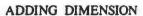

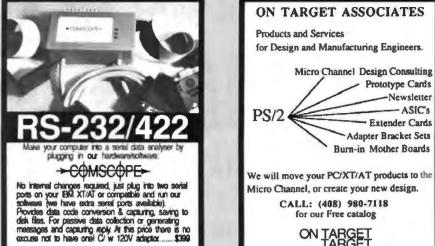

### Circle 161 on Reader Service Card

PO. Box 8019 Blaine, WA 98230 FAX: 604-946-0343 Phone: 604-946-4523 or 604-270-9614

AUTOMATION INC.

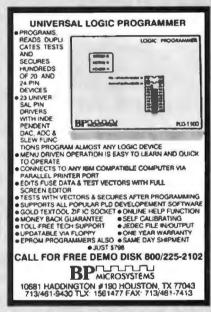

### Circle 54 on Reader Service Card

### **16-BIT RESOLUTION** ANALOG-TO-DIGITAL CONVERTER 12,000 SAMPLES/SEC for IBM PC, XT & AT SINGLE PIECE PRICE \$475

We manufacture a broad line of data acquisition and control hardware and software for Apple and IBM computers.

Call for quotes on custom hardware or complete systems.

### AWSON LABS, INC.

5700 RAIBE ROAD COLUMBIA FALLS, MT 59912 800-321-5355 or 406-387-5355

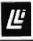

# Circle 241 on Reader Service Card

the PS/2 leaders.

PS/2 and Micro Channel are trademarks of IBM Core.

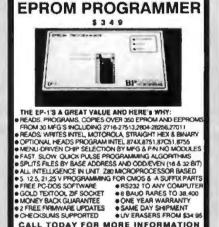

CALL TODAY FOR MORE INFORMATION 800/225-2102 BP MICROSYSTEMS

10681 HADDINGTON #190, HOUSTON, TX 77043 713/461-9430 TLX: 1561477 FAX: 713/461-7413

### Circle 54 on Reader Service Card

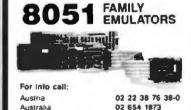

Denmark 02 65 81 11 See Sweden Finland 01 69 412 801 France Great Britain 01 464 2586 03 499034 02 784 7841 New Zealand 04 886 375 Norway See Sweden Portugal 01 83 56 70 03 217 2340 Switzerland 01 740 41 05 West Germany 08 131 16 87 Sweden 040 92 24 25

noHau CORPORATION

Korea

Spain

USA

408 866 1820 51 E Camposi Ave #107E Camposit CA 95006 (408) 866-1820

Circle 238 on Reader Service Card

becomes equivalent to

double far \* far \* A;

or "A is a far pointer to an array of far pointers to double.'

You can calculate the total number of segments from the following formula:

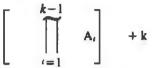

This formula shows a k-dimensional array where A, are the dimensions of the array name with A, the leftmost and A, the rightmost:

array\_name[A1][A2]...[A1]

Therefore, each indexed pointer can handle 64K bytes of your smallest unit. For the double case here, you can comfortably use all the available memory without resorting to special keywords for one matrix, so long as it is nearly square.

### Fastest Possible Access

With this technique, you can create and use multidimensional arrays as easily as in other popular languages. Moreover, when you use C, your program accesses the individual storage units by indirection, as opposed to leaving open a possibility that the final pointer may be resolved by index multiplication. Thus, there is no doubt that you have the fastest possible access to a storage unit.

To get a better idea of how the technique is implemented, you can study the sample program. It uses the following matrix structure:

struct mat { double \*\*a; /# "a" short for "array" \*/ int rows: int cols; };

This structure holds a pointer and two integers that define the size of the matrix. Dynamic C contains an input, output, and do-something functions.

Editor's note: Dynamic C is available in a variety of formats. See page 3 for further details.

Christopher J. Batory is president of Micropath, a Montreal, Canada, firm specializing in radio-telecommunications software and services. He can be reached on BIX c/o "editors."

# **TRY THE NEW GENERATION FOR \$30**

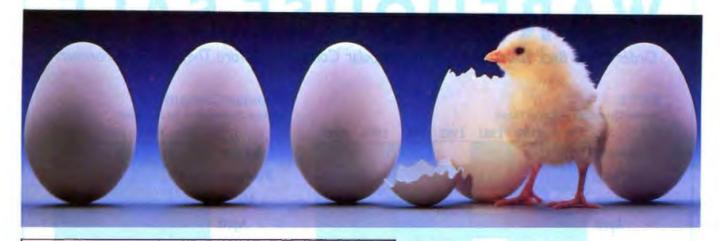

### KNOWLEDGEPRO

KnowledgePro uses Topics to stere "chunks of knowledge." Topics can contain data, hypertext procedures, calculations, rules, lists and pictures. Using a dozen simple commands, non-programmers can use topics to explain complex procedures, rules or recommendations. Using the other 100 plus commands, professional programmers can create sophisticated expert system tools and applications quickly and easily.

### **HYPERTEXT**

Hypertext can be a powerful tool for organizing text, graphics and data, but without an underlying structure the user becomes lost in a maze of information. KnowledgePro adds structure, control and intelligence to create an exciting new teaching medium.

# Once you've used KnowledgePro you'll never go back to your shell!

Q. Who's using it?

A. Engineers, Educators, Lawyers, Scientists, Managers, Authors, Bankers, Software Developers, Expert System Developers, Computer VARs and VADs, Trainers, Consultants, Experts in Agriculture, Manufacturing, Insurance, Petroleum, Government and many many more.

Q. What are they doing with it?

A. Intelligent tutorials, smart manuals, procedure guides, rule books, computer aided instruction, sales and promotion, data analysis, non-linear documents, text analysis, diagnostics, software front-ends, expert systems, training and education, hypertext authoring, case studies, insurance claim determination, investment analysis, intelligent forms - there seems to be no limit to the diversity of applications.

Q. What can I do with the demo system?

A. The KnowledgePro demonstration system comes with a 100 page manual and lots of examples to get you started. You can create and save small working knowledge bases. The only commands that you can't use are those for handling external files or chaining knowledge bases. We even credit your \$30 toward the cost of the full system.

Q. How much is the full development system?

A. KnowledgePro costs \$495 and there are no run-time charges, so you don't have to pay more when you distribute your applications. The Database Toolkit (for access to dBASE and Lotus 123 files) costs \$49 and the Graphics Toolkit (for access to PC Paintbrush pictures) costs \$89. Our KnowledgeMaker induction system (for creating rules from data) costs \$99. KnowledgePro runs on IBM PC, AT and PS/2 compatible machines with 640K memory.

**TO ORDER Call 518-766-3000** (Amex, Visa, M/C accepted) or send \$30 + \$5 shipping & handling for the demo (\$38 total foreign) or \$495 + \$8 shipping & handling for the full system (\$553 total foreign) to Knowledge Garden, Inc., 473A Malden Bridge Road, Nassau, NY 12123. In NY State please add 7% sales tax.

# **KnowledgePro®**

By Bev & Bill Thompson The first Knowledge Processor. published by

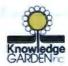

In association with

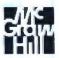

# **WAREHOUSE SALE**

Order These Back Issues of BYTE and Popular Computing Before They're Gone Forever!

|                                                                                                    |                                                                          | rder No<br>1980                                                                             | 1981                                                                    | 1982                                                   | 1983              | 1984       | 1985    | Limited Quanti                                                                                                    |                                                                                        | 1983                                                                                                    | 1984                      | 1985         |
|----------------------------------------------------------------------------------------------------|--------------------------------------------------------------------------|---------------------------------------------------------------------------------------------|-------------------------------------------------------------------------|--------------------------------------------------------|-------------------|------------|---------|----------------------------------------------------------------------------------------------------|----------------------------------------------------------------------------------------|----------------------------------------------------------------------------------------------------|---------------------------|--------------|
| January                                                                                                    |                                                                          | 1700                                                                                        |                                                                         |                                                        |                   |            |         | January                                                                                                    |                                                                                        |                                                                                                    |                           |              |
| February                                                                                                    |                                                                          |                                                                                             |                                                                         |                                                        |                   |            |         | February                                                                                                    |                                                                                        |                                                                                                    |                           |              |
| March                                                                                                    |                                                                          |                                                                                             |                                                                         |                                                        |                   |            |         | March                                                                                                    |                                                                                        |                                                                                                    |                           |              |
| April                                                                                                    |                                                                          |                                                                                             |                                                                         |                                                        |                   |            |         | April                                                                                                    |                                                                                        |                                                                                                    |                           |              |
| May                                                                                                    |                                                                          |                                                                                             |                                                                         |                                                        |                   |            |         | May                                                                                                    |                                                                                        |                                                                                                    |                           |              |
| June                                                                                                    |                                                                          |                                                                                             |                                                                         |                                                        |                   |            |         | June                                                                                                    |                                                                                        |                                                                                                    |                           |              |
| July                                                                                                    |                                                                          |                                                                                             |                                                                         |                                                        |                   |            |         | July                                                                                                    |                                                                                        |                                                                                                    |                           |              |
| August                                                                                                    |                                                                          |                                                                                             |                                                                         |                                                        |                   |            |         | August                                                                                                    |                                                                                        |                                                                                                    |                           |              |
| September                                                                                                    |                                                                          |                                                                                             |                                                                         |                                                        |                   |            |         | September                                                                                                    |                                                                                        |                                                                                                    |                           |              |
| October                                                                                                    |                                                                          |                                                                                             |                                                                         |                                                        |                   |            |         | October                                                                                                    |                                                                                        |                                                                                                    |                           |              |
| November                                                                                                    |                                                                          |                                                                                             |                                                                         |                                                        |                   |            |         | November                                                                                                    |                                                                                        |                                                                                                    |                           |              |
| December                                                                                                    |                                                                          |                                                                                             |                                                                         |                                                        |                   |            |         | December                                                                                                    |                                                                                        |                                                                                                    |                           |              |
|                                                                                                    |                                                                          |                                                                                             |                                                                         |                                                        |                   |            |         | C1-1 C-11-                                                                                                    |                                                                                        |                                                                                                    |                           |              |
| 55.00 foreign in                                                                                                    | icludes s                                                                | shipping                                                                                    | and han                                                                 | dling                                                  | Av                | ailabic Is | ssues 🔲 | Special Guide<br>to Computers<br>\$3.00 U.S. incl<br>\$4.00 foreign in                                                                                                    |                                                                                        |                                                                                                    |                           |              |
| IBM PCs<br>54.00 U.S. incl<br>55.00 foreign in                                                                                                    | und C                                                                    | Copies  May                                                                                 | and han s of B                                                          | Ming  YTE  hrough                                      |                   | ailable Is | ssues 🔲 | \$3.00 U.S. incl<br>\$4.00 foreign in<br>Please in                                                                                                    | ncludes :                                                                              | shipping<br>which i                                                                                                    | and har                   |              |
| IBM PCs 34.00 U.S. incl 35.00 foreign in Special Bo Volume I, I                                                                                     | und C                                                                    | Copies  - May Dece                                                                          | s of B<br>1976 tember<br>ary 19                                         | YTE hrough                                             | i                 | ailable Is | ssucs   | \$3.00 U.S. incl<br>\$4.00 foreign in                                                                                                    | ncludes :<br>idicate<br>id like l                                                      | shipping<br>which i                                                                                                    | and har                   |              |
| IBM PCs 54.00 U.S. incl 55.00 foreign in Special Bo Volume I, I                                                                                     | und C<br>Part 2-<br>Part 1-                                              | Copies  - May Dece - Janus June                                                             | s of B<br>1976 tember<br>ary 197                                        | YTE hrough 1976 77 thro                                | n<br>ough         | ailabic Is | ssucs   | \$3.00 U.S. incl<br>\$4.00 foreign in<br>Please in<br>you would                                                                                                    | ncludes s<br>idicate<br>id like l                                                      | which i                                                                                                    | and har                   | adling       |
| IBM PCs 54.00 U.S. incl 55.00 foreign in Special Bo Volume I, I Volume II, I                                                                        | und C<br>Part 2-<br>Part 1-<br>Part 1-                                   | Copies  - May Dece - Janus June - Janus June                                                | 1976 to 1977 ary 1978                                                   | YTE hrough 1976 77 thro                                | n<br>ough<br>ough | ailable Is | ssucs   | Please in you would (v) the based required by TE Base 1                                                                                                    | idicate id like l oxes. uests w                                                        | which in the check the check the che | ssues<br>king             | adling       |
| IBM PCs<br>\$4.00 U.S. incl<br>\$5.00 foreign in<br>Special Bo<br>Volume I, I                                                                       | und C<br>Part 2-<br>Part 1-<br>Part 1-                                   | Copies  - May Dece - Janus June - Janus June - July                                         | 1976 to 1977 ary 1978                                                   | YTE hrough 1976 77 thro 78 thro                        | n<br>ough<br>ough | ailable Is | ssucs   | S3.00 U.S. includes \$4.00 foreign in \$4.00 foreign in \$4 | idicate id like looxes. uests wack Issuenix Miough, N                                  | which in the payres are all Lane                                                                                                    | ssues<br>king             | dling        |
| IBM PCs 54.00 U.S. incl 55.00 foreign in Special Bo Volume I, I Volume II, I                                                                        | und C<br>Part 2-<br>Part 1-<br>Part 1-<br>Part 2-                        | Copies  - May Dece  - Janua June  - Janua June  - July Dece                                 | 1976 tember ary 1971 1978 1978 tember                                   | YTE hrough 1976 77 thro 78 thro hrough                 | n<br>ough<br>ough | ailable Is | ssucs - | Please in you would (v) the best of the peterbore.                                                                                                    | idicate id like looxes. uests wack Issuenix Miough, N                                  | which in the payres are all Lane                                                                                                    | ssues<br>king             | adling       |
| IBM PCs  54.00 U.S. incl 55.00 foreign in  Special Bo  Volume I, F  Volume II, F  Volume III, F  Volume III, F                                      | und C<br>Part 2-<br>Part 1-<br>Part 1-<br>Part 2-<br>udes shi<br>ncludes | Copies  - May Dece - Janus June - Janus June - July Dece                                    | 1976 t<br>ember<br>ary 19<br>1977<br>ary 19<br>1978<br>1978 tl<br>ember | YTE hrough 1976 77 thro 78 thro hrough 1978 ing ndling | n<br>ough<br>ough |            |         | Please in you would (v) the best of the peterbore.                                                                                                    | idicate<br>id like l<br>woxes.<br>uests w<br>inck Issu<br>enix Mi<br>bugh, N<br>1-9281 | which is by check the payres es the O345                                                                                                    | ssues<br>king<br>ments to | adling       |
| IBM PCs  54.00 U.S. incl 55.00 foreign in  Special Bo  Volume I, F  Volume II, F  Volume III, F  S9.95 U.S. inch  611.95 foreign in  Check enclosed | und Coart 2-Part 1-Part 1-Part 2-undes shi ncludes                       | Copies  - May Dece - Janus June - Janus June - July Dece  pping an shipping  nts from bank. | s of B<br>1976 tember<br>ary 197<br>1977<br>ary 1978<br>1978 tlember    | YTE hrough 1976 77 thro 78 thro hrough 1978 ing ndling | ough<br>ough      | nade in U  |         | Please in you would (v) the best of the Peterboro (603) 924                                                                                                    | idicate id like looxes.  uests wack Issuenix Micough, Na-9281                          | which is the payres of the control of the control o | ssues<br>king<br>ments to | ndling<br>o: |

BYTE 總

Country.

### A Directory of Products and Services

THE BUYER'S MART is a monthly advertising section which enables readers to easily locate suppliers by product category. As a unique feature, each BUYER'S MART ad includes a Reader Service number to assist interested readers in requesting information from participating advertisers.

RATES: 1x-\$475 3x-\$450 6x-\$425 12x-\$375 Prepayment must accompany each insertion. VISA/MC Accepted.

AD FORMAT: Each ad will be designed and typeset by BYTE. Advertisers must

furnish typewritten copy. Ads can include headline (23 characters maximum), descriptive text (250 characters is recommended, but up to 350 characters can be accomodated), plus company name, address and telephone number. Do not send logos or camera-ready artwork.

DEADLINE: Ad copy is due approximately 2 months prior to issue data. For example: November issue closes on September 9. Send your copy and payment to THE BUYER'S MART, BYTE Magazine, 1 Phoenix Mill Lane, Peterborough, NH 03458. For more information call Mark Stone at BYTE 603-924-3754.

### **ACCESSORIES**

### FREE CATALOG

Thousands of parts and new surplus electronic parts at super low prices. FAST ORDER PROCESSING AND SHIPPING (95% of all orders shipped within 48 hours)

CALL OR WRITE FOR A FREE CATALOG.

**ALL ELECTRONICS CORPORATION** P.O. Box 567, Van Nuvs, CA 91408-0567

1-800-826-5432

Inquiry 576.

### FREE UPS CATALOG

Protect your computer and make it last longer. Call or write today!

### Best Power Technology, Inc.

World's largest manufacturer of uninterrruptible power systems.

P.O. Box 280, Necedah, WI 54646 TOLL FREE (800) 356-5794 ext. 1005 or (608) 565-7200 ext. 1005

Inquiry 577.

### **CUT RIBBON COSTS!**

Re-ink your printer ribbons quickly and easily. Do all cartridge ribbons with just one inkert For crisp, black professional print since 1982. You can choose from 3 models: Manual F-zee inker — \$39,50 ink Master (Electric) — \$159,00

1000's of satisfied upon in 5 years. Money back o

**BORG INDUSTRIES** 

525 MAIN ST., JANESVILLE, IA 50647 1-500-553-2404 In IOWA 319-9 In IOWA 319-987-2976

Inquiry 578.

### SELF-INKING PRINTER RIBBON

Awarded United States Pasent #4701062 Lasts 10-15 times longer than the conventional ribbon For printers using 16" width spen spoot ribbon:

Indige 82A-83A-84-92-83 Dec LA 180/120 Dec LA 30/8M 1443 Teletype-Model 40 TI 800/810, 820, 680 Contact us by mail, phone or telex and we will forward you a brothure

CONTROLLED PRINTOUT DEVICES, INC.

POB 869, Baldwin Rd., Arden, NC 28704 (704) 884-9044 \* TELEX: (FILMON-AREN) 577454

Inquiry 579.

### Companion and Extender

The PS/2 COMPANION lets you add an extra keyboard and monitor up to 150 feet away from your system unit. It comes complete with all connections and supports both color and monochrome monitors. Prices start at \$249 for a 25' unit. EXTENDER lets you move the keyboard and monitor up to for up to 150 feet from the system unit. Prices start at \$149.

**Cybex Corporation** 2800-H Bob Wallace Ave., Huntsville, AL 35805

205-534-0011

Inquiry 580.

### **ACCESSORIES**

### SMART PRINTER STAND

UNDERSTAND is an attractive primer stand with switchable data conversion, surge suppression & power switch. Saves space & avoids clutter! UNDERSTAND-PP:

\$295 (2 parallel in, 1 parallel out) UNDERSTAND-PS:

\$395 (1 parallel & 1 serial in, 1 parallel out) MAS Inc.

15941 S. Harlem Ave., Suite 333, Tinley Park, IL 60477 (815) 469-4501

Inquiry 581.

### ARTIFICIAL INTELLIGENCE

### **EXPERT SYSTEM DEVELOPMENT**

Get AGNESS to develop network based expert systems using multiple inference methods, the Merit scheme for efficient data collection, and unique explanation facilities. Use the AGNESS C\_talk Toolkit to embed an expert system into your application under an object detailed. ed environment

Applied Information Systems, Inc. 2117 West Hoyl Ave., St. Paul, MN 55108 (612) 641-9947

Inquiry 582.

### NanoLISP \$99.99

An MS-DOS Common LISP interpreter that supports most Common LISP operations and strictly adheres to the standard. Numerous advanced and extra features, excellent debugging facilities, sam-ple AI programs, fully-indexed manual, free technical support.

**Microcomputer Systems Consultants** PO. Box 6648, Santa Sarbara, CA 93160 (805) 967-2270

### **NEW Expert System**

FirstExpert - expert system generator. Ridiculously easy yet extremely powerful. No programming needed. Speed up business decisions and analysis. Information transferable to other enveronments. Amplifies Your intelligence! An insperious program for a sensational price. Many examples included.

\$99 Call or write for more information.

**NovaCast Expert Systems** 2530 Berryessa Rd. Suite 607, San Jose, CA 95132

(408) 272-4071 fax: (408) 437-7777

Inquiry 583.

### LISP on a MAC

Get all the functionality of the Franzlisp dialect of the Lisp language. \$20 purchases a 64K Lisp program, which will run on a MAC plus or equivalent. 1MB RAM recommended for this program. Send order to:

### **Oosson Software**

Box 33113, Coon Rapids, MN 55433

Inquiry 584.

### ARTIFICIAL INTELLIGENCE

### muLISP™ 87 for MS-DOS

Fast, compact, efficient LISP programming environ-ment, muLISP programs run 2 to 3 times faster & take ½ to ½ the space of other LISPs, 450 Common LISP functions, multi-window editing & debug-ging, flavors, graphics primitives, lessons & help, mo programs, comprehensive manual.

Soft Warehouse, Inc.

(808) 734-5801

Inquiry 585.

### **ATTORNEYS**

### FREE BROCHURE SOFTWARE COPYRIGHT PROTECTION IN FOREIGN COUNTRIES

IN FOREIGN COUNTRIES
If you sell or want to sell your administ in other countries,
write for information about international copyright, what it is
and who it protects. Written for software developers, wendows,
programmers, and company owners. KNOW YOUR RIGHTS
in selling software in other countries.

DR. FREDRIC ABRAMSON, ATTORNEY AT LAW Intellectual property and international business law 21155 Burnham Rd., Galthenburg, MD 20579 (or) 2121 Wisconsen Aws, NM, Suite 330, Wisenington DC, 20012 Adm. in MD, not Adm. in D.C. 391-840-9733

Inquiry 586.

### **BACKUP SYSTEMS**

### HD BAC-UP

THE EASIEST & FASTEST BACKUP UTILITY FOR PC/XT/ATS & COMPATIBLES. AFFORDABLE PRICE \$36.50. EASY INSTALLATION & USE — REQUIRES NO KNOWLEDGE OF DOS — DAILY BACKUPS RUN IN A FRACTION OF THE TIME. CALL FOR INFO & DEMO DISK 800-457-1313.

**HI-TEC INDUSTRIES** 

6100 S. Fairlax Rd., Bloomington, IN 47401 812-824-8000

Inquiry 587.

### BAR CODE

### BAR CODES & BIG TEXT

On EPSON, ISM, ONI do matrix or LeserJet. Design any for-matisize on ONE easy screen. 1-120 fields/label. 13 sext sizes to 1° — readable at 50 ft. AIAG, MIL-STD, 2 of 5, 120, UPC/EAN, Code 38, etc. Color, Reverse, File Ind. RST—8279. Other menu-driven bar code programs from 849.

Worthington Data Solutions

417A Ingalis St., Sente Cruz, CA 95080 (800) 345-4220 In CA: (408) 458-9938

### **BAR CODE READERS**

From the manufacturer for PC/XT/AT, & PS/2, Attaches as 2nd keyboard, reads as keyed data. External or bus install. With steel wand—\$399. Also Kimtron, Link, Wyse, & RS-232. Portables, Lasers, stot badge readers, and MagStripe tool 30 day \$ back.

**Worthington Data Solutions** 

417A Ingalis St. Santa Cruz, CA 9506 (800) 345-4220 In CA: (408) 458-9938

### **BAR CODES**

### PRINT BAR CODES/BIG TEXT FROM YOUR PROGRAM

Add bar codes and big graphics text to your program. Print from ANY MS-DOS language. Bar codes: UPC, EAN, 2 of 5, MSI, Code 38, Epson, Oki, IBM dot matrix text up to ½". LaserJet up to 2". Font cartridges not required. \$159–\$239. 30 day \$\$ back.

**Worthington Data Solutions** is St. Sants Cruz. CA 95060 in CA: (408) 458-9938

### COMPLETE LINE OF BAR CODE PRODUCTS

- PrintBar II PrintBar Softfonts
- PrintBar I CodeScan 2000 FREE BROCHURES (916) 622-4640

Bear Rock Software Co. 6069 Enterprise Dr. Piacerville, CA 95667

Inquiry 588.

### BAR CODE SOLUTIONS

We make bar coding very easy with our complete line of readers. Our PC-Wand readers network, or work with your keyboard or terminal, or are carried around taking investigations entering sales and clocking time. Our bar code label printing software packages work with MS-DOS or PC-DOS and most matrix or lateer printers. We also sale pre-printed labels. Our hardware can work with nearly every computer in the

International Technologies & Systems Corp.
635-G North Berry St., Bran, CA 92521
(714) 980-1880 FAX: 714 980-2503 TLX 6502824734 MCI

Inquiry 589.

### BAR CODE MADE EASY

PERCON® E.Z.READER® keyboard interfaces and multiuser RS-232 models make it easy to add ber code to virtually any computerferminal WITHOUT SOFTWARE MODIFICATION Immediate shipping. Two year warranty Bar code printing software available. Call for details on fast, accurate, gagy date.

PERCON®

2190 W 11th St., Eugene, OR 97402 (503) 344-1189

### PC BAR CODE SPECIALISTS

Bar code readers designed for fast, reliable, cost effective data entry. Looks just like keyboard data! Choose from stainless steel wand or laser interface. Also, powerful Bar Code and Text printing software. Great warranty. Dealer Inquiries welcome.

### Seagull Scientific Systems

15127 N.E. 24th, Suite 333 Redmond, WA 98052

### BAR CODE READERS

Among the Industries best and most widely used biscode reader, reads all major barcode torness (code 36, 2 of 5, UPC/EAN, codeber), connects between leyboard & system, advanced CMOS uses leyboard power supply, connects to all IBM competities and DIN terminats, completely OS independent, software independent. Same day ship, 1 year warranty, 30 day setisfaction guarantee. CALL for prices too low to

Solutions Engineering Sales 8653 Georgia Ave., Silver Spring, MD 20910

800-635-6533

Inquiry 590.

### **BAR CODE**

### DATA INPUT DEVICES

Bar Code & Magnetic Stripe Readers for microcom-puters & terminals, including IBM PS/2 & others, DEC, AT&T, CT, Wyse, Wang. All readers connect on the ard cable & are transparent to all software. Low cost bar code print programs & magnetic encoders also evailable. GSA contract #GS00K87AGS5346.

### **TPS Electronics**

4047 Transport, Palo Alto, CA 94303 415-856-6833 Telex 371-9097 TPS PLA

Inquiry 591.

### BBS/PUBLIC DOMAIN

### 350 + New Titles Added Each Month

18+ Special Interest Forum message bases plus Real Time Conferencing, USA TODAY Decision-Line News Service, Quarterly Newsletter & 8BS System Users Guide. PC Pursuit Accessible. Fee: \$10/3 Mo. — \$25/Yr.

9 Incoming lines. FREE DEMO MODE (503) 761-8100 12/2400 N,8,1 **RANDOM ACCESS Information Network** 

PO. Box 16675, Portland OR 97216

Inquiry 592.

### CAD/CAM

### \$39.95 CAD

Fully featured, symbols, suto dimensioning, hatching, fillets, reads DXF, handles all but the largest evings. Extremely powerful BASIC-like man on line manual plus so much more. Requires IBM XTMT/PS2 with 640K and hard disk. 20,000 new usors this ye

### PAFEC INC.

logy Park, Norcross, GA 30092 (404) 441-9300 1-800-52PAFEC

Inquiry 593.

### CASE

### Affordable CASE

A new concept in Computer Aided Engineering for developing PC/DOS applications! C Dispatcher generates fast, efficient C code for command and menu driven applications. Develop, document, and change easily. Many features. For many compilers. \$295.00 MCV/sa

Amaryllis Inc.

quadoc Rd., Bolton, MA 01740 (617) 365-5456 563 W

Inquiry 594.

### **FINITE STATE PROGRAM COMPILERS**

Develop & document software faster, as state programs that execute quicker & use less memory: Ada, Basic, C, Fortran & Pascal.

IBM PC, XT, AT, PS/Z 200K FIAM Don 2.0+ Price: \$175.00 per language (With Primer and Debugger) AYECO 5025 Nassau Circle, Orlando INCORPORATED FL 32808 (407) 295-0930

Inquiry 595.

### PROTOTYPING TOOL

Build a working system model of your application with PC-PROTO. Very Fast. Very Facible. No Programming Required. Screen Painter. Data Base Manager. Generate data dictionary, source code. documentation, programming specifications. Suitable for JAD as well. For PC, XT or AT, From

Kartech, Inc. (416) 656-2032 165 Pinewood Ave., Toronto, Ontario, Canada M6C 2V8

Inquiry 596.

### CD/ROM

### **CD-ROM Drives & Titles** Largest selection for PC & Mac.

Drives from \$699. Hundreds of littles from \$29. Money-back Guarantee. MC/VISA/AMEX accepted. Call or write for free 88 page catalog.

Get it all from "The Bureau"

Bureau of Electronic Publishing 121 Norwood Ave., Upper Montclair, NJ 0704 (201) 748-3031

Inquiry 597.

### Public Data on CD-ROMs

- Econ/Stats I Prices, Employment
   ConsurStats 8LS/Census 1984 consumer data
   AgriStats Agricultural series
   Maises tables, DF, or ASCII
   \$49 each, req. MS-DOS

- . CD-ROM publishing services available

Hopkins Technology 421 Hazel Lane, Hopkins, MN 55343

(612) 931-9376 Compuserve 74017,614

Inquiry 598.

### COMMUNICATIONS

### **MULTI-LINE PC-DOS BBS**

The Bread Board System (TBBS), Secure, reliable, full-leatured commercial information system for IBM XTAIT/386/PS2 or compatible. Menu editor afflows customization by nonprogrammers. Kermit, X & Y-Modem. High performance allows up to 32 simultaneous callers. User audit trait. 300/1200/2400/9600 bps.

eSoft, Inc. 15200 E. Girard Ave. #2550, Auro (303) 699-6565 ns. CO 80014

Inquiry 599.

### Bi-Directional File X-fers

- util-Com belecommunications program ofters the following Simultaneous Dountloading/Uploading Send/Rechte Console Messages During File Transfers 100% Line Uslization During Multi-File Transfers Uses Full Duplex ADIC Protocol More Efficient Than Xmodem, Kernist, stc. Saves Time and Cuta Connect Costa browation & Six\* Cemp Out Sc.00 + 33 shr upman Fkg , 31%\* & 51%\* daks, manual \$48.85 + 84 shr.

Multiplex Systems (412) 276-3374 24 km. PO Box 16174, Pittsburgh, PA 15242

Inquiry 600.

### **FAX MACHINES \$395**

| MURIAIA PIO IZUURDUU                   | 8/¥0/¥43      |
|----------------------------------------|---------------|
| SHARP FAX FO300/FO500                  | \$1195/1495   |
| TOSHIBA FAX 30100/3300/3700 \$16       | 088/1240/CALL |
| RICOH 10/20                            | \$1295/1595   |
| CANON FAX 20                           | \$1279        |
| PC/XT SYS. Receive/Transmit FAX+Scanne | \$1596        |
| PC/XT Telephone Answer & Voicemail     | \$1195        |
| Prepay prices Visa/MC 2% cod 2% re     | stock 20%     |

TELEPHONE PRODUCTS CENTER 23501 #213 El Toro Rd., El Toro, CA 92630 714/73.9-95.85

Inquiry 601.

### COMPUTER INSURANCE

### INSURES YOUR COMPUTER

SAFEWARE provides full replacement of hardw media and purchased software. As little as \$30 a. year provides comprehensive coverage. Blankst coverage; no list of equipment needed. One call does it all. Call 8 am-10 pm ET. (Set. 9 to 5)

### **TOLL FREE 1-800-848-3469**

SAFEWARE, The Insurance Agency Inc.

Inquiry 602.

### COMPUTER RENTALS

### RENTA MONTHLY

WEEKLY

YEARLY

189

COMPAQ

IBM - APPLE

800 PC-RENTI

Inquiry 603

### **CROSS ASSEMBLERS**

### **CROSS ASSEMBLERS**

Universal Linker, Librarian Targets for 36 Microprocessors Hosts: PC/MS DOS, micro VAX, VAX 8000 Developed and supported at:

ENERTEC, INC. BOX 1312, Lansdale, PA 19446 215-362-0966 MC/VISA

Inquiry 604.

### Professional Series

PseudoCode releases it's PseudoSam Professional Series of cross assemblers. Most popular processors. Macros, Conditional Assembly, and Include Files. Vir-tually unlimited size. For IBM PC's, MS-DOS 20 or greater. With manual for \$35.00. Each additional \$20.00. (MI res. 49 tas). Shipping \$5. Canada \$10, Foreign \$15. VisarMC. (Dealer Inquiries Welcome).

Kore

6010 Pullery in. MI 48316 616-791-9333

Inquiry 605.

### **FANTASTIC SIMULATORS**

For the 8048, 8051, 8080, 8085, & Z80 lemilies. Full function simulation including ALL MODES of interrupts. Bullstin disassembler. Better than expensive LC.E.'s.

### **CROSS ASSEMBLERS**

We support the 8048, 8051, 8080/8085, 8096 & 280 h

Lear Com Company 60 Kipling St./Sis. 206, Lakewood, CO 80215 2440 Kipling St./Sta. 206, Lak 303-232-2226

Inquiry 606.

### **CROSS ASSEMBLERS**

Macros, PC Compatible, Relocatable, Conditionals, Fast, Reliable also: Disassemblers ..... from \$150

**EPROM Programmer Board** 

### MICROCOMPUTER TOOLS CO.

Phone (800) 443-0779 In CA (415) 825-4200 912 Hastings Dr., Concord, CA 94518

Inquiry 607.

### 680X0 Cross Assemblers

CHUKU L'COSS ASSEMBLIEFS

TON INSPERIMENT SIGNO COM Americhies Not use your Side PC or
organithe All venions include naturales listing lactifiers, up to 26 orbs tolosis,
order apmoto listing, NOLLUGE files, RPH1 Inman, PGO, DC, DE EQU, many
that directives incorpt MACPUSE, primad marraits. Basic venions cross encodes. Linking senions crosses error of Favoritor or subconsider modules and
clude a latiner which orients G-mondor or binary output files. Not copy proclude. Mainman regularments are 2020, DOS 2024. 8 1614" OSDIO.
Basic 6000000000-84985 Linking 6000000000-88985
Basic 6000000000-88985 Basic 600000000000-88985
Basic 6000000000-88985
Basic 60000000000-88985
Basic 60000000000-88985

**RAVEN Computer Systems** (612) 636-0365 Box 12116, St. Paul, MN 55112

Inquiry 608.

### **CROSS ASSEMBLERS**

### Z80/HD64180

SLR Systems cross assemblers run on PC and are compatible with Microsoft M80/L80. \$195.00 for nbler and linker. We have CP/M emulator cards for PC. Up to 12.5 mhz Z80 clock speed, starting at \$249.95! Also Z80/HD64180 C compilers.

### **Z-World**

1772 Picasso Ava., Devia, CA 95616 (#16) 783-3722 Please see our ads on page 442.

Inquiry 609.

### DATA ACQUISITIONS SYS.

### IT'S ABOUT TIME

Finally, a low cost (\$200) data acquisition system that's easy to talk to, (R\$232/R\$485). Use it for security systems, energy management, process control. systems, energy management, process control, educa-tion or home projects. Up to lifteen boards per serial port. Many low cost options available

Spece: 8-8 bil A/D chnis, 8 digital I/O, prog. countentimer, 12-34 Vdc po

DA/M Corp. Ltd. #140 17303-102 Ava., Edmonton, Alberta, CANADA, T68 IJ8 FAX 403-486-3635

Inquiry 610.

### DATA CONVERSION

### MEDIA CONVERSION/DATA TRANSLATION

ore than just a straight dump or ASCII transfer!

Proceeding, DSMS, and Spreadsheet data on Diel
ses transferred directly into applications running
rames, Minis, Micros, Dedicated Word Processor
etters, and Electronic Publishing systems.
ISM PSV2. & Macrinich supported
#1 in the translation industry!

### CompuData Translators, Inc.

3325 Wilshire Blvd., Suite 1202, Los Angeles, CA 90010 1-800-825-8251 (213) 387-4477

Inquiry 611.

### CONVERT

W-2's AND 1099's TO MAGNETIC MEDIA FOR IRS APPROVED SERVICE BUREAU

**DataCopy Service of Texas** 3306 W. Wainut #400, Garland, Texas 75042 (214) 272-7751

Inquiry 612.

### DATABASE MGMT SYSTEMS

### SOFTWARE KIT PACKAGING

OEM supplier to one of the world's largest computer companies offers quality packaging and supplies for your software products. From diskettes to printed manuals. Quality products reflecting your company's image is our highest priority. Call or write.

COMPUTER LOGICS LIMITED st Road Unit K-8, Depew, NY 14043

(716) 633-2810 Fax (716) 633-2813

Inquiry 613.

### ID\_ENTITY RELATIONAL DBMS

Full relational power without programming. Retrieve data in multiple tables easily. Modify table structures to speed queries. Import & Export data last. Report writer. ID\_ENTITY makes relational tasks other DBMS's avoid EASY. \$295 Reg. For d time \$99 plus UPS.

Horizons Unlimited & Assocs. 1786 Michael Lane, Pacific Palisades, CA 90272

(213) 454-4178

Inquiry 614.

### DATABASE MGMT SYSTEMS

### FREE TRIAL dBASE III CLON!!

"I on I is a programmable relational DBAS. The menumode is a funcior and more complete version of DBases's assistant mode. I on I - 3/I is a great deal for those who would be glad to have a dBASE III PLUS clone"

\*\* PC MAGAZINE 5/17/88 \*\*
Free 30 day trial hall program USA only or Buy now get tree upgrade. Money back guarantee \$89 + \$5. 5/H chickmax. CAN +54. Other +510 Call or write:

1 on 1 Computer Solutions 26 Finchwood Dr., Trumbull, CT 08611 203-375-0914 dBASE III is a trademark of Ashton-UJTE

Inquiry 615.

### DATA/DISK CONVERSION

### QUALITY CONVERSIONS

· Disk · Tape Scanning

"TYPEWRITTEN \$33 per page to ASCII"
TYPESET 6-24 point Low Rates
("WP Formats evailable) IMAGES Logos/Line Art/Glossies

1st Run Computer Services Inc.

(212) 779-0800

Inquiry 616.

### Get the Expertise You Need!

Disk/Disk \* Tape/Disk \* OCR

Over 1,000 formatal 3½, 5¼, or 8 inch disks; 9 track mag tape; 10 MB Bernoulli cartridge. Data base and word processor translation. Specialists in Government Security Data. Call for free consultation

### Computer Conversions, Inc.

9580 Black Mtn. Rd., Sta J., San Diego, CA 92126

(619) 693-1697

Inquiry 617.

### DISK CONVERSIONS

Media transfer to or from: IBM, Xerox, DEC, Wang, Lanier, CPT, Micom, NBI, CT, also WP, WS, MS/WRD, DW4, MM, Samna, DEC DX, MAS 11, Xerox-Writer, ASCII.

FREE TEST CONVERSION **CONVERSION SPECIALISTS** 531 Main St., Ste. 835. El Segundo, CA 90245 (213) 545-6551 (213) 322-6319

Inquiry 618.

### DISK & TAPE CONVERSIONS **AUTOMATICALLY**

SAVE TIME AND MONEY ore, & Types

TAPE Conversions as low as \$23.00 MB DISK Conversions as low as \$15.00 per Disk ories TOOMY for a coal saving qu

**CREATIVE DATA SERVICES** 1210 W. Latimer Ave., Campbell, CA 95008 (408) 556-5050

Inquiry 619.

### DISK INTERCHANGE SERVICE COMPANY

izes in transferring files bets patible disk formats, and between disk and 9-track tape.

- Dedicated Word Processors
- . Mini. Micro & Mainframe Computers 9-Track Tape (800, 1600 and 6250 BPI)
   MSDOS, CPM, UNIX, DOS, PRODOS, TSX+, RFI1
- 2 Park Drive . Westford, MA 01886

(617) 692-0050

NOVEMBER 1988 · BYTE 429

### DATA/DISK CONVERSION

### **RUN HP SERIES 80** PROGRAMS ON IBM PC

Translator allows users to move programs written on Hewlett Packard 85, 86, 87, 9915 to IBM PC, AT, PSIZ, compatibles and run them on Microsoft's powerful QuickBASIC 40. File copy utility included. HP BASIC program translation and disk Rie copy to PC's our specialty. Call us.

Oswego Software Oewego, Illinois 80543

312/554-3567 FAX 312/864-3678 TELEX BARRET

Inquiry 621.

### **CONVERSION SERVICES**

Convert any 9 track magnetic tape to or from over 1000 formats including 31/2", 51/4", 8" disk formats & word processors. Disk to disk conversions also available. Call for more into. Introducing OCR Scanning Services

Pivar Computing Services, Inc. 165 Arlington Hgts. Rd., Dept. #B Buffalo Grove, IL 60089 (312) 459-6010

Inquiry 622.

### **DEMOS/TUTORIALS**

### **INSTANT REPLAY III**

Build Demos, Tutorials, Prototypes, Presentations, Music, Timed Keyboard Macros, and Menu Systems. Includes Screen Maker, Keystroke/Time Editor, Program Memorizer. and Animator Recti Great Reviewal Simply the BEST Not copy protected. No royalties, 60 day satisfaction money back guar, IBM and Compatb. \$14995 U.S.Chk/Cr. Crd. Demo Diskette \$5.00

NOSTRADAMUS, INC.

3191 South Valley Street (ste 252) Salt Lake City, Utah 84109 (801) 487-9662

Inquiry 623.

### **DESKTOP PUBLISHING**

### HIGH RESOLUTION MONITOR

- Deletop Publishing and CAD low cost graphics subsystem Workstation Resolution for your BBM PCDXT or AT compassible 1024 x 786 paper within 17 dist screen Diviers for Ventura, Page Majer, Windows, GEM and AutoCAD Can coceasi with another color graphics adapter

- Can coexet with another color graphics adapter Call NOW \$595 including graphics board, monitor and

CATI INC 16840-B Jole HR. CA 95037 B Joleen Way, Morgan Hill, C/ HOT LINE 406-779-CATS

Inquiry 624.

### Desktop Publishers!

When you need the best "no-nonsense" tools for Screen Capture and Image Management

### Collage Display Utilities

Dynamic Grayscaling, Image Browsing and Cataloging, and much, much moral Supports EGA, VGA, PS/2, CGA, Hercutes, and MDA displayed

Suggested Retail price, only \$8995

Inner Media, Inc. (603) 465-3216, -7195 Fax

Inquiry 625.

### DISK COMPATIBILITY

### IBM PC's USE Mac DISKS

MatchMaker lets you plug any Macintosh exter-nal floppy drive into an IBM PC. Half size card and software lets you copy toffrom, view directory, in-itialize, or delete files on the Mac disketts. Works with PCs, XTs, ATs, and competibles. The easy way to move information!

\$149.00 Visa/MC/COD/Chk

**Micro Solutions Computer Products** 132 W Lincoln Hwy. DeKalb. IL 80115

Inquiry 626.

### **DISK DRIVES**

### HARD DISKS MN6128 110 MB **28MS** \$699 MN9380E 338 MB 16MS \$2399. 28MS \$545. MN6085 71 MB MC1355 150 MB SMES \$1200 MC1335 71 MB 28MS \$545. ST4098 80 MB **28MS** \$525 40 MB 40MS \$329 ST251 QT251-1 40 MR 28MS \$379 (714) 870-9033 CPU INC

Inquiry 627.

### PS/2 DRIVES FOR PC's AT's

CompatiKit/PC .....\$329 Compatikit/AT ....

Built-in floppy controllers-no problem. Supports multiple drives and formats. Lets your computer use IBM PS/2 1.4M diskettes plus more! Call for further information or to place an order. VISA/MC/COD/CHECK.

**Micro Solutions Computer Products** 132 W Lincoln Hwy. DeKalb. IL 60115

Inquiry 628.

### DISK DUPE EQUIPMENT

### DO YOUR OWN DUPLICATION

Copy 10,000 or only 10 . . . . In as little as 15 seconds each with famous Mountain Duplication equipment at the very best prices!! See us for all of your duplication equipment needs from Disks to Drives to Duplicators.

### SYSTEMS SUPPORT DATA

223 North Royal Avenue, Front Royal, VA 22630 1-800-231-4355

Inquiry 629.

### DISK DUPLICATION

### SOFTWARE PRODUCTION

- Disk duplication
- · EVERLOCK copy

- Full packaging
- protection 48-hour deliver Label/sleeve printing Consultation & 48-hour delivery guidance

 Warehousing Drop shipping

Fulfillment

services Star-Byte, Inc.

713 W. Main St., Lanedale, PA 19446 800-243-1515

Inquiry 630.

### **DUPLICATION IS THE SINCEREST FORM OF FLATTERY**

Let us Flatter you!!! See us for all disk duplication needs, 10 disks to 100,000 and more All formats-All systems. Best prices-Our own in-house printing of documentation-labels-sleeves.

### SYSTEMS SUPPORT DATA

223 North Royal Avenue, Front Royal, VA 22630 1-800-231-4355

Inquiry 631.

### DISKETTES

### CHEAP DISKS!!!

Although this headline may not convey quality....our 31/2" floppy disks do! 100% Certified 720k only 98¢

1.44 MEG only \$2.60 SYSTEMS SUPPORT DATA

223 North Royal Avenue, Front Royal, VA 22630 1-800-231-4355

Inquiry 632.

### **DUPLICATION SERVICES**

### SOFTWARE DUPLICATION

SATISFACTION GUARANTEED 800-222-0490 NJ 201-462-7628

**MEGAS**oft

P.O. Box 710, Freehold, NJ 07728

Inquiry 633.

### **ELECTRONIC PROJECTS**

### **BUILD TALKING ROBOT!**

- Build B.E.R.T.C the Basic Educational Robot Train Featured in SYTE April & May / 67 Even a child can program this talking Robot, built from off-the-shelf components

- Minimum Kt: \$5000 U.S.

   Minimum Kt: \$5000 U.S.

   Complete Kit: \$180,00 U.S.

   +10% S/H VISA welcome:

   For further information write is

### GoCo Dist.

Suite 808, 1146 Harwood St., Vencouver, B.C. Canada VSE DV7 VISA orders only: 604-681-0595

Inquiry 634.

### **ENTERTAINMENT**

### \* \* CHESS SPECTACULAR! \* \*

At last a chees program designed for the new graphics standard. High resolution animation brings your EGA to liter Solves mate in 7. Huge opening book. Sewhestars or games. Animated teaching mode. Select level. Take-back/Change sides. On screen clock. MUCH MOREI EGA Chees 569.52 556k EGA/VGA 5.25\* disk. V/SA/MC

## CUBE Microsystems P.O. 80x 26064, Overland Park, KS 66225

(913) 649-6747

Inquiry 635.

### HOOKED ON BLACKJACK?

Blackjack Players—improve your play with an inceptrative but good (IBG) Blackjack program. Plays ALL Ceating games and options of Blackjack to Players. Plays ALL Ceating games and options and counts. For you card-counters there is a Pro-Player Liggrada feature that allows YOUR card counts and YOUR strategies. Machine requirements: BMAPC compatible (25KK) 9-PC-053 V2.0 or less. BLACKMOK program \$20,00 Pro-Player Liggrada and \$12,50 (Spacify delivers stee) Money bed; guarantees 30 days — allow 4 weeks for delivery, Mad check or money order to, IFL res. add 6%). IBG SOFTWARE

P. O. Box 27-8354, Dept. B, Boca Raton, FL 33427-6354

Inquiry 636.

### NEMESIS™ Go Master™

Go is a popular Oriental game of intellectual com-plexity and elegance. NEMESIS, recognized worldwide as the best Go program, is an ideal playmate and tutor. Pournelle's game of the month hwice: "If you are interested in Go, buy this pro-gram." BYTE 787

Toyogo, Inc.

76 Bedford St., Sin. 34Y, Lexington, MA 02173 (617) 861-0488

Inquiry 637.

### 80 programs for IBM PC

Games, quizzes, trivia, utilities, antiviral, programming techniques, how to use DOS and BIOS. All in super fast assembly language. Includes source code and software license. DISK1-360K \$5 720K \$8 Book-

### Zipfast electronics

Box 12238, Lexington, KY 40581-2238

Inquiry 638.

### **FLOW CHARTS**

### FLOW CHARTING II+ HELPS YOU!

Precise flowcharting is fast and simple with Flow Charting II + . Draw, edit and print perfect charts: bold and normal lonts, 26 shapes — 95 sizes; fast entry of arrows, bypasses & connectors; Fast Insert Line; shrink screen displays 200-column chart; 40 column edit screen for detail work, much more!

### PATTON & PATTON

1-800-525-0082 (Outside CA) 408-629-5376 (CA/Int'l)

Inquiry 639.

### STRUCTURED FLOW CHART

NSChart creates Nassi-Shneiderman (structured) flowcharts from a simple PDL. Keywords define structures & text strings appear in the chart. Easy to create, even easier to revise! Automatic chart sizing, text centering, Translators from many languages available. For Mac and IBM PC.

# SILTRONIX, INC. PO. Box 82544, San Diego, CA 92138

1-800-637-4888

Inquiry 640.

### **HARDWARE**

### CHIP CHECKER

- . 3" + A" IC widths • 14-24 Pin Chips

Testa/Identifies over 650 digital chips with ANY type of output in seconds. Also tests popular RAM chips. IBM compatible version \$259. C128 + C64 version \$159.

### **DUNE SYSTEMS**

(616) 983-2352

Inquiry 641.

### INDUSTRIAL STRENGTH SINGLE BOARD COMPUTER

Hear optimum features for monitor + control applica-tions: 16 Chan A/D \* 4 RS232422 Ports \* 46 Prog I/O Linea \* 8 Doto I/Ns \* 8 HiDrive OUTS \* 4 Timers \* Watchdog \* 104K Memory \* 5.25 x 8.0 Options: Resi-der/ FORTH OS with Target Compiler, Editor, Assem-bler, + Auto Load/Start, 5 MHz 8085 \* 4 Chan D& Battery Backed Clock/RAM \* Networking \* PC Support. E-PAC 1000 + \$248.00 E-PAC 2000 + \$449.00

PD. 80x 2042, Carbondale IL 62902

(618) 820-4525

Inquiry 642.

### FREE CATALOG

Protect your computer power from black-outs, brown-outs, audio/video hash and surgest Complete line of low cost Emergency Power Supply units, Line Conditioners and Surge Suppressors prevent damage and loss of valuable data. Prevent errors, malfunctions and talse printouts! Send for money saving catalog today.

### INDUS-TOOL

730 W. Lake St., Chicago, IL 60606 Phone 312-648-2191

Inquiry 643.

### PC CARDS/KITS 6 bit A/D card, 0-5V 6 bit DiA card, 0-25V \$79 \$79 JB COMPU-TRONIX CO 80033

(303) 425-9586

inquiry 644.

### **HARDWARE**

### TRAPPED BY YOUR ROM BIOS?

Update your PC/XT, 286 or 386 machines with the latest ROM BIOS from AMARD Software. Supports Enhanced Keyboards, VGA Graphics, Fast Pro-cessor Speeds, 3.5" Floopies, Networking, etc. Authorized Award Distributor

Call 1-800-423-3400

# KOMPUTERWERK, INC. 851 Parkview Blvd., Pittsburgh, PA 15215

Inquiry 645.

### BUY \* SELL \* TRADE

Apple . Service Parts

Accessories
 Systems

### PRE-OWNED Electronics, Inc.

30 Clematis Avenue, Waltham, MA 02154 800-274-5343 FAX 617-891-3556 Service Centers and Dealers welcome

Inquiry 646.

### MEET with HERMIS" SCI

# entures 1 PC Helf Card Size b) LSI Velos Processor c) SEK Memory d.) Record at IM, 11K, 16K or 3200ps Alf features under \$600.00 + sight VISANIC Sensory Communications Inc.

800 Fewn Valley Dr., Allen, TX 75002 (214) 727-9385

Inquiry 647.

### 68000 / 68020 / 68881 COMPLETE DEVELOPMENT SYSTEM

for the 68000, 68020 and 68881 chips—includes the chips, power supply, serial interface with software, 68000/68020 cross assembler (hosted on a PC), documentation, schematic, Operating System, cables. Special Price-\$1100.00

> Phone URDA, Inc. 1-800-338-0517

Inquiry 648.

### HARDWARE/COPROCESSOR

### SC/FOX~PARALLEL COPROCESSOR

SCIFOX-PARALLEL COPROCESSOR
PC/XTIA/J386 plug-in board with Forth software. 10
MIPS operation, up to 50 MIPS burst. 64K to 1M
byte memory. Uses Harris RTX 2000\* RISC
realtime CPU with 1-cycle multiply, 1-cycle
14-priority Interrupts, two 256-word stacks, three
16-bit timericounters, 16-bit ito bus. Ideal for realtime control, signal and image processing and
multiple board operation. From \$1,995.

SILICON COMPOSERS, INC. (415) 322-8763 210 California Ave., Suite K, Palo Alto, CA 94306

Inquiry 649.

### **IMAGE PROCESSING**

### ZIP Image Processing

ZIP brings video Image processing to the PC. Contro ImageWise video digitizer, use 1 or 2 serial ports to cap turnd/display images from any video source. Outstanding image display on EGA/EEGA/VGA in color and 64 gray levels Cell (314) 952-7833 for VISAMC, or send check 879 + 82 eth. MO add 5.8%.

**Hogware Company** 

riew, St Louis, MO 63119 (314) 962-7833

Inquiry 650.

### INVENTORY MANAGEMENT

### STOCK-MASTER 4.0

Commercial grade inventory management software at micro prices.

Supports all 12 Stock Status Reporting

\* Stock Status Reporting
\* Transaction types
\* Trend Analysis
\* Quelity Control
\* Multiple Locations
\* Open Order Reporting
\* Open Order Reporting
\* Open Order Reporting
\* Material Requirements
\* On Line Inquiry

Applied Micro
\* On Line Inquiry

\* On Line Inquiry

\* On Line Inquiry

\* On Line Inquiry

\* On Line Inquiry

\* On Line Inquiry

\* On Line Inquiry

\* On Line Inquiry

\* On Line Inquiry

\* On Line Inquiry

\* On Line Inquiry

\* On Line Inquiry

\* On Line Inquiry

\* On Line Inquiry

\* On Line Inquiry

\* On Line Inquiry

\* On Line Inquiry

\* On Line Inquiry

\* On Line Inquiry

\* On Line Inquiry

\* On Line Inquiry

\* On Line Inquiry

\* On Line Inquiry

\* On Line Inquiry

\* On Line Inquiry

\* On Line Inquiry

\* On Line Inquiry

\* On Line Inquiry

\* On Line Inquiry

\* On Line Inquiry

\* On Line Inquiry

\* On Line Inquiry

\* On Line Inquiry

\* On Line Inquiry

\* On Line Inquiry

\* On Line Inquiry

\* On Line Inquiry

\* On Line Inquiry

\* On Line Inquiry

\* On Line Inquiry

\* On Line Inquiry

\* On Line Inquiry

\* On Line Inquiry

\* On Line Inquiry

\* On Line Inquiry

\* On Line Inquiry

\* On Line Inquiry

\* On Line Inquiry

\* On Line Inquiry

\* On Line Inquiry

\* On Line Inquiry

\* On Line Inquiry

\* On Line Inquiry

\* On Line Inquiry

\* On Line Inquiry

\* On Line Inquiry

\* On Line Inquiry

\* On Line Inquiry

\* On Line Inquiry

\* On Line Inquiry

\* On Line Inquiry

\* On Line Inquiry

\* On Line Inquiry

\* On Line Inquiry

\* On Line Inquiry

\* On Line Inquiry

\* On Line Inquiry

\* On Line Inquiry

\* On Line Inquiry

\* On Line Inquiry

\* On Line Inquiry

\* On Line Inquiry

\* On Line Inquiry

\* On Line Inquiry

\* On Line Inquiry

\* On Line Inquiry

\* On Line Inquiry

\* On Line Inquiry

\* On Line Inquiry

\* On Line Inquiry

\* On Line Inquiry

\* On Line Inquiry

\* On Line Inquiry

\* On Line Inquiry

\* On Line Inquiry

\* On Line Inquiry

\* On Line Inquiry

\* On Line Inquiry

\* On Line Inquiry

\* On Line Inquiry

\* On Line Inquiry

\* On Line Inquiry

\* On Line Inquiry

\* On Line Inquiry

\* On Line Inquiry

\* On Line Inqu Applied Micro Business Systems, Inc. 177F Riverside Ave., Newport Seach, CA 92983 714-759-0682

Inquiry 651.

### LANS

Are you about to spend thousands of dollars for

### Novell or 3-COM?

The invisible Network does the same thing, but costs only \$349 per machine. The NETBIOS-compatible Local Area Network with high-speed 1.8 Mbps interface cands, rabbes, and all networking softwere. Works greet with Multi-user dBASE, Clipper, QuickSilver, FoxBASE+, and all other file-shinring and

Database Specialtles (415) 652-3630 P.O. Box 2975, Oakland, CA 94618

### LAPTOP COMPUTERS

### LAPTOP SPECIALS

Toshiba \* Zenith \* NEC \* DATAVUE \* SHARP NEW Hard drives available for Tandy 1400 LT & Toshiba 1100+ • AFFORDABLE 514" or 31/1" DRIVE UNITS for LAPTOPS & DESKTOPS • DICONIX PRINTERS • 786 card for T1000 • 2400 BAUD MODEMS for Laptops • Fast reliable and friendly service. For Low Pricing call

### COMPUTER OPTIONS UNLIMITED 201-469-7678 (7 Days, 9 am-10 pm Eastern time)

Inquiry 652.

### 2 PC and 2pcLite

2 PC: Connects any two PC in the transier and communication. Features \*115,200 haud transier rate \* (directory trees \* chet mode \* file taggings/viewing/destion \* print facility \* universal cable \* free cable wiring diagram (so you can \*roil your own\* cables) \* 33/\* 8.5% diets. Comprises \* 355 (List: \$80), without cable \* 546. 29C Lite: Lass Expensive, Works Great Complete \* 546 (List: \$80), without cable \* \$30. Both programs have 45-hos mode. Cables sold separately: seriper, ldd, mon, & others

Thompson Computing, 587F N. Vertu Park Road, Suite 306, Newbury Park, CA 91320, (805) 498-7653. VISA/MC add 4%.

Inquiry 653.

### LAP-LINK

The utilimate solution for briding leptop computer with any IBM compatible dealdop PC. 115, 200 board transfer rats—faster then any other product evaluative. No installation recogney, easy the explicit ceres dealign. Includes incredible "universal cable" that connects any two computers. Transfer entire dalas faster then a DOS copy command! Only \$129.95 including universal cable and both 31/6" and 51/4" diale. "Bridge" owners can trade

Traveling Software, Inc. 18702 North Creek Parkway, Bothell WA 98011 -800-343-8080 (206) 483-8088 1-800-343-8080

Inquiry 654.

### LEGAL

### LEGAL DOCUMENT MAKER

All pleadings and documents. Any word processor software. Free Brochure. New! Supra II™

### TSC - The Software Company

P.O. Box 672667, Wasilla, AK 99667 (907) 373-6550

Inquiry 655.

### **MAGAZINES ON DISK**

### COMBINATION SAMPLER 3 PC PRODUCTS - 4 DISKS - \$29

- MAGAZETTE software for the whole family Programs for education, recreation, home end business. \$14.85. *Salakel PC GAMES —* but for the tun of it Every insue based with recreational software for all ages. \$9.85.

  PC DISY QUARTERLY every issue a special edition! Tutorish and interactive books—on-disk. \$19.95.

CALL TOLL-PREE: VIBA/MC/AMEx: 800-551-8383 I.B. Magazette 425 Edwards #1306, Shreveport LA 71101

Inquiry 656.

### MARKETING

### FREE BROCHURE & CATALOG

If you have a computer product that you're marketing...or thinking about marketing...we can help. We'll help you get free publicity from computer magazine editors, user groups and computer stores. Send for a free brochure today

DP Directory, Inc. 525 Goodele Hill Road, Ste. 410, Glastonbury, CT 08033 (203) 659-1065

Inquiry 657.

### **MEMORY CHIPS**

| MEMO                    | PR     | CHIPS                |      |
|-------------------------|--------|----------------------|------|
| 41258-15-12-10          | Call   | 51000 (1 Meg) .      | Call |
| 4184-15                 | . Call | 51258 for Compaq 308 | Call |
| 4164-12                 | Call   | 8087-3-2             | Call |
| 41128 Piggy Buck for AT | Call   | 80287-6-8-10         | Call |
| 41464-12 (64K±4)        | Call   | 80387                | Call |
| 414258 (256Kx4)         | Call   | NEC-V-20-8           | Call |
| 2764,27126,27256,27512  | Call   | Moune                | Call |
| Prices                  | subjec | f to change          |      |
| ESSKAY                  |        | 718-353-33           | 53   |

Inquiry 658.

### MONITOR INTERFACE

### **DRIVE MULTIPLE MONITORS**

with one PC using our VOPEX video port ex-penders. Featuring no loss of resolution or color, presentations are more dramatic. We have a VOPEX for PC, PS/2, MAC II & workstations. Units are available from 2 to 10 output ports

NETWORK TECHNOLOGIES INC.

900-RGB-TECH or 218-543-1848 MC/VISA/AMEX 19145 Elizabeth St., Aurora, OH 44202

Inquiry 659.

### PROGRAMMERS TOOLS

### C or T Pascal Code Instantiv

Complete database in just minutes. Draw & Paint your screen, show what fields to use for indexes— That's it—running source code in 6 seconds. Automatic context sensitive help, programmer does on each program. \$389/TPascal ver. or \$499/TC or MS-C ver.

Call ASCII (800) 227-7681

Inquiry 660.

### TLIB™ 4.0 Version Control

and WORM drive support, more. MS/PC-DOS 2.x & 3.x \$99.95 + \$3 s&h. Viss/MC.

**BURTON SYSTEMS SOFTWARE** P.O. Box 4156, Cary, NC 27519 (919) 856-0475

### **PROGRAMMERS TOOLS**

### FORTRAN NAMELIST EMULATOR

NAMEST\* subroutine library provides Fortran programm with an emutation of NAMELIST and associated read : write routines. Supports Fortran 77 data types, 31 channes, control of output line length, tab stops, paging ops, paging, plus a not found in compilers with NAMELIST state

**Data Ready** 

(205) 991-6381

Inquiry 662.

### DEVELOPMENT TOOLS

Professional Programmers Extender: Standard Mac interface, lists, printing, graphics, tiling. Extender GraphPac: Quality color graphs. Line, bar, semi-log, customizable symbols.

> **INVENTION Software** (313) 996-8108

Inquiry 663.

### TURBO PLUS \$99.95

remming tools for Turbo Pascal 4.0 Screen Ps Code Generator, I/O Fields, Dynamic Menus, nming Unit Libraries, Sample Programs 280 Page Bustraind Marrael, 80 Day Satisfaction sel Brochures & Demo Diskettes mell Highly Emprable Raylews) IBM & Compatibles

### Nostradamus Inc.

(801) 487-9662

Inquiry 664.

### **Get INSIDE!**

INSIDEI is a powerful software performance analysis tool for popular PC compilers. INSIDEI measures the execution time of every function or procedure with microsecond accuracy or computes how often each source line is executed. Simply compile your applica-tion and INSIDE! does the rest. \$75

# Paradigm Systems Inc. PO. Box 152, Milford, MA 01757

(800) 537-5043 In MA: (508) 478-0499

Inquiry 665.

### Modula-2

Graphix brings the widely used MotalVindow professional graphics storary to users of JPT TopSpeed, Logisech, and other M2 compliers. Supporer multiple tones, image scaling, nother M2 compliers. Supporer multiple tones, image scaling, other hard profession, many printers, and over 30 display adapters. Call for free denne. Only \$140 (\$160 with source). Includes MetalVindow package. From the creators of Repertoire (\$80), NetMod (\$60), Dyamastrix (\$60). EmisStorage (\$40), etc. MCVISAMMEXCOO.

PM 4536 SE 50th, Portland, OR 97206 (503) 777-8844; TLX: 650-2691013

Inquiry 666.

### FREE BUYER'S GUIDE

Programmer's Connection is an independent dealer repre-senting more than 300 manufacturers with over 800 software products for IBM personal computers and compatibles. We have serviced the professional programmer since 1994 by offering sound advice and low prices. Call or write today to ve your FREE comprehensive Buyer's Guide.

Programmer's Connection US 800-336-1166 Canada 800-225-1186 International 216-494-3781 7249 Whipple Avs. NW North Centon, OH 44720

Inquiry 667.

### PROGRAMMERS TOOLS

### DISASSEMBLERS

MPU OBJECT CODE on your PC

Relocatable, symbolic disassemblers are now evaluable for the Motorola, Intel, RCA, TI, Rockwell, & Zilog microst Automatic label generation, assembly capability and much more. Call and ask for what you need

### RELMS"

P.O. Box 6719, San Jose, CA 95150 (408) 356-1210 TWX 910-379-0014

(800) 448-4880

Inquiry 668.

### PUBLIC DOMAIN

### **OUTSTANDING IBM SOFTWARE**

ONLY \$2.75/DISK OR LESS

Our collection contains the latest versions of the Sest Shareware and Public Domein Programs. Most are menu driven with full documentation, 350° format is also available. Orders shipped First Class Within 24 hours and Satisfaction is guaranteed. Write for free printed catalogue or send a 25¢

A.C.L. (916) 973-1850 1821 Fulton Ave., Suite #35-B, Sacramento. CA 95825

Inquiry 669.

### \$3.00 SOFTWARE FOR IBM PC

Hundreds to choose from, wordprocessors, databases, spreadsheets, games, lotto, communications, business, music, bible, art, education, language and useful utilities for making your computer easier to learn. Most programs have documentation on the disk.

WRITE FOR YOUR FREE CATALOG TODAY!

### BEST BITS & BYTES

PO Box 8245, Dept-B. Van Nuys, CA 91409 In CA: (818) 781-9975 800-245-BYTE

Inquiry 670.

### **FREE SOFTWARE** BEST OF PUBLIC DOMAIN & SHAREWARE.

Carefully selected and edited programs for I.B.M. Send S.A.S.E. for free catalog.

C.C.S., Inc. Dept. 81 PO. Box 312, Lafayette Hill, PA 19444

Inquiry 671.

### FREE CATALOG PUBLIC DOMAIN/SHAREWARE

\* 400 ISM PC & compatibles disks \* 200 Amige disks \* 125 Azer ST disks PC disks as low as \$1.25 each, Amige 6 ST as low as \$1.60 each Rark or buy. Five shipping? disk lift five, with or circle reader service for FREE BIG CATALOG with full descriptions. Please specify computer-48 hr. turnaround

Computer Solutions PO. Box 354—Dept. B. Mason, Michigan 48854 1-800-874-9375 (M-F 10-6 EST) 1-517-628-2943

Inquiry 672.

### **RENT SOFTWARE \$1/DISK**

Plent Public Domain and User Supported Software for \$1 per diskfull or we'll copy. (BM (3½" also), Apple, C-84, Sanyo 550 and Mac. Sampler \$3, VISAMC. 24 hr. infolorder line. (619) 941-3244 or send #10 SASE (specify computer) Money Back

FutureSystems Box 3040 (T), Vista, CA 92083 office: 10-5 PST Mon-Sat. (619) 941-9761

Inquiry 673.

### **PUBLIC DOMAIN**

### FREE SOFTWARE

Buy or Rent \$1/disk World's largest Free Software Library of IBM PC & Compatibles and Macintosh. Over 3000 programs for Religion, Utilities, Business, Com., Word Processor Education, and Games on 5.4" and 3.5" format. Best quality, Lowest rate, and Fastest service. For fast free

SOFTSHOPPE

P.O. Box 15022, Ann Arbor, MI 48106 (313) 763-8721

Inquiry 674.

### FREE SOFTWARE

We send you 15-20 new IBM programs a month on 5 disks—FREEI You pay only \$5, shipping/handling. Annual membership reg. \$29,95. Join today for only \$9.95 and we'll send you over 30 programs on 10 disks -FREE! No gimmicks

toll free 800 669-2669 ext 348 SOFTWARE of the MONTH CLUB we take visa/mastercard/amex

Inquiry 675.

### SCANNING SERVICE

### Signature Scanning Service

If you have a HP LaserJet Plus, Series II or compati-ble, have your signature made into a graphic macro. Save time! Save yourself from writer's cramp! Let your LaserJet sign those letters for you! Includes instruc-tions for most popular word processors. One signature only \$50. Three or more, only \$40 each, Logos and let-terheads also available from \$125. Send for free remodels.

Orbit Enterprises, Inc. P.O. Box 2875-BY, Glen Ellyn, IL 60137 (312) 469-3405

Inquiry 676.

### SECURITY

### **TOTAL PRIVACY \$49**

Powerful data protection for PC/AT—documents, databases, spreadsheets—any data. The Diary's DES and Ultra Fast encryption keep the curious out. Menu and command line modes. Comprehensive Heip. Clear manual starts you quickly. \$49 Introductory price. \$10 Demo. VISA/MC/COD. 90 day money back guarantee.

### 1-800-87-DIARY

Toll Free Information 24 Hours a Day Or write, P.O. Box 70443, Believue, WA 98007

Inquiry 677.

### BIT-LOCK® SECURITY

Piracy SURVIVAL 5 YEARS proves effectiveness of powerful multilayered security. Rapid decryption algorithms. Reliable/small port transparent security device. PARALLEL or SERIAL port. Countdown and timeout options also available. KEY-LOK\* security at about 1/2 BIT-LOCK cost.

**MICROCOMPUTER APPLICATIONS** 

3167 E. Otero Circle, Littleton, CO 80122 (303) 922-8410

Inquiry 678

### COPY PROTECTION

The world's leading software manufacturers depend on Softguard copy protection systems. Your FREE you to SuperLock"-invisible copy DISKETTE Introduces in for IBM-PC (and compatibles) and Macintosh Hard disk support No source code changes

 Customized versions LAN support

(408) 773-9680 SOFTGUARD SYSTEMS, INC. ey, Suite 200, Sunnyvelo FAX (468) 773-1405

Inquiry 679.

### SOFTWARE/ACCOUNTING

### BILLING+PAYROLL = \$199

ABP combines timekeeping, billing, and psyroll function into one simple, easy to use software package. The user simply needs to enter timesheet information. Invoices anotior checks are then automatically available for printing directly off our

### **ASHLEY SOFTWARE**

5010 North Bridges Drive, Alpharetta, GA 30201 (404) 475-2930

Inquiry 680.

### **dBASE BUSINESS TOOLS**

- General Ledger
- Purch Ord/Invntory \* Accounts Payable
- \* Accounts Recybl.
  \* Order Entry
- \* Job Costing
- \* Sales Analysis
- \* Job Estimating

\$99 EA. + s&h widBASE 2, 3 or 3+ SOURCE CODE *datamar systems* Cr. Crd/Chk/COD

4876-B Santa Monica Ave.

San Diego, CA 92107 (619) 223-3344

Inquiry 681.

### SOFTWARE/BASIC

### FREE CATALOG QUICK BASIC TOOLS

Why shop around for hard-to-find BASIC tools and utilities? Our FREE Catalog includes: FINALLY! Family of Products, Data Base, Graphics & Window Libraries, Screen Generators, and Utilities. Call 1-800-423-3400

# KOMPUTERWERK, INC. 851 Parkview Blvd., Pittsburgh, PA 15215

Inquiry 682.

### SOFTWARE/BASIC TOOLS

### QuickWindows

As seen in the Microsoft Value-Pack Catalog! indows, pop-up and pull-down menus, data-entry screens, and multiple-input dialog boxes quickly and easily. Full support of Microsoft mouse. Join the many Fortune 500 companies using QuickWindows and order your copy today. QuickWindows \$79. Advanced \$138. For Microsoft QuickWindows \$77. Advanced \$138. For Microsoft QuickBASIC or BASCOM. See pg.78, 8YTE, March '88.

Software Interphase, Inc. adley St., Suite 108 \* Providence, FI 02908 (401) 274-5485 Call now for Free Demo Dies

Inquiry 683.

### SOFTWARE/BUSINESS

### DATA ENTRY SYSTEM

ide-down data entry with two-pass verification for the PC/XT/AT - PS/2 & compatibles. Loaded with features like: Auto dup & skip, verity bypass, range checks, & table tookups. Fully menu driven only \$395 Call for free 30 day trial period.

### COMPUTER KEYES

21929 Makah Rd., Woodway, WA 98020

(206) 776-6443 1-800-356-0203

### TSA88-TRANSPORTATION

A general-purpose system for solving transportation Agorithm Meno-driven with leatures smiler to LP88.

Requires 192K, \$149 with 8087 support user's guide

EASTERN SOFTWARE PRODUCTS, INC. (703) 360-7600

Inquiry 684.

### SOFTWARE/BUSINESS

### dFELLER Inventory

source code

dFELLER Inventory \$150.00
Requires dBASE II or III, PC-DOS/CPM
dFELLER Plus \$200.00

with History and Purchase Orders ree dBASE III or dBASE III Plus (For Stockrooms)

Feller Associates A, Route 3, Ishpeming, MI 49849

(906) 486-6024

Inquiry 685.

### FINANCE MANAGER II

Easy to learn, fully integrated, menu-driven book keeping system for small business and personal use. IBM PC, XT, AT, PS/2 or competible. Try before you buy! General Ledger evaluation copy for only

CALL TODAY! (719) 528-8989 HOOPER INTERNATIONAL: PO Box 82219. Colorado Springs, Colorado 80962

Inquiry 686.

### 1-2-30 + @RISK = Risk Analysis

Manage risk with @RISK 1-2-3 Add-Inf An @RISK simulation automatically reflects thousands of "what-if" scenarios. 

View full range of possible outcomes Monte Carlo simulation Graphs in .PIC format M 30 new probability distribution @functions Now required for all Harvard MBAs FREE DEMO

### Palisade Corporation

rs Road, Newfield, (607) 564-9993

Inquiry 687.

### "HANDWRITING" BY COMPUTER

Now Trash-proof your mailings!

Unique new program "writes" letters and addresses envelopes in script. Many handwriting styles available in-cluding ordinary, calligraphy and even Thomas Julierson! For IBM PCXTWT, competibles and 24-pin dot matrix or HP laser

ductory Christmas card Special \$89

PC SOFTWARE SERVICES, INC. (305) 362-9277

Inquiry 688.

### SOFTWARE/CHURCH

### PowerChurch Plus®

Fast, friendly, reliable church administration system. Full fund accounting, mailing lists, membership, contributions, attendance, word processing, accts payable payroll, multi-user support, and much more - all for \$695 complete. FREE demo version.

### F1 SOFTWARE

P.O. Box 3096, Beverly Hills, CA 90212 (213) 854-0865

Inquiry 689.

### ROMAR CHURCH SYSTEMS"

Membership-81 fields plus alternate addresses, labels, lotters, reports any field(s). Offering-256 funds, optional pledge, statements, post to 255s/yk. Finance-gen ledge withodget wip to 500 subtotals & 99 depts, morth & YTD reports anytime for any morth. Attendence—8 service times, 250 events per service, 60 connectures weeks. Awaitable for Stoppy, 31/2 & hard diels. Ad too short! Write for lines 48-page guide.

Romar Church Systems, Attn: BJB PO. Box 4211, Elkhart, IN 46514

(219) 262-2188

Inquiry 690.

### SOFTWARE/EDUCATION

### **FOREIGN LANGUAGES**

Set 1: Spanish-English/English-Spanish \$49.95 (USA) Set 2: Swedish-English/English-Swedish \$49.94 (USA) Each set has: Translation dictionaries (20,000 words) to look up words instantly, find synonyma, addidelete words, and translate text files. Self-teaching: fill-in, multiple choice testing, errors recorded in dictionary, menutiven, a great learning aid. IBM comp. 128K, DOS 2.0, each set includes 3 DSDD disks.

**WORLDWIDE-WORDS SOFTWARE** 1260 Acropolis Dr., Lafayette, CO 80026, (303) 650-8816

Inquiry 691.

### SOFTWARE/ENGINEERING

### PRACTICAL ENGINEERING TOOLS

Hobbvists-Students-Engineers

CIRCUIT DESIGN....CompDes, menu selections from basic electricity through circuit designs.
MATHEMATICS....CompMath, menu selections from

general math through statistics.

ANALYSIS Compliew. Fourier Analysis of we and filters. PC/MSDOS. \$49 each. VISA/MC

T SOFTWARE (614) 491-0832 444 Colton Rd., Columbus, OH 43207 **BSOFT SOFTWARE** 

Inquiry 692.

### Affordable Engineering Software

FREE APPLICATION GUIDE & CATALOG Circuit Analysis • Root Locus • Thermal Analysis • Plotter Drivers • Engineening Graphics • Signal Processing 
• Active/Passive Filter Design • Transfer Function/FFT 
Analysis • Logic Simulation • Microstrip Design • 
PC/MSDOS • Maciniosh • VISA/MC

BV Engineering • Professional Software 2023 Chicago Ave., Suite B-13, Riverside, CA 92507

(714) 781-0252

Inquiry 693.

### VERSATILE DSP & DISPLAY

PC DATA MASTER is a DOS shell which integrates a full set of signal processing functions: flexible graphics, data file math, DSP utilities, state sampling/generation, and interactive help. Support for CSA, ESA, VSA, Herc & ATAT. Add custom analysis or graphics functions easily using your favorite compiler. \$135. Toolkit \$45, Demo \$10.

**Durham Technical Images** P.O. Box 72, Durh urham, New Hamps (603) 868-5774

Inquiry 694.

### **Engineer's Aide**

Join the Desktop Engineering Revolution!

- Above programs in one stand alone integrated package for \$695. For IBM PC & Macintosh.

EPCON

1-800-367-3585 P.O. Box 270, Woodsfield, OH 43793

Inquiry 695.

### COMPOSITE ANALYSIS •

Menu driven program for analyzing composite laminates.

- Calculates fiber stresses & strains
   Graphical strength ratios
   Detabase includes Graphite, Kevtar & Fiberglass
   SAUS units; thermal & moleture effects

Send check/MO for \$225 or \$3 for dema disk to:

GS composites 7627 E 37th N. #706, Wichita, KS 67226

Inquiry 696.

### SOFTWARE/ENGINEERING

### SOURCE CODE SOFTWARE

Mechanical, Civit, Electrical, Aerospace Engineering All programs supplied with sourcecode in BASIC, C or FOR-TRAN, Written by professionals and educators from leading industries and universities. Educational discounts availab Send for Free catalog.

Kern International, Inc.

100 Weymouth St., Dept. B1, Rockland, MA 02370 (617) 871-4982

Inquiry 697.

### TRICALC

Three Engineering Calculators in one MS.DOS software Includes: 1) Full function Scientific calculator 2) SWI Calculator with link to Lotus. Generalis custom reports 3) 512 step Programmable Calculator, 128 variables. Print the program and answers. Auto input error checking and context senstive help \$49.95

14 day money-back guarantee if not delighted MCAE Technologies, Inc.

(408) 371-6095

Inquiry 698.

### SIMULATION WITH GPSS/PC"

GPSS/PC\* is an IBM personal computer implementa-tion of the popular mainframe simulation language GPSS. Graphics, animation and an extremely interac-tive environment allow a totally new view of your simula-tions. Simulate complex real-world systems with the most interactive and visual yet economical simulation

### **MINUTEMAN Software**

(508) 897-5662 ext. 540 (800) 223-1430 ext. 540

Inquiry 699.

### Circuit Analysis — SPICE

Non-linear DC & Transient; Linear AC. Version 3B1 with BSIM, GaAs, JFET, MOSFET, BJT, diode, etc. models, screen graphics, improved speed and convergence. PC Version 296 available at \$95. Call, write, or check inquiry # for more info.

### **Northern Valley Software**

28327 Rothrock Dt., Rancho I INL CA 90274 (213) 541-3677

Inquiry 700.

### FREE ENGINEERING MAGAZINE

Personal Engineering is a monthly magazine sent free of charge (USA only) to scientista/engineers who use PCs for technical applications. Topics each month include Instrumentation . Data Acq/Control • Design Automation. To receive a a sample issue and qualification form either circle below or send request on letterhead to: Personal Engineering Communications

Box 1821, Brookine, MA 02146

Inquiry 701.

### EC-Ace ANALOG CIRCUIT ANALYSIS

Vou can afford to get started with EC-Ace, a subset of the powerful ECA-2 circuit simulator. Includes all the basics and built-in graphics.

• AC, DC, Temperature, Translent

• A full \$25 pg. ECA-2 manual:

• Interactive, twice as fast as SPICE.

EC-Ace 2.31 IBM PC or Mac \$145. Call 313-663-8810 for FREE DEMO

Tatum Labs, Inc. 1478 Mark Twain Ct., Ann Arbor, MI 48103

Inquiry 702.

### SOFTWARE/FINANCIAL

### "THE FINANCIAL PLANNER" SOFTWARE

SAVE 40% Retail \$3995 -OUR PRICE \$5995 (+2:0) SHIJ PA residents add 6% % Menu Dwen program wiprinted Manual

Balance Checkbook

Balance Checkbook
Prepare Budgets
Prepare Francial Statements
Plan Sevings & more

Specify Apple IIs, IIs, IIgs, IBM PC or Compatible. CKSMCA/ISA SHIPPED UPS

SOFTECH INDUSTRIES, INC. 717-584-5191 RD 1, 8x 117A, Dept 8901, Hughesville, PA 17737

Inquiry 703.

### SOFTWARE/FORECAST

### FORECAST PRO

An excellent forecasting package that uses artificial in-telligence to help both the beginner and the experienced forecaster achieve top-notch results. Time series analysis techniques include exponential smoothing, Jenkine, & dynamic regre

### CALL NOW FOR A FREE DEMO DISKI

**Business Forecast Systems, Inc.** 68 Leonard Street, Belmont, MA 02178 (617) 484-5050 TELEX #710-3201382

### SOFTWARE/GEOLOGICAL

### **GEOLOGICAL CATALOG**

Geological software for log plotting, gridding/contouring, hydrology, digitizing, 3-D solid modelling, synthetic seismogram, fracture analysis, image processing, scout ticket manager, over 50 programs in catalog. Macintosh too! Please call, or write, lor Free Catalog!

RockWare, Inc. (303) 423-5645

### SOFTWARE/GRAPHICS

### TurboGeometry Library

Over 150 2&3 dimensional routines, includes intersections, Transformations, Equations, HiddenLines, Perspectiva Curves, Areas, Volumes, Clipping, Planes, Vactors, Distance, Polydecomp, IBM PC and Comp. MAC. MSDOS 2+. Turbo Plascal. Turbo C, MSC & Turbo Plascal MAC. 400 pg. manual, source code, \$1495 + 5.00 S&H. VISA, MC, Chk, PO. 30 Day guarantee.

Disk Software, Inc.

2116 E. Arapaho #487, Richardson, TX 75081 (214) 423-7288

Inquiry 705.

SEGS

SCIENTIFIC & ENGINEERING GRAPHICS SYSTEM

See "What's New" pg 82, BYTE June, 1988 Log, Oata & Lineer Juse; Curve Fitting & Smoothing 1-2-3 Interface; Numeric Spreadsheer. Supports all Video Stan-dards, PC Printens & Potents. 10 Curves w/5000 points each Plus much more. Call Today.

Edmond Software

3817 Windover Drive Edmond, Oklahoma 73013

1-800-992-3425

Inquiry 706.

### FPLOT PEN PLOTTER EMULATOR

Use your dot matrix or laser printer as an HP pen plotter. Fast hi-res output. Vary line width. Includes VPLOT virtual plotter utility to capture plotting commands. Supports NEC P5/Pt, IBM Proprinter, Epson LQ/MX/FX, HP Laseriet. Uses Hercules, CGA. EGA or VGA for screen preview. \$64 check or m.o.

### **FPLOT CORPORATION** Suite 605, 24-16 Steinway St., Astoria, NY 11103

212-418-8469

Inquiry 707.

### SOFTWARE/GRAPHICS

### **GRAPHICS PRINTER SUPPORT**

AT LASTI Use the PrtSc key to make quality scaled B&W or color reproductions of your display on any dot matrix, inliget, or laser printer GRAFPLUS supports all versions of PC or MS-DOS with IBM (Incl EGA, VGA), Tecmar, and Hercules graphics boards. \$49.95

Jewell Technologies, Inc. 4740 44th Ave. SW, Seattle, WA 96116 800-628-2828 x 527 (206) 937-1081

Inquiry 708.

### FORTRAN PROGRAMMER?

ou can call 2-D and 3-D graphics routines within your

Now you can call 2-D and 3-D graphics routines within you FORTRAN program.

GRAFMATIC: screen routines \$135.

PLOTMATIC: plotter briver 134.

PRINTMATIC: printer driver 135.

For the IBM PC, XT, AT & compatibles. We support a variety of compiliers, graphics bds., plotters and printers.

MICROCOMPATIBLES 301 Prelude Dr., Dept. B, Silver Spring, MD 20901 USA (301) 593-0683

Inquiry 709.

### SOFTWARE/HEALTH

### **MEDICAL-DENTAL SOFTWARE**

American Medical Software's Medical-Dental Office Management Systems (\$2,465) and Office Bitting Systems (\$1,465) are says to use on any ISM PC-XTATP-92 or competible. Multi-user capabilities and exceptional support services are standard. ISM or TANDY com-puters, at substantial servings, and inancing evaluable with each software purchase. Accumulative Discount Policy for AMS approved Malue Added Reselleral Call for additional information or demo

**AMERICAN MEDICAL SOFTWARE** P.O. Box 236, Edwardsville, IL 62025

800-423-8836 818-892-1300

Inquiry 710.

### SOFTWARE/INVESTMENT

Compans over 1,000 Mutual Funds with Business Week's Mutual Fund Scoreboard and your \$5th PC or competible Use eimple meni-commands to search and eort on over 25 information fields. No ad-ditional software required. Od arch, total, average, rank, display and print reports

Only \$86.65 each tot an Equity or Fixed Income Distincts
96.65 per subscription for either the Equity or Fixed Income version
\$316.90 for a subscription to both versions (a savings of \$800)

Or write lo: Business Week Diskettes
PO Box 521, Els Grove, K. 60009

Inquiry 711.

### SOFTWARE/LANGUAGES

### **FORTHWITH DRUMA FORTH-83**

owerful, Well designed, User friendly, Attractively p. id. Enhance productivity, Reduce development time.

- d. Enhance productivity. Reduce development time.

  No 84K limit, 16 bit speed to 320K, 1Mb+ memory.

  On-line doctglossary, full DOS & file interface.

  Assembler, editor, examples, many utilities
  to day uncontitional guarantee. From 879, SAH \$2, VISANAC.

  IBM PCIXTINT & all compatibles. Other packages: Inquire.

DRUMA INC.

6448 Hwy. 290 East E103, Austin, TX 78723 Orders: \$12-323-0403 880ord: \$12-323-2402

Inquiry 712.

### **FORTRAN for Macintosh**

Language Systems FORTHAN las a full-leatured FORTHAN 77 compiler integrated w/APW Full ANSI FORTHAN 77 plus VAX-type extensions. SANE numerical calculations & data types incl. COMPLEX\*16. 68000, 69020 and 68881 object code. Arrays greater than 32K. Link with Pascal, C. MacApp. \$304 wMFW via air. MCVISA/Check. MAC+, SE, Mac II. HD req.

Language Systems Corp.

441 Carilsle Drive, Hemdon, VA 22070
(703) 478-0181

Inquiry 713.

### SOFTWARE/LANGUAGES

### SUBPROGRAM LIBRARIES

Five volumes of source code: Math, Statistics, Graphics, DOS & BIOS & I/O functions. Spectroscopy. Up to 99% less user code with our fully setted fibrary. Manuals with assumption guarantee flat success. Portability Insured to PASCA under MS-DOS, Mac-DS, VMS, 1979.00. Prices start \$146 per volume. 30 day & back. VISA/MIC/PD.

Scientific LOGICS, Inc.

21910 Alcazar Ave., Cupertino, CA 95014
Ph.S 408-446-3575 Computerve 74017,853

Inquiry 714.

### SOFTWARE/LASER FONTS

Scalable LaserJet Typefaces
We offer the largest library of high qualify typefaces at
the lowest price! With the FontMaker program and our
scalable typefaces, you can quickly and easily make
soft fonts in any size (3-720 pts). You can select the
width, slant, rotation, flop, reverse of any font.

esic Set (8 typefaces, Fontklaker) he Typeface Library (264 typefaces)

DIGI-FONTS, Inc. 3000 Youngfield St., Lakewood, CO 80215

(800) 242-5665

(303) 233-8113

Inquiry 715.

### SOFTWARE/PACKAGING

### HARD TO FIND COMPUTER SUPPLIES FOR SOFTWARE DEVELOPERS & POWER USERS

Cloth binders & silpcases like IBM's. Viryl binders, boxes, and loiders in many sizes. Disk pages, envelopes, & labels. Low quantity imprinting. Bulk disks. Everything you need to bring your softwere to market. Disk and binder mailers. Much morel Low Prices! Fast service. Call or write for a FREE CATALOG.

Anthropomorphic Systems, Limited 376 E. St. Charles Rd., Lombard, IL 80148

1-800-DEAL-NOW 312-629-5160

Inquiry 716.

### SAVE SAVE SAVE SAVE ET'S TALK LABELS

V/e do cliek labels (514." & 31/s)

■ Setter ● Faster ● Cheaper ●
cause we apecialize in disk labels... Ler's Talk

We also have Tyrek Sie allers • Binders • Vin Mallers \* Binders \* Vinyl Pages
We are a complete software packaging service.

Hice & Associates mbus Rd., West Chester, OH 45089 513-777-0133

Inquiry 717.

### SOFTWARE/RELIGION

### THE ULTIMATE BIBLE!

"Entertaining" apprietizated" asys PC Mag. The Boothmasser" Biblis is the world's most powerful Biblis study program! Features. Ursurbussed selecting Find world'shares groups, proximities exclusions and morel • Personal commentary! Creates your own notes right within text. (Sever)ministerior, etc.) • Poy-up menuel Help, report. bookmark and more all poy-up. Easy to learn and use! • 30-day manay back guarantee! • NIV or KIV available!

PRICES REDUCED CALL

**KOALA-T SOFTWARE** 

800-642-1144 VISA MC 000

Inquiry 718.

### SOFTWARE/SCANNERS

### **Optical Character Recognition**

Stop retyping. PC-OCR\* software will convert typed or printed pages into editable text files for your word processor. Works with HP Scarulet, Panasonic and most other scaruners. Supplied with 18 popular fonts. User trainable: you can teach PC-OCR™ to read virtually any typestyte, incl foreign fonts. Proportional text, matrix printer output, Xerox copies OK. \$385. Check/VISA/MCIA/nExpICOO

Essex Publishing Co. PO. Sox 391, Cedar Grove, NJ 07009 (201) 783-6940

Inquiry 719.

### SOFTWARE/SCIENTIFIC

DATA ACQUISITION & ANALYSIS ON PC'S

Free application intridiations. Net sit allocate your DSP; process control; AID or DSP, increase control; AID or DSP, heads. Our expert engineering staff will provide you with a system solution to fit your needs and budget.

AID & REEE 466 boards from Methabyle, Scientific Bolutions and Analog

Owner, Committee including PRIME FACTOR FPT subroutine Stray, Freshpas scheme including PRIME FACTOR FPT subroutine Stray, FOURSER PERSENCTIVE II advanced tream systems analysis. More driven software from Union, Laboratory Sectoriologies, Course-ce and Goldon, Sommittee specific 2 & 3D organize, seed See "Whet's New" page 40, EVTE July, 1960 LOW PRICESS—Selfencience GMARATEED. **ALLIGATOR TECHNOLOGIES** 

PO. Box 9706, Fountsin Valley, CA 92708
Tel. (714) 850-9884 FAX. (714) 850-9887 MOI. ALLIGATOR

Inquiry 720.

### **POWERFUL EQN SOLVER**

SP9 RISK FREE OFFER WITH FREE WORD PROCESSOR!

\* "It had Bargain" IEEE \* "Die over 40 years by aerospace veil."

EE TIMES \* Defines new lunctions" Engli Tools CURIVE \* Graph
meads ACROSS SINGULARITIES \* Change parameterisconditions

\* PE 80th order courves (polynomials) to Imported della \* COMPLEVireal roots \* Coupled Off Ep. \* Indistinate Integrals \* More

\* MS-DOS, 840s. graphics ourd

Call Today/900/921-9498 x 330

\*\* 20.540 STIMEs \* WISAMACAME\* Charter

\*\* WISAMACAME\* Charter

\*\* WISAMACAME\* Charter

\*\* WISAMACAME\* Charter

\*\* WISAMACAME\* Charter

\*\* WISAMACAME\* Charter

\*\* WISAMACAME\* Charter

\*\* WISAMACAME\* Charter

\*\* WISAMACAME\* Charter

\*\* WISAMACAME\* Charter

\*\* WISAMACAME\* Charter

\*\* WISAMACAME\* Charter

\*\* WISAMACAME\* Charter

\*\* WISAMACAME\* Charter

\*\* WISAMACAME\* Charter

\*\* WISAMACAME\* Charter

\*\* WISAMACAME\* Charter

\*\* WISAMACAME\* Charter

\*\* WISAMACAME\* Charter

\*\* WISAMACAME\* Charter

\*\* WISAMACAME\* Charter

\*\* WISAMACAME\* Charter

\*\* WISAMACAME\* Charter

\*\* WISAMACAME\* Charter

\*\* WISAMACAME\* Charter

\*\* WISAMACAME\* Charter

\*\* WISAMACAME\* Charter

\*\* WISAMACAME\* Charter

\*\* WISAMACAME\* Charter

\*\* WISAMACAME\* Charter

\*\* WISAMACAME\* Charter

\*\* WISAMACAME\* Charter

\*\* WISAMACAME\* Charter

\*\* WISAMACAME\* Charter

\*\* WISAMACAME\* Charter

\*\* WISAMACAME\* Charter

\*\* WISAMACAME\* Charter

\*\* WISAMACAME\* Charter

\*\* WISAMACAME\* Charter

\*\* WISAMACAME\* Charter

\*\* WISAMACAME\* Charter

\*\* WISAMACAME\* Charter

\*\* WISAMACAME\* Charter

\*\* WISAMACAME\* Charter

\*\* WISAMACAME\* Charter

\*\* WISAMACAME\* Charter

\*\* WISAMACAME\* Charter

\*\* WISAMACAME\* Charter

\*\* WISAMACAME\* Charter

\*\* WISAMACAME\* Charter

\*\* WISAMACAME\* Charter

\*\* WISAMACAME\* Charter

\*\* WISAMACAME\* Charter

\*\* WISAMACAME\* Charter

\*\* WISAMACAME\* Charter

\*\* WISAMACAME\* Charter

\*\* WISAMACAME\* Charter

\*\* WISAMACAME\* Charter

\*\* WISAMACAME\* Charter

\*\* WISAMACAME\* Charter

\*\* WISAMACAME\* Charter

\*\* WISAMACAME\* Charter

\*\* WISAMACAME\* Charter

\*\* WISAMACAME\* Charter

\*\* WISAMACAME\* Charter

\*\* WISAMACAME\* Charter

\*\* WISAMACAME\* Charter

8-30-5-30 PTime & VISAMCAUEYCA

Curve Systems International 747 Monno Am., LA, CA 90049

Inquiry 721.

### IBM PC DATA ACQUISITION

No Programming Required! Flexible, integrated systems for data acquisition, analysis, control, digital filtering, streaming, and decision making. Demo disks upon request. Contact:

### **HEM Data Corporation**

17336 12 Mile Rd. #201, Southfield, Mil 48078 (313) 559-5607

Inquiry 722.

### Do You Need to do This on Your PC?

614 1/8 ou in Her per sec = 8386421

(For IBM PC's) Verify logic of calculations. Reduce steps by 50%. Extensive table of physical constants. Easily customized. Much morel \$56.95 Demo disk \$1.

Lescaux Graphics 3220 Steube Bronx, NY 10467 (212) 654-7429

Inquiry 723.

### "powerful and easy to use..."

k for our free 16 page brochure with complete product descriptions and detailed technical application notes (and for a brief description of two of our products see "What's New", Byte, page 84, July/98).

MicroMath Scientific Software

2034 East 7000 South Sult Lake City, Utah 84121-3144 (801) 943-0290

Inquiry 724.

### ORDINARY/PARTIAL DIFFERENTIAL EQN SOLVER

FOR THE IBM PC & COMPATIBLES

### MICROCOMPATIBLES INC.

301 Prelude Dr., Silver Spring, MD 20901 (301) 593-0683

NOVEMBER 1988 - BYTE 435

### SOFTWARE/SCIENTIFIC

Scientific/Engineering/Graphics Libraries

Turbo Pascal, Turbo C, Microsoft C
Send for FREE catalogue of software tools for Scientists and
Engineers. Includes: Scientific subroutine libraries, device
independent graphics libraries (including EGA, HP plotte
and Laserjet support), scientific charting libraries, 3-0 piloting library, data acquisition libraries, menu-crivee process
control ortwars. Version a svallable for a variety of popular

**Quinn-Curtis** 

1191 Chestnut St., Unit 2-5, Hewton, MA 02164 (617) 965-5660

Inquiry 726.

Scientific Software

Scientific CALCULATOR parallel processing & graphics, Sci.NOTEPAD free-form data management, DIALSEARCH literature searches, SCI.GRAPHPAD DALESSANCH intractions and activation and SCLSTATPAD prophics-sided data analysis (loglemilog plots, error bars, curve fit, more). From \$85. Ort 5½, and 3½" MS-DOS dista. 30 day \$ back. VISA/MC/PO. Also see our ad under LANGUAGES.

Scientific LOGICS Inc. 21910 Alcazar Ave., Cupertino, CA 95014 (408) 446-3575 Compusery 74017,663

Inquiry 727.

### SOFTWARE/SECURITY

KEEP YOUR PC PRIVATE!

MicroLock PC Security Software protects MS-OOS files at programs from unauthorized access. MicroLock leatur until miles passwords, Quick Encryption, Locks Directoris Hidde files, Locks EXE and COM files, uses one simple co

Only \$89.95! (+\$3 wh) 30 DAY MONEY BACK GUARANTEE

MicroNiche, Inc.

The Summit, Suite 110, 4360 Brownsboro Rd.
Louisville, KY 40207

Onders: (502) 893-4526 FAX: (502) 893-4503

Inquiry 728.

### HANDS OFF THE PROGRAM®

- Locks Hard Disk: « | Protects Subdirectories
- wil Line of DOS Co Normal Use of DOS Commands and Application : IBM PC, XT, AT and True Compatibles. DOS V2.0 and Higher. Hard Disk System. Keep Other People's HANDS OFF Your System.

SYSTEM CONSULTING, INC. 314 Canterbury Dr., Pittsburgh, PA 15238

(412) 963-1624

Inquiry 729.

### SOFTWARE/SORT

### **OPT-TECH SORT/MERGE**

Extremely last Sort/Merge/Select utility. Run as an MS-DOS command or CALL as a subroutine. Supports most languages and fletypes including Btrieve and dBASE. Unlimited filesizes, multiple keys and much more! MS-DOS \$149, XENIX \$249.

(702) 588-3737

**Opt-Tech Data Processing** 

P.O. Box 678 - Zaphyr Cove, NV 89448

Inquiry 730.

### SOFTWARE/TAX PREP

### W-2 & 1099 ON FLOPPY

The MAG COLLECTION of programs make an IRS/SSA FOR-MAT floppy from a data entry screen or imported ASCII file. Includes manual and application forms.

- Used nation wide Step-by-step data entry Free phone support

  \* Menus, user friendly Prints W-2 5 1099 \* PC compatible

### Illinois Business Machines Inc.

Department MAG 1403 Box 310 Troy Rd., Edwardsville, IL 62025 PH. # (616) 692-6060

Inquiry 731.

### SOFTWARE/TOOLS

### NATURAL LANGUAGE SOFTWARE

Use JAKE to create a front end to your database, game or graphics program! JAKE translates English queries and commands into C function calls and data structures. terfaces easily; <84K mem.

\$495, INTERACTIVE DEMO \$10

ENGLISH KNOWLEDGE SYSTEMS, INC.

(408) 438-6922

Inquiry 732.

### STATISTICS

### STATA

Statistics and graphics join to make STATA the most powerful package for the PC. No comparable program is as fast, friendly, and accurate SD Demo. Quantity discount available. Call toll-free for more information, AX/VISA/MC.

### 1-800-STATAPC

Computing Resource Center 10801 National Boulevard, Los Angeles, CA 90064 (213) 470-4341

### THE SURVEY SYSTEM

An easy-to-use package designed specifically for questionnaire data. Produces banner format, cross tabs & related tables, statistics (incl. recreamon) & ber charts. Codes and reports answers to open-end questions. All reports are camera-ready for profes-sional presentations. CRT interviewing option.

CREATIVE RESEARCH SYSTEMS
15 Lone Oak Cit., Dept. B, Petaluma, CA 94952 707-765-1001

### STATPlan III

est to use statistics program available. Complete range of stalistics: curve fitting, crosstabs, correlation, multiple regression, t-tests, time-series analysis, etc. Graphics with printer/plotter output. Capable of handiing up to 50,000 data points. Interfaces with Lotus files.

> The Futures Group
> 76 Eastern Blvd., Glestonbury, CT 00033 203/533-3501

Inquiry 734.

## STATISTICS CATALOG! If you need statistics for IBM PC or Apple II, call

us and let our technical advisors help you find the statistics programs you need. Write or call now to get a FREE catalog of statistics and quality control software.

### **HUMAN SYSTEMS DYNAMICS**

9010 Reseda Blvd., Ste. 222 Northridge, CA 91324

(800) 451-3030 (818) 993-8536 (CA)

Inquiry 735.

### RESULTS NOT SIGNIFICANT?

RESULTS NUI STATEMENT STATEMENT OF THE STATEMENT OF THE S vietic tree use EX-Shart-LE. Experi program esumpes semples soit using power analysis for comparisons of means, props, regression, AND-A, chi-equere, log-linesr, USR-EL, surveys, experimente, many micro. Lustify sample such to funding againsties, plan sampling budget Ceap pay for itself in a single study. BBAMS-DOS, 1995 - 81. (50% educ. disc.). VISHAMGAMEX/PO, 30-day quanantee. Call now for

### The Idea Works, Inc.

100 Wei MO 85203 1-800-537-4866 314-445-4554

Inquiry 736.

### STATISTICS

### NCSS

esignal, easy to use, menu drive im. Used by over 5,000 researchers.

Lised by over 5,000 researchers.
 S.0 Statistical System — \$99
 S.1 Graphics (2D & 30) — \$59
 S.3 Power Pac Supplement—\$49
 S.4 Exp. Design/OC—\$49
 S.5 Sunnial Analysis—\$59
We accept checks, PO's, Visa, MC. Add \$3 s/h.

NCSS-B

ilia, UT 84037 801-546-0445

Inquiry 737.

### STATISTIX" II

Comprehensive, powerful and incredibly easy-to-use. Full screen editor, transformations, linear models (ANOVA, regression, logit, PCA, etc), ARIMA, most standard stat procedures. Clear, well organized documentation. Satisfaction guarante \$169 PC DOS, \$99 Apple II.

### NH ANALYTICAL SOFTWARE

PO Box 13204, Roseville, MN 55113 (612) 631-2852

Inquiry 738.

### **EcStatic** \$49.95

A full featured statistical package that's powerful, convenient, astonishingly easy to use and extraordinarily inexpensive. As test a statistical package that gives you the tools you need, the clarity you want and at a price you cen afford, loted for researchers, professionals, and students. Volume discounts able. To order call or write to:

### SomeWare in Vermont, Inc.

PO. Box 215. Montpeller, VT 05802 1-800-451-4580 (496-3173 in Vermont)

Inquiry 739.

### Spreadsheet Statistics

NEW! 23 comprehensive statistics and forecasting modules for analyzing LOTUS worksheets. Low cost 324.95 each. Easy to use. Includes tutorial. Basic and advanced statistics with graphics and many user-definable options. Compare. Free

### Walonick Associates, Inc.

6500 Nicollet Avs. S., Minneapolis., MN 55423 (612) 866-9022

Inquiry 740.

### UTILITIES

### BASIC FORMAT UTILITY +

FORMATS SOURCE CODE WITH 800.D WARASLES, OR KEYWORDS, UNDERLINED LOOPS, OTHER OPTIONS CROSS REFERENCE WARIABLES, CALLS, AND REDIRECTS. FAST ON SCREEN WARIABLE TRACE NUMBERUIN-NUMBER UTILITY ANDS PROGRAM DEVELOPMENT FOR LATEST BASICS. \$25.00 (DOS 2+) MONEY BACK GUARANTEE

### AVID COMPUTING

1012 MORSE AVE, PII, SUNNYVALE, CA 94086 (408) 747-0244

Inquiry 741.

### **Enhanced DOS Commands**

Get directory listings of all files that don't match a template. Search all directories for files matching a semplate. New commands and new resistors of sisting commands, all with lots of variable options. Pus all commands accept special codes to reduce repatitive entires. Get the most from DOS with these time-saving routines. For MS-DOS/PCDOS 2 D and higher \$2935

### **Driscoll Graphics**

136 E. Church, P.O. Box 625, Clinton, MI 49236

Inquiry 742.

### UTILITIES

### MATCH PRINTERS TO PC

For less than \$30 MatchFont and Match-a-Printer are great for foreign and scientific writings. Get all the characters you need from most programs and printers (Apple & Epson printers, daisywheels, etc.). Greek, French, Italian, Spanish, German, Swedish, Japanese, graphics... You name id To receive a FREE demo disk use the inquiry # below or write to:

### MATCH SOFTWARE

Inquiry 743.

### ATTENTION FORMAT VICTIMS!!!

REARGUARD password protects you from accidental formatting of your hard disk. Not memory resident nor modifies DOS. Completely automated installation. Manual and diskette provided. Manual and dislette provided.
ONLY \$29.00 + \$4.00 S/H VISA/M-C/COD UPS B/R

### MICROBRIDGE COMPUTERS

655 Sky Way #125, San Carlos, CA 94070 Order toll free 1-800-523-8777

415-583-8777 (CA) TELEX EZLINK 62873089

FAX 415-593-7875

Inquiry 744.

### The NOVA UTILITIES

Twelve advanced DOS programs that are on every user's wish list. Disk editor, file recovery, point-andshoot window directory manager, encrypt and com-press files. DOS command line qualifiers, find, view, delete, move, copy, morel Less then 38 per program at only 869.95 complete with 100+ page

### NOVA SOFTWARE, Inc.

Inquiry 745.

### Recover deleted files fast!

Disk Explorer now includes automatic file recovery. You type in the deleted file's name, Disk Explorer finds and restores à. Diek Explorer also shows what's really on disk, view, change or create formats, change a files status, change data in any sector MS-DOS \$75 U.S. Chack/Credit

### QUAID SOFTWARE LIMITED

45 Charles St. E. 3rd Fl. Toronto, Ontario, Canada M4Y 1S2 (416) 961-8243

### UTILITIES

### LOGGER®

Logget for IBM-PC and compatibles, tracks and reports: User, Time on, Time off, Directories used, Programs used, Program startiend time, and calculates totals. Tracks directories/files: Opened, Created, Renamed, Delated, Completely transparent, Retails for \$74.95 with quantity discounts available.

System Automation Software, Inc. 8555 16th St., Silver Spring, MD 20910

1-800-321-3267 or 1-301-565-8080

Inquiry 746.

### FasTrieve®

Fasilieve, for IBM-PC and compatibles, indexes your wordprocessing documents to instantly (< 1 sec.) retrieve text using your search expressions (boolean statements, phrases, spelling variations). Retrieved text can be edited, printed, and saved to disk. Retails for \$99. Discounts available

System Automation Software, Inc. 8555 16th St., Silver Spring, MO 209 1-800-321-3267 or 1-301-565-6080

Inquiry 747.

### \$79.95!!

Order the RED Utilities now! Programs include: Disk cache speeds hard and floppy disks. Printer spooler. Batch file compiler speeds batch files. Path command for data files. Wild card exceptions. Sort directories. Over 10 more programs. IBM PC. Visa/MC. Send for free catalog.

The Wenham Software Company 5 Burley St., Wanhern, MA 01984 (508) 774-7036

Inquiry 748.

### WORD PROCESSING

### FARSI / GREEK / ARABIC / RUSSIAN

ebrew, all European, Scandinavian, plus either Hindi, Pun-bi, Bengeli, Gujarati, Tamil, Thai, Korean, Viet, or IPA. Fulljabi, sengeli, scijarae, lema, i nai, korean, vae, or ins. ruje seatured multi-language word processor supports on-acreen loreign characters and NLC printing with no hardware modifications. Includes Font Editor. \$355 dot matrix; \$150 add't for taser, \$19 demo. \$74 in U.S. Inci'd. Rec., PC, 640K. graphics. 30 day Guarantee. MC/VISA/AMEX

### GAMMA PRODUCTIONS, INC.

710 Wilshire Blvd., Suite 609, Santa Monica, CA 90 213/394-8622 Tax: 5106008273 Gamma Pro SNN

Inquiry 749.

### CARLOS?

It's a memory resident spelling checker and hyphenistion utility to be used in addition to DisplayWrite, WordPerket, IX Word, Xywma, Nota Bene sto, Besing on real dictionaries it can be used to check as you type (on-line) and for spelling verification in documents. No line adjustment required, It fills in all possible (correct) hyphens. German development on high level quality. Dictionaries for German and US-English available. Additional languages possible. International

### text & satz Datentechnik Oldenburgalle 62, D-1000 Berlin 19

### PC-Write 3.0 — Shareware

Fast, full featured word processor for IBM PC. Now edits large files 8 multiple columns. Also spell check, mailmerge, networking, ASCII, and macros. Easy to use—optional menus. Supports 500 printers incl. lasers. Software, guide and tutorial on dials: \$18. Registration with manual, telesupport, newsletter and 2 updates: \$89.

90 day money back guarantee. VISA/MC.

Quicksoft 1-800-888-8088

219 First Ave. N., #224-BYTC, Seattle, WA 98109

Inquiry 396.

Advertise your computer products in THE BUYER'S MART.

It's easy to get your sales message into print. Just send us typewritten copy or phone in your ad. And as a unique feature, every BUYER'S MART ad is assigned a reader service number which will provide your company with valuable inquiries. Call Mark Stone for more information at 603-924-3754

> BYTE/McGraw-Hill One Phoenix Mill Lane Peterborough, NH 03458

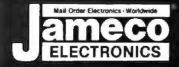

# **Mail-Order Electronics**

24 HOUR ORDER HOTLINE 415-592-8097 CUSTOMER SERVICE (7AM-5PM PST)
415-592-8121

| Number   Property   Property                                                |                                                                                                |                                                                                                    |                                    |                                                                            |
|----------------------------------------------------------------------------------------------------|------------------------------------------------------------------------------------------------|----------------------------------------------------------------------------------------------------|------------------------------------|----------------------------------------------------------------------------|
| Part   Part                                                | NEC V20 & V30 CHIPS                                                                            | MICROPROCESSOR CO                                                                                                    | MPONENTS                           | MISC. COMPONENTS                                                           |
| Dec   Property   Color   Property   Color   Prope                                             | Replace the 8086 or 8088 in Your ISM PC and<br>Part No. Increase its Speed by up to 30%! Price |                                                                                                    |                                    |                                                                            |
| Post   Post                                                | UPD70108-5 (Samez) V20 Chip \$ 7.49                                                            | D765AC 305 6845 275                                                                                                    | H228 1.96                          | TM1/35 14 @ 39V 19 TM5 8/35 6/84 @ 39V 49                                  |
| Dec   Dec                                              | UPD70108-10 (10MHz) V20 Chip \$12.95                                                           | ZNO, ZNOA. ZBOB SERIES 69152 75                                                                                                    | 6243 175<br>6250A 496              |                                                                            |
| ## 18. 1   1.0   1.1   1.1   1.0   1.0   1.0   1.0   1.0   1.0   1.0   1.0   1.0   1.0   1.0   1.0   1.0   1.0   1.0   1.0   1.0   1.0   1.0   1.0   1.0   1.0   1.0   1.0   1.0   1.0   1.0   1.0   1.0   1.0   1.0   1.0   1.0   1.0   1.0   1.0   1.0   1.0   1.0   1.0   1.0   1.0   1.0   1.0   1.0   1.0   1.0   1.0   1.0   1.0   1.0   1.0   1.0   1.0   1.0   1.0   1.0   1.0   1.0   1.0   1.0   1.0   1.0   1.0   1.0   1.0   1.0   1.0   1.0   1.0   1.0   1.0   1.0   1.0   1.0   1.0   1.0   1.0   1.0   1.0   1.0   1.0   1.0   1.0   1.0   1.0   1.0   1.0   1.0   1.0   1.0   1.0   1.0   1.0   1.0   1.0   1.0   1.0   1.0   1.0   1.0   1.0   1.0   1.0   1.0   1.0   1.0   1.0   1.0   1.0   1.0   1.0   1.0   1.0   1.0   1.0   1.0   1.0   1.0   1.0   1.0   1.0   1.0   1.0   1.0   1.0   1.0   1.0   1.0   1.0   1.0   1.0   1.0   1.0   1.0   1.0   1.0   1.0   1.0   1.0   1.0   1.0   1.0   1.0   1.0   1.0   1.0   1.0   1.0   1.0   1.0   1.0   1.0   1.0   1.0   1.0   1.0   1.0   1.0   1.0   1.0   1.0   1.0   1.0   1.0   1.0   1.0   1.0   1.0   1.0   1.0   1.0   1.0   1.0   1.0   1.0   1.0   1.0   1.0   1.0   1.0   1.0   1.0   1.0   1.0   1.0   1.0   1.0   1.0   1.0   1.0   1.0   1.0   1.0   1.0   1.0   1.0   1.0   1.0   1.0   1.0   1.0   1.0   1.0   1.0   1.0   1.0   1.0   1.0   1.0   1.0   1.0   1.0   1.0   1.0   1.0   1.0   1.0   1.0   1.0   1.0   1.0   1.0   1.0   1.0   1.0   1.0   1.0   1.0   1.0   1.0   1.0   1.0   1.0   1.0   1.0   1.0   1.0   1.0   1.0   1.0   1.0   1.0   1.0   1.0   1.0   1.0   1.0   1.0   1.0   1.0   1.0   1.0   1.0   1.0   1.0   1.0   1.0   1.0   1.0   1.0   1.0   1.0   1.0   1.0   1.0   1.0   1.0   1.0   1.0   1.0   1.0   1.0   1.0   1.0   1.0   1.0   1.0   1.0   1.0   1.0   1.0   1.0   1.0   1.0   1.0   1.0   1.0   1.0   1.0   1.0   1.0   1.0   1.0   1.0   1.0   1.0   1.0   1.0   1.0   1.0   1.0   1.0   1.0   1.0   1.0   1.0   1.0   1.0   1.0   1.0   1.0   1.0   1.0   1.0   1.0   1.0   1.0   1.0   1.0   1.0   1.0   1.0   1.0   1.0   1.0   1.0   1.0   1.0   1.0   1.0   1.0   1.0   1.0   1.0   1.0   1                                           | UPD70116-8 (66896) V30 CNo \$ 9.95<br>UPD70116-10 (108896) V30 CNo \$16.95                     | Z80-CTC 129 MC68000L10 1195                                                                                                    | HQ51A 169                          | Millions avoidable (impart chang anto space regarded "70") 500(2, 114, 2%) |
| Part   1.5   1.5   1.5   1.5   1.5   1.5   1.5   1.5   1.5   1.5   1.5   1.5   1.5   1.5   1.5   1.5   1.5   1.5   1.5   1.5   1.5   1.5   1.5   1.5   1.5   1.5   1.5   1.5   1.5   1.5   1.5   1.5   1.5   1.5   1.5   1.5   1.5   1.5   1.5   1.5   1.5   1.5   1.5   1.5   1.5   1.5   1.5   1.5   1.5   1.5   1.5   1.5   1.5   1.5   1.5   1.5   1.5   1.5   1.5   1.5   1.5   1.5   1.5   1.5   1.5   1.5   1.5   1.5   1.5   1.5   1.5   1.5   1.5   1.5   1.5   1.5   1.5   1.5   1.5   1.5   1.5   1.5   1.5   1.5   1.5   1.5   1.5   1.5   1.5   1.5   1.5   1.5   1.5   1.5   1.5   1.5   1.5   1.5   1.5   1.5   1.5   1.5   1.5   1.5   1.5   1.5   1.5   1.5   1.5   1.5   1.5   1.5   1.5   1.5   1.5   1.5   1.5   1.5   1.5   1.5   1.5   1.5   1.5   1.5   1.5   1.5   1.5   1.5   1.5   1.5   1.5   1.5   1.5   1.5   1.5   1.5   1.5   1.5   1.5   1.5   1.5   1.5   1.5   1.5   1.5   1.5   1.5   1.5   1.5   1.5   1.5   1.5   1.5   1.5   1.5   1.5   1.5   1.5   1.5   1.5   1.5   1.5   1.5   1.5   1.5   1.5   1.5   1.5   1.5   1.5   1.5   1.5   1.5   1.5   1.5   1.5   1.5   1.5   1.5   1.5   1.5   1.5   1.5   1.5   1.5   1.5   1.5   1.5   1.5   1.5   1.5   1.5   1.5   1.5   1.5   1.5   1.5   1.5   1.5   1.5   1.5   1.5   1.5   1.5   1.5   1.5   1.5   1.5   1.5   1.5   1.5   1.5   1.5   1.5   1.5   1.5   1.5   1.5   1.5   1.5   1.5   1.5   1.5   1.5   1.5   1.5   1.5   1.5   1.5   1.5   1.5   1.5   1.5   1.5   1.5   1.5   1.5   1.5   1.5   1.5   1.5   1.5   1.5   1.5   1.5   1.5   1.5   1.5   1.5   1.5   1.5   1.5   1.5   1.5   1.5   1.5   1.5   1.5   1.5   1.5   1.5   1.5   1.5   1.5   1.5   1.5   1.5   1.5   1.5   1.5   1.5   1.5   1.5   1.5   1.5   1.5   1.5   1.5   1.5   1.5   1.5   1.5   1.5   1.5   1.5   1.5   1.5   1.5   1.5   1.5   1.5   1.5   1.5   1.5   1.5   1.5   1.5   1.5   1.5   1.5   1.5   1.5   1.5   1.5   1.5   1.5   1.5   1.5   1.5   1.5   1.5   1.5   1.5   1.5   1.5   1.5   1.5   1.5   1.5   1.5   1.5   1.5   1.5   1.5   1.5   1.5   1.5   1.5   1.5   1.5   1.5   1.5   1.5   1.5   1.5   1.5   1.5   1.5   1.5   1.5                                             |                                                                                                | 280A 1.29 MERKUFECTS 99.95<br>280A-CTC 1.65 BROOKERSE                                                                                                    | R254 . 395                         |                                                                            |
| Section   Section   Sect                                             |                                                                                                | 280A-Pi0. 1.89 BOC31 . 9.95                                                                                                    | B272 , 3.95                        |                                                                            |
| Section   Section   Sect                                             | 7400 29 19 7486 45 35<br>7402 29 19 7486 45 35<br>7404 29 19 7489 195 185                      | Z808 2.75 (KI7.3 6.96                                                                                                    | 8741 995                           | 20222A 29 204401 12 104148 07<br>20055 65 10279 25 104755 29               |
| Auto                                                                                                    | 7405 35 25 7400 40 30                                                                          | 2808-Pi0 3.95 R085A 2.40                                                                                                    | 8748H 0440S1 (21V) 0.95            |                                                                            |
| 240                                                                                                    | 7408 35 25 74123 49 39 1                                                                       | 6502 2.65 775 8087/5MHz) 99.95 65002(CMOS) 775 8087/5MHz) 99.95                                                                                                    | 8751 (35-800k), 39-95              | JMT123 SPIT 0=0: 1.19   206-8 SPIT 16-pm 0P   1.25                         |
| Section   1985   1985   1985   1985   1985   1985   1985   1985   1985   1985   1985   1985   1985   1985   1985   1985   1985   1985   1985   1985   1985   1985   1985   1985   1985   1985   1985   1985   1985   1985   1985   1985   1985   1985   1985   1985   1985   1985   1985   1985   1985   1985   1985   1985   1985   1985   1985   1985   1985   1985   1985   1985   1985   1985   1985   1985   1985   1985   1985   1985   1985   1985   1985   1985   1985   1985   1985   1985   1985   1985   1985   1985   1985   1985   1985   1985   1985   1985   1985   1985   1985   1985   1985   1985   1985   1985   1985   1985   1985   1985   1985   1985   1985   1985   1985   1985   1985   1985   1985   1985   1985   1985   1985   1985   1985   1985   1985   1985   1985   1985   1985   1985   1985   1985   1985   1985   1985   1985   1985   1985   1985   1985   1985   1985   1985   1985   1985   1985   1985   1985   1985   1985   1985   1985   1985   1985   1985   1985   1985   1985   1985   1985   1985   1985   1985   1985   1985   1985   1985   1985   1985   1985   1985   1985   1985   1985   1985   1985   1985   1985   1985   1985   1985   1985   1985   1985   1985   1985   1985   1985   1985   1985   1985   1985   1985   1985   1985   1985   1985   1985   1985   1985   1985   1985   1985   1985   1985   1985   1985   1985   1985   1985   1985   1985   1985   1985   1985   1985   1985   1985   1985   1985   1985   1985   1985   1985   1985   1985   1985   1985   1985   1985   1985   1985   1985   1985   1985   1985   1985   1985   1985   1985   1985   1985   1985   1985   1985   1985   1985   1985   1985   1985   1985   1985   1985   1985   1985   1985   1985   1985   1985   1985   1985   1985   1985   1985   1985   1985   1985   1985   1985   1985   1985   1985   1985   1985   1985   1985   1985   1985   1985   1985   1985   1985   1985   1985   1985   1985   1985   1985   1985   1985   1985   1985   1985   1985   1985   1985   1985   1985   1985   1985   1985   1985   1985   1985   1985   1985   1985   1985   1985                                             | 7414 49 39 74126 . 55 46<br>7416 35 25 74143 . 496 486                                         | 8522 195 8067-2(BMHz) 159.95<br>8522 295 8068                                                                                                    | 8755 1395                          | D-SUB CONNECTORS                                                           |
| 2.50   3.50   2.51   1.72   7.50   6.60   9000   1.50   1.50   1.50   1.50   1.50   1.50   1.50   1.50   1.50   1.50   1.50   1.50   1.50   1.50   1.50   1.50   1.50   1.50   1.50   1.50   1.50   1.50   1.50   1.50   1.50   1.50   1.50   1.50   1.50   1.50   1.50   1.50   1.50   1.50   1.50   1.50   1.50   1.50   1.50   1.50   1.50   1.50   1.50   1.50   1.50   1.50   1.50   1.50   1.50   1.50   1.50   1.50   1.50   1.50   1.50   1.50   1.50   1.50   1.50   1.50   1.50   1.50   1.50   1.50   1.50   1.50   1.50   1.50   1.50   1.50   1.50   1.50   1.50   1.50   1.50   1.50   1.50   1.50   1.50   1.50   1.50   1.50   1.50   1.50   1.50   1.50   1.50   1.50   1.50   1.50   1.50   1.50   1.50   1.50   1.50   1.50   1.50   1.50   1.50   1.50   1.50   1.50   1.50   1.50   1.50   1.50   1.50   1.50   1.50   1.50   1.50   1.50   1.50   1.50   1.50   1.50   1.50   1.50   1.50   1.50   1.50   1.50   1.50   1.50   1.50   1.50   1.50   1.50   1.50   1.50   1.50   1.50   1.50   1.50   1.50   1.50   1.50   1.50   1.50   1.50   1.50   1.50   1.50   1.50   1.50   1.50   1.50   1.50   1.50   1.50   1.50   1.50   1.50   1.50   1.50   1.50   1.50   1.50   1.50   1.50   1.50   1.50   1.50   1.50   1.50   1.50   1.50   1.50   1.50   1.50   1.50   1.50   1.50   1.50   1.50   1.50   1.50   1.50   1.50   1.50   1.50   1.50   1.50   1.50   1.50   1.50   1.50   1.50   1.50   1.50   1.50   1.50   1.50   1.50   1.50   1.50   1.50   1.50   1.50   1.50   1.50   1.50   1.50   1.50   1.50   1.50   1.50   1.50   1.50   1.50   1.50   1.50   1.50   1.50   1.50   1.50   1.50   1.50   1.50   1.50   1.50   1.50   1.50   1.50   1.50   1.50   1.50   1.50   1.50   1.50   1.50   1.50   1.50   1.50   1.50   1.50   1.50   1.50   1.50   1.50   1.50   1.50   1.50   1.50   1.50   1.50   1.50   1.50   1.50   1.50   1.50   1.50   1.50   1.50   1.50   1.50   1.50   1.50   1.50   1.50   1.50   1.50   1.50   1.50   1.50   1.50   1.50   1.50   1.50   1.50   1.50   1.50   1.50   1.50   1.50   1.50   1.50   1.50   1.50   1.50   1.50   1.50   1.50   1.50   1.50                                                | 7417 35 25 74150 1.35 1.26<br>7420 29 19 74154 1.36 1.26<br>7430 30 10 74154 1.46 1.78         | 6551 295 8116 495                                                                                                    | ADC0608CCN 5 95                    |                                                                            |
| Color   Color   Colo                                             | 7432 39 29 74173 79 69<br>7438 39 29 74174 , 59 49                                             | 6900 1.95 8155.2 . 3.49                                                                                                    | ADC1205CCJ-1 19 96                 | 3025569 F17s, Red. 33   302559 F17s, Volum. 17                             |
| Color   Color   Colo                                             | 7442. 49 39 74175. 59 49 7445. 79 89 74176. 79 80                                              | 6810 1.25 8203 6.95<br>6821 175 8212                                                                                                    | DAC1008LCN 5.95<br>AY-3-1015D 4.95 |                                                                            |
| 1.5   1.5   1.5   1.5   1.5   1.5   1.5   1.5   1.5   1.5   1.5   1.5   1.5   1.5   1.5   1.5   1.5   1.5   1.5   1.5   1.5   1.5   1.5   1.5   1.5   1.5   1.5   1.5   1.5   1.5   1.5   1.5   1.5   1.5   1.5   1.5   1.5   1.5   1.5   1.5   1.5   1.5   1.5   1.5   1.5   1.5   1.5   1.5   1.5   1.5   1.5   1.5   1.5   1.5   1.5   1.5   1.5   1.5   1.5   1.5   1.5   1.5   1.5   1.5   1.5   1.5   1.5   1.5   1.5   1.5   1.5   1.5   1.5   1.5   1.5   1.5   1.5   1.5   1.5   1.5   1.5   1.5   1.5   1.5   1.5   1.5   1.5   1.5   1.5   1.5   1.5   1.5   1.5   1.5   1.5   1.5   1.5   1.5   1.5   1.5   1.5   1.5   1.5   1.5   1.5   1.5   1.5   1.5   1.5   1.5   1.5   1.5   1.5   1.5   1.5   1.5   1.5   1.5   1.5   1.5   1.5   1.5   1.5   1.5   1.5   1.5   1.5   1.5   1.5   1.5   1.5   1.5   1.5   1.5   1.5   1.5   1.5   1.5   1.5   1.5   1.5   1.5   1.5   1.5   1.5   1.5   1.5   1.5   1.5   1.5   1.5   1.5   1.5   1.5   1.5   1.5   1.5   1.5   1.5   1.5   1.5   1.5   1.5   1.5   1.5   1.5   1.5   1.5   1.5   1.5   1.5   1.5   1.5   1.5   1.5   1.5   1.5   1.5   1.5   1.5   1.5   1.5   1.5   1.5   1.5   1.5   1.5   1.5   1.5   1.5   1.5   1.5   1.5   1.5   1.5   1.5   1.5   1.5   1.5   1.5   1.5   1.5   1.5   1.5   1.5   1.5   1.5   1.5   1.5   1.5   1.5   1.5   1.5   1.5   1.5   1.5   1.5   1.5   1.5   1.5   1.5   1.5   1.5   1.5   1.5   1.5   1.5   1.5   1.5   1.5   1.5   1.5   1.5   1.5   1.5   1.5   1.5   1.5   1.5   1.5   1.5   1.5   1.5   1.5   1.5   1.5   1.5   1.5   1.5   1.5   1.5   1.5   1.5   1.5   1.5   1.5   1.5   1.5   1.5   1.5   1.5   1.5   1.5   1.5   1.5   1.5   1.5   1.5   1.5   1.5   1.5   1.5   1.5   1.5   1.5   1.5   1.5   1.5   1.5   1.5   1.5   1.5   1.5   1.5   1.5   1.5   1.5   1.5   1.5   1.5   1.5   1.5   1.5   1.5   1.5   1.5   1.5   1.5   1.5   1.5   1.5   1.5   1.5   1.5   1.5   1.5   1.5   1.5   1.5   1.5   1.5   1.5   1.5   1.5   1.5   1.5   1.5   1.5   1.5   1.5   1.5   1.5   1.5   1.5   1.5   1.5   1.5   1.5   1.5   1.5   1.5   1.5   1.5   1.5   1.5   1.5   1.5   1.5   1.5   1.5   1.5                                              | 7447 BG 70 741BG 105 105                                                                       |                                                                                                    |                                    | Low Profile   Wire Wrap (Gold) Level #2                                    |
| 1.5   1.5   1.5   1.5   1.5   1.5   1.5   1.5   1.5   1.5   1.5   1.5   1.5   1.5   1.5   1.5   1.5   1.5   1.5   1.5   1.5   1.5   1.5   1.5   1.5   1.5   1.5   1.5   1.5   1.5   1.5   1.5   1.5   1.5   1.5   1.5   1.5   1.5   1.5   1.5   1.5   1.5   1.5   1.5   1.5   1.5   1.5   1.5   1.5   1.5   1.5   1.5   1.5   1.5   1.5   1.5   1.5   1.5   1.5   1.5   1.5   1.5   1.5   1.5   1.5   1.5   1.5   1.5   1.5   1.5   1.5   1.5   1.5   1.5   1.5   1.5   1.5   1.5   1.5   1.5   1.5   1.5   1.5   1.5   1.5   1.5   1.5   1.5   1.5   1.5   1.5   1.5   1.5   1.5   1.5   1.5   1.5   1.5   1.5   1.5   1.5   1.5   1.5   1.5   1.5   1.5   1.5   1.5   1.5   1.5   1.5   1.5   1.5   1.5   1.5   1.5   1.5   1.5   1.5   1.5   1.5   1.5   1.5   1.5   1.5   1.5   1.5   1.5   1.5   1.5   1.5   1.5   1.5   1.5   1.5   1.5   1.5   1.5   1.5   1.5   1.5   1.5   1.5   1.5   1.5   1.5   1.5   1.5   1.5   1.5   1.5   1.5   1.5   1.5   1.5   1.5   1.5   1.5   1.5   1.5   1.5   1.5   1.5   1.5   1.5   1.5   1.5   1.5   1.5   1.5   1.5   1.5   1.5   1.5   1.5   1.5   1.5   1.5   1.5   1.5   1.5   1.5   1.5   1.5   1.5   1.5   1.5   1.5   1.5   1.5   1.5   1.5   1.5   1.5   1.5   1.5   1.5   1.5   1.5   1.5   1.5   1.5   1.5   1.5   1.5   1.5   1.5   1.5   1.5   1.5   1.5   1.5   1.5   1.5   1.5   1.5   1.5   1.5   1.5   1.5   1.5   1.5   1.5   1.5   1.5   1.5   1.5   1.5   1.5   1.5   1.5   1.5   1.5   1.5   1.5   1.5   1.5   1.5   1.5   1.5   1.5   1.5   1.5   1.5   1.5   1.5   1.5   1.5   1.5   1.5   1.5   1.5   1.5   1.5   1.5   1.5   1.5   1.5   1.5   1.5   1.5   1.5   1.5   1.5   1.5   1.5   1.5   1.5   1.5   1.5   1.5   1.5   1.5   1.5   1.5   1.5   1.5   1.5   1.5   1.5   1.5   1.5   1.5   1.5   1.5   1.5   1.5   1.5   1.5   1.5   1.5   1.5   1.5   1.5   1.5   1.5   1.5   1.5   1.5   1.5   1.5   1.5   1.5   1.5   1.5   1.5   1.5   1.5   1.5   1.5   1.5   1.5   1.5   1.5   1.5   1.5   1.5   1.5   1.5   1.5   1.5   1.5   1.5   1.5   1.5   1.5   1.5   1.5   1.5   1.5   1.5   1.5   1.5   1.5   1.5   1.5   1.5   1.5   1.5   1.5   1.5                                              | 7472. 39 29 74198. 1.85 1.75<br>7473. 39 29 74221 99 89                                        | MICHOPHOCESSO                                                                                                    | JK SALE!                           | 14LP .12 14WW 85                                                           |
| MC88701   19   18   18   18   18   18   18   1                                                                                                    |                                                                                                |                                                                                                    |                                    | 28LP . 27 28WW. 1.39                                                       |
| ## C867 OSP                                                                                                    |                                                                                                | MC68000P12 16-Bit MPU (12MHz)                                                                                                    | \$12.95                            | Soldertoll Standard (Bald & Thi) & Hander Plug Societa Alon SanSable       |
| ## C687 OSUSS 8-Bit EPROM Microcomputer. \$10.95 ## C687 OSUSS 8-Bit EPROM Microcomputer. \$10.95 ## C687 OSUSS 8-Bit EPROM Micr | 74LS02 28 18 74LS166 89 79                                                                     |                                                                                                    |                                    |                                                                            |
| ## 14.510                                                                                                    | 74LS05 28 18 74LS174 39 29                                                                     | MC68705U3S 8-Bit EPROM Microcomp                                                                                                    | outer \$10.95                      | 74HC00 19 74HC175 59                                                       |
| ### 14   28   16   ### 15   50   50   50   50   50   50   50                                                                                                    | 74LS08 59 49 74LS175 39 29<br>74LS07 59 49 74LS189 3.95 3.85<br>74LS08 28 18 74LS191 59 49     |                                                                                                    |                                    | 74HC04 19 74HC240 69<br>74HC08 19 74HC244 79                               |
| ### 24.510                                                                                                    | 74LS10 28 16 74LS193 69 59<br>74LS14 49 39 74LS221 69 59                                       |                                                                                                    |                                    | 74HC14 29 74HC253 49                                                       |
| THANKS                                                                                                    | 74LS30 . 28 18 74L5243 60 50                                                                   | And the Control of the Control of th |                                    | 74HC32 29 74HC273 59<br>74HC74 29 74HC373 69                               |
| FALS:174   53   22   74,5370   40   30   74,5370   40   30   74,5370   40   30   74,5370   40   30   74,5370   40   30   74,5370   40   30   74,5370   40   30   74,5370   40   30   74,5370   40   30   74,5370   40   30   74,5370   40   30   74,5370   40   30   74,5370   40   30   74,5370   40   30   74,5370   40   30   74,5370   40   30   74,5370   40   30   74,5370   40   30   74,5370   40   30   74,5370   40   30   74,5370   40   30   74,5370   40   30   74,5370   40   30   74,5370   40   30   74,5370   40   30   74,5370   40   30   74,5370   40   30   74,5370   40   30   74,5370   40   30   74,5370   40   30   74,5370   40   30   74,5370   40   30   74,5370   40   30   74,5370   40   30   74,5370   40   30   74,5370   40   30   74,5370   40   30   74,5370   40   30   74,5370   40   30   74,5370   40   30   74,5370   40   30   74,5370   40   30   74,5370   40   30   74,5370   40   30   74,5370   40   30   74,5370   40   30   74,5370   40   30   74,5370   40   30   74,5370   40   30   74,5370   40   30   74,5370   40   30   74,5370   40   30   74,5370   40   30   74,5370   40   30   74,5370   40   30   74,5370   40   30   74,5370   40   30   74,5370   40   30   74,5370   40   30   74,5370   40   30   74,5370   40   30   74,5370   40   30   74,5370   40   30   74,5370   40   30   74,5370   40   30   74,5370   40   30   74,5370   40   30   74,5370   40   30   74,5370   40   30   74,5370   40   30   74,5370   40   30   74,5370   40   30   74,5370   40   30   74,5370   40   30   74,5370   40   30   74,5370   40   30   74,5370   40   30   74,5370   40   30   74,5370   40   30   74,5370   40   30   74,5370   40   30   74,5370   40   30   74,5370   40   30   74,5370   40   30   74,5370   40   30   74,5370   40   30   74,5370   40   30   74,5370   40   30   74,5370   40   30   74,5370   40   30   74,5370   40   30   74,5370   40   30   74,5370   40   30   74,5370   40   30   74,5370   40   30   74,5370   40   30   74,5370   40   30   74,5370   40   30   74,5370   40   30   74,5370   40   30   74,5370   40   30   74,                                             | 74LS42 49 39 74LS245 79 69                                                                     | TWO AREA TO A STATE OF THE STATE OF THE STAT | COMMODORE CHIPS                    | 74HC75 35 74HC374 69<br>74HC76 35 74HC595 129                              |
| ### 145.00                                                                                                    | 74L573 39 29 74L5273 . 89 79<br>74L574 35 25 74L5279 49 39<br>74L575 39 30 74L5222 349 39      | Pert No. Price                                                                                                    |                                    | 74HC86 35 74HC943 8.95                                                     |
| 741.5120                                                                                                    | 74LS76 39 29 74LS365 49 39 74LS85 59 49 74LS366 49 39                                          | 4128-20 131,072 x 1 (200ne) (Popytexi) 3,25                                                                                                    | WD1770. 8.95                       | 74HC125 49 74HC4049 39<br>74HC132 49 74HC4050 39                           |
| ### ### ### ### ### ### ### ### ### ##                                                                                                    | 741590 46 3017415369 40 30                                                                     | *4164-120 65,536 x 1 (120ne) 2.95<br>*4164-150 65,536 x 1 (150ns) 2.59                                                                                                    | 6504A. 119                         | 74HC130 45 74HC4511 119                                                    |
| 744.5199 49 29 744.504.5 190 195 41256-120 205.144.5 1 (120ms) 11.05 605.2 14.05 195 41256-120 205.4 14.05 195 41256-120 205.4 14.05 195 41256-120 2                                           | 74LS123 49 39 74LS374 79 69 74LS125 49 39 74LS393 89 79                                        | *TMS4416-12 16.384 x 4 (120rm)                                                                                                    | 6510. , 12.95                      | 74HC163 49 74HC4538 1 19                                                   |
| 74.15167 45 25 74.1564 109 99 91 1000000000000000000000000000                                                                                                    | 74LS139 .49 .39 74LS624 1.95 1.85                                                              | "41256-100 262,144 x 1 (100m) 12.49<br>"41256-120 262,144 x 1 (120m) . 11.95                                                                                                    | 6525 4,95                          |                                                                            |
| ### 174.5666 2.39 2.20  ### 2018-15 2.004-16 1.0049   10049   10049   10049   10049   10049   10049   10049   10049   10049   10049   10049   10049   10049   10049   10049   10049   10049   10049   10049   10049   10049   10049   10049   10049   10049   10049   10049   10049   10049   10049   10049   10049   10049   10049   10049   10049   10049   10049   10049   10049   10049   10049   10049   10049   10049   10049   10049   10049   10049   10049   10049   10049   10049   10049   10049   10049   10049   10049   10049   10049   10049   10049   10049   10049   10049   10049   10049   10049   10049   10049   10049   10049   10049   10049   10049   10049   10049   10049   10049   10049   10049   10049   10049   10049   10049   10049   10049   10049   10049   10049   10049   10049   10049   10049   10049   10049   10049   10049   10049   10049   10049   10049   10049   10049   10049   10049   10049   10049   10049   10049   10049   10049   10049   10049   10049   10049   10049   10049   10049   10049   10049   10049   10049   10049   10049   10049   10049   10049   10049   10049   10049   10049   10049   10049   10049   10049   10049   10049   10049   10049   10049   10049   10049   10049   10049   10049   10049   10049   10049   10049   10049   10049   10049   10049   10049   10049   10049   10049   10049   10049   10049   10049   10049   10049   10049   10049   10049   10049   10049   10049   10049   10049   10049   10049   10049   10049   10049   10049   10049   10049   10049   10049   10049   10049   10049   10049   10049   10049   10049   10049   10049   10049   10049   10049   10049   10049   10049   10049   10049   10049   10049   10049   10049   10049   10049   10049   10049   10049   10049   10049   10049   10049   10049   10049   10049   10049   10049   10049   10049   10049   10049   10049   10049   10049   10049   10049   10049   10049   10049   10049   10049   10049   10049   10049   10049   10049   10049   10049   10049   10049   10049   10049   10049   10049   10049   10049   10049   10049   10049                                              | 74LS157 45 35 74LS840 1.09 99                                                                  | *41464-15 65,636 x 4 (150ns) (4464). 12.95                                                                                                    | 6532. 5.49                         | 74HCT00 17 74HCT139 39<br>74HCT02 17 74HCT157 29                           |
| 7-4500 25 7-45190 149 2102-1 1024 1 320-1 1024 1 320-1 10                                           | 74LS163 49 39 74LS670 99 80                                                                    | "514256P-10 262,144 x 4 (100ns) 1 Meg 59.95                                                                                                    | 6560 1095                          | 74HCT08 17 74HCT175 39<br>74HCT10 17 74HCT240 59                           |
| 1.450    25                                                                                                    |                                                                                                | "2016-12 2048 x 8 (120ns)                                                                                                    | 0589. 15.95                        | 74HCT32 19 74HCT244 59<br>74HCT74 29 74HCT245 69                           |
| 74586                                                                                                    | 74S04 25 745189 149                                                                            | 2102 1024 x 1 (350na) 89<br>2114N 1024 x 4 (450na) 99                                                                                                    | 6581 (12V). 12.95                  | 74HCT138 39 74HCT374 49                                                    |
| 74586                                                                                                    | 74S10 25 74S240 139 74S32 29 74S244 119                                                        | 21C14 1024 x 4 (200ns) (CMOS) 49                                                                                                    | 8502 795                           |                                                                            |
| 745174 49 745374 149 6206419-15 8182 8 120-8 160-00 10-00-00 10-00-00-00 10-00-00-00 10-00-00-00 10-00-00-00 10-00-00-00 10-00-00-00 10-00-00-00 10-00-00-00 10-00-00-00 10-00-00-00 10-00-00-00-00 10-00-00-00-00-00-00-00-00-00-00-00-00-0                                                                                                    | 74574 29 745253 . 59<br>74585 89 745267* . 1.49                                                | *6116P-3 2048 x 6 (150ne) (CMOS). 4.95<br>*6116LP-3 2048 x 8 (150ne) LP CMOS 5.99                                                                                                    | 8566 . 9.95                        | TL074CN 99 LM1488N 45<br>TL084CN 89 DS14C88N (CMOS) 1 19                   |
| ASST-12                                                                                                    | 745124 1.49 /45373 . 1.49                                                                      | *6264P-15 8192 x 8 (150ne) (OMOS) 9.96                                                                                                    | 6721 14.95                         | LM307N 39 OS14C89N (CMOS) 119                                              |
| 74FDQ 25 74F193 56 74F0B 25 74F193 56 74F0B 25 74F193 296 74F0B 25 74F193 296 74F24 26 74F244 89 746S2532 4009 8 (450na) 28V, 460 74F32 25 74F244 89 746S2532 4009 8 (450na) 28V, 460 74F32 25 74F244 89 746S2532 4009 8 (450na) 28V, 460 74F32 27 74F23 59 74F23 59 74F244 89 746S2532 4009 8 (450na) 28V, 460 74F32 29 74F243 59 74F23 59 74F2                                           | 74S175 . 49 74S472* 2.95                                                                       | 6514 1024 x 4 (350mi) (CMOS) 3.75                                                                                                    | *251104-04. 12.95                  | 1 MO1648P 2 95                                                             |
| 74F103 25 74F240 69 TMS25324 4090 x 6 (450m) 25V . 6.95 74F274 25 74F244 89 TMS2564 8192 x 8 (450m) 25V . 6.95 74F274 25 74F273 79 74F138 59 74F273 79 7728 1024 x 8 (450m) 3 Voltage . 6.95 74F273 79 7278 1024 x 8 (450m) 3 Voltage . 6.95 74F273 79 7278 1024 x 8 (450m) 3 Voltage . 6.95 74F273 79 7278 1024 x 8 (450m) 3 Voltage . 6.95 74F273 79 7278 1024 x 8 (450m) 3 Voltage . 6.95 74F273 79 7278 1024 x 8 (450m) 3 Voltage . 6.95 74F273 79 7278 1024 x 8 (450m) 3 Voltage . 6.95 74F273 79 7278 1024 x 8 (450m) 25V . 3.95 74F273 79 7278 1024 x 8 (450m) 25V . 3.95 74F273 79 74F273 79 74F273 74 74F273 79 74F273 74 74F273 79 74F273 74 74F273 79 74F273 74 74F273 74 74 74F273 74 74 74 74 74 74 74 74 74 74 74 74 74 7                                                          | 74F00 25 74F139 59                                                                             |                                                                                                    | 318018-03. 12.95                   | 29 LM1896N-1 149                                                           |
| 74F32 25 74F244 89 74F253 59 74F373 70 74F373 70 70 208 126 286 81 (450ms) 28V 180ps. 6.95 74F374 70 70 208 126 4 88 (450ms) 25V 375 90 1225-01 15.96 90 1225-01 15.96 90 1225-0                                           | 74F09. 25 74F193. 295                                                                          | TMS2532 4096 x 8 (450ne) 25V 5.95                                                                                                    | 318020-04 12.95                    | TW-25-4UT 72 XHZ511 5-02                                                   |
| 74F986 39 74F374 79 74F386 39 74F374 79 74F386 39 74F374 79 74F386 39 74F374 79 74F386 39 74F374 79 74F386 39 74F374 79 74F386 39 74F374 79 74F386 39 74F374 79 74F386 39 74F374 79 74F386 39 74F374 79 75 74F386 39 74F374 79 75 74F386 39 74F386 39 74                                           | 74F32. 25 74F244 89 74F74 29 74F253 59                                                         | TMS2564 8192 x 8 (450ns) 25V 8.96                                                                                                    | 325572-01 17.95                    | LM339N . 39 26LS29 2.95<br>LF347N 1.49 26LS31 99                           |
| CD4001                                                                                                    | 74F88 39 74F373 79<br>74F138 59 74F374 79                                                      | 1702A 256 x 8 (1µs). 4.95<br>2708 1024 x 8 (450ne) 6.95                                                                                                    | 901225-01 15.95                    | LM3507 2 95 26LS33 7 49                                                    |
| CD4011 19 CD4062 22 2732.4-25 4096 x 8 (450ma) 25V 3.95                                                                                                    |                                                                                                | 2716-1 2048 x 8 (350m) 25V 4.25                                                                                                    | 901227-03. 15.95                   | LF353N 49 LM2907N 129                                                      |
| CD4018 29 CD4094 89 CD40103 149 CPG420 8192 x 8 (250ms) 21V . 3.95 CD4017 49 CD40103 149 CPG420 8192 x 8 (250ms) 21V . 3.59 CD4018 59 CD40107 49 CD4010 69 2784-25 8192 x 8 (250ms) 21V . 3.59 CD4010 69 2784-25 8192 x 8 (250ms) 21V . 3.59 CD4010 69 2784-25 8192 x 8 (250ms) 21V . 3.59 CD4010 69 2784-25 8192 x 8 (250ms) 21V . 3.59 CD4010 69 2784-25 8192 x 8 (250ms) 21V . 3.59 CD4010 69 2784-25 8192 x 8 (250ms) 21V . 3.59 CD4010 69 2784-25 8192 x 8 (250ms) 21V . 3.59 CD4010 69 2784-25 8192 x 8 (250ms) 21V . 3.59 CD4010 69 2784-25 8192 x 8 (250ms) 21V . 3.59 CD4010 69 CD4010 69 CD4010                                            | CD4001 . 19 CD4076 . 59 CD4001 . 22 CD4001 . 22                                                | 2732 4096 x 8 (450ns) 25V 3.95<br>2732A-20 4096 x 8 (200ns) 21V 4.25                                                                                                    | "No specs available                | LF356N 79 MC3445N 99 MC3445N 99 MC3450P 49                                 |
| CD40107 59 CD40107 49 2784-25 8192 x 8 (250ms) 12.5V 3.59 7400 29 74074 49 LM397N 109 LM390N 49 CD4024 35 CD4521 60 27764-15 8192 x 8 (450ms) 12.5V (CMOS) 595 7400 29 74074 179 LM397N 109 LM390N 125 CD4030 35 CD4522 79 27128-25 16,394 x 8 (250ms) 12.5V 5.25 7400 19 74074 179 LM391N 125 LM391N 125 CD4050 29 CD4541 89 27128-25 16,394 x 8 (250ms) 12.5V 5.25 7400 19 74074 179 LM391N 199 LM391N 149 LM391N 125 CD4050 29 CD4541 89 27128-25 16,394 x 8 (250ms) 12.5V 5.25 7400 19 74074 179 LM391N 149 LM391N 149                                           | CD4013 29 CD4090 35 CD4018 29 CD4094 89                                                        | 27C32 4096 x 8 (450m) 25V (CMOS) 4.96                                                                                                    |                                    | LM360N 195 MC3471P 99                                                      |
| CD4604 45 CD4511 60 2705-20 79 27128-20 16384 x 8 (200ms) 21.V 6.96 7403 29 74071 79 179 179 179 179 179 179 179 179 17                                                                                                    | CO4018 59 CD40107 49                                                                           | 2764-25 8192 x 8 (250m) 21V 3.59<br>2764A-25 8192 x 8 (250m) 12.5V 3.69                                                                                                    |                                    | LM386N-3 . B9 MC3486P 1 9 MC3487P 90 LM387N 1 09 LM387P 90                 |
| CD-0690 29 CD4543                                                                                                    | CD4024 45 CD4511 60 CD4027 35 CD4520 . 75                                                      | 2764-45 8192 x 8 (450ns) 21V 3.39<br>27084-15 8192 x 8 (150ns) 12.5V (CMOS) 5.95                                                                                                    | 74002 29 740175 49                 | LM393N 39 LM3905N 125<br>LM399H 3 49 LM3909N 89                            |
| CD4652 59 CD4568. 3.96 CD4565. 79 27285-25 32,788 x 8 (250mil 125V,                                                                                                    | CD4030 35 CD4522 79 CD4040 65 CD4538 79                                                        | 27128-25 16,384 x 8 (250mi) 21V .5.95                                                                                                    | 74008 .29 740240 1.19              | TL497ACN 149 LM3914N 179<br>NE540H ICS40HI 99 NE5532 60                    |
| CD4052 59 CD4565 79 CD4556 7 65 CD4565 7 8 CD4063 59 CD4056 1.49 CD4053 59 CD4056 1.49 CD4056 1.95 CD4066 2.9 CD4056 1.95 CD4066 2.9 CD4066 1.95 CD4066 1.95 CD406                                           | CD4050 29 CD4543,                                                                              | 27C128-25 16384 x 8 (250mi) 21V (CMOS) 595<br>27258-20 32,768 x 8 (200mi) 12.5V 6.95                                                                                                    | 74C14 49 74C373 195                | NESSSV 29 NESSS4 69<br>XRL555 59 78056 (1 MCLADIC 5) 1 39                  |
| CD4063 1.49 CD4665 1.95 CD4066 2.9 CD4665 1.95 CD4067 1.49 CD4067 1.49 CD4067 1.49 CD4067 1.50 CD4067 1.50 CD4067                                            | CD4052 59 CD4555 79 CD4053 58 CD4550 706                                                       | 27256-25 32,768 x 8 (250nm) 12.5V 5.49 270256-25 32,768 x 8 (250nm) 12.5V (CMOS) 6.25                                                                                                    | 74C74 49 74C912 795                | NESSBN 79 7815K (LM340K-15) 1.59<br>LM565N 89 7805T (LM340K-15) 4.5        |
| CD-0099 19 CD4584 A9 2816A-25 2048 x 8 (250re) 5V Read/Writes 6.25 7409 359 MASS 356 MASS 356                                           | CD4063 1.49 CD4566 1.95                                                                        | 27512-25 65,536 x 8 (250ne) 125\. , , 995                                                                                                    | 74086 29 740920 4.95               | LM567V                                                                     |
| CD4071 22 MC14411P. 7.95 2865A-30 8192 x 8 (300ms) 5V Read/Mitte . 9.95 76034 299 740323 339 MC1338P 4.95 MC135106P 195                                                                                                    | CD4069 19 CD4584 49 CD4070 25 CD4685 69                                                        | 2815A-25 2048 x 8 (250ns) 5V Read/Write. 6.25<br>2817A 2048 x 8 (350ns) 5V Read/Write. 7.95                                                                                                    | 74090 90 740922 3.95               | LM747CN 49 79057 (LM3207-5) 49<br>MC1350P 89 75472 49                      |
|                                                                                                    | CD4071 22 MC14411P. 7.95                                                                       | 2805A-30 8192 x 8 (300ns) 5V Resd/White , 9.95<br>52B13 (21V) 2048 x 8 (350ns) 5V Resd Only. , 1.49                                                                                                    |                                    | MC1398P 4.95 MC145106P 1.95                                                |

See our 16 page, four-color insert on pages 255-270 with New Products, Computer Peripherals and Much More!

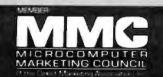

### **COMPUTER PRODUCTS**

Jameco IBM AT Compatible 16MHz 80286 NEAT Motherboard

Expandable to 8MB RAM (Zero-K included) - 8/12 or 8/16MHz switchable · Supports all MEAT functions including shadow RAM, EMS 4.0, RAM snapow How, EMS 4.0, How re-mapping and selectable wait states · 80287-10 Coprocessor capability · Norton SI rating of 15 6 · AMI BIOS ROMs (notuded

One-year warranty

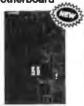

JE3010 8/12/18MHz NEAT (AT) . . \$499.95

 Additional Motherboards -JE1001 4.77/8MHz (PC/XT) .... \$ 89.95 JE1002 4.77/10MHz (PC/XT) ... \$109.95 JE3005 8/12MHz (AT).....\$329.95

Jameco IBM PC/XT/AT Compatible Keyboards

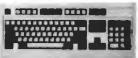

JE1015 Standard AT layout (XT/AT) . . \$59.95 JE1016 Enhanced layout (XT/AT) ... \$69.95

### TEST EQUIPMENT

Metex M4650

Herscheid, high

enual ranging with Overload

ds. AC/DC Voltage eletance, Continuity pacitance, Frequenc

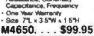

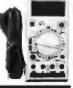

JAMECO SOLDERLESS BREADBOARD SOCKETS

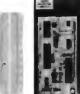

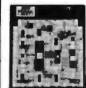

| JE21        | JE        | 24                | JE27             |         |  |  |  |  |  |
|-------------|-----------|-------------------|------------------|---------|--|--|--|--|--|
| Part<br>No. | Clim.     | Contact<br>Points | Binding<br>Posts | Price   |  |  |  |  |  |
| JE20        | 65 x %    | 200               | 0                | \$ 2.95 |  |  |  |  |  |
| JE21        | 34 x 24   | 400               | 0                | \$ 4.95 |  |  |  |  |  |
| JE22        | 61 x 1%   | 630               | 0                | \$ 5.95 |  |  |  |  |  |
| JE23        | 6% x 2%   | 830               | 0                | \$ 7.95 |  |  |  |  |  |
| JE24        | 6% x 3%   | 1.360             | 2                | \$14.95 |  |  |  |  |  |
| JE25        | 612 x 414 | 1.660             | 3                | \$22.95 |  |  |  |  |  |
| JE26        | 8% x 5%   | 2.390             | 4                | \$27.95 |  |  |  |  |  |
| <b>JE27</b> | 74 x 74   | 3.220             | 4                | \$37.95 |  |  |  |  |  |

| DATA | BOOKS |
|------|-------|
|      |       |

| 400041 | NBC Linear Data Book-Vot. I (88) \$14.95   |
|--------|--------------------------------------------|
| 400042 | MSC Linear Data Book-Vol. II (80) \$ 9.95  |
| 400043 | MSC Linear Data Gook-Vol. III (88) \$ 9.95 |
| 210830 | Intel Memory Handbook (88) \$17.95         |
| 230843 | Intel Microsystem Hndblr. Set (68) \$24.95 |

U.S. Funda Only Shipping: Add 5% plus \$1.50 Insurance vary according to weight)

California Residents: Add 6%, 61/2% or 7% Sales Tax

C 1988 Jameco Electronics 11/88

### Jameco IBM PC/XT 8MHz Turbo Compatible Kit With 256K RAM

Free! QAPLUS Diagnostic Software Included

Free! PC Write Word Processing Software Included!

256K RAM Included, Expandable to 640K

4.77 or 8MHz Switchable AMI BIOS ROM Included

Save \$128.06

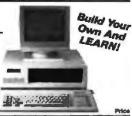

| Part No.  | Description                                                    | _ | - | - | - | =  | = | - | - | - | - | - |   | Price   |
|-----------|----------------------------------------------------------------|---|---|---|---|----|---|---|---|---|---|---|---|---------|
| JE1001    | 4.77/8MHz Yurbo Motherboard<br>(Zero-K RAM – Includes AMI BIOS |   |   |   | 4 |    | P |   |   | * |   |   |   | \$89.95 |
| JE1010    | Flip-Top Case.                                                 |   |   |   |   |    |   |   |   |   |   |   |   | 34.95   |
| JE1015    | XT/AT Compatible Keyboard                                      |   |   |   |   |    |   |   |   |   |   |   |   | 59.95   |
| JE1020    | 5.25" DSDD Disk Drive (Black Beze                              |   |   |   |   |    |   |   |   |   |   |   |   |         |
| JE1030    | 150 Watt Power Supply                                          |   |   |   |   |    |   |   |   |   |   |   |   |         |
| JE1040    | 360K Floopy Controller                                         |   |   |   |   |    |   |   |   |   |   |   |   |         |
| JE1050    | Mono/Graphica Card with Printer F                              |   |   |   |   |    |   |   |   |   |   |   |   |         |
| AMBER     | 12" Monochrome Amber Monitor                                   |   |   |   |   |    |   |   |   |   |   |   |   |         |
| 41256-150 | 256K RAM (9 chrps)                                             |   |   |   |   |    |   |   |   | w |   |   |   | 103.41  |
| A         |                                                                |   | _ |   |   | e. |   |   |   |   |   |   | 0 | 00.04   |

JE3002 IBM Compatible PC/XT BMHz Turbo Kit. . . . \$499.95

### IBM COMPATIBLE DISPLAY MONITORS

12" Amber Monochrome — TTL Input, High Resolution (PC/XT/AT) AMBER.....\$99.95

14" RGB Color - CGA Compat Amber/Green/ Color Switchable, 640 x 200 Resolution (PC/XT/AT) CTX2410.....\$279.95

14" EGA Color - EGA/CGA Competible, 720 x 350 Max. Resolution (PC/XT/AT) TM5154.....\$399.95

14" EGA Monitor and EGA Card - EGA compatible, 720 x 350 Max. splays up to 16 colors (PC/XT/AT) JE1059 SAVE \$40.00!.....\$519.95

14" Multiscan Color-VGA/PGC/EGA compat., 800 x 600 Max. Res. (PC/XT/AT)

### JAMECO IBM PC/XT/AT COMPATIBLE CARDS

Graphic MGA, 1, Display E CGA or 3 Cards 4, EGA

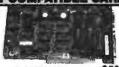

| JE1050 | Mono Graphics Card w/Printer Port (PC/XT/AT) \$59.95      |
|--------|-----------------------------------------------------------|
| JE1052 | Color Graphics Card w/Printer Port (PC/XT/AT) \$49.95     |
| JE1055 | EGA Card with 256K Video RAM (PC/XT/AT) \$159.95          |
| JE1071 | Multi I/O with Drive Controller and Mono Graphics (PC/XT) |

### Multifunction, I/O and Expansion Cards

| JE1060 | I/O Card with Serial, Game, Parallel Printer<br>Port and Real Time Clock (PC/XT).                            | \$59.95   |
|--------|----------------------------------------------------------------------------------------------------|-----------|
| JE1061 | RS232 Serial Half Card (PC/XT)                                                                               | \$29.95   |
| JE1062 | RS232 Serial Half Card (AT)                                                                                  | . \$34.95 |
| JE1065 | I/O Card w/Senal, Game & Parallel Printer Port (AT)                                                          | \$59.95   |
| JE1081 | 2MB of expanded or extended memory (zero-K on board) (AT)                                                    | \$119.95  |
| JE1082 | 3MB of expanded or extended memory, parallel printer port, serial port and game port (zero-K on-board) (AT). | \$169.95  |

| F      | oppy and Hard Disk Controller Cards                         |
|--------|-------------------------------------------------------------|
| JE1041 | 20/40MB Hard Disk Controller Card (PC/XT) \$79.95           |
| JE1043 | 360K/720K/1.2MB/1.44MB Floppy Disk Cont. (PC/XT/AT) \$49.95 |
| JE1044 | 360K Floopy/Hard Disk Controller Card (PC/XT) \$129.95      |

360K/720K/1.2MB/1.44MB Floppy/Hard Disk Controller Card (AT) JE1045 .... \$149.95

\$20 Minimum Order

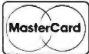

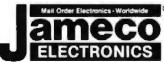

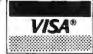

### **COMPUTER PERIPHERALS**

### **AMI 80386** Motherboards

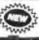

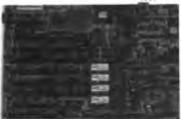

 Expandable to 2MB (Zero-K incl.) of 32-bit RAM \* Expandance to 2MB (Zero-K Incl.) of 32-bit RAM with expansion board (included) \* Expand an additional 8MB using the JE3030 (below, Zero-K incl.) \* XT lootprint-AT compatible \* 80387-16/20 capability \* 8MH-in set-up and diagnostics \* Includes AMI BIOS ROMs \* One-year warranty

16MHz 80386 (AT) ... \$1399.95 JE3025 20MHz 80386 (AT) ... \$1699.95

Seagate 20,30 40 and 60MB Half Height Hard Disk **Drives** 

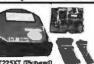

|                | Gratate (recomment)          |        |     |
|----------------|------------------------------|--------|-----|
| 5T225          | 2048 Drive only (PC/XT/AT)   | \$224  | .95 |
| ST225XT        | 20MB w/Controller (PC/XT)    | \$269. | .95 |
| <b>ST225AT</b> | 20MB w/Controller (AT)       | \$339  | .95 |
| ST238          | 30468 Orive only (PC/XT/AT)  | \$249  | .95 |
| ST238XT        | 30MB w/Controller (PC/XT)    | \$299. | 95  |
| ST238AT        | 30MB w/Controller (AT)       | \$389  | 95  |
| ST251          | 40488 Drive only (PC/XT/AT)  | \$429  | .95 |
| 5T251XT        | 40488 m/Cont. Card (PC/XT)   | \$469  | 95  |
| BT251AT        | 40 MB w/Controller Card (AT) | \$539  | .95 |
| ST251-1        | 4046 Feet 26ms (Drive only)  | \$499  | .95 |
| ST277          | 60MB Drive only (PC/XT/AT)   | \$499  | 95  |
| 51277XT        | 60 MB w/Controller (PC/XT)   | \$549  | 95  |
| ST277AT        | 60MB w/Controller Card (AT)  |        |     |
|                |                              |        | _   |

40MB Tape Back-Up for IBM PC/XT/AT DJ10 40MB Back-Up and Tape . . . \$349.95 TB40 40MB Tape Cartridge......\$24.95

Jameco 5.25" PC/XT & AT Compatible **Disk Drives** 

| 11100           | -         | -           |
|-----------------|-----------|-------------|
| 1022 (Pictured) | -         |             |
| K Block BzL (PC | /XT/AT) . | \$<br>89.95 |
| K Beige Bet (PC | ATT/AT) . | \$<br>89.95 |

JE1020 360 JE1021 360 JE1022 1.2100 Beign Bal (PC/XT/AT) . . \$109.95

3.5" PC/XT/AT Compatible Disk Drives

### **Datatronics** 2400/1200/300 Modems

**NEW, Pocket Version!** Hayes command compatthin + Both 103/212A compatible. Auto-diat/auto-answer . FCC approved I-vest unmanty + includes

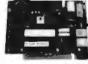

| Software | (escept 1200P)           |        | _     |       |
|----------|--------------------------|--------|-------|-------|
| 1200P    | 1200/300 Boud Pocket M   | odem   | . \$  | 99.95 |
| 1200H    | 1200/300 Boad Internet 6 | loden  | . 3   | 59.95 |
| 24005    | 2400/1200/300 Internal I |        |       |       |
| 1200C    | 1200/300 Boud External   | Modern | . \$  | 99.95 |
| 2400E    | 2400/1200/300 External   | Modem  | . \$1 | 69.95 |

Data Sheets - 50¢ each

**Prices Subject to Change** Send \$2.00 Postage for a FREE 1989 CATALOG

FAX Numbers: 415-592-2503 or 415-595-2664

Telex: 176043

1355 Shoreway Road, Belmont, California 94002

24 HOUR ORDER HOTLINE (415) 592-8097 • The Following Phone Lines Are Available From 7AM-5PM P.S.T.:

• Customer Service (415) 592-8121 • Technical Assistance (415) 592-9990 • Credit Department (415) 592-9983 • All Other Inquiries (415) 592-7108

# MULTI-CHANNEL PS/2

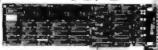

### COMMUNICATION BOARD

- Four Independent RS-232 Ports
- Flexible Interrupt/Address
  Options
- Discounts Available
- For Models 50, 60, 80

1-800-553-1170

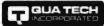

478 E. Exchange St., Akron, OH 44304 TEL: (216) 434-3154 FAX: (216) 434-1409 TLX: 5101012726

Circle 266 on Reader Service Card

# MODULAR DATA ACQUISITION

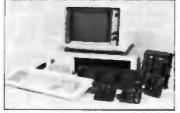

- FOR IBM & Compatibles
- · Flexible and inexpensive
- Money Back Guarantee
- Free Technical Support Fast Delivery 1-800-553-1170

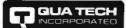

Leaders in Communication Technology 478 E. Exchange St., Akron, OH 44304 (216) 434-3154 TLX: 5101012726

Circle 268 on Reader Service Card

# MAXELL 100% CERTIFIED 51/4" BULK DISKS

51/4" DS/DD 59°

31/2" DS/DD 1.09

Price based on quantity of 300 includes sleeves, labels and tabs.

800-222-0490

In NJ 201-462-7628 FAX 201-462-5658

• 24 Hour Shipment • MEGASoft

P.O. Box 710, Freehold, NJ 07728

### MULTI-CHANNEL RS-232

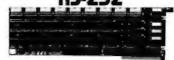

### COMMUNICATION BOARD

- Eight Independent RS-232 Ports
- Flexible Interrupt/Address
  Options
- Comdriver Plus Software Included
- Discounts Available

1-800-553-1170

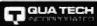

478 E. Exchange St., Akron, OH 44304 TEL: (216) 434-3154 FAX: (216) 434-1409 TLX: 5101012726

Circle 267 on Reader Service Card

tie 207 on Redder Berrice Care

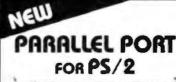

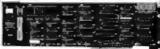

### MODELS 50, 60, 80

- · LPT1, LPT2, LPT3
- Optional Serial Port
- OEM Pricing Available

1-800-553-1170

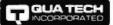

478 E. Exchange St., Akron, OH 44304 TEL: (216) 434-3154 FAX: (216) 434-1409 TLX: 5101012726

Circle 269 on Reader Service Card

# BUY QUALITY FOR LESS! DYSAN

51/4" DS/DD 39° 100% CERTIFIED LIFETIME WARRANTY

Price based on quantity of 250 in bulk includes Tyvek slesves and label kits.

800-222-0490

In NJ 201-462-7628 FAX 201-462-5658

MEGASoft

P.O. Box 710, Freehold, NJ 07728 Full service duplication facility

Circle 212 on Reader Service Card

### FRAME GRABBERS

| MODEL      | RESOLUTION     | with<br>frame<br>grab | without<br>frame<br>grab |
|------------|----------------|-----------------------|--------------------------|
| HRT 256-4  | 256 x 256 x 4  | 495                   | NA                       |
| HRT 256-8  | 256 x 256 x 8  | 795                   | NA                       |
| HRT 512-8  | 512 x 512 x 8  | 995                   | NA                       |
| HRT 512-24 | 512 x 512 x 24 | 1995                  | 1495                     |

- CALL FOR DIFFERENT MODELS - IBM PC/XT/AT COMPATIBLE

- DIGITALIZE IN REAL TIME COMPOSITE VIDEO IN

- 24 BIT RGB OUT except model HRT 256-4

16 Invel gray scale out
SOFTWARE LIBRARY OF IMAGE ANALYSIS ROUTINES
FREE SOFTWARE LIBRARY OF IMAGE ANALYSIS ROUTINES
FREE SOFTWARE LIBRARY OF IMAGE ANALYSIS ROUTINES
FULL CREDIT ON LIBRARDE PURCHASE IN FIRST YEAR
RETURN OLD BOARD AND JUST PAY DIFFERENCE

INPUT DEVICES (optional)

Microsoft Mouse (bus or senal) Bit Pad Plus by Summagraphics

1359

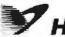

HRT

HIGH RES TECHNOLOGIES P.O. BOX 76 LEWISTON, N.Y. 14092

PHONE 416-497-6493

FAX 416-497-1988

Circle 155 on Reader Service Card

### Fix common problems fast!

You don't need to be an expert diagnose and correct problems involving PC setup. All you need is HELPME™ software! More than 300 tests. On-screen help for understanding and correcting identified problems. Quick identification of system configuration and compatibility. \$99 plus shipping and handling. MC and VISA accepted. California Software Products, Inc., 525 N. Cabrillo Park Drive. Santa Ana, CA 92701 (714) 973-0440.

Circle 60 on Reader Service Card (DEALERS: 61)

# CHIPCLOC.

10-year clock/calendar IN A CHIP!

Easy plug-in ■ 10-year battery Never set data/time again No slot needed ■ 100% compatible

### **NOW WORKS WITH PS/2**

CHIPCLOK w/software NOW \$49.00

30-day money-back guarantee

### COMPUQUEST INC.

801 Morse Ave. Schaumburg, IL 60193

1-800-722-2353

1-312-529-2552 In IL

Circle 73 on Reader Service Card

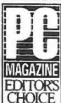

# We are proud to feature Top Performing Products at

# W PRICE

| CHOICE                                                                                                    |                                 |                                                                                                    |                                      |
|----------------------------------------------------------------------------------------------------|---------------------------------|----------------------------------------------------------------------------------------------------|--------------------------------------|
| Computer Systems                                                                                                    | Printers                        | Plotters                                                                                                    | Modems                               |
| Jade Turbo Xt 10 MHz 1398                                                                                                    | EPSON LX-800 9 PIN188           | Roland DXY-885                                                                                                    | 1200 internal w/software 58          |
| Jade Turbo 286 10 MHz 1998                                                                                                    | EPSON FX-850                    | Houston Instruments Call                                                                                                    | 2400 internal w/software 198         |
| AST model 80/140/170 Call                                                                                                    | EPSON FX-1050 Call              | Hewlett Packard all models Call                                                                                                    | 1200 external                        |
| Everex 386 16 MHz 11848                                                                                                    | EPSON EX-800 Call               | Cal Comp all models Call                                                                                                    | 2400 external                        |
| Everex 386 20 MHz Call                                                                                                    | EPSON FX-286e Call              | Con Comp an income traction                                                                                                    | 2400 PS/2 internal                   |
| Compaq DeskPro Call                                                                                                    | EPSON LQ-500 24 PIN 1338        | Scanner                                                                                                    | Intel 2400B for PS/2 \$278           |
| Compaq Portables Call                                                                                                    | EPSON LQ-850 Call               | Logitech Scan Man                                                                                                    |                                      |
| IBM PS/2 models 30/50/60/80 , Call                                                                                                    | EPSON LQ-950                    | Diamond Flower 3000 Call                                                                                                    | Intel                                |
|                                                                                                    | EPSON LQ-1050 Call              | Princeton LS-300                                                                                                    | Above board PC 64K                   |
| Disk Drives                                                                                                    | EPSON LQ-2550 Call              | Hewlett Packard ScanJet Call                                                                                                    | Above board 286 512K1368             |
|                                                                                                    | EPSON SQ-2500'398               | Microtek all models                                                                                                    | In board 386 1098                    |
| 360K half high                                                                                                    |                                 | Dest 1020/2020                                                                                                    | 8087 5 MHz                           |
| 360K full high                                                                                                    | Okidala 320'338                 |                                                                                                    | 8087-2 8 MHz1148                     |
| TEAC 55 BV                                                                                                    | Okidata 321 <sup>1468</sup>     | Digitizers                                                                                                    | 8087-1 10 MHz1198                    |
| 1 2 MB for AT88                                                                                                    | Okidata 3905468                 | Summa Sketch 12 x 12                                                                                                    | 80287-6 8 MHz 1178                   |
| 3¼" 720K                                                                                                    | Okidala 391                     | Summa Sketch 12 x 18                                                                                                    | 80287-8 10 MHz'238                   |
| 3½" 1 44 MB                                                                                                    | Okidala 393                     | Kurta all models, Call                                                                                                    | 80287-10 12 MHz1278                  |
| 5'4" ext 360K for PS/21218                                                                                                    | Citizen 120D                    | Cal Comp all models Call                                                                                                    | 80387-16 16 MHz448                   |
| 5¼" ext 1.2 MB for PS/2 1258                                                                                                    |                                 |                                                                                                    | 80387-20 20 MHz                      |
|                                                                                                    | Citizen 180D                    | Mouse to                                                                                                    | 80387-25 25 MHz 1878                 |
| Hard Disk Drives                                                                                                    | NEC P22001348                   | 1410036                                                                                                    | Deserte                              |
| 10 MB w/controller                                                                                                    | NEC P5200518                    | Mouse \$29                                                                                                    | Boards                               |
| 20 MB w/controller                                                                                                    | NEC P5300688                    |                                                                                                    | Monographics w/Parallel 48           |
| 30 MB w/controller 1288                                                                                                    |                                 | LogiTech                                                                                                    | Color Graphics w/Parallel 148        |
| 40 MB w/controller 1398                                                                                                    | Toshiba 321 SL488               | LogiMouse Bus                                                                                                    | EGA card <sup>1</sup> 138            |
| 40 MB for AT                                                                                                    | Toshiba 341 SL598               | LogiMouse Serial                                                                                                    | VGA card                             |
| ST 125 20 MB                                                                                                    | Toshiba 351 SX <sup>F948</sup>  | LogiMouse Hi-rez.,                                                                                                    | AST EGA Par/Ser/Clock1168            |
| ST 138 30 MB                                                                                                    | Diconix 150 Portable            |                                                                                                    | Dual game port                       |
| ST 251-1 40 MB                                                                                                    |                                 | Mouse Systems                                                                                                    | XT I/0 Par/Ser/Clk/Game 158          |
| ST 251-1 40 MB                                                                                                    | Dalsywheel Printer              | PC Mouse with Paint 188                                                                                                    | AT I/O Par/Ser/Clk/Game158           |
| ST 4096 80 MB 1548                                                                                                    |                                 |                                                                                                    | 360/720K 1.2/1.44 MB <sup>3</sup> 48 |
|                                                                                                    | 40 CPS Parallel and Serial 1298 | Microsoft                                                                                                    | AT FDD/HD controller 128             |
| Taxa Davida                                                                                                    |                                 | Mouse w/Paintbrush ,,,,                                                                                                    | XT Hard Disk controller58            |
| Tape Back-up                                                                                                    | Hewlett Packard DeskJet         | Mouse w/CAD108                                                                                                    | AST SixPak Plus                      |
| Mountain 40 MB XT                                                                                                    | DeskJet                         | Mouse w/Window                                                                                                    | AST XFormer , , ,                    |
| Mountain 40 MB AT                                                                                                    | 128K PDP Desk RAM               |                                                                                                    | Intel Above board 286                |
| Mountain external 40 MB 498                                                                                                    | EPSON emulation cartridge 168   | Complete PC                                                                                                    | Paradise auto EGA1158                |
| CMS 60 MB tape                                                                                                    | TMS RM/HELV Soft Font 198       | Complete Hand Scanner,*178                                                                                                    | Paradise VGA <sup>1258</sup>         |
|                                                                                                    | ink cartridge119                | Complete FAX Board1348                                                                                                    | Surge Protection                     |
| Monitors                                                                                                    |                                 | Complete Answering Machine . \$248                                                                                                    | Isobar 4 outlet                      |
| Amdek 310A amber                                                                                                    | Hewlett Packard LaserJet        | 0 11 1 0                                                                                                    | Isobar 8 outlet                      |
| Amdek 410A                                                                                                    |                                 | Switch Boxes                                                                                                    | Isobar modem protector24             |
| 14" amber flat screen 128                                                                                                    | LaserJet II                     | Parallel or Serial                                                                                                    | S.L. Waber 6 outlet                  |
| RGB 640 x 240 color 1258                                                                                                    | 25 in One Font Cartridge1398    | 2 way AB128                                                                                                    |                                      |
| EGA 640 x 350 color378                                                                                                    | 4 MB card w/o memory\$188       | 3 way ABC138                                                                                                    | Tripplite Battery Back-up            |
| VGA 800 x 560                                                                                                    | 1 MB memory card                | 4 way ABCD                                                                                                    | 450 Watt UPS                         |
| NEC MultiSync GS 1188                                                                                                    | 2 MB memory card                | 5 way ABCDE                                                                                                    | 750 Watt UPS                         |
| NEC MultiSync II                                                                                                    | 4 MB memory card 11148          | Crossover X68                                                                                                    | 1200 Watt UPS 1698                   |
| NEC MultiSync Plus\$888                                                                                                    | Toner cartndge98                | AutoSwitch 3 way                                                                                                    | Tripplite Line Stabilizer            |
| NEC MultiSyne XL 12068                                                                                                    | Dullana                         | AutoSwitch 6 way                                                                                                    | 600 Watt LC                          |
| Mutsubishi Diamond Scan 498                                                                                                    | Buffers                         | rate of the property of the property of the pr | 1200 Watt LC1158                     |
| Zenith 1490 flat                                                                                                    | EPSON/Comrex 128K198            | Cables                                                                                                    | 1800 Watt LC1188                     |
|                                                                                                    | Quadram Microfazer 8K,.5128     | 6' printer                                                                                                    |                                      |
| -                                                                                                    | Quadram Microfazer 64K\$128     | 10' printer                                                                                                    | Accessories                          |
| Terminals                                                                                                    | Quadram Microfazer 128K\$228    | 25' printer                                                                                                    | Kensington Master Piece 188          |
| WYSE madel 30 '288                                                                                                    | Quadram Microfazer 512K 1598    | 9' senal                                                                                                    | Kensington Master Piece Plus 198     |
| WYSE model 50                                                                                                    | Logical Connection 256K, 448    | 25' serial                                                                                                    | Vertical CPU stand                   |
| WYSE model 85438                                                                                                    | Logical Connection 512K 1528    | 50' serial                                                                                                    | Keyboard drawer                      |
|                                                                                                    |                                 | 100' serial                                                                                                    | Monitor Tilt-n-Swivel                |
| Keyboards                                                                                                    | Joystick                        | Keyboard extender                                                                                                    | Printer muffler 80                   |
| and the second second s | •                               |                                                                                                    | wrinter modifier 7:03                |

4901 W Rosecrans Ave Box 5046 Hawthorne, California 90251-5046

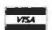

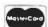

84 Key AT-Style .......68

101 Key Enhanced ...... \$78

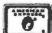

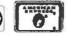

California Torrance, Santa Ana, Woodland Hills Kearny Mesa. Sunnyvale

Texas Addison, Houston

Georgia Smyrna

Arizona Phoenix

Not all items in stock at our nine retail locations.

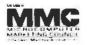

Kraft 3 button Joystick ........... 128

Printer extender ......16

Place orders and use our technical support toll free! Continental U.S.A. 1-800-421-5500/Inside California 1-800-262-1710

Fax machine 1-213-675-2522/All others 1-213-973-7707

We accept checks, credit card or purchase orders from qualified firms and institutions. No surcharge on credit card orders CA., TX. GA. & AZ residents add sales tax. Prices and availability subject to change without notice Shipping and handling charges via UPS ground 50¢/lb. UPS air 11.00/lb. Minimum charge 13.00

Printer muffler 132 .... '68

Printer stand 132......14

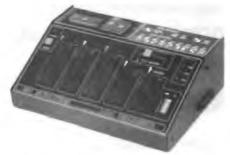

### UNIVERSAL E(E)PROM **PROGRAMMER** \$ 495

- · No personality modules; Device selection by menu.
- Built-in Eraser/Timer option (\$50); Foam pad.
- · Direct technical support; Full 1 year warranty.
- Stand alone duplication & verify (24/28 pins).
- Quick pulse algorithm (27256 under 60 sec).
- All 24/28 pin parts to 1 Mbit; CMOS; EEPROMS.
- 8741,-2,-4,-8,-8H,-9,-9H,-\$1,-C51,-\$2,-55, 9761 & more.
- e IBM-PC, Apple, CPM or Unix driver; Autobaud RS232
- Offset/split Hex, Binary, Intel & Motorola 8,16,32 bit.
- Kits from \$95. Manual with complete schematics. Call today for datasheets !!

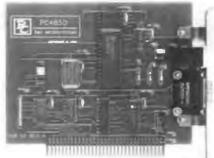

### **PC485D**

\$95

### [RS 485/422 INTERFACE]

- Meets the EIA RS-485 standard for multipoint bus
- transmission and the EIA RS-422A standard Can be configured as COM1 or COM2.
- Line terminators are jumper selectable.
   High speed differential drivers allow fast data transfer over
- long cables (over 4,000 ft). Max. Baud rate 56KB/115KB

  Tri-state line drivers permit implementation of LANs.

  Two wire (half duplex) operation. DB9 or phonejack.

  Sample communication software available. (\$50)

### **PC488A**

### [IEEE - 488 INTERFACE]

- Includes INSTALLABLE DOS DEVICE DRIVERS and software support for BASIC.
  Optional language support for C, PASCAL, FORTRAN and ASSEMBLY \$50
  Sclectable base UO address, IRQ and DMA.
  CONTROLLER / TALKER / LISTENER capability.
  Customer support via dedicated 24 hours B&C Microsystems BUILLETIN BOARD.
  Compatible with most IEEE-ASS Software Packages for I
- Compatible with most IEEE-488 Software Packages for the IBM-PC (e.g. ASYSTANT GPIB, Louis Measure, etc.).

  Hardware compatible with NPs GPIB - PCIIA.

### PC488B

\$345

### IEEE - 488 CARD [BUILT- IN BUS ANALYZER]

- GPBASIC package complements IBM/Microsoft BASIC interpreter and compiler to create a programming environment similar to HP desktop computers.
   Additional libraries of over 20 high level 488 dedicated.
- Additional invaries of over 20 night over two decicated functions for C, Pascal or Fortran available (\$50). Powerful mean-driven bus analyzer, which can run in the foreground or in the background while 488 programs or commands are executed, features program stepping, break
- points and real time bus data capture (4k circular buffer).

  Instant loggling between foreground and Analyzer screen.

  Complete Talker/Listener/Controller capability.

  Dipswitch selectable Base Address, IRQ, DMA.

MC/VISA/AMEX

Call today for datasheets!

### **B&C MICROSYSTEMS INC.**

555 West Olive Ave, Sunnyvale, CA 94086 PH: (408)730-5511 FAX: (408)730-5521 TELEX: 984185

Circle 135 on Reader Service Card

### **PALMERASE** World's Smallest UV Eraser

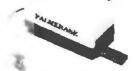

PALMERASE™ can erase 20, 24–28, and 40pin EPROMs in less than 3 minutes! Also, larger erasers are available to handle EPLDs. MICROs and other UV erasable devices. Please call today for more information on an craser that's right for you

### LOGICAL DEVICES, INC. -

1201 N.W. 65th Place, Ft. Lauderdale, FL 33309 1-800-331-7766 • in Florida: (305) 974-0967

Circle 189 on Reader Service Card (DEALERS: 190)

### for Z80 and HD64180 Microprocessor Programming.

Source level debugging on a remote target!

Investigate our powerful PC-based, C compiler for embedded Z80 and HD64180 microprocessors. a compiler written for microprocessor engineers. Only \$495.00.

- Remote source debugger \$195.00
- Additional products: assemblers, linkers, single board computers

Z-World no Avenu Davis, CA 95616 916 753-3722 Fax: 916 753-5141

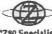

In Germany: iSystem Tel: 08131/1687 "Z80 Specialists"

### Circle 366 on Reader Service Card

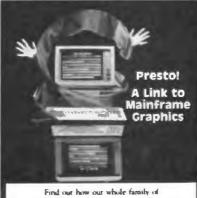

EMU-TEK emphics terminal emulation software makes good sense for the work you do. Call today for more information

FTG DATA

(714) 995-3900 (800) 962-3900 (800) 972-3900 (Calif.) 10801 Dale St., Suite M-2 n. CA 90680

### the HUSKY

**EPROM** PLD MICRO GANG SET

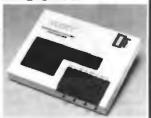

PC based PROGRAMMER \$599.00°

From A Name You Can Trust

### LOGICAL DEVICES, INC.

1201 N.W. 65th Place, Ft. Lauderdale, FL 33309

Telex 383142 Fax (305) 974-8531

Circle 191 on Reader Service Card (DEALERS: 192)

### Z80 or HD64180

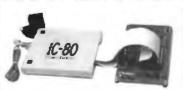

### iC-80 In-Circuit Emulator

- Can be configured for Z80 or HD64180.
- · C source code level debugging with our C compiler.
- · Works with IBM-style PC.
- 64K overlay memory.
- Base price \$995.00. \$1340.00 including one probe and symbolic debug software.

Z-World, 1772 Picasso Ave, Davis, CA 95616

(916) 753-3722

Fax: (916) 753-5141.

In Germany: iSystem 08131/1687

### Circle 367 on Reader Service Card

### Terminal Emulation

### **TEK 4105** EM4105 \$349

- Tektronix 4105
- Tektronix 4010 VT220, VT102
- Picture files
- VGA and EGA support · High resolution hardcopy

### VT220 EM220 \$169

- VT220, VT102 emulation
- File transfer
- 132 column modes Color support
- · Hol key

### Diversified Computer Systems, Inc.

3775 Iris Avenue, Suite 18 Boulder CO 80301 (303) 447 9251 FAX 303-447-1408

THE PER PER

Circle 114 on Reader Service Card

### Special!

### COMPLETE-PC

FAX -PC ... \$299 HAND SCANNER ... \$169

UPS ShipMate<sup>TM</sup>PC-Manifest System \$199

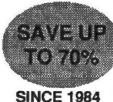

PRODUCTS NOT LISTED ... CALL!

BUY- MHI! CAD...etc.

PC & MAC

New Orders:

1-800-621-3999

**AST Premium** 286/386

Call

**ZENITH 1490** FlatScreen \$579

DRAFIX 1 Plus or 3D Module Call

MITSUBISHI
Diamond Scan 23mg \$477

**PUB 2.0** \$469

COMPUTERS

MAKER \$460

SWEET-P 600

8 Pen Plotter \$589

**DESIGN CAD** Standard or 3D

\$149

Harvard Graphics ......265

SMART MODEM 1200B Int. 2400B Int. \$59 \$115

**PANASONIC** 10911-m2 \$195

SCANNERS BeanMan or Complete PC HandScanner \$169

PRINTERS & LASERS

MSP-45 ......389 MSP-60 ......345 MSP-55 ......440 Premiere 35 ...... 439 HP LeserJet II . . . . . . . . . . . . 1690 1524 ...... 518 Toehlba 321-SL .......... 486 . . . . . . . . . . . . . . . . 609 351-8X ...... 888

Amdek 1280 & Card .......... 639 722EGA ......431 Hitachi Call Mitsubishi Diarnond Soan .....479 

Multisyne GS ..... 185 Same Designe LaserView ..... Call 

ngGraph . . . . . . . . . . . . . . . . . 196

MONITORS

SOFTWARE

**LIGHTING Disk** 

Lighting Hard Olsk Speedup .

SpeedUp Increase your Hard Disk Speed as much as 40% III

\$69

| Lotus 123 2.01               |
|------------------------------|
| Lotus Agenda                 |
| Managing Your Money          |
| MathCad 2.0                  |
| MicroSoft Windows 2.0 58     |
| MS-Dos 3.3                   |
| Norton Util 4.0              |
| Novell Netware 286 Call      |
| PageMaker 3.0                |
| Paradox 2.0                  |
| PC Tools Delume              |
| PathMinder 4.0               |
| Peachtree Accounting II 145  |
| PFS: First Choice            |
| PFS: First Publisher         |
| PFS: Professional File 129   |
| PFS: Professional Plan       |
| PFS: Professional Write 102  |
| Plan Perfect                 |
| Q&A 177                      |
| Q&A Write116                 |
| Qualtro                      |
| Rapid File                   |
| R:Base for DOS419            |
| ShipMate™ (upe Manifest) 199 |
| SideKick PlueCall            |
| Smart Sysmen                 |
| Sprint                       |
| Tops 101                     |
| Turbo Basic, C, or Pascel    |
|                              |

### WANTED

Programs - original utilities, applications, etc. Earn royalities in just 90 days. Mak or Fax your into to atto. Bill MS DOS & MAC companiols only

| Ventura Publishing 2.0 |   |      |   |   |   |   |      |
|------------------------|---|------|---|---|---|---|------|
| VersaCed & Libraries   |   |      | * |   | * | 4 | .Cal |
| Windows                |   |      |   |   |   |   | .Cal |
| WordPerfect 5.0        | 2 |      |   | * |   | 4 | .Cul |
| X-Tree Pro             | ۰ | <br> | 4 |   |   | , | 56   |
|                        |   |      |   |   |   |   |      |

### **DIGITIZERS & PLOTTERS**

| Calcomp 1023-GT                     | اه  |
|-------------------------------------|-----|
| 1043-GT590                          | X   |
| Digitizers                          | d   |
| Enter Sweet-p 600                   | ¥   |
| Others                              |     |
| Houston InstrumentsCi               |     |
| DMP 41/42                           |     |
| DMP 61MP366                         |     |
| DMP 51/52MP 3200/270                |     |
| DMP 52                              |     |
| DMP 66A380                          |     |
| DMP 61                              |     |
| OMP 62                              |     |
| MP Options                          |     |
| Hitachi Puma Pad (10 Year Warranty) |     |
| HDG-12x12D-4                        |     |
| HDG-12x12D-1246                     |     |
| HDG-15x16D-4                        |     |
| HDG-15x16O-12                       |     |
| loine                               |     |
| JDL 860 Series                      |     |
| Kurta IS 12x12                      |     |
| IS 12x1744                          |     |
| Surremagraphics 12x12 Plus33        |     |
| 18x12 Pro w/4 Butt & Stylue 56      |     |
| Mac Bit Pad 12x12, 48ut, Sty 29     |     |
| mes par es 12x12, 4001,01721        | Pil |
|                                     |     |

### **Novell NetWare**

Customiation ... CALL

### CAD CORNER SPECIAL

AST Premium 286/140 DiamondScan Monitor Summagraphics 12x12 Plus Intel 80287 Chip

\$3360

### **HITACHI** Digitizer 10 Year Warranty

Includes: 4-Butt Cursor, 1-Butt Pen & Mouse Emuletor. \$398

Pre-approved P.O.'s are welcome. Prices reflect cash discount and are subject to change without notice. Product compatibility, warrantine, & claims are responsibility of manufacturer only. All returns are subject to a restocking fee. PersonalCompany checks delay shipping. AZ orders only add 6.7% tax. Orders are processed same Day, International orders Call (602) 861-1090.

### DRIVES, MODEMS & FAX

| Mitsubishi 40/70 Mb Hard Drive |      |
|--------------------------------|------|
| 1/2 ht AT, 23ms                | 436  |
| Panasonic FAX Board            | 689  |
| Seagate ST226 w/oard           | 260  |
| ST238 30Mb wroard              | 288  |
| Smart Modern 12008 int w/sw    | . 58 |
| 24008 int w/sw                 | 110  |
| Toshiba 3.5 XT/AT 720k Drive   | . 89 |
| 5.25 XT/AT 360k Drive          | . 76 |
| US Robotics Courier 2400       |      |
|                                |      |

### **BOARDS & NETWORKS**

| Adage /             |       |           |       |      |       |      |
|---------------------|-------|-----------|-------|------|-------|------|
| AD10                | /BL . | <br>      |       | <br> |       | 204  |
| Archiet             | 1168  | <br>1 4 4 | * 4 : | <br> |       | . Ce |
| Artist 8            |       | <br>      |       | <br> |       | 117  |
| 10/16               |       |           |       |      |       |      |
| 12                  |       | <br>      |       | <br> |       | 232  |
| AST                 |       | <br>      |       | <br> |       | . Ca |
| ATTEG               |       |           |       |      |       |      |
| VIP V               |       |           |       |      |       |      |
| Ether No            |       |           |       |      |       |      |
| Genos 1             |       |           |       |      |       |      |
| VGA 7               |       |           |       |      |       |      |
| Hercule             |       |           |       |      |       |      |
| Intel Ab            |       |           |       |      |       |      |
| Above               |       |           |       |      |       |      |
| Paradia             |       |           |       |      |       |      |
| VGA                 |       |           |       |      |       |      |
| VQA                 |       |           |       |      |       |      |
| Restor              |       |           |       |      |       |      |
| Colors              |       |           |       |      |       |      |
| Colors              |       |           |       |      |       |      |
| Sigma (             |       |           |       |      |       |      |
| Tope Fi             |       |           |       |      |       |      |
|                     |       |           |       |      |       |      |
| Verticor<br>Video 7 |       |           |       |      |       |      |
|                     |       |           |       |      |       |      |
| V-Rer               | П.,,  | <br>      |       | <br> | <br>9 | Ca   |

AST Premium 296 & 386 ..... Call Mitsubishi MP298L ..... Call Toshiba Laptops ......... Call Zenith Laptope ...... Call

### Intel coprocessors genuine & new

| -        |      |    |   |    |   |   |   |   |   |   |   |   |   |    |   |      |
|----------|------|----|---|----|---|---|---|---|---|---|---|---|---|----|---|------|
| 8087-2   |      |    |   |    |   |   |   |   |   |   |   |   |   |    |   | .132 |
| 80287-8  | (4)  | 10 | ¥ | di | H | Z | ١ |   |   |   | + |   |   | þ. | , | .205 |
| 90297-11 | 0 (- |    | 4 | C  | 1 | ı | H | Z | j |   | 4 |   |   | ь  | 4 | .239 |
| 80387-11 | 8    |    |   |    | , |   |   | , |   | 4 |   | , |   | ĸ  |   | Call |
| 80387-2  | 0 .  |    |   |    | 6 | ĸ |   |   | , | 4 |   |   | w |    |   | Call |
| 80387-2  | 5 ,  |    |   |    |   | , |   |   | 4 | * | * | , | * | *  | , | .549 |
| 80387-3  | Χ.   |    |   |    | 4 |   |   |   |   |   |   | * | * |    | * | .398 |
|          | -    |    |   |    |   |   |   |   |   |   |   |   |   |    |   |      |

### MOUSE

| Logitech C7 Serial or Bus |   | 4 |     |  |    | . 65 |
|---------------------------|---|---|-----|--|----|------|
| HIRez Bus                 | × |   | * : |  |    | . 83 |
| Bus & Paint               |   |   |     |  |    |      |
| Serial & Publisher        |   |   |     |  |    |      |
| MicroSoft Serial          |   |   |     |  |    |      |
| PC Mouse                  | × |   | * 1 |  | 11 | Call |
|                           |   |   |     |  |    |      |

### HELPERS

| Logical C | α  | n | n | 6 | d | ik | bi | n | 2 | 6 | à | Л | 5 | 1: | 2 | k |   |  |   | Cal |
|-----------|----|---|---|---|---|----|----|---|---|---|---|---|---|----|---|---|---|--|---|-----|
| OTHERS    |    |   |   |   |   |    |    |   |   |   |   |   |   |    |   |   |   |  |   |     |
|           |    |   |   |   |   |    |    |   |   |   |   |   |   |    |   |   |   |  |   |     |
| ScanMan   | ١, |   |   |   |   |    |    |   |   |   |   |   |   |    |   |   | , |  | , | Cal |

### NEW! Optical Disk Interface / 40ms

Filesize up to 21 GigaBytes and firrited by Disk Only. Speed recembles a 40me Hard Drive. OptiDriver supports most Optical drives including ATG Gigadisk, ISI 525WC, LMSI LD-1200, Marttor TXT 800S, Mitsubishi MW-5UI, Optimem 1000, Optotech 5984, Panasonio LF-5000, Ricoh RO-6040WL, Sony WOD-3000. Host Adapters supported include Adaptec, Future Domain, Rancho Technology, Scientific Micro Systems, and Western Digital. Opti-Driver is an applications interface for statisting optical disk drives to an BM PCXXIAT or compatible computer system. Low memory usage, approximately 50tb, in required for the minister program. NASA is now a proud user of this revolutionary interface. (It includes OptiOriver, Host Adepter, and Manual. Installs as drive "O" with batch file.

\$525 6605 194

Volume Bids Wecomel

> VISA MASTERCARD PO's Just Call First.

MHI Warehouse, Inc. 8129 N. 35th Ave. #2-306 Phoenix, AZ 85051

1-800-621-3999 Order Info: 602-997-8877 Fex: 602-043-3833

# This could be the most productive phone number you call today. Toll free. 1(800)531-5369

(Or, if you prefer to FAX your order-1 (512) 344-2985.)

# TrippLite® Battery Back-Ups

Protect your equipment and data by providing safe shut down time

for your computer systems and other sensitive equipment during black or brown-outs. Data loss from one

black-out can cost you hundreds, if not

thousands of dollars. These units feature AC line

spike and noise suppres-\$ 239.00

lights and heavy gelcell batteries—a regu-lated battery charger

automatically restores BC-200 battery to full charge when AC power returns.

OMNI Power Director

00000

power cord.

TrippLites' ISOBAR command console provides the highest level of surge and

blonings the lifthest least of sulf ou

the market today.
Features include 6 outlets. 5 lighted

power switches, protection indicator power switches, protection and 12-foot light, 15 amp circuit breaker and 12-foot

Eprom Programmer

to use software is included

Eprom Eraser

200-W

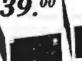

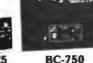

**BC-750** 

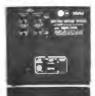

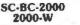

This complete TrippLite® Series offers reliable battery back-up at an extremely

799 00 low price.

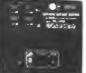

BC-1200 1200-W

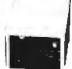

**BC-450** 450-W

TrippLite® Voltage Regulator -Line Conditioners

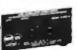

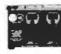

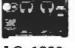

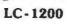

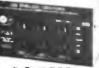

LC-1800

TrippLite® Line Stabilizer/Conditioners automatically adjust varying input voltage to provide full voltage support during a low voltage condition while suppressing spikes and

### Cable Assemblies

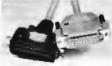

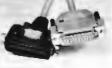

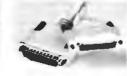

PC/AT Parallel

| Stock #   | Length | Price   |  |  |  |  |  |  |  |  |  |
|-----------|--------|---------|--|--|--|--|--|--|--|--|--|
| PC301-6   | 6 ft.  | \$ 6.95 |  |  |  |  |  |  |  |  |  |
| PC301-10  | 10 ft. | 7.95    |  |  |  |  |  |  |  |  |  |
| PC301-15  | 15 ft. | 11.95   |  |  |  |  |  |  |  |  |  |
| PC301-25  | 25 ft. | 17.95   |  |  |  |  |  |  |  |  |  |
| PC301-ABA | 8.0    | 12 56   |  |  |  |  |  |  |  |  |  |

DB-25 - 25 Line Cables

| Stock #  | Length  | Price   |
|----------|---------|---------|
| 25MM-8   | 6 h.    | \$ 6.95 |
| 25MM-10  | 10 N.   | 7.95    |
| 25MM-25  | 25 h.   | 17.95   |
| 25MM-50  | 50 ft.  | 33.95   |
| 25MM-100 | 100 ft. | 62.95   |
|          |         |         |

POPULAR CABLES

| tockt  | Description            | Price  |     |
|--------|------------------------|--------|-----|
| IEC-4  | Monitor Ext            | \$5.95 | 400 |
| EC-6   | Keyboard Ext.          | 3.95   | -   |
| GPC-03 | Power Adapter          | 4.95   | -   |
| TM-6   | All Modern Cable       | 5.95   | :   |
| call   | Other cables available |        |     |

DB-25 - 25 Line Cables Male-Female

| 1,0 |          |        |         |
|-----|----------|--------|---------|
| 95  | Stock #  | Length | Price   |
| 95  | 25MF-8   | 6 ft   | \$ 6.95 |
| 95  | 25MF-10  | 10 1   | 7.95    |
| 95  | 25MF-25  | 25 ft. | 17.95   |
| 80  | 25MF-50  | 50 ft  | 33.95   |
|     | 25MF-100 | 100 ft | 62.95   |

# Itex Electronics, Inc. Your Electronics Supply House

TERMS: Minimum order \$10.00. We accept Mastercard, Viss, and American Express at no additional charge. For C.O.D. orders, add \$2.20. For orders under \$100.00, add \$3.00 handling and actual UPS shipping charges. For orders over \$100.00, we pay handling charge—you pay actual UPS shipping charges plus insurance. Purchase orders accepted from approved accounts. All returns require an RMAst and are subject to a restocking fee. Taxas residents add 7.5% sales tax. Prices subject to change and we are not responsibility for the propositional responsibility.

Store Hours: 8:00-6:00 M-F, 10:00-2:00 SAT CST 10731 Gulfdale, San Antonio, Texas 78216

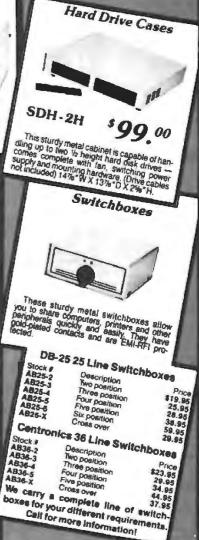

# You can erase your EPROMS quickly and easily at home or workplace with this easy to use EPROM eraser with built-in timer. If features an advertable agreement

can program your own EPROMS with this TOU CERT PROGRAMMY YOUR CHESTONIS WHITE THE EPROM programmed—It can program up to 4 16K thru 512K EPROMS simultaneously—645

se ETHUM eraser with built-in timer.
It leatures an adjustable exposure time with plarm and is static protected. \$59.95 Without timer (not shown). LA-BA

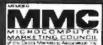

# Compu\$ave MMC 1-800-877-8855

| BOARDS                                         |
|------------------------------------------------|
| Adv. Dig. Slave 545 Orchid Designer 329        |
| Alloy Slave599 Panasonic Fax 642               |
| AST 5251-11E545 Paradise 480 Auto _ 169        |
| AST Hot Shot 286 369 Paradise VGA+ 249         |
| ATI VGA Wonder _ SAVE Paradise VGA Pro _ 352   |
| ATI EGA Wonder 192 STB VGA EM 512K _299        |
| BOCA RAM AT 142 Sigma VGA H 242                |
| Genoa VGA HiRles 375 Video 7 V RAM 485         |
| Intel Above Board Call Video 7 Vega VGA 249    |
| Adapted/Artist/Hercules/Metheus/Number 9 CALL  |
| Quadram/Taltree/West. Digital/Venicom/VMICALL  |
| DISK DRIVES                                    |
| CDC 150 Mb 1,445 PlusCard 40Mb 655             |
| Miniscribe 40Mb 295 Seagate 20Mb Kit 262       |
| Miniscribe 6053545 Seegate 30M bKit279         |
| Miniscribe 71 Mb 635 Seagate ST251-1 435       |
| Moutain TD 4440 379 Seagate 4096 599           |
| PlusCard 20Mb 518 Toshiba 720 K, 3.5" Kit. 89  |
| AST/Archive/Alloy/Genoa/fomega/Micropolis CALL |
| Maynard-Maxtor/Tallgrass/Tecmar CALL           |
| SOFTWARE                                       |
| Carbon Copy+ 5.0 107 Multimete Advan. H 257    |
| DBase III Plus 393 Paradox 2.0 412             |
| Fastback Plus94 Peachtree Complete 145         |
| First Publisher 2.075 Quattro                  |
| Harvard Graph 2.1 _254 R:Base for OS2 545      |
| LOTUS 123 CALL Symphony CALL                   |
| Microsoft Excel-PC .289 Top for DOS 105        |
| Microsoft Works 96 Ventura Publisher 495       |
| Microsoft Word 4.0 _ 209 WordPerfect 5.0 229   |

|                                             | Film Drives Marks |
|---------------------------------------------|-------------------|
| COMPUTERS                                   |                   |
| Acer 20 Mhz CALL Sharp 4502                 | 1135              |
| AST Model 80 1575 Toshibe 1000              | 769               |
| AST Model 300 2777 Toshiba T1200            | F 1469            |
| AST Model 340 3999 Toshiba T1200            | H 2249            |
| Intel 25 Mhz CALL Toshibe 31007             | 2995              |
| NEC EL II 1450 Toshiba 3200 .               |                   |
| Packard Bell 12 Mhz , 1279 Toshiba 5100 .   | 4899              |
| Samsung 20 Mhz 2899 Zenith Superspi         | ort 1625          |
| Samsung Laptops _ SAVE Zenith Superspi      | ort 286 3395      |
| Acer 90386 16 Mhz / 0 Wait / 1 Mb Ram / 40  |                   |
| Mitsubishi 286: 12 Mhz / 40 Mb Hard Drive   |                   |
| Mitsubishi MP286 Laptop : 20 Mb             |                   |
| NEC Powermate Portables                     |                   |
| Sperry PC IT: 512kb / 44Mb HD / Keyboard    |                   |
| Samsung S500 AT: 10Mhz / 40Mb Drive         |                   |
| Televideo 386: 16 Mhz / 2Mb   1.2Mb Drive . |                   |
| Wyse 2108: 8 Mhz / 512Kb / 1.2Mb Drive .    |                   |
| Wyse 2112: 12.5 Mhz / 1Mb / 1.2Mb Drive     |                   |
| Wyse 2214: 12.5 Mhz / 0 Wait / 1,2Mb Drivi  |                   |
| Wyse 3216: 16 Mhz / 1Mb / 1.2Mb Drive / 0   |                   |
| Unisys 386: 16 Mhz / 1Mb /1 2Mb Drive / 0 W |                   |
| Altos & Other Models                        | CALL              |
| TERMINALS                                   |                   |
| Altos V485 Televideo 965                    | 412               |
| Addis 1010299 Wyne 30                       | 289               |
| IBM 3151389 Wyse 50                         | 355               |
| Kimtron KT-70 PC 359 Wyse 60                | 395               |
| Televideo 905 289 Wyse 85G                  | 379               |
| Televideo 955 375 Wyse 99GT                 |                   |
| Visual/CIE/Link/Qume/Falco                  | CALL              |
| SAT: 9 AM- 2 PM. Prices re                  | flect cash        |

| et | S AND MAKE TO                                 |
|----|-----------------------------------------------|
| 1  | PLOTTERS                                      |
|    | Calcomp 1023G7 3785 HP 7475 A                 |
|    | Calcomp 5902 3395 HP 7550 A 2895              |
| 1  | Celcomp 1044GT 10,245 HP 7595 7795            |
| ı  | Houston DMP 52 2399 Joline 3700               |
| ı  | Houston 41/422110 joilne 40003995             |
|    | Houston 56A 3850 JDL 850 2869                 |
|    | Houston 61 1195                               |
| H  | Houston 62 929                                |
| Ш  | Numonics/Taxan/Versatec/JDL/Other Models CALL |
| ı  | DIGITIZERS                                    |
| ı  | Calcomp12 x12365 Logitech HiRles Mouse . 92   |
| H  | Calcomp 44 x 60 3745 Kurta IS 3 CALL          |
|    | Calcomp36 x 48 3195 Kurta IS 8.5 x 11 249     |
|    | GTCO 24 x36 1945 Kurta IS 12 x 12 309         |
| 1  | GTCO 36 x 48 2395 Kurta IS 12 x 17 535        |
|    | Hitachi 11 x 11 439 Summa 12 x 12 + 348       |
|    | Logitech C7 Mouse 79 Summa 12 x 18 599        |
|    | MODEMS                                        |
|    | ATI ETC 155 Practical 12001 65                |
| П  | Anahor 2400E 145 Desmothere 24009/2 120       |

| MODEMS                                     |
|--------------------------------------------|
| ATI ETC 155 Practical 12001 65             |
| Anchor 2400E 145 Prometheus 24008/2 129    |
| Avatex 1200 Ext 95 Prometheus 2400G 149    |
| Hayes 1200 279 Racal-Vadic 2400VP _ 388    |
| Hayes 2400 415 USR 2400E 345               |
| Incomm T2400 235 USR Couner 2400 299       |
| Migent Pocket 109 USR HST 9600 649         |
| Multitach 224 EH 388 USA Sportster 1200 85 |
| Multitach 224 EC 305 Ven-Tel 18000 939     |
| Novalion Parrot 85 Zoom 2400 HC 139        |
| Avatex/Case/UDS/Other ModelsCALL           |
| liscounts and are subject to change wit    |

| P                   | RINTERS                  |    |
|---------------------|--------------------------|----|
| Alps Allegro 24     | 354 NEC 5300 6           | 79 |
|                     | 745 NEC P5XL 8           |    |
| Canon BJ 130        | 669 NEC P9XL 10          | 38 |
| Cazen120D           | 142 Panasonic 1080M2 _ 1 | 65 |
| Citizen 180D        | 162 Panasonic 1091M2 1   | 89 |
| Citizen MSP 15E     | 319 Panasonic 1524 5     | 49 |
| Citizen MSP 55      | 505 Star NX-1000 1       | 71 |
| Funtsu DL3400       | 525 Star NX-2400 3       | 18 |
| Okidata 320         | 345 Toshiba P351SX _ 97  | 79 |
| Okidata 393         | 959 Canon 8II Lazer 15   | 65 |
| NEC P2200           | 328 NEC LC 89031         | 65 |
| NEC 5200            | 515 HP Lazer Jet II SAV  | /E |
| Brother/C.ltoh/Data | Products/Dicorex CA      | LL |
| Epson/Genicom/QM    | IS/OTC/Varityper/TICA    | LL |
|                     | ONITORS                  |    |
| Ameloir 310A        | 69 PGS LM 300 51         | 30 |

| Amdek 310A 59            | PGS LM 300 53       |
|--------------------------|---------------------|
| Arndek 1280645           | Samsung TTI 7       |
| Intercolor 19"VGA 1595   | Sigma Laser 19" 176 |
| Mitsubishi 1381A 509     | Sony Mutliscan Ca   |
| Mitsubishi 20" Auto CALL |                     |
| NEC Multisync II 565     | Tatung Multiscan 47 |
| NEC Multisync + 915      |                     |
| NEC Multisync XL 2089    |                     |
| NEC Multisyne GS 179     |                     |
| PGS Ultra Sync522        |                     |
| PGS UltraSync 16" 895    |                     |
| Other Models             |                     |
| SCAN                     | NERS                |
| Datacopy 730 1095        | PGS LS-300+ OCR 96  |

AST | HP | Taxan | PC Hand Scanner

Genius Mouse

Genrus 3-butte D, a la Or Hallo III Software Menu Maker Software Mouse Pocket 100 - 800 dots per inch 25 pir l'amau connecte Part Number SM-600

Three builtons

Suction cup feet

\* 4" lost cord
 \* 15 pin male connector
 \* For use with 18%\* and compatibles
 35-908 Joystick
 CO-215 Two Port Game

HAND GRIP JOYSTICK

GM6+ PACKAGE

WITH DR. HALO III

\$4995

\$2495

12411

116H

HOURS: MON-FRU7 AM-6 PM. hout notice. We do not guarantee compatibility. DOA's Are repaired or replaced at our discression. RMA required for all returns. Major credit cards and selected PO's are accepted. INTERNATIONAL ORDERS ARE WELCOME. CUSTOMER SERVICE (602)437-4856 - FAX (602)437-9685.

#### DATA SWITCHES \$1995

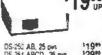

DS-250 AB, 25 pm 129\*\*
DS-354 ABCD, 25 pm 129\*\*
DS-364 ABCD, Centronics 124\*\*
DS-364 ABCD, Centronics 134\*\*
DS-902 AB, 9 pm 122\*\*
CR-252 Crossover, 25 pm 129\*\*
Centronics

**GENDER CHANGERS** 

AND ADAPTERS

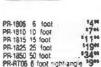

RS-232 MALE TO

**MALE CABLES** 

PRINTER CABLES

#### FLOPPY DISK CABINET

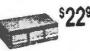

4.3 Drawers

\$495

\$595

15% 18% 18% 111% 119% 134%

- Capacity 300 514" Diskertes
   Sturdy wood-product con-
- struction with plastic driers

   6 %" x 19 in "x 12 %" (HxWxD)

   Wal also hold compact discs

   Part Number WD-301 **RS-232 MALE TO**

**FEMALE CABLES** 

\$695

#### COMPUTER COVERS \$495

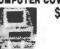

CC-050 84-Key Keyboard . CC-051 101 Key Keyboard . CC-080 Printer CC-00 Private CC-00 Computer and Monitor CC-02 Wide Carriage Printer CC-200 Monitor (small CC-201 Monitor (large) 16% 15% 15% CC-900 Computer (m/o

DISK DRIVE HEAD

**CLEANING KIT** 

• Easy to use • Contains cleaning diskettes

COMPUTER FLOOR

• 15 cleanings DC-514 For 514 \* Drives

DC-312 For 31% " Drives

and fluid

\$495

1486 1510

SURGE PROTECTOR **POWER STRIP** S**Q**95

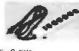

- Six Outlets Lighted Rocker Switch
   15 AMP Circuit Breaker
- Part Number: SP-300

#### **SURGE PROTECTOR** POWER CENTER

\$2995

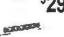

- Six lighted rocker switch
   15 AMP Circuit Breaker
- . To be placed under monitor 12.1" x 2.1" x 13.6" (WaHaD)
- UL Approved \* Part Number SP 500

#### **COMPUTER STAND** KEYBOARD DRAWER

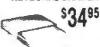

 Paintenced to gauge steel per
 Rell bearing stidle
 Whit hold keyboords up to
 30 = 110 + 12 + 100 MacDate

 Overall dimensions. Overall dimensions 22"x15% "x3% " (MnDxM) Part Number 8D-100

#### 120 CAPACITY 5% DISKETTE CASE \$995

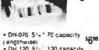

engthwise)
• DH 120 511 120 capacity sgis • DH-350 31/2" 50 capacity 1618 (lengthwise) 100 capacity sges

#### **36 PIN CENTRONICS MALE TO MALE CABLES**

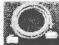

GC-25WM DB25 NFM

GC 25FF DB25 FF GC 89MM DB9 MW

FM-0925 DB9 F to DB25 W MF-0925 DB9 M to DB25 F FM-2536 DB25 F to 36 pm M

GCOSFF DBS F/F

\$795

\$495

1495 1495 1495

16m

MM-3606 6 foot MM-3610 10 foot. MM-3615 15 foot MM-3625 25 foot

#### **PS/2 ADAPTERS AND EXTENSION CABLES** \$895

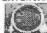

MM-2506 6 foat

MM-2510 10 foot

MM-2525 25 foot

MM-2550 50 loof

PS-0506 AT Keyboard to Ign PS/2 Adapter PS-0915 DB9 Monitor to PS/2 1994 Adapter . 1914 PS-8915 6' D89 to 15 pin 11116 PS-0506 6 PS/2 Keyboard 1800 Extension PS-1515 6 PS/2 Monitor 1911

#### 16% 18% 119% 119% MONITOR & KEYBOARD **EXTENSION CABLES**

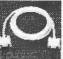

MF-2506 5 foot

MF-2510 10 fool MF-2515 15 fool

MF-2525 25 fool

MF-2560 50 loot

\$495

KB-0506 6 keyboard Ext KB-0512 12 keyboard Ext MR-0906 6 Monitor Ext MR-0912 12 Monitor Ext

# • Adjustable Supports (4% \* to 7% \*)

. Accommodates both AT and XT compatibles

• Moided Plastic Construction Part Number CS-200

(916) 441-1568 HOURS: M-F 8 am - 5 pm PST

**National Computer Accessories** 1609 Dreher Street, Unit E • Sacramento, CA 95814

#### DiskMASTER® The Ultimate ChakMASTER Diskette Value ... Discover the

Difference ...

✓ Pkg'd in 6 different colors, bulk or boxed COLOR

✓ 100% tested and certified.

✓ Guaranteed clipping level of 65% or above

✓ Includes tyvek envelopes (not paper), write protect. tabs and user labels

✓ Quelity at affordable prices 5-1/4" - 48 TPI

DS-DD .49

DS-HD 96 TPI **IBM-AT Compatible** 

America's

BULK COLOR OR GRAY

.90

BOXED

CENTECH Premium Quality
Color Diskettes

**✓ TIMELESS WARRANTY** 

√ 75% - clipping level quaranteed
√ Each disk 100% tested and certified

✓ 18 COLORS for data organization

✓ Pkgs include sleeves, w/p tabs, & ID labels.

5-1/4" - 48 TPI DS-DD

DS-HD 96 TPI **IBM-AT Compatible** 

PLASTIC STORAGE BOX

3-1/2" - 135 TPI

3-1/2" - 135 TPI BLACK DS-HD

DS-DD COLOR

4.50 PLASTIC STORAGE BOX

5-1/4" 48 TPI DS-DD

.64 3-1/2" DS-HD B BASE

DS-HD 96 TPI **IBM-AT Competible** 

3-1/2" DS-DD \_34

Call for best prices on Data Cartridges & Pelikan Ribbons

5-1/4" - 48 TPI DS-DD

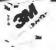

**DS-HD 96 TPI IBM-AT Compatible** 

.48

#### Nashua

5-1/4"- 48 TPI DS-DD .47

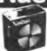

DS-HD 96 TPI IBM-AT Competible

BOXED

.84\*

5-1/4" DS/DO 48 TPI Exceeds ANSI specifications +6¢ FOR TYVEK

#### ORDERING INFORMATION

TERMS: P.O. orders accepted, government and schools on net 30. SHIPPING: U.S. orders add \$3.00 per 100 diskettes or fraction thereof, add \$3.00 for COD orders PRICE PROMISE: We will better any lower delivered price on the same products and quantities advertised nationally

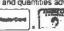

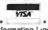

1-800-233-2477 1-801-561-0092

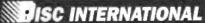

UPPLY COMPANY 5 1376 W. 8040 S. / WEST JORDAN, UT 84088 HRS: 8 AM TO 5 PM (MTN. TIME)

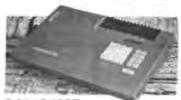

#### GANG/SET E)EPROM ULTIPROGRAMMERS\*\*

Model 135-E 199500

- Aodel 135 is a SET Programmer, GANG Duplicator, & UNIVERSAL Device Programmer.
  Programs virtually all 24, 28, & 32-pin (E)PROMs.

- RAM expandable to 2MegaByte.
   Optional support for 40-pin EPROMs, Bipolar PROMs. 40-pin Micros, & IE)PLD/GAL/FPLA's.
- DATA I/O\* protocal compatibility.
   18-Month WARRANTY & 12-Month FREE Device. Undates

1-800-523-1565 In Florido: 1-407-994-3520

BYTEK Corporation
1001 S Ropers Cir Boto Roton, Fl 33487
FAX: 4071994-3615 Teles: 4998369 BYTEK

"DATA 1/O is 8 IV

Circle 57 on Reader Service Card

#### DYNAMIC RAMS

1MBIT 100ns \$38.00 514256100rs \$49.00 41464 150ns \$12.50 41256 100ns \$13.25 41256 120ns \$12.50 \$10.95

41256 150ns 51258 100ns \$ 2.95

4164 150ns

8087-1

\$415 00 \$266 00 \$225 00 \$155.00 \$198.00 \$142.00 = 5. RAMS

\$12.25

\$ 89 00 \$ 12 75 \$ 17 00 \$ 8 50

(800) 892-8889 (800) 882-8181

Circle 159 on Reader Service Card

#### 9-TRACK MAG. TAPE SUBSYSTEM\* FOR THE IBM PC/XT/AT AND...

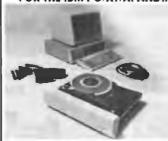

s offers a 9 track 16 triaps subsystem is

- fil format 1600 3200 and 800 cpi
- w for PC-DOS, MS-DOS, XEMA WAISO FOR AYAT, DEC. VAX, VME, S-100, RS-232, MEE AM

ore or THE SEC.

**AKSystems** Chamborn CA 61316 (Bid) 139-8100 TWA 815-481

Circle 14 on Reader Service Card

### Add a Weather Station to your Computer.

You know how much you depend on your computer With PC Weather Pro, your IBM PC, XT, AT or other compatible can give you the weather as well. And even keep a perpetual record. Includes hardware, software and weather instruments. Here's what you'll measure, \* Wind speed/direction \* Insideoutside temperature « Barometric pressure · Runfall · Other software options available Ask when you call

ONE \$575 VEAVING

TMI inc. 4000 Bruse Way Place 2-120, Lake Oswogo, OR 97035 1-800-247-5712 la Oregon (505) 655-5966

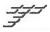

Circle 338 on Reader Service Card

## Of Sets The Pace!

Targes ease-of use, rich and the last and crisp output have brought tens of thousands of boards to life, quickly and

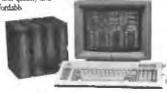

Start-to-finish Mayon tools include

\$495 Tango-Schematic with Many Value 5495 Tongo-PCB Ind I Lare to Gui Tango-Route Aug. 90 Fast \$495 Tango-Tools 8 Viones Saving Tillibes 5295

liers discuss inter design needs Toll-Free or order a full iction Evaluation Pkg, just \$10 ABA 38.

800 433-7801 Satisfaction guara ACLEL Technologies, 7358 Trade St., San Diego, CA 92121

Circle 8 on Reader Service Card

#### **RS-232C INTERFACE AND** MONITORING EQUIPMENT CATALOG FROM B&B ELECTRONICS

WRITE or CALL for YOUR FREE COMPREHENSIVE B & B ELECTRONICS CATALOG TODAY!

Pages and pages of photo-graphs and diustrated, descrip-tive text for B&B's complete line of RS-232 converters, RS-422 converters, current loop converters, adapters, break-out boxes, data switches, data splitters, short hauf moderns, surge

direct from TODAY

protectors, and much, much more. Most products meet FOC Part (5J.

Your RS-232 needs for quality, ser-vice and competitive prices will be more than met by B&B ELECTRONICS. Manufacturer to you, no middlemen! Money-back quarantee! Same-day shipment! One-year

ranty on products! Technical support available Write For Your FREE Catalog Teday!

#### B.B electronics

Drive + PO Box 1040 + Ottawa II, 61350 Phone: 815-434-0846

Circle 393 on Reader Service Card

## What's New at AMERICAN DESIGN COMPONENTS?

"The Source" of the electro-mechanical components for the hobbvist.

DISK

DRIVE

31/2" MICROFLOPPY

1 Mb (unformatted), 136 TPI, 3 ms.

tem #17171 \$79.00 ea.

2 for \$150.00

our item #7928 #1904

Item #14541 \$59.50

access time. Power require-ments: +12, +5 volts. Removed

from operational computers -TESTED — LIKE NEW!

Mfr - NEC, model FD1035

EXTERNAL DISK DRIVE

(fan cooled). Can accommodate: 2 full-ht, drives

hard drive & 1 floppy...... input: 115/230V, 50/60 Hz.

**ADJUSTABLE** 

**POWER SUPPLY** 

Input: 120VAC/60HZ., .6A. Output: Input: 120VAC/80HZ\_, SA. Output: variable, 0-18V, 16VDC max. @ 4.0A. UL approved: thermally pro-tected. Has 'oxfoff' indicator light. & front panel mitt, polarized jack. Perfect for use w/variable speed.

motors, fans, toys, etc. Dim: 5½ "W x 3½" H x 3½ "deep Mfr -- Black & Decker #9821

Orig. for Burroughs computer Dim.: 11"W x 8"H x 12" deep

CHASSIS

VVIth 60VV

SUDDIY

e warehouse 60,000 items at American Design Components expensive, often hard-to-find components for sale at a fraction of their original cost!

You'll find every part you need either brand new or removed from equipment (RFE) in excellent condition. But quantities are limited. Order from this ad, or visit our retail showroom and find exactly what you need from the thousands of items on display.

OPEN MON-SAT 9-5

#### THERE'S NO RISK!

With our 90-day warranty, any purchase can be returned for any reason for full credit or refund.

#### 12" EGA COLOR MONITOR 25 KHz - High Resolution

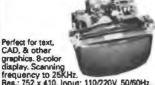

requency to 25kHz.
Rea.: 752 x 410. Input: 110/220V, 50/60Hz.,
75W. Mounted in metal chassis. Works
ideally w/the EGA "Wonder Card" (sold below). Diagram incl. Hitachi #CD1215-DTL

item #18059 \$129.00

\* Also available in 14" (Same specs as above.] Hitachi #CD1415-DTL itam #18599 \$149.00

#### **EGA WONDER CARD** (EGA/CGA/HGC & MDA Compatible)

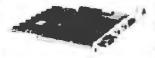

Offers wide flexibility: displays all major soft standards on any of the major monitor types. Incl.: connectors for EGA & RGB color monitors. TTL & composite monochrome monitors, RF modulator, PC portable, video in/out light pen & IBM feature connector. User-friendly manual; 132 column support for Lotus 1-2-3.

Item #19693 New - \$229.00 DYNAMIC MEMORY BOARD

#### \* 0-256Kb memory in 64Kb increments Software Included

Fully socketed for easy upgrade (IBM parity checking)

Memdisk: simulates high-speed disk in RAM memory Allows you to print while still using the computer chmar #MU203010 (w/o RAM)

kem #19977 New - \$29.95 64Kb RAM in sets of 9 item #19983 9 chips for \$17.50

#### THERMAL PRINTER Dot Matrix-120 CPS

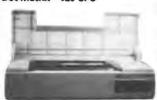

Print speed: 120 CPS; paper width: 81/2". 80/132 columns/line. With RS-232 IBM serial interface. Operates on 115/230V, 50/60Hz. Hewlett Packard #HP2671A

Item #19705 \$79.00 (Removed from working systems!)

#### 51/4" FULL-HEIGHT HARD DISK

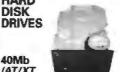

(AT/XT Compat.) High speed, 40 ms. access time. Quantum #0540

Item #17765 New - \$379.00 10Mb (ST412 Compat.) Major manufacturers — Get them while they last!

101-KEY KEYBOARD

12 Function Keys Separate Numerical Cursor

Item #19680 New - \$49.95

Glare & reflection filters that im-

AT&T Monochrome ..... item #19223

New - \$8.95 ea.; 2/\$15.00

Call or write with any

other requirements...

(Cyst Returns-Tested Good!)

Built-In software incl.: a word

processor, spread sheet, graphics, & a filing system. Comes com-

plets w/power supply & instruc-

COMMODORE **PLUS 4 COMPUTER** 

PLUS 4 -

struction manual.

prove speed, accuracy &

LED indicators for Scroll, Caps & Number locks

\* 1" inclination Foot Stand

Membrana

Mfr. #29079

coevator

BM PC

IBM PC Color...

**ANTI-GLARE** 

SCREENS...

DUTTE

... itam #19215

ftem #19216

2700

Item #17199 \$99.00 ea

#### Tested-Like New! Item #20060 New - \$159.00 PC/XT/AT Compatible 115 CFM MUFFING **ENHANCED LAYOUT FANS**

51/4" HALF-HT.

(IBM\* Compatible)

Item #19704 New - \$99.00

20Mb (ST225 Compatible) Mfr - Olivetti #EM5520/2

Mfr - NEC #D5124

HARD

DRIVES

DISK

10Mb

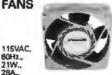

3100 RPM. 5-blade model, aluminum housing. Can be mounted for blowing or exhaust. Dimen: 41V<sub>18</sub>" eq. x 1V<sub>2</sub>" deep NEW — Mfr: IMC

tem #1884 \$9.95

USED - Mfr: Centaur/Howard Item #5345 \$5.95

#### TTL MONITORS... HI-RES ... (Open Frame)

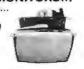

12"-Monitor Kit Green phosphor. Input: 115VAC. Made up of sub assemblies: CRT, board, & transformer. (Hook-up diagram incl.)

Item #6811 New - \$19.95 15" Data Display/Monitor Kit Alphanumeric & graphics display, Green phosphor. Input power reg. 24VDC. Bandwidth: 22–72Khz. Con sists of 2 subassemblies: CRT & board). (Hook-up diagram incl.) Wells Gardner #15V7025

Item #16171 New - \$24.95 STEPPING MOTORS

Precision steppers with increments from 1 to 7.5 eds up to 5,000 steps.

# for ROBOTICS...

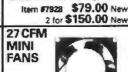

48 TPI,40 Track, Double Side/Double Density

Tandon #TM100-2 or equiv

51/4" FULL-HEIGHT

DISK DRIVE

(IBM\*

Compat.)

115VAC/60Hz., 12W., low noise level fens. Can be mid, for blow ing or exhaust. Fits standard 31/21 relay rack. Impedance protects 7 metal biades. Dirn.: 31/4"sq. x 11/2"deep

Mfr - Rotron or equiv. NEW - Item #13210 \$7.95

BFE - Item #1873 \$5.95

#### **SWITCHING POWER** SUPPLY

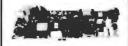

+5V @ 18A -5V @ 2.5A +12V @ 2.5A DC Output: Input 115/230VAC, 50/80Hz. Dim: 13"L x 41/2"W x 11/2"H

Mfr - Sola #39-139

Item #19585 New - \$19.95 ...We carry a complete line of Computer & Game Accessories and Equipment!

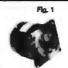

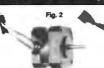

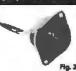

MINIMUM

Byte-1188

ORDER \$15.

No. oz/in. Mfr. & Part No. Туре \$19.95 ee. 2 for \$37.50 5275 1 8-1.8 72 PM 20 Superior MO61-FF-6201B 2"L x 21/4" dia, x 21/4"H \$34.50 sa. 2 for \$59.50 7830 1.800 3.0 200 PM 2"L x 21/,"die, x 21/,"H Superior MO92-FT-402 700\* \$9.95 ea. 2 for \$14.96 16419 1.800 12.0 Applied Motion 4017-839 11/5" sq. x 11/4"D 16408 3 And 120 700\* Applied Motion 4017-838 11/2" aq. x 11/4"D \$9.95 ea. 2 for \$14.96 \$10.95 es. 2 for \$19.96 900\* 21/6"sq. x 1"D 7014 7.500 12.0 Mitsublahi 55SL25DAYA "Grams per Cm.

| Item #19202 | 2 \$49.95 *Grams per Cm. |             |   |
|-------------|--------------------------|-------------|---|
| MERICAN     | DESIGN                   | COMPONENTS, | 8 |

\$49.95

| YES! Please send me the following items— |                |                                                                                        |                                                       |       |
|------------------------------------------|----------------|----------------------------------------------------------------------------------------|-------------------------------------------------------|-------|
| No.                                      | Many?          | Description                                                                            | Price                                                 | Total |
|                                          |                |                                                                                        |                                                       |       |
|                                          |                |                                                                                        |                                                       |       |
|                                          |                |                                                                                        |                                                       |       |
|                                          | 4.1            |                                                                                        |                                                       |       |
|                                          |                |                                                                                        |                                                       |       |
|                                          |                |                                                                                        | Total                                                 |       |
| T =                                      |                | ripping & handlingt we si<br>vice specified. Add \$3 plu<br>anadient \$3 plus P.O. cos | hip UPS unless<br>se 10% of total.<br>r. Charge only. |       |
| Fall 88                                  | EE/<br>Catalog | Sales Tax (N.J.                                                                        | residents only.                                       |       |
| with eve                                 | CV Ord         |                                                                                        | ORDER TOTAL                                           |       |

15 FAIRVIEW AVE., P.O. BOX 220, FAIRVIEW, N.J. 07022 My check or money order is enclosed. Charge my credit card.

☐ Master Card ☐ Amex ☐ Visa

Card No. Exp. Date Signature Number Telephone: Area Code Name Address City

with every orde All inquiries and free catalog requests—call (201) 941-5000. For all phone orders, call TOLL FREE 800-524-0809. In New Jersey call (201) 941-5000.

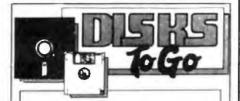

#### WE OFFER:

- 1. Same Day Service All orders shipped, insured, within 24 hrs
- Guaranteed Satisfaction Lifetime warranty, 30-day return guarantee
- In-stock inventory No delays, no disappointments
- No Minimum Order Quantity discounts also available
- Pre-Approved Purchase Orders and Visa & Master-**Card Accepted**

#### **AND GREAT PRICES!** 5.25 Black Disks, DS/DD . . .36 ea. 5.25 Color Disks. 8 Colors 46 88 Available, DS/DD . . . .82 es. 5.25 Black Disks, DS/HD. 5.25 Color Disks, 8 Colors Available, DS/HD . . . . . . .94 ea. 3.5 Blue or Gray Disks, DS/DD . . . . . . . 1.12 ea. 3.5 Color Disks, 5 Colors 1.28 ea. Available, DS/DD . . . . . 3.5 High Density, Black 3.80 ea.

100% certified and tested. Error free lifetime warranty. All disks include generic white box, Tyvek sleeves, labels, write protect tabs, shrink wrapped.

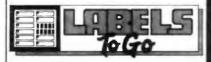

#### CONTINUOUS FORM LABELS

| Size          | Across        | Box Qty. | Price/1,000 |
|---------------|---------------|----------|-------------|
| 23/4 x 7/16   | 1 across      | 10,000   | \$1.95      |
| 23/4 x 7/16   | 4 across      | 20,000   | \$1.95      |
| 21/2 x 15/16  | 1 across      | 5,000    | \$2,18      |
| 21/2 x 15/16  | 3 across      | 15,000   | \$1.98      |
| 23/4 x 23/4°  | 1 across      | 2,500    | \$12.00     |
| 23/4 x 1-7/16 | 1 across      | 5,000    | \$3.00      |
| 3 x 15/16     | 4 80/088      | 20,000   | \$2.00      |
| 3.3 x 15/16   | 4 across      | 20,000   | \$2.05      |
| 31/2 x 15/16  | 1 across      | 5,000    | \$1.90      |
| 31/2 x 15/18  | 2 across      | 10,000   | \$1.90      |
| 31/2 x 15/16  | 3 across      | 15,000   | \$1.90      |
| 31/2 x 15/16  | 4 across      | 20,000   | \$1.90      |
| 4 x 15/16     | 1 across      | 5,000    | \$3.21      |
| 4 x 15/16     | 3 across      | 15,000   | \$3.21      |
| 4 x 1-7/16    | 1 across      | 5,000    | \$3.25      |
| 4 x 1-7/16    | 3 across      | 15,000   | \$3.25      |
|               | quoted for th |          |             |

"The Quality Disk & Label Specialist Since 1982\* 1040 Broadway

Westville, NJ 08093

609-456-6996 FAX# 609-456-7172

All products assembled in the U.S.A. All orders F.O.B. Westville, NJ C.O.D. orders add \$2.20

### **Communications Analyzer**

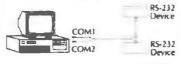

- Monitors and stores to disk R\$232 async data in real time
- Dual line DCE over DTE format
- Perform action on any data pattern
- Interactive mode
- Fully configurable, includes cables
- For IBM/PC/XT/AT or compatibles

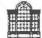

Palladian Technologies Incorporated

\$395.00 demo \$10

1-800-537-5046 (301)576-0575

Circle 395 on Reader Service Card

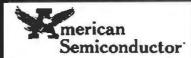

Complete units as low as

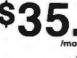

XT, AT, & 386 Compatibles Not a Lease-You own it

- \* 2.500 Service Centers!
- ★ Instant Credit!
- \* Technical Support!

Call for Details

1-800-825-SAVE

Circle 25 on Reader Service Card

# PE SYST

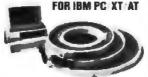

- · Mainframe to PC Data Transfer
- · High Speed Backup
- · All Software Complete System · Service and Support, easy
- call (818) 343-6505 or write to

Contach Computer Corp.
P O Box 153 Tarzana, Calif 91356

CONTECH

Circle 81 on Reader Service Card

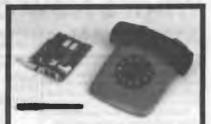

30 DAY FREE TRIAI

SUPERIOR PERFORMANCE. RORS AND NOISE WE CAN PROVE IT NO COMPROMISE 2400, 1200 300 BAUD MODEM FULL FEATURED, HAYES COMPATIBLE IBM INTERNAL - SOFTWARE INCLUDED - DEAL-ERS INQUIRE . 30 DAY MONEY BACK TRIAL CALL FOR DETAILS

CompuCom Corporation (408) 732-4500

(800) ACT ON IT

Circle 72 on Reader Service Card

#### VOICE IN A BOX \$80.00 each

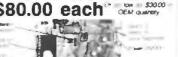

CALL HIND ASSESSED TO ORDER FROM THE U.S. 1-800-263-7467 COMPUTER AGE LTD.

P.O. BOX 730 YOBLETON, ONT. LOG 1NO FAX 1-(416) 859-0772

Circle 76 on Reader Service Card

#### TurboFlow

\$69

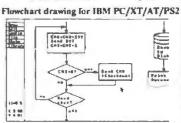

#### \$89 with Logitech mouse!

- Pop-up tenn menus
- Variable size symbols
- Paper size to 34" x 44"
- Hercules mono, CGA, FGA
- HP-GL, DM/PL, SweetP Plotters
- Automatic PANning to scan drawing quickly IBM/EPSON, NEC, OKIDATA, HP LaserJet

Daytron Electronics Inc. 610 S. sherman # 104, Richardson, Tx 75081

Add sikh [\$41] SA, \$20 foreign), Texas residents add 8% sales tax

Order Today! 1-214-669-2137

Money-back guarantee

#### LOWEST PRICES FROM NEVADA'S LARGEST SINGLE COMPUTER OUTLET

CAT" 8MHZ

BASE SYSTEM \* 256K (Opt 640K) \* 150 Watt Power Supply = AT Style Keyboard

. 4 77 or 8 MHZ Keyboard Selectable FDC \* 9097 Socket \* 360K Floppy Drive

\$39900

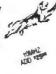

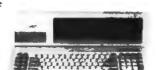

COMPLETE SYSTEM CALL FOR PRICE

CAT™ 286-10 BASE SYSTEM

. 512K Exp to 1 MEG . 200 Watt Power Supply . AT Style Keyboard . Western Digital Controller = 1.2 Meg Flopoy . Legal Bios w/manuals . Syste Documentation • 1 yr war • Clock/Calc

\$92900

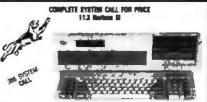

OPTION A 12" Mono Amber Monito Graphics Card w/per port 354600

OPTION B 640 a 200 Color Monito hice Card wiper port

171600

OPTION C 12" Mono Ambur Mona spines Card wiper port 20 Mag Hard Drive 181900

12" Mono Amber Montes Graphics Card wiper port

£1076\*\*

OPTION B AT 840 x 200 Color M nice Card wheer por

1129900

12" Mono Ambar L Graphica Card wiper p 20 Mag Hard Drive \$139988

#### (800) 654-7762 FIRST FOR **GUARANTEED LOWEST**

| ST PARMLEL                                  |                                 | ERS BY                                       |                          |
|---------------------------------------------|---------------------------------|----------------------------------------------|--------------------------|
| LX800<br>LX86E<br>LX286E<br>EX808<br>LQ2500 | 199<br>329<br>429<br>439<br>839 | LO 590<br>LQ850<br>LQ1050<br>FX650<br>FX1050 | 339<br>529<br>749<br>349 |
|                                             |                                 | -                                            |                          |

CITIZEN **Panasonic** 199 1800 180CPS 9 Pm 10\* 179 229 MSP16E 160CPS 9 Pm 15\* 369 379 MSP40 250CPS 9 Pm 10\* 369 ICKP10801 144CPS ICKP10911 192CPS IO(P10921 240CPS Tractors - Sheet Feeders - Cables - Ribbons Available

| _ VIDEO CARDS                                 |       |
|-----------------------------------------------|-------|
| Vega word Arven                               | 1790  |
| Everex EGA 640 x 350                          | 1290  |
| Vega VGA PS2 Compatible                       | 349*  |
| Everex VGA 640 x 400, 17 VGA Modes            | 24900 |
| Everex PGA 640 x 480, 256/4096 Colors         | 6294  |
| MEAD Monographics w/par port Hercules comp    | 584   |
| MEAD Color graphics w/par port Hercules comp. | 580   |

ODD'S & END'S FROM MEAD
150 Watt Power Supply Direct PC Replacement
200 Watt Power Supply Direct AT Replacement Dos 3.2 w/GW Basic Everex Ram Expansion for AT or XT starting at

| Seagate HARD DRIVES                  |
|--------------------------------------|
| COMPLETE KITS MESTILICITO            |
| ST125 20Meg 40 Mri 1/2 Ht            |
| ST225 20Meg w/cont. & Cables         |
| ST238 30Meg w/cont. & Cables .       |
| ST251 40Meg 1/2 HT 40 Mil w/software |
| \$7251-1 40Meg. 28 Mil Sec           |

ST277R 60MB 40 Mil 1/2 Ht

ST4026 20Meg Full Ht 40 Mil ST4038 30Meg 40 Mil Full Ht ST4053 40MB 28 MH Full Ht ST4096 80Ming Full HT w/software

37900 48900 51900

HELPHATY

299m 269m 299m

#### **MODEMS BY** TEEVEREX"

EV-920 EverCom 12 300/1200 bgs Bitcom Software 7400 EV-940 EverCom 24 2400 Baud Int. Bitcom Software 139\*\*\*
EV-945 External 2400 Baud EV-945 External 2400 Baud For error correcting add \$10.00

1200 Baud Internal w/Software 690 1290 Baud External fully Hayes Compatible 2400 Baud Internal 1/2 card w/software 2400 Baud External Fully Hayes Compatible

#### TAPE BACKUPS BY

EEVEREX" 40MB Mini Cartridge, 1 8MB/min, XT
48MB Mini Cartridge, 3 6MB/min, AT
48MB Streaming Cassette, 5MB/min w/cont
60MB Streaming Cartridge, 5MB/min w/Full cont
125MB Streaming Cartridge, 5MB/min w/Full cont 359\* 359\*\* 539\*\* 619\*\* 779\*\*

#### **CONTROLLERS BY**

WESTERN DIGITAL WX-1 8 Bit 1/2 Sized for XT 6900 WX-1 8 Bit ½ Sized for XT WA-2 15 Bit Full Sized Hard/Floppy WD-27X 8 Bit RLL ½ Size WAH 16 Bit Hard Drive Controller RA2 16 Bit RLL Hard/Floppy for AT MEAD 1 2 Meg & 360K Controller for XT Hard/Floppy Cable Set 11900 12900 15900 ONLY 2900 5940 580

#### **MONITORS** BY

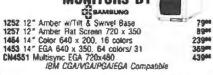

#### FLOPPY DRIVES FROM FROM YOUR LOW PRICE LEADER

External Add 19500

360K ½ Ht PC Compatible
1.2 Meg Mitsubishi Black Face
720K 3½ "Epson Drive w/5½" mounting
1.44 Meg 3½ "Drive w/5½" mounting
360K Tandon TM100-2 Full Ht. 6900 7900 11900 160K Tandon TM100-1 Full Ht

#### COPROCESSORS BY

intel Intel 8087 5Mhz Intel 8087 8Mhz Intel 80287 6Mhz LAPRE CHARTITIES Intel 80287 8Mhz 80287 10Mhz Istal 80387 16Mhz Intel 80387 20Mhz

#### DEALERS ITEMS ARE REDUCED

#### LETTER QUALITY PRINTER

DAISYWHEEL PRINTER MANUFACTURED BY CITCH

Vhy pay \$1148 for a C.lich STARWRITER" F-10

6 ft. Serial Cable

Cut Sheet Feeder

Bidirectional Tractor

When our 40 cps letter quality daisywheel printer from the same manufacturer is only

I UÜ 83.

AT or XT RS232/Senal Interlace

100 for \$249 ea.

\$ 1900

3900

14900

19900

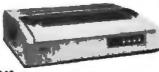

#### STANDARD FEATURES

• 40 CPS • Accepts Paper to 15 mches • Form Length and Pitch Set from Conrol Panel · Industry compatible ribbon, printwheels and control commands . RS232 Senal Interface

4164 4164 4164 150 NS 120 NS

41256 150 NS 41256 120 NS

216 316 346 100 NS 150 NS

41256 100 NS 41256 80 NS 4464 150 NS 1Meg x 1 120 NS 1Meg x 1 100 NS

RAM UPGRADES

1 YR. WARRANTY

5imm Sige Zipp 256 x 9 100 NS 256 x 9 120 NS 1Meg x 8 120NS 1Meg x 9 120NS 1215 12906 11906

#### **60 MEG TAPE BACKUP**

1140

 Wang Tec 60 Meg Drive
 Gontroller & Software
 1195
 Meed 499 List 1195

AT BARE SYSTEM

• 10 MHz, 0 Wail State Mother Board

• AT Case and 200 Watt Power Supply

• 101 Enhanced Keyboard

List 799 Mead 429

#### 10 MEG HARD DISK KIT

Includes Controller & Cables

• 'A Height • 80 Misec
Brand New/Major Manufacturer Mand 15900

#### **40 MEG HARD DISK**

AT COMPATIBLE Full Height • 40 Msec
• 30 Day Warranty Mesé 27900 10 for 24900 ea

#### AT CASE

 2 Bay Standard AT Style Case · Keylock Power and Hard Drive LED's

> List 99 Meet 3944

#### TAPE CASSETTE/CARTRIDGE

DC1000, 3M DC300XCP 45Meg 1400 DC300A Used 7<sup>60</sup> CS600 24<sup>60</sup> C\$500

#### 800-654-7762

SALES 7 n.m.-4 p.m. PST

702-294-0204 CUSTOMER SERVICE / ORDER STATUS Sam.-4 am PST

FAX 702-294-1168

red with their respective Co.). Prices subject to Change "RAM not include All are new 96 Day warranties

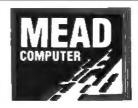

1000 Nevada Hwy. . Unit 101 . Boulder City, NV 89005

#### NO SURCHARGE FOR MCARSA TERMS:

MC . VISA . COO . CASH Orders from Qualified Fi al Checks • AE add 4%

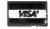

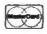

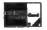

SHIPPING: (mm 577) UPS

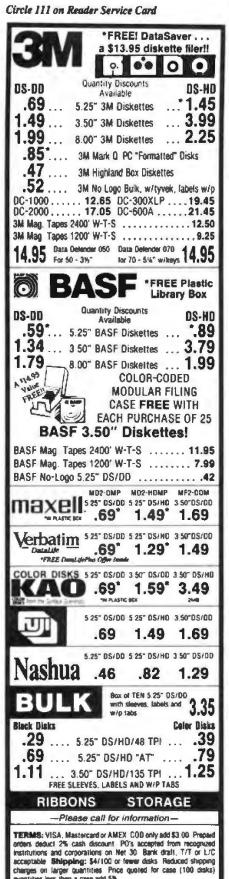

crows popular to cash discount PVS additional PVS additional term insorpreted institutions and corporalitors on Net 30 Bank draft, T/T or L/C acceptable Shipping: \$4/100 or fewer disks. Reduced shipping charges on larger quantities. Price quoted for case (100 disks) quantities less their a case add 5%.

#### **WE BEAT ANY PRICE!**

Toll Free Order Line: 1-800-523-9681 TLX-9102404712

Information Line: 1-801-255-0080 FAX-801-572-3327

#### SKCOTE

DISKCO TECHNOLOGIES, INC. 213 Cottage Avenue P.O. Box 1339 Sandy, Utah 84091

#### PAL/EPROM PROGRAMMER for PC

VERSION 2 of Software and Hardware

a 30 and 34 pin MML NS, TL Ahms, Cypress, Ra Persona PALS. EPLD (EIV

translate, polarity, and RA type Assessme lackship read, wron, verify, protest, sells, prest, and file load and save of program

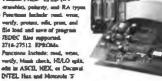

200/100 MHz LOGIC ANALYZER for PC

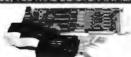

1299

LA27200 1899

---4-40 ob 168 64 al Rose from 2009/Odc(LA27900) or 1009/Odc(LA27100) to 250 Hz

to District or State List + SeverLoad Date and Se (201) 994 - 6669

Link Computer Graphics, Inc. 4 Sporrow Dt., Livingston, NJ 07039

#### Circle 188 on Reader Service Card

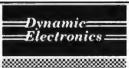

Stocking Distributor of Semiconductors

8087 • 5 • 8 • 10

80287 · 6 · 8 · 10 MEG

80387 • 16 • 20 MEG

256K + 64K + 128K + V20 + V30

Fast\* Reliable \* Everytime

Phone:

714-855-0411

Fax:

714-855-8504

No refund lieinhange only - techange good fin 30 days ess manufacturer warranties merchandise is ger

#### Circle 115 on Reader Service Card (DEALERS: 116)

#### DATA ACQUISITION TO GO INTERFACE FOR ANY COMPUTER

#### FREE IBM SOFTWARE

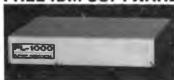

Connects via RS-232. Fully IBM compatible. Built-in BASIC. Stand alone capability. Expandable. Battery Option. Basic system: 16 ch. 12 bit A/D, 2 ch. D/A, 32 bit Digital I/O. Expansion boards available. Direct Bus units for many computers.

(201) 299-1615

P.O. Box 246, Morris Plains, NJ 07950

#### .

Circle 120 on Reader Service Card

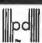

Precision Data Products™ P.O. Box 6367, Grand Rapids, Mt 49518 MI: 800-832-2468 818-452-3457 FAX: 818-452-4914

#### 3.5"Diskettes

HD 2.0 Megabyte \$2.95 ea. DD 1.0 Megabyte 95¢ ea.

Fully Certified - Lifetime Warranty Minimum 50 Diskettes

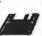

#### 5.25" Diskettes

DSDD 29¢ es.

FREE Envelopes & WP Tabs Minimum 100 Diskettes

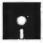

FOREIGN ORDERS INVITED FREE CATALOG

Complete line of quality supplies for your computer.

S&H: (USA) \$4.00 first 100 or fewer disks, \$3.00 each succeeding 100 or fewer. Prices Subject to Change. COD

Toll free: 800-258-0028

#### Circle 257 on Reader Service Card

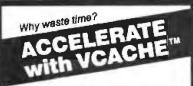

#### HARD DISK ACCELERATOR

· Caching eliminates repetitive disk accesses

. Use up to 15 Mb of extended/ expanded or 500 Kb of standard memory

#### DISKETTE ACCELERATOR SCREEN ACCELERATOR

FAST - FRIENDLY - SAFE

#### **VCACHE GOLDEN BOW SYSTEMS**

\$59.95

Add \$3 for shipping/handling California residents add 6% sales tax

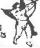

2870 Fifth Avenu State 201 San Diego, CA 92103

800/284-3269

#### Circle 143 on Reader Service Card

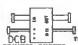

not only a printer buffer

THE IS THE MOST SOPHISTICATED PRINTER BUFFER - MULTIPLEXOR SWITCH

DOS-A-40K 1 195 DOS-8-HAN 1 255 PT

[\*] Form repuly and parellal cubbs are uncluded

ALSO, WE HAVE THE MOST COMPLETE DATA CONVENTER ON THE CONVENTE ASSAULT TO CENTRONICS FABALLE. OR YES VESSEL, USE TO MOVING LUMBERS BALD RATE AND PROTOCOL FULLY FROGRAMABLE FROM MO TO 19900 BAUDS HOUSED.

1 80 tal

"f Power repoly and cables 1907 included DCU DCU

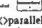

SHEA

serial()parallel bi-directional converter

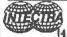

INTECTRA Inc Dept 222 MOUNTAIN YIEW CA-96

(415) 967-8818 TX 345545

ORDER DESK ONLY

Continental U.S.A (800) 872-8878

Inside California (800) 223-9977

.A. & Technical Info 213) 217-8912 **OEM INQUIRIES** WELCOME

8 MHz AT MOTHERBOARD-

8 SLOT (2 Eight bit, 6 Sixteen bit) Battery backed clock-Sockets for 1 Mb of RAM and 80287-WON -1 Wait state-Hardware Selection of 6 or 8 MHz-Keylock sup ported, Reset switch, Front panel LED Indicator-BIOS included.

2/3 HEIGHT FLOPPY DISK -360K - DS/DD - REMEX RFD480 (Faceplate to make full Height:\$4.00)

1.2 Mb FLOPPY DRIV

1/2 Height -

Reads/Writes 360K disks

\$49.00

FLOPPY DISK DRIVE \$19.00

SEIKO 8640 FULL HEIGHT— 640K—
These drives are NEW and sold AS IS. 400 in stock. May require special software or other technical assistance to make them work, We have no manual or technical assistance for this product. FULL HEIGHT- 640K-

40 Mb **Full Height**  **HARD DRIVE \$225.00** 

**QUANTUM 540** - 51 ms access time

12 GREEN MONITOR CDI

NON-ENCLOSED — HIGH RESOLUTION — TTL -Horizontal sync: 15 to 32 KHz -Vertical sync: 47 to 63 Hz (80 Hz optional) -Vertical Performance: 1200 line center resolution

-35 MHz within \$39.0

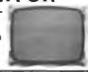

CONRAC 19" COLOR MONITOR
7211C19 (Originally \$4600)\$ 1,200.00 Bandwidth:
-Resolution: 1080x809 -

-Scan Rate: 15,750 to 36,750 lines/sec interlaced or non-interlaced -High and Low input impedence

3 Megabyte Floppy Drives \$25 (Amlyn or Kodak Mfg.)-Buns with AT type or 8" HD Controller--KODAK has 160 tracks, 17 sectors per track, AMLYN has 154 tracks, 15 or 16 sectors per track. It is 2,35 or 2,6 Mb formatted, Can read 360K disks. Requires 50 pin, 8" cable.) -Standard 34 pin floppy drive interface - Controllers available for XT or AT add on to 4 floopy drys.

Program and file compatible, requires driver software. (505)579-4496
KIT \$ 12900 DRIVE CONTROLLER, Technical PRICES 12900 PRIVE CONTROLLER, Assistance

ROBOTIC LENS with infrared sensors (auto focus) Greet source of optical and electro-mechanical peris and systems including the basis for an infrared communications system. Contains 11.4 - 12 to 72 mm (8x) zoom iens with suto focusing capebility. DC motor driven or manual zoom and focus systems with precision gear reduction units, mechanical clutches, and high quality DC motors. DC rotary actuator controlled insidelightners unit.

Option Available: Infrared distance measuring system \$ 19.0

(focusing unit) with control electronics \$10.00.

TAPE BACKUP CARTIDGES— DC300 XIDEX \$10.00 (2 pc. minimum) DC1000 No label

**FULCRUM** TRACK BALL

Bullionary Mouse
 PC Megastre Editors
 First Choice for CAO Use

None Monte Key
-Do Lotus123
Wordperfect or
Wordperfect or

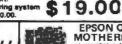

**EPSON QX-10** MOTHERBOARD \$59,95 TEX

ADAPTEC 4000A SCSI Controller I/O for the ST412-506 Interface using MFM encoding

\$60.00

ZENITH 72 MONI HIGH RESOLUTION AMBER

 Vertical input is 47 Flat faceplate

900 lines at center 650 lines at corners

Operates from

to 63 Hz ZW e Horizontal frequency: 15 Khz 22 MHZ (artistable)

12VDC at 1.4 emp | (adjustable) BANDWIDTH For split video (TTL inputs) operation. Not composite video.

NEW!

4 for \$99

Minimum

2 per Order

POWER SUPPLY YOUR CHOICE! 12.00

Please check dimensions. These are open frame supplys.

188 Watt Switching Power Supply.

On/off switch in the front. Built in filter for easy power cord plug-in. Open frame, L-bracket type. Two 4-pin power plugs for floppy and/or hard disk drives.

Output: +5.05V @ 22A, + 12.02V @ 4A, -12V @ .5A, +12.59 Reg. @ 1.5A D.C.

Dimensions: 131/L X 51/W X 21/4H

Compower 130 Watt supply. Unit is open framed.

Output: +5 V @ 5A. +12 V @ 5A. -12 V @ 5A Dimensions: 8%L x 4%W x 2%H

Power Systems - 180 Watt supply. Unit is open framed with 2 four pin power connectors built onto the unit

Output: +5V @ 20A, +12V @ 4A, -12V @ 5A Dimensions: \$4L x 4%W x 2%H

THE RETURN OF THE SPY IN THE SKY NEC UPD791D — (CHARGE COUPLED DEVICE)
4096 ELEMENT — LINEAR IMAGE SENSOR

The charge coupled device is soldered to a pre-amplifier board. (We sold out of the ATD board that accompanied the unit ... They went fast!) Since this is an analog device, the circuitry to provide timing signals and convert analog outputs to digital MUST BE SUPPLED BY THE PURCHASER to interface to a microprocessor based system.

Timing requirements could be determined from a NEC manual on the 5 791D or from the schematic on the A/D board. PLEASE NOTE: We have the A/D board schematic, but unfortunately, we do NOT have the NEC manual Designed for page scanning applications including

facsimile.(Optical character recognition and other imaging applications which require high resolution and high sensitivity)

**NEC 5261** (Same as 5260)

10 Milliwatt-Hellum Neon ASER TUBE \$99.00 10 Milliwatt (Max Output)-5 Mw (minimum)

Tube Is in cylindrical housing 15" long. Emits Red beam.
-Class IIIb Laser-Random Polarization-Non-polarized Laser-Mode: TEMoo-Beam diam. at 1/e2.83mm-Beam divergence: .96mrad-Operating Voltage: 2350V±100-Starting Voltage: <10KV-Operating Current: 6.5 mA

#### VGA Color Graphics Package

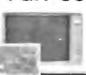

640 x 200 x 16 colors

The manufacturer of this monitor
SET THE STANDARD FOR COURS
GRAPHICS The card of an ATI
improved VP CARD. The piecuage
comes with user himsely manufacturer
at TO VGA GRAPHICS watcardy on the monitor two year
ATTO VGA GRAPHICS watcardy on the monitor two year
Gall for Qty. Discounts

The manufacturer of this monitor
the piecuage
comes with user himsely manufacturer
supposed VP CARD. The piecuage
comes with user himsely manufacturer
supposed VP CARD. The piecuage
comes with user himself manufacturer
supposed VP CARD. The piecuage
comes with user himself manufacturer
supposed VP CARD. The piecuage
comes with user himself manufacturer
supposed VP CARD. The piecuage
comes with user himself manufacturer
supposed VP CARD. The piecuage
comes with user himself manufacturer
supposed VP CARD. The piecuage
comes with user himself manufacturer
supposed VP CARD. The piecuage
comes with user himself watched via the piecuage
comes with user himself manufacturer
supposed VP CARD. The piecuage
comes with user himself manufacturer
supposed VP CARD. The piecuage
comes with user himself manufacturer
supposed VP CARD. The piecuage
comes with user himself manufacturer
supposed VP CARD. The piecuage
comes with user himself manufacturer
supposed VP CARD. The piecuage
comes with user himself manufacturer
supposed VP CARD. The piecuage
comes with user himself manufacturer
supposed VP CARD. The piecuage
comes with user himself manufacturer
supposed VP CARD. The piecuage
comes with user himself manufacturer
supposed VP CARD. The piecuage
comes with user himself manufacturer
supposed VP CARD. The piecuage
comes with user himself manufacturer
supposed VP CARD. The piecuage
comes with user himself manufacturer
supposed VP CARD. The piecuage
comes with user himself manufacturer
supposed VP CARD. The piecuage
comes with user himself manufacturer
supposed VP CARD. The piecuage
comes with user himself manufacturer
supposed VP CARD. The piecuage
comes with user himself manufacturer
supposed VP CARD. The piecuage
comes with user himself manufacture

Possible Display Modes VGA Graphics: 800x560x16 colors 320x200x256 colors 640 x 480 x 16 colors 640 x 350 x 16 colors 640 x 200 black and white 320 x 200 x 4 colors 40 and 80 column character mode

. Software selectable to VGA, EGA.

«Anti-reflective, coaled non-interface flicker free screen . 31 dot pitch

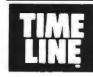

(4 oc. minimum)

1490 W. ARTESIA BLVD, GARDENA, CA 90247 Order Desk Only **OEM Inquiries Welcome** 

L.A. Area & Technical Info. Continental U.S.A. (800) 223-9977 (800) 872-8878 (213) 217-8912

15% Restocking fee for returned orders.

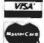

Miminum Order: \$20.00. Shipping & handling charges via UPS Ground: \$501b. UPS Air \$1,00/lb. Minimum Charge: \$4,00. We accept cashiers checks, MC or VISA. No personal check COD's. California residents add 61/2% sales tax. We are not responsible for typographical errors. All merchandise subject to prior sale. Phone orders welcome. Foreign Orders require special handling. Prices subject to change without notice.

#### **DEVICE PROGRAMMER** \$550 \$750

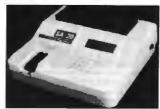

1 Megabit of DRAM, User upgradable to 32 Megabit 4x20 LCD Display, 3, 6 Zif socker, RS232, PARALLEL in and out 20 Key tactile keypad (not membrane). 32K Internal EEPROM (eeesy firm-(not membrane). 3ck internal EEPHOM (easy nim-ware upgrades) OUICK PULSE ALGORITHM (27256 in 5 sec. 1 Megabit in 17 sec.) Completely stand alone, 10 day money back guarantee 2 year warranty, made in U.S.A. Tachnical support by phone. Complete manual and schematic.

#### **NEEDHAM'S ELECTRONICS**

4535 Orange Grove Ave., Sacramento, CA 95841 Call for more information

Phone (916) 924-8037 FAX (916) 972-9960

Circle 236 on Reader Service Card

#### CHIP SHOP

CALL FOR THE LOWEST PRICES

SAME DAY SHIPMENT

4164 8087 80287 4128 80387 41256 1 meg chips

V20, V30 and more SABINA INTERNATIONAL, INC. 857 Brea Carryon Road, Suite 4, Walnut, CA 91789

Phone 1-800-2 SABINA Phone 1-714-594-6336 FAX 714-595-4008

Circle 289 on Reader Service Card

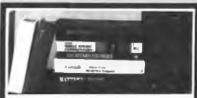

#### The Bible Library •

29 titles. 9 bibles + 20 reference works on one CD-ROM laser disc. The most comprehensive Bible study tool available for the minister and \$495

CD-ROM/WORM OUTLET no While Supplies Last

AMDEK DRIVE HITACHI DRIVES \$639 2 for 1 Sale MS DOS & MAC S/W DISCOUNTED Grotiers, McGraw-Hill Science, Supermap, US. Atlas Geovision, Cornstock — 449 photos. PC-SiG (25,000 programs), Public Doman — Alde [5,000 erced programs]

CALL 1-800-543-1734 ANYTIME [716] 852-6711 One Day Service CO D /AMEX/MC/VISA JASON ENTERPRISE Dept. D, 5459 Main Street Williamsville, NY 14221

Circle 172 on Reader Service Card

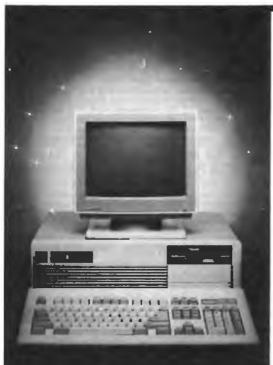

# THE ONLY SOURCE YOU'LL EVER NEED!

**FAST 286** 

•16 BIT CPU-80286-12 AMD (N80L286-12) FIVE 16 BIT SLOTS

THREE 8 BIT SLOTS -512K RAM, EXPANDABLE TO

4MEG ON BOARD EMS COMPATIBLE W/SOFTWARE LANDMARK SPEED TEST 16.1,

**NORTON ADVANCED SI 13.7** AT SLIDE CASE W/POWER **AND TURBO INDICATORS** 

\*KEYBOARD LOCK **•200 WATT POWER SUPPLY**  -AWARD BIOS W/SETUP IN BIOS -1.2 MEG FLOPPY DRIVE

-HARD/FLOPPY CONTROLLER -101 ENHANCED KEYBOARD

MONOCHROME SYSTEM

\*1.089

COLOR SYSTEM

\*1.269

•EGA SYSTEM

\*1.509

SYSTEM

BASE

#### **VERTICAL 386**

32 BIT CPU-80386-16

OPU SPEED 16MMz 0 WAIT STATE
 TWO 32 BIT SLOTS, FOUR 16BIT, TWO 8 BIT
 MEG RAM, EXPANDABLE TO 4 MEG
 LANDMARK SPEED TEST 19.1

. VERTICAL CASE W/SPEED INDICATOR. **POWER AND TURBO LEOS** 

**-KEYBOARD LOCK** -200 WATT POWER SUPPLY SWITCHABLE

-PHOENIX BIOS W/SETUP IN BIOS 1.2 MEG FLOPPY DRIVE

 HARD/FLOPPY CONTROLLER -101 ENHANCED KEYBOARD

-MONOCHROME SYSTEM 12,419

 COLOR SYSTEM \*2.590

•EGA SYSTEM \*2,839

BASE SYSTEM

2,280

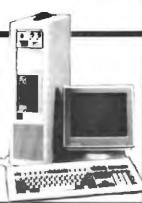

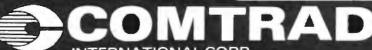

UPS GROUND SHIPPING IN THE CONTINENTAL USA

INTERNATIONAL CORP 6306 NW 77CT., MIAMI, FLORIDA 33166

CALL FOR DETAILS (305) 593-2009 FAX (305) 477-8607

#### 8051 SIMULATOR

for the IBM PC/XT/AT

The 8051SIM software package assists in the debug of 8051 family programs. A screen oriented, menu command driven program, 8051SIM simulates the Intel 8051 family of single chip microcomputers. This learning loof also speeds up the development process

#### 8031 DryICE \$199

The 8051 Dry ICE is a hardware/software package that allows you to dump and modify memory; execute and trace 8051 family code in your target system. Hardware connects between target system and any serial port.

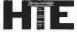

**HiTech Equipment Corporation** 9550 Black Mountain Road San Diego, CA 92126

(619) 566-1892

#### Circle 154 on Reader Service Card

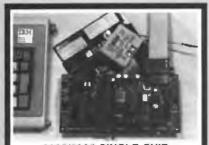

#### 6805/6305 SINGLE CHIP MICROCOMPUTER **DEVELOPMENT SYSTEMS**

Each of three products allows the IBM PS2/PC/XTIAT to be used as a complete development system for the Motorole 8805 series single chip microcomputers. MCPM-1 supports the MC86705 family, MCPM-2 supports the MC1468705 family, and MCPM-3 supports the MC1468705 family, and MCPM-3 supports the MC1468705 family, and MCPM-3 supports the MC1468705 family, and MCPM-3 supports the MC1468705 family, and MCPM-3 supports the MC1468705 family, and MCPM-3 supports the MC1468705 family, and MCPM-3 supports the MC1468705 family.

THE ENGINEERS COLLABORATIVE Route 3, Box 8C, Barton, VT 05822 (802) 525-3458 FAX (802) 525-3451

#### Circle 122 on Reader Service Card

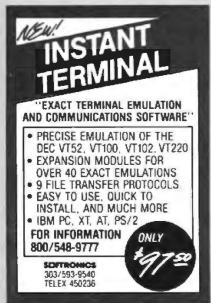

Circle 307 on Reader Service Card

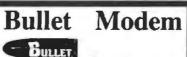

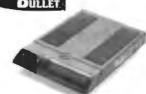

- Turbo 2400 bps + MNP Class 5 Up to 7200 bps ......internal \$295 ...... external \$395
- Up to 19,200 bps . . . . . . . . . . . \$1,195
- 100% Error Free Data
- PSTN & Leased Lines, AT Command

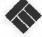

E-Tech Research 3333 Bowers Avenue, # 165 Santa Clara, CA 95054 (408) 982-0270, FAX (408) 982-0272 Leader in High Performance Modern

#### Circle 128 on Reader Service Card

#### Statistical Software for OS/2? Of course

General Statistical Analysis Forecasting and Modeling Quality Improvement

To find out more contact:

#### Scientific Computing Associates

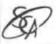

Lincoln Center, Suite 106 4513 Lincoln Avenue Liste, Illinois 60532

lanic System HADE IN U.S.A

Telephone: 312-960-1698

#### Circle 295 on Reader Service Card

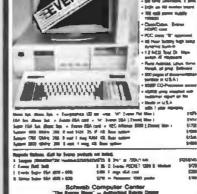

Circle 293 on Reader Service Card

# DS-DC

#### With Tyvek Sleeves & Write on Labels

Delaware 1-800-451-1849 Oklahoma 1-800-654-4058 Diskette Oklahorna 1-800-654-4058

\*\*Diskette Oklahorna 1-800-654-6216

Ohnection Newson at 1-800-654-62216

\*\*Diskette Oklahorna 1-800-654-6216

Ohnection Newson at 1-800-654-6046

\*\*Diskette Oklahorna 1-800-654-4058

Minimum Order 25(2) – Visa MasterCard accepted, COD add 300 UPS detivery. US Mail for APO, FPO AK, HI, or PR add 5% additional for PAL

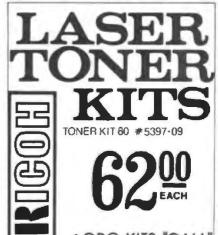

 OPC KITS "CALL" Delaware 1-800-451-1849

Diskette / Oklahoma 1-800-654-4058

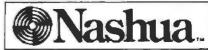

Double Side

5 Boxes 10 Boxes 2 Boxes

2 Boxes 5 Boxes 10 Boxes

Delaware 1-800-451-1849 Diskette | Oktahoma 1-800-654-4058 | PO 002 NM, 00 1900 | PO 000 NM, 00 1900 | PO 000 NM, 00 1900 | PO 000 NM, 00 NM, 00 Oktahoma 1-800-654-4058

TELEX#4933362--FAX#405 495 4598

Minimum order \$2000 "No Surcharge on Visa MasterCard " COD orders add \$300 Surface Shipping UPS add \$399 per 100 for 3½ or 5¼, add \$499 per 100 for 8" U.S. Mail delivery add 9% "Prices subject to change without Notice

# SPEECH **PRODUCTS**

For PCs and compatibles SYNTHESIZER—only \$79.95

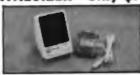

The next versatile and best sounding speech product available for under \$4000! The amazing Speech Thing provides text-to-speech as well as PCM and AOPCM speech and music reproduction. Comes with "Thing" D/A converter that attaches to the let printer port estable the computer-ideal for laptops. Will not interfere with normal printer operation. Also comes with audio ampiffer/speaker and power adapter. Software includes two advanced laut-to-speech programs, digitized speech and music tiles, full screen waveform editor, sampling music keyboard. special effects mixing board, and drivers so you can add speech and sound effects to programs written in BASIC, C. PASCAL, and others. Includes 54 page manual. SPEECH THING-379.96.

#### DIGITIZER—only \$89.95

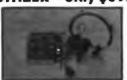

The Voice Master PC Digitizer is a full 8-bit PCM sampler board. Fits in any available slot. Up to 15,000 samples per second input pre-amp has automatic gain control and 4.5 Khz low pass or includes a quality headset microphone. Software included for recording and editing sound files for playback through Speech Thing. Also includes a real-time spectrum display and oscilloscope display as well as assembly language source list-ings for writing your own drivers. BONUS Voice recognition pro-gram included which is callable via an interrupt vector. Demonstration program written in GWBASIC. VOICE MASTER PC

#### **VOICE RECOGNITION** only \$49.95

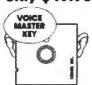

A price/performance break-through! Equal in performance to other systems costing hundreds more \$\$\$. The amazing Value Master Key program adds voice recognition to just about any program or application. You can voice command up to 256 keyboard macros. Fully TSR and occupies less than 64K. Instant response time and high recognition accuracy. Easy and fun to use—no compilers or editors required. Works with CAD, desktop publishing, word processor, spread sheet, even other TSR programs. A genuine predectivity entencer. Vetce Master Key can also be called from within a program for adding voice recognition to custom applications. Voice Marter Key requires the Voice Master PC Digilizer for operation. (Please note: Voice Master Key will not replace the keyboard or mouse except under certain circumstances. Not to be confused with the still unavailable "voice typewriter.") VOICE MASTER KEY — \$48.95.

BONUS OFFERI Buy Vaice Master Key with PC DigRizer for only \$129.96—you save \$101 BETTER BONUS OFFER! Buy all three Speech Thing, PC Oigi-

tizer, and Valce Master Key for only \$168.95-you save \$20! ALL OF THESE PRODUCTS ARE OF PROFESSIONAL QUALITY ORDER HOTLINE: (663) 342-1271 Monday-Friday, 8 AM to 5 PM Pacific Time

Add \$5 for shipping and handling on all orders. Add an additional \$3 for 2nd day delivery. All goods shipped UPS. Master Card and VISA, money order, cashiers check or personal checks accepted Vision, many costoned to be provided by the provided check. Specific computer type when ordering, 30 DAY MONEY BACK GUARANTEE IF NOT COMPLETELY SATISFIED. ONE YEAR WARRANTY OH HARDWARE Call or write for FREE product catalog

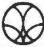

COVOX INC. 978-0 CONGER ST. EUBENE, OREBON 97462 U.S.A. TEL: 863-342-1271 FAX: 863-342-1263

For IBM-PC's & compatibles menu-dayen AVPROM programs EPROMs up to 8x faster than serially connected units (20 sec. for 2764)

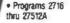

· 4- and 10 socket gang versions too Call for prices.

For complete specs, free 32 pg. development tool catalog, call

200-448-2500. or 207-236-9055

#### **AVOCET**

120 Union St., Rockport: ME 04856

#### Circle 271 on Reader Service Card

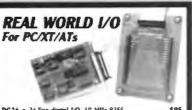

DG24 - 24-line digital I/O. 10 MHz B255 AD500 • 8 channel 12-bit (plus sign) integrating A/D: programmable gains of 1, 10, 8: 100 Hi-Z input and "

\$239 AD100 - Single channel version of AD500 with 10 day \$149

AD200 - 4 channel, 125 aS, 12-bit A/D board \$239 ADA\$00 \* 8 channel, 25 uS, 8-bit A/D, single D/A, 24 TTL I/O lines (10 MHz 8255) \$2; \$239

DA600 · Fast sending dual 12-bit D/A PD200 · Prototype/development board with address decoder buffer: 100 + page application/project manual XB40 - External connection/prototype board with cable \$49 All boards include BASIC, Pascal, C, and Forth drivers

30 day return: I year sourrenty Call for "Real World Real Time Devices, Inc. P.O. Box 906 State College, PA 16804

(814) 234-8087 Circle 281 on Reader Service Card

# OPTICAL DISKS

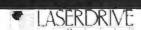

as featured in PC WEEK 4/26/88 800MB storage on single disk connecting to any host via SCSI interface

 Plug'n Play to any operating system only \$4995 Limited time only

> **PANASONIC LS5000** \$2495 - 200 MB

#### OPTICAL MEDIA

For IBM & Panasonic Optical Drives - \$52

We carry a full line of 51/4" & 12" Optical Drives

SKAN ŢEĶNOLOGIES, INC. optical storage systems (212) 809-5570 (516)295-2237

Circle 304 on Reader Service Card

for the IBM PC/XT/AT

9-Track Tape Subsystem

Now you can exchange data files between Now you can exchange data files between your IBM PC and any mainframe or minicomputer using IBM compatible 1600 or 6250 BPI 9-Track tape. System can also be used for disk backup. Transfer rate is up to 4 magabytes per minute on PCs and compatibles. Subsystems include 7" or 101/1" streaming tape drive, tape coupler card and DOS compatible software. For more information, call us today!

### JURLSTAR.

9621 Irondale Ave., Chatsworth, CA 91311 Telephone: (818) 882-5822

... at your command

Master Switch is sophisticated yet flexible. Several master switch is apparticulately the motion. Several computers can access one another or share printers and modems. Use serial or parallel interfaces, up to nune ports. The buffer is expandable up to one megabyte. Access a job control menu from each computer to view the queue or cancel, hold, and release jobs. Many other features.

MasterNet software allows computer networking and electronic mail capabilities for PCs.

#### Other solutions from ROSE

Multiplexers

- · Printer Sharing

- Buffering
   Micro to mainframe Manual Switches

 Cables We design a variety of quality products for computer networking and data communication solutions guaranteed to work. Dealer and OEM insulties are velcome.

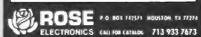

Circle 287 on Reader Service Card (DEALERS: 288)

#### Power Software

Batcom — Batch file compiler com-piles your ".bat" files to ".exe" files to make them faster, more professional, and more capable. \$49.95.

REDCache - speeds hard disks by up to 7 times and floppy disks by up to 55 times. LIM EMS supported. \$39.95.

Spool - allows you to use your computer while your printer prints long documents. LIM EMS supported. \$39.95.

RED Utilities - Contains the three programs above plus protection from accidental hard disk formatting, sorted directories, text searching, DOS wild card exceptions, and much more. For IBM PC. \$79.95.

Check, COD, Visa, MasterCard.

5 Burley St. Wenham Software Co. Wenham, Ma. 01984 (508)-774-7036 FREE catalog. Dealer inquiries invited.

Circle 359 on Reader Service Card

# The Amazing A-BUS

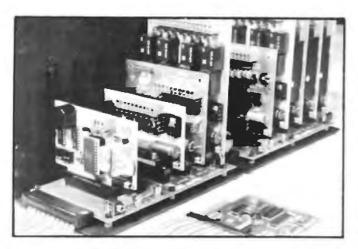

An A-BUS system with two Motherboards A-BUS adapter (IBM) In foreground

## Plug into the future

With the A-BUS you can plug your PC (IBM, Apple. TRS-80) into a future of exciting new applications in the fields of control, monitoring, automation, sensing, robotics, etc.

Alpha's modular A-BUS offers a proven method to build your "custom" system today. Tomorrow, when you are ready to take another step, you will be able to add more functions. This is ideal for first time experimenting and teaching.

A-BUS control can be entirely done in simple BASIC or Pascal,

and no knowledge of electronics is required!

An A-BUS system consists of the A-BUS adapter plugged into your computer and a cable to connect the Adapter to 1 or 2 A-BUS cards. The same cable will also fit an A-BUS Motherboard for expansion up to 25 cards in any combination.

The A-BUS is backed by Alpha's continuing support (our 11th year, 50000 customers in over 60 countries).

The complete set of A-BUS User's Manuals is available for \$10.

#### About the A-BUS:

- · All the A-BUS cards are very easy to use with any language that can read or write to a Port or Memory In BASIC, use INP and OUT for PEEK and POKE with Apoles and Tandy Color Computers)
- They are all compatible with each other. You can mix and match up to 25. cards to fit your application. Card addresses are easily set with jumpers · A-BUS cards are shipped with power supplies (except PD-123) and detailed manuals (including schematics and programming examples)

**Relay Card** RE-140: \$129 includes eight industrial relays. (3 amp contacts. SPST) individually controlled and latched 8 LED's show status. Easy to use (OUT or POKE in BASIC) Card address is jumper selectable

Reed Relay Card RE-156: \$99 Same features as above, but uses 8 Reed Relays to switch low level signals (20mA max) Use as a channel selector solid state relay driver, etc.

**Analog Input Card** Eight analog inputs 0 to +5V range can be expanded to 100V by adding a resistor 8 bit resolution (20mV). Conversion time 120us Perfect to measure voltage, temperature, light levels, pressure, etc. Very easy to use

12 Bit A/D Converter AN-146: \$139 This analog to digital converter is accurate to 025% Input range is -4V to +4V Resolution: 1 millivoit. The on board amplifier boosts signals up to 50. times to read microvolts. Conversion time is 130ms. Ideal for thermocouple. strain gauge, etc. 1 channel (Expand to 8 channels using the RE-156 card)

Digital Input Card The eight inputs are optically isolated so it's safe and easy to connect any "on/off" devices, such as switches, thermostats, alarm loops, etc. to your computer. To read the eight inputs, simply use BASIC INP (or PEEK)

24 Line TTL I/O DG-148: \$65 Connect 24 input or output signals (switches or any TTL device) to your computer. The card can be set for input, latched output, strobed output strobed input, and/or bidirectional strobed I/O Uses the 8255A chip

Clock with Alarm Powerful clock/calendar with: battery backup for Time, Date and Alarm setting (time and date); built in alarm relay, led and buzzer; timing to 1/100 second. Easy to use decimal format. Lithium battery included

Touch Tone® Decoder Each tone is converted into a number which is stored on the board. Simply read the number with INP or POKE. Use for remote control projects, etc.

A-BUS Prototyping Card PR-152: \$15 31/2 by 41/2 in, with power and ground bus. Fits up to 10 LCs

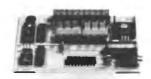

ST-143

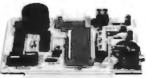

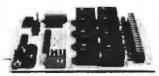

RE-140

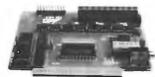

N-141

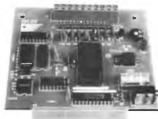

AD-142

Smart Stepper Controller sc-149: \$299

World's finest stepper controller. On board microprocessor controls 4 motors simultaneously. Incredibly, it accepts plain English commands like "Move arm 10.2 inches left". Many complex sequences can be defined as "macros" and stored in the on board memory. For each axis, you can control coordinate (relative or absolute) ramping speed step type (half full wave) scale factor, units, holding power, etc. Many inputs. 8 limit & "wait untit" switches, panic button, etc. On the fly reporting of position, speed, etc. On board drivers (350mA) for small steppers (MO-103). Send for SC-149 flyer Remote Control Keypad Option RC-121: \$49 To control the 4 motors directly, and "teach" sequences of motions

**Power Driver Board Option** PD-123: \$89 Boost controller drive to 5 amps per phase. For two motors (eight drivers) **Breakout Board Option** BB-122: \$19 For easy connection of 2 motors, 3 ft, cable ends with screw terminal board.

Stepper Motor Driver ST-143: \$79 Stepper motors are the ultimate in motion control. The special package (below) includes everything you need to get familiar with them. Each card drives two stepper motors (12V, bidirectional 4 phase 350mAper phase)

Special Package: 2 motors (MO-103) + ST-143 PA-181; \$99 Stepper Motors MO-103: \$15 or 4 for \$39 Pancake type 214 dia 14" shaft 7.5 (step 4 phase bidirectional 300 step/sec. 12V. 36 ohm bipolar 5 oz-intorque same as Airpax K82701-P2

**Current Developments** 

Intelligent Voice Synthesizer, 14 Bit Analog to Digital converter 4 Channel Digital to Analog converter, Counter Timer, Voice Recognition

| A-BUS Adapters for:                                              |        |      |
|------------------------------------------------------------------|--------|------|
| IBM PC, XT, AT and compatibles. Uses one short slot              | AR-133 | \$69 |
| Tandy 1000, 1000 EX & SX, 1200, 3000 Uses one short slot         | AR-133 | \$69 |
| Apple II II+. He Uses any slot                                   | AR-134 | \$49 |
| TRS-80 Model 102, 200 Plugs into 40 pin "system bus"             | AR-136 | \$69 |
| Model 100 Uses 40 pin socket (Socket is duplicated on adapter)   | AR-135 | \$69 |
| TRS-80 Mod 3.4.4 D. Fits 50 oin bus. (Withhard disk-use Y-cable) | AR-132 | \$49 |
| TRS-80 Model 4P Includes extra cable (50 pm bus is recessed)     | AR-137 | \$62 |
| TRS-80 Model 1 Plugs into 40 pin t/O bus on K8 or E/I            | AR-131 | \$39 |
| Color Computers (Tandy) Fits ROM slot Multipak or Y-cable        | AR-138 | \$49 |
|                                                                  |        |      |

A-BUS Cable (3 ft, 50 cond.) CA-163: \$24 Connects the A-BUS adapter to one A-BUS card or to first Motherboard Special cable for two A-BUS cards: CA-162: \$34

A-BUS Motherboard MB-120: \$99 Each Motherboard holds five A-BUS cards. A sixth connector allows a second Motherboard to be added to the first (with connecting cable CA-161 \$12). Up to five Motherboards can be joined this way to a single A-BUS adapter. Sturdy aluminum frame and card guides included.

Add \$3.00 per order for shipping. Viss, \$6C, checks, \$6.0. welcome. CT & NY residents add sales tax. C.O.D. add \$3.00 extrs. Canada: shipping is \$5 Overseas add 10%

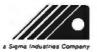

ALPHA Products 242-B West Avenue, Darien, CT 06820

Technical info. (203) 656-1806 800 221-0916 Connecticut orders: (203) 348-9436 All lines open weekdays 9 to 5 Eastern time

#### **EPROM PROGRAMMER** CROSS ASSEMBLERS

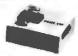

MODEL SX151

R\$232C OR STAND ALONE (all models). Communication protocol XMODEM. HEX and BIN Programs EEPROMS. 2716 - 27512 and CMOS Programs (wadapter) 25XX, 27101 (and CMOS Programs (wadapter) 25XX, 27101 (and CMOS More available soon Model \$X\$151 (assembled with case) Other models are available from \$49 (kit).

PCs \$35. Z80, 1802, 5502, 5600, 12/3-5.8-9-11, 58000-8/10 8048/9, 8051/2, 8080/5, 8096, and more soon

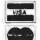

KORE, Inc. 6910 Patterson S.E.

Caledonia, MI 49316 (616) 791-9333

\$5 for shipping (USA), plus \$3.00 COD

#### Circle 184 on Reader Service Card

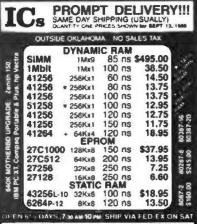

WE EXPORT ONLY TO CAN

WE EUPONT ONLY TO LIMITATION OF THE PROPERTY OF THE PROPERTY O

#### Circle 219 on Reader Service Card

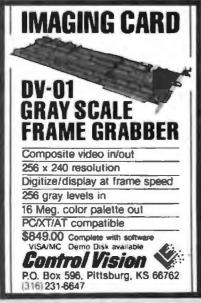

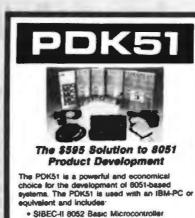

- SXA51 Cross Assembler
   ROM-Based Monitor/Debugger
- PROM Programmer
   Power Supplies
- Documentation, Tutorial and More Call Now! (603) 469-3232

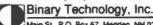

Main St., P.O. Box 67, Meriden, NH 03770

#### Get the whole story on graphics terminal emulation.

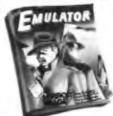

To find out more about software that lets your PC emulate TEKTRONIX \*\* 4105/6/7/9 and DEC VT100" terminals, call or write:

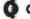

GRAFPOINT

4340 Stevens Creeks Blvd., Suite 280, San Jose, CA 95129 (408) 249-795)

#### Circle 144 on Reader Service Card

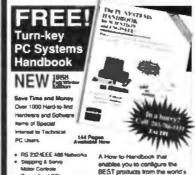

- edited PC's
- Rech May, 80288 & 80388
- I MAC AC
- Digital Scopes to 200 MHZ High Speed Bus Adepters Wignestorm Systhesipers

203-786-5151

leading PC hardware and software vendors are software vendors esto net free turn-key system solutions that meet your needs. Toll Free Hottine for application

ducts from the world's

assistance and convenient one stop shopping at competitive prices. 100% Satisfaction Guaranteed

#### CyberResearchina P.O.Box 9565 Payer Haven UT 26536 Fax 203-786-5023 Tales 9192501031

#### Circle 87 on Reader Service Card

#### **Motion Control & Data Acquisition**

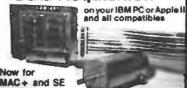

Smart 2 Axia Motion Controller: For many types of motors & encoders New 1C (from HP) allows changes & monitoring on the fly. Optically isolated WYSOFTWARE \$450 in U S Four Axia Stepper Driver: With SOFTWARE & motor for instant automation \$95 Fast AVD Board: With programmed gain, 650 KHz, 4 inputs, \$220 Complete Scope hardware & SOFTWARE \$525 Also: 12 Bit AVD, Relay Driver, Real Time Clock Circuit developers Project Bock \$25

How do you do It? Use our Local Applications Bus, LAB 40. One host adapter (\$150) supports up to 8 boards, like those above, on a 50 ft ribbon cable.

Please call (415) 755-1978 for free literature.

# omputer ontinuum

75 Southgate Ave . Suite 6 Dely City, CA 94015

Circle 391 on Reader Service Card

#### HARD DISK CONTROLLERS

ADAPTEC
PCXT Controller ST508412
2070 PCXT to S05412 RLL (1 drive)
2072 PCXT to ST508 RLL (1 drive)
2072 PCXT to ST508 RLL (1 drive)
2072 PCXT TO ST508 RLL
3530 SCSI to Tape CMC 36
4000 SCSI to T5508412
4000A SCSI to ST508412
4000A SCSI to ST508412
4000A SCSI to ST508412
500 SCSI to ST508412
5500 SCSI to ST508412
5500 SCSI to ST508412
5500 SCSI to ST508412
5500 SCSI to ST508412
5500 SCSI to SMD
XEBEC \$69 \$59 \$79 \$99 \$78 \$129 \$96 \$96 MEREC NEBEC
S1410 SASI Controller
S1420 SASI to \$14\*\* Plappy & Hard Disk Controller
Apple II II\* IIE Host Adapter
OTHERS
DTC 510A SASI controller 129 \$98 \$98 DTC 510A SASI controller DTC 5187 AT 96 ST506412, No Floppy Konan DJ-210 31-7" SASI to ST508412 (Xebec 1410 clone) WD 1002 SAHD Xebec Compatible SASI Controller Western Digital 1003WAM \$89 \$109 \$119 \$8 each for Pricing Hard Drives 20-380 MB Computer Surplus Store 715 Sycamore Dr. • Milpitas, CA 95035 Phone: 408-434-1060 Fax: 408-434-0931 Twx: 1561447

#### Circle 79 on Reader Service Card

"We Buy and Sell"

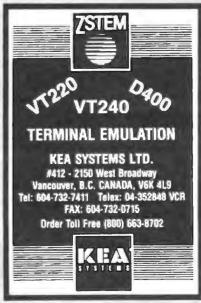

Circle 179 on Reader Service Card

# California Digital

17700 Figueroa Street • Carson, California 90248

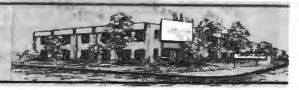

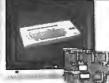

Color Monitor

Ideal for CAD/CAM and Desk Top publishing applications
CD/240 color monitor has a reactidion of 720 puels by 400 lindol pitch 12" non-glare screen. VGA specifications in text
graphic mode.
Comparable monitor and

graphic moute. Comparable monitor and card packages retail at over \$1095. California Digital has made a special purchase and is able to after the CDV240 and 132 cohimn VGA/EGA graphic card for only \$389.

# 20" Analog Color

inch analog RGB morntor is the Ideal solution. High screen resolution of 1200 pixers by 950 lines allow extra fine detail without the dots looking like got balls. 256 colors and VGA compatible. Super value originally soid for over \$2000. Only 350 available.

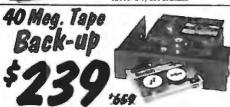

lend Crash, Power Spikes or just poor disk maintenance

Head Crash, Power Spibes or just peer stak maintenance...

Don't loose data because you didn't back up. The All/40 is an inexpensive way to save and restore files in the event that your data has been distroyed.

This 40 megabyte half height tape back is manufactured by North Americas targest producer of data retrieval equipment.

No need to purchase a separate tape controller. The ALL/40 attaches directly to your existing floppy disk controller. Supplied software allows your computer to back up any time Day or Night. Come back in the morning and 40 megabytes of irreplacable data has been stored on one Scotch DC/2000 data cassette Back up entire hard disk, modified files only, or by file name. Loss of data is inevitable but when you are backed up on an ALL/40 its not a catsatrophe. not a catastrophe

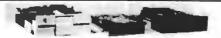

|                                  | une | IMO | I en |
|----------------------------------|-----|-----|------|
| TEC501 1/2 height sql.side       | 49  | 39  | 35   |
| TANDON 101/4 full ht. 96 TPI.    | 99  | 89  | 79   |
| FUJITSU 5¼" half height          | 65  | 63  | 57   |
| MITSUBISHI new 501 half ht.      | 119 | 109 | 105  |
| MITSUBISHI 504A AT comp.         | 149 | 139 | 135  |
| TEAC FD55BV half height          | 89  | 85  | 79   |
| TEAC FD55FV 96 TPI, half ht.     | 119 | 109 | 105  |
| TEAC FD55QF for IBM AT           | 109 | 105 | 99   |
| <b>PANASONIC 455 Half Height</b> | 109 | 99  | 89   |
| PANASONIC 475 1.2 Mag./96        | 119 | 115 | 109  |
| Switching power supply           |     |     | 49   |
| Dual enclosure for 51/4" drives  |     |     | 59   |
|                                  |     |     |      |

| ES  |            |                                          |
|-----|------------|------------------------------------------|
| 129 | 125        | 119                                      |
| 159 | 149        | call                                     |
| 129 | 119        | 115                                      |
| 159 | 149        | 145                                      |
|     |            | 20                                       |
|     | 159<br>129 | 129 125<br>159 149<br>129 119<br>159 149 |

#### **8" DISK DRIVES**

| QUME 842 double sided    | 189 | 179 | 175 |
|--------------------------|-----|-----|-----|
| QUME 841 single sided    | 119 | 109 | 99  |
| SHUGART 851R dbl. sided  | 319 | 309 | 299 |
| REMEX RFD4000 dbl. sided | 189 | 179 | 165 |
| OLIVETTI 851             | 189 | 179 | 165 |

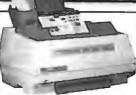

**NEC/890** Laser Printer

PC Magazine has chosen the NEC-890 best laser printer of the year. (Jan. 12, 1988). And its obvious why... the printer is Post-script, Hewlett Packard, and Apple compatible, and comes standard with three megabytes of memory. The 890 accepts data from parallel, sensi and Apple-Talk devices.

NEC has also incorporated 40 built-in fonts along with two paper

trays into this industrial quality leser printer

| Hewlett Packard La | ster II, 8 pages per minute                   | \$1659 |
|--------------------|-----------------------------------------------|--------|
| QMS PS/810 2 Meg   | 35 fonts, Postscript 8 pgs                    | 3879   |
| Apple Laser Writte | r II                                          | 1899   |
| Texas Instruments  | 2115 Postscripi 15 pgs                        | 5426   |
| Quadram Quadlase   | 2115 Postscript 15 pgs<br>or with 5 megabytes | 2995   |
|                    |                                               |        |

# Hitachi CD-ROM

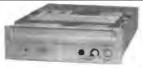

Compact disk is a relatively new medium for storage of read-only digital data. One removable disk is capable of storing over 500 megabyte of data on a disk the same size as an audia CD. The CDR-5500 will install in a PCI in the space of one 5¼" drive. Other DURION Products Amiliable: Sony 510 internal \$339. Andek Lasdorive/1 systems \$379, Hatabic CDR-1503SUY estemel with IBM host edepter and MS ext. DOS \$699; Panasonic WORM drive \$1895.

# Summagraphics

The Summagraphics Bit Pad is a 12 by 12 inch high resolution digitizer that easily connects to the serial port of your computer. Included four button cursor with crosshalr sights is ideal for tracing,

digitizing and menu selecting While supplies last, California Digital is offering this \$595 Sum magraphics Bit Pad digitizer for only \$219

# Panasonic

Pañasonic's Information Centar is the perfect tool for any executive who is concerned about efficient use of time. Incorporated in a single steek enclosure is a time time procedure continuous and time speakerphone with conference certing and 100 number audicidate phone directory.

Transmit, receive and edit MS/DOS flass via the self contaminat 1200 blaud auto-Logori modern. Connects to your host computer, loga in and enters your security password all with one key stroke? Press another button and the Information passed to auto-receive (unattended) flest on a Solf-Lysis disk drive Insert the diskrete into your PC and your ready work on information just received from your braint or files.

Insert the diskete into your PC and your ready work on information just received from your branch offices. 
Compact Telest terminals. Connect to Western Union and you're ready to transmit, receive and edit World wide Tolest and TWX communications. 
Besides all this the infoCenter doubles as a VT-100 nine inch amber screen terminal. Bial is ready to connect by your PC or Minicomputer. Need therd copy. No problem Connect any Centronic competitie device directly to the printer port, you're ready to output from screen, disk, modern or Teles. 
Time management, phone log, clock-calander appointment minimater alarm and memor pad for just a few of the fleatures you can expect from the Panasonic IXX-D465 InfoCenter.

One hundred page reference manual is available for \$10. May be applied to \$299

# 2400 Baud Modem

# Hitachi 11 by 17

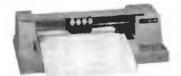

The Hitachi 672/XD is a four color 11 by 17 (B size) plotter is superior accuracy and repeatability (3mm). The 672 accept HPGL 7475 commands and is both Centronics parallel and

nP-LL-74/3 commands and a both Lentronics paraset and RSS33C companions. The 672 piots at a fast eight inches per second in axial direction and eleven inches at an angle of 45 degrees. The picter date features a self-contained depticing function that allows data to be effected with your computer inom private graphs and bus prints. Four different color peris are supplied with the plotter but a wide variety of locitinical peris and available.

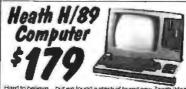

Hard to believe — but we found a stash of brand new Zentth Heath Model H/99 computers. These computers feature the Zillog Z-90 CPU and operate under CP/M. The unit incorporates a 12 min green screen, three senial ports and one 51% disk drive Zentth in organizations as 18 min Sillog X-90 CPU Sillog X-90 CPU Sillog X-9

# 40 Megabyte Hard Disk Kit

Forty megabyte internal hard disk drive, controller and cables all for only \$397.

The kit includes the a 40 mil-lisecond Miniscribe 3650 drive and a half slot Western Digital controller

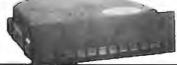

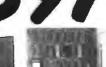

#### Cive Isch Winchester Dieb Briver

| LIAN INCO MUNCUSTRAL DIZK DAIA          | 18     |
|-----------------------------------------|--------|
| Price does not include controller. each | tura + |
| SEAGATE 225 20 Meg. 1/2 Ht. 239         | 229    |
| SEAGATE 238 30 Mag. RLL 259             | 249    |
| SEAGATE 251/151 M. 28mS. 459            | 445    |
| SEAGATE 4096 96 M. 35mS. 659            | 639    |
| MINISCRIBE 8425 25 M 65ms 239           | 227    |
| MINISCRIBE 3650 50M 51 ms. 419          | 399    |
| MINISCRIBE 6085 90 meg. 795             | 779    |
| MINISCRIBE 3053 25 ms. 1/2 ht. 469      | 439    |
| FUJITSU 2242 55 M, 35mS, 1299           | 1229   |
| FUJITSU 2243 86 M. 35mS. 1895           | 1619   |
| RODIME RO-204E 53 Meg. 895              | 859    |
| MAXTOR XT1140 140 Meg. 1595             | 1550   |
| MAXTOR XT2190 192 Meg. 1919             |        |
|                                         | 1229   |
| CONTROL DATA WREN "V" CALL              | 1443   |
|                                         |        |

 Winchester Controllers for IBM/PC XEBEC 1220 with floppy controller DTC 5150CY

99

159

OMTI 5527 RLL controller ADAPTEC 2070 RLL controller ADAPTEC 2372A 1/1 interteal WESTERN DIGITAL WD/1002WX2 89
WESTERN DIGITAL 1003WAR or WAZ 139 WESTERN DIGITAL 1007/WA2 ESDI 239

XEBEC 1410A 5%" foot print WESTERN DIGITAL 1002-85E 5%" OMTI 20L

 Winchester Accessories Dual floppy eoc. and powersupply Winchester enclosure and supply Switching power supply

AKETING COUNCIL

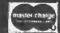

8:00 AM to 5:00 PM

Every year since 1973, customers from virtually every nation in the free World have chosen California Digital for their data processing requirements. If its computer, California Digital has it... complete minisystem or just one microchip. California Digital offers over 10,000 unique computer products. Regardless of how specialized your data processing requirements... California Digital is your one stop shopping solution.

TECHNICAL & CALIFORNIA (213) 217-0500 TOLL FREE ORDER LINE (800) 421-5041

Telefax @ (213) 217-1951

# IC's, Parts, Components...Shipped Fast! West Coast's Largest Selection... Call for More

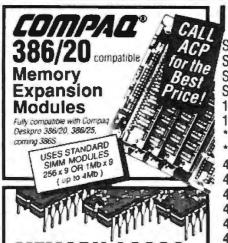

Con I feel like the Lone Ranger... we are also suffering from loss of memory ACP sells more Memory Upgrade IC's than other other mail order supplier. But! I the present shortage is driving us up a wall! We can't get them at the right price, but we are getting them. PLEASE BEAR WITH US... as the market price comes down, so will our price! Selling Chips? Call us, we're buying.

|                                    | IC NAM                                   |
|------------------------------------|------------------------------------------|
| SIMM 1 Mb x 9/IBM, 100ns \$ 550.00 | 0 41464 64k x 4, 100ns call.             |
| SIMM 1 Mb x 8/APPL, 120ns 450.0    | 0 41464 64k x 4, 120ns call.             |
| SIMM 256k x 9/IBM, 120ns 130.00    | 1 41464 64k x 4, 150ns call.             |
| SIMM 256k x 8/APPL, 120ns 110.00   | <b>3.75 3.75</b>                         |
| 1MBIT 1Mb x 1, 100ns 38.0          | 3.35 3.35                                |
| 1MBIT 1Mb x 1, 120ns 35.0          | <b>3</b> 4164 64k x 1, 150ns <b>2.95</b> |
| *51258 256k x 1, 80ns . 13.99      | 5 4416 16k x 4, 120ns 8.95               |
| *51258 256k x 1, 100ns 11.9        | 9.95                                     |
| 41256 256k x                       | 8.95                                     |
| 41256                              |                                          |
| 41000                              | Mr. Carl                                 |
| 4125                               |                                          |
| 41250                              | 35.00                                    |
| 41256                              | 1 Mb x 1 ZIP, 100ns 39.00                |
| 41256 206k2 50 9                   | 5 1 Mb x 1 SOJ, 100ns 42.00              |
| 41256 256k x 1, 80ns               | 5 1 Mb x 1 PLCC, 100ns . 42.00           |

| 1    | 41256 256k x 1, 1  | 00ns        |
|------|--------------------|-------------|
| 1    | 41256 256k x 1, 1  | <b>20ns</b> |
| 1    | 41256 256k x 1, 1  | 50ns        |
| 1    | +41264 64k x 4, 1  | 20ns        |
|      | +41264 64k x 4, 1  | 50ns        |
| 6 50 | 27C256 32kv9 200mc | 5.06        |

|                 | Mb x 1 SOJ                               | 1000S      |                  | 42.0         | - |
|-----------------|------------------------------------------|------------|------------------|--------------|---|
|                 | Mb x 1 PLC                               |            |                  | 42.0         |   |
| 12.50 2         | 56k x 1 ZIP,                             | 120ns      |                  | 12.9         | 5 |
| 10.95 2         | 56k x 1 PLC                              | C, 120     | пѕ               | 13.9         | 5 |
| 10.50 2         | 56k x 1 SOJ                              | , 120ns    |                  | 13.9         | 5 |
| . 13,30 *5      | lual Port RAM, Vid<br>1258's-static colu | mn RAM for | r Comnan 386 o   | or comathie  | 9 |
| . 16.95 FG      | r High Speed.                            | ZIP, PLC   | C, MoreC         | all!!        |   |
| 8000's          | 8088                                     |            | 255A-2           | 3.95         |   |
| 7220 . \$ 8,95  | 81C55<br>8155-2                          |            | 255A-5<br>259A . | 2.95<br>2.95 |   |
| 1 1220 . 9 0.30 | UIUU Z                                   | ar. and 02 | usn .            | T-100        | 4 |

| rnoccasona       |         |
|------------------|---------|
| 80387-20         | \$ 729. |
| 80387-16         | 469.    |
| 80287-10         | 285.    |
| 80287-8          | 235.    |
| B0287-6          | . 159.  |
| 8087-1 (8 MHz) . | 169.    |
| 8087-2 (10 MHz)  | 145.    |
| 8087 (5 MHz).    | 99.     |
| 80386-16/20 .    | call.   |
| 80386-16         | 499.    |
| 80386-20         | 799.    |
| V-30 8 MHz       | 12.95   |
| V-20 10 MHz      | 12.95   |
| V-20 8 MHz       | 10.95   |

68000 SERIES

| 8088-1               | 0.00  |
|----------------------|-------|
| STATIC RAMS          |       |
| 62256-32kx8 120ns \$ | 14.95 |
| 6264-8lox8,150ns     | 9.95  |
| 62C64,150ns          | 10.95 |
| 6116, 2kx8,150ns     | 7.95  |
| E PROMS              |       |
| 27C101 128kx8,200ns  | 23.95 |
| 27C101 128kx8,250ns  | 22.95 |
| 27C512 64lox8,150ns  | 15.95 |
| 27C512 64kx8, 200ns  | 14.95 |
| 27512 200ns          | 13.95 |
| 27512 250ns .        |       |
| 27C256 32lox8, 150ns | 8.95  |
|                      |       |

| 1 | 27C256 32kx8, 200ns  | 5.95 |
|---|----------------------|------|
| 1 | 27256 150ns .        | 8.95 |
| ď | 27256 200ns .        | 5.95 |
| • | 27256 250ns          | 5.50 |
| 5 | 27C128 250ns .       | 5.95 |
| 2 | 27128A 16kx8, 150ns  | 8.95 |
| ) | 27128A 16lox8, 200ns | 5.75 |
| ı | 27128A 16kx8, 250ns  | 4.95 |
| 5 | 27C64 8kx8, 150ns    | 5.95 |
|   | 27C64 8kx8, 200ns    | 4.95 |
| 5 | 2764 150ns           | 5.95 |
| 5 | 2764 200ns           | 4.95 |
|   | 2764 250ns           | 3.95 |
| 5 | 2732A 250ns          | 4.95 |
| 5 | 2732A 21V 200ns      | 5.95 |
| , | 2102A 214 200115     | 0.30 |

| 8000's  |         | 8088     | 5.95  | 8255A-2 | 3.95  |
|---------|---------|----------|-------|---------|-------|
|         |         | 81C55    | 4.95  | 8255A-5 | 2.95  |
| 7220 .  | \$ 8.95 | 8155-2   | 3.95  | 8259A . | 2.95  |
| 80C31   | 5.95    | 8155     | 2.95  | 8259C-5 | 2.95  |
| 80C35   | 3.95    | 8203     | 14.95 | 8279-5  | 3.95  |
| 8035    | 2.39    | 8214     | 3.95  | 8283    | 3.95  |
| 8039    | 2.49    | 8226     | 2.95  | 8284A   | 2.95  |
| 8049    | 1.95    | 8237A-5  | 4.50  | 8286    | 3.95  |
| BOC85A  | 3.95    | 82C51A   | 3.95  | 8287    | 3.95  |
| 8085A   | 2.95    | 8251A    | 2.95  | 8288    | 4.95  |
| 8086-2  | 5.95    | 82C53-5  | 3.95  | 8748    | 7.95  |
| 8086    | 4.95    | 8253-5   | 2.95  | 8749    | 9.95  |
| 8088-1. | 6.50    | 82C55A-5 | 3.95  | 8755    | 14.95 |

|            |       | 75,111,15 |         | _       |          |
|------------|-------|-----------|---------|---------|----------|
| 68000/8MHz |       | \$12.95   | 680207  | 16MHz   | \$249 95 |
| 5001078    |       | 19.95     | 68450   |         | 49 95    |
| 68010/1    |       | 39.95     | 58881/  |         | 179 95   |
| 68020/1    | 2MHz  | 149 95    | 688811  | 6MHz    | 219 95   |
| 74F        | SER   | IES       |         | 223     |          |
| 74F00      | \$ 35 | 74F153    | . \$ 59 | 74F243  | \$1.29   |
| 74502      | 35    | 74F157    | 59      | 745244  | 1 29     |
| 74504      | 35    | 74F158 .  | . 59    | 74F245  | 1 29     |
| 74F08      | 35    | 74F 160   | 59      | 74F251  | 79       |
| 74F10      | 35    | 74F 161   | . 59    | 74F258  | 79       |
| 74F11      | 35    | 74F163 .  | . 59    | 74F280  | 2.89     |
| 74F20      | 35    | 74F174    | 69      | 74F373  | 1 49     |
| 74F32 .    | 35    | 74F 175   | . 69    | 74F374  | 1 49     |
| 74F64      | 49    | 74F181    | 1 99    | 74F379  | 199      |
| 74F74      | 49    | 74F189    | 2 99    | 74F399  | 2 99     |
| 74F86      | 49    | 74F219    | 4 99    | 74F521  | 2 99     |
| 74F 109    | 49    | 74F240    | 1 29    | 74F 533 | 2 99     |
| 74F139     | 49    | 74F241    | 1 29    | 74F534  | 2 99     |
|            |       |           |         |         |          |

| 74F 109 | 49    | 74F240  | 1 29  | 74F 533  | 2 99  |
|---------|-------|---------|-------|----------|-------|
| 74F139  | 49    | 74F241  | 1 29  | 74F534   | 299   |
| 74F151  | 59    |         |       |          |       |
| 74H     | : 81  | RIES    |       |          |       |
| 12.111  |       | - IIICO |       |          |       |
| 74HC00  | \$.25 | 74HC125 | \$.50 | 74HC174  | \$ 65 |
| 74HC02  | 25    | 74HC132 | .50   | 74HC175  | .85   |
| 74HC04  | 25    | 74HC133 | 50    | 74HC240  | 1.29  |
| 74HC08  | 25    | 74HC138 | 55    | 74HC244  | 1.29  |
| 74HC09  | 25    | 74HC139 | 55    | 74HC245  | 1 29  |
| 74HC10  | 25    | 74HC148 | 75    | 74HC368  | 65    |
| 74HC11  | 25    | 74HC151 | 65    | 74HC373  | 1.29  |
| 74HC14  | 25    | 74HC153 | 85    | 74HC374  | 1 29  |
| 74HC20  | 25    | 74HC154 | 375   | 74HC4020 | 99    |
| 74HC32  | 25    | 74HC157 | 65    | 74HC4060 | 99    |
| 74HC74  | 35    | 74HC161 | 85    | 74HC4066 | 99    |
| 74HC85  | 65    | 74HC166 | 1 15  | 74HC4075 | .89   |
| 74HC112 | 65    | 74HC173 | 85    | 74HC4078 | 1 49  |
|         |       | _       |       | ,        |       |

| 74   | 00      | SE    | RIES   |       |        |          |
|------|---------|-------|--------|-------|--------|----------|
| 7400 |         | \$ 18 | 7474   | \$ 35 | 74157  | \$ 65    |
| 7402 | 141     | 18    | 7475   | 35    | 74158  | 6.5      |
| 7404 |         | †B    | 7476 . | 35    | 74173  | 65       |
| 7405 |         | 18    | 7485   | 35    | 74174  | 65       |
| 7406 |         | 35    | 7486   | 35    | 74175  | 65       |
| 7407 |         | 35    | 7490   | 35    | 74176  | 65       |
| 7406 |         | 25    | 7493   | 35    | 74181  | <br>1.75 |
| 7410 |         | 25    | 7495   | 35    | 74189  | <br>2 95 |
| 7414 |         | 35    | 74121  | 35    | 74193  | 65       |
| 7420 | ,       | 25    | 74123  | 45    | 74195  | 65       |
| 7426 |         | 25    | 74125  | 45    | 74198  | 1 65     |
| 7427 |         | 25    | 74126  | 45    | 74221  | 75       |
| 7430 |         | 25    | 74148  | 65    | 74273  | 1 75     |
| 7432 | * * * - | 25    | 74150  | 1 20  | 74365  | 50       |
| 7438 |         | 25    | 74151  | 65    | 74366  | 50       |
| 7442 |         | 30    | 74153  | 65    | 74367  | 50       |
| 7446 |         | 85    | 74154  | 1 20  | 74368  | 50       |
| 7447 |         | 95    |        | 1 24  | , 1000 | -        |
| -    | -       |       | -      |       |        |          |
|      | I B     | SER   | 1133   |       |        |          |

| Z80 SI  | RIES   | 10000     |     |
|---------|--------|-----------|-----|
| Z80CPU  | 51 49  | Z80AS4070 | \$4 |
| Z80CTC  | 1 49   | Z80ASI0 1 | 4   |
| ZBODART | 4 49   | Z80ASI0/2 | - 4 |
| 7.80P10 | 1 49   | ZBOADART  | 4   |
| Z80ACPU | 1 99   | Z808CPU   | 7   |
| Z80ACTC | 1 99   | Z808CTC   | 3   |
| ZBOAPIO | 1 99   | Z808PIO   | 3   |
| BIPOL/  | AR PR  | DMS/PA    | LS  |
| 82S 123 | \$ 129 | 74S189    | \$1 |
| 80C 10K | 1 20   | 740007    | 4   |

| Z80CPU   | 51 49  | Z80AS(0)0 | \$4.95 |
|----------|--------|-----------|--------|
| Z80CTC   | 1 49   | Z80AS/0 1 | 4 95   |
| Z80DART  | 4 49   | Z80ASI0/2 | 4 95   |
| 780P10   | 1 49   | ZBOADART  | 4 99   |
| Z80ACPU  | 1 99   | 7808CPU   | 2 99   |
| Z80ACTC  | 1 99   | Z80BCTC   | 3 99   |
| ZBOAPIO  | 1 99   | Z808PI0   | 3 99   |
| BIPOL    | AR PRI | DMS/PA    | LS     |
| 82S 123  | \$ 129 | 74\$189   | \$1.69 |
| 825 126  | 1 29   | 74\$287   | 1 99   |
| 825129   | 199    | 74S288    | 199    |
| 825137   | 2 99   | 74\$471   | 4.99   |
| 825181   | 7 99   | 74\$472   | 5 99   |
| B2S 191  | 11.99  | PAL 16L8  | 4 99   |
| 74\$ 188 | 1 29   | PAL 20L8  | 9.95   |
|          |        |           |        |

| Đ. |            |        |           |        |              | _    |
|----|------------|--------|-----------|--------|--------------|------|
|    | LINE       | AR     |           |        |              |      |
| ,  | CA3086     | \$1.29 | M566      | \$1 10 | V 190        | 45   |
| •  | CA3089     | 1 19   | . M'SL    | 75     | 19 19 14     | 1.75 |
| i  | CA3403     | 1 19   | LW773     | 36.    | N3311        | 35   |
| i  | LF347N     | 1.49   | LM733     | 30     | LM3914       | 275  |
| 1  | LF348N     | 1 49   | LM741     | 30     | L M3915      | 2.75 |
| i  | LF356H     | 1 99   | LM747     | .00    | L M 3916     | 2 75 |
| 1  | LF441      | 1 69   | LM748     | 65     | LM4024       | 3 95 |
| •  | LM301      | 30     | LM1414    | 1 49   | L 8/14() 6-E | 3 95 |
| )  | LM308K     | 1.00   | LM1886    | 3.29   | LM4136       | 1 50 |
| •  | LM317K     | 2 95   | L661330   | 195    | LM4558       | 75   |
| 1  | LM317T     | 1.75   | LA61350   | 1 25   | LM7555       | 2 50 |
|    | LNOTE      | 1 15   | LM 1358   | 195    | LM7555       | 2 50 |
|    | LMD19      | 95     | LM 1372   | 2 25   | LM7650       | 2 95 |
| ì  | LAK320T-IU | 60     | LAL140BLB | 2 50   | M7663        | 2 95 |
| )  | LA6320K-XX | 1.35   | LM 1458   | 40     | LM78H05      | 6 95 |
| 1  | L44323K    | 4 25   | LM 1488   | 80     | LM78H12      | 6 95 |
| 1  | LM324      | 35     | LM 1489   | 60     | 1 M8038      | 3 75 |
|    | LM33502    | 1 19   | LM 1889   | 2 50   | MC34Z3       | 1 49 |
|    | LM33602    | 1 19   | LM2003    | 75     | MC3458       | 2 69 |
|    | 1.M337H    | 2 49   | LM2205    | 3.75   | MC3470       | 2 99 |
|    | LM337K     | 4 95   | LM2111    | 1 19   | MC3480       | 5 99 |
|    | LM338X     | 5.95   | LM2211    | 2 75   | MC3486       | 1 69 |
|    | LM340T-XX  | 60     | LM2240    | 1 75   | MC3487       | 1 69 |
|    | LM340K 10  | 1 35   | LM2900    | 1 19   | L443524      | 199  |

| Call AC        | PTO      | II-F | ree!!           | 1   |
|----------------|----------|------|-----------------|-----|
| LM565 1 50     | LM3852   | 1 49 | ULN2981         | 1   |
| LM564 275      |          | 1 95 | ULN2051         | 1   |
| LM558 85       |          | 1 95 | <b>ULN2074</b>  | -1  |
| LM558 45       |          | 195  | UL N2064        | 1   |
| LM565 30       | LM3140   | 95   | <b>ULN 2003</b> | 1   |
| LM497 2 50     | L M43130 | 95   | TL 084          | - 1 |
| LM393 65       | LM3079   | 1 49 | TL 082          |     |
| LM386 95       | L M3054  | 1 99 | TLOS1           |     |
| LM380 95       | LM3045   | 1 19 | TL074           | -   |
| LM376 1 69     | LM2917   | 1.29 | 1DA 1180        | 5   |
| LM358 45       | LM2901   | 1 19 | TDA1170         | 5   |
| LM340K XX 1 35 | LM2900   | 1 19 | L443524         | 1   |
| LM340T-XX 60   | LM2240   | 1 75 | MC3487          | 1   |
| LMJJ86 0 10    | LM(2211  | 2/5  | MC3485          | - 1 |

| jt         | comput<br>::just<br>call<br>ACP! |            |       | MC<br>MPUT<br>B COUNT | 200 |
|------------|----------------------------------|------------|-------|-----------------------|-----|
| 74LS       | SE                               | RIES       |       |                       |     |
| 741 500    | \$ 19                            | 74LS 125   | \$ 45 | 741 5241              | 5   |
| 4LS02 .    | 19                               | 74LS126    | 49    | 74L S242              |     |
| 741,503    | 19                               | 74LS138    | 45    | 74, 5243              | 5   |
| 74LS-34    | 19                               | 74L5139    | 45    | T4L5344               | 0   |
| 74LS05     | 19                               | 74LS153    | 59    | 741 5245              | 9   |
| 74LS08     | 19                               | 741.5154   | 1 29  | 74, 5257              |     |
| 74LS09     | 19                               | 7415157    | 40    | 74LS258               |     |
| 76 17 4 17 | 4.00                             | 241 0 45 4 | 4.00  | Mar Mark              |     |

since 1976 the Nation's TOP

| 741 500  | \$ 19 | 74LS 125   | \$ 45 | 741 5241  | \$ 39 |
|----------|-------|------------|-------|-----------|-------|
| "4LS02 . | 19    | 74LS126    | 49    | 74L S342  | 99    |
| 74, 503  | 19    | 74.5138    | 45    | 74, 5243  | 99    |
| 74LS-34  | 19    | 741.5139   | 45    | 741.5.744 | 99    |
| 74LS05   | 19    | 74LS153    | 59    | 741 5245  | 99    |
| 74LS08   | 19    | 741.5 154  | 1 29  | 74, 5257  | 69    |
| 741.509  | 19    | 1415157    | 40    | 74LS258   | 69    |
| 741 5 18 | 19    | 74LS 150   | 40    | 74LS259   | 99    |
| 74.514   | 35    | 741 5 16 1 | 49    | 74LS273   | 99    |
| 741 527  | 28    | 741.5 163  | 49    | 741 5322  | 1 70  |
| 74,530   | 25    | T4LS 164   | 49    | 74L \$323 | 1 719 |
| 74LS32   | 28    | 741.5165   | 49    | 741.5365  | 59    |
| 74LS47   | 99    | 41.5166    | 99    | 74LS366   | 59    |
| 74LS73   | 35    | P4L \$173  | 49    | 74LS367   | 59    |
| 74LS74   | 35    | 74LS174    | 48    | 741.5368  |       |
| 74LS75   | 35    | P4LS175    | 49    |           | 39    |
|          |       |            |       | 74L\$373  | 33    |
| 74LS76   | .35   | 741,5189   | 3 95  | 74LS374   | 99    |
| 74LS85   | 49    | 74L\$190   | 49    | 74L5393   | 99    |
| 74LS86   | 28    | 741,5191   | 49    | 74LS624   | 1 89  |
| 74L\$90  | 45    | 7465192    | 49    | 74LS629   | 189   |
| 74L593   | 45    | 7415 193   | 49    | 74LS540   | 1.89  |
| 74LS 107 | 45    | 74LS 195   | 49    | 74LS541   | 1.89  |
| 74LS 109 | 45    | 74LSZ21    | 65    | 74LS670   | 99    |
| 74LS123  | 49    | 74LS240    | 99    | 74LS688   | 1 89  |
|          |       |            | - 33  | 1.72.0000 | 1.02  |

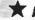

#### \* Advanced Computer Products, Inc.

Mail Order: P.O. Box 17329 Irvine, CA 92713 Retail: 1310-B E. Edinger, Santa Ana, CA 92705

for Fast Service Order by Phone!

**NEW PHONE FOR ALL USA** 800-FONE ACP 800-366-3227 • 714-558-8813

Call for Corporate VPA's...

SINCE 1976...SETTING NEW STANDARDS IN SERVICE AND SUPPORT

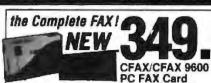

48.000bps or CFAX 95600 with a 9.600bps facsimile modern and an optional 2.400bps Hayes® corripatible modern Fax to any Group III. Card + software included

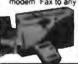

ART R

CHS 200dpi 179.

Scans any image up to 2.5"x10" at 200 dpi resolution. Software allows edit and merge, use like a mouse.

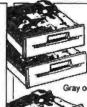

TEAC 5587 360K FIODDY PC XTI AT

FOSHBIA AMERICA FOSH403 31 7' Micro 720x 31 7' Micro I HAND what

Toshiba Floppy Drives

ACP Super Sale Priced!

3.5" 720K Floppy Drive Gray or black, 5.25" mount kit, PIN FDD4403

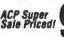

· FLOPPY DISC DRIVES ·

ACP Super Q195

3.5" 1.2Mb AT Floppy Drive Gray bezel, P/N ND 08DE G

ADVANCED 3504 Back

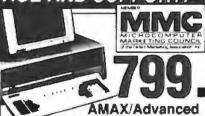

286/10 MHz BareBones Includes 101-key keyboard, 1 2Mb floppy, floppy/HD controller card, 0K expands to 1 Mag.

P2200. 24pm(380-380dpl) LC890 September Law

CHICATA ML 393, ( Bilicopelle, C Learning & (reg. (Bild yr.).)

709HBA PID15, 24on 215cs P34151, 24on 216cs

MIGENT Pochet MODEM 1200

PANASONIC ICK-P10911, 192cps draft.pss ICK-P109Ch, 240cps draft, 132 ICK-P1524, 24per, 80cpsbt.Q

Call for Custom Configurations... • PRINTERS •

EPSON
LY300 80column 160cos
EXBOD F10286e F1086e L0850
LQ1050,LQ500 etc.
ACP as your full time Epeci

Justinet Series
Design witaser guarry
Stanuet Bathed scan up

OM PRINTERS

Advanced MODEMS

2000must Enterrori

2400baud ersoftes 2400baud Externer

#### · LOW COST COMPATIBLE CARDS ·

XX finepy controller, 1 AAAIb AT 3 Oldb wAlade VO, 0K AT Separtid II. Ti POwritoppy PS/2 Mum VO PS/2 Roppy controller 1 4Mb HP Laseryst 1Mb Ram card ACP Advanced Cardetti Monographics+GA worvel port Colorgraphics worvels purt 196. 119. 96. 86. Superi SA Genda compatible Superi SA Genda compatible Superi GA (Genda compatible Superi GA (17/4/178) Diamond Muth 10 2s pg c/X 17 288 Accessrator card XI Mate 10 4 Minopy controller XI Genda 14 Cond XI (AI Parathel IV) card XI (AI Parathel IV) card XI (AI Farathel IV) card XI (AI Genda addeduced to the Same addeduced XI (AI Genda addeduced to the Same addeduced to the Same addeduced to the S 56. 100. 330. 130. 130. 200. 200. 200. 20. 20. MOTHERBOARDS XT Turbo w/BIOS, SWHIZ XT Turbo w/BIOS 10MHZ AT 286 #/BIOS 10 MHZ Super EGA Super VGA AT 8859 w/BIOS, 15MHZ AT 386 w/BIOS, 15MHZ XTIAT Garse adapter y XTIAT EPROM program

88. 279. 88. 99. 290. 1490.

Your Choice...
Advantage AT 99
or Rampage AT

QUADRAM Silver Quad 89. Liberty XT, EMS......<sup>1</sup>89.
 Quadsprint Accellerator....<sup>1</sup>89.

#### 85Mb Hard Drive Includes EDSI AT Controller... 795. ACP's Special Year-End Sale 20 Mb Hard 2 Drive Kit 20 Mb Hard Card At this low low price, you can't afford not to D buy one

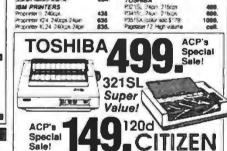

· MODEMS

· HARD DISK DRIVES · BMAXSTOW 1333A53Mb Full HI 30 133545Mb Full HI 35:0 XT 108545Mb, MFM XT F140/143Mb, MFM XT 4380080Mb, ESO \$7738.38Min 65ms wWT HI \$7231.51Mp 42ms \$7251.1.51Mp 28ms \$17438.38Mp 40ms wequiced \$74096.96Mis 8ms wequiced 549. 549. 649. 1485 2995. WESTERN DIGITAL FREEZEPS30 PS/2mod 25/30 Filterand SSD PS/2mod 25/30 Filterand Control 1 Inflations 1006RAH Control 1 Inflations 1003WA2 RecopyMarch AT 1002-27% Controll RLLCXT 1002-WX1 Control 107

90287-6 (6MHz) 90287-8 9MHz) 90287-70 (10MHz) 90387-76 (16MHz) 80387-76 (20MHz) ORCHID Technology Try Turbo 186 - MEDUCED 200. 310. 490. 990. Designer VGA Board Designer VGA 2 PS/2 Buard RAM/DUSST SO/PS/7 2Mb ATI Technologies FGA Wunder 800 ATT February 800 VSA V P 2400er on Modern w MNP 5 GENOA V P 3400er on Modern w MNP 5 GENOA Super EGANA-Res Super VGA/1024s788 Super VGA/1-Res PARADISE
Autowitch 480
VGA Plus
OUADRAM
Ouad386XT
Promytic(640048
Ouad VGA 40±480,752±410)EGA Chand VSA
Microlaters buffer w/64K
Outstannet XT acceptances
Liberty EMS XT cand DK
Selver Outstand Segain or
VIDEO P
VEGA Delung
Mana VZA INTEL. Inboord 306/PC to 365 Inboord 306/AT with cubts Above Board PS/286 512K Above Board 206,AT 512K Above Board 2 512 PS/2

· EXPANSION CARDS ·

8087 (SAPCI) 8087 1 (10MHz) PS/2 8087-2 (BMHz) VOGE VGA V-RAN VGUA! SPECIAL PURCHASE!! **NUMONICS** 

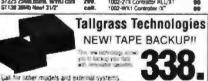

ual or other models and external systems . TAPE BACKUP VIDEO .

| Cordless Mou<br>Includes drivers charger for<br>Manager Mot<br>Includes drivers needs no p | 130 99 95 159 95<br>130 59 95 169 169 95 |
|--------------------------------------------------------------------------------------------|------------------------------------------|
| ICE - JOYSTICK                                                                             | · KEYBOARDS ·                            |
| and BC Kechnerds                                                                           | Box Moves DCAT AT Ad                     |

| Advanced PC Keyboards         | 100  | Bus Mouse PCNT AT            | 95  |
|-------------------------------|------|------------------------------|-----|
| 5160 84kmy KT. Afsweighable   | 58   | Serial Mouse PC/XT/AT        | 94  |
| 516" 101key K" ATswitchabie   | 79.  | Seral Mouse PS/2             | 79  |
| CH Products                   |      | MICROSOFT                    |     |
| Which II Joyalet-1864         | 30.  | Bus Mouse sePC Personnels    | 106 |
| Mach III Joyston-IBM          | 44.  | Sertel Mouse w/PC Painttrush | 105 |
| Gemecard MVWM                 | 44.  | Samul PS/2 ouPC Paintbrush   | 100 |
| KEYTRONICS                    |      | MBC Technologies             |     |
| AB IO1 101 lange/AT           | 07.  | PC Mouse sensi PC/XT/AT      | 80  |
| KB5151 99 key deluxe          | 135. | PS/2 Mouse serai             | 90  |
| KRAFT                         |      | PC Mouse bus PC/XT/AT        | 90  |
| IBM PCXT/AT Joystick/3 button | 24.  | SUMMAGRAPHICS                |     |
| LOGITECH                      |      | Surroma Sharects Place/1844  | 449 |

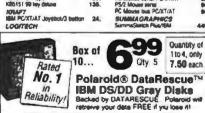

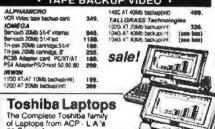

The Complete Toshiba family of Laptops from ACP - L.A.'s #1 Source! T-1000

| шрюр         |       |         |     |       |
|--------------|-------|---------|-----|-------|
| Look at thes | e Dea | s ACP   |     |       |
| T-1200F      | гед   | \$2099. | ACP | 1399. |
| T-1200H      | reg   | \$3499  | ACP | 2395. |
| T-3100/20    | rea   | \$4699. | ACP | 2995. |
| T-3200       | reg   | \$5799  | ACP | 3995. |
| T-5100       |       |         |     |       |

PROMETNEUS
2400G Enternal
2400B2 whortware (ml)
2400B2 whortware(ml)
1200B2 whortware(ml)
1200B2 whortware(ml) PAR YES Smartmodern 2400S erber(et) Smartmodern 2400 External 149. 280. 09. · MONITORS -NEC Multisync II 15 "Literating Multistync Plus 15 YGAE JA Multisync X, 20 (1024) 1681 Monophash sys (1024) 1024 AMDEK VIDEO 310A 12' amber TTL 945. 2276. 1565. 8841 AIOANTORS 8503 12" Mono(640X480) 8512 14" Color areing 8513 12" EGA(540x480) 8514 18" Ha-rei (1024x788) SAMSUNG LTIMITEC 448 228 527 585 1305 Mono 12' amber FTL CGA 14' RSB Joses EGA 14' ESA/CGA Coro SONY VGA 14' Color 419. MAGNAVOX Materia 14° EGA

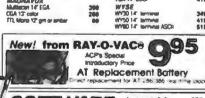

Lotus 1-2-3 ...... 225. Ventura ..... 400. PageMaker ......489. Word Perfect .....238. Excel ......200.

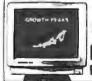

ACP's Sale ■ Price MULTISYNCH MONITOR NAME COM

#### Advanced Computer Products, Inc.

Mail Order: P.O. Box 17329 Irving, CA 92713

Retail: 1310-8 E. Etlinger, Santa Ana. CA 92705

for Fast Service Order by Phone!

**NEW PHONE FOR ALL USA** 800-FONE ACP 800-366-3227 • 714-558-8813

Call for Corporate VPA's...

# OR Microdevic

 30 DAY MONEY BACK GUARANTEE
 1 YEAR WARRANTY ON ALL PRODUCTS
 TOLL FREE TECHNICAL SUPPORT COMPLETE CUSTOMER SATISFACTION • SUPERIOR SERVICE • FRIENDLY. KNOWLEDGEABLE SALES STAFF

#### STATIC RAMS

| PART         | SIZE    | SPEED | PRICE |
|--------------|---------|-------|-------|
| 2112         | 256x4   | 450ms | 2.99  |
| 2114         | 1024x4  | 450ms | .99   |
| 2114L-2      | 1024×4  | 200na | 1.49  |
| TC5516       | 2048x8  | 250na | 3.95  |
| TMM2016-200  | 2048x8  | 200ns | 3.25  |
| TMM2016-150  | 2048×8  | 150np | 3.28  |
| TMM2016-100  | 2048×8  | 100ma | 4.29  |
| HM6116-4     | 2048x8  | 200na | 4.95  |
| HM6116-3     | 2048x8  | 150ns | 5.95  |
| HM6116-2     | 2948x8  | 120na | 6.45  |
| HMB116LP-4   | 2048x8  | 200na | 5.95  |
| HM6116LP-3   | 2048×8  | 150ns | 6.45  |
| HM6116LP-2   | 2048x8  | 120ns | 6 95  |
| HM6264LP-15  | 8182×8  | 150ns | 9 95  |
| HM6264LP-12  | 6192x8  | 120ne | 10.95 |
| HM43256LP-15 | 12768×8 | 150na | 12.85 |
| HM43256LP-12 | 32784=8 | 120ms | 14.95 |
| HM43256LP-10 | 12700x8 | 100ma | 19.95 |
|              |         |       |       |

# CALL TO COMPANI CURRENT PRICES IS

#### DYNAMIC RAMS

| PART        | SIZE      | SPEED | PRICE |
|-------------|-----------|-------|-------|
| 4116-200    | 16364x1   | 200ns | .00   |
| 4116-150    | 16384x1   | 150mg | .90   |
| MK4332      | 32766x1   | 200na | 6.95  |
| 4164-150    | 65536x1   | 150ns | 2.80  |
| 4164-120    | 66636x7   | 120na | 3.19  |
| 4164-100    | 65536x1   | 190ns | 3.95  |
| TMS4164     | 65536x1   | 150ms | 2.80  |
| TMS4416     | 16364x4   | 150mm | 8.95  |
| 41128-150   | 131072x1  | 150ma | 5.95  |
| TMS4464-15  | 66536x4   | 150na | 10.95 |
| TM94464-12  | 65536x4   | 120na | 11.95 |
| 41256-150   | 262144x1  | 150ms | 12.45 |
| 41286-120   | 262144x1  | 120ms | 12.65 |
| 41258-100   | 20214411  | 100ns | 13.44 |
| 41256-80    | 262144x1  | 80na  | 13.95 |
| HM51258-100 | 262144x1  | 100ns | 13.95 |
| 1 MG-120    | 1048576#1 | 120ms | 34.95 |
| 1 MB-100    | 1048576±1 | 100ns | 37.96 |

I CALL TO COMPIRM CL

#### **EPROMS**

| PART       | SIZE     | SPEED  | Vpp   | PRICE |
|------------|----------|--------|-------|-------|
| 2706       | 1024x8   | 450ma  | 25Y   | 4.85  |
| 2716       | 2048×8   | 450ms  | 25V   | 3.49  |
| 2716-I     | 2048×8   | 360nu  | 25V   | 3.85  |
| 2732       | 4096×8   | 450na  | 25V   | 3.85  |
| 2732A      | 4086x8   | 250na  | 21 V  | 3 95  |
| 27084      | 6192x8   | 250na  | 12.5V | 4.95  |
| 2764       | B192xB   | 450na  | 12 5V | 3 49  |
| 2764-250   | 0192×6   | 250ne  | 12.5V | 3 80  |
| 2764-200   | 019258   | 200ne  | 12.5V | 4.25  |
| MCM68766   | 019210   | 350ns  | 217   | 15.05 |
| 27128      | 16384±6  | 250ne  | 12.5Y | 4.85  |
| 27128A-200 | 16384x8  | 200ma  | 12.5Y | 5.95  |
| 27C256     | 32768±8  | 250na  | 12.5Y | 7.05  |
| 27256      | 32766x8  | 250nus | 12.5Y | 5.85  |
| 27256-200  | 32758×8  | 200na  | 12.5Y | 7.95  |
| 27512      | 65536±8  | 250na  | 12.5V | 11.95 |
| 27C512     | 65536x8  | 250ma  | 12 5V | 12.85 |
| 27C101-20  | 131072X8 | 200ns  | 12.5V | 34.95 |
|            |          |        |       |       |

#### CO-PROCESSORS

| 8087     | 5 MHz     | 99.95  |
|----------|-----------|--------|
| 8087-2   | 8 MHz     | 159 95 |
| 8087-1   | 10 Mileta | 229.95 |
| 80287    | 6 Militz  | 179.95 |
| 80287-8  | & MHz     | 249.95 |
| 80267-10 | 10 MHz    | 309.95 |
| 80307-16 | 16 MPtz   | 489.95 |
| 80387-20 | 20 MHz    | 799.95 |
| 80387-25 | 25 Metr   | 900.56 |

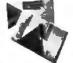

الطint YEAR WARRANTY

NOLUDES MANUAL & SOFTWARE GUIDE

#### CALL FOR VOLUME QUOTES ORDER TOLL FREE

#### MICROPROCESSORS

| 65     | 00    | 80      | 100    | 82            | 00        |
|--------|-------|---------|--------|---------------|-----------|
| 6502   | 2 25  | 8031    | 3.95   | 8253-5        | 1 95      |
| 6502A  | 2.59  | 8035    | 1.49   | 8254          | 2.79      |
| 65029  | 4.25  | 6039    | 1.99   | 8255          | 1.49      |
| 65CQ2" | 7.95  | 8052AH  |        | <b>8255-5</b> | 1.59      |
| 6520   | 1 65  | BASIC   | 34 95  | 8256          | 15 95     |
| 6522   | 2.95  | 8080    | 2.49   | 8259          | 1.95      |
| 6522A  | 5.95  | 8085    | 1.86   | 8259-5        | 2.29      |
| 6526   | 13.95 | 0005A-2 | 3.75   | 8272          | 4.39      |
| 6532   | 5 95  | 8086    | 6.49   | 8274          | 4.95      |
| 6545A  | 3.95  | 9069    | 5.99   | 8275          | 16.95     |
| 6651   | 2.95  | 8086-1  | 12.95  | 8279          | 2.49      |
| 6551A  | 0.95  | 8088-2  | 7.95   | 8279-5        | 2.96      |
| * CMOS |       | 8155    | 2.49   | 8282          | 1.95      |
|        |       | 6156    | 2.96   | <b>#283</b>   | 3.95      |
|        |       | 6155-2  | 3.95   | 8284          | 2.28      |
|        |       | 8741    | 9.95   | 8286          | 3.85      |
|        |       | 8742    | 29 95  | 8267          | 3 85      |
| -      | 00    | B748    | 7.95   | 8268          | 4 95      |
| 68     | UU    | 8749    | 9.95   |               |           |
| 6800   | 1.95  | 8755    | 14 95  |               |           |
| 6802   | 2.95  | 80286   | 79 95  | 70.0          | 20        |
| 6803   | 2.05  | 80286-8 | 249.95 | Z-1           |           |
| 6809   | 2.95  |         |        | Z80-CPU       | 1.25      |
| 66609  | 5.99  | 0.3     | OO     | ZBOA-CPI      |           |
| 6400E  | 2 95  | OE.     | UU     | 280B-CP       |           |
| SECONE | 5.49  | 8205    | 3 29   | ZBOA-CTI      |           |
| 6610   | 1.95  | 8212    | 1.49   | Z808-CT       |           |
| 6820   | 2.95  | 8216    | 1.49   | ZBOA-DA       |           |
| 6821   | 1 25  | 6224    | 2.25   | 2808-DA       |           |
| 68821  | 1.85  | 8228    | 2 25   | 280A-0M       |           |
| 8840   | 3.95  | 8237    | 3.85   | Z80A-P10      |           |
| 6845   | 2.75  | 8237-5  | 4.75   | 780B-P10      |           |
| 68845  | 4.95  | 8238    | 4.49   | 280A-SIO      |           |
| 6847   | 4.75  | 8243    | 1.95   | Z808-SIO      |           |
| 6850   | 1.95  | 8250    | 5.95   | Z8QA-SIO      |           |
| 68850  | 1.75  | 8251    | 1 29   | ZBQA-SIQ      |           |
| 6883   | 22 95 | 8251A   | 1 00   | 2008-SIC      |           |
| 00006  | 9.95  | 8253    | 1 59   | 28671BA       |           |
|        |       | 4430    | 1 20   | end110m       | Sec. 5.00 |

#### HIGH-TECH SPOTLIGHT

SCSI HOST ADAPTOR #49.95

A LOW POWER, SHORT SLOT CARD FOR PC COMPATIBLES THAT CAN CONTROL UP TO SEVEN SCSI DEVICES.THIS POPULAR STANDARD OFFERS SPEED, EXPANDABILITY AND THE ADVANTAGES OF USING A DEVICE INDEPENDENT BUS. INCLUDES CABLES.

#### V-20 SERIES

SPEED UP YOUR PC BY 10 TO 40%!
HIGH SPEED ADDRESS CALCULATION IN MARIOWARE
PIN COMPATIBLE WITH 1008
SUPERSET OF 1008 INSTRUCTION SET
LOW POWER CMOS

| 20° | 5 MMz<br>10 MMz | 8.95 | A30. | a Marte | 10.9 |
|-----|-----------------|------|------|---------|------|
| -   |                 |      | -    | 200     |      |

|       | VULI  | AGE       |     |
|-------|-------|-----------|-----|
|       | REGUL | ATORS     |     |
| 7005T | .49   | 7812K     | 1.3 |
| 7808T | 40    | 7805K     | 1.0 |
| 7812T | .49   | 7912%     | 1.0 |
| 7815T | .48   | 784.05    | .4  |
| 7805T | .50   | 78L12     | A   |
| 7908T | 56    | 79L05     | .8  |
| 7912T | .59   | 791.12    | 1.4 |
| 79151 | .50   | LM323K    | 3.4 |
| 7805K | 1.59  | E-MOCORNO | 4.4 |

| 7 | MIS      | CEL  | LANEOL         | /5      |
|---|----------|------|----------------|---------|
| l | ADC0604  | 2.99 | 9334           | 1.73    |
|   | ADC0808  | 3.85 | 9368           | 2.85    |
| ١ | DAC0800  | 3.29 | 9002           | .60     |
|   | DACOSOS  | 1.95 | <b>ULN2003</b> | 79      |
|   | DAC1022  | 5.95 | MAX232         | 7.95    |
|   | MC1408LB | 1.95 | MC3470         | 1.95    |
|   | 8T28     | 1.29 | MC3487         | 2 95    |
|   | ST97     | 58   | AY5-3600       |         |
|   | D08364   | 2 20 | 000            | 5 E 100 |

3.95 4.95 3.95 4.95 AYS-1013 AY3-1015 AY3-101 TR1602 2651 IM6403 IM58250 10.00

**UARTS** 

2 95

16R8

INTERSIL ICL7107 10 95 ICL 8038

#### 30 DAY MONEY-BACK GUARANTEE TOLL-FREE TECHNICAL SUPPORT

#### 74L500 TTL LOGIC

| 741,901 18 741,5122 45 741,5242 99 741,902 17 741,5124 2.75 741,5243 99 741,903 19 741,5124 2.75 741,5244 99 741,905 18 741,5125 39 741,5246 99 741,906 18 741,5125 39 741,5245 99 741,906 18 741,5132 39 741,5253 49 741,506 18 741,5133 39 741,5253 49 741,510 16 741,5138 39 741,5257 39 741,511 22 741,5139 39 741,5259 29 741,512 22 741,5139 39 741,5260 49 741,514 39 741,514 99 741,5273 79 741,514 39 741,514 99 741,5273 79 741,515 26 741,514 99 741,5279 39 741,520 17 741,515 39 741,5279 39 741,520 17 741,515 39 741,5279 39 741,520 17 741,515 39 741,5279 39 741,520 17 741,515 39 741,5279 39 741,520 17 741,515 39 741,5200 198 741,520 17 741,515 39 741,5200 198 741,520 17 741,515 39 741,5200 198 741,520 17 741,515 39 741,5200 198                                                                                                    |         |     |          |     |          |       |
|----------------------------------------------------------------------------------------------------|---------|-----|----------|-----|----------|-------|
| 74L502 .97 74L5123 .48 74L5243 .60 74L5243 .60 74L5243 .74 74L5124 .275 74L5244 .60 74L5125 .30 74L5245 .70 74L505 .18 74L5125 .30 74L5251 .40 74L505 .18 74L5125 .30 74L5253 .40 74L506 .18 74L5132 .30 74L5253 .40 74L500 .18 74L5133 .40 74L5253 .40 74L500 .18 74L5133 .40 74L5253 .40 74L511 .20 74L5130 .30 74L5256 .40 74L511 .20 74L5130 .30 74L526 .40 74L513 .30 74L526 .40 74L513 .30 74L526 .30 74L513 .30 74L526 .30 74L513 .30 74L526 .30 74L513 .20 74L513 .30 74L526 .30 74L513 .30 74L5273 .70 74L513 .30 74L5273 .70 74L515 .30 74L5273 .70 74L515 .30 74L5273 .70 74L5273 .70 74L52 |         |     |          |     |          | .60   |
| 74L503 18 74L5124 2.75 74L5244 2.69 74L505 18 74L5125 39 74L5245 76 74L506 18 74L5125 39 74L5253 49 74L506 18 74L5132 39 74L5253 49 74L506 18 74L5133 39 74L5253 49 74L506 18 74L5133 39 74L5257 39 74L510 16 74L5138 39 74L5256 29 74L512 22 74L5139 39 74L5269 29 74L512 22 74L5139 39 74L5269 29 74L512 22 74L5139 39 74L5269 29 74L513 26 74L5147 99 74L5260 49 74L514 39 74L5147 99 74L5273 79 74L515 26 74L5147 99 74L5273 79 74L52 22 74L5147 99 74L5273 79 74L52 22 74L5147 99 74L5279 29 74L52 22 74L5147 199 74L5279 29 74L52 22 74L5147 199 74L5279 29 74L52 22 74L5155 59 74L5200 39 74L52 22 74L5155 59 74L5200 39 74L52 22 74L5155 59 74L5203 39 74L52 22 74L5155 59 74L5203 39 74L52 21 74L515 39 74L5203 39 74L52 21 74L515 39 74L5203 39 74L52 21 74L515 39 74L5203 39 74L52 21 74L515 39 74L5203 39 74L52 39 74L515 39 74L5203 39 74L52 39 74L515 39 74L5365 39 74L53 39 74L536 49 74L5369 39 74L53 39 74L536 49 74L5369 39 74L53 39 74L536 49 74L5369 39 74L53 39 74L536 49 74L5369 39 74L53 39 74L536 49 74L5369 39 74L53 39 74L536 49 74L5369 39 74L53 39 74L536 49 74L536 39 74L53 39 74L536 49 74L536 39 74L53 39 74L536 39 74L53 39 74L536 39 74L53 39 74L53 39 7 |         |     |          |     |          |       |
| 741.504 16 741.5125 39 741.5251 39 741.5251 39 741.5251 39 741.5251 39 741.5251 39 741.5251 39 741.5251 39 741.5251 39 741.5251 39 741.5251 39 741.5257 39 741.5251 39 741.5257 39 741.5251 39 741.5256 39 741.5256 39 741.5256 39 741.5256 39 741.5256 39 741.5256 39 741.5256 39 741.5251 25 741.513 39 741.5263 39 741.5263 39 741.5273 79 741.513 39 741.5273 79 741.515 39 741.5273 79 741.5273 39 741.5273 39 741.5274 39 741.5274 3 |         |     |          |     |          |       |
| 74L505 18 74L5125 39 74L5253 49 74L509 118 74L5132 39 74L5253 49 74L509 118 74L5132 39 74L5253 49 74L500 118 74L5133 39 74L5253 49 74L510 1.6 74L5138 39 74L5250 29 74L511 22 74L5139 39 74L5260 69 74L512 22 74L5139 39 74L5260 69 74L512 39 74L5147 99 74L5273 79 74L514 39 74L5147 99 74L5273 79 74L514 39 74L5147 99 74L5273 79 74L520 1.7 74L5147 99 74L5279 39 74L522 22 74L514 1.99 74L5279 39 74L522 22 74L514 1.49 74L5260 39 74L522 22 74L5154 1.49 74L5260 39 74L522 23 74L5155 59 74L5260 39 74L523 26 74L5155 69 74L5293 39 74L524 27 74L525 26 74L5156 49 74L5293 39 74L527 39 74L526 26 74L5156 49 74L5293 39 74L527 39 74L527 39 74L516 49 74L528 39 74L516 49 74L529 39 74L527 39 74L527 39 74L516 49 74L529 39 74L527 39 74L527 39 74L526 39 74L527 39 74L526 39 74L527 39 74L526 39 74L527 39 74L526 39 74L527 39 74L526 39 74L527 39 74L526 39 74L527 39 74L526 39 74L527 39 74L526 39 74L527 39 74L526 39 74L527 39 74L526 39 74L527 39 74L526 39 74L527 39 74L527 39 74L527 39 74L527 39 74L527 39 74L527 39 74L527 39 74L526 39 74L527 39 74L526 39 74L527 39 74L526 39 74L527 39 74L526 39 74L527 39 74L526 39 74L527 39 74L526 39 74L527 39 74L526 39 74L528 39 74L528 39 74L528 39 74L528 39 74L529 39 74L528 39 74L529 39 74L528 39 74L529 39 74L529 39 74L529 39 74L529 39 74L529 39 74L529 39 74L530 49 74L529 39 74L530 29 74L530 49 74L519 49 74L530 29 74L530 39 74L530 39 74L530 49 74L530 59 74L530 59 74L530 29 74L530 29 74L530 39 74L530 39 7 |         |     |          |     |          | 60    |
| 744.508 18 744.9132 39 744.5253 49 744.509 18 744.9133 49 744.5257 29 744.810 10 744.9133 39 744.9259 1.29 744.811 22 744.5138 39 744.5259 1.29 744.812 22 744.5139 39 744.5260 .29 744.512 22 744.5145 99 744.5260 .29 744.513 26 744.5145 99 744.5270 .39 744.515 26 744.5148 .99 744.5270 .39 744.521 .22 744.5143 .99 744.5270 .39 744.521 .22 744.5153 .39 744.5260 .39 744.521 .22 744.5153 .39 744.5260 .39 744.521 .22 744.5153 .39 744.5250 .99 744.527 .23 744.5155 .59 744.5250 .99 744.527 .23 744.5155 .59 744.5250 .99 744.527 .23 744.5155 .99 744.5250 .99 744.527 .23 744.5155 .99 744.5250 .99 744.527 .23 744.5150 .39 744.5250 .99 744.527 .23 744.5150 .39 744.5250 .99 744.527 .23 744.5150 .39 744.5250 .99 744.527 .29 744.5150 .39 744.5369 .39 744.528 .29 744.5150 .39 744.5369 .39 744.529 .39 744.5160 .99 744.5369 .39 744.527 .29 744.5160 .99 744.5369 .39 744.527 .29 744.5160 .99 744.5369 .39 744.527 .29 744.5160 .99 744.5369 .39 744.527 .29 744.5160 .99 744.5369 .39 744.527 .29 744.5160 .99 744.5369 .39 744.527 .39 744.5360 .39 744.5377 .79 744.527 .39 744.5160 .99 744.5377 .79 744.527 .39 744.5160 .99 744.5379 .39 744.527 .39 744.5379 .39 744.5379 .39 744.527 .39 744.5379 .39 744.5379 .39 744.528 .29 744.5379 .39 744.5380 .39 744.5379 .29 744.5379 .39 744.5380 .39 744.5380 .22 744.5379 .99 744.5380 .39 744.5380 .22 744.5379 .99 744.5380 .39 744.5380 .22 744.5379 .99 744.5380 .39 744.5380 .22 744.5379 .99 744.5380 .39 744.5380 .22 744.5379 .99 744.5380 .39 744.5380 .22 744.5379 .99 744.5380 .39 744.5380 .22 744.5379 .99 744.5380 .39 744.5380 .22 744.5379 .99 744.5379 .99 744.539 .99 744.5379 .99 744.5379 .99 744.539 .99 744.5379 .99 744.5379 .99 744.539 .99 744.5379 .99 744.5380 .20 744.5380 .20 744.5379 .99 744.5380 .20 744.5380 .20 744.5379 .99 744.5379 .99 744.539 .99 744.5379 .99 744.5379 .99 744.539 .99 744.5379 .99 744.5379 .99 744.539 .99 744.5379 .99 744.5379 .99 744.539 .99 744.5379 .99 744.5379 .99 744.539 .99 744.5379 .99 744.5379 .99 744.539 .99 744.5379 .99 744.5379 .99 744.539 .99 744.5379 .99 744.5379 .9 |         |     |          |     |          |       |
| 744.509 1.18 744.5133 49 744.5259 29 744.510 10 744.5136 39 744.5259 1.29 744.511 22 744.5138 39 744.5250 1.29 744.512 22 744.5138 39 744.5260 39 744.514 39 744.5260 39 744.514 39 744.5260 39 744.514 39 744.5273 79 744.515 36 744.5147 99 744.5279 37 744.516 26 744.5141 99 744.5279 39 744.520 1.7 744.5151 39 744.5200 1.39 744.520 1.7 744.5151 39 744.5200 39 744.522 22 744.5154 1.09 744.5203 39 744.522 22 744.5154 1.09 744.5290 39 744.522 22 744.5154 1.09 744.5290 39 744.520 10 744.5156 49 744.5290 39 744.520 17 744.5151 30 744.5290 39 744.520 26 744.5154 29 744.5220 29 744.520 27 744.5150 39 744.5365 39 744.521 39 744.5160 39 744.5365 39 744.527 29 744.5160 49 744.5367 39 744.527 39 744.5160 49 744.5367 39 744.527 39 744.5160 49 744.5370 79 744.527 39 744.5160 49 744.5370 79 744.527 39 744.5160 49 744.5370 79 744.527 39 744.5160 49 744.5370 79 744.527 39 744.5160 49 744.5370 79 744.527 39 744.5160 49 744.5370 79 744.527 39 744.5160 49 744.5370 79 744.528 49 744.5160 49 744.5370 79 744.529 49 744.5160 49 744.5370 79 744.529 49 744.5160 49 744.5360 39 744.5370 49 744.5160 49 744.5360 39 744.5370 49 744.5160 49 744.5360 39 744.5370 49 744.5160 49 744.5360 39 744.5370 49 744.5160 49 744.5360 39 744.5370 49 744.5160 49 744.5360 39 744.5370 49 744.5160 49 744.5360 39 744.5370 49 744.5160 49 744.5360 39 744.5370 49 744.5170 49 744.5360 39 744.5370 49 744.5170 49 744.5360 39 744.5370 49 744.5170 49 744.5360 39 744.5370 49 744.5170 49 744.5360 39 744.5370 49 744.5170 49 744.5360 39 744.5370 49 744.5170 49 744.5360 39 744.5370 49 744.5170 49 744.5360 39 744.5370 49 744.5170 49 744.5360 39 744.5370 49 744.5170 49 744.5360 39 744.5370 49 744.5170 49 744.5360 39 744.5370 49 744.5170 49 744.5360 20 744.5380 49 744.5170 49 744.5360 20 744.5380 49 744.5170 49 744.5360 20 744.5380 49 744.5170 49 744.5360 20 744.5380 49 744.5170 49 744.5360 20 744.5380 49 744.5170 49 744.5360 20 744.5380 49 744.5170 49 744.5360 20 744.5380 49 744.5170 49 744.5360 20 744.5380 49 744.5170 49 744.5360 20 744.5380 49 744.5170 49 744.5360 20 744.5380  | 74LS05  | .18 |          |     | 74L9251  | .40   |
| 744.510 16 744.5138 39 744.5259 120 744.511 22 744.513 39 744.5259 120 744.512 22 744.513 39 744.5260 120 744.512 27 744.513 39 744.5260 120 744.514 39 744.5260 120 744.515 26 744.514 39 744.5200 130 744.515 26 744.514 39 744.5200 130 744.515 26 744.515 39 744.5200 130 744.5200 130 744.520 130 744.520 130 744.520 130 744.520 130 744.520 130 744.520 130 744.525 130 744.525 130 744.525 130 744.525 130 744.525 130 744.525 130 744.525 130 744.525 130 744.525 130 744.525 130 744.525 130 744.525 130 744.525 130 744.525 130 744.525 130 744.525 130 744.525 130 744.525 130 744.535 130 744.535 130 744.535 130 744.535 130 744.535 130 744.535 130 744.535 130 744.536 130 744.536 130 744.536 130 744.536 130 744.537 130 744.537 130 |         | .18 |          |     | 74LS253  | .49   |
| 744.511 22 744.518 39 744.536 129 744.512 22 744.5145 99 744.526 29 744.513 26 744.5145 99 744.526 29 744.515 26 744.5145 99 744.5273 79 744.515 26 744.5151 39 744.5279 39 744.520 1.7 744.5151 39 744.5203 198 744.522 22 744.5153 39 744.5203 39 744.522 22 744.5154 1.09 744.5290 39 744.522 22 744.5154 1.09 744.5290 39 744.522 22 744.5154 1.09 744.5290 39 744.522 22 744.5155 39 744.5293 39 744.522 29 744.5156 39 744.5293 39 744.523 18 744.5156 29 744.5322 2.09 744.527 29 744.5156 29 744.5365 39 744.527 29 744.5163 39 744.527 29 744.5164 49 744.5367 39 744.527 29 744.5166 39 744.5379 79 744.527 29 744.5166 39 744.5379 79 744.527 29 744.5166 39 744.5379 79 744.527 29 744.5166 39 744.5379 79 744.527 29 744.5166 39 744.5379 79 744.527 29 744.5169 39 744.5379 79 744.528 39 744.5169 39 744.5399 79 744.529 39 744.5169 39 744.5399 79 744.529 39 744.5169 39 744.5399 79 744.529 39 744.5169 39 744.5399 79 744.529 39 744.5169 39 744.5369 39 744.529 39 744.5169 39 744.5369 39 744.529 39 744.5169 39 744.5369 39 744.536 49 744.5192 69 744.5362 2.20 744.530 49 744.5192 69 744.5362 2.20 744.530 49 744.5192 69 744.5362 2.20 744.530 49 744.5192 69 744.5362 2.20 744.530 49 744.5192 69 744.5362 2.20 744.530 49 744.5192 69 744.5362 2.20 744.530 49 744.5194 69 744.5362 2.20 744.530 49 744.5194 69 744.5362 2.20 744.530 49 744.5194 69 744.5362 2.20                                                                                                    |         |     |          |     | 74LS257  | .30   |
| 744.512 22 744.5189 39 744.5206 09 744.514 29 744.5147 99 744.5206 19 744.514 39 744.5147 99 744.5273 79 744.515 25 744.5147 99 744.5273 79 744.520 1,7 744.5151 39 744.5200 19 744.521 22 744.5151 39 744.5200 19 744.527 22 744.5155 59 744.5200 19 744.527 23 744.5155 59 744.5200 19 744.527 23 744.5155 59 744.5290 18 744.530 17 744.5157 35 744.5290 18 744.530 17 744.5157 35 744.5222 29 744.533 28 744.5160 29 744.5365 39 744.530 26 744.5160 29 744.5366 39 744.536 26 744.5164 49 744.5369 19 744.546 49 744.516 49 744.5374 79 744.547 75 744.516 49 744.5373 79 744.547 75 744.516 95 744.5375 79 744.547 75 744.516 95 744.5375 79 744.548 29 744.5375 29 744.5375 79 744.548 29 744.5376 29 744.5375 79 744.549 29 744.5160 29 744.5375 79 744.547 75 744.5166 95 744.5375 79 744.548 29 744.5375 39 744.5384 19 744.574 24 744.5173 49 744.5375 79 744.576 29 744.5173 39 744.5384 19 744.576 29 744.5173 39 744.5384 19 744.578 29 744.5173 39 744.5384 19 744.578 29 744.5173 39 744.5384 19 744.578 29 744.5179 39 744.5384 39 744.580 39 744.5180 39 744.5387 29 744.580 39 744.5180 39 744.5387 29 744.580 39 744.5180 39 745.587 29 744.580 39 744.5180 39 745.587 29 744.580 39 744.5180 39 745.587 29 744.580 39 744.5180 39 745.587 29 744.580 39 744.5180 39 744.580 29 744.5180 39 744.580 29 744.5180 39 744.580 39 744.580 39 744.580 39 744.580 39 744.580 39 744.580 39 744.580 39 744.580 39 744.580 39 744.580 39 744.580 39 744.580 39 744.580 39 744.580 39 744.580 39 744.580 39 744.580 39 744.580 39 744.580 39 744.580 39 744.580 39 744.580 39 744.580 39 744.580 39 744.5 |         |     |          |     | 74L3258  | .49   |
| 74L513 26 74L5143 99 74L5206 39 74L514 39 74L5147 99 74L5273 77 74L515 26 74L5148 99 74L5273 77 74L515 26 74L5148 99 74L5200 188 74L520 1.7 74L5151 39 74L5200 188 74L521 22 74L5151 39 74L5200 39 74L522 22 74L5154 1.69 74L5293 39 74L522 22 74L5155 59 74L5293 39 74L522 25 74L5155 59 74L5293 39 74L523 18 74L5155 29 74L5293 2.49 74L530 17 74L5158 29 74L5322 2.59 74L531 28 74L515 39 74L5365 39 74L532 18 74L5163 39 74L5365 39 74L534 39 74L5164 49 74L5367 39 74L542 39 74L5163 39 74L5369 39 74L542 39 74L5163 39 74L5379 79 74L544 39 74L5163 39 74L5379 79 74L547 75 74L5164 49 74L5379 79 74L547 75 74L5164 49 74L5379 79 74L548 39 74L5165 39 74L5379 79 74L549 39 74L5165 39 74L5379 79 74L540 39 74L5163 39 74L5379 39 74L541 39 74L5163 39 74L5379 39 74L541 39 74L5163 39 74L5369 39 74L541 39 74L5164 39 74L5379 39 74L542 39 74L5165 39 74L5379 39 74L543 39 74L5165 39 74L5379 39 74L548 39 74L5169 39 74L5362 39 74L580 49 74L5169 69 74L5362 39 74L580 49 74L5169 69 74L5362 2.20 74L580 49 74L5169 69 74L5362 2.20 74L580 49 74L5169 69 74L5362 2.20 74L580 49 74L5169 69 74L5362 2.20 74L580 49 74L5169 69 74L5362 2.20 74L580 49 74L5169 69 74L5362 2.20 74L580 49 74L5169 69 74L5362 2.20 74L580 49 74L5169 69 74L5362 2.20 74L580 39 74L5169 69 74L5362 2.20 74L580 49 74L5169 69 74L5362 2.20 74L580 49 74L5169 69 74L5362 2.20 74L580 49 74L5169 69 74L5362 2.20                                                                                                    |         |     |          | 39  | 74LS250  | 1.29  |
| 744,514         39         744,5147         .99         744,5273         .79           744,515         .26         744,5141         .99         744,5279         .20           744,520         .17         744,5151         .39         744,5200         .18           744,522         .22         .744,5153         .39         741,5203         .59           744,527         .22         .744,5154         .1,49         .744,5203         .38           744,522         .22         .744,5154         .1,99         .744,5203         .38           744,522         .26         .744,5154         .19         .745,5201         .38           744,530         .17         .744,5157         .29         .744,5322         .29         .744,5322         .29           744,533         .28         .744,5160         .29         .744,5362         .30         .744,5366         .30         .744,5366         .30         .744,5366         .30         .744,5376         .30         .744,5373         .79         .744,5373         .79         .744,5373         .79         .744,5373         .79         .744,5373         .79         .744,5374         .79         .744,5374         .79         .744,5373                                                                                                    |         | .22 |          |     | 74LS260  | .49   |
| 744.515 26 744.5148 99 744.5279 39 744.520 1.98 744.520 1.98 744.521 22 744.5151 39 744.520 39 744.520 39 744.521 22 744.5151 39 744.520 39 744.522 39 744.522 39 744.522 39 744.522 39 744.522 39 744.522 39 744.522 39 744.522 39 744.522 39 744.522 39 744.522 39 744.522 39 744.522 39 744.526 39 744.526 39 744.526 39 744.526 39 744.526 39 744.526 39 744.526 39 744.526 39 744.526 39 744.526 39 744.526 39 744.526 39 744.526 39 744.527 39 744.527 39 744 |         | 26  | 74LS145  | 99  | 74LS266  | .39   |
| 744,520         1.7         744,5151         39         744,5203         1.88           744,521         22         744,5152         39         744,5203         39           744,522         22         744,5154         1.49         744,5203         .80           744,522         22         744,5155         59         764,5293         .80           744,522         26         744,5157         35         764,5223         .20           744,530         17         744,5157         23         745,5222         2.95           744,533         28         744,5163         29         744,5365         .30         744,5365         .30           744,533         28         744,5161         .40         744,5366         .30         744,5366         .30         744,5366         .30         744,5366         .30         744,5366         .30         744,5366         .30         744,5376         .30         744,5377         .70         744,5376         .30         744,5377         .70         744,5377         .70         744,5377         .70         744,5377         .70         744,5377         .70         744,5377         .70         744,5377         .70         744,5377         .70                                                                                                    |         | 39  | 74LS147  | .99 | 74LS273  | .79   |
| 74LS21 22 74LS152 39 74LS253 59 74LS27 22 74LS154 1.49 74LS250 .80 74LS27 22 74LS155 5.9 76LS293 .80 74LS28 26 74LS155 69 76LS293 .80 74LS28 26 74LS155 5.9 76LS293 .80 74LS30 17 74LS155 29 74LS322 2.96 74LS32 18 74LS158 29 74LS365 2.90 74LS31 28 74LS161 39 74LS365 39 74LS31 28 74LS161 39 74LS369 39 74LS31 28 74LS163 39 74LS369 39 74LS46 86 74LS165 69 74LS369 39 74LS46 87 74LS165 69 74LS373 79 74LS46 88 74LS165 69 74LS373 79 74LS47 39 74LS165 69 74LS373 79 74LS48 89 74LS165 69 74LS373 79 74LS48 97 74LS165 69 74LS375 79 74LS48 97 74LS165 69 74LS375 79 74LS49 89 74LS165 69 74LS369 79 74LS49 89 74LS165 69 74LS369 79 74LS49 89 74LS165 69 74LS369 79 74LS40 89 74LS165 69 74LS369 79 74LS40 89 74LS165 69 74LS669 89 74LS80 49 74LS169 69 74LS667 89 74LS80 49 74LS169 69 74LS667 89 74LS80 49 74LS169 69 74LS667 89 74LS80 49 74LS169 69 74LS667 89 74LS80 49 74LS169 69 74LS667 89 74LS80 49 74LS169 69 74LS667 89 74LS80 49 74LS169 69 74LS667 89 74LS80 49 74LS169 69 74LS667 89 74LS80 49 74LS169 69 74LS668 2.60 74LS80 49 74LS169 69 74LS668 2.60 74LS80 49 74LS169 69 74LS668 2.60 74LS80 49 74LS169 69 74LS668 2.60 74LS80 49 74LS169 69 74LS668 2.60 74LS80 49 74LS169 69 74LS682 2.20 74LS80 49 74LS169 69 74LS682 2.20 74LS80 49 74LS169 69 74LS682 2.20 74LS80 49 74LS169 69 74LS682 2.20                                                                                                    |         |     |          |     | 74LS279  | 30    |
| 741.522         22         741.5154         1.49         741.5290         .98           741.522         23         741.5155         59         741.5293         .98           741.528         26         741.5156         49         741.5292         1.82           741.532         18         741.5157         35         741.5322         2.95           741.532         18         741.5160         29         741.5362         2.9           741.531         28         741.5161         39         741.5367         39           741.536         26         741.5161         30         741.5369         39           741.536         26         741.5162         .40         741.5369         39           741.537         39         741.5364         49         741.5373         39         741.5373         39           741.547         75         741.5164         49         741.5373         79         741.5373         79           741.547         75         741.5164         49         741.5377         79         741.5377         79           741.547         75         741.5164         49         741.5377         79         741.5377                                                                                                    | 74LS20  | .17 | 74LS151  | 39  | 74LS200  | 1.96  |
| 741.527 23 741.5155 59 741.5293 J8 741.5291 1.48 741.532 26 741.5156 49 741.5290 1.48 741.532 21 35 741.532 21 35 741.532 21 35 741.532 22 3.69 741.532 28 741.5156 29 741.5356 39 741.532 28 741.516 39 741.5369 39 741.536 39 741.536 39 741.536 39 741.536 39 741.536 39 741.536 39 741.542 39 741.546 39 741.5370 79 741.546 85 741.5165 65 741.5372 79 741.546 85 741.5165 65 741.5372 79 741.546 85 741.5165 95 741.5372 79 741.572 39 741.572 39 39 741.572 39 39 741.572 39 39 741.572 39 39 741.572 39 39 741.572 39 39 741.572 39 39 741.572 39 39 741.572 39 39 741.572 39 39 741.572 39 39 741.572 39 39 741.572 39 39 741.572 39 39 741.572 39 39 741.572 39 39 741.572 39 39 39 39 39 39 39 39 39 39 39 39 39                                                                                                    |         | .22 |          | 39  | 74LS283  | 59    |
| 74LS28 26 74LS165 49 74LS298 1.48 74LS30 17 74LS157 35 74LS322 1.95 74LS32 18 74LS158 29 74LS325 2.40 74LS31 28 74LS158 29 74LS365 38 74LS31 28 74LS151 39 74LS367 39 74LS36 28 74LS151 39 74LS367 39 74LS36 28 74LS151 39 74LS367 39 74LS36 38 74LS151 39 74LS367 39 74LS36 38 74LS161 49 74LS373 79 74LS47 75 74LS164 49 74LS373 79 74LS47 75 74LS166 95 74LS373 79 74LS48                                                                                                    |         |     |          |     | 74LS290  | -80   |
| 74LS30 17 74LS157 35 74LS322 1.95 74LS31 18 74LS158 29 74LS323 2.40 74LS31 28 74LS160 29 74LS365 39 74LS31 28 74LS161 39 74LS365 39 74LS36 28 74LS161 39 74LS366 39 74LS36 39 74LS163 30 74LS369 39 74LS42 30 74LS163 30 74LS370 79 74LS46 85 74LS165 65 74LS372 79 74LS46 85 74LS165 65 74LS373 79 74LS72 29 74LS166 95 74LS373 79 74LS73 29 74LS169 91 74LS380 1.19 74LS74 24 74LS173 49 74LS383 79 74LS76 29 74LS177 39 74LS364 195 74LS77 41S78 29 74LS178 39 74LS64 195 74LS80 39 74LS169 91 74LS845 99 74LS80 39 74LS169 97 74LS867 89 74LS80 39 74LS169 59 74LS687 89 74LS80 39 74LS169 59 74LS687 89 74LS80 39 74LS169 59 74LS687 89 74LS80 39 74LS169 59 74LS687 89 74LS80 39 74LS169 59 74LS687 89 74LS80 39 74LS169 59 74LS687 20 74LS80 39 74LS169 59 74LS687 20 74LS80 39 74LS169 59 74LS680 2.40 74LS80 39 74LS169 59 74LS680 2.40 74LS80 39 74LS169 59 74LS680 2.40 74LS80 39 74LS169 59 74LS680 2.40 74LS81 39 74LS169 59 74LS682 2.20 74LS81 39 74LS169 59 74LS682 2.20 74LS83 39 74LS169 59 74LS682 2.20 74LS81 39 74LS169 59 74LS682 2.20                                                                                                    |         |     |          |     | 74LS293  | .89   |
| 74LS22 18 74LS158 29 74LS223 2-49 74LS17 28 74LS161 39 74LS365 39 74LS17 26 74LS161 39 74LS367 39 74LS16 28 74LS161 39 74LS367 39 74LS47 2 39 74LS163 39 74LS373 79 74LS47 75 74LS164 49 74LS373 79 74LS47 75 74LS164 49 74LS373 79 74LS47 75 74LS166 95 74LS373 79 74LS41 95 74LS165 95 74LS373 79 74LS42 29 74LS165 95 74LS390 19 74LS14 24 74LS173 49 74LS390 79 74LS16 29 74LS173 39 74LS461 14 74LS174 24 74LS175 39 74LS461 14 74LS18 49 74LS175 39 74LS641 14 74LS18 49 74LS175 39 74LS641 14 74LS18 49 74LS175 39 74LS642 19 74LS80 49 74LS175 39 74LS642 20 74LS80 49 74LS175 39 74LS642 20 74LS80 49 74LS175 39 74LS642 20 74LS80 49 74LS175 39 74LS642 20 74LS80 49 74LS175 39 74LS642 20 74LS80 49 74LS175 39 74LS642 20 74LS80 49 74LS176 69 74LS652 22 74LS80 49 74LS176 69 74LS668 2-26 74LS80 49 74LS176 69 74LS668 2-26 74LS80 49 74LS177 59 29LS827 280 74LS80 49 74LS177 59 29LS827 280 74LS80 49 74LS177 59 74LS783 29 74LS80 49 74LS177 59 29LS827 280                                                                                                    |         |     |          |     | 74L5299  | 1.49  |
| 74LS133         28         74LS160         29         74LS365         39           74LS161         30         74LS367         38         74LS368         30         74LS368         30         74LS368         30         74LS368         30         74LS373         79           74LS42         38         74LS163         30         74LS373         79           74LS46         85         74LS163         65         74LS373         79           74LS41         17         74LS163         65         74LS377         79           74LS32         29         74LS166         95         74LS377         79           74LS73         29         74LS163         95         74LS383         79           74LS73         29         74LS173         49         74LS383         79           74LS76         29         74LS173         39         74LS383         79           74LS76         29         74LS173         49         74LS843         19           74LS86         49         74LS173         60         74LS943         9           74LS80         49         74LS173         60         74LS943         9           74LS93<                                                                                                    |         |     |          |     | 741.5322 | 1.95  |
| 74LS37 28 74LS161 39 74LS367 39 74LS42 30 74LS162 69 74LS368 39 74LS42 30 74LS163 30 74LS373 79 74LS42 30 74LS163 30 74LS373 79 74LS47 75 74LS163 49 74LS373 79 74LS46 65 74LS373 65 74LS375 85 74LS51 17 74LS166 95 74LS375 79 74LS74 24 74LS173 99 74LS390 179 74LS74 24 74LS173 99 74LS393 79 74LS76 29 74LS175 30 74LS41 195 74LS86 49 74LS175 30 74LS641 195 74LS86 49 74LS175 30 74LS642 195 74LS80 49 74LS175 30 74LS643 89 74LS80 49 74LS175 90 74LS657 89 74LS80 49 74LS175 90 74LS668 2-26 74LS80 39 74LS185 99 74LS668 2-26 74LS80 39 74LS184 99 74LS682 2-26 74LS80 49 74LS194 99 74LS682 2-26 74LS80 39 74LS184 99 74LS683 2-26 74LS80 39 74LS187 99 74LS688 2-26 74LS80 39 74LS187 99 74LS688 2-26 74LS80 39 74LS187 99 74LS688 2-26 74LS80 39 74LS187 99 74LS688 2-26 74LS80 39 74LS187 99 74LS688 2-26 74LS80 39 74LS187 99 74LS688 2-26 74LS80 39 74LS187 99 74LS688 2-26 74LS80 39 74LS187 99 74LS688 2-26 74LS80 39 74LS187 99 74LS688 2-26 74LS81 39 74LS187 99 74LS688 2-26 74LS81 39 74LS187 99 74LS681 2-26                                                                                                    |         | 18  |          |     | 741.5323 | 2.40  |
| 74LS36 26 74LS162 60 74LS368 30 74LS47 75 74LS163 .30 74LS377 79 74LS47 75 74LS163 .30 74LS373 .79 74LS46 .65 74LS163 .63 74LS373 .85 74LS37 .79 74LS48 .65 74LS165 .65 74LS377 .79 74LS37 29 74LS166 95 74LS390 .119 74LS73 29 74LS166 95 74LS390 .119 74LS73 29 74LS174 .30 74LS393 .79 74LS78 .29 74LS175 .39 74LS48 .10 74LS86 .49 74LS173 .39 74LS64 .195 74LS80 .49 74LS182 .60 74LS848 .90 74LS80 .22 74LS192 .60 74LS848 .90 74LS80 .39 74LS164 .90 74LS870 .80 74LS80 .39 74LS165 .89 74LS870 .20 74LS93 .39 74LS195 .89 74LS802 .20 74LS93 .39 74LS195 .89 74LS802 .20 74LS93 .39 74LS195 .89 74LS802 .20 74LS93 .39 74LS195 .89 74LS802 .20 74LS93 .39 74LS195 .89 74LS802 .20 74LS93 .39 74LS195 .89 74LS802 .20 74LS93 .39 74LS195 .89 74LS802 .20 74LS93 .39 74LS195 .89 74LS802 .20 74LS93 .39 74LS195 .99 74LS802 .20 74LS93 .39 74LS195 .99 74LS802 .20 74LS93 .39 74LS195 .99 74LS803 .22 84LS197 .36 .29 82LS321 .280 74LS197 .34 74LS221 .30 .20 82LS321 .280                                                                                                    |         |     |          |     | 74LS365  | .30   |
| 74LS42 38 74LS163 38 74LS373 79 74LS46 .65 74LS164 49 74LS373 .79 74LS46 .65 74LS165 .65 74LS375 .85 74LS31 .17 74LS165 .65 74LS375 .85 74LS31 .29 74LS166 .95 74LS300 .19 74LS74 .24 74LS173 .99 74LS300 .19 74LS74 .24 74LS173 .99 74LS301 .79 74LS78 .29 74LS175 .39 74LS541 1.49 74LS86 .49 74LS175 .39 74LS641 .95 74LS80 .49 74LS182 .69 74LS845 .99 74LS80 .22 74LS182 .69 74LS845 .99 74LS80 .29 74LS185 .99 74LS862 .20 74LS80 .39 74LS185 .99 74LS862 .20 74LS80 .39 74LS185 .99 74LS862 .20 74LS80 .39 74LS187 .99 24LS862 .20 74LS80 .39 74LS187 .99 74LS888 .20 74LS80 .39 74LS187 .99 28LS821 .20 74LS80 .39 74LS187 .99 74LS882 .20 74LS80 .39 74LS187 .39 28LS821 .20 74LS80 .39 74LS187 .39 28LS821 .20 74LS80 .39 74LS187 .39 28LS821 .20                                                                                                    |         | .26 | 74LS151  | .39 | 741.5367 | .39   |
| 74LS47 75 74LS164 49 74LS274 79 74LS46 85 74LS165 65 74LS375 89 74LS51 17 74LS166 95 74LS375 79 74LS51 29 74LS166 95 74LS380 1.99 74LS74 24 74LS173 .99 74LS381 1.99 74LS76 29 74LS173 .99 74LS381 1.40 74LS78 29 74LS175 39 74LS541 1.40 74LS78 29 74LS175 39 74LS541 1.40 74LS81 .99 74LS175 39 74LS542 1.95 74LS86 .22 74LS179 .99 74LS875 .99 74LS86 .22 74LS193 .99 74LS876 .99 74LS86 .22 74LS193 .99 74LS870 .99 74LS80 .99 74LS195 .99 74LS688 2.20 74LS80 .99 74LS195 .99 74LS688 2.20 74LS80 .99 74LS195 .99 74LS688 2.20 74LS80 .99 74LS197 .99 25LS2821 2.90 74LS85 .99 74LS197 .99 25LS2821 2.90 74LS85 .99 74LS197 .99 25LS2821 2.90                                                                                                    |         |     | 74LS182  | .49 | 74LS368  | 39    |
| 74L546 85 74L5165 85 74L5375 85 74L571 17 74L5166 95 74L5377 79 74L571 29 74L5166 95 74L5390 1.19 74L574 .34 74L5173 .99 74L5390 1.79 74L578 29 74L5173 .99 74L5341 1.99 74L578 .29 74L5175 39 74L5541 1.90 74L580 .49 74L5192 .69 74L5843 .99 74L580 .20 74L5192 .69 74L5843 .99 74L580 .39 74L5194 .69 74L582 .20 74L580 .39 74L5195 .69 74L582 .20 74L580 .39 74L5195 .69 74L582 .20 74L580 .39 74L5195 .69 74L582 .20 74L580 .39 74L5195 .69 74L582 .20 74L580 .39 74L5195 .69 74L582 .20 74L580 .39 74L5195 .69 74L582 .20 74L580 .39 74L5195 .69 74L582 .20 74L583 .39 74L5195 .69 74L582 .20 74L583 .39 74L5195 .69 74L582 .20 74L583 .39 74L5195 .69 74L582 .20 74L583 .39 74L5195 .69 74L582 .20 74L583 .39 74L5195 .69 .60 74L583 .39 74L5195 .60 74L583 .39 74L5195 .60 74L583 .39 74L5195 .60 74L583 .39 74L5195 .60 74L583 .39 74L5195 .60 74L583 .39 74L5195 .60 74L583 .39 74L5195 .60 74L583 .39 74L5195 .60 74L583 .39 74L5195 .60 74L583 .30 .20 74L5195 .60 74L5195 .60 |         |     |          |     | 74LS373  | .79   |
| 74L851 17 74L5166 95 74L5377 79 74L574 29 74L5169 95 74L5390 119 74L574 24 74L5173 49 74L5393 79 74L575 29 74L5174 39 74L5383 79 74L576 29 74L5174 39 74L5384 140 74L583 69 74L5191 49 74L584 199 74L586 49 74L5191 69 74L5868 39 74L586 22 74L5193 69 74L5870 89 74L586 29 74L5195 69 74L5870 89 74L582 69 74L5195 69 74L5872 22 74L582 79 74L5197 59 74L5882 2-20 74L582 89 74L5197 59 74L5833 2-26 74L585 49 74L5197 59 74L5193 2-26 74L585 49 74L5197 59 25L5231 185                                                                                                    | 74LS47  | 75  | 74LS164  | 49  | 74LS374  | .79   |
| 74L573 29 74L5169 95 74L5380 1.19 74L574 .24 74L5173 .49 74L5383 .79 74L575 .29 74L5173 .39 74L5541 1.49 74L576 .29 74L5175 .39 74L5541 1.49 74L580 .49 74L5192 .69 74L5843 .99 74L580 .22 74L5192 .69 74L5843 .99 74L580 .39 74L5194 .69 74L5862 1.20 74L580 .39 74L5194 .69 74L5862 1.20 74L580 .39 74L5195 .99 74L5868 2.40 74L583 .39 74L5195 .99 74L5868 2.40 74L583 .39 74L5195 .99 74L5882 .20 74L583 .39 74L5195 .99 74L5882 .20 74L583 .39 74L5195 .99 74L5882 .20 74L583 .39 74L5195 .99 74L5883 .20 74L583 .39 74L5195 .99 .74L583 .20 74L583 .39 74L5195 .99 .74L583 .20 74L583 .39 74L5195 .99 .74L583 .20 74L583 .39 74L5195 .99 .74L583 .20 74L583 .39 74L5195 .99 .74L583 .20 74L583 .39 74L5195 .99 .74L583 .20 74L583 .39 .74L5195 .99 .74L583 .20 74L583 .39 .74L583 .90 .90 .74L583 .20 74L583 .30 .74L583 .90 .90 .74L583 .90 .90 .74L583 .90 .90 .90 .90 .90 .90 .90 .90 .90 .90                                                                                                    |         | .65 |          | .68 | 74LS375  | .05   |
| 74LS74 24 74LS173 49 74LS393 79 74LS75 29 74LS174 39 74LS541 1 49 74LS76 29 74LS175 39 74LS641 1.99 74LS85 49 74LS191 49 74LS86 39 74LS86 49 74LS192 69 74LS865 39 74LS86 22 74LS193 69 74LS875 89 74LS86 22 74LS193 69 74LS876 22 74LS87 39 74LS195 69 74LS882 2.00 74LS89 39 74LS195 69 74LS882 2.00 74LS89 49 74LS196 59 74LS883 2.00 74LS89 49 74LS197 59 25LS2821 2.80 74LS95 49 74LS197 59 25LS2821 2.80                                                                                                    |         |     |          |     | 74LS377  | .79   |
| 74L,579 29 74L,5174 39 74L,5541 149<br>74L,573 29 74L,5175 39 74L,5624 1.95<br>74L,581 49 74L,5191 49 74L,5640 99<br>74L,580 49 74L,5192 69 74L,5843 98<br>74L,580 22 74L,5193 69 74L,5870 89<br>74L,580 39 74L,5194 69 74L,5687 2.05<br>74L,593 39 74L,5195 89 74L,568 2.05<br>74L,593 39 74L,5195 99 74L,5783 22.95<br>74L,593 39 74L,5195 99 74L,5783 22.95<br>74L,593 39 74L,5195 39 28L,532,521 2.80<br>74L,5195 39 74L,5195 39 28L,532,51 2.80                                                                                                    |         |     |          |     | 74L5380  | 1.19  |
| 74LS978 29 74LS175 39 74LS942 1.99 74LS90 49 74LS191 49 74LS945 39 74LS80 49 74LS192 69 74LS945 39 74LS80 22 74LS192 69 74LS945 39 74LS80 39 74LS192 69 74LS965 22 74LS80 39 74LS195 69 74LS962 2.00 74LS82 69 74LS195 69 74LS968 2.00 74LS92 74LS195 69 74LS195 2.90 74LS93 39 74LS195 69 74LS195 2.20 74LS95 39 74LS197 39 25LS221 2.80 74LS195 49 74LS197 39 25LS221 2.80                                                                                                    |         |     |          |     | 74L\$393 | .79   |
| 74LS813 49 74LS191 49 74LS640 99 74LS85 49 74LS192 69 74LS870 89 74LS86 22 74LS193 99 74LS870 89 74LS80 39 74L5194 69 74LS682 22 74LS93 39 74LS195 99 74LS688 2.0 74LS93 39 74LS195 99 74LS783 22.95 74LS95 49 74LS195 99 74LS783 22.95 74LS95 39 74LS197 59 22LS2821 2.80 74LS95 34 74LS197 59 22LS2821 2.80                                                                                                    |         | .29 |          | .39 | 741,5541 | 1 49  |
| 74LS80 49 74LS192 69 74LS848 99 74LS80 22 74LS193 69 74LS867 89 74LS80 .39 74LS194 69 74LS862 2.27 74LS82 .99 74LS195 .99 74LS862 2.40 74LS82 .99 74LS196 .99 74LS683 2.40 74LS83 .99 74LS197 .99 74LS93 2.29 74LS85 .49 74LS197 .99 29LS2821 2.80 74LS107 .34 74LS221 .39 28LS31 1.85                                                                                                    |         |     |          |     |          | 1.95  |
| 74L580 .22 74L5193 .09 74L5822 .22<br>74L580 .30 74L5194 .69 74L5882 .22<br>74L582 .49 74L5195 .99 74L5882 .22<br>74L583 .39 74L5195 .99 74L5783 .22.95<br>74L583 .49 74L5197 .59 .25L52821 .2.0<br>74L5107 .34 74L5221 .50 .20L531 .195                                                                                                    |         |     |          |     | 74L5640  | .99   |
| 74LS90 39 74L5194 59 74L5582 2.20<br>74LS92 .69 74L5195 .59 74L5688 2.40<br>74LS93 39 74LS195 .59 74L573 22.95<br>74LS95 .49 74LS197 .56 25LS2521 2.80<br>74LS95 .34 74LS221 .59 28LS31 1.95                                                                                                    |         | .49 |          |     | 74L5645  | .90   |
| 74L592 .49 74L5195 .89 74L568 2.40<br>74L593 .39 74L5196 .59 74L5793 22.95<br>74L5197 .59 29L5251 2.80<br>74L5107 34 74L5221 38 28L531 1.85                                                                                                    |         |     |          |     | 741,5670 | 80    |
| 74LS93 39 74LS196 .99 74LS793 22.95<br>74LS95 .49 74LS197 .50 25LS2521 2.00<br>74LS107 34 74LS221 58 26LS31 1.85                                                                                                    |         |     |          |     |          | 3.20  |
| 74LS95 49 74LS197 59 25LS2521 2.00<br>74LS107 34 74LS221 59 26LS31 1.05                                                                                                    |         |     |          |     | 74LS668  | 2.40  |
| 74L5107 34 74L5221 50 26L531 1.95                                                                                                    |         |     |          |     | 74LS783  | 22.95 |
|                                                                                                    |         |     |          |     |          | 2.80  |
| 74L8100 .36 74LS240 69 26L832 1.95                                                                                                    |         |     |          |     | 26LS31   | 1.95  |
|                                                                                                    | 74LB100 | .36 | 741,5240 | 69  | 261,532  | 1.95  |

| LINEAR COMPONENTS |      |         |      |        |      |
|-------------------|------|---------|------|--------|------|
| TL071             | .00  | LM380   | .89  | XR2206 | 3.96 |
| TL072             | 1 09 | LM383   | 1.95 | XR2211 | 2.96 |
| TL074             | 1.95 | LM386   | .89  | LM2917 | 1 95 |
| TL081             | .50  | LM303   | .45  | CA3046 | .00  |
| TL082             | .99  | LM394H  | 5.95 | CA3146 | 1.29 |
| 71.064            | 1.48 | LM399H  | 5.05 | MC3373 | 1-29 |
| 1.000A            | .34  | TL494   | 4.20 | MC3470 | 1.95 |
| LAIDOOK           | 1.25 | TL497   | 3.25 | MC3480 | 8.95 |
| LMC110            | 1.75 | NE555   | .29  | MC3487 | 2.95 |
| LM311             | 50   | NE556   | .49  | LM3900 | .49  |
| LAC31 184         | .89  | NE558   | 79   | LM3909 | .06  |
| LM311K            | 3.48 | NE564   | 1.95 | LMODIT | 2.25 |
| LM312H            | 1.75 | LM565   | .95  | LM3914 | 1.89 |
| LMS17T            | 69   | LM555   | 1.48 | LM3915 | 1.89 |
| LM318             | 1.49 | LMS67   | .79  | MC4024 | 3,49 |
| LM310             | 1.25 | NE570   | 2.95 | MC4044 | 3.99 |
| LM323K            | 3.49 | NESOO   | 2.50 | RC4136 | 1.25 |
| LM324             | .34  | NE592   | .00  | RC4558 | .00  |
| LM331             | 3.95 | LM723   | .49  | LM1360 | 1,46 |
| LM334             | 1,19 | LM733   | 98   | 75107  | 1,49 |
| LM335             | 1.79 | LM741   | .29  | 75100  | 1.49 |
| 1.34336           | 1 75 | LM747   | .80  | 75110  | 1.95 |
| LM338K            | 4.40 | MC1330  | 1,69 | 75150  | 1.95 |
| LM339             | .50  | MC1350  | 1.19 | 75154  | 1.95 |
| LF347             | 2.19 | LM1458  | .35  | 75188  | 1.25 |
| LF353             | 50   | LM1488  | .446 | 75189  | 1.25 |
| LF356             | .00  | LM1489  | .49  | 75451  | .39  |
| LF357             | .99  | LM1496  | .05  | 75452  | .39  |
| LM358             | .99  | ULN2003 | .79  | 75477  | 1 29 |

#### HIGH SPEED CMQS LOGIC

| L | 74HC175 | .50  | 74HCT74      | 45  | 74HCT4060     | 1.40   |
|---|---------|------|--------------|-----|---------------|--------|
|   | 74HC164 | -65  | 74HCT32      | .27 | 74HCT4040     | 99     |
|   | 74HC181 | .65  | 74HCT08      | .25 | 74HCT383      | .99    |
|   | 74HC157 | 5-5  | 74HCT04      | .27 | 74HCT374      | .98    |
|   | 74HC154 | 1.09 | 74HCT00      | .25 | 74HCT373      | 90     |
|   | 74HC138 | .45  | 74HC4040     | .86 | 74HC1273      | 94     |
|   | 74HC138 | .45  | 74HC374      | .66 | 74HCT245      | .99    |
|   | 74HC74  | .35  | 74HC380      | .79 | 74MCT244      | 40     |
|   | 74HC32  | .38  | 74HC373      | .69 | 74HCT240      | .89    |
|   | 74HC14  | -35  | 74HC367      | 69  | 74HCT181      | .79    |
|   | 74HC08  | 25   | 74HC273      | .60 | 74HCT157      | .50    |
|   | 74HC04  | .25  | 74HC245      | .65 | 74HCT138      | .55    |
|   |         | -8-1 | 1.41.1000.44 | -   | LANCES LANCES | 100-10 |

#### STANDARD CMOS LOGIC

|      |     |      |     |       | . 10  |
|------|-----|------|-----|-------|-------|
| 4011 | 19  | 4040 | .69 | 4070  | .29   |
| 4013 | .36 | 4042 | .50 | 4081  | .22   |
| 4015 | .29 | 4044 | .00 | 4093  | .40   |
| 4016 | .29 | 4046 | .00 | 14411 | 9.85  |
| 4017 | ,49 | 4647 | .69 | 14433 | 14.96 |
| 4018 | .00 | 4049 | .29 | 14497 | 6.95  |
| 4020 | .50 | 4050 | .20 | 4503  | .48   |
| 4021 | .00 | 4051 | .00 | 4511  | .68   |
| 4023 | .25 | 4062 | -00 | 4518  | .85   |
| 4024 | .49 | 4063 | .60 | 4520  | .78   |
| 4025 | .25 | 4060 | .00 | 4536  | .95   |
| 4027 | .30 | 4000 | .29 | 4702  | 8.95  |
|      |     |      |     |       |       |

#### 7400 SERIES LOGIC

745940

74121

| /    |       | 1-01-61        | 2.0    | 146 TAN | 1.40 |
|------|-------|----------------|--------|---------|------|
| 7400 | 19    | 74123          | 49     | 74300   | .29  |
| 7402 | 19    | 74125          | 45     | 74902   | .20  |
| 7404 | .19   | 74150          | 1.35   | 74504   | .29  |
| 7405 | 29    | 74151          | 55     | 74508   | .35  |
| 7407 | .29   | 74153          | .55    | 74510   | .29  |
| 7408 | .24   | 74154          | 1.49   | 74532   | .35  |
| 7410 | . 7 0 | 74157          | 5.5    | 74974   | 49   |
| 7411 | 25    | 74150          | 1 65   | 74586   | .35  |
| 7414 | 49    | 74161          | 69     | 745112  | .68  |
| 7416 | .25   | 74164          | .85    | 745124  | 2.73 |
| 7417 | 25    | 74166          | 1.00   | 745138  | .79  |
| 7420 | .19   | 74175          | .89    | 748153  | 79   |
| 7430 | 19    | 74367          | 66     | 745157  | .79  |
| 7432 | 29    |                |        | 745158  | 95   |
| 7430 | -29   | P-0912         | P40 88 | 745163  | 1.29 |
| 7442 | .49   | 74500          | .35    | 745175  | .70  |
| 7445 | .60   | 74F02          | .35    | 745195  | 1.40 |
| 7447 | 89    | 74F04          | .35    | 745240  | 1.48 |
| 7473 | .34   | 74F08          | -35    | 745241  | 1,49 |
| 7474 | _33   | 74F10          | -35    | 745244  | 1,49 |
| 7475 | 45    | 74632          | 35     | 745280  | 1.95 |
| 7476 | -35   | 74 <b>F6</b> 4 | 55     | 745287  | 1.59 |
| 7483 | .50   | 74F74          | .39    | 745288  | 1.69 |
| 7485 | .58   | 74F88          | 56     | 743299  | 2.95 |
| 7585 | 35    | 745138         | .79    | 745373  | 1.40 |
| 7480 | 2.15  | 74F139         | .79    | 749374  | 1.69 |
| 7490 | 30    | 74F253         | .00    | 748471  | 4.95 |
| 7403 | 7.5   | 745157         | 66     | 745571  | 2 64 |

ION MICRODEVICES AND THE JON MICRODEVICES LOGO ARE REGISTERED TRADEMARKS OF JON MICRODEVICES IBM AT PS:2 ARE TRADEMARKS OF INTERNATIONAL JUSINESS MACHINES

CRYSTALS 32.766 KHz 1.0 MHz 1.8432 2.0 2.4576 3.579545 4.0 8.0 10.0 10.738635 12.0 14.31818 16.0 18.0 18,432 22.1184 05CILI 1.0684 .8432 2.0 2.4676 2.5

DISCRETE 18751 49 25 .25 1.75 .40 .49 .89 .89 .49 .25 19/1.00 25/1.00 .55 .10 .10 .25 .79 .10 298045 MPS-A13 TIP31 4826 4827 1414 KBP02 PH2222 2N2222 2N2907 2N3055 2N3004 2N3006 4N33 4N37 MCT-2 MCT-4 .59 1.29 .10 TR-11

**CAPACITORS** 

ELECTROLYTIC

50V 50V 50V 35V 16V

96V 35V 25V

50V 15V

AXZAL 1µf 10

10 22 47 100 470 1000 2200 4700 50V 18V 50V 35V 50V 16V .11 .13 .15 .23 .20

.14 .16 .14 .19 .19 .29 .70

**TANTALUM** 

1.0µf 2.2 4.7 10

DISC

10pf 22 33 47 100 220 .501µf .006 .01 .95

15V .12 15V .42 15V .46 15V .00 35V .45 35V .10

15V 15V 15V 35V 35V 35V

50V 50V 50V 50V 50V 50V 50V 50V 12V

.05 .05 .05 .05 .05 .05 .07 .07 .10

#### **SOLDER STATION**

LR. APPROVED

ADJUSTABLE HEAT SETTING TIP TEMPERATURE READOUT REPLACEMENT TIPS AVAILABLE \$2.95

168-2C \*49°

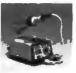

## PROTOTYPE CARDS

FR-4 EPOXY GLASS LAMINATE WITH GOLD PLATED EDGE-CARD FINGERS AND SILK SCREENED LEGENDS

WIREWRAP

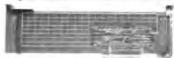

|            | FOR PS/2                                                                                |                         |
|------------|-----------------------------------------------------------------------------------------|-------------------------|
|            | 22 BIT PROTOTYPE CARD<br>18 BIT WITH UO DECODING LAYOUT<br>PARTS KIT FOR JOR-PRIS ABOVE | 69.95<br>49.95<br>15.95 |
| JDR-PR15Y  | 15 SIT FOR VIDEO APPLICATIONS<br>FOR AT                                                 | 39.95                   |
| JDR-PR10   | 188IT WITH PO DECODING LAYOUT                                                           | 34.95                   |
| JDR-PR10PK | PARTS KIT FOR JOR-PRID ABOVE<br>FOR XT                                                  | 12.95                   |
| IBM-PR1    | WITH +5V AND GROUND PLANE                                                               | 27.95                   |
| IBM-PR2    | AS ABOVE WITH I/O DECOUNG LAYOUT                                                        | 29.95                   |

#### **FULL 1 YEAR WARRANTY ON** EVERY PRODUCT!

#### **POWER SUPPLIES**

#### APPLE TYPE SUPPLY

# +5V @ 6A +12V @ 3A. 5V Ø 1A 12V Ø 1A S-A \$49.95

FLOPPY DRIVE SUPPLY

# -5V @ 2 5A, +12V @ 2A, 12V @ 1A # -5V @ 5A IF +12 NOT

PS-ASTEC

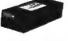

#### 75 WATT SUPPLY

UL APPROVED 5V @ 300MA 12V @ 250MA

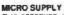

UL APPROVED 144 WATTS

# -5V @ 18A -12V @ 4A 12V @ 500MA PS-1554 \$29.95

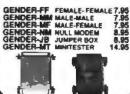

GENDER CHANGERS

BIT RATE MC14411 BR1941 4702

8.0 16.0 12.0 14.31818

15.0 16.0 16.432 20.0 24.0

**SYPASS CAPACITORS** CERAMIC DISC MONOLITHIC CERAMIC DISC MONOLITHIC 100/5.00 100/10.00 100/6.50 .0110 .122 1xx 100/12.50

DOOK CONCLUTE

#### DISK CONTROLLERS

\$24.95

| 1771 | 4.95  | 2797   | 28.85 |  |
|------|-------|--------|-------|--|
| 1791 | 9.95  | 0272   | 4.30  |  |
| 1793 | 9.95  | UPD765 | 4.39  |  |
| 1795 | 12.95 | MB8878 | 12.85 |  |
| 1797 | 12.95 | MB4677 | 12.95 |  |
| 2791 | 18.95 | 1881   | 6.86  |  |
| 2793 | 18.95 | 2143   | 6.95  |  |
|      |       |        |       |  |

#### "SNAPARLE" HEADERS

CAN BE SNAPPED APART TO MAKE ANY SIZE HEADER, ALL WITH .1" CENTERS STRAIGHT LEAD

| x40<br>x40<br>x40 | PIGHT ANGL<br>2 STRAIGHT<br>2 FIGHT ANG | LEAD! | В | 2.49<br>2.99 |
|-------------------|-----------------------------------------|-------|---|--------------|
| 11                | ****                                    | •     | * | ***          |

# BREAKOUT BOX

RS-232

# OPENICLOSE INDIVIDUAL CIRCUITS
# 20 JUMPERS CROSS-CONNECT ANY
TWO CIRCUITS
# 10 LEDS SHOW CIRCUIT ACTIVITY

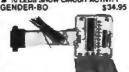

#### IDC CONNECTORS/RIBBON CABLE

| DESCRIPTION                 | ORDER BY | CONT |      |      | ACTS |      |      |  |
|-----------------------------|----------|------|------|------|------|------|------|--|
|                             |          | 10   | 20   | 26   | 34   | 40   | 50   |  |
| SOLDER HEADER               | IDHXXS   |      | 1.29 | 1.68 | 2.20 | 2.58 | 3.26 |  |
| RIGHT ANGLE SOLDER HEADER   | DHxxSR   | .85  | 1.35 | 1.78 | 2.31 | 2.72 | 3.34 |  |
| WIREWRAP HEADER             | SCHOOL   | 1.86 | 2.98 | 3.84 | 4.50 | 5.28 | 6.63 |  |
| RIGHT ANGLE WIREWRAP HEADER | IDHbcxWR | 2.05 | 3.28 | 4.22 | 4.45 | 4.80 | 7.38 |  |
| RIBBON HEADER SOCKET        | Diax     |      |      | .95  | 1.29 | 1.49 | 1.6  |  |
| RIBBON HEADER               | IDMXX    |      | 5.50 | 8.25 | 7.00 | 7,50 | 0.50 |  |
| RIBBON EDGE CARD            | IDExx    | .85  | 1.25 | 1,35 | 1.75 | 2.05 | 2.45 |  |
| 10' PLASTIC RIBBON CABLE    | ACEX     | 1.60 | 3.20 | 4,10 | 5.40 | 6.40 | 7.50 |  |

FOR ORDERING INSTRUCTIONS, SEE D-SUBMINIATURE CONNECTORS BELOW

#### D-SUBMINIATURE CONNECTORS

| DESCRIPTION      |         | ORDER BY     | CONTACTS |      |      |      |      |      |
|------------------|---------|--------------|----------|------|------|------|------|------|
| DESCRIPTION      |         | Grandly in I | 9        | 15   | 19   | 25   | 37   | 50   |
| SOLDER CUP       | MALE    | DBxxP        | .45      | .59  | .69  | .80  | 1.35 | 1.85 |
| SOLDEN COP       | FEMALE  | D@xx8        | .40      | .88  | .78  | .75  | 1.39 | 2.2  |
| FIGHT ANGLE      | MALE    | DBxxPR       | .40      | .00  | -    | .79  | 2.27 | -    |
| PC SOLDER        | FEMALE  | DexxSR       | .55      | .75  | -    | 45   | 2.40 |      |
| WINEWRAP         | MALE    | DBxxPWW      | 1.00     | 2.56 | -    | 3.80 | 8.80 | -    |
| ALMANDE AL PORT  | FEMALE  | DBacaww      | 2.76     | 4.27 | -    | 8.84 | 8.95 | 1 -  |
| IDC RIBBON CABLE | MALE    | 108xxP       | 1.30     | 1.99 | -    | 2.25 | 4.25 | _    |
| DO HEDDON CHELL  | FEMALE  | 100xxc8      | 1.45     | 2.05 | -    | 2.35 | 4.40 |      |
| HOORS            | METAL   | MHOODXX      | 1.05     | 1.15 | 1.25 | 1.25 | -    | 100  |
|                  | PLASTIC | HOODXX       | .30      | .38  | -    | .38  | .60  | .71  |

INSERT THE NUMBER OF CONTACTS IN THE POSITION MARKED "xx" OF THE "ORDER BY PART NUMBER LISTED, EXAMPLE, A 15 PIN RIGHT ANGLE MALE PC SOLDER WOULD BE MOUNTING HARDWARE 50¢

#### **EPROM ERASERS** PECTRONICS CORPORATION

| Model   | Timer | If of<br>Chips | (uW/Cm²) |               |
|---------|-------|----------------|----------|---------------|
| PE-140T |       | 9              |          | \$ 69<br>8139 |
| PE-240T | TES   | 12             | 9,500    | \$100         |

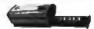

ERASES 2 EPROMS IN 10 MINUTES VERY COMPACT, NO DRAWER METAL SHUTTER PREVENTS

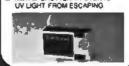

#### JOYSTICK

- W SET X-Y AXIS FOR AUTO CENTER OR FREE MOVEMENT IN FIRE BUTTON FOR USE WITH GAME
- SOFTWARE WITH IBM, APPLE II.
- HE, NC. ATARI & VIC 20/64 GC-10

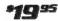

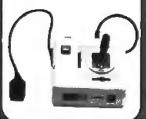

#### IC SOCKETS/DIP CONNECTORS

| OROFR BY  | CONTACTS                                 |      |                                                                                                    |                                                |                  |                       |       |      |                                      |
|-----------|------------------------------------------|------|----------------------------------------------------------------------------------------------------|------------------------------------------------|------------------|-----------------------|-------|------|--------------------------------------|
|           |                                          | 14   | 16                                                                                                    | 18                                             | 25               | 22                    | 24    | 28   | 40                                   |
| EXST      | .11                                      | .11  | .12                                                                                                    | ,15                                            | .10              | .15                   | .20   | .22  |                                      |
| XXWW      | .59                                      | .80  | .89                                                                                                    | .29                                            | 1.09             | 1,20                  | 1,49. | 1.00 | 1.65                                 |
| ZIFXX     | _                                        | 4.95 | 4.95                                                                                                    | -                                              | 5.95             | -                     | 5.95  | 6.05 | 10.00                                |
| AUGATEEST | .82                                      | .79  | .80                                                                                                    | 1.09                                           | 1.29             | 1.30                  | 1,49  | 1.88 | 2.49                                 |
| AUGATXXWW | 1,30                                     | 1,80 | 2.10                                                                                                    | 2.40                                           | 2.50             | 2.90                  | 3.15  | 3.70 | 3.40                                 |
| ICCxx     | .40                                      | .50  | .66                                                                                                    | .90                                            | .00              | .90                   | .90   | 1.08 | 7.4                                  |
| IDPXX     | .66                                      | .46  | .56                                                                                                    | 1.29                                           | 1,40             | -                     | .85   | 1.49 | 1.50                                 |
|           | ZIFXX<br>AUGATXXST<br>AUGATXXWW<br>ICCXX | B    | 14   288T   11   11   11   128W   .59   .39   .20   .20   .20   .20   .20   .20   .20   .20   .20   .20   .20   .20   .20   .20   .20   .20   .20   .20   .20   .20   .20   .20   .20   .20   .20   .20   .20   .20   .20   .20   .20   .20   .20   .20   .20   .20   .20   .20   .20   .20   .20   .20   .20   .20   .20   .20   .20   .20   .20   .20   .20   .20   .20   .20   .20   .20   .20   .20   .20   .20   .20   .20   .20   .20   .20   .20   .20   .20   .20   .20   .20   .20   .20   .20   .20   .20   .20   .20   .20   .20   .20   .20   .20   .20   .20   .20   .20   .20   .20   .20   .20   .20   .20   .20   .20   .20   .20   .20   .20   .20   .20   .20   .20   .20   .20   .20   .20   .20   .20   .20   .20   .20   .20   .20   .20   .20   .20   .20   .20   .20   .20   .20   .20   .20   .20   .20   .20   .20   .20   .20   .20   .20   .20   .20   .20   .20   .20   .20   .20   .20   .20   .20   .20   .20   .20   .20   .20   .20   .20   .20   .20   .20   .20   .20   .20   .20   .20   .20   .20   .20   .20   .20   .20   .20   .20   .20   .20   .20   .20   .20   .20   .20   .20   .20   .20   .20   .20   .20   .20   .20   .20   .20   .20   .20   .20   .20   .20   .20   .20   .20   .20   .20   .20   .20   .20   .20   .20   .20   .20   .20   .20   .20   .20   .20   .20   .20   .20   .20   .20   .20   .20   .20   .20   .20   .20   .20   .20   .20   .20   .20   .20   .20   .20   .20   .20   .20   .20   .20   .20   .20   .20   .20   .20   .20   .20   .20   .20   .20   .20   .20   .20   .20   .20   .20   .20   .20   .20   .20   .20   .20   .20   .20   .20   .20   .20   .20   .20   .20   .20   .20   .20   .20   .20   .20   .20   .20   .20   .20   .20   .20   .20   .20   .20   .20   .20   .20   .20   .20   .20   .20   .20   .20   .20   .20   .20   .20   .20   .20   .20   .20   .20   .20   .20   .20   .20   .20   .20   .20   .20   .20   .20   .20   .20   .20   .20   .20   .20   .20   .20   .20   .20   .20   .20   .20   .20   .20   .20   .20   .20   .20   .20   .20   .20   .20   .20   .20   .20   .20   .20   .20   .20   .20   .20 | 0   14   16   15   15   15   15   15   15   15 | 8   14   16   18 | B   14   16   18   25 | 8     | 8    | 8   14   16   18   20   22   24   28 |

CHURTINE BLOCKS 5/84.00

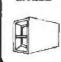

#### LITHIUM BATTERIES

# 6.8V FOR 286/386 COMPUTERS
# MOTHERBOARD COMMECTOR
# ADHESIVE VELCRO STRIP FOR
EASY MOUNTING

434,95

LETHIUM 6.8Y \$11.95

TERMS. MINIMUM ORDER \$10:00 FOR SHIPPING AND HANDLING INCLUDE:\$2:50 FOR UPS GROUND AND \$3:50 UPS AIR. ORDERS OVER \$1.00 IAND FOREIGN ORDERS MAY REQUIRE ADDITIONAL SHIPPING CHARGES.—PLEASE CONTACT THE SALES DEPARTMENT FOR THE AMOUNT CA. RESIGENTS MUST INCLUDE APPLICABLE SALES TAX PRICES ARE ISSUEDED TO CHANGE WITHOUT NOTICE. WE ARE NOT RESPONSIBLE FOR TYPOGRAPHICAL ERRORS WE RESERVE THE RIGHT TO LIMIT QUANTITIES AND TO SUBSTITUTE MANUFACTURER ALL MERCHANDISE SUBJECT TO PRIOR SALE. A FULL COPY OF OUR TERMS IS AVAILABLE UPON REQUEST ITEMS PICTURED MAY ONLY BE REPRESENTATIVE.

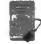

LITHIUM-3V 3V COIN TYPE LITHIUM BATTERY \$1.95 3V-MHW BATTERY HOLDER \$1.49

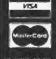

JDR MICRODEVICES, 110 KNOWLES DRIVE, LOS GATOS, CA 95030 LOCAL (408) 866-6200 FAX (408) 378-8927 TELEX 171-110

RETAIL STORE: 1256 SOUTH BASCOM AVE., SAN JOSE, CA (408) 947-8881 HOURS M-F 9-7 SAT. 9-5 SUN. 12-4

OLL FREE 800-538-5

COPYRIGHT 1988 JDR MICRODEVICES

CONTINENTAL U.S. AND CANADA

# DR Microdevi

30 DAY MONEY BACK GUARANTEE
 1 YEAR WARRANTY ON ALL PRODUCTS
 COMPLETE CUSTOMER SATISFACTION
 SUPERIOR SERVICE
 FRIENDLY, KNOWLEDGEABLE SALES STAFF

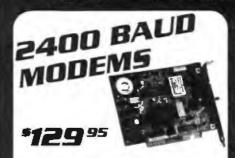

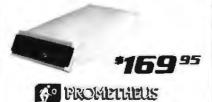

SAVE TIME AND TELEPHONE CHARGES WITH A HIGH SPEED 2400 BAUD MODEM FROM JOR

INTERNAL 2400 BAUD

AUTO DIAL ANSWER UP

SELF TEST ON POWER-UP

TOUCHTONE OR PLUSE DIALING

HAYES & BELL SYSTEMS COMPATIBLE

FULL OR HALF DUPLE

MIRROR II COMMUNICATIONS SOFTWARE INCLUDED

1120 \$129.96

PRO-121 1200 BAUD 1/2 CARD \$69.95

EXTERNAL 2400 BALID

2 2400/1200/300 HAYES COMPATIBLE

8 BEASY-TO-READ STATUS LEDS

CALL PROGRESS MONITORING & ADJUSTABLE VOLUME

2 2NO PHONE JACK FOR VOICE COMMUNICATIONS

REQUIRES SERIAL PORT & CABLE (OPTIONAL) PRO-24E \$169.95 PRO-12E 1200 BAUD EXTERNAL \$99.95

APPLE/MACINTOSH MODEMS

MACINTOSH 2400 BAUD EXTERNAL AS ABOVE WITH CABLE AND PROCOM-M SOFTWARE PRO-24EM \$11

\$199.95 PRO-24A APPLE II 2400 BAUD MODEM

PRO-12A APPLE ILLOW BALID MODEM \$139.05

POCKET MODEM

HANDY SCANNER \*249<sup>95</sup>

INSTANT SCANNING OF IMAGES UP TO 4" WIDE 100, 200, 300, 400 DPI

BOTH DIRECTIONS BAW AND 3 HALF-TONE MODES

32 LEVELS OF GRAY SCALE

CULES, CGA AND EGA COMPATIBLE LUDES HALO DPE AND IMAGE EDITOR SOFTWARE H9-3000

LOGITECH HIREZ MOUSE 12995

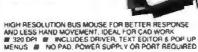

#### LOGITECH 3-BUTTON MOUSE

PC MAGAZINE EDITORS CHOICE: ALL MODELS HAVE SERIAL SUPPORT (COM1:COM2) 200 D PT RESOLUTION. LOTUS 1:2:3 SHELL SELF-INSTALLING SOFTWARE AND POINT EDITORY LMOUSE \$79

\$79.95 MOUSE-P SERIAL MOUSE WALOGIPAINT \$99.95 \$99.95 LMOUSE-BP BUS MOUSE WALOGIPAINT BUS MOUSE W/PUBLISHER PKG \$139.95 LMOUSE-BPC BUS MOUSE WILOGIPAINT/CAD \$149.95

CALL OUR 24-HOUR BB5 (408) 374-2171

JOR'S ELECTRONIC BULLETIN BOARD OFFERS TECHNICAL SUPPORT, CONFERENCING AND MORE

# CITIZEN PRINTER

INEXPENSIVE ALL PURPOSE PRINTER THAT'S LOADED

8 PIN DOT MATRIX PRINT HEAD 180 CPS DRAFT MODE, 28 CPS NLQ MODE CENTRONICS PARALLEL INTERFACE, SERIAL OPTIONAL DUAL, PITCH, DOUBLESTRIKE, ITALICS & SUPERSCRIPT EPSON FX & IBM GRAPHICS

COMPRESSED, EXPANDED A EMPHASIZED PRINT DOT ADDRESSABLE GRAPHICS IN SIX DENSITIES

REPLACEMENT RIBBON CARTRIDGE RC-180D

#### *KEYBOARDS*

MODULAR CIRCUIT TECHNOLOGY

YOU'LL NEVER
BE FAR FROM YOUR
DATA WITH THIS BOUNCE
HAND-HELD POCKET MODEM
# 1200/300 BAUD # BATTERY & AC POWER
# SERIAL INTERFACE (DB25) # 4 STATUS INDICATORS

ENHANCED STYLE LAYOUT

# AUTOSENSE FOR XT OR AT COMPATIBLES

# LED INDICATORS # AUTO REPEAT FEATURE

# SEPARATE CURSOR PAD RTC-5339 \$79.95

84 KEY LAYOUT # SOFTWARE AUTOSENSE FOR XT OR AT COMPATIBLES # LEO INDICATORS # AUTO REPEAT \$50 OK

**MAXI-SWITCH KEYBOARDS** WITH TACTRE FEEDBACK
MAX-5339 ENHANCED STYLE LAYOUT
MAX-5060 84 KEY LAYOUT AUDIBLE "CLICK" KEYBOARD

ENHANCED STYLE 101 KEY KEYBOARD LED INDICATORS # AUTO REPEAT

| MOL                   | DED CABLES               |         | 1 |
|-----------------------|--------------------------|---------|---|
| CBL-PRINTER           | PC PRINTER CABLE         | \$9.95  |   |
| CBL-PRINTER-25        | AS ABOVE - 25 FOOT       | \$15.95 |   |
| <b>CBL-PRINTER-RA</b> | RIGHT ANGLE PRINTER      | \$15.95 |   |
| CBL-DB25-MM           | DB25 MALE TO DB25 MALE   | \$9.95  |   |
| CBL-0825-MF           | DB25 MALE TO DB25 FEMALE | \$9.95  |   |
| CBL-9-SERIAL          | 9 PIN TO 25 PIN SERIAL   | \$6.95  |   |
| CBL-KBD-EXT           | KEYBOARD EXTENSION       | \$7.95  |   |
| CBL-CNT-MM            | 36 PIN CENTRONICS-M/M    | \$14.95 |   |
| CBL-HD-20             | 20 PIN HARD DISK CABLE   | \$3.95  |   |
| CBL-HD-34             | 34 PIN HARD DIŞK CABLE   | \$4.95  |   |
| CBL-HD-34D            | 34 PIN DUAL HARD DISK    | \$6.95  |   |
| CBL-FDC-EXT           | 37 PIN EXTERNAL PLOPPY   | \$9.95  | 2 |

#### VGA COMPATIBLE PACKAGE \***549**00

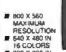

- 320 X 200 H
- 256 COLORS IBM STYLE ANALOG
- MONITOR

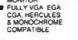

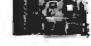

#### NEC MULTISYNC II

# AUTO FREQUENCY ADJUSTMENT # RESOLUTION AS HIGH AS 800 X560

#### CASPER EGA

#399.95

\$599.95

\$12.95

# 640 X 200/350 RESOLUTION# 31 MM DOT PITCH # 14" BLACK MATRIX SCREEN# 15 COLORS

#### CASPER RGR \$279.95

# COLOR GREEN AMBER SWITCH# 39MM DOT PITCE # 640 X 240 RESOLUTION# 14" NON-GLARE SCREEN M DOT PITCH

SAMSUNG MONO

# 12" NON GLARE LOW DISTORTION AMBER SCREEN # 720 X 350 RESOLUTION # SWIVEL BASE

#### MONITOR STANDS

MODEL MS-100 TILTS AND SWIY MODEL MS-200

\$39.95 # TILTS AND SWIVELS # BUILT IN SURGE SUPRESSOR # INDEPENDENTLY CONTROLS UP TO 5 AC OUTLETS

#### TOWER CASE \***299**95

THIS SLEEK UPRIGHT DESIGN

ACCOMODATES ALL

SIZES OF MOTHERBOARDS

250 WATT POWER SUPPLY

250 WATT POWER SUPPL INCLUDED MOUNTS FOR 3 FLOPPY & 4 HARD DRIVES TURBO & RESET SWITCH SPEED DISPLAY, POWER

& DISK LED'S

MOUNTING HARDWARE, FACEPLATES & SPEAKER INCLUDED

6.95

CASE-FLIP FOR 8088 MOTHERBOARDS CASE-SLIDE FOR 8088 MOTHERBOARDS \$70.05 FOR 286 MOTHERBOARDS CASEJR MINI-286 W/POWER SUPPLY \$149.95

#### POWER SUPPLIES

\$59.95

135 WATT 110/220V

UL APPROVED IBM XT COMPATIBLE •5V 15A •12V 4 2A •5V 5A, 12V 5A PS-135

PS-150 150W 110/220V 200 WATT 110/220

UL APPROVED
IBM AT COMPATIBLE

-5V 22A -12V 8/ -5V -5A -12V -5A

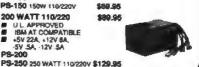

JOR MICRODEVICES AND THE JOR MICRODEVICES LOGO ARE REGISTERED TRADEMARKS OF JOR MICRODEVICES 18M. AT PS 2 ARE TRADEMARKS OF INTERNATIONAL BUSINESS MACHINES

1.44 MB 3 1/2" DRIVE

# ULTRA HIGH DENSITY # ALSO WORKS WITH 720K DISKS FDD-1.44X BLACK FACEPLATE FDO-1.44A BEIGE FACEPLATE

#### 1/2 HEIGHT FLOPPY DISK DRIVES

| FD-55B   | 5-1/4" TEAC DS/DO 360K         | \$99.95  |
|----------|--------------------------------|----------|
| FD-55Q   | 5-1/4" TEAC DS/HD 1.2M         | \$129.95 |
| M2551A   | 5-1/4" FUJITŠU DS/DD 360K      | \$89.95  |
| M2553K   | 5-1/4" FUJITSU DS/HD 1.2M      | \$119.95 |
| FDD-360  | 5-1/4° DS/DO 360K              | \$69.95  |
| FDO-1.2  | 5-1/4" DS/HO 1.2M              | \$109.95 |
| FDO-3.5A | 3-1/2" MITSUBISHI DS/DO(BEIGE) | \$129.95 |
| FDO-3.5X | 3-1/2" MITSUBISHI DS/DO/BLACK) | \$129.95 |

#### TAPE BACK-LP DRIVES

| AR5240X | ARCHIVE TAPE DRIVE -XTS & ATS | \$369.95 |
|---------|-------------------------------|----------|
| AR5540A | FASTER TAPE DRIVE -AT'S ONLY  | \$369.95 |
| AR340   | 40 MB TAPE CARTRIDGES         | \$24.95  |

| N-MO2D                                                                                                    | BOX OF 10 5-1/4" 360K DS/DD    | \$6.95  |
|----------------------------------------------------------------------------------------------------|--------------------------------|---------|
| N-MO2H                                                                                                    | BOX OF 10 \$-1/4" 1.2 MB DSAID | \$13.95 |
| N-3.5DS                                                                                                    | BOX OF 10 3-1/2" 720K DS/DD    | \$16.95 |
| N-3.5HD                                                                                                    | BOX OF 10 3-1/2" 1.44 MB DS/HD | \$49.95 |
| NAMES OF THE PARTY OF THE PARTY | E SENE DEVINE ANN SE DISKS)    | FA AGe  |

| DRIVE ACCESSORIES FD-ARAL MTG RALS FOR AT COMPATIBLE \$2.9 |  | BOK DS/DD (MIN 50 DISKS) | EA. 40 |
|------------------------------------------------------------|--|--------------------------|--------|
|                                                            |  |                          | \$2.90 |

PD-55FP BEIGE FACEPLATE FOR TEAC DRIVES \$2.95
FD-55WTW HAUF-HEIGHT MOUNTING HARDWARE \$2.95
FD-5Y Y-POWER ADAPTOR FOR DRIVES \$2.95

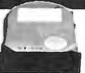

| 4                              | Sea                              | gace                         |                         | er your ha<br>sairty Seag<br>le. Buy the | of disk nees are drives a malone, on greater ar | ids, we hi<br>it the low<br>r with an i<br>ivings! | est prices |                         |         |
|--------------------------------|----------------------------------|------------------------------|-------------------------|------------------------------------------|-------------------------------------------------|----------------------------------------------------|------------|-------------------------|---------|
| 7                              | SIZE                             | MODEL                        | AVG.<br>SPEED           | HEIGHT                                   | ALONE                                           | HDC                                                | ALL        | AFH                     | AFH-RLL |
| ÆS                             | 20MB<br>30MB RLL<br>40MB<br>40MB | ST-251<br>ST-251-1           |                         | Half<br>Half<br>Half<br>Half             | \$225<br>\$249<br>\$429<br>\$529                | \$400<br>\$500                                     | \$299      | \$339<br>\$539<br>\$630 | \$389   |
| \$99.95<br>\$129.95<br>\$89.95 | 60MB RLL<br>30MB<br>80MB         | ST-277<br>ST-4038<br>ST-4096 | 40 ms<br>40 ms<br>28 ms | Half<br>Full<br>Full                     | \$499<br>\$559<br>\$895                         | 9603<br>8930                                       | \$540      | \$650<br>\$995          | \$630   |

# NEWII SIGMA VGA CARD

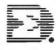

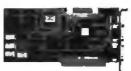

100% REGISTER COMPATIBLE VGA DISPLAY CARD
W VGA, EGA, CGA, HGC 8 MDA COMPATIBLE
120 X 200 IN 256 COLORS

- JED X ZOU IN JES COLLONS 640 X 460, 800 X 600 IN 15 COLORS 80 X 25, 132 X 44 TEXT MODES SUPPORTS STANDARD DIGITAL & ANALOG MONITORS UTILITY SOFTWARE INCLUDED
- MCT-VGA

I will not healtste to order anything from JE because I know your policy le to stand beld ur products 100%."

-Robert Flindy, Grand Forks, NB

d JDR's such support to be responsive and honest."—N.G., Meadville, NY oful and honest."

#### TERFACE CARDS BY MODULAR CIRCUIT TECHNOLOGY

#149.95

689.95

#### DRIVE CONTROLLERS

#### FLOPPY DISK CONTROLLER

629.95 SINGLE BLOT CONTROL OF 4 FLOPPIES

INTERFACES UP TO 4 FDD'S TO AN IBM PC OR
COMPATIBLE IF SUPPORTS DS/DD AND OS/QD W/ DOS 3 2

#### 1.2 MR FLOPPY CONTROLLER 659.95

ADD VERSATILITY AND CAPACITY TO YOUR XT

# SIPPORTS 2 DRIVES, CAN MIX 300K AND 1.2 MB

# ALLOWS DATA TO FLOW FREELY FROM XT'S TO AT'S MCT-FDC-1.2

#### FLOPPY/HARD CONTROLLER

XT SYSTEM SHORT OF SLOTS? THIS CARD FREES ONE UP! FDO/1HDD # SUPPORTS BOTH DS/DD & DS/QD W/DOS 3.2

#### 205/386 FLOPPY/HARD

FLOPPY: HARD DISK CONTROL IN A TRUE AT DESIGN # SUPPORTS UP TO 2 360K /720K/ 1.2 MB FDD'S # SUPPORTS 2 MDD'S USING STANDARD TABLES

HARD DISK CONTROLLER

#79,95

HARD DISK CONTROL AT AN ECONOMICAL PRICE
# SUPPORTS 16 DRIVE SIZES INCLUDING 10,20,30 & 40 MB
# DIVIDE 1 LARGE DRIVE INTO 2 LOGICAL DRIVES

MCT-HDC

TRANSFER DATA 50% FASTER

SUPPORTS UP TO 2 RLL HARD DRIVES

DESIGNED FOR XT COMPATIBLES

#### 286/386 FLOPPY/HARD RLL

IMPROVE SPEED AND STORAGE OF YOUR AT COMPATIBLE III SUPPORTS UP TO 2 RILL HARD DISCS AND 2 FLOPPIES III SUPPORTS 360/720-1 2 MB FLOPPIES IN 5 25" & 3 5" MCT-AFH-ALL

#### MULTIFUNCTION CARDS

#### MULTI I/O FLOPPY CONTROLLER #79.95

A PERFECT COMPANION FOR OUR MOTHERBOARDS

SUPPORTS UP TO TWO 380K FLOPPIES, 720K W/ DOS 3.2

SERIAL PARALLEL, GAME PORT, CLOCK/CALENDAR

MIO-SERIAL -- 2ND SERIAL PORT

#### **MULTI I/O CARD**

USE WITH MCT-FH FOR MINIMUM OF SLOTS USED

SERIAL PORT, CLOCK, CALENDAR WITH BATTERY
PARALLEL PORT ADDRESSABLE AS LPT1 OR LPT2

#### 286/386 MULTIFUNCTION #139.95

ADDS UP TO 3 MB OF RAM TO YOUR AT IF USER EXPANDABLE TO 1.5 MB OR 3 MB WITH OPTIONAL PROGYBACK BOARD (OK INSTALLED) IF INCLUDES SERIA AND PARALLEL PORT

MCT-AMF MCT-AMF-MC PIGGYBACK BOARD AMF-SERIAL 2ND SERIAL PORT

**MEMORY CARDS** 

#### 286/386 MULTI UD CARD

USE WITH MCT AFH MINIMUM OF SLOTS USED

# SERIAL, PARALLEL AND GAME POATS # USES 16450
SERIAL SUPPORT CHIPS FOR HIGH SPEED OPS
MCT-AIO
AIO-SERIAL 2ND SERIAL PORT

\$24.1

#### \$24.95

#### 576K RAM CARD **#59.95**

A CONTIGUOUS MEMORY SOLUTION IN A SHORT SLOT III USER SELECTABLE CONFIGURATION UP TO 578K # USES 64K & 256K RAM CHIPS (OK INSTALLED)

#### EXPANDED MEMORY CARD #129.95

2MB OF LOTUS INTEL MICROSOFT MEMORY FOR AN XT ## CONFORMS TO LOTUS INTEL EMS ## USER EXPAND ABLE TO 2 MB ## CAN BE USED A EXPANDED OR CONVENTIONAL MEMORY, RAMDISK AND SPOOLER

MCT-AEMS 286/386 VERSION

\$139.95

\$59.95

#59.95

#### DISPLAY ADAPTORS

#### MONOCHROME GRAPHICS #59.95

TRUE HERCULES COMPATIBILITY SUPPORTS LOTUS 1-2-3

PARALLEL PRINTER PORT CONFIGURES AS LPT1 OR
LPT2 # USES VLSI CHIPS TO ENSURE RELIABILITY

#### EGA ADAPTOR

4149.95 100% IBM COMPATIBLE PASSES IBM EGA DIAGNOSTICS ## 258K OF VIDEO RAM ALLOWS 840 X 393 IN 16 OF 84 COLORS ## COMPATIBLE WITH COLOR AND MONO-CHROME RDAPTORS ## HERCULES COMPATIBLE

#### COLOR GRAPHICS ADAPTOR

COMPATIBLE WITH IBM GRAPHICS STANDARDS

SUPPORTS RGB. COLOR, & COMPOSITE MONOCHROME

BAGGEO X 200 RESOLUTION, LIGHT PEN INTERFACE

#### MONOGRAPHICS MULTI I/O ##9.75

TOTAL SYSTEM CONTROL FROM A SINGLE SLOTI IF CTRL 2 FLOPPIES, SERIAL, PARALLEL, GAME PORT CLOCK CAL IF RUN COLOR GRAPHICS SOFTWARE ON A MONOCHROME MONITOR

#### 285/386 MONOGRAPHICS I/O

VIDEO DISPLAY AND I/O FUNCTIONS IN ONE CARD # 720 X 348 RESOLUTION, 80 \$ 132 COLUMN TEXT # PARALLEL, SERIAL & GAME PORTS MCT-MGAIO

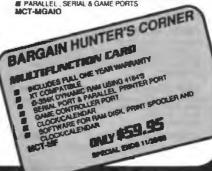

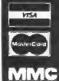

JDR MICRODEVICES, 110 KNOWLES DRIVE, LOS GATOS, CA 95030 LOCAL (408) 866-6200 FAX (408) 378-8927 TELEX 171-110

RETAIL STORE: 1256 SOUTH BASCOM AVE., SAN JOSE, CA (408) 947-8881 HOURS: M-F 9-7 SAT. 9-5 SUN. 12-4

TERMS MARMUM ORDER \$10.00 FOR SHIPPING AND HANDLING INCLUDE \$2.50 FOR UPS GROUND AND \$3.50 UPS AIR ORDERS OVER 1 LB AND FOREIGN ORDERS MAY REQUIRE ADDITIONAL SHIPPING CHARGES—PLEASE CONTACT THE SALES OFPARTMINT FOR THE AMOUNT CA RESIDENTS MUST INCLUDE APPLICABLE SALES TAX PRICES ARE SUBJECT ADDITIONAL SHIP INSTEAD INCLUDE APPLICABLE SALES TAX PRICES ARE SUBJECT TO CHANGE WITHOUT NOTICE. WE ARE NOT RESPONSIBLE FOR TYPOGRAPHICAL ERRORS WE RESERVE THE RIGHT TO LIMIT DUARNTHES AND TO SUBSTITUTE MANUFACTURER ALL MERICHANDISE SUBJECT TO PRIOR SALE. A FULL COPY OF DUR TERMS IS AVAILABLE UPON REQUEST ITEMS PICTURED MAY ONLY BE REPRESENTATIVE.

L FREE 800-538-5

COPYRIGHT 1988 JDR MICRODEVICES

CONTINENTAL U.S. AND CANADA

# BUILD YOUR OWN SYSTEM!

OVER 20,000 JDR 5YSTEMS HAVE ALREADY BEEN BUILT. EASY TO ASSEMBLE IN JUST 2 HOURS WITH A SCREWORIVER. SAVE MONEY AND LEARN MORE ABOUT YOUR COMPUTER AT THE SAME TIME!

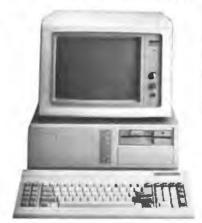

#### **VIDEO INSTRUCTIONS**

\*4<sup>95</sup> WITH KIT PURCHASE

A JOR EXCLUSIVE 20-MIN. VHS OR BETA TAPE SHOWS YOU STEP-BY-STEP HOW TO BUILD AN XT COMPATIBLE SYSTEM. WID KIT MS.95

# 12 MHz MINI-286

## 12 MHZ MINI-296 MOTHERBOARD ## 512K RAM MEMORY ## MINI CASE WITH POWER SUPPLY ## 54 KEY KEYBOARD ## MONOCHROME MONITOR ## 12 MB (LOPPY DRIVE ## FLOPPY / MARD CONTROL ## GRAPHICS ADAPTOR

6129.95

*10 MHz TURBO 8088* 5**61**00

■ INCLUDES SERIAL PORT, 2 PARALLEL PORTS, CLOCKL CALENDAR AND GAME ADAPTOR # BIMS COLOR
GRAPHICS ON A MONOCHROME MONITOR
# MOTHERBOARD # 256K RAM MEMORY # 135 WATT
POWER SUPPLY # RUP-TOP CASE # 84 KEY KEYBOARD
# 360K FLOPPY DRIVE # MONOGRAPHICS LO CARD # MONOCHROME MONITOR

# 16 MHz 1 Mb 386

# MYLEX 386 MOTHERBOARD # 1 MB RAM ON BOARD # 200 WATT POWER SUPPLY # CASE # ENHANCED KEYBOARD # 1 2 MB FLOPPY MARD CONTROLER # MONOGRAPHICS CARD # MONOCHROME MONITOR

## $\mathbf{D}\mathbf{A}$

#### TURBO 4.77/8 MHz

**\$99.95** # XT COMPATIBLE # NORTON SI 1 7 # 4 77 OR 8 MHZ OPERATION WITH 8088 2 AND OPTION AL 8087-2 CO-PROCESSOR # FRONT PANEL LED SPEED INDICATOR AND RESET SWITCH SET SUPPORTED # CHOOSE NORMALTURBO MODE OR SOFTWARE SELECT PROCESSOR SPEED MCT-TURBO

MCT-XMB STANDARD MOTHERBOARD ....

#### 10 MHz TURBO SINGLE CHIP 8088

■ XT COMPATIBLE ■ NORTON SI 2.1 ■ USES LESS POWER IMPROVES RELIABILITY ■ KEY SELECTABLE SPEED, 4.77 AND SPEED POWER IMPROATORS SUPPORTED AS TANDARD ■ RESET SWITCH, REVLOCK, AND SPEED POWER IMPROATORS SUPPORTED

#### 80286 6/10 MHz

#379.95 # AT COMPATIBLE # LANDMARK AT SPEED 10 MHZ # NORTON SI 10 3 # 8 \$3.015 ITWO
6-BIT, SIX 16-BIT) # HARDWARE SELECTION OF 8 OR 10 MHZ # FROMT PANEL LED INDICATOR
# SOCKETS FOR 1MB OF RAM AND 80287 # ONE WAIT STATE # BATTERY BACKED CLOCK
# KEYLOCK SUPPORTED # RESET SWITCH

#### 12 MHz MINI-286

4799.95 III AT COMPATIBLE III LANDMARK AT SPEED 13.2 MHZ III NORTON SI 11.6 III 6 MHZ 10 MHZ (01 WAIT STATE), 12 MHZ (1 WAIT STATE) IIII ZYMOS ASICS FOR FEWER CHIPS, GREATER RELIABALITY III SUPPORTS 512K-1024K MEMORY III RECHARGEABLE HIGH CAPACITY NI-CAD BATTERY III SIX 16-BIT SLOTS. TWO 8-BIT SLOTS III MOUNTS IN STANDARD XT CASE MCT-M288-12

MCT-M286 6 /10 MHZ MINI 80266 BOARD

#### 16 MHz MYLEX 386

#1 MB RAM ON BOARD # B SLOTS (TWO 8-BIT SIX 16-BIT) # USES AMI BIOS # SUPPORTS 80287 MATH CO-PROCESSOR # SUPPORTS 80287 WITH ADAPTOR # 64/88 CACHE FOR NEAR D WAIT STATE # 20 MRZ VERSION AVAILABLE MY-386MB

MY-386MB-4 FOUR MB MEMORY INSTALLED .. \$2000.00 MATH CO-PROCESSOR ADAPTOR BOARD ..

16 MHz MYLEX **MINI 386** 7124**9**00

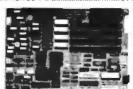

■ LANOMARK AT SPEED 23.2 MH2 ■ NORTON SI 16.7 ■ 64KB HIGH SPEED DIRECT MAPPE STATIC RAM CACHE ■ I MB OR 2 MB MEMORY ON STD MEMORY BOARD ■ UP TO 6 MB OF 32-BIT MEMORY ON PIGGYBACK MEMORY BOARD, FOR TOTAL OF 10 MB ■ AMB BOS WITH 32 BIT EGA SUPPORT ■ SOCKETED FOR 80387 MATH CO-PROCESSOR ■ ONE 8-BIT, FOUR 16-BIT AND ONE 32-BIT SLOTS ■ DALLAS CMOS "CLOCK DEVICE ON BOARD W/ BATT MY-386 JR (MEMORY CARD REQUIRED)

20 MHZ VERSION \$1696,00 MY-386-IR20 MY-386JR-M 1 TO 2 MB MEMORY CARD (REQUIRED) OF INSTALLED ..... \$159.00 \$159.00 8 MB PIGGYBACK MEMORY BOARD OK INSTALLED ..

#### THE IDEAL SYSTEM FOR DEVELOPERS. ALL MODULES USE A COMMON HOST ADAPTOR CARD

#### **HOST ADAPTOR CARD**

III A UNIVERSAL INTERFACE FOR ALL THE PROGRAMMING MODULES III USER SELECTABLE PROGRAMMABLE ADDRESSES PREVENT ADDRESSING CONFLICTS III MENU-DRIVEN SOFTWARE PACKAGE III INCLUDES MOLDED CABLE

#### LINIVERSAL MODULE

\$499.99

# PROGRAMS EPROMS, EEPROMS, PALS, BI-POLAR PROMS 8748 & 8751 SERIES DEVICES # TESTS TTL, CMOS, DYNAMIC A STATIC BAMS

#### DIGITAL IC MODULE

\$129.95

#TESTS TTL, CMOS, DYN. & STATIC RAM # AUTO SEARCH MCT-MIC

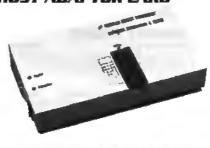

#### EPROM MODULE

\$1699.00

# PROGRAMS 24-32 PIN EPROMS, CMOS EPROMS AND EEPROMS FROM 16K TO 1024K

MCT-MEP

MCT-MEP-4 FOUR-EPROM PROGRAMMER ......\$169.95 MCT-MEP-8 EIGHT-EPROM PROGRAMMER ......... \$259.95

#249.95

# PROGRAMS MAII, NS, TI 20 & TI 24 PIN DEVICES MCT-MPL

#### 8748 MODULE

#179.95

# PROG. 8741, 8742, 8748, 8749 & 8750 EPROMS & PROMS.

#### **BI-POLAR MODULE**

s259.95

# PROG AMO, MMI, NS, TI & SIGNETICS BI-POLAR PROMS MCT-M8P

# Microdevices \*

LOCAL (408) 866-6200 FAX (408) 378-8927 TELEX 171-110

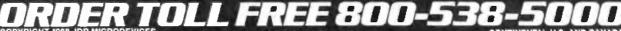

BBS (408) 374-2171

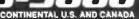

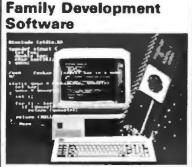

Combine our software and your editor for a powerful development system. Our C-Compilers heature a complete implementation (excluding bit helids) of the language as described by Kerrugan 8. Ritchie and yields 30–70% shorter code than other compilers. Our Motorola compatible Assemblers feature macros and conditional mbly Linker and Terminal Emulator are included

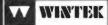

6800

Wintek Corporation 1801 South Street Lafayette. IN 47904-2993

(317) 742-8428 or (800) 742-680X

Circle 394 on Reader Service Card

#### **PROGRAMMERS** FOR IBM PC/XT/AT

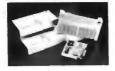

Select Device with vender name & type number directly Enable user to set up Program Pulse Width Vpp Voc. Over-program Pulse Width & Iteration Counts

■ Capable of set & 8/16/32-bits wide—word programming xP60004 Adapter & cable installs in PC for \$55

connecting programmer externally 1-socket 1M-bits EPROMs programmer 8-socket 1M-bits EPROMs programmer XP6002 \$375 1-socket MCS-48 micros programmer XP6003 5215 1-socket MCS-51 micros programme XP6004 \$270 4-sockets 1M-bits EPROM programmer AT-101/A EPROM Eraser erases 30 24-pm ICs

2 YEARS GUARANTY . 30 DAYS MONEY BACK WARRANTY

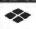

with timer

**Xender Corporation** 

2824 KENNEDY HAVILLIFE JERSEY CITY, NJ III TH. 2014/19/82/91 The 910 240 6444 CHAMPHON Fax 701 RC4.6"4"

Circle 363 on Reader Service Card

Advertise your computer products through BYTE BITS (2" x 3" ads)

For more information call Dan Harper at 603-924-6830

BYTE 70 Main St. Peterborough, NH 03458

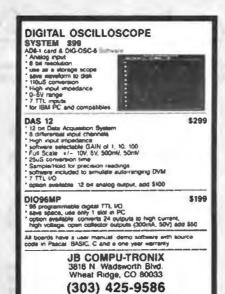

Circle 398 on Reader Service Card

Call for FREE CATALOG, accept MC/VISA oro

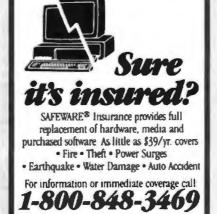

In Obio call 1-614-262-0559

**COLLEGE** 

SAFEWARE, The Insurance Agency Inc

Circle 290 on Reader Service Card

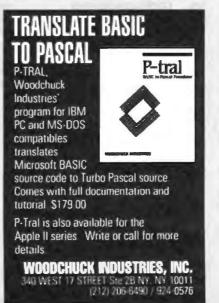

Circle 361 on Reader Service Card

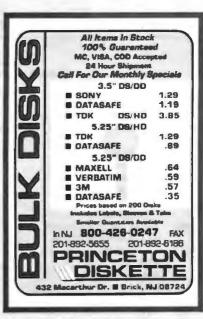

Circle 259 on Reader Service Card

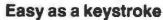

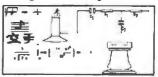

C... You can use it with the BGI-Interface from Borland or with nearly every compiler with graphic capabilities. FontStyle, the editor for outlined fonts makes the output of formulas, symbols or new fonts as easy as putting a string on the screen.

Get your FontStyle for 49.99\$

Xetec, Inc., 2804 Arnold Rd., Salina, KS 67401, 913-827-0685

Circle 278 on Reader Service Card

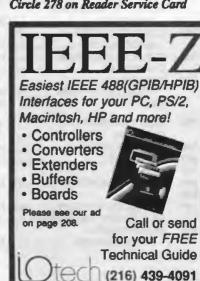

25971 Cannon Road - Cleveland, Ohio 44146 Telex 6502820864 • Fax (216) 439-4093 Circle 167 on Reader Service Card

# EDITORIAL INDEX BY COMPANY

Index of companies covered in articles, columns, or news stories in this issue Each reference is to the first page of the article or section in which the company name appears

| INQI       | JIRY #           | COMPANY                    | PAGE     | INQI       | JIRY #        | COMPANY       | PAGE         | INQU | TRY #   | COMPANY                    | PAGE     |
|------------|------------------|----------------------------|----------|------------|---------------|---------------|--------------|------|---------|----------------------------|----------|
|            | ADDISO           | N-WESLEY                   | 51       |            | TECH          | NOLOGIES      | 135          | 769  | MSC TE  | CHNOLOGIES                 | 67       |
| 758        | ADRA ST          | YSTEMS                     | 67       | 779        | <b>ENGINE</b> | ERING SOFTWAI | RE           | 851  | NEC HO  | ME ELECTRONIC              | S89      |
| 757        | ADVANC           | ED GRAPHIC                 |          |            |               | EPTS          |              | 852  |         |                            |          |
|            | APPLIC           | CATIONS                    | 67       |            |               | AN COMMUNIT   |              |      |         | t                          |          |
| 885        |                  | ED LOGIC                   |          |            | COMM          | NOIZZIP       |              |      |         |                            |          |
|            |                  | RCH                        |          | 773        | EAT V DA      | TA SYSTEMS    | 67           | 947  |         | AMERICAN MICA              |          |
| 952        |                  | ECHNOLOGIES                | 180      | 113        | TALK DE       | tin bibildino |              |      |         | GATE                       |          |
|            |                  | T COMPUTER                 |          | 888        | GIBSON        | RESEARCH      | 105, 237     |      |         | APHICS                     |          |
|            |                  | MS                         |          | 940        |               |               |              |      | NYNEX   | ****************           | 153      |
|            |                  |                            |          | 778        |               |               |              | 840  | ISTAID  | SOFTWARE                   | 139      |
|            |                  | ЕСН                        |          | 890        |               | SOFTWARE      |              |      |         | E                          |          |
| 751        |                  | OMETER 1                   |          | 0.40       |               | ENSPIEL       |              |      | DACTETO | BELL                       | 162      |
| 751<br>784 |                  | OMPUTER 1<br>CH SOFTWARE   |          | 942        | GOLDER        | N BOW         |              |      |         | LEL SYSTEMS                | 133      |
| 891        |                  | -TATE                      |          | 770<br>771 |               | RUMEN 15      |              |      |         | NOLOGY                     | 387      |
| 763        |                  | EARCH                      |          | //1        | OM3           |               |              | 786  |         | ACE SOFTWARE .             |          |
| ,00        |                  |                            |          | 764        |               | *******       |              | 760  |         | TEK                        |          |
|            |                  | LANTIC                     |          |            |               | BOOKS         | 51           | 856  |         | NORTON COMPUT              |          |
|            |                  | UTH                        |          |            |               | RESEARCH      |              | 785  |         | X PHIVE SOFTWA             |          |
| 781        |                  | ENGINEERING                | 67       |            |               | RATORIES      |              | 792  | POLYGO  | ON                         | 67       |
|            |                  | RANEK AND                  | 275      |            | HUMAN         | DEVICES       |              |      | PRENTI  | CE-HALL                    | 51       |
| 964        |                  | ID INTERNATIONA            |          |            | IMPERIA       | AL COLLEGE    | 387          | 963  |         | DEVELOPMENT                |          |
| 704        |                  | ARE                        |          | 966        | INDEX 7       | TECHNOLOGY    | 135          | 946  | PROJEC  | TRONIX                     | 180      |
| 934        |                  | BUND SOFTWARE              |          |            |               | ПХ            |              |      | RELATI  | ONAL TECHNOLO              | )GY 11   |
|            |                  |                            |          | 955        |               | ************* |              |      |         | S                          |          |
| 761        |                  | OFT                        |          |            |               | A SOLUTIONS   |              | 802  |         | SIVE SOFTWARE              |          |
| 936        |                  | DGE/NORTH                  | 234      | 044        | -             | ERIPHERALS    |              | 707  | C II M  | OODU B. A CEOCIA           | TEC 47   |
| 930        |                  | ICA                        | 127      | 944<br>762 |               | .AN<br>CEO    |              | 797  |         | OODY & ASSOCIA<br>NATIONAL | 1230/    |
| 767        |                  | SYSTEMS                    |          | /02        |               | SOFTWARE      |              |      |         | RATORY                     | 275 301  |
| , 0,       |                  | LOGIC                      |          |            |               |               |              |      |         | IFIC COMPUTING             |          |
| 959        |                  | RESEARCH 275               |          |            |               | OMPUTER EDUC  |              |      |         | CIATES                     |          |
|            |                  | ION                        |          |            |               | LOPMENT CENT  |              |      |         | GRAPHICS                   |          |
| 951        | COMMU            | NICATIONS                  |          | 842        | JASMINI       | E             | 139          | 948  | SOFTCO  | RP                         | 180      |
|            | DYNA             | MICS                       | 180      | 843        | EVICO         |               | 47           | 945  |         | K SYSTEMS                  |          |
| 854        | COMPAQ           | COMPUTER                   | 89, 197  | 774        |               |               |              | 855  |         | OF PERFORMANC              |          |
| 883        |                  |                            |          | 852        | KINETIC       | S             | 67           | 787  |         | OF THE ART                 |          |
| 953        |                  | TER AIDED                  | 100      |            |               |               |              | 841  |         | AAC SOFTWARE               |          |
| 949        |                  | GEMENT                     | 180      | 768        | KURTA.        |               | 67           | 941  |         |                            |          |
| 347        |                  | NATIONAL                   | 190      | 887        | LEVCO.        |               | 13, 287, 320 | 950  |         | TEC                        |          |
| 776        |                  | ER INNOVATIONS             |          | 956        |               |               |              | 961  | SIMM    | I Ele                      | 133, 100 |
| ,,,        |                  | ER RESEARCH                |          |            | LINN PR       | ODUCTS        | 340          | 943  | CYCTEN  | IS COMPATIBILIT            | V 105    |
|            |                  | UTE                        | 387      | 938        | LOCUS         | COMPUTING     | 105          |      |         |                            |          |
| 886        |                  | TER SYSTEMS                |          | 793        |               | QUE LMM       |              |      |         | RLOG GROUP                 | 0.00     |
| Sec. 18    |                  | TECTS                      |          | 788        | LORD P        | JBLISHING     | 67           |      |         | ETARY                      |          |
| 965        |                  | COMPUTER                   |          | 765        | MADGE         | NETWORKS      | 67           | 791  |         | NG MACHINES                |          |
| 000        |                  | ARY                        | 11       | 780        | MATHS         | OFT           | 67           | /71  |         | GIX                        |          |
| 889        | CROSSTA          |                            | 240      | 756        |               | UM STORAGE    |              | 799  |         | OWER                       |          |
|            |                  | UNICATIONS                 |          |            |               | N-HILL BOOK   |              |      |         |                            |          |
|            |                  |                            |          | 772        |               | OFT67, 1      |              | 939  |         | RSAL DATA                  | 105      |
| 798        |                  | ANSLATION                  |          | 958        |               | /AY           |              | 037  |         | JFACTURING                 |          |
|            |                  | BE                         |          |            | MII PKE       | iss           |              | 937  | OSKODO  | ΤΙCS                       |          |
| 796        |                  | RCEPTIONS                  |          |            |               |               |              |      |         | EX INFORMATION             |          |
| 967<br>766 | DAY-TIM<br>DAYNA | IERS                       | 133      |            |               |               |              |      | ASSO    | CIATION                    | 153      |
| 844        |                  | UNICATIONS                 | 67 130   |            |               |               |              | 752  | WANGL   | ABORATORIES                | 67       |
| 845        | COMM             | THE PROPERTY OF THE PERSON | 01, 137  |            |               |               |              | 790  |         | ERFECT                     |          |
| 957        | DEFINIC          | ON SYSTEMS                 | 287, 320 |            |               |               |              | 755  |         |                            |          |
|            |                  | MENT OF DEFENSE            |          |            |               |               |              | 755  |         |                            |          |
| 962        | DEPART           | MENTAL                     |          |            |               |               |              |      |         |                            |          |
|            | TECHN            | VOLOGIES                   | 135      |            |               |               |              | 753  | YAMAH   | A MUSIC                    | 67       |
|            |                  |                            |          |            |               |               |              | 960  | ZENITH  | DATA SYSTEMS.              | 11, 320  |
|            |                  |                            |          |            |               |               |              |      |         |                            |          |

#### COMING UP IN BYTE

#### PRODUCTS IN PERSPECTIVE:

As we go to press for November, here is the tentative lineup of articles on tap for December. While last-minute changes or delays can always occur, the following are those pieces we plan to bring to you.

In the front of the book, as usual, will be the Microbytes, Nanobytes, and What's New Sections, along with Short Takes-next month on new languages, add-ins, printers, and more. Putting in their usual appearance will be columnists Jerry Pournelle, with Computing at Chaos Manor; Ezra Shapiro, with Applications Plus; Wayne Rash, with Down to Business; Don Crabb, with Macinations; Brock N. Meeks, with COM1:; and Mark Minasi, with OS/2 Notebook.

First Impressions for December will include a look at a new relational database and a new 80286 laptop.

The Product Focus for December will look at low-cost plotters. Over 20 plotters were assembled at the BYTE Lab and put through a series of standardized tests. Every size and configuration, from desktop to free-standing to wall-mounted, were given a thorough going-over by our lab staff and technical editors.

System reviews will include the Sun 386i and the Dell System 220. Both are 80386-based systems that, in their own ways, should be of interest.

The Quickcapture board from Data Translation will be the focus of a hardware review. It is a black-and-white image capture card for the Macintosh.

In software reviews, we look at Merge 386, a DOS/Unix hybrid from Locus, and Slick, a text editor from MicroEdge.

Application reviews include Lotus Agenda and MacDraw II.

#### IN DEPTH:

Our In-Depth section deals with groupware in December and includes the following articles: an overview on collaborative work systems, groupware versus local-area network applications, artificial intelligence techniques in groupware, and a roundup of groupware products.

#### FEATURES:

We'll have Ciarcia's Circuit Cellar and Rick Grehan's Some Assembly Required for hardware and software constructionists, respectively. Additionally, we'll have pieces on open look Unix, writing tidler Pascal code, and avoiding the fallacies of believing everything your calculations tell you.

#### MAIL PREFERENCE SERVICE

In today's fast-paced society, shopping by mail or phone has become a popular, time-saving way to purchase many products and services. Most people enjoy receiving catalogs and other direct advertising, informing them of what's available through the mail.

You can obtain a free booklet called "Shopping at Home: A Consumer Guide" by sending your name and address to the Consumer Services Department of the Direct Marketing Association. The booklet provides the necessary information to make informed purchase decisions.

However, some people are not interested in receiving advertising mail and the Direct Marketing Association's Mail Preference Service (MPS) offers a free name removal service to consumers. Many companies participate because it's good business to send their message to people interested in their product. Recently, it has been enhanced to include nonprofit organizations. You can specify which lists you would prefer to be removed from - commercial and/ or non-profit

So, if you wish to have your name deleted from many national advertising mailing lists, send us the coupon below and we'll let the participating mailers know. After several months. MPS should greatly reduce the amount of national advertising mail you receive. However, many local businesses and community organizations are not participants and will continue to send direct mail. In these cases, your name can be removed from their mailing list by writing directly to the mailer.

| Name                           |      |
|--------------------------------|------|
| Street                         | Арк. |
| City                           |      |
| State                          | ZIP  |
| State<br>Variations of my name | ZIP  |

MAIL PREFERENCE SERVICE Direct Marketing Association 6 East 43rd Street P.O. Box 3861 Grand Central Station New York, NY 10163

To get further information on the products advertised in BYTE, fill out the reader service card by circling the numbers on the card that correspond to the inquiry number listed with the advertiser. This index is provided as an additional service by the publisher, who assumes no liability for errors or omissions.

# Alphabetical Index to Advertisers

Advertising Supplement included with this issue: Computer Mail Order (U.S. and Canada Subscribers)

\* Correspond directly with company.

| Inquiry No.                                    | Page No.        | inquiry No.                                            | Page No.                              | inquiry No.                                               | Page No.                 | Inquiry No.                                      | Page No.                            |
|------------------------------------------------|-----------------|--------------------------------------------------------|---------------------------------------|-----------------------------------------------------------|--------------------------|--------------------------------------------------|-------------------------------------|
| 348 VERBATIM COR<br>VERMONT CRE                | ATIVE 10        | BYTE INT'L POS                                         | JES IS-18<br>TCARDS IS-28<br>VG IS-50 | 459 TVM                                                   | RE 18-25                 | 518 PC LINK CORP.<br>519 SF MICRO                | BBNE-3                              |
|                                                | RPRISES 46      | BYTE SUB. SER                                          | SAGE 18-24<br>VICE 18-30              | 482 WIPPERMAN .                                           |                          | Pacific Coast                                    | 66 PC 1-12                          |
| 351 VIDEX                                      | 27              | 428 CALEND<br>429 CLARION<br>430 COMPUTER ELE          | 18-5                                  | REGIONAL SECTIONS                                         |                          | 526 3-F ASSOCIATE<br>527 ALTEC TECHNO            | S 88PC-9                            |
|                                                | 345             |                                                        | R THE BUND IS-32                      | Michaest                                                  |                          | 528 COMPUTOWN<br>529 COPY TECHNO                 |                                     |
| 370 WAREHOUSE D                                | ATA             | 432 DATEX                                              | H                                     | 476 CAMBRIDGE DIR                                         | RECT SSMW-1              | 530 COPY TECHNO<br>531 D-DATA                    | 88PC-6                              |
| 367 WELTEC                                     | 218             | 434 ELONEX                                             |                                       | 477 COMPARE COMI<br>478 COMPARE COMI<br>479 COM-TEK DATA  | PUTERS . 48MW-5          | 532 GAMMA PRODE<br>538 KNAPCO<br>537 MS ENGINEER | 88PC-7                              |
| 302 WIESEMANN &                                | THEIS GMBH 148  | 436 FLEMING SOFT<br>437 GAMMA PRODU<br>438 GREY MATTER | CTIONS . 19-22                        | 480 D-DATA                                                | BBMW-3                   | 530 MS ENGINEER<br>530 NEURALWARE                | ING, INC BBPC-10                    |
| 384 WINTEK CORP.                               | NOUSTRIES 405   | 439 GSE                                                | 18-29<br>18-31                        | Mid-Atlantic                                              | AR M/AT 1.4              | 841 TRANSCOMPU                                   |                                     |
| 362 XETEK, INC                                 | 382             | 441 H.M. SYSTEMS.                                      |                                       | BYTE TIPS                                                 | . ssm/AT-4               | 534 UNDER-WARE ELI                               |                                     |
| 364 ZENITH DATA S                              | YSTEMS          | 443 INES                                               |                                       | 486 CAMBRIDGE DIP<br>487 COMPARE COMI<br>488 COMPARE COMI | PUTERS SOM/AT-5          | Southeast                                        | 88 SE 1-0                           |
| 365 ZERICON<br>366 Z-WORLD                     | 300             | 446 MICRO TECHNO<br>MICROCOMPUTER                      | MKTG.CNCL 18-34                       |                                                           | HE BLINDSSM/AT-2         | BYTE TIPS                                        | THE BLIND . 885E-2                  |
| 367 Z-WORLD .                                  | 442             | 447 MICROCOSM RE<br>448 MUTEK LTD                      |                                       | Northeast                                                 | 88 NF 1-12               | 486 KNAPCO<br>MICROCOMPUTEI                      | HMKTG.CNCL 888E-3                   |
| INTERNATIONAL BEG                              | CTION 88IS1-52  | 481 NOVELL DEVELO                                      | BIA                                   | * BYTE TIPS                                               |                          | 498 SF MICRO                                     |                                     |
| No North American Inq                          | uiries piesse.  | 483 PHILLIPS<br>484 PROTECH SYST                       | 19-2                                  | 611 CAMBRIDGE DIR<br>612 COMPARE COMI<br>613 COMPARE COMI | PUTERS BONE-8            | Southwest BYTE TIPS                              |                                     |
| 422 ABC COMPUTE<br>423 ACER<br>424 AL DOWNLOAD | 18-43           | 455 RHV ROBERT TINNEY                                  | GRAPHICS 18-48                        | 814 COMPUTER RESOU<br>815 COM-TEK DATA                    | IRCE CTR BONE-0          | SYTEWEEK NE                                      | WSLETTER 888W-3<br>THE BLIND 885W-4 |
| 426 BLUE CHIP TEC                              | HNOLOGY . 18-61 | 457 SEMI TECH MICH<br>SOFTLINE CORF                    |                                       | 518 COTTAGE COMP<br>517 ELECTRIFIED DISCO                 | UTERS BONE-2             | 501 GENERAL BUSINE<br>502 UNDER-WARE ELE         | SS MACHINES MSW-1                   |
| 427 BYTE BITS                                  |                 | 458 S-100                                              |                                       | MICHUCUMPULEH!                                            | MINITED GROUP REPORTS-11 | DOS UNDER-MAREELE                                | CINCRICO SESTION                    |

#### BYTE ADVERTISING SALES STAFF:

Dennis J. Riley, Director of Sales, One Phoenix Mill Lane, Peterborough, NH 03458, tel. (603) 924-9281 Jennifer L. Bartel, West Coast Sales Manager, 8111 LBJ Freeway, Suite 1350, Dallas, Tx 75251, tel. (214) 644-1111

NEW ENGLAND ME, NH, VT, MA, RI, ONTARIO CANADA & EASTERN CANADA John C. Moon 6817) 262-1169 McGraw-Hill Publications 575 Boylston Street Boston, MA 02116

ATLANTIC NY, NYC, CT, NJ (NORTH) Leah G. Rabinowitz (112) 512-2096 McGraw-Fill Publications 1221 Avenue of the Americas— 36th Floor New York, NY 10020

(363) 968-7111 McGraw-Hill Publications Building A—3rd Ploor 777 Long Ridge Road Stamford, CT 06902

EAST PA, NJ (SOUTH), MD, W.VA, DE, D.C. (215) 494-3833 McGraw-Hill Publications Three Parkway Philadelphia, PA 19102 SOUTHEAST NC, SC, GA, FL, AL, TN, VA Thomas H. Tolbert (404) 252-0626 McGrav-Hill Publications 4170 Ashford-Dunwoody Road Suite 420 Atlanta, GA 30319

MIDWEST IL, MO, RS, IA, ND, SD, MN, KY, OH, WI, NB, IN, MI, MS Bob Denmend (J12) 751-3740 McGrew-Hill Publications Blair Building 645 North Michigan Ave. Chicago, IL 60611

SOUTHWEST, ROCKY MOUNTAIN CO, WY, OK, TX, AR, LA Karl Heinrich (713) 462-0757 McGraw-Hill Publications 7600 W. Tidwell Rd. — Suine 500 Housion, TX 77040

SOUTH PACIFIC
SOUTHERN CA, AZ, NM,
LAS VEGAS
Lock Anderson (714) 557-6292
McGraw-Hill Publications
3001 Red Hill Ave.
Building #1—Suine 222
Costa Mose, CA 92626

Tom Harvey (213) 498-5243 McGraw-Hill Publications 3333 Wilshire Boulevard #407 Los Angelos, CA 90010

NORTH PACIFIC
HI, WA, OR, ID, MT,
NORTHERN CA,
NV (sucest LAS VEGAS), UT,
W CANADA
Mile Kisseberth (415) 362-4660
McGraw-Hill Publications
425 Battery Street
San Prancisco, CA 94111

Bill McAfee (415) 349-4100 McGram-Hill Publications 951 Martiner's Island Bivd.— 3rd Floor San Masso, CA 94404

Karen Lannie McChraw-Hill Publishing Co. 34 Dover St. London W1X 488. Ragiand 01 493 1451

Emilio Zerbasi McGraw-Hill Publishing Co. Via Plavio Beracchini 1 20123 Millan, Italy (2) 89010103

Dan Harper (663) 924-6839 BYTE Publications One Phoenix Mill Lane Peterbarough, NH 03458

The Buyer's Mart (1x2) Mark Stone (663) 924-3754 BYTE Publications One Phoenix Mill Lane Peterbarough, NH 03458

Ragional Advertising (So. CA, Mid-Atlantic, New York/New England) Elisa Lister (663) 924-6830 BYTE Publications One Phoenix Mill Lane Peterborough, NH 03458

(Southeast, Southwest) Donine Vernier (603) 924-9281 BYTB Publications One Phoenix Mill Lene Peterborough, NH 03458

Lig Coyman (663) 924-9281 BYTE Publications One Phoenix Mill Lane Peterborough, NH 03458

Sonvex Ltd. 400 Orchard Road, #10-01 Singapore 0923 Republic of Singapore Tel: 734-9790 Telex: RS35539 SEAVEX

Servex Ltd. 503 Wilson House 19-27 Wyndham St. Central, Hoog Kong Tel 5-260149 Telex: 60904 SEVEX HX

Regional Advertising (Pacific NW, Midwest, New York/New England) Scott Cagnon (643) 924-6830 BYTE Publications One Phoenix Mill Lane Peterborough, NH 03458

BYTE Deck Mailings National Ed Ware (603) 924-6166 BYTE Publications One Process Mill Lane Peterborough, NH 03458

A/E/C Computing Deck Computing for Engineer Mary Ann Goulding (603) 924-9221 BYTE Publications One Phoenix Mill Lane Peterborough, NH 03458

#### International Advertising Sales Staff:

Mr. Hans Cooker Publimedin Reisserstrasse 61 A-1037 Visuan, Austrin 222 75 76 84

Mrs. Gurit Gopner McGrow-Hill Publishing Co. PO Box 2156 Bat Yhan, 59121 Iarnel 3 866 561 321 39

son weyman Serving Germany, Austria, & Switzerland McGraw-Hill Publishing Co. 34 Dover St. London W1X 4BR England 01 493 1451

Mrs. Maria Sarmiento Pedro Teixeira 8, Off. 320 Ibaria Mart I Madrid 4, Spain 1 45 52 891

Michael Karnig & Associates Finsboderagen 3-131 31 Nacka, Sweden 8-44 0005

Mr. Alain Faure McGraw-Hill Publishing Co. 128 Faubourg Saint Honore 75008 Paris (1) 42-89-03-81

Hiro Morita McGraw-Hill Publishing Co Overseas Corp. Room 1528 Kasumigaseki Bidg. 3-2-5 Kasumigaseki, Chiyoda-Ku Tokyo 100, Japan 3 581 9811

Mr. Ernest McCrary Empresa Intersectora Comunicacoes Lida Rue da Consolação, 222 Conjunto 103 01302 Seo Paulo, S.P., Brasil Tel: (11) 259-3811 Telex: (100) 32122 EMBN

To get further information on the products advertised in BYTE, fill out the reader service card by circling the numbers on the card that correspond to the inquiry number listed with the advertiser. This index is provided as an additional service by the publisher, who assumes no liability for errors or omissions.

# Index to Advertisers by Product Category

| ### ALPHA PRODUCTS CO 468 36 ATI TECHNOLOGIES 50 8 BINARY TECH 469 426 BLUE CHIP TECHNOLOGY 88IS-42 63 CAPITAL EQUIPMENT 290 62 CONTROL VISION 456 60 CURTIS 50 10 DEFINICON 300 96 DEFINICON 300 97 DEFINICON 407 97 DEFINICON 407 102 DIGIBOARD 346,347 103 DIGIBOARD 346,347 103 DIGIBOARD 346,347 104 INTEL 56,187 164 INTEL 156,187 168 IO TECH 200 443 INES 88IS-38 164 INTEL 156,187 168 IO TECH 200 409 LABWAY COMPUTER CO. LTD. 337 187 LAWSON LABS 422 220 MICROWAY 399 238 NOHAU CORP 424 250 PERISCOPE 122 260 QUA TECH 446 267 QUA TECH 446 267 QUA TECH 446 268 QUA TECH 446 269 QUA TECH 446 269 QUA TECH 446 261 REAL TIME DEVICES 454 414 REAL TIME DEVICES 454 414 REAL TIME DEVICES 454 414 REAL TIME DOUSTRIAL CO. LTD. 338 313 SOTA TECHNOLOGY 211 367 Z-WORLD 442 367 Z-WORLD 443 367 Z-WORLD 360,361 367 TANDON 360,361 367 TANDON 360,361 367 WELTEC 216 368 WELTEC 216 369 QUA TECH 446 460 GTEK INC. 96 464 BP MICROSYSTEMS 454 47 HARDWARE PROGRAMMERS 480 CHECK 196 481 GTEK INC. 96 484 GTEK INC. 96 485 WELTEC 216 487 HARDWARE PROGRAMMERS 484 BP MICROSYSTEMS 454 485 REPLIEC 466 486 GTEK INC. 96 486 GTEK INC. 96 487 HARDWARE PROGRAMMERS 487 WELTEC 216 487 HARDWARE PROGRAMMERS 488 WELTEC 468 481 484 INSTRUMENTATION 485 485 486 INSTRUMENTATION 486 488 488 INSTRUMENTATION 486 488 488 488 488 488 488 488 488 488                                                                                                    |     | HARDWARE                         |     |
|----------------------------------------------------------------------------------------------------|-----|----------------------------------|-----|
| 18 ALPHA PRODUCTS CO                                                                                                    | _   | HAHDWAHE                         |     |
| ### STATE TECHNOLOGIES   56 ### BINARY TECH   456 ### BILDE CHIP TECHNOLOGY \$818-42 ### CAPITAL EQUIPMENT   296 ### CONTROL VISION   456 ### CURTIS   52 ### DEFINICON   300 ### DEFINICON   300 ### DEFINICON   407 ### DEFINICON   407 ### DEFINICON | _   |                                  | _   |
| ## BINARY TECH                                                                                                    | _   |                                  |     |
| 63 CAPITAL EQUIPMENT 296 60 CURTIS 32 60 CURTIS 32 60 CURTIS 32 61 DATRAN CORP 141 64 DEFINICON 300 65 DEFINICON 300 65 DEFINICON 407 67 DEFINICON 407 67 DEFINICON 407 67 DEFINICON 407 67 DEFINICON 407 68 GTEK INC 90 68 GTEK INC 90 68 GTEK INC 90 68 GTEK INC 90 69 DEFINICON 407 68 GTEK INC 90 68 GTEK INC 90 69 DEFINICON 407 68 GTEK INC 90 69 DEFINICON 407 68 GTEK INC 90 69 DEFINICON 407 68 INES 888-34 68 INTEL 186,151 68 IO TECH 200 60 UABWAY COMPUTER CO. LTD 331 68 IO TECH 200 69 PERISCOPE 120 69 PERISCOPE 120 69 PERISCOPE 120 69 QUA TECH 440 69 QUA TECH 440 69 QUA TECH 440 69 QUA TECH 440 69 QUA TECH 440 69 QUA TECH 440 69 QUA TECH 440 69 QUA TECH 440 69 QUA TECH 440 69 QUA TECH 440 69 QUA TECH 440 69 QUA TECH 440 69 QUA TECH 440 60 QUA TECH 440 60 QUA T  |     |                                  |     |
| 82 CONTROL VISION 456 86 CURTIS 53  DATRAN CORP 141 94 DEFINICON 309 95 DEFINICON 309 96 DEFINICON 407 97 DEFINICON 407 102 DIGIBOARD 346,347 103 DIGIBOARD 346,347 103 DIGIBOARD 346,347 104 DIGIBOARD 346,347 105 DIGIBOARD 346,347 106 GIEK INC 99 146 GIEK INC 99 147 GIEK INC 99 148 GIEK INC 99 149 LABWAY COMPUTER CO. LTD 337 187 LAWSON LABS 422 220 MICHOWAY 399 187 LAWSON LABS 422 220 MICHOWAY 399 231 NOHAU CORP 422 250 PERISCOPE 122 260 QUA TECH 446 267 QUA TECH 446 267 QUA TECH 446 268 QUA TECH 446 269 QUA TECH 446 261 REAL TIME DUSTRIAL CO. LTD 338 133 SOTA TECHNOLOGY 211 367 Z-WORLD 442 367 Z-WORLD 442 367 Z-WORLD 443 367 Z-WORLD 360,361 336 SUMITRONICS 318 337 SUMITRONICS 318 336 SUMITRONICS 318 337 SUMITRONICS 318 336 TIGERTIFIONICS 142 357 WELTEC 216 358 WELTEC 216 359 LIGERTIFIONICS 454 359 WELTEC 216 359 LIGERTIFIONICS 454 359 WELTEC 216 359 LIGERTIFIONICS 454 359 WELTEC 216 359 LIGERTIFIONICS 454 359 WELTEC 216 359 LIGERTIFIONICS 454 359 WELTEC 216 359 LIGERTIFIONICS 454 359 WELTEC 216 359 LIGERTIFIONICS 452 359 LOGICAL DEVICES 442 350 NEEDHAMS ELECTRONICS 452 277 QUICKSOFT 32 363 XENDER 465                                                                                                    |     |                                  |     |
| 86 CURTIS                                                                                                    |     |                                  |     |
| DATRAN CORP. 141 94 DEFINICON. 300 95 DEFINICON. 300 95 DEFINICON. 407 102 DEFINICON. 407 102 DIGIBOARD. 346,347 145 GTEK INC. 96 146 GTEK INC. 96 147 GTEK INC. 96 148 GTEK INC. 96 149 LABNAY COMPUTER CO. LTD. 337 17 LAWAY COMPUTER CO. LTD. 337 187 LAWAY COMPUTER CO. LTD. 337 187 LAWAY COMPUTER CO. LTD. 337 187 LAWAY COMPUTER CO. LTD. 337 187 LAWAY COMPUTER CO. LTD. 337 187 LAWAY COMPUTER CO. LTD. 337 187 LAWAY COMPUTER CO. LTD. 337 187 LAWAY COMPUTER CO. LTD. 337 187 LAWAY COMPUTER CO. LTD. 337 187 LAWAY COMPUTER CO. LTD. 337 187 LAWAY COMPUTER CO. LTD. 337 187 LAWAY COMPUTER CO. LTD. 337 187 LAWAY COMPUTER CO. LTD. 337 188 OUAL TECH. 446 188 QUA TECH. 446 188 CAL TIME INDUSTRIAL CO. LTD. 338 180 SUMITRONICS. 318 380 SUMITRONICS. 318 381 SUMITRONICS. 318 382 TANDON. 380,381 336 TIGERTRONICS. 318 337 TANDON. 380,381 336 TIGERTRONICS. 142 347 HARDWARE PROGRAMMERS   AVOCET SYSTEMS. 454 18 B C MICRO. 466 188 LINK COMPUTER. 460 189 LIOGICAL DEVICES. 442 146 GTEK INC. 96 180 LINK COMPUTER. 460 181 LINK COMPUTER. 460 182 LINK COMPUTER. 460 184 KORE INC. 96 184 KORE INC. 96 184 KORE INC. 96 185 LINK COMPUTER. 460 186 LINK COMPUTER. 460 187 LOGICAL DEVICES. 442 180 KEEDHAMS ELECTRONICS. 452 277 QUICKSOFT. 32 383 XENDER. 465                                                                                                    | -   |                                  |     |
| 96 DEFINICON 308 96 DEFINICON 407 97 DEFINICON 407 97 DEFINICON 407 97 DEFINICON 407 97 DEFINICON 407 98 DEFINICON 407 102 DIGIBOARD 346,341 103 DIGIBOARD 346,341 145 GTEK INC 99 146 GTEK INC 99 147 LAWSON LABS 428 144 INTEL 186,151 146 INTEL 186,151 146 INTEL 186,151 147 LAWSON LABS 428 148 LAWSON LABS 428 149 PERISCOPE 129 129 PERISCOPE 129 120 PERISCOPE 129 120 PERISCOPE 129 120 PERIS  |     |                                  |     |
| 96 DEFINICON. 407 97 DEFINICON. 407 102 DIGIBOARD 346,347 103 DIGIBOARD 346,347 103 DIGIBOARD 346,347 145 GTEK INC. 96 146 GTEK INC. 96 147 GTEK INC. 96 148 INTEL 156,187 149 INTEL 156,187 140 INTEL 156,187 140 INTEL 156,187 141 INTEL 156,187 142 INTEL 156,187 144 INTEL 156,187 145 INTEL 156,187 146 INTECH 200 147 LAWSON LABS 422 140 MICROWAY 398 141 INTEL 156,187 142 INTEL 156,187 145 INTEL 156,187 146 INTEL 156,187 147 LAWSON LABS 422 148 PERSONAL SPACE COMM. 362 149 PERSONAL SPACE COMM. 362 140 QUA TECH 446 141 QUA TECH 446 142 QUA TECH 446 143 INTEL DEVICES 454 144 REAL TIME DEVICES 454 144 REAL TIME DEVICES 454 144 REAL TIME DEVICES 454 145 REAL TIME INDUSTRIAL CO LTD. 336 331 SOTA TECHNOLOGY 215 336 Z-WORLD 442 336 Z-WORLD 442 337 Z-WORLD 443 338 SUMITRONICS 318 338 SUMITRONICS 318 339 SUMITRONICS 318 336 TIGERTRONICS 318 337 TANDON 360,361 336 TIGERTRONICS 142 348 WELTEC 216 347 HARDWARE PROGRAMMERS   * AVOCET SYSTEMS 454 145 GTEK INC. 96 146 GTEK INC. 96 147 HARDWARE PROGRAMMERS  * AVOCET SYSTEMS 454 146 GTEK INC. 96 147 HARDWARE PROGRAMMERS  * AVOCET SYSTEMS 454 146 GTEK INC. 96 147 HARDWARE PROGRAMMERS  * AVOCET SYSTEMS 454 148 GTEK INC. 96 149 LIOGICAL DEVICES 442 149 LINK COMPUTER 450 191 LOGICAL DEVICES 442 1210 NEEDHAMS ELECTRONICS 452 277 QUICKSOFT 32 382 XELTEK. 392 383 XENDER 465                                                                                                    |     |                                  |     |
| 97 DEFINICON. 407 102 DIGIBOARD 346,347 103 DIGIBOARD 346,347 145 GTEK INC. 96 146 GTEK INC. 96 147 GTEK INC. 96 148 GTEK INC. 96 149 INES 8818-38 144 INTEL 156,167 166 IO TECH 208 140 LABMAY COMPUTER CO. LTD. 337 187 LAWSON LABS 422 220 MICROWAY 399 238 NOHAU CORP 422 250 PERISCOPE 126 250 PERISCOPE 126 250 PERISCOPE 126 250 PERISCOPE 126 250 QUA TECH 446 267 QUA TECH 446 268 QUA TECH 446 269 QUA TECH 446 269 QUA TECH 446 261 REAL TIME DUSTRIAL CO. LTD. 338 133 SOTA TECHNOLOGY 218 366 Z-WORLD 442 367 Z-WORLD 443 367 Z-WORLD 360,361 375 SUMITRONICS 318 387 SUMITRONICS 318 387 SUMITRONICS 318 387 SUMITRONICS 318 387 SUMITRONICS 318 387 WELTEC 218 386 WELTEC 218 387 HARDWARE PROGRAMMERS  * AVOCET SYSTEMS 454 6 BP MICROSYSTEMS 424 6 BP MICROSYSTEMS 424 6 BP MICRO  |     |                                  |     |
| 103 DIGIBOARD 346,341 145 GTEK INC. 96 1443 INES 848-34 144 INTEL 156,163 166 IO TECH 200 4409 LABMAY COMPUTER CO. LTD. 331 187 LAWSON LABS 424 240 MICROWAY 399 187 LAWSON LABS 424 250 PERISCOPE 126 252 PERSONAL SPACE COMM. 362 264 OLA TECH 444 269 QUA TECH 444 269 QUA TECH 444 269 QUA TECH 444 261 REAL TIME EDVICES 454 414 REAL TIME INDUSTRIAL CO. LTD. 333 313 SOTA TECHNOLOGY 215 366 Z-WORLD 442 367 Z-WORLD 443 367 Z-WORLD 368 368 SUMITRONICS 316 368 SUMITRONICS 316 367 TANDON 360,361 327 TANDON 360,361 327 TANDON 360,361 327 TANDON 360,361 327 TANDON 360,361 327 TANDON 360,361 327 TANDON 360,361 327 TANDON 360,361 327 TANDON 360,361 327 TANDON 360,361 327 TANDON 360,361 327 TANDON 360,361 327 TANDON 360,361 327 TANDON 360,361 328 WELTEC 216 329 WELTEC 216 321 HARDWARE PROGRAMMERS  * AVOCET SYSTEMS 424 326 BP MICROSYSTEMS 424 327 BYTEK 446 328 LINK COMPUTER 450 336 LINK COMPUTER 450 336 LINK COMPUTER 450 336 LINK COMPUTER 450 336 NEEDHAMS ELECTRONICS 422 336 NEEDHAMS ELECTRONICS 422 337 OUICKSOFT 32 3383 XENDER 465                                                                                                    |     | DEFINICON                        | Y   |
| 145 GTEK INC. 99 146 GTEK INC. 99 147 GTEK INC. 99 148 INES 8828-31 148 INTEL 156,187 148 IO TECH 200 149 LABWAY COMPUTER CO. LTD. 337 187 LAWSON LABS 422 220 MICROWAY 398 238 NOMAU CORP. 422 250 PERISOOPE 122 252 PERSONAL SPACE COMM. 392 268 QUA TECH 444 269 QUA TECH 444 269 QUA TECH 444 269 QUA TECH 444 261 REAL TIME DEVICES 454 141 REAL TIME DEVICES 454 142 REAL TIME NOUSTRIAL CO. LTD. 338 3313 SOTA TECHNOLOGY 219 366 Z-WORLD 442 367 Z-WORLD 443 367 Z-WORLD 368 368 SUMITRONICS 318 369 SUMITRONICS 318 326 TANDON 360,361 327 TANDON 360,361 326 TANDON 360,361 327 TANDON 360,361 328 WELTEC 216 329 340 WELTEC 216 347 HARDWARE PROGRAMMERS  * AVOCET SYSTEMS 424 58 BP MICROSYSTEMS 424 58 BP MICROSYSTEMS 424 58 BP MICROSYSTEMS 424 58 BP MICROSYSTEMS 424 58 BP MICROSYSTEMS 424 58 BP MICROSYSTEMS 424 58 BYTEK 446 59 HICRO 96 5186 LINK COMPUTER 456 5180 LINK COMPUTER 456 5181 LINK COMPUTER 456 5182 LINK COMPUTER 456 5182 LINK COMPUTER 456 5182 LINK COMPUTER 456 5182 LINK COMPUTER 456 5183 KELDHAMS ELECTRONICS 422 277 QUICKSOFT 32 383 XENDER 465                                                                                                    |     | DIGIBOARD 346,34                 | 47  |
| 146 GTEK INC. 94 443 INES 8818-34 4443 INES 8818-34 144 INTEL 186,161 146 IO TECH 201 409 LABMAY COMPUTER CO. LTD. 331 187 LAWSON LABS 424 220 MICROWAY 399 234 NOHAU CORP 424 2350 PERISCOPE 124 250 PERISCOPE 124 250 PERISCOPE 124 261 QUA TECH 446 267 QUA TECH 446 268 QUA TECH 446 269 QUA TECH 446 281 REAL TIME DEVICES 454 414 REAL TIME DEVICES 454 414 REAL TIME DUSTRIAL CO. LTD. 333 313 SOTA TECHNOLOGY 216 366 Z-WORLD 443 367 Z-WORLD 443 367 Z-WORLD 360,361 326 TANDON 360,361 327 TANDON 360,361 326 TANDON 360,361 327 TANDON 360,361 336 TIGERTIRONICS 116 356 WELTEC 216 356 WELTEC 216 357 WELTEC 216 358 WELTEC 216 359 WELTEC 364 359 PMICROSYSTEMS 424 359 WELTEC 365 350 CMICRO 442 351 GTEK INC. 96 352 TECHNOLOGY 442 353 GTEK INC. 96 354 GTEK INC. 96 355 LINK COMPUTER 456 356 LINK COMPUTER 456 357 QUICKSOFT 32 358 XENDER 485                                                                                                    |     | GTEK INC.                        | 00  |
| 184 INTEL 186,187 186 IO TECH 200 409 LABWAY COMPUTER CO. LTD. 337 187 LAWSON LABS 422 220 MICPOWAY 398 238 NOHAU CORP. 422 250 PERISCOPE 122 252 PERSONAL SPACE COMM. 392 264 QUA TECH 444 287 QUA TECH 444 289 QUA TECH 444 289 QUA TECH 444 281 REAL TIME INDUSTRIAL CO. LTD. 338 313 SOTA TECHNOLOGY 219 386 Z-WORLD 442 387 Z-WORLD 443 387 Z-WORLD 389 386 SUMITRONICS 318 387 SUMITRONICS 318 387 SUMITRONICS 318 387 WELTEC 218 388 WELTEC 218 444 PACIFIC RIM SYSTEMS 454 545 WELTEC 218 547 HARDWARE PROGRAMMERS  * AVOCET SYSTEMS 454 58 BP MICROSYSTEMS 424 58 BP MICROSYSTEMS 424 59 BYTEK 488 599 LINK COMPUTER 480 591 LOGICAL DEVICES 442 210 NEEDHAMS ELECTRONICS 422 277 QUICKSOFT 32 382 XELTEK 392 383 XENDER 485                                                                                                    |     | GTEK INC                         | 96  |
| 166 IO TECH 208 409 LABMAY COMPUTER CO. LTD. 331 187 LAWSON LABS 424 220 MICROWAY 399 234 NOHAU CORP 422 250 PERISCOPE 124 250 PERISCOPE 126 250 PERISCOPE 126 251 PERSONAL SPACE COMM 392 264 QUA TECH 446 267 QUA TECH 446 268 QUA TECH 446 269 QUA TECH 446 261 REAL TIME DEVICES 454 414 REAL TIME DEVICES 454 414 REAL TIME DUSTRIAL CO. LTD. 333 313 SOTA TECHNOLOGY 219 366 Z-WORLD 442 367 Z-WORLD 443 367 Z-WORLD 360 361 Z-WORLD 360 363 SUMITRONICS 318 387 SUMITRONICS 318 387 SUMITRONICS 318 386 WELTEC 218 367 WELTEC 218 368 WELTEC 218 464 BP MICROSYSTEMS 454 67 BYTEK 456 68 BP MICROSYSTEMS 454 68 BP MICROSYSTEMS 454 68 BP MICROSYSTEMS 454 69 BM CROSYSTEMS 454 6186 GTEK INC. 96 6186 LINK COMPUTER 456 6191 LOGICAL DEVICES 452 277 QUICKSOFT 32 382 XELTEK 392 383 XENDER 485                                                                                                    |     |                                  |     |
| 409 LABIWAY COMPUTER CO. LTD. 337 187 LAWSON LABS. 422 220 MICROWAY. 399 238 NOHAU CORP. 424 250 PERISCOPE. 122 250 PERISCOPE. 122 252 PERSONAL SPACE COMM. 392 264 QUA TECH 444 267 QUA TECH 444 268 QUA TECH 444 269 QUA TECH 444 281 REAL TIME DEVICES. 454 414 REAL TIME NOUSTRUL CO. LTD. 338 313 SOTA TECHNOLOGY 215 366 Z-WORLD 442 367 Z-WORLD 443 367 Z-WORLD 367 368 DRIVES 344 PACIFIC RIM SYSTEMS 358 326 TANDON 360,361 327 TANDON 360,361 326 TANDON 360,361 336 TIGERTIRONICS 112 357 WELTEC 216 358 WELTEC 216 358 WELTEC 216 359 WELTEC 360 359 WELTEC 360 350 TIGERTIRONICS 452 351 TANDON 450,361 352 TANDON 360,361 353 TIGERTIRONICS 142 356 WELTEC 216 357 WELTEC 216 358 WELTEC 360 359 WELTEC 360 359 WELTEC 360 350 TIGERTIRONICS 450 351 TIGERTIRONICS 450 352 TANDON 450,361 353 TIGERTIRONICS 450 354 WELTEC 216 355 WELTEC 360 356 WELTEC 360 357 WELTEC 360 358 WELTEC 450 359 WELTEC 450 359 WELTEC 450 350 WELTEC 450 350 WELTEC 450 350 WELTEC 450 350 WELTEC 450 350 WELTEC 450 350 WELTEC 450 350 WELTEC 450 350 WELTEC 450 350  |     | IO TECH 20                       | 04  |
| 220 MICROWAY 398 238 NOHAU CORP 422 239 PERISCOPE 126 250 PERISCOPE 126 252 PERSONAL SPACE COMM 362 266 QUA TECH 446 267 QUA TECH 446 268 QUA TECH 446 269 QUA TECH 446 261 REAL TIME DEVICES 454 414 REAL TIME INDUSTRIAL CO LTD 336 313 SOTA TECHNOLOGY 219 366 Z-WORLD 442 367 Z-WORLD 442 368 DRIVES 244 PACIFIC RIM SYSTEMS 58 386 SUMITRONICS 318 387 SUMITRONICS 318 387 SUMITRONICS 318 326 TANDON 360,361 336 TIGERTRONICS 142 357 WELTEC 216 358 WELTEC 216 358 WELTEC 216 359 MICROSYSTEMS 424 58 BP MICROSYSTEMS 424 58 BP MICROSYSTEMS 424 58 BP MICROSYSTEMS 424 58 BP MICROSYSTEMS 424 58 BP MICROSYSTEMS 424 58 BP MICROSYSTEMS 424 58 BP MICROSYSTEMS 424 58 BP MICROSYSTEMS 424 58 BP MICROSYSTEMS 424 58 BP MICROSYSTEMS 424 58 BP MICROSYSTEMS 424 58 BP MICROSYSTEMS 424 58 BP MICROSYSTEMS 424 59 SYTEK 486 5180 LINK COMPUTER 486 5191 LOGICAL DEVICES 422 277 QUICKSOFT 32 382 XELTEK 392 383 XENDER 486                                                                                                    |     | LABWAY COMPUTER CO. LTD. 35      | 37  |
| 235 NOHAU CORP. 424 250 PERISCOPE 122 250 PERISCOPE 122 252 PERSONAL SPACE COMM. 362 264 OUA TECH 446 267 QUA TECH 446 268 QUA TECH 446 269 QUA TECH 446 281 REAL TIME DEVICES 454 414 REAL TIME DUSTRIAL CO LTD. 333 313 SOTA TECHNOLOGY 216 366 Z-WORLD 442 367 Z-WORLD 443 367 Z-WORLD 360 361 Z-WORLD 360 363 SUMITRONICS 318 387 SUMITRONICS 318 387 SUMITRONICS 318 387 SUMITRONICS 318 386 WELTEC 216 356 WELTEC 216 357 WELTEC 216 358 WELTEC 216 358 WELTEC 216 359 MICROSYSTEMS 424 580 BP MICROSYSTEMS 424 580 BP MICROSYSTEMS 424 580 GTEK INC. 96 146 GTEK INC. 96 147 GTEK INC. 96 148 GTEK INC. 96 149 LOGICAL DEVICES 442 236 NEEDHAMS ELECTRONICS 452 277 QUICKSOFT 32 363 XENDER 465                                                                                                    |     |                                  |     |
| 282 PERSONAL SPACE COMM. 392 286 QUA TECH 446 287 QUA TECH 447 289 QUA TECH 447 289 QUA TECH 447 281 REAL TIME DEVICES 454 414 REAL TIME NOUSTRIAL CO LTD. 338 313 SOTA TECHNOLOGY 219 386 Z-WORLD 442 387 Z-WORLD 443 387 Z-WORLD 388 388 DRIVES 244 PACIFIC RIM SYSTEMS 58 386 SUMITRONICS 318 387 SUMITRONICS 318 387 SUMITRONICS 318 387 TANDON 380,381 326 TANDON 380,381 327 TANDON 380,381 326 TANDON 380,381 327 TANDON 380,381 328 WELTEC 218 348 WELTEC 218 349 WELTEC 218 349 WELTEC 218 341 HARDWARE PROGRAMMERS 444 BP MICROSYSTEMS 424 54 BP MICROSYSTEMS 424 55 BYTEK 488 54 BP MICROSYSTEMS 424 55 BYTEK 488 54 GTEK INC. 98 55 GTEK INC. 98 56 GTEK INC. 98 57 BYTEK 488 58 GTEK INC. 98 59 LINK COMPUTER 480 59 LINK COMPUTER 480 59 LINK COMPUTER 480 59 LINK COMPUTER 480 59 LINK COMPUTER 480 59 LINK COMPUTER 480 59 LINK COMPUTER 480 59 LINK COMPUTER 480 59 LINK COMPUTER 480 59 LINK COMPUTER 480 59 REDHAMS ELECTRONICS 422 57 QUICKSOFT 32 583 XENDER 485                                                                                                    |     |                                  |     |
| 206 QUA TECH 440 207 QUA TECH 440 208 QUA TECH 440 209 QUA TECH 440 209 QUA TECH 440 201 REAL TIME DEVICES 454 414 REAL TIME DEVICES 454 313 SOTA TECHNOLOGY 219 306 Z-WORLD 442 307 Z-WORLD 442 308 DRIVES 244 PACIFIC RIM SYSTEMS 58 308 SUMITRONICS 318 307 SUMITRONICS 318 326 TANDON 300,381 327 TANDON 300,381 326 TIGERTRONICS 142 357 WELTEC 218 358 WELTEC 218 457 HARDWARE PROGRAMMERS 4 NOCET SYSTEMS 454 6 BP MICROSYSTEMS 422 6 BP MICROSYSTEMS 422 6 BP MICROSYSTEMS 424 6 BP MICROSYSTEMS 424 6 BP MICROSYS  |     |                                  |     |
| 287 QUA TECH 446 288 QUA TECH 446 289 QUA TECH 446 281 REAL TIME DEVICES 454 414 REAL TIME NOUSTRIAL CO LTD 338 313 SOTA TECHNOLOGY 215 386 Z-WORLD 442 387 Z-WORLD 442 387 Z-WORLD 388 386 SUMITRONICS 318 387 SUMITRONICS 318 326 TANDON 380,381 326 TANDON 380,381 327 TANDON 380,381 338 WELTEC 218 387 WELTEC 218 388 WELTEC 218 447 HARDWARE PROGRAMMERS  AVOCET SYSTEMS 424 58 B MICROSYSTEMS 424 58 B MICROSYSTEMS 424 58 B MICROSYSTEMS 424 58 B MICROSYSTEMS 424 58 B MICROSYSTEMS 424 58 B MICROSYSTEMS 424 58 B MICROSYSTEMS 424 58 B MICROSYSTEMS 424 58 B MICROSYSTEMS 424 58 B MICROSYSTEMS 424 59 B MICROSYSTEMS 424 51 B MICROSYSTEMS 424 51 B MICROSYSTEMS 424 51 B MICROSYSTEMS 424 51 B MICROSYSTEMS 424 51 B LINK COMPUTER 450 51 LINK COMPUTER 450 51 LINK COMPUTER 450  |     |                                  |     |
| 289 QUA TECH                                                                                                    | -   | QUATECH 44                       | 40  |
| 281 REAL TIME DEVICES                                                                                                    |     |                                  |     |
| 414 REAL TIME NOUSTRIAL CO LTD. 338 313 SOTA TECHNOLOGY                                                                                                    |     | REAL TIME DEVICES                | L A |
| 386 Z-WORLD                                                                                                    | 414 | REAL TIME INDUSTRIAL CO. LTD. 33 | 18  |
| 367         Z-WORLD         442           548         DRIVES           244         PACIFIC RIM SYSTEMS         58           386         SUMITRONICS         318           387         SUMITRONICS         318           326         TANDON         360,381           336         TIGERTIFIONICS         142           367         WELTEC         216           358         WELTEC         218           847         HARDWARE PROGRAMMERS           * AVOCET SYSTEMS         424           * B & C MICRO         442           54         BP MICROSYSTEMS         424           56         BP MICROSYSTEMS         424           57         BYTEK         448           145         GTEK INC         96           146         GTEK INC         96           147         GTEK INC         96           148         KORE INC         456           191         LOGICAL DEVICES         442           192         LOGICAL DEVICES         442           236         NEEDHAMS ELECTRONICS         452           277         QUICKSOFT         32           363         XENDER                                                                                                    |     |                                  |     |
| 244 PACIFIC RIM SYSTEMS         58           386 SUMITRONICS         318           387 SUMITRONICS         318           326 TANDON         360,381           327 TANDON         360,381           336 TIGERTIFIONICS         142           357 WELTEC         216           358 WELTEC         218           847 HARDWARE PROGRAMMERS           * AVOCET SYSTEMS         424           54 BP MICROSYSTEMS         424           56 BP MICROSYSTEMS         424           57 BYTEK         448           146 GTEK INC         96           146 GTEK INC         96           148 LINK COMPUTER         456           191 LOGICAL DEVICES         442           192 LOGICAL DEVICES         442           193 NEEDHAMS ELECTRONICS         452           277 QUICKSOFT         32           363 XENDER         485                                                                                                    |     |                                  |     |
| 396 SUMITRONICS 318 387 SUMITRONICS 318 326 TANDON 380,381 327 TANDON 380,381 327 TANDON 380,381 336 TIGERTIFIONICS 142 357 WELTEC 218 358 WELTEC 218 358 WELTEC 218 358 WELTEC 418 359 WELTEC 418 359 WELTEC 418 359 WELTEC 418 359 WELTEC 418 359 WELTEC 418 359 WELTEC 418 359 WELTEC 418 359 WELTEC 418 359 WELTEC 418 359 WELTEC 418 350 WELTEC 418 350 WE  | 548 | DAIVE                            | 8   |
| 396 SUMITRONICS 318 387 SUMITRONICS 318 326 TANDON 380,381 327 TANDON 380,381 327 TANDON 380,381 336 TIGERTIFIONICS 142 357 WELTEC 218 358 WELTEC 218 358 WELTEC 218 358 WELTEC 418 359 WELTEC 418 359 WELTEC 418 359 WELTEC 418 359 WELTEC 418 359 WELTEC 418 359 WELTEC 418 359 WELTEC 418 359 WELTEC 418 359 WELTEC 418 359 WELTEC 418 350 WELTEC 418 350 WE  | 244 | PACIFIC RIM SYSTEMS              | 5.8 |
| 326 TANDON 380,381 327 TANDON 380,381 327 TANDON 380,381 328 TIGERTRONICS 142 336 TIGERTRONICS 142 347 WELTEC 218 348 WELTEC 218 349 WELTEC 218 349 WELTEC 2  | 396 | SUMITRONICS                      |     |
| 327 TANDON 360,381 336 TIGERTIPONICS 142 357 WELTEC 216 358 WELTEC 216 358 WELTEC 216 358 WELTEC 216 358 WELTEC 216 358 WELTEC 216 358 WELTEC 216 358 WELTEC 216 358 WELTEC 216 359 MICROSYSTEMS 424 357 BYTEK 446 357 BYTEK 446 357 BYTEK 446 358 WILLIAM COMPUTER 450 359 LINK COMPUTER 450 350 LINK COMPUTER 450 350 LINK COMPUTER 450 350 NEEDHAMS ELECTRONICS 452 350 NEEDHAMS ELECTRONICS 452 350 XELTEK 392 350 XENDER 485                                                                                                    |     |                                  |     |
| 336 TIGERTIPONICS 142 367 WELTEC 218 368 WELTEC 218 847 HARDWARE PROGRAMMERS  * AVOCET SYSTEMS 454 * B & C MICHO 442 64 BP MICROSYSTEMS 424 65 BP MICROSYSTEMS 424 57 BYTEK 448 146 GTEK INC 98 146 GTEK INC 98 146 MORE INC 456 189 LINK COMPUTER 450 191 LOGICAL DEVICES 442 236 NEEDHAMS ELECTRONICS 452 277 QUICKSOFT 32 362 XELTEK 985                                                                                                    |     |                                  |     |
| 358 WELTEC 218  547 HARDWARE PROGRAMMERS  AVOCET SYSTEMS 454  B & C MICRO 442  64 BP MICROSYSTEMS 424  65 BP MICROSYSTEMS 424  65 BP MICROSYSTEMS 424  65 BP MICROSYSTEMS 424  66 BP MICROSYSTEMS 424  67 BYTEK 486  146 GTEK INC 98  184 KORE INC 456  189 LINK COMPUTER 480  189 LINK COMPUTER 480  189 LIOGICAL DEVICES 442  236 NEEDHAMS ELECTRONICS 452  277 QUICKSOFT 32  362 XELTEK 392  363 XENDER 485                                                                                                    |     | TIGERTRONICS 14                  | V   |
| **AVOCET SYSTEMS                                                                                                    |     |                                  |     |
| * AVOCET SYSTEMS                                                                                                    | 306 | WELIED 21                        | 1   |
| **B & G MICRO. 442 64 BP MICROSYSTEMS 424 65 BP MICROSYSTEMS 424 67 BYTEK 486 68 BP MICROSYSTEMS 424 69 BYTEK 486 69 BYTEK 486 60 BYTEK 486 60 BYTEK  |     |                                  | _   |
| 64 BP MICROSYSTEMS 424 64 BP MICROSYSTEMS 424 57 BYTEK 446 146 GTEK INC 96 146 GTEK INC 456 188 LINK COMPUTER 450 191 LOGICAL DEVICES 442 236 NEEDHAMS ELECTRONICS 452 277 QUICKSOFT 32 362 XELTEK 392 363 XENDER 465                                                                                                    |     |                                  |     |
| 64 BP MICROSYSTEMS 424 57 BYTEK 446 146 GTEK INC 96 146 GTEK INC 96 184 KORE INC 456 188 LINK COMPUTER 456 189 LOGICAL DEVICES 442 236 NEEDHAMS ELECTRONICS 452 277 QUICKSOFT 32 362 XELTEK 392 363 XENDER 465                                                                                                    | 64  |                                  |     |
| 146 GTEK INC. 96 146 GTEK INC. 96 148 KORE INC. 96 188 LINK COMPUTER 450 191 LOGICAL DEVICES 422 132 LOGICAL DEVICES 442 236 NEEDHAMS ELECTRONICS 452 277 QUICKSOFT 32 382 XELTEK 392 383 XENDER 485                                                                                                    |     | BP MICROSYSTEMS42                | 14  |
| 146 GTEK INC. 96 184 KORE INC. 456 189 LINK COMPUTER 450 191 LOGICAL DEVICES 442 192 LOGICAL DEVICES 442 236 NEEDHAMS ELECTRONICS 452 277 QUICKSOFT 32 362 XELTEK 392 363 XENDER 465                                                                                                    | 145 | BYTEK                            | 16  |
| 194 KORE INC.         458           188 LINK COMPUTER         456           191 LOGICAL DEVICES         442           192 LOGICAL DEVICES         442           236 NEEDHAMS ELECTRONICS         452           277 QUICKSOFT         32           362 XELTEK         392           363 XENDER         465                                                                                                    | 148 | GTEK INC.                        | 16  |
| 191 LOGICAL DEVICES       442         192 LOGICAL DEVICES       442         236 NEEDHAMS ELECTRONICS       452         277 QUICKSOFT       32         362 XELTEK       392         363 XENDER       485                                                                                                    | 184 | KORE INC                         | 16  |
| 192     LOGICAL DEVICES     442       236     NEEDHAMS ELECTRONICS     452       277     QUICKSOFT     32       362     XELTEK     392       363     XENDER     465                                                                                                    | 188 | LOGICAL DEVICES                  | 0   |
| 236         NEEDHAMS ELECTRONICS         452           277         QUICKSOFT         32           362         XELTEK         392           363         XENDER         465                                                                                                    | 192 | LOGICAL DEVICES 44               | 2   |
| 362 XELTEK                                                                                                    | 236 | NEEDHAMS ELECTRONICS . 46        | 2   |
| 363 XENDER 405                                                                                                    |     |                                  |     |
| 548 INSTRUMENTATION                                                                                                    |     |                                  |     |
|                                                                                                    | 548 | INSTRUMENTATIO                   | N   |
|                                                                                                    |     | COMPUTER CONTINUUM. 46           |     |

| inqu                                                                                                    | ilry No. Pa                                                                                                    | ge No.                                                                                                    |
|----------------------------------------------------------------------------------------------------|----------------------------------------------------------------------------------------------------|----------------------------------------------------------------------------------------------------|
| 120<br>161<br>167<br>396<br>242<br>336                                                                  | INDUSTRIAL AUTOMATION. IO TECH US COMPU-TRONIX ORION                                                                         | . 424<br>. 465<br>. 465<br>64                                                                                       |
| 549                                                                                                    | KEYBOARDS                                                                                                    | MICE                                                                                                    |
| 311<br>312<br>401<br>406<br>166<br>193<br>194                                                           | DATACOMP                                                                                                    | 338<br>338<br>338<br>. 114<br>74,75                                                                                 |
| 550                                                                                                    | MASS STO                                                                                                    | RAGE                                                                                                    |
| 14<br>30<br>31<br>129<br>127<br>141<br>449<br>271<br>322<br>324<br>325<br>348                           | ARCHIVE ARCHIVE EVEREX EVEREX GENOA NIPPON COLUMBIA OUALSTAR SYSGEN TALLGRASS TECH TALLGRASS TECH                            | 291<br>291<br>73<br>79<br>79<br>79<br>454<br>454<br>45                                                              |
|                                                                                                    | MISCELLAN                                                                                                    | EOU8                                                                                                    |
| 43<br>73<br>76<br>76<br>83<br>122<br>183<br>445<br>189<br>190<br>210<br>214<br>285<br>416<br>347<br>350 | COMPUQUEST COMPUTER AGE COMPUTER FRIENDS COVOX ENGINEERS COLLABORATIV                                                        | 55<br>440<br>448<br>234<br>454<br>/E 453<br>450<br>128<br>IIS-36<br>442<br>442<br>378<br>378<br>378<br>337<br>423   |
| 551                                                                                                    | MOOEMS/MULTIPLE                                                                                                    | XORS                                                                                                    |
| 402<br>403<br>128<br>407<br>151<br>156<br>157<br>180<br>411<br>456<br>429<br>330<br>341<br>345          | GVC CORP. HAYES MICROCOMPUTEA. HOLMES MICROSYSTEMS. HOLMES MICROSYSTEMS. KISS. MAXAN INDUSTRIAL INC. RPT. TEAM TECH. TELEBIT | . 448<br>. 332<br>. 336<br>. 453<br>. 325<br>. 296<br>. 192<br>54<br>. 336<br>. 488<br>. 49<br>. 331<br>4,155<br>20 |

| Inqu                                                                        | ilry No. Page No.                                                                                                    |
|-----------------------------------------------------------------------------|----------------------------------------------------------------------------------------------------|
| 552                                                                         | MONITORS                                                                                                    |
| 84<br>88<br>221<br>222<br>231<br>232<br>463<br>260<br>413                   | MITSUBISHI 110,111 MITSUBISHI 110,111 NANAO 204 NANAO 204 PHILLIPS 8818-2 PRINCETON GRAPHIC 41 ROYAL INFO. ELECT. CO. 337             |
| 553                                                                         | NETWORK HARDWARE                                                                                                    |
| 286<br>287                                                                  | AT & T                                                                                                    |
| 884                                                                         | POWER SUPPLIES                                                                                                    |
| 381<br>245<br>251                                                           | EMERSON COMP. POWER                                                                                                    |
| 555                                                                         | PRINTERS/PLOTTERS                                                                                                    |
| 11<br>43<br>58<br>89<br>153<br>203<br>204<br>223<br>224<br>239<br>343<br>10 | BAY TECH ASSOC. 55 C. ITOH 300 C. ITOH 300 HEWLETT-PACKARD 201 MANNESMANN TALLY 61 MANNESMANN TALLY 113 MITSUBISHI 113 MITSUBISHI 113 |
| 558                                                                         | PRINTER RIBBONS                                                                                                    |
| ٠                                                                           | BEST WESTERN218                                                                                                    |
| 557                                                                         | SCANNERS/DIGITIZERS                                                                                                    |
| 312<br>373<br>130                                                           | CAPS                                                                                                    |

| 188 HIGH RES TECH                                                                                                    | Inqu                            | ilry No.                                                                                                    | Paga No.                                       |
|----------------------------------------------------------------------------------------------------|---------------------------------|----------------------------------------------------------------------------------------------------|------------------------------------------------|
| 430 COMPUTER ELEKTRONIK 8888-27 284 PROTECH MARKETING 88 280 RAINBOW TECH 173 309 SOFTWARE SECURITY 31 559 SYSTEMS 422 ABC COMPUTER 8888-45 527 ALTEC TECHNOLOGY 88PC-4 22 AMERICAN RESEARCH 146 23 AMERICAN RESEARCH 146 25 AMERICAN RESEARCH 146 26 AMERICAN SEMICONDUCTOR 448 27 AMERICAN SEMICONDUCTOR 448 28 AST RESEARCH 7 29 AST RESEARCH 7 20 AMBRIDGE DIRECT 88MW-1 29 CAMBRIDGE DIRECT 88MW-1 20 CAMBRIDGE DIRECT 88MW-1 210 CAMBRIDGE DIRECT 88MW-1 211 CAMBRIDGE DIRECT 88MW-1 212 COMPAO 32A-0 397 COMTRAD INT'L 4852 270 COMPAO 32A-0 397 COMTRAD INT'L 4852 270 COMPAO 32A-0 397 COMTRAD INT'L 4852 270 COMTRAD 101T'L 4852 270 COMTRAD 101T'L 4852 270 COMTRAD 101T'L 4852 271 COMTRAD 101T'L 165 277 COMTEX 116 277 COMTEX 116 277 COMTEX 116 277 COMTEX 116 277 COMTEX 116 278 COMTEX 116 279 DEFINICON 308 280 DEFINICON 308 291 DEFINICON 407 292 DEFINICON 407 293 DEL COMPUTERS (NAMERL) 178-179 294 DTK COMPUTER 369 285 DTK COMPUTER 369 285 DTK COMPUTER 369 286 287 RADIO SHACK 307 287 RADIO SHACK 307 288 288-15 288-15 288 288-15 288-15 288 288-16 288 288-16 288 288-17 289 280 280 280 280 280 280 280 280 280 280                                     | 444<br>195<br>198               | IRIS LOGITECH LOGITECH                                                                                         | 8848-11<br>87                                  |
| 284 PROTECH MARKETING 98 280 RAINBOW TECH 173 309 SOFTWARE SECURITY 31 559 SYSTEMS 422 ABC COMPUTER 5848-45 527 ALTEC TECHNOLOGY 88PC-4 22 AMERICAN RESEARCH 146 23 AMERICAN RESEARCH 146 26 AMERICAN SEMICONDUCTOR 448 24 AMPRO COMPUTER 1NC 248 32 AST RESEARCH 7 33 AST RESEARCH 7 34 BEST COMPUTER 212 478 CAMBRIDGE DIRECT 88M/AT-1 511 CAMBRIDGE DIRECT 88M/AT-1 511 CAMBRIDGE DIRECT 88M/AT-1 511 CAMBRIDGE DIRECT 88M/AT-1 511 CAMBRIDGE DIRECT 88M/AT-1 511 CAMBRIDGE DIRECT 88M/AT-1 511 CAMBRIDGE DIRECT 88M/AT-1 513 COMPAO 32A-0 397 COMTRAD INIT'L 452 479 COM-TEK DATA 88MW-7 518 COM-TEK DATA 88MW-7 518 COM-TEK DATA 88MW-7 518 COM-TEK DATA 88MW-7 519 COM-TEK DATA 88MW-7 519 COM-TEK DATA 88MW-7 510 COM-TEK DATA 88MW-7 510 COM-TEK DATA 88MW-7 511 COM-TEK DATA 88MW-7 512 COM-TEK DATA 88MW-7 513 COM-TEK DATA 88MW-7 514 COM-TEK DATA 88MW-7 515 COM-TEK DATA 88MW-7 516 COM-TEK DATA 88MW-7 517 COM-TEK DATA 88MW-7 518 COM-TEK DATA 88MW-7 519 COM-TEK DATA 88MW-7 510 COM-TEK DATA 88MW-7 511 COM-TEK DATA 88MW-7 512 COM-TEK DATA 88MW-7 513 COM-TEK DATA 88MW-7 514 COM-TEK DATA 88MW-7 515 COM-TEK DATA 88MW-7 516 COM-TEK DATA 88MW-7 517 COM-TEK DATA 88MW-7 518 COM-TEK DATA 88MW-7 519 SPECENCON 9888-13 52 COM-TEK DATA 88MW-7 53 GATEWAY 2000 121 53 MS ENGINEERING, INC. 88PC-10 53 MS ENGINEERING, INC. 88PC-10 54 MICRO EXPRESS 386 54 MICRO EXPRESS 386 55 MICRO EXPRESS 386 56 MICRO EXPRESS 386 57 MS ENGINEERING, INC. 88PC-10 58 DATA COM-PUTER 88M/AT-3 59 SP MICRO SYSTEMS CO 888-28 59 RADIO SHACK 307 59 SP MICRO SYSTEMS CO 888-28 59 RADIO SHACK 307 59 SP MICRO SYSTEMS CO 888-28 59 RADIO SHACK 307 59 SP MICRO SYSTEMS CO 888-28 59 RADIO SHACK 307 59 SP MICRO 888-29 59 SP MICRO SYSTEMS CO 888-29 59 RADIO SHACK 307 59 SP MICRO 888-29 59 RADIO SHACK 307 59 SP MICRO 888-29 59 RADIO SHACK 307 59 SP MICRO 888-29 59 RADIO SHACK 307 59 SP MICRO 888-29 59 RADIO SHACK 307 59 SP MICRO 888-29 59 RADIO SHACK 307 59 SP MICRO 888-29                                                                                                    | 558                             | SOFTWARE B                                                                                                    | ECURITY                                        |
| 422 ABC COMPUTER \$818-45 527 ALTEC TECHNOLOGY \$8PC-4 22 AMERICAN RESEARCH 146 23 AMERICAN RESEARCH 146 24 AMERICAN SEMICONDUCTOR 448 AMPRO COMPUTER INC 244 32 AST RESEARCH 7 33 AST RESEARCH 7 44 BEST COMPUTER 212 478 CAMBRIDGE DIRECT 88MW-1 488 CAMBRIDGE DIRECT 88MW-1 511 CAMBRIDGE DIRECT 88MW-1 511 CAMBRIDGE DIRECT 88MW-1 512 COMPAO 32A-0 397 COMTRAD INT'L 452 479 COM-TEK DATA 88MW-7 518 COM-TEK DATA 88MW-7 518 COM-TEK DATA 88MW-7 518 COM-TEK DATA 88MW-7 518 COM-TEK DATA 88MW-7 518 COM-TEK DATA 88MW-7 518 COM-TEK DATA 88MW-7 519 COM-TEK DATA 88MW-7 510 COM-TEK DATA 88MW-7 510 COM-TEK DATA 88MW-7 511 COM-TEK DATA 88MW-7 512 COM-TEK DATA 88MW-7 513 COM-TEK DATA 88MW-7 514 COM-TEK DATA 88MW-7 515 COM-TEK DATA 88MW-7 516 COM-TEK DATA 88MW-7 517 COM-TEK DATA 88MW-7 518 COM-TEK DATA 88MW-7 519 COM-TEK DATA 88MW-7 519 COM-TEK DATA 88MW-7 510 COM-TEK DATA 88MW-7 510 COM-TEK DATA 88MW-7 511 COM-TEK DATA 88MW-7 512 COM-TEK DATA 88MW-7 513 COM-TEK DATA 88MW-7 514 COM-TEK DATA 88MW-7 515 COM-TEK DATA 88MW-7 516 COM-TEK DATA 88MW-7 517 COM-TEK DATA 88MW-7 518 COM-TEK DATA 88MW-7 519 SF MICRO EXPRESS 388 517 COM-TEK DATA 88MW-7 518 COM-TEK DATA 88WE-7 519 SF MICRO EXPRESS 388 517 COM-TEK DATA 88WE-7 518 MICRO EXPRESS 388 518 MICRO EXPRESS 388 518 MICRO EXPRESS 388 519 MICROWAY 398 520 MICROWAY 398 531 MEGATEL 54 540 OM-EGA MICRO SYSTEMS 30 541 COM-TEK DATA 88WE-7 542 COM-TEK DATA 88WE-7 543 SEMITECH MICRO 88WE-7 544 PC DESIGN 20 545 COM-TEK DATA 88WE-7 546 COM-TEK DATA 88WE-7 547 SEMITECH MICRO 88WE-7 548 SEMITECH MICRO 88WE-7 548 SEMITECH MICRO 88WE-7 548 SEMITECH MICRO 88WE-7 548 SEMITECH MICRO 88WE-7 548 SEMITECH MICRO 88WE-7                                                                                                    | 264<br>260                      | PROTECH MARKETING RAINBOW TECH                                                                                 |                                                |
| \$27 ALTECTECHNOLOGY \$8PC-4 22 AMERICAN RESEARCH 146 28 AMERICAN RESEARCH 146 28 AMERICAN SEMICONDUCTOR 448                                                                                                    | -                               |                                                                                                    |                                                |
| 44 BEST COMPUTER 212 48 BEST COMPUTER 212 478 CAMBRIDGE DIRECT 88M/AT-1 480 CAMBRIDGE DIRECT 88M/AT-1 511 CAMBRIDGE DIRECT 88M/AT-1 511 CAMBRIDGE DIRECT 88M/AT-1 511 CAMBRIDGE DIRECT 88M/AT-1 512 COMPAO 32A-0 397 COMTRAD INT'L 452 479 COM-TEK DATA 88ME-12 378 COMTEX 115 377 COMTEX 115 537 COMTEX 115 537 COMTEX 115 537 COMTEX 115 54 DATAWORLD 393 94 DEFINICON 308 95 DEFINICON 308 96 DEFINICON 407 97 DEFINICON 407 98 DEL COMPUTERS (INT'L) 178,177 99 DEL COMPUTERS (INT'L) 178,177 99 DEL COMPUTER 359 343 ELONEX 88I8-13 124 EVEREX 28,29 125 EVEREX 28,29 126 EVEREX 28,29 127 FIVESTAR CORP 82,83 137 GATEWAY 2000 121 404 GODSPEED COMPUTER 338 441 H.M. SYSTEMS 88I8-13 124 MICRO EXPRESS 384 415 MICRO EXPRESS 384 416 MICRO EXPRESS 384 216 MICRO EXPRESS 386 417 MICROWAY 399 537 MS ENGINEERING, INC. 88PC-10 538 MS ENGINEERING, INC. 88PC-10 539 MS ENGINEERING, INC. 88PC-10 549 OWL COMPUTER 88I8-19 240 OMEGA MICRO SYSTEMS 230 412 OST-EMPRO ELECT. CO. LTD. 335 248 PC DESIGN 203 248 PC DESIGN 203 249 PC DESIGN 203 249 PC | 527<br>22<br>23<br>26           | ALTEC TECHNOLOGY  AMERICAN RESEARCH  AMERICAN RESEARCH  AMERICAN SEMICONDUC  AMPRO COMPUTER INC.  AST RESEARCH | 88PC-4<br>146<br>146<br>TOR 448<br>248         |
| 84 CLUB AMERICAN TECH. 22,23 COMPAD. 32A-D 397 COMTRAD INIT'L 452 479 COM-TEK DATA 88MW-7 518 COM-TEK DATA 88MW-7 518 COM-TEK DATA 88MW-7 518 COM-TEK DATA 88MW-7 518 COM-TEK DATA 88MW-7 518 COM-TEK DATA 88MW-7 518 COMTEX 116 377 CORTEX 116 276 DATAWORLD 393 94 DEFINICON 308 95 DEFINICON 308 96 DEFINICON 407 97 DEFINICON 407 98 DELL COMPUTERS (INITL) 178-179 90 DELL COMPUTER 369 384 DTK COMPUTER 369 385 DTK COMPUTER 369 434 ELONEX 88I8-13 124 EVEREX 28,29 125 EVEREX 28,29 126 EVEREX 28,29 127 FIVESTAR CORP. 82,83 137 GATEWAY 2000 121 404 GODSPEED COMPUTER 338 441 H.M. SYSTEMS 88I8-16 160 IEEE 117 410 LYI-CHENG ENTERPRISES 333 213 MEGATEL 54 216 MICRO EXPRESS 386 MICROWAY 398 537 MS ENGINEERING, INC. 88PC-10 538 MS ENGINEERING, INC. 88PC-10 539 MS ENGINEERING, INC. 88PC-10 548 PG DESIGN 203 441 PROTECH SYSTEMS CO 88I8-28 244 PC DESIGN 203 454 PROTECH SYSTEMS CO 88I8-28 279 RADIO SHACK CIV 399 RADIO SHACK CIV 399 RADIO SHACK 307 293 SCHWAB CORP. 483 487 SEMI TECH MICRO 88I8-7 599 SF MICRO 88IE-7                                                                                                    | 44<br>45<br>478                 | BEST COMPUTER BEST COMPUTER CAMBRIDGE DIRECT                                                                   | , 212<br>, 212<br>88MW-1                       |
| 377 CORTEX 115                                                                                                    | 397<br>479<br>515               | CLUB AMERICAN TECH COMPAQ COMTRAD INT'L COM-TEK DATA COM-TEK DATA                                              | . 22,23<br>. 32A-D<br>452<br>88MW-7<br>88NE-12 |
| 98 DELL COMPUTERS (INTL) 178,177 99 DELL COMPUTERS (INTL) 179-179 384 DTK COMPUTER 369 385 DTK COMPUTER 369 385 DTK COMPUTER 369 434 ELONEX 8418-13 124 EVEREX 28,29 125 EVEREX 28,29 126 FIVESTAR CORP 82,83 137 GATEWAY 2000 121 404 GOOSPEED COMPUTER 386 441 H.M. SYSTEMS 8818-15 160 IEEE 117 410 LYI-CHENG ENTERPRISES 333 213 MEGAYEL 54 215 MICRO EXPRESS 386 216 MICRO EXPRESS 386 216 MICRO EXPRESS 386 216 MICRO EXPRESS 386 217 MICROWAY 274 220 MICROWAY 390 537 MS ENGINEERING, INC. 88PC-10 538 MS ENGINEERING, INC. 88PC-10 539 MS ENGINEERING, INC. 88PC-10 452 OLIVETTI 8818-19 240 OMEGA MICRO SYSTEMS 230 412 OST-EMPRO ELECT, CO. LTD. 335 489 OWL COMPUTER 880MAT-3 413 PACKU P&C CO., LTD. 335 248 PC DESIGN 203 248 PC DESIGN 203 248 PC DESIGN 203 249 RADIO SHACK 307 293 SCHWAB CORP 483 487 SEMI TECH MICRO 8888-26 279 RADIO SHACK 307 293 SCHWAB CORP 483 487 SEMI TECH MICRO 8888-7                                                                                                    | 377<br>94<br>95                 | CORTEX                                                                                                    | 115<br>393<br>308                              |
| 124 EVEREX 28,29 125 EVEREX 28,29 126 EVEREX 28,29 127 EVESTAR CORP 82,83 137 GATEWAY 2000 121 404 GOOSPEED COMPUTER 388 441 H.M. SYSTEMS 888-16 160 IEEE 117 410 LYI-CHENG ENTERPRISES 333 213 MEGATEL 54 215 MICRO EXPRESS 386 216 MICRO EXPRESS 386 216 MICRO EXPRESS 386 216 MICRO EXPRESS 386 217 MS ENGINEERING, INC. 88PC-10 452 OLIVETTI 8815-19 240 OMEGA MICRO SYSTEMS 230 412 OST-EMPRO ELECT, CO. LTD 355 489 CWIL COMPUTER 8815-19 240 OMEGA MICRO SYSTEMS 230 412 OST-EMPRO ELECT, CO. LTD 355 489 CWIL COMPUTER 8818-19 2413 PAOKU P&C CO., LTD 356 484 PROTECH SYSTEMS CO 8818-28 279 RADIO SHACK CIV 399 RADIO SHACK 307 283 SCHWAB CORP 483 487 SEMI TECH MICRO 88816-7 519 SF MICRO 88816-7                                                                                                    | 96<br>99<br>384<br>385          | DELL COMPUTERS (INT'L) DELL COMPUTERS (N.AMER.) DTK COMPUTER DTK COMPUTER                                      | 178,177<br>178-179<br>, 369<br>, 369           |
| 441 H.M. SYSTEMS BBIB-16 160 IEEE 117 410 LYI-CHENG ENTERPRISES 333 213 MEGATEL 54 215 MICRO EXPRESS 386 216 MICRO EXPRESS 386 MICRO EXPRESS 386 MICROWAY 274 220 MICROWAY 398 537 MS ENGINEERING, INC. 88PC-10 538 MS ENGINEERING, INC. 88PC-10 539 MS ENGINEERING, INC. 88PC-10 452 OLIVETTI 8885-19 240 OMEGA MICRO SYSTEMS 230 412 OST-EMPRO ELECT, CO. LTD. 335 489 OWL COMPUTER 888M/AT-3 413 PAOKU PBC CO., LTD. 336 248 PC DESIGN 203 454 PROTECH SYSTEMS CO. 8818-28 279 RADIO SHACK 307 293 SCHWAB CORP. 483 487 SEMI TECH MICRO 8888-7 519 SF MICRO 8888-7                                                                                                    | 124<br>125<br>129<br>137        | EVEREX                                                                                                    | 28,29<br>28,29<br>82,83<br>121                 |
| **MICROWAY                                                                                                    | 441<br>160<br>410<br>213<br>215 | H.M. SYSTEMS                                                                                                   | BBIS-16<br>117<br>3333<br>54                   |
| 240 OMEGA MICRO SYSTEMS . 230 412 OST-EMPRO ELECT, CO. LTD . 335 489 OWL COMPUTER                                                                                                    | 220<br>537<br>538               | MICROWAY                                                                                                    | 274<br>398<br>88PC-10                          |
| 279 RADIO SHACK     CIV       399 RADIO SHACK     307       293 SCHWAB CORP     453       457 SEMI TECH MICRO     8818-17       519 SF MICRO     88NE-7                                                                                                    | 240<br>412<br>489<br>413<br>248 | OMEGA MICRO SYSTEMS OST-EMPRO ELECT, CO. L OWL COMPUTER                                                        | 230<br>TD . 335<br>8M/AT-3<br>336<br>203       |
|                                                                                                    | 279<br>399<br>293<br>457<br>519 | RADIO SHACK                                                                                                    | CIV<br>307<br>453<br>88IS-17<br>88NE-7         |

Advertising Supplement included with this issue: Computer Mail Order (U.S. and Canada Subscribers)

\* Correspond directly with company.

|     | ry No. Page No.                              | Inquiry No.                               | Page No. Inquiry No.                                                                                                    | Page No. Inq                                                                                                    | ulry No. Page No                                         |
|-----|----------------------------------------------|-------------------------------------------|----------------------------------------------------------------------------------------------------|----------------------------------------------------------------------------------------------------|----------------------------------------------------------|
|     |                                              |                                           |                                                                                                    |                                                                                                    |                                                          |
|     | SF MICRO 849E-7                              | 207 MATHSOFT                              |                                                                                                    |                                                                                                    | 8 COMPARE COMPUTERS 88MW-<br>7 COMPARE COMPUTERS 88M/AT- |
|     | SUNTRONICS118                                |                                           |                                                                                                    |                                                                                                    |                                                          |
|     | TAIPEI COMPUTER ASSOC 323                    | 369 NATIONAL INSTRUMEN                    |                                                                                                    |                                                                                                    | 8 COMPARE COMPUTERS SOM/AT-                              |
|     | TATUNG 169                                   | 539 NEURALWARE INC                        |                                                                                                    |                                                                                                    | 2 COMPARE COMPUTERS 68NE-                                |
|     | TATUNG 327                                   | 295 SCIENTIFIC COMP. ASS                  |                                                                                                    |                                                                                                    | 3 COMPARE COMPUTERS SONE-                                |
|     | TOSHIBA 194,195                              | 314 SPECTRUM                              |                                                                                                    |                                                                                                    | 2 COMPUCLASSICS                                          |
|     | TOSHIBA 194,195                              | 316 STATSOFT                              |                                                                                                    |                                                                                                    | 3 COMPUCLASSICS                                          |
|     | TRANSCOMPUTER 88PC-8                         | 318 STSC                                  |                                                                                                    |                                                                                                    | 7 COMPUTER EXPO                                          |
|     | VNS AMERICA                                  | 278 XETEC INC                             | 11111111111                                                                                                    |                                                                                                    | 9 COMPUTER SURPLUS STORE 45                              |
| 353 | VNS AMERICA                                  |                                           |                                                                                                    |                                                                                                    | O COMPUTERLANE                                           |
| 354 | VNS AMERICA 345                              | 566 IBM/MS-DOS APP                        |                                                                                                    |                                                                                                    | 8 COMPUTOWN                                              |
| 355 | VNS AMERICA 415                              | Mis                                       |                                                                                                    |                                                                                                    | 1 CONTECH                                                |
| 356 | WELLS AMERICAN                               |                                           |                                                                                                    |                                                                                                    | 6 COTTAGE COMPUTERS . SONE-                              |
| 364 | ZENITH DATA SYSTEMS . 59                     | 118 ECOSOFT                               | 320 429 CLARION .                                                                                                    | 6818-5 433                                                                                                    | 3 DATRONIC GMBH                                          |
| 371 | ZEOS INT'L 56.57                             | 206 MAP INFO SYSTEMS .                    | 18 529 COPY TECH                                                                                                    | HNOLOGIES 88PC-1 11                                                                                                    | O DISC INTERNATIONAL . 44                                |
|     |                                              |                                           | 530 COPY TECH                                                                                                    | HNOLOGIES BUPC-1   15                                                                                                    | 1 DISKCOTECH                                             |
|     |                                              | 567 IBM/MS                                | -DOS - CAD 90 DATACODE                                                                                                    | 100 155                                                                                                    | 2 DISKETTE CONNECTION 45                                 |
|     |                                              |                                           |                                                                                                    |                                                                                                    | 3 DISKS TO GO                                            |
|     |                                              | 8 ACCEL TECH                              |                                                                                                    |                                                                                                    | B DYNAMIC ELECTRONICS 45                                 |
|     | SOFTWARE                                     | 38 AUTODESK                               |                                                                                                    | the second second secon | 8 DYNAMIC ELECTRONICS 45                                 |
|     |                                              | 58 CAD SOFTWARE                           | 376 154 HITECH EC                                                                                                    |                                                                                                    | O D-DATA 88MW-                                           |
|     |                                              | 132 FORESIGHT RESOURCE                    |                                                                                                    |                                                                                                    | 1 D-DATA 88PC-                                           |
|     |                                              | 133 FORESIGHT RESOURCE                    |                                                                                                    |                                                                                                    | 7 ELECTRIFIED DISCOUNTERS 88NE-                          |
| 560 | APPLE2/MAC APPLICATIONS                      | 440 GTCO                                  |                                                                                                    |                                                                                                    | 1 GEN BUSINESS MACHINES 489W-                            |
|     | Scientific/Technical                         | 455 RHV                                   |                                                                                                    |                                                                                                    | GREY MATTER . SEIS-4                                     |
|     |                                              | 360 WINTEK CORP                           |                                                                                                    |                                                                                                    | HARD DISK DRIVES INT'L 22                                |
| 315 | SPSS, INC                                    | 394 WINTEK CORP                           |                                                                                                    |                                                                                                    | 0 HARD DISK DRIVES INT'L . 22                            |
|     |                                              |                                           |                                                                                                    |                                                                                                    | 9 IC EXPRESS                                             |
| 181 | APPLE2/MAC - CAD                             | 568 IBM/M3                                |                                                                                                    |                                                                                                    | 0 JADE                                                   |
|     |                                              | -                                         |                                                                                                    |                                                                                                    |                                                          |
| 139 | GENERIC SOFTWARE , 253                       | 2 10 NET COMMUNICATE                      |                                                                                                    |                                                                                                    | 1 JAMECO 436,43                                          |
|     | GENERIC SOFTWARE 253                         | * AT & T                                  | 390 301 110016                                                                                                    |                                                                                                    | 0 JAMECO 255-271                                         |
|     |                                              | 52 BORLAND                                | SET OUT ETRIOT                                                                                                    |                                                                                                    | 4 J.D.R 480,46                                           |
| 562 | APPLE2/MAC LANGUAGES                         | 53 BORLAND                                | 342 1010010                                                                                                    |                                                                                                    | 5 J.D.R                                                  |
|     |                                              | 302 SIMPLE NET SYSTEMS                    | A PLANTAL I                                                                                                    | GREATIVE 10 536                                                                                                    | 6 KNAPCO                                                 |
| 104 | DIGITALK 238,239                             | 303 SIMPLE NET SYSTEMS                    | 200 ALCIAINMIS                                                                                                    |                                                                                                    | 6 KNAPCO                                                 |
| 108 | DIGITALK 238,239                             | JOS CHAR CE INC. STOTEMS                  | 381 WOODCRU                                                                                                    |                                                                                                    | MEAD COMPUTER . 44                                       |
|     |                                              | 569 IBM/MS-DOS-                           | GRAPHICS                                                                                                    |                                                                                                    | 1 MEGASOFT                                               |
| 163 | ATARI/AMIGA - CAD                            | JOB IDMING-DOS-                           | GRAPHICS 572 IBM/MS-D                                                                                                    |                                                                                                    | 2 MEGASOFT 444                                           |
|     |                                              | 333 BROWN BAG                             | . 303 87 COSESICIE                                                                                                    |                                                                                                    | 7 MICROCOM 24                                            |
| 132 | FORESIGHT RESOURCES 38,37                    | 138 GENERAL PARAMETRI                     |                                                                                                    |                                                                                                    | MICROCOMP NIKTO COUNCIL 8818-3                           |
| 133 | FORESIGHT RESOURCES . 38,37                  | 440 GTCO                                  | TITE DITEMPT TO                                                                                                    |                                                                                                    | <ul> <li>MICROCOMP, MKTG, COUNCIL 42:</li> </ul>         |
|     |                                              | 442 IES                                   | 744 010010114                                                                                                    |                                                                                                    | " MICROCOMP MIKTG COUNCIL BBNE-                          |
| 164 | IBM/MS-DOS APPLICATIONS                      | 283 RIX SOFTWARE                          | 104                                                                                                    | 110                                                                                                    | MICROCOMP MINTG COUNCIL 888E-                            |
|     | Business/Office                              | 284 RIX SOFTWARE                          | 110 KENDIGIE                                                                                                    | MS 456 211                                                                                                    | MICROPROCESSOR UNLTD 459                                 |
|     |                                              | THE GOT THINKE THE                        | AAA LACCADOU                                                                                                    | TECHNOLOGIES 446                                                                                                    | * MICROWAY                                               |
| 6   | ABRA CADABRA SOFTWARE 98                     | 570 IBM/MS-DOS - LJ                       |                                                                                                    |                                                                                                    | D MICROWAY 394                                           |
| 332 | BROWN BAG                                    | 570 IBM/MS-008 - LJ                       | 307 SOFTRONK                                                                                                    | CS453 226                                                                                                    | MONTGOMERY GRANT 134                                     |
|     | DB FAST                                      | 4 A + LMEIER VOGT                         | 225                                                                                                    | 230                                                                                                    | D M.H.L                                                  |
|     | FOX SOFTWARE . 25                            | 12 AETECH                                 |                                                                                                    | OTHER - LANGUAGES                                                                                                    | NATIONAL COMP. ACCESS 44                                 |
|     | FTG DATA 442                                 | 13 AETECH                                 |                                                                                                    | 237                                                                                                    | 7 NITRO MICRO 25                                         |
|     | GAMMA PRODUCTIONS \$819-22                   |                                           | 435 EQUIPU AIR                                                                                                    |                                                                                                    | O OMEGA MICRO SYSTEMS 23                                 |
| 332 | GAMMA PRODUCTIONS . 88PC-2                   | 49 BORLAND                                | Au.                                                                                                    | 516                                                                                                    | B PC LINK CORP BENE-                                     |
|     | INSTAPLAN 189                                | 50 BORLAND                                |                                                                                                    |                                                                                                    | PC NETWORK 284,28                                        |
|     | LOTUS DEVELOPMENT 48,49                      |                                           |                                                                                                    | 065                                                                                                    | PRECISION DATA PRODUCTS 45                               |
|     | MICROSOFT 14,15                              | 51 BORLAND                                |                                                                                                    |                                                                                                    | PRINCETON DISKETTE . 48                                  |
|     | NANTUCKET 343                                | 428 CALEND                                |                                                                                                    |                                                                                                    | PRIORITY ONE 473-48                                      |
|     | NOVELL DEVELOPMENT 8815-9                    | 85 CNS, INC                               |                                                                                                    |                                                                                                    | PROGRAMMER'S PARADISE 82.6                               |
| - 1 | ORACLE                                       | 66 CNS, INC                               |                                                                                                    |                                                                                                    | PROGRAMMER'S SHOP 10                                     |
| 44  | PARSONS TECHNOLOGY . 47                      | 118 ECOSOFT                               |                                                                                                    |                                                                                                    | ROBT. TINNEY GRAPHICS 8818-4                             |
|     | PATTON & PATTON 122                          | 121 ELLIS.                                |                                                                                                    |                                                                                                    | SABINA INT'L 45                                          |
|     | PRIMA VERA SYSTEMS 246                       | 142 GOLD HILL COMPUTER                    | to a Section of the Control of the Control of the C | 204                                                                                                    | SCIENCE & ENG. SAV 35                                    |
|     | RAIMA35                                      | 439 GSE                                   |                                                                                                    | AIES BUPU-9                                                                                                    | SHAMROCK COMPUTER 9                                      |
|     | SCITOR CORP                                  | 185 LAHEY COMPUTERS.                      |                                                                                                    | UMP PHOUS. 458,459                                                                                                    | SHECOM COMPUTERS . 39                                    |
|     | THIRD WAVE/ACER 329                          | 197 LOGITECH                              |                                                                                                    | CIMUNICS . 444                                                                                                    |                                                          |
|     | THIRD WAVE AGEN 329                          | 198 LOGITECH                              | W. LANCOLD CAPOLO                                                                                                    | N COMPUNENTS . 447                                                                                                    | SHECOM COMPUTERS 39                                      |
|     |                                              | 199 LOGITECH                              |                                                                                                    |                                                                                                    | SKAN TEKNOLOGIES                                         |
|     |                                              | 200 LOGITECH                              |                                                                                                    |                                                                                                    | SN'W ELECTRONICS 210 SOFTLINE CORP. BBIS-33              |
| 121 | IBM/MS-DOS APPLICATIONS                      |                                           |                                                                                                    |                                                                                                    |                                                          |
| 121 | IBM/MS-DOS APPLICATIONS Scientific/Technical | 205 MANX SOFTWARE SYST                    | TEMS 99 BUYERS MA                                                                                                    |                                                                                                    |                                                          |
| 421 |                                              |                                           |                                                                                                    | A DIGITAL 487 310                                                                                                    | SOLUTION SYSTEMS 100                                     |
| 65  |                                              | 205 MANX SOFTWARE SYST                    | 129 CALIFORNI                                                                                                    | A DIGITAL 487 310                                                                                                    | SOLUTION SYSTEMS 100                                     |
| 421 | Scientific/Technical                         | 205 MANX SOFTWARE SYS<br>227 MIX SOFTWARE | 129 CALIFORNI<br>408 69 CALIFORNI                                                                                                    | A DIGITAL 457 310                                                                                                    |                                                          |

Advertising Supplement included with this issue: Computer Mail Order (U.S. and Canada Subscribers)

\* Correspond directly with company.

| Inquiry No.                                                                                                    | Pege No. Inq                                                                     | uiry No. Page N                       | o. Inquiry No. Page No.                                                                                                    | , Inquiry No. Page No.                                                                                           |
|----------------------------------------------------------------------------------------------------|----------------------------------------------------------------------------------|---------------------------------------|----------------------------------------------------------------------------------------------------|----------------------------------------------------------------------------------------------------|
| 334 TELEMART                                                                                                    | 102,103                                                                          |                                       | 42 464 DESKTOP<br>PUBLISHING                                                                                                    |                                                                                                    |
| 534 UNDER-WARE ELE<br>502 UNDER-WARE ELE<br>503 UNDER-WARE ELE<br>481 U.S.A. SOFTWARE<br>370 WAREHOUSE DATA<br>482 WIPPERMAN | TT. 88PC-3<br>TT. 88SW-5<br>CT. 88SW-5<br>88IS-7<br>131<br>88IS-26<br>NAL 88MW-2 | BYTE SUB. SERVICE                     | 18 ALDUS                                                                                                    | 109 DIGITAL RESEARCH 37:<br>3 177 KADAK 37:<br>272 QUANTUM 22:<br>3 273 QUARTERDECK 38:<br>3 274 QUARTERDECK 38: |
|                                                                                                    | CTIONAL/<br>CTIONAL                                                              |                                       | MISCELLANEOUS                                                                                                    | 466 ON-LINE                                                                                                    |
| BYTE BACK ISSUES BYTE BACK ISSUES BYTE BITS BYTE BITS BYTE BOOK CLUB BYTE CIRCULATION                                        | 3                                                                                | INTELLIGENCEWARE 2 JASON ENTERPRISE 4 | 777 119 ELECTRONIC ARTS (INT'L) 118 52 MIGROSOFT 98 52 NEC INFO SYSTEMS CIII 77 241 ON TARGET ASSOCIATES 424 99 290 SAFEWARE 465 | 450 BIX 396,39<br>74 COMPUSAVE 440<br>75 COMPUSERVE 36<br>446 MICRO TECHNOLOGY 88IS-4                            |

| TIPS                                          | ,        | SUBSCRIBERS ONLY!*  Use BYTE's Telephone Inquiry Processing System  Using TIPS can bring product information as much as 10 days earlier.                                                                |
|-----------------------------------------------|----------|----------------------------------------------------------------------------------------------------|
| SEND FOR YOUR<br>SUBSCRIBER I.D. CAF          | 1)<br>LD | If you are a new subscriber or have lost your I.D. card, circle #1 on the Reader Service Card; attach mailer label. We will immediately send your personal TIPS subscriber card.                        |
| GET PREPARED                                  | 2)       | Write your Subscriber Number, as printed on your Subscriber I.D. Card, in boxes in Step 5 below. (Do not add 0's to fill in blank boxes)                                                                |
|                                               | 3)       | Write numbers for information desired in boxes in Step 7b below.<br>(Do not add 0's to fill in blank boxes.)                                                                                            |
| CALL TIPS                                     | 4)       | Now, on a Touch-Tone telephone dial: (413) 442-2668 and wait for voice commands.                                                                                                    |
| ENTER YOUR<br>SUBSCRIBER AND<br>ISSUE NUMBERS | 5)       | When TIPS says: "Enter Subscriber Number"  (Enter by pushing the numbers and symbols [# or * enclosed in the boxes] on telephone pad ignoring blank boxes)  Enter [ ] [ ] [ ] [ ] [ ] [ ] [ ] [ ] [ ] [ |
|                                               | 6)       | When TIPS says "Enter magazine code & issue code" Enter II II II II II II II II                                                                                                    |
| ENTER YOUR<br>INQUIRIES                       | 7a)      | When TIPS says "Enter (next) Inquiry Number" Enter one inquiry selection from below (ignore blank boxes)                                                                                                |
|                                               | b)       | Repeat 7a as needed (maximum 17 inquiry numbers)                                                                                                    |
|                                               |          | 1.                                                                                                    |
| END SESSION                                   | 8)       | End session by entering                                                                                                    |
|                                               | 9)       | Hang up after hearing final message If you are a subscriber and need assistance, call (603) 924-9281.                                                                                                   |

If you are not a subscriber fill out the subscription card found in this issue or, call BYTE Circulation 800-423-8272.

<sup>\*</sup>Domestic and Canadian Subscribers Only!

# FREEINFORMATION

#### Want More Information About the Products and Advertisers Featured in this Issue?

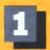

Circle numbers on reply card which correspond to numbers assigned to items of interest to you.

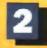

Check all the appropriate answers to questions "A" through "C".

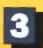

Print your name and address and mail.

|                                                                   |                                      |          | -    |                    |             | -          | 100     |                  |        |       | 400       | ***                      |                 |                    | 2.70     |        |                      |        | -      | -        |                  |                  | -       |          |             |
|-------------------------------------------------------------------|--------------------------------------|----------|------|--------------------|-------------|------------|---------|------------------|--------|-------|-----------|--------------------------|-----------------|--------------------|----------|--------|----------------------|--------|--------|----------|------------------|------------------|---------|----------|-------------|
| Fill out this coupon carefully. I                                 | PLEASE PRINT.                        | 31       | 2    | 33 :               | 4 6<br>H 35 | 34         | 37      | 38 3             | 9 40   | 0 11  | 12        | 43                       | 46              | 15 18<br>15 48     | 17<br>27 | 44     | 40 54                | 31     | 22     | 23       | 24 2<br>54 1     | 5                | 57      | 50 !     | 四<br>第 1    |
|                                                                   |                                      | 61       | 62   | 63 (               | M 85        | - 06       | 67      | 60 6             | 0 70   | 71    | 72        | 73                       | 74              | 5 76               | 77       | 78     | 79 8                 | 3 81   | 82     | 83       | M I              | 15 80            | 82      | m 1      |             |
| Name                                                              |                                      | 91       | 92   | 90 6               | M 95        | 96         | 97      | 90 0             | 0 100  | 0 101 | 102       | 103                      | 104 1           | 106                | 107      | 100 1  | 00 11                | 191    | 112    | 113 1    | 14 11            | 5 116            | 117     | 118 11   | 10 17       |
| 19 minu                                                           |                                      | 121      | 122  | 123 12             | N 125       | 120        | 127     | 120 12           | 9 130  | 0 131 | 132       | 133                      | 134 17          | 5 136              | 137      | 138 1  | 39 14                | 141    | 142    | 143 5    | 44 16            | 6 146            | 147     | 148 14   | 19          |
|                                                                   | ()                                   | 151      | 152  | 153 4              | 156         | 156        | 157     | 150 15           | 0 180  | 101   | 162       | 163                      | 184 11          | 15 156             | 167      | 100 1  | 60 17                | 171    | 172    | 173 1    | 74 17            | 5 170            | 177     | 178 17   | 79 11       |
| Title                                                             | Phone                                | 181      | 182  | 163 16<br>213 21   | M 105       | 186<br>216 | 217     | 180 18<br>218 21 | 9 220  | 101   | 192       | 193                      | 194 11<br>224 2 | 15 196<br>25 228   | 197      | 198 I  | 90 200<br>20 23      | 201    |        | 203 2    | 64 20<br>54 21   | 75 208<br>15 236 | 207     |          | 30 Z        |
| Company                                                           |                                      | -        | 242  |                    |             | 246        | 247     | 248 24           |        |       |           |                          |                 | 5 258              |          | -      | 50 200               |        |        |          | 64 25            |                  | 267     | 268 26   | 99 2        |
| •                                                                 |                                      |          | 272  | 273 27             | 4 275       | 276        | 277     | 278 27           | -      |       |           |                          | 284 2           |                    |          |        | 69 294               |        |        |          | 94 25            |                  |         |          | 99 3        |
| Address                                                           |                                      | -        |      | 303 30             | M 305       | 306        | 307     | 308 30           |        |       |           |                          |                 | 5 318              |          |        | 19 32                |        |        |          | 24 32            | 5 326            | 327     | 126 H    | 29 3        |
| Addiess                                                           |                                      |          | 332  | 333 X              | 14 335      | 336        | 337     | 138 33           | 9 340  |       |           | 343                      |                 | -                  | -        | 348 3  | 40 350               | 351    | 352    | 353 3    | 54 35            | 356              | 367     | 158 35   | # 1         |
|                                                                   |                                      | 361      | 362  | 363 36             | JE 365      | 365        | 367     | 366 36           | 9 17   |       |           | -                        | -               | 5 276              | _        | 3.0    | 79 38                | 361    | 302    | 383 1    | ga y             | 5 385            | 307     | 300 30   | 9 3         |
| City                                                              | State Zip                            |          |      | 300 X              | -           | 395        | 397     | 30 30            | _      |       | 402       | _                        | 404 40          |                    | -        |        | 09 410               |        | 412    | 413 4    | 14 45            | 5 416            | 417     | 118 41   | 9 4         |
|                                                                   |                                      |          |      | 423 42             | -           |            | -       | 128 42           | 9 430  | 0 131 |           |                          | OI C            | 5 436              | 437      | 436 4  | 39 44                |        | 842    | 143 4    | 44 44            | 446              | 447     | THE A    | 19 4        |
| . What is your level of                                           | 2 Computer Retail Stores             | 451      | 452  | 463 45             | M 455       | 454        | 467     | 158 45           | 0 460  | ) MI  | 42        | 463                      | MT W            | 5 466              | 467      | 466 4  | 80 47                | 471    | 472    | 473 4    | 74 41            | 5 475            | 477 8   | ATE 41   | 19 1        |
| sunagement responsibility?                                        | 3 Consultums                         | 461      | 462  | 483 44             | 4 485       | 400        | 407     | 48               | 0 400  | 491   | 462       | 493                      | 494 4           | 5 496              | 497      | 496 4  | 00 500               | 501    | 502    | 503 5    | 04 50            | 5 508            | 507     | 508 SE   | <b>10</b> 5 |
| Senior-level Management                                           | 4 Service Bureau Planning            | 511      | 512  | 513 51             | 4 515       | 510        | 517     | 518 51           | 9 520  | 521   | 522       | 523                      | 524 5           | 5 520              | 527      | 520 5  | 29 530               | 531    | 532    | 533 5    | 34 53            | 5 536            | 537     | 130 57   | 10 5        |
| Other Management                                                  | 5 Distributor/Wholesaler             | 541      | 542  | 543 54             | M 545       | 548        | 547     | 548 54           | 0 550  | 951   | 542       | 553                      | 554 E           | 5 568              | 557      | 550 5  | 80 50°               | 501    | 562    | 563 5    | 64 56            | 5 586            | 587     | 500 50   | M :         |
| . Non-Management                                                  | e Systems House/                     | 571      | 572  | 173 BZ             | 4 575       | 278        | 577     | 57 57            | 9 580  | 0 581 | 582       | 580                      | 584 54          | IS 5386            | 507      | 500 5  | ap 500               | 501    | 592    | 503 5    | 94 SI            | 5 596            | 507     | 500 SE   | 16 1        |
| . What is your primary job                                        | Integrator/VAR                       | 801      | 602  | 503 60             | H 805       | 808        | 807     | 808 808          | 0 610  | 0 011 | 612       | 613                      | 814 B           | 5 818              | 617      | 618 6  | 19 62                | 621    | 822    | 623 6    | 24 65            | 5 121            | 127     | 126 EC   | 80 (        |
| netion/principal area of                                          | 7 Other                              | 831      | 632  | 633 63             | 4 636       | 636        | 637     | 538 63           | 8 640  | 0 641 | 842       | 843                      | 844 B           | 6 848              | 647      | 848 B  | 40 85                | 851    | 852    | 853 8    | 54 65            | 6 856            | 857     | 158 M    | il          |
| esponsibility? (Check one.)                                       | Non-Computer-Related Businesses:     | 861      | 862  | 863 66             | M 665       | 866        | 867     | 989 66           | 9 670  | 0 071 | 672       | 673                      | 674 B           | 5 576              | 677      | 678 6  | 79 88                | (0)    | 882    | 663 8    | 64 60            | 5 886            | 887 1   |          |             |
| Administration                                                    | 8 Manufacturing                      | 801      | 892  | 803 86             | M 895       | 600        | 897     | 100 80           | 0 700  | 701   | 702       | 703                      | 704 7           | 5 706              | 707      | 700 7  | 06 7N                | 711    | 712    | 712 7    | 14 71            | 5 710            | 7(7 )   | PIE 71   | 4 1         |
| Accounting/Finance                                                | 9 Finance, Insurance,                | 721      | 792  | 723 72             | a 295       | 726        | 727     | 726 72           | 9 790  | 771   | 792       | 733                      | 7W 7            | M. 79A             | 797      | 7% 7   | 30 7ad               | 741    | 742    | 743 7    | Ah Te            | 5 T45            | 747     | FAR 7/   | 10          |
| MIS/DP/Information Center                                         | Real Estate                          |          | -    | 753 75             | M 755       | 758        | 75.7    | PA 75            | 9 750  | 781   | 782       | 783                      | 754 7           | PA 2006            | 78.7     | 79A 7  | NO 776               | 771    | 177    | 223 7    | 74 77            | N 176            | 777     | 778 77   | 79 3        |
| Product Design and                                                | 10 Retail/Wholesale                  | 78.1     | 797  | 70 70              | M 785       | TRE        | THE     | 786 78           | P 790  | 0 791 | 7902      | 793                      | 794 75          | 5 796              | 797      | 79R 7  | 99 20                | BOIL I | BEIZ   | BEECH OF | 04 80            | 5 805            | 807     | ece ec   | 29 (        |
| Development                                                       | [] Education                         | B11      | 512  | 813 R1             | A #15       | 816        | 817     | 118 81           | 8 820  | n #2% | 822       | 803                      | R24 B           | 5 826              | 827      | 328 B  | 79 830               | 1 835  | 832    | N33 8    | GA 80            | 6 636            | 837     | 538 80   | 10          |
| 5 Research and Development                                        | 12 Government                        | 641      | 242  | RAT BA             | M 845       | RAA        | 947     | LAN IL           | 9 450  | 126 0 | 852       | 851                      | REAL RE         | US RISK            | B57      | 35A B  | 50 MM                | 1 861  | 882    | 863 4    | SA M             | 5 B66            | 867     | 468 Br   | 10          |
| 6 Manufacturing                                                   | 13 C Military                        | 871      | 872  | 873 81             | 4 875       | 876        | 877     | 178 87           | 9 880  | 0 481 | 882       | 883                      | 684 8           | 6 886              | 867      | 886 6  | 89 890               | 891    | 892    | 883 8    | Ga 86            | 5 896            | 897     | 80E 86   | 99 9        |
| 7 Sales/Marketing                                                 | 14 Professions (Law,                 | 901      | 902  | 903 90             | H 905       | 906        | 907     | 008 90           | 9 910  | 911   | 912       | 913                      | 314 9           | 5 818              | 917      | 918 9  | 19 920               | 1 921  | 922    | 923 9    | 24 90            | 5 926            | 927     | 325 W    | 89 9        |
| 5 Purchasene                                                      | Medicine, Engineering,               |          |      | 933 93             | M 936       | 936        | 837     | 230 93           | G 940  | 941   | 942       | 943                      | 344 B           | IS 946             | 947      | P48 9  | 49 950               | 951    | 852    | 953 9    | 64 95            | 5 956 S          | 957     | 658 9t   | 10          |
| Personnel                                                         | Architecture)                        |          | -    | -                  |             | -          |         |                  |        |       | -         | -                        |                 |                    | -        | _      |                      |        | -      |          |                  |                  |         |          |             |
| © Education/Training                                              | 15 Consulting                        | 961      | 2004 | 903 W              | 4 600       | 900        | Sign 1  | 100 NO           | 874    | 0 975 | 972       | B13 1                    | 9/4 9           | 3 114              | 822      | 978 3  | 79 95                |        | 365    | 963 9    |                  | C - 01-0         | 100 F 1 | AD - 44  |             |
| Other                                                             | to Other Business Services           | -        |      | 993 96             | -           | 360        | 967     | 100              | 8 1000 |       | Catalan . |                          |                 | 35 100B            | -        |        | -                    | 1011   | 1012   | WIJ N    | 14 101           | S NUTS           | HALL B  | 1101 011 | A st        |
| Please indicate your                                              | 7 Transportation,                    |          |      |                    | 4 1025      | 1028       | 1027 10 | 120 102          | 9 1030 | 1031  | 1032 1    | 1033 10                  | UJA RU          | 15 1036            | HUGST 1  | 936 10 | 39 104               | 1961   | 1045 1 | OKI HI   | 44 104           | D PUHO           | BOAL N  | HE HA    | W at        |
|                                                                   | Communications, Utilities            |          |      |                    | 4 1055      | 1054       | 1007 1  | 258 105          | 8 1080 | 1081  | 1082      | 1063 1                   | 064 101         | E NOS              | 1067     | 000 10 | 69 107               | 1071   | 1072 1 | 073 10   | 74.107           | 5 1076           | 1077 N  | hill 163 | 9 10        |
| rganization's primary business<br>ctivity: (Check one.)           | III Other:                           | 3081     |      |                    | 1065        | 1086       | OH7 10  | 100              | U HOSC | 1081  | 1092      | 1093 10                  | 084 10          | 5 1096             | 1087     | 088 10 | 88 1 HO              | 1101   | 11021  | 103 11   | Q4 11E           | 1100             | 1107 1  | 108 110  |             |
|                                                                   | ,                                    |          |      |                    | 41115       | 1116       | 1111    | 111111           | 9 112  | 91121 | 1122      | 11231                    | 124 113         | D 1125             | 1127     | 128 11 | 29 1136              | 21131  | 11321  | 733 11   | 34 113           | D IND            | 2271 21 | 30 113   | A 11        |
| omputer-Related Businesses:  1. Manufacturer (Hardware, Software) | 48BRSU                               |          |      | 143 (14<br>173 (11 |             | 1146       | 177 1   | 70 117           | 9 1180 | 1181  | 1162 I    | 1163 1<br>11 <b>83</b> 1 | 164 11          | 15 1136<br>15 1186 | 1167     | 100 11 | 20 1 100<br>80 1 190 | 1191   | 11021  | 193 11   | 94 110<br>94 110 | 6 1198           | 1197 1  | 198 111  | 19 12       |
| ٦,,,,,,,,,,,,,,,,,,,,,,,,,,,,,,,,,,,,,                            |                                      |          |      |                    |             | _          |         |                  |        |       |           |                          |                 |                    |          |        |                      |        |        |          |                  |                  |         |          |             |
|                                                                   | BYTE Magazine for \$22.95 and bill m | ie. Offi | er w | altd I             | in U.       | S. a.      | nd p    | wsse.            | SSIO   | ns o  | nly.      |                          |                 |                    |          |        |                      |        |        |          |                  |                  |         |          |             |
|                                                                   |                                      |          |      |                    |             |            |         |                  |        |       |           |                          | 11              |                    | II       |        |                      |        |        |          |                  |                  |         |          | Ī           |
|                                                                   |                                      |          |      |                    |             |            |         |                  |        |       |           |                          |                 |                    | Ш        |        |                      |        |        |          | KI/              | 2 0              | OS'     | TAC      |             |
|                                                                   |                                      |          |      |                    |             |            |         |                  |        |       |           |                          |                 |                    | Ш        |        |                      |        |        |          |                  |                  |         |          |             |
|                                                                   |                                      |          |      |                    |             |            |         |                  |        |       |           |                          |                 | Ш                  | Ш        |        |                      |        |        |          | N                | <b>ECI</b>       | ESS     | AR       | Y           |
|                                                                   |                                      |          |      |                    |             |            |         |                  |        |       |           |                          |                 |                    | Ш        |        |                      |        |        |          |                  |                  | AIL     |          |             |
|                                                                   |                                      |          |      |                    |             |            |         |                  |        |       |           |                          |                 |                    |          |        |                      |        |        |          | - 1              |                  |         |          | ,           |
|                                                                   |                                      |          |      |                    |             |            |         |                  |        |       |           |                          |                 |                    |          |        |                      |        |        |          |                  | IN               | TH      | E        |             |
|                                                                   |                                      |          |      |                    |             |            |         |                  |        |       |           |                          |                 |                    |          |        |                      |        |        |          |                  |                  | D S     | TAY      | -           |

**BUSINESS REPLY MAIL** 

FIRST CLASS MAIL PERMIT NO. 176 PITTSFIELD, MA

POSTAGE WILL BE PAID BY ADDRESSEE

BYTE

READER SERVICE PO Box 5110 Pittsfield, MA 01203-9926 USA

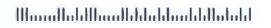

# FREINFORMATION

#### Want More Information About the Products and Advertisers Featured in this Issue?

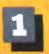

Computer-Related Businesses:
| L. Manufacturer (Hardware, Software)

Circle numbers on reply card which correspond to numbers assigned to items of interest to you.

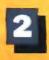

Check all the appropriate answers to questions "A" through "C".

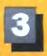

Print your name and address and mail.

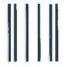

NO POSTAGE NECESSARY IF MAILED IN THE UNITED STATES

#### **BUSINESS REPLY MAIL**

FIRST CLASS MAIL PERMIT NO. 176 PITTSFIELD, MA

POSTAGE WILL BE PAID BY ADDRESSEE

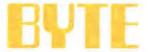

READER SERVICE PO Box 5110 Pittsfield, MA 01203-9926 USA

48BRSU

Please send me one year of BYTE Magazine for \$22.95 and bill me. Offer valid in U.S. and possessions only.

| n | ì | ń |   |   |   |   |    |   | ı | 8 |   |   | ı |   |   | ı | ı |   |   |   |   |   | i |   |    | ń |   |   |    | 1 |    | 1 |   |   |   |   | ı |   | ı |   | ı | i |   | 1 |   |   | Ý  |   | è |
|---|---|---|---|---|---|---|----|---|---|---|---|---|---|---|---|---|---|---|---|---|---|---|---|---|----|---|---|---|----|---|----|---|---|---|---|---|---|---|---|---|---|---|---|---|---|---|----|---|---|
|   |   | ı | ı | ĺ | I | 1 | 10 | ı | ı |   | ŀ | ľ |   | ı | ı |   |   | 8 | ı | ß | ß | ı | ı | l | į, | ŀ | ı | u | 11 | ı | li | J | Ü | U | ı | ŧ | b | b | ı | B | l | ١ | 1 | ı | l | ı | ıl | 1 | ĺ |

1941 1942 1943 1944 1945 1946 1947 1948 1948 1956 1951 1952 9950 1956 1956 1955 1956 1950 1950 1960 1962 1962 1962 1966 1967 1967 1960 1960 1977 1977

| Fill out this coupon carefully. | PLEASE PRINT.                    | 31<br>61   | 10 K to    | 2 22       | 4 3<br>54 8                   | 31           | 37           | 20 10      | -28        | 10 40 70   | 13<br>41<br>21 | 12 1<br>42 4<br>12 7     | 3 14           | 15 45 75   | 16 46 76   | 17<br>47<br>77 | 18 1<br>46 4<br>70 1 | 10 10<br>10 10<br>10 1 | 10 (           | 1 52   | 23<br>53<br>65 | 34<br>54<br>84 | 35<br>55<br>85 | 26<br>54<br>36 | 27 :<br>57 :<br>67 :    | 20 20<br>20 20<br>10 80 | 90<br>90          |
|---------------------------------|----------------------------------|------------|------------|------------|-------------------------------|--------------|--------------|------------|------------|------------|----------------|--------------------------|----------------|------------|------------|----------------|----------------------|------------------------|----------------|--------|----------------|----------------|----------------|----------------|-------------------------|-------------------------|-------------------|
| Name                            |                                  | 121        | 122        | 130        | 124 12                        | 120          | 127          | 120        | 123        | 130        | 127 t          | 92 ×9<br>32 13           | 9 194<br>9 134 | 135        | 136        | 1307 1         | 99 N<br>30 13        | 20 1:<br>20 1:         | 10 11<br>10 14 | 1 142  | 143            | 144            | 145            | 146 1          | M7 6                    | AU 110<br>AU 540        | 130               |
|                                 | ()                               | 181        | 152        | 143        | 154 15                        | 5 150        | 157          | 150        | 150        | 100        | 1 <b>6</b> 7 3 | E2 14                    | 3 164          | 185        | 188        | 167 1          | 88 1                 | 10                     | PQ 12          | 1 127  | 173            | 174            | 175            | 176 1          | 177 1                   | 78 (7)                  | 180               |
| Title                           | Phone                            | 381<br>211 | 182<br>212 | 183<br>213 | 184 18<br>214 21              | 100<br>5 210 | 1927<br>2117 | 100<br>215 | 189<br>218 | 190<br>220 | 191 P<br>221 2 | 42 18<br>22 22           | 3 194<br>3 224 | 195        | 198<br>228 | 197 1<br>227 2 | 20 Z                 | 10 A<br>20 Z           | 10 H           | 1 200  | 200            | 204<br>234     | 206 :<br>236 : | 206 I<br>206 I | 197 B                   | 00 200<br>30 220        | 210               |
| Company                         | Impany                           |            |            |            |                               |              |              |            |            | 280        | 201 2          | 52 25<br>62 26           | 3 284          | 265        | 206        | 267 2          | <b>35</b> 20         | 19 25                  | 6 0            | 1 292  | 250            |                | 265 i          | 296 7<br>296 7 | 967 25<br>987 25        | 98 299                  | 270<br>300        |
| Address                         |                                  |            |            | 333        | 304 301<br>334 331<br>364 361 |              | -            |            | 336        | 340        | 341 3          | 12 31<br>42 34<br>172 37 | 344            | 345        | 346        | 347 3          | 46 34                | 19 35                  |                |        | 353            |                |                | 306 1<br>356 1 | 127 X<br>157 X<br>167 X |                         | 300<br>380<br>380 |
| City                            | State Zip                        | 391<br>421 | 382<br>422 | 393<br>423 | 394 39<br>424 42              | 306          | 397<br>427   | 308        | 300        | 400        | 801 a          | 07 43                    | 3 434          | 405<br>435 | 406<br>436 | 407 4          | 06 40<br>36 43       | 10 A                   | 10 d1          | 1 412  | 413            | 878<br>444     | 415            | 616 I          | 117 E                   | 18 419<br>40 446        | 450               |
| A. What is your level of        | 2 Computer Retail Stores         | 451        | 462        | 453        | 454 45                        | 456          | 457          | 458        | 459        | 4ED -      | 0 <u>61</u> 4  | 62 45                    | 3 464          | 405        | 405        | 887 4          | <b>68</b> 40         | 9 (                    | 17 47          | 1 472  | 473            | 474            | 475            | 47E (          | 177 4                   | 78 A78                  | 480               |
| management responsibility?      | 3 Consultants                    | 481        | 402        | 40         | 464 48                        | 400          | 407          | 48         | 40         | 40         | <b>4</b> 1     |                          | 3 44           | 465        | 400        | 407 4          | 06 46                | 4 50                   | 10 52          | 1 500  | 503            | 504            | 505            | 106 S          | W7 5                    | DB 506                  | 510               |
| 1 Senior-level Management       | 4 Service Bureau/Planning        | \$11       | 512        | 513        | 514 511                       | 518          | 517          | 610        | 510        | 520        | 521 5          | W 12                     | 3 524          | 525        | 528        | 527 1          | 20 53                | 20 63                  | ID 53          | 1 533  | 533            | 534            | 535            | 135            | W 5                     | 36 530                  | 540               |
| 2 Cher Management               | 5 Distributor/Wholesaler         | 541        | 542        | 543        | 544 S4                        | 540          | 547          | 540        | 540        | 540        | 861 8          | M2 55                    | 3 554          | 165        | 256        | 557 9          | 80 N                 | 9 9                    | 10 50          | 1 562  | 583            | 564            | 586 5          | 100            | W7 50                   | AND SAND                | 570               |
| 3 Non-Management                | 6 Systems House                  | 571        | 572        | \$79       | 74 17                         | 574          | 577          | 576        | 579        | 580 (      |                | M2 58                    | 3 564          | 585        |            | 587 5          | an M                 | 10 50                  | 10 51          | 9 500  | 583            | 594            | 505            | 106 1          | 107 B                   | an son                  | 800               |
| B. What is your primary job     | Integrator/VAR                   | 601        | 802        | 803        | 864 60                        | 808          | 807          | 808        | 000        | 610        | 671 B          | 112 61                   | 3 814          | 815        | 618        | 617 4          | 18 61                | 19 60                  | 10 40          | 1 (22  | 100            | 824            | E25 1          | 126 (          | R7 6                    | JA 628                  | 630               |
| function/principal area of      | 7 Other.                         | 631        | 832        | 633 I      | 134 (3)                       | 630          | 637          | 636        | 630        | 649 (      | 841 8          | H2 64                    | 3 844          | 845        | 640        | 647 6          | 40 64                |                        | 50 66          | 1 852  | 653            | 654            | 856            | 855 (          | 57 E                    | S 651                   | -                 |
| responsibility? (Check one.)    | Non-Computer-Related Businesses: | 100        | 882        | 865        | M4 60                         | 1            | 007          | 000        |            | 170        | I71 I          | 02 47                    | 3 874          | 875        | 676        | (27 (          | 75 62                | 9 .                    |                | 1 662  | 583            | 894            | 665 E          | 100            | W III                   | / m                     | 900               |
| 1 Administration                | # D Manufacturing                | 691        | (M2        | 100        | <b>194 68</b>                 | 000          | 887          | 900        | 600        | 700        | 701 7          | 05 10                    | 3 704          | 705        | 700        | 707 7          | (S A                 | 10 T                   | 0 71           | 1 712  | 713            | 716            | 715            | 716 3          | 77                      | 18 719                  | 720               |
| 2 Accounting/Finance            | 9 L. Finance, Imurance,          | 721        | 722        | 723        | 724 725                       | 728          | 727          | 728        | 729        | 730        | 731 7          | 32 73                    | 3 734          | 735        | 736        | 737 7          | 31 73                | 10 Fe                  | IC 74          | 1 742  | 743            | 743            | 745            | 746 7          | 47 7                    | 46 749                  | 150               |
| 3 MIS-DP Information Center     | Real Estate                      | 751        | 752        | 753        | 754 75                        | 758          | 757          | 758        | 758        | 750        | 791 7          | W7 76                    | 3 784          | 765        | 766        | 787 7          | 88 N                 | 90 77                  | 77             | 1 772  | 773            | 774            | 775            | 778 7          | 77 77                   | 76 779                  | 780               |
| 4 Product Design and            | 10 Retail/Wholesale              | 781        | 762        | 783        | 784 795                       | 786          | 787          | 780        | 788        | 790        | 791 7          | 92 79                    | 3 794          | 795        | 795        | 197 7          | 98 75                | 0 80                   | 00 80          | 802    | 603            | 804            | 805            | 80e 6          | ic7 80                  | 08 808                  | 810               |
| Development                     | 11 Education                     | #11        | 812        | 813        | 814 B15                       | 618          | 817          | 818        | 919        | 820 I      | 021 0          | 22 82                    | 3 624          | 825        | 126        | 627 (          | 28 65                | 79 60                  | 10 83          | 1 632  | 833            | 834            | B35 1          | 808 6          | 137 K                   | N 830                   | 840               |
| 3 Research and Development      | 12 Government                    | 841        | BAZ        | 643        | B44 B4                        | 5 646        | 547          | 848        | 340        | 850 1      | 851 B          | 62 85                    | 3 854          | 855        | 856        | 857 B          | 58 25                | 10 M                   | 90 ac          | 882    | 863            | 864            | 885            | 800 6          | 187 BI                  | M NOS                   | 870               |
| 6 Manufacturing                 | 13 Military                      | 871        | 177        | 973        | 874 B7                        | 879          | 111          | 77         | 879        | 88C I      | 8 100          | 102 80                   | 3 864          | 1005       | 800        | 887 8          | <b>81 16</b>         | 90 .00                 |                | 1 867  | 863            | 864            | 805            | 1              | M7 B                    | N 860                   | 900               |
| 7 🗔 Sales/Marketing             | 14 Professions (Law,             | 901        | 902        | 903        | 904 908                       | 908          | 100          | 901        | 900        | 910 (      | 911 0          | 12 91                    | 914            | 915        | 916        | 817 8          | 18 91                | 9 90                   | 92             | 922    | 323            | 924            | 925            | 1270 9         | 127 K                   | 78 9279                 | 830               |
| K D Purchasing                  | Medicine, Engineering,           | 931        | 932        | 933        | 204 900                       | 936          | 937          | 938        | 939        | 940        | 141 9          | UP SIL                   | 3 944          | 945        | 948        | 947 9          | 48 94                | 19 R                   | 0 99           | 1 1952 | 853            | 954            | 900            | 906            | 67 K                    | A 100                   | 900               |
| 9 Personnel                     | Architecture)                    | 981        | 867        | -          | -                             |              | OIT?         | 080        | 949        | W76 I      | (71 di         | 77 97                    | 9 674          | 075        | 97A        | 77 4           | 70 67                | M 04                   | 0 00           | 1 000  | 800            | 984            | 005 0          | -              | 07 04                   |                         |                   |
| 10 Education/Training           | 15 Consulting                    | 994        | -          | 2007       | -                             |              | 987          | -          | -          | WHO M      | 301 10         | 09 100                   | 1004           | 1005       | ODE N      | DOT NO         | 00 100               | 6 101                  | 0 101          | 1012   | 1013           | 1014           | ONE of         | 106 10         | 17 101                  | in séres                | 1820              |
| II Other                        | _ 16 ☐ Other Business Services   | 1001       | 092 1      | 023 10     | 204 1024                      | 1004         | 1027         | 000        | 029 1      | 030 1/     | 391 90         | 90 109                   | 1 1000         | 1000       | ATTEN I    | 197 10         | 98 107               | M 154                  | 0 504          | 1042   | MARS           | WALK !         | ANK M          | AND NO         | MIT WAL                 | 1000                    | 1000              |
| C. Please indicate your         | 17 Transportation,               | 10611      | 063 4      | 003 1/     | NA SORE                       | LOS DE       | 1057         | nica 1     | ASS 1      | 7000 N     | ME 10          | #2 100°                  | 1/964          | 1065       | 700 1      | MEZ 10         | 20 100               | 0 1/17                 | D 402          | 1070   | Page 1         | 0074           | OTHER DE       | 120 10         | THE REST                | O COMP                  | MODEL .           |
| organization's primary business | Communications, Utilities        | 1001 I     | ONE I      | 0003 U     | MA 1/2                        | 1700         | MARY         | 1000       | 000 1      | 700 17     | 184 10         | 92 109                   | 1004           | 1000       | 000        | 107 10         | 100                  | 100                    | D 1107         | 1100   | 1100           | HIRA I         | 400 11         | MA IN          | 07 190                  | - INIT                  | 2210              |
| activity: (Check one.)          | 18 Other                         | 11111      | 100 1      | 197 11     | 24 4 2 2 1                    | ****         | 4117         | 1100       | 110.0      | r-96 es    | other eres     | no a colo                | 1150           | 1176       | 190 (      | 107 16         |                      |                        |                |        | 4 4 9 th       |                | 100 10         | 200 100        | 97 449                  | M TLIP                  |                   |

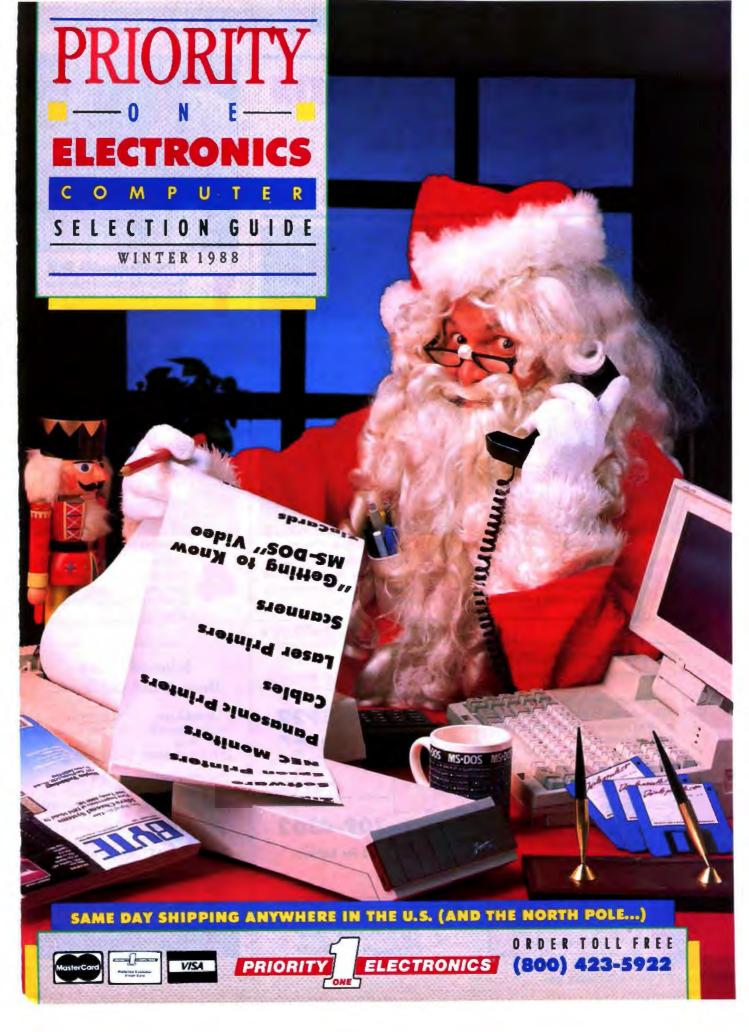

# 4 Good Reasons To Buy From Priority One...

#### "Satisfaction Guaranteed or Your Money Back!"

Your total satisfaction is our goal, as it has been for 11 years. Use any item for up to 7 days after receipt. If you are not completely satisfied for any reason, return the item for a refund, credit or exchange. To return product, simply call our Customer Service department at (800) 423-5922. Merchandise must be new in original package and include all accessories and manuals. Naturally, media, books, manuals, and "AS-IS" items are not returnable. Software may be exchanged for the same title.

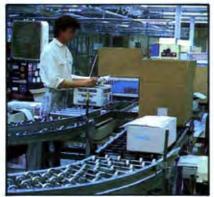

#### Same Day Shipping

State-of-lhe-art order fulfillment allows us to process your order the same day we receive it. Not only will it arrive promptly, it will arrive correct.

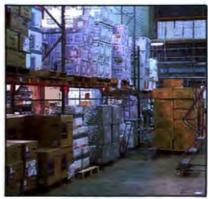

#### **Products & Pricing**

We have all the popular products at competitive prices. Unequaled buying power allows us to pass big savings on to you.

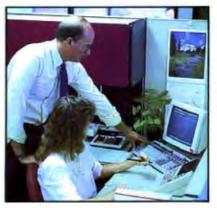

#### Knowledgeable Staff

We begin by recruiting the best. They receive intensive on going training on products and how to better service your account.

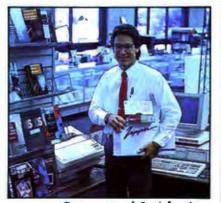

#### **Guaranteed Satisfaction**

Your complete satisfaction is our first priority. We work hard to earn your repeat business. That's why we offer you a money-back guarantee.

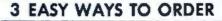

#### ORDERING INFORMATION

- Orders placed by 2 pm PT shipped same day
- No minimum order if prepaid
- We welcome Purchase Orders from qualified institutions. Please call for additional information
- No surcharge on credit card orders
- We don't bill until we ship your order
- Sale prices are valid through December
   31, 1988. Prices subject to change.
- Shipping charges are \$3.50 for the first 2 lbs. plus 65¢ for each additional pound (40¢ within CA). FOB is origin, UPS Blue and Red charges are higher
- CA residents add appropriate sales tax

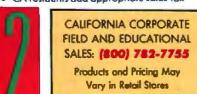

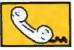

BY PHONE

800-423-5922

Monday - Friday: 6 am to 5 pm PT Saturday: 10 am to 5 pm PT

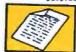

BY FAX

818-709-4362

Group 2 & 3 Fax Machines

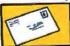

BY MAIL

Priority One Electronics 21622 Plummer Street Chatsworth, CA 91311

#### 8 Retail Stores Throughout California

#### BURBANK

1033 Hollywood Way

Way (818) 843-2500

(010) 043-2

CHATSWORTH 21622 Plummer St.

(818) 709-5464

FULLERTON 1577 S. Harbor (714) 441-1577

IRVINE 18241 McDurmott

(714) 660-1411

SUNNYVALE

470 E. El Camino Real

(408) 738-2222

#### SAN JOSE

542 W. Trimble Rd. (408) 435-7300

#### WESTMINSTER 14990 Goldenwest

(714) 895-2887

#### BAKERSFIELD

2400 Wible Rd. 1 (805) 837-2461

Same Day Shipping

Vipper

Zipper+® modems give you all the features you're looking for in a modem; reliability, flexibility, value.

And choice. Zipper+ modems are available in two flavors. The standard Zipper+ offers extended features and super value. Backed by a full one year warranty.

New Zipper+ Gold has all the features plus expandability and a Lifetime Warranty. Expandablility comes by way of an optional communications buffer that lets you add a 512K buffer for data storage even when your computer is turned off. And an optional alpha-numeric display to visually monitor activity.

#### **FEATURES**

- Supports ALL 20 Hayes commands and ALL 6 responses
- 0-300 and 1200 bps Bell 103, 212A
- Auto Dial / Auto Answer
- **Auto Speed Selection**
- Pulse and Touch-Tone Dialing
- AT Commands
- 8 Status Indicators
- On-board Speaker w/Volume Control
- Two self-test diagnostics

# MIRROR II SOFTWARE

w/External Zipper+ Modems and internal PC Gold Modems A \$69.00 Retail Value) (514" MS-DOS)

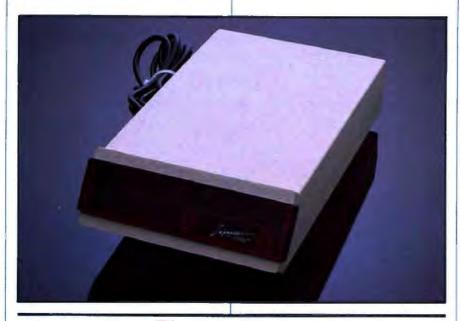

#### ZIPPER+ 1200

1200 bos external modern with FREE Mirror II and One Year Warranty

BKPRIZMIZN (Sh. wt. 7 lbs.)

#### ZIPPER+ 1200 GOLD

1200 bps expandable modern with FREE Mirror II & Lifetime Warranty

BKPRIZM12P (Sh. ws. 7 lbs.)

#### 5 N E R N A L

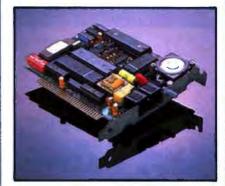

Zipper+ 1200

1 Year Warranty INPRIMI (Sh. wt. 3 lbs.)

Zipper+ 1200 Gold

Lifetime Warranty CUPRIZHIEN (Sh. wt. 3 lbs.)

- Holf-slot-size cord
- Compatible with Haves 12008 Smart-Modem & virtually all software
- Pulse or Touch-Tone Dialing
- Auto-Dial/Auto-Answer/Auto-Redial
- Auto-Speed-Selection
- Dual Jacks for Voice and Data w/onboard Speaker

Zipper+ 2400

1 Year Warranty MOPELANZ (St. we 3 lbs.)

Zipper+ Gold

Lifetime Warranty HIPHZM24H (Sh. wt. 3 lbs.)

#### ZIPPER+ 2400

2400 bps external modern with FREE Mirror II and One Year Warranty

BICPRIZM24N (Sh. wt. 7 lbs.)

#### ZIPPER+ 2400 GOLD

2400 bps expandable modem with FREE Mirror II and Lifetime Warranty

BKPRIZM24P (Sh. wt. 7 lbs.)

TOSHIBA COMPATIBLE INTERNAL MODEMS for T1100+ & T3100

1200 bps Modem BKPRIZM12T

2400 bps Modem BKPRIZM24T

BKDSCIBMD3 3' PC modern cable 8KDSCI8MD6 6' PC modem cable

\$18.95

SKDSCISATI2 12' AT modern coble

\$16.95

#### EXTERNAL GOLD OPTIONS

BKPRMOPUZ Comm. Buffer \$129 SKPRMDISPLAY Alpha Display \$79 MIPRIMZI Mirror II \$69 SKPINIS12 512K expansion \$CALL

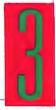

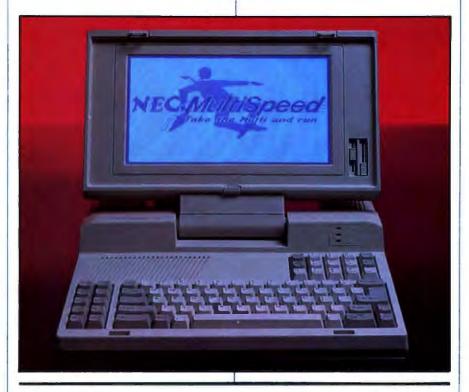

#### Carrying Case with any NEC Laptop - a \$129 Value Ends November 30th

\$99.99 BICHECHSBC LCD & EL bottery NOIECPCI671 HD battery pack \$99.99 \$366.99 HODIDISO Diconix Printer **NODES** Batteries for Diconix \$23.99 **BISCORCC** Diconix Carrying case \$29.99 \$9.99 BIOLDICH Print contridge \$23.99 BKDSCARS23236P3 3' printer cables BKPAP6153 200-#20 paper for diconix \$9.69 BIDIECMXTIS LAP-LINK+ seriol \$99.99 BIONECHISTIKE Ext. Ironsfer kit 599.99 BIDIECHSM 1200 bps int. modern \$299.99 BIOMECHISTAGS 2400 bps int. modern \$399.99 BIDIECUSCI. MS & EL car adapter \$19.99 NONE CHISCON HD car adaptor \$19.99 **SIDIECUSCO** Carrying case 599.99 \$129.99 NOTECHISCO Leather case - black NONECHISCO Leather case - burgandy \$198.99

P S K R E S D 1 D 0

#### TOSHIBA

31/2" Floppy Drive **Upgrade Kits** 

720K Capacity for PC's

10 or More \$139" \$129" \$1190 Each Each Each

1.44 Mbyte Capacity for AT's

\$169.99

10 or More

#### **Panasonic**

Model 455

51/4" 360Kb IBM PC Compatible

5.9 10 or More 1.4 \$99.99 \$89.99

EEFAMSS (Sh. wt. 3 lbs. ea.)

Model 475

5¼" 1,2Mb IBM AT Compatible

14 5.9 10 or More \$119\* \$129\*\* \$124.99 Foch

Each

Fach MCPANATS (Sh. wt 3 lbs. ec.)

\$9.99 MPAMSSM Manual (not incl. w/drive) \$0.00 BIPAM75M Manual (not inc. w/drive)

Now you can have the performance of a laptop computer with 20 Mbytes of hard disk storage. The NEC MultiSpeed HD laptop gives you all the features you need at a price you can afford. Here's what PC Magazine said when they reviewed it:

"Its vivid, eminently readable screen, clean no-nonsense styling, jet propelled performance, and near-perfect keyboard edge it to the top . . ."

-PC Magazine, March 1988

#### EL2

MultiSpeed Laptop with NEW Enhanced Backlit Display

BKNECMSELZ (Sh. wt. 16 lbs.)

#### HD

MultiSpeed Laptop with NEW Enhanced Backlit Display and 20MB Hard Disk

BICHECMSHD (Sh. wt. 25 lbs.)

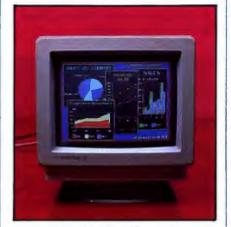

#### NEC

Monitors

Multisync II

BINECT (35 lbs) \$599.99 Retail \$949.00

Multisync gs

BICHECGSPW S 199.99 Retail \$299.00

Multisync plus BKNECLP

S899.99 Retail \$1395.00 Multisync xl

DKCHECT XL Retail \$3199.00

S1954.99

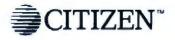

When selecting an AT computer you have a dizzying number of systems to choose from.

Citizen has just made the selection process alot easier.

The new MATE/12 AT compatible system from Citizen combines all the features you're looking for in an AT. And all at a price that screams value.

Citizen knows you need speed. The MATE/12 runs at 12.5 MHz (and 6.25) MHz) to help you blitz through the most demanding jobs.

Citizen knows you want flexibility. The MATE/12 includes two serial ports, a parallel port and a mouse port. And the Phoenix BIOS for unmatched compati-

Citizen knows you require expandability. The MATE/12 has 4 expansion slots, accepts 3 half-height drive devices, has a socket for an 80287 coprocessor. and is expandable to 4 megabytes on the Motherboard.

Priority One knows you want all this for next to nothing. For a limited time, we're offering the MATE/12 at a specially reduced price-more than \$750 below the manufacturer's suggested price.

#### Citizen MATE/12

12.5 MHz AT Computer with 1 MB RAM & Hard Disk Controller

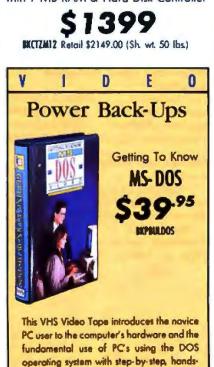

on instruction.

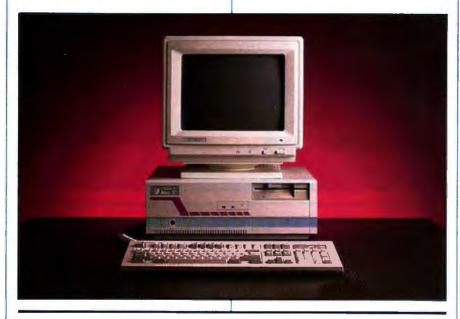

#### **Technical Specifications**

- 80286 processor 12.5/6.25 MHz
- 1 Mbyte RAM memory standard expandable to 4 Mb on motherboard
- 1.2 Mbyte 5¼" floppy drive
- 4 exponsion slots (1 8 bit, 3 16 bit)
- Two 9 pin serial interface ports
- One 25 pin parallel interface port
- One Mouse interface port

- 101 key enhanced keyboard w/LEDs
- Socket for 80287 coprocessor (8MHz)
- Phoenix system BIOS
- Clock calendar with battery
- 3 half height drive capacity
- Floppy and hard disk controllers
- MS-DOS 3.3 and GW-Basic
- One year warranty

#### SYSTE CONFIG URATIONS

#### 40 Mbyte Monochrome System

Includes: Citizen MATE/12 System 1 Mbyte RAM memory Seggete ST251 hard drive (40ms) Hercules compatible video card High resolution TIL monitor

(Sh. wt. 50 lbs.) \$1954.99

With 28ms 40Mbyte Hard Disk (Seagate ST251-1)

RK(TZS) (Sh. wt. 60 lbs.) BKB0287-8 Math coprocessor \$279

#### 40 Mbyte VGA Color System

Includes:

Citizen MATE/12 System 1 Mbyte RAM memory Seagate ST251 hard drive (40ms) VGA compatible video card Magnavox VGA monitor

(Sh. wt. 70 lbs.) \$2399.99

With 28ms 40 Mbyte Hard Disk (Seagate ST251-1)

RECT754 (Sh. wt. 70 lbs.)

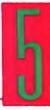

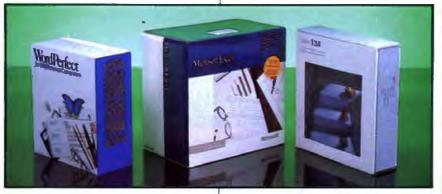

Software

Lotus 1-2-3

\$277.99

Word Perfect 5.0

\$219.99

BIOMBOMBE

Microsoft EXCEL

\$277.99

BUNGFILE

S E A S O N A L S A V I N G S

#### MS-DOS Software

**Desktop Publishing** 

Aldus - PageMaker 3.0 BIALDPIGI \$479.99
Software Publishing

First Publisher 2.0 BKPSPRI \$ 69.99
Electronic Arts - Instant Pages
Broderbund - Print Shot
BRODERS \$ 34.99

**Word Processing** 

Microsoft - Word 4.0
Borland - Sprint
Software Publishing
BUBS \$174.99

· Professional Write MPSW \$119.99

**Integrated Packages** 

Microsoft - Works BUISFWPG \$ 94.99
Software Publishing

- First Choice 2.0 MPFSFC21 \$ 69.99

**Utility Software** 

Funk - Sideways 3.21 BKFNISOWYS \$ 37.99
Bloc Development

- FormTool 2.01 REDCFTI \$ 54.99

Fifth Generation

- FostBack Plus

Borland - SideKick Plus
Microsoft - Windows/286
Microsoft - Windows/386

Microsoft - Windows/386

Microsoft - Windows/386

Microsoft - Windows/386

**Executive Systems** 

- X-Tree Professional RESSIP \$ 67.99
Central Point - Copy || PC |
Microsoft - QuickBasic RUSSIB \$ 69.99

Finance and Spreadsheets

Monogram

- Dollars and Sense
Lotus - Symphony
Borland - Quatiro
Lotus - H.A.L. For 1-2-3

BKIONOS \$ 79.99

BKIONOS \$ 79.99

BKIONOS \$ 3734.99

BKIONOS \$ 134.99

BKIONOS \$ 99.99

**Games and Entertainment** 

Accolade - Mean 18 MAC(MISI \$ 24.99
Electronic Arts

- Hunt for Red October | KELAHROI \$ 28.99 | Electronic Arts

- Chessmoster 2000 IXELACIII \$ 24.99
Microsoft

- Flight Simulator 3.0 BMSFEI \$ 29.99
Electronic Arts - Chuck Yeager

Flight Trainer MELAYAFT \$ 23.99

#### **Macintosh Software**

**Desktop Publishing** 

**Word Processing** 

Microsoft - Word 3.02 BUSSWORDM \$219.99
Word Perfect

- Fullwrite Professional MASHFWPN \$239.99

Integrated Packages

Microsoft - Works MISFWORKSM \$179.99

Database Management Ashton-Tate

- Dbase Mac 1.0 BIASHOM \$269.99

Borland - Reflex Plus BIRFLYPUSM \$169.00

Utilities/Miscellaneous

Microsoft - PowerPoint 2.0 BUSSPY2N \$229.99
Activision - City to City BUSTPY2N \$26.99
Activision

- Reports for Hypercard
Activision - Focal Point
Changlebs - C.A.T.

RECHICATE \$ 54.99

MACTEN \$ 54.99

MICHICATE \$ 229.99

Graphics / Paint Packages
Broderbund

- Videoworks II MINDOWN I IN \$709.99

Microsoft - PowerPoint 2.0 MINSPP2N \$239.99

SuperMac - PixelPoint BISMIPPN \$239.00

Electronic Arts - Studio 8 MIELA \$ 89.99

Games and Entertainment Braderbund

- Shufflepuck Cafe MIMBOSPA \$ 22.99

Spectrum Holobyte - Falcon MISHEM \$ 24.99

Electronic Arts - Yeager Advanced

Flight Trainer MELAYAFTM \$ 28.99
Broderbund - Jam Session MEDISM \$ 29.99
EPYX - Sub Battle MEPISM \$ 24.99

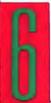

CALIFORNIA CORPORATE FIELD AND EDUCATIONAL SALES: (800) 782-7755

> Products and Pricing May Vary in Retail Stores

## ORDER TOLL FREE (800)423-5922

## Prices Too Low To Advertise!

Prices So Low That Epson Won't Allow Us to Print Them!

The best-selling printers in business history. The hardest working computer printers in America. That's the legend created by Epson's FX-series dot-matrix printers. And now they're better than ever

And the LQ-series offer Letter Quality documents and print at dot matrix speed!

## LQ - 2 5 5 0

- 24 pin print head
- Print speed to 400 cps (draft mode)
- 7 color printing
- Epson's one year limited warranty BKEPHLO2550 Mfg. Suggested List \$1449.00 \$CALL

## LQ-500

- 24 pin dot matrix printer
- Friction & tractor paper feed
- Centronics parallel interface
- Autoload letterhead & sheets

BKEPHLOSOO Mfg. Suggested List: \$499.00 \$299

## DFX-5000

- 533 cps in Super Draft mode
- 480 cps in draft mode
- 80 cps in NLQ mode
- Epson FX control code compatible BKEPNDFX5000 Mfg. Suggested List \$2199.00 \$CALL

## STARTER KIT

## SAVE UP TO \$38,0011

PC to Printer Cable • 3 Ribbons Anti-Static Cover • Printer Care Kit

So that it will last even longer, we've included all the supplies you need to use and care for your new printer. Ask fo

BKPRIEKIOOOSKw/EX-1000 BKPRIEGOOSKw/EX-800

BKPRIL025505K-w/LQ-2550 BKPRIL05005K-w/LQ-500 BKPRIFIZBAESKW/FX-286e BKPRIFIZBAESKW/FX-86e

BKPRILXBOOSK W/LX-800

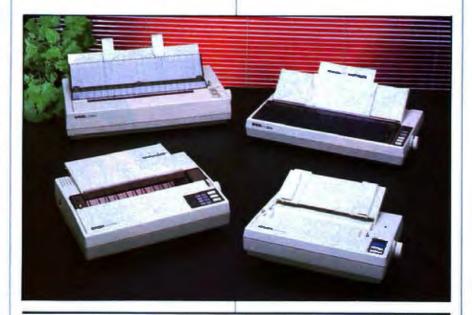

LQ-850 80 Column

LQ-1050 132 Column

- 24-pin impact dot-matrix printer
- Up to 330 characters-per-second Draft Speed
- Up to 110 characters-per-second Letter-Quality Speed

BKEPHLOBSO Mfg. Suggest List \$119.00 \$CALL BKEPHLQ1050 Mfg. Suggest List \$849.00 \$ CALL

## LQ-950

Introducing the LQ-950 24 pin printer from EPSON. The EQ-950 combines the proven 24-pin technology, advanced paper handling, and the capability to print graphics horizontally in "landscape" format on 11" wide paper-without additional software drivers! The LQ-950 prints 264 cps in draft mode and on incredible 88 cps in Letter Quality Mode.

- 110 column, 24 wire printer
- 264 cps draft, 88 cps LQ mode
- Epson's one year limited warranty BKEPNLO950 Mfg. Suggested List \$849.00 \$CALL

## LX-800

- 9 pin print head
- 180 cps draft-30 cps NLQ BKEPNLX800 Mfg. Suggested List \$299.00

FX-850 FX-1050 80 Column 132 Column

Fast enough to handle any size job with efficiency and ease. Plus SmartPark lets you change between fanfold paper, single sheets or envelopes with the touch of a button and the flip of a lever.

- · 9-pin print head
- · Parallel interface 264 cps draft speed • 54 cps NLQ speed
- Built-in 8K buffer
- Auto single sheet looding
- Numerous fonts Adjustable tractor leed
- 6 available pitches; 5-20 cpi-

BKEPNEADSO Mfg. Suggested List \$549.00 \$CALL DKEPNEXIOSO Mfg. Suggested List \$799.00 SCALL (FX-1050 Wide Carriage)

## FX-286e

The flagship model of Epson's printer lineup. With speed and power enough for all your business aplications.

- 9 pin impact dot matrix printer
- 240 cps draft mode speed
- 48 cps near-letter-quality speed
- 132 column print width
- Parallel-interface with 8K buffer
- Auto single sheet loading

IKEPHFIZIGE Mfg. Suggested List \$799.00 \$CALL

## 0

NIXINFS21 LX/EX-800 ribbon \$7.99 BIXISMS FX-86e ribbon BENEMAL FX-286e ribbon BKBBP517 LQ 80 col. ribbon

\$7.99 \$9.99 \$9.95 BKBBIS19 LQ 132 col ribbon DIXINPS23 EX-800 color ribbon

BKEPNB391 A EX-800 color kit IKEPN7341 A LQ-500 CX feeder \$13.95 BIXIPG 6' PC parallel coble \$24.99 BKMPC12 12' PC par. cable \$29.99 \$14.95 BKDSOBI6 6' XT serial cable \$24.99 \$79.95 \$98.99 BKDSCBEP12 12' AT ser. cable \$24.99

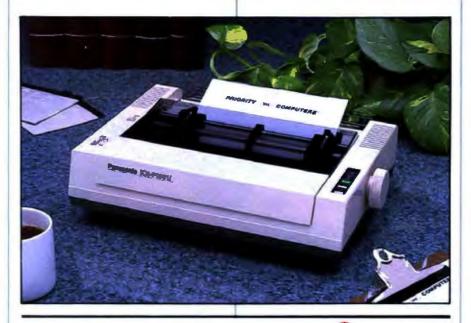

## Panason Office Automation

## **Prices Too Low** To Advertise!

Our Prices Are So Low That Panasonic Won't Allow Us To Put Our Prices In Printl

PANASONIC 1091;

- 160 cps draft / 32 cps NLQ mode
  - 192 cps print speed at 12 cpi
  - Parallel interface w/1 Kb buffer

BKPNS10911 Mfg. Suggested Retail \$299.00

S 189.99

# ason

## **PANASONIC PNS 1524**

The Panasonic 1524 Printer combines the speed of a dot matrix printer with the professional type style a daisy wheel printer—all in one printer! Thanks to its 24 wire print head and optional font cards, you can print Letter Quality documents at a blazing 80 characters per second. And if that's not enough, all Panasonic printers come with a 2 year limited warranty -50% longer than the leading competi-

- 240 cps draft / 80 cps in LQ model
  - Bottom and Rear paper feed
    - Parallel and serial RS232 interfaces included

BKPNS1524 Mfg. Suggested List \$949.00

SCALL

## PRINTER STARTER KITS

BKPRII080ISK Starter Kit for 1080i \$69 569 INTRITO91ISK Starter Kit for 1091i BKPRI1092ISK Starter Kit for 1092i \$69 BKPRB92SK Starter Kit for 1592/1595 \$69

\$19.99 BKPRIPG 6' PC parallel cable BKPRIPCI2 12' PC parallel cable \$24.99

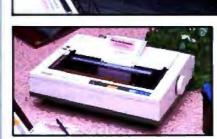

## PANASONIC KX-P1092i

- 240 cps draft, 48 cps NLQ mode
- FX-80 & IBM ProPrinter emulation
- Parallel interface w/6K buffer BKPWS10921 Retail \$529.00 (24 lbs.)

SCALL

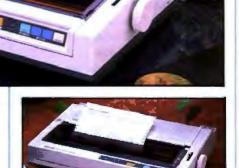

## PANASONIC PNS 1592

- Wide Carriage (136 Columns)
- 180 cps draft / 38 NLQ
- Proportional space printing SKPMS1592 Retail \$679.00

SCALL

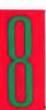

## **ACCESSORIES**

MCMS119 Ribbons: 1080; 1091, 1002 \$ 72.99 MEPHSM Cut sheet feeder 1092: \$139.99 **BCPISTIO** Senal interface for \$89.99 **Dot Matrix** 

MCPMS140 Ribbon for KXP1524 \$14.99 III7ISI52473 Cut sheet feeder 1524 \$ 199.99

More and more businesses are discovering the benefits of laser printing. It gives you the flexibility to print a variety of documents with different fonts and exciting graphics. All with speed and resolution unmatched by other printers.

- 11 pages per minute print speed
- 2 paper cassettes 250 each
- Serial and parallel interface
- Emulations: HP LaserJet+, Epson FX286, IBM ProPrinter, Diablo 630, KX-P1092i
- Serial and Parallel interfaces

BKPNS4450 Mfg. Suggest Retai \$2495.00 "With purchase of 1 Mbyte memory expansion (8275/146) \$1595.00 without purchase of emory expansion

IKPISMS0 Toner for 4450 \$44.99 \$54.99 MCMSIXIM20 Legal Cassette for 4450 INCPRSONAL Drum for 4450 \$179.99 NONSIXINGO Envelope Cassette for 4450 \$79.99 BIOWSP46 1 Mbyte RAM Expansion \$399.00

## Panasonic Scanners Now Available in Stock

**BKPNSRSS05** Sconner BKPNSRSSO6 Grey Level Scanner SCALL

## 51/4" WORM **Optical Disk Drive**

The Panasonic Optical Disk Drive is the answer when you have massive data storage requirements. Each removable 51/4" cartridge has a capacity of 200 Megabytes. (Sh. wt. 16 lbs.)

EXPISEFS0018M w/IBM Interface SKPWSU500MAC w/MAC Interface **BICPUSLAIDSOO** Optical Contridge

SCALL SCALL \$59.99

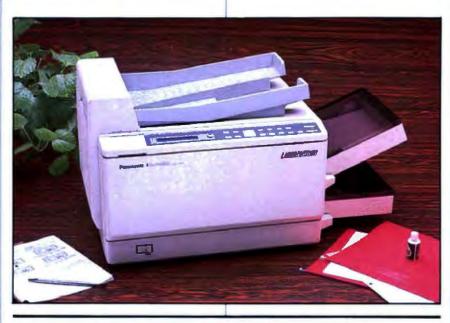

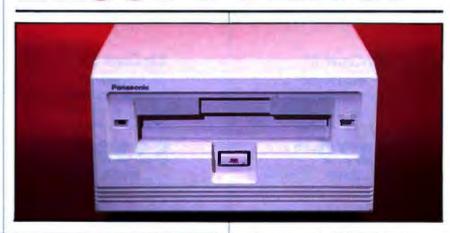

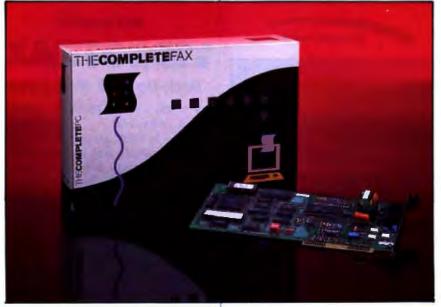

## **Panasonic FAX Partner**

Facsimile Board for IBM PC's & Compatibles

- Group III Fax compatible
- Variable transmission speed: 9600/7200/ 4800/2400 bps with automatic fallback

**BKPNSBM898LUS** Retail \$995.00

SCALL

## THE COMPLETE ANSWERING MACHINE

- Background Operation: No need to dedicale a PC for vaice mail
- Voice Mailboxes: up to 999, password-protected mailboxes
- Message Forwarding: CAM can call you to deliver your new messages in your car, at home or anywherel

For IBM PC, XT, AT's and Compatibles

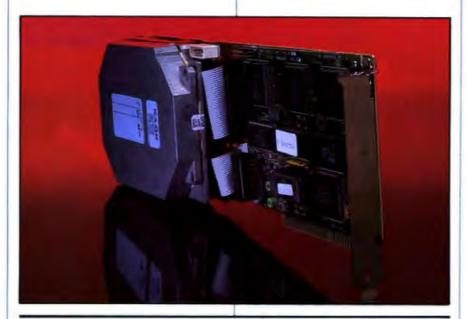

## ZipCard 21

21 Megabytes Formatted Capacity 65ms avg. occess time One year warranty

BKPRIZCE) (Sh. we 6 lbs.)

ZipCard 40 BKPRIZC40P

\$699.99

## ZipCard 32

32 Megabytes Formatted Capacity 65ms ova, access time One year warranty

(Sh. wt 6 lbs) BKPRIZC32

ZipCard 48e BKPRIZC48E

\$499.99

### Cables

BKPGC34530E Socket to cord edge 30" \$13.50 BKPGC4560E Socket to cord edge 60" \$15.50 BKPGC4MIBE Drive to back of cabinet 18" \$20.60 \$22.10 BKPGC4530E30E Socket to card edge 30" cord edge to card edge 30" 813450000000000 socket to 4 cord edges \$34.95

30" between each card edge INPGCOSANE Socket to cord edge 60" \$10.50 (Sh. wt. 1 lb. noch)

## **Mounting Rails**

**SUMMATMS** Mounting Rails for AT \$10 \$10 **SUMUM Mounting Brockets & Rails** 

### Cabinets

Single Drive Cabinet with IBM PC type Front Bezel and Power Supply

BUMINOG1 Full Height SKIMMHOCS1HH 1/2 Height

5199

(Shipping weight 16 lbs each)

## WESTERN DIGITAL

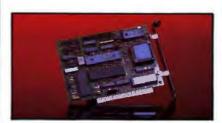

## Hard Disk Controller FOR PC's & COMPATIBLES

HOWDXTGEN 1/2 Cord MFM \$64.99 INWD1002F300 1/2 Card, MFM \$74.99 MWD100227X 1/2 Cord, RLL \$84.99

FOR AT's & COMPATIBLES

MONDIOGSWAH no Roppy, MFM \$124.99 BOWD1003WA2 w/floppy, MFM \$144.99 \$164.99 BOWDIOGSRAHZ w/Roppy, RLL (Sh. wt 2 lbs. each)

Tipland:

The problem is fundamental. How do you increase hard disk storage capacity and save time and money? the solution is simple -ZipCard.

ZipCard is easy to install. Just plug it in and run. ZipCard combines fast disk access speed, advanced engineering and uncommon value.

And ZipCard is built to last, Plated media for a long trouble free life. Shock mounting and rugged construction make it the perfect choice for partables and anyone who requires reliability.

And there's another feature that comes standard with every ZipCard—Priority One service and support. With eleven years of hand-holding experience, our technicions have the answer to all your questions.

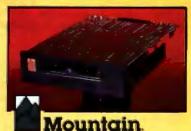

5¼" form factor - floppy size Works off floppy disk controller

Industry standard QIC-40 specification

Includes FileSafe series software

MINITAR for PCs BUNNTHAN for AT's

For external model, replace "!" with "E" and add \$200.00 (Sh. wt. 6 lbs.)

MUKLING Tope Contridge \$24.99

alpha micro

## IUEUI

## Back-Up 160 Megabytes

- Works with IBM PC, XT, AT, (PS/2) & compatibles
- Easy to install easier to use
- More reliable than streaming tape
- Media cost less than streaming tape
- Disk image or file-by-file backup

PC/AT controller card MALLEYT (Sh. wt. 3 lbs)

S349

Videotrax "HQ" VCR BKALMANGOO (Sh. wt. 28 Rbs.)

\$549

Subsystem - both pieces BEALMYTS (Sh. wt 31 lbs)

5799

Call for PS/2 compatible products

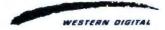

When you're ready to upgrade, go with the best. Our hard disk kits come with Seagate drives for reliability and value. Each kit includes easy instructions. Oneyear warranty.

COMPLETE SUBSYSTEMS INCLUDE: Seagate Hard DiskDrive 1/2 Slot Controller Card, Cables and Instructions

21 Mbytes

Seagate ST225 65ms avg. access time One year warranty

SKPRIPCZII (Sh. wt 7 lbs)

30 Mbytes

Seagate ST238 65ms avg. access time One year warranty

BKPRIPC301 (Sh. we 7 lbs.)

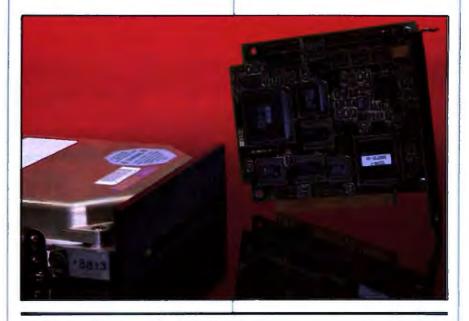

43 Mbytes

Seagate ST251 40ms ava. access time One year warranty

BKPRIPC431 (Sh. wt. 7 lbs.)

## 43 Mbytes

Seagate ST251-1 28ms avg. access time One year warranty

BKPRIPC4311 (Sh. wt. 7 lbs.)

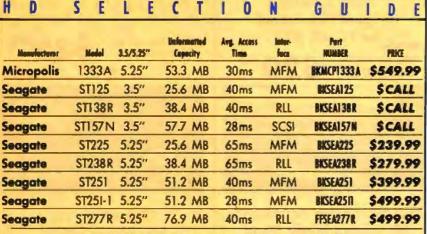

Drives do not include controloirs or manuals — call for pricing and availability

"I like your 'Satisfaction Guaranteed' policy. . . . surely this is the ultimate way to make the customer sure, in his own mind, that he runs no risk in buying from you."

-F.T. Theobald

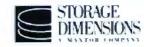

The Maxtor family of hard drives is the perfect solution to your storage needs. Speed-Stor software does the integration for you. After you intall the drive, insert the SpeedStar floppy disk, type INTALL, answer a few simple questions and you're up and flying. It's flexible, simple, and fast,

- For IBM AT and compatibles
- Includes documentation and easy to use installation instructions
- Includes SpeedStor partitioning software

Model AT120

119MB formatted capacity \$ 1499.99 (28ms MFM) INJUNT 140

Model AT160

(28ms MFM) BOUTT2190

159M8 formatted capacity \$1649.99

Model AT320E 319MB formatted capacity

(18ms ESDI) NUXT4380E Includes ESDI pentroller

5264999

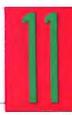

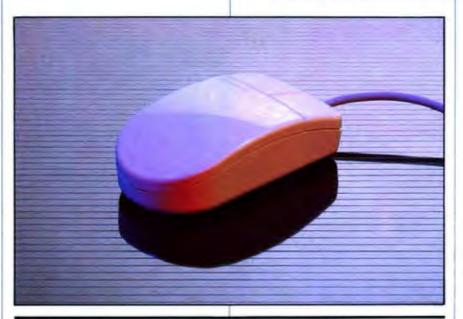

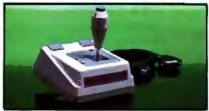

Kraft Systems Combination IBM Apple **Joystick** RICHTROS

Mfg. List: \$29.95 **OUR PRICE**:

\$18<sup>.99</sup>

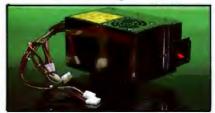

**Power Supplies for** IBM-PC, AT and Compatibles \$124.99 \$129.99

479.99 BKPWR150

BKPWIZ00

BKPWIZ00AT

Mouse Pad

BKPRIMOUSEPAD

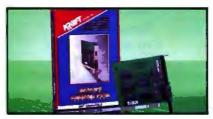

Kraft Systems Hi-Speed Game Card EXYPTINGET FOR PC, XT, AT's

Mfg. List: \$34.95 **OUR PRICE**:

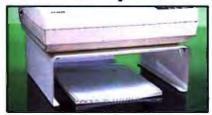

Microcomputer Accessories **80 Column Printer Stand** 

Mfg. List: \$49.95 OUR PRICE

BKMCM930

132 Column Printer Stand

Mfg. List: \$54.95 OUR PRICE:

BKMCA940

# **Microsoft**

## Mouse

Serial or Bus Version with PC Paintbrush BKMSFSMPB (Serial) / BKMSFBMPB (Bus)

YOUR CHOICE:

Mfg. Suggested Retail \$179.99

## Mouse

Serial or Bus Version with Easy CAD II Software BKMSFBMECII (bus) / BKMSFSMECII (serial)

Mfg. Suggested Retail \$175.00

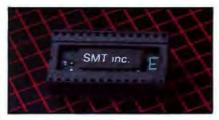

NO SLOT CLOCK Maintains time for more than 10 years!

Mfg. List: \$59.95 **OUR PRICE:** 

BKSMTHSC

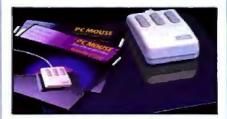

Optical Mouse from Mouse Systems

Serial W/PC Paint Plus BKMSCOMS Bus W/PC Paint Plus BILLISCOMB PS/2 \* BKNSCON2

YOUR CHOICE:

\* PS/2 does not come with PC Point Plus

# maxe

51/4" Diskettes Double Sided / Double Density

10 or More

\$8.99 \$8.99

\$7.99 PRICE PER 10-PACK BKMXLM02DM

Double Sided / High Density

5.9

10 or More

\$19.99 \$17.99 \$15.99

PRICE PER 10-PACK BKMXLM02HD

3.5" Diskettes Double Sided / Double Density 5.9

10 or More 1-4 \$19.99 \$18.99 \$16.99

PRICE PER 10-PACK MINICIANZ

Double Sided / High Density

1-4

5 or More

\$54.99

\$49.99

PRICE PER 10-PACK BKMXLMF2HD

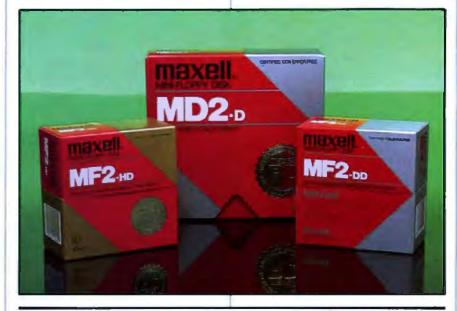

5¼" Double Sided / Double Density PRICE PER 1-5 6 or More

25-PACK

\$19.99 \$16.99

51/4" AT High Capacity / 2-Sided

1-5 PRICE PER 25-PACK

MIS25 AT

3.5" Micro Disks Double Sided / Double Density 6 or More

1-5 PRICE PER 10-PACK

\$18.99 \$16.99

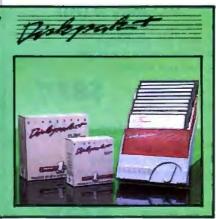

### C H & M Н

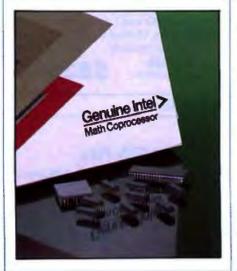

## CO-PROCESSORS

5 MHz \$108.99 BKB087 8 MHz \$158.99 BKB0872 BKB087-1 10 MHz \$224.99 6 MHz \$179.99 8KB0287 BKB0287-8 8 MHz \$249.99 BK80287-10 10 MHz \$309.99 12 MHz SCALL BK80287-12 BK80387 16 MHz \$498.99 BK8038720 20 MHz \$798.99

## REPLACEMENT CPUs

BKUPD7010888 MHz V20 \$ 24.99 BKUPD70116 8MHz V30 \$ 19.99

> CALL FOR PRICES ON RAM CHIPS

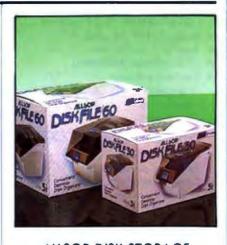

ALLSOP DISK STORAGE

Holds 30 3.5" Disks

BKALLDF30M

Holds 60 51/4" Disks BKALLDF60X

Universal **Printer Stand** 

BKALLUPSX

C D H 0 R L

Tiny Turbo 286 BKORC284H \$269.99

Designer VGA BKORCDYGA \$349.99

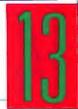

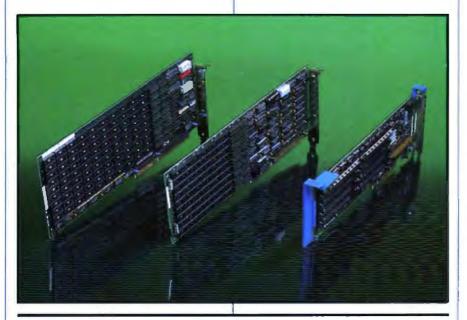

# AST

## I/O Mini II (PC/XT)

- Single slot half size card
- Serial and parallel port
- Clock calendar with battery
- Two year warranty

BKASTIONAI Retail \$129.00

\$87.99

## SixPack Plus (PC/XT)

- 64Kb expandable to 576 Kb
- Serial and parallel ports
- Clock calendar with battery
- Two year warranty

BKASTI Retail \$210.00 \$139.99

## Rampage/2 (PC/XT)

- 256Kb expandable to 2Mb
- Supports both EMS and EEMS
- Split memory addressing
- Two year warranty

BKASTRP256 Retail \$495.00 \$299.99

## I/O Mini II (AT)

- Half slot size card
- Serial and parallel port
- Optional second serial port
- Two year warranty

**BKASTIONS** A

Retail \$129.00

\$87.99

## RAMvantage! (AT)

- 128Kb expandable to 3Mb
- Split memory oddressing
- Provides extended memory
- Two year warranty

BKASTRY128

Retail \$445.00

\$259.99

## Advantage Premium (AT)

- 512Kb expandable to 2Mb
- Serial and parallel ports
- Split memory addressing
- Two year warranty

BKASTAP512

Retail \$545.00

\$339.99

Call for DRAM Prices

# AST RESERRCH INC.

## RampagePlus 286

That new 12MHz AT computer you just got puts you on the leading edge of technology. You're a "power user" with speed enough to burn. You need an expansion board that can keep pace with your computer.

Most AT expansion boards are designed for use on an 8MHz Bus. The new AST RampagePlus 286 is engineered for Bus speeds up to 12.5MHz.

RampagePlus 286 also has huge memory capacity (up to 8MB) and flexibility too (memory can be configured as expanded EMS 4.0, extended and convention).

- 512K memory expandable to 8 MB
- Full support of EMs 4.0, EEMS & EMS 3.2
- Configurable as extended memory for OS/2
- Runs at Bus speeds of up to 12.5 MHz
- Optional VO piggyback modules
- Two year warranty

Retail \$895.00 BKASTRPP286 \$529.34

## Xformer/286 (XC/XT)

- Replacement matherboard for PC's
- 10 MHz 80286 processor (6 or 10 MHz)
- 512Kb memory; 8 expansion slots
- One year warranty

BKASTX286

Retail \$845.00

\$599.99

## Rampage 286 (AT)

- 512Kb expandable to 2Mb
- Supports both EMS and EEMS
- Split memory addressing
- Two year warranty

BKASTRPAT Retail \$695.00

\$439.99

## Advantage/2-386 (70/80)

- 1Mb expandable to 8Mb
- Uses 256Kb and 1 Mb SIMMS
- Full Micro Channel Support

Two year warranty

BIASTA23861 Retail \$1395.00

Relail \$1395.

\$839.99

## Call for AST Premium/286 System Pricing & Configurations

# PARADISE.

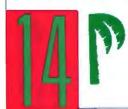

AutoSwitch EGA 480

Retail \$399.00 BKPARE480

\$189.99

MonoChrome EGA

Retail \$249.00 BKPARMEGA

\$199.99

(Shipping weight on all boards: 4 lbs. each)

**VGA Plus** 

Relail \$599.00 BKPARVGAP

\$349.99

**VGA Professional** 

Retail \$899.00 BKPARVGAPRO

\$499.99

# VIDEO SEVEN

The ultimate in VGA performance. V-RAM VGA from Video 7 combines 100% VGA hardware compatibility with the superior performance of VRAM technology to give high-speed operation (see box below).

V-RAM VGA is 100% hardware compatible with the IBM PS/2 Display Adapter. It even offers the high-bandwidth monochrome mode and other VGA registers not documented by IBM.

- 100% IBM PS/2 VGA compatible
- Works in PC/XT/ATs & PS/2 model 30
- 15 pin analog video connector
- 256K VRAM memory expandable to 512K

## V-RAM VGA

BKVD7 VRGA Retail \$799.00 S499.99

## FastWrite VGA

**BKVD7FWVGA** Retail \$599.00

(Shipping weight 3 lbs. each)

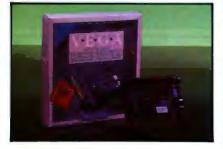

## All the Features of EGA PLUS 37% Greater Resolution!

- EGA CGA MDA & Hercules grophics compatible
- Works with Multisync monitors
- AutoSelect video mode
- Will co-exist with MDA or CGA residing in another slot
- 640 x 480 & 752 x 410 resolution
- Two year warranty

BCVD7VD Retail \$379.00 (Sh. wt 2 lbs)

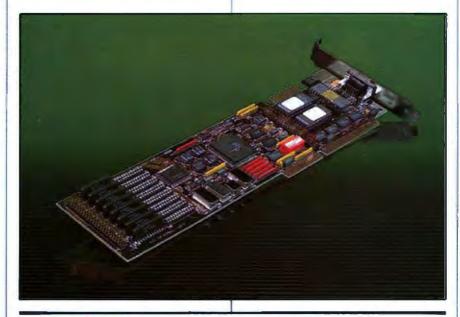

Video Random Access Memory (VRAM) was developed to meet the high-speed requirements of high resolution video applications. VRAM adds speed by eliminating the wait states caused by slower DRAM chips.

Until now, VRAM technology was only available on specialized, high-priced graphics boards But by developing a new chip-the V7VGA-Video Seven was able to bring high technology down to a sensible price.

V G E A A

## Introducing the VGA That'll KNOCK YOUR SOCKS OFFI

You've read and heard about VGA. It's the next video standard. But until now, the only way you could get it was to buy an IBM PS/2.

The wait is over. True VGA is here today from Video Seven. It works up to 400% faster than an EGA card. And it works with analog and digital monitors. Plus, Video Seven VGA is backed by a money-back VGA compatibility guarantee.

- True IBM PS/2 VGA compatibility
- Up to 400% faster than standard EGA
- High resolution (800x600) drivers for Microsoft Windows, AutoCAD, Lotus Text and Graphics
- Smartswitch hardware state switching
- 5 year warranty

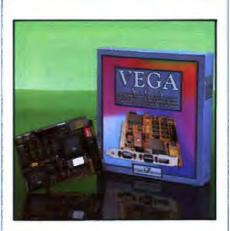

BRYDTYGA Retail \$499.00 (Sh. wt 2 lbs)

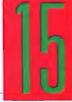

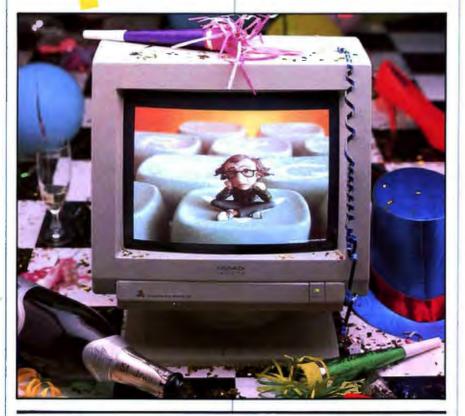

# Make a New Resolution Today...

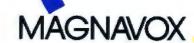

No matter which made you choose, Magnavox VGA will display it. Magnavox's new VGA monitors are fully compatible with all 17 VGA modes

With a VGA display system, you'll get the most out of your present software. Plus you'll be ready for graphics environments like Windows 386, OS/2, and Presentation Manager.

## Mono VGA

- Retail \$229.00 • 50 to 70 Hz refresh
- WD while phosphor • 64 shades of grey
- Up to 800 x 600 res NAMAGYZ ISh we 19 lbs)

## Color VGA

- 60 to 70 Hz refresh
- Retail \$649.00
- .31 mm dot pitch Infinite # of colors
- Up to 800 x 600 res. IXMAGYI (Sk. wt 30 lbs)

## Color VGA Monitor & Card Special

Magnavox 9CM082 VGA Monitor & Magnavox 800 x 600 VGA Card

BEHAGVS Retail \$1149.00

M 0 R T 0 R E R M E

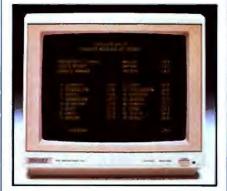

## 12" Hi-Res TTL Monitor

- 1000 x 350 image resolution
- P39 (green) LA (amber) screen phosphor
- IBM TTL compatible interface
- Two year warranty

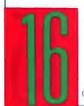

BUMA6 (Green) MUNAGA (Amber) \$7999

Amber TTL Monitor & Hercules Compatible Card

Sk Wre 18 lbs.) \$ 1 19.99

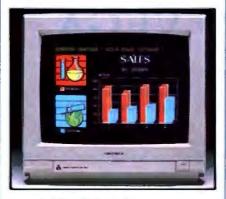

## 14" RGB Color Monitor

- 640 x 240 line resolution
- RGB & Composite color inputs
- Built-in tilt stand & cable
- One year warranty Retail \$399.00

## NUMAGCHI1762

(Sh. wt. 26 lbs.)

\$269.99

**RGB Color Monitor &** Color Video Card

\$329 HUAGO

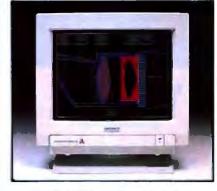

## 14" EGA Color Monitor

- Fully compatible with IBM EGA
- 690 x 350 line resolution
- Text display in green or amber
- 64 colors EGA: 16 colors CGA Retail \$595.00

## BKMAG9CM053

(Sh. wt. 29 lbs.)

\$398.99

**EGA Monitor with** Video 7 Vega Deluxe

\$549.99 BKMAGEZ

# OUR NEW PRINTERS MAKE EVEN BAD WRITING LOOK GOOD.

CHAPTER ONE
THE BLACKEST HOUR IS MIDNIGHT

the sky being as black as ink and it starting to rain like cats and dogs. As if things weren't bad enough leffrey whipple had to climb all the way up to the top of Bald Eagle hill in his snakeskin boots so new their smell reminded him of a car he once leased in Flagstaff, Arizona just to check things out because earlier in the day a message had gotten through that there was going to be trouble this night so he was feeling ominous as the dry wind whipped up the dust around his feet and wondering if he should go on or go back to camp when suddenly, he heard a twig crack behind him or thought he did but as he turned he

re sorry that our new 24-wire Pinwriter\* P5200 and P5300 printers can't do much for the of your writing. But they can certainly do wonders for the way it looks. The secret is the Other dot matrix printers only use a fabric ribbon. Our Pinwriters print with both a fabraletter-quality, multi-strike film ribbon—the same kind used on executive typewriters. NEC Pinwriters can also enhance your writing in other ways. They have seven resident les. Plus four more are available on plug-in font cards. Which means you can express oughts with just the right typeface. You can also get an inexpensive, user-installed color and if graphics are part of your story, these Pinwriters produce the highest resolution printer you can buy.

JEC Information Systems at 1-800-343-4418 to see the better our new Pinwriter P5200 and the wider

P5300 can make your writing look.
Whether you're a budding
Hemingway, or a
Hemingway & Company.

NEC PRINTERS. THEY ONLY STOP WHEN YOU WANT THEM TO.

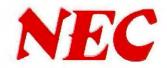

NEC Information Systems, Dept. 1610, 1414 Massachusetts Ave., Boxborough, MA 01719.

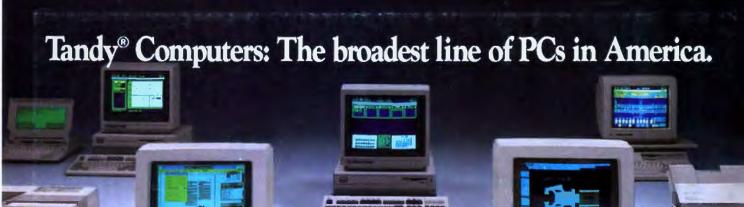

# The Tandy 5000 MC

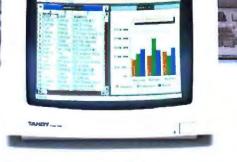

Our most powerful 386™ based computer ...made in America.

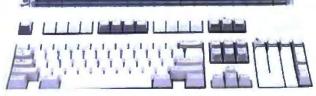

The new Tandy 5000 MC Professional System is pure performance, from the Intel® 80386 processor operating at 20 MHz to the memory cache controller that provides RAM-fast access to data.

With the 5000 MC, you have the high-performance platform needed to take the fullest advantage of industry-standard MS-DOS® applica-

tions, powerful new MS® OS/2 programs or multiuser SCO® XENIX® software.

Operating at 20 MHz, the 5000 MC cuts through the big jobs like database management, large spreadsheets and sophisticated graphics. Its IBM® Micro Channel™ compatible architecture allows multiple processors to use the same bus.

The system architectualso provides a radical crease in data-transfewhen the Tandy 5000 configured within a 30 workgroup or a multipenvironment.

The Tandy 5000 M' new alternative in pe computing—from the selling family of PC C ibles made in America

Tandy Computers: Because there is no better value.™

Radio Sha COMPUTER CEN A DIVISION OF TANDY CORPORA